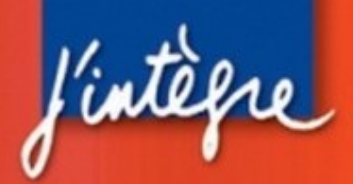

**Thibaut Cousin Hervé Pérodeau** 

# **Physique Physique MPSI-PTSI MPSI-PTSI LE COMPAGNON**

# Le livre qui vous aide toute l'année

- **L'essentiel du cours**
- Les méthodes étape par étape
- Les erreurs à éviter
- Des OCM et des Vrai-Faux
- Des exercices à difficulté progressive
- Des extraits de sujets de concours
- Tous les corrigés détaillés

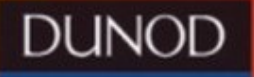

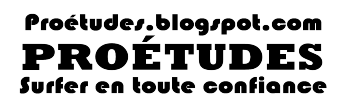

# **Physique Physique MPSI-PTSI MPSI-PTSI LE COMPAGNON**

#### DES MÊMES AUTEURS

Physique : *Le compagnon PCSI*, Dunod, 2011.

#### Illustrations intérieures : Antony Cristo

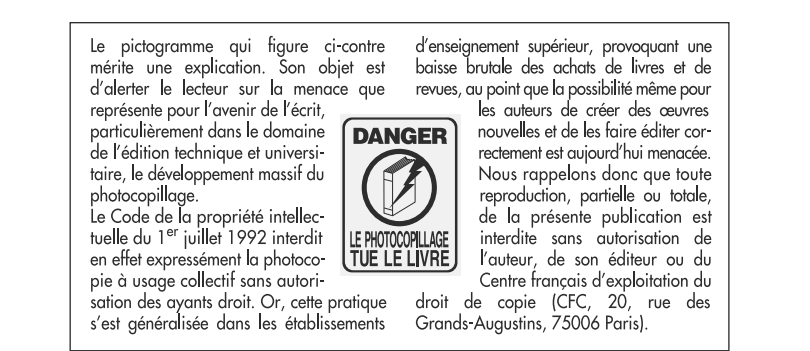

#### © Dunod, Paris, 2011 ISBN 978-2-10-056831-4

Le Code de la propriété intellectuelle n'autorisant, aux termes de l'article L. 122-5, 2° et 3° a), d'une part, que les « copies ou reproductions strictement réservées à l'usage privé du copiste et non destinées à une utilisation collective » et, d'autre part, que les analyses et les courtes citations dans un but d'exemple et d'illustration, « toute représentation ou reproduction intégrale ou partielle faite sans le consentement de l'auteur ou de ses ayants droit ou ayants cause est illicite » (art. L. 1224).

Cette représentation ou reproduction, par quelque procédé que ce soit, constituerait donc une contrefaçon sanctionnée par les articles L. 3352 et suivants du Code de la propriété intellectuelle.

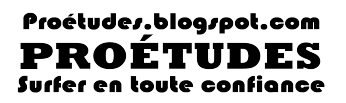

# **Physique Physique MPSI-PTSI MPSI-PTSI LE COMPAGNON**

# **Thibaut Cousin**

Professeur de physique au lycée Faidherbe (Lille)

# **Hervé Perodeau**

Professeur de physique au lycée Marceau (Chartres)

# **DUNOD**

#### Proétudes.blogspot.com **PROÉTUDES** Surfer en toute confiance

# **Table des matières**

# **[Partie 1](#page-13-0) Optique géométrique 1. Lumière et rayon lumineux 2 1.1** [Lois de Snell-Descartes](#page-14-0) 2

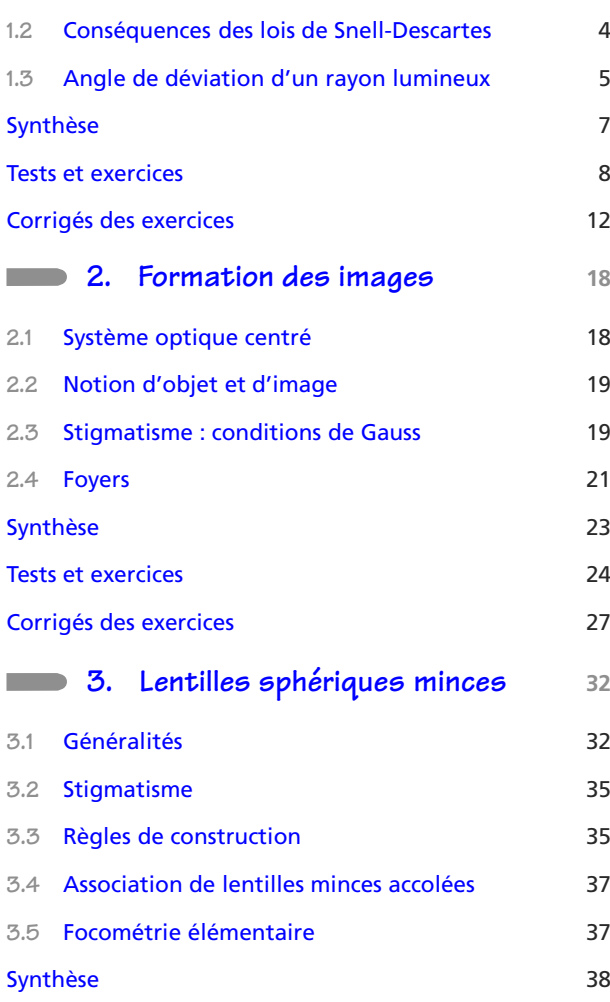

[Tests et exercices](#page-51-0) 39 [Corrigés des exercices](#page-54-0) 42

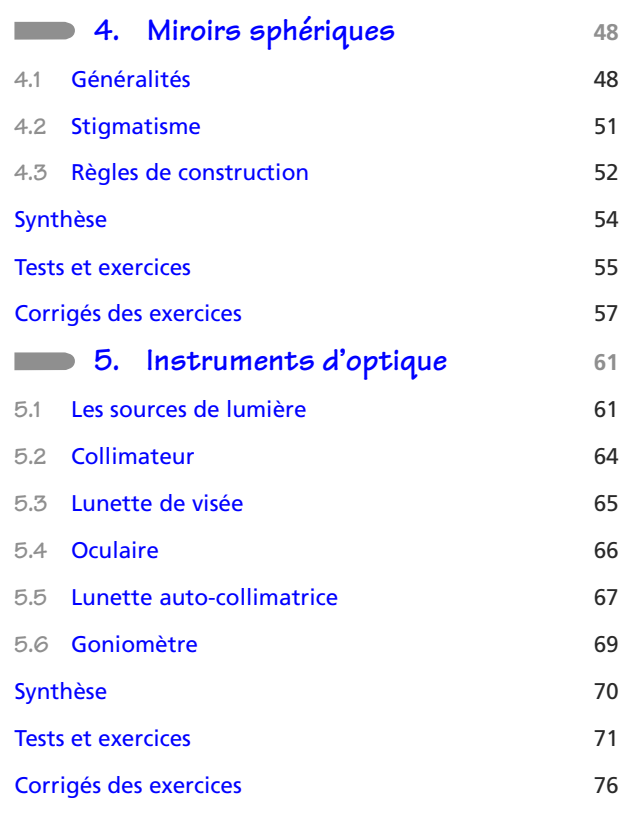

# **[Partie 2](#page-95-0) Électrocinétique — Première période**

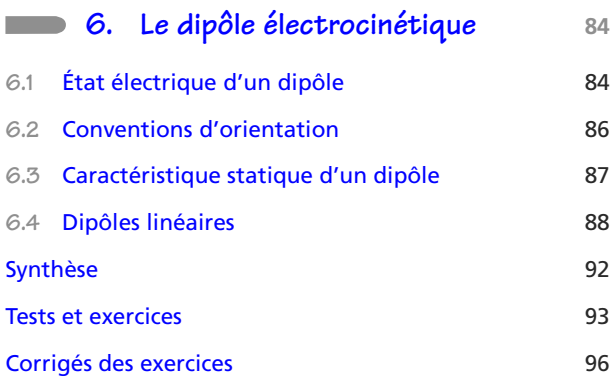

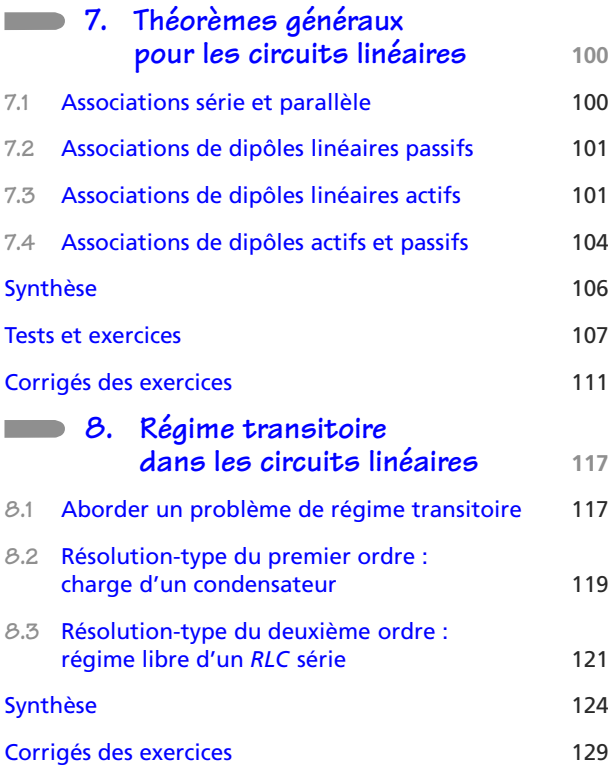

# **Partie 3 [Mécanique du point](#page-149-0) — Première période**

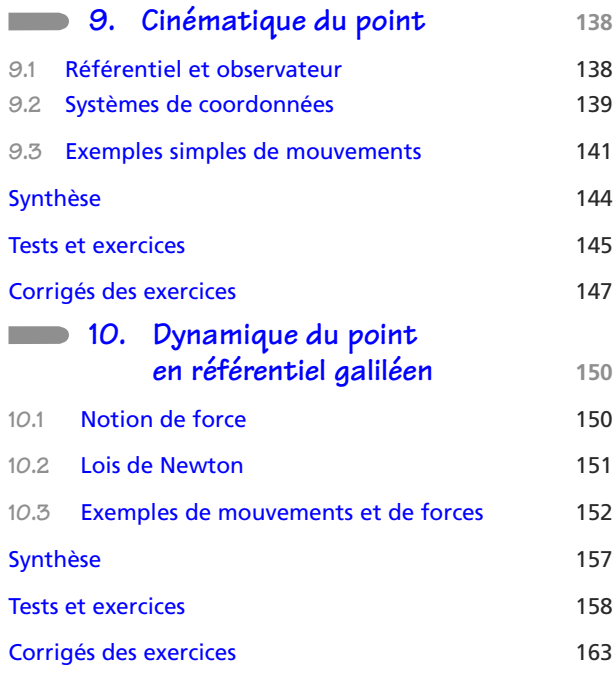

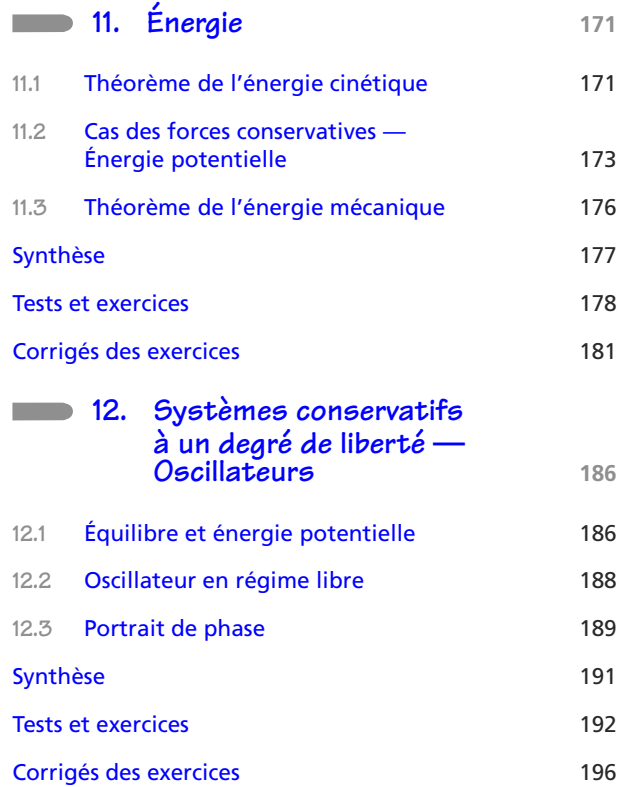

# **[Partie 4](#page-215-0) Électrocinétique — Deuxième période**

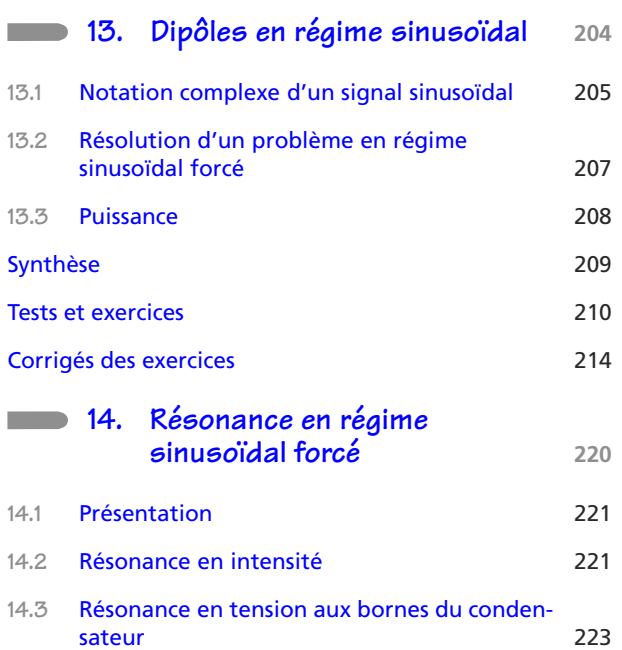

**Table des matières**

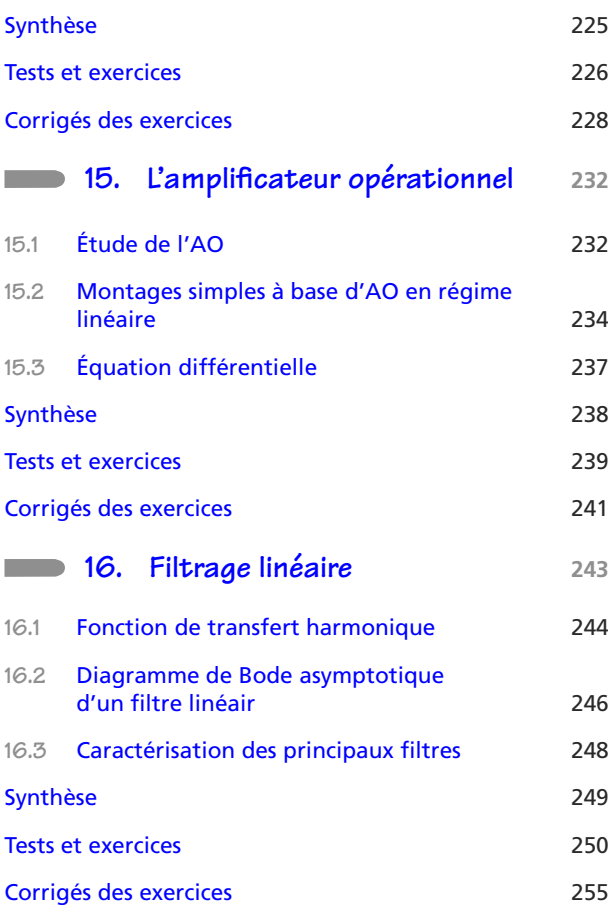

# **[Partie 5](#page-279-0) Mécanique — Deuxième période**

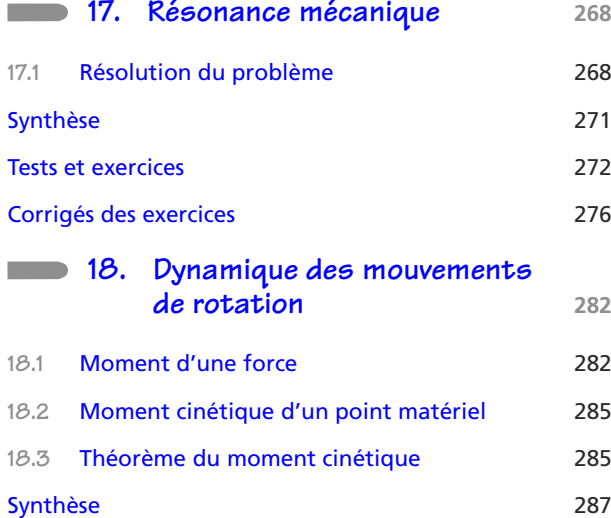

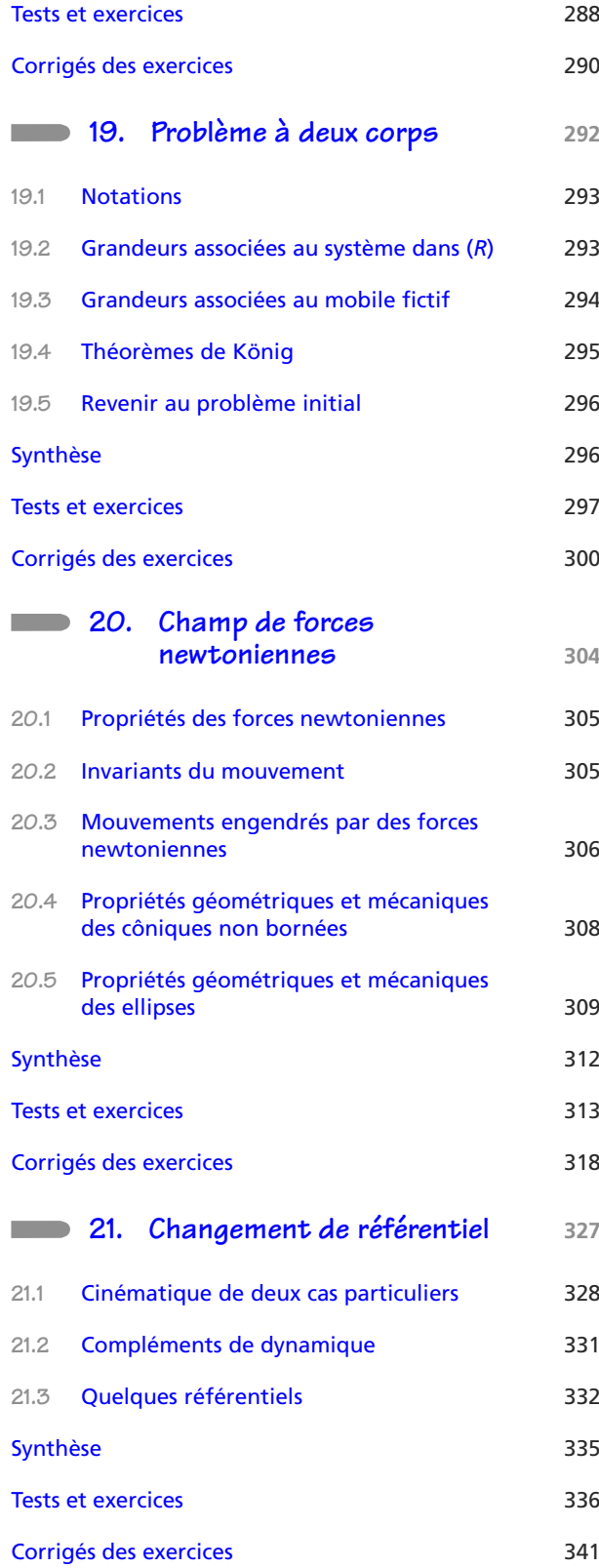

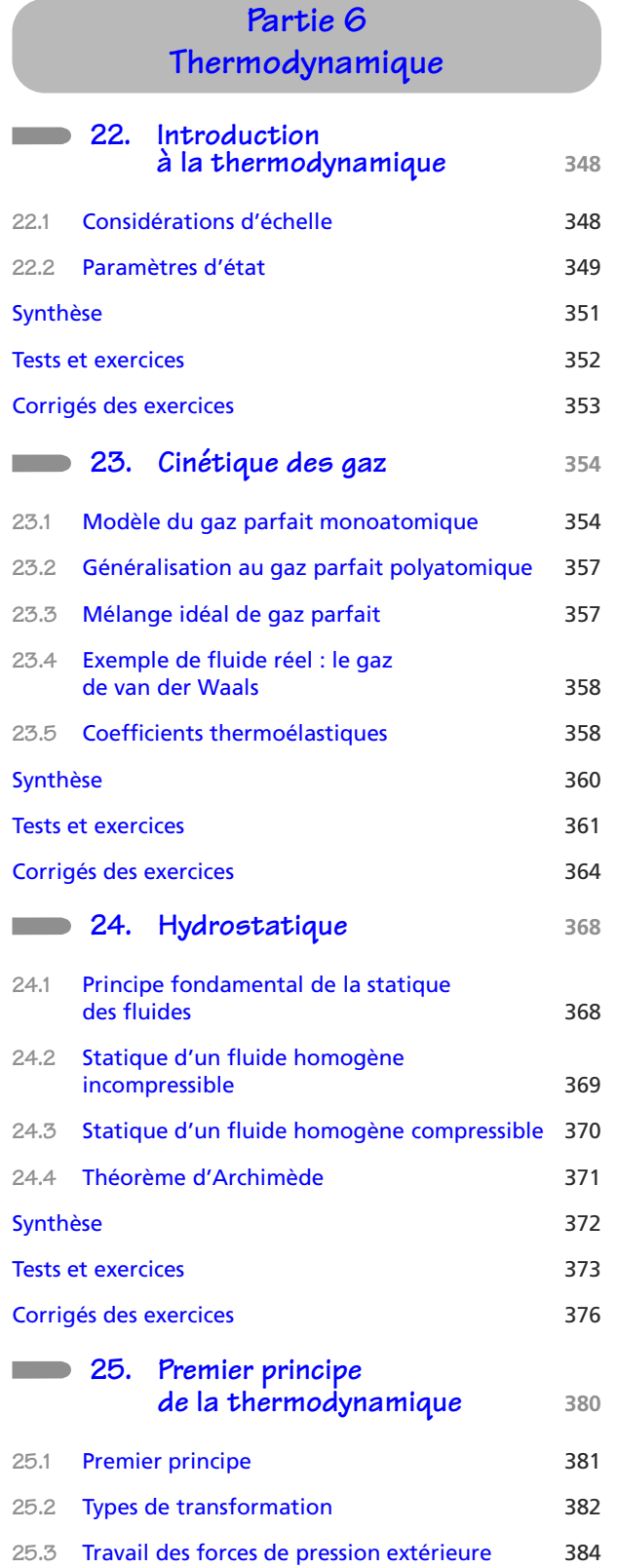

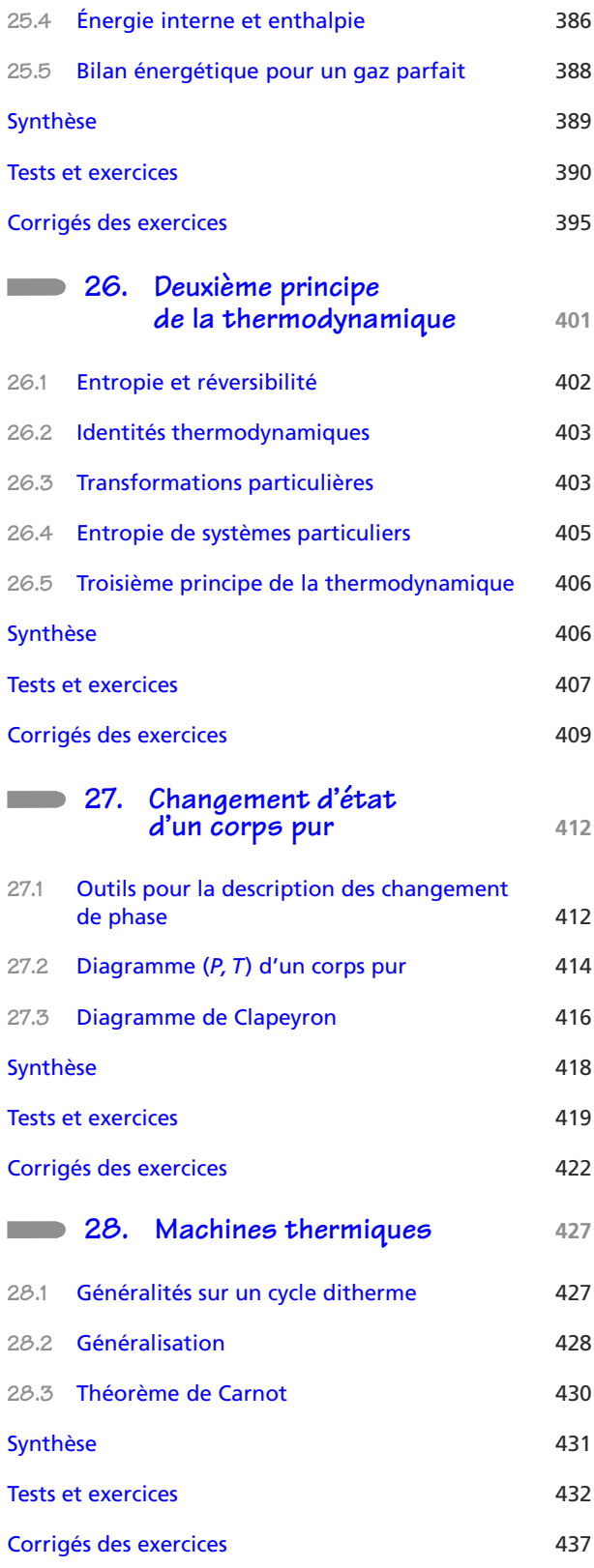

**Table des matières**

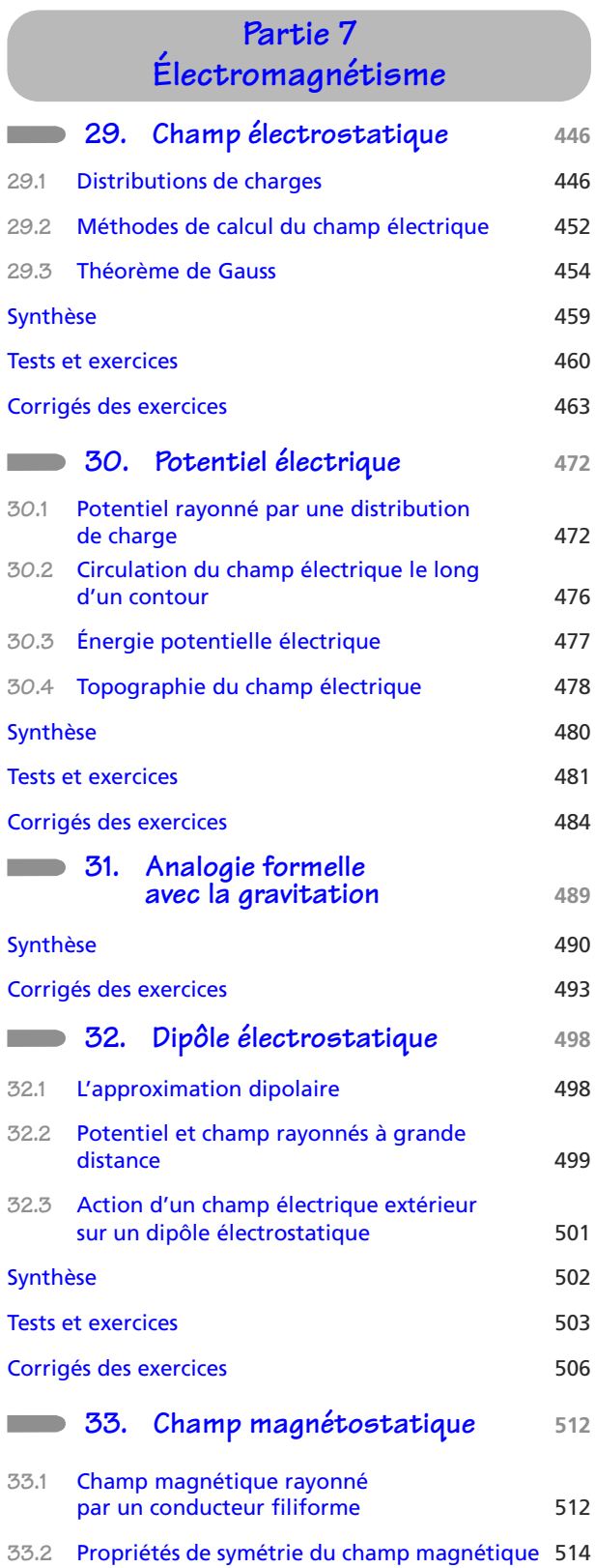

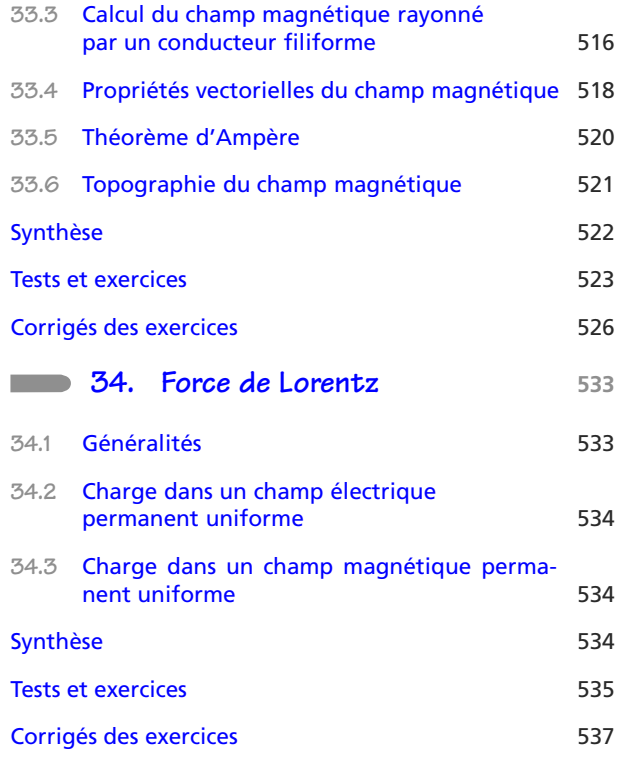

# **[Partie 8](#page-553-0) Fiches méthode**

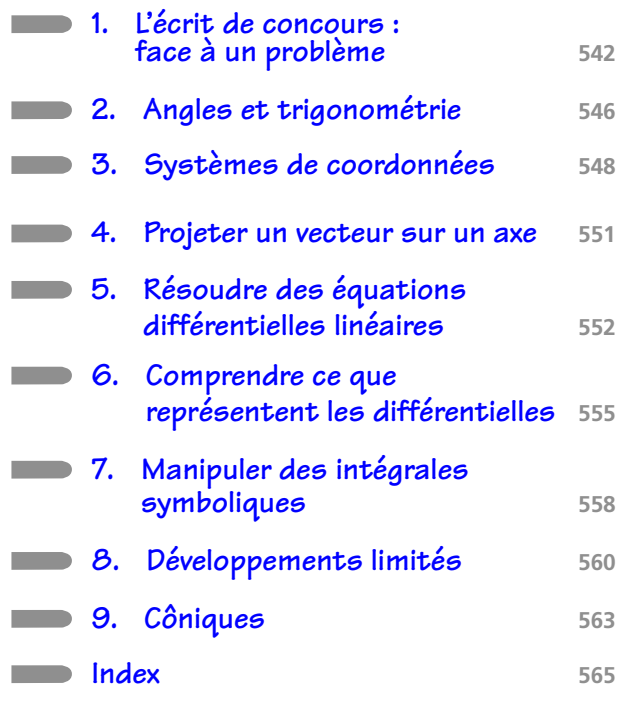

# **Pour bien utiliser cet ouvrage**

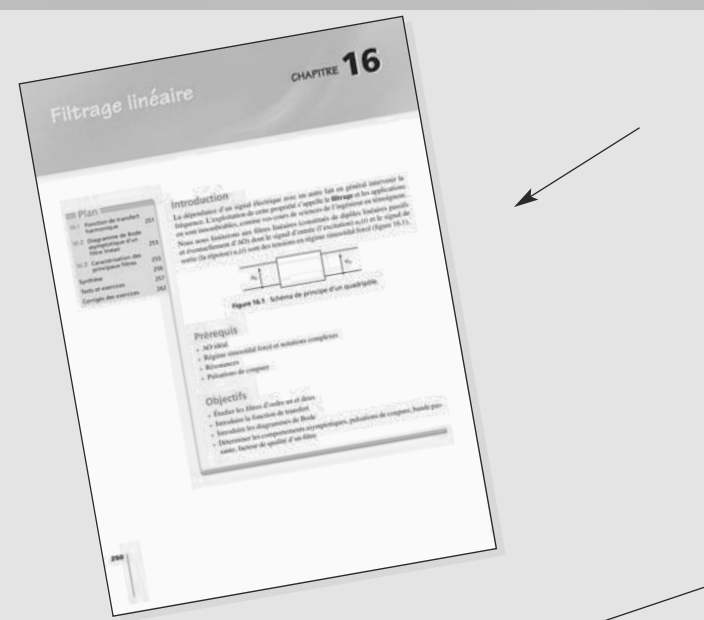

#### **La page d'entrée de chapitre**

Elle propose une introduction au cours, un rappel des prérequis et des objectifs, ainsi qu'un plan du chapitre.

#### **Le cours**

- Le cours aborde les notions du programme de façon synthétique et structurée afin d'en faciliter l'apprentissage.
- Des encarts détaillent étape par étape les méthodes essentielles, et sont suivis d'exemples d'application. **Les pictogrammes**

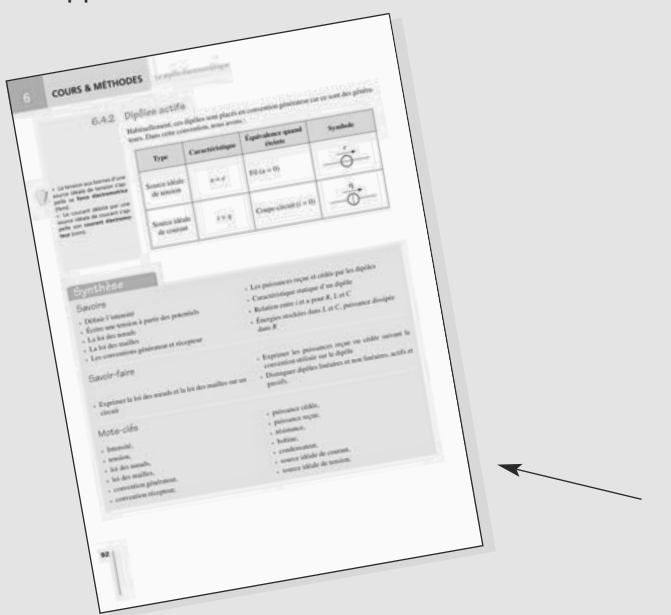

• Des commentaires pédagogiques vous accompagnent dans le cours et dans les corrigés d'exercices. Ils sont identifiés par deux pictogrammes :

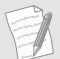

Commentaires pour bien comprendre le cours ou les corrigés d'exercices.

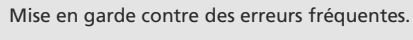

• Des vidéos d'exprériences sont consultables en ligne sur la page de l'ouvrage du site dunod.com.

Ces vidéos sont repérées par le pictogrammme :

#### **La synthèse**

En fin de chapitre, elle vous propose un récapitulatif des savoirs, des savoir-faire et des motsclés.

#### **Tester ses connaissances**

Quelques Vrai/Faux pour tester votre connaissance du cours.

#### **Exercices d'application**

Ils vous proposent d'utiliser vos connaissances du cours pour résoudre des problèmes simples. Leur difficulté est indiquée sur une échelle de 1 à 3.

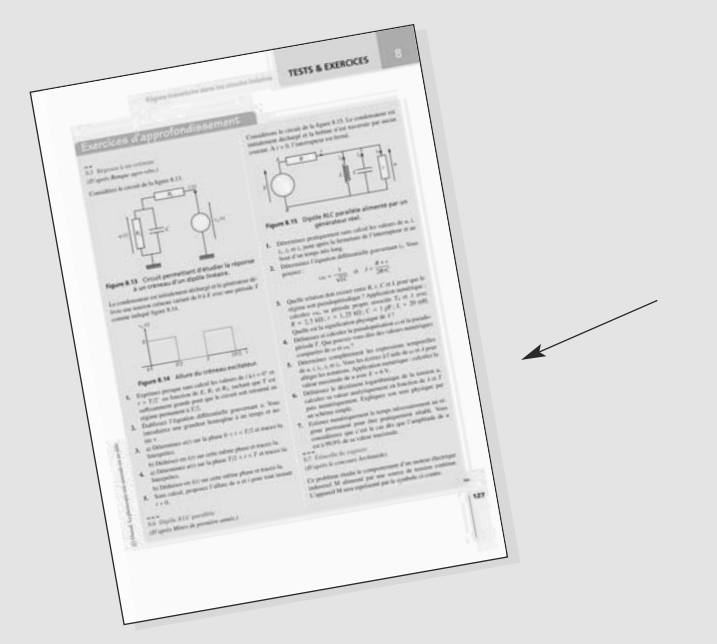

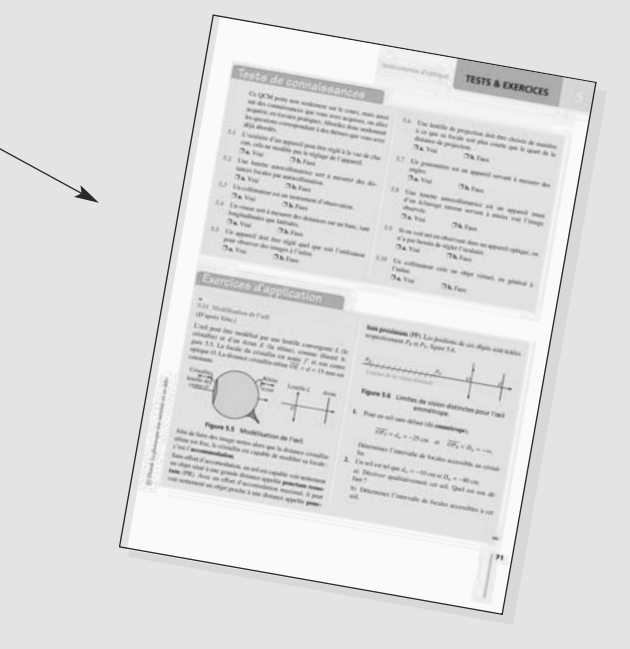

#### **Exercices d'approfondissement**

Des énoncés qui vous proposent de résoudre des problèmes demandant une réflexion plus poussée, souvent extraits d'annales de concours. Leur difficulté est indiquée sur une échelle de 1 à 3.

**Les corrigés des exercices**

Tous les tests de connaissances, les exercices d'application et d'approfondissement sont corrigés.

Les solutions sont regroupées en fin de chapitre.

**Liste des vidéos d'expériences que vous pourrez trouver sur le site www.dunod.com, sur la page référençant l'ouvrage.**

Ces vidéos sont signalées au cours de l'ouvrage dans la marge, en vis-à-vis des parties de cours auxquelles elles se rapportent, ou dans les corrigés d'exercices par le pictogramme suivant :

**1**. **Réflexion et réfraction de la lumière :** étude de la réflexion sur un miroir plan, étude de la réfraction d'un milieu moins réfringent à un milieu plus réfringent (avec réfraction limite) et inversement (avec réfraction totale).

**2. Goniomètre :** réglages et mesures d'angle sur un prisme (angle au sommet et minimum de déviation).

**3. Spectroscopie à prisme :** réglages et mesures des longueurs d'onde des raies d'une lampe inconnue.

**4. Reconnaître la nature des lentilles et miroirs :** par observation de leur forme, par des observations optiques basiques, par leur effet sur un faisceau de lumière parallèle.

**5. Focométrie :** mesures de distances focales de lentilles convergentes et divergentes par des méthodes classiques (autocollimation, méthode de Bessel, méthode de Badal, méthode de Silbermann)

**6. Dipôle RC :** étude en charge et en relaxation, mesures de constantes de temps, influence de la valeur des dipôles.

**6 bis. Dipôle RL :** étude en charge et en relaxation, mesures de constantes de temps, influence de la valeur des dipôles.

**7. Circuit RLC série en régime libre :** oscillations électriques par décharge d'un condensateur dans un dipôle RL, différents régimes de fonctionnement, influence de la valeur de chaque dipôle sur le phénomène.

**8. Circuit RLC série en régime forcé :** résonance en intensité et en tension, influence de la valeur des dipôles sur les phénomènes

**9. Filtre passe-bas :** méthodes de mesures, tracé du diagramme de Bode (gain et phase), caractéristiques du filtre (fréquences de coupure, bande passante)

**10. Filtres passe-bande et coupe bande :** tracé des diagrammes de Bode (gain et phase), caractéristiques des filtres (fréquences de coupure, bande passante)

**11. Oscillateur à pont de Wien :** étude des deux étages de l'oscillateur, filtre de Wien et boucle de rétroaction. Naissance des oscillations.

**12. Calorimétrie :** mesure de la chaleur latente de fusion de la glace.

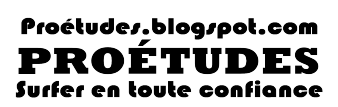

# **Partie 1**

# <span id="page-13-0"></span>**Optique géométrique**

# **Lumière et rayon lumineux**

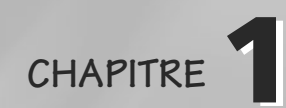

#### Plan

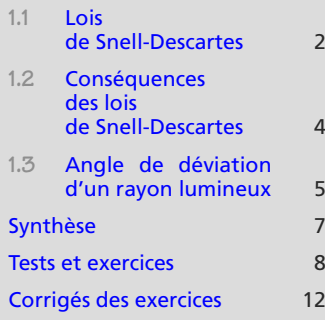

# **Introduction**

L'optique géométrique est l'étude des **rayons lumineux**, interprétés comme la trajectoire de particules de lumière appelés photons.

Cependant, la lumière n'est pas toujours descriptible de cette manière ; vous étudierez d'autres situations en deuxième année.

#### **Prérequis**

- Angles orientés (voir fiche méthode 2)
- Trigonométrie élémentaire

## **Objectifs**

- Présenter la notion de rayon lumineux
- Introduire les lois de Descartes

<span id="page-14-0"></span>**1.1 Lois de Snell-Descartes**

### **1.1.1 Définitions et conventions d'orientation**

Un rayon lumineux arrive sur une surface réfractante ou réfléchissante en un point appelé **point d'impact** ; la droite perpendiculaire à la surface au niveau du point d'impact s'appelle la **normale**.

#### **Définition**

Le rayon lumineux incident et la normale définissent le **plan d'incidence**.

En optique géométrique, l'inclinaison d'un rayon lumineux est généralement mesurée par l'angle **entre la normale et le rayon lumineux**.

Cet angle est usuellement **orienté de la normale vers le rayon lumineux**.

Si le rayon incident et la normale sont confondus, le plan d'incidence n'est pas défini. Mais, comme le montrent les lois de Snell-Descartes, il n'est pas utile dans ce cas.

Pour quelques conseils sur la gestion des angles orientés, reportez-vous à la fiche méthode 2.

Monie<sup>r</sup> <sup>A</sup>lgèbr<sup>e</sup> <sup>M</sup>o<sup>n</sup>ie<sup>r</sup> Géométri<sup>e</sup>  $\sim$   $\sim$  $\sim$ 1

## Lumière et rayon lumineux<br>**COURS & MÉTHODES**

# **1.1.2 Lois de Snell-Descartes de la réflexion**

Ces lois s'appliquent lorsqu'un rayon lumineux arrive sur un miroir.

- **1.** Le rayon lumineux réfléchi appartient au plan d'incidence.
- 2. *i*<sub>1</sub> = −*i*<sub>1</sub> : l'angle de réflexion est l'opposé de l'angle d'incidence (figure [1.1\)](#page-15-0). Plan d'incidence

<span id="page-15-0"></span>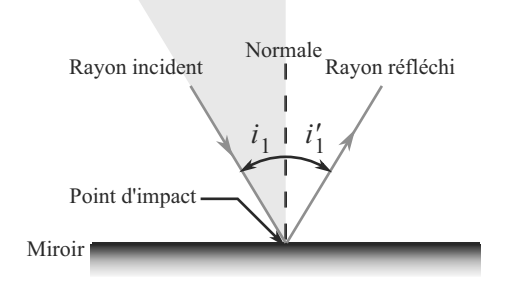

**Figure 1.1** Réflexion d'un rayon sur un miroir.

## **1.1.3 Indice optique d'un milieu**

L'indice optique d'un milieu est défini par :

 $n = \frac{c}{\cdot}$  $\begin{array}{c} v \\ v \\ v \end{array}$ 

avec *<sup>c</sup>* <sup>=</sup> 299 792 458 m.s−<sup>1</sup> la célérité de la lumière dans le vide et v la vitesse de propagation de la lumière dans le milieu.

**1.1.4 Lois de Snell-Descartes de la réfraction**

Ces lois s'appliquent lorsqu'un rayon lumineux arrive sur un **dioptre**, surface séparant deux milieux d'indices différents.

- **1.** Le rayon lumineux réfracté appartient au plan d'incidence.
- <span id="page-15-1"></span>2.  $n_1 \sin(i_1) = n_2 \sin(i_2)$  (figure [1.2\)](#page-15-1).

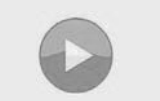

Voir vidéo 1 : Réflexion et réfraction de la lumière

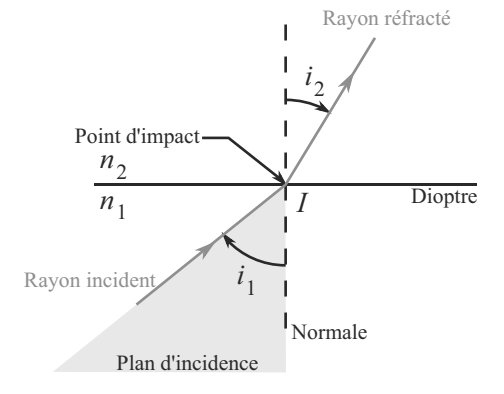

**Figure 1.2** Réfraction d'un rayon à la traversée d'un dioptre.

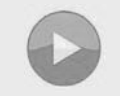

Voir vidéo 1 : Réflexion et réfraction de la lumière

*n* prend des valeurs typiquement entre 1 et 3. Une valeur plus grande est rarement rai-

*n* est sans dimension et sans

sonnable.

unité

# <span id="page-16-0"></span>**1.2 Conséquences des lois de Snell-Descartes**

# **1.2.1 Principe du retour inverse de la lumière**

Les lois de Snell-Descartes sont indépendantes du sens de propagation des rayons lumineux : si un rayon emprunte un certain chemin pour aller d'un point *A* à un point *B*, il empruntera ce même chemin en sens inverse pour aller de *B* à *A*.

## **1.2.2 Réfraction limite**

Lorsqu'un rayon lumineux arrive sur un milieu plus réfringent, il le traverse toujours et se rapproche de la normale.

<span id="page-16-1"></span>L'angle de réfraction reste alors inférieur à une valeur limite correspondant à un angle d'incidence  $\pi/2$  (figure [1.3\)](#page-16-1):

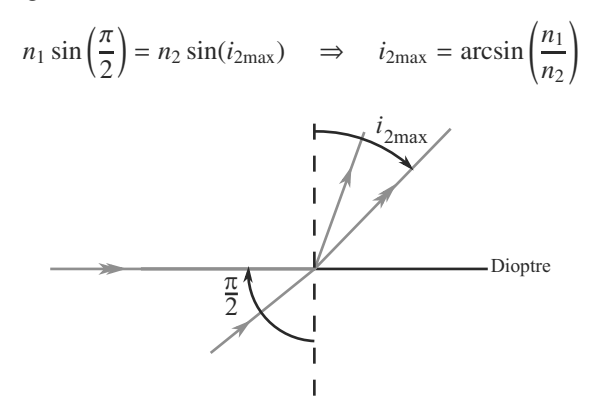

**Figure 1.3**  $n_1 < n_2$ : limitation de l'angle de réfraction quand l'angle d'incidence devient grand.

# **1.2.3 Réflexion totale**

Lorsqu'un rayon lumineux arrive sur un milieu moins réfringent, il y a **risque de réflexion totale**. Il y a réfraction si l'angle d'incidence est inférieur à une valeur limite correspondant à un angle de réfraction  $\pi/2$ :

$$
n_1 \sin(i_{1\text{max}}) = n_2 \sin\left(\frac{\pi}{2}\right) \quad \Rightarrow \quad i_{1\text{max}} = \arcsin\left(\frac{n_2}{n_1}\right)
$$

Dans ce cas, le rayon s'éloigne de la normale.

Mais si  $i_1 > i_{1\text{max}}$ , le rayon est réfléchi suivant les lois de la réflexion. C'est le phénomène de **réflexion totale**. Cela est illustré figure [1.4.](#page-17-1)

Un milieu est dit, par exemple, très **réfringent** s'il a un indice élevé. Cet adjectif s'emploie surtout pour comparer des milieux : un milieu est plus réfringent qu'un autre.

Monie<sup>r</sup> <sup>A</sup>lgèbr<sup>e</sup> <sup>M</sup>o<sup>n</sup>ie<sup>r</sup>  $\sim$   $\sim$  $\sim$  1

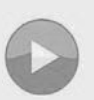

Voir vidéo 1 : Réflexion et réfraction de la lumière

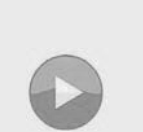

Voir vidéo 1 : Réflexion et réfraction de la lumière

<span id="page-17-1"></span>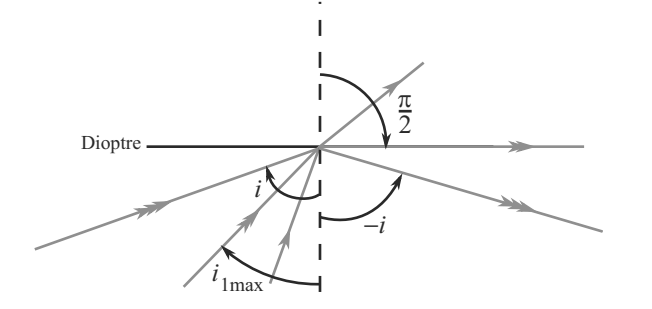

**Figure 1.4**  $n_1 > n_2$ : si l'angle d'incidence est trop grand, l'angle de réfraction n'est plus défini.

#### **Méthode 1 Manipuler les lois de Snell-Descartes**

- **1.** N'oubliez jamais la première partie de ces lois : le rayon réfléchi ou réfracté appartient au plan d'incidence !
- **2.** Dans le cas d'une réfraction, comparez toujours les indices optiques. Vous devez pouvoir dire sans hésitation que :
	- Si *<sup>n</sup>*<sup>1</sup> <sup>&</sup>lt; *<sup>n</sup>*2, le rayon traverse toujours et se rapproche de la normale. L'angle de réfraction ne peut jamais atteindre  $\pi/2$  (réfraction limite).
	- Si  $n_1 > n_2$ , il y a **risque de réflexion totale** : la réfraction n'a lieu que si  $i_1 < i_1$  max.

La fonction arcsin n'accepte que des arguments entre −1 et 1, cela doit vous guider pour écrire le rapport des indices optiques dans le bon sens.

**3.** Les angles d'incidence, de réfraction et de réflexion sont pris entre le rayon lumineux et la normale au dioptre ou au miroir !

# **1.3 Angle de déviation d'un rayon lumineux**

Dans de nombreux exercices classiques, vous devrez calculer l'angle de déviation d'un rayon lumineux à la traversée d'un système complexe (prisme, goutte d'eau, etc). Cet angle est défini comme **l'angle entre le rayon incident et le rayon émergent**, en général **orienté de l'incident vers l'émergent**.

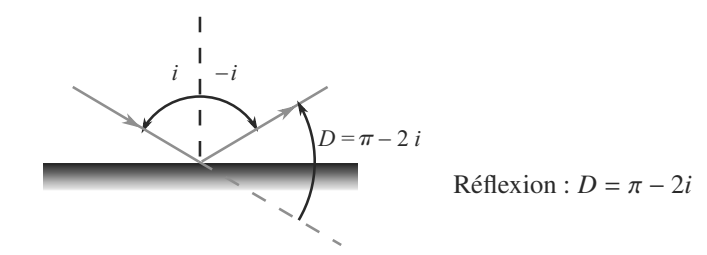

<span id="page-17-0"></span>© Dunod. La photocopie non autorisée est un délit Dunod. La photocopie non autorisée est un délit

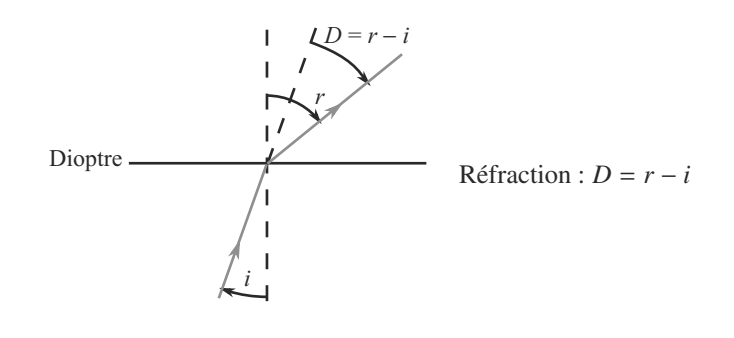

#### **Méthode 2 Calculer un angle de déviation**

- **1.** Comme la lumière se propage en ligne droite entre deux réflexions ou réfractions, la déviation totale subie par un rayon pendant la traversée d'une dispositif optique est la somme des déviations subies le long du chemin.
- **2.** Identifiez les diverses réflexions et réfractions subies par le rayon pendant la traversée et calculez séparément chaque angle de déviation ( $D = \pi - 2i$  pour une réflexion,  $D = r - i$  pour une réfraction).
- **3.** Additionnez-les.

#### **Exemple d'application**

Quelle déviation subit un rayon qui se réfracte successivement sur deux dioptres plans parallèles entre eux ? Vous prendrez le cas où les indices optiques des trois milieux ainsi définis vont croissants de la gauche vers la droite.

#### **Solution**

Les angles sont définis comme indiqué sur la figure [1.5.](#page-18-0)

<span id="page-18-0"></span>La première déviation par réfraction est  $D_1 = i_2 - i_1$  et la seconde  $D_2 = i_3 - i_2$ . Donc la déviation totale est  $D = D_1 + D_2 = i_3 - i_1$ .

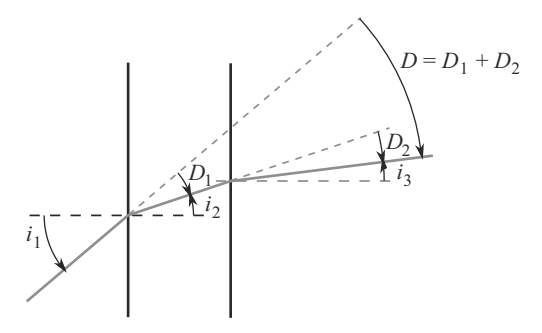

**Figure 1.5** Déviation totale par deux dioptres plans parallèles.

Les lois de la réfraction donnent  $n_1 \sin(i_1) = n_2 \sin(i_2)$  et  $n_2 \sin(i_2) = n_3 \sin(i_3)$  donc  $n_1 \sin(i_1) =$  $n_3 \sin(i_3)$ . D'où le résultat :

$$
D = \arcsin\left(\frac{n_1}{n_3}\sin(i_1)\right) - i_1
$$

# <span id="page-19-0"></span>**Synthèse**

## Savoirs

- Définition de l'indice optique d'un milieu • Lois sur la réflexion et la réfraction de Descartes • Orienter les angles et les lire sur une figure • Existence d'une réfraction limite et d'une réflexion totale, angle limite. • Principe du retour inverse de la lumière Savoir-faire • Retrouver l'angle limite de réfraction • Respecter l'éloignement ou le rapprochement à la normale des rayons lors d'une réfraction • Calculer la déviation (orientée) d'un rayon lumineux Mots-clés • Rayon lumineux, • réfraction,
- angle orienté,
- réflexion,
- indice optique,
- déviation.

# <span id="page-20-0"></span>**Tests de connaissances**

**1.1** Les rayons réfléchis et réfractés sont tous deux dans le plan d'incidence.

❒ **a.** Vrai ❒ **b.** Faux

- 1.2 Si  $n_1 > n_2$ , la réfraction est toujours possible.<br> **1.2**  $\sigma$  **1.1**  $\sigma$  **1.1**  $\sigma$  **1.1**  $\sigma$  **1.1**  $\sigma$ ❒ **a.** Vrai ❒ **b.** Faux
- **1.3** Si *<sup>n</sup>*<sup>1</sup> <sup>&</sup>lt; *<sup>n</sup>*2, la réfraction n'est jamais possible. ❒ **a.** Vrai ❒ **b.** Faux

# **Exercices d'application**

**1.7 Principe du catadioptre**

#### *(D'après Centrale-Supélec.)*

La distance Terre-Lune est mesurée via le temps de trajet aller-retour d'un rayon laser tiré depuis la Terre et se réfléchissant sur un dispositif catadioptrique installé sur la surface lunaire. L'objet de cet exercice est d'étudier le principe de ce catadioptre.

- **1.** Pourquoi un simple miroir pour réfléchir le rayon laser ne ferait pas l'affaire ?
- <span id="page-20-1"></span>**2.** Le catadioptre est un « coin de cube », trois miroirs à angle droit délimitant un coin de cube (figure [1.6\)](#page-20-1). L'ensemble est muni d'un repère *Ox*y*<sup>z</sup>* tel que chaque miroir est l'un des plans *xO*y, *xOz* et y*Oz*.

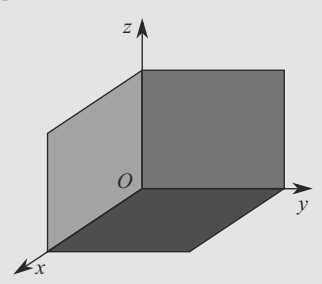

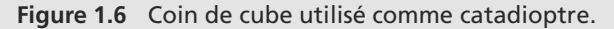

Un rayon lumineux arrive sur le miroir avec un vecteur directeur (*a*, *<sup>b</sup>*, *<sup>c</sup>*). Prenons l'exemple où le rayon frappe d'abord le miroir *xO*y, puis *xOz*, puis y*Oz*.

a) Que devient le vecteur directeur après chaque réflexion?

b) Concluez sur l'utilité du catadioptre.

#### **1.8 Éclairage d'un bassin**

Un bassin d'eau (indice  $n = 1,33$ ) circulaire de rayon  $R = 4$  m et de profondeur *h* = 80 cm possède, au fond et en son centre, 1.4 Lors d'une réfraction,  $D = i_2 - i_1$  quelle que soit l'orientation choisie.

❒ **a.** Vrai ❒ **b.** Faux

- 1.5  $D = 2i$  lors d'une réflexion. ❒ **a.** Vrai ❒ **b.** Faux
- **1.6** Aux petits angles, la relation de réfraction devient  $n_1 i_1 = n_2 i_2$  avec des angles mesurés en radian. ❒ **a.** Vrai ❒ **b.** Faux

un spot éclairant vers le haut dans un cône de demi-ouverture  $\alpha = 60^\circ$ .

Étudiez l'éclairement du fond du bassin : formes et dimensions des zones éclairées et des zones sombres.

**1.9 Déviation de la lumière par un prisme**

<span id="page-20-2"></span>Un faisceau de lumière parallèle tombe sous incidence normale sur toute la face d'entrée d'un prisme de petit angle au sommet  $\alpha$ , de hauteur H et d'indice n (figure [1.7\)](#page-20-2).

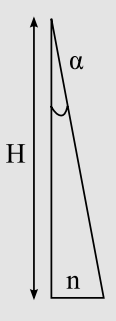

**Figure 1.7** Prisme de petit angle au sommet.

*Données numériques :* <sup>α</sup> <sup>=</sup> <sup>2</sup>,90.10−<sup>3</sup> rad ; n <sup>=</sup> 1,500 ;  $H = 2.00$  cm.

- **1.** Représenter sur un schéma le faisceau émergeant du prisme, dans un plan de section principale.
- **2.** Exprimer l'angle de déviation D du faisceau par le prisme en fonction des paramètres  $\alpha$  et n du prisme en tenant compte de la faible valeur de l'angle  $\alpha$ .
- **3.** Calculer numériquement l'angle de déviation D.
- **4.** On place tête-bêche deux prismes identiques à celui qu'on vient d'étudier (figure [1.8\)](#page-21-0). L'ensemble est toujours éclairé sous incidence normale. Représenter la zone dans laquelle les deux faisceaux émergents se croisent. Déterminer alors sa longueur L.

➥

 $\sim$ 

<span id="page-21-0"></span>α n α

**Figure 1.8** Biprisme.

#### $\sim$

➥

**1.10 Interprétation simplifiée du mirage**

La couche d'air qui est juste au-dessus d'une route bitumée très chaude possède un indice optique très légèrement différent de l'air ordinaire.

Un rayon lumineux dirigé vers la route subit une réflexion totale sur cette couche d'air surchauffé si son angle d'incidence est supérieur à 89◦.

- **1.** L'indice de l'air surchauffé est-il supérieur ou inférieur à celui de l'air ordinaire ?
- **2.** L'air ordinaire a un indice *<sup>n</sup>* <sup>=</sup> <sup>1</sup>,00029, déterminez l'indice de l'air surchauffé.
- **3.** À quelle distance *D* du point d'incidence doit se tenir une personne haute de *<sup>h</sup>* <sup>=</sup> <sup>1</sup>,65 m, sachant que la couche d'air est d'épaisseur négligeable, pour observer le phénomène ? Interprétez alors le mirage de la route mouillée et commentez.

#### **1.11 Incidence de Brewster**

Un dioptre plan sépare l'air (d'indice unité) d'un milieu d'indice  $n = 1,5$ . Pour cet exercice, prenons en compte l'exis-

# **Exercices d'approfondissement**

**1.13 Fibre optique à saut d'indice** *(D'après CCP TSI.)*

Une fibre optique est un guide de lumière (dispositif capable de guider des rayons dans un trajet non rectiligne). Le modèle de la figure [1.10](#page-21-2) est le cas simple de la fibre à saut d'indice : le milieu de la fibre, appelé *cœur*, est un milieu cylindrique et d'indice *nc*, et le matériau l'entourant, appelé *gaine*, est un milieu d'indice  $n_q$  avec  $n_c > n_q$ . La fibre est étudiée dans l'air, milieu d'indice unité. ➥ ©

tence simultanée d'un rayon réfléchi et d'un rayon réfracté à partir d'un seul rayon incident.

Pour quelle valeur de l'angle d'incidence le rayon réfléchi est-il perpendiculaire au rayon réfracté ?

**COLLECT 1.12 Principe de fonctionnement d'un réfractomètre** *(D'après DEUG.)*

Un réfractomètre est un appareil permettant de mesurer l'indice optique d'un liquide en exploitant le phénomène de réfraction limite.

L'appareil, représenté figure [1.9,](#page-21-1) est placé dans l'air d'indice unité  $n_0 = 1$ . Sur la face supérieure horizontale en verre (indice  $n_v$ ), déposons une goutte de liquide d'indice  $n < n_v$ . L'interface verre-liquide est considérée comme un dioptre *D*2.

<span id="page-21-1"></span>La face latérale verticale  $D_1$  est éclairée par un faisceau lumineux cylindrique monochromatique (de couleur donnée). L'angle d'incidence sur *D*<sup>1</sup> est noté *i*.

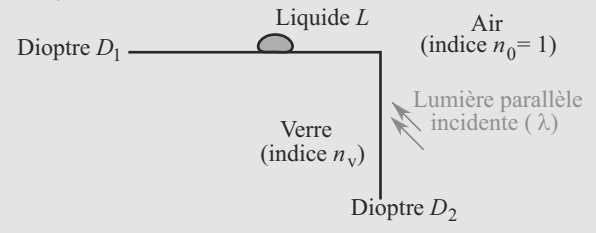

#### **Figure 1.9** Principe d'un réfractomètre.

Seuls les rayons incidents tels que  $i_{\text{min}} < i < i_{\text{max}}$  peuvent être transmis dans le liquide (après réfractions successives sur les dioptres  $D_1$  et  $D_2$ ).

- **1.** Supposons que la surface de  $D_2$  est de petites dimensions. Proposez qualitativement le tracé des deux rayons limites définis par  $i = i_{\text{min}}$  et  $i = i_{\text{max}}$ .
- **2.** Exprimez  $i_{\text{min}}$  en fonction de *n* et  $n_v$ .
- <span id="page-21-2"></span>**3.** Application numérique : calculez l'indice *n* du cyclohexane sachant que  $i_{\text{min}} = 47,81°$  et  $n_v = 1,607$ .

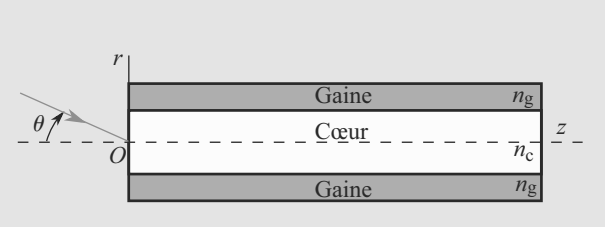

**Figure 1.10** Fibre optique à saut d'indice.

**1.** Considérons un rayon lumineux arrivant en *O* sur le cIJur avec un angle d'incidence θ. La normale au dioptre en *<sup>O</sup>* est repérée comme l'axe *Oz*. Ce rayon est réfracté avec un angle de réfraction θ' et vient frapper la gaine en *M*<sub>1</sub>.<br>
a) Pour qualles valeurs de θ' le rayon subit il une réa) Pour quelles valeurs de  $\theta'$  le rayon subit-il une réflexion totale en  $M_1$  ?

b) Après réflexion totale en *M*1, le rayon se propage dans le cœur et vient frapper la gaine en  $M_2$ . Que se passe-t-il alors ?

- **2.** a) Exprimez la valeur maximale de  $\theta$ , notée  $\theta_{\text{max}}$ , pour laquelle le rayon subit une réflexion totale une fois arrivé en *M*1.
	- b) Calculez numériquement  $\theta_{\text{max}}$  avec  $n_c = 1,53$  et  $n_a = 1,49$ . Interprétation ?
- **3.** Quel est l'intérêt de ce dispositif ?

**1.14 Le prisme**

 $\sim$  100  $\mu$ 

*(D'après Concours communs polytechniques.)*

Le prisme est un milieu délimité par deux dioptres plans non parallèles appelés « face d'entrée » et « face de sortie » formant un angle *A* appelé *angle du prisme*. En pratique, c'est un cylindre à base triangulaire dont l'un des sommets est d'angle *A*. Le matériau du prisme est d'indice *n* et l'indice de l'air ambiant est pris égal à 1.

**1.** Établissement des relations fondamentales du prisme.

a) Faites une figure montrant un rayon lumineux arrivant sur la face d'entrée du prisme avec un angle d'incidence *i* et sortant par la face de sortie avec un angle *i* - , après deux réfractions. Vous noterez *r* l'angle de réfraction sur la face d'entrée et *r*' l'angle d'incidence sur la face de sortie. Pour les besoins de la figure, vous prendrez un prisme de base isocèle avec un angle *A* relativement petit, par exemple entre 45◦ et 60◦.

Vous orienterez les angles d'incidence et de réfraction de manière conventionnelle (de la normale vers le rayon) et prendrez *A* dans le sens trigonométrique.

b) Soit *D* l'angle de déviation du rayon lumineux incident à la traversée du prisme. En utilisant les lois de Snell-Descartes, établissez deux relations appelées *relations fondamentales du prisme*, l'une entre *A*, *r* et *r*- , l'autre entre *D*, *A*, *i* et *i* - .

c) Argumentez brièvement sur le fait que le rayon émergent n'existe pas forcément.

Expérimentalement, nous constatons qu'il existe un *minimum de déviation unique*, c'est-à-dire une valeur minimale de *D*, notée *Dm*, obtenue pour une certaine incidence *im*.

**2.** a) Justifiez sans calcul que, dans cette situation particulière, le rayon incident et le rayon émergent sont symétriques par rapport au plan bissecteur de l'angle *A*.

- b) Quelle relation y a-t-il entre *i* et *i'* d'une part, entre *r* et *r*- d'autre part ?
- c) Montrez alors que l'indice optique du prisme vérifie :

$$
n = \frac{\sin\left(\frac{A - D_m}{2}\right)}{\sin\left(\frac{A}{2}\right)}
$$

 $\sim$  10  $\sigma$ **1.15 La goutte d'eau** *(D'après Capès.)*

Un rayon lumineux traversant une goutte d'eau peut être notablement dévié. Ce phénomène, couplé au caractère dispersif de l'eau, peut conduire à un arc en ciel.

Une goutte d'eau (indice *n*) est assimilée à un dioptre sphérique. Le rayon lumineux incident *S* arrive avec un angle d'incidence *i* comme indiqué figure [1.11.](#page-22-0)

- **1.** *S* est réfracté avec un angle de réfraction *r*. Déterminez *r*. Tracez le rayon réfracté *R*<sup>1</sup> après pénétration de *S* dans la goutte. Son point d'impact sur la surface intérieure de la sphère sera noté *N*. Combien vaut l'angle d'incidence de  $R_1$  en  $N$ ?
- **2.** En admettant que  $R_1$  subit une réflexion en  $N$ , tracez son rayon réfléchi  $R_2$ .
- **3.** Le point d'impact de  $R_2$  sur la surface intérieure de la sphère est noté *P*. Que vaut son angle d'incidence en *P* ? En admettant que  $R_2$  est réfracté, que vaut l'angle de réfraction en *P* ?
- **4.** Calculez l'angle de déviation total *D* du rayon lumineux ressortant de la goutte avec deux réfractions et une réflexion interne. Vous donnerez le résultat en fonction de *i*, *r* et *n*.
- **5.** Calculez la valeur minimale que peut prendre *D*. La valeur de *i* correspondante est notée *im*. Discutez cette valeur. Application numérique pour *<sup>n</sup>* <sup>=</sup> <sup>1</sup>,33.

<span id="page-22-0"></span>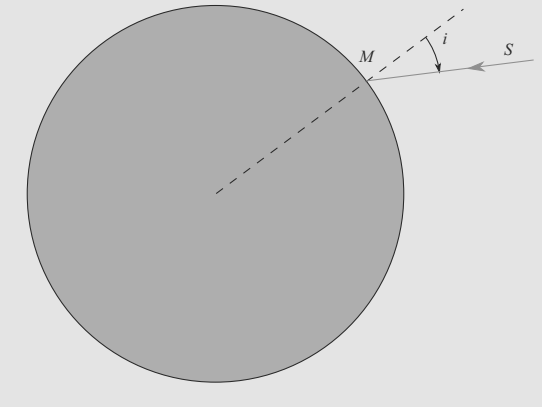

**Figure 1.11** Rayon lumineux se réfractant dans une goutte d'eau.

➥

➥

### **1.16 Petit halo** *(D'après concours commun Mines-Ponts PSI)*

➥

Les cirrus sont des nuages peu épais, à structure filamenteuse, composés de petits cristaux de glace en forme de bâtonnets cylindriques de section principale hexagonale régulière (figure [1.12\)](#page-23-0). Les plus petits de ces cristaux (par exemple de taille inférieure à 20  $\mu$ m) sont le siège d'un mouvement erratique provoqué par le choc des molécules d'air sur eux ; ils ont donc toutes les orientations possibles dans l'espace. On considérera dans le début de l'exercice que la glace possède un indice optique  $n = 1,31$ .

<span id="page-23-0"></span>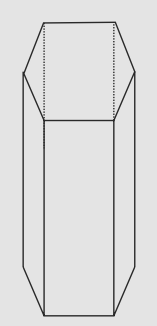

**Figure 1.12** Bâtonnet hexagonal.

**1.** Montrer qu'un rayon lumineux entrant sous incidence quelconque sur la face d'entrée d'un prisme d'angle au sommet  $\alpha > 100^\circ$  et d'indice 1,31 ne peut émerger de l'autre face du prisme délimitant l'angle α.

On considère la section hexagonale ABCDEF des bâtonnets de glace. On envisage la réfraction simple (sans réflexion intermédiaire) de rayons incidents d'incidence variable, appartenant au plan de section principal entre A et B (voir figure [1.13\)](#page-23-1).

<span id="page-23-1"></span>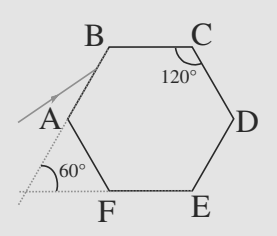

**Figure 1.13** Section d'un bâtonnet.

- **2.** Les rayons sortant de la face DE sont-ils déviés ? Peut-il y avoir émergence par la face BC ?
- **3.** On constate qu'il existe un minimum de déviation pour le rayon entrant sous l'incidence i et sortant par la face CD. Montrer que dans ce cas  $i = i'$  (figure [1.14\)](#page-23-2). Donner alors  $i_0$ , l'angle permettant d'obtenir ce minimum de déviation et D*m*, le minimum de déviation atteint.

<span id="page-23-2"></span>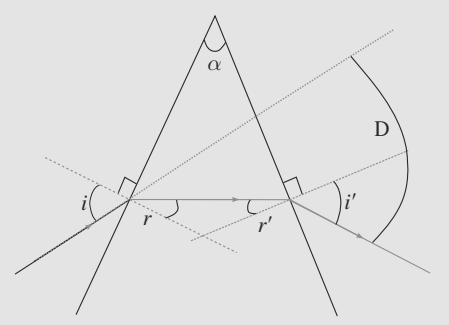

**Figure 1.14** Déviation par un prisme.

- **4.** Sur un voile nuageux entourant le soleil, on peut apercevoir un halo : une couronne brillante autour de l'astre. Le rayon angulaire de ce halo est voisin de 20◦. Les calculs précédents rendent-ils compte de cette observation ?
- **5.** En réalité, l'indice optique de la glace est plus faible pour le rouge que pour le bleu. Déterminer si le halo est irisé de rouge ou de bleu à l'intérieur (vers le soleil).

Cette irisation est semblable à celle que produit l'arc-enciel par réflexion de la lumière dans les gouttes d'eau liquide.

<span id="page-24-0"></span>Vrai, d'après les lois de Descartes. **1.2** Faux, pas au-delà de l'angle limite. **1.3** Faux. Au contraire, elle l'est toujours. **1.4** Vrai, si les angles sont orientés ! **1.5** Faux,  $D = \pi - 2i$ . **1.6**

Vrai, L'approximation sin(*i*)  $\simeq$  *i* pour *i* petit n'est valable que si *i* est exprimé en radian.

#### **1.7 Principe du catadioptre**

Méthode mise en jeu : n◦1.

L'exercice fait appel de manière très basique aux lois de la réflexion. Rafraîchissez vos souvenirs sur le vecteur directeur d'une droite et n'hésitez pas à faire quelques schémas pour saisir le principe, par exemple à deux dimensions avec un « coin de carré ».

- **1.** Avec un simple miroir, l'orientation du miroir devrait être absolument parfaite, pour que le rayon laser arrive perpendiculairement sur lui. La distance Terre-Lune était grande, la moindre déviation à cette perpendicularité ferait que le rayon laser reviendrait sur Terre très loin de son point de départ, rendant la mesure impossible.
- <span id="page-24-1"></span>**2.** a) Sur le plan *xO*y, la réflexion change le signe de la composante perpendiculaire au plan, donc selon *z* (voir figure [1.15\)](#page-24-1). Donc après trois réflexions, les trois composantes ont changé de signe et le vecteur directeur devient (−*a*, <sup>−</sup>*b*, <sup>−</sup>*c*) : il est changé en son opposé.

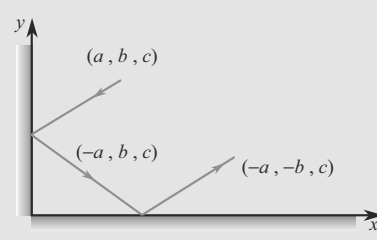

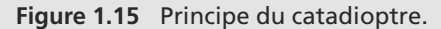

b) La triple réflexion sur le catadioptre assure que le rayon laser revient exactement d'où il est parti, même s'il n'arrive pas avec un angle d'incidence bien contrôlé.

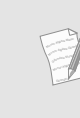

Les propriétés de ce coin de cube trouvent des applications dans des domaines plus proches de nous : phare de vélo, détecteur de mouvement. . . autrement dit tout appareil qui récupère un rayon lumineux après réflexion sans avoir besoin d'un réglage trop délicat.

#### **1.8 Éclairage d'un bassin**

#### Méthode mise en jeu : n◦1.

Pour ce genre de petit exercice où l'on manipule des rayons lumineux, commencez par tâtonner au brouillon : prenez quelques rayons différents et regardez ce qui leur arrive. Ici, ils commencent leur propagation dans l'eau puis atteignent un dioptre (la surface de l'eau). Il y a donc normalement réfraction, mais l'indice de l'eau est supérieur à celui de l'air : il y a donc risque de réflexion totale.

Donc certains rayons lumineux vont être réfractés et passer dans l'air : ceux-là n'éclaireront donc pas le fond. Mais d'autres vont se réfléchir sur la surface de l'eau et aller éclairer le fond.

Ne considérons que les rayons qui partent vers la moitié droite du spot. Par symétrie, la situation du côté gauche sera identique. Un rayon partant du spot avec un angle  $\theta$  arrive sur la surface avec un angle d'incidence  $\theta$  (figure [1.16\)](#page-24-2).

Si  $\theta \le i_l = \arcsin(1/n) \approx 48.8^\circ$ , le rayon est réfracté. Sinon, il subit une réflexion totale. Les rayons capables d'éclairer le fond du bassin sont donc tels que  $i_l < \theta < \alpha$ , soit 48,8° <  $\theta < 60$ °. La zone éclairée au fond est donc un anneau de rayon intérieur *R*<sup>1</sup> et de rayon extérieur *R*2.

<span id="page-24-2"></span>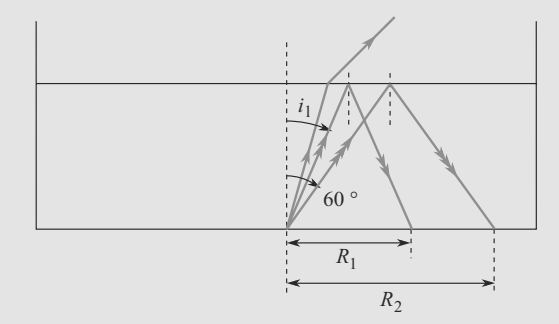

**Figure 1.16** Répartission de l'éclairement au fond d'un bassin.

*R*<sub>1</sub> correspond au rayon tel que  $\theta = i_l$ :

$$
\tan(i_l) = \frac{R_1/2}{h} \quad \Rightarrow \quad R_1 = 2h \tan(i_l) \approx 1.8 \text{ m}
$$

De même,  $R_2$  correspond au rayon tel que  $\theta = \alpha$ :

$$
\tan(\alpha) = \frac{R_2/2}{h} \quad \Rightarrow \quad R_2 = 2h \tan(\alpha) \simeq 2.8 \text{ m}
$$

Les zones non éclairées sont donc un disque centré sur le spot de rayon  $R_1 = 1,8$  m et l'anneau situé entre le rayon  $R_2 = 2,8$  m et le rayon  $R = 4$  m.

**1.1**

Si vous faites réellement cette observation, la partie non éclairée de la surface n'est pas vraiment noire. Lors d'une réflexion, une petite partie du rayon lumineux est en fait réfractée. En outre, les rayons réfléchis vont ensuite se réfléchir à nouveau sur le fond, etc.

Monie<sup>r</sup> <sup>A</sup>lgèbr<sup>e</sup> <sup>M</sup>o<sup>n</sup>ie<sup>r</sup>  $\sim$   $\sim$  $-1$ 

#### **1.9 Déviation de la lumière par un prisme**

Méthode mise en jeu : n◦2.

Il s'agit de calculer une déviation en tenant compte des angles faibles d'incidence et d'émergence (DL à l'ordre un de la fonction sinus). Un peu de géométrie permet alors de déterminer la zone de croisement des faisceaux émergents. Vous pourrez remarquer que les angles ne sont pas orientés dans cet exercice comme ça se pratique parfois dans les problèmes de concours : tenez simplement compte du caractère positif des angles utilisés lors de la résolution.

<span id="page-25-0"></span>**1.** Le faisceau n'est pas dévié sur la face d'entrée puisqu'il arrive en incidence normale. Sur la face de sortie, tous les rayons arrivent avec le même angle  $\alpha$  et ressortent donc parallèles entre eux (figure [1.17\)](#page-25-0).

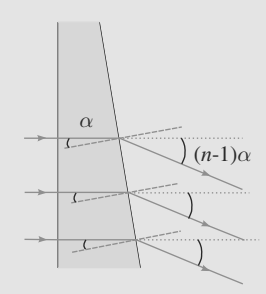

#### **Figure 1.17** Déviation du faisceau.

**2.** Comme on s'en aperçoit sur la figure [1.18,](#page-25-1) l'angle de déviation est  $(i' - r')$  avec r', angle d'incidence sur la face de sortie et i', angle de sortie du prisme.  $r' = \alpha$ , comme vu en **1.** et i' est obtenu grâce à la loi de Snell-Descartes de la réfrac- $\text{tion}: \sin(i') = \text{n} \cdot \sin(i')$ . Comme nous sommes ici aux petits angles, on obtient par développement limité des sinus : n. $\alpha$ = i'. Finalement, on obtient :

<span id="page-25-1"></span>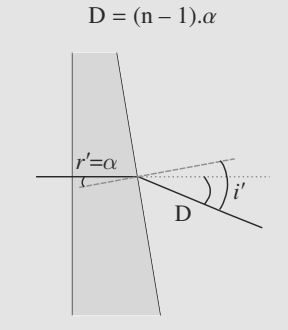

**Figure 1.18** Angle de déviation.

**3.** Numériquement, on obtient  $D = 1,45.10^{-3}$  rad.

<span id="page-25-2"></span>**4.** On obtient la figure [1.19](#page-25-2) :

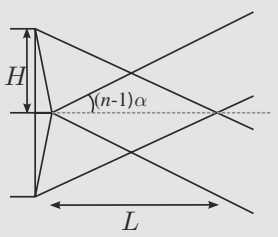

**Figure 1.19** Croisement des faisceaux.

On lit sur cette figure tan $((n - 1)\alpha) = H/L$  (en négligeant l'épaisseur du prisme) et donc, en tenant compte du fait que  $(n-1)\alpha$  est un angle faible pour développer la fonction tangente, on obtient :

$$
L = \frac{H}{(n-1)\alpha}
$$

 $(n-1)\alpha$ <sup>,</sup><br>soit numériquement 13,8 m. La zone de croisement est donc très longue et on pouvait bien négliger l'épaisseur du prisme).

Ce dispositif (biprisme de Fresnel) est utile pour produire des interférences lumineuses : les faisceaux produits créent une zone d'interférence lumineuse comme vous pourrez le voir en deuxième année.

#### **1.10 Interprétation simplifiée du mirage**

Méthode mise en jeu : n◦1.

Cet exercice très simple n'est qu'une utilisation de la formule  $i_{1\text{max}} = \arcsin(n_2/n_1)$  et de relations trigonométriques de base.

- **1.** C'est seulement au passage d'un milieu plus réfringent (l'air ordinaire, indice *n*) à un milieu moins réfringent (l'air surchauffé, indice n') qu'il y a risque de réflexion totale. Donc l'indice de l'air surchauffé est inférieur à celui de l'air ordinaire.
- **2.** Il y a réflexion totale si l'angle d'incidence satisfait  $i_{1max}$  =  $arcsin(n'/n)$ . Donc ici :

$$
89^\circ = \arcsin\left(\frac{n'}{n}\right) \quad \Rightarrow \quad n' = n\sin(89^\circ) \simeq 1,00014
$$

**3.** Tous les rayons mis en jeu dans le phénomène se réfléchissent sur la route avec un angle supérieur ou égal à 89◦. Le rayon qui se réfléchit exactement à 89◦ est celui qui remonte le moins vite (pente la plus faible). Donc une personne de hauteur donnée doit nécessairement voir ce rayon pour pouvoir observer le phénomène.

C'est donc ce rayon qu'il faut considérer pour déterminer la distance d'observation. La figure [1.20](#page-26-0) donne alors directement :

$$
D = \frac{h}{\tan\left(\frac{\pi}{2} - i_{\text{Imax}}\right)} \approx 95 \text{ m}
$$

© Dunod. La photocopie non autorisée est un délit Dunod. La photocopie non autorisée est un délit

<span id="page-26-0"></span>

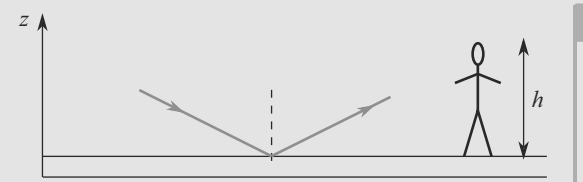

#### **Figure 1.20** Interprétation du phénomène de mirage.

Pour cet observateur, l'objet ayant émis le rayon semble se trouver au niveau du point d'impact *I*, donc beaucoup plus proche qu'il ne l'est réellement : c'est un *mirage*. L'étude montre aussi que l'observateur ne voit plus le mirage s'il se rapproche.

#### **1.11 Incidence de Brewster**

Méthode mise en jeu : n◦1.

Il faut combiner les lois de Snell-Descartes de la réflexion et de la réfraction à l'aide des relations trigonométriques usuelles.

La possibilité d'avoir simultanément réflexion et réfraction ne doit pas vous choquer. Regardez à travers une vitre : outre la réfraction qui vous permet de voir ce qui se trouve derrière, il y a aussi une petite réflexion qui fait que vous apercevez votre reflet !

<span id="page-26-1"></span>La situation est celle de la figure [1.21.](#page-26-1)

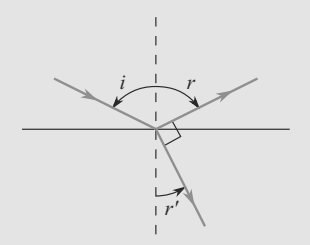

**Figure 1.21** Incidence de Brewster.

Nous avons donc simultanément  $i = -r$  (réflexion) et sin(*i*) = *n* sin(*r*- ) (réfraction). L'angle entre les rayons réfractés et réfléchi étant droit, il vient :

$$
r' + \frac{\pi}{2} - r = \pi \quad \Rightarrow \quad r' = r + \frac{\pi}{2}
$$

La combinaison des trois relations conduit à :

$$
\sin(i) = n \sin\left(-i + \frac{\pi}{2}\right) = n \cos(i) \quad \Rightarrow \quad \tan(i) = n
$$
  

$$
i \approx 0.98 \text{ rad} \approx 56^{\circ}
$$

Dès que tan( $i$ ) =  $n$ , la condition de Brewster est satisfaite et les deux rayons émergents sont orthogonaux.

Monie<sup>r</sup> <sup>A</sup>lgèbr<sup>e</sup> <sup>M</sup>o<sup>n</sup>ie<sup>r</sup> <sup>G</sup>éométri<sup>e</sup>  $\sim$  $\sim$ 1

Vous découvrirez en deuxième année les propriétés remarquables de cette situation.

#### **1.12 Principe de fonctionnement d'un réfractomètre**

#### Méthode mise en jeu : n◦1.

Il s'agit d'une application des connaissances de cours sur la réfraction limite.

**1.** La figure [1.22](#page-26-2) montre l'exemple d'un point d'impact *I* sur le premier dioptre. Le rayon arrivant en *I* avec l'angle  $i_{\text{min}}$  correspond à la situation où la deuxième réfraction (sur *D*<sub>2</sub>) est limite : le rayon émerge *rasant* dans la goutte (nous sommes au bord de la réflexion totale).

Par contre, le rayon arrivant en *I* avec l'angle  $i_{\text{max}}$  est tout simplement le plus incliné qui peut atteindre le bord de la goutte.

<span id="page-26-2"></span>La valeur de *i*min ne dépend pas du choix du point *I*, par contre celle de *i*max en dépend.

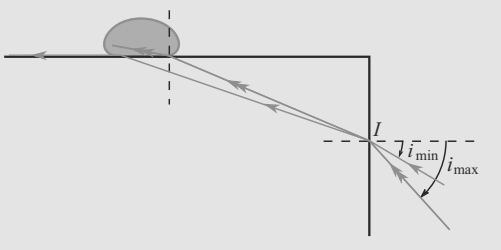

#### **Figure 1.22** Rayons extrêmes sur le réfractomètre.

**2.** Les deux réfractions se traduisent, pour le cas  $i = i_{\text{min}}$ , par :

$$
\sin(i_{\min}) = n_v \sin\left(\frac{\pi}{2} - i_{\lim}\right) = n_v \cos(i_{\lim})
$$

$$
n_v \sin(i_{\lim}) = n \sin\left(\frac{\pi}{2}\right) = n
$$

En combinant les deux équations, il vient :

$$
\sin(i_{\min}) = \sqrt{n_v^2 - n^2}
$$
  
\n
$$
\Rightarrow i_{\min} = \arcsin\left(\sqrt{n_v^2 - n^2}\right)
$$

**3.** Le résultat précédent peut se réécrire :

$$
n = \sqrt{n_v^2 - \sin(i_{\min})^2} \simeq 1,426
$$

#### **1.13 Fibre optique à saut d'indice**

Méthode mise en jeu : n◦1.

 $\sqrt{ }$  $\left\{\begin{array}{c} \frac{1}{2} & \frac{1}{2} \\ \frac{1}{2} & \frac{1}{2} \\ \frac{1}{2} & \frac{1}{2} \end{array} \right.$  $\overline{\mathcal{L}}$ 

Il faut bien maîtriser les conditions nécessaires à une réflexion totale : une condition sur les indices optique et une condition sur l'angle d'incidence.

La gestion des angles orientés est particulièrement délicate dans cet exercice, appliquez donc la méthode n◦1 avec rigueur.

<span id="page-27-1"></span><span id="page-27-0"></span>**1.** a) La figure [1.23](#page-27-0) montre le paramétrage. L'angle d'incidence en  $M_1$ , noté, *i*, vaut  $\pi/2 + \theta'$ . Il y a réflexion totale si<br>  $n \to n$ , ce qui est le cas ici, et si  $i \to i_0$  – arcsin(n /n)  $n_c > n_q$ , ce qui est le cas ici, et si  $i > i_{\text{lim}} = \arcsin(n_q/n_c)$ . D'où :

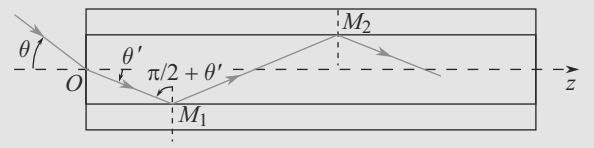

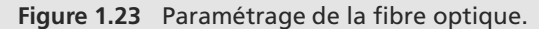

Monie<sup>r</sup> <sup>A</sup>lgèbr<sup>e</sup> <sup>M</sup>o<sup>n</sup>ie<sup>r</sup> Avec des angles non orientés, |*i*| = π/2 − |θ'|. Comme *i* est<br>dans le sens trigonométrique et θ' dans le sens boraire dans le sens trigonométrique et θ dans le sens horaire,<br>cela donne la relation ci-contre cela donne la relation ci-contre.

$$
\theta' > \theta'_{\text{lim}} = \arcsin\left(\frac{n_g}{n_c}\right) - \frac{\pi}{2}
$$

Monie<sup>r</sup> <sup>A</sup>lgèbr<sup>e</sup> <sup>M</sup>o<sup>n</sup>ie<sup>r</sup>  $\sim$   $\sim$   $\sim$  $\sim$ 1 L'angle θ' est donc toujours négatif, ce qui est conforme<br>au choix d'orientation (sens boraire) au choix d'orientation (sens horaire).

b) L'angle d'incidence en *M*<sup>2</sup> est égal à l'angle de réflexion en  $M_1$ . Il y aura donc aussi réflexion totale en  $M_2$ .

**2.** a) En *O*, les lois de Snell-Descartes donnent  $sin(\theta)$  =  $n_c \sin(\theta')$ .<br>Quand la

Quand la réflexion totale a juste lieu,  $\theta = \theta_{\text{max}}$  et  $\theta' = \theta'_{\text{lim}}$ <br>d'antès la question 1. Donc : d'après la question [1.](#page-27-1) Donc :

$$
\sin(\theta_{\text{max}}) = n_c \sin\left(\arcsin\left(\frac{n_g}{n_c}\right) - \frac{\pi}{2}\right)
$$

$$
= -n_c \cos\left(\arcsin\left(\frac{n_g}{n_c}\right)\right)
$$

Utilisons la relation  $cos(x)^2 + sin(x)^2 = 1$  avec  $x = i_{\text{lim}}$ . Comme  $i_{\text{lim}}$  est toujours entre  $-\pi/2$  et  $\pi/2$ , son cosinus est toujours positif, d'où :

$$
\cos\left(\arcsin\left(\frac{n_g}{n_c}\right)\right) = \sqrt{1 - \sin\left(\arcsin\left(\frac{n_g}{n_c}\right)\right)^2}
$$

$$
= \sqrt{1 - \left(\frac{n_g}{n_c}\right)^2}
$$

D'où :

<sup>G</sup>éométri<sup>e</sup>  $\sim$  $\sim$ 1

<sup>G</sup>éométri<sup>e</sup>

$$
\sin(\theta_{\text{max}}) = \sqrt{n_c^2 - n_g^2}
$$
  
\n
$$
\Rightarrow \quad \theta_{\text{max}} = \arcsin\left(\sqrt{n_c^2 - n_g^2}\right)
$$

b)  $\theta_{\text{max}} \approx 20.3^{\circ}$ . Tout rayon lumineux arrivant sur la fibre avec un angle d'incidence inférieur à 20,3◦ sera donc prisonnier du cIJur de la fibre et sera donc guidé correctement (par réflexions totales successives).

**3.** Grâce à ce dispositif, tout rayon lumineux pas trop incliné sera guidé dans la fibre par des successions de réflexion totale, alors qu'avec un fil ordinaire seul un rayon d'inclinaison nulle serait guidé.

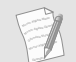

Cette fibre optique montre par contre ses limitations si elle est coudée. Les fibres réelles sont dites « à gradient d'indice » et éliminent cette restriction.

#### **1.14 Le prisme**

Méthodes mises en jeu : n◦1 et 2.

Le prisme est souvent étudié expérimentalement, dans le cadre de travaux pratiques, mais vous devez être capable de l'étudier théoriquement.

Les erreurs classiques apparaissent lors les confusions sur le rôle des faces du prisme. Un prisme réel a trois faces, mais seules deux sont utilisées dans l'étude théorique. Si le rayon lumineux incident se réfracte sur la face d'entrée, subit une réflexion totale sur la face de sortie et émerge par réfraction sur la troisième face, alors il est considéré comme « n'émergeant pas ». Autrement dit, seuls les rayons subissant *une double réfraction et rien d'autre* sont étudiés.

**1.** a) La figure [1.24](#page-27-2) montre une coupe principale d'un prisme d'angle *A*, ainsi que le trajet d'un rayon doublement réfracté par le prisme. Les normales sont tracées en pointillés.

b) Les deux réfractions se traduisent les lois de Snell-Descartes :

$$
\sin(i) = n \sin(r)
$$
  

$$
n \sin(r') = \sin(i')
$$

Dans le triangle *II*- *K*, la somme des angles est égale à *pi* :

⎧  $\{$  $\overline{\mathcal{L}}$ 

$$
\hat{K} + r - r' = \pi \quad \Rightarrow \quad \hat{K} = \pi - r + r'
$$

La somme des angles d'un quadrilatère est égale à  $2\pi$ , donc pour le quadrilatère AIKI' :

<span id="page-27-2"></span>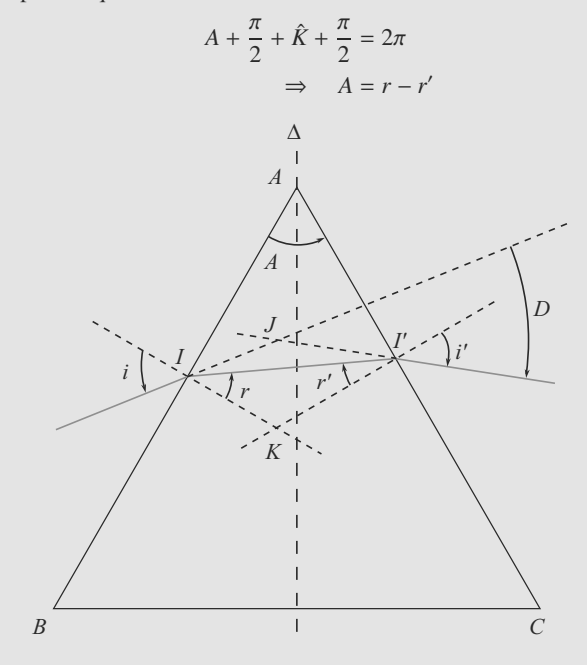

**Figure 1.24** Schéma de principe d'un prisme.

Le rayon lumineux est dévié deux fois. Soit  $D_1$  sa déviation (par réfraction) sur la face d'entrée et  $D_2$  sa déviation (par réfraction) sur la face de sortie :

$$
D = D_1 + D_2 = (r - i) + (i' - r')
$$
  
\n
$$
\Rightarrow D = i' - i + A
$$

Ces deux relations fondamentales du prisme sont très importantes. Vous devez savoir les retrouver rapidement.

Si les angles ne sont pas orientés, ces relations deviennent  $D = i + i' - A$  et  $A = r + r'$ .

c) Il apparaît que ces relations peuvent ne pas être satisfaites : par exemple, un rayon incident peut subir une réflexion totale à la place de sa deuxième réfraction et ne pas émerger du prisme par sa face de sortie.

**2.** a) Supposons qu'au minimum de déviation les deux rayons ne soient pas symétriques, par exemple  $i > i'$ . En retour-<br>nant le prisme par retour inverse de la lumière pous aunant le prisme, par retour inverse de la lumière, nous aurions alors un nouvel angle de déviation plus petit, donc la situation initiale n'aurait pas été le minimum de déviation.

> Cette propriété de symétrie au minimum de déviation est un résultat que vous devez absolument connaître.

b) Par symétrie,  $i = -i'$  et  $r = -r'$ .

c) En combinant  $A = r - r'$  et  $r = -r'$ , il vient  $A = 2r$ . La loi de Snell-Descartes pour la première réfraction donne alors  $sin(i_m) = n sin(A/2)$ .

L'autre relation fondamentale donne *Dm* = −2*im* + *A*. En combinant les deux, il vient le résultat cherché :

$$
n = \frac{\sin\left(\frac{A - D_m}{2}\right)}{\sin\left(\frac{A}{2}\right)}
$$

#### **1.15 La goutte d'eau**

Méthodes mises en jeu : n*circ*1 et 2.

Ne vous laissez pas impressionner par la géométrie de l'exercice. Rappelez-vous que la normale à un point d'un cercle est un diamètre.

Cet exercice alterne réflexions et réfractions.

**1.** Voir figure [1.25.](#page-28-0) L'angle de réfraction en *M* vaut *r*, qui est donné par les lois de Snell-Descartes de la réfraction :

$$
\sin(i) = n \sin(r) \quad \Rightarrow \quad r = \arcsin\left(\frac{\sin(i)}{n}\right)
$$

<span id="page-28-0"></span>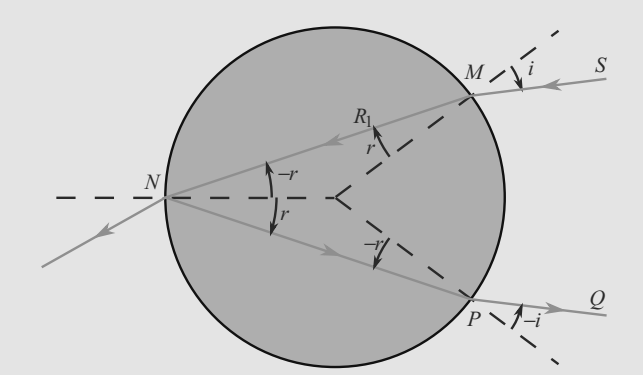

**Figure 1.25** Trajet d'un rayon lumineux subissant une réflexion interne (partielle) dans la goutte d'eau.

Comme le triangle *NOM* est isocèle en *O*, on retrouve ce même angle comme angle d'incidence en *N*. Avec les conventions d'orientation, il est égal à −*r*.

- **2.** Voir figure [1.25.](#page-28-0)
- **3.** D'après les lois de Snell-Descartes de la réflexion, l'angle de réflexion en *N* vaut *r*. Le triangle *NOP* étant isocèle en *O*, on retrouve ce même angle (au signe près) comme angle d'incidence en *P*. L'angle de réfraction *i*' en *P* est donné par les lois de Snell-Descartes de la réfraction :

$$
n\sin(-r)=\sin(i')
$$

Donc  $i' = -i$ .

**4.** Lors de la réfraction en *M*, le rayon subit une déviation  $D_1 = r - i$ .

En *N* la réflexion ajoute la déviation  $D_2 = \pi - 2(-r) = \pi + 2r$ . En *P* la réfraction ajoute la déviation  $D_3 = -i - (-r) = r - i$ . D'où la déviation totale :

$$
D = D_1 + D_2 + D_3 = \pi - 2i + 4r
$$

**5.** Dérivons *D* par rapport à *i* et annulons cette dérivée :

$$
\frac{dD}{di}(i) = -2 + 4\frac{dr}{di}(i)
$$

$$
\frac{dD}{di}(i_m) = 0 \implies \frac{dr}{di}(i_m) = \frac{1}{2}
$$

La dérivée s'obtient à partir de la loi de Snell-Descartes en  $M$ ,  $sin(i) = n sin(r)$ :

$$
\cos(i) \, di = n \cos(r) \, dr
$$
\n
$$
\Rightarrow \frac{dr}{di}(i_m) = \frac{\cos(i_m)}{n \cos(r)}
$$

En combinant les deux relations, il vient :

$$
\cos(i_m)^2 = \frac{n^2 - 1}{3}
$$

Monie<sup>r</sup> <sup>A</sup>lgèbr<sup>e</sup> <sup>M</sup>o<sup>n</sup>ie<sup>r</sup>  $\sim$   $\sim$  $\sim$   $7$ 

Monie<sup>r</sup> <sup>A</sup>lgèbr<sup>e</sup> <sup>M</sup>o<sup>n</sup>ie<sup>r</sup>  $\sim$  $\sim$ 1

Cette solution ne peut exister que si elle est inférieure ou égale à 1, donc si  $n \le 2$ . Dans le cas contraire, l'angle *D* n'admet pas de minimum et a donc un comportement monotone, ici strictement croissant.

Cette condition est ici réalisée, elle conduit à *im* = −60◦ et  $D_m = 137^\circ$ .

**1.16 petit halo**

#### Méthodes mises en jeu : n◦1 et 2.

Cet exercice propose dans un cadre original de revisiter le problème de la déviation de la lumière par un prisme. Les angles ne sont pas orientés et il faut y prendre garde. Il faut alors reprendre ce que vous connaissez en l'adaptant à la situation particulière étudiée ici. Successivement, on rencontre les conditions d'émergence faisant appel à l'angle limite, le minimum de déviation, puis une application à un phénomène naturel proposant une réflexion physique sur la coloration du halo.

<span id="page-29-0"></span>**1.** On se reportera à la figure [1.26](#page-29-0) pour les notations.

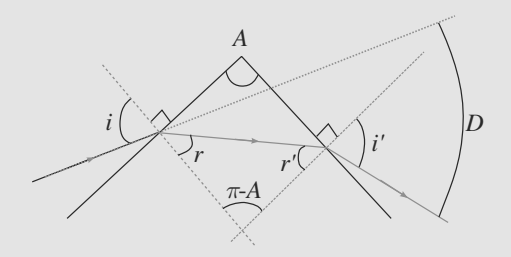

**Figure 1.26** Prisme de grand-angle au sommet.

L'angle d'incidence *<sup>i</sup>* est compris entre 0 et π/2. La loi de Snell-Descartes  $(sin(i) = n sin(r))$  donne pour le rayon réfracté dans le prisme  $0 < r < \arcsin(\frac{1}{n})$ , soit  $0 < r < 49.8^\circ = 0.763$  rad <sup>0</sup>,<sup>763</sup> *rad*.

Dans le triangle incluant les angles r et r', la somme des angles vaut  $\pi$  :  $r + r' + \pi - \alpha = \pi$  et donc  $r + r' = \alpha$ , on<br>en déduit que 50  $\mathcal{P} < r' < 90$  avec un angle au sommet en déduit que  $50,2^{\circ} < r' < 90^{\circ}$  avec un angle au sommet du prisme de  $100^{\circ}$  au moins. Or l'angle limite pour que le du prisme de 100◦ au moins. Or, l'angle limite pour que le rayon puisse sortir est  $r' < \arcsin(\frac{1}{n}) = 49.8$ . Aucun rayon<br>entrant par la face d'entrée ne peut émerger directement du entrant par la face d'entrée ne peut émerger directement du prisme ainsi formé.

- **2.** Les deux faces AB et DE formant une lame à faces parallèles, les rayons sont seulement décalés et non déviés. L'émergence par la face BC est impossible d'après la question **1.** car l'angle au sommet du prisme ainsi formé est supérieur à 100◦ (120◦).
- **3.** Question classique ; s'il existe un unique minimum, d'après le retour inverse de la lumière, il se produit pour  $i = i'$  (si-

non pour la valeur de l'angle d'incidence égale à i', on retrouve i en sortie et donc la même déviation : un deuxième minimum). On a donc aussi  $r = r'$  et comme  $\alpha = r + r'$ ,<br>on en déduit  $r - \frac{\alpha}{r} - r'$  au minimum de déviation. De on en déduit  $r = \frac{\alpha}{2} = r'$  au minimum de déviation. De la loi de Snell-Descartes de la réfraction :  $\sin i = n \sin r$ , on tire :  $i_0 = \arcsin(n \sin(\frac{\alpha}{2}))$ . La déviation s'écrit alors : *D<sub>m</sub>* =  $2i_0 - \alpha$ .

*Applications numériques* :  $i_0 = 2 \arcsin(\frac{n}{2}) - \frac{\pi}{3} = 0.714$ <br>rad – 40.9° (l'angle  $\alpha$  yaut ici 60°) et  $D = 2i_0 - \alpha = 0.381$ rad = 40,9° (l'angle  $\alpha$  vaut ici 60°), et  $D_m = 2i_0 - \alpha = 0,381$ rad =  $21.8^\circ$ .

**4.** Les cristaux étant très nombreux et orientés aléatoirement, ils dévient la lumière dans toutes les directions mais avec une surintensité pour la valeur *Dm*. Le physicien doit donc observer un halo circulaire de rayon d'environ 21,8◦ autour du soleil (figure [1.27\)](#page-29-1), soit de rayon égal à 44 fois le diamètre du soleil. Son épaisseur angulaire doit correspondre à l'ouverture angulaire du soleil soit environ 0,5◦.

<span id="page-29-1"></span>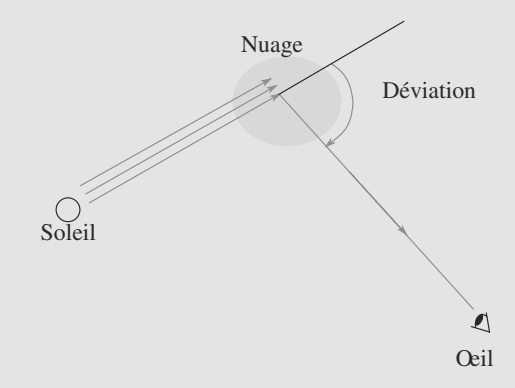

**Figure 1.27** Observation du halo.

**5.** Comme  $D_m = 2 \arcsin(\frac{n}{2}) - \frac{\pi}{3}$  et que l'indice optique du bleu est supérieur à celui du rouge, on en conclut que la déviation est plus forte pour le bleu. Le bord interne du halo est donc irisé de rouge et le bord externe de bleu (figure [1.28\)](#page-29-2).

<span id="page-29-2"></span>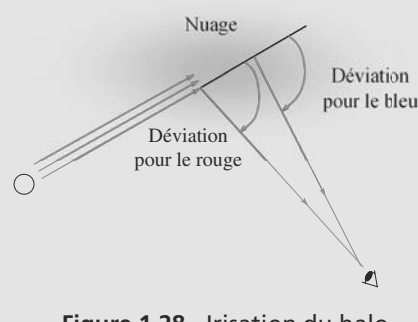

**Figure 1.28** Irisation du halo.

# <span id="page-30-0"></span>Formation des images **CHAPITRE**

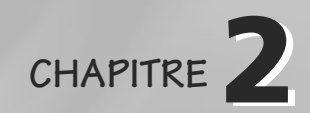

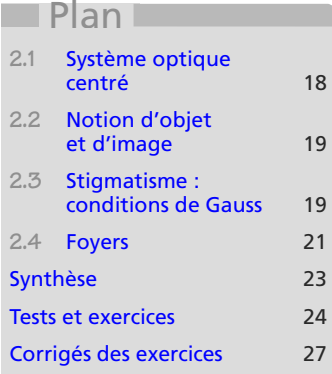

# **Introduction**

Ce chapitre est riche en définitions dont la connaissance conditionne la maîtrise des chapitres suivants. Veillez donc à les apprendre et à en comprendre la logique :

- Un système optique centré fait d'un objet ponctuel une image **nette** si cette image est aussi ponctuelle (et donc unique). Cela n'est assuré que dans les conditions de Gauss. Alors, la relation entre la position de l'objet et celle de l'image est appelée **relation de conjugaison**.
- Enchaîner plusieurs systèmes revient à combiner leurs relations de conjugaison. Dans le cadre du programme de première année, les systèmes élémentaires les plus importants seront le miroir plan, la lentille mince et le miroir sphérique.

## **Prérequis**

- Notion de rayons lumineux
- Développements limités à l'ordre 1 de sin, cos et tan au voisinage de 0 (voir fiche méthode 8)

# **Objectifs**

- Définir système centré, objet, image, réels, virtuels, axe optique, stigmatisme, aplanétisme
- Connaître les conditions de Gauss et leurs conséquences à : le stigmatisme et l'aplanétisme approchés

# <span id="page-30-1"></span>**2.1 Système optique centré**

Un système optique est dit **centré** s'il admet un axe de révolution, alors appelé **axe optique**. Par convention, cet axe est en général orienté dans le sens de propagation de la lumière.

Tout dioptre ou miroir constituant le système optique centré admet un plan tangent perpendiculaire à l'axe optique. Donc **un rayon arrivant suivant l'axe optique n'est pas dévié**.

# <span id="page-31-0"></span>**2.2 Notion d'objet et d'image**

# **2.2.1 Objet et image ponctuels : définitions fondamentales**

#### **Définition**

Un **objet ponctuel** est un point d'intersection des rayons lumineux incidents sur le système optique.

Une **image ponctuelle** est un point d'intersection des rayons lumineux émergents du système.

# **2.2.2 Point réel, point virtuel**

#### **Définition**

Un **objet** sera dit **réel** s'il est situé dans l'espace objet du système optique, c'est-àdire en **amont** de la face d'entrée du système. Sinon, il sera dit **virtuel**.

Une **image** sera dite **réelle** si elle est située dans l'espace image du système optique, c'est-à-dire en **aval** de la face de sortie du système. Sinon, elle sera dite virtuelle.

Une image réelle peut être observée directement sur un écran, tandis qu'une image virtuelle ne peut être observée qu'à travers un instrument d'optique.

# **2.3 Stigmatisme : conditions de Gauss**

Si *A* est sur l'axe optique, alors *A*- l'est aussi, d'après la symétrie de révolution.

Les positions respectives de l'espace objet et de l'espace image seront indiquées pour chaque type de système optique, page [33](#page-45-0) pour les lentilles minces et page [49](#page-61-0) pour les miroirs sphériques.

Quand vous cherchez l'image d'un objet *AB* perpendiculaire à l'axe optique avec *A* sur l'axe, cherchez seulement l'image de *B*. Celle de *A* s'en déduira par aplanétisme.

# **2.3.1 Conjugaison objet-image : stigmatisme et aplanétisme**

Si à un objet ponctuel est associée une image non ponctuelle, cette image est dite **floue**. Mais si l'image est ponctuelle (donc unique et nette), le système optique est dit **stigmatique** pour l'objet *A*. Alors, tout rayon lumineux issu de *A* émerge du système optique en passant (réellement ou virtuellement) par A'.

<span id="page-31-2"></span>Soit un objet *AB* perpendiculaire à l'axe optique avec *A* sur l'axe. Le système optique est dit **aplanétique** pour cet objet s'il est stigmatique pour *A* et si son image *A'B'* est aussi perpendiculaire à l'axe (voir figure [2.1\)](#page-31-2).

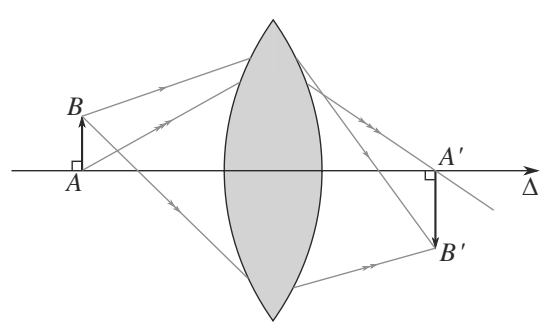

**Figure 2.1** Aplanétisme avec un objet réel AB et une image réelle A'B' par une lentille.

<span id="page-31-1"></span><sup>G</sup>éométri<sup>e</sup>  $\sim$  $\sim$ 

Monie<sup>r</sup> <sup>A</sup>lgèbr<sup>e</sup> <sup>M</sup>o<sup>n</sup>ie<sup>r</sup> <sup>G</sup>éométri<sup>e</sup>  $\sim$  $-1$ 

 $\sim$ 

# **2.3.2 Conditions de Gauss**

Travailler dans les **conditions de Gauss** revient à n'utiliser que les rayons lumineux qui sont peu inclinés par rapport à l'axe optique (angle inférieur à 10◦) et peu écartés de l'axe optique (environ 1 cm avec le matériel usuel).

Dans ces conditions, tous les systèmes optiques centrés sont stigmatiques.

Il s'agit d'une **approximation** nécessaire car très peu de systèmes présentent un stigmatisme rigoureux.

#### **Méthode 1 Bénéficier des conditions de Gauss**

Les conditions de Gauss offrent un cadre dans lequel le stigmatisme et l'aplanétisme sont assurés. En découlent plusieurs « astuces » classiques pour la manipulation et la construction de l'image (unique) *A*- d'un objet *A* :

- Deux rayons suffisent à construire A', qui est par définition leur intersection. Tout autre rayon issu de *A* passera automatiquement par *A*- après traversée du système.
- Le système admet une relation de conjugaison qui lie la position de l'objet *A* sur l'axe avec celle de son image *A'* (sur l'axe également). Pour des objets et des images hors de l'axe, utilisez l'aplanétisme pour vous ramener au cas sur l'axe.
- Un petit angle dans les conditions de Gauss satisfait les approximations  $sin(\alpha) \approx \alpha$ ,  $tan(\alpha) \approx \alpha$  et  $cos(\alpha) \approx 1$ .

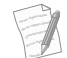

Ces formules d'approximation s'appellent des **développements limités**. Reportez-vous à la fiche méthode 8.

#### **Méthode 2 Rédiger un problème de stigmatisme**

Dans les conditions de Gauss, l'image d'un point est un point, donc tout peut être ramené à une étude de points.

Quand vous cherchez l'image d'un objet ponctuel par un système optique composé de plusieurs sous-systèmes, nommez chaque sous-système (par exemple  $\mathcal{D}_1$ ,  $\mathcal{D}_2$ ,  $\mathcal{D}_3$ ) et écrivez une **équation stigmatique** sur le modèle suivant :

$$
A \xrightarrow{\mathcal{D}_1} A_1 \xrightarrow{\mathcal{D}_2} A_2 \xrightarrow{\mathcal{D}_3} A'
$$

Déterminer la relation de conjugaison du système global revient à établir une relation entre la position de *A* et celle de *A*- **sans faire intervenir les images intermédiaires**. Combinez donc les relations de conjugaison de chaque sous-système pour éliminer les images intermédiaires (ici *A*<sup>1</sup> et *A*2).

#### **Exemple d'application**

Voyons le cas simple du miroir plan. Construisez l'image *A*- d'un objet réel *A* et commentez.

#### **Solution**

<span id="page-33-1"></span>Reportez-vous à la figure [2.2.](#page-33-1) Le rayon issu de *A* et arrivant sur le miroir sous incidence normale n'est pas dévié dans sa réflexion, donc A' est sur cette droite. Prenons ensuite un autre rayon, quelconque cette fois. En utilisant les lois de Snell-Descartes de la réflexion, nous construisons son réfléchi et *A* par intersection.

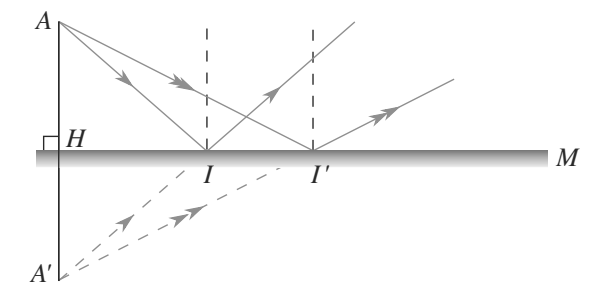

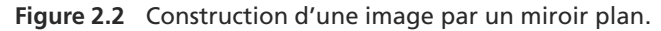

Comme *A* et *A'* sont symétriques par rapport au miroir, il vient :

$$
A \xrightarrow{M} A' : \overline{HA} + \overline{HA'} = 0
$$

où *H* est le projeté orthogonal de *A* sur le miroir.

Prenons un autre rayon quelconque. Par construction, il donne la même image *A*- . Cela était prévisible dans les conditions de Gauss, mais cela montre en outre que les conditions de Gauss ne sont pas nécessaires pour le miroir plan : un miroir plan *M* est rigoureusement stigmatique et rigoureusement aplanétique partout.

Surtout ne généralisez pas ! Le miroir plan est le seul système optique à posséder cette propriété. Les conditions de Gauss sont nécessaires pour tous les autres.

# **2.4 Foyers**

**2.4.1 Définitions**

<span id="page-33-0"></span>Sauf dans le cas très particulier d'un système afocal, *A*<sup>∞</sup> et *A*- ∞ ne sont pas conjugués l'un de l'autre !

Notant *A*<sub>∞</sub> un objet à l'infini sur l'axe optique et *A*'<sub>∞</sub> une image à l'infini sur l'axe optique, les foyers principaux d'un système optique *S* sont définis par les équations stigmatiques suivantes :

#### **Définition**

Foyers principaux d'un système optique centré *S* :  $A_{\infty} \xrightarrow{S} F'$ *F*- **foyer principal image**

 $F \xrightarrow{S} A'_c$ 

<sup>∞</sup> *F* **foyer principal objet**

Le plan transverse contenant F' est appelé plan focal image et celui contenant F plan **focal objet**.

**2.4.2 Propriétés**

Reportez-vous au tableau ci-dessous.

Les rayons issus d'un objet situé à l'infini sur l'axe optique arrivent sur le système optique centré parallèles entre eux et à l'axe optique.

Si l'objet est hors de l'axe optique, les rayons sont encore parallèles entre eux mais pas à l'axe optique. L'image est donc aussi hors de l'axe, par aplanétisme elle est située dans le plan focal image.

Les notions correspondantes côté objet s'en déduisent par retour inverse de la lumière.

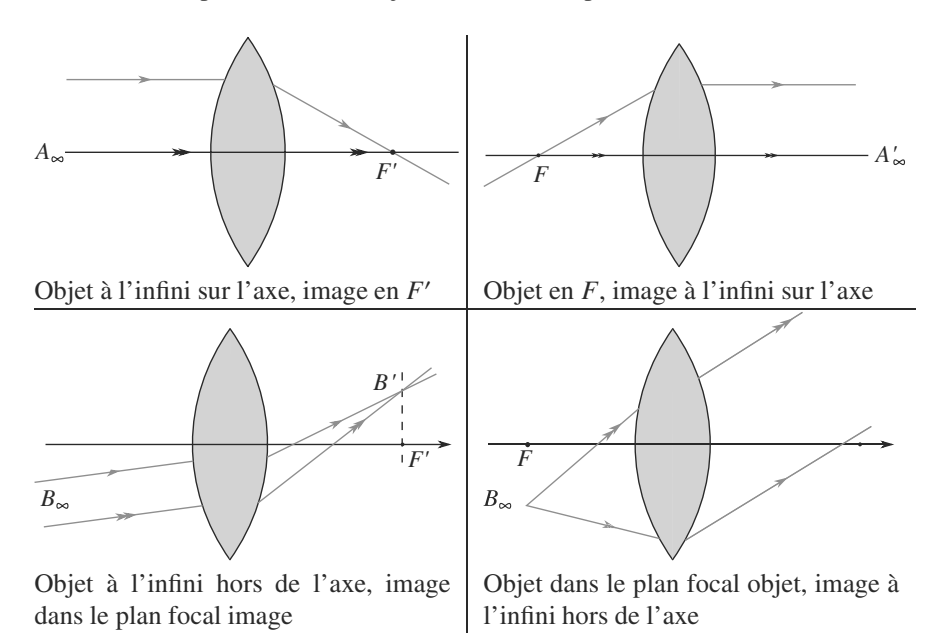

# <span id="page-35-0"></span>**Synthèse**

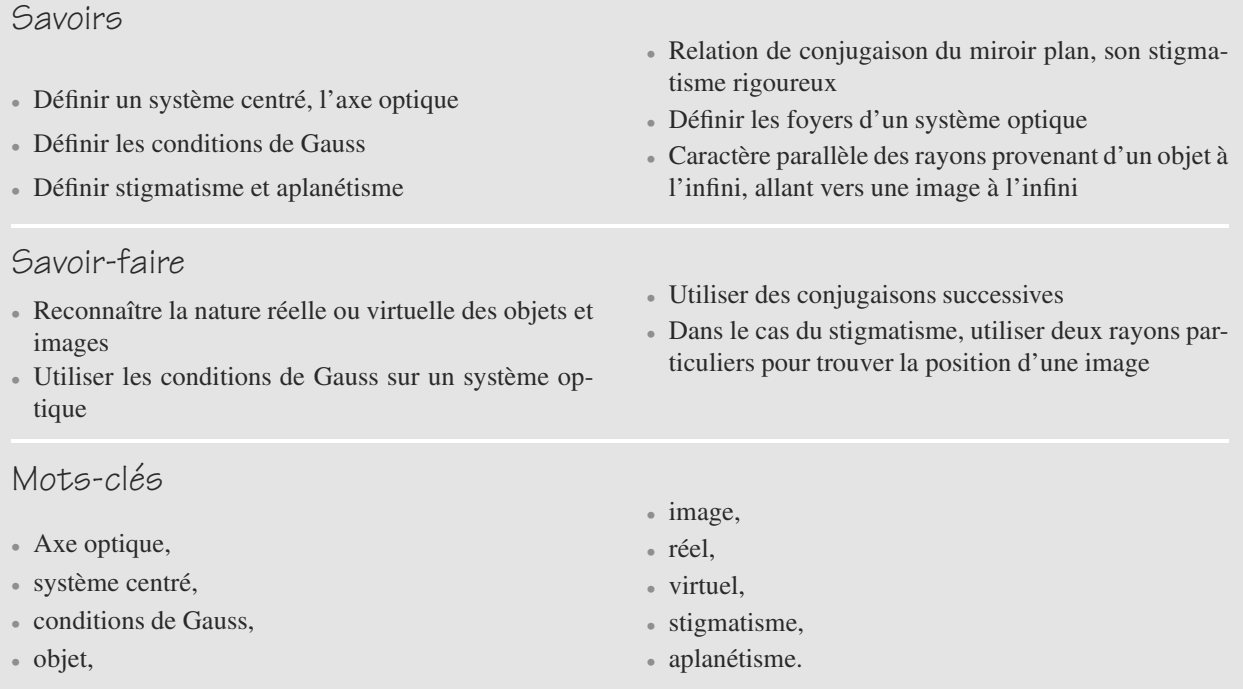
# **Tests de connaissances**

**2.1** Les rayons provenant d'un point à l'infini sont forcément parallèles à l'axe optique.

❒ **a.** Vrai ❒ **b.** Faux

**2.2** Les figures sont invariantes par rotation autour de l'axe optique.

❒ **a.** Vrai ❒ **b.** Faux

**2.3** Les images que fournit un miroir plan se trouvent sur sa surface.

❒ **a.** Vrai ❒ **b.** Faux

**2.4** On ne peut avoir de stigmatisme hors des conditions de Gauss.

❒ **a.** Vrai ❒ **b.** Faux

- **2.5** Les foyers d'un système sont conjugués entre eux. ❒ **a.** Vrai ❒ **b.** Faux
- **2.6** Dans les conditions de Gauss, tous les rayons qui passent par un point *A* passent par son image *A'*. ❒ **a.** Vrai ❒ **b.** Faux

# **Exercices d'application**

### **2.13 Rotation d'un miroir plan**

Considérons un rayon lumineux arrivant sur un miroir plan, ainsi que son rayon réfléchi. De quel angle le rayon réfléchi tourne-t-il lorsque le miroir tourne d'un angle  $\alpha$  perpendiculairement au plan d'incidence ?

# <span id="page-36-0"></span>**2.14 Le miroir plan**

*(D'après CCP)*

**1.** Un rayon lumineux issu d'un point A se réfléchit en I sur une surface plane {P} et parvient au point B (figure [2.3\)](#page-36-0).

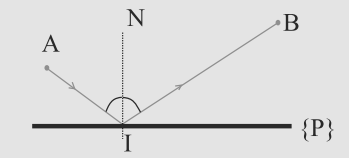

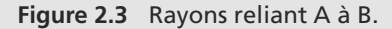

À partir des lois de Snell-Descartes, montrer, par un raisonnement de géométrie, que le chemin optique [AIB] (distance AI + IB parcourue par la lumière) est minimal, la position des points A et B étant fixée.

**2.** Application : Dans le plan xOy, deux rayons lumineux issus du point  $A(0, +a)$  se réfléchissent sur  $\{P\}$  aux points J et K (figure [2.4\)](#page-36-1).

- **2.7** Si le faisceau issu de *A* est convergent à la sortie d'un système optique, l'image est réelle. ❒ **a.** Vrai ❒ **b.** Faux
- **2.8** Si le faisceau définissant *A* est convergent en entrée d'un système optique, l'objet est réel. ❒ **a.** Vrai ❒ **b.** Faux
- **2.9** Les lunettes de vue donnent une image réelle. ❒ **a.** Vrai ❒ **b.** Faux
- **2.10** L'image que perçoit l'œil sur la rétine est virtuelle. ❒ **a.** Vrai ❒ **b.** Faux
- **2.11** Au cinéma, l'image qu'on voit est réelle. ❒ **a.** Vrai ❒ **b.** Faux
- <span id="page-36-1"></span>**2.12** L'image observée au travers d'un microscope est réelle. ❒ **a.** Vrai ❒ **b.** Faux

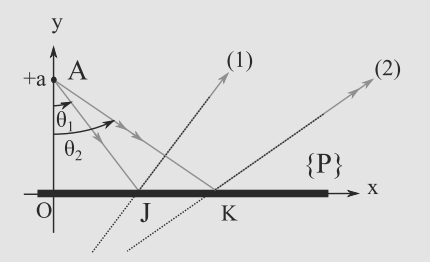

**Figure 2.4** Rayons réfléchis issus de A.

Écrire les équations des droites représentatives des rayons réfléchis (1) et (2) en fonction des tangentes des angles  $\theta_1$  =  $(\overrightarrow{AO}, \overrightarrow{AD})$  et  $\theta_2 = (\overrightarrow{AO}, \overrightarrow{AC})$  puis calculer les coordonnées du<br>point C, intersection des rayons (1) et (2). Quelle est alors point C, intersection des rayons (1) et (2). Quelle est alors l'image du point A ? En déduire une propriété caractéristique du miroir plan.

**2.15 Observation à travers une vitre et une lentille**

 $\equiv$ 

Une source lumineuse ponctuelle *S* est placée en *A*. Un expérimentateur l'observe à travers une lentille mince et une vitre en verre (*<sup>n</sup>* <sup>=</sup> <sup>1</sup>,5) d'épaisseur *<sup>e</sup>* <sup>=</sup> 1 cm.

L'ensemble est représenté figure [2.5](#page-37-0) : l'objet *A* est situé *d*<sup>1</sup> = 10 cm en amont de la vitre et la lentille, repérée par son centre  $O$ ,  $d_2 = 30$  cm en aval de la vitre.

➥

<span id="page-37-0"></span>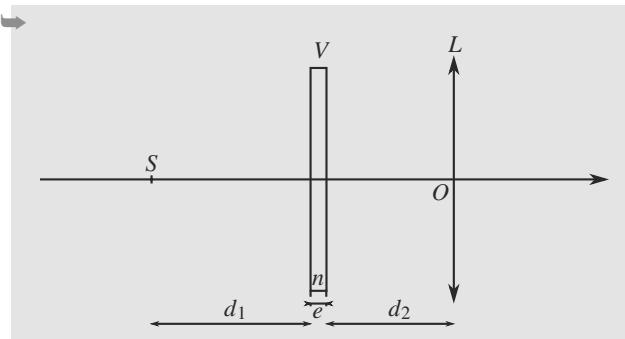

**Figure 2.5** Image d'une source ponctuelle par une vitre suivie d'une lentille.

Localisez l'image *A'* de *A* par ce système en calculant *OA'* en fonction de  $OA$ ,  $e$ ,  $n$  et  $f'$ .

On donne les relations de conjugaison pour les systèmes étudiés :

$$
\text{Vitre : } \overline{AA'} = e \left( 1 - \frac{1}{n} \right)
$$
\n
$$
\text{Lentille : } \frac{1}{\overline{OA'}} - \frac{1}{\overline{OA}} = \frac{1}{f'}
$$

où  $f' = 0.5$  m est une valeur caractéristique de la lentille.

**COLOR 2.16 Miroirs en position « Michelson »**

*(D'après CCP)*

Dans le trièdre Oxyz, les points S, O,  $M_1$  et  $M_2$  appartiennent au plan Oxy. On donne :

$$
\overline{OS} = -15cm, \quad \overline{OM_1} = \overline{OM_2} = +5cm.
$$

<span id="page-37-1"></span>Les miroirs  $(m_1)$  et  $(m_2)$  sont respectivement parallèles aux plans Oyz et Oxz (figure [2.6\)](#page-37-1).

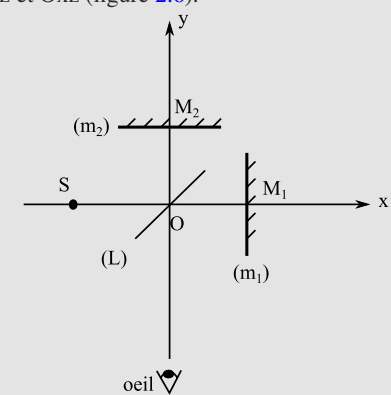

**Figure 2.6** Miroirs en configuration « Michelson ». Une lame semi-réfléchissante (L), d'épaisseur négligeable, est située dans le plan bissecteur des plans des deux miroirs : les rayons lumineux transmis par (L) ne sont pas déviés et les rayons réfléchis sur (L) se comportent comme dans le cas du miroir plan. △ Definition plan.<br>◎ Definition plan.

Les images obtenues  $S_1$  et  $S_2$  de la source ponctuelle S à travers le système optique s'observent dans la direction Oy par un observateur situé dans les y négatifs. On note :

- $S'_{1}$ : l'image de S à travers (m<sub>1</sub>)
- $S_1$ : l'image de S'<sub>1</sub> à travers (L)
- S' : l'image de S à travers (L)
- $S_2$ : l'image de S' à travers  $(m_2)$ .
- **1.** Préciser les axes sur lesquels se trouvent les images S',  $S'$ <sub>1</sub>,  $S_1$  et  $S_2$  puis déterminer leurs positions en exprimant les valeurs de : *OS'*, *OS'*<sub>1</sub>, *OS*<sup>1</sup><sub>1</sub> et *OS*<sup>2</sup>
- **2.** Le miroir  $(m_1)$  est translaté de 1 cm vers les x positifs. Recalculer les quatre valeurs précédentes.
- **3.** Le miroir  $(m_1)$  ramené à sa position initiale, subit une rotation d'un angle  $\gamma = -5^\circ$  (sens inverse du sens trigonométrique). Représenter schématiquement les positions des images  $S'$ ,  $S'_1 S_1$  et  $S_2$ .

<span id="page-37-2"></span>**2.17 Lame à faces parallèles**

Considérons une lame à faces parallèles d'épaisseur *e*, taillée dans le verre (*<sup>n</sup>* <sup>=</sup> <sup>1</sup>,5) et plongée dans l'air (d'indice unité). Soit *A* un objet ponctuel.

Déterminez AA' en fonction de *n* et *e*, sachant que la relation de conjugaison d'un dioptre plan est donnée par :

$$
A_1 \xrightarrow{D} A_2 : \qquad \frac{\overline{HA_2}}{\overline{HA_1}} = \frac{n_2}{n_1}
$$

où *H* est le projeté orthogonal de *A*<sup>1</sup> et *A*<sup>2</sup> sur le dioptre.

**2.18 Dioptre plan**

Un plan séparant deux milieux d'indices respectifs  $n_1$  et  $n_2$ s'appelle un dioptre plan.

- **1.** Faites une figure, en vous donnant un axe optique et un objet *A*<sup>1</sup> sur cet axe. Vous noterez *H* le projeté orthogonal de  $A_1$  sur le dioptre.
- **2.** Soit trois rayons issus de  $A_1$  arrivant sur le dioptre avec un angle d'incidence respectivement nul, égal à *i*<sub>1</sub> et à *i*<sub>1</sub>. Le deuxième rayon émerge avec un angle de réfraction  $i_2$  et le troisième  $i'_2$ . Construisez géométriquement la position de l'image  $A_2$  de  $A_1$  par le dioptre. Que constatezvous ?
- **3.** Calculez sans approximation  $\overline{HA_2}$  en fonction de  $i_1$  et *i*2, puis terminez ce calcul dans les conditions de Gauss. Conclusion ?

Indication : tan(*x*)  $\approx x$  si *x* est un angle suffisamment petit (condition automatiquement satisfaite pour tout angle d'inclinaison par rapport à l'axe optique dans les conditions de Gauss).

➥ **CONTRACTOR** 

<span id="page-38-0"></span>**2.19 Association de deux miroirs** *(D'après CCP)*

Il s'agit d'une expérience réalisable en « Travaux Pratiques » où l'objet ponctuel A est lumineux.

Les miroirs sont parallèles et distants de d (figure [2.7\)](#page-38-0).

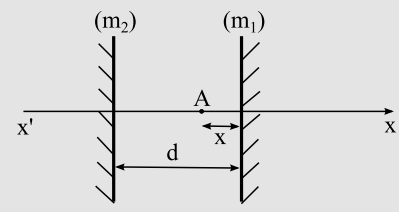

**Figure 2.7** Miroirs parallèles.

Un objet ponctuel A situé entre les miroirs à la distance x de  $(m_1)$  donne par réflexions successives sur les miroirs  $(m_1)$  et  $(m<sub>2</sub>)$  une série d'images sur l'axe x'x. On note  $A<sub>1</sub>$  l'image de A par réflexion sur  $(m_1)$ , puis A<sub>2</sub> l'image de A par réflexion sur  $(m_1)$  puis sur  $(m_2)$ , etc.

Déterminer, en fonction de x et d, les abscisses *AA*1, *AA*2, *AA*<sup>3</sup> et *AA*<sub>4</sub> d'origine A, des images A<sub>1</sub>, A<sub>2</sub>, A<sub>3</sub> et A<sub>4</sub> et en déduire celles des images A*<sup>N</sup>* suivant que N est pair ou impair. Quel est le nombre d'images que l'on observe ?

<span id="page-38-1"></span> $\alpha=0.5$ **2.20 Miroirs formant un angle** α *(D'après CCP)*

Deux miroirs  $(m_1)$  et  $(m_2)$  sont placés pour former un coin d'angle  $\alpha$  (figure [2.8\)](#page-38-1) :

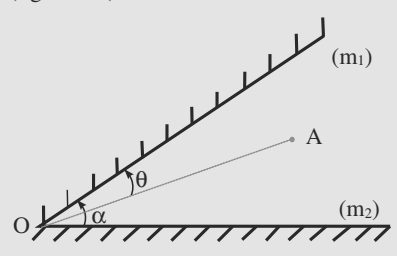

**Figure 2.8** Miroirs en coin.

Un objet ponctuel A situé entre  $(m_1)$  et  $(m_2)$  est repéré par l'angle (OA,m<sub>1</sub>) =  $\theta$  (figure 2.8). La série d'images (A<sub>1</sub>, A2, ..., A*N*. . . ) correspond aux rayons réfléchis d'abord sur  $(m_1)$ , tandis que la série  $(A'_1, A'_2, \ldots, A'_N, \ldots)$  correspond aux rayons réfléchis d'abord sur (m<sub>2</sub>).

Déterminer les positions angulaires  $\theta_N = (\mathbf{OA}, \mathbf{OA}_N)$ et  $\theta'_{N}$  = (**OA**,  $\theta A'_{N}$ ) des images  $A_{N}$  et  $A'_{N}$  pour N pair et impair. Quel est le nombre d'images distinctes observées si  $\alpha = \pi/p$  avec p entier pair ?

**2.21 Image par un prisme de petit angle au sommet** *(D'après Ecrin)*

On considère une source ponctuelle A dans l'air d'indice 1. Elle est placée à une distance d en avant d'un prisme au niveau de sa base d'épaisseur h (figure [2.9\)](#page-38-2). Le prisme est de petit angle au sommet  $\alpha$  faible et d'indice n. L'épaisseur de sa basse est h.

<span id="page-38-2"></span>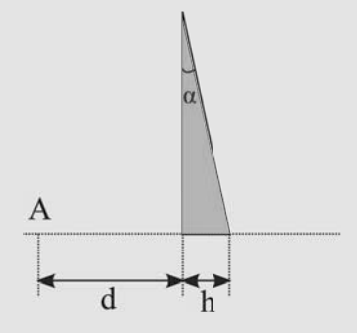

**Figure 2.9** Objet A devant le prisme.

La relation de conjugaison du dioptre plan lors du passage d'un milieu d'indice  $n_1$  vers un milieu d'indice  $n_2$  (dans les conditions de Gauss) est :

$$
A_1 \xrightarrow{D} A_2 ; \frac{\overline{HA_2}}{\overline{HA_1}} = \frac{n_2}{n_1}
$$
 (où H est le projeté orthogonal  
de A<sub>1</sub> sur le dioptre).

Données numériques : d = 20 cm; A =  $3,00.10^{-3}$  rad;  $n = 1,500, h = 5,00$  mm.

**1.** Déterminer la position de l'image  $A_1$  de A par la face d'entrée. Est-elle réelle ou virtuelle ?

On appelle  $A_2$  l'image finale au travers du prisme.

- **2.** Faire un schéma où figurent les trois points  $A$ ,  $A_1$  et  $A_2$ .
- **3.** Déterminer la position de  $A_2$  par rapport à  $A_1$  puis par rapport à A. En tenant compte de la faible valeur de  $\alpha$ , déterminer numériquement le déplacement vertical de A2 par rapport à A puis leur distance horizontale.

### **2.1**

Faux, ils sont parallèles entre eux. Il faut que l'objet soit sur l'axe pour qu'ils soient parallèles à l'axe optique

### **2.2**

Vrai car l'axe optique est un axe de symétrie de révolution

### **2.3**

Faux, elles sont symétriques de l'objet par rapport au plan du miroir

### **2.4**

Faux, le miroir plan en est un exemple mais il existe aussi des points de stigmatisme rigoureux pour certains autres systèmes optique

### **2.5**

Faux sauf pour les systèmes afocaux (foyers à l'infini)

### **2.6**

Vrai : il y a stigmatisme approché

### **2.7**

Vrai, elle se trouve dans le demi espace objet

### **2.8**

Faux, l'image n'est pas encore formée alors que les rayons entrent dans le système

### **2.9**

Faux, on regarde au travers des lunettesă : l'image est donc virtuelle

### **2.10**

Faux, la rétine forme un écran, l'image est donc réelle

### **2.11**

Vrai, il s'agit d'une projection

### **2.12**

Faux car on doit regarder au travers du dispositif.

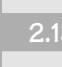

**2.13 Rotation d'un miroir plan**

Exercice élémentaire fournissant un résultat bien utile ! Un bon schéma permet de visualiser les relations entre les angles.

Sur la figure [2.10,](#page-39-0) l'angle entre les deux normales est  $\alpha$ .

<span id="page-39-0"></span>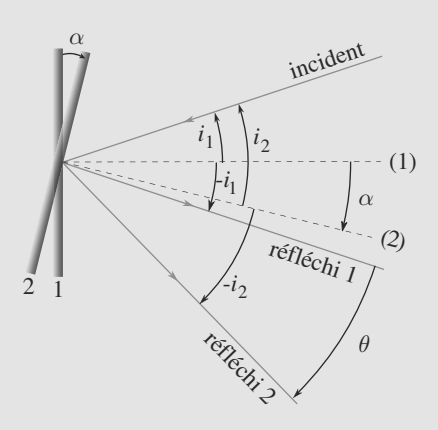

**Figure 2.10** Rotation d'un miroir plan.

Soit  $\theta$  l'angle dont a tourné le rayon réfléchi :

$$
\theta = -i_2 + (-i_2 + 2i_1) = 2i_1 - 2i_2.
$$

Par ailleurs,  $\alpha = i_1 - i_2$ , d'où le résultat :  $\theta = 2\alpha$ .

### **2.14 Le miroir plan**

Méthode mise en jeu : n◦2

L'exercice porte d'abord sur un point qui n'est pas au programme mais qui ne nécessite que des connaissances géométriques pour être traité. On ne doit donc pas se laisser impressionner par la première question. La deuxième n'est que l'utilisation de considérations géométriques pour retrouver la relation de conjugaison du miroir plan et permet de constater son stigmatisme rigoureux.

**1.** D'après les lois de Snell-Descartes, les angles de réflexion et d'incidence sont égaux. On a donc A' (symétrique de A par rapport au plan {P} : figure [2.11\)](#page-39-1), I et B qui sont alignés. Comme AI et AI' sont égales et que le plus court chemin de A' à B est la ligne droite, [AIB] est bien minimal si on déplace le point I sur le miroir {P}.

<span id="page-39-1"></span>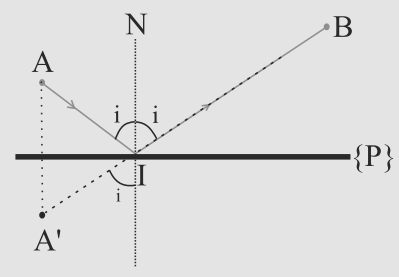

**Figure 2.11** Chemin minimal.

**2.** Les abscisses de J et K sont respectivement a·tan $(\theta_1)$  et a·tan( $\theta_2$ ). Les droites (1) et (2) ont donc comme équations respectives  $y_1 = \cot \theta_1 \cdot [x - \alpha \cdot \tan(\theta_1)]$  et  $y_2 =$ cotan( $\theta_2$ )·[x – a·tan( $\theta_2$ )] car les pentes des droites sont de  $\pi/2-\theta$ . Leur point d'intersection vérifie y = cotan $(\theta_1)$ ·x –  $a = \cot \left( \frac{\theta_2}{x} \right) \cdot x - a$  ce qui est obtenu pour  $x = 0$  et  $y = -a$ .

On en déduit donc que tous les rayons issus de A ont des rayons réfléchis qui passent par ce point A'(indépendance du résultat par rapport à θ) qui est l'image de A par le miroir. On vérifie ici le stigmatisme rigoureux du miroir plan car il n'est pas nécessaire de limiter le faisceau pour obtenir ce point de croisement.

### **2.15 Observation à travers une vitre et une lentille**

Méthodes mises en jeu : n◦1 et 2.

L'exercice introduit deux systèmes optiques « inconnus », la vitre (appelée, techniquement, lame à faces parallèles) et la lentille mince. Une foie leur relation de conjugaison donnée, ces systèmes sont parfaitement connus, ce qui vous suffit ici : **dans les conditions de Gauss, un système optique centré est entièrement caractérisé par sa relation de conjugaison**.

L'exercice [17](#page-37-2) aborde la démonstration de la relation de conjugaison de la vitre. Celle de la lentille mince ne sera abordée que dans le chapitre [3.](#page-44-0)

Utilisons les notations suivantes :

$$
A \xrightarrow{\text{vitre}} A_1 \xrightarrow{L} A'
$$

D'où les relations de conjugaison :

$$
\begin{cases}\n\overline{AA_1} = e\left(1 - \frac{1}{n}\right) \\
\frac{1}{\overline{OA'}} - \frac{1}{\overline{OA_1}} = \frac{1}{f'}
$$

La première donne :

$$
\overline{AA_1} = \overline{AO} + \overline{OA_1} = e\left(1 - \frac{1}{n}\right)
$$

$$
\Rightarrow \overline{OA_1} = e\left(1 - \frac{1}{n}\right) + \overline{OA}
$$

 $\overline{\phantom{a}}$ 

En injectant ce résultat dans la seconde, il vient :

$$
\frac{1}{\overline{OA'}} - \frac{1}{\overline{OA_1}} = \frac{1}{f'}
$$
\n
$$
\frac{1}{\overline{OA'}} = \frac{1}{f'} + \frac{1}{e\left(1 - \frac{1}{n}\right) + \overline{OA}}
$$
\n
$$
\Rightarrow \frac{f'\left(\overline{OA} + e\left(1 - \frac{1}{n}\right)\right)}{f' + \overline{OA} + e\left(1 - \frac{1}{n}\right)} = -182 \text{ cm}
$$

**2.16 Miroirs en position « Michelson »**

Bien qu'il s'agisse d'un dispositif interférométrique (au programme de deuxième année), les questions posées ici ne relèvent que de l'optique géométrique. La seule difficulté est de comprendre le rôle de la lame semi-réfléchissante. Il s'agit ensuite uniquement d'utiliser les conjugaisons par miroir plan.

**1.** Les images obtenues le sont par symétrie plane par rapport aux plans des miroirs concernés. S' est sur l'axe Oy en dessous de O;  $S'$ <sub>1</sub> est sur l'axe Ox à droite de  $(m_1)$ ;  $S_1$  est sur l'axe Oy au-dessus de O; enfin,  $S_2$  est sur l'axe Oy audessus de O également.

Plus précisément, en tenant compte du décalage de 5 cm entre O et les miroirs,  $OS' = -15cm$ ,  $OS'_1 = 25$  cm et  $\overline{OS_1}$  = +25 cm =  $\overline{OS_2}$ : S<sub>1</sub> et S<sub>2</sub> sont en effet confondus (figure [2.12\)](#page-40-0).

<span id="page-40-0"></span>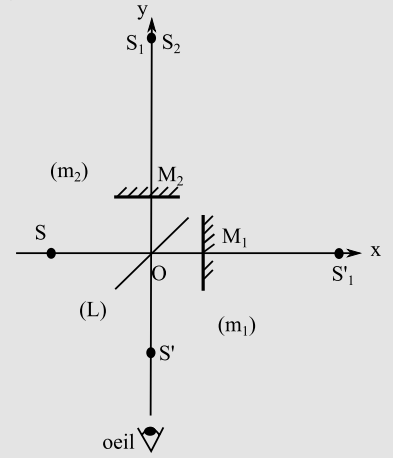

**Figure 2.12** Images successives.

- **2.** Seules les images en rapport avec  $(m_1)$  sont modifiées :  $OS'_{1} = +27$  cm et  $OS_{1} = +27$  cm.
- **3.** Le point S'1 se trouve décalé de –5◦ par rotation de sa position précédente autour de  $M_1$ . De même,  $S_1$  va se trouver décalé de +5˚ par rapport à sa position précédente autour de O (figure [2.13\)](#page-40-1).

Il est plus pratique pour obtenir cette position finale de considérer l'image  $(m'_1)$  du miroir  $(m_1)$  par rapport à (L). Les rayons arrivant sur  $(m'_1)$  semblent provenir de S'. La normale de  $(m'_1)$ ayant tourné de 5 $\degree$ , on place aisément S<sub>1</sub> symétrique de S' par rapport à  $(m'_1)$ .

<span id="page-40-1"></span>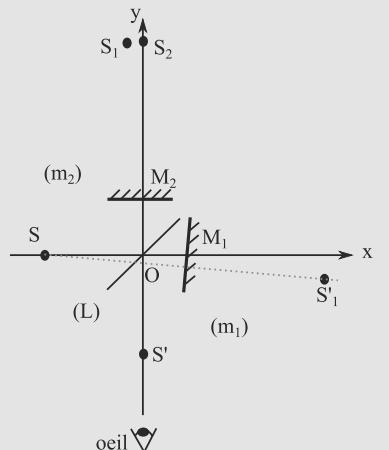

**Figure 2.13** Images après rotation de  $(m_1)$ .

### **2.17 Lame à faces parallèles**

### Méthode mise en jeu : n◦2.

L'énoncé demande tout simplement d'établir la relation de conjugaison d'une lame à faces parallèles. Il faut donc d'abord remarquer que ce système optique est constitué de deux dioptres plans parallèles, le premier air-verre et le second verre-air. La démonstration de la relation de conjugaison du dioptre plan est abordée dans l'exercice [2.1.](#page-42-0)

Suivez donc bien la méthode n◦2 pour la rédaction et le raisonnement. Et restez rigoureux avec les notations : dans la relation [\(2.1\)](#page-42-0), *H* est le projeté de l'objet sur le dioptre. Comme il y a ici deux dioptres différents, il y a deux projetés différents.

### <span id="page-41-0"></span>Les notations sont celles de la figure [2.14.](#page-41-0)

Le système est une association de deux dioptres plans successifs  $D_1$  et  $D_2$ :

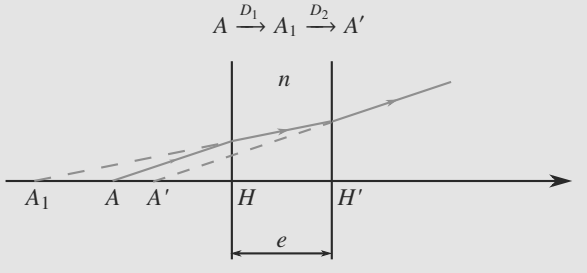

**Figure 2.14** Couple objet-image d'une lame à faces parallèles.

Nous avons donc deux relations de conjugaison :

Dioptre 
$$
D_1
$$
: 
$$
\frac{\overline{HA_1}}{\overline{HA}} = n
$$
  
Dioptre  $D_2$ : 
$$
\frac{\overline{HA'}}{\overline{H'A'}} = \frac{1}{n}
$$

*AA*- peut s'écrire :

$$
\overline{AA'} = \overline{AH} + \overline{HH'} + \overline{H'A'}
$$

$$
= \overline{H'A'} - \overline{HA} + e
$$

Avec les relations de conjugaison :

$$
\overline{H'A'} = \frac{1}{n}\overline{H'A_1} = \frac{1}{n}(\overline{H'H} + \overline{HA_1})
$$

$$
= \frac{1}{n}(-e + n\overline{HA})
$$

$$
\overline{H'A'} = \overline{HA} - \frac{e}{n}
$$

D'où la relation de conjugaison :

$$
\overline{AA'} = e\left(1 - \frac{1}{n}\right)
$$

### **2.18 Association de deux miroirs**

### Méthode mise en jeu : n◦2

On doit utiliser les relations de conjugaison du miroir plan pour des images successives puis les relations de Chasles pour changer d'origine. Il faut surtout être rigoureux dans les applications consécutives des lois et ne pas se perdre en chemin. Il faut surtout prendre garde à ce que certaines grandeurs sont des distances (positives) et d'autres des abscisses (algébriques).

<span id="page-41-1"></span>Soient  $S_1$  et  $S_2$  les sommets respectifs des deux miroirs (figure [2.15\)](#page-41-1). On utilise le fait que l'image d'un point donnée par un miroir plan est son symétrique par rapport au plan du miroir :  $\overline{S_1A} = -x$  donne  $\overline{AA_1} = 2x$ ,  $\overline{S_2A_1} = d + x$  donne  $\overline{AA_2} = \overline{AA_1} + 2\overline{A_1S_2} = 2x - 2(d + x) = -2d$ , de même, on trouve :  $\overline{AA_3} = 2d + 2x$ ,  $\overline{AA_4} = -4d$  etc...

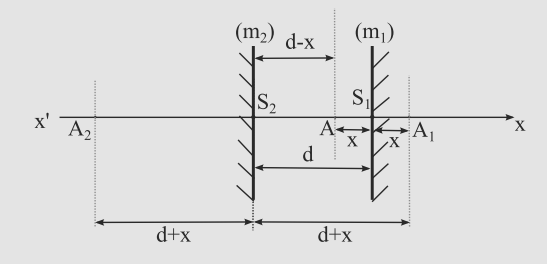

**Figure 2.15** Images successives.

Une récurrence se dessine en  $\overline{AA_N}$  = −*Nd* pour N pair et  $\overline{AA_N} = 2x + (N-1)d$  pour N impair. En effet, ces relations sont vérifiées pour les quatre premiers termes et si *AA*2*<sup>n</sup>* = −2*nd*, alors  $\overline{AA_{2n+1}} = \overline{AS_1} - \overline{S_1A_{2n}} = x - (-2nd - x) = 2nd + 2x$ qui vérifie la récurrence. De plus,  $\overline{AA_{2n}} = \overline{AS_2} - \overline{S_2A_{2n+1}} =$ *x* − *d* − (*d* − *x* + 2*nd* + 2*x*) = 2(*n* + 1)*d*.Tous les éléments de la récurrence sont donc bien vérifiés.

On devrait donc observer une infinité d'images de part et d'autre, d'autant que l'on n'a pas considéré les images obtenues à partir de  $(m_2)$  d'abord puis  $(m_1)$ , etc... mais lorsqu'on réalise ce montage expérimentalement ; le parallélisme des deux miroirs, imparfait, ne permet pas cette observation.

### **2.19 Miroirs formant un angle** α

Méthode mise en jeu : n◦2.

Il s'agit ici d'un exercice formellement assez semblable à celui sur l'association de deux miroirs parallèles. Les distances sont simplement remplacées par des angles et ceux-ci sont orientés.

Occupons-nous d'abord des  $\theta_N$ . On utilise le fait que l'image d'un point par un miroir plan est son symétrique par rapport au plan du miroir. :  $\theta_1 = 2\theta$ , l'angle fait par OA<sub>1</sub> avec le miroir (m<sub>2</sub>) est donc  $\alpha + \theta$ . Celui fait par OA<sub>2</sub> est donc  $-\alpha - \theta$ . On a donc  $\theta_2 = -2\alpha$  (figure [2.16\)](#page-42-1).

<span id="page-42-1"></span>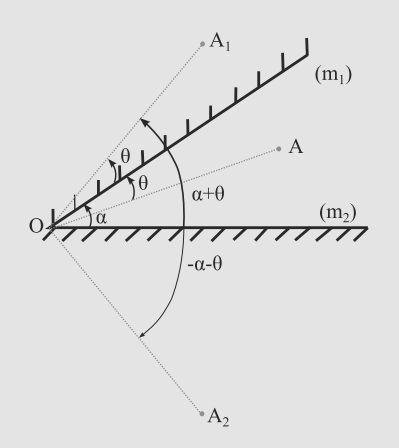

**Figure 2.16** Images successives.

On établit de même  $\theta_3 = 2(\alpha + \theta)$ ,  $\theta_4 = -4\alpha$  etc...

De manière générale,  $\theta_N = -N\alpha$  si N pair et  $\theta_N = ((N-1)\alpha + 2\theta)$ si N impair que l'on établit par récurrence. On aura intérêt pour plus de détails à voir le corrigé de l'exercice « association de deux miroirs ».

Pour les θ'*N*, la démonstration est identique. On peut aussi simplement remplacer  $\theta$  par  $\theta - \alpha$  et  $\alpha$  par  $-\alpha$  dans les expressions précédentes car le problème est symétrique par rapport aux deux miroirs. On obtient alors :

 $\theta'_{N}$  = N $\alpha$  si N pair et  $\theta'_{N}$  = (–(N–1) $\alpha$  + 2( $\theta$ – $\alpha$ )) = –(N+1) $\alpha$  $+ 2\theta$  pour N impair.

Pour p entier pair,  $\theta_{2p}$  et  $\theta_{2p}$  valent  $-2\pi$  et  $2\pi$ : on revient donc au point de départ avec 2p-1 images visibles pour les deux mais elles sont aussi confondues entre elles : 2p-1 images en tout sont donc visibles.

### **2.20 Dioptre plan**

Méthodes mises en jeu : n◦1 et 2.

Cet exercice cherche à vous faire établir la relation de conjugaison du dioptre plan. La première tentative est menée sans approximation et n'aboutit pas car ce système n'est pas stigmatique.

La deuxième tentative est faite dans les conditions de Gauss et conduit à la relation de conjugaison utilisée pour étudier, par exemple, une lame à faces parallèles (exercice [17\)](#page-37-2).

- **1.** Voir figure [2.17.](#page-42-2)
- **2.** Voir figure [2.17.](#page-42-2) L'image *A*<sup>2</sup> doit être sur l'axe optique car *A*<sup>1</sup> y est. Elle doit être à l'intersection des trois rayons émergents. Mais l'intersection *A*<sup>2</sup> du premier et du deuxième rayon n'est pas confondue avec l'intersection  $A'_2$  du premier et du troisième rayon !

Donc l'image n'est pas unique, le dioptre plan n'est pas stigmatique pour l'objet *A*1.

<span id="page-42-2"></span>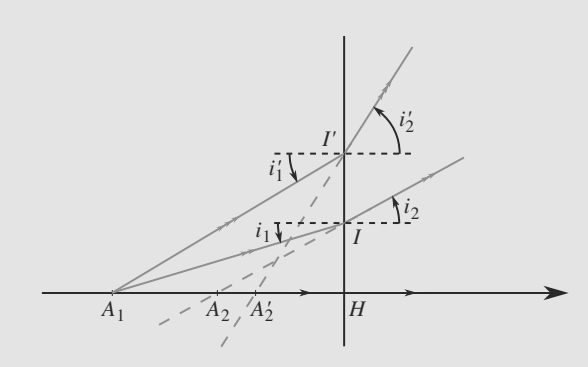

### **Figure 2.17** Étude d'un dioptre plan.

**3.** Dans les triangles  $HIA<sub>1</sub>$  et  $HIA<sub>2</sub>$  nous avons :

$$
\tan(i_2) = \frac{\overline{HI}}{\overline{A_2H}} \quad \text{et} \quad \tan(i_1) = \frac{\overline{HI}}{\overline{A_1H}}
$$

Attention aux signes des distances algébriques ! Elles ont été toutes prises positives, conformément aux orientations des deux axes sur la figure [2.17.](#page-42-2)

Avec la deuxième loi de la réfraction, cela donne :

$$
\overline{HA_2} = \overline{HA_1} \frac{\tan(i_1)}{\tan(i_2)}
$$

Ceci n'est pas une relation de conjugaison acceptable car elle dépend du choix du rayon lumineux issu de l'objet *A*<sup>1</sup> (via l'angle *i*1), ce qui traduit le non-stigmatisme du dioptre plan. Mais dans les conditions de Gauss, nous pouvons exploiter l'approximation : tan( $x$ )  $\approx x$  :

$$
\overline{HA_2} = \overline{HA_1} \frac{\tan(i_1)}{\tan(i_2)} \simeq \overline{HA_1} \frac{i_1}{i_2}
$$

La loi de Snell-Descartes de la réfraction

<span id="page-42-0"></span>
$$
n_1\sin(i_1)=n_2\sin(i_2)
$$

devient ici  $n_1 i_1 \approx n_2 i_2$  d'où :

$$
\overline{HA_2} \simeq \overline{HA_1} \, \frac{n_2}{n_1}
$$

Ceci est une relation de conjugaison acceptable car elle ne dépend plus du choix du rayon issu de *A*1. Écrivons-la sous la forme définitive :

$$
A_1 \xrightarrow{D} A_2 : \overline{H A_2} = \frac{n_2}{n_1}
$$
 (2.1)

**2.21 Image par un prisme de petit angle au sommet**

Méthode mise en jeu : n◦2.

Il faut utiliser la relation de conjugaison donnée et faire des schémas pour placer correctement les projetés orthogonaux des points objets sur les dioptres  $H_1$  et  $H_2$ . Le reste est de la géométrie et des projections sur les deux axes horizontal et vertical.

- **1.** En utilisant la relation de conjugaison, on obtient  $\overline{H_1A_1}$  =  $\overline{H_1A}$ .  $\frac{n}{1} = -nd$ . L'image obtenue est virtuelle car elle n'est pas située dans l'espace image (là où se trouvent les rayons pas située dans l'espace image (là où se trouvent les rayons émergents).
- **2.** La normale change, tout comme le point H. On obtient le schéma suivant :

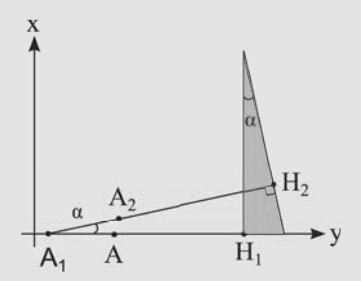

**Figure 2.18** Positions de A,  $A_1$  et  $A_2$ .

**3.** Le nouveau déplacement se produit à partir d'une distance  $d_1$  au deuxième dioptre de nd + h (approximation des petits angles). Elle est alors raccourcie d'un facteur n et on obtient une distance  $d + h/n$ . On obtient donc $\overline{A_1 A_2} = (n -$ 1)*d* + (1 −  $\frac{1}{n}$ )*h*. La distance horizontale de A à A<sub>2</sub> est donc :  $y = A_1A_2 \cos(\alpha) - A_1A \approx (n-1)d + (1 - \frac{1}{n})h - (n-1)d$ <br>1)*d* = (1 – <sup>1</sup>)*h* soit 1.67 mm I a distance verticale est 1) $d = (1 - \frac{1}{n})h$  soit 1,67 mm. La distance verticale est  $x = [(n-1)d + (1 - \frac{1}{n})h] \sin(\alpha) \approx [(n-1)d + (1 - \frac{1}{n})h] \alpha$  soit 0,305 mm.

Ce dispositif est utile pour produire des interférences lumineuses : on associe alors un autre prisme identique tête-bêche et les faisceaux produits issus des deux images se croisent créant ainsi une zone d'interférence (biprisme de Fresnel).

# <span id="page-44-0"></span>**Lentilles sphériques minces**

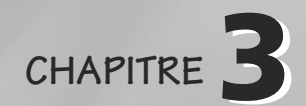

### Plan

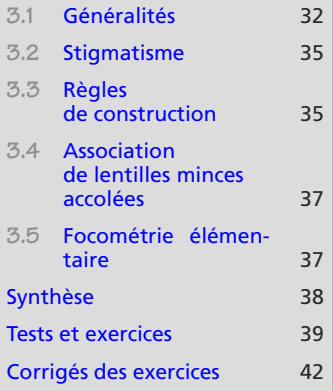

# **Introduction**

La lentille sphérique mince, ou lentille mince, est l'un des objets élémentaires de l'optique de première année. C'est un système optique centré reposant sur une double réfraction (une sur la face d'entrée, une sur la face de sortie).

### **Prérequis**

- Conséquences du stigmatisme et de l'aplanétisme approchés pour un système optique
- Axe optique, système centré, foyers et plans focaux

## **Objectifs**

- Apprendre à utiliser les trois rayons fondamentaux pour obtenir une image ou tracer un rayon émergent
- Connaître les relations de conjugaison et le grandissement
- Positionner les foyers autour d'une lentille (divergente ou convergente)
- Reconnaître les lentilles divergentes et convergentes à l'aspect ou à l'utilisation
- Savoir retrouver les formules de conjugaison et de grandissement par un tracé

# <span id="page-44-1"></span>**3.1 Généralités**

# **3.1.1 Découpage de l'espace autour d'une lentille**

L'espace objet est situé à gauche de la lentille et l'espace image à droite (avec un rayon lumineux venant de la gauche), comme indiqué figure [3.1.](#page-45-0)

<span id="page-45-0"></span>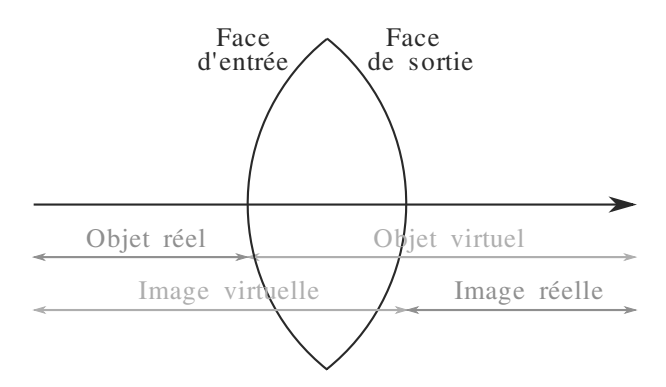

**Figure 3.1** Limites des espaces objet réel, objet virtuel, image réelle, image virtuelle pour une lentille.

## **3.1.2 Classification**

*f*- est une longueur, donc *V* est homogène à l'inverse d'un longueur, unité appelée **dioptrie**.

Une lentille sphérique mince admet un centre *O* et, dans les conditions de Gauss, des foyers *F* et *F*' symétriques par rapport à *O*. Sa distance focale est définie par  $f' = OF'$ et sa vergence par  $V = 1/f'$ .

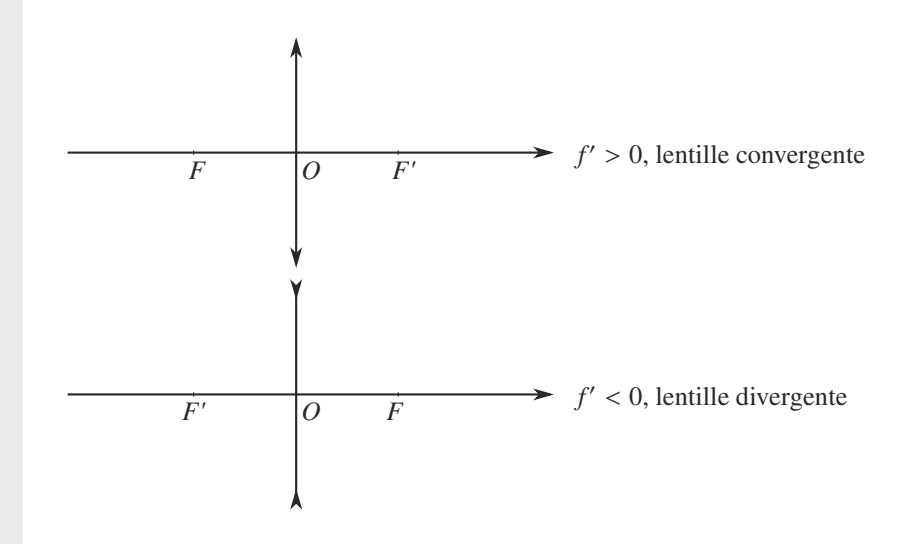

# **3.1.3 Reconnaissance rapide**

Les lentilles convergentes sont à bord mince, les lentilles divergentes à bord épais.

La méthode des lunetiers permet d'identifier très rapidement la nature d'une lentille : placez la lentille à quelques millimètres d'un texte écrit et déplacez lentement la lentille dans un plan horizontal. Si le texte paraît défiler dans le sens du mouvement de la lentille, celle-ci est divergente. Sinon, elle est convergente.

Enfin, une lentille convergente grossit le texte que l'on regarde lorsqu'on l'en éloigne (effet de loupe). Une lentille divergente le rétrécit.

Monie<sup>r</sup> <sup>A</sup>lgèbr<sup>e</sup> <sup>M</sup>o<sup>n</sup>ie<sup>r</sup> <sup>G</sup>éométri<sup>e</sup>  $\sim$  $-1$ 

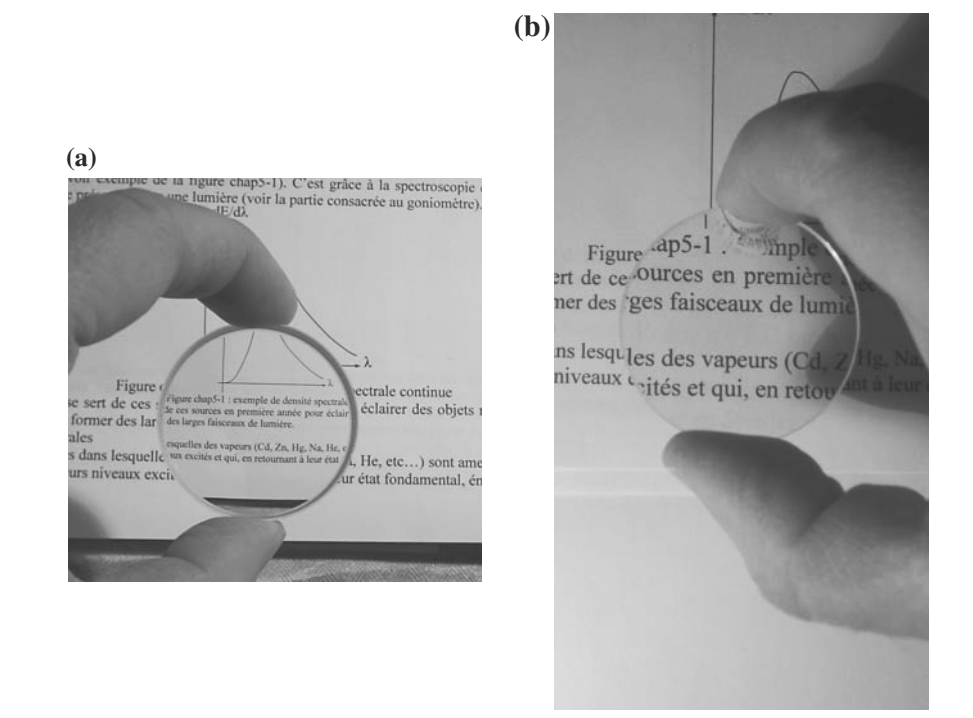

**Photo 3.1a et b** Images d'objets proches au travers de lentilles minces.

À gauche (a), le texte est vu au travers d'une lentille divergente. Il semble bien plus petit que le texte vu directement. C'est au travers de la lentille placée à droite (b), convergente, que le texte paraît le plus grand.

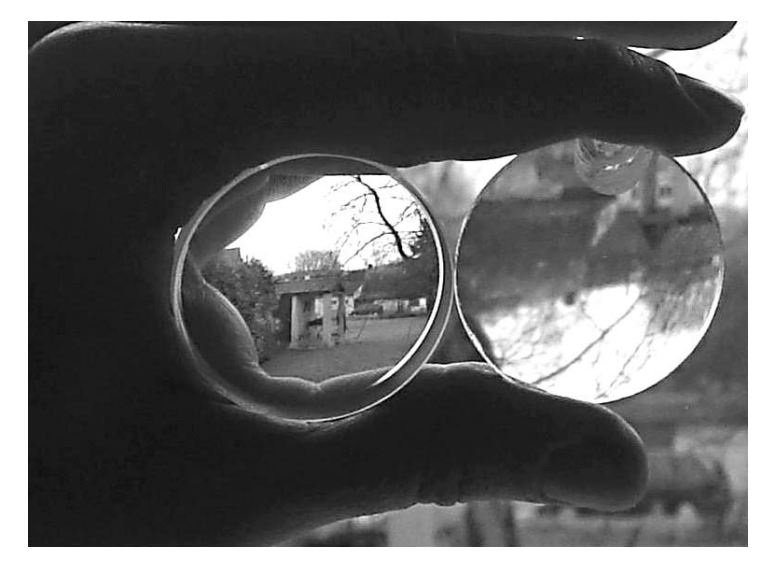

**Photo 3.2** Images d'objets lointains (à l'infini).

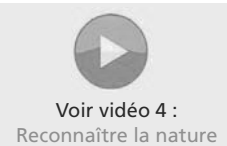

des lentilles et miroirs

À gauche une lentille divergente, l'image est droite et rétrécie. Au travers de la lentille convergente (à droite), l'image est inversée, grandie et flou : elle est entre la lentille et l'appareil photo, trop prêt pour être nette en même temps que celle donnée par la lentille Voir vidéo 4 : divergente (derrière la lentille). Reconnaître la nature

# **3.2 Stigmatisme**

Le grandissement est noté :

<span id="page-47-0"></span> $\mathcal{M}$  $\sim$   $\sim$   $\sim$   $\sim$  $\gamma$  est par définition sans dimension.

 $\sim$  1

 $\gamma = \frac{A'B'}{\overline{AB}}$  $\overline{AB}$ 

L'équation stigmatique *A* <sup>*L*</sup> → *A*<sup>*'*</sup> peut se résoudre de deux manières équivalentes :

### **Formule de Descartes :**

Formule de conjugaison avec origine au centre optique :

$$
A \xrightarrow{L} A'
$$
 :  $\frac{1}{\overline{OA'}} - \frac{1}{\overline{OA}} = \frac{1}{f'}$  et  $\gamma = \frac{\overline{OA'}}{\overline{OA}}$ 

### **Formule de Newton :**

Formule de conjugaison avec origines aux foyers :

$$
A \xrightarrow{L} A'
$$
 :  $\overline{FA} \cdot \overline{F'A'} = ff' = -f'^2$  et  $\gamma = \frac{\overline{F'A'}}{f} = \frac{f'}{\overline{FA}}$ 

# <span id="page-47-1"></span>**3.3 Règles de construction**

Il y a trois rayons fondamentaux dans le cas des lentilles :

- le rayon passant par *O*, qui n'est pas dévié,
- le rayon passant par *F*, qui émerge parallèle à l'axe optique,
- le rayon parallèle à l'axe optique, qui émerge en passant par *F* .

### **Méthode 1 construire une image par une lentille mince**

Il suffit de deux rayons pour construire l'image d'un objet ponctuel. Vous prendrez ces rayons parmi les trois rayons fondamentaux.

Un peu d'astuce permet parfois d'aller plus vite. Prenons par exemple un objet à l'infini hors de l'axe. Il suffit alors d'un rayon lumineux pour la placer : elle sera à l'intersection du rayon réfracté et du plan focal image.

### <span id="page-48-0"></span>**Exemple d'application**

La figure [3.2](#page-48-0) montre la construction de l'image d'un objet réel *AB* par une lentille convergente. C'est l'image de *B* qui est construite, celle de *A* s'en déduit par aplanétisme. Sur cet exemple, l'image est réelle.

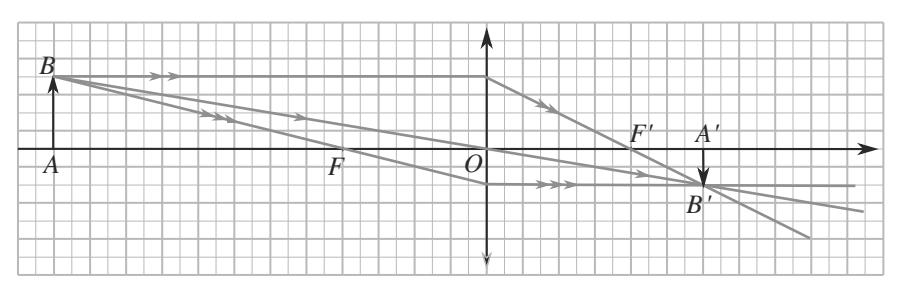

<span id="page-48-1"></span>**Figure 3.2** Les trois rayons fondamentaux d'une lentille convergente pour la construction d'une image.

La figure [3.3](#page-48-1) montre la même situation avec une lentille divergente. Sur cet exemple, l'image est virtuelle.

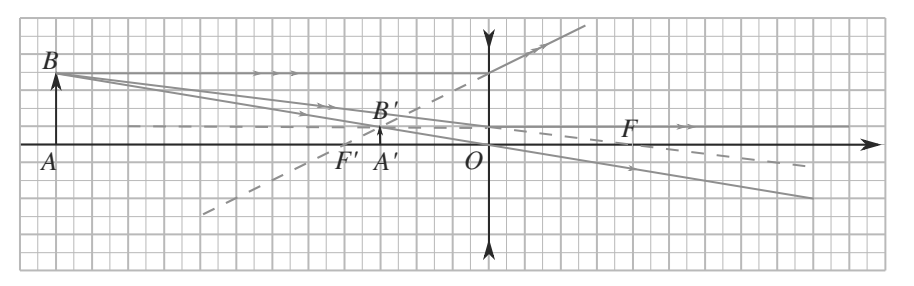

### **Figure 3.3** Les trois rayons fondamentaux d'une lentille divergente pour la construction d'une image.

En toute rigueur, deux rayons suffisent pour construire *B'*. Ici les trois rayons fondamentaux sont utilisés pour illustrer la méthode.

Une lentille convergente pouvant faire d'un objet réel une image réelle, elle peut servir de **lentille de projection**, par exemple dans un vidéoprojecteur. Les conditions d'utilisation sont étudiées dans l'exercice [20](#page-53-0) page [41.](#page-53-0)

### **Méthode 2 construire un rayon réfracté par une lentille mince**

Pour construire un rayon réfracté à partir d'un rayon incident, l'astuce est d'ajouter un objet fictif **hors de l'axe** sur le rayon incident, de sorte que le rayon paraisse avoir été émis par cet objet. Ensuite, la construction de son image permet de sélectionner le rayon réfracté cherché.

Les deux choix les plus simples sont, avec les notations usuelles :

- L'objet *B* est pris comme foyer objet secondaire. Donc tous les rayons issus de lui émergent, après réfraction, parallèles entre eux (et en particulier à *BO*).
- L'objet *B* est pris à l'infini hors de l'axe optique, donc son image est un foyer image secondaire. Le rayon réfracté cherché passe par ce foyer.

### **Exemple d'application**

La figure [3.4](#page-49-2) montre la construction pour une lentille convergente. Le rayon en pointillés est le rayon fondamental associé à *O*. Les deux rayons sont traités comme issus d'un objet *B* à l'infini hors de l'axe, dont l'image est donc dans le plan focal image. Le réfracté du rayon étudié s'en déduit.

<span id="page-49-2"></span>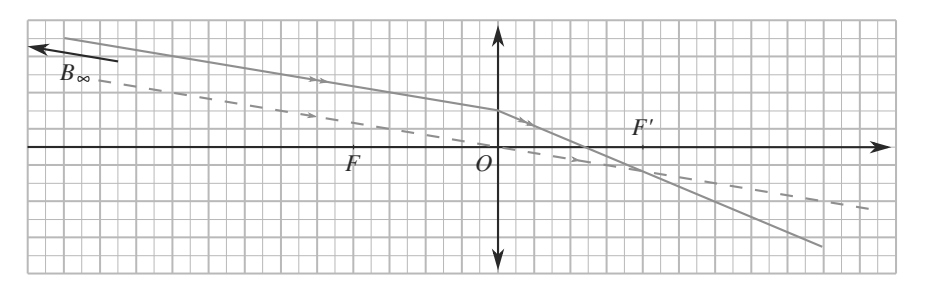

<span id="page-49-3"></span>**Figure 3.4** Construction d'un rayon réfracté en prenant un objet *B* à l'infini hors de l'axe, pour une lentille convergente.

La figure [3.5](#page-49-3) montre la même situation pour une lentille divergente.

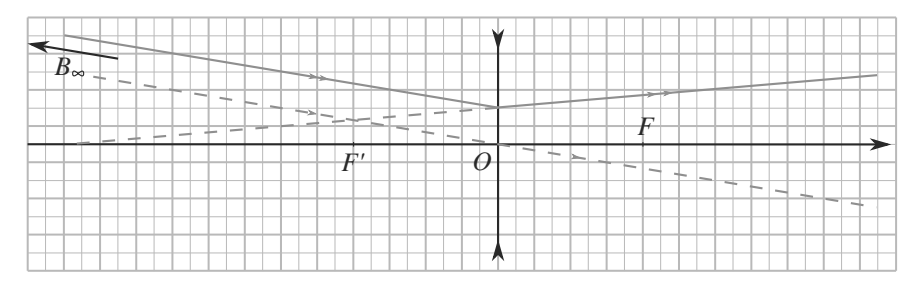

**Figure 3.5** Construction d'un rayon réfracté en prenant un objet *B* à l'infini hors de l'axe, pour une lentille divergente.

Monie<sup>r</sup> <sup>A</sup>lgèbr<sup>e</sup> <sup>M</sup>o<sup>n</sup>ie<sup>r</sup> Ces deux choix sont les plus simples parce qu'un seul rayon suffit à placer l'image, au lieu de deux dans un cas quelconque.

# **3.4 Association de lentilles minces accolées**

Un doublet de lentilles minces **accolées** est un ensemble de deux lentilles  $L_1$  (vergence  $V_1$ ) et  $L_2$  (vergence  $V_2$ ) dont les centres sont pratiquement confondus. Alors les vergences s'ajoutent :

**La loi d'association de deux lentilles minces accolées est :**

$$
A \xrightarrow{L_1} A_1 \xrightarrow{L_2} A' : \quad V = V_1 + V_2
$$

<span id="page-49-1"></span>résultat à un doublet de lentilles non acollées !

<span id="page-49-0"></span>Ne généralisez surtout pas ce

<sup>G</sup>éométri<sup>e</sup>  $\geq 1$  $\sim$   $\sim$ 

```
3.5 Focométrie élémentaire
```
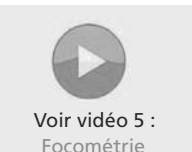

Si aucune méthode n'est au programme, de nombreuses méthodes sont proposées dans le cadre des T.P. d'optique : autocollimation, méthodes de Badal, de Silbermann, de Bessel...

Voir vidéo 5 : Elles seront illustrées en exercice et font aussi l'objet d'une vidéo.

**37**

# <span id="page-50-0"></span>**Synthèse**

### **Savoirs**

- Placer les points *O*, *F* et *F* , schématiser les deux types de lentilles minces
- Propriétés des rayons passant par *O*, *F* et *F*-

### Savoir-faire

- Utiliser les trois rayons particuliers pour faire un tracé d'image ou de rayon émergent
- Établir les relations de conjugaison et de grandissement à partir d'un tracé de rayons
- Formules de conjugaison et et grandissement
- Sommation des vergences pour deux lentilles accolées
- Reconnaître physiquement les lentilles divergentes et convergentes

### Mots-clés

- Lentille convergente,
- lentille divergente,
- foyers,
- centre optique,
- relation de conjugaison,
- grandissement.

# <span id="page-51-0"></span>**Tests de connaissances**

- **3.1** Les foyers sont symétriques par rapport à la lentille. ❒ **a.** Vrai ❒ **b.** Faux
- **3.2** *F* est dans l'espace image. ❒ **a.** Vrai ❒ **b.** Faux
- **3.3** *O* est son propre conjugué. ❒ **a.** Vrai ❒ **b.** Faux
- **3.4** *F* et *F* sont conjugués. ❒ **a.** Vrai ❒ **b.** Faux
- **3.5** Une lentille convergente ne forme que des images réelles. ❒ **a.** Vrai ❒ **b.** Faux
- **Exercices d'application**

Vous trouverez d'autres exercices portant sur les lentilles minces dans le chapitre [5.](#page-73-0)

**3.10 Méthode focométrique d'autocollimation**

Vous disposez sur un banc d'optique une lentille convergente suivie d'un miroir plan. Un objet *AB* est placé au foyer objet *F* de la lentille.

- **1.** Déterminez sans calcul la position de l'image puis le grandissement. Cela dépend-il de la position du miroir derrière la lentille ?
- **2.** Trouvez une application à cette expérience.

**3.11 Théorème des vergences (formule des opticiens)** *(D'après CCP)*

Pour déterminer la distance focale d'une lentille mince divergente  $(L_1)$ , de centre  $O_1$ , on accole celle-ci à une lentille mince convergente  $(L_0)$  de vergence  $V_0 = 8 \delta$  et on utilise ce système mince  $[(L_0) + (L_1)]$  pour obtenir d'un objet réel AB, une image réelle A'B', renversée, de même dimension que l'objet. La distance objet-image mesurée est égale à 1 m.

- **1.** Déterminer la vergence *V* du système de lentilles accolées.
- **2.** En déduire la vergence  $V_1$  et la distance focale  $f'_1$  de la lentille  $(L_1)$ .
- **3.** Les centres optiques des lentilles dites « accolées » sont en fait distants de *<sup>e</sup>* <sup>=</sup> <sup>0</sup>,5 cm. Évaluer à nouveau  $V_1$  et  $f'_1$  à partir de cette formule de Gullstrand qui prend en compte la distance entre les centres optiques :  $V = V_0 + V_1 - eV_0 \cdot V_1$ .  $\Box$

### **3.6** Une lentille divergente ne donne que des images virtuelles.

### ❒ **a.** Vrai ❒ **b.** Faux

- **3.7** Les yeux d'un myope (portant des verres divergents) paraissent plus petits au travers de ses lunettes. ❒ **a.** Vrai ❒ **b.** Faux
- **3.8** Un faisceau lumineux parallèle émerge d'une lentille en convergeant.

❒ **a.** Vrai ❒ **b.** Faux

**3.9** Sur un banc d'optique, on peut lire les distances utilisées dans les formules de Descartes mais pas dans celles de Newton. ❒ **a.** Vrai ❒ **b.** Faux

**3.12 Association de deux lentilles** *(D'après ENAC)*

Une lentille convergente  $(L)$  de distance focale  $f' = 20$  cm est placée à 20 cm devant un écran. Un objet est placé 30 cm en avant de la lentille. Entre la lentille et l'écran on place une deuxième lentille  $(L_2)$ , la distance entre les deux lentilles étant 10 cm de manière à obtenir une image définitive nette sur l'écran.

Déterminer la nature et la distance focale image f<sub>2</sub>' de la lentille interposée.

### **3.13 Étude focométrique**

Disposant d'un banc d'optique, d'un objet, d'une lentille mince et d'un écran, nous effectuons une série de mesures pour déterminer la distance focale  $f'$  de la lentille.

L'objet est fixé en un point *A* du banc d'optique sur la graduation *d* = 15 cm. La lentille est alors placée en *O* sur une graduation *l* et l'écran est placé sur la graduation *l'* pour visualiser l'image. Le tableau ci-dessous rassemble les six points de mesure.

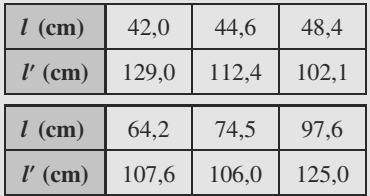

Déterminez la valeur expérimentale de f'.

**3.14 Réalisation d'un objet** *(D'après DEUG.)*

Soit un objet *AB* avec *A* sur l'axe d'une lentille *L* de focale  $f'$ , tel que  $0 < OA < f'$ .

- **1.** Quelle est la nature (réelle ou virtuelle) de cet objet ?
- **2.** Réalisez une construction géométrique de l'image *A B* de *AB* par *L* et vérifiez le résultat par relation de conjugaison. Application numérique avec  $f' = 10$  cm et *OA* = 5 cm. Quelle est la nature de cette image ?
- **3.** Proposez, en complétant le schéma précédent, un moyen expérimental de réaliser cet objet *AB*.

### $\sim$

<span id="page-52-0"></span>**3.15 Questions simples sur les lentilles minces** *(D'après DEUG.)*

**1.** Reportez-vous à la figure  $3.6$ . La lentille  $L_2$  est divergente de focale  $f_2'$  et de centre  $O_2$ .

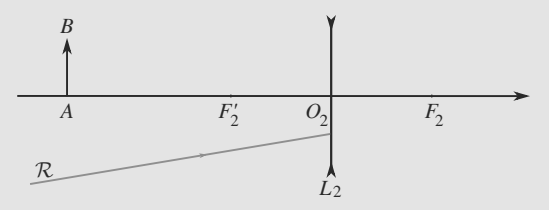

**Figure 3.6** Questions simples sur les lentilles minces.

a) Construisez l'image *A'B'* de *AB*. Quelle est la nature de l'image *A'B'* ?

b) Construisez le réfracté de R.

c) Applications numériques : calculez  $O_2A'$  et le grandissement associé avec  $f'_2 = -5$  cm et  $O_2A = -7,5$  cm.

- **2.** Une lentille convergente  $L_1$  (focale  $f'_1$ , centre  $O_1$ ) sert à faire l'image d'un objet *AB* réel sur un écran *E*. N'étant pas satisfait de l'image obtenue, nous intercalons la lentille *L*<sup>2</sup> entre *L*<sup>1</sup> et *E*, sans bouger ni *L*<sup>1</sup> ni l'objet *AB*. Alors, nous devons reculer *E* d'une distance *l* pour observer une image nette. Cette nouvelle image est deux fois plus grande.
	- a) Proposez un tracé qui illustre le rôle de *L*2.
	- b) Calculez *l* en fonction de  $f'_2$ . Application numérique.

**3.16 Comparaison de lentilles convergentes et divergentes**

*(D'après ICNA.)*

Considérons une lentille *L* de focale  $f'$  et de centre *O*, et un  $\text{object } AB. \text{ Posons } p = OA \text{ et } p' = OA'.$ 

L'objet est placé à une distance  $p = -|f'|$  de la lentille avec  $|f'| = 15$  cm. Suivant que la lentille est convergente ou divergente, lesquelles des affirmations suivantes sont vraies ou fausses ?

- **1.** L'image est à une distance  $p' = f'$ .
- **2.** L'image n'est visible qu'à une distance de la lentille supposée grande devant les dimensions du système.
- **3.** L'image est réelle et renversée.
- **4.** L'image est virtuelle et droite.

**3.17 Focométrie par viseur à frontale fixe** *(D'après Concours communs polytechniques MP.)*

Un viseur à frontale fixe est un système optique qui ne sait faire une image nette que d'un objet situé à une distance particulière, notée *d*<sub>ff</sub>. Cette distance est mesurée à partir d'un point de l'appareil dont la position précise n'est pas indiquée. Il est utilisé pour déterminer la focale  $f'$  d'une lentille : d'abord, la lentille est retirée, nous visons directement l'objet *AB* jusqu'à en voir une image nette dans le viseur et notons la position correspondante du viseur. Ensuite, la lentille est remise en place, à une distance *x* de *AB*, et nous visons l'image *A*- *B*- de *AB* par la lentille. Pour ce faire, nous devons reculer le viseur d'une distance *D*.

- **1.** Exprimez  $f'$  en fonction de  $x$  et  $D$ .
- **2.** Application numérique avec  $x = 30$  cm et  $D = 16,5$  cm. Argumentez sur l'intérêt de cette méthode.

**3.18 Méthode focométrique de Badal**

*(D'après Concours communs polytechniques MP.)*

La méthode de Badal permet la détermination expérimentale de la focale d'une lentille mince divergente. Elle se déroule en deux étapes :

- Première étape : un objet *A* est placé au foyer principal objet d'une lentille convergente *L*<sup>1</sup> et une deuxième lentille convergente  $L_0$  (focale connue  $f'_0$ ) est placée après  $L_1$  à une distance supérieure à  $f'_0$ . L'image finale *A'* est observée sur un écran *E*.
- Deuxième étape : la lentille divergente *L* (focale inconnue *f'*) est placée dans le plan focal objet de *L*<sub>0</sub>. Pour obtenir une nouvelle image nette *A*- , il faut éloigner l'écran *E* d'une distance *D*.
- **1.** Faites un schéma illustrant les deux étapes.
- **2.** Exprimez  $f'_2$  en fonction  $f'_0$  et *D* en exploitant la relation de conjugaison de Newton pour *L*0.
- **3.** Application numérique : calculez  $f'_2$  pour  $f'_0 = 12.5$  cm et  $D = 6,5$  cm.

➥

# **Exercices d'approfondissement**

 $\alpha=1$ 

### **3.19 Étude simplifiée d'un objectif de photocopieur** *(D'après Véto.)*

Les procédés actuels de reprographie nécessitent la formation de l'image du document sur une surface photosensible par l'intermédiaire d'un objectif de reproduction. Nous désirons reproduire un document de format A4 soit au même format A4, soit au format A3 (double du A4 en surface), soit au format A5 (moitié du A4 en surface). Les différents tirages sont réalisés à l'aide d'un objectif en modifiant la position relative des lentilles à l'intérieur du système.

<span id="page-53-1"></span>La distance entre le document et le récepteur photosensible est de  $d_1$  = 384 mm. Une première lentille divergente  $L_1$ , de distance focale  $f_1' = -90$  mm, est placée à  $d_2 = 180$  mm du récepteur (figure [3.7\)](#page-53-1).

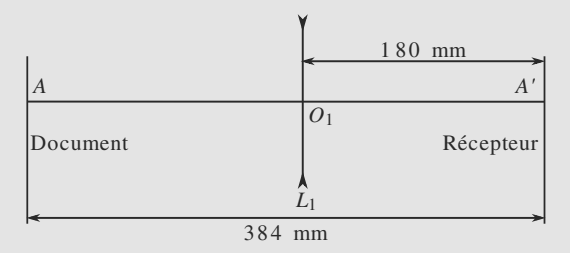

**Figure 3.7** Photocopieur, première situation.

- <span id="page-53-2"></span>**1.** La lentille  $L_1$  peut-elle donner une image du document sur le récepteur ? Justifiez par la relation de conjugaison.
- **2.** Ajoutons alors une lentille mince *L'* devant  $L_1$ , à  $d_3$  = 180 mm du document (figure [3.8\)](#page-53-2).

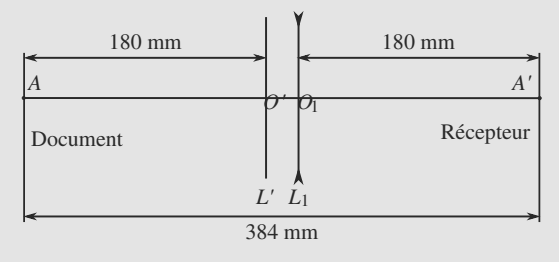

### **Figure 3.8** Photocopieur, deuxième situation.

a) La lentille L' peut-elle être divergente ? Justifiez par les relations de conjugaison.

b) Calculez la distance focale f' de cette deuxième lentille pour obtenir une image nette du document sur le récepteur. Application numérique.

c) Notons γ le grandissement du système optique constitué des deux lentilles,  $\gamma_1$  le grandissement de la lentille  $L_1$  et  $\gamma'$  celui de la lentille  $L'$ .

i) Exprimez  $\gamma$  en fonction de  $\gamma_1$  et  $\gamma'$  puis calculez-le.

ii) Quel type de tirage permettra cet objectif ? A4 en A3 ou A4 en A5 ?

- **3.** En fait, la lentille *L'* est constituée de deux lentilles *L*<sub>2</sub> et *L*<sup>3</sup> accolées, *L*<sup>2</sup> étant identique à *L*1. Calculez la distance focale  $f_3$ <sup>'</sup> de  $L_3$ . Quelle est la nature de cette lentille mince ?
- **4.** Déplaçons *L*<sup>3</sup> jusqu'à la coller à *L*1.

a) Montrez que l'image du document reste sur le récepteur (indication : retour inverse de la lumière).

b) Calculez le nouveau grandissement  $\gamma_2$  de ce système optique à trois lentilles. Déduisez-en le type de tirage obtenu.

<span id="page-53-0"></span> $\sim 100$ 

**3.20 Situation à distance objet-image imposée : méthode de Bessel**

*(D'après Concours communs polytechniques.)*

Imaginons une situation où la distance objet-image *D* est imposée, par exemple parce que l'écran est installé sur un mur et l'objet se trouve dans un projecteur qui ne peut pas être déplacé. Une lentille de focale f' est utilisée pour faire l'image sur l'écran.

Soit *O* le centre optique de la lentille. Posons  $p = \overline{OA}$  et  $p' = OA'.$ 

- **1.** La lentille doit-elle être convergente ou divergente ?
- **2.** Discutez la possibilité de faire une image nette et le nombre de positions possibles pour la lentille. En particulier, mettez en évidence la valeur minimale de *D*, notée  $D_{\text{min}}$ , pour qu'il existe au moins une position possible. Vous exprimerez  $D_{\min}$  en fonction de  $f'$ .
- **3.** Plaçons-nous dans le cas où il y a deux positions possibles, repérées par les deux valeurs de  $p$ , notées  $p_1$  et *p*2.

a) Calculez ces positions. Vous exprimerez  $p_1$  et  $p_2$  en fonction de  $D$  et  $f'$ .

b) Calculez les grandissements  $\gamma_1$  et  $\gamma_2$  associées à chacune de ces positions, en fonction de *D* et *f'*.

c) Soit *d* la distance entre les deux positions de la lentille. Montrez que cela peut constituer une méthode de mesure de la focale (méthode de Bessel). Pour cela exprimez  $f'$  en fonction de *D* et *d*.

d) Application numérique : étudiez la position de fort grandissement pour une distance lentille-écran de 5 m,  $f' = 5$  cm et un objet de 1 cm. Calculez le grandissement de l'autre position.

### **3.1**

<span id="page-54-0"></span>Vrai, si les deux milieux de part et d'autres ont même indice optique.

### **3.2**

Faux pas pour une lentille divergente.

### **3.3**

Vrai, par conjugaison ou en considérant les rayons qui y passent (non déviés).

### **3.4**

Faux, ils sont conjugués à des points à l'infini (à gauche ou à droite) sur l'axe.

### **3.5**

Faux pas pour un objet entre *F* et *O*.

### **3.6**

Faux pas pour un objet entre *O* et *F*.

### **3.7**

Vrai, les lentilles divergentes donnent des images rétrécies des objets proches.

### **3.8**

Faux pas pour les lentilles divergentes.

### **3.9**

Vrai, *O* est un point physiquement repérable sur un banc mais pas les foyers.

### **3.10 Méthode focométrique d'autocollimation**

Méthode mise en jeu : n◦1.

Vous devez reconnaître ici la méthode focométrique d'autocollimation (il n'est pas si rare que le titre même d'un énoncé donne une indication !)

**1.** L'équation stigmatique du système constitué de la lentille *L* et du miroir *M* est :

$$
A \xrightarrow{L} A_1 \xrightarrow{M} A_2 \xrightarrow{L} A'
$$

Sachant que *A* est en *F*, son image  $A_1$  est à l'infini.

Un miroir plan fait d'un objet à l'infini une image à l'infini, donc  $A_2$  est à l'infini.

La lentille fait d'un objet à l'infini une image sur son foyer image. Comme les rayons, durant cette troisième phase, arrivent par la droite, c'est le foyer *F* qui joue le rôle de foyer image.

Donc l'équation stigmatique peut se réécrire :

$$
A = F \xrightarrow{L} A_{1\infty} \xrightarrow{M} A_{2\infty} \xrightarrow{L} A' = F
$$

L'image *A*- est confondue avec l'objet *A* sans avoir fait aucune hypothèse sur la position précise du miroir derrière la lentille.

La construction de l'image peut donc être faite pour toute position du miroir. La figure [3.9](#page-54-1) est faite avec le miroir en  $F'$ .

<span id="page-54-1"></span>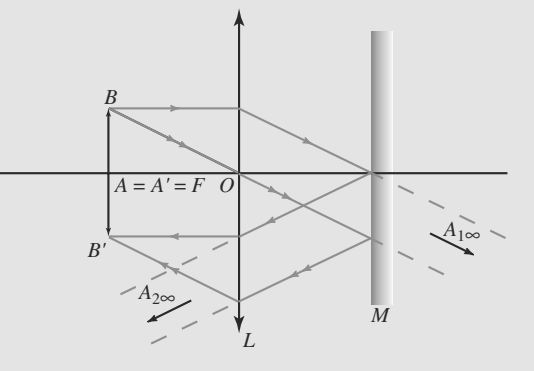

### **Figure 3.9** Principe de l'autocollimation.

La figure montre en outre que le grandissement vaut −1 : l'image est de même taille que l'objet, mais renversée.

**2.** Si la focale de la lentille n'est pas connue, il suffit de chercher la distance objet-lentille qui conduit à une image dans le plan de l'objet (visualisable sur la monture de la lentille). Quand cela est réalisé, cette distance est directement égale à la focale.

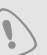

Cette méthode, en l'état, n'est applicable qu'aux lentilles convergentes.

### **3.11 Théorème des vergences (formule des opticiens)**

Il s'agit d'utiliser les relations vues en cours puis d'utiliser une relation plus générale, donnée dans l'exercice, pour obtenir la vergence d'une lentille divergente de focale inconnue.

**1.** On utilise la relation de conjugaison de l'ensemble ainsi que la relation de grandissement (O étant le centre commun aux deux lentilles) :

$$
\frac{1}{\overline{OA'}} - \frac{1}{\overline{OA}} = V \text{ et } \gamma = \frac{\overline{OA'}}{\overline{OA}}.
$$

Ici  $\gamma = -1$  (même dimension pour l'objet et l'image, celleci étant inversée). L'objet étant réel, *OA* <sup>=</sup> <sup>−</sup>0, 5 m et donc  $\overline{OA}^{\prime} = 0, 5$  m. On en déduit donc que V = 4 m<sup>-1</sup> = 4  $\delta$ .

**2.** Comme  $V = V_0 + V_1$ , on en déduit que  $V = -4$  m<sup>-1</sup> = −4  $\delta$ et f'<sub>1</sub> = 25,0 cm.

**3.** En tenant compte de l'éloignement des centres optiques et en utilisant la formule de Gullstrand donnée ici, on obtient :  $V - V_0 = V_1 (1 - eV_0)$  et donc :

$$
V_1 = \frac{V - V_0}{1 - eV_0}
$$

Numériquement, on trouve alors −4, 17  $\delta$  et f'<sub>1</sub> = 24,0 cm.

On voit donc que le résultat du **2.** donne le bon ordre de grandeur mais qu'il est entaché d'une erreur importante (4 %) pour un éloignement faible (5 mm). On constate par ailleurs que pour e = 0, on retrouve bien le résultat du **2.**

### **3.12 Association de deux lentilles**

Il convient d'utiliser les relations de conjugaison successives comme dans le chapitre deux (méthode n◦ 2). En tenant compte des positions de l'objet et de l'image finale, le reste ne doit pas poser de problème.

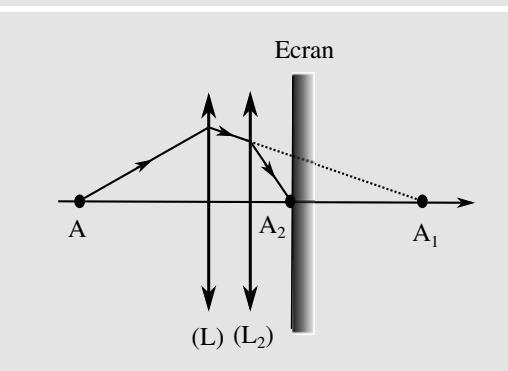

**Figure 3.10** images successives

Les deux relations de conjugaison avec origine au centre donnent :

$$
\frac{1}{\frac{\partial A_1}{\partial A_2}} - \frac{1}{\frac{\partial A}{\partial A}} = \frac{1}{f'} \text{ avec } \overline{OA} = -30 \text{ cm et } \frac{1}{\frac{\partial A_2}{\partial A_2}} - \frac{1}{\frac{\partial A_1}{\partial A_1}} = \frac{1}{f'_2} \text{ avec }
$$
  

$$
\overline{O_2 A_2} = 10 \text{ cm.}
$$

La première relation nous permet d'obtenir  $\overline{OA_1} = \frac{OA_1^f}{OA_1 f_1}$ 60 cm et donc  $\overline{O_2A_1}$  = 50 cm.

La deuxième relation donne alors  $f'_2 = \frac{O_2 A_1 O_2 A_2}{O_2 A_1 - O_2 A_2} = 12, 5$  cm.

La lentille ( $L_2$ ) est donc une lentille convergente ( $f_2$ ' > 0) de focale 12,5 cm.

### **3.13 Étude focométrique**

La seule difficulté de cet exercicé réside dans la correspondance entre ces valeurs numériques et les grandeurs utilisées dans la relation de conjugaison.

Repensez à ce qu'est un banc d'optique. Ici l'objet est nécessairement réel et son image aussi. Attention, donc, aux signes.

L'objet est réel donc *OA* <sup>=</sup> *<sup>d</sup>* <sup>−</sup> *<sup>l</sup>* < 0. De même, l'image est réelle donc  $OA' = l' - l > 0$ . Reconstruisons donc un tableau de valeurs · de valeurs :

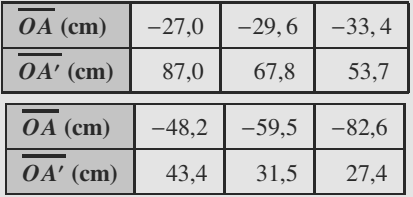

Posons  $x = 1/OA$  et  $y = 1/OA'$ . La relation de conjugaison avec origine au centre s'écrit alors : origine au centre s'écrit alors :

$$
y - x = \frac{1}{f'} \quad \Rightarrow \quad y = x + \frac{1}{f'}
$$

L'ordonnée à l'origine de cette droite est donc l'inverse de la focale cherchée. À la calculatrice, une regréssion linéaire de la forme  $y = ax + b$  conduit à :

$$
a = 1,004
$$

$$
b = 0,0486
$$

Le coefficient de confiance valant 0,999998 et a étant proche de 1, la forme de la loi de Descartes est très bien vérifiée. Enfin,  $f' = 1/b = 20,6$  cm.

**3.14 Réalisation d'un objet**

Méthode mise en jeu : n◦1.

Vous devez remarquer que les trois premières questions sont une application très immédiate du cours. Si vous hésitez à cet endroit, assurez-vous que vous connaissez le vocabulaire de l'optique.

- **1.** L'objet n'est pas dans l'espace objet de la lentille, donc il est virtuel.
- **2.** Voir la partie droite de la figure [3.11.](#page-55-0) La relation de conjugaison :

$$
\frac{1}{\overline{OA'}} - \frac{1}{\overline{OA}} = \frac{1}{f'}
$$

<span id="page-55-0"></span>donne directement  $OA' = 3, 3$  cm qui est positif et corres-<br>pond donc bien à une image réalle pond donc bien à une image réelle.

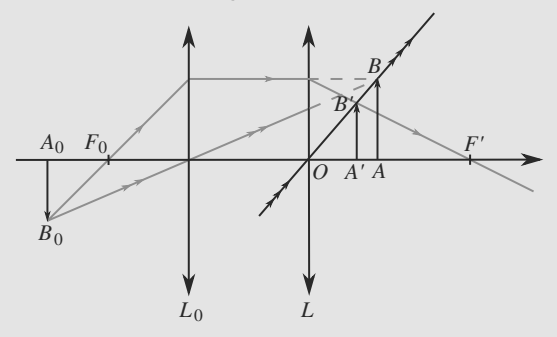

**Figure 3.11** Réalisation d'un objet virtuel.

**3.** Il faut que *AB* soit l'image d'un objet  $A_0B_0$  par un autre système placé avant la lentille *L*. Il peut s'agir d'une lentille convergente *L*<sub>0</sub> avec l'équation stigmatique :

$$
A_0 B_0 \xrightarrow{L_0} AB \xrightarrow{L} A'B'
$$

de sorte que l'image *AB* par *L*0, qui est l'objet pour *L*, se trouve après *L*. Voir figure [3.11.](#page-55-0)

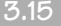

### **3.15 Questions simples sur les lentilles minces**

Méthodes mises en jeu : n◦1 et 2.

<span id="page-56-0"></span>Cet exercice compile des applications directes des méthodes et formules de cours. Vous pouvez le refaire plusieurs fois, en variant les positions de l'objet ou du rayon incident, pour des lentilles convergentes ou divergentes, etc.

1. a) La figure [3.12](#page-56-0) montre la construction de l'image A'B' à l'aide des rayons fondamentaux associés à  $O_2$  et  $F_2'$ . L'image est donc virtuelle, droite et réduite.

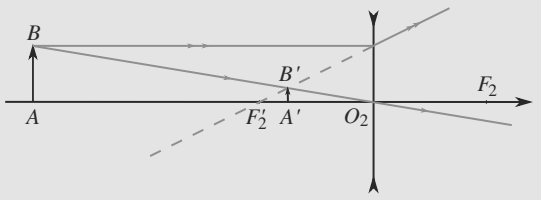

**Figure 3.12** Construction d'une image par une lentille divergente.

<span id="page-56-1"></span>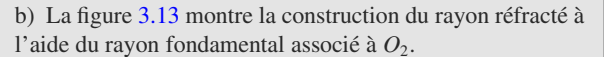

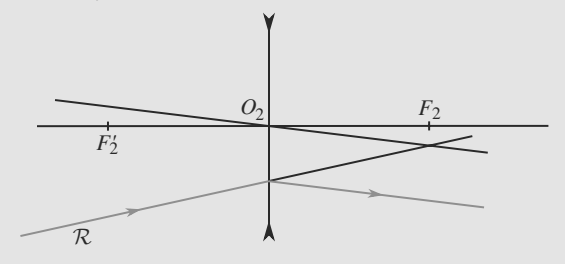

### **Figure 3.13** Construction d'un rayon réfracté par une lentille divergente.

c) La relation de conjugaison de Descartes donne :

$$
\frac{1}{\overline{O_2A'}} - \frac{1}{\overline{O_2A}} = \frac{1}{f'_2}
$$
  
\n
$$
\Rightarrow \quad \overline{O_2A'} = \frac{f'_2 \overline{O_2A}}{f' + \overline{O_2A}} = -3 \text{ cm}
$$

ce qui justifie que l'image est virtuelle. Le grandissement calculé avec origine au centre s'écrit :

$$
\gamma = \frac{\overline{O_2 A'}}{\overline{O_2 A}} = 0, 4
$$

L'image est donc droite ( $\gamma > 0$ ) et réduite ( $|\gamma| < 1$ ).

<span id="page-56-2"></span>**2.** a) Voir figure [3.14](#page-56-2) avec  $AB \xrightarrow{L_1} A_1B_1 \xrightarrow{L_2} A'B'$ . L'image intermédiaire *A*1*B*<sup>1</sup> est nécessairement après *L*2, puisque cette lentille a été placée entre  $L_1$  et *E*. La lentille  $L_2$  recule et agrandit l'image.

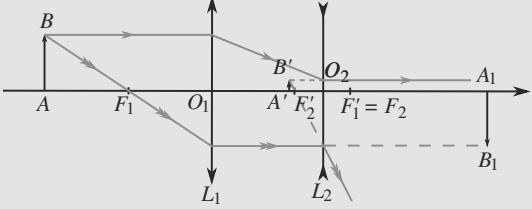

**Figure 3.14** Rôle de la lentille divergente.

b) La position de *AB* n'étant pas donnée, ni la valeur de *f*<sup>'</sup><sub>1</sub>', étudions seulement la conjugaison de *A*<sub>1</sub> et *A*<sup>*'*</sup> avec les relations de Newton.

$$
\begin{cases}\n\overline{F_2A_1} \, \overline{F'_1A'} = -f_2'^2 \\
\gamma = -\frac{\overline{F'_2A'}}{f'_2} = 2\n\end{cases}
$$

Donc 
$$
\overline{F'_2A'} = -2f'_2
$$
 et  $\overline{F_2A_1} = f'_2/2$ .  
En outre :

$$
l = \overline{A_1 A'} = \overline{A_1 F_2} + \overline{F_2 F'_2} + \overline{F'_2 A'}
$$
  
=  $-f'_2/2 - 2f'_2 + 2f'_2$ 

D'où 
$$
l = -f'_2/2 = 2, 5
$$
 cm.

**3.16 Comparaison de lentilles convergentes et divergentes**

Méthode mise en jeu : n◦1.

Faites des schémas ! Si un schéma fournit un contre-exemple, alors vous savez immédiatement que la proposition est fausse. Mais dans tous les cas, elle peut vous guider. Ensuite, c'est l'exploitation des relations de conjugaison qui vous permettra de trancher.

<span id="page-56-3"></span>Pour la lentille convergente, l'objet est au foyer objet donc son image est à l'infini. En considérant le rayon issu de *B* passant par *O* sur la figure [3.15,](#page-56-3) l'image apparaît comme renversée.

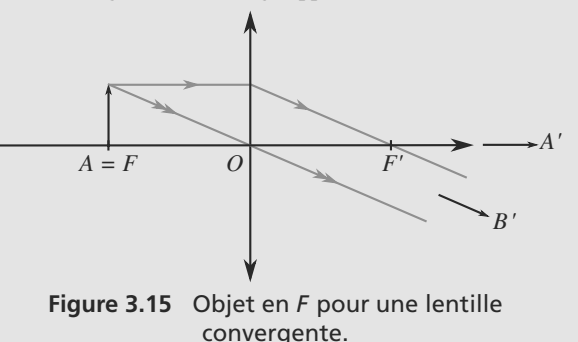

- **1.** Faux.
- **2.** Vrai.
- **3.** Vrai.
- **4.** Faux.

<span id="page-57-0"></span>Pour la lentille divergente, figure [3.16,](#page-57-0) la relation de conjugaison avec origine au centre fournit  $p' = f'/2$  donc:

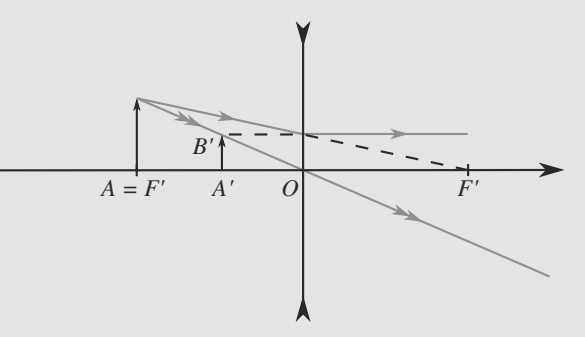

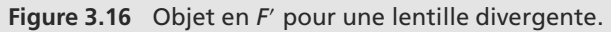

- **1.** Faux.
- **2.** Faux.
- **3.** Faux.
- **4.** Vrai.

### **3.17 Focométrie par viseur à frontale fixe**

### Méthode mise en jeu : n◦1.

Cet exercice est bien plus simple qu'il en a l'air. Il faut bien comprendre le principe du viseur, principe que vous avez vu, ou allez voir, en travaux pratiques : quand vous obtenez une image nette de l'objet visé, c'est que l'objet se trouve à une distance précise du viseur. La valeur numérique de d<sub>ff</sub> n'est pas utile car nous allons soustraire deux positions du viseur, donc *d*<sub>ff</sub> va se simplifier dans l'opération.

<span id="page-57-1"></span>**1.** Les deux situations sont illustrées figure [3.17.](#page-57-1)

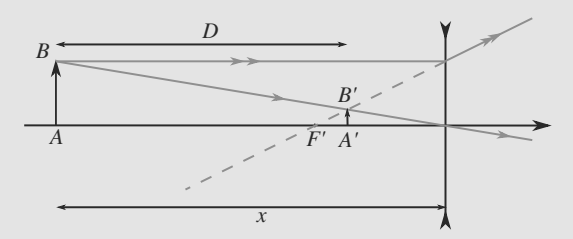

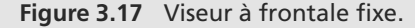

Dans la première étape, la distance viseur-objet est *d*<sub>ff</sub>. Dans la deuxième, la distance viseur-image est également  $d_f$ . Donc la différence entre les deux positions (ici *D*) est directement égale à la différence des positions de l'objet de l'image.

Soit O le centre de la lentille, A l'objet et A' son image. D'après l'énoncé, *OA* = −*x* et *AA*- = *D*, donc

 $OA' = D + OA = D - x$ . La relation de conjugaison de Descartes donne donc :

$$
\frac{1}{\overline{OA'}} - \frac{1}{\overline{OA}} = \frac{1}{f'} \quad \Rightarrow \quad \frac{1}{D - x} - \frac{1}{-x} = \frac{1}{f'}
$$
\n
$$
\Rightarrow \quad f' = \frac{(D - x)x}{D}
$$

2. Numériquement,  $f' \approx -24, 5$  cm. La lentille est donc divergente.

Cette méthode permet donc de mesurer des focales de lentilles divergentes. En effet, il est impossible d'observer directement une image virtuelle, donc située en arrière de la lentille. Le viseur est capable de viser cette image virtuelle, pourvu que la distance  $d_f$  soit assez grande : si l'image virtuelle est trop loin en arrière de la lentille, le viseur buttera sur la lentille avant de pouvoir en faire une image nette pour l'observateur.

### **3.18 Méthode focométrique de Badal**

Méthode mise en jeu : n◦1.

Cet exercice ne présente pas d'autre difficulté que celle de la rigueur avec les signes. Contrôlez à chaque ligne de calcul vos distances algébriques en gardant un œil sur la figure de la première question.

<span id="page-57-2"></span>**1.** Voir figure [3.18.](#page-57-2) Les éléments en pointillés correspondent à la deuxième étape.

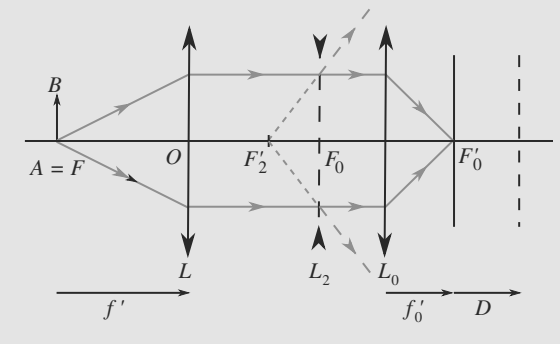

**Figure 3.18** Méthode focométrique de Badal.

**2.** À la deuxième étape, l'équation stigmatique s'écrit :

$$
A\xrightarrow{L_1}A_1\xrightarrow{L}A_0\xrightarrow{L_0}A'
$$

et la relation de conjugaison de Newton pour *L*<sup>0</sup> s'écrit  $\overline{F_0 A_0} \ \overline{F'_0 A'} = -f'^2_0.$ 

Or, *A*<sup>1</sup> est un objet à l'infini sur l'axe optique pour la lentille divergente donc  $A_0 = F'$ . Donc  $F_0A_0 = F_0F'$ . Comme  $F_0$ est confondu avec le centre de *L*, il vient  $F_0A_0 = f'$ . En outre, d'après l'énoncé,  $F'_0A' = D$ . D'où finalement :

$$
f'D = -f_0'^2
$$
  $\Rightarrow$   $f' = -\frac{f_0'^2}{D}$ 

**3.**  $f' \approx -24$  cm.

### **3.19 Étude simplifiée d'un objectif de photocopieur**

Méthode mise en jeu : n◦1.

<span id="page-58-0"></span>L'exercice ne nécessite qu'une bonne maîtrise des définitions du cours, mais en montre une utilisation très astucieuse.

**1.** Prenons le cas d'un objet réel avec une lentille divergente.  $OA < 0$  et  $f' < 0$ . En outre :

$$
\frac{1}{\overline{OA'}} - \frac{1}{\overline{OA}} = \frac{1}{f'}
$$

$$
\Rightarrow \quad \frac{1}{\overline{OA'}} = \frac{1}{\overline{OA}} + \frac{1}{f'} < 0
$$

Donc *OA'* < 0 : l'image est nécessairement virtuelle. Donc<br>la lentille *L*, ne peut pas faire l'image sur le récepteur la lentille  $L_1$  ne peut pas faire l'image sur le récepteur.

**2.** a) Nous avons alors :

$$
A \xrightarrow{L'} A_1 \xrightarrow{L_1} A'
$$
 (3.1)

Si *L*<sup> $\prime$ </sup> est divergente,  $A_1$  est, d'après la question précédente, une image virtuelle pour *L'* et donc un objet réel pour *L*<sub>1</sub>. Donc *A'* est une image virtuelle pour *L*<sub>1</sub>.

b) La relation [\(3.1\)](#page-58-0) se traduit par les relations de conjugaison :

$$
\frac{1}{\overline{O'A_1}} - \frac{1}{\overline{O'A}} = \frac{1}{f'}
$$

$$
\frac{1}{\overline{O_1A'}} - \frac{1}{\overline{O_1A_1}} = \frac{1}{f'_1}
$$

qui se réécrivent avec les notations de l'énoncé :

$$
\frac{1}{\overline{O'A_1}} - \frac{1}{-d_3} = \frac{1}{f'}
$$

$$
\frac{1}{d_2} - \frac{1}{\overline{O_1A_1}} = \frac{1}{f'_1}
$$

Avec  $O'A_1 = O'O_1 + O_1A_1$ , l'élimination de l'image intermédiaire *A*<sup>1</sup> conduit à :

$$
f' = d_3 \frac{(f'_1 - d_2)(d_1 - d_3) + d_2^2}{(f'_1 - d_2)d_1 + d_2^2} \approx 57, 3 \text{ mm}
$$

c) i) Par définition du grandissement :

$$
\gamma = \frac{\overline{A'B'}}{\overline{AB}} = \frac{\overline{A'B'}}{\overline{A_1B_1}} \times \frac{\overline{A_1B_1}}{\overline{AB}}
$$

Soit  $\gamma = \gamma' \gamma_1 \simeq -1, 4$ .

ii) Le grandissement est réalisé dans les deux directions du document : sa longueur et sa largeur sont chacune multipliée par 1, 4. Donc sa surface est multiplée par  $1, 4^2 \approx 2$ . Le photocopieur réalise donc un agrandissement A4 vers A3.

**3.** Lorsque deux lentilles sont accolées, leurs vergences s'ajoutent :

$$
\frac{1}{f'} = \frac{1}{f'_2} + \frac{1}{f'_3}
$$
  
\n
$$
\Rightarrow f'_3 = \frac{f'_1 f'}{f'_1 - f'} \approx 35 \text{ mm}
$$

*L*<sup>3</sup> est donc une lentille convergente.

**4.** a) Comme  $L_2$  et  $L_1$  sont identiques, le déplacement de  $L_3$ revient à intervertir *L*<sup>1</sup> et *L*- . Si l'on plaçait alors un objet en *A*- (sur le récepteur), il ferait une image en *A* (sur le document), par retour inverse de la lumière. Donc le véritable objet *A* fait encore son image sur le récepteur.

b) Du point de vue du système optique, objet et image ont été échangés, donc le grandissement est inversé :

$$
\gamma_2=\frac{1}{\gamma_1}\simeq 0,7
$$

Cette fois la surface est divisée par 2, donc le photocopieur réalise une réduction A4 vers A5.

**3.20 Situation à distance objet-image imposée : méthode de Bessel**

Méthode mise en jeu : n◦1.

Cet exercice est à connaître absolument, car le calcul qu'il implique correspond à la méthode focométrique de Bessel. Il ne présente pas de difficulté particulière, si ce n'est calculatoire.

<span id="page-58-1"></span>La figure [3.19](#page-58-1) illustre la situation de l'expérience.

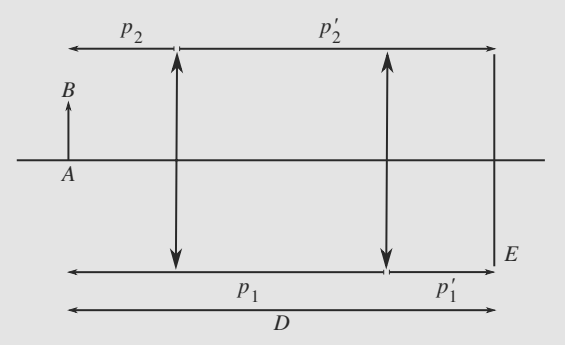

<span id="page-58-2"></span>**Figure 3.19** Méthode focométrique de Bessel.

- **1.** Il faut que la lentille donne d'un objet réel (le film) une image réelle (visible sur un écran). Elle doit donc être convergente et  $f' > 0$ .<br>Soit A l'objet. Nous
- **2.** Soit *A* l'objet. Nous avons donc ici  $p = \overline{OA} < 0$  et  $p' = OA' > 0$ . La distance  $D = -p + p'$  est imposée.

La relation de conjugaison avec origine au centre donne :

$$
\frac{1}{p'} - \frac{1}{p} = \frac{1}{f'}
$$
 (3.2)

$$
\Rightarrow \quad p^2 + Dp + Df' = 0 \tag{3.3}
$$

Le discriminant de ce polynôme du second degré est  $\Delta$  = *D*<sup>2</sup> − 4*D f'*. Il n'admet donc de solutions réelles que si  $D \geq 4f'$ . Il y a donc trois cas :

- $D < 4f'$ : impossible de faire une image nette.
- $D = 4f'$ : une solution, donc une position possible pour la lentille.
- $D > 4f'$ : deux solutions, donc deux positions possible<br>pour la lentille pour la lentille.

Donc  $D_{\min} = 4f'$ .

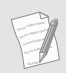

Cela établit une propriété générale pour toute lentille de projection : la distance objet-image doit être supérieure à 4*f*- pour que la projection soit possible.

**3.** a) Les solutions de l'équation [\(3.3\)](#page-58-2) sont :

$$
p_1 = \frac{1}{2} \left( -D + \sqrt{D^2 - 4Df'} \right)
$$
  

$$
p_2 = \frac{1}{2} \left( -D - \sqrt{D^2 - 4Df'} \right)
$$

Les positions des images correspondantes s'en déduisent  $par p' = D + p$ :

$$
p'_1 = \frac{1}{2}(D + \sqrt{D^2 - 4Df'})
$$
  

$$
p'_2 = \frac{1}{2}(D - \sqrt{D^2 - 4Df'})
$$

b) Les grandissements se déduisent de la relation  $\gamma = p'/p$ :

$$
\gamma_1 = \frac{D + \sqrt{D^2 - 4Df'}}{-D + \sqrt{D^2 - 4Df'}}
$$

$$
\gamma_2 = \frac{D - \sqrt{D^2 - 4Df'}}{-D - \sqrt{D^2 - 4Df'}}
$$

D'où le résultat remarquable :  $\gamma_1 \gamma_2 = 1$ .

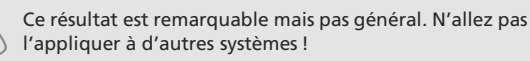

### c) Nous avons  $d = p_1 - p_2$ . Alors :

$$
d = \frac{1}{2} \left( -D + \sqrt{D^2 - 4Df'} \right) \\
 - \frac{1}{2} \left( -D - \sqrt{D^2 - 4Df'} \right) \\
 = \sqrt{D^2 - 4Df'}
$$

Il vient alors la formule de Bessel très connue :

$$
f' = \frac{D^2 - d^2}{4D}
$$

d) Ici *p* est inconnue,  $p' = 5$  m et  $f' = 5$  cm. Les relations de conjugaison et du grandissement donnent immédiatement  $p = -5,05$  cm et  $\gamma = -99$ . L'image fait donc −99 cm.

Dans l'autre position, le grandissement vaut 10−<sup>2</sup> : l'image correspondante est minuscule et donc peu utile en pratique.

# $Miroirs sphériques$  CHAPITRE

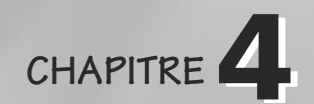

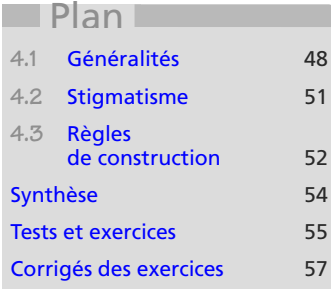

# **Introduction**

Le miroir sphérique est, comme son nom l'indique, un système optique qui repose sur la réflexion. Mais contrairement au miroir plan il n'est stigmatique que dans les conditions de Gauss.

# **Prérequis**

- Conséquences du stigmatisme et de l'aplanétisme approchés pour un système optique
- Axe optique, système centré, foyers et plans focaux

# **Objectifs**

- Apprendre à utiliser les quatre rayons fondamentaux pour obtenir une image ou tracer un rayon émergent
- Connaître les relations de conjugaison et le grandissement
- Positionner les foyer, centre et sommet sur l'axe d'un miroir (concave ou convexe)
- Reconnaître les miroirs concaves ou convexes à l'aspect ou à l'utilisation
- Savoir retrouver les formules de conjugaison et de grandissement par un tracé.

# <span id="page-60-0"></span>**4.1 Généralités**

# **4.1.1 Découpage de l'espace autour d'un miroir**

À cause de la réflexion, le rayon lumineux émergent se trouve dans le même espace que le rayon incident : espace objet et espace image (figure [4.1\)](#page-61-0). Objet réel et image réelle se trouvent donc dans le même demi-espace avant le miroir.

<span id="page-61-0"></span>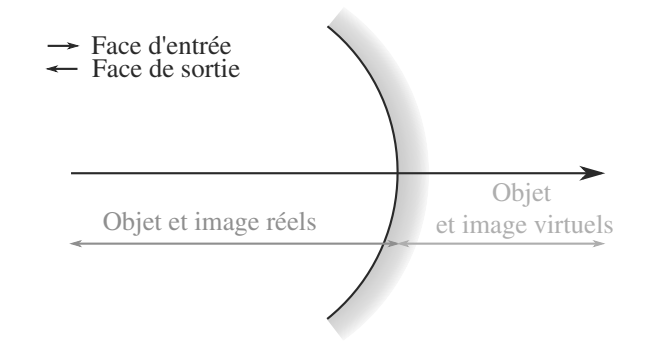

**Figure 4.1** Limites des espaces objet réel, objet virtuel, image réelle, image virtuelle pour un miroir.

# **4.1.2 Classification**

Un miroir sphérique admet un centre *C* et un sommet *S* , ainsi qu'un rayon de courbure **algébrique**  $R = SC$ . Ses foyers objet et image sont confondus en un point  $F$  tel que :

### **Définition**

**Focale** et **rayon de courbe** d'un miroir sphérique :

$$
\overline{SF'} = \frac{\overline{SC}}{2} = \frac{R}{2} = f = f'
$$

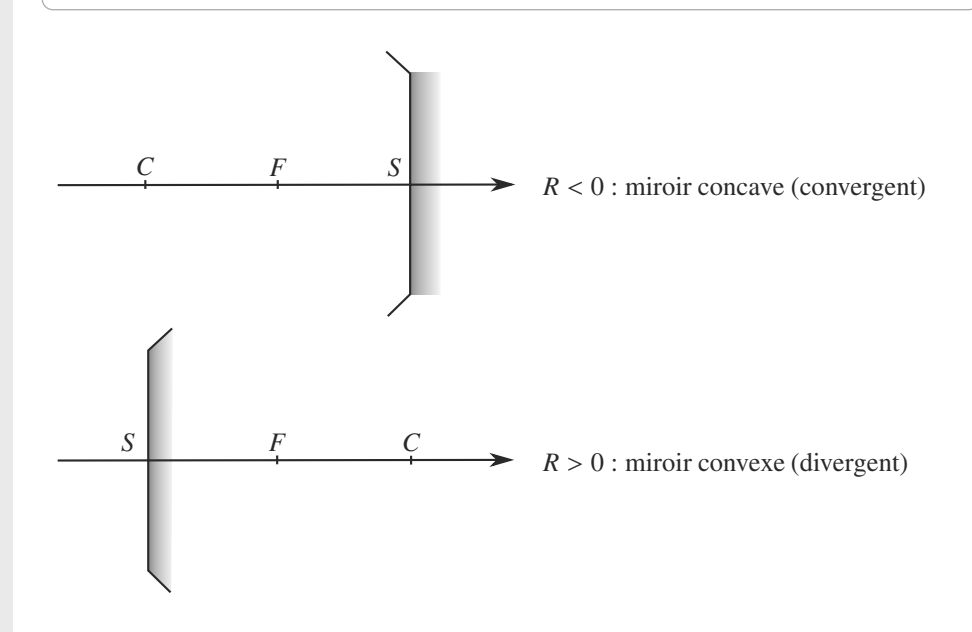

# **4.1.3 Reconnaissance rapide**

Pensez à ce que vous voyez en vous regardant dans une cuillère : si vous utilisez la face creuse (concave), vous voyez votre image retournée et grossie ; si vous utilisez le dos de la cuillère (convexe), votre image est droite et rétrécie.

Les photos 4.1a, b et c illustrent cela. Elles sont réalisées avec des miroirs concave à gauche, plan au centre et convexe à droite. Elles présentent la même position d'une salle de classe. Les miroirs sont orientés de manière à observer des objets lointains par la fenêtre. On constate outre l'inversion de la première image (le ciel est en bas), un champ observé de plus en plus large.

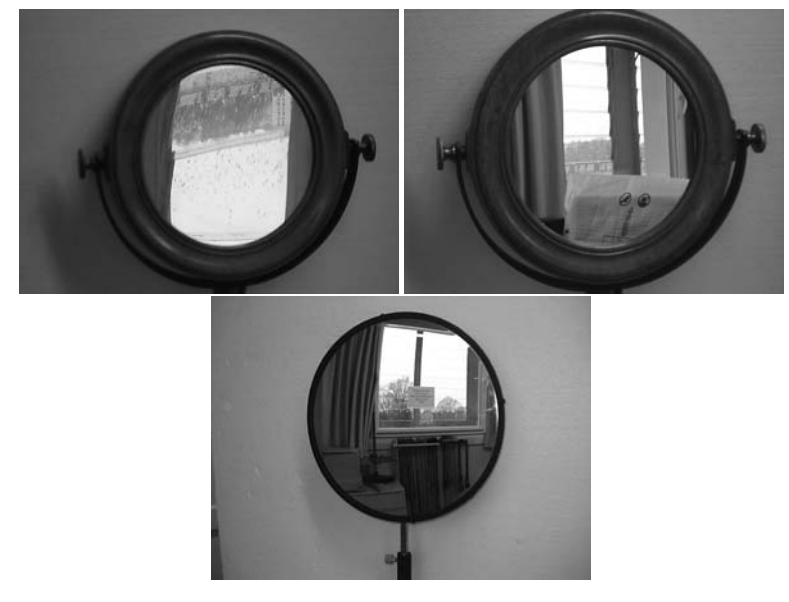

**Photo 4.1** Images d'un objet à infini au travers de miroirs (a) concave, (b) plan, (c) convexe.

Les photos 4.2 et 4.3 illustrent la différence constatée avec des objets proches. Les images sont obtenues au travers d'un miroir plan (à gauche sur les deux photos) et le miroir testé (convergent puis divergent). L'objet utilisé est une règle.

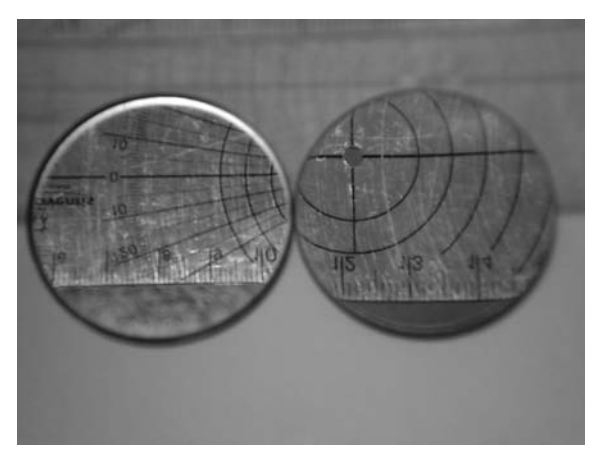

**Photo 4.2** Image d'un objet proche par un miroir plan et un miroir concave.

À gauche sur la photo 4.2, la règle est non déformée, le grandissement est de +1. Au travers du miroir concave à droite, la règle paraît plus grande, la graduation plus large (le miroir est convergent).

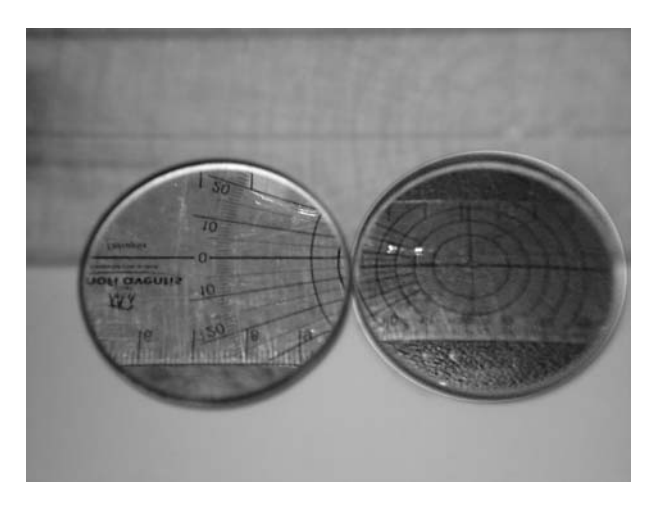

**Photo 4.3** Image d'un objet proche par un miroir plan et un miroir convexe. Voir vidéo 4 :

Sur la photo 4.3, l'image est la même à gauche. Au travers du miroir convexe à droite, la règle paraît plus petite, on en voit toute la largeur (le miroir est divergent).

Les miroirs concaves agrandissent les objets proches et les miroirs convexes les rétrécissent.

# <span id="page-63-0"></span>**4.2 Stigmatisme**

L'équation stigmatique  $A \stackrel{M}{\longrightarrow} A'$  peut se résoudre de trois manières équivalentes :

• Formule de Descartes avec origine au sommet :

$$
A \xrightarrow{M} A'
$$
 :  $\frac{1}{\overline{SA}} + \frac{1}{\overline{SA'}} = \frac{1}{f'}$  et  $\gamma = -\frac{\overline{SA'}}{\overline{SA'}}$ 

• Formule de Newton avec origine au foyer :

$$
A \xrightarrow{M} A'
$$
:  $\overline{FA} \cdot \overline{FA'} = ff' = f^2$  et  $\gamma = \frac{-f}{\overline{FA}} = \frac{\overline{F'A'}}{-f'}$ 

<span id="page-63-1"></span>• Formule de Descartes avec origine au centre :

$$
A \xrightarrow{M} A'
$$
 :  $\frac{1}{\overline{CA'}} + \frac{1}{\overline{CA}} = \frac{2}{\overline{CS}} = -\frac{1}{f'}$  et  $\gamma = \frac{\overline{CA'}}{\overline{CA}}$ 

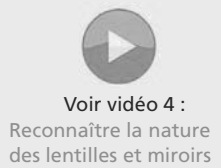

Parmi tous les rayons lumineux possibles, retenons les **quatre rayons fondamentaux** :

- le rayon passant par *C*, qui revient sur lui-même,
- le rayon passant par *S* , qui repart symétriquement par rapport à l'axe optique,
- le rayon parallèle à l'axe optique, qui repart en passant par *F*,
- $\bullet$  le rayon passant par *F*, qui repart parallèle à l'axe optique.

### **Méthode 1 construire une image par un miroir sphérique**

Il suffit de deux rayons pour construire l'image d'un objet ponctuel. Vous prendrez ces rayons parmi les quatre rayons fondamentaux. Le rayon passant par *S* étant moins facile à construire avec seulement une règle, il est plus rarement utilisé.

Un peu d'astuce permet parfois d'aller plus vite. Prenons par exemple un objet à l'infini hors de l'axe. Il suffit alors d'un rayon lumineux pour la placer : elle sera à l'intersection du rayon réfléchi et du plan focal.

### <span id="page-64-0"></span>**Exemple d'application**

La figure [4.2](#page-64-0) montre la construction d'un objet *AB* réel pour un miroir concave à l'aide des quatre rayons fondamentaux. Deux suffisent, mais tous sont représentés pour illustrer la méthode.

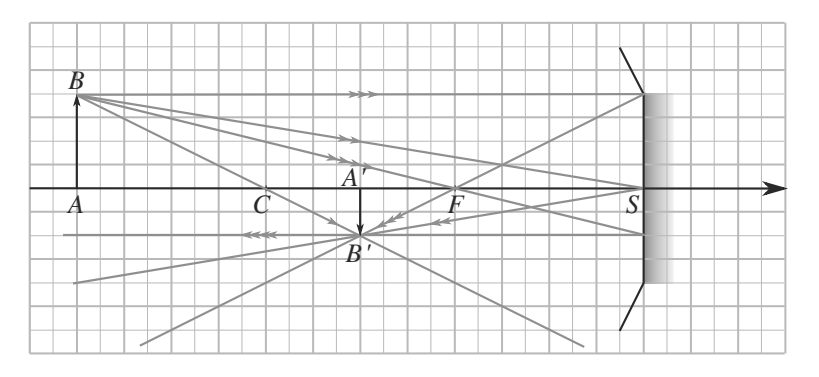

### <span id="page-64-1"></span>**Figure 4.2** Les quatre rayons fondamentaux pour la construction des images par un miroir concave.

La figure [4.3](#page-64-1) montre la même construction pour un miroir convexe.

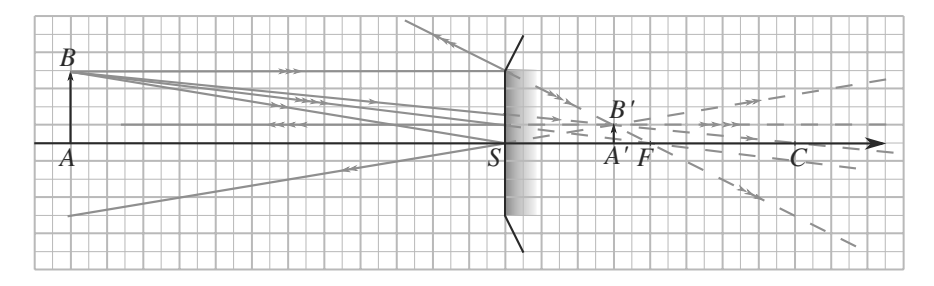

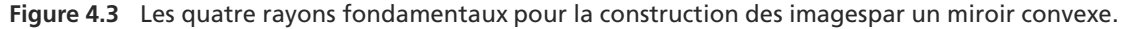

### **Méthode 2 construire un rayon réfléchi par un miroir sphérique**

Pour construire un rayon réfléchi à partir d'un rayon incident, l'astuce est d'ajouter un objet fictif **hors de l'axe** sur le rayon incident, de sorte que le rayon paraisse avoir été émis par cet objet. Ensuite, la construction de son image permet de sélectionner le rayon réfléchi cherché.

Les deux choix classiques sont, avec les notations usuelles :

- L'objet *B* est pris dans le plan focal, comme foyer objet secondaire. Donc tous les rayons issus de lui repartent, après réflexion, parallèles entre eux (et en particulier à *BC*). Le rayon réfléchi cherché est alors parallèle à *BC*.
- L'objet *B* est pris à l'infini, donc son image est un foyer image secondaire. Le rayon réfléchi cherché passe par ce foyer.

### <span id="page-65-0"></span>**Exemple d'application**

La figure [4.4](#page-65-0) montre la construction pour un miroir concave à l'aide du rayon fondamental passant par le centre. Ce rayon arrive en passant par *C*, se réfléchit sous incidence normale et donc émerge en repassant par *C*. L'objet fictif dont il est issu est à l'infini hors de l'axe optique, donc fait son image dans le plan focal du miroir. La direction du rayon réfléchi cherché s'en déduit. Sur cet exemple, l'image est réelle.

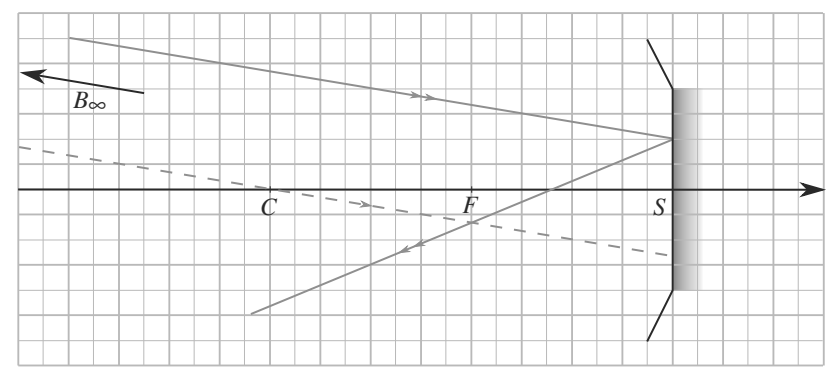

<span id="page-65-1"></span>**Figure 4.4** Construction d'un rayon réfléchi en prenant un objet *B* à l'infini hors de l'axe, pour un miroir concave.

La figure [4.5](#page-65-1) montre la même construction pour un miroir convexe. Sur cet exemple, l'image est virtuelle.

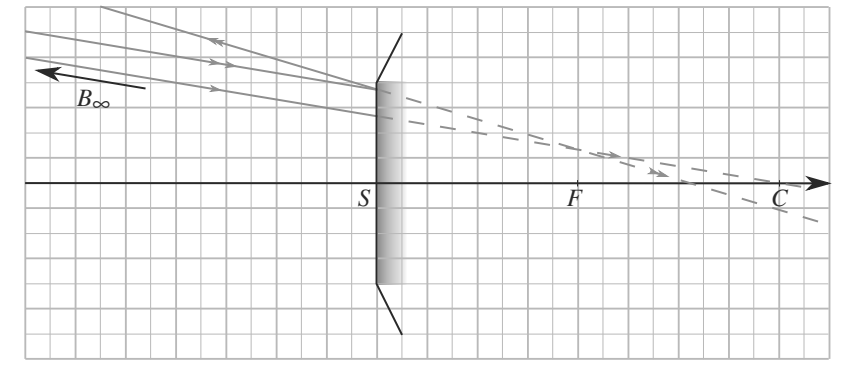

**Figure 4.5** Construction d'un rayon réfléchi en prenant un objet *B* à l'infini hors de l'axe, pour un miroir convexe.

# <span id="page-66-0"></span>**Synthèse**

### **Savoirs**

- Placer *F* (identique à *F* ), *C* et *S* sur l'axe d'un miroir sphérique
- Les deux schématisations des miroirs (concave ou convexe)

# Savoir-faire

• Utiliser les quatre rayons particuliers pour faire un tracé d'image ou de rayon émergeant

## Mots-clés

- Miroir concave / convergent,
- miroir convexe / divergent,
- centre,

• sommet,

convexes

geant de *F*

- foyers,
- relations de conjugaison,

• Définition de la distance focale pour un miroir sphé-

• Propriétés des rayons passants par *F*, *S* et *C* ou émer-

• Établir les relations de conjugaison et le grandisse-

• Reconnaître physiquement les miroirs concaves et

rique, relation avec le rayon de courbure

• Relations de conjugaison et grandisssement

ment à partir d'un tracé de rayons

• grandissement.

# <span id="page-67-0"></span>**Tests de connaissances**

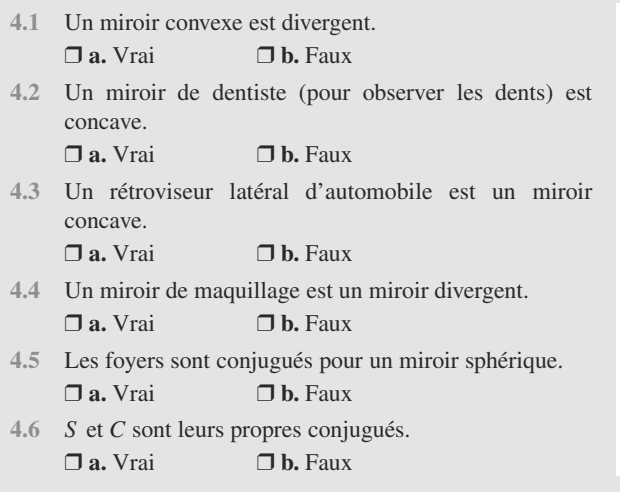

- **4.7** Il y a stigmatisme rigoureux pour *S* et *C*. ❒ **a.** Vrai ❒ **b.** Faux
- **4.8** Un miroir concave ne donne que des images virtuelles. ❒ **a.** Vrai ❒ **b.** Faux
- **4.9** Un miroir convexe ne donne que des images virtuelles. ❒ **a.** Vrai ❒ **b.** Faux
- **4.10** Sur un banc d'optique, la formule de conjugaison qu'on peut vérifier est celle avec origine au centre. ❒ **a.** Vrai ❒ **b.** Faux
- **4.11** On ne peut juger la vitesse d'une voiture vue dans un rétroviseur d'automobile que si on l'observe dans le rétroviseur central. ❒ **a.** Vrai ❒ **b.** Faux

# **Exercices d'application**

Vous trouverez d'autres exercices portant sur les miroirs sphériques dans le chapitre [5.](#page-73-0)

**4.12 Rétroviseur extérieur** *(D'après ENAC)*

Un rétroviseur, constitué par un miroir sphérique, permet de visualiser un objet réel placé à 16 m en réduisant l'image d'un facteur 5 et en la conservant droite. Déterminer la nature de ce miroir (concave ou convexe) et son rayon. L'image est-elle réelle ou virtuelle ?

×. **4.13 Conjugaison par miroir concave** *(D'après ENAC)*

Un miroir concave est caractérisé par un rayon *R* = 8 cm. Un objet réel AB est placé à 12 cm du sommet du miroir.

Déterminer la position de l'image par rapport au sommet et sa nature réelle ou virtuelle. Est-elle droite ou inversée ?

**4.14 Calculs simples sur les miroirs sphériques**

- **1.** Calculez le rayon de courbure *R* d'un miroir sphérique pour qu'il donne d'un objet réel placé à 10 m du sommet, une image droite et réduite d'un rapport 5. Faites la construction géométrique.
- **2.** Précisez la nature de ce miroir.
- **3.** Un objet est placé dans un plan transverse en *C*. Où se trouve son image ?

**4.** Calculez le grandissement du miroir dans ce dernier cas.

**4.15 Association afocale** *(D'après ICNA.)*

Associons une lentille *L* et un miroir *M* de sorte qu'un rayon incident se réfracte dans la lentille, puis se réfléchisse sur le miroir et revienne se réfracter dans la lentille. Déterminez les conditions pour que ce doublet soit afocal :

- **1.** si la lentille est convergente,
- **2.** si la lentille est divergente.

Vous distinguerez les cas des différents miroirs possibles.

```
4.16 Miroir plongé dans un milieu autre que l'air
(D'après ENAC.)
```
Un miroir sphérique de centre *C* et de sommet *S* est plongé dans un milieu d'indice *n*.

- **1.** Comment se placent ses foyers ?
- **2.** Déterminez sa vergence en fonction de *n* et de son rayon de courbure.
- **3.** Quelle est la vergence de ce miroir s'il donne d'un objet réel placé à 10 m du sommet une image droite et réduite d'un rapport 5 ? Déduisez-en alors la nature du miroir.
- **4.** Quelle est l'image d'un objet placé en *C* ? Quel est son grandissement par le miroir ?

➥

# ➥

**4.17 Image d'un objet étendu à l'infini par un miroir sphérique**

Le diamètre du soleil est  $d = 1,4.10^6$  km et la distance terre soleil  $D = 150.10^6$  km.

**1.** Quel est le diamètre angulaire du soleil vu de la Terre ?

# **Exercices d'approfondissement**

### $\sim$  100

### **4.18 Rétroviseur**

Un rétroviseur de voiture est assimilable à un miroir. Pour se rapprocher d'une situation de cours, il sera pris circulaire, de diamètre *d* = 15 cm. Le conducteur est modélisé par son œil, situé en un point *O* sur l'axe optique à une distance  $\Delta = 1$  m du miroir.

- **1.** Par trois schémas simples, justifiez que c'est en choisissant un miroir convexe que le conducteur dispose du plus large champ de vision. Dans la suite, vous travaillerez avec un miroir convexe de vergence  $V = 2 \delta$ .
- **2.** Calculez la position de l'image *A* d'un objet *A* situé à  $D = 10$  m du miroir, ainsi que le grandissement associé. Commentaire ?
- **3.** Calculez le rayon *R* du champ de vision à la distance *D* du rétroviseur. Interprétation ?

**2.** Faisons une image du Soleil à l'aide d'un miroir sphérique convergent de rayon de courbure  $|R| = 1$  m.

a) À quelle position devons-nous placer l'écran pour que l'image du soleil soit nette ?

b) Quelle est la dimension de la tâche lumineuse obtenue en plaçant un écran dans un plan à 50 cm en avant du miroir ?

### $\sim 100$

**4.19 Association d'un miroir et d'une lentille**

**1.** Considérons un système optique formé d'une lentille mince convergente accolée à un miroir plan.

a) Déterminez la relation de conjugaison avec origine au centre *O* (centre optique de la lentille) et le grandissement de ce système optique.

b) Quel est le miroir équivalent à ce système optique ? Où sont le sommet et le centre de ce miroir équivalent ?

**2.** Le système est maintenant formé d'une lentille mince convergente de centre *O* accolé à un miroir sphérique (sommet *O*).

a) Déterminez la relation de conjugaison avec origine en *O* et le grandissement de ce système optique.

b) Quel est le miroir équivalent à ce système optique ? Où sont le sommet et le centre de ce miroir équivalent ?

### **4.1**

<span id="page-69-0"></span>Vrai, il fait diverger les faisceaux parallèles (faire le tracé).

### **4.2**

Vrai : il faut qu'il donne une image grandie des dents.

### **4.3**

Faux, le champ de vision doit être élargiă : il doit donc être divergent.

### **4.4**

Faux, ce miroir doit donner une image agrandie d'un objet proche : il doit être convergent.

### **4.5**

Faux, ils sont conjugués avec des points à l'infini (à gauche ou à droite) sur l'axe.

### **4.6**

Vrai, on peut le voir sur les relations de conjugaison et sur les propriétés des rayons.

### **4.7**

Vrai, on peut le voir grâce aux propriétés des rayons qui y passent.

### **4.8**

Faux, elles sont virtuelles si *A* est entre *F* et *S* .

### **4.9**

Faux, pas si *A* est entre *S* et *F*.

### **4.10**

Faux, le seul point physiquement aisé à repérer pour un miroir est son sommet.

### **4.11**

Vrai, les rétroviseurs latéraux sont des miroirs de champ (divergents), seul celui du centre est plan (image sans grandissement avançant à la vitesse relative entre les voitures).

### **4.12 Rétroviseur extérieur**

Il s'agit dans cet exercice d'utiliser les relations de conjugaison et de grandissement avec origine au sommet du miroir.

On utilise la relation de conjugaison avec origine au sommet car on connaît *S A* (–16 m car l'objet est réel et donc en amont du miroir) :

$$
\frac{1}{\overline{SA'}} + \frac{1}{\overline{SA}} = \frac{2}{R} \text{ et donc } \frac{\overline{SA}}{\overline{SA'}} = -1 + \frac{2\overline{SA}}{R} = -\frac{1}{\gamma},
$$

en utilisant la relation de conjugaison avec origine au sommet :

$$
\gamma = -\frac{\overline{SA'}}{\overline{SA}} = \frac{1}{5}
$$

On en déduit :

$$
\frac{2\overline{SA}}{R} = -\frac{1}{\gamma} + 1 = \frac{-1 + \gamma}{\gamma} \text{ et } R = \frac{2\gamma\overline{SA}}{\gamma - 1}.
$$

Numériquement, on trouve  $R = 8$  m : le miroir est donc convexe (miroir latéral de voiture).

L'image se trouve alors à –3,2 m du sommet (en utilisant  $\gamma$  par exemple) et est donc virtuelle (vue dans le rétroviseur, conformément à l'expérience qu'on peut faire au quotidien).

### **4.13 Conjugaison par miroir concave**

C'est une application directe du cours ; on applique une relation de conjugaison et on interprète le résultat pour déterminer la nature de l'image obtenue.

On note tout d'abord que  $R = -8$  cm parce que le miroir est concave. On utilise ensuite la relation de conjugaison avec origine au sommet car on connaît *S A* (–12 cm car l'objet est réel et donc en amont du miroir) :

$$
\frac{1}{\overline{SA'}} + \frac{1}{\overline{SA}} = \frac{2}{R} \text{ et donc } \frac{1}{\overline{SA'}} = -\frac{1}{\overline{SA}} + \frac{2}{R} = \frac{2\overline{SA} - R}{\overline{SA}.R}.
$$

On a donc  $\overline{SA'} = \frac{SAR}{2\overline{SA}-R}$  soit -6 cm : l'image est dans l'espace image et donc réelle.

La relation de grandissement avec origine au sommet donne  $\gamma = -\frac{SA'}{SA}$  soit –4/3 ici : l'image est inversée.

**4.14 Calculs simples sur les miroirs sphériques**

Méthodes mises en jeu : n◦1 et 2.

Cet exercice vérifie simplement que vous savez jongler entre règles de construction et relations de conjugaison.

**1.** L'énoncé donne  $\overline{SA}$  = −10 m et  $\gamma$  = 1/5. Combinons la relation de conjugaison avec origine au sommet et le grandissement :

$$
\begin{cases}\n\frac{1}{SA} + \frac{1}{SA'} = \frac{2}{R} \\
\gamma = -\frac{\frac{3A'}{SA}}{\frac{3A'}{A}}\n\end{cases} \Rightarrow R = \frac{2\gamma\overline{SA}}{\gamma - 1} \approx 5 \text{ m}
$$

La construction est représentée figure [4.6.](#page-70-0)

<span id="page-70-0"></span>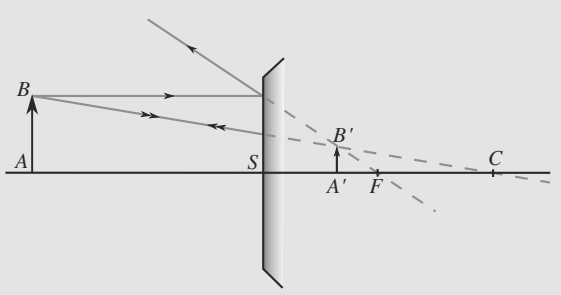

### **Figure 4.6** Construction d'une image de grandissement connu.

- **2.** Comme  $R > 0$ , il s'agit d'un miroir convexe ou divergent.
- **3.** *C* est son propre conjugué, donc il est confondu avec son image.
- **4.** D'après l'énoncé,  $SA = SA'$  donc  $\gamma = -1$ .

### **4.15 Association afocale**

Utilisez les conjugaisons successives objet-image pour trouver les points particuliers de l'axe qui, pour le miroir, répondent à la question. Ensuite, demandez-vous si ces points sont physiquement accessibles quand le miroir est placé derrière la lentille.

Un système afocal fait d'un objet à l'infini une image à l'infini. Prenons donc un objet *A* à l'infini. L'équation stigmatique est :

$$
A \xrightarrow{L} A_1 \xrightarrow{M} A_2 \xrightarrow{L} A'
$$

avec *A* et *A*- à l'infini.

- $\bullet$  La première conjugaison implique que  $A_1$  est au foyer image de *L*, noté *F*- .
- La troisième que *A*<sup>2</sup> est au foyer objet de la lentille à la deuxième traversée. Ce foyer objet, puisque la lumière a changé de sens de propagation, est F'.

Donc  $A_1 = A_2 = F'$ . Il doit donc s'agir d'un point du miroir qui est son propre conjugué, donc son sommet *S* ou son centre *C*.

**1.** Si la lentille est convergente, F' est à droite de L. Il est toujours possible de placer le miroir en  $F'$  pour faire  $S = F'$ , que le miroir soit concave, convexe ou plan.

Par contre, placer C en F' n'est possible qu'avec le miroir concave, pour lequel *C* est à gauche de *S* . Il faut alors que le rayon de courbure du miroir *R* soit inférieur à f', ce qui exclut le miroir plan.

**2.** Si la lentille est divergente, *F*- est à gauche de *L*. Il n'y a alors pas de solution avec un miroir convexe (*S* et *C* sont à droite du miroir).

Avec un miroir concave, *S* ne peut pas être placé en *F'* car cela impliquerait que le miroir est avant la lentille. Donc la seule possibilité est  $C = F'$ , à condition que  $f' > R$  (les deux grandeurs sont négatives).

### **4.16 Miroir plongé dans un milieu autre que l'air**

Le fait qu'un indice optique différent de 1 intervienne ici peut vous surprendre. Mais appliquez vos connaissances de cours avec rigueur, sans inventer d'extrapolation fantaisistes aux lois de Snell-Descartes, et cet exercice peut être vite résolu.

- **1.** Le fait que le miroir soit dans un milieu d'indice *n* ne modifie aucun tracé de rayon, car les lois de Snell-Descartes de la réflexion ne font pas intervenir l'indice optique du milieu. Les foyers  $F$  et  $F'$  sont donc confondus au milieu de  $S$  et  $C$ .
- **2.** La vergence est également inchangéeă :  $V = 2/\overline{SC}$ .
- **3.** Utilisons le grandissement avec origine au sommetă :

$$
\gamma = -\frac{\overline{SA'}}{\overline{SA}} = -\frac{2}{-10} = \frac{1}{5}
$$

La relation de conjugaison avec origine au sommet :

$$
\frac{1}{\overline{SA'}} + \frac{1}{\overline{SA}} = \frac{2}{\overline{SC}}
$$

donne alors  $\overline{SC}$  = 5,0 m > 0. Il s'agit d'un miroir divergent de vergence 0,4 δ.

**4.** *C* est son propre conjugué donc l'image est dans le plan contenant *C*. La formule du grandissement ci-dessus donne alors  $\gamma = -1$  : l'image est renversée.

**4.17 Image d'un objet étendu à l'infini par un miroir sphérique**

Méthode mise en jeu :n◦1.

La résolution de cet exercice repose entièrement sur une figure claire et bien faite. Résistez à la tentation de représenter le soleil comme un objet *AB* car c'est un objet à l'infini. En particulier, tous les rayons issus de *B* arrivent sur le miroir parallèles entre eux ; si jamais vous avez placé un point *B* sur votre figure, vous risquez de commettre une erreur à ce niveau.

- <span id="page-70-1"></span>**1.** Le diamètre angulaire du soleil vu de la terre est, dans l'approximation des petits angles,  $\alpha = d/D = 9,33.10^{-3}$  rad.
- **2.** La situation est représentée figure [4.7.](#page-70-1)

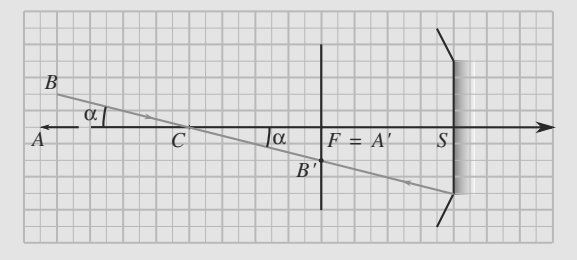

**Figure 4.7** Objet étendu à l'infini par un miroir.

a) L'objet étant à l'infini, son image sera par définition dans le plan focal image du miroir. C'est donc là qu'il faut placer l'écran.

En pratique, l'écran est très petit, placé en F', pour ne pas oculter les rayons lumineux incidents.

b) Par lecture directe sur la figure :

$$
\tan(\alpha) = \frac{A'B'}{CF} = \frac{2A'B'}{R}
$$

$$
\Rightarrow A'B' = \frac{R}{2}\tan(\alpha) = 4,67 \text{ mm}
$$

Monie<sup>r</sup> <sup>A</sup>lgèbr<sup>e</sup> <sup>M</sup>o<sup>n</sup>ie<sup>r</sup> <sup>G</sup>éométri<sup>e</sup>  $\sim$   $\sim$   $\sim$  $-7$ 

**4.18 Rétroviseur**

Méthodes mises en jeu : n◦1 et 2.

Le plus important dans cet exercice est de savoir définir le champ de vision par un miroir. L'astuce est de « remonter » les rayons lumineux en les traçant depuis l'œil, puis allant se réfléchir sur les bords du miroir.

**1.** Raisonnons avec le principe du retour inverse de la lumière, traçant les rayons en partant de l'œil en *O* : figure [4.8](#page-71-0) pour le miroir plan, [4.9](#page-71-1) pour le miroir concave et [4.10](#page-71-2) pour le miroir convexe.

<span id="page-71-0"></span>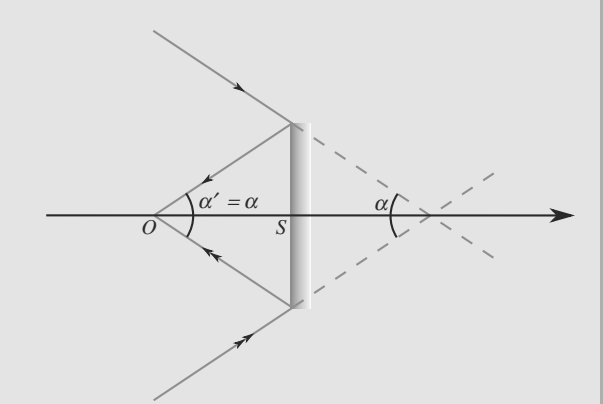

**Figure 4.8** Champ visuel dans un miroir plan.

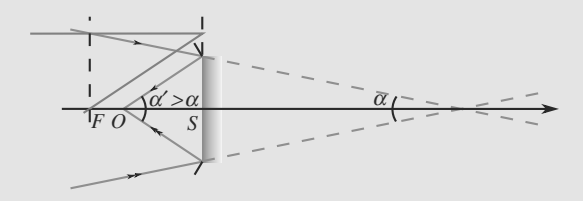

**Figure 4.9** Champ visuel dans un miroir concave.

<span id="page-71-2"></span>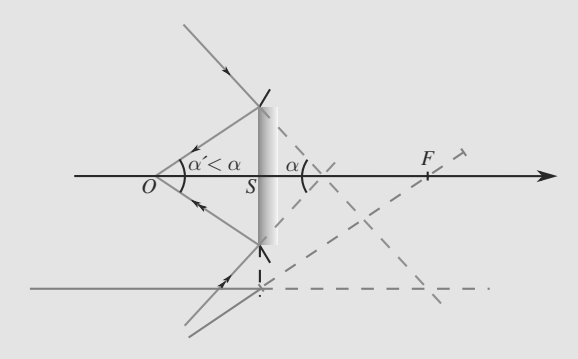

### **Figure 4.10** Champ visuel dans un miroir convexe.

Le champ de vision est caractérisé par l'angle  $\alpha$ , qui est plus grand pour un miroir convexe.

**2.** La formule de conjugaison avec origine au sommet donne, avec  $\overline{SA}$  =  $-10$  m :

$$
\frac{1}{\overline{SA'}} + \frac{1}{\overline{SA}} = V
$$
  

$$
\Rightarrow \quad \overline{SA'} = \frac{\overline{SA}}{V \overline{SA} - 1} \approx 0.48 \text{ m}
$$

et le grandissement :

$$
\gamma = -\frac{\overline{SA'}}{\overline{SA}} \simeq 4,8\%
$$

L'image est virtuelle, donc visible dans le miroir par le conducteur, réduite et droite, ce qui est conforme à la figure [4.10.](#page-71-2)

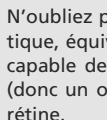

Monie<sup>r</sup> <sup>A</sup>lgèbr<sup>e</sup> <sup>M</sup>o<sup>n</sup>ie<sup>r</sup>  $\sim$  $-7$ 

N'oubliez pas que l'œil est lui aussi un instrument d'optique, équivalent à une lentille convergente. Il est donc capable de faire de cette image virtuelle par le miroir (donc un objet réel pour l'œil) une image réelle sur la

**3.** Soit un objet *AB* de dimension maximale, c'est-à-dire égale à *R*, situé à la distance *D*. Son image est donc située en *A*- localisé question précédente et a pour taille γ*R*. Ceci est illustré figure [4.11.](#page-72-0)

Par construction, l'œil peut tout juste voir  $B'$ : l'œil  $O$ , le bord du miroir et *B'* sont alignés, ce qui permet d'en déduire *A'B'* par le théorème de Thalès. En notant *M* le bord du miroir :

$$
\frac{\overline{OS}}{\overline{SM}} = \frac{\overline{OA'}}{\overline{A'B'}}\n\Rightarrow \quad \overline{A'B'} = \frac{(\Delta + \overline{SA'})\frac{d}{2}}{\Delta} \approx 11,1 \text{ cm}
$$

D'où, avec le grandissement :

$$
R = \frac{\overline{A'B'}}{\gamma} \simeq 2.3 \text{ m}
$$

Ainsi,  $2R \approx 4.6$  m est la dimension latérale maximale d'un objet que le conducteur peut voir en entier dans son rétroviseur.

<span id="page-71-1"></span>© Dunod. La photocopie non autorisée est un délit Dunod. La photocopie non autorisée est un délit
**4 CORRIGÉS Miroirs sphériques**

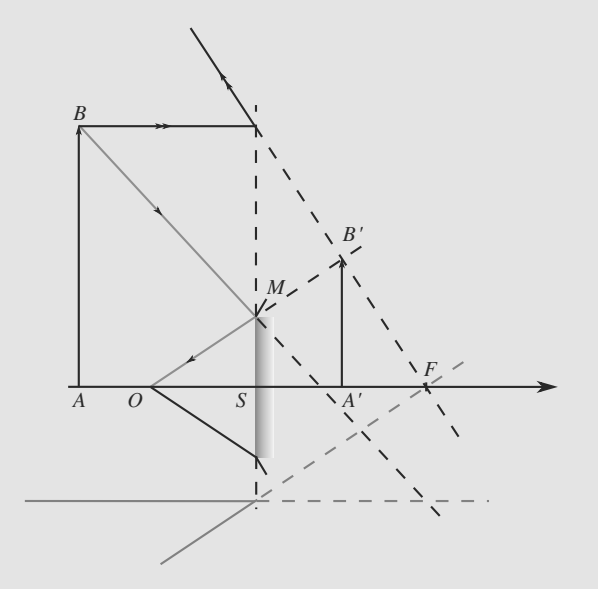

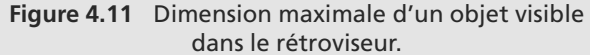

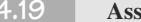

**4.19 Association d'un miroir et d'une lentille**

Un exercice de stigmatisme de ce genre doit devenir routinier, à ce stade. Veillez à rester rigoureux même quand la démarche paraît simple. La difficulté de cet exercice réside dans le soin à apporter aux signes et à la gestion des distances algébriques.

**1.** Nous noterons  $A_1$  et  $A_2$  les images intermédiaires par la lentille *L* et le miroir *M* :

$$
L \xrightarrow{L} A_1 \xrightarrow{M} A_2 \xrightarrow{L} A'
$$

a) Les relations de conjugaison pour les trois couples  $(A, A_1), (A_1, A_2)$  et  $(A_2, A')$  sont :

$$
\begin{cases}\n\frac{1}{\overline{OA_1}} - \frac{1}{\overline{OA}} = \frac{1}{\overline{OF'}} \\
\frac{1}{OA_2} = -\overline{OA_1} \\
\frac{1}{\overline{OA'}} - \frac{1}{\overline{OA_2}} = \frac{1}{\overline{OF}}\n\end{cases}
$$

Attention au retournement des rayons lors de leur seconde traversée de la lentille. C'est donc *F* qui joue le rôle de foyer image à ce moment.

Avec  $OF = -OF'$  et en combinant les relations précédentes, nous aboutissons à :

$$
\frac{1}{\overline{OA'}} + \frac{1}{\overline{OA}} = \frac{2}{\overline{OF}}
$$

Quant au grandissement, décomposons son expression :

$$
\gamma = \frac{\overline{A'B'}}{\overline{AB}} \n= \frac{\overline{A'B'}}{\overline{A_2B_2}} \frac{\overline{A_2B_2}}{\overline{A_1B_1}} \frac{\overline{A_1B_1}}{\overline{AB}} \n= \frac{\overline{OA'}}{\overline{OA_2}} \times 1 \times \frac{\overline{OA_1}}{\overline{OA}} \n\gamma = -\frac{\overline{OA'}}{\overline{OA}}
$$

Monie<sup>r</sup> <sup>A</sup>lgèbr<sup>e</sup> <sup>M</sup>o<sup>n</sup>ie<sup>r</sup>  $\sim$   $\sim$   $\sim$  $\sim$ Cette astuce consistant à exploiter la multiplicativité du grandissement est souvent utile, retenez-la !

b) Par identification sur la relation de conjugaison et le grandissement, nous reconnaissons là un miroir sphérique concave de sommet *O* et de centre *F*.

**2.** a) Les relations de conjugaison sont :

 $\sqrt{ }$  $\left\{ \right.$ 

 $<sub>1</sub>$ </sub>

$$
\frac{\frac{1}{\overline{OA_1}} - \frac{1}{\overline{OA}}}{\frac{1}{\overline{OA_2}} + \frac{1}{\overline{OA_1}} = \frac{2}{\overline{OC}}}
$$

$$
\frac{\frac{1}{\overline{OA_2}} + \frac{1}{\overline{OA_1}}}{\frac{1}{\overline{OA_2}} - \frac{1}{\overline{OA_2}} = \frac{1}{\overline{OF}}}
$$

En soustrayant les deux dernières à la première, il vient :

$$
\frac{1}{\overline{OA'}} + \frac{1}{\overline{OA}} = 2\left(\frac{1}{\overline{OF}} + \frac{1}{\overline{OC}}\right)
$$

L'astuce reste la même pour le grandissement transversal :

$$
\gamma = \overline{\frac{\overline{OA'}}{\overline{OA_2}}} \left(-\overline{\frac{\overline{OA_2}}{\overline{OA_1}}}\right) \overline{\frac{\overline{OA_1}}{\overline{OA}}} = -\overline{\frac{\overline{OA'}}{\overline{OA}}}
$$

b) C'est encore un miroir sphérique, de sommet *O* et de centre donné par :

$$
\frac{1}{\overline{OC}_{\text{eq}}} = \left(\frac{1}{\overline{OF}} + \frac{1}{\overline{OC}}\right)
$$

Un système optique centré constitué d'une lentille mince et d'un miroir sphérique est équivalent à un miroir sphérique. Cela est à rapprocher du fait qu'un système de deux miroirs sphériques en vis-à-vis est équivalent à une lentille mince (télescope de Cassegrain par exemple).

 $\mathcal{M}$  $\sim$  $\sim$ 

# **Instruments d'optique CHAPITRE5**

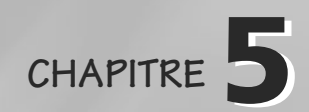

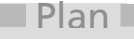

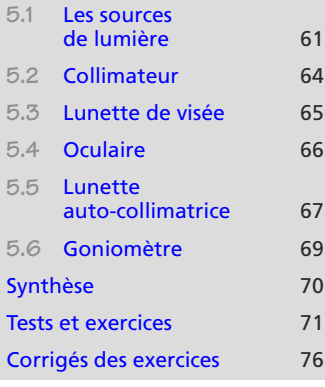

## **Introduction**

Ce chapitre reprend les parties de TP-cours de présentation des instruments d'optique que doivent connaître les élèves de première année. Le matériel décrit ici est couramment utilisé en travaux pratiques.

## **Prérequis**

- Lentilles minces
- Miroir plan
- Notions d'objet et d'image

## **Objectifs**

- Présentation des sources de lumière disponible au laboratoire
- Présenter les instruments (collimateur, oculaire, lunettes, lunette autocollimatrice, goniomètre) utilisables en TP

<span id="page-73-0"></span>**5.1 Les sources de lumière**

## **5.1.1 Sources de lumière blanche**

Ce sont les sources de lumière naturelle (soleil) ou celles qui tentent de les imiter dans l'éclairage domestique (lampes à incandescence, à halogène, néons). On peut voir une photo d'une lanterne émettant une lumière blanche grâce à une lampe à incandescence  $(photo 5.1)$  $(photo 5.1)$ :

<span id="page-74-0"></span>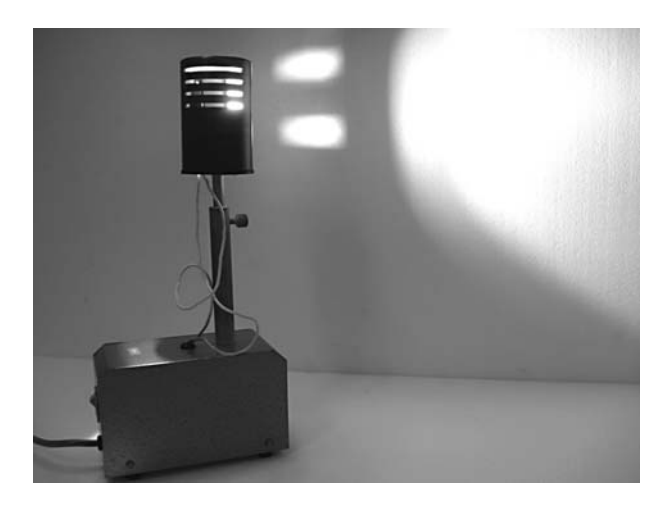

**Photo 5.1** Lanterne de lumière blanche.

Leur point commun est d'émettre une lumière composée de manière continue des longueurs d'onde du spectre visible (voir l'exemple de la figure [5.1\)](#page-74-1). C'est grâce à la spectroscopie qu'on détermine les longueurs d'onde présentes dans une lumière (voir la partie consacrée au goniomètre).

<span id="page-74-1"></span>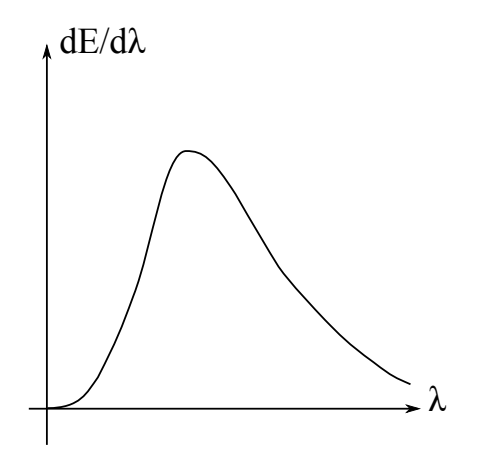

**Figure 5.1** Exemple de densité spectrale continue.

On se sert de ces sources en première année pour éclairer des objets réels qui ne sont pas lumineux ou pour former des larges faisceaux de lumière.

## **5.1.2 Lampes spectrales**

Ce sont des lampes dans lesquelles des vapeurs (Cd, Zn, Hg, Na, He, etc.. . . ) sont amenées par des moyens électriques dans leurs niveaux excités et qui, en retournant à leur état fondamental, émettent des longueurs d'ondes précises correspondant aux transitions entre leurs niveaux d'énergie. Le spectre de ces lumières est donc discret (discontinu et composé d'un nombre restreint de longueurs d'onde) et caractéristique de l'élément utilisé dans la lampe (figure [5.2\)](#page-75-0) :

<span id="page-75-0"></span>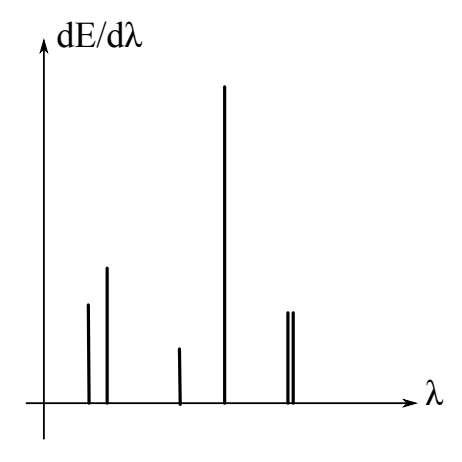

**Figure 5.2** Spectre de raie d'une lampe spectrale.

Les ampoules des lampes spectrales peuvent être utilisées dans l'éclairage urbain (lampe à vapeur de sodium) pour leur coloration et leur rendement (photo [5.2\)](#page-75-1) :

<span id="page-75-1"></span>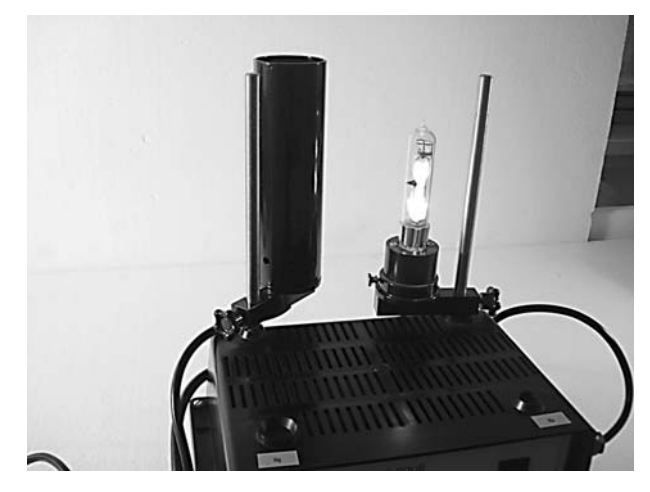

**Photo 5.2** Lampe spectrale en phase d'allumage.

On se sert de ces lampes en première année pour la spectroscopie à prisme (voir goniomètre).

**5.1.3 Laser**

La lumière laser a la particularité d'être monochromatique (en réalité de très faible étendue spectrale) comme le montre la figure [5.3](#page-76-1) :

<span id="page-76-1"></span>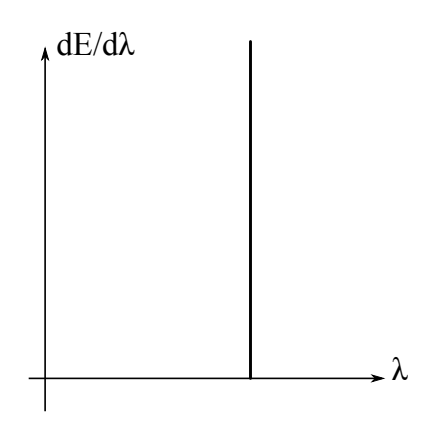

**Figure 5.3** Spectre d'un laser.

Les faisceaux laser ont donc une couleur du spectre liée à une transition dans les niveaux d'énergie d'un élément) et une seule. Les lasers utilisés au laboratoire forment de minces pinceaux de lumière de faible ouverture angulaire. On en trouve maintenant couramment de couleurs variées bien que le laser He-Ne (hélium-néon) rouge de longueur d'onde λ  $= 632$  nm est le plus courant (photo  $5.3$ ) :

<span id="page-76-2"></span>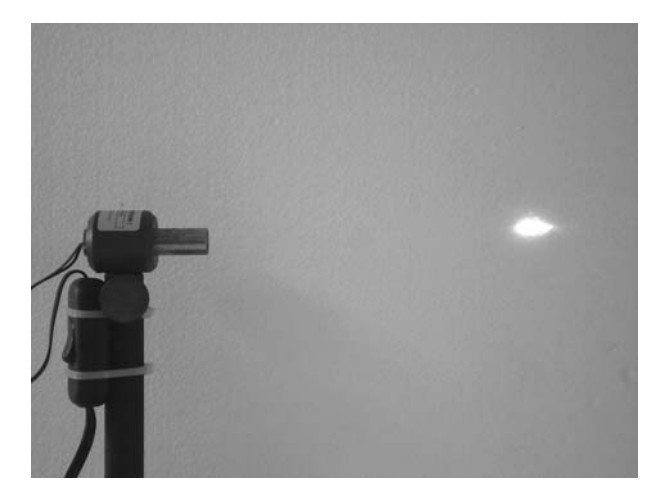

**Photo 5.3** Faisceau émis par un laser.

On se sert surtout du laser en deuxième année (diffraction, interférences. . . )

## <span id="page-76-0"></span>**5.2 Collimateur**

Un collimateur est un instrument d'optique qui sert à fabriquer des objets virtuels, en particulier situés à l'infini. On peut en monter sur un banc d'optique en plaçant un objet réel bien éclairé dans le plan focal objet d'une lentille convergente. La plupart du temps, il s'agit d'un verre dépoli (laissant passer la lumière mais pas les images) monté sur un tube fermé par une lentille. On peut également se servir de ces dispositifs pour fabriquer une image virtuelle d'une réglette ou d'un réticule repérant une position longitudinale ou latérale. Pour leur réglage, on a besoin d'un instrument d'observation à distance finie ou infinie : une lunette.

On peut voir ci-après des photos d'un collimateur utilisable sur un banc d'optique. Pour toutes les illustrations qui suivent, la lumière viendra classiquement de la gauche et sortira à droite.

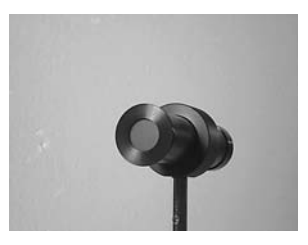

**Photo 5.4** Ce réticule sur dépoli, fortement éclairé par une lanterne de lumière blanche, est l'objet utilisé dans ce collimateur.

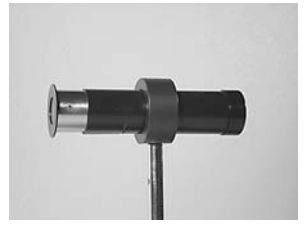

**Photo 5.5** Vue de côté du collimateur. On notera que la partie objet coulisse pour obtenir des images virtuelles de position réglable (on éloigne l'objet de la lentille).

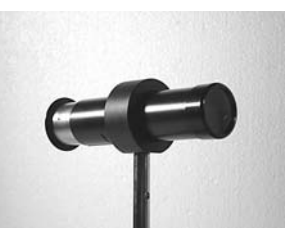

**Photo 5.6** Lentille convergente de sortie du collimateur : elle sert à faire l'image du réticule pour obtenir un objet virtuel utilisable par un montage situé en aval.

## <span id="page-77-0"></span>**5.3 Lunette de visée**

Cet appareil est doté d'un objectif (lentille convergente) placé du côté de l'objet à observer, d'un repère (réticule ou réglette) qui doit coïncider avec l'image par la lentille de l'objet observé et d'un oculaire dont on détaillera le réglage dans la partie suivante. On peut régler ce genre de lunette pour une observation proche (viseur à frontale fixe), à distance finie ou infinie (lunette d'observation).

L'illustration suivante montre un exemple de lunette de visée réglable.

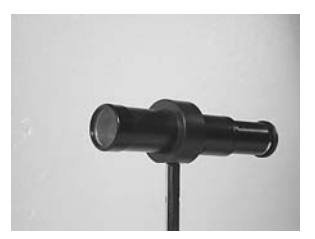

**Photo 5.7** Lunette de visée vue du côté de l'objectif. Il s'agit d'une lentille convergente solidaire du tube métallique support de l'ensemble.

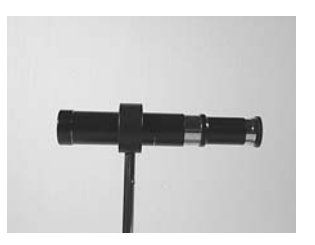

**Photo 5.8** Vue de côté de la lunette. La partie portant le réticule et l'oculaire a été tirée hors du support.

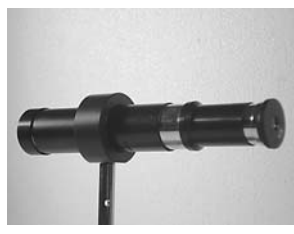

**Photo 5.9** Partie oculaire : là où on placera l'œil pour les observations au travers de la lunette.

L'exemple suivant montre un viseur à frontale fixe, assez semblable à un microscope : il est utilisé pour des pointés longitudinaux proches (très près de l'objectif). On peut ainsi repérer la position d'un objet puis d'une image sur un banc d'optique (focométrie). On peut aussi faire des pointés latéraux mais cela nécessite un oculaire à micromètre (voir § 5.4 Oculaire).

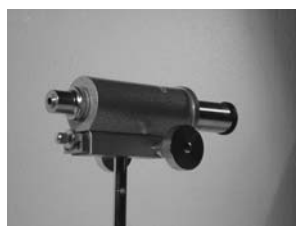

**Photo 5.10** Viseur à frontale fixe du côté de l'objectif. Il s'agit aussi d'une lentille convergente solidaire du tube métallique support de l'ensemble.

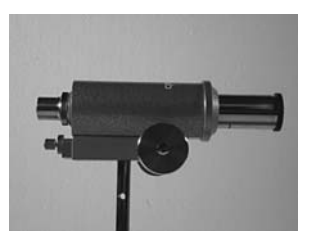

**Photo 5.11** Vue de côté du viseur. C'est l'oculaire qui porte le réticule ou la réglette micrométrique.

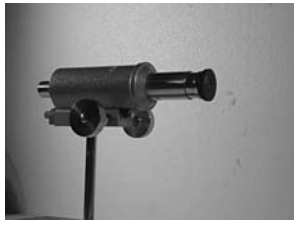

**Photo 5.12** Partie oculaire : là où on placera l'œil pour les observations au travers du viseur.

## <span id="page-78-0"></span>**5.4 Oculaire**

Un oculaire est un système de lentilles dont le but est l'observation proche. Monté sur des appareils d'observation (lunettes, viseurs, télescopes. . . ), il permet à différents observateurs d'intervenir, sans dérégler l'appareil, en ne réglant que l'oculaire.

L'illustration suivante montre un oculaire réglable qui peut être adapté sur différents appareils.

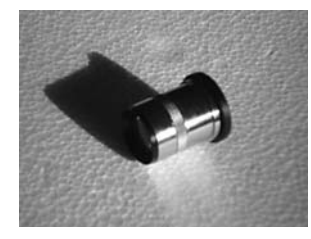

**Photo 5.13** Oculaire : partie tournée vers l'entrée de l'appareil où il se trouve monté.

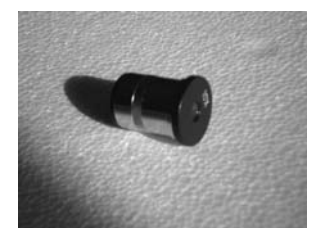

**Photo 5.14** Partie où l'on place l'œil. La lentille réglable est rentrée.

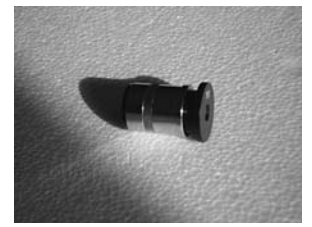

**Photo 5.15** Partie où l'on place l'œil. La lentille réglable est sortie.

L'image intermédiaire étant formée, l'observateur recule ce dernier (de nature convergente) pour le placer au plus loin tout en conservant la netteté : l'œil est alors au repos et n'a pas besoin d'accommoder. En pratique, on sort de la zone de netteté en tirant l'oculaire puis on s'en rapproche : la première netteté donne le réglage correct. Pour un œil sain, l'image finale est observée à l'infini. L'image intermédiaire est donc dans le plan focal objet de l'oculaire.

Pour un œil malade (myope ou hypermétrope) l'image finale par l'appareil est observée au punctum remotum, c'est-à-dire au point le plus lointain de vision distincte qui n'est alors pas l'infini. Dans cette position, cet œil n'accommode pas non plus.

On peut voir ci-dessous un réticule en croix et un micromètre :

**66**

## **Instruments d'optique COURS & MÉTHODES 5**

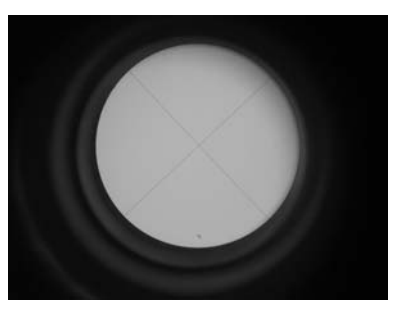

**Photo 5.16** Exemple de réticule en croix vu au travers d'un oculaire.

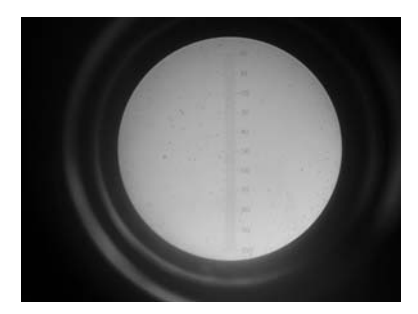

**Photo 5.17** Exemple d'un réticule à micromètre. La réglette doit être étalonnée en observant un objet de taille connue au travers de l'appareil sur lequel l'oculaire est monté (réglette d'étalonnage par exemple).

## <span id="page-79-0"></span>**5.5 Lunette auto-collimatrice**

<span id="page-79-1"></span>C'est une lunette d'observation à l'infini qui possède un dispositif de réglage particulier faisant appel à la technique de l'auto-collimation. Elle dispose d'une source lumineuse, d'un réticule et d'un miroir semi-réfléchissant qui permet d'éclairer le réticule (figure [5.4](#page-79-1) et photo  $5.18$ ):

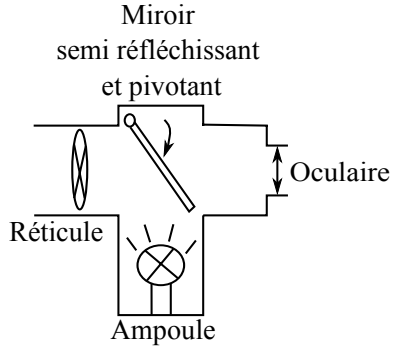

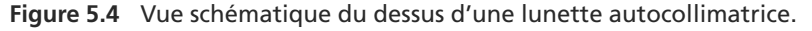

<span id="page-79-2"></span>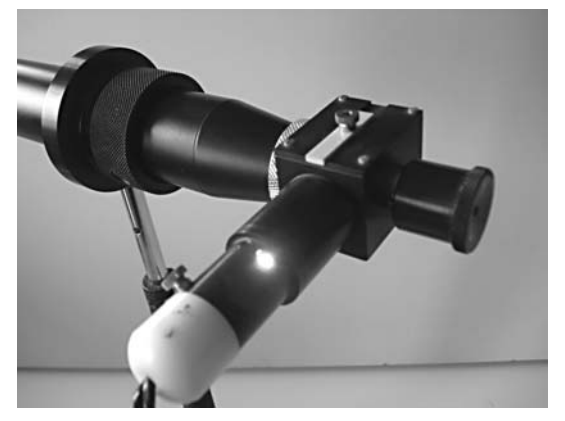

**Photo 5.18** Source lumineuse d'une lunette autocollimatrice.

L'oculaire est réglé avec le miroir semi-réfléchissant en position. On place alors un miroir plan du côté de l'objectif (photo [5.19\)](#page-80-0).

Tout autre miroir donne un réglage incorrect de la lunette.

<span id="page-80-0"></span>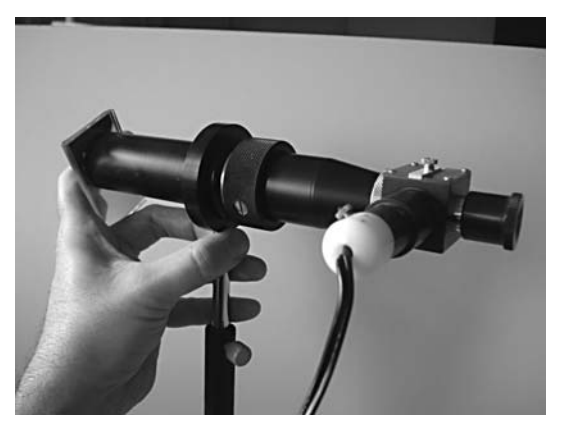

**Photo 5.19** Mise en place d'un miroir plan sur la lunette autocollimatrice.

Le réticule donne une image au travers de la lentille puis du miroir et enfin à nouveau de la lentille. S'il se trouve dans le plan focal de la lentille constituant l'objectif, la première image est à l'infini et le miroir plan crée aussi une image à l'infini qui donne donc une image finale dans le plan focal de la lentille où se trouve déjà le réticule : à l'oculaire, on observe donc, si le réglage est bien mené, le réticule et son image dans le même plan (photo [5.20\)](#page-80-1). Si on déplace l'œil vers la gauche par exemple, les deux images doivent se déplacer de la même manière et ne pas voir leur distance varier (ce serait un défaut de parallaxe indiquant qu'ils ne se trouvent pas dans le même plan).

<span id="page-80-1"></span>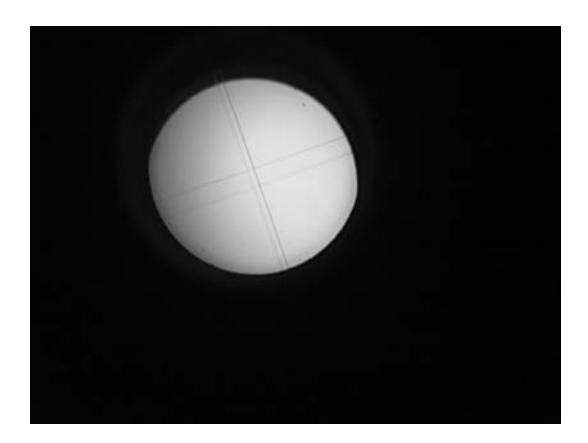

**Photo 5.20** Le réticule et son image observés au travers de l'oculaire.

Pour régler la lunette à l'infini, on déplacera donc l'objectif jusqu'à voir le réticule et son image dans le même plan. En observation courante, l'objectif de la lunette formera alors des images d'objets à l'infini dans le plan du réticule (celui-ci coïncidant avec son plan focal image). Il ne reste plus alors qu'à éteindre la source lumineuse, enlever le miroir semi-réfléchissant et régler l'oculaire pour observer le réticule : on observera les images des objets à l'infini en tout confort visuel.

## <span id="page-81-0"></span>**5.6 Goniomètre**

## **5.6.1 Description et réglages**

Cet appareil d'optique sert à mesurer des angles ou plus précisément des différences d'angles. Il comporte, disposés autour d'un disque gradué, trois appareils optiques : un collimateur permettant de faire l'image d'une fente source (qu'il faudra éclairer), une lunette d'observation, parfois autocollimatrice comme sur les photos d'illustrations de cette partie, un collimateur à micromètre permet des activités de spectrométrie. Sur la photo [5.21,](#page-81-1) on voit la lunette autocollimatrice à droite, le collimateur à fente au fond à gauche et le collimateur à micromètre devant à gauche. Un prisme est monté sur le plateau.

<span id="page-81-1"></span>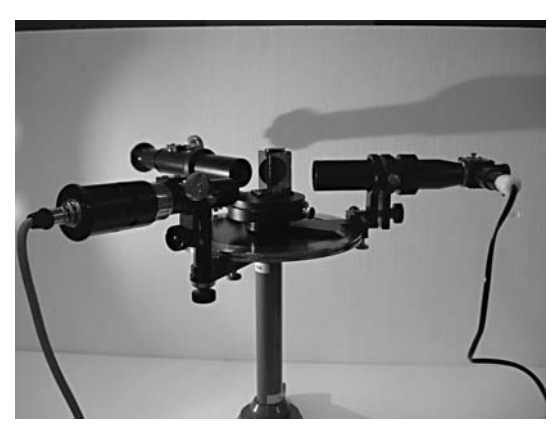

**Photo 5.21** Vue d'ensemble du goniomètre nous servant d'exemple.

Le réglage de l'appareil commence par celui de la lunette autocollimatrice (voir la partie précédente), puis le collimateur à fente en utilisant la lunette : l'image de la fente est rejetée à l'infini pour qu'on dispose d'un faisceau de lumière parallèle. Le collimateur à micromètre n'est pas toujours utilisé.

## **5.6.2 Utilisation**

On place au centre sur un plateau tournant l'objet à étudier. En première année : un prisme ; en seconde année : un réseau (ou des fentes d'Young). On observe alors la déviation du faisceau incident (dont on a repéré la direction au préalable) au travers de l'objet étudié. Le verre du prisme étant dispersif, les différentes couleurs sont déviées différemment. On peut alors étudier la déviation d'une longueur d'onde particulière d'une lampe spectrale en fonction de la position du prisme (qui peut tourner autour de l'axe vertical du goniomètre), déterminer l'indice du verre du prisme ou faire de la spectroscopie qu'on va détailler dans le paragraphe suivant.

## **5.6.3 Spectroscopie**

Le prisme étant placé dans une position fixe (minimum de déviation d'une longueur d'onde en général), on réalise l'image du micromètre du collimateur sur la face de sortie

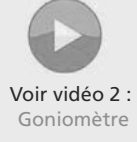

du prisme : on superpose cette image et les raies observées par déviation par le prisme. On peut alors étalonner la réglette avec une lampe spectrale dont les longueurs d'onde sont connues et déterminer des longueurs d'onde inconnues d'autres sources lumineuses en utilisant la position des raies observées sur la réglette.

<span id="page-82-1"></span>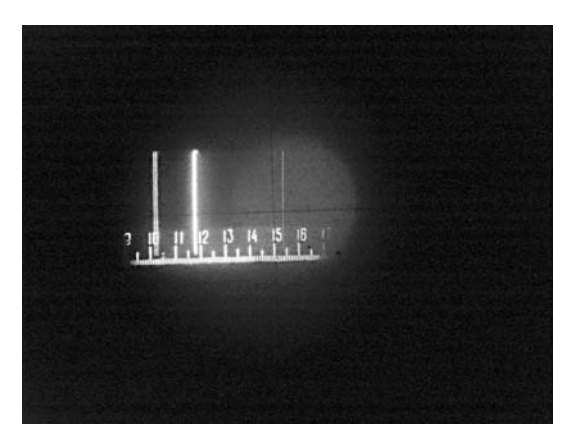

**Photo 5.22** Observation à la lunette en spectroscopie.

Sur la photo [5.22,](#page-82-1) on peut voir le réticule de l'oculaire, le micromètre du collimateur et plusieurs raies spectrales du mercure dont le doublet jaune (les deux traits lumineux proches, à gauche).

L'utilisation de réseau est plus performante que celle de prisme en spectroscopie comme on le constate en deuxième année. Voir vidéo 3 :

## <span id="page-82-0"></span>**Synthèse**

Spectroscopie à prisme

## **Savoirs**

• Connaître les noms et fonctions des appareils

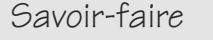

• Réglage des appareils

## Mots-clés

- lampe, lampe spectrale, laser
- spectre
- collimateur
- réticule
- Utiliser les appareils
- Utilisation du goniomètre
- lunette de visée
- lunette à frontale fixe
- oculaire
- lunette autocollimatrice
- goniomètre

## <span id="page-83-0"></span>**Tests de connaissances**

Ce QCM porte non seulement sur le cours, mais aussi sur des connaissances que vous avez acquises, ou allez acquérir, en travaux pratiques. Abordez donc seulement les questions correspondant à des thèmes que vous avez déjà abordés.

**5.1** L'oculaire d'un appareil peut être réglé à la vue de chacun, cela ne modifie pas le réglage de l'appareil.

❒ **a.** Vrai ❒ **b.** Faux

- **5.2** Une lunette autocollimatrice sert à mesurer des distances focales par autocollimation. ❒ **a.** Vrai ❒ **b.** Faux
- **5.3** Un collimateur est un instrument d'observation. ❒ **a.** Vrai ❒ **b.** Faux
- **5.4** Un viseur sert à mesurer des distances sur un banc, tant longitudinales que latérales.

❒ **a.** Vrai ❒ **b.** Faux

**5.5** Un appareil doit être réglé quel que soit l'utilisateur pour observer des images à l'infini.

❒ **a.** Vrai ❒ **b.** Faux

**5.6** Une lentille de projection doit être choisie de manière à ce que sa focale soit plus courte que le quart de la distance de projection.

❒ **a.** Vrai ❒ **b.** Faux

- **5.7** Un goniomètre est un appareil servant à mesurer des angles. ❒ **a.** Vrai ❒ **b.** Faux
- **5.8** Une lunette autocollimatrice est un appareil muni d'un éclairage interne servant à mieux voir l'image observée.

❒ **a.** Vrai ❒ **b.** Faux

- **5.9** Si on voit net en observant dans un appareil optique, on n'a pas besoin de régler l'oculaire. ❒ **a.** Vrai ❒ **b.** Faux
- <span id="page-83-2"></span>**5.10** Un collimateur crée un objet virtuel, en général à l'infini. ❒ **a.** Vrai ❒ **b.** Faux

## **Exercices d'application**

**5.11 Modélisation de l'œil** *(D'après Véto.)*

<span id="page-83-1"></span>L'œil peut être modélisé par une lentille convergente *L* (le cristallin) et d'un écran *E* (la rétine), comme illustré fi-

gure [5.5.](#page-83-1) La focale du cristallin est notée  $f'$  et son centre optique *O*. La distance cristallin-rétine *OE* = *d* = 15 mm est constante.

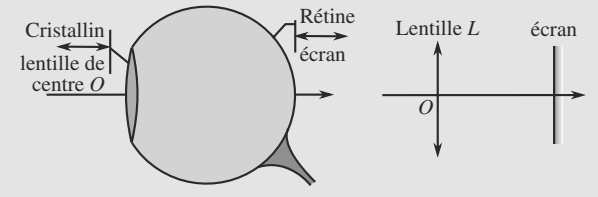

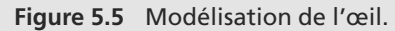

Afin de faire des image nettes alors que la distance cristallinrétine est fixe, le cristallin est capable de modifier sa focale : c'est l'**accommodation**.

Sans effort d'accomodation, un œil est capable voir nettement un objet situé à une grande distance appelée **ponctum remotum** (PR). Avec un effort d'accomodation maximal, il peut  $\vec{C}$  voir nettement un objet proche à une distance appelée **ponc-** │<br>
◎

**tum proximum** (PP). Les positions de ces objets sont notées respectivement  $P_R$  et  $P_P$ , figure [5.6.](#page-83-2)

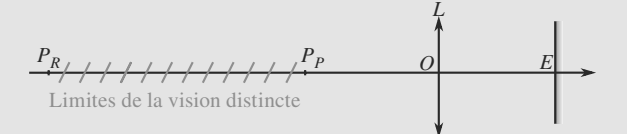

**Figure 5.6** Limites de vision distinctes pour l'œil emmétrope.

**1.** Pour un œil sans défaut (dit **emmétrope**),

 $\overline{OP_P} = d_m = -25$  cm et  $\overline{OP_R} = D_m = -\infty$ .

Déterminez l'intervalle de focales accessible au cristallin.

**2.** Un œil est tel que  $d_m = -10$  cm et  $D_m = -80$  cm.

a) Décrivez qualitativement cet œil. Quel est son défaut ?

b) Déterminez l'intervalle de focales accessibles à cet œil.

➥

c) Nous voulons corriger cet œil pour qu'il se comporte comme un œil normal à l'aide de verres de contact. Vous supposerez que les verres sont assimilables à des lentilles minces de focale  $f'_{v}$  et qu'ils peuvent être consi-<br>dérée comme excelée au cristallin dérés comme accolés au cristallin.

Calculez la distance focale *f*<sub>v</sub> pour ces verres corrigent<br>les défeuts de l'œil Commentaire ? les défauts de l'œil. Commentaire ?

### $\sim$  100 **5.12 Principe de la loupe**

### *(D'après ENAC.)*

Une loupe est modélisée par une lentille mince de focale *f* - = 20 cm. La position d'un objet observée est notée *AB*, celle de son image par la lentille *A*- *B*- , et celle de l'œil de l'observateur *C*.

Posons  $a = F'C$  et  $\delta = A'C$ . Selon la position de *A'*,  $\delta$  varies pour l'observateur entre une valeur minimale  $\delta$ , et un maxipour l'observateur entre une valeur minimale <sup>δ</sup>*<sup>m</sup>* et un maximum infini.

L'angle sous lequel l'observateur voit *A'B'* est noté *α'*.<br>L'angle sous lequel il verra l'objet *AB* en l'absence de la L'angle sous lequel il verra l'objet *AB* en l'absence de la loupe est noté  $\alpha$ .

- **1.** Calculez le grandissement  $\gamma$  de la loupe en fonction de  $\delta$ , *a* et *f'*.
- **2.** Montrez que le grossissement *G* s'écrit :

$$
G = \frac{(2f' + a)(\delta - a) - f'^2}{f'\delta}
$$

Vous supposerez les angles suffisamment petits pour utiliser les approximations  $sin(x) \approx x$  et  $tan(x) \approx x$  avec *x* en radians.

- **3.** L'œil étant placé au foyer image de la loupe, quelle est la valeur de  $\delta$  donnant un grossissement maximal ?
- **4.** L'œil étant placé à *d* = 30 cm de la loupe, quelle est la valeur maximale du grossissement ?

### $\sim$  10  $\pm$

**5.13 Observation de deux étoiles à la lunette** *(D'après CCP)*

On observe deux étoiles E*<sup>a</sup>* et E*<sup>b</sup>* à l'aide d'une lunette astronomique munie d'un détecteur. Les deux étoiles E*<sup>a</sup>* et E*<sup>b</sup>* sont considérées ponctuelles et à l'infini, séparées par une distance angulaire <sup>θ</sup>, l'étoile E*<sup>a</sup>* étant située dans la direction de l'axe optique de la lunette.

La lunette est utilisée dans les conditions de Gauss et on demande de calculer ses caractéristiques géométriques.

On considère une lunette astronomique d'axe optique z'z (figure [5.7\)](#page-84-0) constituée d'un objectif assimilé à une lentille mince convergente  $L_1$ de diamètre  $D_1 = 50$  cm et de distance focale image  $f' = 7.5$  m associée à une lentille divergente

<span id="page-84-0"></span>L<sub>2</sub> de distance focale image f'<sub>2</sub> = −0,025 m. On désigne respectivement par  $O_1$  et  $O_2$ , par  $F_1$  et  $F'_1$ ,  $F_2$  et  $F'_2$ , les centres optiques, les foyers objet et image des lentilles  $L_1$  et  $L_2$ .

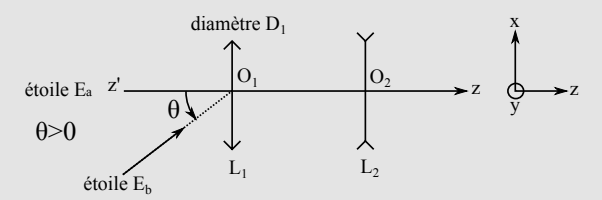

**Figure 5.7** Lunette astronomique.

- **1.** Quelle sont la forme et la direction des faisceaux lumineux des ondes 1 et 2, respectivement émises par les étoiles E*<sup>a</sup>* et E*b*, lorsqu'elles parviennent sur la lunette ?
- **2.** On appelle A<sub>1</sub> l'image de l'étoile  $E_a$  à travers la lentille L<sub>1</sub>. De même, B<sub>1</sub> désigne l'image de  $E_b$  à travers L<sub>1</sub>. a) Dans quel plan se situent  $A_1$  et  $B_1$ ? Donner la distance algébrique *A*1*B*1.

b) La lentille  $L_2$  est placée peu avant le plan où se forment les images  $A_1$  et  $B_1$ . On appelle respectivement A2 et B2, les images de E*<sup>a</sup>* et E*<sup>b</sup>* à travers la lunette. Sachant que  $\frac{A_2 B_2}{A_1 B_1} = 2$  exprimer et calculer la distance  $\overline{O_2 A_1}$ .

- **3.** On définit la distance focale f' de la lunette par la relation  $\overline{A_2B_2}$  = f'· $\theta$ .
	- a) Calculer la distance focale f' de la lunette.

b) Exprimer *A*1*A*2.Comment évolue l'encombrement de la lunette par rapport au cas où seule la lentille  $L_1$  existerait ? Quel est l'intérêt de la lentille  $L_2$  ?

**4.** On place dans le plan où se forment les images  $A_2$  et  $B_2$ , une caméra à DTC (Dispositif à Transfert de Charge). Ce récepteur d'images est composé d'une matrice rectangulaire de  $768 \times 512$  détecteurs élémentaires, appelés pixels, de forme carrée, de côtés  $a_1 = 9 \mu m$ . On suppose que la lunette est librement orientable.

Une image parfaite à travers la lunette d'un point situé à l'infini, produit sur le détecteur un signal donnant une image dont la dimension ne peut être inférieure à la taille d'un pixel. Exprimer et calculer en seconde d'arc, la limite de perception angulaire <sup>θ</sup>*min* due au récepteur d'image.

### $\sim$  100  $\pm$

### **5.14 Microscope**

Le principe de fonctionnement d'un microscope peut être illustré par deux lentilles convergentes (figure [5.8\)](#page-85-0) : la lentille *L*<sup>1</sup> joue le rôle d'objectif pour collecter les rayons lumineux issus d'un objet *AB* de petites dimensions, et la lentille  $L_2$ joue le rôle d'oculaire pour grossir l'image obtenue.

<span id="page-85-0"></span>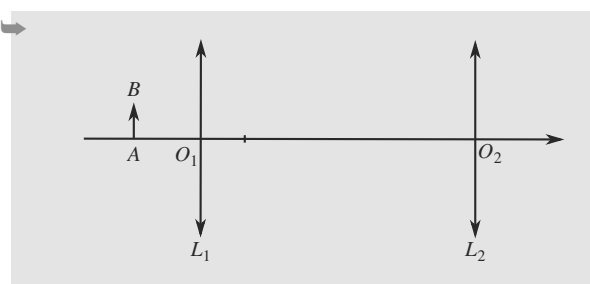

**Figure 5.8** Principe du microscope.

La lentille  $L_1$  est convergente de distance focale  $f'_1 = 0.5$  cm.<br>Elle fait de *A R* une image *A* · R · La lentille *L* · est conver-Elle fait de *AB* une image  $A_1B_1$ . La lentille  $L_2$  est convergente de distance focale  $f'_2 = 2$  cm et fait de  $A_1B_1$  une image A'B'. Les centres optiques de ces lentilles sont notés respectivement  $O_1$  et  $O_2$ .

L'objet observé a pour dimension  $\overline{AB} = 0.01$  cm et est placé tel que  $\overline{O_1A}$  = −0,51 cm. L'observateur se trouve derrière l'oculaire, l'œil sur l'axe optique.

- **1.** Le microscope est réglé pour qu'un œil sans défaut n'ait pas à accommoder lorsqu'il observe l'image finale A'B'. Qu'est-ce que cela implique ?
- **2.** Tracez la marche de deux rayons lumineux intéressants issus de *B* et reçus par l'œil de l'observateur.
- **3.** Exprimez le grandissement  $\gamma_1$  de la lentille  $L_1$  en fonction de  $f'_1$  et  $O_1A$ . Application numérique.
- **4.** Calculez  $\overline{O_1O_2}$ , l'encombrement de l'appareil entier. Application numérique.
- **5.** Calculez en fonction de  $\gamma_1$ , *AB* et  $f'_2$  le diamètre angu-<br>laire  $\alpha'$  de l'image  $A'B'$  défini comme l'angle sous le laire *α'* de l'image *A'B'*, défini comme l'angle sous le-<br>quel l'observateur la voit. Application numérique quel l'observateur la voit. Application numérique.
- **6.** Comparez ce diamètre angulaire à celui, noté  $\alpha_{\text{ref}}$ , angle sous lequel l'observateur verrait l'objet *AB* sans instrument, à la distance conventionnelle  $d_m$  = 25 cm. Déduisez-en le grossissement *G* du microscope, défini par le rapport angulaire  $\alpha/\alpha_{\text{r\acute{e}t}}$ .

**COLOR 5.15 Lunette de Galilée** *(D'après ENAC.)*

La lunette de Galilée est destinée à observer des objets terrestres. Elle est constituée de deux lentilles, un objectif convergent (lentille  $L_1$ , centre  $O_1$ , focale  $f'_1 = 25$  cm) et un oculaire divergent (lentille  $L_2$ , centre  $O_2$ , focale  $f'_2 = -5$  cm).

À ne pas confondre, donc, avec la lunette astronomique !

- **1.** Calculez la dimension  $e = \overline{O_1O_2}$  de la lunette pour qu'un observateur puisse voir sans accommoder un objet situé à l'infini. Application numérique. Comment s'appelle un tel système ? Que pouvez-vous dire des foyers des deux lentilles ?
- **2.** Un objet *AB* est placé à l'infini, vu depuis l'objectif sous un angle  $\alpha_1$ .

a) Calculez l'angle  $\alpha_2$  sous lequel est vue son image par l'observateur, en fonction de  $\alpha_1$  et des focales. Faites un schéma montrant la marche de ce rayon.

b) Le grossissement *G* de la lunette est défini comme le rapport entre l'angle sous lequel est vu l'objet à travers la lunette et l'angle sous lequel il est vu sans appareil. Exprimez *G* en fonction de  $\alpha_1$  et  $\alpha_2$  puis en fonction des focales. Application numérique.

**3.** L'objet *AB* est désormais placé à distance finie, à *D* = 50 cm en amont de l'objectif. Sa longueur est *L* = 5 cm. a) Faites un schéma de la lunette en construisant l'image *A*- *B*- par la lunette de l'objet *AB*.

b) Calculez numériquement  $O_2A'$  pour localiser cette image.

c) Calculez le grandissement associé en fonction des focales. Application numérique. Dépend-il vraiment de la position de l'objet ?

<span id="page-85-1"></span>**5.16 Appareil photo jetable sans mise au point** *(D'après Mines-Pont.)*

Cet exercice propose de comprendre comme un petit appareil photo jetable peut prendre des photos nettes dans de nombreuses situations alors que rien n'est réglable.

L'objectif de l'appareil est modélisé de manière simplifiée par une lentile mince convergente  $L$  de centre  $O$  et de focale  $f'$ . Le diamètre de l'objectif est contrôle par un diaphragme réglable de diamètre *D* et vous introduirez le numéro du diaphragme défini par :

$$
N = \frac{f'}{D}
$$

La pellicule se trouve en *E* à une distance *d* de la lentille, et est mobile pour la mise au point.

- **1.** Pour photographier des objets dont la distance à l'objectif est compris entre *x* et l'infini, dans quel domaine doit pouvoir varier *d* ? Application numérique : calculez les valeurs extrêmes  $d_{\text{min}}$  et  $d_{\text{max}}$  lorsque  $x = 60$  cm et  $f' = 50$  mm.
- **2.** Lorsque l'appareil est mis au point sur l'infini, un objet ponctuel *A* **à distance finie** fait une image *A*- non ponctuelle sur un grain de la pellicule. Ce grain est le plus petit élément photosensible, sa dimension est notée  $q = 0.02$  mm.

a) En vous appuyant sur une figure, montrez qu'il existe une distance minimale *L*<sup>0</sup> entre *A* et la lentille, à partir de la laquelle la taille de l'image est inférieure à q. Déterminez son expression en fonction de *f'*, *N* et *g*. Application<br>numérique pour  $N = 2.8$ numérique pour  $N = 2,8$ .

b) Interprétez *L*0, appelée **distance hyperfocale**.

**5.17 Modélisation d'un téléobjectif** *(D'après Mines-Pont.)*

Vous voulez photographier une tour haute de *h* = 5 m distance de *D* = 2 km. Elle est représentée par un objet *AB* avec *A* sur l'axe optique et *B* hors de l'axe.

- **1.** Quelle serait la taille de l'image sur la pellicule dans le cas où l'appareil est modélisé par une lentille mince unique de focale  $f' = 50$  cm? Calculez aussi l'encombrement de l'appareil dans ce cas, défini comme la distance objectif-pellicule.
- **2.** Pour agrandir l'image, utilisons un téléobjectif. C'est un système formé de deux lentilles minces  $L_1$  de focale  $f'_1$  =  $O_1F'_1 = 50$  mm et  $L_2$  de focale  $f'_2 = O_2F'_2 = -25$  mm distances de  $\overline{O_1O_2}$  = 31,2 mm.

a) Soit *A*-*B*- l'image de *AB* par *L*1. Indiquez la nature de *A*-*B*- pour *L*<sup>2</sup> et précisez sa position.

b) Faites une figure à l'échelle de la construction de l'image *A''B''* par *L*<sub>2</sub>. Déterminez par le calcul la position de l'image et sa taille.

c) Calculez l'encombrement correspondant du téléobjectif. Commentez.

 $m = 0$ 

**5.18 Télescope de Cassegrain**

*(D'après ENSTIM.)*

<span id="page-86-0"></span>Considérons le télescope de Cassegrain, constitué de deux miroirs sphériques *M*<sup>1</sup> et *M*2. Le grand miroir, appelé *M*1, est concave avec une ouverture à son sommet  $S_1$ ; le petit miroir, *M*2, est convexe, sa face réfléchissante tournée vers celle de  $M_1$  (figure [5.9\)](#page-86-0).

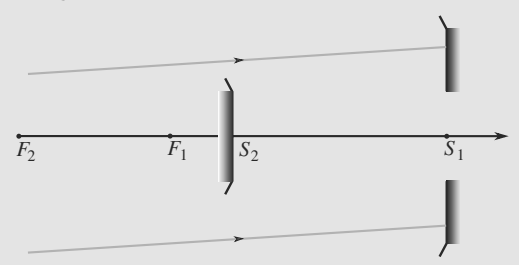

**Figure 5.9** Télescope de Cassegrain.

Observons à travers ce télescope une étoile assimilée à un objet *AB* dont l'extrémité *A* est située sur l'axe optique. L'étoile étant très éloignée, les rayons issus de *B* qui atteignent le miroir *M*<sup>1</sup> sont quasiment parallèles et forment avec l'axe optique l'angle α. Après réflexion sur *<sup>M</sup>*1, ces rayons se réfléchissent sur *M*<sup>2</sup> et forment une image finale *A*-*B*- située au voisinage de  $S_1$ .

**1.** Construisez géométriquement les images intermédiaire  $A_1B_1$  de *AB* par  $M_1$  et finale *A'B'* d'après la figure [5.9.](#page-86-0)

**2.** Désignons par  $f_1$  et  $f_2$  les distances focales, comptées positivement, des deux miroirs  $M_1$  et  $M_2$  ( $f_1 = \overline{F_1S_1}$  et  $f_2 = F_2 S_2$ ) et par  $D = S_1 S_2$  la distance séparant les deux miroirs.

Exprimez *D* en fonction de  $f_1$  et  $f_2$  pour que l'image finale *A'B'* soit située dans le plan de  $S_1$ .

Simplifiez cette expression lorsque  $f_1 \gg f_2$ .

**3.** Déterminez dans ces conditions la taille de l'image intermédiaire  $\overline{A_1B_1}$  en fonction de  $\alpha$  et  $f_1$ . Déduisez-en celle de l'image finale A'B' en fonction de  $\alpha$ ,  $f_1$  et  $f_2$ .

Simplifiez cette expression lorsque  $f_1 \gg f_2$ .

**4.** Application numérique : calculez  $A_1B_1$  et  $A'B'$  pour  $\alpha = 10^{-3}$  rad,  $f_a = 40$  cm et  $f_b/f_b = 20$  $10^{-3}$  rad,  $f_1 = 40$  cm et  $f_1/f_2 = 20$ .

Indication : en première approximation,  $(1 + x)^\alpha \approx 1 + \alpha x$  si  $|x| \ll 1$ .

**COLLECTIV 5.19 Télescope du satellite Hipparcos**

*(D'après ENSTIM.)*

Le satellite Hipparcos lancé le 8 août 1987 était constitué principalement d'un télescope de 30 cm de diamètre (étudié ici). Celui-ci a permis d'établir un catalogue des positions, distances et éclats de plus de 118 000 étoiles avec une précision jamais atteinte.

<span id="page-86-1"></span>On propose de modéliser le télescope d'Hipparcos par un miroir concave  $M_c$  de rayon  $R = 2800$  mm avec un miroir plan M*<sup>p</sup>* de renvoi (figure [5.10\)](#page-86-1). On note S le sommet du miroir concave. La lumière subit deux réflexions et passe par un orifice dans le miroir concave pour atteindre le détecteur. Il est constitué d'une grille et de cellules CCD permettant de repérer la position de l'image. La grille comporte  $N = 2688$  fentes équidistantes d'une longueur  $l = 8.2 \mu m$ .

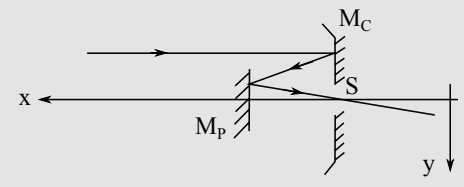

**Figure 5.10** Miroirs du télescope.

**1.** On considère une étoile E visée dans la direction Sx. L'axe Sx est orienté vers l'étoile.

a) Déterminer l'abscisse  $x_1$  de l'image  $E_1$  de l'étoile E par le miroir M*c*.

b) On note a la distance séparant le miroir plan et le sommet du miroir concave. Déterminer une condition sur a pour que l'image finale  $E_2$  se forme sur le détecteur placé à l'arrière du miroir concave.

➥

c) Déterminer la largeur angulaire <sup>α</sup>*<sup>c</sup>* du champ observé. Calculer <sup>α</sup>*<sup>c</sup>* en degré.

En réalité Hipparcos réalise une mesure de position relative des étoiles. Le télescope vise deux directions symétriques par rapport à Sx présentant un angle  $\beta = 58^\circ$ . Ainsi on obtient avec une grande précision l'angle entre deux étoiles. C'est un système de deux miroirs plans M1, M2 qui permet d'obtenir les images des deux étoiles sur le détecteur (figure 5.11). Le télescope tourne autour d'un axe de direction Sz avec une période  $T = 128$  minutes. On supposera que la direction Sz est fixe bien que cet axe se déplace lentement afin de viser toute la sphère céleste.

**2.** a) Déterminer l'angle  $\varphi_0$  des miroirs  $M_1$  et  $M_2$  avec l'axe Sx du télescope.

b) Déterminer le déplacement angulaire  $\theta_1$  d'un rayon lumineux réfléchi par le miroir  $M<sub>1</sub>$  lorsque le satellite tourne d'un angle θ. Préciser le sens de déplacement des rayons réfléchis par  $M_1$  et  $M_2$ .

c) Quelle est la norme *V* de la vitesse de déplacement des images sur le détecteur ?

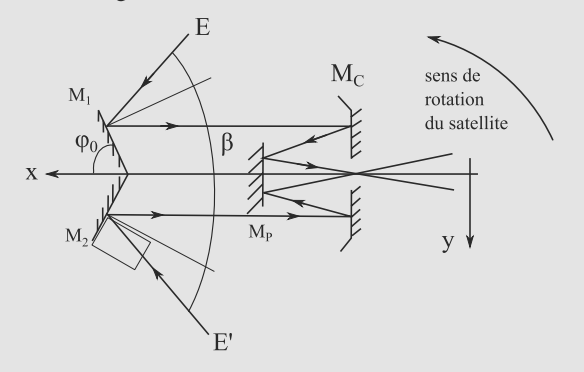

**Figure 5.11** Double visée.

## **5.1**

<span id="page-88-1"></span><span id="page-88-0"></span>Vrai : l'oculaire est justement là pour permettre à chacun d'observer une image dans les condtions de confort de son œil.

### **5.2**

Faux : une lunette autocollimatrice sert à observer des objets à l'infini. Le caractère autocollimateur n'intervient que lors de son réglage.

### <span id="page-88-2"></span>**5.3**

Faux : un collimateur sert à fabriquer des objets virtuels, en particulier à l'infini.

### **5.4**

Vrai.

### **5.5**

Faux. C'est souvent ce qu'on dit par défaut mais cela ne concerne en réalité que l'œil sans défaut. Pour le confort de l'observateur, l'appareil doit être réglé de manière a observer sans que l'œil n'accommode, donc sans fatigue oculaire.

**5.6**

Vrai, voir exercice 3[.20.](#page-53-0)

**5.7**

Vrai, c'est même le sens de son noma ! ˘

### **5.8**

Faux ! L'éclairage interne d'une lunette autocollimatrice sert au moment du réglage à éclairer le réticule, ce qui permet de voir son image (que l'on doit lui superposer) mais pas à « éclairer une image ».

### **5.9**

Faux, reportez-vous à la question [1.](#page-88-1) Il est toujours préférable de régler l'oculaire car vous pourriez vous situer dans une zone où votre IJil voit en accommodant fortement. La fatigue oculaire produite alors peut être très incommodante en quelques dizaines de minutes.

### **5.10**

Vrai, voir question [3.](#page-88-2)

**5.11 Modélisation de l'œil**

C'est un exercice très simple d'application des lois gouvernant les lentilles minces. Vous devez surtout le garder en mémoire car les concepts de ponctum proximum et de ponctum remotum sont des classiques des problèmes d'optique. Connaissez les ordres de grandeur de ces distances pour un œil emmétrope.

**1.** Au ponctum proximum, la relation de conjugaison de Descartes donne :

$$
\frac{1}{d} - \frac{1}{d_m} = \frac{1}{f'} \quad \Rightarrow \quad f' = \frac{dd_m}{d_m - d} = 14.2 \text{ mm}
$$

et au ponctum remotum :

$$
\frac{1}{d} - \frac{1}{D_m} = \frac{1}{f'} \quad \Rightarrow \quad f' = d = 15 \text{ mm}
$$

Donc la focale du cristallin évolue entre 14,2 mm et 15 mm.

**2.** a) L'œil ne peut pas faire d'image nette d'un objet trop éloigné, mais il peut voir de plus près qu'un œil normal. C'est un œil myope.

b) Le calcul est le même qu'à la question précédente, seule l'application numérique change :  $f' = 13,0$  mm au PP et  $f' = 14.7$  mm au PR. Ce gil est donc plus convergent (plus) *f'* = 14,7 mm au PR. Ce œil est donc plus convergent (plus<br>faible focale) qu'un œil emmétrope faible focale) qu'un œil emmétrope.

c) Si le verre et le cristallin sont accolés, leurs vergences s'ajoutent. Donc ils constituent un système de focale  $f'_{g}$ :

$$
\frac{1}{f'_g} = \frac{1}{f'} + \frac{1}{f'_v}
$$

Ce système doit conjuguer un objet réel situé à l'infini (situation de PR) avec la rétine donc  $f'_g = 1,5$  cm. D'où :

$$
f'_{v} = \frac{f' f'_{g}}{f' - f'_{g}} = -800 \text{ mm}
$$

Les verres de contact sont donc divergents, ce qui était prévisible puisque l'œil myope est trop convergent. Cela correspond à un verre divergent de <sup>−</sup>1,<sup>25</sup> δ.

### **5.12 Principe de la loupe**

Il est crucial de faire une figure claire avec toutes les notations. En outre, se pose la question de savoir quelle relation de conjugaison utiliser ; la définition de *a* incite à choisir celle avec origines aux foyers.

<span id="page-88-3"></span>La situation est illustrée figure [5.12.](#page-88-3)

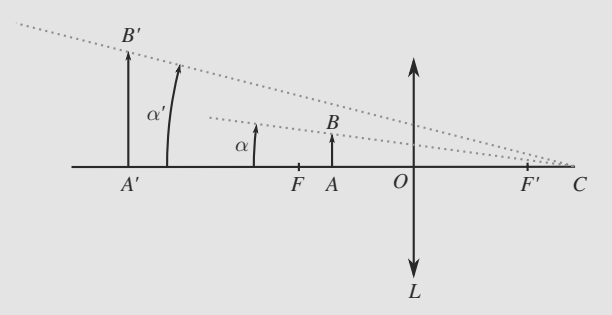

**Figure 5.12** Principe de la loupe.

**1.** Exploitons les relations avec origines aux foyers. *FA F'A'* =  $-f'^2$  et :

$$
\gamma = \frac{\overline{F'A'}}{\overline{F'O}} = \frac{\overline{F'C} + \overline{CA'}}{\overline{F'O}} = \frac{a - \delta}{-f'}
$$

$$
\Rightarrow \quad \gamma = \frac{\delta - a}{f'}
$$

**2.** L'expression des angles  $\alpha$  et  $\alpha'$  par la figure [5.12](#page-88-3) conduit à :

$$
G = \frac{\alpha'}{\alpha} = \frac{\overline{A'B'}}{\overline{CA'}} \frac{\overline{CA}}{\overline{AB}}
$$

$$
= \gamma \frac{\overline{AC}}{\overline{A'C}}
$$

$$
G = \frac{\delta - a}{f'} \frac{\overline{AF} + \overline{FF'} + \overline{F'C}}{\delta}
$$

En outre  $\overline{FA} \ \overline{F'A'} = -f'^2$ . D'où, après simplification :

$$
G = \frac{(2f' + a)(\delta - a) - f'^2}{f'\delta}
$$

**3.** Lorsque  $a = 0$ , l'expression de *G* se simplifie en :

$$
G = 2 - \frac{f'}{\delta}
$$

qui est maximal si le rapport  $f'/\delta$  est minimal donc si  $\delta$  est<br>maximal donc si  $\delta$  est infini Le grossissement est maximal maximal, donc si  $\delta$  est infini. Le grossissement est maximal quand l'image *A*- est réelle à l'infini.

**4.** Lorsque *a* = 10 cm, l'expression de *G* se réduit numériquement à (en cm) :

$$
G=2,5-\frac{45}{\delta}
$$

qui est maximal quand  $\delta$  est infini. Alors,  $G = 2.5$ . La loupe grossit 2,5 fois.

Monie<sup>r</sup> <sup>A</sup>lgèbr<sup>e</sup> <sup>M</sup>o<sup>n</sup>ie<sup>r</sup>  $-1$ En pratique, une loupe s'utilise en plaçant l'objet sur son foyer objet pour ne pas nécessiter d'effort d'accommodation par l'observateur.

### **5.13 Observation de deux étoiles à la lunette**

Si ce texte est long et détaillé, la difficulté est surtout ne pas se perdre en chemin. Les questions sont toutes assez simples prises l'une après l'autre et ne nécessitent guère que les relations de base des lentilles minces et un peu de réflexion.

- **1.** E*<sup>a</sup>* et E*<sup>b</sup>* étant à l'infini optique, les faisceaux provenant de ces étoiles arrivent sur la lunette en étant parallèles, l'un à l'axe des abscisses l'autre à la direction de l'étoile E*b*, i. e. inclinés d'un angle θ par rapport à l'axe Oz.
- **2.** a) E*<sup>a</sup>* et E*<sup>b</sup>* étant à l'infini optique, leurs images au travers de  $L_1$  se forment dans le plan focal image de la lentille  $L_1$  sur l'axe (en F'<sub>1</sub>) et l'autre décalées de f'<sub>1</sub>.tan( $\theta$ ) (figure 5.13).

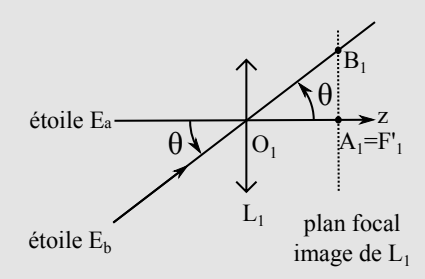

**Figure 5.13** Images intermédiaires.

On a donc  $A_1 B_1 = f'_1 \tan(\theta) \approx f'_1 \theta$ .

b)  $\overline{O_2A_1} > 0$  d'après le test et  $\gamma_2 = \frac{A_2B_2}{A_1B_1} = 2$ . En prenant les relations de grandissement et de conjugaison avec origine au centre, on a aussi :  $\gamma_2 = \frac{\partial_2 A_2}{\partial_2 A_1} = 2$  et  $\frac{1}{\partial_2 A_2} - \frac{1}{\partial_2 A_1} = \frac{1}{f_2}$ . En multipliant par  $\overline{O_2A_1}$  cette dernière relation, on obtient :

$$
\frac{1}{\gamma} - 1 = \frac{\overline{O_2 A_1}}{f_2'} \text{ et donc } \overline{O_2 A_1} = f_2'(\frac{1}{\gamma} - 1),
$$

soit numériquement, +1,25 cm.

**3.** a) D'après ce qui précède,  $A_2B_2 = 2f'_1\theta$  et donc, d'après la définition que donne le texte  $f' = 2f'$  soit 15 m définition que donne le texte,  $f' = 2f'_1$  soit 15 m.

b) En utilisant le grandissement, on a  $\frac{O_2A_2}{O_2A_1} = \frac{\gamma O_2A_1}{\gamma O_2A_2} = \frac{2O_2A_1}{\gamma O_2A_1} = \frac{2}{\gamma O_2A_1}$  $2O_2A_1$  = +2,5*cm*. Finalement  $O_2A_2 - O_2A_1 = A_1A_2 =$ <br>+2.5 – 1.25 – 1.25*cm* <sup>+</sup>2,<sup>5</sup> <sup>−</sup> <sup>1</sup>,<sup>25</sup> <sup>=</sup> <sup>1</sup>,25*cm*.

L'encombrement est augmenté de 1,25 cm (sur 750 cm) : c'est peu et l'image finale est agrandie deux fois comme si la focale (et donc l'encombrement) était augmentée d'un facteur deux. On obtient la même taille d'image avec un encombrement de 752 cm au lieu d'un encombrement de 1 500 cm pour une seule lentille convergente donnant la même image finale.

**4.** <sup>θ</sup>*min* due au récepteur est obtenue pour deux images se formant à une distance égale à la taille d'un pixel :  $\overline{A_2B_2}$  =  $a_1 = \theta_{\text{min}} f'$  et donc  $\theta_{\text{min}} = \frac{a_1}{f'}$  soit numériquement 6,0·10<sup>-7</sup> rad =  $3,4.10^{-5\circ} = 0,12$ ".

θ<sub>max</sub> est obtenu sur la diagonale θ<sub>max</sub> =  $\sqrt{768^2 + 512^2} \frac{a_1}{f'}$  = <sup>5</sup>,5.10−<sup>4</sup>*rad* ou encore :

$$
\theta_{max}=0,32^{\circ}=1,9^{\circ}.
$$

### **5.14 Microscope**

Comme souvent quand l'objet ou l'image est rejeté à l'infini (première question), vous devez vous attendre à avoir des questions sur le grossissement (puisque le grandissement n'est pas défini).

Vous devez maintenant avoir bien acquis la démarche commune à tous les exercices de stigmatisme (page [20\)](#page-32-0). Si vous l'appliquez avec rigueur et que vos schémas sont assez grands pour être bien lisibles, cet exercice ne pose pas de difficulté.

<sup>G</sup>éométri<sup>e</sup>

 $-1$ 

**1.** Avec les notations de l'énoncé, le problème peut s'écrire  $A \xrightarrow{L_1} A_1 \xrightarrow{L_2} A'$ . Si *A'B'* peut être observée sans accommosation, c'est qu'elle est rejetée à l'infini. Donc l'objet conjugué de *A*- , pour *L*2, est son foyer objet *F*<sup>2</sup> :

$$
A \xrightarrow{L_1} A_1 = F_2 \xrightarrow{L_2} A'_{\infty}
$$

Monie<sup>r</sup> <sup>A</sup>lgèbr<sup>e</sup> <sup>M</sup>o<sup>n</sup>ie<sup>r</sup> Quand un objet ou une image est rejeté à l'infini, le grandissement n'est en général plus défini. C'est pourquoi il sera nécessaire, dans la suite, d'introduire le grossissement pour le remplacer.

<span id="page-90-0"></span>**2.** La figure [5.14](#page-90-0) montre un exemple de construction.

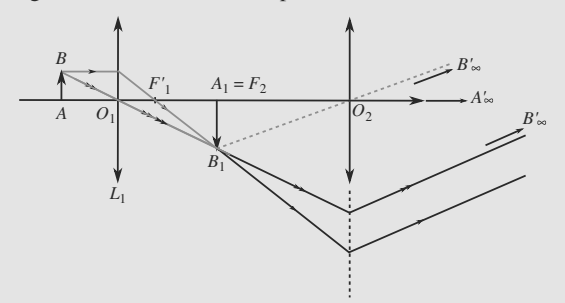

**Figure 5.14** Image par un microscope.

**3.** Le grandissement peut s'écrire avec origine au centre :  $\gamma_1 = \overline{O_1A_1/O_1A}$ . Utilisons la relation de conjugaison avec origine au centre pour éliminer  $\overline{O_1A_1}$ :

$$
\frac{1}{\overline{O_1A_1}} - \frac{1}{\overline{O_1A}} = \frac{1}{f'_1}
$$

$$
\Rightarrow \overline{O_1A_1} = \frac{f'_1 \overline{O_1A}}{f'_1 + \overline{O_1A}}
$$

$$
\Rightarrow \gamma_1 = \frac{f'_1}{f'_1 + \overline{O_1A}} = -50
$$

**4.** La relation de Chasles sur l'axe optique donne :

$$
\overline{O_1O_2} = \overline{O_1A_1} + \overline{A_1O_2}
$$

$$
= \frac{f_1^{\prime}\overline{O_1A}}{f_1^{\prime} + \overline{O_1A}} + f_2^{\prime}
$$

$$
\overline{O_1O_2} = 27,5 \text{ cm}
$$

ce qui est un ordre de grandeur raisonnable pour la taille d'un microscope de bureau.

**5.** D'après la figure [5.14,](#page-90-0) dans les conditions de Gauss :

$$
\alpha' = \frac{A_1 B_1}{f_2'} = \frac{|\gamma_1| AB}{f_2'} = 0.25 \text{ rad} = 14.3^{\circ}
$$

**6.** L'objet *AB* observé directement depuis une distance  $d_m$  est vu sous l'angle :

$$
\alpha_{\text{ref}} = \frac{AB}{d_m} = 4,0.10^{-4} \text{ rad} = 2,3.10^{-2}^{\circ}
$$

$$
\Rightarrow \quad G = \frac{|\gamma_1|d_m}{f_2'} = 625
$$

C'est une valeur élevée, mais c'est bien ce qu'on attend d'un microscope.

### **5.15 Lunette de Galilée**

Là encore, ayez les idées claires sur le grandissement et le grossissement. Le second est surtout utilisé quand le premier n'est pas défini, typiquement quand l'objet ou l'image est à l'infini.

Bien qu'une figure ne soit demandée qu'assez loin dans l'exercice, vous avez tout intérêt à en construire une dès le début !

**1.** L'équation stigmatique de la lunette s'écrit  $A \xrightarrow{L_1} A_1 \xrightarrow{L_2} A'$ . L'objet *A* est à l'infini donc *L*<sup>1</sup> en fait une image sur son foyer image :  $F_1' = A_1$ . L'image  $A'$  est à l'infini, donc son objet conjugué par *L*<sup>2</sup> est le foyer objet de cette dernière. C'est aussi  $A_1 : F_2 = A_1$ .

Donc les foyers  $F_1'$  et  $F_2$  sont confondus et l'équation stigmatique peut se réécrire :

$$
A_{\infty} \xrightarrow{L_1} F'_1 = F_2 \xrightarrow{L_2} A'_{\infty}
$$

D'où :

$$
e = \overline{O_1 O_2}
$$
  
=  $\overline{O_1 F'_1} + \overline{F'_1 F_2} + \overline{F_2 O_2}$   
 $e = f'_1 + 0 + f'_2 = f'_1 + f'_2$ 

<span id="page-90-1"></span>ce qui donne *e* = 20 cm.

**2.** a) Voir figure [5.15.](#page-90-1)  $\alpha_1$  peut être exprimé au niveau de la lentille  $L_1$  et  $\alpha_2$  au niveau de  $L_2$ :

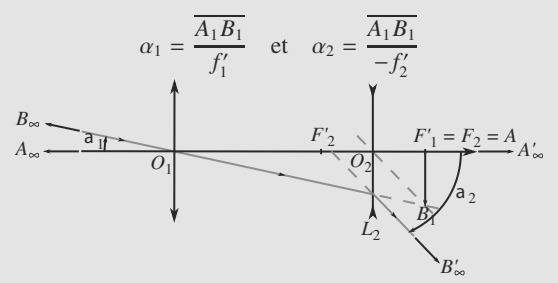

### **Figure 5.15** Image d'un objet à l'infini par une lunette de Galilée.

Attention aux signes ! Les angles sont comptés positivement dans le sens trigonométriques donc, sur l'exemple de la figure [5.15,](#page-90-1) ils sont négatifs. Les rapports de distances doivent refléter ce fait.

En combinant ces deux équations, il vient :

$$
\alpha_2 = -\frac{f_1'}{f_2'}\,\alpha_1
$$

b) Par définition :

$$
G = \frac{\alpha_2}{\alpha_1} = -\frac{f'_1}{f'_2} = 5
$$

<sup>G</sup>éométri<sup>e</sup>  $\sim$  $\sim$ 1

L'image est donc droite, ce qui est préférable pour une observation terrestre.

<span id="page-91-0"></span>**3.** a) Voir figure [5.16.](#page-91-0)

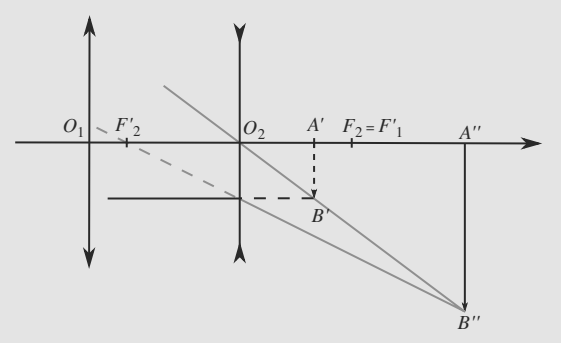

**Figure 5.16** Image d'un objet à distance finie par une lunette de Galilée.

b) L'équation stigmatique  $A \xrightarrow{L_1} A_1 \xrightarrow{L_2} A'$  se traduit par deux relations de conjugaison. Pour *L*<sup>1</sup> :

$$
\frac{1}{\overline{O_1A_1}} - \frac{1}{\overline{O_1A}} = \frac{1}{f_1'}
$$

d'où  $\overline{O_1A_1}$  = 50 cm. Pour *L*<sub>2</sub> :

$$
\frac{1}{\overline{O_2A'}} - \frac{1}{\overline{O_2A_1}} = \frac{1}{f'_2}
$$

avec  $O_2A_1 = O_2O_1 + O_1A_1 = 30$  cm donc  $O_2A' = -6.0$  cm. c) Considérons le rayon issu de *B* arrivant sur la lunette parallèle à l'axe optique (point d'impact *I*<sub>1</sub> sur l'objectif). La lunette étant afocale, ce rayon émerge de la lunette parallèle à l'axe optique (point de sortie *I*<sup>2</sup> sur l'oculaire). Le théorème de Thalès dans les triangles *F*- <sup>1</sup>*O*1*I*<sup>1</sup> et *F*- <sup>1</sup>*O*2*I*<sup>2</sup> permet de calculer le grandissement :

$$
\gamma = \frac{\overline{A'B'}}{\overline{AB}} = \frac{\overline{O_2F'_1}}{\overline{O_1F'_1}} = \frac{-f'_2}{f'_1} = 0.2
$$

La figure [5.16](#page-91-0) montre que le grandissement est indépendant de la position de l'objet *AB* : le rayon lumineux issu de *B* et parallèle à l'axe optique émerge de l'oculaire à la même distance de l'axe optique quelle que soit la position de *AB*. Quand l'objet est déplacé le long de l'axe, la position de l'image est modifiée mais pas ses dimensions.

## **5.16 Appareil photo jetable sans mise au point**

Cet exercice prend en compte une réalité physique peu mentionnée dans les exercices usuels : un détecteur de lumière (écran, rétine, capteur, etc) n'a pas une résolution infinie ; pour un objet ponctuel, il ne fait pas la différence entre une image floue mais assez petite et une image nette ponctuelle.

Passer du temps à faire une bonne figure est donc indispensable pour construire les raisonnements.

**1.** Quand l'objet est à l'infini ( $x = \infty$ ), l'image est dans le plan focal image, donc  $d_{\min} = f' = 50$  mm.

Quand l'objet est à une distance quelconque, la relation de conjugaison de Descartes donne, avec  $x = -\overline{OA} > 0$ :

$$
\frac{1}{d} - \frac{1}{-x} = \frac{1}{f'}
$$
  
\n
$$
\Rightarrow d_{\text{max}} = \frac{xf'}{x - f'} = 54.5 \text{ mm}
$$

<span id="page-91-1"></span>**2.** a) Plaçons-nous à la limite où l'image est exactement de la taille du grain. L'appareil est mis au point sur l'infini donc la pellicule est placée dans son plan focal image (figure [5.17\)](#page-91-1).

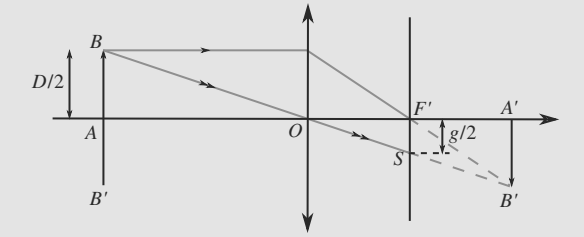

**Figure 5.17** Propriété de la distance hyperfocale.

En considérant le rayon incident parallèle passant par *O*, le théorème de Thalès dans les triangles *ABO* et *OF*- *S* s'écrit :

$$
\frac{D/2}{L_0} = \frac{g/2}{f'}
$$
  
\n
$$
\Rightarrow L_0 = \frac{f'^2}{Ng} = 44,6 \text{ cm}
$$

b) Si l'objet se trouve à plus de 44,6 cm de l'appareil, son image sera d'une taille inférieure à un grain et donc indiscernable d'une image nette. Donc cette image sera perçue comme nette sur la photo résultante, sans avoir à ajuster la mise au point.

### **5.17 Modélisation d'un téléobjectif**

Bien que cet exercice soit la suite de l'exercice [16,](#page-85-1) il en est complètement indépendant. Vous pouvez cepdendant remarquer que la première question reprend la modélisation du précédent exercice.

Là encore, une bonne figure conditionne une résolution efficace.

**1.** L'image est dans le plan focal, car *D* est assez grande pour supposer que l'objet est à l'infini donc  $A' = F'$ . Le grandissement de la lentille s'écrit alors :

$$
\frac{\overline{A'B'}}{\overline{AB}} = -\frac{\overline{OA'}}{\overline{OA}} = \frac{f'}{x}
$$

$$
\Rightarrow \quad \overline{A'B'} = \frac{f'h}{D} = 1,25 \text{ mm}
$$

L'encombrement est donc  $OF = 50$  mm.

- <span id="page-92-0"></span>**2.** a)  $O_2A' = O_2O_1 + O_1A' = 18,8$  mm. C'est donc un objet virtual virtuel.
	- b) Voir figure [5.18.](#page-92-0)

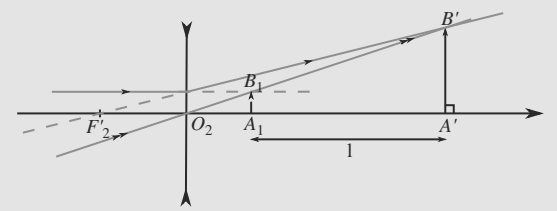

**Figure 5.18** Modélisation d'un téléobjectif.

La relation de conjugaison de Descartes pour *L*<sub>2</sub> permet de localiser  $A$ " :

$$
\frac{1}{\overline{O_2A''}} - \frac{1}{\overline{O_2A'}} = \frac{1}{f'_2}
$$
  
\n
$$
\Rightarrow \quad \overline{O_2A''} = 75,8 \text{ cm}
$$

et le grandissement permet d'avoir la taille de l'image :

$$
\overline{A''B''} = -\overline{A'B'} \frac{\overline{O_2A''}}{\overline{O_2A'}} = 5.0 \text{ mm}
$$

c) L'encombrement est alors :

$$
\overline{O_1A''} = \overline{O_1O_2} + \overline{O_2A''} = 107 \text{ mm}
$$

Cela reste une valeur raisonnable (un téléobjectif d'une dizaine de centimètres est courant) et permet de grandir l'image d'un facteur 4.

### **5.18 Télescope de Cassegrain**

Un grand classique ! Comme un rayon lumineux subit deux réflexions, il change deux fois de sens de propagation. Veillez donc à ne pas vous perdre ! Pour le miroir *M*1, les images sont réelles à gauche et virtuelles à droite ; pour M<sub>2</sub> c'est le contraire.

Cela reste un problème de stigmatisme. Suivez donc la mé-thode nř1 du chapitre [2.](#page-30-0)

Il présente en outre un piège : les distances focales sont définies à l'opposé des notations habituelles !

**1.** Le télescope est un système optique constitué de deux soussystèmes, les deux miroirs. D'où les notations :

<span id="page-92-1"></span>
$$
A \xrightarrow{M_1} A_1 = F_1 \xrightarrow{M_2} A'
$$

La figure [5.19](#page-93-0) montre les constructions.

**2.** Les relations de conjugaison des deux miroirs donnent, en faisant attention au signe des distances focales :

$$
\frac{1}{S_1 A_1} = \frac{1}{-f_1} \tag{5.1}
$$

$$
\frac{1}{S_2 A'} + \frac{1}{S_2 A_1} = \frac{1}{-f_2}
$$
 (5.2)

Dans l'équation [\(5.2\)](#page-92-1), le signe – devant f<sub>1</sub> vient du fait que la distance focale d'un miroir concave est négative alors que l'énoncé définit *f*<sup>1</sup> positive. Le signe − devant *f*<sup>2</sup> vient du fait que le miroir *M*<sup>2</sup> est à l'envers par rapport aux situations vues en cours.

Nous voulons que  $A' = S_1$ , donc  $S_2 A' = -D$ . En outre,  $\overline{S_2A_1} = \overline{S_2F_1} = \overline{S_2S_1} + \overline{S_1F_1}$ . La relation de conjugaison du miroir  $M_2$  devient donc :

$$
\frac{1}{-D} + \frac{1}{-D - f_1} = \frac{1}{-f_2}
$$
  
\n
$$
\Rightarrow D^2 + D(f_1 - 2f_2) - f_1 f_2 = 0
$$

qui se résoud en, sachant que *<sup>D</sup>* < 0 :

$$
D = \frac{1}{2} \left( -f_1 + 2f_2 - \sqrt{f_1^2 + 4f_2^2} \right)
$$
  
= 
$$
\frac{1}{2} \left( -f_1 + 2f_2 - f_1 \sqrt{1 + \frac{4f_2^2}{f_1^2}} \right)
$$

L'approximation  $f_1 \gg f_2$  donne immédiatement  $D \simeq -f_1$ . **3.** Prenons celui des rayons incidents qui passe par le centre  $C_1$  de  $M_1$ . Aux petits angles :

$$
\alpha \simeq \frac{\overline{A_1 B_1}}{f_1} \quad \Rightarrow \quad \overline{A_1 B_1} = \alpha f_1
$$

Exprimons maintenant le grandissement de  $M_2$  avec origine au sommet :

$$
\gamma_2 = -\frac{\overline{S_2 A'}}{\overline{S_2 A_1}} = -\frac{\overline{S_2 S_1}}{\overline{S_2 F'_1}} = -\frac{D}{D + f_1}
$$

Donc  $A'B' = \gamma_2 A_1 B_1$  donne:

*A*-

$$
\overline{B'} = -\frac{\alpha Df_1}{f_1 + D}
$$
  
=  $\alpha f_1 \frac{f_1 - 2f_2 + \sqrt{f_1^2 + 4f_2^2}}{f_1 + 2f_2 - \sqrt{f_1^2 + 4f_2^2}}$ 

Faisons l'approximation  $f_1 \gg f_2$  en suivant l'indication de l'énoncé :

$$
\sqrt{f_1^2 + 4f_2^2} = f_1 \sqrt{1 + \frac{4f_2^2}{f_1^2}}
$$

$$
\simeq f_1 \left(1 + \frac{2f_2^2}{f_1^2}\right)
$$

D'où :

$$
\overline{A'B'} \simeq \alpha \frac{f_1^2}{f_2}
$$

**4.** Application numérique :  $A_1B_1 \approx 0.04$  cm et  $A'B' \approx 8$  mm.

<span id="page-93-0"></span>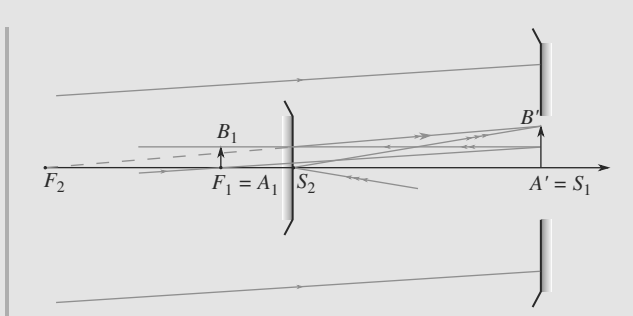

**Figure 5.19** Corrigé de la construction d'une image par le télescope de Cassegrain.

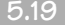

### **5.19 Télescope du satellite Hipparcos**

Ce qui fait la difficulté de l'exercice est plus l'enchaînement des questions que leur difficulté propre : en utilisant les relations de conjugaison et les tracés de rayon, on obtient aisément chaque réponse. Il faut alors continuer sans perdre le fil

**1.** a) L'étoile étant à l'infini optique (i. e. considéré à l'infini), l'image se forme au foyer image, i. e. en  $\overline{SA'} = \overline{SF} = \frac{R}{2}$ . Numériquement à 1 400 mm de S sur l'axe Sx.

<span id="page-93-1"></span>b) On note  $S_p$  le sommet du miroir plan. L'image  $E_1$  devient objet pour M<sub>P</sub>. E<sub>2</sub> est le symétrique de E<sub>1</sub> par rapport au plan du miroir et donc  $\sqrt{S_P E_1} = -a + \frac{R}{2}$  (figure [5.20\)](#page-93-1) donne  $S_P E_2 = +a - \frac{R}{2}$ . On en déduit alors que  $\overline{S} E_2 = \overline{S} \overline{S}_P + \overline{S}_P E_1 =$  $a + a - \frac{R}{2} = 2a - \frac{R}{2}$ . Pour que l'image finale se forme sur le détecteur placé derrière S, cette abscisse doit être négative. Et donc a <sup>&</sup>lt; <sup>R</sup>/4 soit a <sup>&</sup>lt; 700 mm : M*<sup>P</sup>* doit être plus près de M*<sup>C</sup>* que de F.

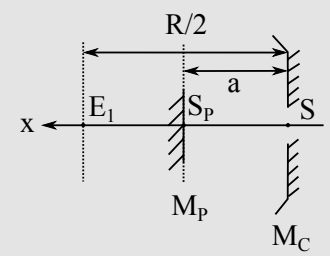

**Figure 5.20** Position des miroirs et du foyer.

c) Le miroir plan ayant un grandissement de 1, la taille de l'image finale, qui doit tenir sur le capteur et celle de l'image intermédiaire sont identiques. On considère alors les rayons inclinés de α*<sup>c</sup>*/2 par rapport à l'axe, provenant du bord de la zone observable. Ils donne une image  $E_1$ ' située à  $L = Nl/2$ , correspondent au bord de la cellule d'observation. On voit donc sur la figure [5.21](#page-93-2) que tan $(\frac{\alpha_c}{2}) = \frac{L}{\frac{R}{2}} = \frac{Nl}{R}$  ce qui donne  $\alpha_c = 2 \arctan(\frac{Nl}{R})$  soit numériquement 0,902°.

<span id="page-93-2"></span>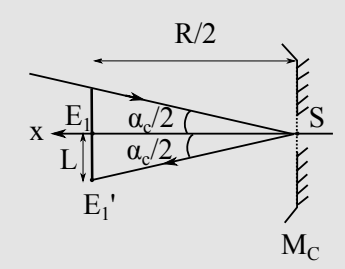

**Figure 5.21** Bord de l'image intermédiaire.

**2.** a) Pour l'image se formant sur l'axe Sx, les rayons lumineux représentés font un angle de β/4 avec la normale, tant en incidence qu'en réflexion (loi de Snell-Descartes). Un tour complet représente donc, en partant de la normale du bas (figure  $5.22$ ):

<span id="page-93-3"></span>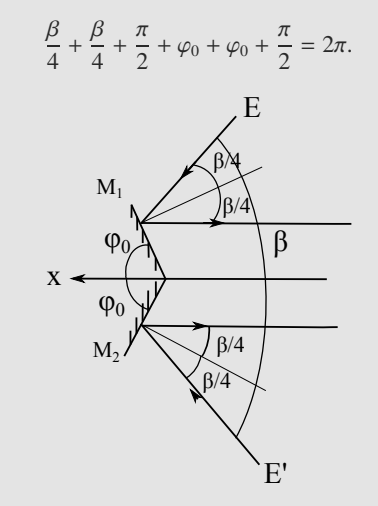

**Figure 5.22** Relation entre les angles.

On en déduit donc que :  $\varphi_0 = \frac{\pi - \frac{1}{2}}{2}$  soit numériquement  $\varphi_0 = 75.5^\circ$ .

b) Cette question a été abordée lors de l'exercice **Rotation d'un miroir plan** du chapitre 2. On rappelle ci-dessous comment procéder.

<span id="page-93-4"></span>Comme le montre la figure [5.23,](#page-93-4) une rotation de  $\theta$  des miroirs diminue de θ l'angle d'incidence pour le rayon de la partie supérieure. Le rayon émergent est donc dévié de  $\theta_1$  = <sup>2</sup>θ (θ pour la rotation de la normale, θ pour l'amoindrissement de l'angle de réflexion).

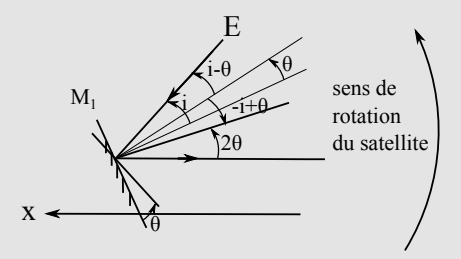

**Figure 5.23** Rotation des miroirs.

Pour le rayon de la partie inférieure, la normale tourne aussi de  $\theta$  et l'angle est augmenté de  $\theta$  : on a aussi une rotation de <sup>2</sup>θ dans le même que celle du satellite.

c) La figure [5.21](#page-93-2) du **1.**c) montre que si l'angle d'incidence est augmenté de 2dθ, le déplacement sur l'image intermédiaire est de –dθR (on confond tangente et angle pour les petites valeurs angulaires car on est en dessous de 1◦ ici). Par le miroir plan, l'image obtenue est dans le même sens que l'image intermédiaire et donc le déplacement sur les cellules est le même.

La vitesse de déplacement sur la cellule est donc en norme :

$$
V = \frac{R d\theta}{dt} = \frac{2\pi R}{T},
$$

soit numériquement 2,29 mm·s−1.

## **Partie 2**

# Électrocinétique **Première période**

# **Le dipôle électrocinétique CHAPITRE6**

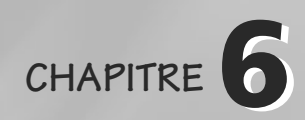

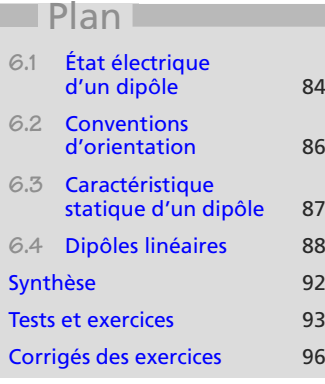

## **Introduction**

Les notions développées dans ce chapitre sont, pour la plupart, définies uniquement en régime permanent, où toutes les grandeurs électriques sont indépendantes du temps. Heureusement, l'approximation consistant à les utiliser même si les grandeurs électriques sont variables est très bien vérifiée : c'est **l'approximation des régimes quasi stationnaires**.

Retenez que cette approximation est associée à la propagation quasiment instantanée des signaux électriques dans les circuits. Elle tend donc à perdre sa validité si les circuits sont trop longs ou les signaux trop rapidement variables.

## **Prérequis**

• Notions d'électricité de terminale

## **Objectifs**

- Définir intensité et tension
- Donner les lois des nœuds et des mailles
- Préciser les conventions générateur et récepteur
- Distinguer dipôles actifs et passifs
- Établir les expressions des puissances reçue ou émise par les dipôles

## <span id="page-96-0"></span>**6.1 État électrique d'un dipôle**

Un dipôle est un composant électrique à deux bornes. Son état électrique à un instant *t* est défini par deux grandeurs fondamentales : l'intensité du courant qui le traverse et la tension à ses bornes.

## **Le dipôle électrocinétique COURS & MÉTHODES 6**

## **6.1.1 Intensité du courant électrique — Loi des nœuds**

Entre deux instants voisins  $t \in t + dt$ , une petite quantité de charge électrique  $dq$ traverse le dipôle. Le débit de charge correspondant est appelé **intensité du courant électrique** :

### **Définition**

L'**intensité du courant** est definie par :

 $i(t) = \frac{dq}{dt}(t)$ 

La conservation de la charge électrique entraîne la loi des nœuds : la somme des courants entrant dans un nœud est égale à la somme des courants qui en sortent. Cela est illustré sur l'exemple de la figure [6.1.](#page-97-0)

### **Méthode 1 Utiliser la loi des nœuds**

En général, tenir compte de la loi des nœuds est très simple. Il est donc recommandé de l'exploiter directement sur le schéma d'un circuit, de manière à ne pas introduire inutilement des courants inconnus redondants.

## **Exemple d'application**

<span id="page-97-0"></span>Exploitez la loi des nœuds sur le nœud *N* de la figure [6.1.](#page-97-0)

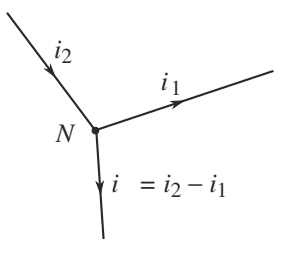

**Figure 6.1** Illustration de la loi des nœuds.

### **Solution**

Pour fixer les idées, nous pouvons dire que « le courant *i* se coupe en deux au niveau du nœud *N* », en *i*<sub>1</sub> et *i*<sub>2</sub>. Il semble donc y avoir deux nouvelles grandeurs inconnues, mais  $i_2 = i - i_1$ . Il est donc, en fait, inutile d'introduire deux grandeurs. Il est préférable de travailler directement avec les courants  $i_1$  et  $i - i_1$ .

Monie<sup>r</sup> <sup>A</sup>lgèbr<sup>e</sup> <sup>M</sup>o<sup>n</sup>ie<sup>r</sup>  $\sim$   $\sim$   $\sim$  $-1$ *i* est en ampère (A) et *q* en coulomb (C) donc 1 A =  $1 C.S^{-1}$ .

## **6.1.2 Tension — Loi des mailles**

Monie<sup>r</sup> <sup>A</sup>lgèbr<sup>e</sup> <sup>M</sup>o<sup>n</sup>ie<sup>r</sup>  $\sim$ Dans le chapitre 30, nous relierons ce potentiel à l'énergie potentielle que possède un électron placé en *A*.

En chaque point *M* du circuit est défini un **potentiel électrique** *V*(*M*) défini à une constante additive près. Fixer la constante revient à sélectionner un point du circuit arbitrairement et lui attribuer un potentiel nul. Ce point est alors appelé **masse**.

Pour un dipôle dont les deux bornes sont *A* et *B*, la **tension** est définie par la **di**ff**érence de potentiel** :

### **Définition**

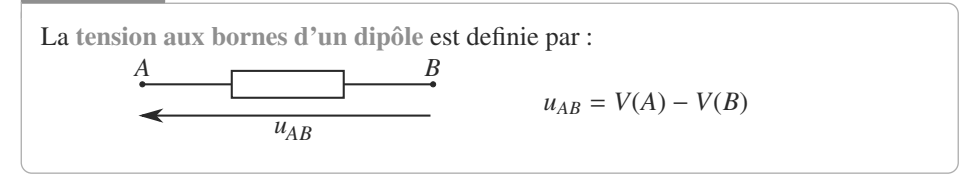

Les tensions sont additives, via une relation de type Chasles :

$$
u_{AB} = V_A - V_B = (V_A - V_C) + (V_C - V_D) + (V_D - V_B) = u_{AC} + u_{CD} + v_{DB}
$$

Appliquée à une maille, cette additivité fournit la loi des mailles : **la somme des tensions le long d'une maille est nulle**.

## **6.2 Conventions d'orientation**

**6.2.1 Orientation de l'intensité**

### **Définition**

Le **courant** est défini comme le sens de circulation des charges positives.

Le choix d'orientation effectué pour le courant **n'a aucun rapport** avec le sens dans lequel il circule réellement. Ce n'est qu'une convention : la **valeur numérique** du courant sera positive si le courant circule vraiment dans le sens indiqué, elle sera négative sinon.

## **6.2.2 Conventions récepteur et générateur**

Les deux manières de choisir les orientations relatives de la tension et du courant correspondent à deux conventions résumées dans le tableau ci-dessous.

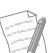

• Tension et potentiel sont en volt (V). La tension, elle, ne dé-

pend pas du choix de la masse. Ainsi, si nous décalons l'origine des potentiels d'une quantité *V*0, la différence de potentiel *V*(*A*) − *V*(*B*) est inchangée.

<span id="page-98-0"></span>Malgré cela, les tensions ne sont pas des vecteurs ! Elles ne s'ajoutent pas vectoriellement, d'ailleurs l'« angle » que font deux tensions entre elles n'a aucune signification.

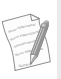

Cette convention a été établie avant la découverte de l'électron.

 $-1$ 

Ceci n'a rien à voir avec le rôle récepteur ou générateur du dipôle. Un dipôle récepteur peut très bien être décrit en convention générateur par exemple.

 $P$  est en watt (W) avec 1 W =  $1$  J.s<sup>-1</sup>.

Monie<sup>r</sup> <sup>A</sup>lgèbr<sup>e</sup> <sup>M</sup>o<sup>n</sup>ie<sup>r</sup> <sup>G</sup>éométri<sup>e</sup>  $\sim$   $\sim$  $\sim$ 

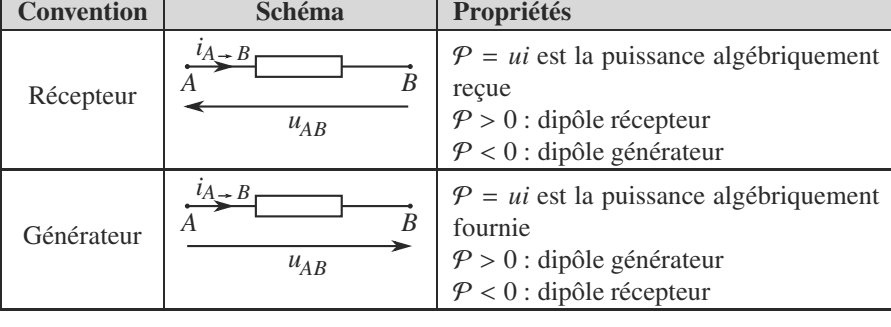

## **Méthode 2 Exploiter la loi des mailles**

- **1.** Identifiez la maille à exploiter en indiquant les nœuds appartenant à cette maille.
- **2.** Exploitez la relation de Chasles des tensions sur un tour complet de la maille.
- **3.** Une fois les flèches de courant ajoutées, chaque dipôle est alors automatiquement placé dans une convention d'orientation, récepteur ou générateur. Veillez donc à sélectionner la bonne relation courant-tension dans chaque cas. Par exemple, *u* = *Ri* pour une résistance en convention récepteur et *u* = −*Ri* en convention générateur.
- **4.** Exploitez cette relation courant-tension pour chaque terme de la loi des mailles.

### **Exemple d'application**

Écrivez la loi des mailles pour la maille *ABNPE* de la figure [6.2.](#page-99-1)

<span id="page-99-1"></span>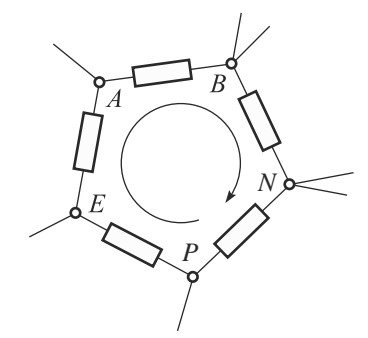

**Figure 6.2** Écriture de la loi des mailles.

## <span id="page-99-0"></span>**Solution**

La relation de Chasles tout le long de cette maille, partant de *A* et revenant au point *A*, s'écrit :

$$
u_{AB}+u_{BN}+u_{NP}+u_{PE}+u_{EA}=0
$$

## **6.3 Caractéristique statique d'un dipôle**

Elle est définie comme **la courbe de** *i***(***u***) en régime permanent**. Tout point de la carac téristique est un **point de fonctionnement** possible.

- Si elle est impaire, le dipôle est dit **symétrique** (pas de sens de branchement, une résistance par exemple). Sinon le dipôle est dit **polarisé** (une diode par exemple).
- <span id="page-100-1"></span>• Si elle passe par l'origine, le dipôle est dit **passif** (exemple : une résistance), sinon il est dit **actif** (exemple : un générateur de tension). Il est caractérisé par sa tension en circuit ouvert  $u_0$  (tension pour  $i = 0$ ) et son courant de court-circuit  $i_0$  (courant pour  $u = 0$ ), comme illustré figure [6.3.](#page-100-1)

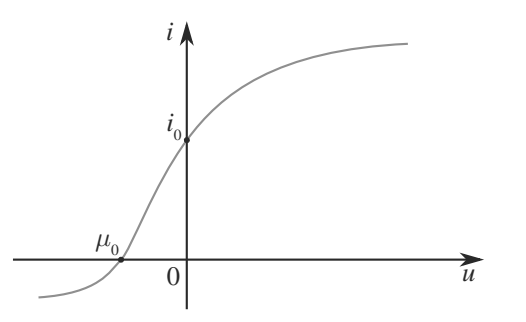

**Figure 6.3** Exemple de caractéristique statique d'un dipôle actif.

### **Méthode 3 exploiter les caractéristiques statiques**

C'est surtout en régime permanent que ces caractéristiques seront utilisées. Quand deux dipôles sont branchés l'un sur l'autre (bornes reliées), ils sont traversés par le même courant et soumis à la même tension.

Donc les valeurs de cette intensité et de cette tension sont déterminées par l'intersection de leurs caractéristiques statiques.

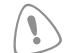

Quand deux dipôles sont branchés l'un sur l'autre, il peut apparaître des contraintes sur les conventions d'orientation. Reportez-vous à l'exercice 6.11 pour un exemple.

## <span id="page-100-0"></span>**6.4 Dipôles linéaires**

C'est un dipôle pour lequel tension et courant sont reliés par une équation différentielle linéaire. Sa caractéristique statique est nécessairement une droite *i* = *au* + *b*, d'où l'appellation.

## **6.4.1 Dipôles passifs**

Ces dipôles sont, le plus souvent, des récepteurs, donc ils sont habituellement placés en convention récepteur. Dans cette convention, nous avons :

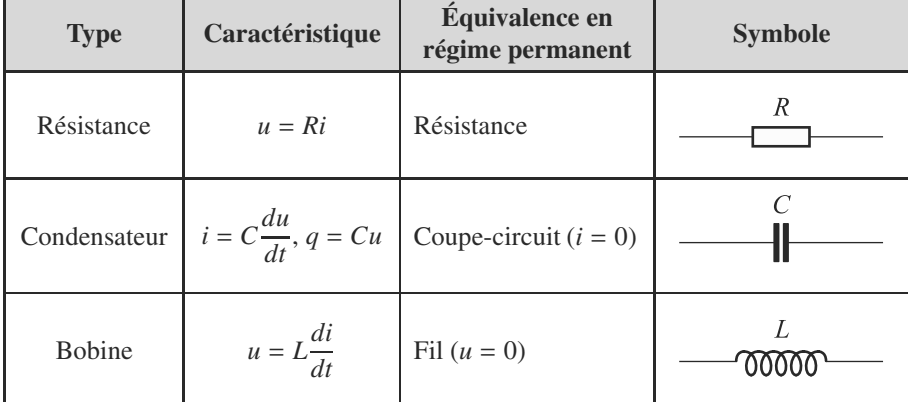

Une résistance est donc toujours un récepteur d'énergie :  $P = ui = Ri^2 > 0$ .

On peut voir sur la photo [6.1](#page-101-0) deux boîtes de résistance réglable et des composants qui sont utilisés sur des plaquettes.

<span id="page-101-0"></span>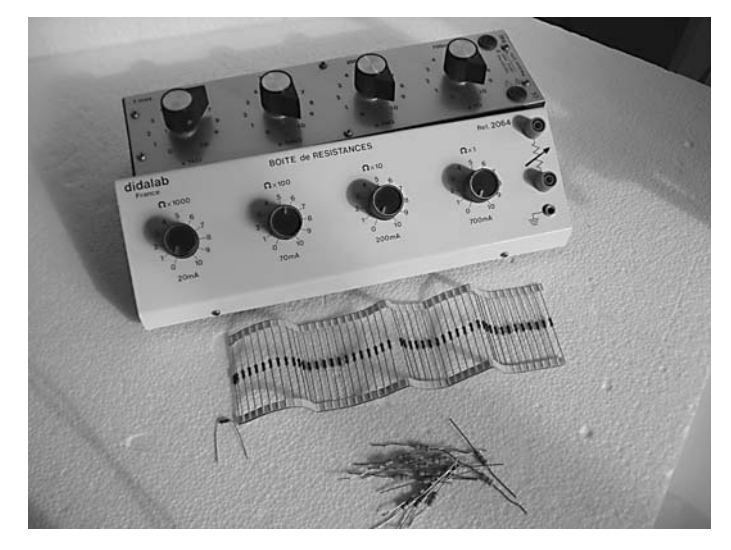

**Photo 6.1** Quelques résistances qu'on rencontre au laboratoire.

Sur la photo [6.2,](#page-102-0) on peut reconnaître une boîte de capacité réglable et des composants de base : condensateur polarisé à gauche et symétriques pour les trois autres.

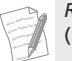

<span id="page-102-0"></span>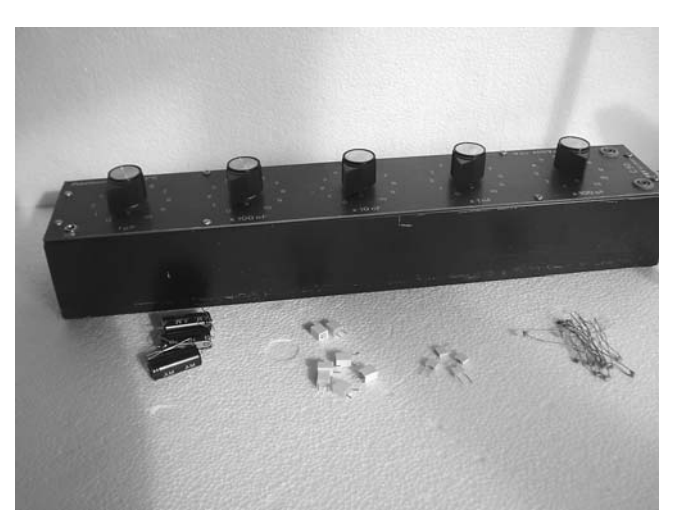

**Photo 6.2** Des condensateurs qu'on rencontre au laboratoire.

Les bobines qu'on voit sur la photo 6.3 on toutes en commun leur taille plus importante que pour les résistances et condensateurs individuels vus précédemment. Elles sont toutes constituées de fils de cuivre enroulés sur un support. Celle de plus grande auto-inductance L est au fond ; elle est dotée d'un noyau de fer doux que l'on peut tirer pour régler la valeur de L.

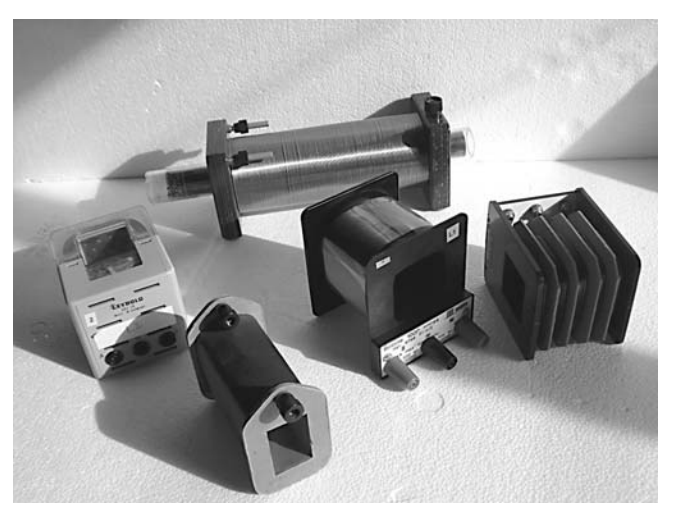

**Photo 6.3** Diverses bobines d'induction rencontrées au laboratoire.

Un condensateur ou une bobine peuvent être des récepteurs comme des générateurs (selon qu'ils se chargent ou se déchargent) :

$$
\mathcal{P} = \frac{d}{dt} \left( \frac{1}{2} Cu^2 \right)
$$
 pour un condensateur  

$$
\mathcal{P} = \frac{d}{dt} \left( \frac{1}{2} Li^2 \right)
$$
 pour une bobine

Ces relations montrent qu'**un condensateur impose la continuité de la tension à ses bornes** et qu'**une bobine celle du courant qui la traverse**.

Une bobine réelle est modélisée par l'assemblage série d'une bobine idéale *L* et d'une résistance *r*, de sorte que *u* = *ri* + *L di*/*dt*.

Monie<sup>r</sup> <sup>A</sup>lgèbr<sup>e</sup> <sup>M</sup>o<sup>n</sup>ie<sup>r</sup> <sup>G</sup>éométri<sup>e</sup>  $\sim$  $\sim$ 

### **Méthode 4 Attribuer les charges algébriques portées par les armatures d'un condensateur**

Les deux armatures d'un condensateur portent toujours des charges opposées, notées *q* et −*q*.

Vous pouvez choisir arbirairement le rôle de chaque armature mais il y a souvent un choix qui est plus malin que l'autre, selon l'orientation du courant *i* traversant le condensateur.

Si la flèche de *i* est orientée vers l'armature *q*, alors vous aurez la relation habituelle  $i = dq/dt$ . Mais si elle est orientée vers l'armature −*q*, vous aurez *i* = −*dq*/*dt*.

C'est en plaçant le condensateur en convention récepteur **et** en choisissant pour armature positive celle vers laquelle se dirige *i* que vous retrouvez les relations habituelles *i* = *C du*/*dt* et *i* = *dq*/*dt*.

### **Exemple d'application**

Monie<sup>r</sup> <sup>A</sup>lgèbr<sup>e</sup> <sup>M</sup>o<sup>n</sup>ie<sup>r</sup> <sup>G</sup>éométri<sup>e</sup>

 $\sim$ 

Soit le circuit de la figure [6.4.](#page-103-0) Le choix de l'armature positive pour chaque condensateur est donné sur la figure. Placez toutes les orientations manquantes (intensités, tensions) de la manière la plus raisonnable possible. Avez-vous vraiment beaucoup de liberté de choix ?

<span id="page-103-0"></span>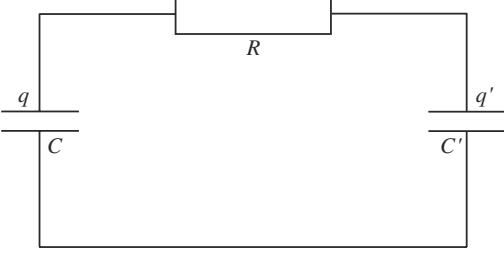

**Figure 6.4** Exercice d'orientation.

### **Solution**

Si vous cherchez autant que possible à mettre les récepteurs en convention récepteur et les générateurs en convention générateur, un choix en entraîne un autre et il n'y a finalement que peu de possibilités. Une de ces possibilités est donnée figure [6.5.](#page-103-1)

<span id="page-103-1"></span>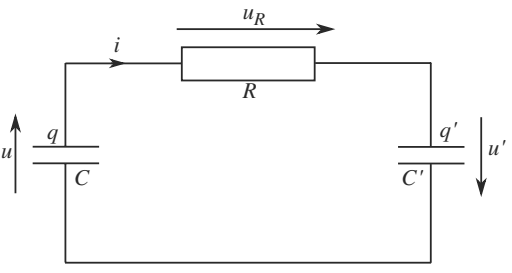

**Figure 6.5** Exercice d'orientation : corrigé.

La flèche du courant *i* est dirigée vers l'armature positive *q*- pour avoir *i* = *dq*- /*dt*. La flèche de tension aux bornes de *C*' est alors imposée pour que *C*' soit en convention récepteur. Alors  $i = C' du'/dt$  et  $u' = q'/C'.$ 

La flèche de courant est à l'opposé de la flèche de tension aux bornes de *R* qui est en convention générateur. Alors *uR* = −*Ri*.

Le courant *i* est alors sortant de l'armature *q*, de sorte que *i* = −*dq*/*dt*. La flèche de tension aux bornes de *C* étant placée pour avoir *q* = *Cu*, le condensateur *C* est alors en convention générateur et  $i = -C \frac{du}{dt}$ .

 $-1$ Vous obtenez une autre solution équivalente en permutant les deux condensateurs.

## **6.4.2 Dipôles actifs**

Habituellement, ces dipôles sont placés en convention générateur car ce sont des générateurs. Dans cette convention, nous avons :

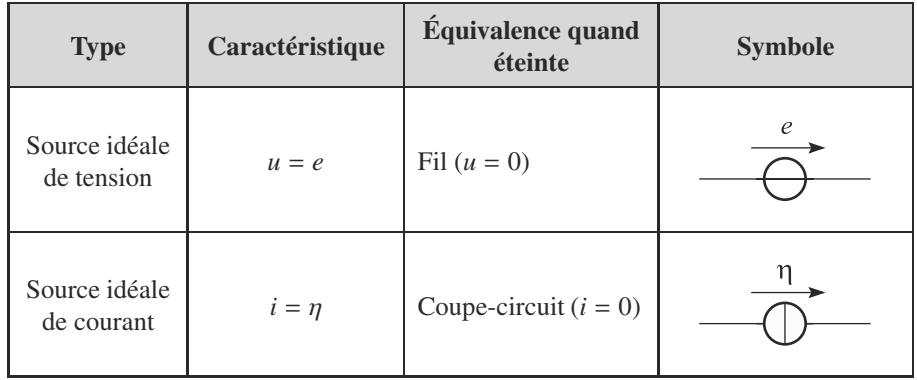

• La tension aux bornes d'une source idéale de tension s'appelle sa **force électromotrice** (fem).

• Le courant débité par une source idéale de courant s'appelle son **courant électromoteur** (cem).

## <span id="page-104-0"></span>**Synthèse**

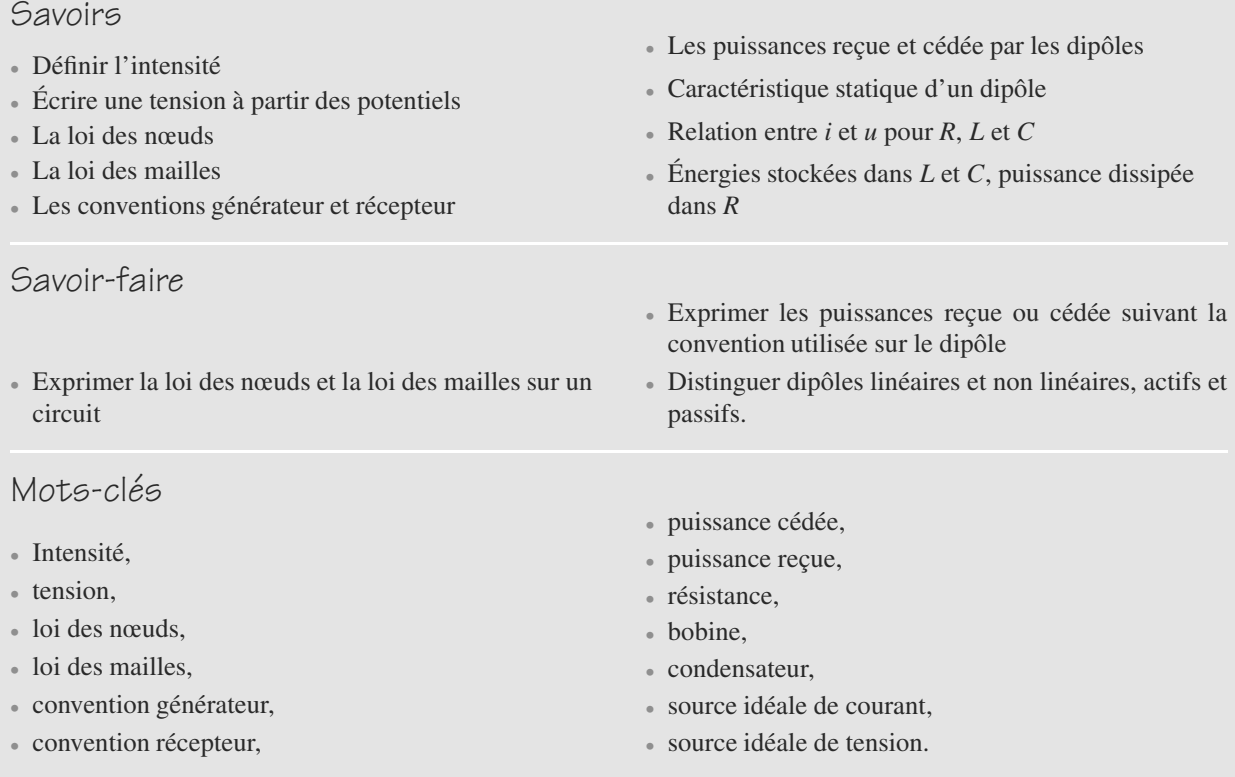

Monie<sup>r</sup> <sup>A</sup>lgèbr<sup>e</sup> <sup>M</sup>o<sup>n</sup>ie<sup>r</sup> <sup>G</sup>éométri<sup>e</sup>  $\sim$   $\sim$  $-1$ 

## <span id="page-105-0"></span>**Tests de connaissances**

**6.1** L'intensité est le flux de charge électrique au travers d'une section de conducteur.

❒ **a.** Vrai ❒ **b.** Faux

- **6.2** L'énergie contenue dans un dipôle varie continûment. ❒ **a.** Vrai ❒ **b.** Faux
- **6.3** *Ri*<sup>2</sup> est une énergie.

❒ **a.** Vrai ❒ **b.** Faux

- **6.4** Il est impératif d'orienter *i* dans le sens réel du courant. ❒ **a.** Vrai ❒ **b.** Faux
- **6.5** On reconnaît un dipôle passif parce qu'il est en convention récepteur dans les circuits.

❒ **a.** Vrai ❒ **b.** Faux

- **6.6** Un dipôle passif reçoit toujours de l'énergie. ❒ **a.** Vrai ❒ **b.** Faux
- **6.7** Si la tension aux bornes d'une source idéale de tension est constante, l'intensité qui la traverse ne l'est pas. ❒ **a.** Vrai ❒ **b.** Faux
- **6.8** En régime continu, un condensateur n'a aucune action sur un circuit.

❒ **a.** Vrai ❒ **b.** Faux

**6.9** Un dipôle passif n'est pas dangereux pour l'utilisateur humain.

<span id="page-105-2"></span>❒ **a.** Vrai ❒ **b.** Faux

## **Exercices d'application**

<span id="page-105-1"></span>

**6.10 Équation gouvernant un courant**

Dans le circuit de la figure [6.6,](#page-105-1) déterminez l'équation différentielle gouvernant le courant *i*. Vous ne chercherez pas à la résoudre.

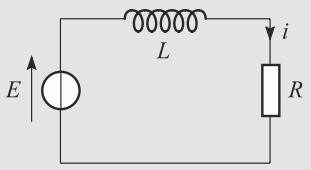

**Figure 6.6** Recherche d'une équation différentielle.

 $\sim$   $-$ 

- **6.11 Caractéristiques de dipôles linéaires actifs**
- **1.** Tracez les caractéristiques statiques des dipôles  $D_1$  et  $D_2$ des figures [6.7](#page-105-2) et [6.8.](#page-105-3)
- **2.** Les deux dipôles sont branchés l'un sur l'autre. Déterminez leur point de fonctionnement.

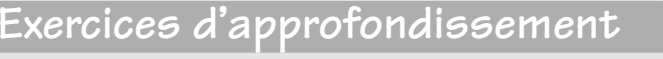

**6.12 Résistance non linéaire**

Considérons une résistance non linéaire (notée RNL) capable de dissiper jusqu'à  $P_M = 1$  W sans être détruite par surchauffe. Sa caractéristique statique est de la forme *i* = *kun*, où *k* et *n* sont des constantes. Cette RNL est étudiée en convention récepteur (figure [6.9\)](#page-105-4).

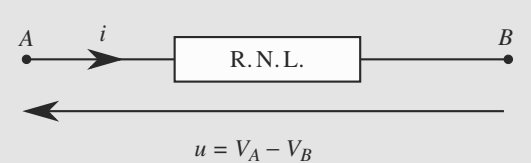

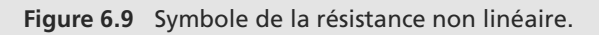

<span id="page-105-3"></span>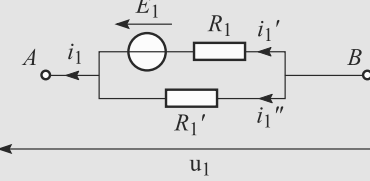

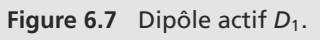

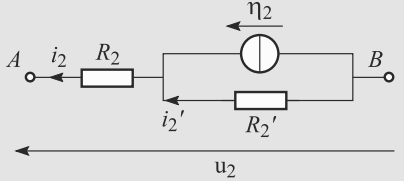

**Figure 6.8** Dipôle actif  $D_2$ .

<span id="page-105-4"></span>Données : *E*<sub>1</sub> = 5 V ; *R*<sub>1</sub> = 1 kΩ ; *R*<sup>1</sup><sub>1</sub> = 500 Ω ; *η*<sub>2</sub> = 10 mA ; *R*<sub>2</sub> = 1.5 kΩ : *R*<sup>2</sup> = 1 kΩ  $R_2 = 1.5 \text{ k}\Omega$ ;  $R'_2 = 1 \text{ k}\Omega$ .

- **1.** Précisez les unités de *k* et *n*, sachant que *i* sera exprimé en mA et *u* en V.
- **2.** En exploitant l'allure du graphe donnant  $log(|i|)$  en fonction de log(|*u*|), proposez une méthode pour déterminer les valeurs de *k* et *n*.
- **3.** Deux points de fonctionnement ont été relevés expérimentalement :  $M_1(u_1 = 30 \text{ V}, i_1 = 0.27 \text{ mA})$  et  $M_2(u_2 =$ 90 V,  $i_2$  = 7,29 mA). En supposant que la modélisation présentée ci-dessus est fidèle au dipôle réel, déterminez numériquement *k* et *n*.
- **4.** Tracez la caractéristique statique de la RNL avec soin. Quels qualificatifs pourraient décrire ce dipôle ?
- **5.** Calculez, en fonction de  $P_M$  et *k* (vous remplacerez directement *n* par sa valeur numérique), les valeurs maximales de *u* et *i* que la RNL peut supporter sans dégât. Applications numériques.

<span id="page-106-0"></span>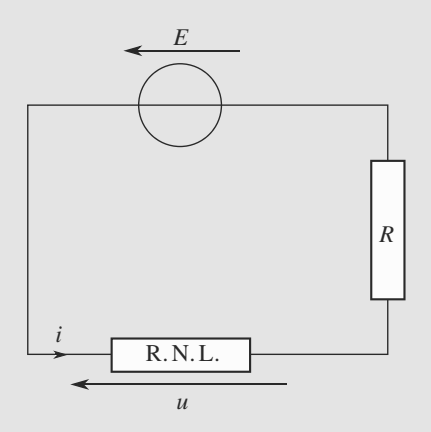

**Figure 6.10** Montage incluant la résistance non linéaire.

**6.** La RNL est placée en série avec un générateur de tension (fem *E*) et une résistance *R* (figure [6.10\)](#page-106-0). Déterminez graphiquement et numériquement le courant traversant la RNL ainsi que la tension à ses bornes.

*Données* :  $R = 10 \text{ k}\Omega$ ;  $E = 100 \text{ V}$ .

### <span id="page-106-1"></span> $\alpha = \alpha$

**6.13 Étude d'une photopile**

Une photopile Ph (ou cellule photovoltaïque) est un dipôle générateur. Son comportement peut être étudié par le montage de la figure [6.11](#page-106-1) où nous disposons d'une résistance variable étalonnée et d'un voltmètre.

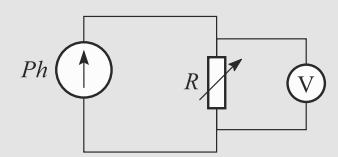

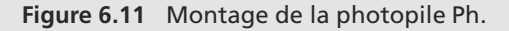

Ce montage permet de construire la figure [6.12,](#page-106-2) courbe caractéristique  $I(U)$  donnée pour une cellule de 1 m<sup>2</sup> et relative à un éclairement *E* = 800 W.m−<sup>2</sup> (éclairement solaire maximal). La courbe est complétée par le tableau donnant *U* en fonction de *R*.

<span id="page-106-2"></span>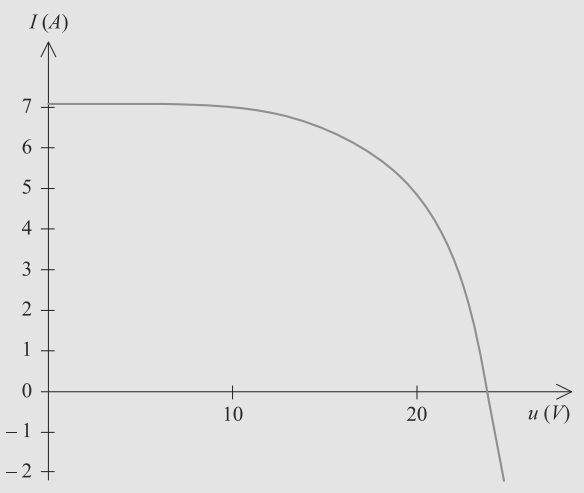

**Figure 6.12** Caractéristique *I*(*U*) de la photopile Ph.

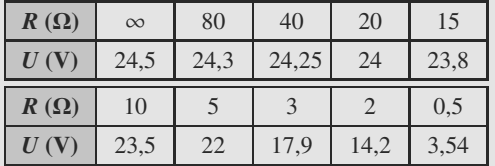

- **1.** Montrez que la mesure de *U* suffit à établir la courbe caractéristique.
- **2.** De quelle puissance maximale pouvons-nous disposer ? Vous pourrez utiliser une solution graphique ou numérique et donnerez le résultat avec deux chiffres significatifs.
- **3.** Avec quelle résistance aux bornes de la cellule faut-il opérer pour en tirer la puissance maximale ? Donnez les valeurs de *U* et *I* correspondantes.
- **4.** La caractéristique expérimentale est bien modélisée par la fonction : *U*

$$
I(U) = -I_0 \left( e^{\frac{U}{U_0}} - 1 \right) + AE
$$

où *A* est une constante.

Montrez que l'étude de la courbe (ou du tableau de valeurs correspondant) permet d'obtenir les valeurs de *A*,  $U_0$  et  $I_0$ . Vous supposerez que les intersections avec l'axe horizontal correspondent à des valeurs de *U* largement supérieures à *U*<sup>0</sup> et vérifierez a posteriori cette hypothèse.

➥

Applications numériques : calculez *A*, *U*0, *I*0.

**5.** Plaçons-nous maintenant au point le plus avantageux sur la courbe. Nous voulons construire une centrale solaire utilisant une puissance solaire de 1 MW.

➥

a) De combien de cellules élémentaires de 1 m<sup>2</sup> faut-il disposer ?

b) Si nous utilisons des suites de 50 cellules placées en série, de quelle tension pourrons-nous disposer (en supposant la résistance des connexions négligeable) en fonctionnement à vide ou optimal ?

c) Ces séries de 50 étant elles-mêmes disposées en parallèle, quelle sera l'intensité globale que nous pourrons obtenir de l'ensemble, en fonctionnement en courtcircuit ou optimal ?

d) Quelle est alors la puissance maximale théorique disponible de cette « centrale » et son rendement ?

e) Quelle est la résistance de cellule qui permet de disposer de cette puissance et donc optimise le fonctionnementă ? Comparez-la à celle d'une cellule élémentaire de  $1 \text{ m}^2$ .

**6.** Nous voulons transporter l'énergie produite à un utilisateur distant de plusieurs dizaines de kilomètres. La ligne utilisée est constituée de fils de cuivre dont la résistance totale est de  $R_{\text{ligne}} = 170$  Ω.

Si l'utilisation se fait sur une résistance  $R_{\text{util}} = 6$  Ω, de quelle fraction de la puissance initiale pourrons-nous disposeră?

**7.** Le calcul précédent montre que, à l'évidence, ce mode d'utilisation n'est pas convenable.

a) Si la tension est élevée au départ à 100 kV, que devient l'intensité à transporter, si la puissance est conservée par le système d'élévation de tension ?

b) Quelle est alors la chute de tension provoquée par la ligne?

c) Quelle fraction de la puissance initiale est maintenant utilisable ?

d) Avec quelle résistance doit travailler maintenant l'utilisateur ?
**6.1**

Vrai, c'est sa définition.

#### **6.2**

Vrai. On ne dispose pas d'une puissance infinie. . . L'énergie des dipôles varie en effet continûment ce qui provoque la continuité de *i* au travers des bobines et de *u* aux bornes des condensateurs.

#### **6.3**

Faux. *Ri*<sup>2</sup> est la puissance dissipée par effet joule dans une résistance *R*, pas l'énergie.

### **6.4**

Faux. L'orientation de *i* dans les circuits est arbitraire.

#### **6.5**

Faux, la convention d'orientation est indépendante de la nature des dipôles même si la convention récepteur est adaptée à la description des dipôles passifs.

### **6.6**

Faux. Une bobine ou un condensateur reçoit et réémet alternativement l'énergie : un dipôle passif peut donc émettre de l'énergie même si en moyenne l'énergie émise est nulle.

#### **6.7**

Vrai. L'intensité traversant la source ne peut être connue qu'indirectement en considérant le reste du circuit avec lequel il est connecté.

## **6.8**

Faux. En régime continu, un condensateur se comporte comme un coupe-circuit, il empêche donc le courant de passer.

#### **6.9**

Faux. Une bobine ou un condensateur peut contenir de l'énergie ; ces dipôles sont donc potentiellement dangereux (risque d'électrocution) mais dans les circuits usuels, les énergies stockées sont très modestes (risques en électrotechnique).

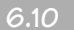

#### **6.10 Équation gouvernant un courant**

Méthode mise en jeu : n◦2.

Ne vous laissez pas impressionner par le fait qu'on vous demande une équation différentielle. Ce n'est qu'une application de la méthode n◦2 avec une bobine.

Le paramétrage est celui de la figure [6.13.](#page-108-0)

<span id="page-108-0"></span>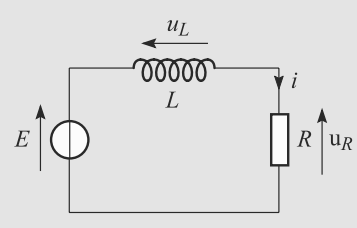

#### **Figure 6.13** Paramétrage pour exploiter la loi des mailles.

La loi des mailles s'écrit alors  $E = u_L + u_R$ . La bobine et la résistance étant en convention récepteur, cela devient :

$$
E = L\frac{di}{dt} + Ri
$$

qui est l'équation différentielle cherchée.

#### **6.11 Caractéristiques de dipôles linéaires actifs**

Méthodes mises en jeu : n◦1, 2, 3.

Cet exercice illustre la notion de point de fonctionnement. Attendez-vous donc à devoir étudier des intersections de caractéristiques, analytiquement ou graphiquement.

**1.** Pour le dipôle  $D_1$ , le montage en parallèle conduit à  $u_1 =$  $E_1 - R_1 i_1' = -R_1' i_1''$  et la loi des nœuds s'écrit  $i_1 = i_1' + i_1''$ . D'où la caractéristique :

$$
i_1 = \frac{E_1 - u_1}{R_1} - \frac{u_1}{R'_1}
$$

Pour le dipôle  $D_2$ , il faut utiliser successivement l'additivité des tensions en série et la la loi des nœuds dans le montage en parallèle :

$$
\begin{cases}\n u_2 = -R_2 i_2 - R'_2 i'_2 \\
i_2 = \eta_2 + i'_2\n\end{cases} \Rightarrow i_2 = \frac{R'_2 \eta_2 - u_2}{R_2 + R'_2}
$$

**2.** Comme le montre la figure [6.14,](#page-108-1) il est nécessaire de retourner l'orientation du courant pour l'un des deux dipôles, ici  $D_2$ .

<span id="page-108-1"></span>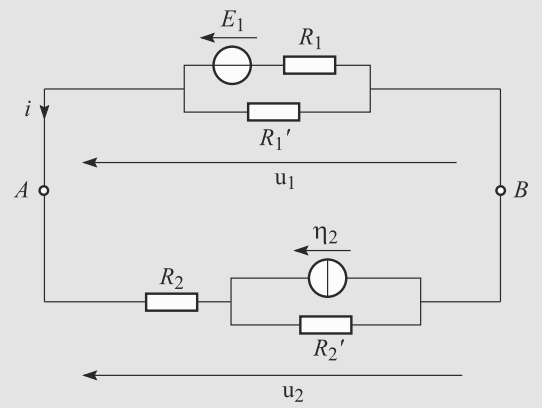

**Figure 6.14** Circuit incluant les dipôles  $D_1$  et  $D_2$ .

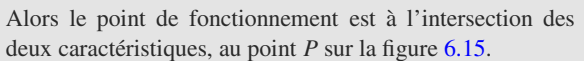

<span id="page-109-0"></span>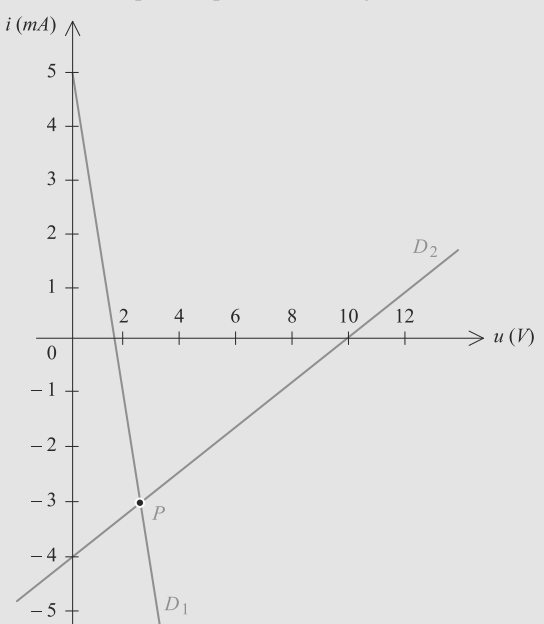

**Figure 6.15** Recherche graphique du point de fonctionnement.

Numériquement :

$$
1\ 000i = 5 - 3u
$$

$$
u = 10 + 2500i
$$

 $\overline{\mathcal{M}}$ qui se résoud en *<sup>u</sup>* <sup>=</sup> <sup>2</sup>,65 V et *<sup>i</sup>* <sup>=</sup> <sup>−</sup>2,94 mA.

 $\sqrt{ }$  $\left\{ \right.$ 

#### **6.12 Résistance non linéaire**

Méthodes mises en jeu : n◦2, 3.

L'exercice est en deux temps : détermination de la caractéristique d'un dipôle non linéaire, puis utilisation pour trouver un point de fonctionnement. Mais contrairement à l'exercice [11,](#page-105-0) la caractéristique du dipôle n'étant pas linéaire, un calcul du point d'intersection n'est pas forcément envisageable et une recherche graphique a été choisie.

Un petit indice qui ne doit pas vous échapper : le dipôle non linéaire est une **résistance**. Posez-vous donc la question de savoir ce que cette RNL doit avoir en commun avec la résistance linéaire que vous connaissez bien. **positerior in the force of the force of the force of the force of the force of the extension energies tunnellate state. Positive to the state of the extension of the extension of the state of the extension of the extensi** 

- **1.** *n* est sans dimension (argument d'une exponentielle) et *k* a pour unité des mA.V−*<sup>n</sup>*.
- **2.**  $i = ku^n$  donne  $log(i) = n log(|u|) + log(|k|)$ . Dans ce modèle, log(|*i*|) est donc une fonction affine de log(|*u*|), avec une pente *n* et une ordonnée à l'origine log(|*k*|).

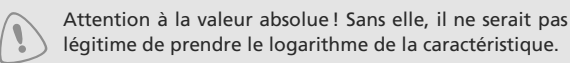

La mesure de l'ordonnée à l'origine donne log(|*k*|), en prendre l'exponentielle donne |*k*|. Sachant que le dipôle est une résistance en convention récepteur, *k* est nécessaire positif ( $P = ui > 0$ ), donc *k* est entièrement déterminé.

La mesure de la pente donne directement *n*.

 $\sqrt{ }$  $\left\{ \right\}$  $\overline{\mathcal{A}}$ 

**3.** Les deux points de fonctionnement fournissent deux équations à deux inconnues log(*k*) et *n* :

$$
\log(i_1) = \log(k) + n \log(u_1)
$$

$$
\log(i_2) = \log(k) + n \log(u_2)
$$

et donc :

$$
n = \frac{\log(i_2) - \log(i_1)}{\log(u_2) - \log(u_1)} \approx 3
$$

Ensuite, en utilisant la première équation par exemple :

$$
log(k) = log(i1) - n log(u1)
$$
  
\n
$$
\Rightarrow k = 10^{\log(i1) - n log(u1)} \approx 10^{-5} \text{ mA.V}^{-3}
$$

**4.** Voir figure [6.16.](#page-109-1) Le point origine (0, 0) est un point de fonctionnement possible donc la RNL est passive.

<span id="page-109-1"></span>Si  $(i, u)$  est un point de fonctionnement possible, alors (−*i*, <sup>−</sup>*u*) en est un aussi. Donc la RNL est symétrique.

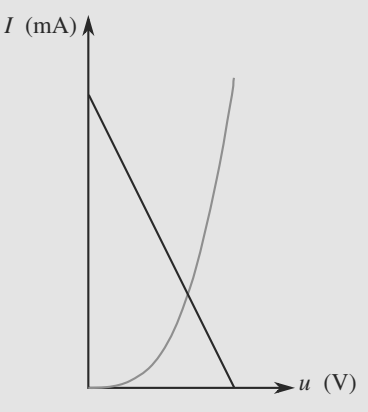

**Figure 6.16** Caractéristique de la résistance non linéaire.

**5.** Soit (*i*, *<sup>u</sup>*) des valeurs du courant et de la tension qui réalisent  $P_M = ui$ . Alors :

$$
\mathcal{P}_M = k u^4 \quad \Rightarrow \quad u_{\text{max}} = \left(\frac{\mathcal{P}_M}{k}\right)^{\frac{1}{4}} \approx 100 \text{ V}
$$
\n
$$
\mathcal{P}_M = k^{1/4} i^{5/4} \quad \Rightarrow \quad i_{\text{max}} = \left(\frac{\mathcal{P}_M^4}{k}\right)^{1/5} \approx 10 \text{ mA}
$$

**6.** La caractéristique de l'ensemble générateur+résistance linéaire est *u* = *E* − *Ri*, tracée sur la figure [6.16.](#page-109-1) L'étude de l'intersection des deux courbes à la calculatrice fournit le

**6.13 Étude d'une photopile**

La lecture de l'énoncé doit vous montrer que l'exercice présente peu de difficultés techniques. Par contre, il nécessite une lecture attentive pour bien comprendre la problématique. Ne cherchez pas à aller vite, lisez plusieurs fois chaque question et faites (au brouillon) autant de schémas que nécessaire.

- **1.** *R* étant connue, la mesure de *U* permet d'accéder à *I* par la loi d'Ohm *I* = *U*/*R*. Nous avons alors tous les éléments pour tracer *I* en fonction de *U*.
- **2.** La puissance reçue par la charge est  $P = U^2/R$ . Nous pouvons alors calculer P en fonction de *U* ou de *R*. En prolongeant la courbe, nous obtenons le maximum de P et la valeur de *R* (ou de *U*) correspondante.

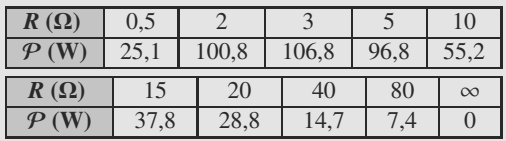

Nous trouvons finalement  $R = 3.4 \Omega$  pour une puissance maximale  $P_{\text{max}} = 110 \text{ W}.$ 

- **3.** La courbe précédente donne une résistance d'utilisation optimale de 3,4  $\Omega$ . Cela correspond à  $U = 19.3$  V et  $I = 5.7$  A.
- **4.** Pour *U* faible, le terme  $e^{U/U_0}$  est presque égal à 1 donc  $I \approx AE = 7.1$  A. Donc  $A = I/E$  donne :

$$
A = 8.9 \text{ mA} \cdot \text{W}^{-1} \cdot \text{m}^2
$$

Utilisons une propriété générale de l'exponentielle. La tangente en un point *U* quelconque intercepte l'asymptote de *I*(*U*) en un un point d'abscisse *U* − *U*<sub>0</sub>. Donc, d'après la figure [6.17](#page-110-0) :

 $U_0 = 3.4$  V

<span id="page-110-0"></span>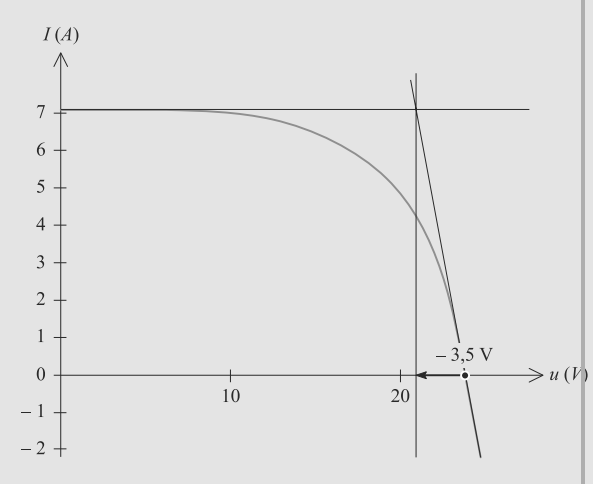

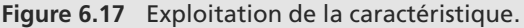

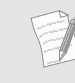

C'est la même propriété que vous avez utilisée en terminale pour justifier, lors de la charge d'un dipôle *RC*, la tangente à l'origine coupait l'asymptote à l'abscisse  $\tau = RC$ .

Le point d'ordonnée  $I = 0$  correspond à  $U = 23.8$  V. Alors  $AE = I_0 e^{U/U_0}$  donc :

$$
I_0 = A E e^{-U/U_0} = 6.5 \text{ mA}
$$

<span id="page-110-1"></span>Numériquement, on obtient  $U_0 = 3.4$  V (faible devant la valeur donnant  $I = 0$ ).

**5.** a) Nous devons installer 1 000 000/800 = 1 250 cellules de 1 m<sup>2</sup> pour utiliser 1 MW solaire.

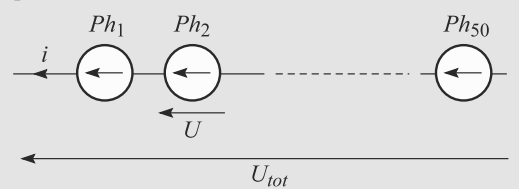

#### **Figure 6.18** Assemblage série de 50 photopiles.

b) C'est le montage de la figure [6.18.](#page-110-1) Si les 50 cellules en série ne sont traversées par aucun courant, la tension *U* aux bornes de chacune égale à 24,5 V d'après l'énoncé. Par additivité des tensions, la tension « à vide » du dispositif est donc de :

$$
U_{\text{tot}} = 50 \times 24,5 = 1225 \text{ V}
$$

Mais en utilisation optimale, la tension aux bornes d'une cellule tombe à  $U = 19.3$  V soit :

<span id="page-110-2"></span>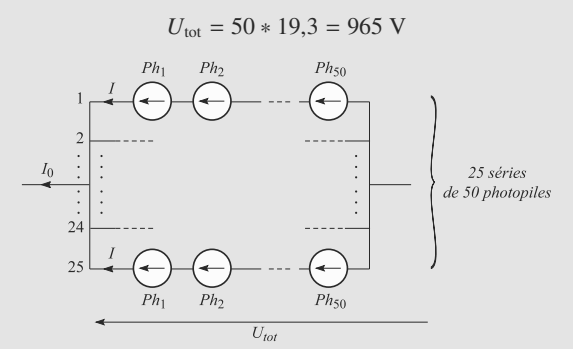

#### **Figure 6.19** Assemblage parallèle de 25 cellules, chacune contenant 50 photopiles en série.

c) C'est le montage de la figure [6.19.](#page-110-2) En court-circuit, les deux bornes du dipôle global sont reliées l'une à l'autre donc tous les blocs de 50 cellules sont court-circuités.

Dans un bloc, toutes les cellules ont même tension à leurs bornes. Donc si la somme de leurs tensions est nulle, la tension de chacune est nulle. Dans ces conditions, chaque cellule est traversée par un courant de 7,1 A. Donc chaque bloc débite un courant de 7,1 A. Par loi des nœuds :

$$
I_0 = 25 * 7, 1 = 178 \text{ A}
$$

En utilisation optimale, le courant dans chaque cellule tombe à 5,7 A donc :

$$
I_0 = 25 * 5,7 = 143 \text{ A}
$$

d) La centrale fonctionne de manière optimale si c'est chaque cellule fonctionne de manière optimale. La puissance maximale  $P_d$  du dispostif est alors :

$$
\mathcal{P}_{\rm d} = N * \mathcal{P}_{\rm max} = 1250 * 110 = 140 \text{ kW}
$$

Monie<sup>r</sup> <sup>A</sup>lgèbr<sup>e</sup> <sup>M</sup>o<sup>n</sup>ie<sup>r</sup>  $\sim$   $\sim$   $\sim$  $\sim$ 1 P*<sup>d</sup>* peut être obtenue également par le produit de la tension totale par le courant total :  $P_d = 143 * 965 = 140$  kW.

Le rendement optimale est celui de chaque cellule soit  $110/800 = 14 %$  ce qui est faible.

e) Nous pouvons obtenir la résistance optimale par :

$$
R_{\text{totale}} = \frac{\mathcal{P}_{\text{max}}}{I^2} = 6.8 \ \Omega
$$

Par ailleurs, si 50 résistances *R* sont en série, elles ont une résistance totale de 50*R*. Si 25 de ces blocs sont en parallèle, leur résistance totale est divisée par 25. Donc la résistance totale est  $50R/25 = 2R$ .

<span id="page-111-0"></span>Donc  $R_{\text{totale}} = 2R$ , ce qui correspond bien à la valeur opti-

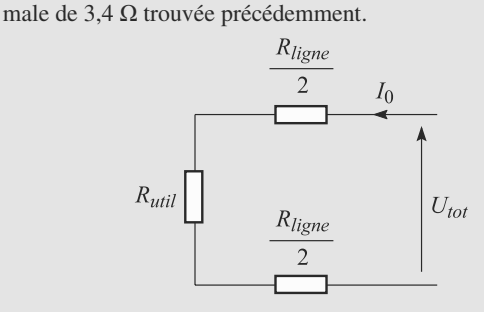

**Figure 6.20** Utilisation de la batterie de photopiles.

**6.** Le montage est alors celui de la figure [6.20,](#page-111-0) où la batterie de photopiles est représentée comme un seul dipôle. Par diviseur de tension :

$$
\frac{R_{\text{util}}}{R_{\text{util}} + R_{\text{ligne}}} = \frac{6}{170} = 3.5 \%
$$

Comme  $R_{\text{util}}$  et  $R_{\text{ligne}}$  sont en série, elles sont traversées par le même courant *I*<sup>e</sup>ff donc en multipliant haut et bas la fraction précédente par  $I_{\text{eff}}^2$  il vient :

$$
\frac{R_{\text{util}}I_{\text{eff}}^2}{R_{\text{util}}I_{\text{eff}}^2 + R_{\text{ligne}}I_{\text{eff}}^2} = 3.5 \%
$$

qui se lit comme le rapport entre la puissance reçue à l'utilisation et la puissance totale.

Donc la fraction de puissance consommée est de 3,5 %. C'est trop faible.

**7.** a) La puissance étant conservée, si nous élevons la tension d'un facteur 100, l'intensité est divisée par 100.

b) La puissance consommée en ligne est alors divisée par  $100^2 = 10000$ .

c) Gardons la valeur de 140 kW trouvée précédemment. Pour une puissance de 140 kW et une tension de 100 kV, le courant est de 1,4 A.

Cela correspond à des pertes en ligne de  $170 * 1,4^2 = 320$  W soit 0,2 % de la puissance disponible. Le rendement passe donc à 99,8 % ce qui est tout à fait satisfaisant.

Monie<sup>r</sup> <sup>A</sup>lgèbr<sup>e</sup> <sup>M</sup>o<sup>n</sup>ie<sup>r</sup>  $\sim$  $-7$ Cela illustre l'intérêt d'utiliser des hautes tensions pour le transport de l'électricité jusqu'aux lieux de consommation.

d) Il faut ajouter la résistance de la ligne *R*ligne à celle de l'utilisation  $R_{\text{util}}$ . La somme des deux est la résistance totale soumise à la tension de 100 kV et traversée par le courant 1,4 A. D'où :

$$
R_{\text{ligne}} + R_{\text{util}} = \frac{100\,000}{1.4} = 71.4 \, \text{k}\Omega
$$

Donc la résistance d'utilisation est d'environ 71,2 kΩ.

# **Théorèmes généraux pour les circuits linéaires**

#### Plan

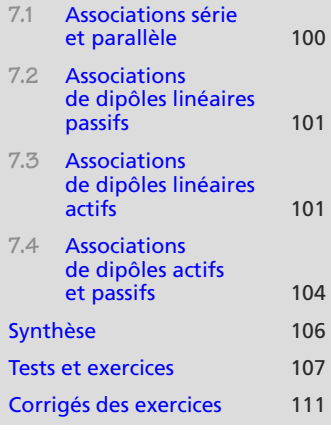

# **Introduction**

Ce chapitre est essentiellement une collection d'outils pour étudier toute grandeur électrique dans un circuit composés de dipôles linéaires. Ces outils sont rigoureusement valables en régime permanent et approximativement dans le cadre de l'ARQS.

**CHAPITRE7**

## **Prérequis**

- Lois des nœuds, loi des mailles
- Dipôles *R*, *L* et *C*
- Sources idéales de tension et de courant

## **Objectifs**

- Établir les lois d'association des dipôles linéaires
- Établir l'équivalence entre modèles de générateurs linéaires de Thévenin et de Norton
- Établir les ponts diviseurs (de courant et de tension)
- Introduire le théorème de superposition d'Helmholtz

# **7.1 Associations série et parallèle**

On utilise souvent la notation pour désigner une association parallèle. Par exemple,  $R_1$  ||  $R_2 = R_1 R_2 / (R_1 + R_2)$ .

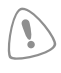

<span id="page-112-0"></span>Monie<sup>r</sup> <sup>A</sup>lgèbr<sup>e</sup> <sup>M</sup>o<sup>n</sup>ie<sup>r</sup> <sup>G</sup>éométri<sup>e</sup>  $\sim$  $\sim$  1

> N'hésitez pas à revenir à ces définitions le plus souvent possible. Les schémas électriques sont souvent dessinés d'une manière trompeuse.

#### **Définition**

Structure en série, structure en parallèle :

- Deux **dipôles** sonts dits **associés en série** s'ils ont une borne commune et s'ils sont parcourus par un même courant.
- Deux **dipôles** sont dits **associés en parallèle** s'ils sont reliés aux mêmes nœuds et sont donc à la même différence de potentiel.

# <span id="page-113-0"></span>**7.2 Associations de dipôles linéaires passifs**

Les résistances et les inductances s'ajoutent en série, leurs inverses s'ajoutent en parallèle.

Les capacités s'ajoutent en parallèles, leurs inverses s'ajoutent en série.

Monie<sup>r</sup> <sup>A</sup>lgèbr<sup>e</sup> <sup>M</sup>o<sup>n</sup>ie<sup>r</sup> <sup>G</sup>éométri<sup>e</sup>  $\sim$  $\sim$ Ces lois sont naturelles quand on réfléchit à ce que sont, physiquement, ces trois types de dipôles. Par exemple, un condensateur offre des surfaces (ses armatures) aux charges pour qu'elles s'y accumulent. Deux condensateurs en parallèle « additionnent » leurs surfaces d'armature et, donc, leurs capacités.

# <span id="page-113-1"></span>**7.3 Associations de dipôles linéaires actifs**

Tout dipôle linéaire actif, quelle que soit sa constitution réelle, est équivalent aux deux associations données dans le tableau ci-dessous, qui sont donc équivalentes entre elles. Passer de l'une à l'autre se fait via la relation de passage

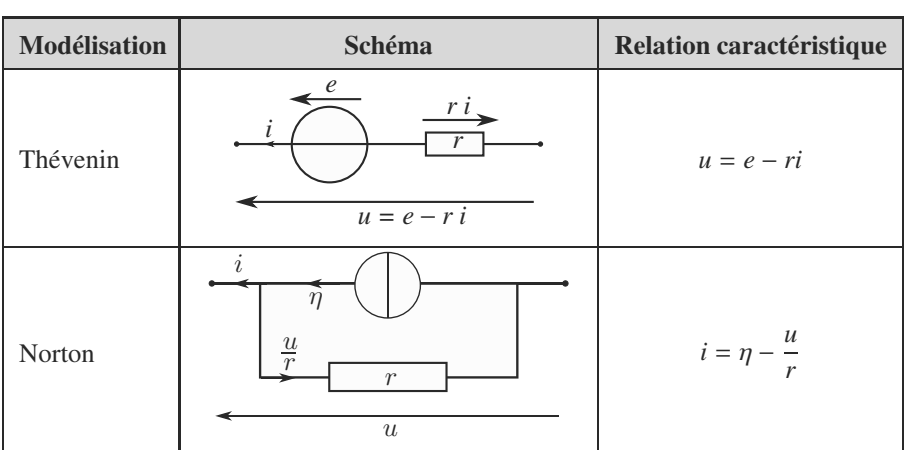

#### $e = r\eta$ .

Lors d'une transformation Thévenin-Norton, vérifiez bien que les deux figures sont en convention générateur pour utiliser *<sup>e</sup>* <sup>=</sup> *<sup>r</sup>*η. Sinon, ce sera  $e = -r\eta$ .

#### **Méthode 1 exploiter les transformations Thévenin** ↔ **Norton**

À tout moment vous pouvez transformer un générateur de Thévenin en générateur de Norton et réciproquement, en fonction de vos besoins :

- Les générateurs s'associent facilement en série sous forme Thévenin (les fem s'ajoutent algébriquement, les résistances s'ajoutent).
- Les générateurs s'associent facilement en parallèle sous forme Norton (les cem s'ajoutent algébriquement, les conductances s'ajoutent).

La relation de passage est *<sup>e</sup>* <sup>=</sup> *<sup>r</sup>*η.

Afin d'éviter les étourderies au cours d'une suite de transformations Thévenin ↔ Norton :

- **1.** Résolvez d'abord le problème graphiquement : dessinez tous les circuits obtenus après les diverses transformations, sans faire aucun calcul, sans indiquer aucune orientation. Juste une succession de dessins pour voir clairement ce que vous faites à chaque étape.
- **2.** Dans un second temps, ajoutez les diverses flèches de tension et de courant. Retenez que le cem d'un générateur de Norton est orienté dans le même sens que la fem du générateur de Thévenin dont il vient, et réciproquement.
- <span id="page-114-0"></span>**3.** Dans un dernier temps, menez les calculs : calculez les résistances équivalentes, les cem, les fem.

#### **Exemple d'application**

Cherchez les représentations de Thévenin et de Norton du dipôle *AB* de la figure [7.1.](#page-114-0)

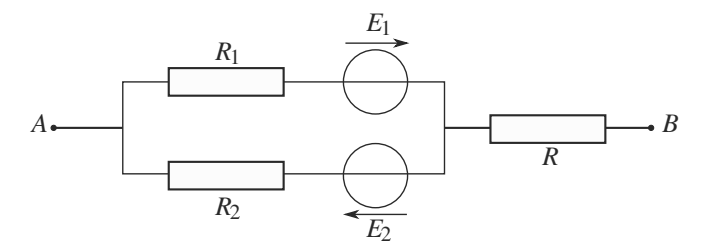

**Figure 7.1** Application des transformations Thévenin et Norton.

#### <span id="page-114-1"></span>**Solution**

Analysez d'abord la structure d'ensemble : deux générateurs de Thévenin en parallèle, le tout en série avec une résistance. Combiner ces deux générateurs nécessite de les passer en forme Norton (figure [7.2\)](#page-114-1) pour les associer.

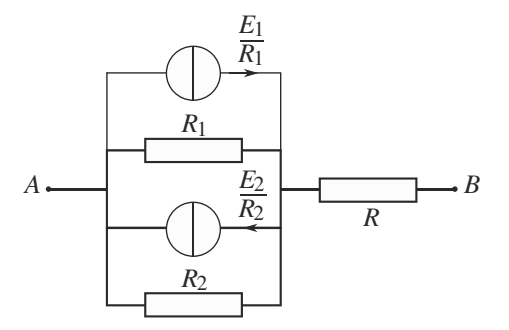

<span id="page-114-2"></span>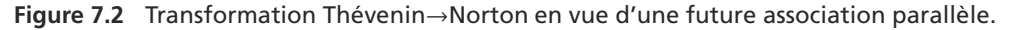

Le résultat de cette association est donné figure [7.3\)](#page-114-2).

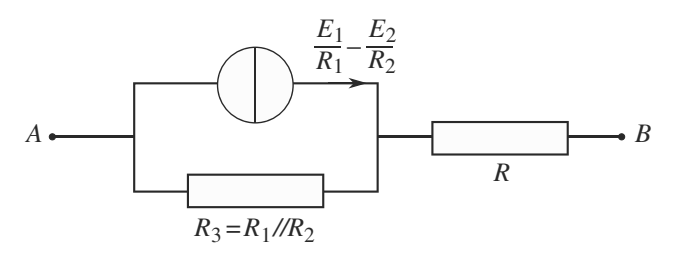

**Figure 7.3** Regroupement parallèle des deux générateurs de Norton en un seul.

<span id="page-115-0"></span> $\sim$  M  $\sim$  1  $-7$ 

Dessinez d'abord entièrement les figures avant d'y ajouter les valeurs de résistance et les cem.

Le générateur de Norton obtenu est en série avec *R*, il faut le transformer en son équivalent Thévenin pour associer le tout (figure [7.4\)](#page-115-0).

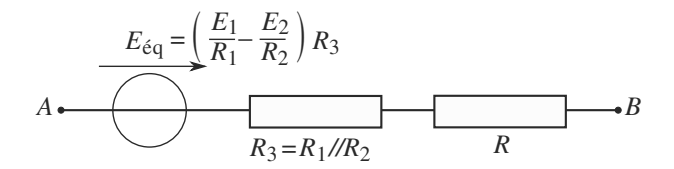

<span id="page-115-1"></span>**Figure 7.4** Retour à une modélisation de Thévenin en vue d'une future association série.

Le générateur de Thévenin obtenu figure [7.5](#page-115-1) est la première réponse cherchée.

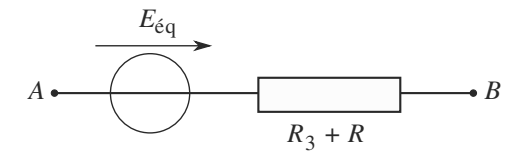

**Figure 7.5** Dipôle de Thévenin équivalent au dipôle réel de départ.

Les caractéristiques de ce générateur de Thévenin s'obtiennent en explicitant les calculs indiqués sur les figures :

$$
E_{\text{eq}} = \left(\frac{E_1}{R_1} - \frac{E_2}{R_2}\right)(R_1//R_2) = \frac{R_2E_1 - R_1E_2}{R_1 + R_2}
$$

$$
R_{\text{eq}} = (R_1//R_2) + R = \frac{R_1R_2}{R_1 + R_2} + R
$$

En le transformant en son générateur de Norton équivalent, nous obtenons la deuxième réponse cherchée (figure [7.6\)](#page-115-2).

<span id="page-115-2"></span>Ce générateur a la même résistance interne *R*éq que le générateur de Thévenin précédent, et son cem est :

$$
\eta_{\text{eq}} = \frac{E_{\text{eq}}}{R_{\text{eq}}} = \frac{R_2 E_1 - R_1 E_2}{R_1 R_2 + R(R_1 + R_2)}
$$

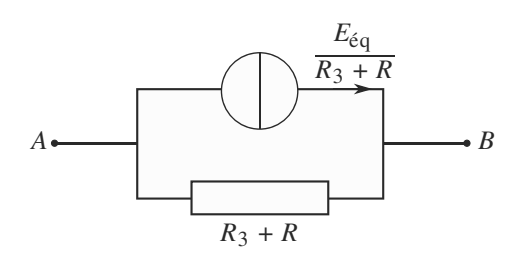

**Figure 7.6** Dipôle de Norton équivalent au dipôle réel de départ.

# <span id="page-116-0"></span>**7.4 Associations de dipôles actifs et passifs**

# **7.4.1 Lois de Kirchhoff**

Les lois de Kirchhoff (loi des nœuds et loi des mailles) sont des outils importants pour l'étude des circuits linéaires, eux et leurs corollaires les ponts diviseurs.

#### **Méthode 2 utiliser les lois de Kirchhoff**

Comme toujours, utilisez la loi des nœuds directement sur les schémas électriques, afin de minimiser le nombre de courants inconnus introduits dans le problème.

Chaque loi des mailles va donner une équation entre ces courants et tensions. En écrivant plusieurs lois des mailles, vous devez pouvoir arriver à autant d'équations que de courants et/ou tensions inconnus. Il ne vous reste plus qu'à résoudre ce système de *n* équations à *n* inconnues !

**Exercice d'application :** Reportez-vous à l'exercice 7.10.

# **7.4.2 Pont diviseur de tension**

<span id="page-116-1"></span>Exemple de la figure [7.7](#page-116-1) : le triplet de résistances est soumis à une tension *u*. Si nous prenons seulement la tension aux bornes de *R*2, celle-ci vaut :

$$
u_2 = \frac{R_2}{R_1 + R_2 + R_3} u
$$
\n
$$
u
$$
\n
$$
u
$$
\n
$$
R_1
$$
\n
$$
R_2
$$
\n
$$
u_2
$$
\n
$$
R_3
$$

**Figure 7.7** Pont diviseur de tension avec trois résistances.

## **7.4.3 Pont diviseur de courant**

Exemple de la figure  $7.8$  : le courant entrant dans le triplet est *i*. Le courant  $i_1$  vaut, en notant  $G = 1/R$  les conductances :

$$
i_1 = \frac{G_1}{G_1 + G_2 + G_3} i
$$

L'unité de la conductance est le siemens (S).

Monie<sup>r</sup> <sup>A</sup>lgèbr<sup>e</sup> <sup>M</sup>o<sup>n</sup>ie<sup>r</sup> <sup>G</sup>éométri<sup>e</sup>  $\sim$  $\sim$   $^{\prime}$ 

<span id="page-117-0"></span>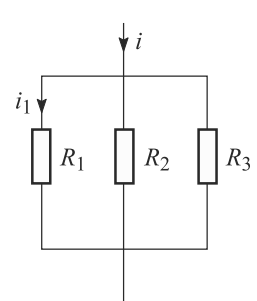

**Figure 7.8** Pont diviseur de courant avec trois résistances.

#### **Méthode 3 utiliser les ponts diviseurs**

Ces deux théorèmes sont trop souvent négligés, alors qu'ils permettent souvent de conclure très rapidement.

- Pensez au pont diviseur de tension quand vous avez une association de résistances en série et que vous voulez exprimer une des tensions sans faire apparaître les courants.
- Pensez au pont diviseur de courant quand vous avez une association de résistances en parallèle et que vous voulez exprimer un des courants sans faire apparaître les tensions.

Attention par contre à vérifier que les dipôles considérés sont bien en série ou en parallèle !

**Exercice d'application :** Reportez-vous à l'exercice 7.10.

# **7.4.4 Théorème de superposition de Helmholtz**

L'état électrique d'un circuit linéaire est obtenu en superposant les états associés à chaque source indépendante supposée seule (c.-à-d. les autres éteintes) dans le circuit :

- l'intensité du courant dans une branche est la somme des intensités produites par chaque source indépendante supposée seule ;
- la tension aux bornes d'un dipôle est la somme des tensions produites par chaque source indépendante supposée seule.

#### **Méthode 4 utiliser le théorème de superposition de Helmholtz**

Ce théorème est utile pour calculer une tension ou un courant dans un circuit comportant plusieurs sources de tension et/ou de courant.

- **1.** Comptez le nombre de sources de tension et de courant.
- **2.** Pour chaque source, redessiner le circuit dans le cas où **seule cette source est allumée**, toutes les autres éteintes. Rappel : une source de tension éteinte est équivalente à un fil et une source de courant éteinte équivalente à un coupe-circuit.

Chacun de ces circuits, fictif, est un **état électrique**.

- **3.** Dans chaque état électrique, calculez la grandeur que vous cherchiez au départ avec les méthodes vues précédemment.
- **4.** Additionnez les grandeurs ainsi calculées pour obtenir la véritable grandeur cherchée dans le circuit réel.

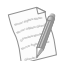

Ce théorème est en général très puissant pour les circuits compliqués, mais inutilement lourd pour les circuits simples. À vous d'acquérir assez de pratique pour savoir évaluer sa pertinence.

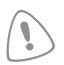

N'appliquez pas le théorème à l'envers. Un état électrique est défini comme un état où une seule source reste allumée, et non pas où une seule source est éteinte ! Le but est d'étudier les contributions de chaque source séparément. . .

# <span id="page-118-0"></span>**Synthèse**

#### **Savoirs**

- Lois d'association des dipôles *R*, *L* et *C* en série et en parallèle
- Représentations des générateurs linéaires de Thévenin et de Norton

## Savoir-faire

- Utiliser les théorèmes pour obtenir un courant ou une tension dans un circuit linéaire.
- Passer d'une représentation de Thévenin à une représentation de Norton dans un circuit (et inversement).

## Mots-clés

- Circuits linéaires,
- générateurs de Thévenin et de Norton,
- ponts diviseurs,
- Équivalence entre ces représentations
- Ponts diviseurs de courant et de tension
- Théorème de superposition
- Tracer des circuits équivalents par associations successives de dipôles.
- Reconnaître les dipôles en série ou en parallèle et ceux qui ne le sont pas.
- association de dipôles,
- superposition,
- circuits équivalents.

# <span id="page-119-0"></span>**Tests de connaissances**

**7.1** Deux dipôles sont en série s'ils ont une seule borne commune.

❒ **a.** Vrai ❒ **b.** Faux

- **7.2** Pour que deux dipôles soient en parallèle, il suffit que leurs deux bornes soient communes. ❒ **a.** Vrai ❒ **b.** Faux
- **7.3** C'est la même résistance qui figure dans les modèles de générateur de Thévenin et de Norton.

❒ **a.** Vrai ❒ **b.** Faux

**7.4** Un modèle idéal de Thévenin (*R* = 0) est équivalent à un modèle idéal de Norton. ❒ **a.** Vrai ❒ **b.** Faux

- **7.5** Les lois de Kirchhoff sont parfois insuffisantes pour résoudre un problème de circuit linéaire. ❒ **a.** Vrai ❒ **b.** Faux
- **7.6** S'il y a quatre générateurs dans un circuit linéaire, on doit tracer quatre circuits équivalents dans la méthode par superposition. ❒ **a.** Vrai ❒ **b.** Faux
- **7.7** On ne peut placer en parallèle que des dipôles de même nature. ❒ **a.** Vrai ❒ **b.** Faux

# **Exercices d'application**

**7.8 Générateurs en opposition** *(D'après DEUG.)*

Deux générateurs (*e*<sup>1</sup>, *<sup>R</sup>*1) et (*e*<sup>2</sup>, *<sup>R</sup>*2) sont simultanément branchés aux bornes d'une résistance *R* comme indiqué figure [7.9.](#page-119-1) Calculez *i'*.

<span id="page-119-1"></span>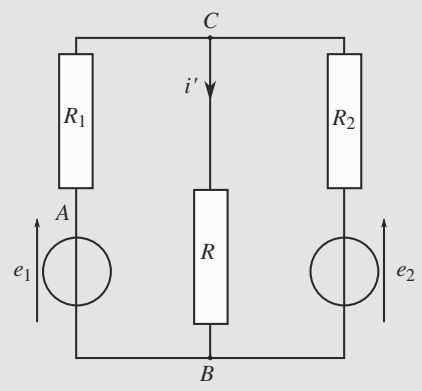

**Figure 7.9** Générateurs en opposition.

**7.9 Étude d'un générateur** *(D'après ENSTIM)*

On dispose d'un générateur (dit « générateur basse fréquence », ou « GBF »). On se place en régime continu. On donne figure [7.10](#page-119-2) sa caractéristique courant-tension expérimentale obtenue en faisant débiter le générateur dans des résistances réglables.

<span id="page-119-2"></span>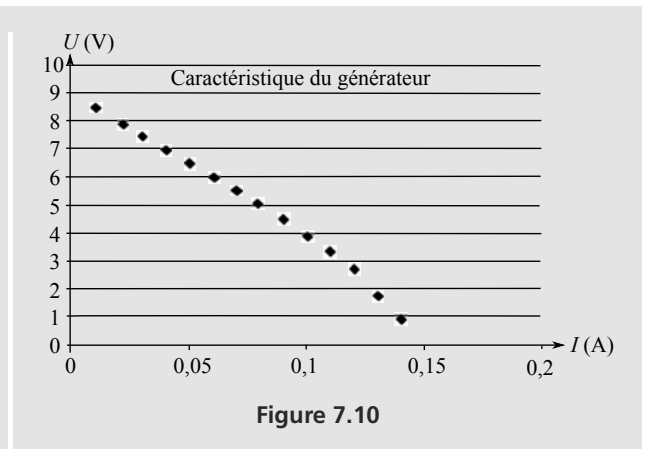

- **1.** En précisant son domaine de validité en intensité, déduire de ces mesures un modèle linéaire du générateur dont on donnera la tension à vide, la résistance interne et le courant de court-circuit.
- **2.** Ce générateur alimente un circuit de résistance *R* ; calculer la valeur minimale de *R* assurant de ne pas sortir du domaine linéaire.

 $\sim$   $-$ 

**7.10 Jongler avec les théorèmes**

Déterminez l'intensité *I* traversant la résistance *R* du circuit figure [7.11](#page-120-0) par :

**1.** les lois de Kirchhoff,

➥

- **2.** associations successives et transformations Thévenin-Norton,
- **3.** le théorème de Helmholtz.
- puis calculez numériquement ce courant avec *E* = 10 V ;  $\eta = 10 \text{ mA}$ ;  $R_1 = R_2 = 5 \text{ k}\Omega$ ;  $R_3 = 2.5 \text{ k}\Omega$ ;  $R = 1 \text{ k}\Omega$ .

<span id="page-120-0"></span>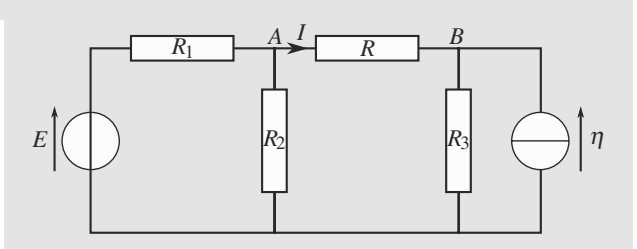

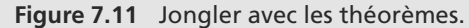

# **Exercices d'approfondissement**

**7.11 Utilisation d'un montage potentiométrique** *(D'après Centrale-Supélec.)*

Disposant d'une source de tension continue de fem *E* fixe, nous voulons réaliser une source de tension continue de fem réglable  $\alpha E$  avec  $0 < \alpha < 1$ .

Le montage est celui de la figure  $7.12$  avec  $E = 24$  V, *R* = 80 Ω,  $r_1 + r_2 = R'$  et  $R' = 1$  *k*Ω. Le dipôle *AA'* de gauche est le générateur étudié et la résistance *R* de droite symbolise une utilisation.

- **1.** Déterminez le générateur de Thévenin équivalent au dipôle *AA*- de gauche. Vous noterez sa fem α*<sup>E</sup>* et sa résistance interne  $r_i$ , et exprimerez  $\alpha$  et  $r_i$  en fonction de  $r_1$  et  $r<sub>2</sub>$ .
- **2.** Déduisez-en la puissance  $P_2$  dissipée dans la résistance *R* en fonction de *E*,  $\alpha$ ,  $R'$  et *R*.
- **3.** Calculez la puissance  $P_1$  fournie par la source de tension *E* en fonction de *E*,  $\alpha$ ,  $R'$  et *R*.
- <span id="page-120-1"></span>**4.** Déduisez-en le rendement  $\eta = \mathcal{P}_2/\mathcal{P}_1$  en fonction de  $\alpha$ , *R* et *R'*. Application numérique : calculez  $\eta$  pour  $\alpha = 3/4$ et commentez.

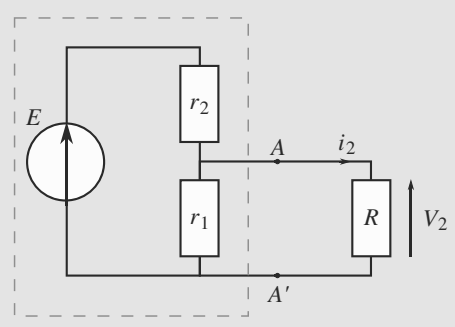

**Figure 7.12** Montage potentiométrique.

#### **7.12 Dispositif électrique de mesure de température** *(D'après concours commun Centrale-Supélec)*

**1.** On considère un conducteur ohmique de forme cylindrique, de longueur *<sup>l</sup>*, de section *<sup>S</sup>* et de conductivité σ. Exprimer sa résistance électrique en fonction de *<sup>l</sup>*, *<sup>S</sup>* et σ. La résistance d'un conducteur ohmique dépend de la température (essentiellement par l'intermédiaire de sa conductivité  $\sigma$ ). Nous supposons ici que le conducteur étudié possède une résistance *R*<sup>0</sup> (résistance de « repos ») à la température  $T_0$ . Une modification de température occasionne une modification de la résistance de sorte que :  $R = R_0 + \Delta R$ , où  $\Delta R$  est une grandeur algébrique qui dépend de *T*. On pourra donc accéder aux valeurs de T si l'on est capable de mesurer Δ*R*. C'est l'objet de cet exercice. On cherche à mesurer Δ*R* à l'aide du montage en pont (figure [7.13\)](#page-120-2). Le pont est alimenté par une source de tension constante  $E(E = 10 \text{ V})$  et on mesure la tension à vide à l'aide d'un voltmètre dont l'impédance d'entrée est supposée infinie.

<span id="page-120-2"></span>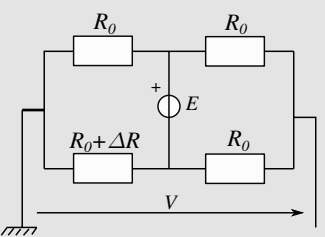

**Figure 7.13** Pont de mesure.

**2.** Si l'on utilise un oscilloscope pour mesurer *V*, celuici doit-il être commuté sur "AC", "DC" ou "GND" ? Dessiner schématiquement l'oscillogramme observé sur l'écran.

➥

➥

- **2.** Exprimer la tension *V* en fonction de *E* et  $\Delta R/R_0$ . La relation trouvée est-elle linéaire par rapport à Δ*R*/*R*<sub>0</sub> ?
- **3.** On s'intéresse ici à une sonde à résistance de platine, dont la résistance dépend de la température selon la loi :  $R(T) = R_0(1 + \alpha t)$ , avec *t* : température exprimée en degrés Celsius ;  $R_0 = R(0 \degree C) = 100 \Omega$ ,  $\alpha = 3.91 \cdot 10^{-3} \text{ K}^{-1}$ . À 100 ◦C et pour *E* = 10 V, le voltmètre indique *<sup>V</sup>* <sup>=</sup> <sup>−</sup>0,82 V. Calculer numériquement <sup>Δ</sup>*R*/*R*0. Quelle erreur commet-on sur la température si on linéarise la relation liant *V* à Δ*R*/*R*<sub>0</sub>? Peut-on raisonnablement considérer *V* comme étant une fonction linéaire de *t* ?

#### $\sim$  100  $\sim$

➥

**7.13 Régulation automatique**

*(D'après Mines de première année, épreuve commune.)*

Un système de climatisation est régulé : il peut être mis en marche ou éteint automatiquement en fonction des besoins. Le capteur de température est une thermistance, résistance variant avec la température *T* en kelvin suivant :

$$
R(T) = R_0 e^{a/T}
$$

avec  $R_0 = 5{,}29.10^{-8}$  Ω et  $a = 6899$  K.

Un relais *K* de résistance propre  $R_K = 100$  Ω commande la climatisation selon la tension  $U_K$  à ses bornes :

- Si  $U_K$  < 1,5 V, le relais est ouvert et la climatisation arrêtée.
- Si  $U_K > 3$  V, le relais est fermé et la climatisation est en marche.
- Si  $1,5 < U_K < 3$  V, le relais s'ouvre et se ferme aléatoirement.
- **1.** Considérons d'abord le montage de la figure [7.14](#page-121-0) avec  $E = 22.3$  V.

a) Le système est réglé pour que  $U_K = 2,25$  V à 293 K. Voyez-vous pourquoi ?

<span id="page-121-0"></span>b) Calculez les températures correspondant aux tensions frontières  $U_K = 1.5$  V et  $U_K = 3$  V et commentez le fonctionnement de ce système.

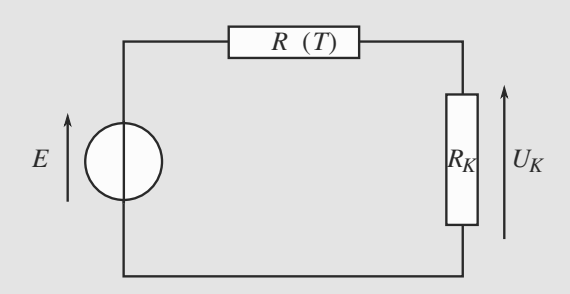

**Figure 7.14** Premier montage de régulation.

**2.** Pour améliorer la régulation, un autre montage (figure [7.15\)](#page-121-1) est réalisé autour de la thermistance. Il inclut un transistor, composant dont le fonctionnement est le suivant (aucune connaissance préalable à son sujet n'est nécessaire).

<span id="page-121-1"></span>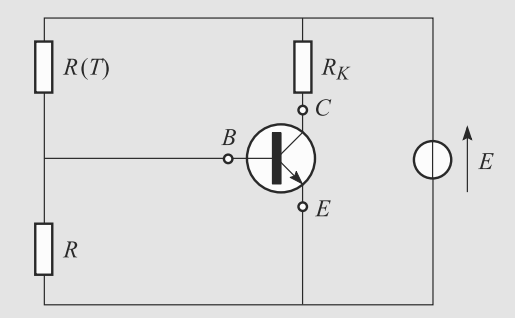

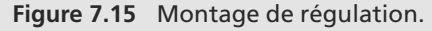

<span id="page-121-2"></span>Un transistor est représenté figure [7.16.](#page-121-2)

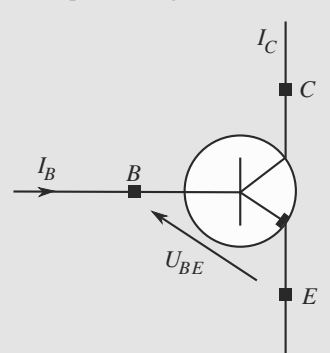

**Figure 7.16** Schéma d'un transistor.

C'est un composant à trois bornes (base *B*, émetteur *E* et collecteur *C*) qui se comporte, essentiellement, comme un amplificateur de courant commandé par la valeur de  $I_B$ : dès que  $I_B$  dépasse un certain seuil, le transistor se « débloque », la tension  $U_{BE}$  devient constante égale à 0,6 V et  $I_B$  est amplifiée :  $I_C = \beta I_B$  avec  $\beta = 100$ .

<span id="page-121-3"></span>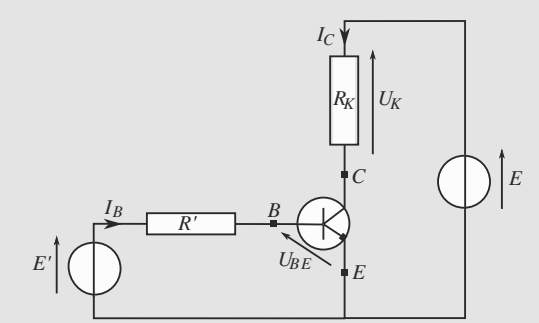

**Figure 7.17** Deuxième montage de régulation.

➥

➥

Ce régime de fonctionnement du transistor est le seul utile pour cet exercice.

a) On désire simplifier l'étude en se ramenant au mon-tage de la figure [7.17.](#page-121-3) Déterminez les valeurs de E' et R' en fonction de *E*, *R* et *R*(*T*) pour que les deux montages soient bien équivalents.

b) Déterminez la valeur qu'il faut donner à *R* pour que  $U_K$  = 2,25 V à 293 K. Application numérique avec  $E = 12$  V.

c) Calculez les températures correspondant aux tensions frontières  $U_K$  = 1,5 V et  $U_K$  = 3 V et commentez le fonctionnement de ce système.

 $\overline{\rho}$ 

## **7.1**

<span id="page-123-0"></span>Faux : il faut qu'ils soient traversés par le même courant.

#### **7.2**

Vrai : ils ont alors la même tension à leurs bornes.

$$
7.3 \\
$$

Vrai.

#### **7.4**

Faux : la résistance est nulle pour l'un (Thévenin) et infinie pour l'autre (Norton).

#### **7.5**

Faux. Elles sont toujours suffisantes mais parfois lourdes d'utilisation.

#### **7.6**

Vrai mais il faut surtout tracer des circuits où chaque générateur n'est allumé qu'une fois. On pourrait tracer deux circuit avec pour chacun deux générateurs allumés.

**7.7**

Faux.

**7.8 Générateurs en opposition**

#### Méthodes mises en jeu : n◦1 et 3.

Le circuit étant assez simple, l'utilisation directe des lois de Kirchhoff est envisageable. Mais vous devez avoir le coup d'il : les deux générateurs de Thévenin sont en parallèle et donc associables une fois convertis en leur équivalent Norton. Avant de se lancer dans cette opération, il faut s'assurer qu'elle préserve le courant *i*' cherché. Comme c'est le cas, c'est une bonne piste.

<span id="page-123-1"></span>Le générateur de Thévenin de gauche peut être converti en son équivalent Norton avec  $\eta_1 = e_1/R_1$  et celui de droite avec  $\eta_2 = e_2/R_2$  (figure [7.18\)](#page-123-1).

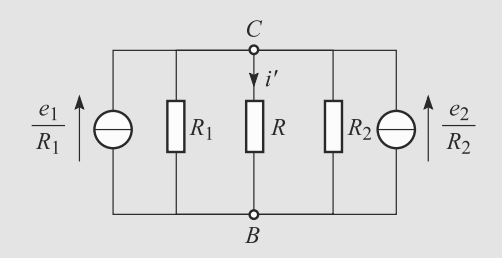

**Figure 7.18** Générateurs en opposition, première étape. Compute 7.20 million of the sensual detape. The sensual detape. The sensual detape **Figure 7.20** million of the sensual detape.

<span id="page-123-2"></span>Les deux générateurs de Norton sont alors en parallèle et s'associent comme indiqué figure [7.19.](#page-123-2) Les caractéristiques du générateur de Norton obtenu sont :

$$
\eta_{\epsilon q} = \frac{e_1}{R_1} + \frac{e_2}{R_2}
$$
\n
$$
\frac{1}{R_{\epsilon q}} = \frac{1}{R_1} + \frac{1}{R_2} \implies R_{\epsilon q} = \frac{R_1 R_2}{R_1 + R_2}
$$
\n
$$
\frac{e_1}{R_1} + \frac{e_2}{R_2} \uparrow \text{Var} \qquad R_1 \uparrow \qquad R_2 \uparrow \qquad R_3
$$
\n
$$
\downarrow \qquad R_2 \uparrow \qquad R_3 \uparrow \qquad R_4 \uparrow \qquad R_5 \uparrow \qquad R_6 \uparrow \qquad R_7 \uparrow \qquad R_8 \uparrow \qquad R_9 \uparrow \qquad R_1 \uparrow \qquad R_2 \uparrow \qquad R_3 \uparrow \qquad R_4 \uparrow \qquad R_5 \uparrow \qquad R_6 \uparrow \qquad R_7 \uparrow \qquad R_8 \uparrow \qquad R_8 \uparrow \qquad R_9 \uparrow \qquad R_9 \uparrow \qquad R_1 \uparrow \qquad R_1 \uparrow \qquad R_2 \uparrow \qquad R_3 \uparrow \qquad R_4 \uparrow \qquad R_5 \uparrow \qquad R_6 \uparrow \qquad R_7 \uparrow \qquad R_8 \uparrow \qquad R_9 \uparrow \qquad R_9 \uparrow \qquad R_1 \uparrow \qquad R_1 \uparrow \qquad R_2 \uparrow \qquad R_3 \uparrow \qquad R_4 \uparrow \qquad R_5 \uparrow \qquad R_6 \uparrow \qquad R_7 \uparrow \qquad R_7 \uparrow \qquad R_8 \uparrow \qquad R_9 \uparrow \qquad R_9 \uparrow \qquad R_1 \uparrow \qquad R_1 \uparrow \qquad R_2 \uparrow \qquad R_1 \uparrow \qquad R_2 \uparrow \qquad R_3 \uparrow \qquad R_4 \uparrow \qquad R_5 \uparrow \qquad R_5 \uparrow \qquad R_6 \uparrow \qquad R_7 \uparrow \qquad R_7 \uparrow \qquad R_7 \uparrow \qquad R_8 \uparrow \qquad R_8 \uparrow \qquad R_9 \uparrow \qquad R_9 \uparrow \qquad R_9 \uparrow \qquad R_1 \uparrow \qquad R_1 \uparrow \qquad R_1 \uparrow \qquad R_2 \uparrow \qquad R_1 \uparrow \q
$$

#### **Figure 7.19** Générateurs en opposition, deuxième étape.

Nous avons alors un pont diviseur de courant :

$$
i' = \frac{\frac{1}{R}}{\frac{1}{R} + \frac{1}{R_{\text{eq}}}} \eta_{\text{eq}} = \frac{R_2 e_1 + R_1 e_2}{R_1 R_2 + R R_1 + R R_2}
$$

**7.9 Étude d'un générateur**

#### Méthodes utilisées : n◦1 et 2

Le plus important pour résoudre cet exercice est d'avoir compris ce qu'est un modèle linéaire. Le reste est alors l'utilisation d'une méthode graphique de base et de la loi des mailles.

**1.** On trace une droite correspondant grossièrement aux points placés sur la gauche du graphe où les points sont raisonnablement alignés (figure [7.20\)](#page-123-3). On lit sur le graphe la tension à vide, la résistance interne du générateur et le courant de court-circuit du modèle linéaire équivalent au générateur réel valable pour I < 0,1 A (au-delà les points ne sont plus sur la droite).

<span id="page-123-3"></span>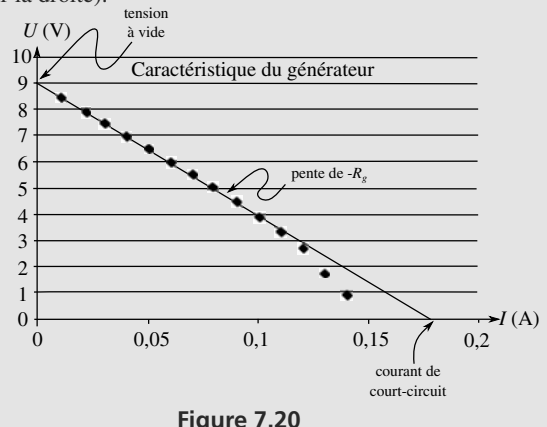

On estime donc la tension à vide  $U_0 = 9.0$  V; le courant de court-circuit I*cc* <sup>=</sup> <sup>0</sup>,18 A ; la résistance interne  $R<sub>g</sub>$  = −pente = U<sub>0</sub>/I<sub>cc</sub> = 9/0,18 = 50 Ω.

<span id="page-124-0"></span>**2.** Le schéma électrique équivalent est représenté sur la figure [7.21](#page-124-0) :

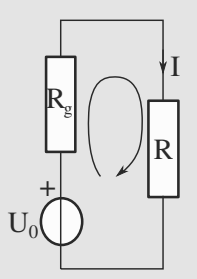

**Figure 7.21** Circuit linéaire équivalent.

La loi des mailles donne alors  $U_0 - R_g I - RI = 0$  et donc  $I = U_0/(R + R_s)$ . Or  $I < I_{max} = 0.1$  A est nécessaire pour que ce modèle linéaire soit utilisable. En combinant les deux relations, on obtient l'inégalité  $R + R_g > U_0/I_{max}$  et donc  $R > (U_0/I_{max} - R_g) = R_{min}$ . On trouve numériquement  $R_{min}$  = 40 Ω.

**7.10 Jongler avec les théorèmes**

#### Méthodes mises en jeu : toutes !

Il s'agit vraiment d'un exercice de base pour vérifier que vous maîtrisez correctement les théorèmes généraux. C'est aussi l'occasion de comparer leur mise en IJuvre sur un circuit de complexité moyenne.

Tant que vous ne maîtrisez pas les théorèmes généraux, procédez lentement, soigneusement et avec rigueur. Cet exercice peut vous prendre beaucoup de temps, mais il est très profitable.

<span id="page-124-1"></span>**1.** Le paramétrage des courants, tenant compte de la loi des nœuds, et l'orientation des mailles sont indiqués figure [7.22.](#page-124-1) Les deux lois des mailles donnent :

$$
E = R_1I' + R_2(I' - I)
$$
  
0 = R<sub>3</sub>(I +  $\eta$ ) + RI - R<sub>2</sub>(I' - I)

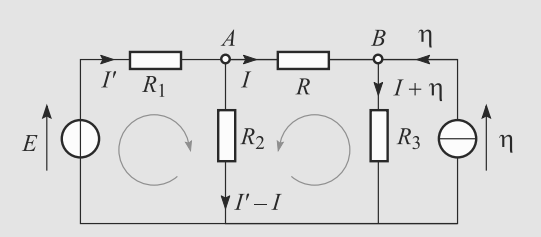

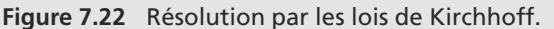

Monie<sup>r</sup> <sup>A</sup>lgèbr<sup>e</sup> <sup>M</sup>o<sup>n</sup>ie<sup>r</sup>  $\sim$ Il y a deux équations, et deux courants inconnus. Le problème a donc une solution.

La résistance R<sub>2</sub> est en convention récepteur dans la première maille, en convention générateur dans la deuxième.

Exprimons *I'* dans la première équation :

$$
I' = \frac{E + R_2 I}{R_1 + R_2}
$$

et injectons le résultat dans la deuxième pour exprimer *I* :

$$
-R_3 \eta = I \left( R + R_2 + R_3 - \frac{R_2^2}{R_1 + R_2} \right) - \frac{R_2 E}{R_1 + R_2}
$$

<span id="page-124-2"></span>D'où le résultat :

$$
I = \frac{R_2 E - R_3 (R_1 + R_2) \eta}{(R + R_3)(R_1 + R_2) + R_1 R_2} \approx -3.33 \text{ mA}
$$

**2.** Transformons le générateur de Thévenin de gauche en son équivalent Norton pour obtenir la figure [7.23.](#page-124-2)

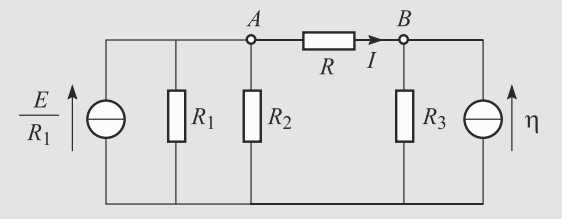

<span id="page-124-3"></span>**Figure 7.23** Résolution par transformations successives, première étape.

Ensuite, associons  $R_1$  et  $R_2$  en parallèle et transformons le générateur de Norton de droite en son équivalent Thévenin (figure [7.24\)](#page-124-3).

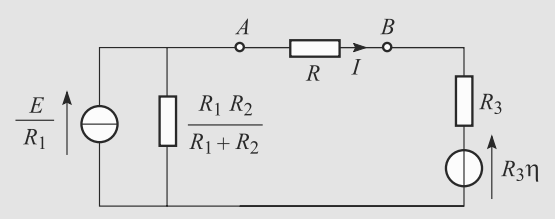

<span id="page-124-4"></span>**Figure 7.24** Résolution par transformations successives, deuxième étape.

Transformons le générateur de Norton de gauche en son équivalent Thévenin (figure [7.25\)](#page-124-4).

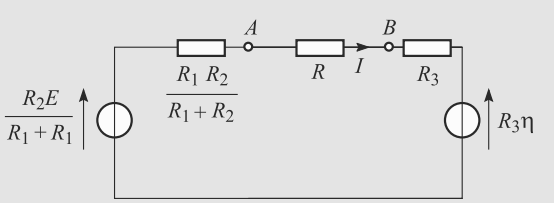

**Figure 7.25** Résolution par transformations successives, troisième étape.

 $-1$ 

<span id="page-125-0"></span>Les deux générateurs de Thévenin sont en série, associonsles pour aboutir la figure [7.26.](#page-125-0)

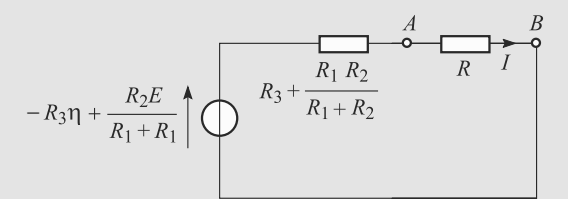

#### **Figure 7.26** Résolution par transformations successives, quatrième étape.

La résistance *R* a la même tension à ses bornes que le générateur de Thévenin, d'où :

<span id="page-125-1"></span>
$$
RI = \frac{R_2 E}{R_1 + R_2} - R_3 \eta - \left(R_3 + \frac{R_1 R_2}{R_1 + R_2}\right)I
$$
  
\n
$$
\Rightarrow I = \frac{R_2 E - R_3 (R_1 + R_2) \eta}{(R + R_3)(R_1 + R_2) + R_1 R_2} \approx -3,33 \text{ mA}
$$
  
\n
$$
E \downarrow
$$
  
\n
$$
E \downarrow
$$
  
\n
$$
R \downarrow
$$
  
\n
$$
R \downarrow
$$
  
\n
$$
R \downarrow
$$
  
\n
$$
R_3
$$

**Figure 7.27** Résolution par le théorème de Helmholtz, premier état fictif.

<span id="page-125-2"></span>**3.** L'état électrique où seule la source de tension *E* est allumée est représenté figure [7.27](#page-125-1) : la source de courant est équivalente à un interrupteur ouvert. Soit *I*<sup>1</sup> la valeur de *I* dans cet état électrique.

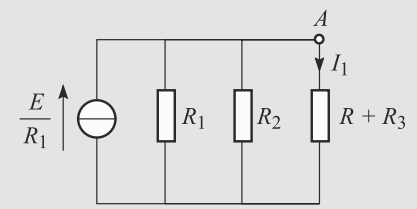

**Figure 7.28** Transformation Thévenin-Norton dans le premier état fictif.

Après conversion du générateur de Thévenin en Norton équivalent, nous sommes ramenés à un diviseur de courant (figure [7.28\)](#page-125-2) :

$$
I_1 = \frac{\frac{1}{R + R_3}}{\frac{1}{R_1} + \frac{1}{R_2} + \frac{1}{R + R_3}} \frac{E}{R_1}
$$

$$
= \frac{R_2 E}{(R + R_3)(R_1 + R_2) + R_1 R_2}
$$

<span id="page-125-3"></span>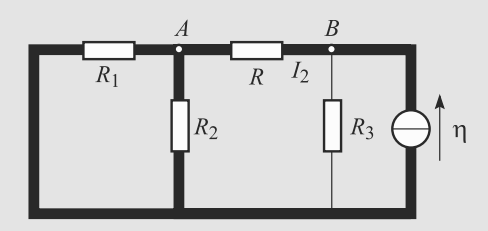

**Figure 7.29** Résolution par le théorème de Helmholtz, deuxième état fictif.

<span id="page-125-4"></span>L'état électrique où seule la source de courant  $\eta$  est allumée est représenté figure [7.29](#page-125-3) : la source de tension est équivalente à un fil. Soit *I*<sup>2</sup> la valeur de *I* dans cet état électrique.

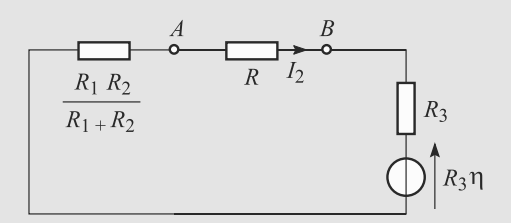

**Figure 7.30** Transformation Thévenin-Norton dans le deuxième état fictif.

Associons  $R_1$  et  $R_2$  en parallèle et transformons le générateur de Norton en son Thévenin équivalent (figure [7.30\)](#page-125-4). La loi d'Ohm suffit alors à conclure :

$$
R_3 \eta = -\left(R + R_3 + \frac{R_1 R_2}{R_1 + R_2}\right) I_2
$$
  

$$
\Rightarrow I_2 = \frac{-R_3 (R_1 + R_2) \eta}{(R + R_3)(R_1 + R_2) + R_1 R_2}
$$

Le courant *I* cherché est, d'après le théorème de Helmholtz, égal à  $I_1 + I_2$ :

$$
I = \frac{R_2 E - R_3 (R_1 + R_2) \eta}{(R + R_3)(R_1 + R_2) + R_1 R_2} \approx -3,33 \text{ mA}
$$

*<sup>I</sup>* < 0 donc le courant va de *<sup>B</sup>* vers *<sup>A</sup>*.

**7.11 Utilisation d'un montage potentiométrique**

Méthodes mises en jeu : n◦1 et 3.

L'exercice synthétise beaucoup de résultats de cours, y compris énergétiques. Il ne comporte aucune subtilité particulière, mais exige de la rigueur.

**1.** Convertissons le générateur de Thévenin (*E*,*r*2) en son équivalent Norton et regroupons les deux résistances  $r_1$  et  $r_2$  désormais en parallèle (figure [7.31\)](#page-126-0).

<span id="page-126-0"></span>

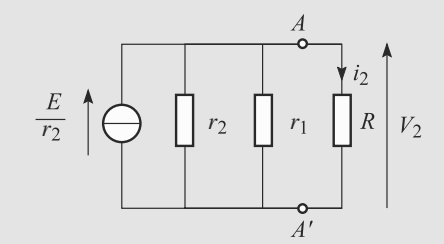

<span id="page-126-1"></span>**Figure 7.31** Transformation du montage potentiométique, première étape.

Convertissons le générateur de Norton obtenu en son équivalent Thévenin (figure [7.32\)](#page-126-1).

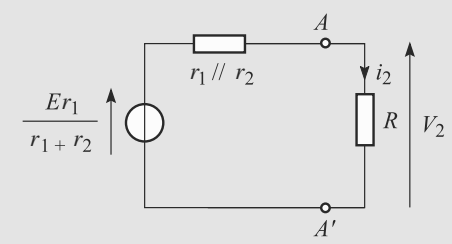

**Figure 7.32** Transformation du montage potentiométique, deuxième étape.

Donc les valeurs cherchées :

$$
r_i = r_1 \parallel r_2 \quad \Rightarrow \quad r_i = \frac{r_1 r_2}{r_1 + r_2}
$$
\n
$$
\alpha E = (r_1 \parallel r_2) \frac{E}{r_2} \quad \Rightarrow \quad \alpha = \frac{r_1}{r_1 + r_2}
$$

**2.** Par définition,  $P_2 = V_2 i_2 = V_2^2 / R$ . Par un pont diviseur de tension :

$$
V_2 = \frac{R}{R + r_i} \alpha E
$$
  

$$
\Rightarrow \quad \mathcal{P}_2 = \left(\frac{R}{R + r_i} \alpha E\right)^2 \frac{1}{R}
$$

Avec  $r_i = \alpha R'$  et  $r_2 = R' - r_1$ , il vient :

$$
P_2 = R \left( \frac{\alpha E}{R + \alpha (1 - \alpha) R'} \right)^2
$$

**3.** Par définition,  $P_1 = Ei$ . Calculons la résistance équivalente aux trois résistances associées, *r*<sup>2</sup> en série avec l'association parallèle de  $r_1$  et  $R$  :

$$
R_{\text{eq}} = r_2 + \frac{Rr_1}{R + r_1}
$$
  
\n
$$
\Rightarrow \quad i = \frac{E}{R_{\text{eq}}} = \frac{E}{r_2 + \frac{Rr_1}{R + r_1}}
$$

D'où la puissance :

$$
\mathcal{P}_1 = \frac{E^2}{r_2 + \frac{Rr_1}{R+r_1}}
$$

En simplifiant de la même manière qu'à la question précédente, il vient :

$$
\mathcal{P}_1 = \frac{(R + \alpha R')E^2}{R'(R + \alpha(1 - \alpha)R')}
$$

**4.** Le rapport des deux puissances donne directement :

$$
\eta = \frac{\alpha^2RR'}{(R+\alpha R')(R+\alpha(1-\alpha)R')} \simeq 20\%
$$

L'objectif (réaliser une source de fem réglable) est atteint, mais le rendement n'est pas très bon : les pertes par effet Joule sont importantes.

**7.12 Dispositif électrique de mesure de température**

#### Méthode mise en jeu : n◦3

L'important dans cet exercice est de visualiser les deux diviseurs de tension pour obtenir V par différence de potentiels. Le reste combine connaissance de l'oscilloscope, développement limité et bon sens physique.

**1.** La résistance d'un conducteur cylindrique de longueur *l*, de section *<sup>s</sup>* et de conductivité σ est :

$$
R = \frac{l}{\sigma s}
$$

**2.** L'oscilloscope doit être commuté sur DC : ceci permet d'observer l'intégralité du signal alors que AC est une fonction filtrant le continu du signal et GND (ground) relie la voie à la masse et permet de régler la position neutre du signal. On observe donc l'écran représenté figure [7.33](#page-126-2) :

<span id="page-126-2"></span>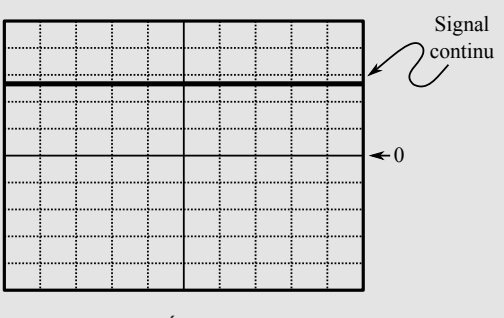

**Figure 7.33** Écran de l'oscilloscope.

**3.** Les deux branches de part et d'autre de E réalisent des diviseurs de tension (l'absence de courant à droite implique l'absence de courant à gauche vers la masse) (figure [7.34\)](#page-127-0).

# <span id="page-127-0"></span> $R_0$  $R_{o}$  $E$  $R_0 + \Delta R$  $R_0$  $U_i$  $U<sub>2</sub>$  $\overline{V}$

**Figure 7.34** Les deux diviseurs de tension.

On obtient alors  $U_1 = \frac{R_0 + \Delta R}{2R_0 + \Delta R} E$  et  $U_2 = \frac{R_0}{2R_0} E = \frac{E}{2}$ . La loi des mailles donne alors :

$$
V = -U_1 + U_2 = \frac{E}{2} - \frac{E}{2} \frac{2R_0 + 2\Delta R}{2R_0 + \Delta R}
$$

$$
= -\frac{E}{2} \frac{\Delta R}{2R_0 + \Delta R} = -\frac{E}{2} \frac{\frac{E}{R_0}}{2 + \frac{\Delta R}{R_0}}
$$

qui est une relation non linéaire en  $\Delta R/R_0$ .

**4.** D'après ce qui précède, on a :

$$
V(2 + \frac{\Delta R}{R_0}) = -\frac{E}{2} \frac{\Delta R}{R_0}
$$

et donc 
$$
(V + \frac{E}{2})\frac{\Delta R}{R_0} = -2V
$$
  
qui conduit finalement à :  $\frac{\Delta R}{R_0} = -\frac{4V}{E+2V}$ .

Numériquement, on trouve 0,392.

En linéarisant, on obtient :  $\frac{\Delta R}{R_0} = -\frac{4V}{E}$  qui donne numériquement 0,328.

L'écart est donc considérable (20 %) et il est donc tout à fait contestable de linéariser cette relation si l'on souhaite une mesure de température correcte car  $\Delta R/R_0 = \alpha t$  est bien linéaire d'après la relation donnée mais ΔR/R<sub>0</sub> n'est pas linéaire en V/E. V ne doit pas être raisonnablement considérée comme linéaire en fonction de t.

**7.13 Régulation automatique**

Méthodes mises en jeu : n◦1, 2 et 3.

Malgré la longueur de l'énoncé, cet exercice ne met en jeu que les notions directement vues en cours. Dans un contexte de concours, n'hésitez pas à faire rapidement les questions relevant des méthodes de cours et à garder pour la fin les questions de sens physique et de culture physique.

**1.** a) 2,25 V est la valeur médiane entre les deux frontières 1,5 V et 3 V. Ainsi la limite entre la situation où la climatisation fonctionne et celle où elle ne fonctionne pas est centrée sur la température usuelle de 293 K.

b) Par le pont diviseur de tension :

$$
U_K = \frac{R_K}{R_K + R(T)} E
$$
  
\n
$$
\Rightarrow R(T) = R_K \left(\frac{E}{U_K} - 1\right)
$$
  
\n
$$
\Rightarrow T = \frac{a}{\ln \left(\frac{R_K}{R_0} \left(\frac{E}{U_K} - 1\right)\right)}
$$

Numériquement,

$$
T(1,5 \text{ V}) \approx 288 \text{ K} = 14 \text{ }^{\circ} \text{C} \text{et} T(3 \text{ V}) \approx 297 \text{ K} = 24 \text{ }^{\circ} \text{C}.
$$

Cela implique que, en fonctionnement normal, la climatisation ne se remet en marche que quand la température dépasse 24 ◦C, et elle continue alors jusqu'à la faire retomber à 14 ◦C. Une telle amplitude de variation n'est pas confortable pour les occupants de la pièce.

<span id="page-127-1"></span>**2.** a) Voir les figures [7.35](#page-127-1) à [7.38](#page-127-2) pour les étapes des transformations Thévenin-Norton.

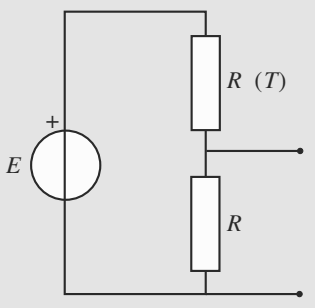

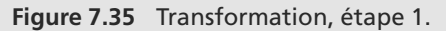

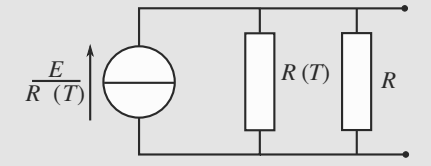

<span id="page-127-2"></span>**Figure 7.36** Transformation, étape 2.

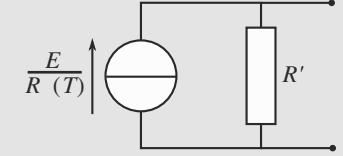

**Figure 7.37** Transformation, étape 3.

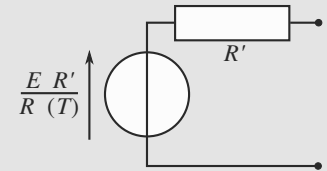

**Figure 7.38** Transformation, étape 4.

Cela aboutit à :

<span id="page-128-1"></span><span id="page-128-0"></span>
$$
R' = R \parallel R(T) = \frac{RR(T)}{R + R(T)}
$$
(7.1)

$$
E' = \frac{R'}{R(T)} E = \frac{R}{R + R(T)} E
$$
 (7.2)

b)  $U_K = R_K I_C = R_K \beta I_B$  donc calculons  $I_B$  par la loi des mailles :

$$
E' = R'I_B + U_{BE} \tag{7.3}
$$

$$
\Rightarrow I_B = \frac{E' - U_{BE}}{R'} \tag{7.4}
$$

En exploitant l'expression [\(7.1\)](#page-128-0), il vient :

$$
U_K = R_K \beta \frac{RE - (R + R(T))U_{BE}}{RR(T)}
$$
(7.5)

D'où :

$$
R = \frac{\beta R_K R(T) U_{BE}}{\beta R_K (E - U_{BE}) - R(T) U_K} \simeq 47.7 \ \Omega
$$

c) En reprenant le résultat [\(7.5\)](#page-128-1), il vient :

$$
\frac{U_K}{R_K \beta} = \frac{E - U_{BE}}{R(T)} - \frac{U_{BE}}{R}
$$
\n
$$
\Rightarrow \frac{1}{R_0} e^{-a/T} (E - U_{BE}) = \frac{U_K}{R_K \beta} + \frac{U_{BE}}{R}
$$

et finalement :

$$
T = \frac{-a}{\ln\left(\frac{R_0 U_K}{\beta R_K (E - U_{BE})} + \frac{R_0 U_{BE}}{R(E - U_{BE})}\right)}
$$

Numériquement,

$$
T(1,5 \text{ V}) \approx 19.9 \text{ °C}
$$
 et  $T(3 \text{ V}) \approx 20.1 \text{ °C}$ .

L'amplitude de variation de la température est bien plus faible, ce qui est satisfaisant pour une climatisation.

# **Régime transitoire dans les circuits linéaires**

#### Plan

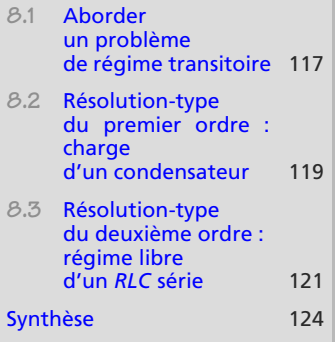

[Corrigés des exercices](#page-141-0) 129

# **Introduction**

Ce chapitre comporte extrêmement peu de résultats de cours mais exige de vous un savoir-faire précis et méthodique. Ainsi, révisez votre cours sur la résolution des équations différentielles linéaires (voir fiche méthode 5). Par contre, n'apprenez surtout pas les solutions des exemples traités en cours ! Ce ne sont, justement, que des exemples.

**CHAPITRE8**

## **Prérequis**

- Équations différentielles linéaires à coefficients constants avec second membre (voir fiche méthode 5).
- Caractéristique des dipôles *R*, *L* et *C*
- Énergies et puissances pour ces dipôles
- Grandeurs continues dans les circuits

## **Objectifs**

- Dégager les comportements communs de circuits différents : durée du régime transitoire, comportement en régime permanent
- Réaliser des bilans en puissance puis en énergie lors des phases transitoires

# <span id="page-129-0"></span>**8.1 Aborder un problème de régime transitoire**

# **8.1.1 Écrire et résoudre le problème**

Fondamentalement, tout circuit linéaire comporte *N* grandeurs électriques inconnues et les lois de Kirchhoff fournissent *N* équations différentielles reliant ses grandeurs. L'objectif est de se ramener à une équation différentielle contenant une seule grandeur inconnue, car c'est le seul type d'équations différentielles que vous avez appris à résoudre.

#### **Méthode 1 Étudier un régime transitoire**

Tous les cas traités dans ce chapitre suivent la même logique qu'il faut savoir adapter aux exercices.

- **1.** Paramétrez le problème et repérez bien les grandeurs dont la continuité est imposée (tension aux bornes d'un condensateur, intensité dans une bobine).
- 2. En général, il est souhaitable de faire d'abord une étude qualitative (à  $t = 0^+$  et  $t \to +\infty$ ).
- **3.** Si ce n'est pas un cas simple, réarrangez le circuit par transformations Thévenin ↔ Norton et associations série-parallèle en veillant à ne pas perdre la grandeur électrique que vous voulez étudier.
- **4.** Écrivez toutes les lois des mailles indépendantes en vous efforçant de faire apparaître au maximum la grandeur étudiée, ainsi que toutes les relations tension-courant spécifiques aux divers dipôles (loi d'Ohm, etc) en faisant attention à la convention, récepteur ou générateur, imposée à chaque dipôle par les orientations des mailles.
- **5.** Combinez ces relations de manière à ne plus avoir comme grandeur électrique inconnue que celle qu'il faut étudier. Vous aboutissez à une équation différentielle.
- **6.** Écrivez directement la forme générale de la solution (à connaître par cIJur, donc) puis résolvez le problème à l'aide des conditions initiales.

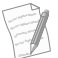

Reportez-vous à la fiche méthode 5 pour les formes générales des solutions pour les équations différentielles rencontrées ici.

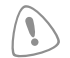

Quand vous résolvez une équation différentielle, gardez un œil sur la continuité ou la discontinuité de la fonction inconnue. C'est seulement si elle est continue que vous pouvez exploiter une condition de raccordement.

#### **Exemple d'application**

Les exemples qui suivent sont des applications directes de cette méthode.

## **8.1.2 Bilan énergétique**

Une fois les grandeurs électriques connues à tout instant, il peut être intéressant d'aborder l'étude sous un angle énergétique : dans quels dipôles se trouve l'énergie à un instant donné, par exemple.

#### **Méthode 2 Faire des bilans énergétiques**

**1.** Partez de la loi des mailles et multipliez-la par une intensité bien choisie, ou bien partez de la loi des nœuds et multipliez-la par une tension bien choisie. Les termes résultants peuvent s'interpréter comme les puissances reçues ou fournies par les divers dipôles. Vous devez aboutir au **bilan de puissance instantané** :

somme des puissances reçues = somme des puissances fournies

- **2.** En le multipliant par *dt*, chaque terme devient l'énergie reçue ou fournie pendant un intervalle de temps de très courte durée *dt* situé au voisinage de l'instant *t*. C'est le **bilan énergétique instantané**.
- **3.** En l'intégrant entre l'instant initial (en général *t* = 0) et l'instant final (en général *t* → +∞) du régime transitoire, vous obtenez le **bilan énergétique global**.

#### **Exemple d'application**

Les exemples qui suivent sont des applications directes de cette méthode.

# <span id="page-131-0"></span>**8.2 Résolution-type du premier ordre : charge d'un condensateur**

Appliquons les méthodes ci-dessus sur l'exemple de la charge d'un condensateur à travers une résistance (figure [8.1\)](#page-131-1).

<span id="page-131-1"></span>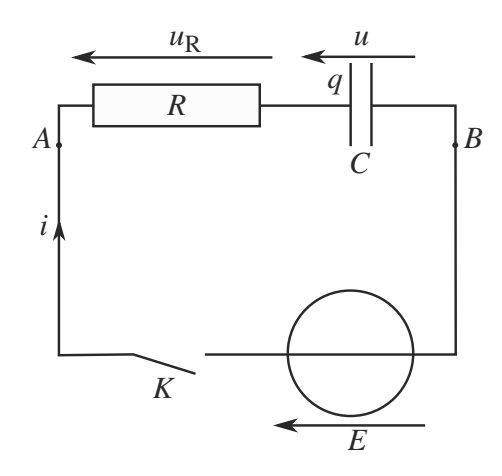

**Figure 8.1** Circuit *RC* série soumis à un échelon de tension.

Vous avez probablement étudié en cours l'évolution de la tension aux bornes du condensateur (qui est continue même à  $t = 0$ ), voyons l'évolution de la tension  $u_R$  aux bornes de la résistance (qui n'est pas continue à *t* = 0). Le condensateur est initialement déchargé et un expérimentateur ferme l'interrupteur à *t* = 0.

# **8.2.1 Mise en équation et résolution**

Revoyons rapidement le raisonnement de la méthode n◦1 ci-dessus sur cet exemple.

**1.** Paramétrage : voir figure [8.1.](#page-131-1) Seule *u* est nécessairement continue car c'est la tension aux bornes d'un condensateur.

**2.** Étude qualitative : la loi des mailles s'écrit

$$
u + u_R = 0 \quad \text{pour } t < 0
$$
\n
$$
u + u_R = E \quad \text{pour } t > 0
$$

Initialement  $q(0^-) = 0$  donc  $u(0^-)$ . La continuité de *u* implique  $u(0^+) = u(0^-)$  donc  $u(0) = 0$ . Donc  $u_R = 0$  pour  $t < 0$  (ce qui était évident : aucun courant ne circule) et  $u_R(0^+) = E$ .

Après le régime transitoire (*t* → +∞), le système revient à un régime permanent. Le condensateur se comporte alors comme un coupe-circuit :  $i(\infty) = 0$  donc  $u_R(\infty) =$  $Ri(\infty) = 0.$ 

- **3.** Aucun réarrangement à faire dans cet exemple.
- 4. Loi des mailles :  $u + u_R = E$

Relations tension-courant :  $q = Cu$  $u_R = Ri$   $i = \frac{dq}{dt}$ 

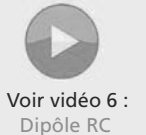

Ce n'est pas parce qu'une fonction est continue que sa dérivée l'est. Ainsi, la continuité de *u* en *t* = 0 n'impose pas celle de *i* = *C du*/*dt*, et donc pas celle de  $u_R = Ri$ .

Rien n'assure que les grandeurs électriques soient continues, d'où la distinction entre limite à gauche 0<sup>−</sup> et limite à droite 0<sup>+</sup>. Seuls la tension aux bornes d'un condensateur et le courant traversant une bobine sont nécessairement continus.

Monie<sup>r</sup> <sup>A</sup>lgèbr<sup>e</sup> <sup>M</sup>o<sup>n</sup>ie<sup>r</sup> <sup>G</sup>éométri<sup>e</sup>  $\sim$   $\sim$  $-1$ 

Monie<sup>r</sup> <sup>A</sup>lgèbr<sup>e</sup> <sup>M</sup>o<sup>n</sup>ie<sup>r</sup> <sup>G</sup>éométri<sup>e</sup>  $\sim$  1  $\sim$   $^{\prime}$ 

Le régime transitoire dure « quelques  $\tau$  », par exemple 3 $\tau$ si on considère qu'il est terminé quand il atteint 95 % de sa valeur finale, ou 5τ pour 99 %.

$$
\tau \dot{u}_R + u_R = 0 \quad \text{avec} \quad \tau = RC
$$
  

$$
\Rightarrow \quad u_R(t) = Ae^{-t/\tau}
$$

6.  $u_R(0^+) = E$  impose :

$$
u_R(t) = E e^{-t/\tau}
$$

<span id="page-132-0"></span>tracée figure [8.2.](#page-132-0) Cette tension, nulle pour *<sup>t</sup>* < 0, est bien discontinue en *<sup>t</sup>* <sup>=</sup> 0, il en est de même pour l'intensité *i* = *uR*/*R*. Cela montre qu'un condensateur n'impose la continuité que de la tension à ses bornes, pas du courant.

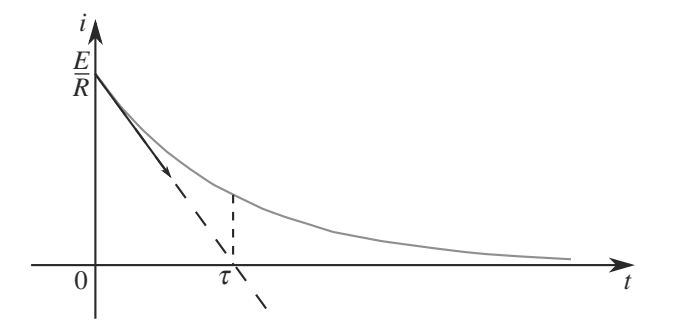

**Figure 8.2** Charge du condensateur : tension aux bornes de la résistance, discontinue à *t* = 0.

τ donne l'ordre de grandeur du temps nécessaire au système pour atteindre un régime quasi-permanent. Il est donc appelé **temps caractéristique de retour au régime permanent** ou **temps de relaxation** du circuit.

# **8.2.2 Bilan énergétique**

Multiplions la loi des mailles  $u + Ri = E$  par l'intensité  $i = C du/dt$ . Pour chacun des trois termes, nous pouvons choisir d'écrire ce multiplicateur soit comme *i*, soit comme *C du*/*dt*. Cela donne le bilan de puissance instantané :

$$
Cu\frac{du}{dt} + Ri^2 = Ei \quad \Rightarrow \quad \frac{d}{dt}\left(\frac{1}{2}Cu^2\right) + Ri^2 = Ei
$$

où les deux premiers termes s'identifient comme les puissances **reçues** (convention récepteur) par le condensateur et la résistance, tandis que le troisième s'identifie comme la puissance **fournie** (convention générateur) par la source.

Multiplions par *dt* pour arriver au bilan énergétique instantané :

$$
\underbrace{d\left(\frac{1}{2}Cu^2\right)}_{dE_c} + \underbrace{Ri^2 dt}_{dE_R} = \underbrace{Ei dt}_{dE_g}
$$

*dEC* s'interprète donc comme l'énergie stockée par le condensateur pendant la durée *dt*, *dER* celle dissipée par la résistance par effet Joule pendant *dt*, et *dE*g celle fournie par le générateur pendant *dt*.

Enfin, le bilan énergétique global s'obtient par sommation :

$$
\int_{t=0}^{t\to+\infty} d\left(\frac{1}{2}Cu^2\right) + \int_0^{+\infty} Ri^2 dt = \int_0^{+\infty} Ei dt
$$

La première intégrale est symbolique, puisque la variable d'intégration n'est pas réellement *t*. Dans la troisième, utilisons *i dt* = *C du* et adaptons les bornes d'intégration en nous souvenant que  $u(0) = 0$  et  $u(t \rightarrow +\infty) = E$ :

$$
\int_{t=0}^{t \to +\infty} d\left(\frac{1}{2}Cu^2\right) + \int_0^{+\infty} Ri^2 dt = \int_0^E E C du
$$
  

$$
\left[\frac{1}{2}Cu^2\right]_{t=0}^{t \to +\infty} + \int_0^{+\infty} Ri^2 dt = CE^2
$$
  

$$
\frac{1}{2}CE^2 + \underbrace{\int_0^{+\infty} Ri^2 dt}_{\text{stockée par } C} = \underbrace{CE^2}_{\text{fournie par le générateun}}
$$

Sur toute la durée du régime transitoire, le générateur fournit donc une énergie *CE*2. La moitié est stockée dans le condensateur et l'autre moitié est dissipée par effet Joule.

L'énergie dissipée par effet Joule dans la résistance se déduit de ce bilan, elle vaut  $E_R$  =  $\frac{1}{2}$  CE<sup>2</sup>. Mais si vous n'avez pas besoin du bilan complet, il y a plus rapide pour calculer  $E_R$ : l'intégrale peut être calculée directement une fois  $u_R(t)$  connue.

$$
E_R = \int_0^{+\infty} \frac{u_R(t)^2}{R} \, dt = \int_0^{+\infty} \frac{E^2}{R} \, e^{-2t/\tau} \, dt = \frac{1}{2} \, C E^2 \tag{8.1}
$$

# **8.3 Résolution-type du deuxième ordre : régime libre d'un** *RLC* **série**

Voyons un deuxième exemple, celui de la figure [8.3.](#page-133-1) Initialement, l'interrupteur est ouvert et le condensateur est chargé (tension *u*<sup>0</sup> à ses bornes). C'est l'évolution temporelle de la tension aux bornes de la bobine, notée  $u<sub>L</sub>$ , que nous allons étudier.

<span id="page-133-1"></span>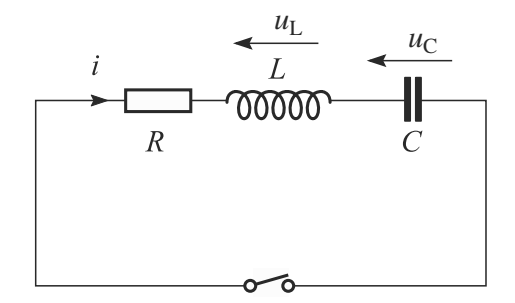

**Figure 8.3** Circuit *RLC* série en régime libre.

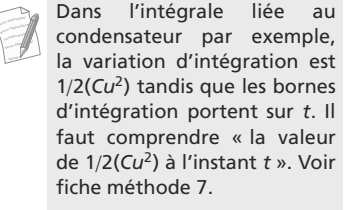

<sup>G</sup>éométri<sup>e</sup>

<span id="page-133-0"></span><sup>G</sup>éométri<sup>e</sup>  $\sim$   $\sim$  $\sim$ 

Monie<sup>r</sup> <sup>A</sup>lgèbr<sup>e</sup> <sup>M</sup>o<sup>n</sup>ie<sup>r</sup>  $\sim$   $\sim$  $\sim$ 

Monie<sup>r</sup> <sup>A</sup>lgèbr<sup>e</sup> <sup>M</sup>o<sup>n</sup>ie<sup>r</sup> Une étude similaire pour le dipôle *RL* série conduit à des équations formellement identiques.

> Voir vidéo 6 bis : Dipôle RL

L'équation différentielle va être d'ordre deux, il faut donc fournir deux conditions initiales sur la fonction inconnue ou ses dérivées.

© Dunod. La photocopie non autorisée est un délit Dunod. La photocopie non autorisée est un délit

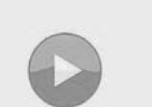

Voir vidéo 7 : Circuit RLC série en régime libre

**8.3.1 Mise en équation et résolution**

- **1.** La bobine impose la continuité de *i* et le condensateur celle de *u*.
- **2.** La loi des mailles s'écrit :

$$
Ri + u_L + u_C = 0
$$

*Ri* et  $u_C$  sont continues, donc  $u_L$  l'est aussi.

L'interrupteur est initialement ouvert donc  $i(0) = 0$ . De même,  $u_C(0) = u_0$ . La loi des mailles donne donc  $u_L(0) = -u_0$ .

Quand le régime permanent est rétabli ( $t \to \infty$ ), la bobine est équivalente à un fil donc  $u_L(\infty) = 0.$ 

- **3.** Pas de réarrangement nécessaire ici.
- **4.** Nous avons les ingrédients suivants :

$$
Ri + uL + uC = 0 \t uL = L\frac{di}{dt} \t i = C\frac{duC}{dt}
$$

5. En les assemblant pour ne garder que  $u<sub>L</sub>$ , il faut dériver deux fois et il vient :

$$
\ddot{u}_L + \frac{\omega_0}{Q} \dot{u}_L + \omega_0^2 u_L = 0
$$
  
avec  $Q = \frac{L\omega_0}{R} = \frac{1}{R} \sqrt{\frac{L}{C}}$   
 $\omega_0 = \frac{1}{\sqrt{LC}}$ 

6. Le type de solution à retenir dépend du signe du discriminant  $\Delta = 4\omega_0^2 \left(\frac{1}{4Q^2} - 1\right)$ . Il faut aussi expliciter les conditions initiales pour  $u<sub>L</sub>(t)$  afin de résoudre complètement l'équation différentielle. Nous avons déjà trouvé une condition,  $u_L(0) = u_L(0^+) = -u_0$ . Ensuite dérivons la loi des mailles :

$$
\frac{du_L}{dt} + \frac{du_C}{dt} + R\frac{di}{dt} = 0
$$

$$
\Rightarrow \frac{du_L}{dt} + \frac{i}{C} + \frac{Ru_L}{L} = 0
$$

ce qui, en  $t = 0^+$ , conduit à :

$$
\frac{du_L}{dt}(0^+) = \frac{Ru_0}{L}
$$

Le reste de la résolution dépend du régime de fonctionnement.

**Régime apériodique** :  $Δ > 0$  donc  $Q < 1/2$ . Posons  $β = ω_0 \sqrt{\frac{1}{4Q^2} - 1}$  :

$$
u_L(t) = e^{-\omega_0 t/2} Q(\text{Ach}(\beta t) + B \text{sh}(\beta t))
$$

Les conditions initiales conduisent à la solution :

$$
u_L(t) = u_0 e^{-\omega_0 t/2Q} \left( -\text{ch}(\beta t) - \frac{1}{\sqrt{1 - 4Q^2}} \text{sh}(\beta t) \right)
$$

L'allure de  $u_c(t)$  est donnée figure [8.4](#page-135-0) pour une valeur quelconque de  $Q < 1/2$ .

D'autres conditions initiales auraient pu conduire à une discontinuité de  $u_l$  à  $t = 0$ .

Reportez-vous à la fiche méthode 5 pour le formulaire de résolution de ce type d'équation différentielle.

Bien que β soit homogène à une pulsation, il ne peut pas être interprété comme tel car dans ce régime il n'y a pas d'oscillations. Évitez donc de la noter ω, réservant cette notation au régime pseudopé-

**122**

Monie<sup>r</sup> <sup>A</sup>lgèbr<sup>e</sup> <sup>M</sup>o<sup>n</sup>ie<sup>r</sup> Géométri<sup>e</sup>  $\sim$ 1  $\sim$ 1

<span id="page-135-0"></span>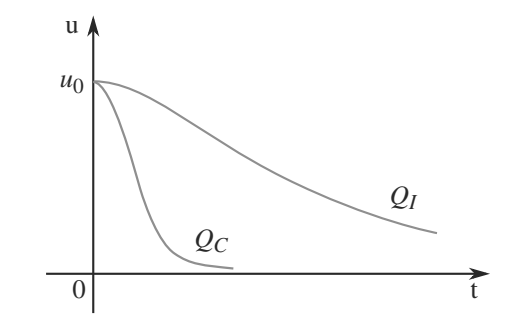

**Figure 8.4** Allure de la tension aux bornes du condensateur en régime apériodique ou critique.

**Régime critique** :  $\Delta = 0$  donc  $Q = Q_c = 1/2$ . La solution est représentée figure [8.4](#page-135-0) et s'écrit :

$$
u_L(t) = (A + Bt)e^{-\omega_0 t}
$$
  
\n
$$
\Rightarrow u_L(t) = -u_0 \left(1 + \frac{R}{2L}t\right)e^{-\omega_0 t}
$$

**Régime pseudo-périodique** :  $\Delta < 0$  donc  $Q > 1/2$ . Posons  $\omega = \omega_0 \sqrt{1 - \frac{1}{4Q^2}}$  la pseudopulsation.

La solution est représentée figure [8.5](#page-135-1) et s'écrit :

$$
u_L(t) = e^{-\omega_0 t/2} Q(A \cos(\omega t) + B \sin(\omega t))
$$
  
\n
$$
\Rightarrow u_L(t) = u_0 e^{-\omega_0 t/2} Q\left(-\cos(\omega t) - \frac{1}{\sqrt{4Q^2 - 1}} \sin(\omega t)\right)
$$

<span id="page-135-1"></span>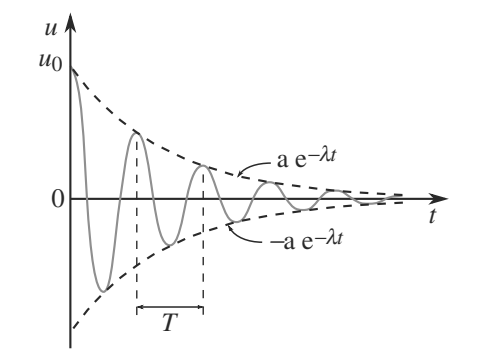

**Figure 8.5** Allure de la tension aux bornes du condensateur en régime pseudopériodique.

Définissons aussi la pseudopériode, qui est la période de la partie sinusoïdale de *u*(*t*), et le décrément logarithmique, qui caractérise la décroissance de l'amplitude d'une période à l'autre.

Le régime critique est un régime idéal, il n'est pas réalisable en pratique.

Monie<sup>r</sup> <sup>A</sup>lgèbr<sup>e</sup> <sup>M</sup>o<sup>n</sup>ie<sup>r</sup> <sup>G</sup>éométri<sup>e</sup>  $\sim$  $-1$ 

Monie<sup>r</sup> <sup>A</sup>lgèbr<sup>e</sup> <sup>M</sup>o<sup>n</sup>ie<sup>r</sup> <sup>G</sup>éométri<sup>e</sup>  $\sim$  1  $\sim$ 

La solution peut aussi s'écrire  $u_L(t) = A'e^{-\omega_0 t/2Q} \cos(\omega t + \varphi)$ <br>mais cotto formo n'ost pas mais cette forme n'est pas utile ici.

Pseudopériode : 
$$
T = \frac{2\pi}{\omega}
$$
  
Décrément logarithmique :  $\delta = \ln\left(\frac{u(t)}{u(t+T)}\right) = \frac{\omega_0 T}{2Q}$   
Temps de décroissance :  $\tau = \frac{2Q}{\omega_0}$ 

# **8.3.2 Bilan énergétique**

Multiplions le résultat de la loi des mailles par  $i = C \, du_C/dt$  puis intégrons :

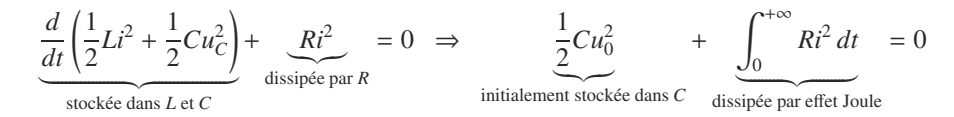

L'énergie initialement stockée dans le condensateur est donc bien, finalement, intégralement dissipée par effet Joule dans la résistance.

# <span id="page-136-0"></span>**Synthèse**

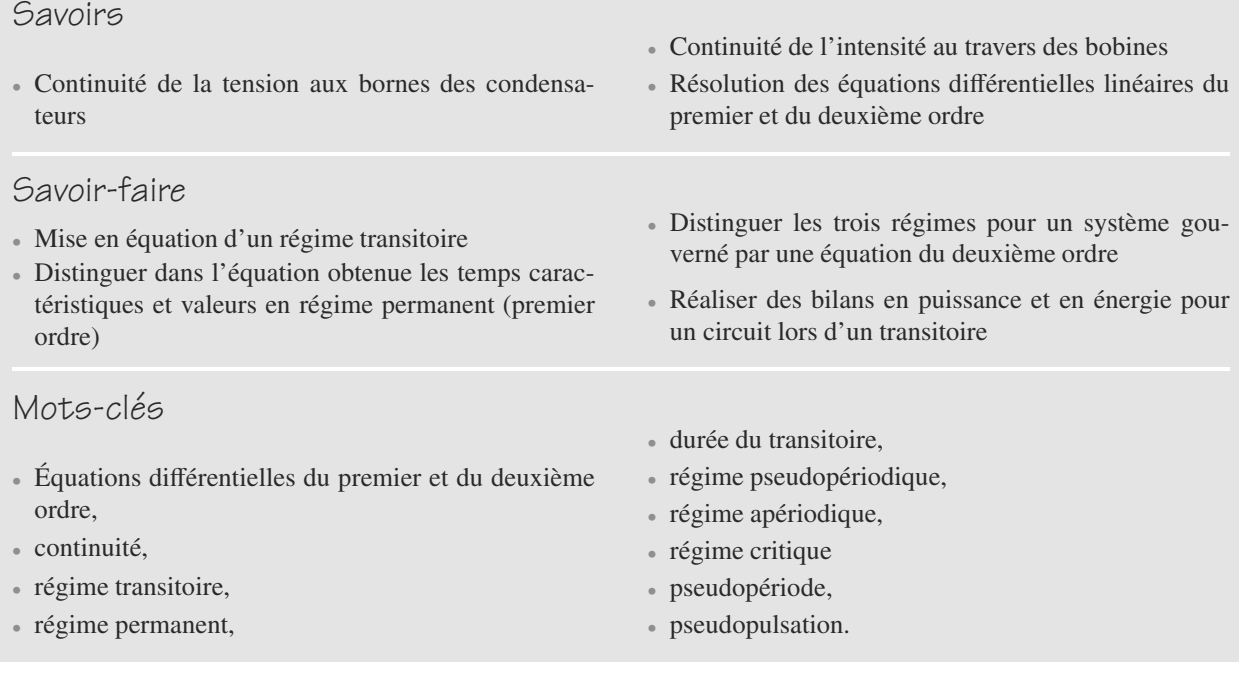

La bobine n'intervient pas dans le bilan car au début et à la fin elle est déchargée (*i* = 0) mais pendant le régime transitoire elle reçoit et restitue de l'énergie. Elle apparaît bien dans le bilan instantané.

Monie<sup>r</sup> <sup>A</sup>lgèbr<sup>e</sup> <sup>M</sup>o<sup>n</sup>ie<sup>r</sup> <sup>G</sup>éométri<sup>e</sup>  $\sim$  $\sim$  1

# <span id="page-137-0"></span>**Exercices d'application**

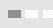

**8.1 Transitoire dans un double circuit** *RC* Soit le circuit de la figure [8.6.](#page-137-0)

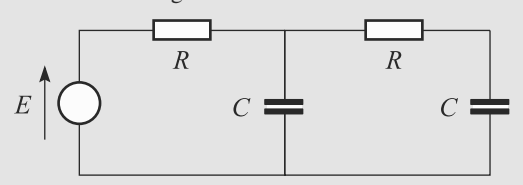

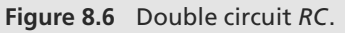

- **1.** Déterminez l'équation différentielle gouvernant la tension *s*(*t*) sur le condensateur à droite.
- **2.** Résolvez-la dans le cas où le deux condensateurs sont déchargés à l'instant *t* = 0 où l'on ferme le circuit.
- **8.2 Étude d'un défibrillateur**

#### *(D'après Air MP.)*

<span id="page-137-1"></span>Dans les années 1960, des progrès ont été accomplis sur les défibrillateurs cardiaques en leur permettant une alimentation autonome grâce à des condensateurs capables de stocker de l'énergie puis de la libérer dans un temps très court. Cet exercice propose d'étuder cette décharge d'énergie.

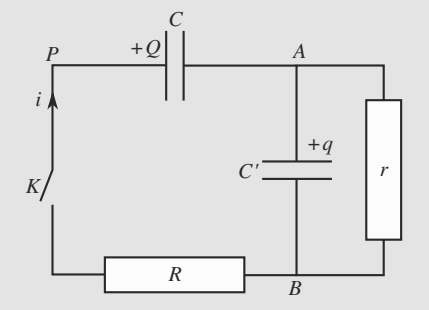

**Figure 8.7** Montage simplifié de l'alimentation d'un défibrillateur.

Le circuit est celui de la figure [8.7.](#page-137-1) Le condensateur *C*<sup>*'*</sup> est initialement chargé  $(q(t = 0) = q_0)$  et *C* déchargé. L'interrupteur *K* est ouvert avant l'instant *t* = 0 et fermé à partir de  $t = 0$ .

- **1.** Établissez l'équation différentielle vérifiée par la tension  $u = u_{AB}$  en fonction de *C*, *C*<sup>'</sup>, *r* et *R*.
- **2.** La charge doit se faire sans oscillation parasite et le plus rapidement possible. Proposez une condition sur les valeurs des composants et le régime le mieux adapté.

**8.3 Charge et décharge d'un condensateur** *(D'après CCP)*  $\Box$  (D apres CCP)

Dans cet exercice, on utilise un condensateur qu'on charge d'abord grâce à un générateur continu puis, une fois chargé, on le place aux bornes d'une bobine d'inductance *L* et de résistance *r*.

**1.** On réalise le circuit de la figure [8.8](#page-137-2) à l'aide d'une résistance *R*, d'un condensateur de capacité *C* initialement déchargé, d'un générateur de tension supposé idéal et de force électromotrice constante *E* et d'un interrupteur K.

 $\hat{A}$  l'instant  $t = 0$ , on ferme l'interrupteur.

a) Établir l'équation différentielle vérifiée par la charge q du condensateur.

b) Donner la solution de cette équation.

c) Donner l'allure de la courbe représentant la charge *q* en fonction du temps. Préciser la valeur atteinte par cette charge en régime permanent.

<span id="page-137-2"></span>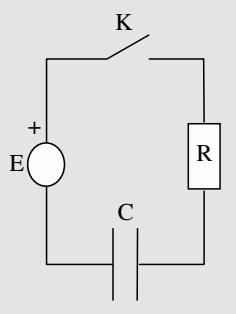

#### **Figure 8.8**

**2.** On place ensuite ce condensateur chargé en série avec une bobine d'inductance *L* et de résistance *r* (figure [8.9\)](#page-137-3).

<span id="page-137-3"></span>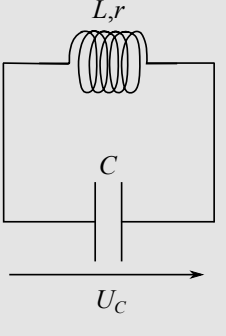

#### **Figure 8.9**

a) Établir l'équation différentielle vérifiée par la tension *Uc* aux bornes du condensateur.

b) Un oscilloscope permet de suivre l'évolution temporelle de *Uc* et fournit la courbe de la figure [8.10](#page-138-0) (échelles :  $1 \mu s$ /div et 0,5 V/div) :

 $\sim$  10  $\pm$ 

<span id="page-138-0"></span>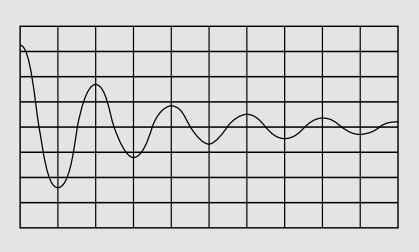

#### **Figure 8.10**

Cette courbe est-elle en accord avec l'équation différentielle obtenue en a) ?

Déterminer l'expression de la pseudo-pulsation puis la valeur numérique de la pseudo-pulsation d'après la courbe de la figure 8.10. Faire de même pour le temps de décroissance exponentielle  $\tau$  du signal.

c) Sachant que *C*= 0,1 nF, déduire de ce qui précède les valeurs de *r*, *L*. et de *Q*, facteur de qualité du circuit.

Déterminer enfin la valeur maximale de la tension *Uc* et la valeur de la charge *q* que le condensateur avait accumulée.

<span id="page-138-1"></span>**8.4 Dipôle** *RL* **série soumis à un créneau de tension** *(D'après ENSTIM.)*

Le montage est celui de la figure [8.11.](#page-138-1)

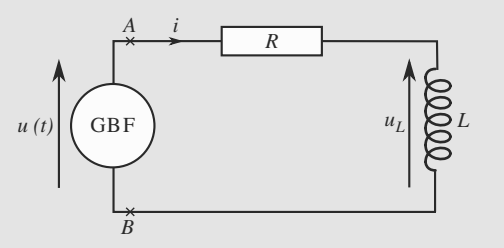

**Figure 8.11** Dipôle *RL* série soumis à un échelon de tension.

La tension *u* délivrée par le générateur basse fréquence est montrée figure [8.12](#page-138-2) et sa période est notée *T*. Avant l'instant *t* = 0, aucun courant ne circule dans le circuit.

Vous prendrez *f* = 1 kHz pour la fréquence du signal créneau,  $L = 1$  H et  $R = 1$  kΩ.

**1.** Pour 0 < *<sup>t</sup>* < *<sup>T</sup>*/2, établissez l'équation différentielle gouvernant *i*(*t*) puis résolvez-la. Tracez l'allure de *i*(*t*).

<span id="page-138-2"></span>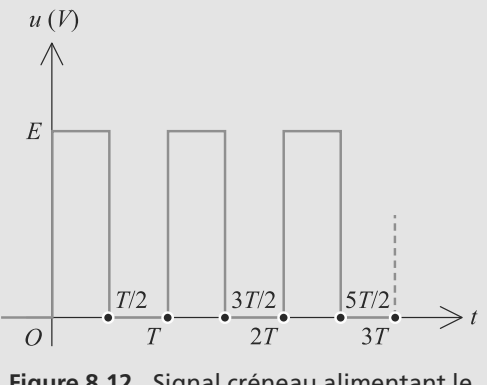

**Figure 8.12** Signal créneau alimentant le dipôle *RL* série.

- **2.** Déduisez-en  $u_l(t)$  et tracez son allure.
- **3.** Commentez l'état du système en *t* = *T*/2.
- **4.** De même, déterminez et tracez  $i(t)$  et  $u_l(t)$  pour  $T/2 <$ *<sup>t</sup>* < *<sup>T</sup>*. Prolongez les deux graphes sur plusieurs périodes.
- **5.** Discutez les valeurs relatives de la période *T* et de la constante de temps  $\tau$  pour pouvoir observer des charges et décharges complètes de la bobine à chaque demipériode. Tracez les allures de  $i(t)$  et  $u<sub>L</sub>(t)$  sur quelques périodes si cette condition est satisfaite.

➥

**COL** 

# **Exercices d'approfondissement**

 $\sim$  100  $\pm$ 

**8.5 Réponse à un créneau** *(D'après Banque agro-véto.)*

<span id="page-139-0"></span>Considérez le circuit de la figure [8.13.](#page-139-0)

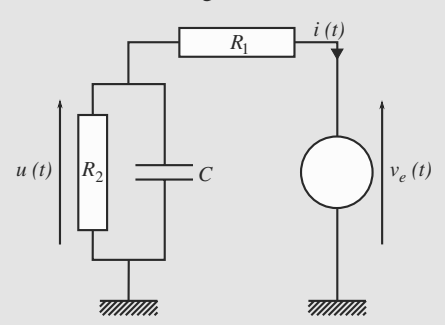

<span id="page-139-1"></span>**Figure 8.13** Circuit permettant d'étudier la réponse à un créneau d'un dipôle linéaire.

Le condensateur est initialement déchargé et le générateur délivre une tension créneau variant de 0 à *E* avec une période *T* comme indiqué figure [8.14.](#page-139-1)

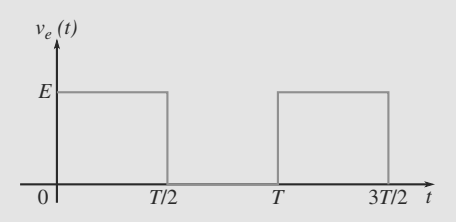

**Figure 8.14** Allure du créneau excitateur.

- **1.** Exprimez presque sans calcul les valeurs de *i* à  $t = 0^+$  et  $t = T/2^-$  en fonction de *E*,  $R_1$  et  $R_2$ , sachant que *T* est suffisamment grande pour que le circuit soit retourné au régime permanent à *T*/2.
- **2.** Établissez l'équation différentielle gouvernant *u*. Vous introduirez une grandeur homogène à un temps et notée τ.
- **3.** a) Déterminez  $u(t)$  sur la phase  $0 < t < T/2$  et tracez-la. Interprétez.

b) Déduisez-en *i*(*t*) sur cette même phase et tracez-la.

**4.** a) Déterminez  $u(t)$  sur la phase  $T/2 < t < T$  et tracez-la. Interprétez.

b) Déduisez-en *i*(*t*) sur cette même phase et tracez-la.

**5.** Sans calcul, proposez l'allure de *u* et *i* pour tout instant  $t > 0$ .

**8.6 Dipôle** *RLC* **parallèle**

*(D'après Mines de première année.)*  $\Box$  (D apres mines ae premiere annee.)<br>©

<span id="page-139-2"></span>Considérons le circuit de la figure [8.15.](#page-139-2) Le condensateur est initialement déchargé et la bobine n'est traversée par aucun courant.  $\hat{A} t = 0$ , l'interrupteur est fermé.

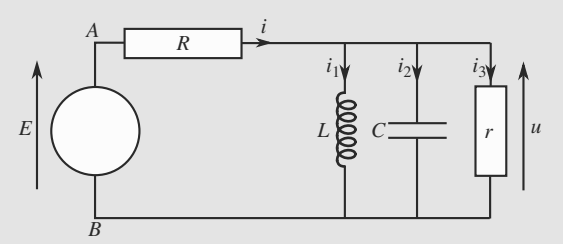

#### **Figure 8.15** Dipôle *RLC* parallèle alimenté par un générateur réel.

- **1.** Déterminez pratiquement sans calcul les valeurs de *u*, *i*,  $i_1$ ,  $i_2$  et  $i_3$  juste après la fermeture de l'interrupteur et au bout d'un temps très long.
- **2.** Déterminez l'équation différentielle gouvernant *i*<sub>3</sub>. Vous poserez :

$$
\omega_0 = \frac{1}{\sqrt{LC}} \quad \text{et} \quad \lambda = \frac{R + r}{2RrC}
$$

- **3.** Quelle relation doit exister entre *R*, *r*, *C* et *L* pour que le régime soit pseudopériodique ? Application numérique : calculez  $\omega_0$ , sa période propre associée  $T_0$  et  $\lambda$  avec  $R = 2, 5 \text{ k}\Omega$ ;  $r = 1, 25 \text{ k}\Omega$ ;  $C = 1 \mu\text{F}$ ;  $L = 20 \text{ mH}$ . Quelle est la signification physique de  $\lambda$ ?
- **4.** Définissez et calculez la pseudopulsation  $\omega$  et la pseudopériode *T*. Que pouvez-vous dire des valeurs numériques comparées de  $\omega$  et  $\omega_0$ ?
- **5.** Déterminez complètement les expressions temporelles de  $u$ ,  $i$ ,  $i_1$ ,  $i_2$  et  $i_3$ . Vous les écrirez à l'aide de  $\omega$  et  $\lambda$  pour alléger les notations. Application numérique : calculez la valeur maximale de *u* avec  $E = 6$  V.
- **6.** Définissez le décrément logarithmique de la tension *u*, calculez sa valeur analytiquement en fonction de λ et *<sup>T</sup>* puis numériquement. Expliquez son sens physique par un schéma simple.
- **7.** Estimez numériquement le temps nécessairement au régime permanent pour être pratiquement rétabli. Vous considérerez que c'est le cas dès que l'amplitude de *u* est à 99,9% de sa valeur maximale.

**8.7 Étincelle de rupture**

*(D'après le concours Archimède)*

Ce problème étudie le comportement d'un moteur électrique industriel M alimenté par une source de tension continue. L'appareil M sera représenté par le symbole ci-contre.

 $\sim$  10  $\sim$ 

➥

Son comportement électrique vis-à-vis des circuits extérieurs sera toujours supposé pouvoir être modélisé comme équivalent à celui d'une résistance  $R = 9, 6 \Omega$  en série avec une inductance pure  $L = 45$  mH.

**1.** On considère le circuit représenté figure [8.16](#page-140-0) où *E* est la force électromotrice d'un générateur de tension continue.

<span id="page-140-0"></span>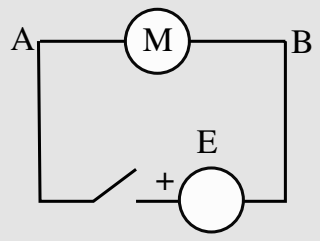

#### **Figure 8.16**

a) L'interrupteur *K* étant ouvert depuis longtemps, on le ferme à l'instant *t* = 0. Établir l'expression de l'intensité *i*(*t*) du courant dans le circuit en fonction du temps et tracer l'allure de son graphe. Quelle est l'expression de l'intensité *I* en régime permanent ?

b) Le régime permanent précédent étant établi, on ouvre *K*. On observe à l'ouverture du circuit une étincelle aux bornes de *K*. Expliquer ce phénomène.

**2.** Pour éviter cette étincelle, on monte en parallèle avec l'appareil M, entre ses bornes A et B, un condensateur

de capacité C' en série avec une résistance R'. Cette mise en parallèle constitue un dipôle AB (figure [8.17\)](#page-140-1).

<span id="page-140-1"></span>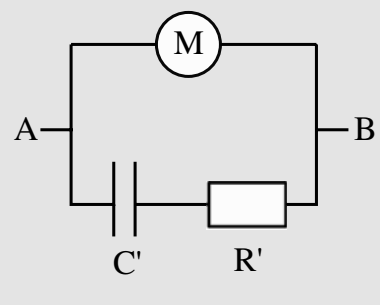

**Figure 8.17**

a) Déterminer les conditions sur *R*<sup> $\prime$ </sup> et *C*<sup> $\prime$ </sup> pour que *i*, intensité traversant le générateur, soit indépendante du temps à partir de la fermeture du circuit.

b) Le dipôle AB étant alimenté depuis longtemps par la f.e.m. continue *E*, expliquer pourquoi, à l'ouverture du circuit, on n'observe plus d'étincelle aux bornes de l'interrupteur *K*. Que deviennent les intensités, *i* fournie par le générateur, *i<sub>M</sub>* dans l'appareil M et *i'* dans la branche *C*- *R*- à cet instant ?

c) Quel type de régime transitoire connaît *iL* à l'ouverture du circuit dans les conditions du a) ?

#### **8.1 Transitoire dans un double circuit** *RC*

<span id="page-141-0"></span>Cet exercice d'application directe ne présente aucune difficulté particulière. Si vous avez du mal à le résoudre, reprenez soigneusement les exemples du cours avant toute chose.

<span id="page-141-1"></span>**1.** Le paramétrage est celui de la figure [8.18.](#page-141-1) La loi des mailles dans la grande maille s'écrit :

$$
R(i_1 + i_2) + Ri_2 + s = E
$$

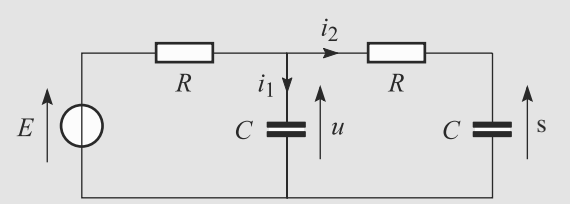

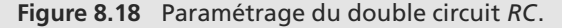

En outre, les relations constitutives des deux condensateurs s'écrivent :

$$
i_1 = Ci
$$

$$
i_2 = Cs
$$

 $D'$ où  $RC\dot{u} + 2RC\dot{s} + s = E$ .

La loi des mailles dans la maille de droite s'écrit :

$$
s + Ri_2 = u \quad \Rightarrow \quad s + RC \dot{s} = u
$$

En remplaçant *u* dans l'équation précédente, nous arrivons à :

$$
\ddot{s} + \frac{3}{RC}\dot{s} + \frac{1}{(RC)^2}s = \frac{E}{(RC)^2}
$$

**2.** Pour la résolution, mettons l'équation sous forme canonique :

$$
\ddot{s} + \frac{\omega_0}{Q} \dot{s} + \omega_0^2 s = \frac{E}{(RC)^2}
$$

Par identification :

$$
\omega_0 = \frac{1}{RC}
$$

$$
Q = \frac{1}{3}
$$

La solution particulière est  $s_P = E$ . Pour la solution de l'équation sans second membre, écrivons le discriminant du polynôme caractéristique :

$$
\Delta = \left(\frac{3}{RC}\right)^2 - 4\frac{1}{(RC)^2} = \frac{5}{(RC)^2}
$$

qui est positif. Posons donc :

$$
\beta = \frac{\sqrt{\Delta}}{2} = \frac{\sqrt{5}}{2RC}
$$

D'où la solution de l'équation sans second membre, écrite d'abord sous forme canonique puis avec les notations de l'énoncé :

$$
s_{\text{SSM}}(t) = e^{-\omega_0 t/2Q} \left( A e^{\beta t} + B e^{-\beta t} \right)
$$
  
=  $e^{-3t/2RC} \left( A e^{\sqrt{5} t/2RC} + B e^{-\sqrt{5} t/2RC} \right)$ 

La solution de l'équation est donc  $s(t) = s_p + s_{SSM}(t)$ . Le condensateur de droite est initialement déchargé, ce qui donne la condition initiale  $s(0) = 0$ . Donc :

$$
A+B+E=0
$$

Il faut trouver une deuxième condition initiale sur *s* ou une de ses dérivées. Le condensateur de gauche est initialement déchargé donc  $u(0) = 0$ . La loi des mailles précédemment établie donne alors :

$$
s(0) + RC \dot{s}(0) = u(0)
$$
  

$$
\Rightarrow \quad \dot{s}(0) = 0
$$

ce qui conduit à la deuxième équation sur *A* et *B* :

$$
A(\sqrt{5}-3) - B(\sqrt{5}+3) = 0
$$

Le système se résoud en :

$$
A = -\frac{3 + \sqrt{5}}{2\sqrt{5}}E
$$

$$
B = \frac{3 - \sqrt{5}}{2\sqrt{5}}E
$$

D'où la solution :

$$
s(t) = E \left( 1 - \frac{3 + \sqrt{5}}{2\sqrt{5}} e^{\sqrt{5}t/2RC} + \frac{3 - \sqrt{5}}{2\sqrt{5}} e^{-\sqrt{5}t/2RC} \right)
$$

**8.2 Étude d'un défibrillateur**

Remarquez que l'exercice ne vous demande pas la résolution de l'équation différentielle. Vous devez dès la lecture de l'énoncé voir que la deuxième question vous demande seulement une discussion sur le signe du discriminant du trinôme caractéristique.

**1.** La loi des mailles dans la maille *ABP* s'écrit :

$$
\frac{Q}{C} + Ri + u = 0
$$

La loi des nœuds en *A* s'écrit :

$$
i = \frac{dq}{dt} + \frac{u}{r} = C'\frac{du}{dt} + \frac{u}{r}
$$

En outre,  $i = \dot{Q}$ . En dérivant la loi des mailles et en combinant les relations, il vient :

$$
\frac{1}{C}\left(C'\frac{du}{dt} + \frac{u}{r}\right) + R\left(C'\frac{d^2u}{dt^2} + \frac{1}{r}\frac{du}{dt}\right) + \frac{du}{dt} = 0
$$

qui aboutit à l'équation différentielle :

$$
\frac{d^2u}{dt^2} + \left(\frac{1}{RC} + \frac{1}{rC'} + \frac{1}{RC'}\right)\frac{du}{dt} + \frac{1}{RrCC'}u = 0
$$

**2.** Il faut éviter le régime pseudopériodique dont le discriminant Δ de l'équation caractéristique doit être positif ou nul. Ensuite, le régime critique a la propriété d'être plus rapide que tout régime apériodique.

Sachant que le régime critique est idéal et donc irréalisable en pratique, le défibrillateur doit être réglé pour un régime apériodique avec Δ positif mais aussi proche de zéro que possible :

$$
\left(\frac{1}{RC} + \frac{1}{rC'} + \frac{1}{RC'}\right)^2 - \frac{4}{RrCC'} > 0
$$

**8.3 Charge et décharge d'un condensateur**

Méthode mise en jeu : n◦1

Cet exercice est très classique ; on traite la charge d'un condensateur au travers d'une résistance (cas du cours) puis la relaxation d'un circuit RLC. La seule difficulté est la manipulation correcte des expressions intervenant dans le régime pseudo-périodique et l'interprétation correcte de l'oscillographe fourni.

**1.** a) La loi des mailles donne, avec les conventions de la figure [8.19](#page-142-0) :

<span id="page-142-0"></span>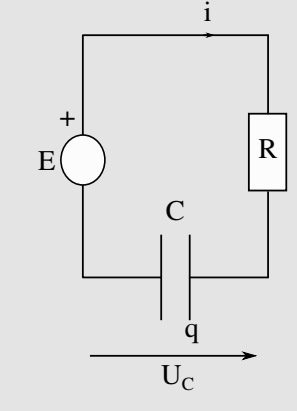

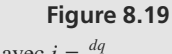

 $E - Ri - \frac{q}{C} = 0$  avec  $i = \frac{dq}{dt}$ .

En combinant les deux relations, on obtient alors :

$$
\frac{dq}{dt} + \frac{q}{RC} = \frac{E}{R}.
$$

b) La solution s'écrit  $q_{SSM}(t) + q_P(t)$  avec  $q_{SSM}(t) = A$ .  $\exp(-t/RC)$  et  $q_P(t) = CE$ .

 $\hat{A}$  *t* = 0, le condensateur impose la continuité de  $q(t)$  et donc  $q(0) = A + CE = 0$ . On en déduit finalement que :

<span id="page-142-1"></span>
$$
q(t) = CE(1 - \exp(-\frac{t}{RC})).
$$

c) On obtient alors le tracé de la figure [8.20](#page-142-1) :

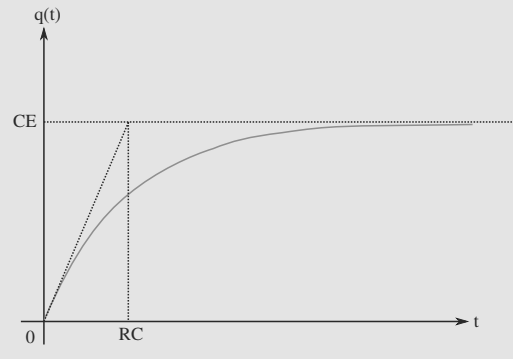

**Figure 8.20**

*q*(*t*) tend au bout de quelques *RC* vers la valeur de régime permanent *CE* correspondant à la solution particulière de l'équation complète.

**2.** a) La loi des mailles appliquée au circuit avec la convention de la figure [8.21](#page-142-2) donne :

$$
U_C = L\frac{di}{dt} + ri = 0
$$
 avec  $i = -C\frac{dU_C}{dt}$ 

car le condensateur est en convention générateur. On aboutit donc à l'équation différentielle en *UC* :

<span id="page-142-2"></span>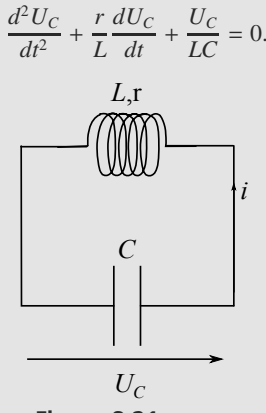

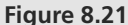

b) La courbe observée est en accord avec un régime pseudo-périodique obtenu pour une équation différentielle linéaire du second ordre comme celle établie en a)  $(U_C(t))$  $B \exp(-\frac{t}{\tau})$ . cos( $\omega t + \varphi$ ) où B est une constante). Le polynôme<br>caractéristique de celle-ci doit avoir un discriminant négatif caractéristique de celle-ci doit avoir un discriminant négatif et la pseudo-pulsation est obtenue comme  $\frac{\sqrt{-\Delta}}{2}$ , soit ici :

$$
\omega = \sqrt{\frac{1}{LC} - \frac{r^2}{4L^2}}.
$$

Sur la figure, on lit une pseudo-période sur deux cases et donc  $T = 2 \mu s$ . On en déduit :

$$
\omega = 2\pi/T = 3.1 \cdot 10^6 \text{ rad} \cdot \text{s}^{-1}
$$

Le temps de décroissance exponentielle est alors  $\tau = 2L/r$ . À *t* = 0, on lit un passage par un maximum à 3,2 carreaux et à *t* = 2*T*, un passage par un maximum à 0,9 carreau. On en déduit que  $\exp(-\frac{2T}{\tau}) = \frac{0.9}{3.2}$  et donc  $\tau = \frac{2T}{\ln(\frac{3.2}{0.9})} = 3.15 \,\mu\text{s}.$ 

c) De  $\omega = \sqrt{\frac{1}{LC} - \frac{r^2}{4L^2}}$  et  $\tau = 2L/r$ , on tire  $\omega = \sqrt{\frac{1}{LC} - \frac{1}{\tau^2}}$ et donc  $\omega^2 + \frac{1}{\tau^2} = \frac{1}{LC}$ . On obtient donc  $L = \frac{1}{C(\omega^2 + \frac{1}{\tau^2})} =$ <sup>1</sup>,00 mH.

On tire *r* de ω ou *τ*. Par exemple  $r = 2L/\tau = 637$  Ω (ce qui est bien élevé pour une valeur de résistance de bobinage).

Le facteur de qualité d'un circuit RLC série étant *Q* =  $\frac{1}{r}\sqrt{\frac{L}{C}}$ , on obtient ici 5,0 ce qui est conforme à l'observation de cinq pseudo-oscillations.

On lit enfin  $U_C(0) = 1.6$  V qui conduit à  $q(0) = C \cdot U_C(0) =$  $1,6 \cdot 10^{-10}$  C.

#### **8.4 Dipôle** *RL* **série soumis à un créneau de tension**

Méthode mise en jeu : n◦1.

La mise en équation d'un *RL* série soumis à un échelon de tension est très simple, similaire au cas du *RC* série traité dans la partie cours. Ici, le dipôle n'est pas soumis à un échelon de tension, mais à un créneau.

Surtout ne cherchez pas à résoudre tout d'un coup. Un créneau n'est rien d'autre qu'une alternance régulière d'échelons montants et descendants. Résolvez l'équation différentielle séparément dans chaque cas, puis « raccordez » ces solutions grâce à la continuité de *i*.

**1.** La bobine est en convention récepteur donc  $u_L = L \frac{di}{dt}$ . Sur cet intervalle de temps, la tension aux bornes du GBF est constante égale à *E*. La loi des mailles s'écrit alors  $u_L + Ri = E$  et donc :

$$
L\frac{di}{dt} + Ri = E
$$
  
\n
$$
\Rightarrow \tau \frac{di}{dt} + i = \frac{E}{R} \quad \text{avec} \quad \tau = \frac{L}{R}
$$

C'est une équation différentielle linéaire inhomogène à coefficients constants et du premier ordre donc sa solution est de la forme :

$$
i(t) = \frac{E}{R} + Ae^{-t/\tau}
$$

où *A* est la constante d'intégration. La bobine impose la continuité de *i* et  $i(0^-) = 0$  donc  $i(0) = 0$ . La condition initiale se traduit par :

$$
i(0) = \frac{E}{R} + A = 0 \quad \Rightarrow \quad A = -\frac{E}{R}
$$

$$
\Rightarrow \quad i(t) = \frac{E}{R} \left( 1 - e^{-t/\tau} \right)
$$

<span id="page-143-0"></span>Son allure est représentée figure [8.22.](#page-143-0)

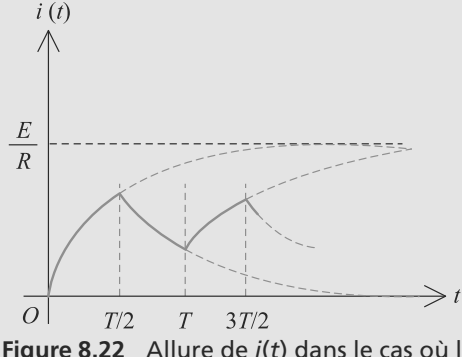

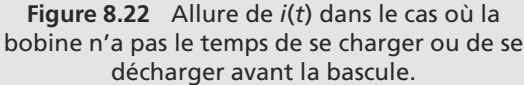

**2.** Pour la bobine,  $u_L = L \frac{di}{dt}$  donc  $u_L(t) = E e^{-t/\tau}$ . Son allure est représentée figure [8.23.](#page-143-1)

<span id="page-143-1"></span>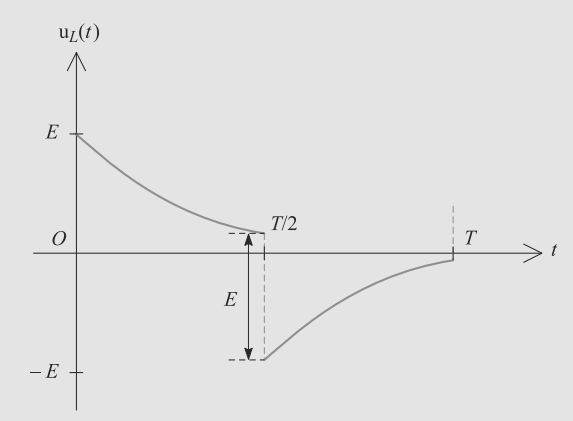

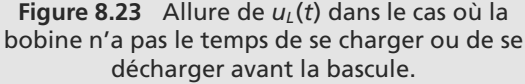

- **3.**  $\tau = L/R \approx 1$  ms donc la bobine a besoin de « quelques  $\tau$  » pour se charger. Or, elle dispose de  $T/2 = 1/2f = 0, 5$  ms pour le faire, avant que le créneau ne bascule de *E* à 0. Donc les deux courbes n'ont pas le temps d'atteindre leur asymptote avant la bascule.
- **4.** Sur cet intervalle de temps, la tension aux bornes du GBF est nulle donc ce dernier est équivalent à un fil. L'équation
Monie<sup>r</sup> <sup>A</sup>lgèbr<sup>e</sup> <sup>M</sup>o<sup>n</sup>ie<sup>r</sup>  $\sim$  $-7$ 

différentielle se déduit de la précédente en remplaçant *E* par 0 :

$$
\tau \frac{di}{dt} + i = 0 \quad \Rightarrow \quad i(t) = B e^{-t/\tau}
$$

La condition initiale en  $t = T/2$  est, puisque *i* est continue, égale à la valeur de *i*(*T*/2) de la phase précédente :

$$
Be^{-T/2\tau} = \frac{E}{R} \left( 1 - e^{-T/2\tau} \right)
$$
  
\n
$$
\Rightarrow B = \frac{E}{R} \left( e^{T/2\tau} - 1 \right)
$$
  
\n
$$
\Rightarrow i(t) = \frac{E}{R} \left( e^{T/2\tau} - 1 \right) e^{-t/\tau}
$$

Par dérivation :

$$
u_L(t) = E\left(1 - e^{T/2\tau}\right)e^{-t/\tau}
$$

*i* est nécessairement continue, mais pas  $u_l$ . Les allures de  $i(t)$  et  $u<sub>L</sub>(t)$  sont représentées, respectivement

figure [8.22](#page-143-0) et [8.23.](#page-143-1) Il est apparent que la bobine ne charge pas et ne se décharge pas complètement.

**5.** D'après la question [3,](#page-143-2) il faut que τ soit petit devant la durée d'une demi-période :  $\tau \ll T/2$  pour observer des charges et décharges complètes décharges complètes.

<span id="page-144-0"></span>Comme  $f = 1/T$ , cela conduit à  $f \ll 500$  Hz. La fréquence doit donc être de quelques dizaines de hertz, environ 100 Hz maximum.

Dans ces conditions,  $i$  et  $u_l$  prennent les allures des fi-gures [8.24](#page-144-0) et [8.25.](#page-144-1) En  $t = T/2$ ,  $i \approx E/R$  et  $u_L \approx 0$ .

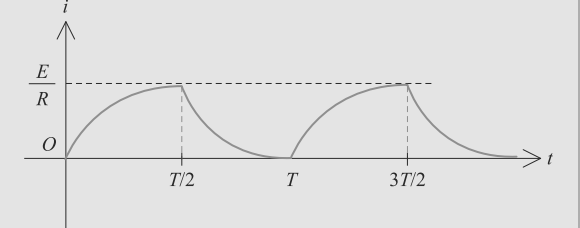

**Figure 8.24** Allure de *i*(*t*) dans le cas où le régime permanent a le temps de se rétablir avant la bascule.

<span id="page-144-1"></span>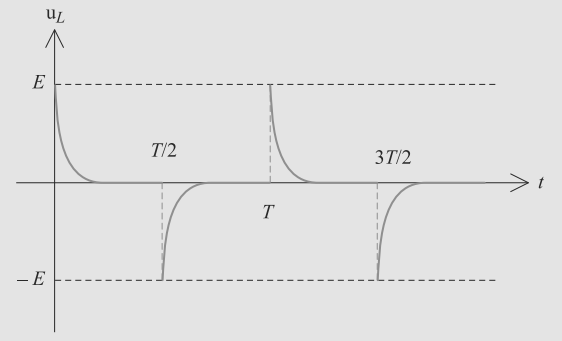

**Figure 8.25** Allure de  $u_l(t)$  dans le cas où le régime permanent a le temps de se rétablir avant la bascule.

### **8.5 Réponse à un créneau**

Le principe est le même que dans l'exercice 8.4, mais c'est la tension aux bornes d'un condensateur qui est continue cette fois (et pas le courant).

La manière d'écrire la continuité de *u* en *T*/2 est différente de l'exercice 8.4. Soyez aussi à l'aise avec l'une qu'avec l'autre.

**1.** Le condensateur étant initialement déchargé, *u*(0−) = 0. Par continuité,  $u(0^+) = u(0^-)$  donc *u* est définie à  $t = 0$  et  $u(0) = 0.$ 

À partir de l'instant  $t = 0^+$ , la loi des mailles s'écrit  $u =$  $R_1 i + v_e$ . À l'instant  $t = 0^+$ , elle donne :

$$
0 = R_1 i(0^+) + E \implies i(0^+) = -\frac{E}{R_1}
$$

<span id="page-144-2"></span>Cela se retrouve par pont diviseur de tension sur la figure [8.26.](#page-144-2)

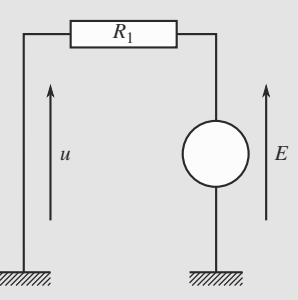

**Figure 8.26** État du circuit en  $t = 0^+$ .

Autre méthode : il pourrait être astucieux de transformer le générateur de Thévenin (*E, R*1) en son générateur de Norton équivalent. Ce dernier serait en parallèle avec *R*<sup>2</sup> et *C*, il aurait la tension *u* à ses bornes.

<span id="page-144-3"></span>Lorsque *t* = *T*/2−, le circuit a déjà retrouvé un régime permanent donc le condensateur est équivalent à un coupecircuit. Le circuit se réduit donc à celui de la figure [8.27.](#page-144-3)

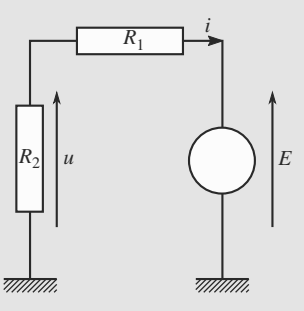

**Figure 8.27** Etat du circuit pour  $t \rightarrow +\infty$ .

Alors *u* = −*R*2*i* donc la loi des mailles se réduit à :

$$
-R_2i(t = T/2^-) = R_1i(t = T/2^-) + E
$$

$$
\Rightarrow \quad i(t = T/2^-) = -\frac{E}{R_1 + R_2}
$$

**2.** La loi des nœuds a été appliquée directement sur la figure et la loi des mailles s'écrit  $u = R_1 i + v_e$ . Les équations caractéristiques de chaque dipôle sont :

$$
i_c = C \frac{du}{dt}
$$
 et  $u = -R_2(i + i_c)$ 

d'où :

$$
u = -R_2 i - R_2 C \frac{du}{dt}
$$

$$
\Rightarrow \quad i = -\frac{u}{R_2} - C \frac{du}{dt}
$$

Cette expression peut être utilisée dans la loi des mailles et conduit à :

$$
\tau \dot{u} + u = \frac{R_2}{R_1 + R_2} v_e \quad \text{avec} \quad \tau = \frac{R_1 R_2 C}{R_1 + R_2}
$$

**3.** Sur la première phase,  $v_e = E$ . Le condensateur va donc se charger. a) La solution *u*(*t*) est la somme de la solution de l'équation homogène et d'une solution particulière (ici constante) :

$$
u(t) = Ae^{-t/\tau} + \frac{R_2}{R_1 + R_2} E
$$

La condition  $u(0) = 0$  conduit à :

$$
u(t) = \frac{R_2 E}{R_1 + R_2} \left( 1 - e^{-t/\tau} \right)
$$

 $u(0 < t < T/2)$  est représentée figure [8.26.](#page-144-2)

b) La loi des mailles  $u = R_1 i + E$  permet de déduire *i* :

$$
i(t) = \frac{-E}{R_1 + R_2} \left( 1 + \frac{R_2}{R_1} e^{-t/\tau} \right)
$$

 $i(0 < t < T/2)$  est représentée figure [8.27.](#page-144-3)

**4.** Sur la deuxième phase,  $v_e = 0$ . Le condensateur va donc se décharger.

a) Cette fois  $v_e = 0$  donc  $\tau \dot{u} + u = 0$ . C'est une équation sans second membre et l'origine des temps est en *t* = *T*/2 pour cette phase, donc :

$$
u(t)=Be^{-(t-T/2)/\tau}
$$

*u* étant continue en *t* = *T*/2, nous avons *u*(*t* = *T*/2<sup>−</sup>) = *u*(*t* =  $T/2^+$ ) donc :

$$
B = \frac{R_2 E}{R_1 + R_2}
$$
  
\n
$$
\Rightarrow u(t) = \frac{R_2 E}{R_1 + R_2} e^{-(t - T/2)/\tau}
$$

 $u(T/2 < t < T)$  est représentée figure [8.28.](#page-145-0)

<span id="page-145-0"></span>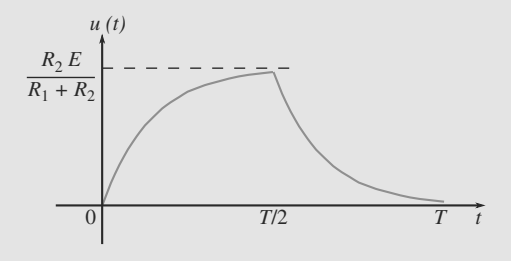

**Figure 8.28** Allure de *u*(*t*).

b)  $u = R_1 i$  conduit à :

$$
i(t) = \frac{R_2 E}{R_1 (R_1 + R_2)} e^{-(t - T/2)/\tau}
$$

 $i(T/2 < t < T)$  est représentée figure [8.29.](#page-145-1) Notons la discontinuité de *i* en  $t = T/2$ .

<span id="page-145-1"></span>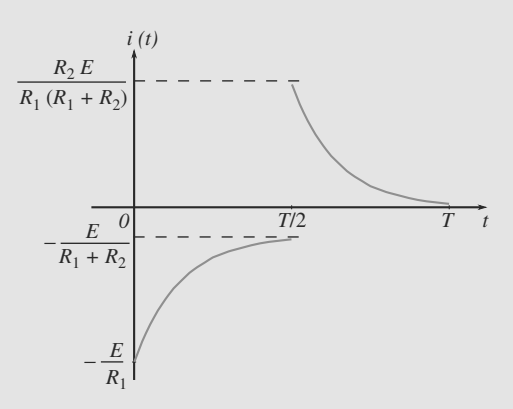

**Figure 8.29** Allure de *i*(*t*).

**5.** Sachant que le circuit revient à un régime permanent avant la fin de la deuxième phase, les conditions initiales pour la phase  $T < t < 3T/2$  sont donc les mêmes que pour la phase <sup>0</sup> < *<sup>t</sup>* < *<sup>T</sup>*/2, et ainsi de suite. Il suffit donc de répéter la succession des deux phases précédemment étudiées. *u* montre donc une succession de charges et de décharges du condensateur et *i* présente une discontinuité à chaque demi-période.

### **8.6 Dipôle** *RLC* **parallèle**

Cet exercice n'utilise pas les mêmes notations que dans les paragraphes au début de ce chapitre. Vous devez savoir jongler avec diverses notations, car nous n'aurez pas forcément celles que vous connaissez dans tel ou tel problème de concours.

**1.** La figure [8.30](#page-146-0) montre l'état du circuit à  $t = 0^+$ . *u* et  $i_1$  sont continues donc d'après l'énoncé  $u(0) = 0$  et  $i_1(0) = 0$ .

<span id="page-146-0"></span>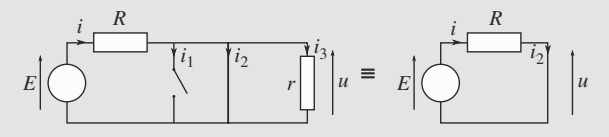

**Figure 8.30** État du circuit en  $t = 0^+$ .

D'après la loi d'Ohm,  $u = r i_3$  donc  $i_3$  est continue et  $i_3(0) = 0.$ 

<span id="page-146-1"></span>La loi des nœuds  $i = i_1 + i_2 + i_3$  se réduit alors à  $i(0^+) = i_2(0^+)$ . À ce moment, tout le dipôle *rLC* de droite est équivalent à un fil (tension nulle à ses bornes). La loi des mailles donne alors  $i(0^+) = i_2(0^+) = E/R$ .

Quand le régime permanent est rétabli, le circuit devient équivalent à celui de la figure [8.31.](#page-146-1) Alors  $u(\infty) = 0$  donc  $i_3(\infty) = 0$ ,  $i_2(\infty) = 0$ . La loi des mailles se réduit à  $i(\infty) = i_1(\infty) = E/R$ .

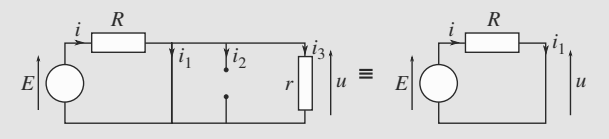

**Figure 8.31** État du circuit pour  $t \rightarrow +\infty$ .

**2.** Les notations sont celles de la figure [8.31.](#page-146-1) Partons de :

$$
\begin{cases}\nE - Ri - ri_3 = 0 \\
i = i_1 + i_2 + i_3 \\
u = ri_3 = L\frac{di_1}{dt} = \frac{q}{C}\n\end{cases}
$$

La combinaison des deux premières donne  $Ri_1 + Ri_2 + (R +$  $r i_3 = E$ , ce qui élimine *i*. Dériver ceci permet d'exploiter la troisième relation :

$$
\frac{R}{L}u + R\frac{d^2q}{dt^2} + (R+r)\frac{di_3}{dt} = 0
$$

$$
\Rightarrow \quad \frac{d^2i_3}{dt^2} + 2\lambda\frac{di_3}{dt} + \omega_0^2i_3 = 0
$$

**3.** Le discriminant de l'équation caractéristique associée doit être négatif. Il vaut  $4\lambda^2 - 4\omega_0^2$  donc :

$$
\lambda < \omega_0 \Rightarrow \frac{R+r}{2RrC} < \frac{1}{\sqrt{LC}}
$$
\n
$$
\Rightarrow (R+r)\sqrt{L} < 2Rr\sqrt{C}
$$

λ caractérise l'amortissement des signaux électriques (via effet Joule), il faut donc qu'il soit suffisamment petit (inférieur à  $\omega_0$ ) pour que nous puissions observer des pseusooscillations.

Numériquement,  $\omega_0 \approx 7,07$  rad.s<sup>-1</sup>;

 $T_0 = 2\pi/\omega_0 \approx 0,889$  ms et  $\lambda \approx 640$  s<sup>-1</sup>.

**4.** La pseudopériode est la durée qui sépare le passage par un maximum de deux pseudo-oscillations successives. La pseudopulsation est la pulsation associée. Pour mettre en évidence <sup>ω</sup> il faut écrire les racines complexes *<sup>r</sup>*<sup>+</sup> et *<sup>r</sup>*<sup>−</sup> du polynôme caractéristique :

<span id="page-146-2"></span>
$$
r_{\pm} = -\lambda \pm j \sqrt{\omega_0^2 - \lambda^2} = -\lambda \pm j\omega
$$
  
\n
$$
\Rightarrow \quad \omega = \sqrt{\omega_0^2 - \lambda^2} \quad \text{et} \quad T = \frac{2\pi}{\sqrt{\omega_0^2 - \lambda^2}}
$$

Numériquement,  $ω ≈ 7,04$  rad.s<sup>-1</sup> et  $T ≈ 0,892$  ms. Nous constatons que  $\omega$  et  $\omega_0$  ne diffèrent que par le troisième chiffre significatif. Nous pourrons les supposer quasiment égales en pratique.

<span id="page-146-3"></span>**5.** En régime pseudopériodique  $i_3(t) = e^{-\lambda t}(A\cos(\omega t)) + B\sin(\omega t)$  La condition initiale  $i_2(0) = 0$  donne  $A = 0$ + *B* sin( $\omega t$ )). La condition initiale *i*<sub>3</sub>(0) = 0 donne *A* = 0.<br>Il faut trouver une autre condition sur *i*<sub>2</sub> ou une de ses déri-Il faut trouver une autre condition sur  $i_3$  ou une de ses dérivées.

$$
u = ri_3 = \frac{q}{C}
$$
  
\n
$$
i_2 = \frac{dq}{dt} \qquad \Rightarrow \qquad i_2 = rC \frac{di_3}{dt} \qquad (8.2)
$$

et nous avons établi que  $i_2(0) = E/R$ , d'où la condition initiale  $di_3/dt = E/rRC$ . Alors :

$$
\frac{di_3}{dt}(t) = Be^{-\lambda t}(\omega \cos(\omega t) - \lambda \sin(\omega t))
$$

$$
\Rightarrow B = \frac{E}{rRC\omega}
$$

D'où finalement :

$$
i_3(t) = \frac{E}{rRC\omega}e^{-\lambda t}\sin(\omega t)
$$

$$
\Rightarrow \quad u(t) = \frac{E}{RC\omega}e^{-\lambda t}\sin(\omega t)
$$

La relation [\(8.2\)](#page-146-2) donne :

 $\sqrt{ }$  $\left\{\begin{array}{c} \frac{1}{\sqrt{1-\frac{1}{2}}\left( \frac{1}{\sqrt{1-\frac{1}{2}}}\right)} & \frac{1}{\sqrt{1-\frac{1}{2}}\left( \frac{1}{\sqrt{1-\frac{1}{2}}}\right)} \\ \frac{1}{\sqrt{1-\frac{1}{2}}\left( \frac{1}{\sqrt{1-\frac{1}{2}}}\right)} & \frac{1}{\sqrt{1-\frac{1}{2}}\left( \frac{1}{\sqrt{1-\frac{1}{2}}}\right)} \\ \frac{1}{\sqrt{1-\frac{1}{2}}\left( \frac{1}{\sqrt{1-\frac{1}{2}}}\right)} & \frac{1}{\sqrt{1-\frac{1}{2$  $\overline{\mathcal{L}}$ 

$$
i_2(t) = \frac{E}{R\omega} e^{-\lambda t} (\omega \cos(\omega t) - \lambda \sin(\omega t))
$$
  
La loi des mailles  $u + Ri = E$  donne :

$$
i(t) = \frac{E}{R} \left( 1 - \frac{e^{-\lambda t}}{RC\omega} \sin(\omega t) \right)
$$
  
Enfin, la loi des neuds  $i = i_1 + i_2 + i_3$  donne :

$$
i_1(t) = \frac{E}{R} \left( 1 - e^{-\lambda t} \left( \frac{\lambda}{\omega} \sin(\omega t) + \cos(\omega t) \right) \right)
$$
  
Pour que *u* soit maximale, il faut que sa dérivée soit nulle :

$$
\frac{du}{dt}(t) = \frac{E}{RC\omega} e^{-\lambda t} (\omega \cos(\omega t) - \lambda \sin(\omega t)) = 0
$$
  
\n
$$
\Rightarrow \tan(\omega t) = \frac{\omega}{\lambda}
$$

λ Cette condition est satisfaite une infinité de fois au cours du temps. Mais comme *u* décroît en amplitude au cours du temps, il faut prendre le premier instant *t* possible, soit :

$$
t_0 = \frac{1}{\omega} \arctan\left(\frac{\omega}{\lambda}\right)
$$

 $t_0 = \frac{1}{\omega} \arctan\left(\frac{\omega}{\lambda}\right)$ <br>D'où, numériquement,  $u(t_0) \approx 0,30$  V.

**6.** Le décrément logarithmique est défini par :

$$
\delta = \ln\left(\frac{u(t)}{u(t+T)}\right)
$$

Donc ici :

$$
\delta = \ln \left( \frac{e^{-\lambda t} \sin(\omega t)}{e^{-\lambda (t+T)} \sin(\omega (t+T))} \right)
$$

$$
= \ln \left( e^{\lambda T} \right)
$$

$$
\delta = \lambda T
$$

ce qui donne  $\delta = 0, 57$ .  $\delta$  mesure (logarithmiquement) la dé-<br>croissance de l'amplitude du signal d'une pseudopériode à croissance de l'amplitude du signal d'une pseudopériode à la suivante : plus l'amortissement provoqué par la résistance est fort, plus l'atténuation est rapide.

**7.** Cherchons l'instant  $t_1$  tel que  $u(t_1) = u_{\text{max}}/1000$  où  $u_{\text{max}}$ désigne la valeur maximale de *u* calculée question [5.](#page-146-3) Cela revient à :

$$
e^{-\lambda t_1} = 10^{-3} \quad \Rightarrow \quad t_1 \simeq 11 \text{ ms}
$$

Le régime transitoire dure donc quelques millisecondes, il est plutôt rapide.

**8.7 Étincelle de rupture**

Méthode mise en jeu : n◦1

On retrouve dans cet exercice toutes les questions classiques qui peuvent être posées sur les régimes transitoires gouvernés par des équations du premier ordre (circuit *LR* et *RC*). Dans la deuxième partie, il faut un peu de jugeote mathématique pour répondre simplement aux questions et éviter de s'enferrer dans les équations trop compliquées à manipuler.

<span id="page-147-0"></span>**1.** a) Le circuit équivalent à la fermeture de l'interrupteur est représenté figure [8.32](#page-147-0) :

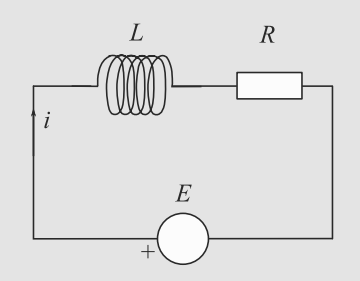

**Figure 8.32** Circuit équivalent.

La loi des mailles donne alors :  $E = Ri + Ldi/dt$  qu'on peut transformer en :

$$
\frac{di}{dt} + \frac{R}{L}i = \frac{E}{L}.
$$

Sa solution est alors  $i(t) = \frac{E}{R}(1 - \exp(-\frac{Rt}{L}))$  correspondant à la condition initiale imposée par la bobine  $(i(0) = 0)$ .

 $\circledcirc$  | Sa représentation graphique est donnée figure [8.33](#page-147-1) :  $\frac{1}{R'C'} = \frac{R}{L}$ 

<span id="page-147-1"></span>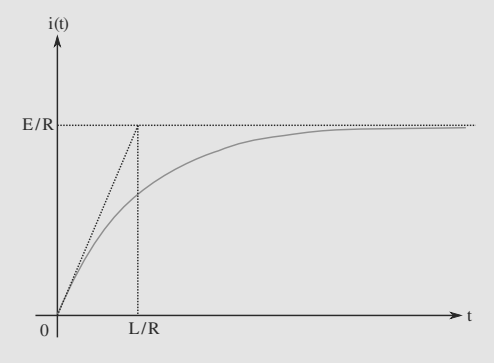

**Figure 8.33** Représentation de *i*(*t*).

En régime permanent, pour t de l'ordre de quelques *L*/*R*, on obtient alors  $I = E/R$  ce qu'on peut aussi retrouver en considérant le modèle limite de la bobine en continu (figure [8.25\)](#page-144-1).

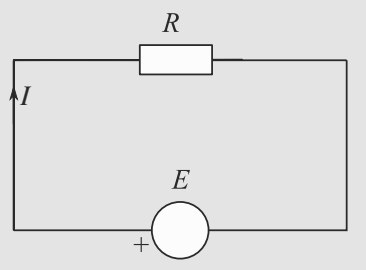

**Figure 8.34** Schéma équivalent en continu.

b) L'étincelle qui apparaît est due à la continuité de l'intensité imposée par la bobine : elle ne peut passer instantanément à la valeur nulle et une intensité traverse l'air à l'ouverture du circuit. Celui-ci s'échauffe et émet brièvement un éclair lumineux.

<span id="page-147-2"></span>**2.** a) Le circuit équivalent obtenu est représenté figure [8.35](#page-147-2) :

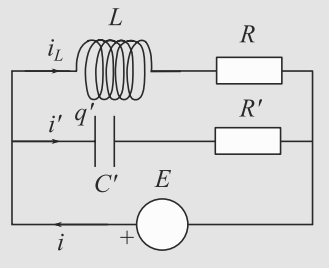

**Figure 8.35** Montage complet.

La loi des mailles donne alors :  $E = Ri_L + Ldi_L/dt$  $R'i' + q'/C'$ . La loi des nœuds donne  $i = i_L + i'$ .

On obtient à nouveau  $i_L(t) = \frac{E}{R}(1-\exp(-\frac{Rt}{L}))$  et la résolution de l'équation en i' (charge d'un condensateur *C*- au travers d'une résistance *R*<sup>'</sup>) donne  $i'(t) = \frac{E}{R'} \exp(-\frac{t}{R'C'})$ .

On obtient au final  $i(t) = \frac{E}{R}(1 - \exp(-\frac{Rt}{L})) + \frac{E}{R'} \exp(-\frac{t}{R'C'})$ . Pour que ceci soit indépendant du temps, les deux exponentielles ne doivent pas former une famille libre et donc  $\frac{1}{R'C'}$  =  $\frac{R}{L}$  (mêmes constantes de temps) et les amplitudes

des exponentielles doivent être opposées : *R* = *R*- . On a donc les conditions suivantes :

$$
C' = \frac{R^2}{L} \text{ et } R = R'
$$

Numériquement, on obtient alors :  $C' = 488 \mu F$  et  $R' = 9.6 \Omega$ 9, 6 $Ω$ .

b) La continuité de l'intensité dans le moteur lors de l'ouverture du circuit est assurée par la présence en parallèle du condensateur et de la résistance. Le courant i', nul juste avant (régime permanent), passe alors à −*E*/*R* avant de tendre vers 0. Le courant dans le générateur passe instantanément à 0, sans production d'étincelle.

c) La loi des mailles donne ici  $0 = Ri_L + Ldi_L/dt$  $R'i' + q'/C'$  avec  $i' = -i_L$ . En dérivant une fois, on obtient :  $Rdi_L/dt$  +  $Ld^2i_L/dt^2 = R'di'/dt$  +  $i'/C'$ . On a donc l'équation différentielle en :  $L \frac{d^2 i_L}{dt^2} + (R + R') \frac{di_L}{dt} + \frac{1}{C'} i_L^2$  Coit, en tenant compte des conditions du a) :

$$
L\frac{d^2i_L}{dt^2} + 2R\frac{di_L}{dt} + \frac{R^2}{L}i_L = 0
$$

Son polynôme caractéristique est de discriminant réduit Δ =  $R^2 - L\frac{R^2}{L} = 0$ . Il s'agit donc d'un régime critique avec retour rapide à l'équilibre.

# **Partie 3**

# **Mécanique du point — Première période**

# $C$ inématique du point **CHAPITRE**

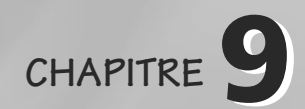

### Plan

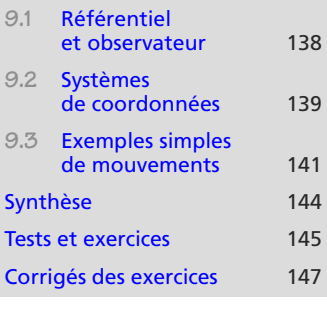

# **Introduction**

La cinématique du point est généralement présentée comme la branche de la mécanique qui s'occupe de décrire un mouvement donné, sans chercher à le reconstruire à partir de ses causes ou à en déterminer l'évolution. Il est équivalent de dire qu'il s'agit seulement de relations géométriques concernant les trajectoires, et non de lois physiques. Ces relations trouveront leur utilisation dans la **dynamique du point**, au chapitre [10.](#page-162-0)

## **Prérequis**

- Les vecteurs dans l'espace à trois dimensions
- Dérivation par rapport au temps
- Projection et trigonométrie

# **Objectifs**

**9.1 Référentiel et observateur**

- Décrire le mouvement d'un point dans un système de coordonnées
- Introduire les coordonnées cylindriques (polaires dans le plan) et rappeler les coordonnées cartésiennes
- Utiliser ces coordonnées pour décrire quelques mouvements simples (rectiligne, circulaire)

<span id="page-150-0"></span>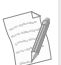

Dans un exercice de pure cinématique, vous n'aurez pas le choix du référentiel : le mouvement vous sera donné, ce qui sous-entend un certain choix de référentiel.

À ce stade du cours, il suffit de dire qu'un référentiel correspond à la formalisation de la notion d'observateur.

Les résultats de cinématique vont dépendre notablement du choix du référentiel. Par exemple, prenons une personne se déplaçant suivant un rayon d'un manège tournant. Sa trajectoire sera vue comme une droite dans un référentiel lié au manège, tandis qu'elle sera une spirale dans un référentiel lié au sol.

# **9.2 Systèmes de coordonnées**

Le choix d'un référentiel a un sens physique (point de vue d'un observateur). Celui d'un repère n'est qu'une commodité de calcul et peut être modifié à volonté a posteriori.

Pour mémoire, la règle des trois doigts se fait de la main **droite**,  $\vec{u}_1$  est porté par le<br>pouse <sup>à</sup> par l'index-et-à-par pouce,  $\vec{u}_2$  par l'index et  $\vec{u}_3$  par<br>le maiour le majeur.

# **9.2.1 Référentiel et repère spatial**

Le repérage d'un point dans l'espace, une fois le référentiel choisi, peut se faire de nombreuses manières. Chacune correspond au choix d'un repère spatial, ou système de coordonnées, ou base.

Une base est constituée de trois vecteurs  $(\vec{u}_1, \vec{u}_2, \vec{u}_3)$ . Nous opterons toujours pour une base orthonormée directe. Ce dernier adjectif signifie que le sens de  $\vec{u}_2$  est donné par la base orthonormée directe. Ce dernier adjectif signifie que le sens de  $\vec{u}_3$  est donné par la<br>règle des trois doints règle des trois doigts.

### **Méthode 1 projeter et décomposer des vecteurs dans une base**

Il est crucial en mécanique de savoir décomposer un vecteur sur une base et effectuer des projections. Reportez-vous à la fiche méthode 4.

rentiel, donc indépendants du temps : leurs dérivées temporelles sont donc nulles.

# **9.2.2 Le système de coordonnées cartésiennes**

La base cartésienne est à la fois très particulière et très simple : ses trois vecteurs de base sont immobiles dans le référentiel d'étude (figure [9.1\)](#page-151-1).

<span id="page-151-1"></span>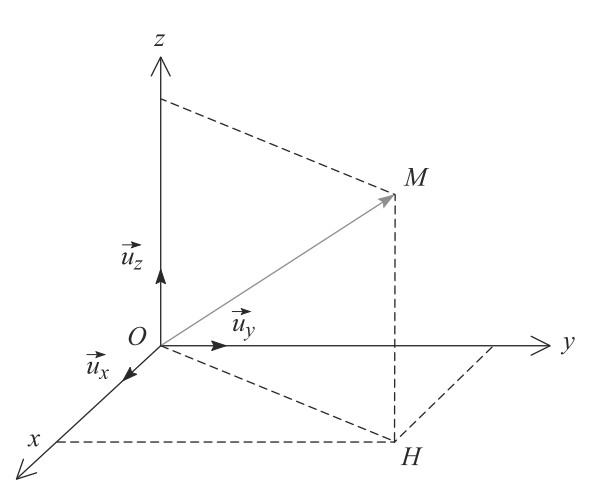

**Figure 9.1** Système de coordonnées cartésiennes.

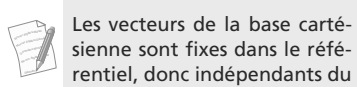

<span id="page-151-0"></span>Monie<sup>r</sup> <sup>A</sup>lgèbr<sup>e</sup> <sup>M</sup>o<sup>n</sup>ie<sup>r</sup>  $\sim$   $\sim$  $\sim$   $^{\prime}$ 

Monie<sup>r</sup> <sup>A</sup>lgèbr<sup>e</sup> <sup>M</sup>o<sup>n</sup>ie<sup>r</sup>  $\sim$   $\sim$   $\sim$  $-1$ 

© Dunod. La photocopie non autorisée est un délit Dunod. La photocopie non autorisée est un délit

### **Éléments cinématiques en base cartésienne :**

La notation  $\dot{x}$ , dite notation de Newton, désigne la dérivée par rapport au temps. Ne l'utilisez pas pour des dérivées par rapport à d'autres variables !

# $\overrightarrow{OM} = x \, \vec{u}_x + y \, \vec{u}_y + z \, \vec{u}_z \quad \text{et} \quad || \overrightarrow{OM} || = \sqrt{x^2 + y^2 + z^2}$  $\vec{v}(M)_{(R)} = \dot{x}\,\vec{u}_x + \dot{y}\,\vec{u}_y + \dot{z}\,\vec{u}_z$  $\vec{a}(M)_{(R)} = \ddot{x} \, \vec{u}_x + \ddot{y} \, \vec{u}_y + \ddot{z} \, \vec{u}_z$

# **9.2.3 Le systèmes de coordonnées cylindriques**

C'est un exemple de système à base mobile : deux des vecteurs de base ne sont pas fixes dans le référentiel (figure [9.2\)](#page-152-0). Un axe fixe est choisi et nommé *Oz*, il jouera un rôle particulier dans ces coordonnées.

<span id="page-152-0"></span>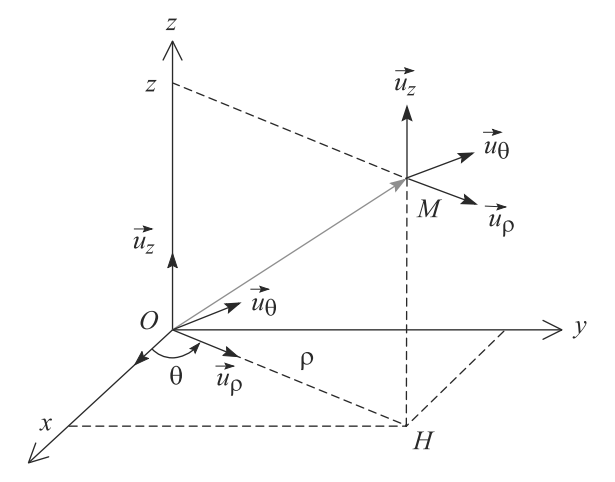

**Figure 9.2** Système de coordonnées cylindriques.

Ce système sera particulièrement pratique pour décrire le mouvement d'un point tournant autour de l'axe *Oz*, comme une balançoire ou un manège.

**Éléments cinématiques en base cylindrique :**

$$
\overrightarrow{OM} = \rho \, \vec{u}_{\rho} + z \, \vec{u}_{z} \quad \text{et} \quad || \overrightarrow{OM} || = \sqrt{\rho^2 + z^2}
$$

$$
\vec{v}(M)_{(R)} = \dot{\rho} \, \vec{u}_{\rho} + \rho \dot{\theta} \, \vec{u}_{\theta} + \dot{z} \, \vec{u}_{z}
$$

$$
\vec{a}(M)_{(R)} = (\ddot{\rho} - \rho \dot{\theta}^2) \vec{u}_{\rho} + (2\dot{\rho}\dot{\theta} + \rho \ddot{\theta}) \vec{u}_{\theta} + \ddot{z} \, \vec{u}_{z}
$$

 $\bullet\,$  Vérifiez que chaque terme dans *à* est bien homogène à une accélération.

• Les vecteurs  $\overrightarrow{OM}$ ,  $\vec{v}$  et *a* dépendent du référentiel choisi, mais pas du système de coordonnées. Par<br>contre Jours prejections sur les avec du système de coordonnées (Jours **composante**s) dépendent contre, leurs projections sur les axes du système de coordonnées (leurs **composantes**) dépendent bien sûr des deux !

 $L'$ angle  $\theta$  et le vecteur  $\vec{u}_{\theta}$  n'ap-<br>paraissent dons pas dans l'oxparaissent donc pas dans l'expression de OM. Une faute classique serait d'introduire un terme en  $\theta \vec{u}_{\theta}$ , terme qui<br>n'ost même pas homogène l n'est même pas homogène !

> Monie<sup>r</sup> <sup>A</sup>lgèbr<sup>e</sup> <sup>M</sup>o<sup>n</sup>ie<sup>r</sup> <sup>G</sup>éométri<sup>e</sup>  $\sim$  $\sim$

 $-4\ell$ <sup>G</sup>éométri<sup>e</sup>  $\sim$   $\sim$   $\sim$  $-1$ 

# **9.2.4 Dérivées temporelles des vecteurs de la base**

Les vecteurs de la base cartésiennes sont par définition fixes dans le référentiel d'étude. Par contre, en base cylindrique, deux des vecteurs de base se déplacent avec le point :

$$
\left(\frac{d\vec{u}_{\rho}}{dt}\right)_{(R)} = \dot{\theta}\,\vec{u}_{\theta} \quad \text{et} \quad \left(\frac{d\vec{u}_{\theta}}{dt}\right)_{(R)} = -\dot{\theta}\,\vec{u}_{\rho} \tag{9.1}
$$

# **9.2.5 Interprétation physique**

Par définition même, l'accélération mesure la variation de la vitesse : elle pointe dans la direction dans laquelle la vitesse varie, et sa norme mesure l'importance de cette variation. Décomposons  $\vec{a}$  en la somme de deux vecteurs : une composante  $\vec{a}_{\parallel}$  colinéaire à la vitesse et une composante  $\vec{a}_{\perp}$  pormale vitesse et une composante  $\vec{a}_{\perp}$  normale.<br>• L'action de  $\vec{a}_{\perp}$  est de faire tourner le

• L'action de  $\vec{a}_{\perp}$  est de faire tourner le vecteur vitesse, sans changer sa norme.<br>
L'estien de  $\vec{a}_{\perp}$  est de element le norme du vecteur vitesse, sans le faire tourn

• L'action de  $\vec{a}_{\parallel}$  est de changer la norme du vecteur vitesse, sans le faire tourner.

# **9.3 Exemples simples de mouvements**

## **9.3.1 Mouvement rectiligne**

Un mouvement est dit rectiligne si  $\vec{v}$  et  $\vec{a}$  restent colinéaires à tout instant et en outre :<br>• uniformément accéléré si  $\vec{a}$  est constant non nul • uniformément accéléré si  $\vec{a}$  est constant non nul,<br>*aniforme* si  $\vec{a}$  est que et deux  $\vec{a}$  expetent

• uniforme si  $\vec{a}$  est nul et donc  $\vec{v}$  constant.

Le choix naturel est alors le système de coordonnées cartésiennes tel que l'un des axes soit confondus avec l'axe du mouvement. Dans la suite cet axe est noté *Ox*.

Pour l'exemple, les conditions initiales sont les suivantes : à l'instant *t* = 0, le mobile *M* se trouve en  $x_0$  et évolue à la vitesse  $\vec{v}(t = 0) = v_0 \vec{u}_x$ . Le mouvement est uniformément accéléré avec une accélération  $\vec{a} = a_0 \vec{u}$ accéléré avec une accélération  $\vec{a} = a_0 \vec{u}_x$ .<br>• Si l'accélération est dans le même sen

- Si l'accélération est dans le même sens que la vitesse  $(\vec{a} \cdot \vec{v} > 0)$ , le mouvement est dit accéléré.
- Si l'accélération est opposée à la vitesse  $(\vec{a} \cdot \vec{v} < 0)$ , le mouvement est dit freiné.

### **Exemple : chute libre**

En négligeant les frottements de l'air, tout corps en chute libre tombe avec une accélération constante  $a_0 = -q$ .

$$
a_0 = -g = \ddot{x} \implies \dot{x}(t) = -gt + v_0
$$

$$
\implies x(t) = -\frac{1}{2}gt^2 + v_0t + x_0
$$

Quand vous jettez une pièce en l'air, son mouvement est **toujours** uniformément accéléré car son accélération est constante égale à *g*<sup>2</sup>. Il s'agit d'un mouvement freiné pendant la phase ascendante<br>(essélération vers le bes-vitesse vers le beut), esséléré pendant la phase dessendante (accélération vers le bas, vitesse vers le haut), accéléré pendant la phase descendante.

<span id="page-153-0"></span>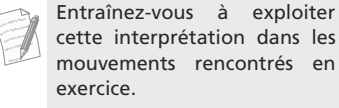

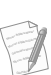

Nous pouvons aussi dire qu'uniforme signifie ||  $\vec{v}$  || est<br>constante - Cela - s'applique constante. Cela s'applique aux mouvements rectilignes, circulaires, etc.

L'interprétation d'une telle accélération est simple : si le mobile s'éloigne de l'origine, son accélération tend à l'y ramener : *ax* négative si *x* est positif et réciproquement. Un exemple immédiat est un ressort.

La position est maximale (élongation maximale du ressort) lorsque la vitesse nulle : en ce point la vitesse change de signe et le mobile rebrousse chemin. De même, la vitesse est maximale lorsque l'accélération est nulle : le mobile passe par l'origine et son accélération change de signe.

### **9.3.2 Mouvement rectiligne sinusoïdal**

Soit *Ox* l'axe du mouvement. Le point étudié oscille sinusoïdalement sur un axe *Ox* autour de l'origine, par exemple parce qu'il est attaché à un ressort. Donc son abscisse est donnée par  $x(t) = X_m \cos(\omega t)$ . D'où sa vitesse et son accélération sur cet axe, par dérivations successives :

<span id="page-154-0"></span>
$$
v_x(t) = \dot{x}(t) = -\omega X_m \sin(\omega t)
$$
  

$$
a_x(t) = \ddot{x}(t) = -\omega^2 X_m \cos(\omega t)
$$

Nous remarquons alors une relation simple entre position et accélération, qui aboutit à l'équation différentielle du mouvement :

$$
a_x(t) = -\omega^2 x(t) \quad \Rightarrow \quad \ddot{x}(t) + \omega^2 x(t) = 0 \tag{9.2}
$$

Inversement, si un système est gouverné par une équation différentielle de la forme [\(9.2\)](#page-154-0), alors la solution est toujours de la forme :

$$
x(t) = A\cos(\omega t) + B\sin(\omega t)
$$

et décrit donc un mouvement sinusoïdal de pulsation  $\omega$ . Un exemple est représenté fi-gure [9.3](#page-154-1) avec  $B = 0$ , donc une amplitude initiale  $A$  et une vitesse initiale nulle.

<span id="page-154-1"></span>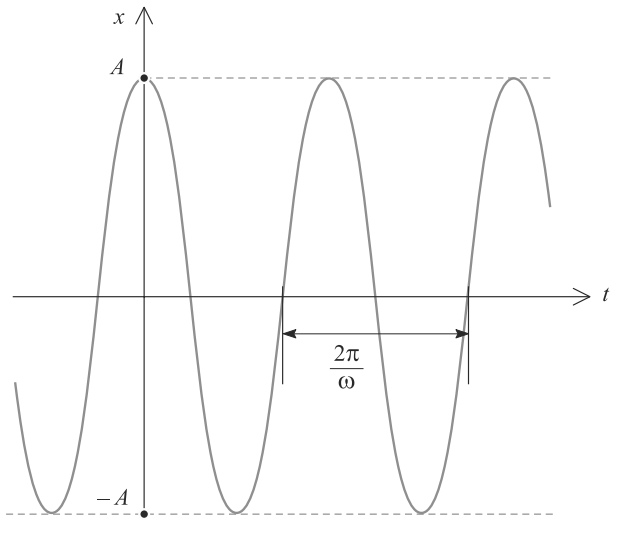

**Figure 9.3** Mouvement sinusoïdal.

### **9.3.3 Mouvement circulaire**

Par définition, c'est un mouvement plan. L'utilisation des coordonnées polaires dans le plan du mouvement s'impose donc, en prenant le centre du cercle pour origine du système de coordonnée (figure [9.4\)](#page-155-0).  $\omega = \dot{\theta}$  est appelée pulsation ou vitesse angulaire.

 $\mathcal{M}$ <sup>G</sup>éométri<sup>e</sup>  $\sim$   $\sim$   $\sim$   $\sim$  $\sim$ 

 $-4\ell$ <sup>G</sup>éométri<sup>e</sup>  $\sim$   $\sim$   $\sim$   $\sim$  $\sim$ 1

<span id="page-155-0"></span>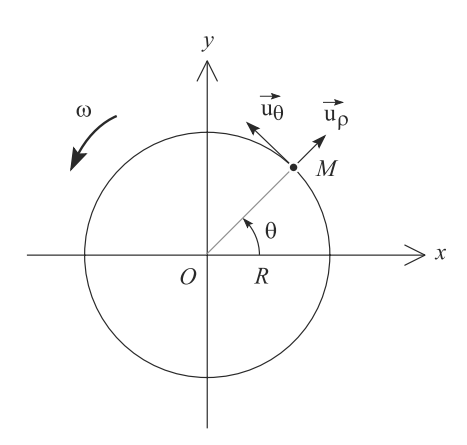

**Figure 9.4** Mouvement circulaire d'un point autour de l'origine *O*.

En tenant compte du fait que  $\rho$  et *z* sont constants, il vient :

**Caractéristiques cinématiques du mouvement circulaire :**

$$
\vec{v} = R\dot{\theta}\,\vec{u}_{\theta} = R\omega\,\vec{u}_{\theta}
$$
\n
$$
\vec{a} = -R\omega^2\,\vec{u}_{\rho} + R\dot{\omega}\,\vec{u}_{\theta}
$$
\n
$$
\text{acceleration radial} \quad \text{acceleration orthoradiale}
$$

En combinant ces expressions, il vient :

$$
\vec{a} = -\frac{v^2}{R} \vec{u}_\rho + \frac{dv}{dt} \vec{u}_\theta \quad \text{avec} \quad v = R\omega
$$

### **Cas particulier du mouvement circulaire uniforme**

 $\Big\{$  $\overline{\mathcal{L}}$ 

Si  $\omega$  est constante,  $\|\vec{v}\|$  aussi donc le mouvement est uniforme. Alors  $\dot{\theta} = \text{cst}$  donc  $\theta(t) = \omega t + \theta_0$  et :  $\theta(t) = \omega t + \theta_0$  et :

> $x(t) = R \cos(\omega t + \theta_0)$  $y(t) = R \sin(\omega t + \theta_0)$

 $\frac{d}{dt}$ de π/2. Le mouvement circulaire uniforme est donc la superposition de deux mouvements rectilignes sinusoïdaux en **quadrature** le long des deux axes *Ox* et *<sup>O</sup>*y.

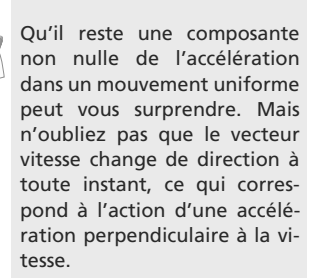

Deux sinusoïdes sont en quadrature si elles sont déphasées

 $-4\ell$ <sup>G</sup>éométri<sup>e</sup>  $\sim$ 1  $-1$ 

# <span id="page-156-0"></span>**Synthèse**

## **Savoirs**

- Différencier référentiel et repère
- Les dérivées temporelles des vecteurs de base cylindriques
- Vitesse et accélération sont des vecteurs

## Savoir-faire

• Retrouver les expressions des vitesses et accélérations en coordonnées cylindriques

### Mots-clés

- Repère,
- référentiel,
- position,
- vitesse,
- accélération,
- Position, vitesse et accélération en coordonnées cartésiennes et cylindriques
- Définir et reconnaître un mouvement uniforme, accéléré ou freiné
- Décrire un mouvement rectiligne et un mouvement circulaire

- coordonnées cartésiennes,
- coordonnées cylindriques,
- mouvement rectiligne,
- mouvement circulaire,
- mouvement uniforme.

<span id="page-157-0"></span>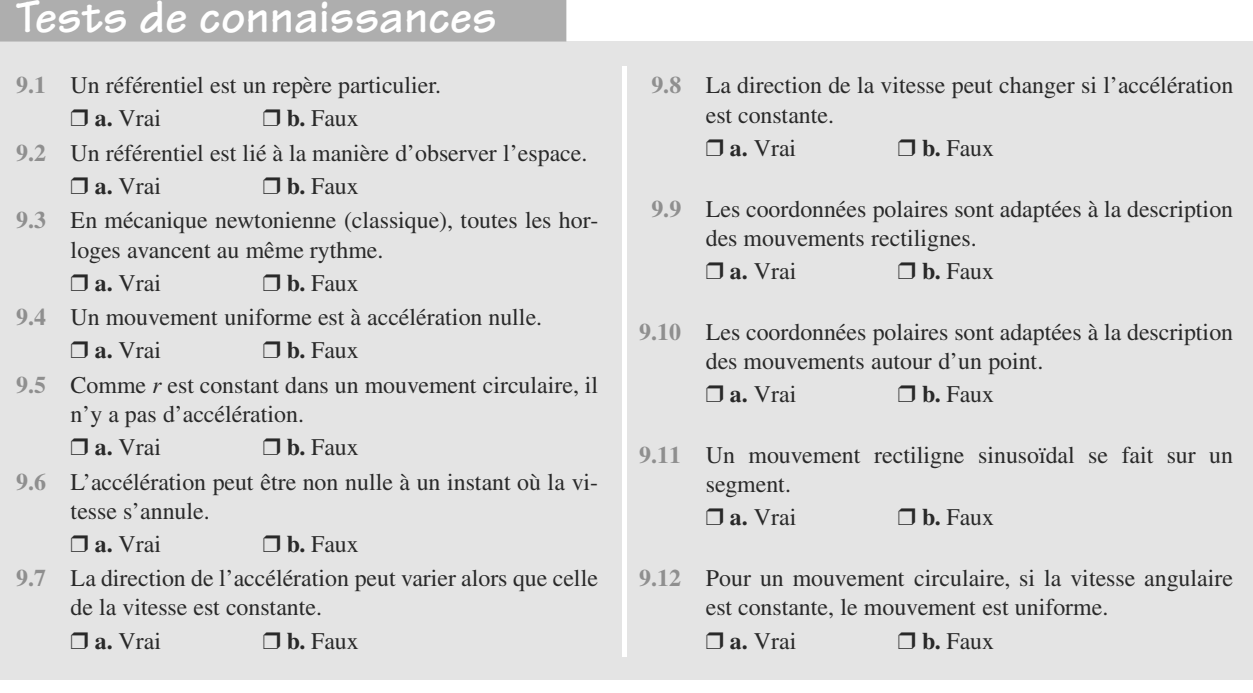

# **Exercices d'application**

### **9.13 Tir au pigeon d'argile**

Une cible *C* est abandonnée sans vitesse initiale d'une hauteur *h* à l'abscisse *x* = *L*. Au même instant, un projectile *P* est tiré depuis l'origine avec une vitesse initiale  $\vec{v}_0$  faisant un<br>angle *8* avec l'horizontale (figure 9.5) angle  $\beta$  avec l'horizontale (figure [9.5\)](#page-157-1).

<span id="page-157-1"></span>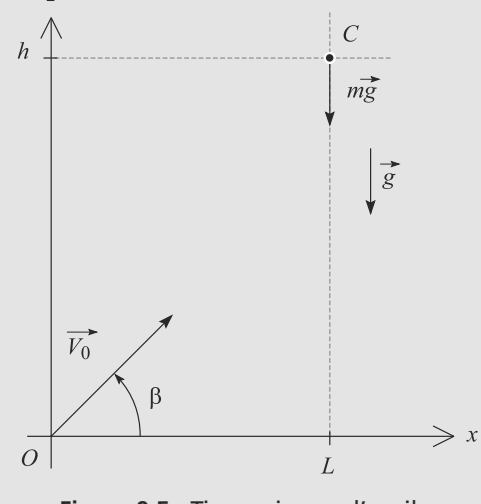

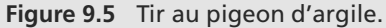

Vous admettrez que l'accélération d'un corps en chute libre est égale à  $\vec{g}$  à tout instant.<br>Celevise l'engle  $\theta$  nous su

Calculez l'angle  $\beta$  pour que le projectile atteigne sa cible. Interprétez.

 $\overline{a}$ 

**9.14 Mouvement tournant inconnu**

 $\sqrt{ }$  $\left\{\begin{array}{c}\right\} \end{array}$  $\overline{\mathcal{A}}$ 

Un mobile *M* décrit une trajectoire d'équations paramétriques :

$$
x = r \cos(\omega t)
$$

$$
y = r \sin(\omega t)
$$

$$
z = \alpha \omega t
$$

avec  $r$ ,  $\omega$  et  $\alpha$  constantes positives.

- **1.** Étudiez le mouvement de la projection *H* de *M* dans le plan *xO*y. Déduisez-en que le mouvement de *<sup>M</sup>* se déduit de la superposition de deux mouvements que vous préciserez. Représentez graphiquement la trajectoire.
- **2.** Exprimez la vitesse et l'accélération de *M* en coordonnées cartésiennes puis cylindriques.
- **3.** Vérifiez que les normes de la vitesse et de l'accélération ne dépendent pas du système de coordonnées utilisé.

# **Exercices d'approfondissement**

### **9.15 Mouvement cycloïdal**

Une roue de rayon *R* et de centre *C* roule sur l'axe *Ox* en restant dans le plan *xOz*. Le véhicule, et donc *C*, avance à la vitesse constante v. Soit *<sup>M</sup>* un point lié à la roue, situé sur la circonférence. À l'instant *t* = 0, *M* se trouve à l'origine *O*.

- **1.** La roue roule sans glisser. Justifiez que cela implique  $vt = R\theta$ , avec  $\theta$  l'angle de rotation de la roue.
- **2.** Déterminez à un instant *t* quelconque et en coordonnées cartésiennes :
	- a) la position de *M*, soit le vecteur  $\overline{OM}$ ,
	- b) sa vitesse  $\vec{v}(t)$ ,
	- c) son accélération de  $\vec{a}(t)$ .<br>Déterminez  $\vec{a}(t)$  et  $\vec{a}(t)$  lors
- **3.** Déterminez  $\vec{v}(t)$  et  $\vec{a}(t)$  lorsque *M* est en contact avec le sol sol.
- **4.** Dessinez l'allure de la trajectoire de *M*. Sans calcul, à quoi ressemblerait-elle dans un référentiel lié au véhicule et non à la route ?

 $\sim$ 

**9.16 Recherche d'une relation vitesse-position**

Un point matériel est en mouvement rectiligne sur un axe *Ox*. Il est initialement au repos à l'abscisse  $x_0$  puis se met à se déplacer avec une accélaration  $a = -k/x^2$  ( $k > 0$ ).

Calculez sa vitesse en fonction de sa position.

 $\sim$ 

**9.17 Mouvement avec force centrifuge**

*(D'après ENSTPE)*

Une bille de masse *m* est guidée dans un tube horizontal tournant. Elle subit alors une action centrifuge telle que l'équation d'évolution de sa distance à l'axe de rotation est :

$$
\ddot{r} - \omega^2 r = 0.
$$

- **1.** Quelle est la dimension de  $\omega$ ?
- **2.** Déterminer la solution générale de l'équation du mouvement lorsque  $\omega$  est constant.
- **3.** Dans le cas où  $r(t=0) = r_0$  et où la vitesse de la bille dans le tube est nulle à l'instant initial, déterminer *r*(*t*). Conclure.

 $\alpha = \alpha$ 

### **9.18 Mouvement circulaire retardé**

Un mobile M se déplace sur un cercle de rayon R. Il développe un mouvement retardé tel que les composantes tangentielle et normale de son accélération soient égales en norme. Sa vitesse initiale est  $v_0$  et on prendra l'origine de l'angle qui paramètre sa position à l'instant initial.

- **1.** Déterminer l'expression de sa vitesse puis de son accélération en coordonnées polaires (on fera un schéma introduisant ces coordonnées).
- **2.** Identifier les composantes tangentielle et normale de son accélération.
- **3.** Déterminer l'équation différentielle particulière qui régit son mouvement.
- **4.** Déterminer v(t) puis la position de M en fonction du temps.

### **9.1**

<span id="page-159-0"></span>Faux. Un référentiel est souvent défini à partir d'un repère (fixe), mais c'est un abus de langage : les trois axes font partie de la définition du référentiel et peuvent, éventuellement, servir à définir un repère.

### **9.2**

Vrai. Un référentiel correspond une manière d'observer l'espace en désignant à quel objet est attaché l'observateur.

### **9.3**

Vrai, le temps ne dépend pas du référentiel en mécanique classique.

### **9.4**

Faux. Dans un mouvement uniforme, la norme de la vitesse est constante mais pas forcément sa direction.

### **9.5**

Faux. Dans un mouvement circulaire, il y a au moins une accélération centripète sinon la vitesse ne change pas de direction.

### **9.6**

Vrai. Lorsqu'un objet lancé en l'air atteint son point le plus haut, sa vitesse s'annule (avant de changer de sens) tandis que son accélération reste égale à celle de la pesanteur.

### **9.7**

Faux, c'est justement la composante de  $\vec{a}$  normale à  $\vec{v}$  qui fait tourner  $\vec{a}$ . Si  $\vec{a}$  ne tourne pas, cette composante est pulle tourner  $\vec{v}$ . Si  $\vec{v}$  ne tourne pas, cette composante est nulle.

### **9.8**

Vrai, pensez à la trajectoire parabolique d'une chute libre.

### **9.9**

Faux. Ce sont les coordonnées cartésiennes qui le sont.

### **9.10**

Vrai, s'il y a un centre de force par exemple.

### **9.11** Vrai.

**9.12**

Vrai, grâce à la relation  $v = R\omega$ .

**9.13 Tir au pigeon d'argile**

Voici l'une des multiples variations de l'exercice de la chute libre. Vous devez parfaitement maîtriser sa résolution : intégrations successives, calcul des constantes d'intégration, intersection de deux trajectoires à la même date.

La condition est qu'il existe un instant  $t_1$  tel que les abscisses et altitude de *P* et *C* soient simultanément égales. Ces abscisses valent :

 $x_C(t) = L$ 

 $\left\{\begin{matrix} \frac{1}{2} & \frac{1}{2} \\ \frac{1}{2} & \frac{1}{2} \end{matrix} \right\}$  $\overline{\mathcal{L}}$ 

 $\sqrt{ }$  $\left\{ \right\}$  $\overline{\mathcal{L}}$ 

$$
\quad \text{et}:
$$

$$
x_P(t) = v_0 \cos(\beta)t
$$
  

$$
z_P(t) = -\frac{1}{2}gt^2 + v_0 \sin(\beta)t
$$

 $z_C(t) = h - \frac{1}{2}gt^2$ 

La date  $t_1$ , si elle existe, est telle que  $x_C(t_1) = x_P(t_1)$  donc:

$$
v_0 \cos(\beta) t_1 = L \implies t_1 = \frac{L}{v_0 \cos(\beta)}
$$

et  $y_C(t_1) = y_P(t_1)$  donc:

$$
h - \frac{1}{2}gt_1^2 = -\frac{1}{2}gt_1^2 + v_0\sin(\beta)t_1
$$

qui conduit, après calcul, à :

$$
\tan(\beta) = \frac{h}{L}
$$

La date  $t_1$  est physiquement acceptable :  $t_1 > 0$  et *C* n'a pas encore touché le sol quand l'impact a lieu.

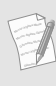

Ce résultat est un peu surprenant car il indique qu'il faut viser la position initiale de la cible pour la toucher dans sa chute ! Mais en fait c'est cohérent : le projectile et la cible « tombent » ensuite avec la même accélération.

### **9.14 Mouvement tournant inconnu**

Cet exercice va vous faire jongler entre les systèmes de coordonnées cartésiennes et cylindriques (polaires). Soyez donc au point sur les relations de passage de l'un à l'autre.

Un simple coup d'IJil à l'énoncé devrait vous montrer que le mouvement est circulaire uniforme dans le plan *xOy* et rectiligne uniforme selon l'axe *Oz*. Vous pouvez ainsi déterminer le mouvement avant même de commencer votre rédaction !

**1.** Pour  $H$ ,  $z = 0$ . Il reste donc un mouvement pour lequel  $x^2 + y^2 = r^2$  à tout instant. Cela est l'équation d'un cercle, donc *H* est en mouvement circulaire. Comme  $\omega$  est constante, ce mouvement est uniforme.

Quant au mouvement vertical, *z* est proportionnel au temps, donc la vitesse selon *Oz* est constante : c'est un mouvement rectiligne uniforme.

Donc le mouvement complet est la superposition d'un mouvement circulaire uniforme dans le plan horizontal et d'un mouvement rectiligne uniforme vertical. Il s'agit donc d'un mouvement en hélice, dit aussi **hélicoïdal**. Il est représenté figure [9.6.](#page-160-0)

<span id="page-160-0"></span>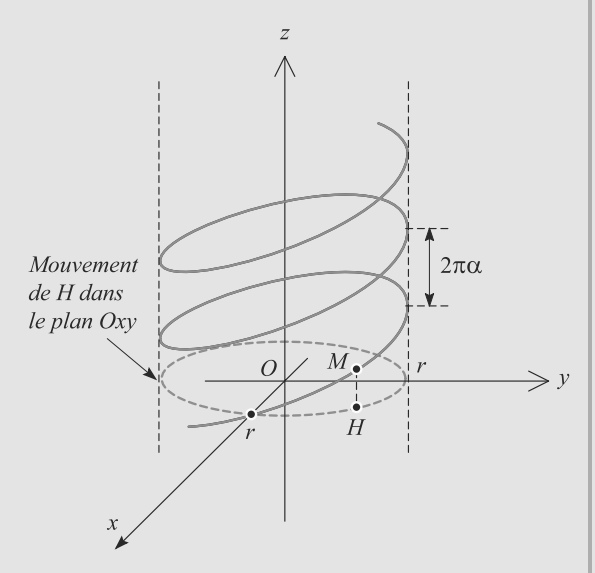

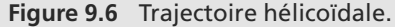

**2.** En cartésiennes :

Monie<sup>r</sup> <sup>A</sup>lgèbr<sup>e</sup> <sup>M</sup>o<sup>n</sup>ie<sup>r</sup>  $\sim$  $-1$ 

 $\vec{a} = -r\omega^2 \cos(\omega t) \vec{u}_x + -r\omega^2 \sin(\omega t) \vec{u}_y$  $\vec{v} = -r\omega\sin(\omega t)\vec{u}_x + r\omega\cos(\omega t)\vec{u}_y + \alpha\omega\vec{u}_z$ 

puis en coordonnées cylindriques,  $\rho = r$ ,  $\theta = \omega t$  et  $z = \alpha \theta$ donnent :

$$
\overrightarrow{OM} = r \, \vec{u}_{\rho} + \alpha \theta \, \vec{u}_{z}
$$
\n
$$
\vec{v} = r \omega \, \vec{u}_{\theta} + \alpha \omega \, \vec{u}_{z}
$$
\n
$$
\vec{a} = -r \omega^2 \, \vec{u}_{\rho}
$$

**3.** D'après la question précédente,  $\|\vec{v}\| = \sqrt{r^2 + \alpha^2} \omega$  et  $\|\vec{a}\| = r\sqrt{r^2 + \alpha^2}$  $r\omega^2$ .

> La norme d'un vecteur ne dépend **jamais** du système de coordonnées choisies. Intuitivement, c'est évident : une longueur ne dépend pas de la base choisie. Mathématiquement, la norme est un produit scalaire, qui lui-même est indépendant de la base choisie.

**9.15 Mouvement cycloïdal**

Cet exercice repose sur des méthodes très classiques. La situation physique est assez simple pour que vous puissiez vous représenter le mouvement intuitivement, avant de vous lancer dans les calculs.

Retenez bien le concept de mouvement sans glissement de la première question, ainsi que l'utilisation de la relation de Chasles dans la deuxième question pour retrouver la vitesse de *M*.

**1.** Lorsque la roue a avancé d'une distance v*<sup>t</sup>* sur la route, un point de la circonférence de la roue a parcouru un arc de cercle de longueur *<sup>R</sup>*θ. Si la roue ne glisse pas, ces deux distances sont égales donc v*<sup>t</sup>* <sup>=</sup> *<sup>R</sup>*θ.

Monie<sup>r</sup> <sup>A</sup>lgèbr<sup>e</sup> <sup>M</sup>o<sup>n</sup>ie<sup>r</sup>  $\sim$  $\sim$ Imaginez une voiture qui fait un démarrage à l'américaine : la voiture n'avance pas  $(v = 0)$  et pourtant les roues tournent (θ varie), c'est un cas où il y a glissement.

2. a) 
$$
\overrightarrow{OM} = \overrightarrow{OC} + \overrightarrow{CM}
$$
 avec :

$$
\overrightarrow{OC} = vt \, \vec{u}_x + R \, \vec{u}_z
$$

$$
\overrightarrow{CM} = -R \sin(\theta) \, \vec{u}_x - R \cos(\theta) \, \vec{u}_z
$$

d'où :

$$
x(t) = vt - R\sin(\theta)
$$

$$
z(t) = R - R\cos(\theta)
$$

 $\sqrt{ }$  $\{$  $\overline{\mathcal{L}}$ 

 $\sqrt{ }$  $\left\{\begin{array}{c} \frac{1}{2} & \frac{1}{2} \\ \frac{1}{2} & \frac{1}{2} \\ \frac{1}{2} & \frac{1}{2} \end{array} \right.$ ⎪⎪⎪⎪⎪⎩

> ⎧  $\left\{\right\}$ ⎪⎪⎪⎪⎩

et finalement :

$$
x(t) = R\left(\frac{vt}{R} - \sin\left(\frac{vt}{R}\right)\right)
$$

$$
z(t) = R\left(1 - \cos\left(\frac{vt}{R}\right)\right)
$$

b) Par simple dérivation :

$$
\dot{x}(t) = v \left( 1 - \cos \left( \frac{vt}{R} \right) \right)
$$

$$
\dot{z}(t) = v \sin \left( \frac{vt}{R} \right)
$$

c) En dérivant une seconde fois :

$$
\begin{cases}\n\ddot{x}(t) = \frac{v^2}{R} \sin\left(\frac{vt}{R}\right) \\
\ddot{z}(t) = \frac{v^2}{R} \cos\left(\frac{vt}{R}\right)\n\end{cases}
$$

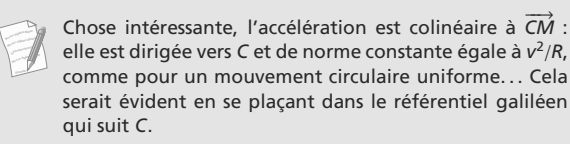

- **3.** Pour  $z = 0$ , nous avons  $\vec{v} = \vec{0}$  et  $\vec{a} = \frac{v^2}{R} \vec{e}_z$ .
- <span id="page-160-1"></span>**4.** L'allure de la trajectoire est une cycloïde (voir figure [9.7\)](#page-160-1). Dans un référentiel lié à la roue, *M* décrit bien sûr un cercle !

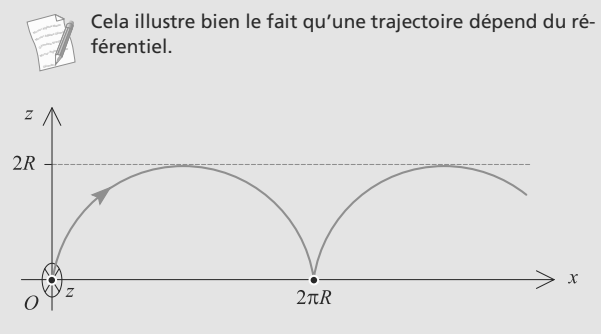

**Figure 9.7** Allure d'une cycloïde.

### **9.16 Recherche d'une relation vitesse-position**

La seule application des définitions du cours donne la mise en équation. La difficulté est donc dans la résolution de l'équation différentielle résultante, qui n'est pas linéaire. L'astuce est presque toujours la même : séparation des variables, méthode très facile à utiliser avec les notations différentielles (reportez-vous à la fiche méthode 6).

Par définition de l'accélération et de la vitese :

$$
a = \frac{dv}{dt} = -\frac{k}{x^2}
$$

Par composition des dérivées :

$$
\frac{dv}{dt} = \frac{dv}{dx}\frac{dx}{dt} = \frac{dv}{dx}v
$$

Donc, par séparation des variables :

$$
v dv = -\frac{k dx}{x^2} \quad \Rightarrow \quad d\left(\frac{1}{2}v^2\right) = d\left(\frac{k}{x}\right)
$$

$$
\Rightarrow \quad v^2 = \frac{2k}{x} + A
$$

où *A* est une constante d'intégration. Finalement :

$$
v(x) = \sqrt{2k\left(\frac{1}{x} - \frac{1}{x_0}\right)}
$$

Faites bien la différence entre les fonctions *v*(*x*), vitesse en fonction de la position, et *v*(*t*), vitesse en fonction du temps. La relation entre les deux est  $v(t) = v(x(t))$ .

### **9.17 Mouvement avec force centrifuge**

Cet exercice permet de pratiquer les équations différentielles linéaires simples et de se poser des questions physiques sur les solutions obtenues.

- **1.** Comme les deux termes de l'équation sont homogènes l'un à l'autre, ω est l'inverse d'un temps (homogène à une pulsation).
- **2.** La solution générale de cette équation est de la forme  $a \cdot \exp(\omega t) + b \cdot \exp(-\omega t)$ .
- **3.** La vitesse initiale étant nulle le long du tube,  $a\omega b\omega = 0$ . De plus, la position initiale apporte :  $r_0 = a + b$ . On a donc  $a = b = r_0/2$  et  $r = r_0 \frac{\exp(\omega t) + \exp(-\omega t)}{2} = r_0 ch(\omega t)$ . Ce mouvement amène la masse m toujours plus loin du centre de rotation.

Les mouvements régis par ce type d'équation sont instables. Même si  $r = 0$  donne un équilibre (accélération nulle), le moindre écart mène à un mouvement vers l'infini sans retour vers 0. Il faudra apprendre à les distinguer des mouvements régis par des équations formellement proches :  $\ddot{r} + \omega^2 r = 0$ qui décrivent des mouvements au voisinage des positions d'équilibre stable.

### **9.18 Mouvement circulaire retardé**

C'est un exercice qui permet d'utiliser ses connaissances sur les coordonnées polaires et de pratiquer l'intégration des équations différentielles à variables séparables.

**1.** On présente d'abord les notations en polaire (figure [9.8\)](#page-161-0) :

<span id="page-161-0"></span>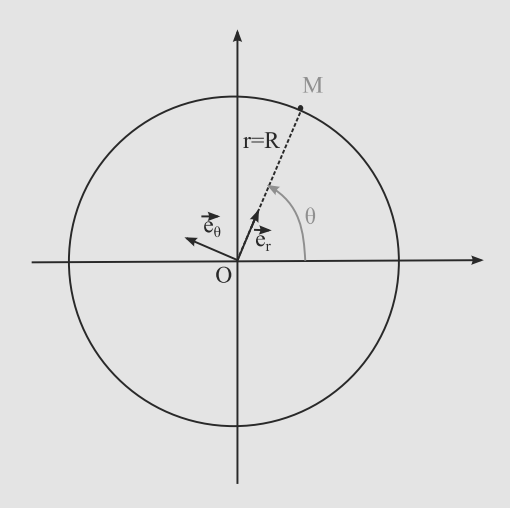

**Figure 9.8** Coordonnées polaires.

De  $\overrightarrow{OM} = \overrightarrow{Re_r}$ , on tire :

$$
\overrightarrow{v} = \frac{d\overrightarrow{OM}}{dt} = R\frac{d\overrightarrow{e_r}}{dt} = R\overrightarrow{\theta e_\theta}
$$

et 
$$
\vec{a} = \frac{d\vec{v}}{dt} = R\dot{\theta}\frac{d\vec{e}_{\theta}}{dt} + R\dot{\theta}\vec{e}_{\theta} = -R\dot{\theta}^{2}\vec{e}_{r} + R\dot{\theta}\vec{e}_{\theta}.
$$

- **2.** Le vecteur vitesse étant tangent à la trajectoire, la direction tangente est selon  $\overrightarrow{e}_{\theta}$ . On trouve orthogonalement la direction normale : suivant  $\overrightarrow{e_r}$ .
- **3.** D'après le texte  $|R\vec{\theta}| = |R\vec{\theta}|$  et, comme le mouvement est retardé  $(\vec{\theta} < 0)$  on obtient l'équation : retardé ( $\ddot{\theta}$  < 0), on obtient l'équation :

$$
R\dot{\theta}^2 = -R\ddot{\theta} = -R\frac{d\dot{\theta}^2}{dt}
$$

**4.** En séparant les variables, on obtient,  $\frac{d\hat{\theta}}{\dot{\theta}^2} = -dt$  et donc par intégration,  $-\frac{1}{\dot{\theta}} = a - t$ . Comme  $v = Rd\theta/dt$ , on peut  $\frac{1}{\theta} = a - t$ . Comme  $v = Rd\theta/dt$ , on peut aussi écrire :  $-\frac{R}{v} = a - t$ . Avec les conditions initiales,<br> *R R*  $-\frac{R}{v} = -\frac{R}{v_0} - t$  et donc  $v = \frac{Rv_0}{R + v_0 t}$ .

# <span id="page-162-0"></span>**Dynamique du point en référentiel galiléen**

# **CHAPITRE10**

### Plan

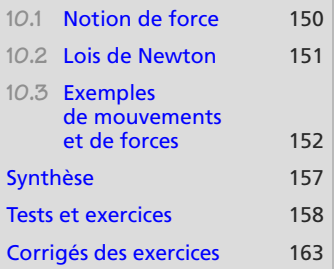

# **Introduction**

La mécanique proprement dite commence ici : les lois de la dynamique vont ajouter un pouvoir prédictif à la théorie, permettant de prévoir un mouvement à partir de ses causes ou à l'inverse d'étudier les causes à partir de l'observation du mouvement. Les causes du mouvement sont résumées dans la notion de force.

La relation entre mouvement et causes constitue le Principe Fondamental de la Dynamique (PFD), dont l'expression n'est réellement simple que dans une classe de référentiels particuliers, les référentiels galiléens.

# **Prérequis**

- Cinématique (repères cartésien et cylindrique)
- Équations différentielles
- Projection

# **Objectifs**

- Rappeler l'expression des forces classiques (pesanteur, tension, réactions, frottements)
- Donner les lois de Newton et rappeler le principe d'inertie
- Décrire quelques mouvements simples (tir dans le vide ou contre l'air, oscillation d'un ressort)

# <span id="page-162-1"></span>**10.1 Notion de force**

### **Définition**

Toute action qui modifie le vecteur vitesse d'un point matériel, en module comme en direction, caractérise une force.

Une **force** est donc une grandeur vectorielle. Le vecteur vitesse varie dans une direction qui est celle du vecteur force. Le module du vecteur force indique l'importance de l'effet.

Cette définition souligne le caractère vectoriel des forces, et donc leur additivité, en plus de fournir une interprétation physique simple.

# **10.2 Lois de Newton**

Les trois lois de Newton sont admises.

**10.2.1 Principe d'inertie**

Il n'existe pas de référentiel parfaitement galiléen, mais il existe de nombreux référentiels approximativement galiléens.

<span id="page-163-0"></span>Monie<sup>r</sup> <sup>A</sup>lgèbr<sup>e</sup> <sup>M</sup>o<sup>n</sup>ie<sup>r</sup> <sup>G</sup>éométri<sup>e</sup>  $\sim$   $\sim$  $\sim$   $^{\prime}$ 

Monie<sup>r</sup> <sup>A</sup>lgèbr<sup>e</sup> <sup>M</sup>o<sup>n</sup>ie<sup>r</sup> <sup>G</sup>éométri<sup>e</sup>  $\sim$   $\sim$  $\sim$   $^{\prime}$ 

PFD.

**10.2.2 Principe fondamental de la dynamique (PFD)**

En référentiel galiléen :

 $m\left(\frac{d\vec{v}}{dt}\right)_{(R)} = \bar{F}$ 

Il existe au moins un référentiel dans lequel le mouvement de tout point matériel isolé

est rectiligne et uniforme ; un tel référentiel est appelé référentiel galiléen.

Cette loi définit et, simultanément, postule l'existence des référentiels galiléens.

## **10.2.3 Principe des actions réciproques**

Soit deux points matériels  $M_1$  et  $M_2$  en interaction. Les forces qu'ils exercent l'un sur l'autre sont notées *F*<sub>1→2</sub> et *F*<sub>2→1</sub>. Elles obéissent aux lois suivantes, illustrées figure [10.1](#page-164-1) :

• Les forces réciproques sont opposées :  $\vec{F}_{1\rightarrow 2} = -\vec{F}_{2\rightarrow 1}$ .

• Elles sont portées par la droite  $(M_1M_2)$ .

### **Méthode 1 aborder rigoureusement un problème de dynamique**

Un problème de mécanique peut facilement mener à des calculs inextricables si les choses ne sont proprement posées au départ. Abordez donc tout problème de ce type de la manière suivante :

- **1.** Précisez le système physique étudié et le référentiel (galiléen) d'étude.
- **2.** Réalisez un bilan vectoriel complet des forces s'appliquant sur le système considéré.
- **3.** Écrivez le PFD dans le référentiel d'étude. Vous obtenez une équation différentielle vectorielle.
- **4.** Choisissez un système de coordonnées adapté au problème et projetez (par produit scalaire) le PFD sur ses vecteurs de base. Vous obtenez un jeu d'équations différentielles unidimensionnelles.
- **5.** Résolvez ces équations à l'aide des conditions initiales.

Parfois, il est plutôt judicieux de projeter le PFD sur la vitesse  $\vec{v}$ , ce qui donne l'équation du mouvement mouvement.

La deuxième loi de Newton semble impliquer la première, mais c'est en fait le contraire.

pensable pour démontrer le

Le principe d'inertie est indis-

<span id="page-164-1"></span>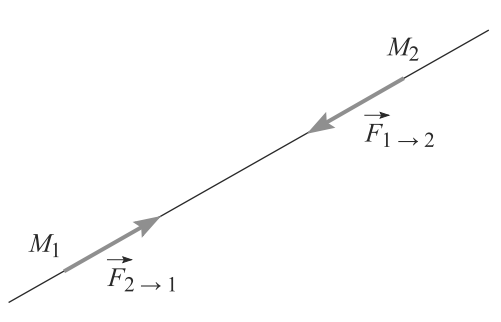

**Figure 10.1** Principe des actions réciproques.

### **Exemple d'application**

Les exemples qui suivent sont des applications directes de cette méthode.

<span id="page-164-0"></span>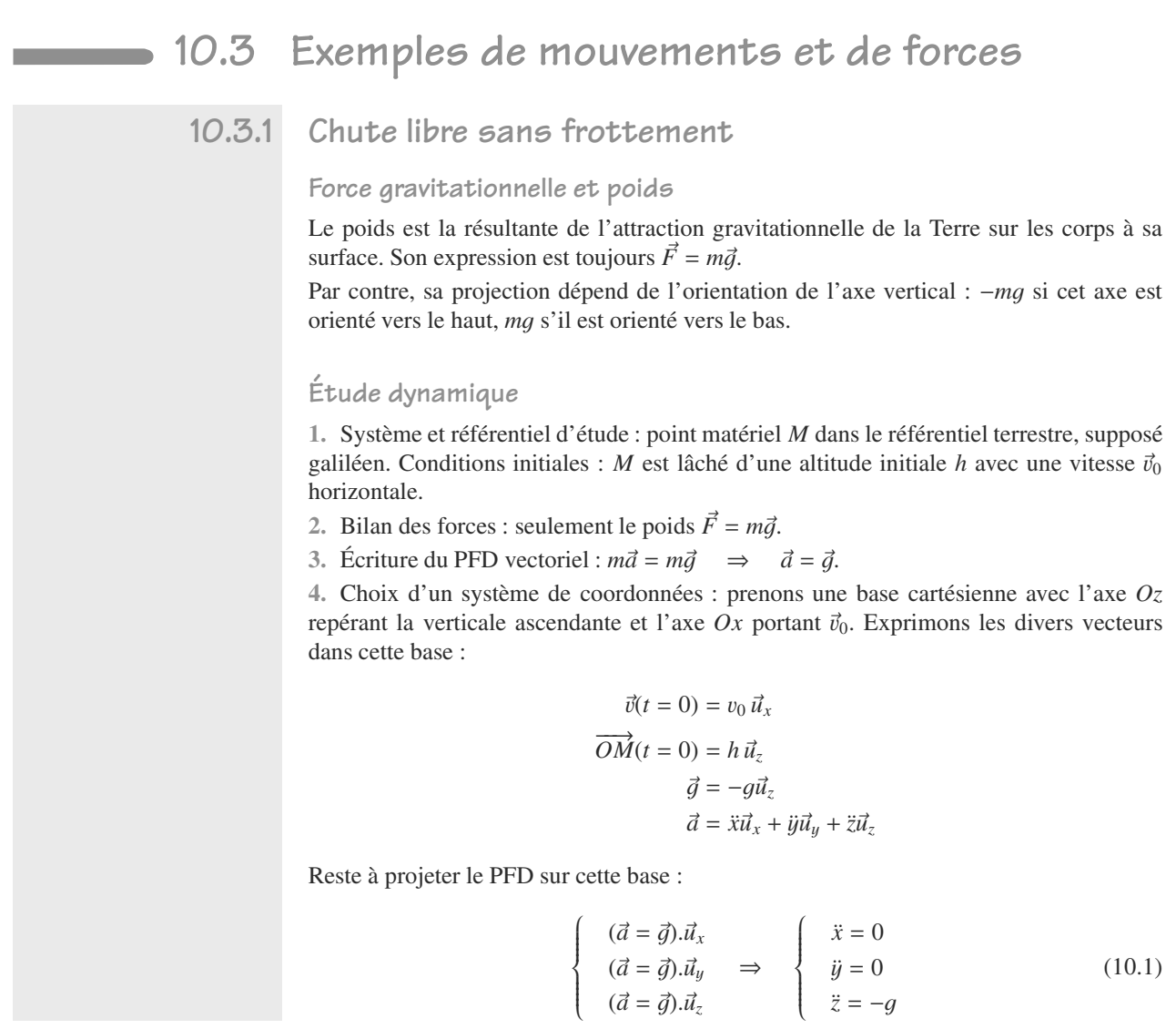

 $(\vec{a} = \vec{g}) \cdot \vec{u}_z$ 

*<sup>z</sup>*¨ <sup>=</sup> <sup>−</sup>g

**5.** Résolution : les trois équations différentielles s'intègrent grâce aux conditions initiales en position et en vitesse. L'intégration est immédiate :

$$
\begin{cases}\nx(t) = v_0 t \\
y(t) = 0 \\
z(t) = -\frac{1}{2}gt^2 + h\n\end{cases}
$$
\n(10.2)

Comme attendu, le mouvement reste dans le plan *xOz* : il n'y aucun mouvement initiale et aucune force dans la direction *<sup>O</sup>*y. La trajectoire est représentée figure [10.2.](#page-165-0)

<span id="page-165-0"></span>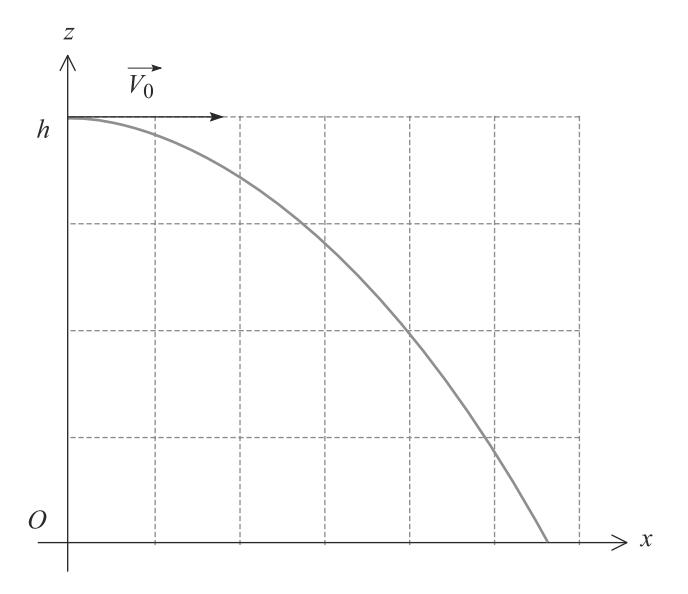

**Figure 10.2** Trajectoire parabolique d'une chute libre.

## **10.3.2 Chute libre avec frottement**

**Force de frottement fluide**

La résistance de l'air est souvent modélisée par une force opposée au mouvement :

### **Définition**

**Une force de frottement fluide** linéaire est definie par :

 $\vec{F} = -K\vec{v}$ 

## **Étude dynamique**

**1.** Système et référentiel d'étude : toujours le même point *M* en chute libre, étudié dans le référentiel terrestre supposé galiléen, avec les mêmes conditions initiales.

- **2.** Bilan des forces : le poids et la résistance de l'air, modélisée comme linéaire.
- 3. Écriture du PFD vectoriel :  $m\vec{a} = m\vec{g} K\vec{v}$ .

de la force de frottement fluide n'est physiquement acceptable que pour de très petits objets (moins d'un millimètre) ou pour des vitesses très faibles (quelques millimètres par seconde). Dans d'autres cas, une formule quadratique (en *v*2) est mieux adaptée mais conduit à des calculs nettement plus compliqués.

Cette modélisation linéaire

Monie<sup>r</sup> <sup>A</sup>lgèbr<sup>e</sup> <sup>M</sup>o<sup>n</sup>ie<sup>r</sup> <sup>G</sup>éométri<sup>e</sup>  $\sim$   $-1$  $\sim$   $^{\prime}$ 

**4.** Choix d'un système de coordonnées : base cartésienne identique à l'exemple précédent.

$$
\vec{v}(t = 0) = v_0 \, \vec{u}_x
$$
\n
$$
\overrightarrow{OM}(t = 0) = h \, \vec{u}_z
$$
\n
$$
\vec{g} = -g\vec{u}_z
$$
\n
$$
\vec{d} = \ddot{x}\vec{u}_x + \ddot{y}\vec{u}_y + \ddot{z}\vec{u}_z
$$
\n
$$
\vec{v} = \dot{x}\vec{u}_x + \dot{y}\vec{u}_y + \dot{z}\vec{u}_z
$$

Pour les mêmes raisons que précédemment, le mouvement sera plan. Ignorons donc la projection sur *<sup>O</sup>*y :

$$
\begin{cases}\n(m\vec{a} = m\vec{g} - K\vec{v}) \cdot \vec{u}_x \\
(m\vec{a} = m\vec{g} - K\vec{v}) \cdot \vec{u}_z\n\end{cases} \Rightarrow \begin{cases}\nm\ddot{x} + K\dot{x} = 0 \\
m\ddot{z} + K\dot{z} = -mg\n\end{cases}
$$

**5.** Résolution : en considérant  $\dot{x}$  et  $\dot{z}$  comme les fonctions inconnues, ces équations s'intègrent facilement. Alors :

$$
\begin{cases}\n\dot{x}(t) = v_0 e^{-t/\tau} \\
\dot{z}(t) = -g\tau(1 - e^{-t/\tau})\n\end{cases}\n\Rightarrow\n\begin{cases}\nx(t) = v_0 \tau \left(1 - e^{-t/\tau}\right) \\
z(t) = g\tau^2 \left(1 - e^{-t/\tau}\right) - g\tau t + h\n\end{cases}
$$

avec  $\tau = \sqrt{m/K}$ . Physiquement, cette trajectoire doit garder une certaine ressemblance<br>avec une parabole, mais déformée par la résistance de l'air : le point matériel est freiné avec une parabole, mais déformée par la résistance de l'air : le point matériel est freiné dans son mouvement et touchera le sol moins loin que dans le cas précédent. Elle est représentée sur la figure [10.3](#page-166-0) en traits pleins, la trajectoire sans frottement étant indiquée en pointillés pour comparaison.

<span id="page-166-0"></span>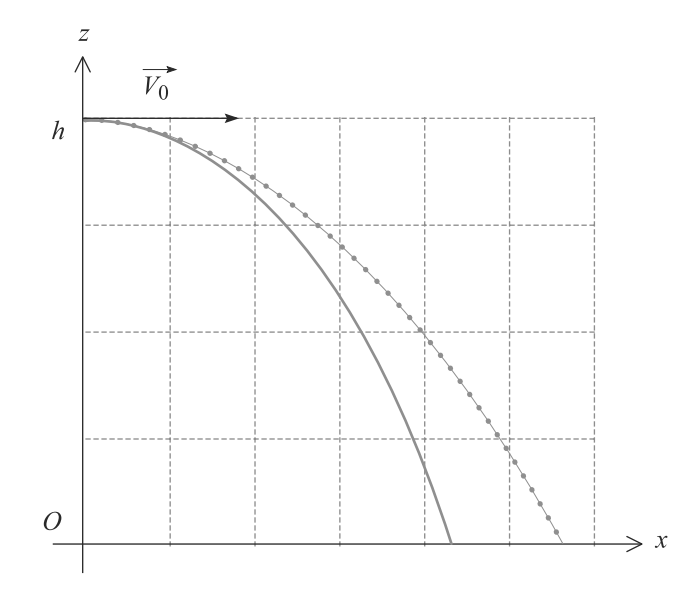

**Figure 10.3** Comparaison des trajectoires de chutes libres avec ou sans frottement.

# **10.3.3 Ressort soumis à son poids**

### **Force de rappel élastique**

Un ressort de constante de raideur *k*, de longueur à vide  $l_0$  et de longueur *l* exerce sur une masse attachée à son extrémité une force de rappel élastique :

**Définition**

La **force de rappel élastique** est definie par :

$$
\vec{F} = -k(l - l_0) \,\vec{u}_{\text{sortant}}
$$

où  $\vec{u}_{\text{sort}}$  est le vecteur unitaire de l'axe portant le ressort, orienté du point d'attache du<br>ressort vers la masse mobile accrochée à l'autre bout ressort vers la masse mobile accrochée à l'autre bout.

### **Étude dynamique**

**1.** Système et référentiel d'étude : une masse *m* attachée au bout d'un ressort vertical (figure [10.4\)](#page-167-0), dans le référentiel terrestre supposé galiléen.

Supposons que, initialement, le ressort est étiré puis lâché :  $l(t = 0) = l_1$  et  $\dot{z}(t = 0) = 0$ .

2. Bilan des forces : le poids  $m\vec{g}$  et la force de rappel élastique *F*.<br>
<sup>2</sup>. Équitive du PED vactorial i  $m^2 - m^2 + \vec{E}$ 

3. Écriture du PFD vectoriel :  $m\vec{a} = m\vec{g} + F$ .

**4.** Choix du système de coordonnées : base cartésienne car le mouvement est rectiligne, avec *Oz*l'axe marquant la verticale descendante. L'origine est prise sur la position d'équilibre de la masse *m*.

$$
\vec{d} = \ddot{z}\,\vec{u}_z
$$
  

$$
\vec{g} = g\,\vec{u}_z
$$
  

$$
\vec{F} = -k(l - l_0)\,\vec{u}_z
$$

D'où la projection du PFD sur *Oz* :

 $(m\vec{a} = m\vec{g} + \vec{F}).\vec{u}_z \implies m\vec{z} = mg - k(l - l_0)$ 

Il y a ici deux variables de position, *z* et *l*, et elles ne sont pas indépendantes. Il faudra en éliminer une, ce qui ne sera possible que lorsque la position de l'origine de l'axe *Oz* aura été clarifiée.

<span id="page-167-0"></span>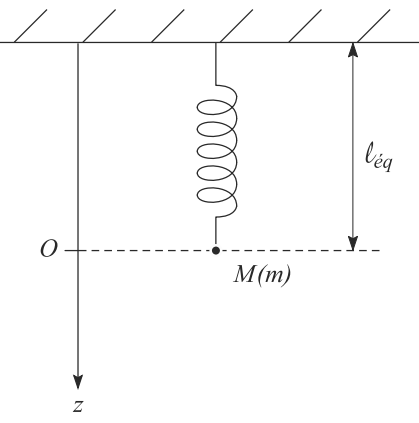

**Figure 10.4** Oscillateur harmonique vertical.

**5.** Résolution :

Assurez-vous que le signe choisi pour *F* est correct, autrement dit que  $\vec{u}_z$  est bien le<br>vectour poté <u>d</u> vecteur noté  $\vec{u}_{\text{sortant}}$ .

Monie<sup>r</sup> <sup>A</sup>lgèbr<sup>e</sup> <sup>M</sup>o<sup>n</sup>ie<sup>r</sup> <sup>G</sup>éométri<sup>e</sup>  $\sim$   $\sim$  $\sim$ 

### **Méthode 2 changer de variable dans un exercice d'oscillateur**

Quand un ressort n'oscille pas, sa longueur *l*éq est appelée **longueur à l'équilibre**.

Quand la seule force en jeu est la force de rappel élastique, nous avons tout simplement  $l_{\text{eq}} = l_0$ . Ce n'est plus le cas quand il y a d'autres forces.

- **1.** Calculez la longueur à l'équilibre du ressort.
- **2.** Le « bon » changement de variable dans les équation différentielles est de la forme *X* = *l* − *l*éq. C'est ce changement de variable qui ramène à l'équation habituelle :

$$
\ddot{X} + \omega^2 X = 0
$$

avec un second membre nul. Interprétation physique : le système oscille **autour de sa position d'équilibre**.

La position d'équilibre est définie par la résultante des forces égale à zéro : *<sup>m</sup>*g−*k*(*l*éq−*l*0) <sup>=</sup> 0, donc :

$$
l_{\text{\'{q}}}=l_0+\frac{mg}{k}
$$

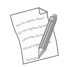

Cette expression de *l<sub>éq</sub>* est raisonnable. 1) elle est supérieure à *l*<sub>0</sub> car le ressort est allongé par le poids de *M*. 2) Elle croît avec *m* car la masse « tire » sur le ressort. 3) Elle décroît avec *k* car un ressort très raide s'allonge moins à contrainte égale.

La relation entre *z* et *l* est maintenant évidente : *z* = *l*− *l*éq. C'est le changement de variable préconisé par la méthode. D'où :

$$
\ddot{z} + \omega^2 z = 0 \quad \text{avec} \quad \omega = \sqrt{\frac{k}{m}} \tag{10.3}
$$

D'où les solutions de la forme  $z(t) = A \cos(\omega t + \varphi)$ . Avec les conditions initiales, cela se résoud en :

$$
z(t) = (l_1 - l_{\text{eq}})\cos(\omega t)
$$
  
\n
$$
\Rightarrow l(t) = l_0 + \frac{mg}{l} + \left(l_1 - l_0 - \frac{mg}{k}\right)\cos(\omega t)
$$

Les variations de longueur du ressort sont représentées figure [10.5.](#page-168-0)

<span id="page-168-0"></span>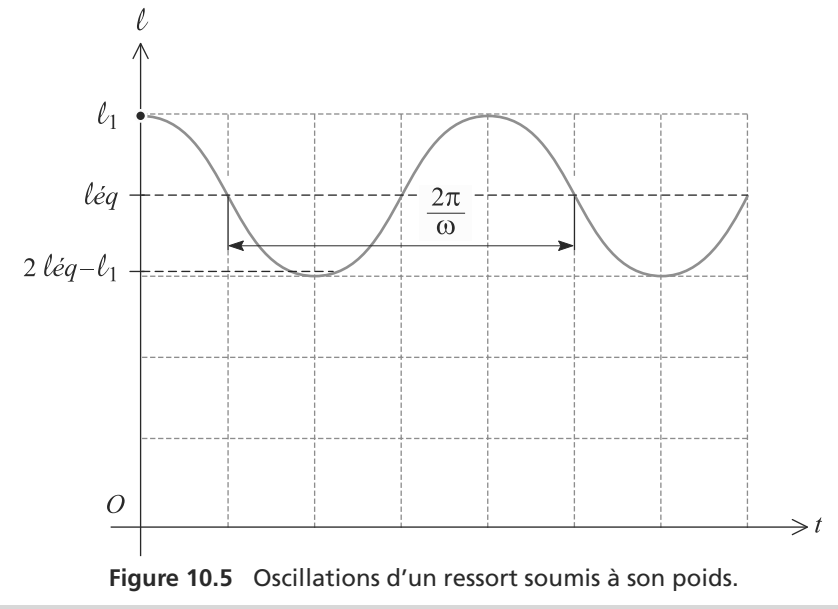

• Direction de la tension d'un fil, de la réaction d'un

# <span id="page-169-0"></span>**Synthèse**

## Savoirs

• Expressions des forces de pesanteur, de tension d'un ressort, de frottement fluide

# Savoir-faire

- Établir un bilan de force
- Choisir un système de coordonnées adapté à un problème

# Mots-clés

- Force,
- masse,
- pesanteur,
- ressort,

support

- tension,
- frottements,
- équation du mouvement,

• Les trois lois de Newton

• Obtenir l'équation du mouvement

• lois de Newton

# **Tests de connaissances**

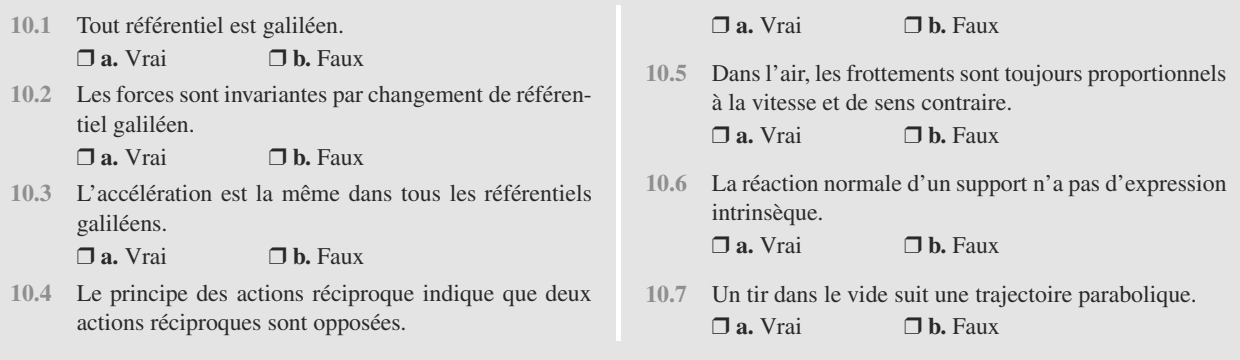

# **Exercices d'application**

**10.8 Pendule simple aux petites oscillations**

Un pendule simple est une masse attachée à l'extrémité d'un fil suspendu, comme illustré figure [10.6.](#page-170-1) Son inclinaison par rapport à la verticale est notée θ. Nous supposerons dans cet exercice que le fil reste toujours tendu.

- <span id="page-170-1"></span>**1.** Précisez que l'on appelle la tension du fil. Que pouvezvous dire d'elle dans cet exercice ?
- **2.** Établissez le système d'équation gouvernant  $\theta(t)$ .

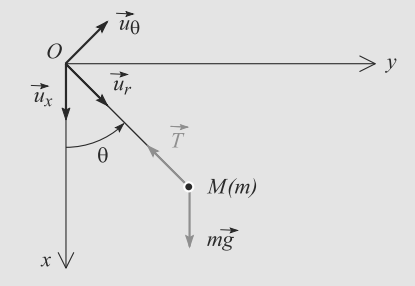

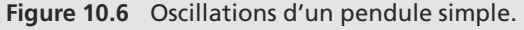

**3.** Le système est lancé sans vitesse initiale depuis une position initiale  $\theta_0$ . Dans l'hypothèse où  $\theta_0$  est petit (devant 1 rad), résolvez l'équation différentielle donnant  $\theta(t)$ . Que vaut alors la tension du fil?

Indications : quand  $\theta$  est assez petit,  $cos(\theta) \approx 1$  et  $sin(\theta) \simeq \theta$ .

**COL 10.9 Système à deux ressorts**

*(D'après DEUG Paris VII.)*

<span id="page-170-2"></span>Un point matériel *M* de masse *m* est assujetti à rester sur un rail horizontal et attaché à deux ressorts de même longueur à vide *l*<sup>0</sup> mais de raideurs différentes *k*<sup>1</sup> et *k*<sup>2</sup> (figure [10.7\)](#page-170-2), fixés l'un en *O* et l'autre en *A*. La distance *OA* est de 3*l*0.

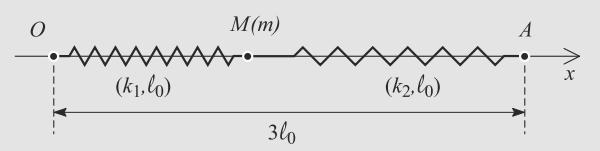

**Figure 10.7** Système à deux ressorts.

Le point matériel est repéré par son abscisse *x* = *OM* sur le rail et glisse sans frottement.

- **1.** Calculez la position d'équilibre  $x_{\text{eq}}$  de *M*.
- **2.** Déterminez l'équation différentielle gouvernant *x*(*t*).
- **3.** Résolvez-la sachant qu'initialement la masse est lâchée de l'abscisse  $l_0$  sans vitesse initiale. Vous introduirez une pulsation  $\omega$  adaptée au problème.

**10.10 Ressort sur plan incliné** *(D'après ENAC.)*

Un système est constitué d'une glissière (*T*) inclinée d'un angle  $\theta$  par rapport à la verticale. À son extrémité supérieure *O*, elle est fixée sur un axe (Δ) autour duquel elle peut tourner. En *O* est aussi attaché un ressort de constante de raideur  $k$  et de longueur à vide  $l_0$ .

Un point matériel (*S* ) de masse *m* est attaché à l'autre bout du ressort et glisse dans la glissère, comme indiqué figure [10.8.](#page-171-0)

➥

<span id="page-170-0"></span>

**1.** Le système n'étant pour l'instant pas en rotation, calcu-

**2.** Le système est mis en rotation autour de  $(\Delta)$  à la vitesse angulaire ω suffisamment petite pour que (*<sup>S</sup>* ) ne décolle

**3.** La vitesse angulaire  $\omega_0$  correspond au cas où (*S*) décolle juste de la glissière. Calculez la nouvelle longueur au re-

a) Exprimez l'accélération de (*S* ) dans le référentiel terrestre dans le cas où le ressort n'oscille pas, en fonction de la nouvelle longueur au repos *l* éq du ressort, <sup>ω</sup> et <sup>θ</sup>.

lez la longueur au repos *l*<sub>éq</sub> du ressort.

c) Déduisez-en la réaction de la glissière.

pos  $l''_{\text{eq}}$  du ressort et déduisez-en  $\omega_0$ .

pas de la glissière.

b) Calculez  $l'_{\text{eq}}$ .

<span id="page-171-0"></span>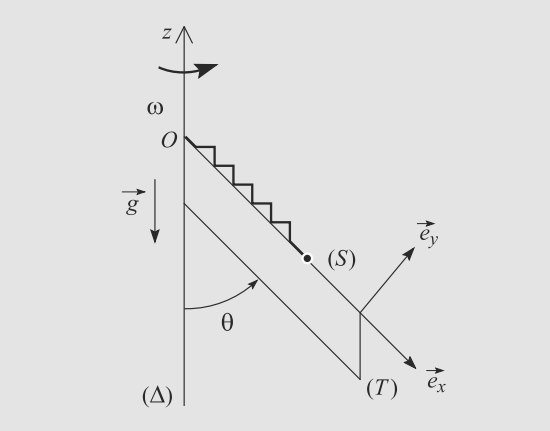

**Figure 10.8** Ressort sur plan incliné.

# **Exercices d'approfondissement**

### $\sim$

➥

### **10.11 Glissement sur une sphère**

Un enfant, installé au sommet *S* d'un dome décrit par une demi-sphère de centre *O*, s'amuse à laisser tomber des cailloux. Un caillou est un point matériel *M* de masse *m* dont la trajectoire commence en  $S$  et se termine en un point  $M_0$  où il perd le contact avec la demi-sphère. Sa position est repérée par l'angle  $\theta = (Oz, \overrightarrow{OM})$ , où  $Oz$  est la verticale ascendante.<br>Tout frottements sera négligé Tout frottements sera négligé.

**1.** Étude de la première phase du mouvement.

a) Faites un schéma complet. Quelle est la nature du mouvement sur cette première partie où le caillou est en contact avec le dome ?

b) À quelle condition le caillou décolle-il du dome ? Calculez la position (repérée par l'angle  $\theta_0$ ) pour laquelle cela se produit.

- **2.** Étude de la deuxième phase du mouvement.
	- a) Quel est le mouvement ultérieur du caillou ?

b) Donnez les équations paramétriques (de paramètre *t*) de sa trajectoire. Pour cela, vous redéfinirez l'origine des temps à l'instant où le caillou a perdu le contact avec le dome et passerez dans un système de coordonnées plus approprié.

c) Applications numériques : calculez les composantes de la vitesse et de la position au moment du décollement, ainsi que la date à laquelle il touche le sol et la vitesse à cet instant. Donnée :  $R = 2 \text{ m}$ ;  $q = 9.8 \text{ m.s}^{-2}$ .

**1.** Considérons un point matériel *M*, de masse *m*, suspendu à un fil inextensible de longueur *l* et de masse négligeable, qui est fixé en un point *O*<sup>1</sup> d'un axe vertical *Oz* (voir figure [10.9\)](#page-171-1). Le point *M* est animé d'un mouvement circulaire uniforme de vitesse angulaire  $\omega$  dans le plan horizontal *xO*y. Le fil *<sup>O</sup>*1*<sup>M</sup>* reste incliné du même angle α par rapport à l'axe *Oz*.

<span id="page-171-1"></span>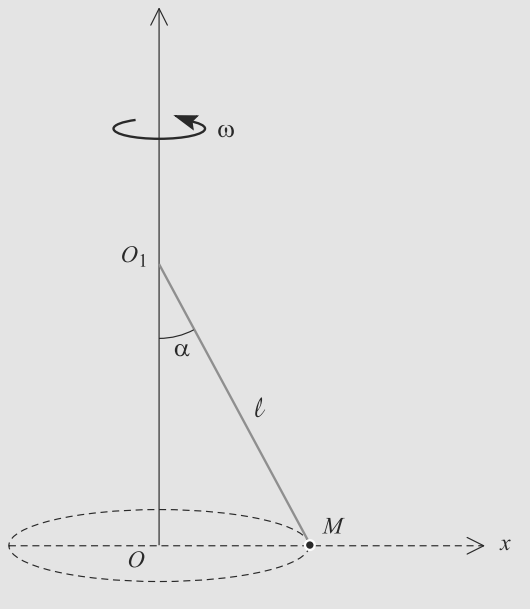

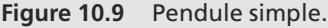

Déterminez  $\alpha$  en fonction de  $\omega$ , *l* et g.

Dunod. La photocopie non autorisée est un délit

- ➥
	- **2.** *M* est relié également au point  $O_2$  de l'axe  $O_2$  tel que  $OO_2 = OO_1 = D$  par le même fil inextensible de longueur *l*. La distance *D* est inférieure à *l* (voir figure [10.10\)](#page-172-0).

a) *M* est mis en rotation à la vitesse angulaire  $\omega$  que l'on augmente progressivement. Le fil  $O_2M$  devient tendu pour une valeur  $\omega_1$  que vous exprimerez en fonction de g et *<sup>D</sup>*.

b) En supposant  $\omega > \omega_1$ , déterminez les normes  $T_1$  et  $T_2$  des tensions respectives des fils  $O_1M$  et  $O_2M$  en fonction de *m*,  $l$ ,  $\omega_1$  et  $\omega$ .

Application numérique : calculez  $T_1$  et  $T_2$  pour  $l =$ 0,5 m,  $D = 0.3$  m,  $m = 1$  kg,  $q = 9.8$  m.s<sup>-2</sup> et  $\omega = 7$  rad.s<sup>-1</sup>.

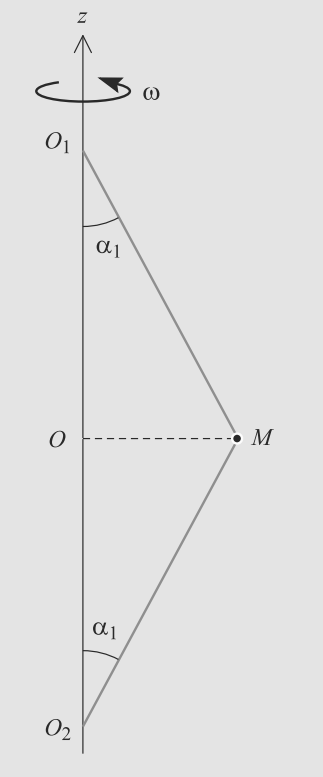

<span id="page-172-0"></span>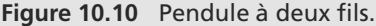

**10.13 Enroulement d'un fil sur un cylindre** *(D'après Mines de Douai 1991)*

Un cylindre de révolution, d'axe vertical et de rayon *R*, repose sur un plan horizontal et fixe par rapport à un référentiel galiléen d'axes (*Ox*, *<sup>O</sup>*y, *Oz*).

On attache une extrémité d'un fil parfaitement flexible, infiniment mince et de masse négligeable à la base du cylindre et on l'enroule plusieurs fois dans le sens trigonométrique autour de cette base. L'autre extrémité du fil est fixée à un point matériel *M* de masse *m*, astreint à glisser sur le plan horizontal *xOy*. La partie  $I_0M$  non enroulée du fil à  $t = 0$  est tendue.  $\hat{A}$  l'instant initial  $t = 0$ , on communique au point *M* une vitesse  $\vec{v}_0$  horizontale perpendiculaire à  $I_0M$  et orientée comme<br>indiquée sur la figure 10.11 indiquée sur la figure [10.11.](#page-172-1)

On admet que le fil reste tendu au cours du mouvement. À l'instant *<sup>t</sup>*, on appelle θ l'angle dont s'est enroulé le fil et *<sup>l</sup>* la longueur *IM* du fil non encore enroulé.

Données : 
$$
R = 0.2
$$
 m ;  $m = 0.04$  kg ;  
 $l_s = I_s M = 0.5$  m :  $v_s = 0.1$  m s<sup>-1</sup>

<span id="page-172-1"></span>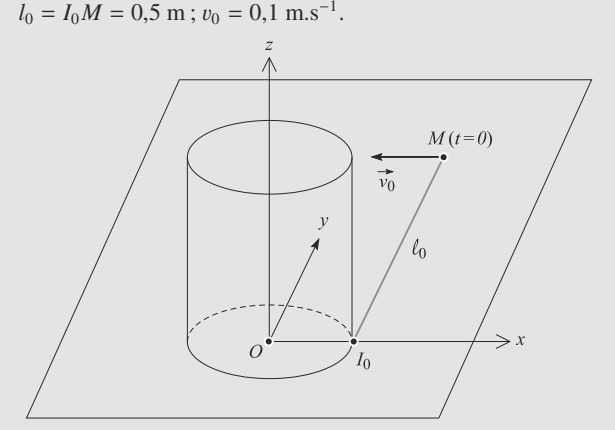

### **Figure 10.11** Vue en perspective à l'instant  $t = 0$ .

- **1.** Le fil étant inextensible, donnez la relation entre  $l, l_0, R$ et  $\theta$ .
- **2.** Exprimez les composantes  $\overrightarrow{OM}$  suivant les vecteurs unitaires  $\vec{u}_r$  et  $\vec{u}_\theta$  (voir figure [10.12\)](#page-172-2), en fonction de  $l_0$ ,  $R$  et  $\rho$ θ.

<span id="page-172-2"></span>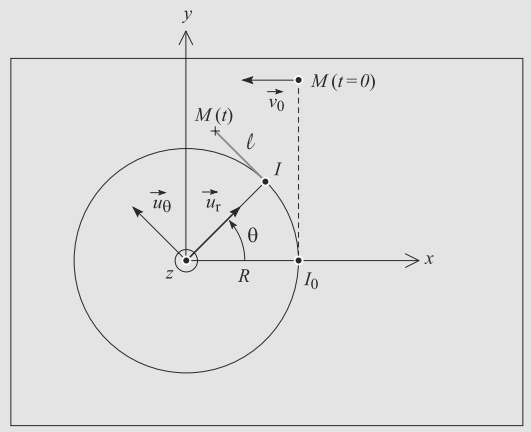

**Figure 10.12** Vue de dessus à un instant *t* quelconque.

➥

- **3.** Déduisez-en les composantes de la vitesse  $\vec{v}$  du point ma-<br>tériel M suivant les vecteurs  $\vec{u}$  et  $\vec{u}$ . *u tériel <i>M* suivant les vecteurs  $\vec{u}_r$  et  $\vec{u}_\theta$ .<br>Montrez que le mouvement est uniforment
- **4.** Montrez que le mouvement est uniforme.
- **5.** Déduisez des deux questions précédentes la relation entre  $\theta$ ,  $\dot{\theta}$ ,  $l_0$ ,  $R$  et  $v_0$ .
- **6.** Montrez que :

➥

$$
\theta(t) = \frac{l_0}{R} \left( 1 - \sqrt{1 - \frac{2Rv_0t}{l_0^2}} \right)
$$

- **7.** Déterminez l'instant final  $t_f$  pour lequel le fil est entièrement enroulé autour du cylindre. Effectuez l'application numérique.
- **8. 1.** Déterminez la tension *T* du fil en fonction de *t*, *m*,  $l_0$ ,  $R$  et  $v_0$ .
	- **2.** En réalité, il y a rupture du fil dès que sa tension dépasse la valeur *<sup>T</sup>*rup <sup>=</sup> <sup>5</sup>.10−<sup>3</sup> N. Déterminez l'instant  $t_{\text{rup}}$  et l'angle  $\theta_{\text{rup}}$  lorsqu'intervient la rupture du fil. Applications numériques.

**10.14 Chute avec freinage fluide quadratique**

### *(D'après Mines de première année.)*

Un point matériel *M* de masse *m* = 20 kg est lâché sans vitesse à l'instant  $t = 0$  dans le champ de pesanteur ( $q =$ <sup>9</sup>, 81 m.s−2, verticale orientée vers le bas). Une modélisation réaliste de la résistance de l'air contre cette chute est une force de frottement fluide quadratique  $\vec{F} = -\alpha v^2 \vec{u}_z$ , avec  $\alpha > 0$  et u la porme de la vitesse de chute  $\alpha > 0$  et v la norme de la vitesse de chute.

- **1.** Établissez l'équation différentielle du mouvement.
- **2.** Résolvez cette équation à l'aide des conditions initiales et déduisez-en que la vitesse tend vers une valeur limite  $v_{\text{lim}}$ .

Indication : une fraction de la variable v peut être intégrée via une décomposition en éléments simples de la forme

$$
\frac{1}{a^2 - v^2} = \frac{\alpha}{a - v} + \frac{\beta}{a + v}
$$

où  $\alpha$  et  $\beta$  sont deux constantes à déterminer.

- **3.** Une mesure nous donne  $v_{\text{lim}} = 45 \text{ m.s}^{-1}$ . Déduisez-en  $\alpha$ ainsi que son unité.
- **4.** Au bout de combien de temps la vitesse atteint-elle sa valeur limite à 0,1% près ?

 $\sim$   $-$ **10.15 Mouvement d'une bille dans un fluide visqueux** *(D'après ENSTIM)*

On étudie le mouvement de translation d'une bille d'acier de rayon r et de masse m dans de la glycérine de viscosité η et de masse volumique  $\rho_0$ . On la traitera comme un point matériel.

On admettra que les actions de frottement exercées par le liquide sur la bille en mouvement sont modélisables par une force *f* = −6πη*r*∂ où *θ* représente le vecteur vitesse de la bille.<br>On considère sinon que les autres actions du fluide sur la bille On considère sinon que les autres actions du fluide sur la bille se résument à une poussée d'Archimède  $\vec{\pi} = -\frac{4}{3}\pi r^3 \rho_0 \vec{g}$  où  $\vec{g}$ <br>est l'accélération de pesanteur est l'accélération de pesanteur.

<span id="page-173-0"></span>On dépose la bille en O sans vitesse initiale dans la glycérine contenue dans une grande éprouvette (figure [10.13\)](#page-173-0).

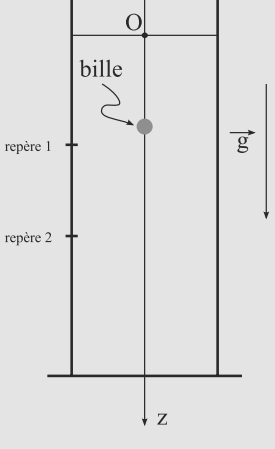

**Figure 10.13** Chute de la bille dans la glycérine.

- **1.** Faire le bilan des forces exercées sur la bille plongeant dans la glycérine en précisant le référentiel de travail.
- **2.** Si l'on applique le principe des actions réciproques (appelé aussi principe de l'action et de la réaction), quelle est la force réciproque du poids de la bille ?
- **3.** Établir l'équation différentielle que vérifie la valeur de la vitesse v de la bille.
- **4.** Montrer que la vitesse de la bille tend vers une vitesse limite  $v_{lim}$  telle que  $v_{lim} = \frac{2(\rho - \rho_0)g}{9\eta}r^2$ . Donner l'ex-<br>pression de la constante de temps  $\tau$  du mouvement. pression de la constante de temps  $\tau$  du mouvement.
- **5.** On mesure cette vitesse limite pour différents rayons de la bille ; la vitesse limite est mesurée entre les deux repères notés sur la figure.

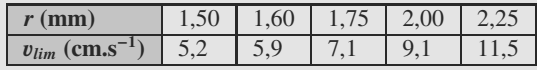

En déduire la viscosité  $\eta$  de la glycérine (on précisera la méthode utilisée et on proposera une unité pour la viscosité).

**6.** Calculer la constante de temps pour  $r = 1.5$  mm et conclure sur le caractère observable du phénomène.

➥

➥

### *Données :*

masse volumique de l'acier :  $\rho = 7800 \text{ kg.m}^{-3}$ ; masse volumique de la glycérine :  $\rho_0 = 1260 \text{ kg.m}^{-3}$ ; accélération de pesanteur  $g = 9.8$  m.s<sup>−2</sup>.

**10.16 Une mesure précise de g** *(D'après le concours de l'école de l'Air)*

Dans les années 60, le Bureau International des Poids et Mesures (B.I.P.M.) à Sèvres (France) a conçu et développé une nouvelle méthode de mesure de l'accélération de la pesanteur : g. Cette méthode, dite « des deux stations », sans cesse améliorée depuis, conduit à la meilleure précision possible par les avantages de mesures « symétriques » dans le temps et d'observation interférentielle des positions d'un corps lancé verticalement.

Un mobile est lancé verticalement, vers le haut, dans le vide, à partir d'une altitude *z*0, avec une certaine vitesse initiale. On appelle *z* son altitude à l'instant *t* ; il atteint l'altitude  $z_M$ à l'instant  $t_M$ . La figure [10.14](#page-174-0) représente une allure possible pour *z*(*t*) et précise les notations.

<span id="page-174-0"></span>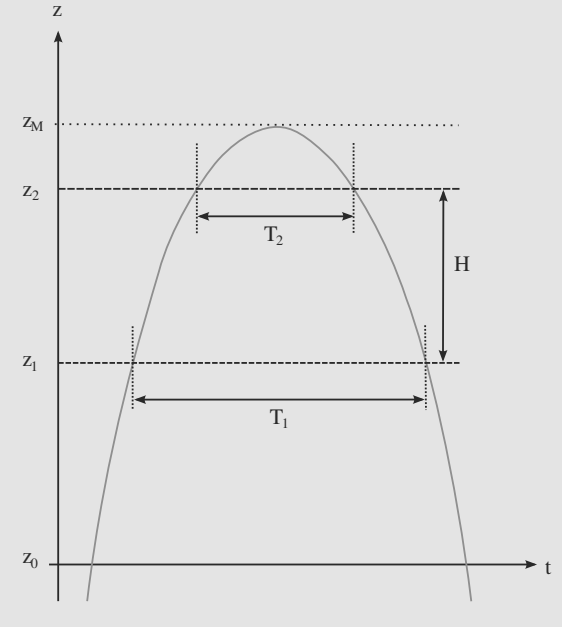

**Figure 10.14** Tir vertical.

- **1.** Établir la relation qui lie  $z z_M$  à  $t t_M$  et g.
- **2.** Exprimer la durée *T* qui sépare les instants de passage du mobile à une même altitude  $z$  en fonction de  $z$ ,  $z_M$  et  $q$ .
- **3.** On mesure les durées  $T_l$  et  $T_2$  entre les passages à "deux" stations" d'altitude  $z_l$  et  $z_2$  telles que  $z_2 - z_1 = H$ . Exprimer q en fonction de  $H, T_l$  et  $T_2$ .

*Données* :  $T_1 = 0.70$  s,  $T_2 = 0.30$  s,  $H = 0.49$  m.

**10.17 Mouvement sans suspension** *(D'après X)*

Dans de nombreuses situations (automobiles, machines industrielles, constructions antisismiques), on souhaite diminuer la réponse d'un système aux vibrations mécaniques de son support.

Dans cet exercice, le système est un solide, assimilé à une masse ponctuelle M, simplement posé sur le sol, plan et horizontal. Les mouvements du sol et de la masse sont supposés purement verticaux. L'axe vertical Oz, de vecteur unitaire  $\vec{u}_z$ <br>est orienté vers le haut est orienté vers le haut.

À partir de l'instant *t*= 0, le sol est animé de vibrations verticales d'élongation :

$$
\vec{Z}_s(t) = z_0(1 - \cos(\omega t))\vec{u}_z
$$

**1.** a) Écrire l'équation du mouvement de la masse M.

b) Montrer qu'il existe deux régimes pour le mouvement de M, en fonction des caractéristiques de la vibration. Donner la valeur *aM* de l'accélération *as*(*t*) du sol qui sépare les deux régimes. Préciser le mouvement de M dans le cas où  $|a_s(t)| < |a_M|$  à tout instant.

**2.** On suppose maintenant que l'accélération du sol peut dépasser *a<sub>M</sub>* en valeur absolue.

a) Montrer que la masse quitte le sol lorsqu'elle atteint une altitude  $z_D$  que l'on déterminera.

b) En déduire l'altitude maximale  $z_M$  atteinte en fonction de  $z_0$ ,  $\omega$  et g.

c) Calculer la durée  $T_v$  de la phase de vol libre comprise entre l'instant du décollage de la masse et celui où elle repasse par l'altitude *zD*.

**3.** Application : on considère une route imparfaitement plane, comportant une succession de bosses que l'on assimilera à une sinusoïde de période spatiale 2 m et de hauteur crête-crête 5 cm.

a) Quelle est la vitesse maximale <sup>v</sup>*<sup>M</sup>* à laquelle un véhicule totalement rigide peut parcourir cette route sans décoller ?

b) Quelle est la hauteur atteinte par un véhicule roulant à une vitesse de 60 km/h ?

c) Pendant combien de temps perd-on totalement le contrôle de ce véhicule ?

*Données : g* = 9,8 m.s<sup>-2</sup>.

### <span id="page-175-0"></span>**10.1**

Faux ! En fait tous les référentiels sont non galiléens, pour peu qu'on considère un phénomène assez long ou s'étendant sur un espace suffisamment grand. Mais certains référentiels sont approximativement galiléens.

### **10.2**

Vrai : c'est le principe de relativité galiléenne qui sera vu dans le chapitre 21.

### **10.3**

Vrai. Nous établirons dans le chapitre 22 que c'est parce que tous les référentiels galiléens sont en translation rectiligne uniforme les uns par rapport aux autres.

### **10.4**

Vrai, mais pas seulement : elles ont même droite d'action, c'est-à-dire qu'elles sont portées par la droite liant les deux points en interaction.

### **10.5**

Faux, il existe des frottements quadratiques par exemple (en  $v^2$ ) mais par contre les frottements sont bien de sens opposé à la vitesse.

### **10.6**

Vrai. En effet, elle existe en réaction à d'autres forces et est déterminée par le PFD (indirectement).

### **10.7**

Vrai.

### **10.8 Pendule simple aux petites oscillations**

Un grand classique qu'il faut maîtriser sur le bout des doigts ! Il ne comporte aucun piège, mais exige de la rigueur sur le contrôle des signes : orientation de l'axe vertical, orientation de la tension du fil, etc.

Les questions n'impose aucune démarche sur la manière de poser et de résoudre le problème, vous devriez donc appliquer la méthode n◦1 rigoureusement.

**1.** La tension du fil est une force  $\vec{T}$  toujours tangente au fil et s'opposant à la traction exercée sur le fil. Elle est donc opposée à  $\vec{u}_r$ . Nous la poserons donc égale à  $\vec{T} = -T \vec{u}_r$ , de sorte que  $T > 0$ sorte que  $T \geq 0$ .

Le fil restant toujours tendu par hypothèse, *<sup>T</sup>* > 0.

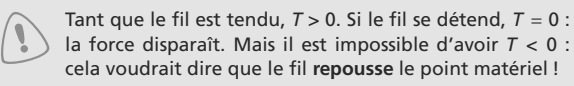

**2.** Système et référentiel d'étude : masse *m* attachée au bout du fil de longueur *l*, dans le référentiel terrestre supposé galiléen.

Bilan des forces : le poids  $m\vec{g}$  et la tension du fil *T*<sup>'</sup>. D'où le<br>PED vectoriel :  $m\vec{a} - m\vec{a} + \vec{T}$ PFD vectoriel :  $m\vec{a} = m\vec{g} + \vec{T}$ .<br>Choix d'un système de coord

Choix d'un système de coordonnées : le mouvement étant de type circulaire, les coordonnées polaires d'origine *O* seront les plus adaptées.

$$
\vec{a} = -l\dot{\theta}^2 \vec{u}_r + l\ddot{\theta} \vec{u}_\theta
$$

$$
\vec{g} = g(\cos(\theta) \vec{u}_r - \sin(\theta) \vec{u}_\theta)
$$

$$
\vec{T} = -T \vec{u}_r \quad \text{avec} \quad T > 0
$$

D'où les projections du PFD :

 $\sqrt{ }$  $\left\{ \right\}$  $\overline{\mathcal{A}}$ 

 $\sqrt{ }$  $\{$  $\overline{\mathcal{L}}$   $(m\vec{a} = m\vec{g} + \vec{T}).\vec{u}$  $(m\vec{a} = m\vec{g} + T).\vec{u}_e$ 

donc :

$$
-ml\dot{\theta}^2 = mg\cos(\theta) - T
$$

$$
ml\ddot{\theta} = -mg\sin(\theta)
$$

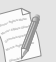

Monie<sup>r</sup> <sup>A</sup>lgèbr<sup>e</sup> <sup>M</sup>o<sup>n</sup>ie<sup>r</sup> <sup>G</sup>éométri<sup>e</sup>  $\sim$  $\sim$ 

La deuxième équation, projection du PFD sur la direction de la vitesse, est l'équation du mouvement.

Ce système n'admet pas de solution simple à écrire dans le cas général. D'où l'approximation suggérée dans la question suivante.

**3.** Avec les conditions initiales de l'énoncé, le pendule va osciller faiblement autour de la position verticale donc l'angle  $\theta$  va toujours rester petit. Les équations du mouvement deviennent, avec les approximations données par l'énoncé :

$$
T \simeq mg
$$
  

$$
\ddot{\theta} + \omega^2 \theta = 0 \quad \text{avec} \quad \omega = \sqrt{\frac{g}{l}}
$$

La deuxième équation est une équation différentielle de type connu, sans second membre, qui se résoud en  $\theta(t)$  =  $A\cos(\omega t) + B\sin(\omega t)$ . Avec les conditions initiales :

$$
\theta(0) = \theta_0 = A \implies A = \theta_0
$$
  

$$
\dot{\theta}(0) = 0 = B\omega \implies B = 0
$$

D'où la solution  $\theta(t) = \theta_0 \cos(\omega t)$ .

 $\sqrt{ }$  $\left\{\right\}$ ⎪⎪⎪⎪⎩

La première équation donne directement la tension du fil en norme :  $T \approx mg$ . La tension est donc un vecteur de norme constante  $\hat{T} = -mg \, \vec{u}_r$ . Elle s'oppose à tout instant au poids, empêchant la masse de tomber empêchant la masse de tomber.

### **10.9 Système à deux ressorts**

L'exercice est très classique, mais vous devez appliquer la méthode 2 avec rigueur : les deux ressorts sont montés en opposition, donc les signes dans leurs forces de rappel respectives doivent être opposés.

- - **1.** La forme générale de la force de rappel exercée par un ressort de raideur  $k$  et de longueur à vide  $l_0$  est :

$$
\vec{F} = -k(l - l_0) \, \vec{u}_{\text{sortant}}
$$

Ici, le vecteur  $\vec{u}_{\text{softmax}}$  est  $\vec{u}_x$  pour le ressort attaché en *O* et  $-\vec{u}$  pour le ressort attaché en *A L'équilibre des deux forces* −*u<sub>x</sub>* pour le ressort atta<br>de rappel s'écrit donc :  $-\vec{u}_x$  pour le ressort attaché en *A*. L'équilibre des deux forces

$$
-k_1(l_{1\acute{e}q} - l_0) \, \vec{u}_x - k_2(l_{2\acute{e}q} - l_0)(-\vec{u}_x) = \vec{0}
$$

où *l*1éq et *l*2éq sont les longueurs à l'équilibre des deux ressorts. D'où, par projection sur *Ox* :

$$
-k_1(l_{1\acute{e}q} - l_0) + k_2(l_{2\acute{e}q} - l_0) = 0
$$

Pour résoudre ce système à deux inconnues, il faut une deuxième équation. La longueur totale des deux ressorts est contrainte égale à 3*l*<sub>0</sub> :

$$
l_{1\acute{e}q} + l_{2\acute{e}q} = 3l_0
$$

Ce système se résoud en :

$$
l_{1\acute{e}q} = \frac{k_1 + 2k_2}{k_1 + k_2} l_0
$$

$$
l_{2\acute{e}q} = \frac{2k_1 + k_2}{k_1 + k_2} l_0
$$

**2.** De la question précédente nous déduisons la projection du PFD sur l'axe *Ox* :

$$
m\ddot{x} = -k_1(l_1 - l_0) + k_2(l_2 - l_0) \tag{10.4}
$$

L'abscisse *x* du point *M* est égale à  $l_1$  et  $l_1 = 3l_0 - l_2$  donc :

$$
m\ddot{x} + (k_1 + k_2)x = (k_1 + 2k_2)l_0
$$

**3.** Par identification dans l'équation différentielle, posons :

$$
\omega = \sqrt{\frac{k_1 + k_2}{m}}
$$

La solution de l'équation est somme d'une solution particulière  $x_P$  :

$$
x_{\rm P} = \frac{k_1 + 2k_2}{k_1 + k_2} l_0
$$

et d'une solution d'équation sans second membre  $x_{SSM}(t)$  de la forme :

$$
x_{\text{SSM}}(t) = A\cos(\omega t) + B\sin(\omega t)
$$

 $x_{SSM}(t) = A \cos(\omega t) + B \sin(\omega t)$ <br>La solution est donc de la forme :

$$
x(t) = \frac{k_1 + 2k_2}{k_1 + k_2} l_0 + A \cos(\omega t) + B \sin(\omega t)
$$

La condition initiale  $x(0) = l_0$  donne:

$$
A = \frac{-k_2}{k_1 + k_2} l_0
$$

La condition initiale  $\dot{x}(0) = 0$  donne, après dérivation de  $x(t)$ ,  $B = 0$ . Donc :

$$
x(t) = \frac{l_0}{k_1 + k_2} (k_1 + 2k_2 - k_2 \cos(\omega t))
$$

### **10.10 Ressort sur plan incliné**

Une lecture un peu rapide de l'énoncé pourrait vous donner l'impression que ce n'est qu'un exercice de statique (le ressort n'oscille jamais). Attention ! Ce serait vrai dans un référentiel tournant avec la glissière. Mais, dans le référentiel terrestre, (*S*) est en mouvement circulaire uniforme et donc a une accélération non nulle. Seule la première question relève de la statique.

C'est donc bien un problème de dynamique qui vous fera revoir les principales propriétés du mouvement circulaire.

Le système étudié sera toujours le point matériel (*S* ) dans le référentiel terrestre supposé galiléen.

**1.** (*S*) est soumis à son poids  $m\vec{g}$ , à la force de rappel élastique  $\vec{F}$  et à la réaction de la glissière  $\vec{B}$ , L'équilibre des forces  $\vec{F}$  et à la réaction de la glissière  $\vec{R}$ . L'équilibre des forces donne  $m\vec{g} + F + R = 0$ . Projetons sur *Ox* :

$$
mg\cos(\theta) - k(l_{\text{eq}} - l_0) = 0
$$
  

$$
\Rightarrow l_{\text{eq}} = l_0 + \frac{mg\cos(\theta)}{k}
$$

 $\rightarrow$  $\sim$  $\sim$ Pensez à vous convaincre que c'est bien un signe moins qui intervient dans la force de rappel.

Monie<sup>r</sup> <sup>A</sup>lgèbr<sup>e</sup> <sup>M</sup>o<sup>n</sup>ie<sup>r</sup> <sup>G</sup>éométri<sup>e</sup> Monie<sup>r</sup> <sup>A</sup>lgèbr<sup>e</sup> <sup>G</sup>éom<sup>é</sup>  $\sim$ Vérifiez la cohérence du résultat :  $l_{\text{eq}} > l_0$ , ce qui était prévisible puisque la masse *m* tend à allonger le ressort.

**2.** a) (*S*) est en mouvement circulaire uniforme autour de  $(\Delta)$ à la vitesse angulaire ω. Son accélération est donc purement radiale et vaut  $\vec{a} = -d\omega^2 \vec{u}_r$ , où *d* est la distance de (*S*) à l'ave et  $\vec{u}$  le vecteur unitaire radial: l'axe et  $\vec{u}_r$  le vecteur unitaire radial :

<span id="page-176-1"></span>
$$
\vec{u}_r = \sin(\theta) \, \vec{u}_x + \cos(\theta) \, \vec{u}_y
$$

$$
d = l'_{\text{eq}} \sin(\theta)
$$

<span id="page-176-0"></span>D'où l'accélération :

<sup>G</sup>éométri<sup>e</sup>

$$
\vec{a} = -l'_{\text{eq}} \sin(\theta)\omega^2 (\sin(\theta)\vec{u}_x + \cos(\theta)\vec{u}_y)
$$

b) La projection du PFD  $m\vec{a} = m\vec{g} + F + T$  sur  $Ox$  conduit à :

$$
l'_{\text{eq}} = \frac{kl_0 + mg\cos(\theta)}{k - m\sin(\theta)^2 \omega^2}
$$
 (10.5)

c) Le projection du PFD sur *Oy* donne, avec  $\vec{R} = R \, \vec{u}_y$ :

$$
-ml'_{\text{eq}}\sin(\theta)\cos(\theta)\omega^2 = -mg\sin(\theta) + R
$$

 $D'$ où  $\vec{R} = m \sin(\theta) (g - l'_{\text{eq}} \cos(\theta) \omega^2) \vec{u}_y$ .

**3.** Le décollement de  $(S)$  se traduit par la disparition de  $\vec{R}$ . Lorsque  $\omega = \omega_0$  (cas limite), nous avons donc  $\vec{R} = 0$ . De la question [c\)](#page-176-0) nous tirons :

$$
l_{\text{eq}}^{\prime\prime} = \frac{g}{\omega_0^2 \cos(\theta)}
$$

La relation [\(10.5\)](#page-176-1) est encore valable, nous sommes simplement dans un cas particulier. Donc :

$$
l''_{\text{eq}} = \frac{g}{\omega_0^2 \cos(\theta)} = \frac{kl_0 + mg \cos(\theta)}{k - m \sin(\theta)^2 \omega_0^2}
$$

qui conduit à :

$$
\omega_0 = \sqrt{\frac{gk}{mg + kl_0 \cos(\theta)}}
$$

La relation [\(10.5\)](#page-176-1) n'est par contre plus valable pour ω *<sup>&</sup>gt;*  $\omega_0$ , car la réaction de support n'est alors pas nulle, elle n'est même plus définie !

### **10.11 Glissement sur une sphère**

Cet exercice est un grand classique, sous plusieurs déguisements (toboggan, igloo, dome, etc). Vous devez donc savoir retrouver le résultat cos( $\theta_0$ ) = 2/3 ou sin( $\theta_0$ ) = 2/3, selon la manière dont l'angle est défini, rapidement.

La deuxième partie vous montre comment raccorder deux phases de mouvement dynamiquement différentes : il faut assurer la continuité de la position et de la vitesse, mais il faut aussi ne pas hésiter à changer de base et d'origine.

**1.** a) Voir figure [10.15.](#page-177-0) Veillez à orienter le vecteur  $\vec{u}_{\theta}$  dans le sens des  $\theta$  croissant sens des θ croissant.

<span id="page-177-0"></span>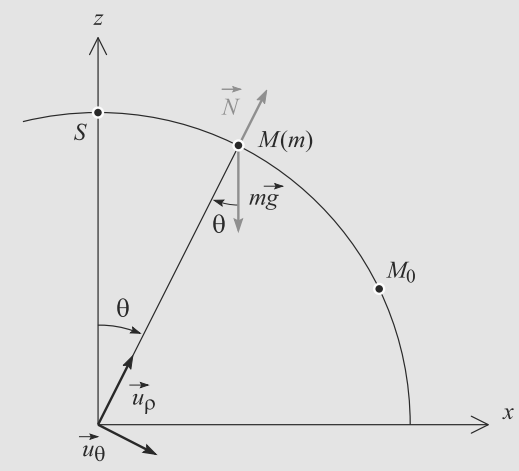

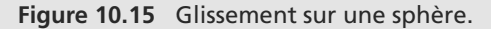

Le mouvement est circulaire tant que le caillou n'a pas perdu le contact avec le dôme.

b) Les deux forces en présence d'expriment :

$$
\vec{N} = N \vec{u}_{\rho}
$$
  

$$
\vec{P} = mg(-\cos(\theta)\vec{u}_{\rho} + \sin(\theta)\vec{u}_{\theta})
$$

où 
$$
N
$$
 est positif, sinon le caillou passerait à travers la sphere !

D'où les projections du PFD vectoriel :

 $\sqrt{ }$  $\{$ 

$$
-mR\dot{\theta}^2 = -mg\cos(\theta) + N
$$

$$
mR\ddot{\theta} = mg\sin(\theta)
$$

 $\overline{\mathcal{L}}$ La deuxième projection s'intègre par méthode du facteur intégrant :

$$
R\ddot{\theta}\dot{\theta} = g\sin(\theta)\dot{\theta}
$$

$$
\Rightarrow \frac{1}{2}R\dot{\theta}^2 = g(1 - \cos(\theta))
$$

que nous pouvons utiliser pour éliminer le  $\dot{\theta}^2$  de l'autre projection du PFD :

$$
N = mg(3\cos(\theta) - 2)
$$

Il y a décollement si la réaction du support s'annule, donc pour :

$$
\theta_0 = \arccos\left(\frac{2}{3}\right) \approx 48^\circ \tag{10.6}
$$

**2.** a) Après la perte de contact, le caillou n'est plus soumis qu'à son poids et nous avons désormais un problème de chute libre. La fin de la phase de glissement sur le dôme constitue les conditions initiales de la chute libre.

b) Passons en cartésiennes, plus adaptées à ce mouvement, et redéfinissons l'origine des temps à l'instant de la perte de contact. L'accélération est constante égale  $\vec{g}$ , donc :

$$
\vec{a} = \vec{g}
$$
  
\n
$$
\Rightarrow \quad \vec{v} = \vec{g}t + \vec{v}_0
$$
  
\n
$$
\Rightarrow \quad \overrightarrow{OM} = \frac{1}{2}\vec{g}t^2 + \vec{v}_0t + \overrightarrow{OM_0}
$$

en notant  $M_0$  le point du décollement. Exprimez les conditions initiales dans la nouvelle base :

La position initiale est  $M_0(R, \theta_0)$  en base polaire donc :

 $\sqrt{ }$  $\left\{\begin{array}{c} \frac{1}{\sqrt{1-\frac{1}{2}}\left( \frac{1}{\sqrt{1-\frac{1}{2}}}\right)} & \frac{1}{\sqrt{1-\frac{1}{2}}\left( \frac{1}{\sqrt{1-\frac{1}{2}}}\right)} \\ \frac{1}{\sqrt{1-\frac{1}{2}}\left( \frac{1}{\sqrt{1-\frac{1}{2}}}\right)} & \frac{1}{\sqrt{1-\frac{1}{2}}\left( \frac{1}{\sqrt{1-\frac{1}{2}}}\right)} & \frac{1}{\sqrt{1-\frac{1}{2}}\left( \frac{1}{\sqrt{1-\frac{1}{2}}}\right)} \\ \frac{1}{\sqrt{1-\frac{1}{2$  $\begin{array}{c|c|c|c|c} & \multicolumn{2}{c|}{\textbf{0.25}} & \multicolumn{2}{c|}{\textbf{0.35}} & \multicolumn{2}{c|}{\textbf{0.35}} & \multicolumn{2}{c|}{\textbf{0.35}} & \multicolumn{2}{c|}{\textbf{0.35}} & \multicolumn{2}{c|}{\textbf{0.35}} & \multicolumn{2}{c|}{\textbf{0.35}} & \multicolumn{2}{c|}{\textbf{0.35}} & \multicolumn{2}{c|}{\textbf{0.35}} & \multicolumn{2}{c|}{\textbf{0.35}} & \multicolumn$ 

$$
x(t=0) = R\sin(\theta_0) = \frac{R\sqrt{5}}{3}
$$

$$
z(t=0) = R\cos(\theta_0) = \frac{2R}{3}
$$

avec cos( $\theta_0$ ) = 2/3 donc sin( $\theta_0$ ) =  $\sqrt{5}/3$  (car sin( $\theta_0$ ) > 0). La vitesse initiale est donnée par  $\vec{v}(t = 0) = R\dot{\theta}(t = 0) \vec{u}_{\theta}$  de la première phase :

$$
\vec{v}(t=0) = \sqrt{\frac{2}{3}gR}\,\vec{u}_{\theta}
$$

donc :

 $\sqrt{ }$  $\left\{\begin{array}{c} \frac{1}{\sqrt{1-\frac{1}{2}}\left( \frac{1}{\sqrt{1-\frac{1}{2}}}\right)} & \frac{1}{\sqrt{1-\frac{1}{2}}\left( \frac{1}{\sqrt{1-\frac{1}{2}}}\right)} \\ \frac{1}{\sqrt{1-\frac{1}{2}}\left( \frac{1}{\sqrt{1-\frac{1}{2}}}\right)} & \frac{1}{\sqrt{1-\frac{1}{2}}\left( \frac{1}{\sqrt{1-\frac{1}{2}}}\right)} & \frac{1}{\sqrt{1-\frac{1}{2}}\left( \frac{1}{\sqrt{1-\frac{1}{2}}}\right)} \\ \frac{1}{\sqrt{1-\frac{1}{2$  $\bigg|$ 

$$
\dot{x}(t=0) = \sqrt{\frac{2}{3}gR} \cos(\theta_0) = \frac{2}{3} \sqrt{\frac{2}{3}gR}
$$

$$
\dot{z}(t=0) = -\sqrt{\frac{2}{3}gR} \sin(\theta_0) = -\frac{1}{3} \sqrt{\frac{10}{3}gR}
$$

D'où les équations paramétriques :

$$
\begin{cases}\nx(t) = \frac{2}{3} \sqrt{\frac{2}{3} gR} t + \frac{\sqrt{5}R}{3} \\
z(t) = -\frac{1}{2} g t^2 - \frac{1}{3} \sqrt{\frac{10}{3} gR} t + \frac{2R}{3}\n\end{cases}
$$

c) Lorsque le caillou touche le sol, *z* = 0. Une rapide étude numérique montre que cette équation n'admet qu'une solution positive  $t_f$ .

• Au moment de la perte de contact :

$$
(x_0, y_0) = (1,49; 1,33)
$$
 m  
\n $(v_{0x}, v_{0z}) = (2,41; -2,70)$  m.s<sup>-1</sup>

• À l'arrivée au sol,  $t_f = 0.31$  s et :

$$
(v_{fx}, v_{fz}) = (2.41; -5.78) \text{ m.s}^{-1}
$$

 $(v_{fx}, v_{fz}) = (2,41; -5,78) \text{ m.s}^{-1}$ <br>En module, la vitesse vaut donc :

$$
v = 6,26 \text{ m.s}^{-1} = 22,5 \text{ km.h}^{-1}
$$

Il est normal de trouver la même composante horizontale de la vitesse aux deux instants, puisqu'il n'y a aucune force horizontale pour la faire varier.

### **10.12 Pendule cônique à deux fils**

Un exercice simple mais exigeant d'être soigneux. Appuyezvous sur un schéma pour ne pas faire d'erreurs de signe en projetant les vecteurs, en particulier les tensions de fil.

En outre, ne confondez pas les mouvements : le point matériel est en mouvement circulaire autour d'un axe vertical (et donc dans un plan horizontal). Ce n'est pas un mouvement pendulaire de centre O<sub>1</sub> dans un plan vertical. Faire un schéma en « vue de dessus » peut vous aider à ne pas vous tromper dans l'expression du vecteur accélération, par exemple.

**1.** Le mouvement est circulaire uniforme dans le plan horizontal. La figure [10.16](#page-178-0) résume les notations. Le point matériel étudié (l'extrémité du pendule) est soumis à deux forces, son poids et la tension du fil.<br> $z \wedge$ 

<span id="page-178-0"></span>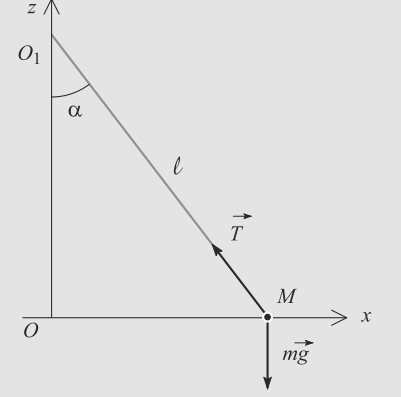

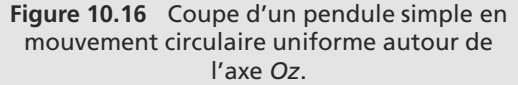

Comme il n'y aucun mouvement selon l'axe *Oz*, les composantes verticales des forces en présence se compensent. Nous pouvons donc écrire directement la projection du PFD sur l'axe *Oz* :

$$
-mg + T\cos(\alpha) = 0
$$

$$
\Rightarrow T = \frac{mg}{\cos(\alpha)}
$$

Sur l'axe *Ox*, il n'y a pas équilibre des forces mais l'accélération est connue : le mouvement est circulaire uniforme, donc l'accélération est centripète. Le PFD projeté sur *Ox* donne :

$$
-mR\omega^2 = -T\sin(\alpha)
$$

où *R* est le rayon du mouvement circulaire uniforme, ici  $R = l \sin(\alpha)$ . En remplaçant *T* par son expression, nous aboutissons à :

$$
\alpha = \arccos\left(\frac{g}{l\omega^2}\right)
$$

**2.** Désormais le point matériel est relié à deux pendules identiques. Le problème n'est cependant pas symétrique, à cause du poids. Nous aurons donc la tension  $T_1$  du fil du haut, di-<br> $\vec{r}$  and  $\vec{r}$  and  $\vec{r}$  density the fil du has directed very Q rigée vers  $O_1$ , et  $T_2$ , tension du fil du bas dirigée vers  $O_2$ (figure [10.17\)](#page-178-1).

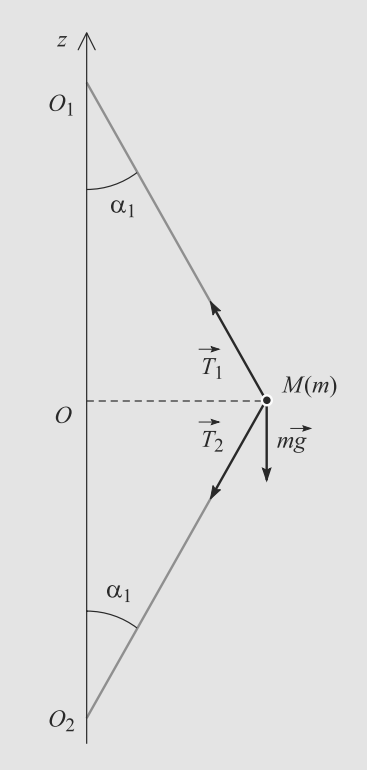

<span id="page-178-1"></span>**Figure 10.17** Paramétrage du pendule à deux fils.

a) Lorsque  $\omega$  est légèrement plus petite que  $\omega_1$ , le fil du bas n'est pas tendu donc  $T_2 = 0$ . Par continuité, pour  $\omega = \omega_1$ , le PFD donne quelque chose de similaire à la question précédente.

Sur *Oz* :

$$
-mg + T_1 \cos(\alpha_1) = 0
$$
  

$$
\Rightarrow T_1 = \frac{mg}{\cos(\alpha_1)}
$$

et sur *Ox* :

 $\sqrt{ }$  $\{$  $\overline{\mathcal{N}}$ 

$$
-ml\sin(\alpha_1)\omega_1^2 = -T_1\sin(\alpha_1)
$$

La combinaison de ces deux résultats donne  $\omega_1$ :

$$
\omega_1 = \sqrt{\frac{g}{D}}
$$

b) Pour  $\omega > \omega_1$ , la tension  $T_2$  doit être introduite et elle n'est pas égale à *T*<sub>1</sub>. Par contre l'angle α reste égal à α<sub>1</sub> puisque les fils sont tendus. Donc les projections du PFD donnent :

$$
(T_1 - T_2)\cos(\alpha_1) = mg
$$
  
-ml sin( $\alpha_1$ ) $\omega^2 = -(T_1 + T_2)\sin(\alpha_1)$ 

Ces équations nous donnent la somme et la différence des tensions cherchées, ce qui conduit finalement à :

$$
\begin{cases}\nT_1 = \frac{ml}{2}(\omega^2 + \omega_1^2) \\
T_1 = \frac{ml}{2}(\omega^2 - \omega_1^2)\n\end{cases}
$$

Application numérique :  $T_1 = 20.4$  N et  $T_2 = 4.1$  N. Il est normal que le fil du haut ait une tension plus grande, car le poids de *M* cherche à le tendre encore plus, tandis que le poids cherche plutôt à détendre le fil du bas.

### **10.13 Enroulement d'un fil sur un cylindre**

C'est un exercice très riche utilisant les coordonnées polaires pour autre chose qu'un mouvement circulaire.

Gardez bien en tête la physique du problème (visualisez le mouvement) pour ne pas vous perdre dans les calculs.

- **1.** La longueur d'un arc de cercle d'ouverture angulaire θ et de rayon *<sup>R</sup>* est égale à *<sup>R</sup>*θ. Donc quand le fil est enroulé d'un angle  $\theta$ , sa longueur libre n'est plus que  $l = l_0 - R\theta$ .
- **2.** Par relation de Chasles :

$$
\overrightarrow{OM} = \overrightarrow{OI} + \overrightarrow{IM}
$$
  
=  $R\overrightarrow{u}_r + (l_0 - R\theta)\overrightarrow{u}$ 

**3.** En dérivant l'expression précédente par rapport au temps :

$$
\vec{v} = R\dot{\theta}\vec{u}_{\theta} + (l_0 - R\theta)(-\dot{\theta})\vec{u}_r + (-R\dot{\theta})\vec{u}_{\theta} \tag{10.7}
$$

$$
= -\dot{\theta}(l_0 - R\theta)\vec{u}_r \tag{10.8}
$$

 $\theta$ *u* $\vec{u}$ <sup> $a$ </sup>

**4.**  $\|\vec{v}\| = |\dot{\theta}(l_0 - R\theta)|$  donc nous ne pouvons pas conclure immédiatement. Benassons alors par le PED Tout d'abord écridiatement. Repassons alors par le PFD. Tout d'abord, écrivons la vitesse  $\vec{v} = -v \vec{u_r}$ . Donc :

$$
\frac{d\vec{v}}{dt} = -\frac{dv}{dt}\vec{u}_r - v\dot{\theta}\,\vec{u}_\theta
$$

Dans le plan horizontal *xO*y, la seule force présente est la tension du fil, qui est selon  $\vec{u}_\theta$ . Donc la projection du PFD<br>sur  $\vec{u}$  donne: sur  $\vec{u}_r$  donne :

$$
m\frac{dv}{dt} = 0
$$

Donc la norme de la vitesse est constante.

**5.** La norme de la vitesse v introduite précédemment est bien positive, puisque  $\dot{\theta} > 0$  et  $l_0 - R\theta > 0$ . Comme elle est constante, elle est en particulier égale à  $v_0$ . Il vient alors :

$$
\dot{\theta}(l_0 - R\theta) = v_0
$$

**6.** L'équation précédente s'intègre immédiatement. En tenant compte des conditions initiales :

$$
\theta l_0 - \frac{1}{2} R \theta^2 = v_0 t
$$

Il faut donc résoudre ce polynôme du second degré pour en sortir  $\theta(t)$  :

$$
\Delta = (-l_0)^2 - 4\frac{1}{2}Rv_0t = l_0^2 - 2Rv_0t
$$

$$
\Rightarrow \quad \theta = \frac{1}{R}\left(l_0 \pm \sqrt{l_0^2 - 2Rv_0t}\right)
$$

Nous avons déjà remarqué que  $\dot{\theta} > 0$ . La seule des deux solutions trouvées qui soit croissante est celle avec le signe − d'où :

$$
\theta(t) = \frac{l_0}{R} \left( 1 - \sqrt{1 - \frac{2Rv_0 t}{l_0^2}} \right)
$$

<span id="page-179-0"></span>**7.** Le fil est entièrement enroulé quand *l* = 0, autrement dit  $\theta(t_f) = l_0/R$ . Injectant cela dans l'expression de  $\theta(t)$ , il vient :

$$
t_f = \frac{l_0^2}{2Rv_0} \approx 6{,}25 \text{ s}
$$

$$
\theta(t_f) = 143^{\circ}15'
$$

**8. 1.** Projetons cette fois le PFD sur  $\vec{u}_{\theta}$  en n'oubliant  $\vec{T} = -T\vec{u}_{\theta}$  pour que  $T > 0$ . pas [\(10.7\)](#page-179-0) et en posant  $\hat{T} = -T \vec{u}_{\theta}$  pour que  $T > 0$  :

$$
mv\dot{\theta}=T
$$

Comme *v* est constante,  $v = v_0$ .  $\dot{\theta}$ . D'où :

$$
T = mv_0 \dot{\theta} = \frac{mv_0^2}{l_0} \frac{1}{\sqrt{1 - \frac{2Rv_0 t}{l_0^2}}}
$$

© Dunod. La photocopie non autorisée est un délit Dunod. La photocopie non autorisée est un délit
**2.** En sortant *t* de la relation précédente, il vient :

$$
t_{\rm run} = \frac{l_0^2}{2Rv_0} \left( 1 - \left( \frac{mv_0^2}{l_0 T_{\rm run}} \right)^2 \right) \approx 6,09 \text{ s}
$$

En injectant ce résultat dans θ(*t*), cela donne :

$$
\theta_{\rm rup} = \frac{l_0}{R} \left( 1 - \frac{mv_0^2}{l_0 T_{\rm rup}} \right) \approx 2.1 \text{ rad}
$$

Donc  $\theta_{\text{rup}} = 120^{\circ}19' < \theta(t_f)$ . Donc le fil casse avant l'enroulement complet.

#### **10.14 Chute avec freinage fluide quadratique**

Nous avions signalé dans le cours que la force de frottement fluide linéaire n'était pas réaliste, mais conduisait à des calculs abordables. Voici le cas plus crédible d'une force quadratique : l'exercice arrête les calculs à ceux de la vitesse.

Le PFD va donner une équation non linéaire à cause, justement de cette force non linéaire. Pensez donc à la séparation des variables.

**1.** Le système étudié est le point matériel en chute libre, dans le référentiel terrestre supposé galiléen. Il est soumis à son poids et à la force *F*<sup>'</sup>, doù  $m\vec{a} = m\vec{g} + \vec{F}$ . Le mouvement étant<br>rectilisme, projetons tout sur l'axe *Oz* : rectiligne, projetons tout sur l'axe *Oz* :

$$
(m\vec{a} = m\vec{g} + \vec{F}).\vec{u}_z
$$
  
\n
$$
\Rightarrow \quad m\vec{v} = mg - \alpha v^2
$$

L'exercice prend la vitesse comme inconnue et non la position. Le PFD a donc été écrit avec  $\dot{v}$  et non  $\ddot{x}$ .

**2.** Quand la valeur limite est atteinte, v devient constante et donc sa dérivée devient nulle. D'où :

$$
0 = mg - \alpha v_{\text{lim}}^2
$$

$$
\Rightarrow v_{\text{lim}} = \sqrt{\frac{mg}{\alpha}}
$$

L'équation différentielle se réécrit donc  $m\dot{v} = \alpha (v_{\text{lim}}^2 - v^2)$ .<br>Par séparation des variables : Par séparation des variables :

$$
\frac{dv}{v_{\text{lim}}^2 - v^2} = \frac{\alpha}{m} dt
$$

Le membre de gauche se réécrit :

$$
\frac{1}{v_{\lim}^2 - v^2} = \frac{1}{2v_{\lim}} \left( \frac{1}{v_{\lim} - v} + \frac{1}{v_{\lim} + v} \right)
$$

d'où :

Monie<sup>r</sup> <sup>A</sup>lgèbr<sup>e</sup> <sup>M</sup>o<sup>n</sup>ie<sup>r</sup> <sup>G</sup>éométri<sup>e</sup>  $\sim$  7  $\sim$ 

$$
\ln\left(\frac{v_{\text{lim}} + v}{v_{\text{lim}} - v}\right) = \beta t + A
$$

avec :

$$
\beta = \frac{2\alpha v_{\text{lim}}}{m}
$$

Après détermination de la constante d'intégration par v(*<sup>t</sup>* <sup>=</sup>  $0 = 0$  ( $A = 0$ ), il vient :

$$
v(t) = v_{\lim} \frac{e^{\beta t} - 1}{e^{\beta t} + 1}
$$

**3.**  $\alpha \approx 9{,}69.10^{-2} \text{ kg.m}^{-1}$ .<br>  $\alpha_1(t) = 1 - 10^{-3}$ **4.**  $v(t) = 1 - 10^{-3}v_{\text{lim}}$  conduit à  $t = 17.4$  s.

#### **10.15 Mouvement d'une bille dans un fluide visqueux.**

Méthode mise en jeu : n◦1.

Il n'y a aucune difficulté particulière dans le traitement de l'exercice. L'équation différentielle obtenue a amplement été rencontrée en électricité et aucune surprise n'est à redouter. On finit par un tracé et une régression linéaire.

- **1.** D'après le texte, la poussée d'Archimède  $\vec{\pi} = -\frac{4}{3}\pi r^3 \rho_0 \vec{g}$ , la force de frottement visqueux *f* = −6πη*r* $\vec{v}$  s'appliquent à la<br>bille. Son poids *md* = ma*d* s'applique aussi bille. Son poids  $m\vec{g} = mg\vec{e}_z$  s'applique aussi.<br>
La force réciproque du poids de la bille est
- **2.** La force réciproque du poids de la bille est l'action de gravitation exercée par la bille sur la Terre. Elle est de même intensité mais de sens opposé à ce poids.
- **3.** Le PFD appliqué à la bille dans le référentiel terrestre considéré comme galiléen donne :

$$
m\frac{d\vec{v}}{dt} = -\frac{4}{3}\pi r^3 \rho_0 \vec{g} - 6\pi \eta r \vec{v} + m\vec{g}.
$$

On projette cette relation sur l'axe Oz descendant en remarquant que  $m = \frac{4}{3}\pi r^3 \rho$ :

$$
\frac{4}{3}\pi r^3 \rho \frac{dv}{dt} = -\frac{4}{3}\pi r^3 \rho_0 g - 6\pi \eta r v + \frac{4}{3}\pi r^3 \rho g.
$$

Ceci donne l'équation en v :

$$
\frac{dv}{dt} + \frac{9\eta}{2r^2\rho}v = \frac{\rho - \rho_0}{\rho}g.
$$

**4.** Cette équation différentielle du premier ordre donne une solution de régime permanent qui correspond à la solution particulière mathématique de cette équation complète. Elle est de même nature que le second membre, c'est-à-dire constante. On lit donc, en injectant une solution particulière constante dans cette équation :  $0 + \frac{9\eta}{2\pi^2}$  $\frac{9\eta}{2r^2\rho}v_{\text{lim}} = \frac{\rho - \rho_0}{\rho}g$  ce due. ρ qui conduit bien à l'expression attendue.

Le temps caractéristique du régime transitoire se lit aussi sur l'équation : c'est l'inverse du coefficient en v de l'équation :

$$
\frac{9\eta}{2r^2\rho} = \frac{1}{\tau}
$$
ou encore,  $\tau = \frac{2r^2\rho}{9\eta}$ .  
On peut aussi obtenir ces résultats en donnant la solution de

l'équation :  $v(t) = \frac{2(\rho - \rho_0)g}{9\eta} r^2 (1 - \exp(-\frac{9\eta}{2r^2\rho}t))$  corres-<br>pondant à une vitesse initiale nulle. pondant à une vitesse initiale nulle.

**5.** La relation a exploiter est  $v_{\text{lim}} = \frac{2(\rho - \rho_0)g}{9\eta}r^2$ . Pour reconnaître le caractère pertinent de cette loi, il est préférable de tracer  $y = \frac{2(\rho - \rho_0)g}{9v_{lim}}$  en fonction de  $x = \frac{1}{r^2}$  qui doit donner 9v*lim* une représentation graphique linéaire : g <sup>=</sup> *kx*. On a alors le tableau de valeur :

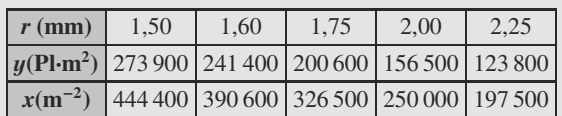

Ceci permet d'établir le tracé (figure [10.18\)](#page-181-0) :

<span id="page-181-0"></span>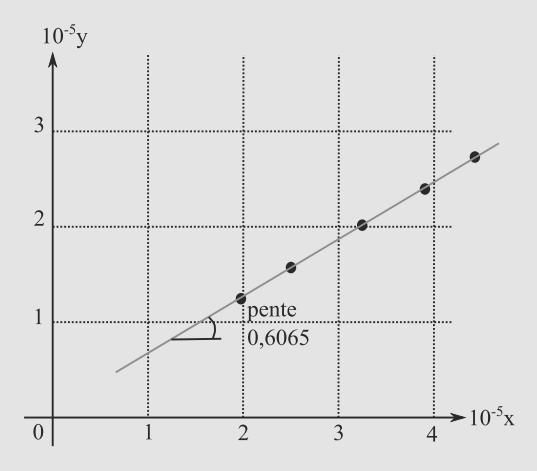

**Figure 10.18** Tracé de *y* en fonction de *x*.

Le tracé est bien linéaire. Une régression linéaire donne alors une pente de 0,6065 Pl. L'unité qui peut être proposée en première année (la viscosité est au programme de deuxième année PC et PSI) est basée sur l'analyse dimensionnelle :  $\eta = \frac{2r^2 \rho}{9r}$  permet de proposer l'unité homogène à des kg m<sup>-1</sup>,s<sup>-1</sup> des  $kg.m^{-1}·s^{-1}$ .

On donne au final :  $\eta = 0,606 \text{ kg} \cdot \text{m}^{-1} \cdot \text{s}^{-1}$ .

**6.** La valeur trouvée pour  $\eta$  permet de calculer  $\tau = 6.43$  ms : à l'échelle de l'observation humaine, le régime permanent est atteint immédiatement. On mesure bien la vitesse limite en relevant la vitesse moyenne entre les deux repères.

**10.16 Une mesure précise de g**

Méthode mise en jeu : n◦1.

Le cadre de cet exercice est très classique (tir vertical). Son exploitation l'est beaucoup moins et il faut mener les calculs avec confiance en sachant bien où ils doivent mener.

**1.** On applique le PFD au mobile dans le référentiel terrestre (galiléen). Il n'est soumis qu'à son poids et donc :

$$
m\frac{d\vec{v}}{dt} = m\vec{g}.
$$

En projection sur l'axe vertical ascendant Oz, on a donc  $\ddot{z} = -g$  qui s'intègre en  $\dot{z} = -gt + \dot{z}_0$  puis  $z = -g\frac{t^2}{2} + \dot{z}_0t + z_0$ <br>
2)  $\ddot{z}_0$  est l'altitude initiale du mobile et  $\dot{z}_0$  sa vitesse vertioù z<sub>0</sub> est l'altitude initiale du mobile et  $\dot{z}_0$  sa vitesse verticale initiale. En faisant la différence entre *z* et *zm*, on trouve donc :  $z - z_M = -g \frac{t^2 - t_M^2}{2} + \dot{z}_0(t - t_M)$ 

Le maximum est atteint lorsque la vitesse verticale s'annule :  $0 = -gt_M + \dot{z}_0$ . En éliminant la vitesse initiale entre les deux expressions, on a finalement :

$$
z - z_M = -g\frac{t^2 - t_M^2}{2} + gt_M(t - t_M) = -\frac{g}{2}(t^2 - t_M^2 - 2t \cdot t_M + 2t_M^2)
$$

Au final, on trouve donc :  $z - z_M = -\frac{g}{2}(t^2 + t_M^2 - 2t \cdot t_M) = -\frac{g}{2}(t - t_M)^2$  $-\frac{g}{2}(t-t_M)^2$ 

**2.** Le temps de montée et le temps de descente sont identiques comme le montre la relation établie au **1.** (deux temps, symétriques par rapport à  $t_M$ , sont solutions). On trouve donc :  $t - t_M = \pm \sqrt{\frac{2}{g}} (z_M - z)$ et, par différence de la plus grande solution avec la plus petite :

$$
T=2\sqrt{\frac{2}{g}(z_M-z)}.
$$

**3.** On élève la relation précédente au carré :  $T^2 = 4\frac{2}{g}(z_M - z)$ .<br>Par différence des deux solutions indicées 1 et 2 on a alors Par différence des deux solutions indicées 1 et 2, on a alors  $T_1^2 - T_2^2 = \frac{8}{g}(z_M - z_1 - z_M + z_2)$  et donc :

$$
g = \frac{8}{T_1^2 - T_2^2}(z_2 - z_1) = \frac{8H}{T_1^2 - T_2^2}.
$$

Ceci donne numériquement 9,800 m·s−2.

**10.17 Mouvement sans suspension**

Méthode mise en jeu : n◦1.

Le début de l'exercice est simple et classique. Il faut ensuite bien poser les calculs qui se limitent à des dérivations et intégrations. C'est la combinaison des mouvements et l'utilisation de conditions initiales « intermédiaires » qui peut poser le plus de problèmes.

<span id="page-181-1"></span>**1.** a) La masse *M* est posée sur un plateau vibrant (figure [10.19\)](#page-181-1) :

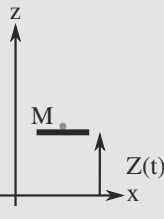

**Figure 10.19** Masse sur un plateau oscillant.

Le PFD appliqué à la masse *M* dans le référentiel terrestre supposé galiléen donne :  $M \frac{d\vec{v}}{dt} = M\vec{g} + \vec{R}$  où  $\vec{R} = R\vec{e}_z$  est la<br>réaction du support sur la masse. *R* ne peut être que positif réaction du support sur la masse. *R* ne peut être que positif (liaison unilatérale). En projection sur l'axe *Oz*, on obtient alors :

$$
M\ddot{z} = -Mg + R
$$

b) Si  $R$  > 0 à tout moment, alors  $z = z_s$ . Or  $R =$  $M\ddot{z} + Mg = M(g + z_0\omega^2\cos(\omega t))$ . Dès que  $g - z_0\omega^2 < 0$ , cette expression de *R* change de signe : elle n'est alors plus valable pour tout *t*. Il apparaît donc que  $a_M = g$  qui est possible si  $z_0 > \frac{g}{\omega^2}$ .

**2.** a) Le point matériel décolle pour *R* = 0 et donc pour  $g + z_0 \omega^2 \cos(\omega t) = 0$  et donc à un instant *t* tel que  $\cos(\omega t) =$  $-\frac{g}{z_0\omega^2}$ . Cela donne alors  $z_D = z_0 + \frac{g}{\omega^2}$ .

On peut voir qu'on retrouve la condition de décollage :  $z_0 > \frac{g}{\omega^2} (z_D < 2z_0).$ 

b) On ne se préoccupe pas de la portée et on travaille sur *Oz* seulement. Les nouvelles conditions initiales sont  $z = z_D$ et  $\dot{z} = \dot{z}(z = z_D)$  à déterminer. La suite du mouvement est un vol libre.

<span id="page-182-0"></span>Au moment du décollage,  $\dot{z}_D = z_0 \omega \sin(\omega t_D)$  avec  $\sin(\omega t_D) = \sqrt{1 - \cos^2(\omega t_D)} = \sqrt{1 - \frac{g^2}{z_0^2 \omega^4}}$ . On se convaincra que le sinus est bien positif lorsque le cosinus atteint la valeur de décollage sur la figure [10.20](#page-182-0) :

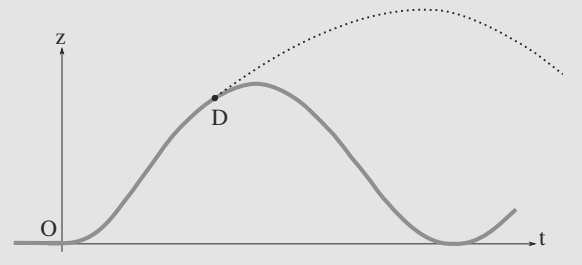

**Figure 10.20** Mouvement de la masse.

Le PFD sur le mobile dans le référentiel terrestre galiléen donne alors :  $m \frac{d\vec{v}}{dt} = m\vec{g}$  et en projection sur Oz :  $\ddot{z} = -g$  qui s'intègre en  $\dot{z} = -g(t - t_D) + \dot{z}_D$  puis  $z = -g \frac{(t - t_D)^2}{2} + \dot{z}_D(t - t_D)$ 

 $t_D$ ) +  $z_D$ . Le maximum est atteint lorsque la vitesse verticale s'annule :  $0 = -q(t_M - t_D) + \dot{z}_D$ . On reporte cette différence de temps dans l'expression de *z* et on obtient :

$$
z_M = -g\frac{z_D^2}{2g^2} + \frac{z_D^2}{g} + z_D = \frac{z_0^2\omega^2}{2g}(1 - \frac{g^2}{z_0^2\omega^4}) + z_0 + \frac{g}{\omega^2},
$$

soit finalement :  $z_M = z_0 + \frac{g}{2\omega^2} + \frac{z_0^2 \omega^2}{2g}$ .

c) La durée de la phase de vol telle qu'elle est définie dans le texte est le double de la durée de la phase de montée. On a déjà calculé cette durée :  $(t_M - t_D) = \frac{\dot{z}_D}{g}$  et donc :

$$
T_v = 2(t_M - t_D) = 2\frac{\dot{z}_D}{g} = 2\frac{z_0\omega}{g}\sqrt{1 - \frac{g^2}{z_0^2\omega^4}}.
$$

#### **3.** Application

a) On calcule *z*(*t*) pour le véhicule à partir du profil *z*(*x*) de la route :  $z(x) = z_0(1 - \cos(2\pi x/\lambda))$  et  $x = vt$  avec  $\lambda = 2$  m et  $z_0 = 2.5$  cm. On a donc :  $z(t) = z_0(1 - \cos(2\pi vt/\lambda))$  et on reconnaît  $ω = 2πv/λ$ . La condition de décollage précédente  $z_0 > \frac{g}{\omega^2}$  devient donc  $z_0 > \frac{g\lambda^2}{4\pi^2 v^2}$  et donc :

$$
v > \sqrt{\frac{g\lambda^2}{4\pi^2 z_0}} = \sqrt{\frac{g}{z_0}} \frac{\lambda}{2\pi} = V_M
$$

Numériquement, on trouve 6,30 m·s–1 soit 22,7 km·h−1.

b) La condition  $z_M = z_0 + \frac{g}{2\omega^2} + \frac{z_0^2 \omega^2}{2g}$  devient  $z_M =$  $z_0 + \frac{\lambda^2 g}{8\pi^2 v^2} + \frac{z_0^2 2\pi^2 v^2}{\lambda^2 g}$ .<br>Numáriausment

Numériquement, on trouve 8,9 cm soit 3,9 cm au-dessus des bosses.

c) Si on assimile le temps de vol à la durée de perte de contrôle du véhicule, on trouve :

$$
T_v = 2\sqrt{\frac{z_0^2 \omega^2}{g^2} - \frac{1}{\omega^2}} = 2\sqrt{\frac{z_0^2 4\pi^2 v^2}{\lambda^2 g^2} - \frac{\lambda^2}{4\pi^2 v^2}}
$$

Numériquement, on trouve 0,264 s.

# Energie CHAPITRE<sup>11</sup>

### Plan

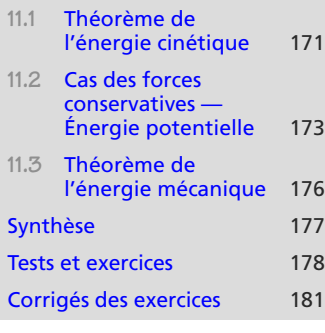

## **Introduction**

Les outils du chapitre précédent suffisent à résoudre tout problème de mécanique du point matériel en référentiel galiléen. Cependant, leur utilisation est parfois lourde et un raisonnement énergétique peut se montrer plus efficace ou, tout du moins, complémentaire.

## **Prérequis**

• Forces

- Calcul intégral
- Puissance

## **Objectifs**

- Introduire le travail et la puissance d'une force
- Rappeler les formulations du théorème de l'énergie cinétique
- Introduire l'énergie potentielle des forces conservatives
- Donner les énergies potentielles de pesanteur et élastiques
- Introduire l'énergie mécanique et les problèmes à énergie mécanique conservatives

# <span id="page-183-0"></span>**11.1 Théorème de l'énergie cinétique**

## **11.1.1 Travail d'une force**

Soit *O* l'origine du référentiel et *F* une force s'appliquant sur un point matériel *M*. Son **travail élémentaire** sur un déplacement élémentaire *dOM* est défini par :

### **Définition**

Le **travail élémentaire d'une force** est defini par :

$$
\delta W(\vec{F}) = \vec{F}.\vec{dOM} = \vec{F}.\vec{v}dt
$$

 $\mathcal{M}$ De l'additivité des forces découle l'additivité des travaux élémentaires, donc celles des puissances.

<sup>G</sup>éométri<sup>e</sup>  $\sim$   $\sim$   $\sim$   $\sim$  $\sim$ 

 $\sim$   $\sim$   $\sim$  $-1$ 

Monie<sup>r</sup> <sup>A</sup>lgèbr<sup>e</sup> <sup>M</sup>o<sup>n</sup>ie<sup>r</sup> Le travail est en joule (J) et la puissance en joules par seconde, ou watt (W).

Il mesure l'énergie déployée par la force pour causer ce petit déplacement du point *M*. La **puissance** de la force est définie par :

$$
\mathcal{P}=\vec{F}.\vec{v}.
$$

Alors,  $\delta W = \mathcal{P} dt$ .

Si *M* est en déplacement quelconque, il suffit de décomposer sa trajectoire en une succession de déplacements élémentaires, de calculer les travaux élémentaires sur chacun, et d'en faire la somme. Cela donne le **travail le long de la trajectoire** (ou travail tout court). Celui-ci s'écrit symboliquement, pour un déplacement d'un point *M*<sup>1</sup> à un point *M*<sup>2</sup> :

#### **Définition**

Monie<sup>r</sup> <sup>A</sup>lgèbr<sup>e</sup> <sup>M</sup>o<sup>n</sup>ie<sup>r</sup> <sup>G</sup>éométri<sup>e</sup>  $\sim$  $\sim$ 

Le **travail d'une force le long d'une trajectoire** est defini par :

 $W_{M_1\rightarrow M_2}$  =

 $M_1$   $\delta W$  $=$   $\int^{t_2}$  $P(t) dt$ 

 $\int^{M_2}$ 

en notant  $t_1 = t(M_1)$  et  $t_2 = t(M_2)$ .

• Ce travail a la même dimension que le travail élémentaire, il est homogène à une énergie.

• La première écriture de cette intégrale est une **intégrale symbolique**. Reportez-vous à la fiche méthode 7 concernant leur manipulation.

<span id="page-184-0"></span>En général, ce travail dépend du détail de la trajectoire suivie pour aller de *M*<sup>1</sup> à *M*2. Ainsi, sur la figure [11.1,](#page-184-0) la force peut développer un travail différent sur chacune des trois trajectoires, bien que le point de départ et le point d'arrivée soient les mêmes.

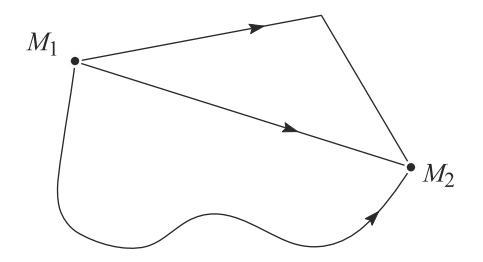

**Figure 11.1** Le travail dépend en général de la forme de trajectoire.

## **11.1.2 Énoncés du théorème de l'énergie cinétique**

Ce théorème peut être formulé de trois manières équivalentes, en notant *W* le travail de toutes les forces et  $E_c = 1/2 mv^2$  l'énergie cinétique :

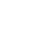

**Théorème de l'énergie cinétique**

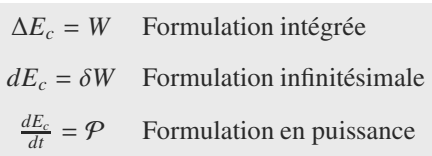

Ces trois formes ont des utilisations différentes :

- La formulation intégrée, la plus utilisée, s'applique entre deux instants  $t_1$  et  $t_2$ . Elle relie une variation d'énergie et un travail.
- La formulation infinitésimale, qui s'écrit à l'aide de différentielles, a la même signification mais s'applique sur un intervalle de temps infinitésimal *dt*. Elle est souvent un intermédiaire de calcul pour aboutir à la formulation intégrée.
- La formulation en puissance est pratique lorsque la puissance des forces est connue ou plus facile à calculer que leur travail.

#### **Interprétation physique**

Le signe de δ*<sup>W</sup>* donne donc le sens de variation de l'énergie cinétique :

- Si la force s'oppose au mouvement  $(F.\vec{v} < 0)$ , alors  $\delta W < 0$  et l'énergie cinétique diminue : le système ralentit I a force est alors dite résistante .-diminue : le système ralentit. La force est alors dite résistante.
- Si elle travaille dans le sens du mouvement  $(F, \vec{v} > 0)$ , alors  $\delta W > 0$  et l'énergie cinétique augmente : le système accélère I a force est alors dite motrice .-cinétique augmente : le système accélère. La force est alors dite motrice.
- Si elle agit perpendiculairement à la vitesse, elle ne travaille pas. La formulation en puissance montre immédiatement que cette force ne fait pas varier l'énergie cinétique, et donc pas la **norme** de la vitesse : une force ne travaillant pas peut seulement faire tourner le vecteur vitesse, pas changer sa norme.

# **11.2 Cas des forces conservatives — Énergie potentielle**

## **11.2.1 Définition**

Une force est dite conservative si elle ne dépend que de la position du point matériel et si son travail  $W_{M_1\rightarrow M_2}$  dépend seulement des positions du point de départ  $M_1$  et du point d'arrivée *M*2, et pas de la forme de la trajectoire entre les deux.

Alors, il existe une fonction de la position appelée **énergie potentielle** telle que le travail en soit la différence :

#### **Définition**

La **relation entre énergie potentielle et travail** est definie par :

$$
W_{M_1\rightarrow M_2}=E_p(M_1)-E_p(M_2)
$$

Pour un satellite en orbite circulaire autour de la Terre, la vitesse est orthoradiale, tandis que la force gravitationnelle exercée par la Terre sur lui est radiale. L'énergie cinétique de ce satellite est donc conservée.

<span id="page-185-0"></span> $-4\ell$ <sup>G</sup>éométri<sup>e</sup>  $\sim$   $\sim$   $\sim$  $-1$ 

<sup>G</sup>éométri<sup>e</sup>

Il est évident dans cette expression que toutes les trajectoires ayant même point de départ et même point d'arrivée auront même travail, peu importe leur détail.

Il suffit alors de se donner un point *O* où, arbitrairement, nous posons  $E_p(0) = 0$ . Pour tout autre point *M* nous avons alors  $E_p(M) = E_p(O) - W_{O\to M}$ .

## **11.2.2 Utilisation de l'énergie potentielle**

Pour manipuler l'énergie potentielle, il est nécessaire de maîtriser un outil mathématique vu, jusqu'ici, seulement de loin : la différentielle. Reportez-vous à l'annexe 6.

#### **Travail et énergie potentielle**

Les expressions suivantes sont synonymes :

- force conservative,
- force dérivant d'un potentiel,
- force dont le travail ne dépend que du point de départ et du point d'arrivée,
- force dont le travail élémentaire est une différentielle exacte.

Imaginez que vous ayez à vous rendre, à pied, d'un point *A* à un point *B*. Si c'est du terrain plat ou si vous devez monter puis descendre une montagne en cours de route, l'effort fourni (par vos muscles) ne sera pas le même, bien que que le point de départ et le point d'arrivée soient identiques ! Cela illustre le fait qu'un travail de force peut être non exact.

#### **Expressions à connaître**

Vous devez connaître par cœur les expressions des énergies potentielles de pesanteur et de rappel élastique, mais aussi savoir les redémontrer (voir méthode n◦2).

#### **Énergies potentielles usuelles :**

 $E_{p \text{ points}} = mgz + \text{cst}$  avec l'axe  $Oz$  marquant la verticale **ascendante**  $E_{p \text{ élastique}} = \frac{1}{2}k(l - l_0)^2 + \text{cst}$  pour un ressort  $(k, l_0)$ 

#### **Méthode 1 calculer le travail d'une force**

Choisissez les instants  $t_1$  et  $t_2$ : rien ne vous oblige à prendre le point  $M(t_1)$  comme la position initiale de l'objet et *M*(*t*2) comme sa position finale ! Vous pouvez choisir deux points quelconques sur la trajectoire.

Si la force est conservative et que vous connaissez l'expression de son énergie potentielle, le résultat est immédiat via *W* = −Δ*Ep*. Vous devez connaître par cIJur les expressions des énergies potentielles de pesanteur et de rappel élastique.

La constante d'intégration peut être librement choisie, fixant l'origine des énergies potentielles.

De l'additivité des travaux découle celle des énergies potentielles.

Monie<sup>r</sup> <sup>A</sup>lgèbr<sup>e</sup> <sup>M</sup>o<sup>n</sup>ie<sup>r</sup> <sup>G</sup>éométri<sup>e</sup>  $\sim$  $-1$ 

Monie<sup>r</sup> <sup>A</sup>lgèbr<sup>e</sup> <sup>M</sup>o<sup>n</sup>ie<sup>r</sup> <sup>G</sup>éométri<sup>e</sup>  $\sim$  $\sim$ 

Sinon, calculez le travail élémentaire par  $\delta W = \vec{F} \cdot d\vec{OM}$  ou par  $\delta W = \vec{F} \cdot \vec{v} dt$ : la formule faisant intervenir la vitesse sera plus commode si la force elle-même dépend de la vitesse (frottements fluides .-intervenir la vitesse sera plus commode si la force elle-même dépend de la vitesse (frottements fluides par exemple). Le travail s'en déduira par intégration.

#### **Exemple d'application**

- **1.** Soit une masse *m* attachée à un ressort horizontal. Calculez le travail de la force de rappel élastique lorsque le ressort se comprime d'une longueur *l* à *l*/2.
- **2.** Soit une masse *m* en mouvement rectiligne sur un axe *Ox* soumis à une force de frottement fluide *F*<sup>'</sup> = −*kī*<sup>2</sup>. Calculez le travail de cette force quand la masse parcourt une distance *l* avec une vitese constante *l* constante  $v_0$ .

#### **Solution**

**1.** La force de rappel élastique est conservative, donc nous avons directement :

$$
W = -\Delta E_p
$$
  
=  $-\frac{1}{2}k \left( \left( \frac{l}{2} - l_0 \right)^2 - (l - l_0)^2 \right)$   

$$
W = \frac{1}{2} kl \left( \frac{3}{4}l - l_0 \right)
$$

**2.** Nous n'avons pas de formule générale pour le travail de cette force. Comme c'est une force de frottement, elle n'est certainement pas conservative. Calculons donc *W* par sa définition, en notant *A* et *B* les points de départ et d'arrivée.

$$
W = \int_{A}^{B} \vec{F} \cdot d\vec{OM} = \int_{A}^{B} -k\dot{x} \, dx
$$

Le terme *dx* permet d'identifier la variable d'intégration comme *x*. Nous pouvons donc ajuster les bornes d'intégration :

$$
W = \int_0^l -kv_0 dx = -kv_0l
$$

Le caractère non conservatif de cette force apparaît par le fait que *W* dépend non seulement de la position de *A* et *B*, mais aussi de la longueur de la trajectoire parcourue pour aller d'un point à l'autre. Si la trajectoire avait été curviligne, elle aurait été plus longue et le travail plus grand, alors que *A* et *B* n'ont pas bougé.

#### **Méthode 2 rechercher l'énergie potentielle dont dérive une force**

L'objectif est d'écrire le travail élémentaire δ*<sup>W</sup>* sous forme d'une différentielle exacte.

- Si cela est possible, vous venez de prouver que la force était conservative et, en même temps, avez établi l'expression de  $E_p$  par identification :  $\delta W = -dE_p$ .
- Si cela n'est pas possible, la force n'est pas conservative.

En général l'énoncé contiendra une indication pour vous aider à prévoir cette conclusion. En outre, utilisez votre propre culture : les forces associées au poids, à la pesanteur, ou à des forces de rappel sont conservatives, les forces de frottement ne le sont pas.

#### **Exemple d'application**

Justifiez que le poids est une force conservative et calculez son énergie potentielle.

#### **Solution**

Soit *Oz* un axe vertical ascendant. Le travail élémentaire du poids s'écrit :

$$
\delta W = m\vec{g} \cdot d\vec{OM}
$$
  
=  $-mg \vec{u}_z (dx \vec{u}_x + dy \vec{u}_y + dz \vec{u}_z)$   
 $\delta W = -mg dz$ 

*<sup>m</sup>*g est une constante, nous pouvons le rentrer dans la différentielle. Alors δ*<sup>W</sup>* apparaît comme une différentielle exacte :

$$
\delta W = -d(mgz)
$$

Par identification :

$$
E_p = mgz + \text{cst}
$$

sans oublier que *Ep* est définie à une constante additive près !

## <span id="page-188-0"></span>**11.3 Théorème de l'énergie mécanique**

Notons :

$$
E_m = E_c + E_p
$$

l'énergie mécanique, *W*<sub>nc</sub> le travail des forces non conservatives appliquées au système et  $P_{nc}$  leur puissance.

**Théorème de l'énergie mécanique :**

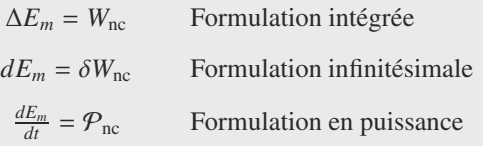

Ainsi, si un système n'est soumis qu'à des forces conservatives ou non conservatives ne travaillant pas, son énergie mécanique  $E_m = E_c + E_p$  est un **invariant du mouvement** : sa valeur est constante au cours du mouvement (on dit aussi que c'est une intégrale première).

#### **Méthode 3 PFD ou méthode énergétique ?**

Les deux théorèmes énergétiques ne peuvent **remplacer** le PFD que pour les systèmes **à un degré de liberté** soumis à des forces **conservatives et**/**ou ne travaillant pas**. Dans ce cas particulier, pas si rare, dériver (par rapport au temps) un théorème énergétique redonne l'équation du mouvement.

Quand l'énergie mécanique est conservée, un bon moyen de déterminer sa valeur est de la calculer à l'instant initial.

Même quand la méthode énergétique ne suffit pas, elle peut rendre service :

- Le théorème de l'énergie cinétique permet de calculer  $v^2$ , grandeur qui intervient par exemple dans l'accélération radiale d'un mouvement circulaire !
- Toute force non conservative ne travaillant pas (typiquement une réaction de support ou une tension de fil) est éliminée dans les théorèmes énergétiques alors qu'elle apparaît dans le PFD.

## <span id="page-189-0"></span>**Synthèse**

## Savoirs

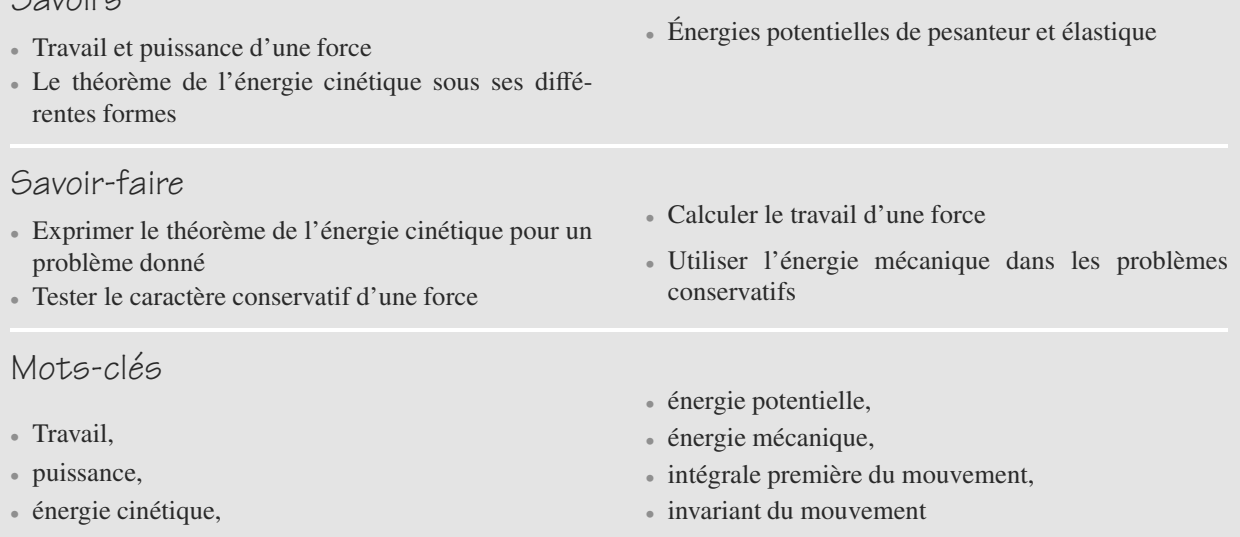

- <span id="page-190-0"></span>**11.1** Travail nul signifie force nulle. ❒ **a.** Vrai ❒ **b.** Faux
- **11.2** Si une force dérive d'un potentiel, le travail qu'elle fournit entre deux points dépend de la longueur du trajet suivi.
	- ❒ **a.** Vrai ❒ **b.** Faux
- **11.3** Si l'axe vertical *Oz* est prise descendant,  $E_p = -mgz$ .<br> **12. 13.** Vrai **13. 14. 15.** Faux ❒ **a.** Vrai ❒ **b.** Faux
- **11.4** Pour tous les problèmes microscopiques, l'énergie mécanique est une grandeur conservative. ❒ **a.** Vrai ❒ **b.** Faux
- **11.5** Toute force dépendant de la position uniquement dérive d'un potentiel.

❒ **a.** Vrai ❒ **b.** Faux

## **Exercices d'application**

**11.10 Ordres de grandeur dans le sport**

- **1.** À quelle vitesse (en ordre de grandeur) un homme peut-il courir sur 100 m ?
- **2.** En supposant que le coureur convertisse toute son *Ec* en  $E_p$ , quelle hauteur peut-il sauter ? ( $g \approx 10 \text{ m.s}^{-2}$ ). Commentez votre résultat.
- **3.** Quelle hauteur franchissent les sauteurs à la perche ? Justifiez alors l'intérêt de la perche des sauteurs.

#### **11.11 Ressort oblique**

Un point matériel *M* de masse *m* est astreint à se déplacer sans frottement sur un rail horizontal repéré par un axe *Ox* (figure [11.2\)](#page-190-1). Il est en outre attaché à un ressort de raideur *k* et de longueur *l*<sup>0</sup> attaché en *O* , un point situé à une distance  $d > l_0$  de *O*, sur la même verticale.

<span id="page-190-1"></span>*M* est initialement situé à l'abscisse  $x = a$  avec une vitesse nulle.

Déterminez sa vitesse en fonction de *x*.

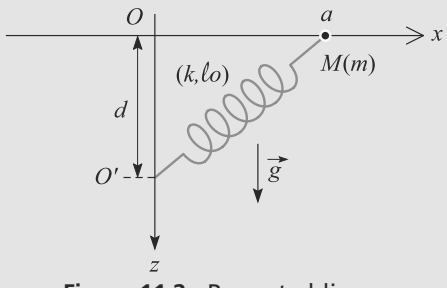

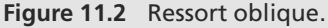

#### **11.6** Pour un fil inextensible, la tension dérive d'un potentiel.

❒ **a.** Vrai ❒ **b.** Faux

- **11.7** Dériver l'énergie mécanique par rapport au temps donne l'équation du mouvement. ❒ **a.** Vrai ❒ **b.** Faux
- **11.8** Il est toujours préférable d'utiliser l'énergie mécanique pour résoudre un problème. ❒ **a.** Vrai ❒ **b.** Faux
- **11.9** La notation δ*<sup>X</sup>* indique forcément que la différentielle est non exacte.

❒ **a.** Vrai ❒ **b.** Faux

 $\blacksquare$ 

**11.12 Saut à l'élastique**

Un homme de masse *m* = 80 kg saute à l'élastique d'un pont d'une hauteur *H* = 112 m. Il est retenu par un élastique de raideur  $k = 1000$  N.m<sup>-1</sup> et de longueur à vide  $l_0 = 80$  m.

Il quitte le pont avec une vitesse négligeable. Les frottements ne sont pas pris en compte dans cette exercice et le poids s'écrit  $\vec{P} = mg \, \vec{u}_x$  avec  $g = 9, 81 \, \text{m.s}^{-2}$ .

- <span id="page-190-2"></span>**1.** Déterminez la vitesse atteinte par la personne lorsque l'élastique commence à se tendre.
- **2.** Déterminez la longueur de l'élastique à l'équilibre *l*éq lorsque la personne est suspendue dans le vide. À ce stade, que dire de la sécurité de ce saut ?
- **3.** Déterminez l'allongement maximum de l'élastique. Conclusion ?

$$
\mathbb{R}^{\mathbb{Z}_2}
$$

**11.13 Vitesse atteinte en bas d'une descente** *(D'après ESIGETEL.)*

Considèrons un point matériel *M* de masse *m* qui se déplace de *M*<sup>0</sup> à *M*1, sans vitesse initiale sur une piste peut être celle de la figure [11.3](#page-191-0) ou de la figure [11.4.](#page-191-1)

- **1.** Dans le cas du déplacement sur la piste circulaire de la figure [11.3,](#page-191-0) calculez la norme  $v_1$  de la vitesse au point *M*<sub>1</sub>, en supposant qu'il n'y ait aucun frottement.
- **2.** Dans le cas du déplacement sur le plan incliné de la fi-gure [11.4,](#page-191-1) calculez la norme  $v'_1$  de la vitesse au point  $M_1$ , en supposent qu'il n'y ait aucun frottement en supposant qu'il n'y ait aucun frottement.

➥

<span id="page-191-0"></span>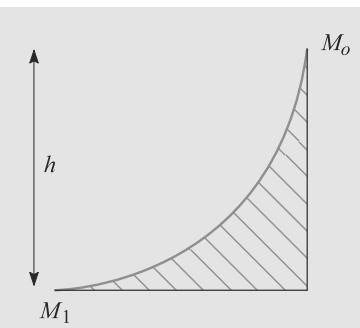

<span id="page-191-1"></span>**Figure 11.3** Profil de piste circulaire.

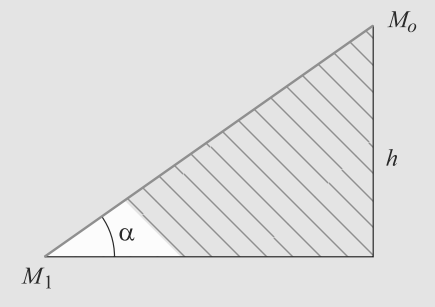

**Figure 11.4** Profil de piste rectiligne.

- **3.** Comparez les résultats obtenus.
- **4.** Dans le cas du déplacement sur le plan incliné, calculez maintenant  $v_3$  la vitesse au point  $M_1$ , en supposant qu'il existe un frottement fluide avec l'air, caractérisé par un

## **Exercices d'approfondissement**

➥

**11.15 Montagnes russes** *(D'après Enac pilotes.)*

Une portion de montagnes russes a le profil de la figure [11.6.](#page-191-3) Un chariot, assimilé à un point matériel de masse *m*, parcourt ce dispositif sans frottement. À l'instant initial, il est lancé de *A*, d'ordonnée *hA*, avec une vitesse nulle.

- **1.** Intéressons-nous d'abord au risque de décollage du chariot en *C*, point d'altitude  $h<sub>C</sub>$ . Le profil de la piste en *C* est circulaire ; son rayon est noté *r*<sup>1</sup> et son centre est *C* , donc  $CC' = r_1$ . Déterminez les conditions sur  $h_A$  pour que le chariot atteigne *C* sans décoller.
- **2.** Étudions maintenant la boucle de centre *D* et de rayon *r*2. La position du chariot dans la boucle est repérée un angle  $\theta_2$  tant que le chariot est en contact avec les rails.

a) Calculez la valeur de la vitesse et de la réaction de la piste en fonction de  $\theta_2$ .  $\Box$  piste en fonction de  $\theta_2$ .

coefficient de frottement *h*. Vous supposerez que la piste est ń suffisamment longue ż, en précisant le sens de cette hypothèse.

 $\sim$   $-$ 

#### **11.14 Travail d'une force de frottement fluide**

Un anneau est enfilé sur un cercle horizontal de centre *O* et de rayon *R* (figure [11.5\)](#page-191-2). L'ensemble est totalement immergé, de sorte que l'anneau, assimilé à un point matériel de masse *m*, subit une force de frottement fluide  $\vec{F}_f = -h\vec{v}$ . D'autres forces non précisées assurent que le mouvement est circuforces, non précisées, assurent que le mouvement est circulaire uniforme.

<span id="page-191-2"></span>Calculez le travail de la force de frottement fluide lorsque l'anneau parcourt *n* tours sur le cercle. Conclusion ?

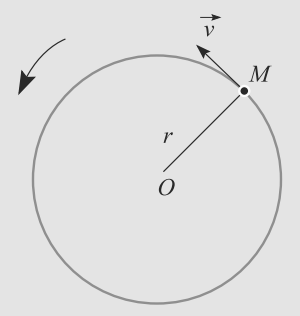

**Figure 11.5** Travail d'une force de frottement fluide.

b) Quelles sont les conditions sur  $h_A$  pour que le chariot puisse faire un tour complet dans la boucle sans décoller ?

<span id="page-191-3"></span>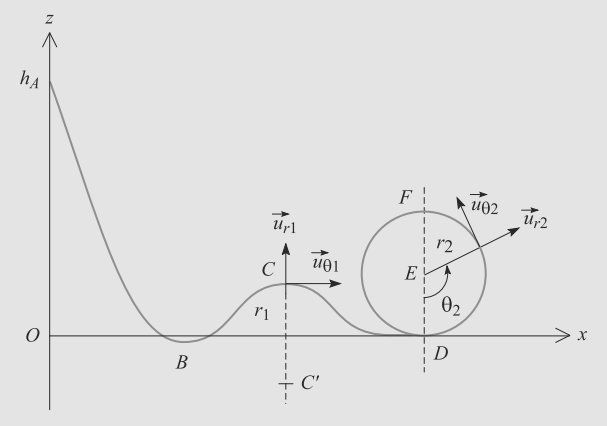

**Figure 11.6** Profil de montagnes russes.

➥

 $\sim$ **11.16 Enroulement d'un pendule** *(D'après ENSTIM Mines d'Albi, Alès, Douai, Nantes.)*

<span id="page-192-0"></span>Un pendule est constitué d'un fil de longueur constante *l* attaché à un point fixe *A*. À son extrémité est attaché un point matériel *M* de masse *m*. Son inclinaison par rapport à la verticale est notée  $\alpha$ . Tout frottement est négligé.

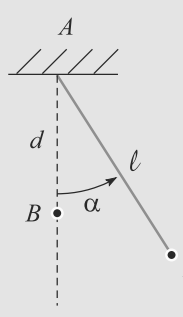

**Figure 11.7** Enroulement d'un pendule autour d'un clou.

 $\overline{M}$ 

Un clou est planté en *B*, sur la même verticale que *A* à la distance *d* de ce point. (figure [11.7\)](#page-192-0). Lorsque le pendule entre en contact avec le clou, on supposerons qu'aucun transfert énergétique ne se produit.

Le pendule est lâché sans vitesse initiale depuis la position  $\alpha = \pi/2$ . Déterminez la condition sur *d* et *l* pour que le pendule s'enroule en restant tendu.

#### **COLOR**

**11.17 Régimes du pendule simple**

Un pendule simple est constitué d'un fil inextensible de longueur *l* attaché à un point fixe *O*. Un point matériel *M* de masse *m* est attaché à l'autre extrémité. Son inclinaison par rapport à la verticale est notée θ.

Le paramétrage est indiqué figure [11.8.](#page-192-1) Initialement, le pendule est sur sa position de repos  $\theta = 0$ , fil tendu. Il est lancé par une impulsion qui lui communique une vitesse initiale horizontale  $\vec{v}_0$ .

<span id="page-192-1"></span>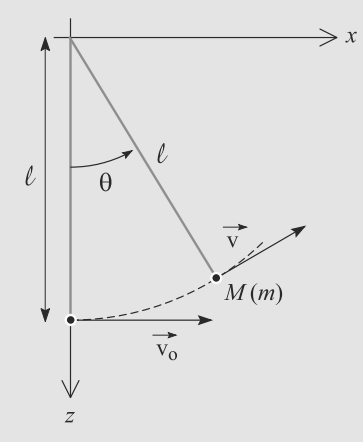

**Figure 11.8** Régimes du pendule simple.

Discutez les régimes possibles du mouvement de ce pendule en fonction de la valeur de  $v_0$ . Vous étudierez en particulier l'éventuelle annulation de la vitesse et/ou de la tension du fil au cours du mouvement.

#### <span id="page-193-0"></span>**11.1**

Faux, cela signifie déplacement orthogonal à la force.

#### **11.2**

Faux, au contraire !

#### **11.3**

Vrai, à une constante près.

#### **11.4**

Vrai : les interactions microscopiques dérivent de potentiels. C'est le passage d'énergie du macroscopique au microscopique qui fait qu'une force (frottement par exemple) n'est pas conservative.

#### **11.5**

Faux, la condition mathématique est plus contraignante (propriétés du travail élémentaire).

#### **11.6**

Faux : c'est une force apparaissant en réaction à d'autres forces donc sans expression intrinsèque. Son travail est par ailleurs souvent nul.

#### **11.7**

Vrai, en simplifiant la vitesse dans l'expression obtenue.

#### **11.8**

Faux, le PFD ou le théorème du moment cinétique (vu au chapitre 18) peuvent être d'usage plus simple, en particulier si le problème n'est pas conservatif.

#### **11.9**

Faux, cette notation indique que nous ne savons si pas la différentielle est exacte. Si elle l'est, nous changeons alors de notation pour −*dEp*.

#### **11.10 Ordres de grandeur dans le sport**

Il s'agit de faire qualitativement un bilan énergétique pour trouver des ordres de grandeurs. Un minimum de culture peut être utile.

- **1.** Le record du monde sur 100 m est d'environ 10 s, ce qui fait une vitesse de l'ordre de 10 m.s−1.
- **2.** Si le coureur convertit la totalité de son énergie cinétique en énergie potentielle pour sauter une hauteur *h* (correspondant à une variation d'*Ep* égale à *<sup>m</sup>*g*h*), alors :

$$
\frac{1}{2}mv^2 = mgh
$$
  

$$
\Rightarrow h = \frac{v^2}{2g} \approx 5 \text{ m}
$$

Le record du monde de saut en hauteur est moitié plus faible. Il y a donc des pertes énergétiques, vraisemblablement lors de la prise d'impulsion au sol, sans parler des pertes dues au brusque changement de direction du mouvement.

**3.** Les sauteurs à la perche franchissent des hauteurs de l'ordre de 6 m. La conversion énergétique de l'*Ec* en *Ep* est donc meilleure avec une perche. En effet, l'énergie cinétique du sauteur à la perche est d'abord convertie en énergie potentielle élastique dans la perche qui ploie, puis cette énergie élastique est restituée au sauteur et alors convertie en énergie potentielle de pesanteur. Lors de ces deux conversions énergétiques, il y a moins de perte énergétique que pour le saut en hauteur.

Nous trouvons une hauteur supérieure aux 5 m de la question précédente car le sportif fournit de l'énergie supplémentaire en prenant appui sur la perche pendant le saut.

#### **11.11 Ressort oblique**

#### Méthode mise en jeu : n◦2.

Le problème est à un seul degré de liberté, l'abscisse *x*, puisque le mouvement est rectiligne. Donc tous les paramètres de position qui apparaîtront (θ et *<sup>l</sup>* par exemple) pourront être exprimés en fonction de *x*. Toutes les forces qui travaillent sont conservatives, donc une approche énergétique devrait être rentable.

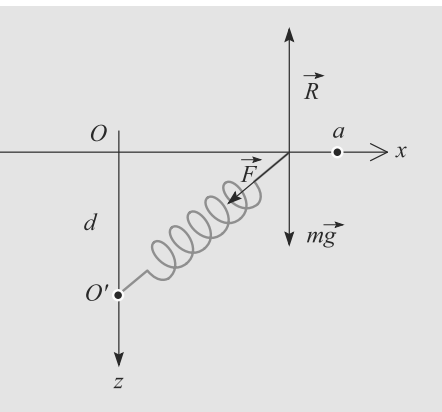

#### **Figure 11.9** Mouvement horizontal sous l'action d'un ressort oblique.

L'énergie mécanique est constante donc comparons sa valeur à l'instant initial et à un instant ultérieur quelconque :

$$
\frac{1}{2}k\left(\sqrt{d^2+a^2}-l_0\right)^2 = \frac{1}{2}mv^2 + \frac{1}{2}k\left(\sqrt{d^2+x^2}-l_0\right)^2
$$

D'où la vitesse en un point *x* quelconque :

Monie<sup>r</sup> <sup>A</sup>lgèbr<sup>e</sup> <sup>M</sup>o<sup>n</sup>ie<sup>r</sup>  $\sim$  $\sim$ 

$$
v(x)^{2} = \frac{k}{m} \left( \sqrt{d^{2} + a^{2}} - l_{0} \right)^{2} - \frac{k}{m} \left( \sqrt{d^{2} + x^{2}} - l_{0} \right)^{2}
$$

Notez l'efficacité de la méthode énergétique. Nous n'avons eu à manipuler aucun vecteur !

**11.12 Saut à l'élastique**

Méthodes mises en jeu : n1b, 2.

Le mouvement du courageux sportif comprend deux parties distinctes, l'une où la force de rappel élastique est absente (élastique non tendu), l'autre où elle est présente. Dans chacune des deux phases, le système a un seul degré de liberté (son altitude *x*) et est conservatif. Donc une étude énergétique devrait être aisée.

L'énoncé suggère via l'expression du poids de paramétrer le mouvement suivant un axe  $\vec{u}_x$  selon la verticale descendante.<br>Attention donc au signe de l'épergie potentielle de pesan-Attention donc au signe de l'énergie potentielle de pesanteur !

**1.** Considérons l'homme de masse *m* supposé ponctuel dans le référentiel (*R*) terrestre supposé galiléen. Son énergie mécanique est conservée :

$$
E_m = \frac{1}{2}m\dot{x}^2 - mgx = 0
$$

en prenant l'origine des énergies potentielles au point de départ ( $\dot{x} = 0$  à et  $x = 0$  à l'instant initial).

Lorsqu'il commence à se tendre, le ressort a pour longueur  $l_0$  donc  $x = l_0$ . Donc à l'instant  $t_1$ , la vitesse vaut donc :

$$
\dot{x}(t_1) = \sqrt{2gl_0} = 39, 6 \text{ m.s}^{-1}
$$

**2.** Le bilan des forces est modifiée puisque l'élastique est tendu : il faut ajouter la tension de l'élastique  $T = -k(l - l)$ ,  $\vec{r} = l$ , il integration de la fauta de la fauta de la fauta de la fauta de la fauta de la fauta de la fauta de la fauta de la fauta de la fauta de la fauta d  $l_0$ )  $\vec{u}_x$ . L'équilibre des forces projeté sur l'axe  $Ox$  donne :

$$
(m\vec{g} + \vec{T} = 0).\vec{u}_x
$$
  
\n
$$
\Rightarrow \quad mg - k(l_{\text{eq}} - l_0) = 0
$$
  
\n
$$
\Rightarrow \quad l_{\text{eq}} = l_0 + \frac{mg}{k} = 80, 8 \text{ m}
$$

L'élastique est effectivement allongé à l'équilibre, ce qui est cohérent avec  $l_{eq} > l_0$ .

Numériquement, nous constatons que *<sup>l</sup>*éq <sup>&</sup>lt; *<sup>H</sup>*. Le saut paraît sans risque à ce stade de l'exercice.

**3.** Procédons comme à la question [1,](#page-190-2) puisque le système est toujours conservatif. Son énergie mécanique est constante (nulle) et vaut à un instant quelconque ultérieur à  $t_1$  :

$$
E_m = \frac{1}{2}m\dot{x}^2 - mgx + \frac{1}{2}k(l - l_0)^2 = 0
$$

L'élongation maximale de l'élastique, à l'instant  $t_2$ , est obtenue lorsque la vitesse de chute s'annule (le mouvement change de sens). Exprimons l'énergie mécanique à cet instant :

$$
E_m(t_2) = 0 = 0 - mgx(t_2) + \frac{1}{2}k(x(t_2) - l_0)^2
$$

Cela conduit à un polynôme en  $x(t_2)$  dont il ne faut retenir que la racine positive :

$$
x(t_2) = l_{\text{eq}} + \sqrt{l_{\text{eq}}^2 - l_0^2} = 92.0 \text{ m}
$$

Numériquement,  $x(t_2) > H$  : le saut est donc sans risque mais le frisson est garanti !

#### **11.13 Vitesse atteinte en bas d'une descente**

Méthodes mises en jeu : n◦1.

Le plan incliné est descendu sans frottement, puis avec des frottements frottements fluides. Dans le dernier cas, il intervient une force non conservative donc il n'est pas évident que la méthode énergétique soit intéressante. Cependant, l'énoncé ne demandant que la norme de la vitesse, cela vaut le coup d'essayer.

Pour comprendre l'expression de n piste suffisamment longue  $\dot{z}$ , il faut se rappeler que les forces de frottement fluide conduisent à des vitesses décroissant exponentiellement (voir chapitre précédent, notion de vitesse limite). L'hypothèse signifie donc que ces exponentielles seront négligées.

- **1.** Le système étudié est le point matériel *M*, soumis à son poids (force conservative) et à la réaction de la piste (force ne travaillant pas). Donc le TEC donne immédiatement  $v_1 = \sqrt{2gh}$  (calcul classique).
- **2.** De même,  $v'_1 = \sqrt{2gh}$ .<br>**3.** Les deux vitesses sont
- **3.** Les deux vitesses sont égales en norme puisqu'il n'y a pas de frottement, mais elles diffèrent par leur direction : la vitesse sur la piste circulaire est hozirontale, tandis que celle sur le plan incliné est oblique, dans le sens de la pente.

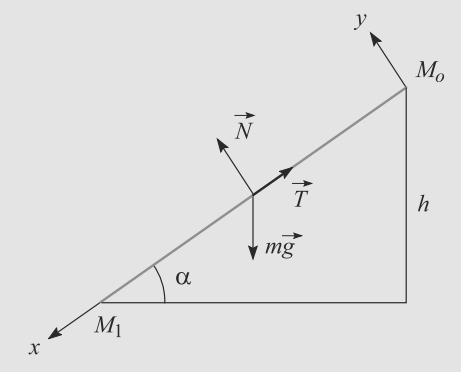

**Figure 11.10** Paramétrage du problème de vitesse dans une descente.

**4.** La projection du PFD sur l'axe *Ox* est :

$$
m\ddot{x} = mg\sin(\alpha) - k\dot{x}
$$

qui se résoud en :

$$
\dot{x} = Ae^{-kt/m} + \frac{mg}{k} \sin(\alpha)
$$

où *A* est la constante d'intégration. Si la piste est ń suffisamment longue ˙z, le terme exponentielle devient négligeable et la vitesse constante. D'où :

$$
v_3 = \frac{mg}{k} \cos(\alpha)
$$

Monie<sup>r</sup> <sup>A</sup>lgèbr<sup>e</sup> <sup>M</sup>o<sup>n</sup>ie<sup>r</sup>  $\sim$   $\sim$  $-7$ 

Voilà un cas où la méthode énergétique n'est pas pratique, à cause d'une force non conservative dont le travail n'est pas facile à calculer.

#### **11.14 Travail d'une force de frottement fluide**

Méthode mise en jeu : n◦1.

La tournure même de l'énoncé doit vous mettre la puce à l'oreille : cette force ne sera sans doute pas conservative. En effet, imaginons que l'anneau se trouve initialement en M<sub>0</sub>. Considérons deux trajectoires : celle où l'anneau n'a fait aucun tour (trajectoire réduite au point M<sub>0</sub>) et celle où l'anneau a fait un tour. Le travail sur la première est évidemment nul. Si la force était conservative, le travail sur la seconde trajectoire serait nul aussi puisque ces deux trajectoires ayant même point de départ et même point d'arrivée  $M_0$ !

La bonne stratégie pour cet exercice est donc de mettre en évidence la dépendance du travail avec *n*.

Il est plus commode de calculer le travail à partir de la puissance, puisque la force dépend de la vitesse. Le travail sur *n* tours, noté  $W_n$ , vaut :

$$
W_n = \int_{n \text{ tours}} \vec{F} \cdot \vec{v} \, dt
$$

$$
= -hv^2 \int_{n \text{ tours}} \, dt
$$

La variable d'intégration étant le temps, calculons la date à laquelle l'anneau termine ses *n* tours. La durée d'un tour est  $t_1 = 2\pi r/v$  donc la date cherchée est  $t_n = nt_1$ .

$$
W_n = -hv^2 \int_0^{nt_1} dt
$$

$$
= -n 2\pi rhv
$$

Ce travail dépend bien du nombre de tours et donc de la trajectoire : la force de frottement fluide est non conservative.

#### **11.15 Montagnes russes**

Méthodes mises en jeu : n◦1, 2. Cet exercice est très instructif et reste simple. Étudiez-le soigneusement et plusieurs fois !

D'abord, avec l'absence de frottement, le module de la vitesse ne dépend que de l'altitude (via le TEC). Ainsi, pour répondre à la deuxième série de questions, il est inutile d'avoir traité la première.

La condition de décollement est l'annulation de la réaction du support. Cette force ne travaillant pas, il faut passer par le PFD.

En outre, au point *C*, le choix de la base dans laquelle écrire le PFD est remarquablement simple. En effet, le mouvement est circulaire au voisinage de ce point et la base polaire est confondue avec la base cartésienne.

Le système étudié est le chariot, dans le référentiel terrestre supposé galiléen. Il est soumis à son poids  $m\vec{g}$  ainsi qu'à la réaction de la route  $\vec{B}$ . Cette dernière est toujours orthogonale réaction de la route *R*. Cette dernière est toujours orthogonale<br>est pil avail als a non de forttement. D'est le PED suctorial au rail, car il n'y a pas de frottement. D'où le PFD vectoriel :  $m\vec{a} = m\vec{g} + R$ . En outre, son énergie mécanique est conservée.

<span id="page-195-0"></span>**1.** La situation au voisinage du point *C* est illustrée figure [11.11.](#page-195-0)

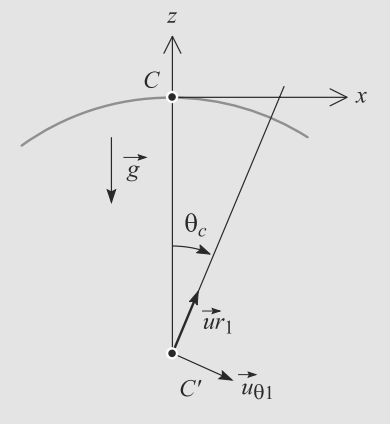

**Figure 11.11** Paramétrisation au voisinage de *C*.

Choisissons de travailler dans la base cartésienne donnée par l'énoncé. Au point *C*, elle est confondue avec la base polaire  $(\vec{u}_{r1}, \vec{u}_{\theta 1})$ . Il vient :

$$
m\vec{a}_C = -mg\,\vec{u}_z + R_C\,\vec{u}_z
$$
  
avec 
$$
\vec{a}_C = -r_1\dot{\theta}_C^2\,\vec{u}_{r1} + r_1\ddot{\theta}_C\,\vec{u}_{\theta1}
$$

Projetons alors le PFD sur  $\vec{u}_z = \vec{u}_{r1}$ , sachant que  $v_C = r_1 \dot{\theta}_C$ .<br>La réaction en C vaut : La réaction en *C* vaut :

$$
R_C = mg - m\frac{v_C^2}{r_1}
$$

Calculons  $v_C^2$  par le théorème de l'énergie cinétique.<br>Appliquence de let S : Appliquons-le entre *A* et *S* :

$$
\Delta E_c = \frac{1}{2} m v_C^2
$$
  
= W(m\vec{g}) + W(\vec{R})  

$$
\Delta E_c = mg(h_A - h_C)
$$

D'où la réaction :

$$
R_C = mg \left( 1 - 2 \frac{h_A - h_C}{r_1} \right)
$$

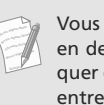

<sup>G</sup>éométri<sup>e</sup>

Vous pourriez être tenté de décomposer le mouvement en deux parties, de *A* à *B* puis de *B* à *C*, et ainsi d'appliquer deux fois le TEC. C'est inutile, le TEC est appliquable entre deux points quelconques de la trajectoire.

Le chariot ne peut atteindre *C* que si  $h_A \ge h_C$ . En outre il ne décolle pas si  $R_C > 0$ , soit :

$$
h_C \leq h_A < h_C + \frac{r_1}{2}
$$

<span id="page-196-0"></span>**2.** La situation dans cette deuxième partie est représentée figure [11.12.](#page-196-0)

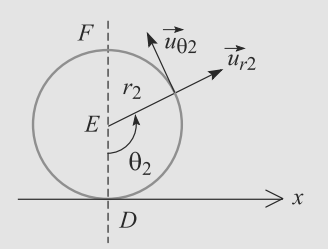

**Figure 11.12** Deuxième partie du mouvement.

a) La vitesse est selon  $\vec{u}_{\theta_2}$  donc seule sa norme est incon-<br>nue Calculons-la par le TEC pris entre l'instant où le chanue. Calculons-la par le TEC pris entre l'instant où le chariot est en *A* et un instant quelconque où le chariot est dans la boucle, à la position  $\theta_2$ :

$$
\Delta E_c = \frac{1}{2} m v^2 - 0
$$

$$
= -mg \Delta z
$$

L'altitude d'un point repéré par l'angle  $\theta_2$  est  $z = r_2(1 - \cos(\theta_2))$ . Donc :  $cos(\theta_2))$ . Donc:

$$
v^2 = 2g(h_A - r_2(1 - \cos(\theta_2))
$$

La réaction du rail est obtenue par le PFD. La réaction étant entièrement radiale ( $\vec{R} = -R \vec{u}_{12}$ ), c'est la projection du PFD<br>sur  $\vec{u} \in \text{curl}$  faut considérer : sur  $\vec{u}_{r2}$  qu'il faut considérer :

$$
-m\frac{v^2}{r_2} = -R + mg\cos(\theta_2)
$$
  
\n
$$
\Rightarrow R = \frac{mg}{r_2} (2h_A - 2r_2 + 3r_2\cos(\theta_2))
$$

b) La réaction de support dans la boucle ne doit être nulle pour aucune valeur de  $\theta_2$ :

$$
R > 0
$$
  
\n
$$
\Rightarrow \quad 3r_2 \cos(\theta_2) > 2(r_2 - h_A) \quad \text{pour tout } \theta_2
$$

Cette condition est la plus restrictive pour  $\theta_2 = \pi$ , donc elle est vérifiée pour  $h_A > 5r_2/2$ .

#### **11.16 Enroulement d'un pendule**

Méthodes mise en jeu : n◦1 et 2. Le mouvement est circulaire mais présente deux phases : d'abord de centre *A* et de rayon *l*, puis de centre *B* et de rayon *l* − *d*. L'absence de transfert énergétique lors du contact avec le clou implique que l'énergie cinétique, et donc la vitesse, varient continûment au cours du choc.

Le bon sens doit vous guider : le pendule s'enroulera plus facilement si la portion de fil à enrouler est courte, donc si *d* est supérieure à une certaine valeur.

Le point *M* est soumis à la tension du fil et à son poids. Seul le poids travaille. Le fil reste tendu si la tension du fil ne s'annule pas.

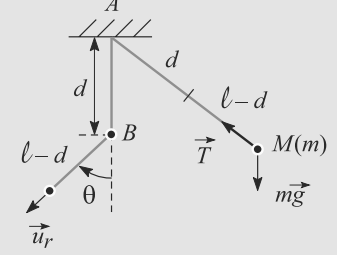

**Figure 11.13** Paramétrisation du pendule s'enroulant autour d'un clou.

Une fois le fil en contact avec le clou, le pendule décrit un cercle de centre *B* et de rayon *l* − *d*. La tension du fil s'exprime par  $T = -T \vec{u}_r$ . La projection du PFD sur  $\vec{u}_r$  s'écrit :

$$
-\frac{mv^2}{l-d} = mg\cos(\theta) - T
$$

$$
\Rightarrow T = mg\cos(\theta) + \frac{mv^2}{l-d}
$$

Le fil reste tendu si  $T > 0$  sur tout le mouvement. C'est pour  $cos(\theta) > 0$  que cette condition est la plus restrictive, donc pour  $\theta = \pi$  (position verticale haute). La condition devient donc :

$$
T = -mg + \frac{mv^2}{l - d} > 0
$$

Utilisons le théorème de l'énergie cinétique entre la position initiale et la position verticale haute. Prenons l'altitude de la position initiale nulle. La position basse a pour altitude −*l* et le diamètre de la trajectoire est 2(*l* − *d*) donc l'altitude de la position haute est :

$$
-l + 2(l - d) = l - 2d
$$

D'où le théorème :

$$
\frac{1}{2}mv^2 - 0 = -mg(l - 2d - 0)
$$

$$
\Rightarrow v^2 = 2g(2d - l)
$$

En combinant ces deux résultats, la condition devient :

 $T:$ 

$$
= mg \left( -1 + \frac{2(2d - l)}{l - d} \right) > 0
$$
  

$$
\Rightarrow d > \frac{3}{5}l
$$

#### **11.17 Régimes du pendule simple**

Le pendule est initialement en mouvement circulaire. Le simple bon sens permet d'imaginer la suite de son mouvement :

• S'il est lancé assez fort, le pendule peut se mettre en rotation autour de *O*, décrivant indéfiniment des tours complets autour de *O* sans que le fil ne se détende. C'est le régime révolutif.

- S'il est lancé très doucement, il n'atteindra pas la position verticale haute, faisant demi-tour avant. Il oscillera alors autour de sa position d'équilibre, le fil restant tendu. C'est le régime pendulaire.
- Enfin, le fil peut se détendre pendant le mouvement. Alors soumis seulement à son poids, il sera en chute libre jusqu'à ce que le fil se retende. Le problème change donc de nature au cours du temps, alternant mouvement circulaire et mouvement parabolique.

Cette analyse montre que deux paramètres vont permettre de distinguer les cas : la vitesse (*M* fait demi-tour si elle s'annule) et la tension du fil (le mouvement devient une chute libre si elle s'annule).

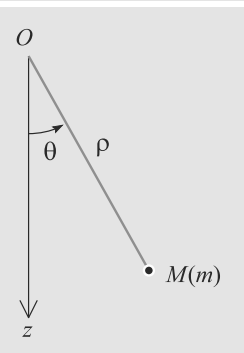

**Figure 11.14** Pendule simple.

Le système est conservatif, son énergie mécanique est constante. Prenons l'origine des énergies potentielles en *O*. Comparons donc les expressions de l'énergie mécanique à l'instant initial et à un instant ultérieur quelconque :

$$
\frac{1}{2}mv_0^2 - mgl = \frac{1}{2}mv^2 - mgz
$$
  

$$
\Rightarrow v^2 = v_0^2 + 2gl(\cos(\theta) - 1)
$$

L'axe *Oz* est orienté vers le bas dans ce corrigé, donc pour le poids *Ep* = −*mgz*.

Pour calculer la tension du fil, il faut passer par le PFD projeté  $\text{sur } \vec{u}_r$ :

$$
T = \frac{mv_0^2}{l} + mg(3\cos(\theta) - 2)
$$

La discussion porte sur l'annulation éventuelle de ces deux grandeurs :

• Si la vitesse s'annule avant la tension, le pendule fait demitour et le fil ne se détend jamais. Il est alors en mouvement **pendulaire**.

- Si la tension s'annule avant la vitesse, le fil se détend pendant le mouvement. Avec la vitesse qu'il a encore à ce moment, *M* continue son mouvement en chute libre jusqu'à ce que le fil se retende.
- Si aucune des deux grandeurs ne s'annule, le pendule tourne toujours dans le même sens sans que le fil se détende : le régime est **révolutif**.

Une condition nécessaire, mais pas forcément suffisante, pour que le régime soit pendulaire est que  $v^2$ ( $\theta = \pi$ ) soit négative, donc physiquement inacceptable : alors, le pendule ne peut pas atteindre la position verticale haute. Cela correspond à  $v_0^2 < 4gl$ , soit un angle  $\theta$ , tel que : soit un angle  $\theta_1$  tel que :

$$
\cos(\theta_1) = 1 - \frac{v_0^2}{2gl}
$$

Cependant, la tension peut s'annuler aussi, pour un angle  $\theta_2$  tel que :

$$
\cos(\theta_2) = \frac{2}{3} \left( 1 - \frac{v_0^2}{2gl} \right) = \frac{2}{3} \cos(\theta_1)
$$

Cherchons celui des deux angles qui est le plus petit et donc atteint le premier. Ils sont égaux si  $v_0^2 = 2gl$ . Il est alors aisé de vérifier que : vérifier que :

- $θ_1 < θ_2$  si  $0 < ν_0 < \sqrt{2gl}$ : régime pendulaire. Alors,<br>  $cos(θ_1) > 0$  donc  $θ_1$  est compris entre  $0$  et  $π/2$  $\cos(\theta_1) > 0$  donc  $\theta_1$  est compris entre 0 et  $\pi/2$ .
- $\theta_2 < \theta_1$  si  $\sqrt{2gl} < v_0 < v_1$ : alternance de régime pendulaire et de chute libre. Alors,  $cos(\theta_2) < 0$  donc  $\theta_2$  est compris entre π/2 et π.

Reste à calculer  $v_1$ , la vitesse qui sépare le régime d'alternance avec le régime révolutif. Ce dernier nécessite que la vitesse **et** la tension ne s'annulent jamais, soit respectivement  $v_0 > \sqrt{4gl}$ <br>et  $v_0 > \sqrt{5gl}$ . C'est estte dernière explition, le plus restrictive et  $v_0 > \sqrt{5gl}$ . C'est cette dernière condition, la plus restrictive, qui compte qui compte.

En résumé :

- Si  $0 < v_0 < \sqrt{2gl}$ , le régime est pendulaire : le pendule os-<br>cille entre  $-d_1$  et  $d_2$  avec  $0 < \theta_1 < \pi/2$ cille entre  $-\theta_1$  et  $\theta_1$  avec  $0 < \theta_1 < \pi/2$ .
- Si  $\sqrt{2gl} < v_0 < \sqrt{5gl}$ , le régime change au cours du mou-<br>vement : lorsque  $\theta = \theta_0$  avec  $\pi/2 < \theta_0 < \pi$ , le fil se détend vement : lorsque  $\theta = \theta_2$  avec  $\pi/2 < \theta_2 < \pi$ , le fil se détend et le point *M* part selon une trajectoire parabolique, en chute libre.
- Si  $\sqrt{5gl} < v_0$ , le régime est révolutif.

# Systèmes conservatifs CHAPITRE<sup>12</sup> **à un degré de liberté — Oscillateurs**

#### Plan

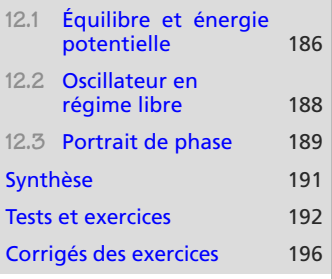

## **Introduction**

Les mouvements de tout système conservatif à un degré de liberté, quand ils sont limités au voisinage d'une position d'équilibre stable, peuvent être décrits comme ceux d'un oscillateur harmonique. D'où la nécessité d'étudier ce système en profondeur, ainsi que les moyens de s'y ramener.

## **Prérequis**

• PFD

- Énergie potentielle
- Résolution d'équations différentielles linéaires

## **Objectifs**

- Étudier les critères d'équilibre et de stabilité dans le cas de mouvements à un degré de liberté
- Développer le modèle de l'oscillateur harmonique
- Introduire les profils d'énergie potentielle pour prévoir le caractère borné ou non d'un mouvement
- Approcher la notion de portrait de phase
- Étudier les oscillations libres avec amortissement

# <span id="page-198-0"></span>**12.1 Équilibre et énergie potentielle**

**12.1.1 Propriétés fondamentales**

Le paramètre de position (le degré de liberté) sera typiquement une longueur ou un angle. Pour l'exemple, nous prendrons une longueur *x*. La résultante des forces est notée  $F(x) = F(x) \vec{u}_x$  et est conservative, donc :

$$
\frac{dE_p}{dx}(x) = -F(x)
$$

Une position d'équilibre est un point d'abscisse  $x_{\epsilon q}$  où la force est nulle, donc l'énergie potentielle extrêmale. Choisissons l'origine des énergies potentielles telle que  $E_p(x_{\text{\'et}}) = 0.$ 

**Définition**

Caractérisation d'une **position d'équilibre** :

$$
\frac{dE_p}{dx}(x_{\text{eq}}) = 0 \quad \text{avec} \quad \frac{d^2 E_p}{dx^2}(x_{\text{eq}}) < 0 \quad E_p \text{ maximale, équilibre instable}
$$
\n
$$
\text{ou} \quad \frac{d^2 E_p}{dx^2}(x_{\text{eq}}) > 0 \quad E_p \text{ minimale, équilibre stable}
$$

Pour la suite, posons :

 $k = \frac{d^2 E_p}{dx^2} (x_{\text{eq}})$ 

**12.1.2 Étude graphique**

#### **Méthode 1 Exploiter un profil de potentiel**

Un profil de potentiel est construit par analogie avec la situation d'une bille qui roule le long d'un relief. Il faut avoir en tête que les seules valeurs de *x* autorisées sont telles que  $E_m \ge E_p(x)$  car  $E_c \ge 0$ .

- Le voisinage d'une position d'équilibre stable est un puits de potentiel. Il est entouré de barrières de potentiel. Si le système n'a pas assez d'énergie pour passer ces barrières, il est contraint à rester dans le puits (état lié). Sinon, il peut atteindre le sommet en gardant une énergie cinétique non nulle, donc avec de l'élan (état de diffusion).
- Le sommet d'une barrière de potentiel est une position d'équilibre instable.

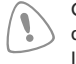

Ce vocabulaire imagé est en fait abstrait ! Il n'y a pas forcément de vrai puits ou de vraie barrière. Par exemple, dans l'atome, une couche électronique est un puits de potentiel, ce qui explique qu'un électron peut s'y installer. Il n'y a pourtant aucun « trou ». . .

#### **Exemple d'application**

Un point matériel évolue dans un le profil de potentiel de la figure [12.1.](#page-200-1) Sa vitesse initiale est nulle et trois positions initiales sont envisagées (*M*1, *M*<sup>2</sup> et *M*<sup>3</sup> sur la figure). Discutez qualitativement l'évolution du mouvement.

#### **Solution**

Dans les trois cas, les seules parties de la courbe accessibles au mouvement sont telles que  $E_p(x) \leq E_m$ .

Identifiez rapidement deux positions d'équilibre, une stable (*x*éq1) au fond d'un puits de potentiel et une instable (*x*éq2) au sommet d'une barrière de potentiel.

Ne mélangez pas les dérivées de *Ep* ! Pour les problèmes de stabilité, ce sont les dérivées par rapport au degré de liberté (ici *x*). Pour les théorèmes dynamiques des chapitres précédents, ce sont les dérivées temporelles.

Ce *k* n'est pas une constante de raideur ! C'est une grandeur abstraite associée à tout système au voisinage d'une position d'équilibre stable. Dans le cas d'un ressort idéal, elle s'identifie à la constante de raideur.

<span id="page-200-1"></span>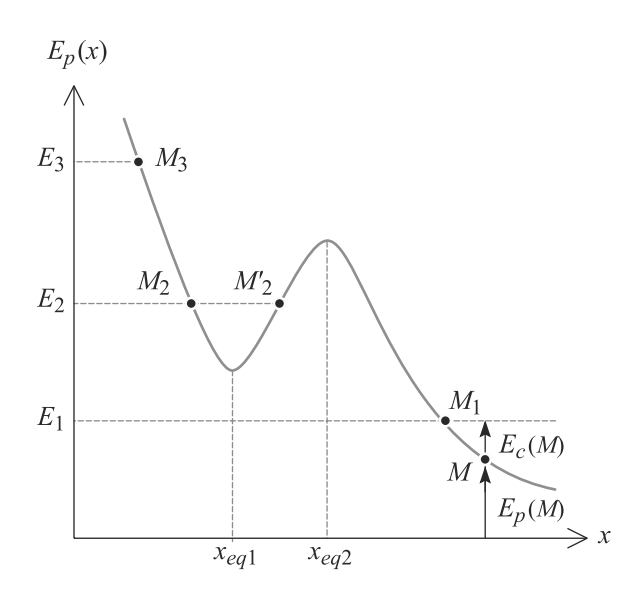

**Figure 12.1** Exemple de profil de potentiel.

- À partir de  $M_1$ , le point va « dévaler la pente » et évoluer sur  $x \ge x_1$  (**état de diffusion**) sans s'arrêter ou revenir en arrière. *Ep* diminue donc *Ec* augmente : le mouvement est accéléré.
- S'il est lâché en *M*2, il se met en mouvement vers la position d'équilibre (*Ec* croissante, *Ep* décroissante), la passe sans s'arrêter à cause de son inertie puis monte la barrière de potentiel (*Ec* décroissante, *Ep* croissante). Arrivé en *M* <sup>2</sup>, sa vitesse est nulle, il repart donc en arrière. Ainsi, il oscille autour de la position d'équilibre stable entre  $M_2$  et  $M'_2$ . C'est un **état lié**,  $x_2 \le x \le x'_2$ .
- S'il est lâché en *M*3, il est en état de diffusion : après être entré dans le puits de potentiel, il a suffisamment d'énergie pour en sortir en passant la barrière de potentiel puis continue vers les *x* croissants :  $x \ge x_3$ .

# **12.2 Oscillateur en régime libre**

**12.2.1 Oscillateur harmonique**

**Généralités**

#### **Définition**

Tout système à un degré de liberté *x* (position ou angle) dont l'équation différentielle est de la forme  $\ddot{x} + \omega_0^2 x = 0$  est un oscillateur harmonique.

Les solutions de cette équation différentielle sont sinusoïdales, reportez-vous à la fiche méthode 5 pour les diverses manière d'écrire ces solution.

Par construction, la pulsation  $\omega_0$  des oscillations est indépendante des conditions initiales. C'est l'**isochronisme** des oscillations.

Tout système confiné au voisinage d'une position d'équilibre stable a un comportement d'oscillateur harmonique.

Un oscillateur harmonique est donc caractérisé par une fréquence fixe et unique. C'est cela que signifie l'adjectif

« harmonique ».

Monie<sup>r</sup> <sup>A</sup>lgèbr<sup>e</sup> <sup>M</sup>o<sup>n</sup>ie<sup>r</sup> Géométri<sup>e</sup>  $-1$ 

 $\sim$ 1

<span id="page-200-0"></span>Monie<sup>r</sup> <sup>A</sup>lgèbr<sup>e</sup> <sup>M</sup>o<sup>n</sup>ie<sup>r</sup> <sup>G</sup>éométri<sup>e</sup>  $\sim$  $\sim$   $^{\prime}$ 

**Aspects énergétiques**

Comme le système est oscillant, il est raisonnable de se ramener à l'étude sur une seule période. Le reste en découlera. L'énergie mécanique de l'oscillateur s'écrit :

$$
E_m = E_c + E_p = \frac{1}{2}mv(t)^2 + \frac{1}{2}kx(t)^2 = \text{cst}
$$
 (12.1)

L'oscillateur harmonique présente une propriété énergétique remarquable : l'énergie mécanique d'un système se répartit **équitablement en moyenne** entre les formes cinétique et potentielle. La moyenne d'une énergie *E* sur une période est :

$$
\langle E \rangle_T = \frac{1}{T} \int_0^T E(t) \, dt \quad \Rightarrow \quad \langle E_c \rangle_T = \langle E_p \rangle_T = \frac{1}{4} k A^2 = \frac{E_m}{2}
$$

## **12.2.2 Oscillateur amorti libre**

Si l'oscillateur subit une force de frottement fluide linéaire (donc non conservative), il apparaît un terme proportionnel à −*x*˙ dans le PFD. Une fois mise sous forme canonique, l'équation différentielle devient :

$$
\ddot{x} + \frac{\omega_0}{Q} \dot{x} + \omega_0^2 x = 0
$$

Les solutions possibles, comme expliqué dans la fiche méthode 5, dépendent du régime de fonctionnement de l'oscillateur : apériodique, pseudopérioque, critique.

**12.3 Portrait de phase**

#### **Méthode 2 lire et construire un portrait de phase**

Le **portrait de phase** d'un système est la trajectoire parcourue par le point  $(x, \dot{x})$  lors du mouvement du système. Sachant que  $\dot{x} > 0$  signifie que  $x(t)$  est croissante, un portrait de phase ne peut être parcouru que dans le sens horaire !

- Trajectoire fermée : mouvement périodique; non fermée : non périodique (souvent amorti).
- Trajectoire circulaire en variables réduites : mouvement sinusoïdal ; le rayon du cercle permet alors de remonter à l'énergie mécanique.
- Trajectoire symétrique par rapport à *Ox* : évolution réversible dans le temps ; non symétrique : évolution irréversible, typiquement à cause des frottements (dissipation d'énergie).

**189**

$$
12.2.2
$$
\nCette équation est formelle-  
\nment identique à celle établie

 $E_p(x_{\text{eq}}) = 0.$ 

tablie pour le circuit *RLC* dans le chapitre 8. La résolution est donc la même.

Si l'équation est de la forme  $\ddot{x} - \omega_0^2 x = 0$ , ce n'est plus<br>du tout un oscillateur barmodu tout un oscillateur harmo-

Comme précisé dans le chapitre précédent, en dérivant le théorème de l'énergie mécanique par rapport au temps, vous retrouvez le PFD.

Ce calcul repose sur le choix

nique !

Monie<sup>r</sup> <sup>A</sup>lgèbr<sup>e</sup> <sup>M</sup>o<sup>n</sup>ie<sup>r</sup>  $\sim$  $-1$ 

 $\mathcal{M}$  $\sim$   $\sim$   $\sim$   $\sim$  $\sim$  1

Monie<sup>r</sup> <sup>A</sup>lgèbr<sup>e</sup> <sup>M</sup>o<sup>n</sup>ie<sup>r</sup> Géométri<sup>e</sup>  $\sim$  $\sim$  1

> <span id="page-201-0"></span>En régime pseudopériodique,  $\omega \neq \omega_0$ ! Un oscillateur amorti<br>n'oscille nas à sa nulsation n'oscille pas à sa pulsation propre. D'ailleurs ω n'est pas vraiment une pulsation car le mouvement n'est pas périodique : ω est une **pseudopulsation**.

<span id="page-202-0"></span>Celui de l'oscillateur harmonique est une ellipse (figure [12.2\)](#page-202-0).

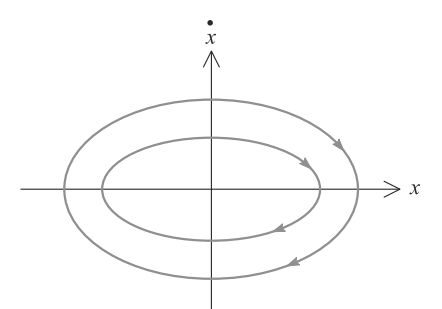

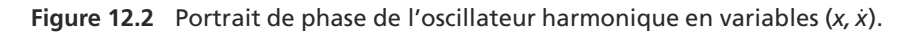

<span id="page-202-1"></span>Il se ramène à un cercle en passant aux variables réduites  $x$ ,  $\dot{x}/\omega_0$  (figure [12.3\)](#page-202-1).

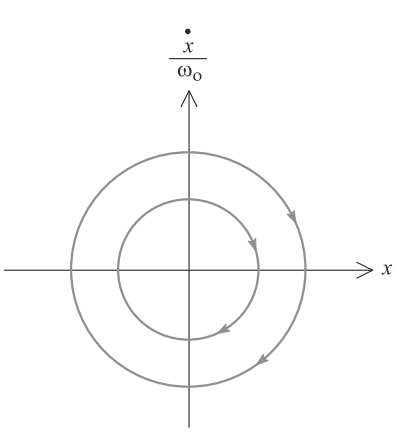

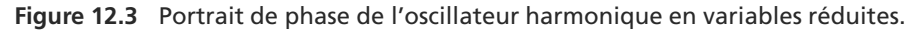

<span id="page-202-2"></span>Un peu de sens physique permet d'en déduire celui de l'oscillateur amorti (figures [12.4](#page-202-2) et [12.5\)](#page-203-1).

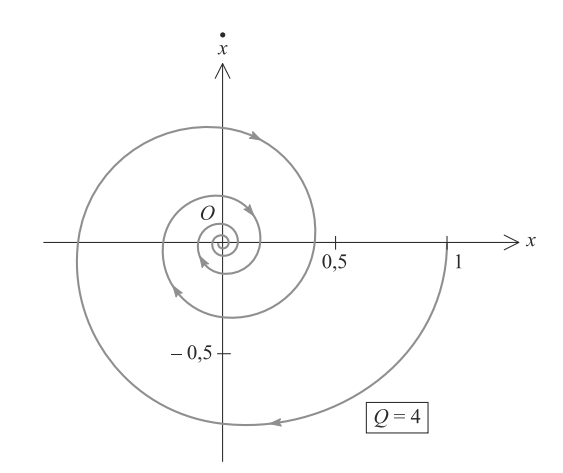

**Figure 12.4** Portrait de phase d'un oscillateur amorti en régime libre pseudopériodique.

<span id="page-203-1"></span>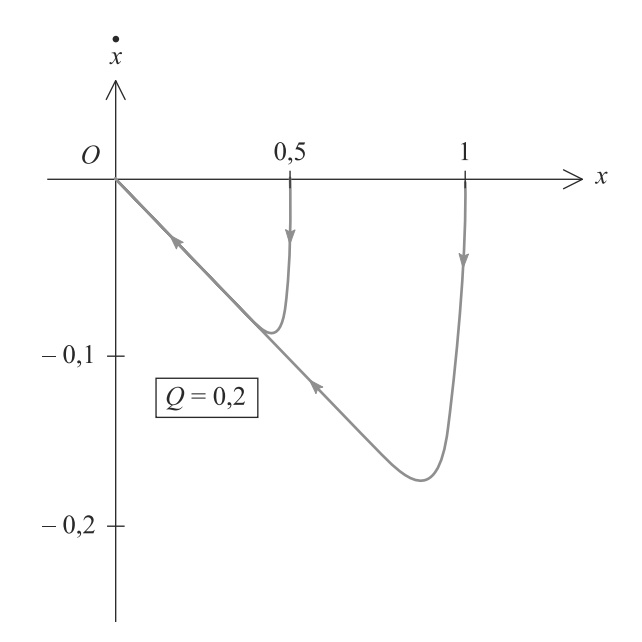

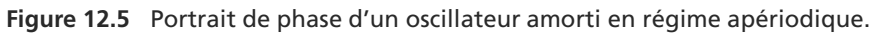

# <span id="page-203-0"></span>**Synthèse**

## Savoirs

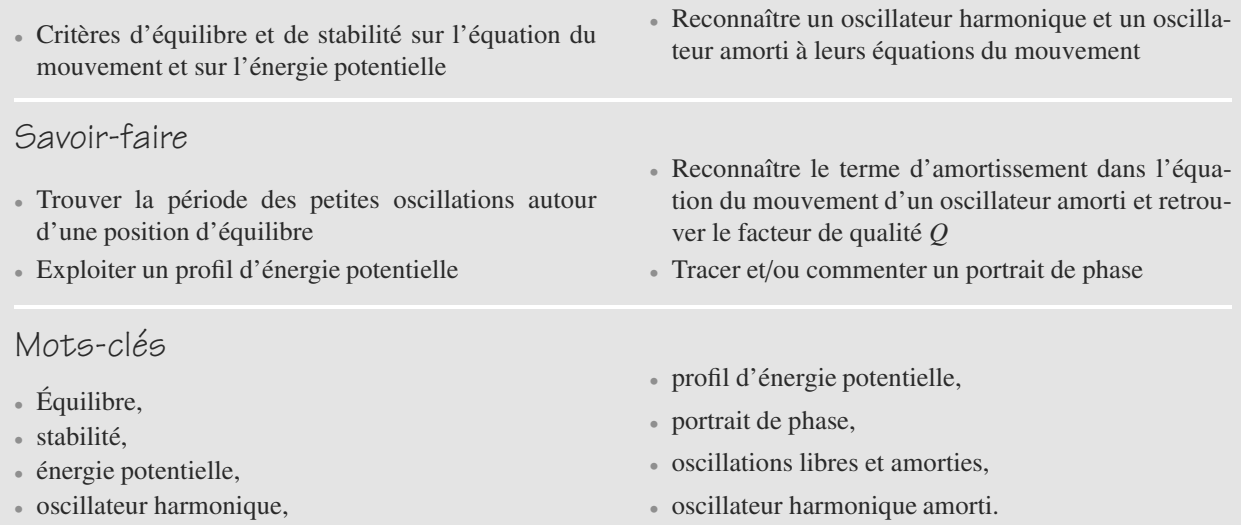

## <span id="page-204-0"></span>**Tests de connaissances**

- 12.1 Un équilibre est obtenu par  $E_p = 0$ . ❒ **a.** Vrai ❒ **b.** Faux
- **12.2** En un maximum d'énergie potentielle se trouve une position d'équilibre.

❒ **a.** Vrai ❒ **b.** Faux

**12.3** Pour avoir un oscillateur harmonique, il suffit d'avoir une équation du mouvement sans terme du premier ordre.

❒ **a.** Vrai ❒ **b.** Faux

**12.4** Dans une équation du mouvement du deuxième ordre, le terme du premier ordre représente la dissipation énergétique.

❒ **a.** Vrai ❒ **b.** Faux

## **Exercices d'application**

#### $\sim$  100  $\mu$

**12.9 Anneau sur une double piste circulaire** *(D'après ATS.)*

Un anneau, assimilé à un point matériel *M* de masse *m*, est enfilé sur un rail situé dans un plan vertical et constitué de deux parties circulaires (figure [12.6\)](#page-204-1). Il y glisse sans frottement.

<span id="page-204-1"></span>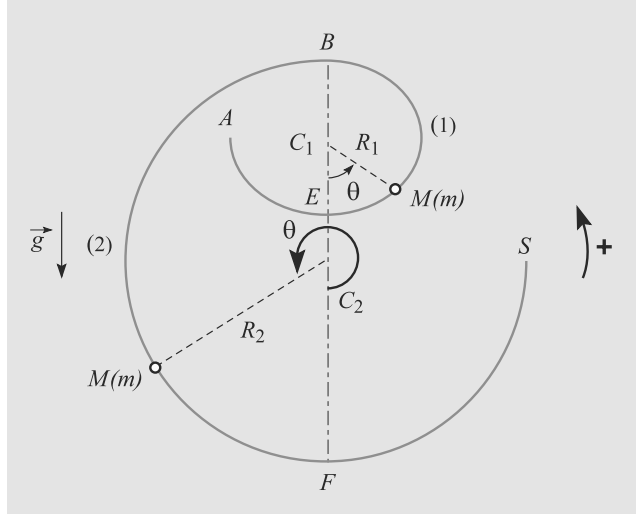

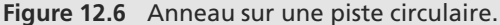

Sa position est repéré par un angle  $\theta$  admettant  $C_1$  pour pôle sur la première partie de piste de rayon *R*1, et admettant *C*<sup>2</sup> pour pôle sur la deuxième partie de piste de rayon *R*2. Ainsi, θ varie de <sup>−</sup>π/2 à π sur la première partie, et de π à 5π/2 sur la deuxième partie.

**12.5** Dans un oscillateur, plus le facteur de qualité est grand et moins le système est amorti.

❒ **a.** Vrai ❒ **b.** Faux

- **12.6** Il est impératif de passer par l'énergie potentielle pour étudier les positions d'équilibre d'un système. ❒ **a.** Vrai ❒ **b.** Faux
- **12.7** Les portraits de phase s'enroulent toujours dans le sens trigonométrique. ❒ **a.** Vrai ❒ **b.** Faux
- **12.8** Dans un oscillateur harmonique, il y a autant d'énergie cinétique que d'énergie potentielle. ❒ **a.** Vrai ❒ **b.** Faux
- **1.** Exprimez son énergie potentielle de pesanteur en prenant l'origine au point *B* défini par  $\theta = \pi$ . Vous donnerez des expressions distinctes pour les deux parties de piste.
- **2.** Tracez l'allure de  $E_p(\theta)$ .
- **3.** Étudiez les positions d'équilibre de l'anneau ainsi que leur stabilité.
- **4.** L'anneau est initialement en  $A(\theta = -\pi/2)$  et est lancé avec une vitesse initiale  $v_0$ . Donnez la condition pour que l'anneau puisse atteindre *F* ( $\theta = 2\pi$ ).
- **5.** Cette condition étant remplie, calculez sa vitesse  $v_F$  en  $F$ .
- **6.** À quelle condition sur  $v_0$  l'anneau sort-il de la piste en *S*  $(θ = 5π/2)$ ?
- $\sim$  100

#### **12.10 Tunnel terrestre**

Un tunnel rectiligne a été creusé à travers la Terre, sans passer par *O*. Soit *d* = 5000 km la distance du tunnel au centre de la Terre (figure [12.7\)](#page-205-0).

Un véhicule ponctuel *M* de masse *m* est abandonné sans vitesse initiale à une extrémité *A* du tunnel, dans lequel il se déplace sans frottement. Le mouvement dans le tunnel sera étudié suivant un axe *Ox* parallèle au tunnel.

Vous admettrez que le poids du véhicule peut s'écrire sous la forme :

$$
\vec{F} = -mg_0 \frac{r}{R_T} \, \vec{u},
$$

où  $\overrightarrow{OM} = r\vec{u}_r$ ,  $R_T = 6400$  km est le rayon terrestre et  $a_0 = 10$  m s<sup>-2</sup> est la pesanteur movenne en surface  $q_0 = 10$  m.s<sup>-2</sup> est la pesanteur moyenne en surface.

**1.** Commentez cette expression du poids.

➥

- **2.** Déterminez l'expression de l'énergie potentielle en fonction de *x* pour le mouvement limité au tunnel. Vous prendrez comme référence  $E_p(A) = mg_0 R_T/2$ .
- **3.** Par une méthode énergétique, déterminez la nature du mouvement.
- **4.** Calculez la vitesse maximale de *M* au cours du mouvement. Application numérique.
- **5.** Représentez et commentez le profil de potentiel  $E_p(x)$ . Décrivez le mouvement de *M* à partir de la position initiale *A*.

<span id="page-205-0"></span>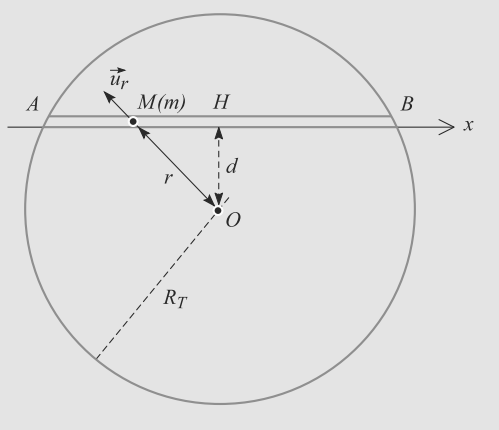

**Figure 12.7** Tunnel terrestre.

**COLOR** 

**12.11 Perle attachée à un ressort**

Une perle *M* de masse *m* est enfilée sur un support circulaire de diamètre *a* et y glisse sans frottement. Elle est en outre reliée à un ressort de raideur *k* et de longueur à vide nulle dont l'autre extrémité est attachée au support circulaire en *A* sur un diamètre horizontal (figure [12.8\)](#page-205-1).

<span id="page-205-1"></span>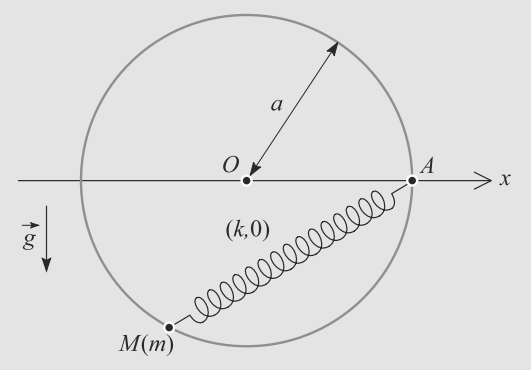

**Figure 12.8** Perle attachée à un ressort.

- **1.** Quel est le système de coordonnées adapté à la description du mouvement de *M* ?
- **2.** Calculez l'énergie potentielle de *M*.
- **3.** Quelles sont les positions d'équilibre de *M* sur le cercle ? Vérifiez la cohérence de ces résultats en étudiant les cas limites où l'une des forces domine l'autre.
- **4.** Déterminez la position d'équilibre stable.
- **5.** Déterminez la période des petites oscillations autour de la position d'équilibre stable.

## **Exercices d'approfondissement**

**12.12 Amortissement après un choc** *(D'après ENSTIM)*

On considère un plateau de masse M posé sur un ressort sans masse notable de raideur k, de longueur à vide *L*<sup>0</sup> et amorti par un fluide avec une force  $\vec{F} = -\beta \vec{v}_P$  où  $\vec{v}_P$  est la vitesse du<br>plateau et *B* est un coefficient constant et positif. Le plateau plateau et  $\beta$  est un coefficient constant et positif. Le plateau peut se déplacer verticalement dans le champ de pesanteur (figure [12.9\)](#page-205-2).

- **1.** Quelle est l'unité de  $\beta$ ?<br>**2.** Ouelle est la longueur d
- **2.** Quelle est la longueur du ressort au repos ?

On laisse tomber un objet de masse *m* sur le plateau et il y reste collé après le choc. La vitesse communiquée à l'ensemble est alors de 1 m·s−1. ⇒ Semble est alors de 1 m⋅s ⋅.<br>©

<span id="page-205-2"></span>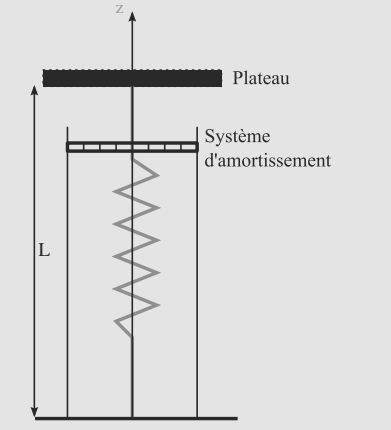

**Figure 12.9** Suspension du plateau.

- **3.** Déterminer l'équation du mouvement résultant du choc.
- **4.** Déterminer la nature du régime transitoire que l'on observe.
- **5.** Déterminer la longueur *Le* du ressort à la fin de la phase transitoire. On note  $x(t) = L - L_e$ . Quelle est l'équation différentielle en x qui régit le mouvement ?
- **6.** Donner la solution sous la forme  $x(t)$  =  $[a.\cos(\omega t) + b.\sin(\omega t)]\cdot \exp(-t/\tau)$  en déterminant les valeurs numériques des paramètres *<sup>a</sup>*, *<sup>b</sup>*, ω et τ. Quelles sont les significations physiques des quantités  $2\pi/\omega$  et  $\tau$ ?

```
Données : M = 230 kg ;
m = 20 \text{ kg};
k = 12500 \text{ kN} \cdot \text{m}^{-1};
L_0 = 1 m;
\beta = 15,3 U.S.I.
g = 9.81 m⋅s<sup>-2</sup>.
\sim -12.13 Étude du pendule simple
(D'après Mines Alès.)
```
Considérons un point matériel *M* de masse *m* accroché à un point fixe *O* par l'intermédiaire d'une tige inextensible de longueur *l* et de masse nulle. Les notations sont regroupées figure [12.10.](#page-206-0) La masse est lâchée d'un angle  $\theta_0$  sans vitesse initiale. Jusqu'à mention du contraire, le système est considéré comme non amorti.

**1.** Étude des oscillations quelconques.

a) Exprimez l'énergie potentielle de pesanteur en fonction de *x* puis de  $\theta$ .

b) Montrez que l'énergie mécanique se conserve au cours du mouvement.

c) Déterminez l'équation différentielle du mouvement par deux méthodes : par le principe fondamental de la dynamique et par un théorème énergétique.

<span id="page-206-0"></span>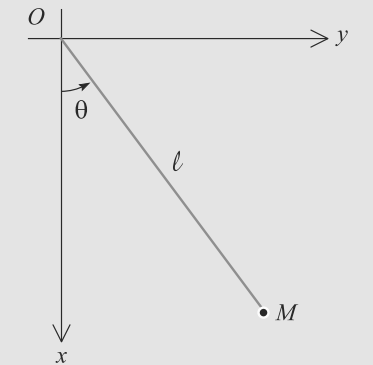

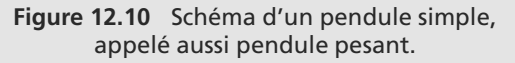

d) En supposant que les élongations angulaires sont faibles, montrez que l'équation différentielle est approchée par celle d'un oscillateur harmonique de pulsation propre  $\omega_0$  dont vous donnerez l'expression en fonction de g et *<sup>l</sup>*.

- e) Déduisez-en la loi horaire θ(*t*).
- **2.** À l'instant  $t = 0$ , le point matériel est lancé de  $M_0$  $(\theta_0 = 0)$  avec une vitesse angulaire initiale  $\dot{\theta}_0$ . Nous sup-<br>poserons que le fil reste tendu pour tout  $\theta$ . Nous poserons poserons que le fil reste tendu pour tout θ. Nous poserons  $\omega_0 = \sqrt{g/l}.$

Le portrait de phase du pendule simple pour diverses valeurs de  $\dot{\theta}_0$  est représenté figure [12.11.](#page-206-1)

<span id="page-206-1"></span>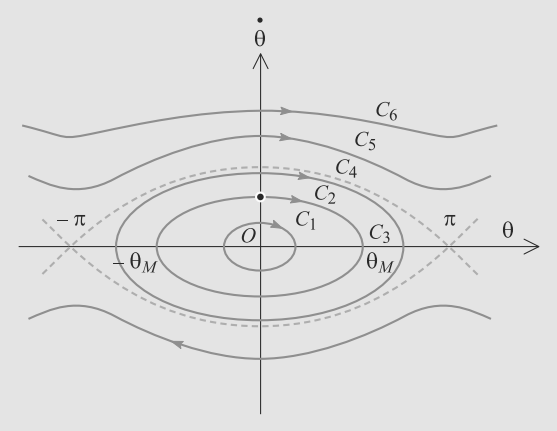

#### **Figure 12.11** Portrait de phase du pendule simple pour diverses conditions initiales.

a) Rappelez l'expression de l'énergie mécanique *Em* du pendule simple en prenant une énergie potentielle de pesanteur nulle au point  $M_0$ . Décrirez les mouvements possibles du pendule à partir de  $M_0$  suivant les valeurs de  $\dot{\theta}_0$ .

b) Quelle est l'équation d'une trajectoire de phase en coordonnées  $(\theta, \dot{\theta}/\omega_0)$ ? Précisez le type de mouvement du pendule correspondant aux trajectoires  $C_1$ ,  $C_2$ , *C*<sup>4</sup> et *C*5.

**3.** Lorsque l'on enregistre expérimentalement θ(*t*), on constate que l'amplitude de  $\theta$  décroît lentement. On interprète ce résultat par la présence de frottements que l'on modélise par *f* = − $\alpha \vec{v}$  où  $\vec{v}$  est la vitesse du point *M*<br>et  $\alpha$  une constante positive et  $\alpha$  une constante positive.

a) Établissez l'équation différentielle du second ordre vérifiée par θ. En vous limitant aux petits angles, écrivez l'équation sous la forme :

$$
\frac{d^2\theta}{dt^2} + \frac{2}{\tau}\frac{d\theta}{dt} + \omega_0^2 \theta = 0
$$

Donnez l'expression de  $\tau$  et son interprétation physique.

➥

➥

b) À quelle condition obtient-on un régime pseudopérioque ? Dans le cadre de ce régime, calculez la pseudo-pulsation ω et la pseudo-période *<sup>T</sup>*.

c) Calculez le décrément logarithmique  $\delta$  en fonction de  $T$  et  $\tau$ .

d) La figure [12.12](#page-207-0) représente les variations de  $\theta$  avec le temps. On précise les coordonnées de quatre points particuliers dont les coordonnées sont précisées dans le tableau ci-dessous.

<span id="page-207-0"></span>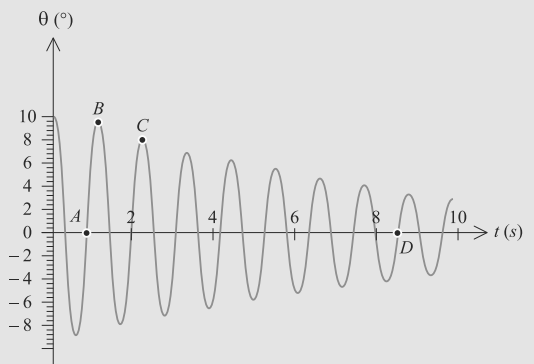

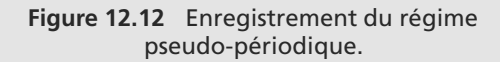

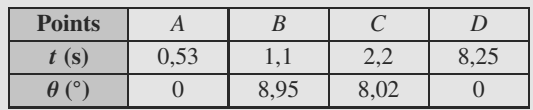

La masse *m* vaut 470 g. Calculez numériquement, à partir des valeurs expérimentales, le décrément logarithmique δ, la pseudo-période *<sup>T</sup>*, le temps caractéristique τ et la constante  $\alpha$ .

➥

**12.14 Microscope à force atomique** *(D'après E3A PC.)*

Le microscope à force atomique est un outil d'étude de surface à l'échelle atomique : une pointe très fine parcourt la surface à étudier, à quelques dizaines de nanomètres de distance. En étudiant la force exercée par la surface sur la pointe, il est possible de remonter à des propriétés topographiques ou électromagnétiques de la surface.

Dans cet exercice, la surface à étudier sera supposée plane et la pointe sera modélisée par un ressort (de longueur à vide nulle) et une masse, comme indiqué figure [12.13.](#page-207-1)

La position de la pointe est notée  $z(t)$ . La pesanteur est négligée. La projection sur l'axe *Oz* de la force exercée par la surface sur la pointe est notée *F*(*z*). Elle dérive d'une énergie potentielle notée *U*(*z*) définie par :

$$
U(z) = \frac{A}{z^7} - \frac{B}{z}
$$

<span id="page-207-1"></span>avec  $A = 10^{-88}$  J.m<sup>7</sup> et  $B = 10^{-29}$  J.m.

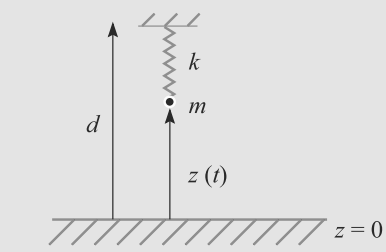

**Figure 12.13** Microscope à force atomique.

- **1.** En supposant la distance *d* fixée, écrivez la condition d'équilibre de la pointe.
- **2.** Soit  $z_0$  une position d'équilibre de la pointe. Montrez que la condition de stabilité de cet équilibre s'écrit :

<span id="page-207-2"></span>
$$
k+\frac{d^2U}{dz^2}(z_0)>0
$$

**3.** a) Représentez graphiquement *U*(*z*) et *F*(*z*). Commentez. b) Proposez une méthode graphique pour déterminer les

positions d'équilibre de la pointe. c) Montrez que toutes les positions d'équilibre sont stables si  $k$  est supérieure à une valeur critique  $k_c$  que

vous donnerez analytiquement et numériquement. **4.** Utilisation de la pointe pour étudier la forme d'une surface.

La pointe est en équilibre à une distance *z*<sub>0</sub> de la surface et cette position d'équilibre se trouve dans la partie répulsive de la courbe  $(F(z_0) > 0)$ . Une variation *δd* de la distance *<sup>d</sup>* entraîne une variation δ*<sup>z</sup>* de *<sup>z</sup>* telle que :

$$
\delta z = \delta d \left( 1 - \frac{1}{k} \frac{dF}{dz}(z_0) \right) \tag{12.2}
$$

Données : *z*<sub>0</sub> = 0,1 nm et *k* = 100 N.m<sup>-1</sup>.

a) Cet équilibre est-il stable ?

b) Évaluez numériquement le coefficient de proportionnalité entre δ*<sup>d</sup>* et δ*z*.

c) Déduisez-en que, dans ces conditions, la mesure de l'allongement du ressort, lorsque la pointe parcourt la surface, donne directement la topographie de cette surface.

#### **12.1**

<span id="page-208-0"></span>Faux ! Il suffit que *Ep* soit stationnaire (passe par un minimum ou un maximum).

#### **12.2**

Vrai : il s'agit d'un équilibre instable.

#### **12.3**

Faux, il faut aussi que les signes des deux coefficients de l'équation différentielle du second ordre soient identiques.

#### **12.4**

Vrai, si son coefficient est de même signe que les deux autres (sinon c'est un terme d'amplification).

#### **12.5**

Vrai, c'est ce que mesure *Q*.

#### **12.6**

Faux, il est possible de faire l'étude sur la force résultante ou sur l'équation du mouvement.

**12.7**

Faux ! Toujours dans le sens horaire.

#### **12.8**

Vrai, seulement si nous prenons  $E_p = 0$  à la position d'équilibre et en moyenne dans le temps.

**12.9 Anneau sur une double piste circulaire**

Cet exercice fait appel à des raisonnements proches du cours, mais le degré de liberté est angulaire et non linéaire, ce qui change légèrement les calculs.

**1.** L'énergie potentielle est de la forme  $E_p$  = mgz avec z l'altitude. Avec l'origine des altitudes en *B*, nous avons  $z = -R(1 + \cos(\theta))$  où  $R = R_1$  sur la première partie et  $R = R_2$  sur la deuxième. Finalement :

$$
E_p = -mgR_1(1 + \cos(\theta)) \quad \text{pour } -\frac{\pi}{2} < \theta < \pi
$$
\n
$$
E_p = -mgR_2(1 + \cos(\theta)) \quad \text{pour } \pi < \theta < 2\pi
$$

- **2.** Voir figure [12.14.](#page-208-1)
- **3.** Les positions d'équilibre sont visibles sur la figure.

 $E(\theta = 0)$  et  $F(\theta = 2\pi$  sont des minima d'énergie potentielle donc correspondent à des positions d'équilibre stable.

 $B(\theta = \pi)$  est un maximum d'énergie potentielle et donc une position d'équilibre instable.

<span id="page-208-1"></span>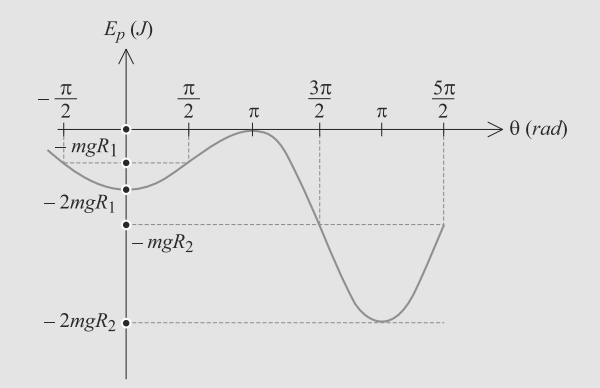

#### **Figure 12.14** Profil de potentiel sur la double piste circulaire.

**4.** Pour pouvoir atteindre *F*, l'anneau doit pouvoir atteindre *B*. Le cas limite correspond à un passage en *B* avec une vitesse nulle. La conservation de l'énergie mécanique entre *A* et *B* s'écrit donc :

$$
\frac{1}{2}mv_0^2 - mgR_1 = 0 + 0
$$

Cela donne la vitesse minimale donc le résultat demandé est :

$$
v_0 \geqslant \sqrt{2gR_1}
$$

**5.** La conservation de l'énergie mécanique entre *A* et *F* donne :

$$
\frac{1}{2}mv_0^2 - mgR_1 = \frac{1}{2}mv_F^2 - 2mgR_2
$$
  

$$
\Rightarrow v_F^2 = v_0^2 + 2g(2R_2 - R_1)
$$

**6.** Si l'anneau a pu franchir *B*, il passera nécessairement *S* puisque *S* est à une altitude inférieure à *B*. Donc la condition est la même que précédemment :

$$
v_0 \geqslant \sqrt{2gR_1}
$$

#### **12.10 Tunnel terrestre**

La seule difficulté de cet exercice est d'arriver à le formuler comme un problème à un seul degré de liberté. D'une formule à l'autre, vous pourrez faire apparaître l'abscisse *x* dans le tunnel, la distance *r* au centre de la Terre ou l'angle polaire θ. Ces variables ne sont pas indépendantes, vous pouvez donc en choisir une et tout ramener à celle-ci.

Comment choisir celle que vous gardez ? Le mouvement est rectiligne, donc le paramètre naturellement associé à la droite du mouvement, ici *x*, est certainement le choix le plus simple.

En outre, attention aux réflexes mal placés. Le poids est ha**bituellement noté −***mg**ū***<sub>z</sub> parce qu'il est supposé constant,**<br>autrement dit parce que nous négligeons la courbure de la autrement dit parce que nous négligeons la courbure de la Terre (variation de direction de *g*) et supposons les variations<br>d'altitude faible (variation de norme de *g*). Ce n'est pas le d'altitude faible (variation de norme de *ġ*). Ce n'est pas le<br>cas ici cas ici.

<span id="page-209-0"></span>La figure [12.15](#page-209-0) résumé les notations.  $\vec{R}$  $M(m)$  $H$  $\overline{B}$  $\overline{\mathcal{A}}$  $m\ddot{g}$  $R_7$ 

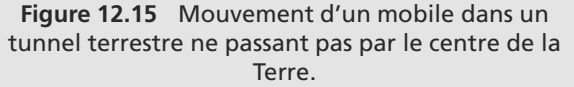

**1.** L'expression habituelle du poids  $\vec{F} = m\vec{g}$  est en général uti-<br>lisée en négligeant la courbure de la Terre (variations de lisée en négligeant la courbure de la Terre (variations de la direction de  $\vec{g}$ ) et en supposant les variations d'altitude<br>faibles (variations de la norme de  $\vec{a}$ ). L'expression donnée faibles (variations de la norme de  $\vec{g}$ ). L'expression donnée<br>ici ne fait pas ces approximations ici ne fait pas ces approximations.

En outre, l'expression habituelle suppose que l'objet se trouve au voisinage ou au-dessus de la surface, autrement dit que l'attraction gravitationnelle vient uniquement « d'en dessous ». Ici, le véhicule est sous Terre, il subit une attraction gravitationnelle de tous les côtés, même si sa résultante reste dirigée vers le centre de la Terre. Il n'est pas choquant de trouver une dépendance autre que 1/*r*<sup>2</sup> pour cette force.

2. Le mouvement est rectiligne (le long du tunnel). Notons  $\vec{u}_x$ <br>le vecteur unitaire de cet ave Soit un petit déplacement le vecteur unitaire de cet axe. Soit un petit déplacement  $d\overrightarrow{OM}$  du véhicule dans le tunnel :  $d\overrightarrow{OM} = dx \overrightarrow{u}_x$ . Le travail élémentaire sur ce petit déplacement vaut :

$$
\delta W = \vec{F} . d\vec{OM}
$$
  
=  $\vec{F} . dx \vec{u}_x$   

$$
\delta W = -\frac{mg_0}{R_T} dx \vec{OM} . \vec{u}_x
$$

 $x = \overrightarrow{OM}. \vec{u}_x$  est l'abscisse du véhictule dans le tunnel, avec<br>l'origine des x au point H D'où : l'origine des *x* au point *H*. D'où :

$$
dE_p = -\delta W = \frac{mg_0}{R_T} x \, dx
$$

$$
\Rightarrow \quad E_p(x) = \frac{mg_0}{2R_T} x^2 + C
$$

La valeur de  $E_n(A)$  est donnée par l'énoncé et permet de calculer la constante d'intégration *C* :

$$
x_A^2 = R_T^2 - d^2
$$
  
\n
$$
\Rightarrow E_p(x) = \frac{mg_0}{2R_T}(x^2 + d^2)
$$

**3.** En l'absence de forces dissipatives, nous pouvons écrire la conservation de l'énergie mécanique puis la dériver pour obtenir l'équation du mouvement :

$$
E_m = \frac{1}{2} m\dot{x}^2 + \frac{mg_0}{2R_T} (x^2 + d^2)
$$
  
\n
$$
\Rightarrow m\ddot{x} + \frac{mg_0}{R_T} x = 0
$$

D'où l'équation différentielle du mouvement :

$$
\ddot{x} + \omega^2 x = 0 \quad \text{avec} \quad \omega = \sqrt{\frac{g_0}{R_T}}
$$

Il s'agit de l'équation d'un oscillateur harmonique. Livré à l'attraction gravitationnelle, le véhicule va donc osciller dans le tunnel.

**4.** La conservation de l'énergie mécanique donne le résultat très rapidement. Pour *M* d'abscisse *x* :

$$
E_m(A) = \frac{1}{2} m v_A^2 + \frac{1}{2} m g_0 R_T = \frac{1}{2} m g_0 R_T
$$
  

$$
E_m(M) = \frac{1}{2} m v^2 + \frac{m g_0}{2R_T} (x^2 + d^2)
$$

La conservation  $E_m(A) = E_m(M)$  donne:

$$
v^2 = g_0 \left( R_T - \frac{d^2}{R_T} - \frac{x^2}{R_T} \right)
$$

Donc la vitesse est maximale lorsque  $x = 0$ , quand le véhicule est au plus proche du centre de la Terre.

Application numérique :  $v_{\text{max}} = 5.10^3 \text{ m.s}^{-1}$ .

**5.** D'après son expression, l'énergie potentielle a un profil parabolique : voir la figure [12.16.](#page-209-1)

<span id="page-209-1"></span>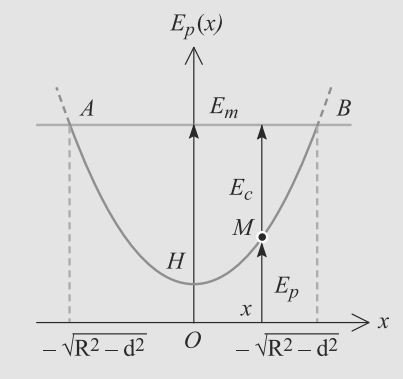

**Figure 12.16** Profil parabolique de l'énergie potentielle. Le minimum correspond à une position d'équilibre stable, autour de laquelle oscille le point matériel.

Le véhicule part de *A* avec une énergie cinétique nulle et une énergie potentielle maximale (dit autrement, son énergie mécanique est entièrement sous forme potentielle). Puis il cherche à minimiser son énergie potentielle en la convertissant en énergie cinétique. Il prend donc de la vitesse, jusqu'en *H* où sa vitesse est maximale (toute son énergie mécanique est sous forme cinétique). *H* est bien un point d'énergie potentielle minimale.

Passé *H*, emporté par son élan, le véhicule commence à perdre de la vitesse. Il convertit son énergie cinétique en énergie potentielle jusqu'à s'arrêter, en *B*. Là il est dans une situation symétrique de celle en *A* et il rebrousse chemin.

#### **12.11 Perle attachée à un ressort**

Cet exercice met en jeu directement les résultats de cours et ne présente pas de difficulté technique. Mais, en lisant l'énoncé, vous devez remarquer qu'il y a deux forces conservatives, donc deux énergies potentielles, différentes.

C'est sur cette sommes d'énergies potentielles que va porter le raisonnement.

- **1.** Le mouvement étant circulaire, les coordonnées polaires sont les plus adaptées à sa description. L'angle  $\theta$  sera pris par rapport à la verticale ascendante.
- **2.** L'énergie potentielle est la somme de celle associée au poids et de celle associée au ressort :

$$
E_p = -mgz + \frac{1}{2}kl^2
$$

car l'axe vertical *Oz* est descendant et le ressort a une longueur à vide nulle. Nous lisons sur la figure  $z = -a\cos(\theta)$ . Exprimons la longueur  $l = AM$  en fonction de  $\theta$ :

$$
\overrightarrow{AM} = \overrightarrow{AO} + \overrightarrow{OM}
$$
\n
$$
\Rightarrow AM^2 = AO^2 + OM^2 + 2\overrightarrow{AO} \cdot \overrightarrow{OM}
$$
\n
$$
\Rightarrow l^2 = a^2 + a^2 + 2a^2 \cos\left(\theta - \frac{\pi}{2}\right)
$$
\n
$$
= 2a^2(1 + \sin(\theta))
$$

D'où l'énergie potentielle :

$$
E_p = mga\cos(\theta) + ka^2(1 + \sin(\theta))
$$

**3.** Cherchons les valeurs de  $\theta$  pour lesquelles  $E_n$  est extrémale.

$$
\frac{dE_p}{d\theta}(\theta) = -mga\sin(\theta) + ka^2\cos(\theta) = 0
$$

$$
\Rightarrow \quad \tan(\theta) = \frac{ka}{mg}
$$

D'où les deux positions d'équilibre :

$$
\theta_1 = \arctan\left(\frac{ka}{mg}\right)
$$

$$
\theta_2 = \pi + \arctan\left(\frac{ka}{mg}\right)
$$

Si la force de rappel est négligeable devant le poids, ces valeurs deviennent  $\theta_1 = 0$  et  $\theta_2 = \pi$ , ce qui est raisonnable : il s'agit du point le plus haut et du point le plus bas sur le cercle.

Si le poids est négligeable devant la force de rappel,  $\theta_1 = \pi/2$ et  $\theta_2 = -\pi/2$ , ce qui correspond bien à  $l = AM$  minimale et maximale.

**4.** Calculons la dérivée seconde de  $E_p$  pour tan( $\theta$ ) =  $ka/mg$ :

$$
\frac{d^2 E_p}{d\theta^2}(\theta) = -mga\cos(\theta) - ka^2\sin(\theta)
$$

$$
= -\left(mga + \frac{k^2a^3}{mg}\right)\cos(\theta)
$$

Or,  $cos(\theta_1) > 0$  et  $cos(\theta_2) < 0$  Donc  $\theta_1$  est une position d'équilibre instable et  $\theta_2$  une position d'équilibre stable.

C'est raisonnable : en  $\theta_2$  les deux forces travaillent en sens inverse et ont donc la possibilité de s'équilibrer, tandis qu'elles travaillent dans le même sens en  $\theta_1$ .

**5.** L'énergie mécanique s'écrit :

$$
E_m = \frac{1}{2} ma^2 \dot{\theta}^2 + E_p(\theta)
$$

Sa conservation donne :

$$
\frac{dE_m}{dt}(\theta) = ma^2 \ddot{\theta} \dot{\theta} + \dot{\theta} \frac{dE_p}{d\theta}(\theta)
$$
  
\n
$$
\Rightarrow ma^2 \ddot{\theta} - mga \sin(\theta) + ka^2 \cos(\theta) = 0
$$

Posons  $\theta = \theta_2 + \varepsilon$  où  $\varepsilon$  représente le petit déplacement autour de la position d'équilibre  $\theta_2$ . Transformons les fonctions trigonométriques pour y faire des développements limités :

$$
\sin(\theta_2 + \varepsilon) = \cos(\varepsilon)\sin(\theta_2) + \cos(\theta_2)\sin(\varepsilon)
$$
  
\n
$$
\approx \sin(\theta_2) + \varepsilon\cos(\theta_2)
$$
  
\n
$$
\cos(\theta_2 + \varepsilon) = \cos(\theta_2)\cos(\varepsilon) - \sin(\theta_2)\sin(\varepsilon)
$$
  
\n
$$
\approx \cos(\theta_2) - \varepsilon\sin(\theta_2)
$$

Monie<sup>r</sup> <sup>A</sup>lgèbr<sup>e</sup> <sup>M</sup>o<sup>n</sup>ie<sup>r</sup> Reportez-vous la fiche méthode 8 pour plus de détail sur les développements limités.

En outre,  $\ddot{\theta} = \ddot{\varepsilon}$ , d'où :

 $\sim$  $\sim$ 

$$
\ddot{\varepsilon} + \frac{-mga\cos(\theta_2) - ka^2\sin(\theta_2)}{ma^2} \varepsilon
$$

$$
+ \frac{-mga\sin(\theta_2) + ka^2\cos(\theta_2)}{ma^2} = 0
$$

Le dernier terme est nul par définition de  $\theta_2$  donc ceci est bien l'équation d'un oscillateur harmonique oscillant autour de  $\varepsilon = 0$  (donc autour de  $\theta_2$ ) avec la pulsation :

$$
\omega_0 = \sqrt{-\frac{mga\cos(\theta_2) + ka^2\sin(\theta_2)}{ma^2}}
$$

Monie<sup>r</sup> <sup>A</sup>lgèbr<sup>e</sup> <sup>M</sup>o<sup>n</sup>ie<sup>r</sup>  $\sim$   $\sim$  $-7$ 

Le terme sous la racine est bien positif, car cos( $\theta_2$ ) et  $sin(\theta_2)$  sont négatifs.

En exploitant :

$$
\tan(\theta_2) = \frac{ka}{mg}
$$

$$
\cos(\theta_2)^2 = \frac{1}{1 + \tan(\theta_2)^2}
$$

avec  $cos(\theta_2)$  < 0, il vient la période associée :

$$
T = \frac{2\pi}{\omega} = 2\pi \sqrt{\frac{a}{g}} \left( 1 + \frac{k^2 a^2}{m^2 g^2} \right)^{-\frac{1}{4}}
$$

#### **12.12 Amortissement après un choc**

Autour d'un problème de forme originale se développent des questions très classiques. Entre les changements de variables que l'on peut faire sur les oscillateurs et le développement de la solution pseudo-périodique d'un oscillateur amorti, on doit être en terrain familier.

- **1.** On obtient l'unité de  $\beta$  en considérant la dimension de  $\beta$ v, force homogène à mg par exemple. β est donc homogène à *mg/v* soit  $m/t$  : On peut donc exprimer  $\beta$  en kg·s<sup>-1</sup>.
- **2.** Le système étant à l'équilibre, la somme des forces qu'on lui applique est donc nulle. La tension compense alors le poids :  $F_z = 0 = -Mg - k(L_{e1} - L_0)$  où L<sub>e1</sub> est la longueur à l'équilibre du ressort soumis au poids du plateau seul. On obtient donc :

$$
L_{e1}=L_0-\frac{Mg}{k}.
$$

**3.** On applique le PFD au système {plateau + masse}dans le référentiel terrestre considéré comme galiléen :  $(M+m)\frac{d\vec{v}}{dt}$  =  $-(M+m)\vec{g} - k(L-L_0)\vec{e}_z - \beta \vec{v}$ . On projette alors sur Oz en tenant compte du fait que  $z = L$  en prenant l'origine au bas du ressort :

$$
(M+m)\ddot{z} = -(M+m)g - k(L-L_0) - \beta \dot{z}
$$
que l'on ordonne  
en  $\ddot{z} + \frac{\beta}{M+m}\dot{z} + \frac{k}{M+m}z = -g + \frac{k}{M+m}L_0.$   
**4.** Pour connaître le type de régime transitoire que connaît le

système, il faut déterminer le signe du discriminant du polynôme caractéristique associé à l'équation homogène.

Le polynôme s'écrit :  $r^2 + \frac{\beta}{M+m}r + \frac{k}{M+m} = 0$ . Nu-

mériquement, on trouve  $\frac{\beta}{M+m} = \frac{15,3}{250} = 61, 2.10^{-3} s$  et *k*

$$
\frac{k}{M+m} = \frac{12500}{250} = 50s^{-2}
$$
. On en déduit  $\Delta < 0$ . Le régime est donc pseudo-périodique.

**5.** Dans l'équation du mouvement, on lit la position en annulant vitesse et accélération :

 $\frac{k}{M+m}z_e = -g + \frac{k}{M+m}L_0$  et  $z_e = L_e = L_0 - (M+m)g/k$ . En faisant la différence entre l'équation du mouvement et celle

d'équilibre, on trouve :  $\ddot{z} + \frac{\beta}{M+m}\dot{z} + \frac{k}{M+m}(z - L_e) = 0$  et donc :

$$
\ddot{x} + \frac{\beta}{M+m}\dot{x} + \frac{k}{M+m}x = 0.
$$

**6.** Le polynôme caractéristique du **4.** donne les solutions :

$$
r = -\frac{\beta}{2(M+m)} \pm j\sqrt{\frac{k}{M+m} - \frac{\beta^2}{4(M+m)^2}} = -\frac{1}{\tau} \pm j\omega.
$$

On a donc les solutions  $x(t) = \exp(-\frac{t^2}{2})$  $\frac{1}{\tau}$ )(*α* exp(*jωt*) +<br>elle (donc à par- $\gamma \exp(-j\omega t)$ ) mais x(t) est une fonction réelle (donc à par-<br>2( $M + m$ ) tie imaginaire nulle). On identifie donc bien  $\tau = \frac{2(M+m)}{\beta}$ ,

$$
\omega = \sqrt{\frac{k}{M+m}} - \frac{\beta^2}{4(M+m)^2} \text{ et } x(t) = \exp(-\frac{t}{\tau})(a\cos(\omega t) +
$$

*b* sin(ω*t*)). *a* et *b* sont déterminés par les conditions initiales :<br> $r(0) = I \t I = a$  et  $dx/dt(0) = 0 = -a/\tau + bc$  soit :  $x(0) = L_{e1} - L_e = a \text{ et } dx/dt(0) = 0 = -a/\tau + b\omega \text{ soit :}$ 

$$
a = L_{e1} - L_e = \frac{mg}{k} \text{ et } b = (L_{e1} - L_e) \frac{\omega}{\tau} = \frac{mg\omega}{k\tau}.
$$
  
Numériauement on obtient :  $\tau = 32.7 \text{ s} : \omega = 7$ 

Numériquement, on obtient :  $\tau = 32.7$  s ;  $\omega = 7.07$  rad·s<sup>-1</sup> ;<br>a = 1.57 cm : b = 0.34 mm  $a = 1.57$  cm ;  $b = 0.34$  mm.

 $\tau$  est le temps caractéristique du régime transitoire et  $2\pi/\omega$ et la pseudo-période du mouvement.

#### **12.13 Étude du pendule simple**

Malgré sa longueur, ce problème est relativement simple car proche du cours. Un survol rapide de l'énoncé doit vous donner le menu : d'abord les oscillations non amorties, avec un passage obligé par les petites oscillations (et donc, nécessairement, un oscillateur **harmonique**), puis les oscillations amorties par frottement fluide.

C'est donc tout le cours de ce chapitre qui est exploré ici, dans le cas où le degré de liberté est un angle et non une longueur (ce qui, formellement, ne change rien).

**1.** a) En choisissant pour origine  $E_p(x=0) = 0$ :

$$
E_p = -mgx = -mgl\cos(\theta)
$$

b) La masse n'est soumise qu'à son poids  $m\vec{g}$ , force conservative et à la tension du pendule  $\vec{T}$  qui ne travaille pas vative, et à la tension du pendule  $\overline{T}$ , qui ne travaille pas. Donc son énergie mécanique est un invariant du mouvement.

c) Commençons par retrouver l'équation du mouvement via le PFD.

Le PFD s'écrit  $m\vec{a} = m\vec{g} + T$ . Puisque *l* reste constant, tra-<br>vaillant en coordonnées polaires : vaillons en coordonnées polaires :

$$
m\vec{g} = mg(\cos(\theta)\vec{u}_r - \sin(\theta)\vec{u}_\theta)
$$

$$
\vec{T} = -T\vec{u}_r
$$

**199**

Sa projection sur  $\vec{u}_{\theta}$  donne :

<span id="page-212-0"></span>
$$
ml\ddot{\theta} = -mg\sin(\theta)
$$

$$
\Rightarrow \quad \ddot{\theta} + \frac{g}{l}\sin(\theta) = 0
$$

Utilisons maintenant la méthode énergétique.

Le mouvement est circulaire, donc  $\vec{v} = l\dot{\theta} \vec{u}_{\theta}$ . Donc l'énergie mécanique s'écrit : mécanique s'écrit :

$$
E_m = \frac{1}{2}ml^2\dot{\theta}^2 - mgl\cos(\theta)
$$
 (12.3)

Sa variation temporelle est nulle donc :

$$
\frac{dE_m}{dt} = 0 = ml^2 \dot{\theta} \ddot{\theta} + mgl\dot{\theta} \sin(\theta)
$$

$$
= ml^2 \dot{\theta} \left( \ddot{\theta} + \frac{g}{l} \sin(\theta) \right)
$$

La nullité du terme entre parenthèses redonne l'équation du mouvement.

d) Aux petits angles, le développement limité au premier ordre  $sin(\theta) \approx \theta$  donne:

$$
\ddot{\theta} + \omega_0^2 \theta = 0 \quad \text{avec} \quad \omega_0 = \sqrt{\frac{g}{l}}
$$

e) La solution de cette équation est, compte tenu des conditions initiales :

$$
\theta(t) = \theta_0 \cos(\omega_0 t)
$$

**2.** a) Reprenons l'expression de l'énergie mécanique [\(12.3\)](#page-212-0). Le choix d'origine de l'énergie potentielle est modifié :

<span id="page-212-1"></span>
$$
E_p(\theta) = -mgl\cos(\theta) + A
$$
  
avec 
$$
E_p(0) = 0
$$

d'où l'énergie potentielle :

$$
E_p(\theta) = mgl(1 - \cos(\theta))
$$

et l'énergie mécanique :

$$
E_m = \frac{1}{2}ml^2\dot{\theta}^2 + mgl(1 - \cos(\theta))
$$

L'évolution dépend ensuite de la vitesse initiale  $\dot{\theta}_0$ . Avec les calculs précédents les nouvelles conditions initiales, les calculs précédents donnent :

$$
\dot{\theta}^2 = \dot{\theta}_0^2 + 2\omega_0^2(\cos(\theta) - 1) \tag{12.4}
$$

• Si la vitesse initiale est assez grande, le pendule peut arriver tout en haut avec une vitesse non nulle (son  $E_n$  est maximale égale à 2*m*g*<sup>l</sup>* et son *Ec* encore non nulle en ce point). Alors, il fera des tours complets autour de *O*, sans jamais s'arrêter ni jamais changer de sens de rota-tion. L'équation [\(12.4\)](#page-212-1) nous montre que  $\dot{\theta}^2$  ne s'annule jamais si  $\dot{\theta}_0 > 2\omega_0$ . C'est le régime révolutif.

- Si la vitesse initiale est moins grande, autrement dit si  $E_m$  < 2*mgl*, le pendule ne peut pas fonctionner en régime révolutif. Son énergie cinétique est obligée de s'annuler pour un θ inférieur à π. Le pendule doit alors osciller, c'est le régime pendulaire, pour  $\dot{\theta}_0 < 2\omega_0$ .
- Si la vitesse initiale est très faible  $(\dot{\theta}_0 \ll \omega_0)$ , les oscillations prennent un caractère barmonique tions prennent un caractère harmonique.

b) L'équation de la trajectoire est directement donnée par [\(12.4\)](#page-212-1).

- Trajectoire  $C_1$ : le portrait de phase est celui d'un oscillateur harmonique (ellipse au cercle en coordonnées normalisées). D'ailleurs il est de faible amplitude, ce qui correspond bien à l'approximation des petites oscillations.
- Trajectoire  $C_2$ : le régime est pendulaire. Ce n'est plus exactement une ellipse, donc l'approximation des petites oscillations ne s'applique plus, mais la vitesse angulaire peut toujours s'annuler.
- Trajectoire *C*<sup>4</sup> : c'est la trajectoire limite, où le point matériel a juste assez d'énergie pour arriver tout en haut avec une vitesse nulle. C'est un cas pathologique, car il est impossible de savoir de quel côté il va repartir ensuite (position d'équilibre instable).
- Trajectoire  $C_5$ : la vitesse angulaire ne s'annule jamais, c'est le régime révolutif. La courbe ne doit être considérée que dans l'intervalle [−π, π], le mouvement restant périodique.
- **3.** a) Travaillons encore en coordonnées polaires. En plus des forces précédentes, il faut ajouter la force de frottement fluide. Le mouvement étant toujours circulaire,  $\vec{f} = -\alpha l \dot{\theta} \vec{u}_{\theta}$ .<br>La projection sur  $\vec{u}_{\theta}$  donne alors : La projection sur  $\vec{u}_{\theta}$  donne alors :

<span id="page-212-2"></span>
$$
ml\ddot{\theta} + \alpha l\dot{\theta} + mg\sin(\theta) = 0
$$

qui, aux petits angles, se réduit à :

$$
\ddot{\theta} + \frac{2}{\tau} \dot{\theta} + \omega_0^2 \theta = 0 \tag{12.5}
$$

$$
\text{avec} \quad \tau = \frac{2m}{\alpha} \quad \text{et} \quad \omega_0 = \sqrt{\frac{g}{l}} \tag{12.6}
$$

τ, par analyse dimensionnelle, est un temps lié à l'amortissement. Il s'interprète donc comme un temps caractéristique d'amortissement.

b) Le discriminant de l'équation caractéristique associée à l'équation [\(12.5\)](#page-212-2) doit être strictement négatif pour avoir un régime pseudopériodique :

$$
\Delta = \frac{4}{\tau^2} - 4\omega_0^2 < 0 \quad \Rightarrow \quad \omega_0 \tau > 1
$$

Alors la pseudo-pulsation et la pseudo-période sont :

<span id="page-213-0"></span>
$$
\omega = \sqrt{\omega_0^2 - \frac{1}{\tau^2}}
$$

$$
T = \frac{2\pi}{\omega} = \frac{T_0}{\sqrt{1 - \frac{1}{(\omega_0 \tau)^2}}}
$$

c) Sachant que  $\theta$  est de la forme :

$$
\theta(t) = \theta_0 e^{-t/\tau} \cos(\omega t + \varphi)
$$

le décrément logarithmique vaut :

$$
\delta = \ln \left( \frac{\theta_0 e^{-t/\tau} \cos(\omega t + \varphi)}{\theta_0 e^{-(t+T)/\tau} \cos(\omega(t+T) + \varphi)} \right) \tag{12.7}
$$

$$
= \ln \left( \frac{\cos(\omega t + \varphi)}{e^{-T/\tau} \cos(\omega t + \varphi)} \right)
$$
(12.8)

$$
\delta = \frac{T}{\tau} \tag{12.9}
$$

d) Les points *B* et *C* sont deux extrema successifs donc  $\delta = \ln(\theta_B/\theta_C) \simeq 0.11$ .

Les points *A* et *D* peuvent servir à repérer des débuts de périodes. Il y a 7 pseudo-périodes entre les deux, donc  $t_D - t_A = 7 T$  et  $T \approx 1,10$  s.

La relation [\(12.7\)](#page-213-0) permet d'en déduire  $\tau \approx 10.1$  s. Enfin, le coefficient de frottement vaut

 $\alpha = 2m/\tau \simeq 9.35.10^{-2} \text{ kg.s}^{-1}.$ 

#### **12.14 Microscope à force atomique**

Ce problème est riche et assez éloigné des exemples classiques vus en cours. Ne l'abordez que lorsque vous êtes à l'aise avec ce qui précède. Cependant, toutes ses articulations se trouvent dans le cours.

Dans votre cours, vous avez vu que la courbe d'énergie potentielle d'un système conservatif fournit de nombreuses informations par la présence d'extrema locaux. Même si vous avez surtout vu des profils de potentiel paraboliques (comme l'oscillateur harmonique), les résultats de cours sont applicables à tout profil.

Remarque : l'équation [\(12.2\)](#page-207-2) est tout à fait démontrable avec votre niveau de connaissance, par développement limité du résultat de la première question. D'ailleurs l'énoncé d'origine le demandait.

**1.** À l'équilibre, la somme des forces est nulle :

$$
F(z) \vec{e}_z + k(d - z) \vec{e}_z = \vec{0}
$$
  
\n
$$
\Rightarrow F(z) + k(d - z) = 0
$$
  
\n
$$
\Rightarrow -\frac{dU}{dz}(z) + k(d - z) = 0
$$

La longueur à vide de ce ressort est nulle d'après l'énoncé. Elle n'est donc pas écrite.

<span id="page-213-3"></span>**2.** L'énergie potentielle étant additive, elle s'écrit comme la somme de l'énergie potentielle dont dérive *F*(*z*) et de l'énergie potentielle élastique :

$$
E_p(z) = U(z) + \frac{1}{2} k(d - z)^2
$$

Sa dérivée seconde doit être positive pour avoir un équilibre stable.

$$
\frac{d^2 E p}{dz^2}(z_0) = \frac{d^2 U}{dz^2}(z_0) + k > 0
$$

qui est bien la condition demandée.

**3.** a) Voir figures [12.17](#page-213-1) et [12.18.](#page-213-2) Le point d'inflexion de  $U(z)$ correspond à un minimum de *F*(*z*).

<span id="page-213-1"></span>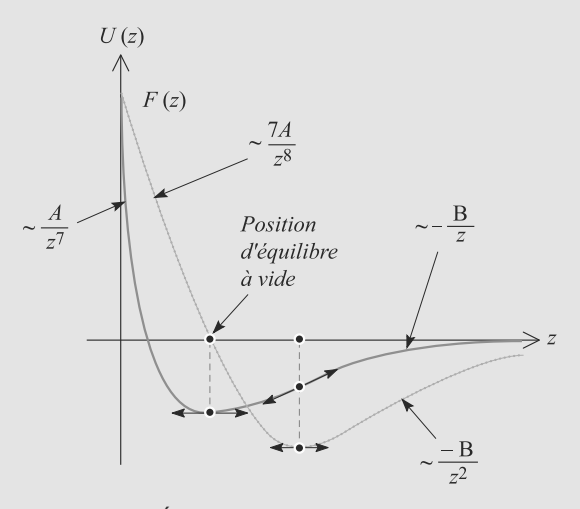

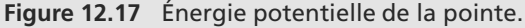

<span id="page-213-2"></span>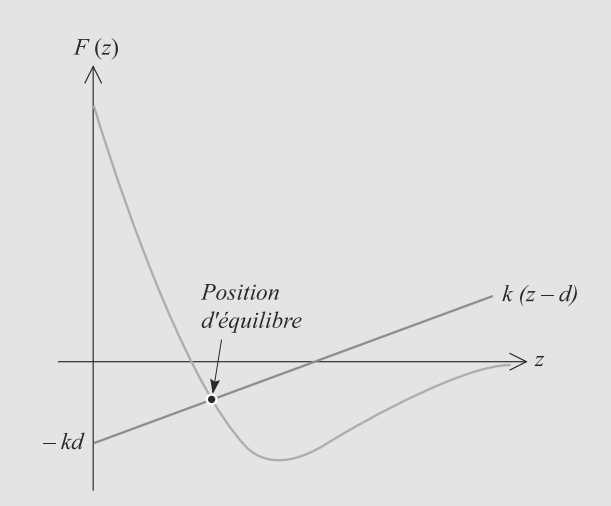

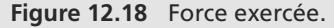

La partie en  $1/z^7$  de  $U(z)$  correspond à la répulsion entre la pointe et la surface aux très courtes distances (elles ne peuvent pas s'interpénétrer).

La partie en −1/*z* de *U*(*z*) correspond à l'attraction entre la pointe et la surface aux longues distances (attraction électrostatique, forces capillaires).

b) La condition d'équilibre  $F(z) + k(d - z)$  indique qu'il faut regarder l'intersection de la courbe  $F(z)$  et de la droite  $-k(d - z) = 0$ . La ou les intersections correspondent aux positions d'équilibre, stables ou instables.

Si  $k = 0$ , nous retrouvons la position d'équilibre à vide au minimum de  $U(z)$ .

Si  $k \neq 0$ , la position d'équilibre se trouve dans la partie attractive de la courbe à condition que *d* soit assez grand. c) La condition établie en question [2](#page-213-3) peut s'écrire :

$$
-\frac{dF}{dz}(z_0) + k > 0
$$
  

$$
\Rightarrow \quad k > \frac{dF}{dz}(z_0)
$$

Si *k* est supérieur même à la valeur maximale de *dF*/*dz*, alors la condition est toujours satisfaite et l'équilibre est toujours stable. Le maximum de  $dF/dz$  correspond à  $d^2F/dz^2$  nulle en un point noté *zm* :

$$
\frac{d^2F}{dz^2}(z_m) = \frac{504A}{z_m^{10}} - \frac{6B}{z_m^4} = 0
$$

$$
\Rightarrow z_m = \sqrt[6]{\frac{84A}{B}}
$$

D'où :

$$
k_c = \frac{dF}{dz}(z_m) = \frac{2B^{3/2}}{3\sqrt{21A}}
$$

Numériquement,  $k_c = 0.46$  N.m<sup>-1</sup>.

**4.** a) Numériquement,  $k > k_c$  donc l'équilibre est forcément stable.

b) Numériquement,  $\delta d = 56,8 \delta z$ .

c) Si δ*<sup>d</sup>* varie beaucoup, la variation résultante δ*<sup>z</sup>* est 56,8 fois plus petite, donc très faible. Donc la masse remonte presque autant que le support. Donc suivre le mouvement de la masse revient à suivre la forme de la surface.

# **Partie 4**

# Électrocinétique **Deuxième période**
# <span id="page-216-0"></span>**Dipôles en régime sinusoïdal**

# **CHAPITRE13**

# Plan

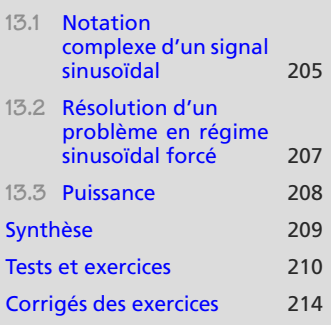

# **Introduction**

Lors de l'établissement d'un régime sinusoïdal sous l'action d'une source, il apparaît un régime transitoire dont la description est complexe mais qui disparaît exponentiellement vite. Après, ne reste plus qu'un régime sinusoïdal de même fréquence que la source : c'est le régime sinusoïdal forcé. Par linéarité, toutes les tensions et tous les courants sont alors également sinusoïdaux de même fréquence.

Le mot linéarité est important. Tout ceci s'effondre s'il y a des composants non linéaires dans le circuit.

Rappelons ici les relations utiles entre **fréquence** *<sup>f</sup>* , **période** et **pulsation** ω :

# **Définition**

**Grandeurs associées à un phénomène périodique** :

$$
T = \frac{1}{f} \qquad f = \frac{\omega}{2\pi} \qquad T = \frac{2\pi}{\omega}
$$

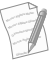

 $\rightarrow$ Géométri<sup>e</sup>  $\sim$  $\sim$ 

*T* est en seconde (s), *f* en hertz (Hz),  $\omega$  en rad.s<sup>-1</sup>.

Sachez retrouver ces formules par homogénéité. Par exemple, f est en s<sup>−1</sup> et ω en rad.s<sup>−1</sup>, donc il faut diviser  $\omega$  par  $2\pi$  (qui est en rad) pour obtenir quelque chose qui puisse être une fréquence.

Ainsi,  $cos(\omega t)$  est souvent écrit sous la forme  $cos(2\pi ft)$ . Par exemple, pour la tension du secteur à 50 Hz cela donne la formule semi-numérique cos(100π*t*).

# **Prérequis**

- Caractéristique des dipôles R, L et C
- Lois d'associations des dipôles
- Lois des nœuds et des mailles
- Calculs sur les nombres complexes

# **Objectifs**

- Mettre en place l'outil complexe
- Introduire le vocabulaire du régime sinusoïdala : amplitude, phase, fréquence, ˘ période, pulsation, différence de phase. . .
- Amener les notions d'impédance et d'admittance pour les dipôles linéaires
- Reformuler les lois générales des régimes linéaires en régime sinusoïdal
- Connaître les puissances instantanée et moyenne reçues par un dipôle

# <span id="page-217-0"></span>**13.1 Notation complexe d'un signal sinusoïdal**

# **13.1.1 Grandeur complexe associée**

# **Définition**

 $\hat{A}$  une grandeur sinusoïdale  $s(t) = S_m \cos(\omega t + \varphi)$  est associée une grandeur com**plexe** :

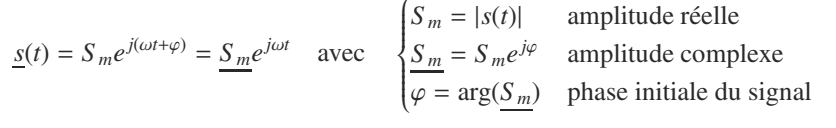

Revenir à la grandeur réelle se fait via la relation  $s(t) = \text{Re}(\underline{s}(t))$ .

# **13.1.2 Intérêt de la représentation complexe**

Dérivée et primitive deviennent de simples opérations de multiplication ou de division :

$$
\frac{d\underline{s}}{dt}(t) = j\omega s(t) \quad \Rightarrow \quad \frac{d}{dt} \leftrightarrow \times j\omega \tag{13.1}
$$

$$
\int \underline{s}(t) dt = \frac{1}{j\omega} s(t) \quad \Rightarrow \quad \int dt \leftrightarrow \times \frac{1}{j\omega} \tag{13.2}
$$

Donc toute équation différentielle linéaire se ramène à une équation algébrique qui se résout par de simples opérations algébriques (sommes, produits, etc). La somme des parties réelles étant égale à la partie réelle de la somme, toute résolution menée sur les écritures complexes donnera une solution valable pour le problème réel, en prenant la partie réelle du résultat.

Cette exigence de linéarité interdit, par exemple, d'utiliser la notation complexe sans précaution sur les grandeurs qui sont des **produits** de grandeurs sinusoïdales, comme la puissance  $P = ui$ . En effet le produit des parties réelles n'est **pas** la partie réelle du produit.

## **Méthode 1 partie réelle ou module et argument ?**

Une fois le problème résolu avec la notation complexe, il ne serait pas faux de prendre la partie réelle du résultat, mais ce serait inutilement compliqué. En effet, vous savez **d'avance** que le signal est de la forme  $s(t) = S_m \cos(\omega t + \varphi)$ .

Prendre le module donne directement l'amplitude *<sup>S</sup> <sup>m</sup>* et l'argument la phase <sup>ϕ</sup>, c'est donc plus efficace que de calculer la partie réelle.

Quand une grandeur complexe se présente comme une fraction, il est possible de rendre le dénominateur réel en multipliant haut et bas par son complexe conjugué. Cependant, cela n'est utile que si vous voulez en prendre la partie réelle. Cela complique inutilement l'expression pour en extraire le module (rapport des modules) et l'argument (différence des arguments).

Dans une telle équation, le terme *ej*ω*<sup>t</sup>* se simplifie toujours. Il n'est donc en général pas écrit. Cela revient à manipuler des équation sur les amplitudes complexes.

Monie<sup>r</sup> <sup>A</sup>lgèbr<sup>e</sup> <sup>M</sup>o<sup>n</sup>ie<sup>r</sup> <sup>G</sup>éométri<sup>e</sup>  $\sim$  1  $\sim$   $^{\prime}$ 

# **Exemple d'application**

Un dipôle *RLC* parallèle est alimenté par une source idéale de courant de cem  $\eta(t) = \eta \cos(\omega t)$ . Tout calcul fait, l'amplitude complexe du courant *i*(*t*) traversant la bobine peut s'écrire :

$$
\underline{I} = \frac{1}{1 - LC\omega^2 + j\frac{L\omega}{R}}\eta
$$

Déduisez-en l'expression réelle de *i*(*t*).

## **Solution**

Le résultat est donné, théoriquement, en prenant directement la partie réelle de l'expression de l'énoncé (après avoir rétabli le terme *e<sup>j</sup>*ω*<sup>t</sup>* ). Mais vous pouvez aisément vous convaincre que le calcul est fastidieux. Calculons plutôt module et argument pour construire l'expression de  $i(t) = I \cos(\omega t + \varphi)$ .

$$
I = |I| = \frac{1}{\sqrt{(1 - LC\omega^2)^2 + \left(\frac{L\omega}{R}\right)^2}} \eta
$$
  

$$
\varphi = \arg(\underline{I}) = \arg(\eta) - \arg\left(1 - LC\omega^2 + j\frac{L\omega}{R}\right) \implies \tan(\varphi) = -\frac{L\omega}{R(1 - LC\omega^2)}
$$

La méthode 2 montrera comment en déduire  $\varphi$ . Ceci fait, *I* et  $\varphi$  sont connus donc *i*(*t*) est mise sous une forme pratique à utiliser une forme pratique à utiliser.

#### **Méthode 2 calculer une phase**

L'argument d'un rapport est la **di**ff**érence** des arguments. L'argument d'un réel positif est nul, celui d'un réel négatif vaut π.

Le calcul d'une phase se ramène en général au calcul de l'argument d'un nombre complexe de la forme  $z = a + jb$  avec tan $(\varphi) = b/a$ . Mais il ne faut pas conclure trop vite que  $\varphi = \arctan(b/a)$  ! Vous devez regarder le signe de la partie réelle *a* :

• si  $a > 0$ , alors  $\varphi = \arctan(b/a)$ ,

• si  $a < 0$ , alors  $\varphi = \pi + \arctan(b/a)$ .

Il se peut que le signe de *a* dépende de la fréquence. Vous pouvez alors distinguer les différents cas, ou bien laisser le résultat sous la forme  $tan(\varphi)$  si l'exercice le permet.

#### **Exemple d'application**

Reprenons l'application de la méthode nř1. Nous avions calculé tan $(\varphi)$  et il restait à en déduire  $\varphi$ . Nous avions :

$$
\varphi = \arg(I) = \arg(\eta) - \arg\left(1 - LC\omega^2 + j\frac{L\omega}{R}\right) \quad \text{et} \quad \tan(\varphi) = -\frac{L\omega}{R(1 - LC\omega^2)}
$$

Le nombre complexe dont l'argument est étudié a pour partie réelle 1 <sup>−</sup> *LC*ω2. Il faut donc distinguer deux cas, selon le signe de cette partie réelle :

$$
\omega < \frac{1}{\sqrt{LC}} \; : \; \varphi = -\arctan\left(\frac{L\omega}{R(1 - LC\omega^2)}\right)
$$
\n
$$
\omega > \frac{1}{\sqrt{LC}} \; : \; \varphi = \pi - \arctan\left(\frac{L\omega}{R(1 - LC\omega^2)}\right)
$$

# <span id="page-219-0"></span>**13.2 Résolution d'un problème en régime sinusoïdal forcé**

**13.2.1 Impédance d'un dipôle passif**

<span id="page-219-2"></span>Tout dipôle linéaire passif est gouverné, en convention récepteur (figure [13.1\)](#page-219-2), par une loi d'Ohm écrite sur les amplitudes complexe :

### **Loi d'Ohm complexe :**

 $U = Z I$ 

*Z* est en ohm (Ω) et *Y* en siemens (S).

Monie<sup>r</sup> <sup>A</sup>lgèbr<sup>e</sup> <sup>M</sup>o<sup>n</sup>ie<sup>r</sup> Géométri<sup>e</sup>  $\sim$   $\sim$  $\sim$   $^{\prime}$ 

où *Z* s'appelle l'**impédance**. Son inverse, *Y* = 1/*Z*, est l'**admittance** du dipôle.

$$
A \xrightarrow{i_{A \rightarrow B}} \qquad B
$$

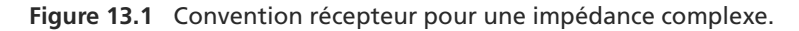

Résistance *Z* = *R* Impédance réelle, donc pas de déphasage entre *u* et *i*  $Condensateur$  $\underline{Z} = \frac{1}{jC\omega}$  Courant en avance de  $\pi/2$  par rapport à la tension<br>  $Z = jL\omega$  Courant en retard de  $\pi/2$  par rapport à la tension Bobine  $Z = jL\omega$  Courant en retard de  $\pi/2$  par rapport à la tension

Quand vous cherchez la tension et le courant réels, l'impédance réelle *Z* = |*Z*| permet de connaître le rapport des amplitudes et l'argument de *Z* leur déphasage :

- Le rapport des amplitudes **réelles** est donné par *U*/*I* = *Z*.
- Le déphasage de *u*(*t*) par rapport à *i*(*t*) est égal à arg(*Z*).

# **13.2.2 Théorèmes généraux en régime sinusoïdal forcé**

La notation complexe permet de se ramener à des raisonnements déjà connus :

- Tout dipôle passif est gouverné par une loi d'Ohm et donc se traite formellement comme un résistance. Dans tout résultat précédemment établi où il apparaissait une résistance, vous pouvez désormais mettre une impédance quelconque.
- Conséquence immédiate : les impédances s'ajoutent en série et les admittances s'ajoutent en parallèle.
- Tout dipôle actif admet deux représentations équivalentes, de Thévenin et de Norton, mettant en jeu une impédance *<sup>Z</sup>*. La relation de passage n'a pas changé : *<sup>e</sup>* <sup>=</sup> *<sup>Z</sup>* <sup>η</sup>.
- Les associations série de générateurs de Thévenin et parallèle de générateurs de Norton se font comme en régime permanent.
- Les théorèmes généraux du chapitre 7 (lois des nœuds et des mailles, ponts diviseurs, transformations Thévenin-Norton, Helmholtz) étant linéaires, ils s'utilisent sans modification en notation complexe.

<span id="page-219-1"></span>Monie<sup>r</sup> <sup>A</sup>lgèbr<sup>e</sup> <sup>M</sup>o<sup>n</sup>ie<sup>r</sup> <sup>G</sup>éométri<sup>e</sup>  $\sim$  $-1$ 

Vérifiez que cette loi d'association des impédances redonne bien les lois d'association déjà connues pour les résistances, condensateurs et bobines.

**13.3 Puissance**

**13.3.1 Notion de grandeur efficace**

# **Définition**

Soit g(*t*) une grandeur électrique périodique entraînant une dissipation de puissance <sup>P</sup> dans une résistance *R*. Par définition, la **grandeur e**ffi**cace associée à une grandeur périodique,** *<sup>G</sup>***e**ff, est la valeur qu'aurait g(*t*) en régime continu et qui entraînerait la même dissipation de puissance P dans la même résistance *R*.

Par exemple pour une intensité en régime sinusoïdal :

$$
\langle \mathcal{P} \rangle = \frac{1}{T} \int_0^T \mathcal{P}(t) dt = \frac{1}{T} \int_0^T Ri(t)^2 dt = RI_{\text{eff}}^2
$$

soit

$$
I_{\text{eff}} = \frac{I}{\sqrt{2}}
$$

Tout calcul de ce type en régime sinusoïdal forcé aboutit au même coefficient  $\sqrt{2}$ . Celuici est donc caractéristique de ce régime et porte le nom de **facteur de forme** de ce régime. Il est courant, dans les exercices, que l'amplitude complexe soit donnée sous la forme  $U = U \sqrt{2}$ . Dans ce cas, *U* désigne la grandeur efficace associée et non l'amplitude.

# **13.3.2 Puissance moyenne en régime sinusoïdal forcé**

En notant  $\varphi$  le déphasage entre tension et courant, la puissance moyenne reçue vaut :

## **Définition**

La puissance moyenne sur une période est défini par :  

$$
\langle \mathcal{P} \rangle = U_{\text{eff}} I_{\text{eff}} \cos(\varphi)
$$

Le terme  $cos(\varphi)$  est appelé **facteur de puissance**.

Conséquence immédiate, tout dipôle pour lequel le déphasage tension-courant est égal à  $\pm \pi/2$  recoit une puissance nulle en moyenne. C'est en particulier le cas pour un condensateur ou une bobine.

#### **Méthode 3 calculer la puissance reçue par un dipôle passif**

- 1. Commencez par calculer  $\varphi = -\arg(Z)$  et déduisez-en cos $(\varphi)$ .
- **2.** Si le module de *Z* est facile à calculer, utilisez les relations

$$
\langle \mathcal{P} \rangle = Z I_{\text{eff}}^2 \cos(\varphi) = \frac{U_{\text{eff}}^2}{Z} \cos(\varphi).
$$

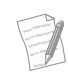

Cela s'interprète en remarquant qu'un tel dipôle passe une demi-période à se comporter comme un récepteur et l'autre demi-période à se comporter comme un générateur.

# **Dipôles en régime sinusoïdal COURS & MÉTHODES 13**

# **Exemple d'application**

Calculez la puissance reçue par un dipôle *RL* série alimenté par une tension  $e(t) = E \sqrt{2} \cos(\omega t)$ .

# **Solution**

Il faut déterminer la tension efficace subie par le dipôle, ici  $E \sqrt{2}/\sqrt{2} = E$ . Ensuite, il faut calculer l'impédance du dipôle :

$$
\underline{Z} = R + jL\omega \quad \Rightarrow \quad \begin{cases} \quad Z = |\underline{Z}| = \sqrt{R^2 + L^2 \omega^2} \\ \quad \varphi = -\arg(\underline{Z}) = -\arctan\left(\frac{L\omega}{R}\right) \end{cases}
$$

D'où le résultat :

$$
\langle \mathcal{P} \rangle = \frac{E^2}{\sqrt{R^2 + L^2 \omega^2}} \cos(\varphi)
$$

Remarquez que *<sup>R</sup>* <sup>+</sup> *jL*ω a une partie réelle toujours positive avant de prendre l'arctan !

Sachant que  $\varphi = -\arg(R + jL\omega)$ , il vient :

$$
\cos(\varphi) = \frac{R}{\sqrt{R^2 + L^2 \omega^2}}
$$

$$
\langle \varphi \rangle = \frac{RE^2}{R^2 + L^2 \omega^2}
$$

# <span id="page-221-0"></span>**Synthèse**

# Savoirs

- Expression des impédances des dipôles *R*, *L* et *C*
- Association d'impédances
- Vocabulaire du régime transitoire
- Savoir-faire
- Associer grandeurs sinusoïdales réelles et complexes
- Passer des équations complexes aux équations différentielles et réciproquement

# Mots-clés

- Amplitude,
- phase,
- fréquence,
- période,
- pulsation,
- différence de phase,
- Lois générales dans les circuits linéaires exprimées en grandeurs complexes
- Valeurs efficaces des courants et tensions, puissance moyenne consommée
- Retrouver l'amplitude et l'avance de phase d'une grandeur par module et argument du complexe associé
- Exprimer un déphasage au moyen de la fonction arctan
- impédance complexe,
- impédance réelle,
- admittance,
- valeur efficace,
- puissance instantanée,
- puissance moyenne.

# <span id="page-222-0"></span>**Tests de connaissances**

- **13.1** En régime sinusoïdal, *<sup>j</sup>*ω correspond à une dérivation par rapport au temps. ❒ **a.** Vrai ❒ **b.** Faux
- **13.2** En complexe, la partie réelle d'un produit est égale au produit des parties réelles. ❒ **a.** Vrai ❒ **b.** Faux
- **13.3** Pour un dipôle passif, la partie réelle de l'impédance peut etre négative. ❒ **a.** Vrai ❒ **b.** Faux
- **13.4** En parallèle, ce sont les inverses des admittances qui s'ajoutent. ❒ **a.** Vrai ❒ **b.** Faux

**13.5** L'argument de l'impédance est l'avance de phase de *i* sur *u*.

❒ **a.** Vrai ❒ **b.** Faux

- 13.6 L'argument du nombre complexe  $a + jb$  est arctan( $b/a$ ). ❒ **a.** Vrai ❒ **b.** Faux
- **13.7** Une tension carrée (de −*E* à +*E*) périodique a une valeur efficace de  $E/\sqrt{2}$ . ❒ **a.** Vrai ❒ **b.** Faux
- **13.8** Une bobine réelle consomme de l'énergie par effet joule.

❒ **a.** Vrai ❒ **b.** Faux

13.9 Si  $Z = R + jX$ , la puissance moyenne vaut  $P_m = R I_{\text{eff}}^2$ . ❒ **a.** Vrai ❒ **b.** Faux

# **Exercices d'application**

<span id="page-222-1"></span>**13.10 Générateur équivalent**

Déterminez les générateurs de Thévenin et Norton équivalents au dipôle de la figure [13.2.](#page-222-1)

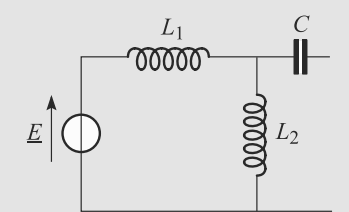

#### **Figure 13.2** Recherche du générateur équivalent en modélisations de Thévenin et de Norton.

**13.11 Étude expérimentale d'une bobine réelle**

*(D'après Concours communs polytechniques : concours national DEUG.)*

Un dipôle *RLC* série est soumis à une tension *ue* sinusoïdale. Un oscilloscope est branché de la manière décrite figure [13.3.](#page-222-2) Données :  $R = 20 \Omega$  et  $C = 10 \mu$ F.

<span id="page-222-3"></span>**1.** À partir de l'oscillogramme de la figure [13.4,](#page-223-0) donnez les valeurs numériques de la période *T* d'oscillation, de la pulsation  $\omega$ , de l'amplitude  $I_m$  du courant traversant le <span id="page-222-2"></span>dipôle, de l'amplitude *Uem* de la tension aux bornes du dipôle *RLC* et du module de l'impédance *ZAB*.

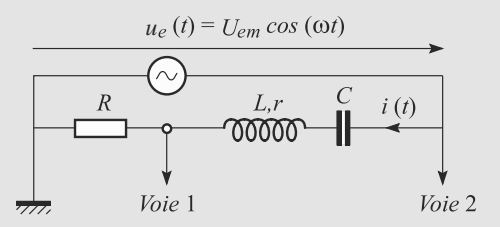

**Figure 13.3** Montage pour l'étude d'une bobine réelle.

- **2.** Des deux tensions  $u_I$  et  $u_{II}$ , laquelle est en avance de phase sur l'autre ?
- **3.** Calculez le déphasage  $\varphi$  entre la tension  $u_e(t)$  =  $U_{em} \cos(\omega t)$  et l'intensité  $i(t) = I_m \cos(\omega t - \varphi)$ .
- **4.** Montrez que, si la bobine *L* est idéale, les valeurs calculées dans la question [1](#page-222-3) sont incohérentes.
- **5.** Une bobine réelle est modélisée par une bobine idéale en série avec une résistance *r*. Calculez la valeur de *r* cohérente avec les résultats de la question [1.](#page-222-3)

➥

**6.** Déduisez-en l'inductance *L* de la bobine.

<span id="page-223-0"></span>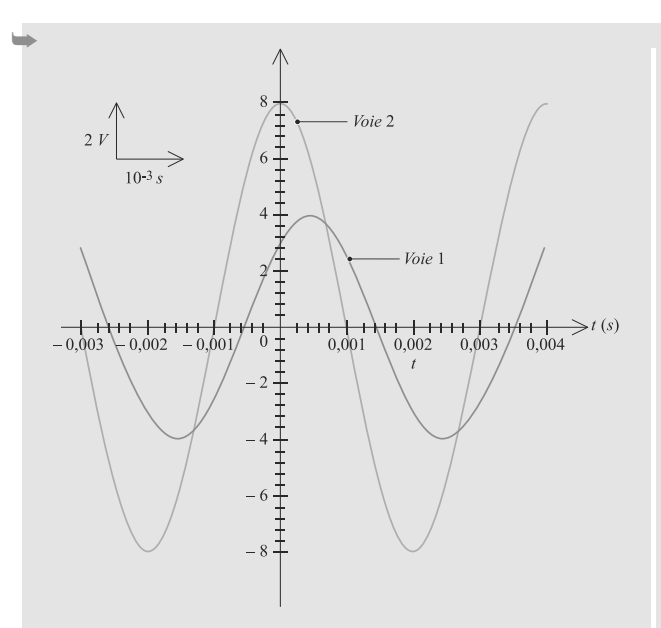

**Figure 13.4** Oscillogramme pour la bobine réelle.

**13.12 Étude d'un dipôle RLC parallèle en régime sinusoïdal forcé**

*(D'après ENGEES)*

**1.** On considère entre deux points A et B le circuit comprenant en parallèle : une résistance *R*, une inductance pure *L*, un condensateur de capacité *C* (figure 13.5).

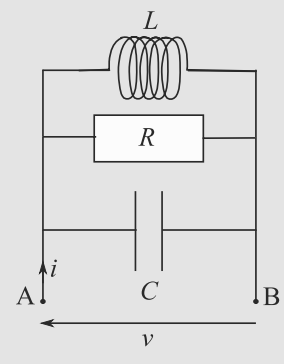

**Figure 13.5** Circuit RLC parallèle.

a) Déterminer l'admittance complexe *Y* du dipôle AB en fonction de *R*, *L*, *C* et  $\omega$ .

b) On pose  $LC\omega_0^2 = 1$ ,  $\omega/\omega_0 = x$  et  $Q = R/L\omega_0$ . Exprimer le produit *<sup>R</sup>*.*<sup>Y</sup>* en fonction de *<sup>x</sup>* et *<sup>Q</sup>*.

c) En déduire l'expression de l'impédance complexe *Z* du dipôle AB.

d) Préciser le comportement de ce dipôle aux basses fréquences puis aux hautes fréquences : on interprétera physiquement ces résultats.

- **2.** Étudier brièvement le comportement de *Z*, impédance réelle du dipôle, en fonction de *x* et en faire une représentation graphique.
- **3.** On alimente ce dipôle par un générateur délivrant  $v(t) = V_0 \cdot \cos(\omega t)$ . Le courant traversant AB est alors  $i(t) = I_0 \cdot \cos(\omega t + \varphi)$ . On note  $I_0 = I_0 \exp(j\varphi)$  l'amplitude complexe de l'intensité *i*(*t*).

a) Déterminer l'expression de  $I_0$  en fonction de  $V_0$ ,  $R$ , *Q* et *x*.

b) Déterminer l'ensemble des valeurs de  $x$  telles que  $I_0$ soit inférieure à  $\frac{V_0 \sqrt{2}}{R}$  et en particulier ses bornes  $x_1$  et  $x_2$ . Déterminer  $x_2 - x_1$ . Que représente cette grandeur ?

c) Déterminer  $\varphi$  en fonction de x et en faire une représentation graphique.

d) Calculer pour  $x = 0.9$ ,  $L = 1.0$  mH,  $C = 0.10 \mu$ F et  $R = 500 \Omega$  les valeurs numériques de  $\varphi$ ,  $x_2 - x_1$  et Q.

**13.13 Mise en phase** *(D'après Mines de Douai.)*

<span id="page-223-1"></span>Considérons le dipôle *AC* de la figure [13.6.](#page-223-1) Il fonctionne en régime sinusoïdal forcé et la tension imposée à ses bornes est  $u(t) = U \sqrt{2} \cos(\omega t)$  avec  $U = 10 \text{ V}.$ 

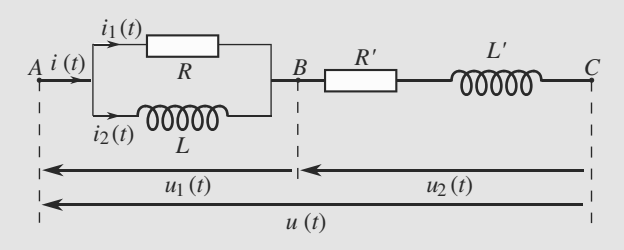

**Figure 13.6** Mise en phase.

**1.** a) Déterminez  $R'$  et  $L'$  en fonction de  $R$ ,  $L$  et  $\omega$  pour que les dipôles *AB* et *BC* aient même impédance.

b) Dans les conditions de la question précédente, déterminez la pulsation  $\omega_0$  pour laquelle :

$$
\frac{R'}{R} = \frac{L'}{L}
$$

Applications numériques : calculez *R'*, *L'* et  $\omega_0$  pour  $R - 100$  O et  $I - 10$  mH  $R = 100 \Omega$  et  $L = 10$  mH.

**2.** Pour toute la suite, nous sommes dans les conditions précédentes. En particulier,  $\omega = \omega_0$ .

a) Déterminez l'impédance complexe du dipôle *AC* sous forme polaire (module et argument).

b) Calculez l'expression réelle du courant *i*(*t*), sous la forme  $i(t) = I\sqrt{2}\cos(\omega t + \varphi)$ .

c) Calculez les tensions complexes  $u_1$  et  $u_2$ .

d) Déduisez-en les intensités complexes *i*<sup>1</sup> et *i*2.

e) Déterminez les valeurs efficaces de  $u_1(t)$ ,  $u_2(t)$ ,  $i_1(t)$ et *i*2(*t*), ainsi que leurs déphasages par rapport à *u*(*t*). Applications numériques.

f) Calculez l'expression de la capacité *C* qu'il faut mettre en série avec le dipôle *AC* pour que l'intensité totale  $i(t)$  soit en phase avec  $u(t)$  à la pulsation  $\omega_0$ . Application numérique.

#### $\sim$   $-$

<span id="page-224-0"></span>**13.14 Bilan énergétique et présence d'un fusible** *(D'après G2E.)*

Un dipôle *D* d'impédance complexe *Z* est alimenté par une tension sinusoïdale *u* mais protégé par un fusible, comme indiqué figure [13.7.](#page-224-0)

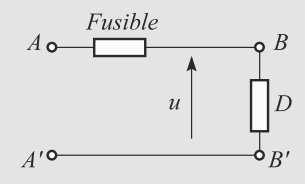

**Figure 13.7** Dipôle protégé par un fusible.

Le dipôle *D* est une bobine réelle, modélisée par une bobine idéale d'inductance *<sup>L</sup>* <sup>=</sup> <sup>30</sup>.10−<sup>3</sup> H en série avec une résistance *R*.

La tension *u* a pour valeur efficace  $U = 220$  V et pour fréquence *f* = 50 Hz. L'intensité efficace maximale admissible dans le circuit est *I*max = 16 A. Le dipôle *D* absorbe une puissance électrique moyenne  $P_e = 2500$  W.

La ligne *ABB'A'* complète, fusible inclus, se comporte comme un dipôle purement ohmique de résistance totale  $R_0 = 1.2 \Omega$ .

**1.** a) Calculez les deux valeurs possibles pour *R*, notées *R*<sup>1</sup> et  $R_2$ , en fonction de  $P_e$ , U, L et  $\omega = 2\pi f$ .

b) Pour chacune des valeurs  $R_1$  et  $R_2$ , calculez l'intensité efficace *I*<sup>1</sup> et *I*<sup>2</sup> traversant *D*. Conclusion ? Dans la suite, la valeur retenue sera notée *I*.

c) Déduisez-en la puissance  $P_0$  dissipée par effet Joule dans la ligne. Commentez.

**2.** Afin d'optimiser le fonctionnement de la ligne, un condensateur de capacité *<sup>C</sup>* <sup>=</sup> <sup>130</sup>,<sup>4</sup> <sup>μ</sup>F est placé en parallèle avec *D* (figure [13.8\)](#page-224-1).

<span id="page-224-1"></span>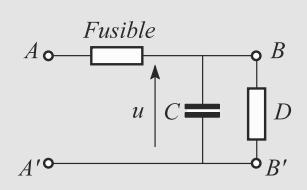

**Figure 13.8** Ajout d'un condensateur.

a) Calculez les intensités efficaces *ID* traversant *D*, *IC* traversant *C* et *I'* traversant toute la ligne. Vous donnerez les résultats analytiquement en fonction de *I*0, *C*, *f* , *U*, *R* et *L* ainsi que numériquement.

b) Calculez la puissance  $P'_0$  dissipée par effet Joule dans la ligne. Conclusion ?

<span id="page-224-2"></span>**College 13.15 Étude d'un dipôle composite**

Un dipôle *AB* est constitué d'un condensateur *C* et de deux résistances *R*<sup>1</sup> et *R*2. Il est traversé par un courant *i* et est soumis à une tension *u*, comme indiqué figure [13.9.](#page-224-2)

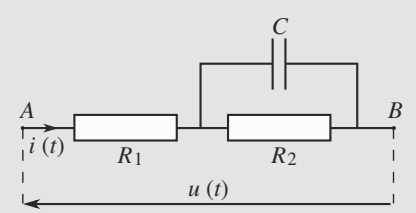

**Figure 13.9** Dipôle composite.

Données :  $R_1 = 1$  kΩ;  $R_2 = 5$  kΩ;  $C = 0,1$  μF;  $ω =$  $1000 \text{ rad.s}^{-1}$ ;  $U = 10 \text{ V}$  efficace.

- **1.** Calculez l'impédance équivalente *Z* au dipôle *AB*.
- **2.** Soit  $\varphi = \arg(Z)$ . Quelle est l'interprétation physique de  $\varphi$  ? Calculez tan( $\varphi$ ) puis  $\varphi$ .
- **3.** Soit  $\mathcal{P}_{AB}$ ,  $\mathcal{P}_{R_1}$ ,  $\mathcal{P}_{R_2}$  et  $\mathcal{P}_C$  les puissances reçues respectivement par le dipôle *AB*, la résistance *R*1, la résistance *R*<sup>2</sup> et le condensateur. Calculez-les analytiquement et numériquement.

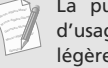

La puissance instantanée étant rarement utile, il est d'usage de noter  $P$  la puissance moyenne, notation plus légère que  $\langle \mathcal{P} \rangle$ .

**COLLECT 13.16 Circuit RLC parallèle** *(D'après Géologie Nancy)*

On considère le circuit représenté figure [13.10,](#page-225-0) formé d'un générateur idéal G de f.é.m. e, de conducteurs ohmiques de résistance  $R_0$ , d'un condensateur de capacité  $C = 2,53 \mu$ F et d'une bobine purement inductive d'inductance *L* = 10 mH.

<span id="page-225-0"></span>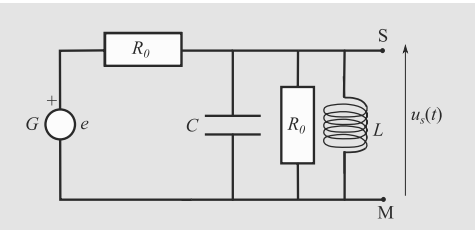

**Figure 13.10** Circuit RLC parallèle.

Les points S et M constituent la sortie du dispositif ; elle peut être ouverte (rien n'est branché) ou fermée sur un dipôle. La tension de sortie est  $u_s(t)$ .

- **1.** G est un générateur idéal de tension sinusoïdale :  $e(t) = E_m \cdot \cos(\omega t)$  avec  $E_m = 5$  V. La sortie est ouverte ; le régime sinusoïdal forcé est établi :  $u_S(t) = U_{Sm}$ . cos( $\omega t + \varphi$ ). Déterminer  $U_{Sm}$  et  $\varphi$ .
- **2.** Entre les points S et M, tout le circuit équivaut à un générateur de Norton, de courant électromoteur

 $\eta = \eta_m \cdot \cos(\omega t + \psi)$  et d'admittance  $Y_n = \alpha + j\beta$ . Déterminer  $\eta_m$ ,  $\psi$ ,  $\alpha$  et  $\beta$ .

**3.** On remplace, dans le circuit initial (sortie ouverte), le générateur de tension sinusoïdale par un générateur idéal de tension continue de f.é.m *E* = 5 V en série avec un interrupteur K. On pose  $Q = R_0 \sqrt{\frac{C}{L}}$ ,  $LC\omega_0^2 = 1$  et  $\tau = \frac{Q}{\omega_0}$ . À la date  $t < 0$ , K est ouvert ; aucun courant ne circule dans le circuit.  $\hat{A} t = 0$ , on ferme K.

a) Établir l'équation différentielle liant *us*, ses dérivées par rapport au temps,  $E$ ,  $\tau$  et  $\omega_0$ .

b) On choisit  $R_0$  pour que  $Q = 1$ . Calculer les valeurs de  $\omega_0$  et  $\tau$ .

c) Donner l'équation horaire *us*(*t*) faisant intervenir les constantes *<sup>E</sup>* et τ*.*

d) Déterminer l'équation horaire *i*(*t*) du courant débité par le générateur.

e) Calculer l'énergie *We* transférée par le générateur au circuit entre 0 et 10τ*.*

# **13.1**

<span id="page-226-0"></span>Vrai s'il est au numérateur. En revanche, s'il est au dénominateur, c'est faux car c'est une intégration.

# **13.2**

Faux ! C'est pour cela que l'utilisation des complexes lorsqu'on manipule des puissances est à proscrire.

# **13.3**

Faux, cela signifierait qu'il peut fournir de la puissance moyenne à l'extérieur.

# **13.4**

Faux : les admittances s'ajoutent en parallèle.

#### **13.5**

Faux, c'est l'inverse.

# **13.6**

Vrai, seulement si  $a > 0$ , sinon il faut ajouter  $\pi$ .

## **13.7**

Faux, la valeur efficace de cette tension est *E*ă ! Le facteur de forme du régime carré vaut 1, pas  $\sqrt{2}$ .

## **13.8**

Vrai. Une bobine réelle possède un faible caractère résistif dû au fil de son bobinage et dissipe donc de l'énergie par effet joule.

#### **13.9**

Vrai.

### **13.10 Générateur équivalent**

Réinvestissez ici le savoir-faire acquis en régime permanent : traitez d'abord le problème graphiquement, en dessinant toutes les étapes de transformation sans écrire aucune grandeur électrique. Cette étape est identique en régime permanent et en régime sinusoïdal forcé. C'est seulement dans la partie calcul que les deux régimes diffèrent.

<span id="page-226-1"></span>Convertissons le générateur de Thévenin constitué de *E* et *L*<sup>1</sup> en son équivalent Norton pour pouvoir regrouper les deux bobines en parallèle (figure [13.11\)](#page-226-1).

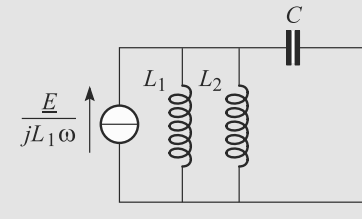

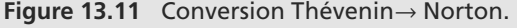

<span id="page-226-2"></span>Puis convertissons le générateur de Norton résultat en son équivalent Thévenin pour associer la bobine équivalente et le condensateur en série (figure [13.12\)](#page-226-2). Cela donne directement le générateur de Thévenin cherché.

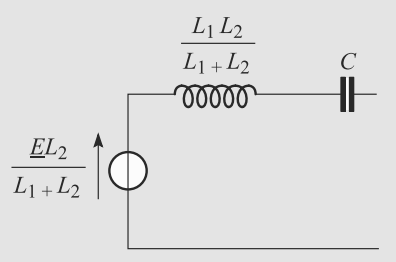

**Figure 13.12** Conversion Norton→ Thévenin.

L'amplitude complexe de la fem équivalente est lue directement sur le raisonnement graphique :

$$
\underline{E}_{\text{eq}} = \frac{L_2}{L_1 + L_2} \,\underline{E}
$$

et pour l'impédance équivalente :

$$
\underline{Z}_{\dot{\epsilon}_{q}} = j \left( \frac{1}{L_{1}} + \frac{1}{L_{2}} \right)^{-1} \omega + \frac{1}{jC\omega}
$$

$$
= j\omega \left( \frac{L_{1}L_{2}}{L_{1} + L_{2}} - \frac{1}{C\omega^{2}} \right)
$$

Le générateur de Norton équivalent a même impédance, et son cem équivalent vaut :

$$
\underline{\eta}_{\epsilon q} = \frac{\underline{E}_{\epsilon q}}{\underline{Z}_{\epsilon q}} = \frac{L_2 E}{j \left( L_1 L_2 \omega - \frac{L_1 + L_2}{C \omega} \right)}
$$

#### **13.11 Étude expérimentale d'une bobine réelle**

L'exercice est légèrement inhabituel dans sa formulation, mais tous les raisonnements se ramènent aux cas classiques du cours.

Il peut en outre vous aider à mieux comprendre le sens physique simple des notions abstraites introduites dans la théorie : déphasage, impédance, etc.

**1.** Par lecture directe,  $T \approx 4.10^{-3}$  s donc  $\omega = 2\pi/T \simeq 1,6.10^3$  rad.s<sup>-1</sup>.

La voie I prend la tension aux bornes de la résistance, elle est donc proportionnelle au courant traversant le dipôle *RLC*. Donc  $I_m = U_{ml}/R \approx 4/20 = 0.2$  A.

La voie II prend la tension aux bornes du dipôle *RLC* entier, donc  $u_e$ . Par lecture directe,  $U_{em} \simeq 8$  V.

La loi d'Ohm pour le dipôle *RLC* donne, en module, *Uem* =  $|Z_{AB}|I_m$  donc  $|Z_{AB}| \simeq 40 \Omega$ .

**2.** En comparant les instants où les deux courbes atteignent leur maximum sur une même période, nous voyons que  $u_{II}$ est en avance sur  $u_I$ .

**3.** Le décalage temporel entre les deux courbes est, par lecture directe, <sup>Δ</sup>*<sup>t</sup>* <sup>=</sup> <sup>0</sup>,5 ms. Un décalage d'une période correspond à un déphasage de 2π, donc :

$$
\frac{\Delta t}{T} = \frac{\varphi}{2\pi} \quad \Rightarrow \quad \varphi \simeq \frac{\pi}{4} \simeq 45^{\circ}
$$

**4.** Si la bobine peut être supposée idéale, nous avons le résultat de cours pour  $\varphi = \pi/4$  donc tan( $\varphi$ ) = 1 :

$$
\tan(\varphi) = \frac{L\omega - \frac{1}{C\omega}}{R} = 1
$$

$$
\Rightarrow L = \frac{1 + RC\omega}{C\omega^2} \approx 53 \text{ mH}
$$

Calculons l'impédance  $Z_{AB}$  correspondante :

$$
\underline{Z_{AB}} = R + j \left( L\omega - \frac{1}{C\omega} \right)
$$

$$
\Rightarrow \quad |\underline{Z_{AB}}| \simeq 28 \text{ }\Omega
$$

 $\overline{\phantom{a}}$ 

ce qui n'est pas cohérent avec la valeur mesurée. Donc la résistance interne de la bobine n'est pas négligeable devant *R*.

**5.** Si *r* est la résistance interne de la bobine, l'impédance du dipôle complet s'écrit :

$$
\underline{Z_{AB}} = R + r + j \left( L\omega - \frac{1}{C\omega} \right)
$$

$$
\Rightarrow \quad |\underline{Z_{AB}}|^2 = (R + r)^2 + \left( L\omega - \frac{1}{C\omega} \right)^2
$$

La valeur de *L* n'est pas connue, mais la phase de cette impédance vaut  $\pi/4$  donc :

$$
\tan(\varphi) = \frac{L\omega - \frac{1}{C\omega}}{R+r} = 1
$$

$$
\Rightarrow L\omega - \frac{1}{C\omega} = R+r
$$

Donc  $|Z_{AB}|^2 = 2(R + r)^2$ , ce qui conduit à *r* ≥ 8 Ω. **6.** Par un raisonnement similaire au précédent :

$$
L = \frac{1 + (R + r)C\omega}{C\omega^2} \simeq 59 \text{ mH}
$$

**13.12 Étude d'un dipôle RLC parallèle en régime sinusoïdal forcé**

#### Méthodes mises en jeu : n° 1 et 2.

Cet exercice permet d'utiliser les concepts de base (impédances, admittances, déphasage, etc.) dans un cadre un peu différent de celui du cours tout en utilisant des notations qui deviendront familières au fil des chapitres qui suivent.

**1.** a) En parallèle, les admittances s'ajoutent. On a donc ici :

$$
\underline{Y} = \frac{1}{R} + \frac{1}{L\omega j} + jC\omega = \frac{1}{R} + j(C\omega - \frac{1}{L\omega}).
$$
\n
$$
\underline{i} = \underline{Yv} = (1 + jQ(x - \frac{1}{x}))\frac{V}{R}
$$

b) On a donc :  $R.\underline{Y} = 1 + j(RC\omega - \frac{R}{L\omega}) = 1 + j(RC\omega_0 \frac{\omega}{\omega_0} - R\omega_0)$  $R \omega_0$  and  $R \omega_1$  is the set of  $R^{II}$  is  $R_{II}$ *Lω*<sub>0</sub><br>On ν  $\frac{\omega_0}{\omega}$  avec  $LC\omega_0^2 = 1$ ,  $\omega/\omega_0 = x$  et  $Q = R/L\omega_0 = Rc\omega_0$ .<br>oit donc que : On voit donc que :

$$
R.\underline{Y} = 1 + j(Qx - \frac{Q}{x}) = 1 + jQ(x - \frac{1}{x}).
$$

c) On déduit alors l'impédance complexe du dipôle :

$$
\underline{Z} = \frac{R}{1 + jQ(x - \frac{1}{x})}
$$

d) Aux basses fréquences, en ne conservant que le terme dominant, on trouve :  $\underline{Z} = \frac{jRx}{Q} = jL\omega$ . Des trois dipôles montés en parallèle, c'est en effet la bobine qui possède l'impédance la plus faible et donc l'admittance la plus grande. Le dipôle AB a alors un comportement inductif.

De même, en hautes fréquences, on obtient :  $Z = \frac{R}{jQx}$ 

 $\frac{1}{\sqrt{1-\frac{1}{\sqrt{1-\frac{1$  $C\omega j$ dance dans ce domaine, AB a alors un comportement capacitif.

**2.** L'expression générale de l'impédance réelle est  $Z = \frac{R}{\sqrt{1 + Q^2(x - \frac{1}{x})^2}}$ . En basse fréquence, comme on

vient de le voir  $Z \approx \frac{Rx}{Q}$ . On part de la valeur 0 et la tangente à l'origine vaut donc *<sup>R</sup>*/*Q*. en haute fréquence, *<sup>Z</sup>* <sup>=</sup> *<sup>R</sup> Qx* qui tend vers 0 selon une branche hyperbolique. D'autre part, *Z* est maximum quand le dénominateur est minimum et donc quand  $1 + Q^2(x - \frac{1}{x})^2$  est aussi minimum. Ceci se produit quand  $(x - \frac{1}{x}) = 0$  et donc  $x = 1$ . La valeur maximale de *Z* est alors *R*. On en déduit le tracé de la figure [13.13](#page-227-0) :

<span id="page-227-0"></span>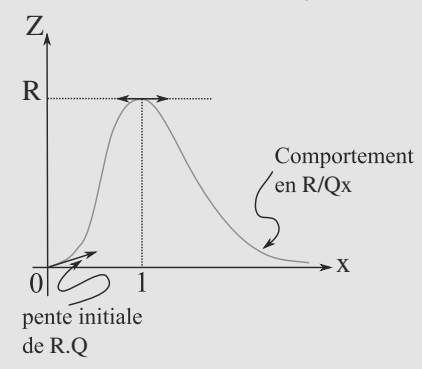

#### **Figure 13.13** Variations de l'impédance réelle.

**3.** a) La loi d'Ohm donne en complexes :

$$
\underline{i} = \underline{Yv} = (1 + jQ(x - \frac{1}{x}))\frac{V_0}{R}\exp(j\omega t).
$$

On en déduit l'amplitude complexe de i :

$$
\underline{I_0} = (1 + jQ(x - \frac{1}{x}))\frac{V_0}{R}.
$$
  
b) On déduit du a) que  $I_0 = \sqrt{1 + Q^2(x - \frac{1}{x})^2}\frac{V_0}{R}$  et donc  
 $I_0 \le \sqrt{2}\frac{V_0}{R}$  donne l'inégalité :  
 $\sqrt{1 + Q^2(x - \frac{1}{x})^2} \le \sqrt{2}$  ou encore  $Q^2(x - \frac{1}{x})^2 \le 1$ .  
En prenant la racine carrée, on trouve  $-1 \le Q(x - \frac{1}{x}) \le 1$ 

En prenant la racine carrée, on trouve −1 ≤  $Q(x - \frac{1}{x})$  ≤ 1<br>et donc, −*x* ≤  $Q(x - \frac{1}{x})$  ≤ *x* car *x* > 0. L'inégalité de gauche donne  $0 \le x + \frac{x}{Q} - 1$ . Le polynôme a pour racines :  $x = \frac{-1}{2Q} \pm$  $\sqrt{\frac{1}{4Q^2}} + 1$  et est positif hors des racines. Physi-

quement, on retient donc  $(x > 0)$ :

$$
x \ge \frac{-1}{2Q} + \sqrt{\frac{1}{4Q^2} + 1} = x_1.
$$

En procédant de même, on trouve pour la deuxième inégalité :

 $x \leqslant \frac{1}{2}$  $\frac{1}{2Q} + \sqrt{\frac{1}{4Q^2} + 1} = x_2$  (polynôme négatif entre les racines).

Au final, on a donc :

$$
\frac{-1}{2Q} + \sqrt{\frac{1}{4Q^2} + 1} = x_1 \le x \le x_2 = \frac{1}{2Q} + \sqrt{\frac{1}{4Q^2} + 1}.
$$

On en déduit alors  $x_2 - x_1 = \frac{1}{Q}$ . On s'aperçoit que cet intervalle représente l'ensemble des fréquences réduites (i. e. écrites en *x*) qui donne une valeur proche du minimum obtenu autour de *x* = 1. C'est donc l'ensemble des fréquences telles que l'intensité dans le circuit est faible. Plus Q est grand et plus cet intervalle est étroit.

c)  $\varphi$  est l'argument de l'amplitude complexe et donc  $\varphi$  = arg(1 + *jQ*(*x* −  $\frac{1}{x}$ )) = arctan(*Q*(*x* −  $\frac{1}{x}$ )). Sa représentation graphique a l'allure donnée figure [13.14](#page-228-0) :

<span id="page-228-0"></span>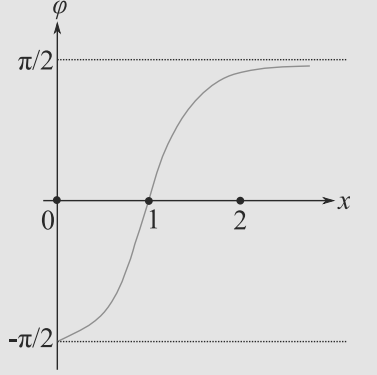

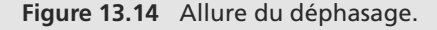

d) les applications numériques donnent : 
$$
\varphi = -46.5^{\circ} = -0.81 \text{ rad}
$$
;  $Q = 5$ ;  $x_2 - x_1 = \frac{1}{Q} = 0.2$ .

#### **13.13 Mise en phase**

Cet exercice est beaucoup moins difficile qu'il en a l'air à condition de faire preuve de rigueur.

Veillez, à chaque question, à bien utiliser les résultats des questions précédentes. En effet, les expressions calculées sont très simples si vous tenez compte des conditions particulières de la première question. Sans cela, vous risquez de manipuler des expressions très lourdes.

**1.** a) L'égalité des impédances des dipôles *AB* et *BC* s'écrit :

$$
R'+jL'\omega=\cfrac{1}{\cfrac{1}{jL\omega}+\cfrac{1}{R}}=\cfrac{\cfrac{1}{R}+j\cfrac{1}{L\omega}}{\cfrac{1}{R^2}+\cfrac{1}{L^2\omega^2}}
$$

Deux nombres complexes sont égaux si et seulement si leurs parties réelle et imaginaire le sont :

$$
R' = \frac{\frac{1}{R}}{\frac{1}{R^2} + \frac{1}{L^2 \omega^2}} \quad \Rightarrow \quad R' = \frac{R}{1 + \left(\frac{R}{L\omega}\right)^2}
$$

$$
L'\omega = \frac{\frac{1}{L\omega}}{\frac{1}{R^2} + \frac{1}{L^2 \omega^2}} \quad \Rightarrow \quad L' = \frac{L}{1 + \left(\frac{L\omega}{R}\right)^2}
$$

b) L'égalité demandée impose :

$$
\frac{R}{L\omega_0} = \frac{L\omega_0}{R}
$$

 $D'$ οù  $R' = 50$  Ω ;  $L' = 5.0$  mH ;  $\omega_0 = R/L = 10^4 \text{ rad.s}^{-1}.$ <br>a) Les deux dipôles 4

> $\sqrt{ }$  $\left\{ \right.$  $\overline{\mathcal{L}}$

**2.** a) Les deux dipôles *AB* et *BC* ont même impédance donc  $Z_{AC} = 2(R' + jL'\omega)$ . Par ailleurs,  $\omega = \omega_0$  impose  $R' = R/2$ <br>et  $I' = I/2$ . Donc  $Z_{AC} = R + iL\omega$  conduit à et  $L' = L/2$ . Donc  $Z_{AC} = R + jL\omega$  conduit à :

$$
|Z_{AC}| = \sqrt{R^2 + L^2 \omega^2} = \sqrt{2}R
$$

$$
\arg(\underline{Z_{AC}}) = \arctan\left(\frac{L\omega}{R}\right) = \frac{\pi}{4}
$$

Donc  $Z_{AC} = \sqrt{2}Re^{j\pi/4}$ .

b)  $i = u/Z_{AC}$  donc, avec les grandeurs efficaces *U* et *I* imposées par l'énoncé :

$$
\underline{i} = I \sqrt{2} e^{j\varphi} = \frac{U}{R} e^{-j\pi/4}
$$
\n
$$
\Rightarrow I = \frac{U}{\sqrt{2}R} \quad \text{et}\varphi = -\frac{\pi}{4}
$$
\n
$$
\Rightarrow \quad i(t) = \frac{U}{R} \cos\left(\omega t - \frac{\pi}{4}\right)
$$

c) Les deux dipôles *AB* et *BC* ont même impédance et sont traversées par le même courant, donc ils ont même tension à leurs bornes. Donc  $u_1 = u_2 = u/2$ :

$$
u_1(t) = u_2(t) = \frac{U}{\sqrt{2}} \cos(\omega t)
$$

d) Nous avons directement :

$$
\frac{i_1}{\mu} = \frac{u_1}{R} = \frac{U}{\sqrt{2}R}
$$

$$
\frac{i_2}{\mu} = \frac{u_1}{jL\omega} = \frac{U}{\sqrt{2}L\omega}e^{-j\pi/2}
$$

<sup>-</sup> *JLω*  $\sqrt{2}L\omega$ <br>
e) Des questions précédentes, nous tirons les valeurs efficaces :

$$
U_1 = U_2 = \frac{U}{2} = 5
$$
 V  

$$
I_1 = I_2 = \frac{U}{2R} = 50
$$
 mA

et les phases :

$$
\varphi_{u_1} = \varphi_{u_2} = 0
$$
\n $\varphi_{i_1} = 0$ \n $\varphi_{i_2} = -\frac{\pi}{2}$ 

f) Il faut donc que l'association en série de *AC* et d'un condensateur donne une impédance équivalente réelle (argument nul, donc déphasage nul entre tension et courant) :

$$
\arg\left(R + jL\omega + \frac{1}{jC\omega}\right) = 0
$$

Sa partie réelle étant positive, nous voulons simplement sa partie imaginaire nulle :

$$
L\omega = \frac{1}{C\omega} \quad \Rightarrow \quad C = \frac{1}{L\omega^2} = 1 \,\mu\text{F}
$$

### **13.14 Bilan énergétique et présence d'un fusible**

Si vous regardez les questions de près, vous devez réaliser qu'elles ne demandent que d'appliquer les formules du cours. Notez donc les formules qui vous semblent pertinentes dans un coin de votre brouillon, et travaillez à faire un lien entre elles et ce que l'énoncé demande directement.

**1.** a) Soit  $\underline{Z} = R + jL\omega$  l'impédance complexe du dipôle *D*. <sup>−</sup><sup>ϕ</sup> étant l'argument de *<sup>Z</sup>* :

$$
\cos(-\varphi) = \cos(\varphi) = \frac{R}{\sqrt{R^2 + L^2 \omega^2}}
$$

D'où la puissance P*<sup>e</sup>* reçue par *D*, en notant *Z* = |*Z*| :

$$
\mathcal{P}_e = UI\cos(\varphi)
$$
  
=  $\frac{U^2}{Z}\cos(\varphi)$   
=  $\frac{U^2}{\sqrt{R^2 + L^2 \omega^2}} \frac{R}{\sqrt{R^2 + L^2 \omega^2}}$   

$$
\mathcal{P}_e = \frac{RU^2}{R^2 + L^2 \omega^2}
$$

qui se ramène à un trinôme en *R* dont nous calculons le discriminant :

$$
R^2 - \frac{U^2}{\mathcal{P}_e} R + L^2 \omega^2 = 0
$$
  

$$
\Rightarrow \quad \Delta = \left(\frac{U^2}{\mathcal{P}_e}\right)^2 - 4L^2 \omega^2 \approx 19,5 > 0
$$

Il y a donc deux valeurs réelles possibles pour *R* :

$$
R_1 = \frac{U^2}{2\mathcal{P}_e} + \frac{1}{2} \sqrt{\left(\frac{U^2}{\mathcal{P}_e}\right)^2 - 4L^2\omega^2} \approx 11,9 \text{ }\Omega
$$
\n
$$
R_2 = \frac{U^2}{2\mathcal{P}_e} - \frac{1}{2} \sqrt{\left(\frac{U^2}{\mathcal{P}_e}\right)^2 - 4L^2\omega^2} \approx 7,47 \text{ }\Omega
$$

b) D'après la loi d'Ohm prise en module, *I* = *U*/*Z* donc :

$$
I = \frac{U}{\sqrt{R^2 + L^2 \omega^2}} \quad \Rightarrow \quad \begin{cases} I_1 \simeq 14.5 \text{ A} \\ I_2 \simeq 18.3 \text{ A} \end{cases}
$$

La valeur *I*<sub>2</sub> étant supérieure *I*<sub>max</sub>, le fusible fondrait. Donc nous retiendrons  $I = I_1$ .

c) L'ensemble de la ligne ayant un comportement ohmique,  $P_0 = R_0 I^2 = R_0 I_1^2 \approx 252$  W. Donc environ 10% de la puissance reçue est perdue par effet Joule dans la ligne.

**2.** a) Le dipôle n'ayant pas changé d'impédance et étant soumis à la même tension *u* que précédemment, il est traversé par le même courant :  $I_D = I \approx 14,5$  A.

La loi d'Ohm au niveau du condensateur donne :

$$
\underline{U} = \frac{1}{jC\omega} \underline{I_C}
$$
  
\n
$$
\Rightarrow \quad I_C = C\omega U = C2\pi fU \approx 9,01 \text{ A}
$$

De même, la loi d'Ohm pour l'association parallèle de *C* et *D* (qui est traversée par le courant *I* ) donne :

$$
\underline{I'} = \left(jC\omega + \frac{1}{R + jL\omega}\right)\underline{U}
$$

$$
\Rightarrow \quad I' = U\sqrt{\frac{(1 - LC\omega^2)^2 + (RC\omega)^2}{R^2 + L^2\omega^2}}
$$

Donc  $I' \approx 11,4$  A.

Remarquez que les intensités efficaces ne sont pas additives !

b)  $P'_0 = R_0 I'^2 \approx 155$  W. La puissance perdue par effet Joule a donc été considérablement abaissée (de 38% !) par l'ajout du condensateur, composant qui ne consomme aucune puissance (son  $cos(\varphi)$  est nul) et qui a contribué à diminuer l'intensité totale traversant la ligne.

<sup>G</sup>éométri<sup>e</sup>  $\sim$  $\sim$ 1

# **13.15 Étude d'un dipôle composite**

C'est un exercice qui met en jeu tous les résultats du cours sur un dipôle passif seul, donc tout ce qui touche à l'impédance. Il est très simple sur le principe, mais conduit à des calculs un peu longs.

**1.** Par associations successives :

$$
\underline{Z} = R_1 + \frac{R_2}{1 + jR_2C\omega} = \frac{R_1 + R_2 + jR_1R_2C\omega}{1 + jR_2C\omega}
$$

**2.** Mettons *Z* sous forme partie réelle et partie imaginaire :

$$
\underline{Z} = \frac{R_1 + R_2 + R_1(R_2C\omega)^2 - jR_2^2C\omega}{1 + (R_2C\omega)^2}
$$

pour calculer le rapport de sa partie imaginaire sur sa partie réelle, qui s'identifie à la tangente de son argument :

$$
\tan(\varphi) = \frac{-R_2^2 C \omega}{R_1 + R_2 + R_1 (R_2 C \omega)^2}
$$

 $R_1 + R_2 + R_1(R_2C\omega)^2$ <br>L'expression de <u>Z</u> montre que sa partie réelle est toujours positive, donc  $cos(\varphi) > 0$ . D'où :

$$
\varphi = -\arctan\left(\frac{R_2^2 C \omega}{R_1 + R_2 + R_1 (R_2 C \omega)^2}\right)
$$

**3.** Pour toute impédance  $Z, \mathcal{P} = UI\cos(\varphi)$  peut s'écrire, sachant que  $\varphi$  est l'argument de *Z* :

$$
\mathcal{P} = U \frac{U}{|Z|} \frac{\text{Re}(Z)}{|Z|} = \frac{U^2}{|Z|^2} \text{Re}(Z) = I^2 \text{Re}(Z)
$$

Monie<sup>r</sup> <sup>A</sup>lgèbr<sup>e</sup> <sup>M</sup>o<sup>n</sup>ie<sup>r</sup> • Les grandeurs *I* et *U* sont ici les valeurs **efficaces**. • Pour tout complexe  $z = a + jb$  d'argument  $\theta$ , on a  $cos(\theta) = a/|z|$ .

Appliquons ce résultat aux dipôles de ce circuit.

Le condensateur a une impédance d'argument <sup>−</sup>π/2 donc  $\mathcal{P}_C = 0$ .

Le dipôle *AB* entier est soumis à la tension *U* :

$$
\mathcal{P}_{AB} = U^2 \frac{1 + (R_2 C \omega)^2}{(R_1 + R_2)^2 + (R_1 R_2 C \omega)^2}
$$

$$
\times \frac{R_1 + R_2 + R_1 (R_2 C \omega)^2}{1 + (R_2 C \omega)^2}
$$

$$
= \frac{R_1 + R_2 + R_1 (R_2 C \omega)^2}{(R_1 + R_2)^2 + (R_1 R_2 C \omega)^2} U^2
$$

$$
\mathcal{P}_{AB} \approx 17,2 \text{ mW}
$$

La résistance *R*<sup>1</sup> est traversée par le même courant *I* que le dipôle *AB* tout entier. Le module de la loi d'Ohm s'écrit  $I = U/|\underline{Z}|$  donc :

$$
I = \sqrt{\frac{1 + (R_2 C \omega)^2}{(R_1 + R_2)^2 + (R_1 R_2 C \omega)^2}} U
$$
  
\n
$$
\Rightarrow \quad \mathcal{P}_{R_1} = R_1 I^2 = \frac{R_1 + R_1 (R_2 C \omega)^2}{(R_1 + R_2)^2 + (R_1 R_2 C \omega)^2} U^2
$$

Donc  $P_{R_1} \approx 3.4$  mW.

Pour  $P_{R_2}$ , nous pouvons utiliser la même méthode, ou bien exploiter la conservation de l'énergie :

$$
\varphi_{AB} = \varphi_{R_1} + \varphi_{R_2} + \varphi_C
$$
  
\n
$$
\Rightarrow \quad \varphi_{R_2} = \frac{R_2}{(R_1 + R_2)^2 + (R_1 R_2 C \omega)^2} U^2
$$

Donc  $P_{R_2} \simeq 13,8$  mW.

**13.16 Circuit RLC parallèle**

Méthodes mises en jeu : n° 1, 2 et 3.

L'exercice permet de reprendre les techniques vues pour les régimes continus et de les adapter au régime linéaire sinusoïdal. L'utilisation des complexes permet aussi de trouver simplement l'équation différentielle qu'on recherche à la fin.

**1.** On utilise un diviseur de tension pour obtenir la tension de sortie :

$$
\underline{u}_{S} = \frac{(\frac{1}{R_{0}} + C\omega j + \frac{1}{L\omega j})^{-1}}{(\frac{1}{R_{0}} + C\omega j + \frac{1}{L\omega j})^{-1} + R_{0}} \underline{e}
$$

et donc

$$
\underline{u}_{S} = \frac{1}{1 + (\frac{1}{R_{0}} + C\omega j + \frac{1}{L\omega j})R_{0}} \underline{e} = \frac{\underline{e}}{2 + R_{0}C\omega j + \frac{R_{0}}{L\omega j}}
$$

On en déduit  $U_{Sm}$  par le module :  $U_{Sm}$ <br> $E_m$ et l'avance de phase par l'argument :

$$
\sqrt{4 + R_0^2 (C\omega - \frac{1}{L\omega})^2}
$$
et 1 avance de phase par 1 argument.  

$$
\varphi = \arg(\frac{E_m}{2 + jR_0(C\omega - \frac{1}{L\omega})}) = -\arctan(\frac{R_0}{2}(C\omega - \frac{1}{L\omega}))
$$
  
car la partie réelle du dénominateur est positive.

<span id="page-230-0"></span>**2.** Pour obtenir le modèle équivalent de Norton, on transforme le générateur de Thévenin en un générateur de Norton et on regroupe les admittances en parallèle (figure [13.15\)](#page-230-0) :

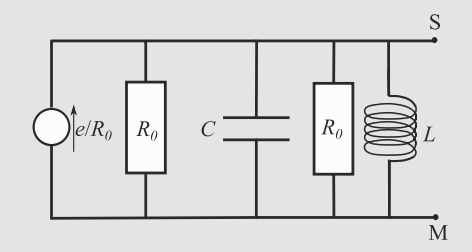

**Figure 13.15** Transformation du générateur.

On a alors 
$$
\underline{\eta} = \frac{\underline{e}}{R_0}
$$
 et donc  $\eta_m = \frac{E_m}{R_0}$  et  $\psi = 0$ . De même,  
\n $\frac{Y_n}{R_0} = \frac{2}{R_0} + jC\omega + \frac{1}{L\omega j}$  qui donne :  $\alpha = \frac{2}{R_0}$  et  $\beta = C\omega - \frac{1}{L\omega}$ .  
\n3. a) On a vu qu'en complexes, on avait :

$$
\underline{u}_S = \frac{\underline{e}}{2 + R_0 C \omega j + \frac{R_0}{L \omega j}}
$$

Ceci permet d'écrire :  $(2 + R_0 C \omega j + \frac{R_0}{L \omega j}) u_s = e$  ou en-*L*ω*j* core  $(2L\omega j + R_0CL(\omega j)^2 + R_0)\underline{u_s} = L\omega j\underline{e}$  ce qui permet,<br>en utilisant le fait que multiplier par jouen complexe revient en utilisant le fait que multiplier par j $\omega$  en complexe revient à dériver par rapport au temps en réel d'obtenir l'équation différentielle :

$$
R_0CL\frac{d^2u_s}{dt^2} + 2L\frac{du_s}{dt} + R_0u_s = L\frac{de}{dt}
$$

En divisant par le premier coefficient, on trouve alors :

$$
\frac{d^2u_s}{dt^2} + \frac{2}{R_0C}\frac{du_s}{dt} + \frac{1}{CL}u_s = \frac{1}{R_0C}\frac{de}{dt}.
$$

Or,  $\frac{1}{R_0 C} = \frac{\omega_0}{Q} = \frac{1}{\tau}$  et  $\frac{1}{CL} = \omega_0^2$ . L'équation se réduit donc à : donc à :

$$
\frac{d^2u_s}{dt^2} + \frac{2}{\tau}\frac{du_s}{dt} + \omega_0^2 u_s = \frac{1}{\tau}\frac{de}{dt}
$$

b) Avec *Q* = 1, on obtient  $\omega_0$  = 6,2910<sup>3</sup> rad·s<sup>-1</sup> et  $\tau = 1/\omega_0 = 1{,}59 \ 10^{-4}$  s.

c) L'équation s'écrit maintenant :  $\frac{d^2u_s}{dt^2} + \frac{2}{\tau}$  $\mathbf u$  $\frac{du_s}{dt} + \frac{1}{\tau}$  $i\acute{\epsilon}$  $u_s = 0$ . Le discriminant du polynôme caractéristique associé est nul et la solution générale s'écrit donc  $u_s = (At + B) \exp(-\frac{t}{\tau}).$ Les conditions initiales sont obtenues par les continuités de la tension aux bornes du condensateur  $(u<sub>s</sub>(0) = 0)$  et du courant au travers de la bobine  $(i_L(0) = 0)$ . Comme la tension de sortie est nulle, le courant traversant le générateur ne traverse que le condensateur à *t* = 0 (pas de courant dans la résistance par loi d'Ohm). La loi des mailles donne alors :

$$
E - R_0 i_c(0) + 0 = 0.
$$
 Comme  $i_c = C \frac{du_s}{dt}$ . On en déduit 
$$
\frac{du_s}{dt}(0) = \frac{E}{R_0 C} = \frac{E}{\tau}.
$$
 Ces deux conditions initializes permettent d'obtenir  $u_s(0) =$ 

*B* = 0 et comme  $\dot{u}_s(t) = (A - \frac{\overline{A}t}{\tau}) \exp(-\frac{t}{\tau}), \frac{E}{\tau} = A$ . Finale-<br>ment, on obtient : ment, on obtient :

$$
u_s = \frac{Et}{\tau} \exp(-\frac{t}{\tau}).
$$

d) La loi des mailles donne :  $E - R_0 i - u_s = 0$ et donc  $i = \frac{E - u_s}{R_0}$  ou encore :

$$
i(t) = \frac{E}{R_0} (1 - \frac{t}{\tau} \exp(-\frac{t}{\tau}))
$$

e) La puissance cédée au circuit par le générateur est *e*(*t*)*i*(*t*) soit ici  $\frac{E^2}{R_0} (1 - \frac{t}{\tau} \exp(-\frac{t}{\tau}))$ . L'énergie cédée au circuit est donc*W<sub>e</sub>* =  $\int_0^{10\tau} \frac{E^2}{R_0} (1 - \frac{1}{2\tau})$ *E*2  $rac{E^2}{R_0}(1-\frac{t}{\tau}\exp(-\frac{t}{\tau}))dt$ . On obtient donc :  $W_e = \frac{E^2}{R_0} 10\tau - \int_0^{10\tau} \frac{E^2}{R_0} \frac{t}{\tau} \exp(-\frac{t}{\tau})$  $E^2$  $R_0$  $\frac{t}{τ}$  exp( $-\frac{t}{τ}$ ))*dt*. La deuxième inté-<br>
égration par partie : grale s'obtient par une intégration par partie :

$$
\int_0^{10\tau} \frac{t}{\tau} \exp(-\frac{t}{\tau}) dt = \left[ -t \exp(-\frac{t}{\tau}) \right]_0^{10\tau} - \int_0^{10\tau} -\exp(-\frac{t}{\tau}) dt
$$

et vaut donc :  $-10\tau \exp(-10) - \tau[\exp(-10) - 1] = \tau(1 11 \exp(-10)$ ).

On obtient donc finalement :

$$
W_e = \tau \frac{E^2}{R_0} (9 + 11 \exp(-10)).
$$

# **Résonance en régime sinusoïdal forcé**

# **CHAPITRE14**

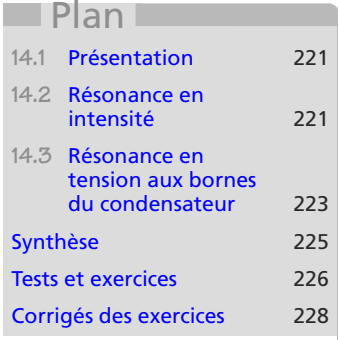

# **Introduction**

Les méthodes du chapitre précédent ont fait régulièrement apparaître des expressions dépendant de la pulsation pour les grandeurs électriques. Il est alors naturel de se demander ce qui se passe quand cette pulsation varie. Lorsqu'une grandeur électrique passe par un maximum pour une certaine pulsation, nous dirons qu'il y a résonance.

# **Prérequis**

- Notations complexes
- Théorèmes généraux en régime sinusoïdal

# **Objectifs**

• Étudier les différentes résonances en régime sinusoïdal forcé

# **Méthode 1 aborder un exercice de résonance**

C'est une simple mise en œuvre des méthodes du chapitre précédent.

- La recherche de l'équation différentielle gouvernant une grandeur sinusoïdale est remplacée, grâce à la notation complexe, par celle d'une équation algébrique satisfaite par l'amplitude complexe de cette grandeur.
- La résolution se fait donc directement par somme et produit, puis en prenant le module et l'argument pour extraire l'amplitude et la phase du signal cherché.
- L'amplitude ainsi calculée, fonction de  $\omega$ , peut alors être étudiée pour savoir si elle passe par un maximum (résonance). Attention, la pulsation de résonance n'est pas forcément égale à la pulsation propre !

# **Exercices d'application**

Le reste de la partie cours de ce chapitre aborde deux exemples d'application de cette méthode, les deux exemples que vous pouvez avoir vus en cours.

<span id="page-233-0"></span>**14.1 Présentation**

<span id="page-233-2"></span>Mettons un dipôle *RLC* série aux bornes d'un générateur idéal de tension *e* (figure [14.1\)](#page-233-2).

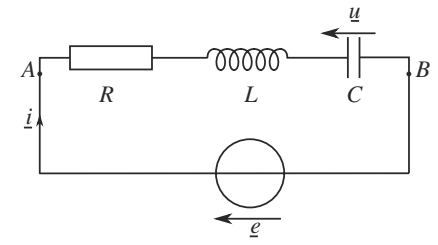

**Figure 14.1** Circuit *RLC* série en régime sinusoïdal forcé (notations complexes).

Définissons les amplitudes comme suit, en prenant *e* comme référence de phase :

 $\left\{\begin{matrix} \frac{1}{\sqrt{2\pi}} & \frac{1}{\sqrt{2\pi}} \\ \frac{1}{\sqrt{2\pi}} & \frac{1}{\sqrt{2\pi}} \\ \frac{1}{\sqrt{2\pi}} & \frac{1}{\sqrt{2\pi}} \end{matrix} \right\}$ ⎪⎪⎪⎪⎪⎩  $e = E e^{j\omega t} = E e^{j\omega t}$  $u = U e^{j\omega t} = U e^{j\varphi u} e^{j\omega t}$  $\underline{i} = \underline{I} e^{j\omega t} = I e^{j\varphi_i} e^{j\omega t}$ 

<span id="page-233-1"></span>**14.2 Résonance en intensité**

**14.2.1 Mise en équation et résolution**

Voir vidéo 8 : Circuit RLC série en régime forcé

```
Monier Algèbre Monier
   Géométrie
\sim\sim
```
Avant de prendre l'arctan de  $tan(\varphi_i)$ , il faut s'assurer que  $cos(\varphi_i) > 0$ . Or, il est du signe de sa partie réelle, donc du signe de *R*. C'est bien le cas ici.

# La mise en équation est immédiate, les trois impédances en série étant équivalentes à une seule :

$$
\underline{Z} = R + j \left( L\omega - \frac{1}{C\omega} \right) \quad \Rightarrow \quad \underline{e} = \underline{Z} \underline{i} \quad \Rightarrow \quad I e^{j\varphi_i} = \frac{E}{R + j \left( L\omega - \frac{1}{C\omega} \right)}
$$

Le module et l'argument de cette expression s'écrivent, en posant  $\omega_0 = 1/\sqrt{LC}$ ,  $Q = I/\sqrt{LC}$ *L*ω<sub>0</sub>/*R* et  $x = \omega/\omega_0$ :

$$
I(x) = \frac{E}{R} \frac{1}{\sqrt{1 + Q^2 (x - \frac{1}{x})^2}} \qquad \varphi_i(x) = -\arctan\left(Q\left(x - \frac{1}{x}\right)\right)
$$

# **Méthode 2 localiser un maximum**

Localiser une résonance revient à localiser un maximum d'amplitude. Ne vous précipitez pas sur un calcul de dérivée ! Si le numérateur est constant et positif, un rapport est maximal quand son dénominateur est minimal. Ce cas se rencontre fréquemment.

De même, si le dénominateur se présente comme une racine carrée, inutile de dériver la racine : une racine est minimale quand le terme qui est dessous est lui aussi minimal.

## **Exercice d'application**

L'amplitude de l'intensité passe par un maximum pour  $x = x_r$  tel que :

$$
x_r - \frac{1}{x_r} = 0
$$
  $\Rightarrow$   $x_r = 1$  done  $I(x_r) = I_{\text{max}} = \frac{E}{R}$   $\varphi_i(x_r) = 0$ 

Monie<sup>r</sup> <sup>A</sup>lgèbr<sup>e</sup> <sup>M</sup>o<sup>n</sup>ie<sup>r</sup>

 $-1$ 

La résonance se produit pour  $\omega_r = \omega_0$ . Alors, l'intensité est en phase avec la tension délivrée par le générateur, quel que soit le facteur de qualité *Q*.

 $\sim$   $\sim$ À la résonance en intensité, *Z* = *R*. L'impédance du dipôle est purement résistive.

**14.2.2 Bande passante à -3 dB**

L'origine de cette appellation apparaîtra dans le chapitre [16.](#page-255-0)

Nous appellerons **bande passante à -3 dB** la plage de pulsation (ou de fréquence) dans laquelle l'amplitude de l'intensité est telle que :

**Définition**

La Bande passante à -3 dB est définie par :  
\n
$$
\frac{I_{\text{max}}}{\sqrt{2}} \le I(x) \le I_{\text{max}}
$$

Les frontières de cette plage de valeurs sont appelées **pulsations de coupure** et sont notées  $\omega_{c1}$  et  $\omega_{c2}$  ou, en pulsations réduites,  $x_{c1}$  et  $x_{c2}$ . Ainsi, dans l'exemple de ce paragraphe, cela conduit à une largeur de bande passante :

$$
\Delta x = x_2 - x_1 = \frac{1}{Q} \quad \Leftrightarrow \quad \Delta \omega = \frac{\omega_0}{Q} = \frac{R}{L}
$$

À titre d'exercice, vous pouvez démontrer que  $\varphi_i(x_{c1}) = \pi/4$  et  $\varphi_i(x_{c2}) = -\pi/4$ . Cela peut d'ailleurs être exploité en travaux pratiques pour mesurer les fréquences de coupure.

Il est inutile de chercher à mémoriser les expressions de  $\omega_{c1}$  et  $\omega_{c2}$ . Par contre, il est important que se souvenir que la bande passante est d'autant plus étroite que le facteur de qualité est grand.

La résonance en intensité est identique à la résonance en tension aux bornes de *R* d'après la loi d'Ohm.

**14.2.3 Représentation graphique de la résonance en intensité**

<span id="page-234-0"></span>Les allures de  $I(x)$  et  $\varphi_i(x)$  sont données figures [14.2](#page-234-0) et [14.3.](#page-235-1)

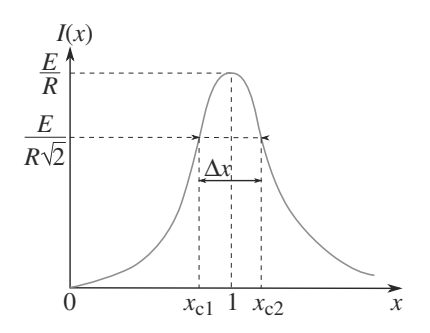

**Figure 14.2** Allure de l'amplitude de l'intensité en fonction de la pulsation réduite.

 $Q = \omega_0/\Delta\omega$  constitue en fait la définition la plus générale du facteur de qualité.

Monie<sup>r</sup> <sup>A</sup>lgèbr<sup>e</sup> <sup>M</sup>o<sup>n</sup>ie<sup>r</sup> <sup>G</sup>éométri<sup>e</sup>  $\sim$  $\sim$ 1

<span id="page-235-1"></span>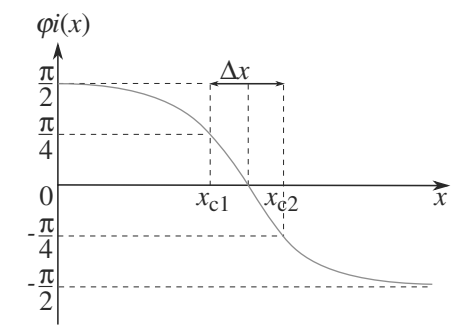

**Figure 14.3** Allure du déphasage de l'intensité par rapport à la tension excitatrice en fonction de la pulsation réduite.

# **14.2.4 Puissance reçue à la résonance**

La bobine et le condensateur reçoivent une énergie nulle en moyenne (déphasage  $\pm \pi/2$ entre tension et courant) donc la puissance fournie par le générateur est intégralement reçue par la résistance :

$$
\mathcal{P} = RI_{\text{eff}}^2 = \frac{1}{2}RI(x)^2
$$

Donc  $P$  passe par un maximum en même temps que *I*, en  $x = x_r = 1$  : la résonance en intensité s'accompagne d'une résonance en puissance dans le dipôle *RLC* série.

#### **Loi**

Pour la résonance en intensité dans un dipôle *RLC* série, qui est aussi une résonance en tension aux bornes de la résistance et une résonance en puissance dans le dipôle :

- Il y a résonance pour toute valeur de *Q*.
- La pulsation de résonance est égale à la pulsation propre :  $\omega = \omega_0$ .

# <span id="page-235-0"></span>**14.3 Résonance en tension aux bornes du condensateur**

**14.3.1 Mise en équation et résolution**

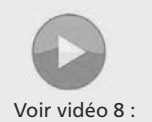

Circuit RLC série en régime forcé

La mise en équation s'obtient en remarquant le pont diviseur de tension, en notant 
$$
\mathbf{Z}_c
$$
 l'impédance du condensateur. Il vient :

$$
Ue^{j\varphi_u} = \frac{E}{1 - LC\omega^2 + jRC\omega}
$$

Aux bords de la bande passante, l'intensité est divisée par <sup>√</sup> 2 donc la puissance est divisée par 2 par rapport à son maximum (voir définition de  $G_{dB}$  page [246\)](#page-258-0).

Monie<sup>r</sup> <sup>A</sup>lgèbr<sup>e</sup> <sup>M</sup>o<sup>n</sup>ie<sup>r</sup> <sup>G</sup>éométri<sup>e</sup>  $\sim$   $\sim$  $\sim$   $^{\prime}$ 

Ne prenez pas l'arctan trop vite, cette fois. Le signe de cos( $\varphi_u$ ) est celui de 1 – *LC*ω<sup>2</sup>. Donc si  $\omega < \omega_0$ , vous pouvez prendre son arctan. Sinon, il faut ajouter  $\pi$  au résultat.

En prenant le module et l'argument, il vient :

$$
U(x) = \frac{E}{\sqrt{(1 - x^2)^2 + \frac{x^2}{Q^2}}} \qquad \tan(\varphi_u)(x) = -\frac{x}{Q(1 - x^2)}
$$

Ceci est maximal quand le terme sous la racine est minimal. Il n'y a pas de méthode astucieuse cette fois, il faut le dériver :

$$
\frac{d}{dx}\left((1-x^2)^2 + \frac{x^2}{Q^2}\right)(x_r) = 0
$$
\n
$$
\Rightarrow \quad x_r = \sqrt{1 - \frac{1}{2Q^2}}
$$

#### **Loi**

Pour la résonance en tension aux bornes du condensateur d'un dipôle *RLC* série :

- Il ne peut y avoir résonance que si  $Q > 1/\sqrt{2}$ .
- Quand elle est définie, la pulsation de résonance **n'est pas égale à la pulsation propre** mais à :

$$
\omega_r = \omega_0 \sqrt{1 - \frac{1}{2Q^2}} < \omega_0
$$

• Sinon, l'amplitude de la tension n'admet pas de maximum en dehors de  $\omega = 0$ .

#### **Risque de surtension**

L'amplitude de la tension à la résonance sera notée *U*max. Si *Q* est grand,  $U_{\text{max}} \simeq QE \gg E$ . La tension aux bornes du condensateur peut devenir très élevée et dépasser la tolérance du composant. Cela peut être dangereux : certains condensateurs explosent sous l'effet d'une surtension !

# **14.3.2 Représentation graphique de la résonance**

<span id="page-236-0"></span>Les allures de  $U(x)$  et  $\varphi_u(x)$  sont données figures [14.4](#page-236-0) et [14.5.](#page-237-1)

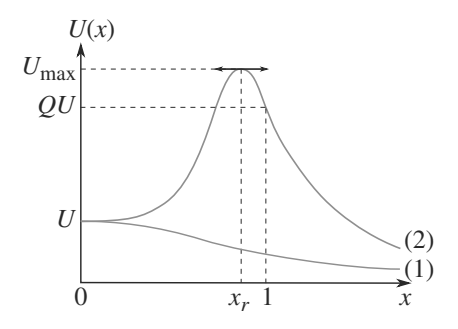

**Figure 14.4** Allure de l'amplitude de la tension aux bornes du condensateur.

<span id="page-237-1"></span>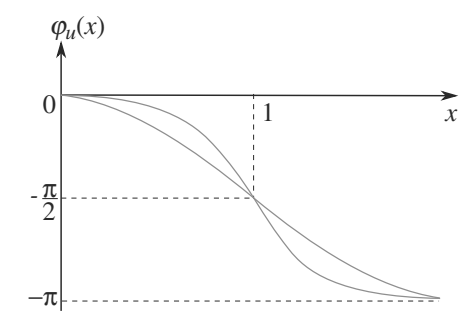

**Figure 14.5** Allure du déphasage de la tension aux bornes du condensateur par rapport à la tension excitatrice.

L'abscisse du maximum de *U* dépend de *Q* et tend vers 1 ( $\omega_r \to \omega_0$ ) lorsque *Q* devient grand. Dans ces conditions, le pic devient « très pointu », nous dirons que la résonance est aiguë.

Notez en outre l'absence de maximum hors de zéro pour la courbe n◦1 (faible *Q*). La pente à l'origine est nulle, autrement dit la tangente y est horizontale.

• La résonance en intensité a lieu à la pulsation propre du circuit • Le facteur de qualité rend compte de l'acuité de la résonance en intensité • Expression de *Q* en fonction de la pulsation propre et de la bande passante • Allure des courbes de résonance en fonction de la valeur de *Q* • Non-coïncidence des résonances en intensité et en tension • Condition de résonance en tension aux bornes du condensateur • La fréquence de résonance en tension aux bornes de *C* n'est pas la fréquence propre. Savoir-faire • Mettre en place l'étude d'une résonance • Étudier une amplitude en fonction de la fréquence Mots-clés • Résonance, • bande passante, • facteur de qualité, • pulsation propre, • pulsation de résonance.

Puisque  $\omega_r \neq \omega_0$ , la réso-<br>nance en tension aux bornes nance en tension aux bornes du condensateur ne se produit pas en même temps que la résonance en intensité et en puissance.

# <span id="page-237-0"></span>**Synthèse**

# **Savoirs**

Monie<sup>r</sup> <sup>A</sup>lgèbr<sup>e</sup> <sup>M</sup>o<sup>n</sup>ie<sup>r</sup> <sup>G</sup>éométri<sup>e</sup>  $\sim$   $\sim$   $\sim$  $\sim$   $\sim$ 

# <span id="page-238-0"></span>**Tests de connaissances**

**14.1** Les résonances se produisent à la pulsation propre des circuits.

❒ **a.** Vrai ❒ **b.** Faux

- **14.2** Il est équivalent d'étudier les résonances en intensité et en tension aux bornes d'une résistance. ❒ **a.** Vrai ❒ **b.** Faux
- **14.3** À la résonance en intensité, l'impédance du dipôle est égale à sa résistance.

❒ **a.** Vrai ❒ **b.** Faux

**14.4** À la résonance en intensité, l'intensité i dans le circuit et la tension u à ses bornes sont en opposition de phase.

❒ **a.** Vrai ❒ **b.** Faux

- **14.5** Pour repérer les fréquences de coupure à l'oscilloscope, il suffit d'observer un déphasage de π/4 entre *<sup>u</sup>* et *i*. ❒ **a.** Vrai ❒ **b.** Faux
- <span id="page-238-1"></span>**Exercices d'application**
- **14.6** La résonance en tension aux bornes d'une bobine est semblable à celle aux bornes d'un condensateur. ❒ **a.** Vrai ❒ **b.** Faux
- **14.7** La résonance en tension aux bornes du condensateur a lieu à une pulsation supérieure à la pulsation propre du circuit.

❒ **a.** Vrai ❒ **b.** Faux

- 14.8 Si  $Q > 1/\sqrt{2}$ , il y a résonance en tension aux bornes du condensateur et de la bobine. ❒ **a.** Vrai ❒ **b.** Faux
- **14.9** La convention prise pour limiter la bande passante est liée à la transmission de l'énergie. ❒ **a.** Vrai ❒ **b.** Faux
- **14.10** Pour étudier une résonance, il est obligatoire d'utiliser les notations réduites *x* et *Q*. ❒ **a.** Vrai ❒ **b.** Faux

**14.11 Comportements qualitatifs du dipôle** *RLC* **série**

Un dipôle *RLC* série est soumis à une tension  $u(t)$  = *U*  $\sqrt{2} \cos(\omega t)$  (figure [14.6\)](#page-238-1). La résistance est de 10 Ω, la bo-<br>bine est réalle de résistance  $r \leq R$  et d'inductance *L* le bine est réelle, de résistance *<sup>r</sup>* < *<sup>R</sup>* et d'inductance *<sup>L</sup>*, le condensateur est idéal et de capacité *C*.

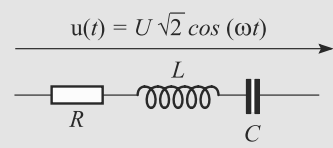

**Figure 14.6** *RLC* série avec bobine réelle.

La tension efficace aux bornes de la résistance *R* est notée  $u_R(t)$ , d'amplitude  $U_R$ . Posons  $a = U_R/U$ .

- **1.** Pour une fréquence  $f = f_0$ , le rapport *a* passe par un maximum d'amplitude  $a_0$ . Comment s'appelle ce phénomène ? Sachant que  $a_0 = 0.7$ , déterminez *r*.
- **2.** Prenons  $f_0 = 1$  kHz et notons  $f$  la fréquence imposée par *u*(*t*).

a) Pour  $f \ll f_0$ , la valeur de *a* est presque proportionnelle à *f* . Expliquez pourquoi. Quel est le composant déterminant dans le comportement du dipôle ?

b) Pour  $f \gg f_0$ , la valeur de *a* est presque inversement proportionnelle à  $1/f$ . Même question.

<span id="page-238-2"></span>c) Pour  $f = 10$  Hz, nous mesurons  $a = 1,25.10^{-4}$ . Déduisez-en *L* et *C*.

**3.** Déterminez le déphasage en degré de *uR* par rapport à *u* à 980 Hz et 1 020 Hz.

**College** 

**14.12 Résonance dans un dipôle** *RLC* **parallèle**

Un dipôle *RLC* parallèle est alimenté par une source idéale de courant de cem  $\eta(t) = \eta \cos(\omega t)$  comme illustré [14.7.](#page-238-2)

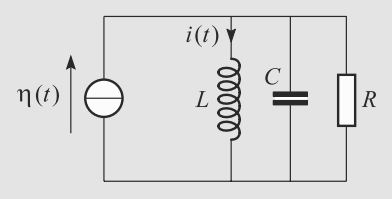

**Figure 14.7**

- **1.** Soit  $i(t) = I \cos(\omega t + \varphi)$  l'intensité du courant traversant la bobine. Calculez  $I(\omega)$ .
- **2.** Montrez que  $I(\omega)$  admet un maximum en  $\omega = \omega_r$  si R est supérieure à une valeur  $R_l$ . Vous exprimerez  $\omega_r$  et  $R_l$  en fonction de *R*, *L* et *C*.
- **3.** Tracez l'allure de  $I(\omega)$  dans les deux cas  $R \leq R_l$  et  $R > R_l$ .

# **Exercices d'approfondissement**

 $\sim 100$ 

**14.13 Ajustement fin d'une résonance** *(D'après ENSAIT.)*

<span id="page-239-0"></span>Considérons le circuit de la figure [14.8.](#page-239-0) Le générateur délivre une tension sinusoïdale de valeur efficace *E* et de fréquence *f* = 100 kHz pour alimenter un dipôle *RLC* série. Un ampèremètre *A* permet de mesurer l'intensité efficace *I*. La capacité *C* du condensateur est réglable et l'ampèremètre est supposé idéal.

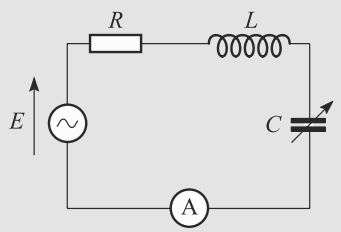

**Figure 14.8** Ajustement fin d'une résonance.

Quand la capacité du condensateur varie, l'ampèremètre montre que *I* passe par un maximum  $I_0$  pour  $C = C_0$  et qu'elle est divisée par  $\sqrt{2}$  quand *C* prend deux valeurs  $C_1$  = 120 nF <  $C_0$  et  $C_2 = 130$  nF >  $C_0$ .

**1.** En exploitant le fait que les capacités  $C_1$  et  $C_2$  sont proches (différence petite devant *C*0), montrez que leurs valeurs sont équidistances de *C*0. Donnez ces valeurs en fonction de  $C_0$ ,  $R$ ,  $L$  et  $\omega = 2\pi f$ .

Indication :  $(1 + x)^{-1} \approx 1 - x \text{ si } x \ll 1.$ 

- **2.** Pourquoi est-il plus intéressant, d'un point de vue expérimental, de connaître  $C_1$  et  $C_2$  que  $C_0$ ?
- **3.** *Q*, appelé coefficient de surtension ou facteur de qualité, est défini ici par :

$$
Q = \frac{1}{R} \sqrt{\frac{L}{C}}
$$

Calculez-le en fonction de *C*1, *C*2. Application numérique : estimez Q pour  $C = C_1$ ,  $C = C_2$  et  $C = C_0$ .

**4.** La fréquence *f* étant fixée, calculez les valeurs de *R* et *L* en fonction de *C*1, *C*<sup>2</sup> et *f* . Applications numériques.

**14.14 Résonance dans un circuit RLC parallèle**

*(D'après Géologie Nancy)*

Cet énoncé fait suite à l'exercice 13.16 **Circuit RLC parallèle**. On rappelle que  $e(t) = E_m$ . cos(ω*t*) et qu'on y a montré que la sortie à vide du circuit de la figure [14.9](#page-239-1) est telle que

$$
u_S(t) = U_{Sm}.\cos(\omega t + \varphi) \text{ avec } U_{Sm} = \frac{E_m}{\sqrt{4 + R_0^2 (C\omega - \frac{1}{L\omega})^2}}
$$
  
 et  $\varphi = -\arctan(\frac{R_0}{2}(C\omega - \frac{1}{L\omega}))$ .

<span id="page-239-1"></span>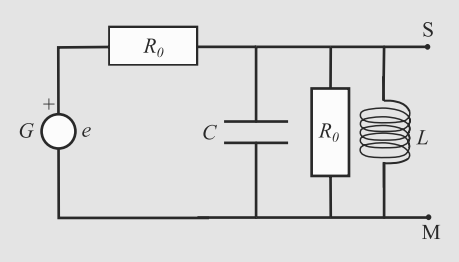

**Figure 14.9** Circuit RLC parallèle.

On rappelle que  $E_m = 5$  V,  $C = 2,53$   $\mu$ F et  $L = 10$  mH.

- **1.** Montrer que  $U_{Sm}$  prend une valeur maximale  $U_{Smax}$  pour une fréquence *fr* à déterminer littéralement puis numériquement.
- **2.** On mesure un déphasage de  $\pi/4$  entre  $u_s(t)$  et *e* pour une fréquence de  $f_{c1} = 900$  Hz. Est-ce une avance ou un retard ? Déterminer les fréquences de coupure, le facteur de qualité et la valeur de  $R_0$  de ce circuit.
- **3.** La sortie est à présent fermée sur un condensateur de capacité *C* . On mesure la fréquence de résonance de la tension de sortie :  $f'_r = 800$  Hz. calculer *C'*.

**COLLECT** 

**14.15 Modélisation d'un cristal piézoélectrique**

*(D'après Concours commun polytechnique : concours national DEUG.)*

Une lame piézoélectrique, composant à base de quartz, est équivalente au dipôle *AB* de la figure [14.10.](#page-239-2) Elle fonctionne en régime sinusoïdal forcé à la pulsation  $\omega$ .

- <span id="page-239-2"></span>**1.** Calculez son impédance  $Z = a + jb$ .
- Déterminez la pulsation  $\omega_r$  pour laquelle il y a résonance en intensité dans *AB*. Pour quelle raison physique simple le courant ne peut-il pas être infini ?

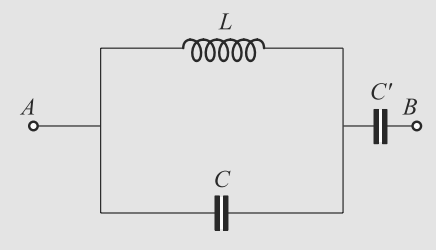

**Figure 14.10** Quartz piézoélectrique.

- **3.** Déterminez la pulsation  $\omega_{ar}$  pour laquelle il y a antirésonance en intensité (courant nul).
- **4.** Application numérique : calculez  $\omega_r$  et  $\omega_{ar}$  pour  $L =$  $2 \text{ mH}$ ;  $C = 1 \text{ nF}$  et  $C' = 5 \text{ pF}$ .
- **5.** Tracez l'allure de l'amplitude du courant en fonction de ω. Commentaire ?

 $\sim$   $-$ 

### **14.1**

<span id="page-240-0"></span>Faux, reprenez le cas de la résonance en tension du cours.

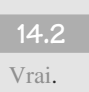

**14.3**

Vrai.

# **14.4**

Faux : elles sont en phase !

#### **14.5**

Vrai, c'et une technique offrant une bonne précision de mesure.

# **14.6**

Vrai et Faux : elles n'ont pas lieu pour une même fréquence mais pour des fréquences symétriques par rapport à la fréquence propre et font toutes deux apparaître des surtensions pour  $Q > 1/\sqrt{2}$ .

#### **14.7**

Faux, c'est l'inverse.

## **14.8**

Vrai mais pas à la même fréquence.

# **14.9**

Vrai la bande passante est l'ensemble de fréquences telles que le circuit transmet la moitié de l'énergie disponible dans le signal au maximum.

# **14.10**

Faux. On peut, bien sûr, étudier les résonances sur des équations non réduites. Les notations réduites sont là pour mettre en évidence les caractères communs à toutes ces résonances.

**14.11 Comportements qualitatifs du dipôle** *RLC* **série**

La seule différence avec le cas du cours est la présence d'une résistance interne dans la bobine. Le calcul reste très proche, mais cela illustre la nécessité d'apprendre la logique du calcul et surtout pas des résultats qui ne sont que des cas particuliers.

Remarquez bien que cet exercice étudie une résonance en intensité : il travaille sur *u<sub>R</sub>*, qui est la tension aux bornes d'une résistance et donc proportionnelle à l'intensité traversant le dipôle.

Cet exercice peut être considéré comme un exercice de vitesse. Les questions sont simples et courtes, donc l'objectif <span id="page-240-1"></span>est de les traiter rapidement pour, en écrit de concours, garder du temps pour d'autres exercices plus difficiles.

**1.** Quand une amplitude passe par un maximum pour une certaine fréquence, on dit qu'il y a résonance.

Soit *U* l'amplitude efficace associée à *u* et *UR* celle associée  $\hat{a}$   $u_R$ . Par pont diviseur de tension :

$$
\underline{U_R} = \frac{R}{R + r + jL\omega + \frac{1}{jC\omega}} \underline{U}
$$
 (14.1)

$$
\Rightarrow a = \frac{R}{\sqrt{(R+r)^2 + \left(L\omega - \frac{1}{C\omega}\right)^2}} \tag{14.2}
$$

*a* est maximale quand son dénominateur est minimal, car son numérateur est constant. Cela se produit quand :

<span id="page-240-2"></span>
$$
L\omega - \frac{1}{C\omega}\bigg)^2 = 0
$$
  
\n
$$
\Rightarrow \omega = \frac{1}{\sqrt{LC}} \Rightarrow f_0 = \frac{1}{2\pi\sqrt{LC}}
$$

D'où l'amplitude réduite à la résonance :

 $\sqrt{ }$ 

$$
a_{\max} = \frac{R}{R+r}
$$
  
\n
$$
\Rightarrow r = R \left( \frac{1}{a_{\max}} - 1 \right) = 4,29 \ \Omega
$$

**2.** a) À basse fréquence, le terme issu du condensateur domine dans l'expression [\(14.1\)](#page-240-1) :

$$
a \simeq \frac{R}{\sqrt{\left(\frac{1}{C\omega}\right)^2}} = 2\pi RCf \tag{14.3}
$$

ce qui explique pourquoi *a* apparaît proportionnelle à *f* . b) De même, à haute fréquence, c'est le terme issu de la bobine qui domine :

$$
a \simeq \frac{R}{\sqrt{(L\omega)^2}} = \frac{R}{2\pi Lf}
$$

ce qui explique pourquoi *a* apparaît inversement proportionnelle à *f* .

c) Ici  $f \ll f_0$ . Alors l'expression [\(14.3\)](#page-240-2) permet de déterminer *C* :

$$
C = \frac{a}{2\pi Rf} = 1,99.10^{-1} \,\mu\text{F}
$$

L'expression de la fréquence de résonance permet d'en déduire *L* :

$$
f_0 = \frac{1}{2\pi\sqrt{LC}}
$$
  
\n
$$
\Rightarrow L = \frac{1}{4\pi^2 C f_0^2} = 127 \text{ mH}
$$

**3.** Soit  $\varphi$  le déphasage cherché :

$$
\varphi = \arg\left(\frac{U_R}{\underline{U}}\right)
$$
  
= 
$$
\arg\left(\frac{R}{R + r + jL\omega + \frac{1}{jC\omega}}\right)
$$
  

$$
\varphi = -\arg\left(R + r + jL\omega + \frac{1}{jC\omega}\right)
$$

La partie réelle de ce nombre complexe est  $R + r$ , toujours positive. D'où :

$$
\varphi = -\arctan\left(\frac{L\omega - \frac{1}{C\omega}}{R + r}\right)
$$

Donc  $\varphi(980 \text{ Hz}) = 66,2° \text{ et } \varphi(1020 \text{ Hz}) = -65,7°$ . Le pas-<br>sage à la résonance fait donc varier brutalement le déphasage à la résonance fait donc varier brutalement le déphasage (facteur de qualité élevé).

#### **14.12 Résonance dans un dipôle** *RLC* **parallèle**

Une fois les calculs posés, cet exercice très classique se ramène au cas du cours. L'énoncé sous-entendant que la résonance n'existe pas toujours, vous devez faire le rapprochement avec la résonance en tension dans le dipôle *RLC* série.

**1.** Le courant dans la bobine se calcule par un pont diviseur de courant :

$$
\underline{I} = \frac{\frac{1}{jL\omega}}{\frac{1}{R} + \frac{1}{jL\omega} + jC\omega} \eta
$$

$$
= \frac{1}{1 - LC\omega^2 + j\frac{L\omega}{R}} \frac{\eta}{2}
$$

$$
\Rightarrow \quad I(\omega) = \frac{1}{\sqrt{(1 - LC\omega^2)^2 + (\frac{L\omega}{R})^2}} \eta
$$

en remarquant que  $\eta = \eta$ .

Monie<sup>r</sup> <sup>A</sup>lgèbr<sup>e</sup> <sup>M</sup>o<sup>n</sup>ie<sup>r</sup> <sup>G</sup>éométri<sup>e</sup>  $\sim$  $-1$ Cette forme est similaire à celle obtenue pour la résonance en tension dans le *RLC* série. Attendez-vous donc à des calculs du même genre.

**2.** *I* est maximale quand l'argument sous la racine est minimal. Dérivons-le :

$$
\frac{d}{d\omega} \left( (1 - LC\omega^2)^2 + \left(\frac{L\omega}{R}\right)^2 \right) = 0
$$
\n
$$
\Rightarrow \omega_r^2 = \frac{1}{LC} - \frac{1}{2R^2C^2}
$$

Cette valeur ne définit une pulsation de résonance que si elle est positive, alors :

$$
\omega_r = \sqrt{\frac{1}{LC} - \frac{1}{2R^2C^2}} \quad \text{si} \quad R_l = \sqrt{\frac{L}{2C}}
$$

**3.** Le graphe est donné figure [14.11.](#page-241-0) La courbe correspondant <sup>à</sup> *<sup>R</sup>* <sup>&</sup>gt; *Rl* montre un maximum et donc une résonance en intensité, tandis que la courbe  $R \leq R_l$  ne présente pas de résonance.

<span id="page-241-0"></span>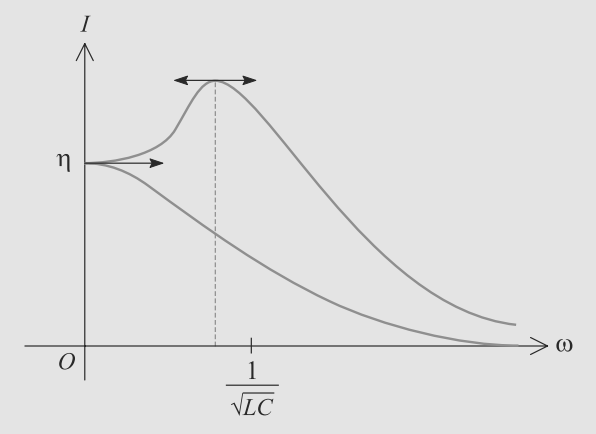

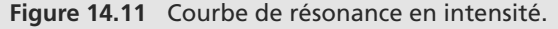

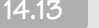

#### **14.13 Ajustement fin d'une résonance**

Cet exercice n'est rien d'autre que l'étude du *RLC* que vous avez vue en cours, mais il la prolonge d'une manière un peu originale. Assurez-vous donc que vous maîtrisez le cas du cours : les formules ne sont pas à savoir par cœur, mais il est indispensable de savoir les réétablir très rapidement.

**1.** L'intensité complexe *i* est donnée par la loi d'Ohm, sachant que la tension aux bornes de l'ampèremètre est nulle puisqu'il est idéal :

$$
\underline{I} = \frac{E}{R + jL\omega + \frac{1}{jC\omega}}
$$
\n
$$
\Rightarrow \quad I = \frac{E}{\sqrt{R^2 + (L\omega - \frac{1}{jC\omega})^2}}
$$

Le numérateur étant constant positif, cette fraction est maximale quand son dénominateur est minimal, donc quand :

$$
L\omega - \frac{1}{C_0\omega} = 0
$$
  
\n
$$
\Rightarrow C_0 = \frac{1}{L\omega^2} \quad \text{et} \quad I_0 = \frac{E}{R}
$$

Pour *C*<sup>1</sup> et *C*2, l'intensité efficace vaut donc :

$$
I = \frac{I_0}{\sqrt{2}}
$$

$$
\Rightarrow \frac{E}{\sqrt{R^2 + (L\omega - \frac{1}{jC\omega})^2}} = \frac{E}{R\sqrt{2}}
$$

$$
\Rightarrow L\omega - \frac{1}{C\omega} = \pm R
$$

© Dunod. La photocopie non autorisée est un délit Dunod. La photocopie non autorisée est un délit

d'où les valeurs possibles pour *C* :

$$
C = \frac{1}{L\omega^2 \pm R\omega}
$$

Si les variations sont faibles,  $R\omega \ll L\omega^2$ , d'où :

$$
C = \frac{1}{L\omega^2} \frac{1}{1 \pm \frac{R}{L\omega}} \simeq \frac{1}{L\omega^2} \left( 1 \pm \frac{R}{L\omega} \right)
$$

Les deux valeurs sont alors bien équidistantes de  $C_0$  avec :

$$
C_1 = C_0 \left( 1 - \frac{R}{L\omega} \right)
$$

$$
C_2 = C_0 \left( 1 + \frac{R}{L\omega} \right)
$$

**2.**  $C_0$  correspond à un maximum de *I* donc sa détermination expérimentale à l'ampèremètre est peu précise : de fortes variations de *C* autour de *C*<sup>0</sup> entraînent de faibles variations de *I* autour de *I*<sup>0</sup> (dérivée très faible au voisinage d'un maximum).

Par contre, quand *C* vaut *C*<sup>1</sup> ou *C*2, la dérivée de *I* n'est pas nulle, donc la position de la valeur de *C* cherchée est repérable avec une meilleure précision.

Une fois *C*<sup>1</sup> et *C*<sup>2</sup> déterminés avec une bonne précision, *C*<sup>0</sup> s'en déduit par demi-somme.

**3.** D'après les relations déjà établies :

$$
C_1 + C_2 = 2C_0 = 2\frac{2}{L\omega^2}
$$

$$
\Rightarrow L = \frac{2}{(C_1 + C_2)\omega^2}
$$

et :

$$
C_2 - C_1 = \frac{2RC_0}{L\omega}
$$
  
\n
$$
\Rightarrow R = \frac{(C_2 - C_1)L\omega}{2C_0}
$$
  
\n
$$
= \frac{2(C_2 - C_1)}{(C_1 + C_2)^2 \omega}
$$

D'où le facteurs de qualité pour *C* quelconque :

$$
Q = \sqrt{\frac{(C_1 + C_2)^3}{2C(C_2 - C_1)^2}}
$$

et les valeurs particulières :

$$
Q_1 = \sqrt{\frac{(C_1 + C_2)^3}{2C_1(C_2 - C_1)}} \approx 25,5
$$
  
\n
$$
Q_2 = \sqrt{\frac{(C_1 + C_2)^3}{2C_2(C_2 - C_1)}} \approx 24,5
$$
  
\n
$$
Q_0 = \frac{C_1 + C_2}{C_2 - C_1} \approx 25,0
$$

**4.** Sachant que  $\omega = 2\pi f$ , il vient :

$$
R = \frac{(C_2 - C_1)}{(C_1 + C_2)^2 \pi f} \approx 0,509 \ \Omega
$$
  

$$
L = \frac{1}{(C_1 + C_2)2\pi^2 f^2} \approx 2,03.10^{-2} \text{ mH}
$$

Ce sont des valeurs très faibles, donc la situation de cet exercice n'est réalisable qu'avec du matériel de précision.

#### **14.14 Résonance dans un circuit RLC parallèle**

Méthode mise en jeu : n°2.

On utilise les techniques habituelles pour l'étude de la résonance dans un cadre un peu différent de celui du circuit RLC série. Attention à ne pas sombrer dans des calculs effrénés et à garder en tête le but poursuivi.

- **1.** La valeur maximale de *US m*est obtenue lorsque le carré du dénominateur est minimal. 4 étant constant, ce minimum est obtenu pour  $C\omega - \frac{1}{L\omega} = 0$  et donc pour la fréquence  $f_r = \frac{1}{2\pi\sqrt{LC}}$  soit numériquement 1 000 Hz. Ce maximum  $2\pi \sqrt{LC}$ <br>vaut donc *U<sub>S* max</sub> =  $\frac{E_m}{2}$  soir numériquement 2,5 V.
- **2.** Comme  $f_c$ 1 est inférieure à  $f_r$ , il s'agit de la plus petite fréquence de coupure :  $\varphi$  est positif et  $u_s$  est en avance sur *e*. Les deux fréquences de coupure vérifient par ailleurs :

$$
\frac{U_{S\max}}{\sqrt{2}} = \frac{E_m}{\sqrt{4 + R_0^2 (C\omega_c - \frac{1}{L\omega_c})^2}} = \frac{E_m}{2\sqrt{2}}
$$

et donc  $R_0^2 (C\omega - \frac{1}{L\omega})^2 = 4$  qui peut aussi s'écrire :  $C\omega - \frac{1}{L\omega} =$ ± 2  $\frac{2}{R_0}$  ou encore  $CL\omega^2 \pm \frac{2L\omega}{R_0} - 1 = 0$ . On en tire alors les deux racines positives :

$$
=\frac{\pm\frac{L}{R_0}+\sqrt{\frac{L^2}{R_0^2}+LC}}{LC}
$$

ou en fréquence :

 $\omega$ 

$$
f_c = \frac{\pm \frac{1}{CR_0} + \sqrt{\frac{1}{C^2 R_0^2} + \frac{1}{LC}}}{2\pi}
$$

qui donnent des déphasages de  $\pm \frac{1}{4}$ . Le produit des deux fréquences donne  $\left(\frac{1}{2\pi\sqrt{LC}}\right)$  soir  $f_r^2$  : on obtient donc  $f_{c1}$  = <sup>2</sup> 2π  $\sqrt{LC}$ <br>900 Hz donné par le texte, et *f<sub>c2</sub>* = *f<sub>e</sub>*/*f<sub>c1</sub>* = 1 110 Hz. On en déduit  $Q = \frac{f_r}{f_r}$  $\frac{f_1}{f_{c2} - f_{c1}} = 4,74.$ 

La valeur littérale de *Q* étant 
$$
R_0 \sqrt{\frac{C}{L}}
$$
, on en déduit :

$$
R_0 = Q \sqrt{\frac{L}{C}} = 298 \Omega.
$$

Les calculs peuvent bien sûr être menés différemment. On peut tirer de *fc*1*,* la valeur de *R*<sup>0</sup> et en déduire le reste.

**1.** Le condensateur placé en sortie est en parallèle avec celui du circuit : tout se passe comme si dans le problème précédent *C* était remplacé par *C* + *C* . La nouvelle valeur de résonance est alors  $f'_r = \frac{1}{2\pi\sqrt{I(r)}}$  $\frac{1}{2\pi\sqrt{L(C+C')}}$ . On en déduit la valeur de  $C'$ :

$$
C' = \frac{1}{4\pi^2 f_r^2 L} - C
$$

soit numériquement : 1,43 µF.

 $-4\ell$ Monie<sup>r</sup> <sup>A</sup>lgèbr<sup>e</sup> <sup>G</sup>éom<sup>é</sup>  $-7$ 

#### **14.15 Modélisation d'un cristal piézoélectrique**

Les calculs suivent la même logique que le cours, mais ils sont menés sur l'impédance et non sur l'intensité ou la tension. Cela ne change rien. Qualitativement, cela se comprend bien : si l'impédance est petite, la loi d'Ohm nous permet de dire que le courant traversant la lame est grand, ce qui ramène au cas de la résonance en intensité vu en cours.

**1.** Le condensateur *C* est en série avec l'assemblage parallèle de *L* et *C* :

$$
\underline{Z} = \frac{1}{\frac{1}{jL\omega} + jC\omega} + \frac{1}{jC'\omega}
$$

$$
= j\left(\frac{L\omega}{1 - LC\omega^2} - \frac{1}{C'\omega}\right)
$$

D'où, par identification :

$$
a = 0
$$

$$
b = \frac{L\omega}{1 - LC\omega^2} - \frac{1}{C'\omega}
$$

**2.** Soit  $U = U$  l'amplitude complexe de la tension *u*, prise comme référence de tension, et *I* celle du courant *i*. D'après la loi d'Ohm :

$$
\underline{I} = \frac{U}{Z} \quad \Rightarrow \quad I = \frac{U}{\left| \frac{L\omega}{1 - LC\omega^2} - \frac{1}{C'\omega} \right|}
$$

Cette amplitude est maximale quand son dénominateur est minimal, puisque son numérateur est constant et positif. Le dénominateur est toujours positif et peut s'annuler donc sa valeur minimale est nulle :

$$
|b(\omega_r)| = 0 \quad \Rightarrow \quad LC'\omega^2 - (1 - LC\omega^2) = 0
$$

$$
\Rightarrow \quad \omega_r = \sqrt{\frac{1}{L(C + C')}}
$$

L'amplitude de l'intensité est alors infinie. Mais en fait le dipôle *AB* ne peut pas avoir une résistance nulle (partie réelle de l'impédance) et le courant ne sera alors pas infini à la résonance.

**3.** Le courant est nul pour  $|b(\omega_{ar})| = +\infty$  donc  $1/|b(\omega_{ar})| = 0$ :

$$
\frac{(1 - LC\omega_{ar}^2)C'\omega_{ar}}{L(C + C')\omega_{ar}^2 - 1} = 0 \quad \Rightarrow \quad \omega_{ar} = \frac{1}{\sqrt{LC}}
$$

- **4.** Numériquement,  $\omega_r \approx 7.05.10^5$  rad.s<sup>-1</sup> et  $\omega_{ar}$  ≈ 7,07.10<sup>5</sup> rad.s<sup>-1</sup>.<br>Noir figure 14.12 Le d
- **5.** Voir figure [14.12.](#page-243-0) La différence entre les deux pulsations de résonance et d'antirésonance est très faible, ce qui implique que la résonance est très aiguë.

<span id="page-243-0"></span>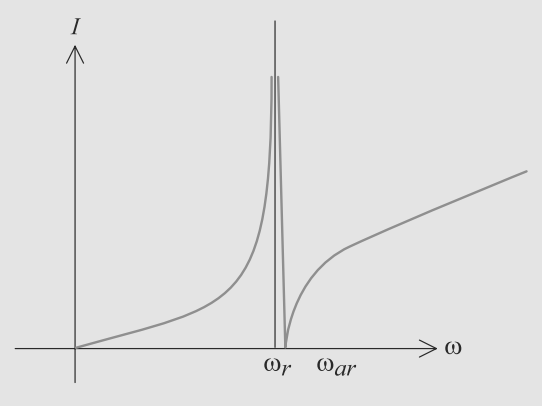

**Figure 14.12** Résonance et antirésonance dans le quartz piézoélectrique.

# **L'amplificateur opérationnel**

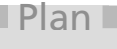

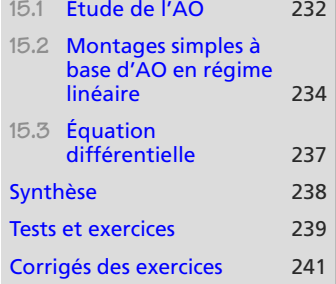

# **Introduction**

Introduisons un nouveau composant actif, l'amplificateur opérationnel (AO). Il trouvera l'essentiel de son utilisation dans le cadre du filtrage linéaire (chapitre [16\)](#page-255-0).

# **Prérequis**

- Lois des nœuds et des mailles
- Lois en régime linéaire
- Notations complexes

# **Objectifs**

- Introduire le modèle idéal de l'amplificateur opérationnel (AO)
- Introduire le théorème de Millman
- Reconnaître les fonctionnements en régime linéaire de l'AO
- Présenter les montages classiques utilisant l'AO en régime linéaire (suiveur, non inverseur, intégrateur)

# <span id="page-244-0"></span>**15.1 Étude de l'AO**

**15.1.1 Modélisation de l'AO réel**

L'amplificateur opérationnel, est un composant à deux entrées et une sortie, dont le principe est modélisé figure [15.1.](#page-245-0)

 $\rightarrow$ <sup>G</sup>éométri<sup>e</sup>  $\sim$  $\sim$ 

En travaux pratiques, vous avez dû remarquer que l'AO a plus de trois bornes. Il ne faut pas oublier son alimentation, non représentée sur les schémas habituellement mais indispensable pour un composant actif !

La position de la masse dans un circuit à AO est imposée par l'alimentation de celui-ci.

<span id="page-245-0"></span>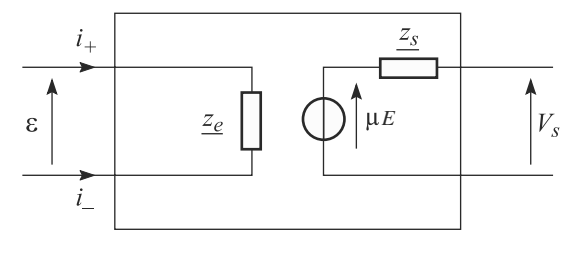

**Figure 15.1** AO réel.

<span id="page-245-1"></span>Son impédance d'entrée  $Z_e$  est typiquement très élevée, de sorte que les courants d'entrée *i*<sup>+</sup> et *i*<sup>−</sup> sont très faibles. Son impédance de sortie *Zs* est au contraire très faible. La caractéristique [15.2](#page-245-1) met en évidence les deux régimes, linéaire quand  $V_s = \mu(V_+ - V_-)$  et saturé quand  $V_s = \pm V_{\text{sat}}$ .

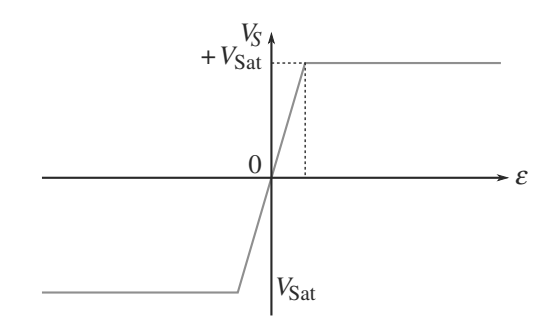

**Figure 15.2** Caractéristique d'un amplificateur opérationnel réel.

L'AO que vous manipulez en travaux pratiques a des limitations technologiques : tension et courant de sortie limités (conduisant à des problèmes de saturation même dans le régime linéaire), fréquence limitée, vitesse de balayage limitée. Il est en outre fragile, vérifiez bien son câblage avant d'allumer la moindre source ! Ce n'est pas un composant de puissance, il ne peut pas débiter plus de 1 W environ.

# **15.1.2 L'AO idéal**

L'AO idéal (figure [15.3\)](#page-245-2) est la limite obtenue quand  $Z_e$  est infinie (donc les courants d'entrée nuls),  $Z_s$  nulle et  $\mu$  infini. Son fonctionnement se réduit alors à celui de la figure [15.4.](#page-246-1) Il répond de la même manière à toute fréquence.

Le régime linéaire est caractérisé par  $\varepsilon = 0$ , de sorte que  $V_s = \mu \varepsilon$  est finie.

<span id="page-245-2"></span>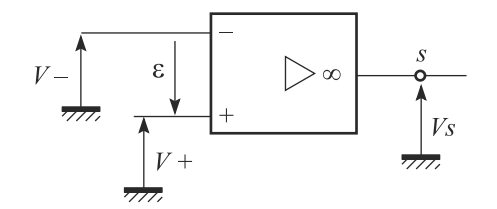

**Figure 15.3** Amplificateur opérationnel.

 $\mu$ , sans dimension, s'appelle le **gain** de l'AO et est numériquement très élevé, de l'ordre de 105.

Monie<sup>r</sup> <sup>A</sup>lgèbr<sup>e</sup> <sup>M</sup>o<sup>n</sup>ie<sup>r</sup> <sup>G</sup>éométri<sup>e</sup>  $\sim$   $\sim$   $\sim$  $\sim$  1

C'est un composant *actif*, donc la loi des noeuds ne s'applique pas à ses bornes :  $i_s \neq i_+ + i_-$ . Il faudrait prendre en compte les courants venant de l'alimentation.

<span id="page-246-1"></span>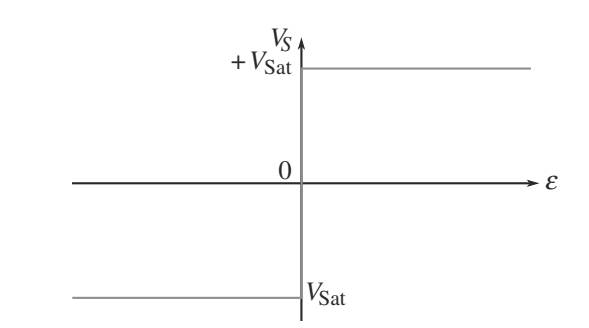

**Figure 15.4** Caractéristique d'un amplificateur opérationnel idéal.

**Loi**

Pour un amplificateur opérationnel idéal on a :  $i_+ = i_- = 0$ 

- en régime linéaire : *V*<sup>+</sup> = *V*−, *Vs* doit être déterminée par le calcul
- en régime saturé : *Vs* <sup>=</sup> *<sup>V</sup>*sat si *<sup>V</sup>*<sup>+</sup> <sup>&</sup>gt; *<sup>V</sup>*<sup>−</sup> et *Vs* <sup>=</sup> <sup>−</sup>*V*sat si *<sup>V</sup>*<sup>+</sup> <sup>&</sup>lt; *<sup>V</sup>*<sup>−</sup>

Pour pouvoir marcher en régime linéaire, l'amplificateur doit être muni d'une **boucle de rétroaction**, un chemin électrique de la sortie vers son entrée inverseuse.

# **15.2 Montages simples à base d'AO en régime linéaire**

# **15.2.1 Préliminaire : théorème de Millman**

Ce théorème permet de calculer le potentiel d'un nœud *N* en fonction des potentiels des nœuds voisins. C'est en fait une loi des nœuds écrite en *N* sans passer par les courants.

#### **Méthode 1 utiliser le théorème de Millman**

Ce théorème s'applique à un nIJud, noté ici *N*, et permet de calculer  $V_N$ .

- **1.** Comptez le nombre de branches aboutissant à ce nIJud. Le théorème ne peut s'appliquer que si les branches contiennent uniquement des impédances (bobines, condensateurs, résistances). Une branche dans laquelle ne circule aucun courant ne « compte pas » pour ce théorème.
- **2.** Placez la masse à l'endroit de votre choix dans le circuit (mais pas en *N*) pour simplifier au maximum les calculs ultérieurs.
- **3.** Pour la branche numéro *k*, repérez bien le nIJud qui suit *N* (appelé « autre extrémité de la branche ») et notez son potentiel *Vk* (éventuellement nul, s'il est à la masse).
- **4.** Le potentiel *VN* s'écrit alors :

$$
\left(\sum_{k} \frac{1}{\underline{Z_k}}\right) V_N = \sum_{k} \frac{V_k}{\underline{Z_k}}
$$

sente deux boucles de rétroaction de la sortie vers chacune des entrées, vous devrez supposer que la boucle sur l'entrée inverseuse l'emporte et maintient le régime linéaire.

Si jamais un montage pré-

<span id="page-246-0"></span>Monie<sup>r</sup> <sup>A</sup>lgèbr<sup>e</sup> <sup>M</sup>o<sup>n</sup>ie<sup>r</sup> <sup>G</sup>éométri<sup>e</sup>  $\sim$  $-1$ 

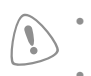

• Si une des branches ne contient qu'une source idéale de tension, d'une part le théorème de Millman ne s'applique pas, mais en plus la valeur de  $V_N$  est déjà connue : elle est imposée par la source !

• La masse peut être placée librement, mais elle doit être unique ! Si vous utilisez le théorème de Millman plusieurs fois dans un même circuit, veillez à garder la même masse de l'un à l'autre.

#### **Exemple d'application**

Vous trouverez plus bas plusieurs utilisations du théorème de Millman sur des exemples que vous avez normalement vus en cours.

#### **Méthode 2 Étudier un montage à AO en régime linéaire**

Vous pouvez identifier un AO en régime linéaire à la présence de la boucle de rétroaction de la sortie vers l'entrée −. Cette linéarité autorise alors à utiliser le formalisme complexe du chapitre [13.](#page-216-0)

Commencez toujours par faire l'inventaire des tensions qui sont clairement égales, par exemple pour deux nœuds reliés par un fil et, bien sûr, *V*<sup>+</sup> = *V*−.

Ensuite, il est judicieux d'utiliser le théorème de Millman sur les entrées. Cela est possible puisqu'aucun courant n'entre dans l'AO par ses entrées. L'application de *V*<sub>+</sub> = *V*<sub>−</sub> conduit en général à de grandes simplifications.

Ne cherchez pas à appliquer le théorème de Millman sur la borne de sortie. Il n'est pas faux, mais vous ne connaissez rien du contenu de la branche sortant de l'AO.

#### **Exemple d'application**

Vous trouverez plus bas plusieurs utilisations du théorème de Millman sur des exemples que vous avez normalement vus en cours.

# **15.2.2 Amplificateur non inverseur**

Le montage est celui de la figure [15.5.](#page-247-0) L'AO est bien en régime linéaire, du fait de la boucle de rétroaction contenant *R*2.

<span id="page-247-0"></span>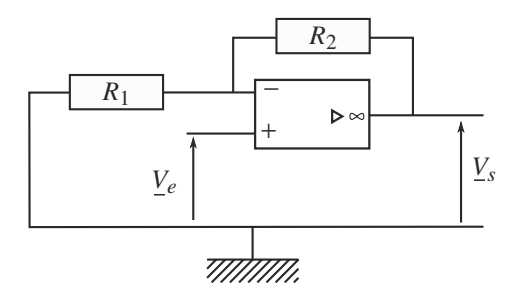

**Figure 15.5** Montage amplificateur non inverseur.

Nous avons deux relations sur les tension :  $V_+ = V_-$  car le régime est linéaire et  $V_+ = V_e$ d'après le montage.

Appliquons le théorème de Millman sur l'entrée −. La masse est choisie comme indiquée sur la figure. Trois branches partent de ce nœud mais celle correspondant à la borne d'en trée − n'est traversée par aucun courant. Il reste donc la branche contenant *R*<sup>1</sup> (potentiel à l'autre extrémité) et celle contenant *R*<sup>2</sup> (potentiel à l'autre extrémité *Vs*).

<span id="page-248-0"></span>
$$
\left(\frac{1}{R_1} + \frac{1}{R_2}\right) \underline{V}_- = \frac{V_s}{R_2} \quad \Rightarrow \quad \underline{V_s} = \left(1 + \frac{R_2}{R_1}\right) \underline{V_e}
$$

Ce montage amplifie le signal d'entrée sans le déphaser (figure [15.6\)](#page-248-0).

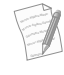

En cours, vous avez dû voir un autre montage très similaire, l'amplificateur inverseur.

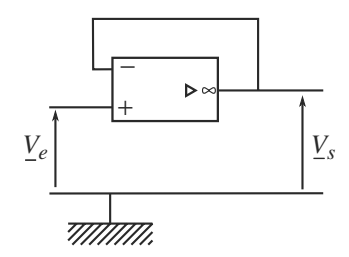

**Figure 15.6** Montage suiveur.

# **15.2.3 Suiveur**

<sup>G</sup>éométri<sup>e</sup>

Considérons le cas particulier du montage précédent où *R*<sup>2</sup> = 0 et *R*<sup>1</sup> → +∞, représenté figure [15.6.](#page-248-0) C'est le montage suiveur :  $V_s = V_e$ .

Monie<sup>r</sup> <sup>A</sup>lgèbr<sup>e</sup> <sup>M</sup>o<sup>n</sup>ie<sup>r</sup>  $\sim$   $\sim$   $\sim$   $\sim$  $-7$ L'intérêt de ce montage apparaîtra plus clairement dans le chapitre [16.](#page-255-0) Il transmet la tension d'entrée quel que soit ce qui est branché derrière. Cela s'appelle une **adaptation d'impédance**.

**15.2.4 Intégrateur simple idéal**

Le montage est celui de la figure [15.7.](#page-248-1) L'AO est en régime linéaire grâce à la boucle de rétroaction contenant le condensateur.

Relations entre tensions :  $V_+ = V_-\text{ car}$  le régime est linéaire et  $V_+ = 0$ . La masse est choisie comme indiquée sur la figure. Le théorème de Millman s'écrit :

$$
\left(\frac{1}{R} + jC\omega\right)\underline{V}_{-} = \frac{V_e}{R} + jC\omega\underline{V}_s \quad \Rightarrow \quad \underline{V}_s = -\frac{V_e}{jRC\omega}
$$

L'intérêt de ce montage apparaît en revenant à l'équation différentielle réelle :

$$
\underline{V_s} = -\frac{\underline{V_e}}{jRC\omega} \quad \Rightarrow \quad v_s(t) = -\frac{1}{RC} \int v_e(t) \, dt
$$

Le signal de sortie est proportionnel à l'intégrale du signal d'entrée.

<span id="page-248-1"></span>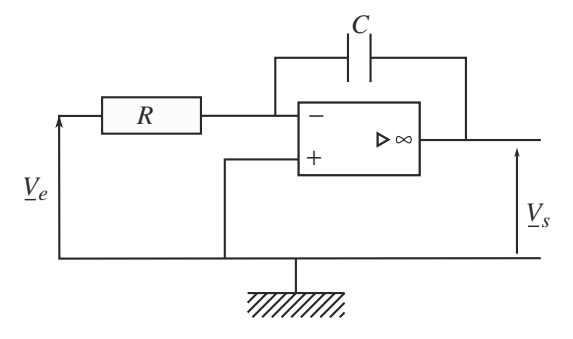

**Figure 15.7** Montage intégrateur simple.

En pratique, ce montage dérive jusqu'à la saturation de manière incontrôlable. Il n'est donc pas utilisable en l'état.

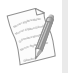

Monie<sup>r</sup> <sup>A</sup>lgèbr<sup>e</sup> <sup>M</sup>o<sup>n</sup>ie<sup>r</sup> <sup>G</sup>éométri<sup>e</sup>  $\sim$  $\sim$ 

En cours, vous avez peut-être vu un montage très similaire, le dérivateur simple.

# <span id="page-249-0"></span>**15.3 Équation différentielle**

La résolution par la méthode complexe ne fournit, semble-t-il, que la solution valable en régime sinusoïdal forcé. En fait, elle est beaucoup plus générale que ça.

## **Méthode 3 revenir à l'équation différentielle**

Quand vous avez la relation complexe entre tension d'entrée  $V_e$  et tension de sortie  $V_s$ , vous pouvez remonter à l'équation différentielle gouvernant <sup>v</sup>*<sup>s</sup>*(*t*).

- 1. Écrivez la relation complexe entre  $V_s$  et  $V_e$  de manière à avoir des expressions polynômiales en *<sup>j</sup>*<sup>ω</sup> avec *Vs* d'un côté du signe égal et *Ve* de l'autre.
- **2.** Revenez aux notations réelles, *<sup>j</sup>*ω devenant une dérivée par rapport au temps et 1/ *<sup>j</sup>*ω une primitive. Vous obtenez l'équation différentielle valable dans tout régime.

# <span id="page-249-1"></span>**Exemple d'application**

Dans le circuit de la figure [15.8,](#page-249-1) déterminez l'équation différentielle gouvernantv*<sup>s</sup>*(*t*) en régime quelconque.

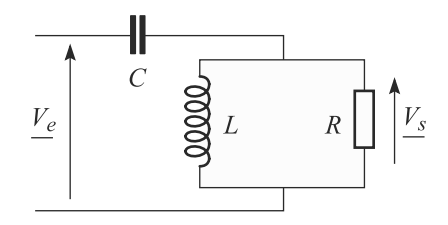

**Figure 15.8** Recherche d'une équation différentielle par la méthode complexe.

#### **Solution**

Soit *Z* l'impédance équivalente à l'association parallèle de *R* et *L* :

$$
\underline{Z} = \left(\frac{1}{R} + \frac{1}{jL\omega}\right)^{-1}
$$

Par pont diviseur de tension :

$$
\frac{V_s}{V_s} = \frac{\underline{Z}}{\frac{1}{jC\omega} + \underline{Z}} \frac{V_e}{V_e} = \frac{1}{\frac{1}{jC\omega\underline{Z}} + 1}
$$

$$
= \frac{RLC(j\omega)^2}{RLC(j\omega)^2 + jL\omega + R} \frac{V_e}{V_e}
$$

D'où l'équation complexe :

$$
(RLC(j\omega)^{2} + jL\omega + R)\underline{V_{s}} = RLC(j\omega)^{2} V_{e}
$$

qui se ramène à l'équation différentielle :

$$
RLC\ddot{v}_s(t) + L\dot{v}_s(t) + Ru(t) = RLC\ddot{v}_e(t)
$$

# <span id="page-250-0"></span>**Synthèse**

# Savoirs

- Caractéristique d'un AO idéal
- Théorème de Millman

# Savoir-faire

• Reconnaître sur un schéma de montage un AO en régime linéaire ou en régime saturé

# Mots-clés

- AO idéal,
- régime linéaire,
- Montages amplificateur non inverseur, suiveur et intégrateur
- Conditions sur l'entrée pour observer ±*V*sat en sortie
- Obtenir *Vs* en fonction de *Ve* en régime sinusoïdal et en régime quelconque
- théorème de Millman,
- entrées inverseuse et non inverseuse,

# <span id="page-251-0"></span>**Tests de connaissances**

- **15.1** C'est le continu de l'alimentation qui donne l'énergie nécessaire à l'amplification des signaux par l'AO. ❒ **a.** Vrai ❒ **b.** Faux
- **15.2** La masse d'un montage à AO peut être prise n'importe où.

❒ **a.** Vrai ❒ **b.** Faux

**15.3** La sortie de l'AO idéal est une source idéale de tension.

❒ **a.** Vrai ❒ **b.** Faux

- 15.4 Une rétroaction sur l'entrée + est déstabilisanteă : l'AO est mené à saturation. ❒ **a.** Vrai ❒ **b.** Faux
- **15.5** Un fil de conduction assure la même fonction qu'un montage suiveur.

❒ **a.** Vrai ❒ **b.** Faux

**15.6** Si l'on place plusieurs montages à AO en cascade, ils fonctionnent de la même manière que s'ils étaient séparés les uns des autres. ❒ **a.** Vrai ❒ **b.** Faux

**Exercices d'application**

**15.7 Montage convertisseur**

#### <span id="page-251-1"></span>*(D'après Banque agro.)*

Soit le montage de la figure [15.9.](#page-251-1) Exprimez la tension de sortie *V*<sup>0</sup> en fonction du courant d'entrée *I*, de la tension de référence  $V_{\text{ref}}$  et de *R*.

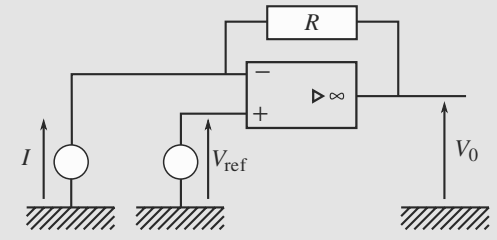

**Figure 15.9** Montage convertisseur.

**15.8 Montage soustracteur**

*(D'après Banque agro.)*

<span id="page-251-2"></span>Soit le montage de la figure  $15.10$ . Exprimez  $V_s$  en fonction des tensions d'entrée *Ve*<sup>1</sup> et *Ve*2.

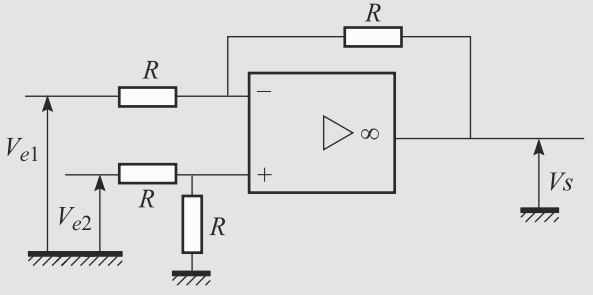

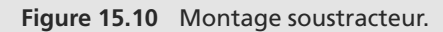

医原

**15.9 Montage à résistance négative** *(D'après ENSI TSI.)*

<span id="page-251-3"></span>**1.** Considérez le montage de la figure [15.11,](#page-251-3) où le condensateur est supposé idéal et la bobine non idéale (modélisée par une résistance *r* en série avec une inductance *L*). Initialement, le condensateur est chargé et la bobine déchargée.

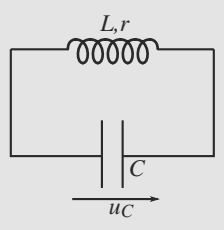

**Figure 15.11** Montage avec pertes d'énergie.

a) L'évolution temporelle de la tension  $u_c(t)$  est suivie à l'oscilloscope et tracée figure [15.12.](#page-252-0) Commentez cette figure.

b) Déterminez graphiquement la pseudopériode *T* et le décrément logarithmique δ du régime. Échelles de la figure [15.12](#page-252-0) : 1 <sup>μ</sup>s/div et 0,5 V/div.

**2.** Afin de pouvoir générer un véritable régime sinusoïdal dans la bobine et le condensateur, insérons dans le circuit un montage dit « à résistance négative » (figure [15.13\)](#page-252-1). L'amplificateur opérationnel est supposé idéal et fonctionnant en régime linéaire.
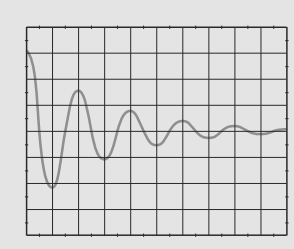

**Figure 15.12** Allure de la tension  $u_c(t)$ sans correction.

a) Le nouveau signal observé est donc celui de la figure [15.14.](#page-252-0) Le calibre horizontal est de 0,<sup>5</sup> <sup>μ</sup>s/div.

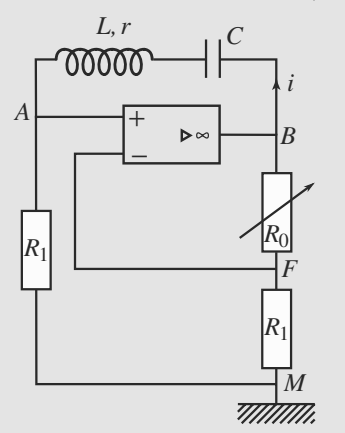

**Figure 15.13** Montage à résistance négative.

<span id="page-252-0"></span>Déterminez graphiquement la nouvelle pseudopériode *T* . Commentez l'intérêt du montage à résistance négative.

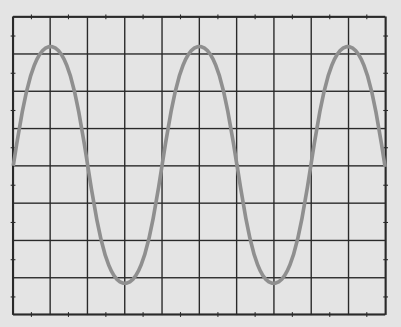

**Figure 15.14** Signal de sortie corrigé.

b) Pour comprendre l'influence de ce montage, montrez que la tension *uAB* est reliée au courant *i* par la relation  $u_{AB} = -Ri$  où vous exprimerez *R* en fonction des résistances du montage.

c) Déduisez-en l'équation différentielle qui gouverne  $u_c(t)$  dans ces conditions. Commentez et donnez, en particulier, la valeur qu'il faut donner à  $R_0$  pour observer le régime sinusoïdal.

d) Expliquez en quoi l'utilisation d'une capacité *C* réglable permet de contrôler la fréquence du régime sinusoïdal.

**15.1**

**Vrai**

#### **15.2**

**Faux**. La masse d'un montage à AO est prise en relation avec son alimentation (couramment, c'est le point milieu des alimentations symétriques de l'AO).

#### **15.3**

**Vrai** car l'impédance de sortie est nulle.

**15.4**

**Vrai**.

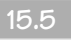

Vrai et Faux. En fait ils ont même fonction de transfert ( $v_s$  =  $v_e$ ) mais pas les même impédances d'entrée et de sortieă : le fil ne réalise pas d'adaptation d'impédance.

**15.6**

**Vrai**, Ceci grâce à l'impédance de sortie nulle des AO.

**15.7 Montage convertisseur**

Les seuls dipôles passifs sont des résistances. Donc la loi d'Ohm et les propriétés du régime linéaire de l'AO sont suffisantes pour la résolution.

Le courant *I* traverse intégralement la résistance *R* puisqu'aucun courant ne pénètre dans l'amplificateur opérationnel. Donc la loi d'Ohm s'écrit *V*<sup>−</sup> − *V*<sup>0</sup> = *RI*.

L'amplificateur est en régime linéaire grâce à la boucle de rétroaction donc  $V_+ = V_-.$  Par ailleurs  $V_+ = V_{\text{ref}}$  D'où :

$$
V_0 = V_{\text{ref}} - RI
$$

Ce dispositif permet donc de convertir un courant en tension.

Monie<sup>r</sup> <sup>A</sup>lgèbr<sup>e</sup> <sup>M</sup>o<sup>n</sup>ie<sup>r</sup>  $\sim$ Il n'a pas été nécessaire d'utiliser la notation complexe. L'utiliser est bien entendu possible.

**15.8 Montage soustracteur**

Même analyse que dans l'exercice [7.](#page-251-0) Le plus important est de savoir interpréter le résultat et déterminer l'utilité du montage.

Le théorème de Millman aux entrées + et − donne :

$$
\left(\frac{1}{R} + \frac{1}{R}\right)V_{+} = \frac{V_{e2}}{R}
$$
\n
$$
\left(\frac{1}{R} + \frac{1}{R}\right)V_{-} = \frac{V_{e1}}{R} + \frac{V_{s}}{R}
$$

Comme  $V_+ = V_-,$  les deux membres de gauche sont égaux. D'où :

$$
\frac{V_{e2}}{R} = \frac{V_{e1}}{R} + \frac{V_s}{R} \Rightarrow V_s = V_{e2} - V_{e1}
$$

Cela justifie l'appellation de montage soustracteur : le signal de sortie est la différence des signaux d'entrée.

#### **15.9 Montage à résistance négative**

Cet exercice présente peu de difficultés techniques, mais exige un minimum de rédaction pour montrer au correcteur que vous avez bien compris l'intérêt du montage à résistance négative et son utilisation. Le nom même de ce montage, qui vous est donné, doit vous aider à anticiper certains éléments de réponse !

**1.** a) La partie résistive de la bobine fait que l'association série *LC* se comporte comme un dipôle *RLC* série étudié en cours. La figure montre qu'un régime pseudopériodique s'y est installé : la partie résistive *r* entraîne une dissipation d'énergie, assez faible pour que des oscillations soient tout de même visibles.

b) Pour une meilleure précision sur *T*, mesurons l'écart d'abscisse sur trois pseudopériodes et divisons par trois :

$$
3T = 6 \,\mu s \quad \Rightarrow \quad T = 2 \,\mu s
$$

Le décrément logarithmique est constant puisque le régime est sinusoïdal pseudopériodique. Pour plus de précision, prenons le premier et le troisième maxima, d'ordonnées *u*<sup>1</sup> et  $u_3$  :

$$
2\delta = \ln\left(\frac{u_3}{u_1}\right) = \ln\left(\frac{3,2}{0,8}\right)
$$

donc  $\delta = 69\%$ .

**2.** a) Mesurons  $T'$  sur deux périodes :  $2T' = 4$  µs donc  $T' \approx 2$  μs. Nous trouvons la même valeur que précédemment, mais cette fois le régime est vraiment périodique sinusoïdal. Le montage à résistance négative a compensé l'amortissement dû aux pertes par effet Joule dans *r*.

b) L'AO est en régime linéaire donc *V*<sup>+</sup> = *V*−.

Avec le choix de masse de l'énoncé, le potentiel *V*<sup>−</sup> est égal à la tension *VF*. Utilisons alors un simple pont diviseur de tension :

$$
\underline{V_F} = \underline{V_-} = \frac{R_1}{R_1 + R_0} \, \underline{V_B}
$$

Monie<sup>r</sup> <sup>A</sup>lgèbr<sup>e</sup> <sup>M</sup>o<sup>n</sup>ie<sup>r</sup>  $\sim$  $-1$ Si ce n'est pas encore le cas, entraînez-vous à bien voir ce pont diviseur. Au pire, le théorème de Millman en *F* vous donnera le même résultat un peu moins efficacement.

<sup>G</sup>éométri<sup>e</sup>

 $-1$ 

La loi d'Ohm appliqué à la résistance *R*<sup>1</sup> branchée sur l'entrée + de l'AO s'écrit  $V_+ = R_1 \underline{I}$ . En outre,  $V_A = V_+$ . En combinant les deux résultats, il vient  $(R_1 + R_0)I = V_B$ . D'où la tension cherchée :

$$
\frac{U_{AB}}{U_{AB}} = \frac{V_A - V_B}{R_1 \underline{I} - (R_1 + R_0) \underline{I}}
$$

$$
\frac{U_{AB}}{U_{AB}} = -R_0 \underline{I}
$$

Donc  $R = R_0$ .

c) La loi des mailles s'écrit, en notations réelles :

$$
L\frac{di}{dt} + r\dot{i} + u_C - R_0\dot{i} = 0
$$

Avec  $i = dq/dt$  et  $q = Cu<sub>C</sub>$  il vient :

$$
LC\frac{d^2u_C}{dt^2} + (r - R_0)\frac{du_C}{dt} + u_C = 0
$$

Pour que cette équation différentielle admette une solution sinusoïdale, elle doit se réduire à l'équation d'un oscillateur harmonique et, donc, le terme de degré 1 doit être nul. Donc  $R_0 = r$ .

Le montage à résistance négative a alors pour équation caractéristique *uAB* = −*ri* en convention récepteur, ce qui est formellement équivalent à la loi d'Ohm qu'aurait une résistance négative. Cette résistance peut alors être ajustée pour compenser celle, positive, de la bobine.

Cet argument ne peut être rigoureux et accepté par un correcteur que si vous précisez que le montage est en convention **récepteur**! L'équation *u* = −*Ri* correspond à une résistance ordinaire (positive) si vous étiez en convention générateur.

d) Quand *R*<sup>0</sup> est ajustée à la valeur *r*, l'équation différentielle se réduit à :

$$
\frac{d^2u_C}{dt^2} + \omega_0^2 u_C = 0 \quad \text{avec} \quad \omega_0 = \frac{1}{\sqrt{LC}}
$$

La valeur de *C* permet ainsi directement de jouer sur la pulsation des oscillations, et donc sur leur fréquence.

# Filtrage linéaire CHAPITRE<sup>1</sup>6

## Plan

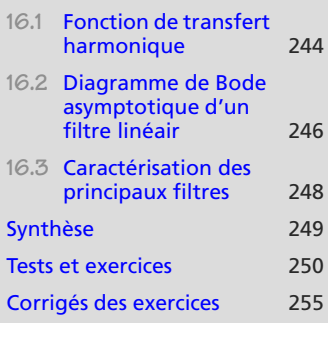

# **Introduction**

<span id="page-255-0"></span>La dépendance d'un signal électrique avec un autre fait en général intervenir la fréquence. L'exploitation de cette propriété s'appelle le **filtrage** et les applications en sont innombrables, comme vos cours de sciences de l'ingénieur en témoignent. Nous nous limiterons aux filtres linéaires (constitués de dipôles linéaires passifs et éventuellement d'AO) dont le signal d'entrée (l'excitation) *ue*(*t*) et le signal de sortie (la réponse) *us*(*t*) sont des tensions en régime sinusoïdal forcé (figure [16.1\)](#page-255-0).

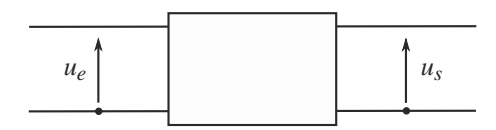

**Figure 16.1** Schéma de principe d'un quadripôle.

# **Prérequis**

- AO idéal
- Régime sinusoïdal forcé et notations complexes
- Résonances
- Pulsations de coupure

# **Objectifs**

- Étudier les filtres d'ordre un et deux
- Introduire la fonction de transfert
- Introduire les diagrammes de Bode
- Déterminer les comportements asymptotiques, pulsations de coupure, bande passante, facteur de qualité d'un filtre

# **16.1 Fonction de transfert harmonique**

La fonction de transfert harmonique d'un filtre apparaît comme une fraction rationnelle de la variable *<sup>j</sup>*ω définie par :

#### **Définition**

La **fonction de transfert harmonique** est définie par :

$$
\underline{H} = \frac{U_S}{U_e}
$$

#### **Méthode 1 exploiter une fonction de transfert harmonique**

Une fois la fonction de transfert d'un filtre connue, calculer une réponse est immédiat à partir de la notation complexe. Une excitation  $u_e(t) = U_e \cos(\omega t)$  entraîne une réponse  $u_s(t) = U_s \cos(\omega t + \varphi)$ déterminée par :

$$
U_s = |H| U_e \qquad \varphi = \arg(\underline{H})
$$

<sup>|</sup>*H*<sup>|</sup> est d'ailleurs appelée le **gain** du filtre, et <sup>ϕ</sup> est l'avance de phase de *us* par rapport à *ue*.

#### **Exemple d'application**

Un filtre a pour fonction de transfert  $H = 1/(1 + jRC\omega)$ . Établissez la relation entre les tensions d'entrée et de sortie réelles.

#### **Solution**

Il faut calculer les module et argument de *H* :

$$
|\underline{H}| = \frac{1}{\sqrt{1 + (RC\omega)^2}} \quad \text{et} \quad \varphi = \arg(\underline{H}) = -\arctan(RC\omega)
$$

D'où la tension de sortie, obtenue à partir de la tension d'entrée  $u_e(t) = U_e \cos(\omega t)$ :

$$
U_s(t) = \frac{U_e}{\sqrt{1 + (RC\omega)^2}} \cos(\omega t - \arctan(RC\omega))
$$

#### **Méthode 2 calculer une fonction de transfert harmonique**

Considérez le signal d'entrée comme une donnée. C'est le signal de sortie que vous cherchez.

- **1.** Menez d'abord une rapide étude qualitative : comportements à basse fréquence et à haute fréquence pour voir si le filtre ne serait pas un passe-haut ou un passe-bas.
- **2.** Utilisez les théorèmes généraux pour exprimer *Us* en fonction de *Ue* et déduisez-en *H*. Si le filtre contient un AO, utiliser le théorème de Millman sur les entrées est souvent très efficace (voir les méthodes du chapitre [15\)](#page-244-0).

<span id="page-256-0"></span> $\sim$   $\sim$ *H* est sans dimension.

Monie<sup>r</sup> <sup>A</sup>lgèbr<sup>e</sup> <sup>M</sup>o<sup>n</sup>ie<sup>r</sup> <sup>G</sup>éométri<sup>e</sup>

 $\sim$   $^{\prime}$ 

Dans le cas de filtres passifs, *H* dépend de ce qui est branché sur la sortie du filtre (la **charge**). Il est alors usuel de mener le calcul « en sortie ouverte » : aucun courant ne sort du filtre.

À l'inverse, les filtres actifs à base d'AO possèdent la propriété d'indépendance de charge : leur fonction de transfert ne dépend pas de la charge.

Le degré du polynôme en *<sup>j</sup>*<sup>ω</sup> au dénominateur de *<sup>H</sup>* est appelé **ordre** du filtre.

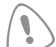

Calculer *H* en sortie ouverte pour les filtres passifs n'est qu'un cas particulier. Cela ne signifie absolument pas que le résultat est valable dans d'autres cas !

*H* est sans dimension, vous devez vous en assurer dans vos calculs. Il peut donc être utile de retenir que les termes suivants sont sans dimension :

$$
LC\omega^2 \qquad RC\omega \qquad \frac{L\omega}{R}
$$

Monie<sup>r</sup> <sup>A</sup>lgèbr<sup>e</sup> <sup>M</sup>o<sup>n</sup>ie<sup>r</sup>  $-1$  $\sim$  1 Un condensateur est un court-circuit à haute fréquence (*<sup>Z</sup>* <sup>=</sup> <sup>1</sup>/*jC*ω <sup>→</sup> 0) et un fil à basse fréquence (*<sup>Z</sup>* <sup>=</sup> <sup>1</sup>/*jC*<sup>ω</sup> → ∞). C'est l'inverse pour une bobine. Une résistance a le même comportement à toute fréquence.

#### **Exemple d'application**

Monie<sup>r</sup> <sup>A</sup>lgèbr<sup>e</sup> <sup>M</sup>o<sup>n</sup>ie<sup>r</sup> <sup>G</sup>éométri<sup>e</sup>

 $-1$ 

<span id="page-257-0"></span>Étudiez la fonction de transfert du filtre *RC* de la figure [16.2.](#page-257-0)

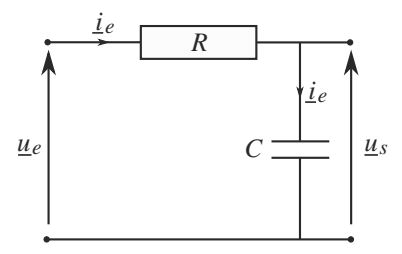

**Figure 16.2** Filtre *RC* passe-bas du premier ordre.

#### **Solution**

À basse fréquence, le condensateur est équivalent à un interrupteur ouvert donc  $u_s = u_e$  et  $H = 1$ .

 $\sim$ La limite de basse fréquence correspond tout simplement au régime continu.

À haute fréquence, le condensateur est équivalent à un fil :  $u_s = 0$ .

Les basses fréquences passent et les hautes fréquences sont coupées. Conclusion de cette étude qualitative : c'est un filtre passe-bas.

Un pont diviseur de tension donne la fonction de transfert directement :

$$
\underline{U_s} = \frac{\frac{1}{jC\omega}}{R + \frac{1}{jC\omega}} \underline{U_e} \quad \Rightarrow \quad \underline{H} = \frac{1}{1 + jRC\omega}
$$

# <span id="page-258-0"></span>**16.2 Diagramme de Bode asymptotique d'un filtre linéaire**

**16.2.1 Gain en décibel**

#### **Définition**

Le **gain en dB** est défini par :

$$
G_{\text{dB}} = 20 \log(|\underline{H}|) = 20 \log \left(\frac{U_s}{U_e}\right)
$$

Une atténuation de l'amplitude d'un facteur <sup>√</sup> 2 correspond environ un gain de −3 dB. Cela explique l'appellation de la bande passante.

Monie<sup>r</sup> <sup>A</sup>lgèbr<sup>e</sup> <sup>M</sup>o<sup>n</sup>ie<sup>r</sup> <sup>G</sup>éométri<sup>e</sup>  $\sim$   $\sim$   $\sim$  $-1$ 

La comparaison de deux amplitudes de tension  $U_1$  et  $U_2$  se fait alors comme suit :

- $U_s/U_e = 10$ :  $G_{dB} = 20$  dB, le signal a « gagné » 20 dB (son amplitude a été multipliée par 10).
- *Us*/*Ue* <sup>=</sup> <sup>0</sup>,01 : *<sup>G</sup>*dB <sup>=</sup> <sup>−</sup>40 dB, le signal a « perdu » 40 dB (son amplitude a été divisée par 100).

**16.2.2 Diagramme de Bode**

En pratique, vous avez surtout à savoir tracer un diagramme de Bode **asymptotique**. On ne vous demande ensuite que de tracer « à main levée » la courbe qui épouse les asymptotes.

#### **Méthode 3 tracer un diagramme de Bode**

Un diagramme de Bode comporte en fait deux graphes :  $G_{dB}$  et  $\varphi$  en fonction de log( $\omega$ ).

- **1.** Calculez la fonction de transfert (en sortie ouverte si nécessaire) du filtre.
- 2. Calculez le module de *H* pour avoir  $G_{dB} = 20 \log(|H|)$  et son argument  $\varphi = \arg(|H|)$ .
- **3.** Cherchez les équivalents en  $\omega \to 0$  de  $G_{dB}$  et  $\varphi$ . Si un équivalent est fini, il correspond à une asymptote horizontale ; s'il est infini, l'asymptote est oblique. Tracez les asymptotes résultantes.
- **4.** Étudiez de même les équivalents en ω <sup>→</sup> <sup>+</sup><sup>∞</sup> et tracez les asymptotes résultantes.
- **5.** L'ensemble des asymptotes constitue le diagramme asymptotique. Placez quelques points particuliers (par exemple la ou les frontières de la bande passante à −3 dB) et tracez l'allure du diagramme réel.

Dans un diagramme logarithmique, une **décade** est un intervalle d'une unité sur l'axe horizontal (donc un intervalle où la pulsation varie d'un facteur 10).

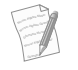

• Le module d'un rapport est le rapport des modules. Il n'est donc pas toujours, ici, nécessaire de ramener le dénominateur à une grandeur réelle.

• Si l'équivalent de G<sub>dB</sub> en un point est fini, il est tout simplement égal à la limite en ce point. C'est seulement si la limite est infinie que l'équivalent fournit des informations supplémentaires.

#### **Exemple d'application**

Tracez le diagramme de Bode correspondant à la fonction de transfert calculée dans l'application de la méthode n°2. Vous poserez  $x = RC\omega$ .

Voir vidéo 9 : Filtre passe-bas

#### **Solution**

À basse fréquence,  $H \approx 1$  donc  $G_{dB} \approx 0$ . Ceci est une valeur finie, l'asymptote à basse fréquence est la droite horizontale  $G_{dB} = 0$ . En outre,  $\varphi \approx 0$  donc la phase admet une asymptote horizontale  $\varphi = 0$ . À haute fréquence, *H* tend vers 0 donc la limite ne suffit pas. Plus précisément :

$$
\underline{H} \simeq 1/jx \quad \Rightarrow \quad G_{dB} \simeq -20 \log(x)
$$

Donc l'asymptote à haute fréquence est une droite oblique de pente −20 dB/décade. En outre,  $\varphi \simeq -\pi/2$ .

<span id="page-259-0"></span>Le diagramme asymptotique est construit figures [16.3](#page-259-0) et [16.4.](#page-259-1)

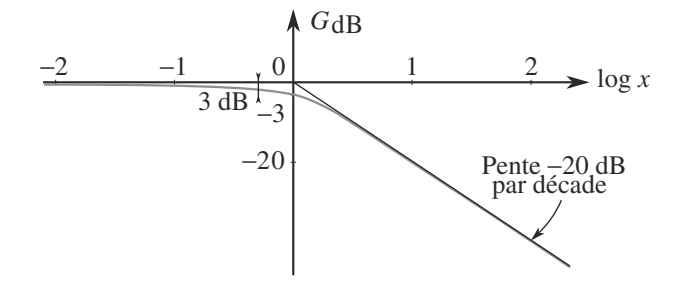

<span id="page-259-1"></span>**Figure 16.3** Diagramme de Bode en gain d'un filtre passe-bas du premier ordre.

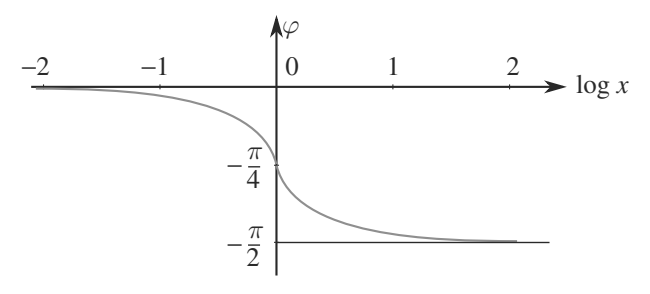

**Figure 16.4** Diagramme de Bode en phase d'un filtre passe-bas du premier ordre.

La valeur maximale du gain est 1, ce qui permet de calculer la ou les pulsations réduites de coupure :

$$
|\underline{H}](x_c) = \frac{1}{\sqrt{2}} = \frac{1}{|1 + jx_c|} \quad \Rightarrow \quad x_c = 1
$$

En  $x = x_c$ , nous avons donc  $G_{dB} = -3$  dB et  $\varphi = -\pi/4$ . Cela permet de placer ce point particulier sur les courbes de gain et de phase.

## **16.2.3 Cascader des filtres actifs**

Les filtres actifs ayant la propriété d'indépendance de charge, nous pouvons exploiter le caractère multiplicatif de ces fonctions de manière très efficace.

#### **Méthode 4 calculer la fonction de transfert d'une chaîne de filtres actifs**

Calculez la fonction de transfert de chaque filtre actif séparément (chacun en sortie ouverte). Celle de l'ensemble est le produit des fonctions de transfert individuelles.

Alors, le diagramme de Bode asymptotique est obtenu par addition des diagrammes de Bode asymptotiques de chaque filtre. Pour deux filtres :

$$
\underline{H} = \underline{H_1} \times \underline{H_2} \quad \Rightarrow \quad \begin{cases} \quad G_{\text{dB}} = G_{\text{dB1}} + G_{\text{dB2}} \\ \varphi = \varphi_1 + \varphi_2 \end{cases}
$$

# <span id="page-260-0"></span>**16.3 Caractérisation des principaux filtres**

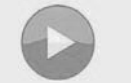

Voir vidéo 10 : Filtres passe-bande et coupe bande

Le couplage d'entrée AC de l'oscilloscope est un filtre passe-haut. Un filtre passehaut supprime la composante continue (fréquence nulle) donc, ne conservant que la partie variable du signal.

• Dans une chaîne hifi moderne, les enceintes sont optimisées pour émettre seulement certaines fréquences (caisson de basse, satellites), alors elles rejettent les autres, ce qui est un comportement de passe-bande.

Beaucoup de filtres que vous étudierez se rangent dans quatre catégories : passe-bas, passe-haut, passe-bande et coupe-bande. Il est en général possible de prévoir le type de filtre avant calcul, par étude qualitative du circuit (voir méthode n◦2).

Pour un passe-bande, un facteur de qualité élevé indique une forte sélectivité. De même, pour un coupe-bande, il indique une coupure très fine.

Pour un passe-bas ou un passe-haut du deuxième ordre, on recherche au contraire un facteur de qualité proche de  $1/\sqrt{2}$  pour optimiser leur fonctionnement sans introduire de comportement parasite au voisinage de la fréquence de coupure.

En outre, certains filtres intègrent ou dérivent le signal d'entrée. Vous devez aussi savoir détecter cette propriété.

#### **Méthode 5 comportement intégrateur ou dérivateur**

Un filtre présente un comportement **dérivateur** dans une certaine plage de fréquence si, dans cette plage, sa fonction de transfert est proportionnelle à *jω*. Alors G<sub>dB</sub> présente une pente de 20 dB/décade avec une phase de  $\pm \pi/2$ .

Un filtre présente un comportement **intégrateur** dans une certaine plage de fréquence si, dans cette plage, sa fonction de transfert est proportionnelle à  $1/j\omega$ . Alors  $G_{dB}$  présente une pente de  $-20$  dB/décade avec une phase de  $\pm \pi/2$ .

Monie<sup>r</sup> <sup>A</sup>lgèbr<sup>e</sup> <sup>M</sup>o<sup>n</sup>ie<sup>r</sup>  $\sim$   $\sim$  $\sim$  1

#### **Exemple d'application**

Dans quelles conditions le filtre *RC* passe-bas abordé dans les autres applications des méthodes présente-il un comportement intégrateur ou dérivateur ?

#### **Solution**

*<sup>H</sup>* ne peut jamais être proportionnelle à *<sup>j</sup>*ω donc ce filtre n'est jamais strictement dérivateur. Mais, à haute fréquence, elle lui est inversement proportionnelle :  $H \approx 1/jRC\omega$ , ce qui est caractéristique d'un comportement intégrateur.

Vous pouvez vérifier ces propriétés sur les diagrammes construits dans l'application de la méthode n◦3.

# <span id="page-261-0"></span>**Synthèse**

### **Savoirs**

• Ce qu'est une fonction de transfert (définition et nature) • Définitionsa : gain, gain en décibel, phase, dia- ˘ gramme de Bode Savoir-faire • Utiliser les comportements limites (fréquence nulle, fréquence infinie) des composants pour prévoir la nature d'un filtre • Utiliser les comportements asymptotiques (basses et hautes fréquences) pour prévoir les tracés asymptotiques des diagrammes de Bode • Tracer les diagrammes de Bode associés à une fonction de transfert • Reconnaître la nature d'un filtre à partir des ses diagrammes de gain • Reconnaître un comportement intégrateur ou dérivateur par le comportement asymptotique et par la pente du diagramme de Bode en gain Mots-clés • Filtre, • passe-bande, • coupe-bande, • passe-bas, • passe-haut, • diagramme de Bode, • gain, • déphasage, • comportement asymptotique, • bande passante.

## **16 TESTS & EXERCICES Filtrage linéaire**

# <span id="page-262-0"></span>**Tests de connaissances**

**16.1** En basse fréquence, une bobine se comporte comme un coupe-circuit.

❒ **a.** Vrai ❒ **b.** Faux

- **16.2** Le gain d'un filtre est le facteur d'amplification en énergie du filtre. ❒ **a.** Vrai ❒ **b.** Faux
- **16.3** Pour un filtre passif, le gain est forcément plus petit que 1.

❒ **a.** Vrai ❒ **b.** Faux

- **16.4** ϕ est l'avance de phase de l'entrée sur la sortie. ❒ **a.** Vrai ❒ **b.** Faux
- **16.5** Les diagrammes de Bode sont des tracés logarithmiques.

❒ **a.** Vrai ❒ **b.** Faux

- **16.6** L'intérêt des diagrammes logarithmiques est de représenter une large bande de fréquence. ❒ **a.** Vrai ❒ **b.** Faux
- **16.7** On ne peut fabriquer que des passe-bas avec *R* et *C*. ❒ **a.** Vrai ❒ **b.** Faux
- **16.8** On ne peut fabriquer que des passe-haut avec *R* et *L*. ❒ **a.** Vrai ❒ **b.** Faux
- **16.9** Pour un filtre actif, on peut avoir un gain supérieur à 1 en boucle fermée. ❒ **a.** Vrai ❒ **b.** Faux
- <span id="page-262-2"></span>**16.10** Un filtre actif fonctionne toujours en régime linéaire. ❒ **a.** Vrai ❒ **b.** Faux

# **Exercices d'application**

<span id="page-262-1"></span>

- **16.11 Filtres du premier ordre équivalents**
- **1.** Considérons le filtre de la figure [16.5](#page-262-1) **en sortie ouverte**.

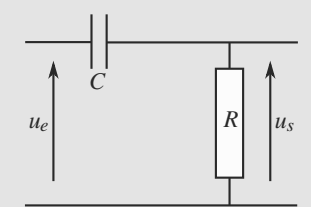

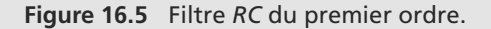

a) Sans calcul, prévoyez la nature de ce filtre.

b) Calculez sa fonction de transfert en posant  $\omega_0$  = 1/*RC* et  $x = \omega/\omega_0$ .

c) Tracez son diagramme de Bode asymptotique.

d) Étudiez sa bande passante à −3 dB et tracez son diagramme de Bode réel.

e) Dans la limite des basses fréquences, caractérisez le comportement de ce filtre.

**2.** Considérons maitenant le filtre de la figure [16.6,](#page-262-2) également en sortie ouverte. Justifiez que son étude se ramène à celle du filtre précédent et qu'il a donc les mêmes propriétés.

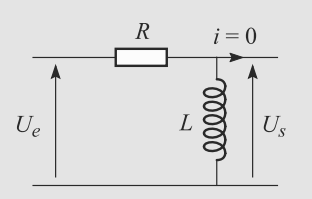

**Figure 16.6** Filtre *RL* équivalent.

**16.12 Addition d'asymptotes**

<span id="page-262-3"></span>m.

Soit le filtre de la figure [16.7.](#page-262-3) Données :  $R_1 = R_3 = 1 \text{ k}\Omega$ ;  $R_2 = 5$  kΩ et *C* = 0,1 μF.

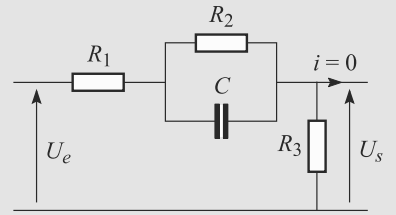

**Figure 16.7** Filtre pour l'addition d'asymptotes.

**1.** Calculez sa fonction de transfert. Vous la mettrez sous la forme :

$$
\underline{H} = H_0 \frac{1 + jR'C\omega}{1 + jR''C\omega}
$$

et donnerez les expressions de  $H_0$ ,  $R'$  et  $R''$  en fonction de  $R_1, R_2$  et  $R_3$ .

➥

**250**

## <span id="page-263-2"></span>**Filtrage linéaire TESTS & EXERCICES 16**

**2.** Écrivez le gain  $G_{dB}$  comme la somme de trois termes. Étudiez les trois diagrammes de Bode correspondants puis combinez-les pour obtenir le diagramme de Bode du filtre complet.

<span id="page-263-0"></span>**16.13 Dépendance de charge d'un filtre passif** *(D'après Mines de première année.)*

Une résistance *R* est utilisée comme charge à la sortie d'un filtre *RC* du premier ordre (figure [16.8\)](#page-263-0).

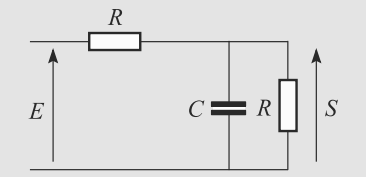

**Figure 16.8** Mise en évidence de la dépendance de charge d'un filtre passif.

- **1.** Calculez la fonction de transfert  $H = S/E$  en fonction de *jx* avec  $x = RC\omega$ .
- **2.** Tracez le diagramme de Bode en gain et commentez.

<span id="page-263-5"></span> $\sim$ **16.14 Adaptation d'impédance d'un dérivateur**

➥

Connectons un amplificateur opérationnel en suiveur sur un dérivateur *RC* du premier ordre (figure [16.9\)](#page-263-1).

<span id="page-263-1"></span>Calculez sa fonction de transfert et commentez-la. Tracez son diagramme de Bode.

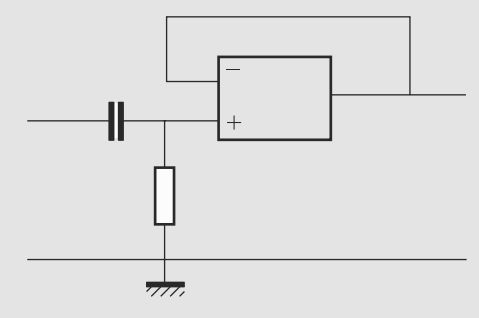

**Figure 16.9** Montage pseudo-dérivateur.

**16.15 Filtres** *RL* **en cascade**

*(D'après ENSTIM.)*

Un filtre est constitué de deux filtres *RL* en cascade (figure [16.10\)](#page-263-2).

- **1.** Déterminez sans calcul la nature de ce filtre.
- **2.** Calculez sa fonction de transfert et tracez son diagramme de Bode.
- **3.** Déduisez-en l'équation différentielle qui gouverne ce filtre. Quel en est l'intérêt ?

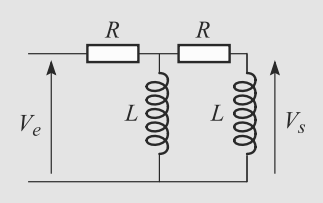

**Figure 16.10** Cascade de filtres *RL*.

**16.16 Réseau déphaseur** *(D'après Mines de Douai.)*

<span id="page-263-3"></span>Soit le circuit de la figure [16.11.](#page-263-3) La tension  $u_e(t)$  est sinusoïdale de pulsation ω et d'amplitude *Ue*. Les deux dipôles d'impédance *Z* sont des dipôles passifs quelconques. L'ensemble est utilisé comme un filtre avec *ue* comme signal d'entrée et *us* comme signal de sortie.

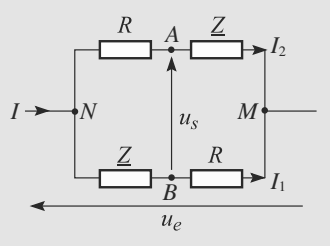

**Figure 16.11** Réseau déphaseur.

- **1.** Calculez sa fonction de transfert  $H$  en fonction de  $R$  et  $Z$ .
- **2.** Posons  $\underline{Z} = R' + jX$ . Quelle doit être la nature des impédances *Z* pour que la fonction de transfert soit égale à 1 en module pour tout *R* et tout *Z* ?
- **3.** Calculez le déphasage  $\varphi$  de  $U_s$  par rapport à  $U_e$  lorsque le composant *Z* est un condensateur *C*.
- **4.** *R* est une résistance réglable. Quel est l'intérêt du montage ?

<span id="page-263-4"></span>**16.17 Le** *RLC* **série vu comme un filtre**

*(D'après Concours commun polytechnique : concours national DEUG.)*

Soit le filtre de la figure [16.12.](#page-264-0) Sa tension d'entrée est  $u_e(t)$  =  $U_{em} \cos(\omega t)$  et sa tension de sortie  $u_s(t) = U_{sm} \cos(\omega t + \varphi)$ . Vous poserez  $\omega_0 = 1/\sqrt{LC}$ ,  $Q = L\omega_0/R$  et  $x = \omega/\omega_0$ .

- **1.** Déterminez sans calcul la nature de ce filtre.
- **2.** Déterminez sa fonction de transfert *H* en fonction de *x* et *Q* et son diagramme de Bode asymptotique.
- **3.** Pour tracer le diagramme de Bode réel, étudions quelques points particuliers.

 $\sim$ 

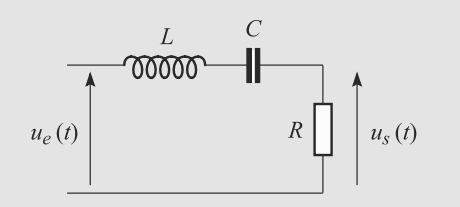

**Figure 16.12** Utilisation du *RLC* série comme filtre.

a) Calculez la valeur maximale du gain et la valeur de *x* pour laquelle elle est atteinte. Remarquez qu'elle est indépendante de *Q*. Que vaut alors la phase ?

b) Déterminez la bande passante à −3 dB du filtre ainsi que sa largeur Δ*x* en fonction de *Q*.

c) Tracez le diagramme de Bode réel pour *Q* = 2 et *Q* = 1/2 et concluez sur la nature du filtre.

# **Exercices d'approfondissement**

 $\sim$   $-$ 

<span id="page-264-0"></span>➥

**16.18 Boucle d'amplificateurs opérationnels** *(D'après ENSI.)*

**1.** Calculez les fonctions de tranfert  $H_1$ ,  $H_2$  et  $H_3$  des trois filtres actifs des figures  $16.13$ ,  $16.\overline{14}$  et  $\overline{16.15}$ .

<span id="page-264-1"></span>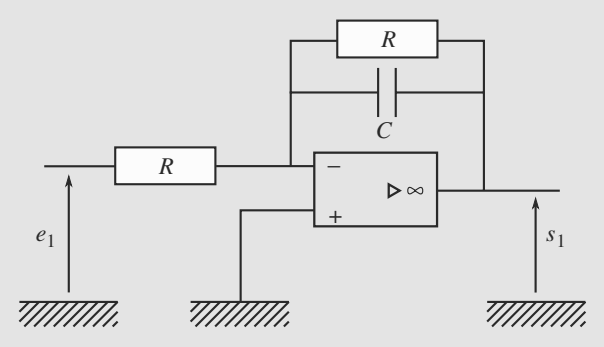

<span id="page-264-2"></span>**Figure 16.13** Montage autour du premier AO.

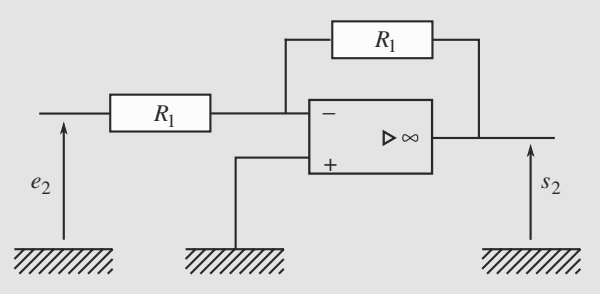

**Figure 16.14** Montage autour du deuxième AO.

<span id="page-264-3"></span>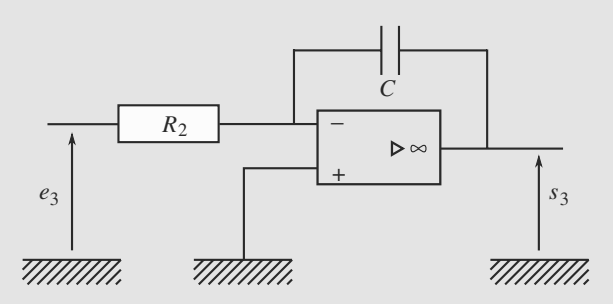

**Figure 16.15** Montage autour du troisième AO.

**2.** Déduisez-en la fonction de transfert  $H$  du filtre de la figure [16.16.](#page-264-4) Vous la mettrez sous la forme :

$$
\underline{H}(jx) = \frac{\underline{S}}{\underline{E}} = \frac{-1}{1 + jQ\left(x - \frac{1}{x}\right)}
$$

Vous poserez  $\omega_0 = 1/C \sqrt{R_2 R_3}$  et  $x = \omega/\omega_0$  et identifierez l'expression de *Q*.

<span id="page-264-4"></span>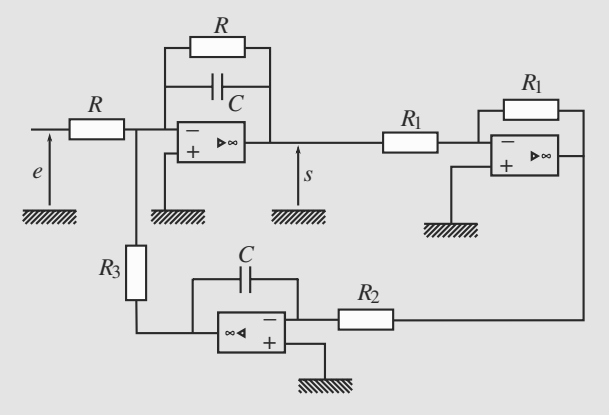

**Figure 16.16** Boucle d'AO.

**3.** Montrez que ce filtre est un passe-bande et construisez son diagramme de Bode asymptotique en gain : asymptotes, bande passante à −3 dB, diagramme réel.

 $\sim$  100  $\pm$ 

➥

**16.19 Réjecteur et simulation d'inductance**

<span id="page-265-0"></span>**1.** Considérons le filtre de la figure [16.17.](#page-265-0) La tension d'entrée est sinusoïdale, de pulsation  $\omega$ , d'amplitude complexe *Ve*. La tension de sortie est d'amplitude *Vs*.

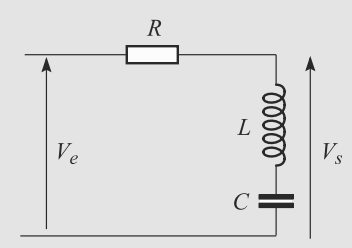

**Figure 16.17** Filtre réjecteur.

a) Calculez la fonction de transfert de ce filtre en fonction de  $x = \omega/\omega_0$  avec  $\omega_0 = 1/\sqrt{LC}$  et de  $Q = L\omega_0/R$ .

b) Déterminez qualitativement la nature de ce filtre en étudiant ses valeurs en  $x = 0$ ,  $x = 1$  et  $x \rightarrow +\infty$ .

c) Calculez la largeur <sup>Δ</sup>ω de la bande passante à <sup>−</sup>3 dB en fonction de  $Q$  et  $\omega_0$  et interprétez.

d) Tracez l'allure du diagramme de Bode en gain de ce filtre.

<span id="page-265-3"></span>**2.** Un appareil traite des signaux audibles, de fréquence comprise entre 20 et 20 000 Hz environ. Il peut donc y avoir des parasites liés à la fréquence de 50 Hz du courant électrique secteur.

a) Expliquez l'intérêt du filtre étudié ici pour cet appareil.

b) Le filtre est construit pour que *Q* = 10. Pourquoi un facteur de qualité élevé ?

c) Prenons *<sup>R</sup>* <sup>=</sup> <sup>4</sup>,7 kΩ. Quelles valeurs faut-il donner à *L* et *C* ?

- <span id="page-265-4"></span>**3.** Une telle valeur de *L* n'étant pas réalisable avec une bobine ordinaire, remplaçons la bobine par le dipôle de la figure [16.18.](#page-265-1) Les deux AO sont supposés idéaux et en régime linéaire.
	- a) Calculez l'impédance de ce filtre, définie comme v/*i*.

b) Justifiez que ce dipôle est équivalent à la bobine *L* du filtre, en donnant *L* en fonction de  $R_1$ ,  $\omega$  et *C'*.

c) Pour quelle fréquence l'atténuation par le filtre estelle maximale ?

Données :  $R_1 = 22 \text{ kΩ}$ ;  $R_2 = 10 \text{ kΩ}$ ;  $C' = 0.3 \mu\text{F}$ .

<span id="page-265-1"></span>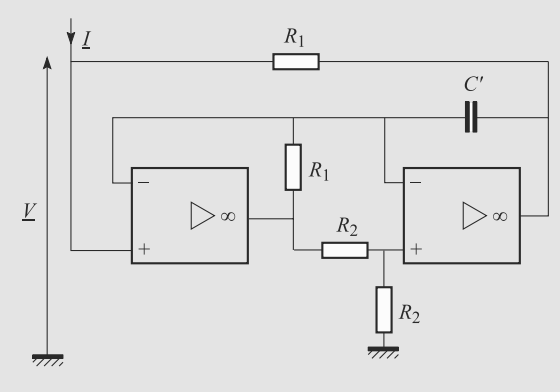

**Figure 16.18** Simulateur d'inductance.

**16.20 Amélioration des enregistrements par capteur CCD**

*(D'après Air MP.)*

**CONTRACTOR** 

Un capteur CCD peut être utilisé pour enregistrer numériquement une image observée par un instrument (du télescope à l'appareil photo numérique). Mais il délivre un courant de faible amplitude et parasité. Il faut donc l'amplifier et le filtrer.

**1.** Phase d'amplification. Le capteur CCD est modélisé comme une source en représentation de Thévenin (fem *e*, résistance *R*). Son signal est amplifié par un montage à AO idéal représenté figure [16.19.](#page-265-2)

<span id="page-265-2"></span>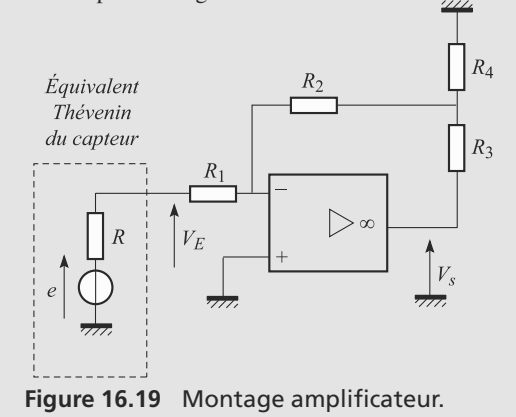

a) Calculez la fonction de transfert du circuit amplificateur  $H_1 = V_s / E$ , où  $V_s$  et *E* sont les amplitudes complexes respectives de  $V_s(t)$  et  $e(t)$ .

b) Nous voulons amplifier la tension délivrée par le capteur, mais pas le courant. Quel est l'avantage de ce montage par rapport à un amplificateur inverseur classique, obtenu en faisant  $R_3 = 0$  ?

<span id="page-266-0"></span>➥ **2.** Phase de filtrage. Le signal est filtré par le montage de la figure [16.20,](#page-266-0) où l'AO est supposé idéal. La figure montre des impédances génériques, nous particulariserons ensuite. Cette structure s'appelle une structure de Rauch.

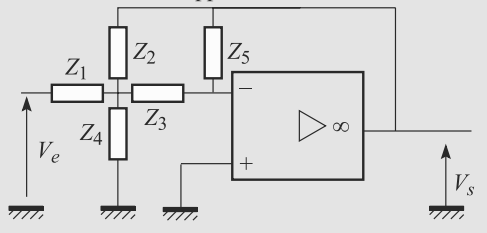

**Figure 16.20** Filtre à structure de Rauch.

a) Montrez que la fonction de transfert  $H_2 = V_s/V_e$  peut s'écrire, avec les admittances  $Y_i = 1/Z_i$ :

$$
\underline{H_2} = \frac{-\underline{Y_1} \ \underline{Y_3}}{\underline{Y_2} \ \underline{Y_3} + \underline{Y_5}(\underline{Y_1} + \underline{Y_2} + \underline{Y_3} + \underline{Y_4})}
$$

b)  $Z_1$  est une résistance  $R_1$ ,  $Z_2$  est un condensateur  $C_1$ ,  $Z_3$  est un condensateur  $C_2$ ,  $Z_4$  est une résistance *R* et  $Z_5$ est une résistance *R*<sub>2</sub>.

Calculez la fonction de transfert de ce filtre particulier. Quelle est sa nature ?

c) Construisez le diagramme de Bode en gain.

d) Montrez que ce gain est maximal quand la pulsation vaut :

$$
\omega_0 = \sqrt{\frac{R + R_1}{R_1 R_2 C_1 C_2 R}}
$$

e) Lequel des deux choix suivants correspond au filtre le plus sélectif ?

- $R_1 = R_2 = R = 1 \text{ k}\Omega$ ;  $C_1 = C_2 = 1 \mu\text{F}$ .
- $R_1 = 100 \Omega$ ;  $R_2 = 1 \text{ M}\Omega$ ;  $R = 1 \text{ k}\Omega$ ;  $C_1 = 100 \text{ }\mu\text{F}$ ;  $C_2 = 1 \text{ }\mu\text{F}$ .

Justifiez votre réponse par le tracé des deux diagrammes de Bode correspondants avec quelques valeurs numériques pertinentes.

#### **CONTRACTOR**

**16.21 Filtre du deuxième ordre avec AO réel** *(D'après EIVP, ENTPE PC-PSI.)*

La sortie d'un AO non idéale est modélisée suivant la fi-gure [16.21,](#page-266-1) avec un générateur de tension idéal  $V_s = \mu \varepsilon$ . Le gain  $\mu$  varie avec la fréquence suivant la loi :

$$
\mu = \frac{\mu_0}{1 + j\frac{f}{f_0}}
$$

où  $μ_0$  est une constante.

<span id="page-266-1"></span>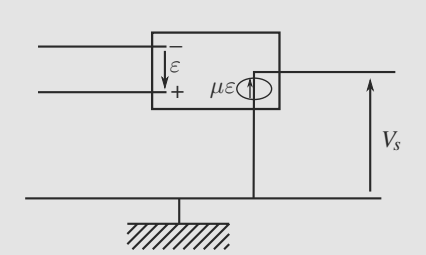

<span id="page-266-2"></span>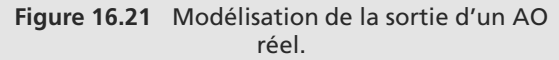

Ce composant est ensuite utilisé dans le montage de la figure [16.22.](#page-266-2)

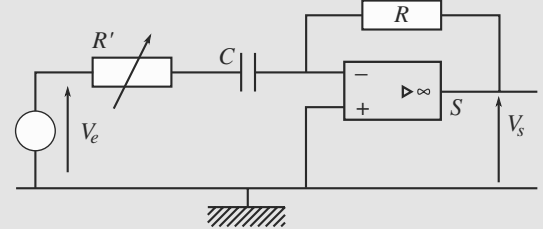

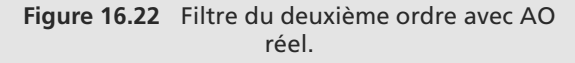

- **1.** Calculez la fonction de transfert  $H = V_s/V_e$ . Vous poserez  $f_1 = \mu_0 f_0$  et  $f_2 = 1/2\pi RC$ .
- **2.** En se plaçant dans le cas où  $R \gg R'$ ,  $f_2 \gg f_0$  et  $\mu_0 \gg 1$ , montrez que *H* peut s'écrire : montrez que *H* peut s'écrire :

$$
\underline{H} = \frac{A j x}{1 + j\frac{x}{Q} - x^2}
$$

avec les variables :

$$
x = \frac{f}{f_c}
$$
  
\n
$$
A = -\frac{f_c}{f_2}
$$
  
\n
$$
f_c = \sqrt{f_1 f_2}
$$
  
\n
$$
Q = \frac{1}{f_c \left(\frac{R'}{R f_2} + \frac{1}{f_1}\right)}
$$

- **3.** Application numérique : calculez  $f_c$ ,  $Q$  et *A* avec  $f_1$  =  $1 \text{ MHz}$ ;  $R = 10 \text{ k}\Omega$ ;  $C = 100 \text{ nF}$ ;  $R' = 50 \Omega$ .
- **4.** Construisez le diagramme de Bode asymptotique  $G_{dB}$  en fonction de  $log(x)$ .
- **5.** Interprétez le fait que le montage n'est pas dérivateur aux fréquences voisines de 10 kHz. Commentez.

Monie<sup>r</sup> <sup>A</sup>lgèbr<sup>e</sup> <sup>M</sup>o<sup>n</sup>ie<sup>r</sup>  $\sim$  $\sim$ 

#### <span id="page-267-0"></span>**16.1**

Faux, son impédance tend vers 0, ce qui est équivalent à un fil.

#### **16.2**

Faux, il s'agit du facteur d'amplification en tension. Il doit être élevé au carré pour devenir le facteur d'amplification en énergie.

#### **16.3**

Faux, en boucle ouverte, il peut y avoir des surtensions (voir circuit *RLC* série).

#### **16.4**

Faux, c'est l'inverse.

#### **16.5**

Vrai **en partie seulement** : ϕ n'est pas représenté par log(ϕ).

#### **16.6**

Vrai.

#### **16.7**

Faux, en prenant la tension sur la résistance, on a un passe-haut.

#### **16.8**

Faux.

### **16.9**

Vrai. C'est l'un des intérêts de ce genre de filtre avec l'adaptation d'impédance.

#### **16.10**

Faux, il peut saturer si le signal d'entrée est trop important.

#### **16.11 Filtres du premier ordre équivalents**

Cet exercice est presque une question de cours. Chaque étape de l'étude du filtre fait l'objet d'une question séparée. Par la suite, vous devrez prendre l'initiative de chaque étape et la question se résumera souvent à une seule question du type « Étudiez le comportement de ce filtre ».

**1.** a) À basse fréquence, le condensateur est un coupe-circuit. La résistance n'est plus traversée par aucun courant donc la tension à ses bornes est nulle. Donc  $H = 0$ . À haute fréquence, le condensateur est équivalent à un fil, donc  $U_s = U_e$ :  $H = 1$ . Donc ce filtre est certainement un filtre passe-haut.

b) Un diviseur de tension nous donne directement :

$$
\underline{U_s} = \frac{R}{R + \frac{1}{jC\omega}} \ \underline{U_e} \quad \Rightarrow \quad \underline{H} = \frac{jx}{1 + jx}
$$
\n
$$
\Rightarrow \quad |\underline{H}| = \frac{x}{\sqrt{1 + x^2}}
$$

L'utilisation du pont diviseur n'est justifiée que si *R* et *C* sont en série, autrement dit sous l'hypothèse de sortie ouverte.

Vérifiez la cohérence du résultat : |*H*| est bien nulle à fréquence nulle et tend vers 1 aux hautes fréquences.

c) D'où le gain et la phase :

$$
G_{dB} = 20 \log \left( \frac{x}{\sqrt{1 + x^2}} \right)
$$

$$
\varphi = \frac{\pi}{2} - \arctan(x)
$$

Le comportement asymptotique est :

•  $\omega \to 0$ ,  $G_{dB} \simeq 20 \log(x)$  et  $\varphi \simeq \pi/2$ .

•  $\omega \to +\infty$ ,  $G_{dB} \to 0$  et  $\varphi \to 0$ .

Monie<sup>r</sup> <sup>A</sup>lgèbr<sup>e</sup> <sup>M</sup>o<sup>n</sup>ie<sup>r</sup>  $\sim$   $\sim$   $\sim$  $\sim$ La limite à basse fréquence étant infinie, il a fallu chercher un équivalent de  $G_{dB}$  en  $\omega \rightarrow 0$ , en remarquant que  $1 + x^2 \approx 1$  quand  $x \rightarrow 0$ .

Le diagramme de Bode asymptotique est donné figures [16.23](#page-267-1) et [16.24.](#page-268-0) d) Par définition, *xc* est une frontière de la bande passante à −3 dB si :

$$
G_{\text{dB}}(x_c) = G_{\text{dB max}} - 3 = -3 \text{ dB}
$$

$$
\Leftrightarrow \quad |H|(x_c) = \frac{|H|_{\text{max}}}{\sqrt{2}} = \frac{1}{\sqrt{2}}
$$

qui conduit à  $x_c = 1$ . La pulsation de coupure est donc  $\omega_c = RC = \omega_0$ .

La relation  $G_{dB}(x_c) = G_{db max} - 3$  étant une approximation, elle ne peut pas donner exactement  $x_c = 1$ . Il vaut mieux utiliser  $|H|(x_c) = |H|_{\text{max}}/\sqrt{2}$  qui est exacte.

<span id="page-267-1"></span>L'allure du diagramme de Bode réel est donné figures [16.23](#page-267-1) et [16.24.](#page-268-0)

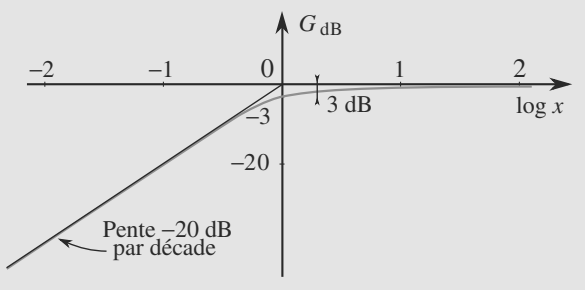

**Figure 16.23** Diagramme de Bode en gain du filtre *RC* passe-haut.

<span id="page-268-0"></span>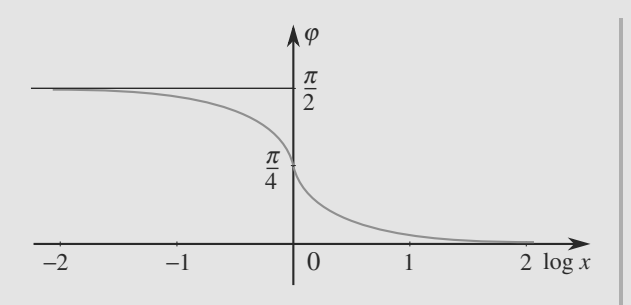

**Figure 16.24** Diagramme de Bode en gain du filtre *RC* passe-haut.

e) Nous avons vu que, à basse fréquence ( $\omega \ll \omega_c$ ) :

$$
\underline{H} \simeq jx = j\frac{\omega}{\omega_c}
$$

donc :

<sup>G</sup>éométri<sup>e</sup>

$$
\frac{u_s}{u_s} = \frac{H}{u_e} \frac{u_e}{u_c} = \frac{1}{\omega_c} j\omega \frac{u_e}{u_s}
$$
  
\n
$$
\Rightarrow \quad u_s(t) = \frac{1}{\omega_c} \frac{du_e}{dt}(t)
$$

Nous dirons donc que ce filtre passe-haut se comporte comme un dérivateur à basse fréquence.

Monie<sup>r</sup> <sup>A</sup>lgèbr<sup>e</sup> <sup>M</sup>o<sup>n</sup>ie<sup>r</sup>  $\sim$  $\sim$ 1 Il est facile de deviner alors que si le signal d'entrée est triangulaire, le signal de sortie sera un créneau, pourvu que la fréquence du triangle soit suffisamment petite devant la fréquence de coupure du filtre.

**2.** Un pont diviseur de tension donne :

$$
\underline{H} = \frac{jL\omega}{R + jL\omega} = \frac{jx}{1 + jx}
$$

en posant  $\omega_0 = R/L$ . Cette fonction de transfert est formellement identique à la précédente, donc le filtre a les mêmes propriétés.

#### **16.12 Addition d'asymptotes**

Cet exercice vous guide, sur un filtre très simple, sur une méthode pour tracer un diagramme asymptotique avec plus de précision que le seul tracé des asymptotes à haute et basse fréquences. En effet, cette méthode permet d'obtenir des asymptotes pour des valeurs intermédiaires de la fréquence.

**1.** L'assemblage parallèle de  $R_2$  et  $C$  est équivalent à une impédance *Z*, qui est en série avec *R*<sup>1</sup> et *R*3. La fonction de transfert se calcule directement avec un diviseur de tension :

$$
\underline{H} = \frac{R_3}{R_1 + \underline{Z} + R_3} \quad \text{avec} \quad \frac{1}{\underline{Z}} = \frac{1}{R_2} + jC\omega
$$

D'où la fonction de transfert :

$$
\frac{H}{H} = \frac{\frac{R_3}{Z}}{\frac{R_1 + R_3}{Z} + 1}
$$
\n
$$
= \frac{R_3}{R_1 + R_2 + R_3} \frac{1 + jR_2C\omega}{1 + j\frac{R_2(R_1 + R_3)}{R_1 + R_2 + R_3}C\omega}
$$

Cela conduit bien à la forme voulue :

$$
\underline{H} = H_0 \frac{1 + jR'C\omega}{1 + jR''C\omega}
$$
  
avec 
$$
H_0 = \frac{R_3}{R_1 + R_2 + R_3}
$$

$$
R' = R_2
$$

$$
R'' = \frac{R_2(R_1 + R_3)}{R_1 + R_2 + R_3}
$$

**2.** *H* apparaît comme le produit d'une constante  $H_0$  par deux fonctions de  $\omega$ . D'où :

$$
G_{\text{dB}} = 20 \log(H_0) + 10 \log(1 + (R'C\omega)^2) - 10 \log(1 + (R'C\omega)^2)
$$

Notons  $G_{dB1}$ ,  $G_{dB2}$ ,  $G_{dB3}$ ,  $\varphi_1$ ,  $\varphi_2$  et  $\varphi_3$  ces termes. Posons  $\omega_1 = 1/R'C$  et  $\omega_2 = 1/R''C$ .

Le premier diagramme de Bode est très simple :  $G_{dB1}$  est constant égal à 20 log( $H_0$ )  $\simeq -17$  dB et  $\varphi_1$  est nulle. Pour le second :

$$
G_{\text{dB2}} = 10 \log \left( 1 + \left( \frac{\omega}{\omega_1} \right)^2 \right)
$$

d'où les limites pour le gain :

 $\left\{\begin{array}{c} \frac{1}{\sqrt{1-\frac{1}{2}}\left( \frac{1}{\sqrt{1-\frac{1}{2}}}\right)} & \frac{1}{\sqrt{1-\frac{1}{2}}\left( \frac{1}{\sqrt{1-\frac{1}{2}}}\right)} \\ \frac{1}{\sqrt{1-\frac{1}{2}}\left( \frac{1}{\sqrt{1-\frac{1}{2}}}\right)} & \frac{1}{\sqrt{1-\frac{1}{2}}\left( \frac{1}{\sqrt{1-\frac{1}{2}}}\right)} \\ \frac{1}{\sqrt{1-\frac{1}{2}}\left( \frac{1}{\sqrt{1-\frac{1}{2}}}\right)} & \frac{1}{\sqrt{1-\frac{1}{2$ 

 $\int G_{\rm dB2} \simeq 0$  $\left\{G_{dB2} \simeq 20 \log \left(\frac{\omega}{\omega}\right)\right\}$ à basse fréquence  $\omega_1$ à haute fréquence

Pour le troisième, le gain vaut :

$$
G_{\text{dB3}} = -10\log\left(1 + \left(\frac{\omega}{\omega_2}\right)^2\right)
$$

d'où les limites :

$$
\begin{cases}\nG_{\text{dB3}} \simeq 0 & \text{à bases fréquence} \\
G_{\text{dB3}} \simeq -20 \log \left(\frac{\omega}{\omega_2}\right) & \text{à haute fréquence}\n\end{cases}
$$

La figure [16.25](#page-269-0) montre les trois paires d'asymptotes, ainsi que leur somme intervalle par intervalle, pour établir le diagramme asymptotique de gain.

<span id="page-269-0"></span>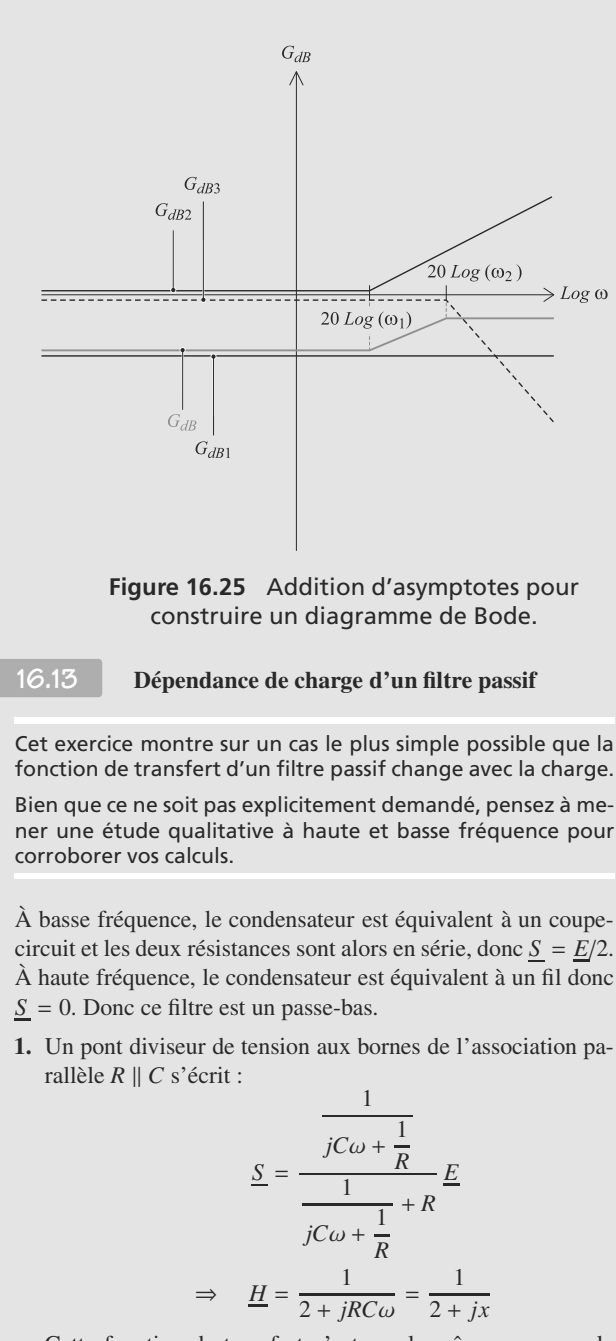

Cette fonction de transfert n'est pas la même que pour le même filtre sans la charge *R*. La présence de la charge a donc modifié les propriétés du filtre.

**2.** D'où le gain et le gain en dB :

$$
G = \frac{1}{\sqrt{4 + x^2}}
$$
  
\n
$$
\Rightarrow G_{dB} = 20 \log(G) = -10 \log(4 + x^2)
$$

Aux basses fréquences,  $G_{dB} \approx -20 \log(2)$  donc le diagramme de Bode présente une asymptote horizontale d'ordonnée −20 log(2).

Aux hautes fréquences,  $G_{dB} \approx -20 \log(x)$  dont le diagramme de Bode présente une asymptote oblique de pente −20 dB/décade.

Ce gain est décroissant avec *x* donc maximal quand  $x = 0$ . Alors  $G(x = 0) = 1/2$ . D'où la pulsation réduite de coupure  $x_c$  :

$$
G(x_c) = \frac{G_{\text{dB max}}}{\sqrt{2}}
$$
  
\n
$$
\Rightarrow \frac{1}{\sqrt{4 + x_c^2}} = \frac{1}{2\sqrt{2}}
$$
  
\n
$$
\Rightarrow x_c = 2
$$

La pulsation de coupure est donc  $\omega_c = 2/RC$ . La présence de la charge l'a donc multipliée par 2. Le diagramme de Bode est donné figure [16.26.](#page-269-1)

<span id="page-269-1"></span>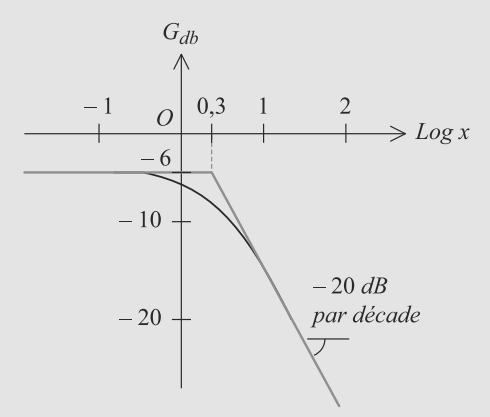

**Figure 16.26** Déplacement de la fréquence de coupure à cause de la charge.

**16.14 Adaptation d'impédance d'un dérivateur**

Il doit vous sauter aux yeux que le filtre *RC* est en sortie ouverte bien qu'il ait quelque chose branché sur sa sortie ; en effet, l'amplificateur opérationnel est idéal donc aucun courant n'entre par ses entrées. Vous pouvez donc réutiliser la fonction de transfert calculée en sortie ouverte au chapitre précédent.

Le filtre *RC* est en sortie ouverte, sa fonction de transfert vaut :

$$
\underline{H_1} = \frac{V_+}{V_e} = \frac{jx}{1+jx}
$$

avec  $x = RC\omega$ . La fonction de transfert du suiveur est  $H_2 = 1$ , d'où celle du filtre :

$$
\underline{H} = \underline{H_1} \times \underline{H_2} = \frac{jx}{1 + jx}
$$

La présence du suiveur rend donc cette fonction de transfert valable même en présence d'une charge (courant de sortie non nul). Son diagramme de Bode est donc identique à celui du *RC* du premier ordre (figures [16.27](#page-270-0) et [16.28\)](#page-270-1).

<span id="page-270-0"></span>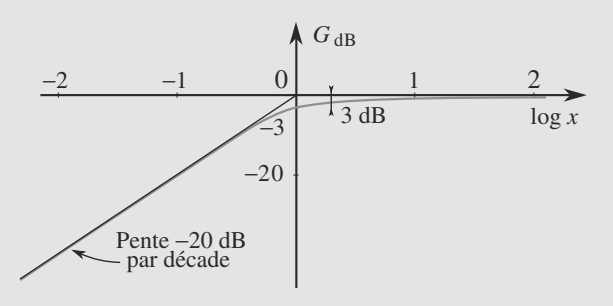

<span id="page-270-1"></span>**Figure 16.27** Diagramme de Bode en gain du filtre *RC* passe-haut avec suiveur.

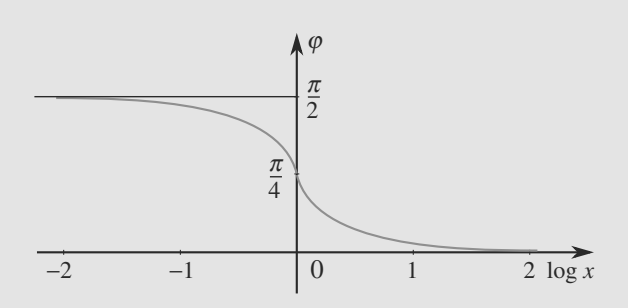

**Figure 16.28** Diagramme de Bode en phase du filtre *RC* passe-haut avec suiveur.

**16.15 Filtres** *RL* **en cascade**

Cet exercice comporte un « piège » : si vous connaissez la fonction de transfert d'un filtre *RL* comme ces deux-ci, vous pourriez être tenté de les multiplier pour obtenir la fonction de transfert du filtre complet. C'est impossible ! Comme le premier des deux filtres *RL* n'est pas en sortie ouverte, le résultat connu n'est pas applicable.

Il n'est pas possible de découper le calcul en deux calculs indépendants, vous devez raisonner sur le filtre entier.

- **1.** À basse fréquence, les bobines sont équivalentes à des fils donc *Vs* = 0. À haute fréquence, elles sont équivalentes à des interrupteurs ouverts donc  $V_e = V_s$ . Donc ce filtre est probablement un passe-haut.
- **2.** Par un pont diviseur de tension :

$$
\frac{V_s}{U} = \frac{jL\omega}{R + jL\omega} = \frac{jx}{1 + jx}
$$

en posant  $x = L\omega/R$ .

Les trois dipôles de droite peuvent être associés en un seul soumis à la tension *U*, comme montré figure [16.29.](#page-270-2)

<span id="page-270-2"></span>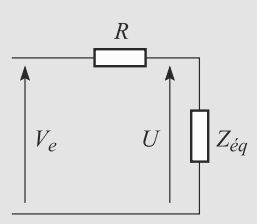

#### **Figure 16.29** Association de dipôles.

Son impédance équivalente est telle que :

$$
\frac{1}{Z_{\text{eq}}} = \frac{1}{jL\omega} + \frac{1}{R + jL\omega}
$$

$$
\Rightarrow \frac{1}{Z_{\text{eq}}} = \frac{1}{R} \left( \frac{1}{jx} + \frac{1}{1 + jx} \right)
$$

Nous sommes ensuite ramenés à un pont diviseur de tension :

<span id="page-270-3"></span>
$$
\frac{U}{V_e} = \frac{Z_{\text{eq}}}{R + Z_{\text{eq}}}
$$

$$
= \frac{1}{1 + \frac{R}{Z_{\text{eq}}}}
$$

$$
\frac{U}{V_e} = \frac{1}{1 + \frac{1}{jx} + \frac{1}{1 + jx}}
$$

D'où la fonction de transfert :

$$
\underline{H} = \frac{V_s}{\frac{V_e}{V_e}} = \frac{jx}{1 + jx} \times \frac{1}{1 + \frac{1}{jx} + \frac{1}{1 + jx}}
$$
(16.1)  
= 
$$
\frac{1}{1 - \frac{1}{x^2} + \frac{3}{jx}}
$$
(16.2)

D'où le gain en dB et la phase :

$$
G_{\text{dB}} = -10 \log \left( \left( 1 - \frac{1}{x^2} \right)^2 + \frac{9}{x^2} \right)
$$

$$
\tan(\varphi) = -\frac{\frac{-3}{x}}{1 - \frac{1}{x^2}} = \frac{3x}{x^2 - 1}
$$

À basse fréquence, *x* ≪ 1 donc *H*  $\simeq -x^2$ . Donc *G*<sub>dB</sub>  $\simeq$  $40 \log(x)$  et  $\varphi = \pi$ .

À haute fréquence,  $x \gg 1$  donc  $H \approx 1$ . Donc  $G_{dB} \approx 0$  et  $\varphi = 0.$ 

Le diagramme de Bode est donné figure [16.30](#page-271-0) pour le gain et [16.31](#page-271-1) pour la phase. C'est un filtre passe-haut qui coupe très fortement les basses fréquences, avec une pente de 40 dB/déc.

<span id="page-271-0"></span>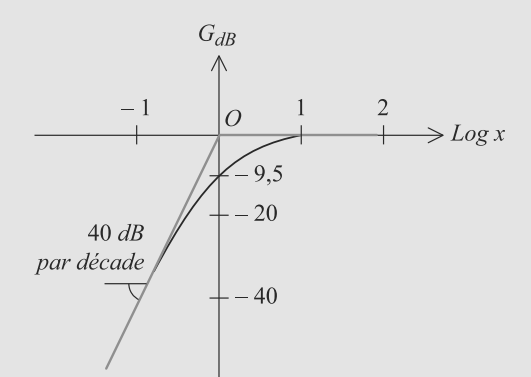

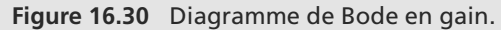

<span id="page-271-1"></span>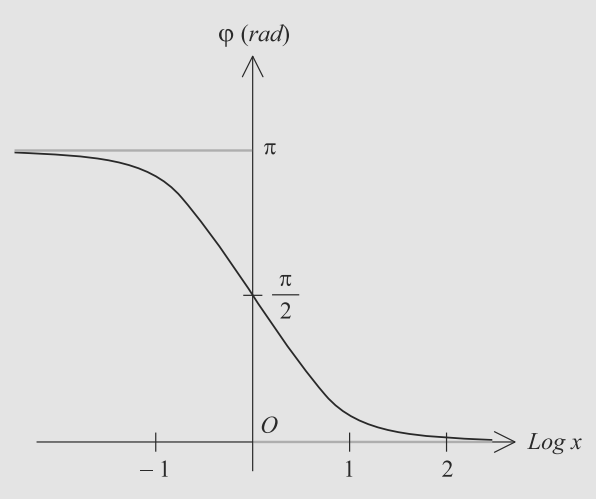

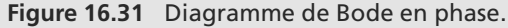

Ce filtre n'a pas un comportement intégrateur à basse fréquence ! Il faudrait pour cela que la pente soit égale à 20 dB/déc et la phase à  $\pm \pi/2$ .

**3.** L'équation [\(16.2\)](#page-270-3) peut se réécrire :

$$
\underline{H} = \frac{V_s}{V_e} = \frac{(jx)^2}{1 + 3jx + (jx)^2}
$$
  
\n
$$
\Rightarrow (jx)^2 \underline{V_e} = (1 + 3jx + (jx)^2) \underline{V_s}
$$

ce qui se traduit, en revenant aux notations réelles, par :

$$
\frac{d^2V_s}{dt^2}(t) + \frac{3R}{L}\frac{dV_s}{dt}(t) + \frac{R^2}{L^2}V_s(t) = \frac{d^2V_e}{dt^2}(t)
$$

Cette équation différentielle étant en fait plus générale que la solution en régime sinusoïdal forcé, elle peut être résolue dans d'autres régimes. Par exemple, elle peut donner la réponse du système à un échelon de tension.

#### **16.16 Réseau déphaseur**

L'exercice vous fait un peu jongler entre l'utilisation du couple partie réelle et partie imaginaire, et l'utilisation du couple module et argument. Prenez le temps, après avoir tout résolu, de bien réfléchir à l'intérêt de chaque utilisation : pourquoi est-ce judicieux de choisir une représentation plutôt que l'autre ?

Quant à la nature du filtre résultant, sachez lire le titre de l'exercice ! Il n'est pas rare que le titre d'un énoncé donne quelques indications sur son contenu.

**1.** Par additivité des tensions :

$$
0 = \underline{V_B} - \underline{V_A} + \underline{V_A} - \underline{V_M} + \underline{V_M} - \underline{V_B}
$$

donc  $U_s = Z I_2 - R I_1$ .

Les deux branches  $MN$  ont un contenu identique donc  $I_1$  =  $I_2 = I/2$ . Elles sont équivalentes à une seule impédance  $(R + Z)/2$  donc la loi d'Ohm s'écrit :

$$
\underline{U_e} = \frac{R + \underline{Z}}{2} \underline{I}
$$

En combinant ces deux résultats, il vient :

$$
\underline{H} = \frac{\underline{Z} - R}{\underline{Z} + R}
$$

**2.** Calculons son module au carré :

$$
|\underline{H}|^2 = \frac{(R'-R)^2 + X^2}{(R'+R)^2 + X^2} = 1
$$

Cette égalité n'est possible pour tout *R* que si  $R' = 0$ , donc si *Z* est imaginaire pure, donc s'il s'agit d'une bobine ou d'un condensateur.

**3.** Par définition, arg(*H*) est le déphasage de *Us* par rapport à  $U_e$ , donc égal à  $\varphi$ .

$$
\underline{H} = \frac{1 - jRC\omega}{1 + jRC\omega}
$$
\n
$$
\Rightarrow \quad \varphi = \arg(1 - jRC\omega) - \arg(1 + jRC\omega)
$$
\n
$$
= -2\arctan(RC\omega)
$$

**4.** Le gain est constant égal à 1 donc modifier *R* ne modifie que le déphasage. Ce circuit permet donc de régler librement le déphasage du signal de sortie par rapport au signal d'entrée, d'où son appellation de déphaseur.

#### **16.17 Le** *RLC* **série vu comme un filtre**

Il s'agit tout simplement du *RLC* série étudié dans le chapitre précédent, en prenant sa tension d'alimentation comme signal d'entrée et la tension aux bornes de la résistance comme signal de sortie. Nous avons donc déjà mené les calculs dans le chapitre [14](#page-232-0) et ce corrigé ne les détaillera donc pas tous.

L'étude qualitative donne un résultat assez limité puisque ce n'est pas à l'infini que le filtre a un comportement intéressant. À ce stade, supposer que c'est un passe-bande est « raisonnable » mais pas certain. Seul le diagramme de Bode permettra de conclure.

Les dernières questions servent à attirer votre attention sur un point important : une fois les asymptotes connues, il n'est pas toujours immédiat de savoir si la courbe réelle est situé au-dessus ou en dessous de ses asymptotes !

**1.** À basse fréquence, le condensateur est équivalent à un coupe-circuit donc aucun courant ne circule dans *R*. Donc la tension à ses bornes est nulle : *Us* = 0. À haute fréquence, c'est la bobine qui est équivalente à un coupe-circuit. Donc de même,  $U_e = 0$ .

Ce filtre est donc probablement un passe-bande.

**2.** La loi d'Ohm aux bornes du dipôle *RLC* conduit à :

$$
\underline{H} = \frac{1}{1 + jQ\left(x - \frac{1}{x}\right)}
$$

**3.** a) Le gain  $G = |H|$  est maximal pour  $x = 1$  et vaut alors 1, indépendamment de *Q*. La phase  $\arg(\frac{|H|}{x} = 1)$  est nulle. b) Les pulsations de coupure correspondent à :

$$
x_{c1} = -\frac{1}{2Q} + \sqrt{\frac{1}{4Q^2} - 1}
$$

$$
x_{c2} = \frac{1}{2Q} + \sqrt{\frac{1}{4Q^2} - 1}
$$

Donc la largeur de la bande passante vaut Δ*x* = 1/*Q*. c) Partons des expressions :

$$
G_{\text{dB}} = -10 \log \left( 1 + Q^2 \left( x - \frac{1}{x} \right)^2 \right)
$$

$$
\varphi = -\arctan \left( Q \left( x - \frac{1}{x} \right) \right)
$$

car  $cos(\varphi) > 0$ . Cherchons les asymptotes. À basse fréquence,  $x \ll 1$  donc:

$$
G_{\rm dB} \simeq 20 \log(x/Q) \qquad \qquad \varphi \simeq \pi/2
$$

 $\hat{A}$  haute fréquence,  $x \gg 1$  donc :

$$
G_{\text{dB}} \simeq -20\log(Qx) \qquad \qquad \varphi \simeq -\pi/2
$$

Calculons l'ordonnée du point d'intersection des asymptotes du diagramme de gain, pour voir s'il est situé audessus ou en dessous de la courbe. L'intersection est située en  $log(x) = 0$  donc à l'ordonnée  $G<sub>dB</sub> = -20 log(Q)$ .

Si *<sup>Q</sup>* < 1, la courbe est située sous ses asymptotes. Si *<sup>Q</sup>* > 1, elle est située au-dessus. Les deux cas sont illustrés figure [16.32](#page-272-0) pour le gain et figure [16.33](#page-272-1) pour la phase.

<span id="page-272-0"></span>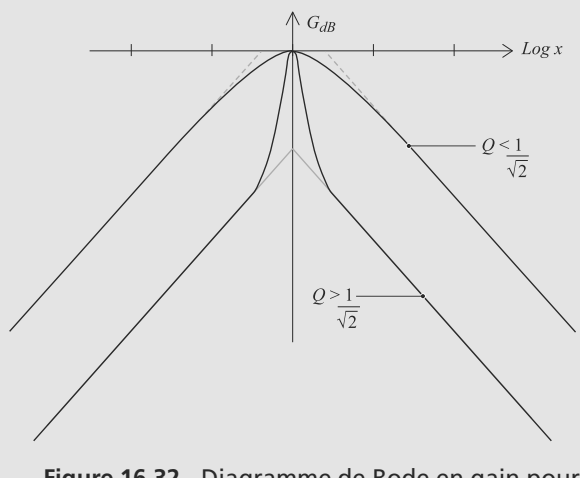

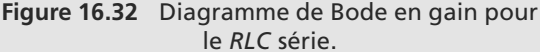

<span id="page-272-1"></span>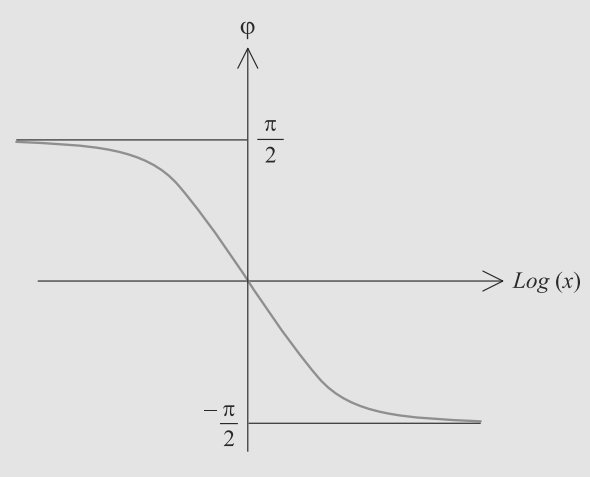

**Figure 16.33** Diagramme de Bode en phase pour le *RLC* série.

**16.18 Boucle d'amplificateurs opérationnels**

Grâce à l'indépendance de charge, il est possible de réutiliser les fonctions de transfert des filtres séparés dans le calcul de la fonction de transfert complète. Comme l'énoncé vous y invite d'ailleurs, procédez donc étape par étape.

En outre, remarquez que la forme proposée pour *H* est, au signe près, le résultat trouvé pour la résonance en intensité dans un *RLC* série au chapitre [14.](#page-232-0) La fin se ramène donc à une étude similaire à celle de l'exercice [17.](#page-263-4)

**1.** Pour le premier filtre,  $V_+ = V_- = 0$ . Le théorème de Millman sur l'entrée − donne :

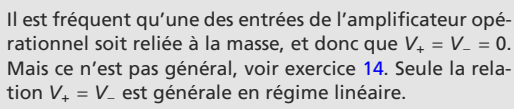

$$
0 = \frac{V_{e1}}{R} + \frac{V_{s1}}{R} + jC\omega \frac{V_{s1}}{R}
$$

$$
\Rightarrow \quad \frac{H_1}{H_1} = \frac{-1}{1 + jRC\omega}
$$

Donc le premier filtre est un passe-bas du premier ordre.

Pour le second filtre, *V*<sup>+</sup> = *V*<sup>−</sup> = 0. Le théorème de Millman sur l'entrée − donne :

$$
0 = \frac{V_{e_2}}{R_1} + \frac{V_s}{R_1} \quad \Rightarrow \quad \underline{H_2} = -1
$$

C'est un filtre inverseur.

Pour le troisième filtre,  $V_+ = V_− = 0$ . Le théorème de Millman sur l'entrée − donne :

$$
0 = \frac{V_{e_3}}{R_2} + jC\omega \frac{V_s}{I} \implies \frac{H_3}{I} = \frac{-1}{jR_2C\omega}
$$

C'est un filtre intégrateur inverseur.

**2.** Ces trois filtres sont cascadés, la sortie du troisième étant bouclée sur l'entrée du premier via une résistance *R*3. D'où les relations :

$$
S_3 = H_3 \underline{E_3} = H_3 \underline{H_2} \underline{E_2} = H_3 \underline{H_2} \underline{S}
$$

Attention au premier filtre, qui n'est pas câblé de la même manière dans les deux questions. Vous ne pouvez pas réutiliser l'expression de H<sub>1</sub>.

Soit  $Z = R/(1 + jRC\omega)$  l'impédance équivalente à *R* et *C* en parallèle. Appliquons le théorème de Millman en *A* sachant que  $V_A = V_-=V_+=0$ :

$$
0 = \frac{E}{R} + \frac{S_3}{R_3} + \frac{S}{Z}
$$

$$
\Rightarrow \quad \frac{H}{1 + jR} \left( C\omega - \frac{1}{R_2 R_3 C \omega} \right)
$$

En posant  $\omega_0 = 1/C \sqrt{R_2 R_3}$  et  $x = \omega/\omega_0$ , il vient :

$$
\underline{H} = \frac{-1}{1 + j \frac{R}{\sqrt{R_2 R_3}} \left( x - \frac{1}{x} \right)}
$$

$$
= \frac{-1}{1 + j \mathcal{Q} \left( x - \frac{1}{x} \right)}
$$
avec 
$$
\mathcal{Q} = \frac{R}{\sqrt{R_2 R_3}}
$$

Monie<sup>r</sup> <sup>A</sup>lgèbr<sup>e</sup> <sup>M</sup>o<sup>n</sup>ie<sup>r</sup> <sup>G</sup>éométri<sup>e</sup>  $\sim$  $\sim$ Au signe près, vous devez reconnaître la forme général d'un passe-bande, déjà vu avec le *RLC* série. Les calculs pour G<sub>dB</sub> sont donc les mêmes que dans l'exercice [17](#page-263-4) et ne sont redétaillés ici.

**3.** Par un raisonnement identique à celui de l'exercice [17,](#page-263-4) nous aboutissons au même diagramme de Bode (figure [16.32](#page-272-0) page [260\)](#page-272-0).

#### **16.19 Réjecteur et simulation d'inductance**

La lecture de l'énoncé révèle beaucoup d'informations utiles :

- par son titre : vous allez étudier un réjecteur (pensez-y quand vous tracerez le diagramme de Bode !) et un montage qui a un comportement équivalent à une bobine ;
- par la lecture des questions : le fait que le filtre est un ré-jecteur est sous-entendu à la question [2](#page-265-3);
- par la quesion [3\(b\)A](#page-265-4) : pour prouver l'équivalence entre deux dipôles passifs linéaires, il suffit qu'ils aient même impédance complexe.

Tout cela doit vous permettre, à chaque question, de vous assurer que vous êtes sur la bonne voie.

**1.** a) Il y a un pont diviseur de tension aux bornes de l'association série de *L* et *C* :

$$
\frac{V_s}{N_s} = \frac{jL\omega + \frac{1}{jC\omega}}{R + jL\omega + \frac{1}{jC\omega}} \frac{V_e}{V_c}
$$

$$
= \frac{j\frac{L\omega}{R} + \frac{1}{jRC\omega}}{1 + \frac{jL\omega}{R} + \frac{1}{jRC\omega}} \frac{V_e}{V_c}
$$

$$
\Rightarrow \quad \frac{H}{N_s} = \frac{1}{1 + \frac{1}{jC\left(x - \frac{1}{x}\right)}}
$$

b) Pour  $x = 0$ ,  $H = 1$  donc les basses fréquences passent sans atténuation.

Pour *x* → +∞,  $H$  → 1 donc les hautes fréquences passent aussi sans atténuation.

Pour  $x = 1$ ,  $H = 0$  donc la fréquence correspondant à  $\omega_0$  est coupée. Donc ce filtre est un réjecteur.

Monie<sup>r</sup> <sup>A</sup>lgèbr<sup>e</sup> <sup>M</sup>o<sup>n</sup>ie<sup>r</sup> Monie<sup>r</sup> <sup>A</sup>lgèbr<sup>e</sup> <sup>G</sup>éom<sup>é</sup> Géométri<sup>e</sup> <sup>M</sup>o<sup>n</sup>ie<sup>r</sup> Un réjecteur est aussi appelé coupe-bande.

c) Le gain maximal est  $|H(x = 0)| = 1$  donc les pulsations de coupure sont définies par  $|\underline{H}(x_c)| = 1/\sqrt{2}$ . Donc :

$$
\left| 1 + \frac{1}{jQ\left(x_c - \frac{1}{x_c}\right)} \right| = \sqrt{2}
$$

$$
1 + Q^2 \left(x_c - \frac{1}{x_c}\right)^2 = 2
$$

$$
x_c^2 \pm \frac{x}{Q} - 1 = 0
$$

Cela correspond à deux trinômes et jusqu'à quatre solutions, mais nous ne retiendrons que les racines positives :

$$
x_{c1} = -\frac{1}{2Q} + \sqrt{\frac{1}{4Q^2} + 1}
$$

$$
x_{c2} = \frac{1}{2Q} + \sqrt{\frac{1}{4Q^2} + 1}
$$

D'où la largeur de la bande coupée, en pulsation réduite puis en pulsation :

$$
\Delta x = \frac{1}{Q} \quad \text{et} \quad \Delta \omega = \frac{\omega_0}{Q}
$$

Le signal est atténué de plus de 3 dB dès que sa fréquence se trouve dans l'intervalle délimité par ces pulsations. En toute rigueur, la bande passante n'est pas l'intervalle [*xc*<sup>1</sup>, *xc*2] mais plutôt la réunion des deux intervalles  $[0, x_{c1}]$  et  $[x_{c2}, +\infty[$ .

d) Voir figure [16.34.](#page-274-0)

<span id="page-274-0"></span>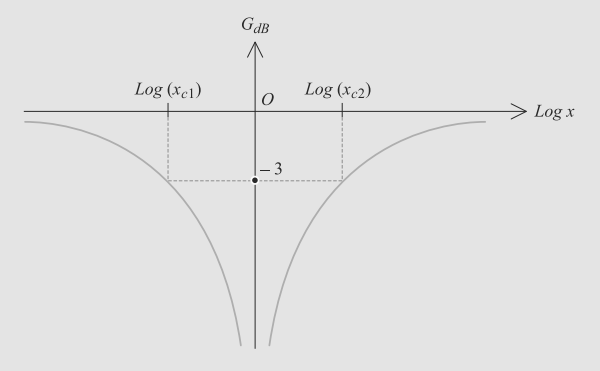

**Figure 16.34** Diagramme de Bode du réjecteur.

- **2.** a) Si le réjecteur est réglés sur 50 Hz, il pourra couper les parasites dûs au secteur.
	- b) Pour *Q* = 10, la largeur de la bande passante en fréquence est Δ*f* = 5 Hz. Donc le filtre coupe les fréquences comprises entre 47,5 Hz et 52,5 Hz.

Plus *Q* est grand, plus cette largeur est faible, et plus l'action du réjecteur sera ciblée et précise.

c) Nous avons les relations  $Q = L\omega_0/R = 10$  et  $LC\omega_0^2 = 1$ .  $D'$ où  $\cdot$ 

$$
L = \frac{RQ}{\omega_0} = 149,6 \text{ H}
$$

$$
C = \frac{1}{L\omega_0^2} = 67,7 \text{ nF}
$$

La valeur de *C* est raisonnable avec du matériel ordinaire, mais celle de *L* nécessiterait une bobine de très grande taille. Le montage est donc irréalisable ici.

**3.** a) Paramétrons le circuit suivant la figure [16.35.](#page-274-1) Les AO  $\text{etant} \text{ idéaux}, \, i = i_1, \, i_2 = i' \text{ et } i_3 = i_4.$ 

<span id="page-274-1"></span>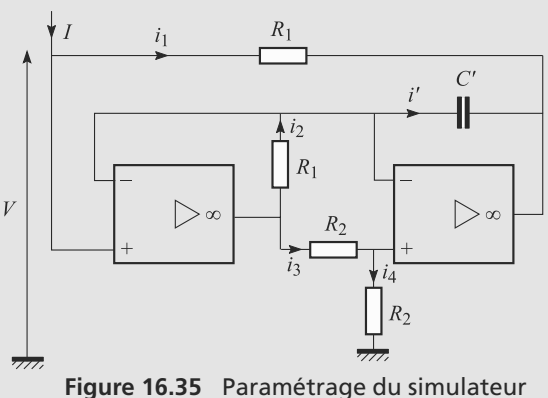

# d'inductance.

Les AO sont en régime linéaire donc *V*<sup>1</sup><sup>−</sup> = *V*<sup>1</sup><sup>+</sup> et *V*<sup>2</sup><sup>−</sup> = *V*<sup>2</sup>+. Les lois d'Ohm s'écrivent alors, en passant aux amplitudes complexes :

$$
R_1 \underline{I_1} = \frac{1}{jC'\omega} \underline{I'}
$$

$$
R_1 \underline{I_2} = R_2 \underline{I_3}
$$

L'addivité des tensions donne :

$$
\underline{V} = -R_1 \underline{I_2} + R_2 \underline{I_3} + R_2 \underline{I_4}
$$

D'où  $\underline{V} = R_2 I_4 = R_2 I_3 = R_1 I_2 = R_1 I'_2 = jR_1^2 C' \omega I_1$ . Comme <br>*L* = *I* cela conduit à :  $I_1 = I$ , cela conduit à :

$$
\underline{V} = jR_1^2 C' \omega \underline{I}
$$

L'impédance de ce dipôle est donc :

$$
\underline{Z} = jR_1^2 C' \omega
$$

b) Cette impédance est formellement identique à celle d'une bobine avec l'inductance :

$$
L = R_1^2 C' \omega
$$

c) Numériquement, cela donne *<sup>L</sup>* <sup>=</sup> <sup>145</sup>,2 H soit une valeur très proche de celle obtenue précédemment. Mais cette fois le montage ne fait plus intervenir que des composants réellement disponibles dans ce contexte. Il est donc réalisable.

D'après l'étude précédente, l'atténuation maximale est obtenue pour  $\omega = \omega_0 = 1/\sqrt{LC}$  donc  $\omega = 50,7$  Hz. Cela<br>convient donc très bien pour filtrer les parasites secteur convient donc très bien pour filtrer les parasites secteur.

#### **16.20 Amélioration des enregistrements par capteur CCD**

La structure de Rauch est un grand classique qu'il faut avoir vu pour ne pas se laisser intimider.

La dernière question est à rapprocher de l'exercice [17,](#page-263-4) concernant les positions relatives d'une courbe et de ses asymptotes.

**1.** a) L'AO est en régime linéaire donc  $V_+ = 0 \Rightarrow V_- = 0$ . Soit A le noeud commun à  $R_2$ ,  $R_3$  et  $R_4$ . Le théorème de Millman sur l'entrée − s'écrit :

$$
\left(\frac{1}{R+R_1} + \frac{1}{R_2}\right) \underline{V}_{-} = \frac{\underline{E}}{R+R_1} + \frac{V_A}{R_2} = 0
$$

$$
\Rightarrow \quad \underline{V_A} = -\frac{R_2}{R+R_1} \underline{E}
$$

et celui en *A* :

$$
\left(\frac{1}{R_2} + \frac{1}{R_3} + \frac{1}{R_4}\right) V_A = \frac{V_s}{R_3}
$$

En combinant les deux il vient :

$$
\underline{H_1} = -\frac{R_4(R_2 + R_3) + R_2R_3}{R_4(R + R_1)}
$$

Cette fonction de transfert est réelle négative, elle amplifie donc le signal en l'inversant. b) Le courant d'entrée traverse *R*1, donc plus *R*<sup>1</sup> est grande plus le courant d'entrée est faible. Avec  $R_3$  non nul, il est possible d'augmenter  $R_1$ tout en gardant la valeur voulue pour le gain. Avec  $R_3$  nul, augmenter  $R_1$  aurait impliqué une chute de gain.

**2.** a) Tout comme dans la partie précédente, ici *V*<sup>−</sup> = *V*<sup>+</sup> = 0. Appliquons le théorème de Millman sur l'entrée − et en *A* (point commun des quatres premières impédances) :

$$
(\underline{Y_3} + \underline{Y_5})\underline{V_-} = \underline{Y_3} \ \underline{V_A} + \underline{Y_5} \ \underline{V_s} = 0
$$

Il vient alors :

$$
\underline{V_A} = -\frac{\underline{Y_5}}{\underline{Y_3}} \ \underline{V_s}
$$

$$
(\underline{Y_1} + \underline{Y_2} + \underline{Y_3} + \underline{Y_4}) \underline{V_A} = \underline{Y_1} \ \underline{V_e} + \underline{Y_2} \ \underline{V_s}
$$

En combinant les deux, il vient :

$$
(\underline{Y_1} + \underline{Y_2} + \underline{Y_3} + \underline{Y_4}) \frac{-\underline{Y_5}}{\underline{Y_3}} \underline{V_s} = \underline{Y_1} \underline{V_e} + \underline{Y_2} \underline{V_s}
$$

qui conduit bien au résultat attendu :

$$
\underline{H_2} = \frac{-\underline{Y_1} \ \underline{Y_3}}{\underline{Y_2} \ \underline{Y_3} + \underline{Y_5} (\underline{Y_1} + \underline{Y_2} + \underline{Y_3} + \underline{Y_4})}
$$

b) D'après l'énoncé :

$$
\frac{Y_1}{Y_2} = \frac{1}{R_1}
$$
  

$$
\frac{Y_2}{Y_3} = jC_1\omega
$$
  

$$
\frac{Y_3}{Y_4} = \frac{1}{R_1}
$$
  

$$
\frac{Y_5}{X_2} = \frac{1}{R_2}
$$

Remplaçons dans la formule générale établie précédemment :

$$
\underline{H_2} = \frac{-\frac{jC_2\omega}{R_1}}{-C_1C_2\omega^2 + \frac{1}{R_2}\left(\frac{1}{R_1} + jC_1\omega + jC_2\omega + \frac{1}{R}\right)}
$$

qui peut se réarranger sous la forme :

$$
\frac{H_2}{R_1} = \frac{-1}{\frac{R_1}{R_2} \left(\frac{C_1}{C_2} + 1\right) + jR_1C_1\omega + \left(1 + \frac{R_1}{R}\right)\frac{1}{jR_2C_2\omega}}
$$

Ceci correspond à un filtre passe-bande : |*H*2| tend vers zéro aux basses fréquences et aux hautes fréquences.

c) Étudions les comportements asymptotiques :

Basses fréquences : 
$$
\frac{H_2}{1 + \frac{R_1}{R}}
$$

$$
\Rightarrow G_{dB} = 20 \log \left( \frac{R_2 C_2}{1 + \frac{R_1}{R}} \right) + 20 \log(\omega)
$$
Hautes fréquences : 
$$
\frac{H_2}{1 + \frac{R_2}{R}} \sim \frac{-1}{jR_1 C_1 \omega}
$$

$$
\Rightarrow G_{dB} = -20 \log(R_1 C_1) - 20 \log(\omega)
$$

ce qui donne les équations de deux asymptotes de pentes opposées et ne passant pas par l'origine. L'allure du diagramme asymptotique est donnée figure [16.36.](#page-275-0) C'est bien un filtre passe-bande.

d) Le gain peut s'écrire :

<span id="page-275-0"></span>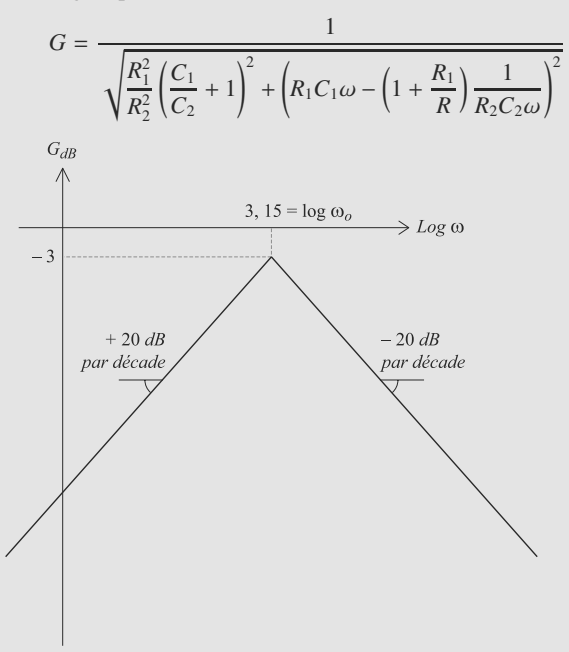

**Figure 16.36** Diagramme de Bode passe-bande.

## **16 CORRIGÉS Filtrage linéaire**

Le numérateur étant constant, cette fraction est maximale quand son dénominateur est minimal, donc quand le terme sous la racine est minimal. Ceci se produit quand le deuxième terme sous la racine est nul :

$$
R_1C_1\omega - \left(1 + \frac{R_1}{R}\right)\frac{1}{R_2C_2\omega} = 0
$$

$$
\Rightarrow \omega^2 = \frac{1 + \frac{R_1}{R}}{R_1R_2C_1C_2}
$$

qui conduit bien au résultat attendu :

$$
\omega_0 = \sqrt{\frac{R + R_1}{R_1 R_2 C_1 C_2 R}}
$$

e) Le maximum de gain est donc égal à :

$$
G_{\max} = \frac{R_2 C_2}{R_1 (C_1 + C_2)}
$$

Il faut comparer ceci au gain *Ga* donnée par le point d'intersection des asymptotes. Cherchons la pulsation correspondant à ce point :

$$
\frac{jR_2C_2\omega}{1+\frac{R_1}{R}} = \frac{1}{jR_1C_1\omega} \quad \Rightarrow \quad \omega = \omega_0
$$

Déterminons le gain correspondant à partir de l'asymptote haute fréquence :

$$
G_a = |\underline{H}| \simeq \frac{1}{R_1 C_1 \omega_0} = \sqrt{\frac{R_2 C_2 R}{R_1 C_1 (R + R_1)}}
$$

Il n'y a plus qu'à comparer numériquement ces gains pour pouvoir tracer la courbe réelle sur le diagramme de Bode et estimer la sélectivité du filtre.

- Première série de valeurs :  $G_{\text{max}} = 0.5$  et  $G_a = 0.71$ donc la courbe est sous ses asymptotes.
- Deuxième série de valeurs :  $G_{\text{max}} = 100$  et  $G_a = 9,53$ donc la courbe est au-dessus de ses asymptotes.

Cela permet de tracer les courbes réelles de gain correspondant à ces deux séries de valeur. Le graphe de la figure [16.37](#page-276-0) montre que la deuxième série de valeurs conduit à un filtre beaucoup plus sélectif (bande passante plus étroite).

<span id="page-276-0"></span>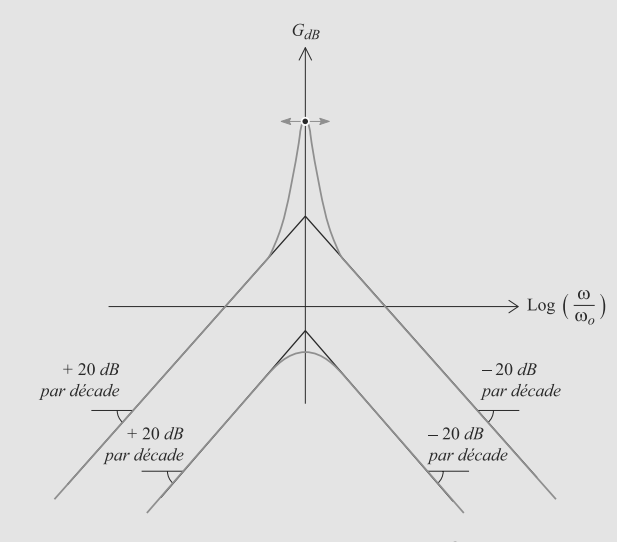

**Figure 16.37** Sélectivité d'un filtre.

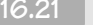

**16.21 Filtre du deuxième ordre avec AO réel**

Cet exercice illustre bien la nécessité de comprendre les méthodes et surtout pas de s'appuyer sur des résultats appris par cœur.

Procédez tranquillement et soigneusement, les méthodes ne changent pas malgré le caractère réel de l'AO, mais les calculs sont plus lourds.

**1.** Le théorème de Millman appliqué sur l'entrée − donne :

$$
\left(\frac{1}{R} + \frac{1}{R' + \frac{1}{jC\omega}}\right) V_{-} = \frac{V_s}{R} + \frac{V_e}{R' + \frac{1}{jC\omega}}
$$

En outre,  $V_+ = 0$  donc  $V_- = -\varepsilon$  donc :

$$
\underline{V}_{-} = -\frac{V_{s}}{\mu} = -\left(1 + j\frac{f}{f_{0}}\right)\frac{V_{s}}{\mu_{0}}
$$

D'où, en combinant ces deux résultats :

$$
\underline{H} = \frac{jC\omega}{(1+jR'C\omega)\left(-\frac{1}{R} - \left(\frac{1}{R} + \frac{jC\omega}{1+jR'C\omega}\right)\frac{1}{\mu_0}\left(1 + j\frac{f}{f_0}\right)\right)}
$$
\n
$$
= \frac{-jRC\omega}{1+jR'C\omega + (1+j(R+R')C\omega)\frac{1}{\mu_0}\left(1 + j\frac{f}{f_0}\right)}
$$

**2.** Regroupons les terme de différents degrés en  $\omega$  au dénominateur pour pouvoir faire l'identification et remplacons les nateur pour pouvoir faire l'identification et remplaçons les pulsations par des fréquences avec  $f = \omega/2\pi$ :

$$
\underline{H} = \frac{-j\frac{f}{f_2}}{1 + \frac{1}{\mu_0} + \left(\frac{R'}{Rf_2} + \frac{1}{\mu_0 f_2} \left(\frac{R'}{R} + 1\right) + \frac{1}{\mu_0 f_0}\right) jf + \frac{1 + \frac{R'}{R}}{f_2 f_0 \mu_0} (jf)^2}
$$

Par identification :

$$
xA = -\frac{f}{f_2} \Rightarrow A = -\frac{f_c}{f_2}
$$
  

$$
1 + \frac{1}{\mu_0} \approx 1
$$
  

$$
\frac{R'}{Rf_2} + \frac{1}{\mu_0 f_2} \left(\frac{R'}{R} + 1\right) + \frac{1}{\mu_0 f_0} = \frac{1}{Qf_c} \approx \frac{R'}{Rf_2} + \frac{1}{f_1}
$$
  

$$
\frac{1 + \frac{R'}{R}}{f_2 f_0 \mu_0} = \frac{1}{f_c^2} \approx \frac{1}{f_1 f_2}
$$

ce qui est conforme à l'expression donnée par l'énoncé. Numériquement,  $f_c$  ≈ 12,6 kHz;  $Q$  ≈ 2,45;  $A$  ≈ −79,3.

**3.** À basse fréquence, *H* ∼ *Ajx* donc :

$$
G_{\rm dB} \simeq 20 \log(A) + 20 \log(x)
$$

La pente est de 20 dB/décade.

À haute fréquence, *H* ∼ −*A j*/*x* donc :

$$
G_{\rm dB} \simeq 20 \log(A) - 20 \log(x)
$$

La pente est de −20 dB/décade.

D'où le diagramme de Bode de la figure [16.38.](#page-277-0) Pour améliorer la précision du tracé, nous avons calculé numériquement  $G<sub>dB</sub>(f<sub>c</sub>) = 45,8$  dB et 20 log(*A*) = 38 dB.

<span id="page-277-0"></span>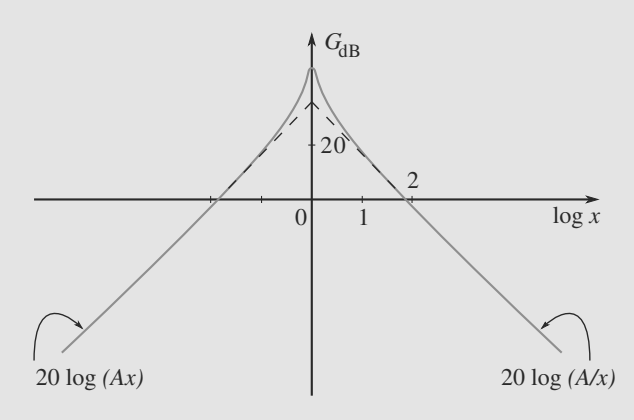

**Figure 16.38** Diagramme de Bode du filtre avec AO réel.

**4.** Théoriquement, l'AO devrait avoir un comportement dérivateur dès que la fréquence est en-dessous de  $f_c$ , donc en dessous de 12,6 kHz. Pourtant, vers 10 kHz, nous sommes visiblement encore trop proches de *fc*. Cela souligne les limitations en fréquence d'un AO réel, la plage de fréquences pour lesquelles ce montage est dérivateur est plus étroite qu'attendu.

# **Partie 5**

# **Mécanique — Deuxième période**

# Résonance mécanique CHAPITRE<sup>17</sup>

#### Plan

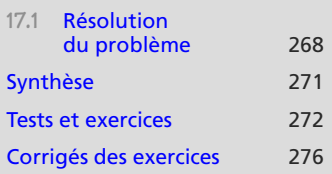

# **Introduction**

Le plus important dans ce chapitre est de comprendre qu'il n'y a rien de nouveau ! Une fois la mise en équation terminée (très simple car ce chapitre ne porte que sur des systèmes à un degré de liberté), le passage aux variables canoniques ramène à une étude formellement identique à celle du dipôle *RLC* série en régime sinusoïdal forcé (voir chapitre [14\)](#page-232-0).

Le problème résolu dans la partie cours n'est qu'un exemple. Ce qui compte est la méthode.

## **Prérequis**

- Oscillateur harmonique, oscillateur harmonique amorti
- Étude des régimes transitoires et sinusoïdaux forcés dans les circuits *RLC*
- Résonances dans les circuits *RLC*
- Nombres complexes
- Équations différentielles à coefficients constants avec second membre

## **Objectifs**

- Étudier les oscillateurs harmoniques amortis soumis à une excitation sinusoïdale
- Distinguer régime transitoire et régime établi
- Utiliser les complexes pour étudier les résonances mécaniques

# <span id="page-280-0"></span>**17.1 Résolution du problème**

# **17.1.1 Mise en équation**

Le système étudié est un oscillateur harmonique à un degré de liberté (noté ici *x*) amorti par frottement fluide. Il est excité par une force sinusoïdale *<sup>F</sup>*-*<sup>e</sup>*(*t*) (figure [17.1\)](#page-281-0).

# <span id="page-281-0"></span>**Résonance mécanique COURS & MÉTHODES 17**

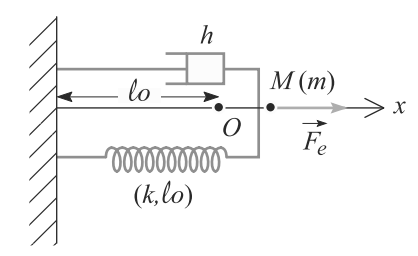

**Figure 17.1** Oscillateur amorti soumis à une excitation sinusoïdale.

Son équation différentielle est donc de la forme :

$$
m\ddot{x} = -kx - h\dot{x} + F_e \cos(\omega t) \quad \text{avec} \quad \vec{F}_e(t) = F_e \cos(\omega t) \, \vec{u}_x
$$

où *x* est l'élongation par rapport à la position d'équilibre. En posant  $\omega_0 = \sqrt{k/m}$  et  $\Omega = \sqrt{m k}/h$  cette équation se réécrit sous forme canonique : *<sup>Q</sup>* <sup>=</sup> <sup>√</sup> *mk*/*h*, cette équation se réécrit sous forme canonique :

$$
\ddot{x} + \frac{\omega_0}{Q} \dot{x} + \omega_0^2 x = \frac{F_e}{m} \cos(\omega t)
$$

# **17.1.2 Notation complexe**

Une fois le régime transitoire passé, le régime sinusoïdal forcé s'installe et donc *x*(*t*) peut être étudiée via la notation complexe :

$$
\underline{x} = X e^{j(\omega t + \varphi_x)}
$$

$$
\underline{v} = V e^{j(\omega t + \varphi_v)}
$$

$$
\underline{F_e/m} = \frac{F_e}{m} e^{j\omega t}
$$

Et la pulsation réduire sera notée  $u = \omega/\omega_0$ . Posons enfin  $A = F_e/m\omega_0^2$ .

# **17.1.3 Résonance en élongation**

L'élongation *x* correspond à la tension aux bornes du condensateur. En reprenant les calculs d'électrocinétique, il apparaît que la résonance en élongation n'existe que si *<sup>Q</sup>* > 1/ $\sqrt{2}$ . Quand elle existe, elle se produit pour une valeur  $u_r < 1$  donc  $\omega_r \neq \omega_0$ .

L'analogie formelle avec le *RLC* série est totale. Le membre de droite  $\omega_0^2 E \cos(\omega t)$ <br>devient is E cos( $\omega t$ )/m devient ici *Fe* cos(ω*t*)/*m*.

Piège classique,  $\omega$  n'a aucune raison d'être égale à  $\omega_0$ !

Monie<sup>r</sup> <sup>A</sup>lgèbr<sup>e</sup> <sup>M</sup>o<sup>n</sup>ie<sup>r</sup> <sup>G</sup>éométri<sup>e</sup>  $\sim$   $\sim$  $\sim$ 

Retrouvez aussi la surtension : si  $Q \gg 1$  alors  $X_{\text{max}} \simeq QA \gg 1$ *A* : il y a risque de destruction de l'oscillateur (élongation trop importante).

Monie<sup>r</sup> <sup>A</sup>lgèbr<sup>e</sup> <sup>M</sup>o<sup>n</sup>ie<sup>r</sup>  $\sim$   $\sim$  $-1$ 

La courbe de *X*(*u*) a donc la même allure que celle de la figure [14.4](#page-236-0) page [224,](#page-236-0) ce qui donne la figure [17.2.](#page-282-0)

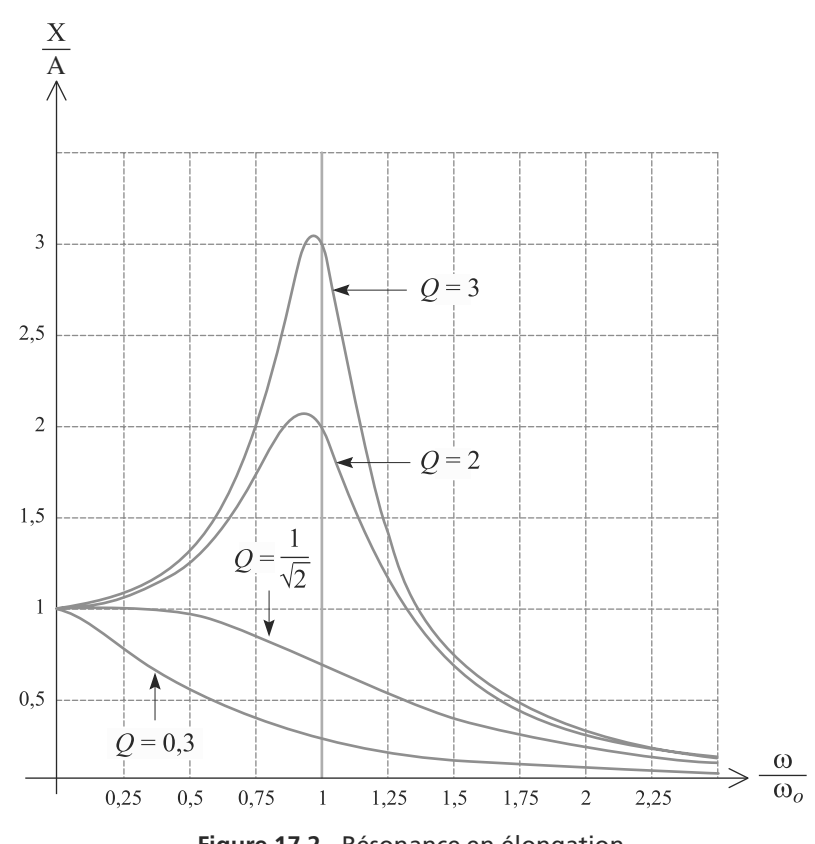

<span id="page-282-0"></span>**Figure 17.2** Résonance en élongation.

# **17.1.4 Résonance en vitesse**

La résonance en vitesse est formellement identique à la résonance en intensité dans le dipôle *RLC* série, donc elle existe toujours. Les formules la gouvernant sont donc les mêmes et peuvent être retrouvées par la relation :

$$
v(t) = \frac{dx}{dt}(t) \quad \Rightarrow \quad \underline{V} = j\omega \underline{X}
$$

Cette résonance est située en *u* = 1, soit  $ω = ω_0$ , avec une bande passante à −3 dB de largeur  $\Delta u = 1/Q$ .

La courbe de *V*(*u*) a donc la même allure que celle de la figure [14.2](#page-234-0) page [222,](#page-234-0) ce qui donne la figure [17.3.](#page-283-1)

<span id="page-283-1"></span>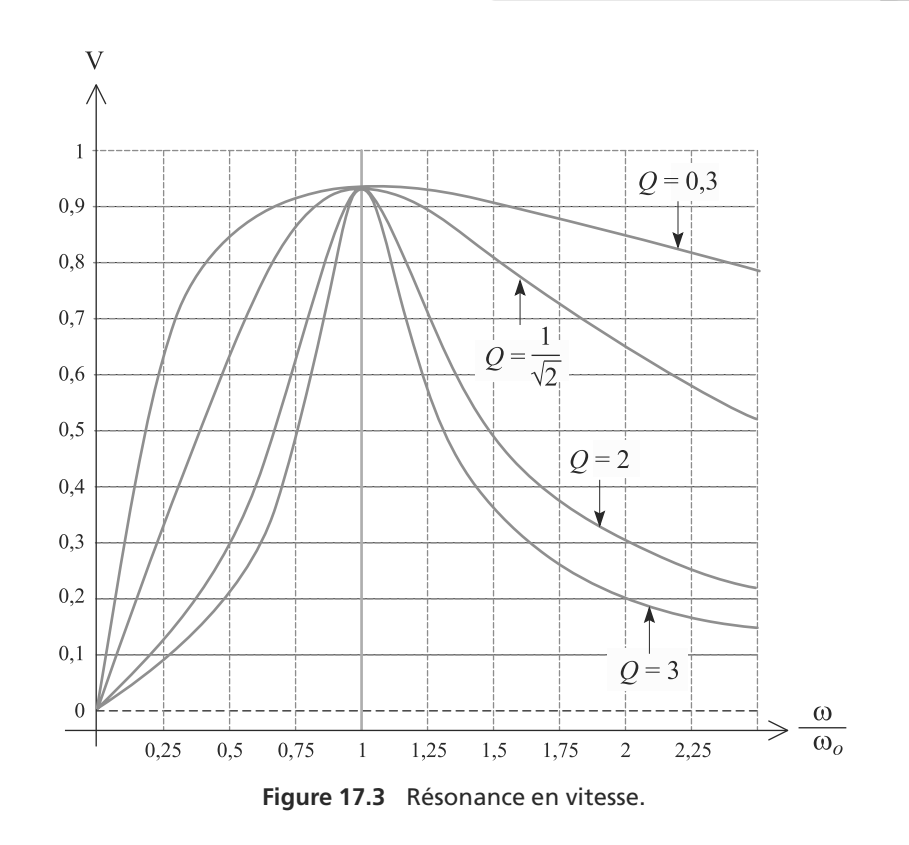

# <span id="page-283-0"></span>**Synthèse**

## **Savoirs**

• Équivalences entre résonances électriques et mécaniques

## Savoir-faire

• Utiliser les complexes pour obtenir le régime permanent d'un oscillateur mécanique excité

## Mots-clés

- Oscillateur mécanique,
- excitation sinusoïdale,
- complexes,
- régime transitoire,
- Distinguer les régimes transitoire et établi
- Ramener l'équation différentielle du mouvement à sa forme canonique pour la résoudre
- régime établi (permanent),
- résonances,
- facteur de qualité,
- amortissement.

# <span id="page-284-0"></span>**Tests de connaissances**

Les questions portent sur un oscillateur mécanique soumis à une excitation sinusoïdale.

- **17.1** La résonance en amplitude est similaire à la résonance en intensité dans un circuit *RLC* série. ❒ **a.** Vrai ❒ **b.** Faux
- **17.2** Au début d'une oscillation forcée, les régimes transitoire et sinusoïdal se superposent. ❒ **a.** Vrai ❒ **b.** Faux
- **17.3** La résonance en amplitude existe pour toute valeur des paramètres du système. ❒ **a.** Vrai ❒ **b.** Faux
- **17.4** La résonance en amplitude a lieu pour une pulsation supérieure à la pulsation propre du système. ❒ **a.** Vrai ❒ **b.** Faux

**17.5** Les grandeurs électriques analogues à la masse et au coefficient d'amortissement sont *L* et *C* respectivement.

#### ❒ **a.** Vrai ❒ **b.** Faux

**17.6** La puissance moyenne transférée au système est maximale lorsque l'amplitude de l'oscillation est maximale.

```
❒ a. Vrai ❒ b. Faux
```
**17.7** Si le système est soumis à deux excitations superposées, la réponse de l'oscillateur est la superposition de celle obtenues avec chaque excitation exercée seule sur le système.

❒ **a.** Vrai ❒ **b.** Faux

**17.8** Le tracé de l'amplitude de vitesse en fonction de la fréquence est similaire à celui d'un gain de filtre passebande.

❒ **a.** Vrai ❒ **b.** Faux

# **Exercices d'application**

 $\sim$  100  $\mu$ 

**17.9 Étude de l'amortisseur d'un camion**

#### *(D'après Géologie Nancy.)*

Les phénomènes se produisant au niveau de chaque roue d'un camion sont modélisés comme illustré figure [17.4](#page-284-1) : une roue de centre *O* supporte une charge assimilée à un point matériel *M* de masse *m* = 2000 kg par l'intermédiaire d'un ressort linéaire de longueur à vide  $l_0$  = 75 cm et de raideur  $k = 65.10<sup>3</sup>$  N.m<sup>-1</sup> en parallèle avec un amortisseur *A*.

<span id="page-284-1"></span>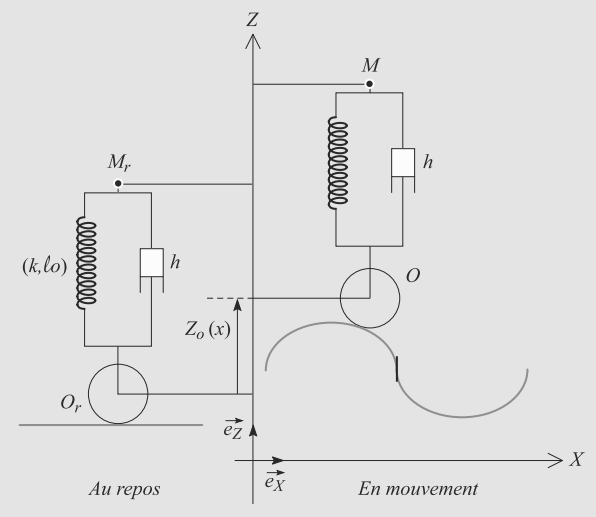

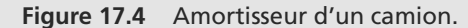

Nous supposerons que *OM* reste toujours vertical. Lorsque l'ensemble est au repos, *O* est en *Or* et *M* en *Mr*, et le ressort a une longueur *l*éq. Le point *M* est repéré par son altitude *z* par rapport à  $M_r$  et le point O par son altitude  $z_0$  par rapport à *Or*. L'axe portant tous ces points est appelé *Oz* et orienté vers le haut.

L'amortisseur exerce sur *M* une force de frottement fluide proportionnelle à la vitesse relative de *M* par rapport à *O*, donc :

$$
\vec{F} = -h(\dot{z} - \dot{z}_O) \,\vec{u}_z
$$

avec  $h = 5.10^3$  kg.s<sup>-1</sup>.

**1.** Déterminez  $\Delta l = l_{\epsilon q} - l_0$ . Quelle est l'interprétation physique cette grandeur ?

On donne :  $q = 9.8$  m.s<sup>-2</sup>

- **2.** La roue se déplace le long d'une piste ondulée en restant toujours en contact avec elle. La trajectoire de *O* a pour équation  $z_0(x) = a \cos(2\pi x/\lambda)$  avec  $a = 15$  cm et  $\lambda = 1$  m. La vitesse horizontale reste constante égale  $v_e$ . Écrivez l'équation horaire *x*(*t*) pour les conditions initiales  $x(t = 0) = 0$  et identifiez  $\omega$  dans l'expression  $z<sub>O</sub>(t) = a \cos(\omega t)$ .
- **3.** Mise en équation et régime transitoire. a) Calculez la longueur *l*(*t*) du ressort à l'instant *t*, en fonction de *z*,  $z_0$  et  $l_{\text{\'{e}a}}$ .

- b) Déduisez-en l'équation différentielle gouvernant *z*(*t*).
- c) Évaluez la durée du régime transitoire.

Étude du régime sinusoïdal forcé. Vous supposerez désormais que le régime transitoire est terminé.

- **4.** a) *z*(*t*) est cherchée sous la forme  $z(t) = Z_m \cos(\omega t + \varphi)$ . Donnez l'expression de l'amplitude complexe *Z* associée.
	- b) Tracez la courbe représentant  $Z_m$  en fonction de  $\omega$ .

c) Pour quelle valeur <sup>v</sup>*er* de la vitesse y a-t-il résonance en élongation ?

d) Commentez l'extrait suivant : « *Dans le roman « Le salaire de la peur » de Georges Arnaud, un conducteur pilote un camion chargé de nitroglycérine, produit qui explose au moindre choc. Il arrive sur une piste en tôle ondulée et choisit, pour éviter de secouer le liquide dangereux, d'aller très vite sur cette route.* »

 $\sim$  100

➥

**17.10 Accélérographe à oscillateur mécanique** *(D'après CCP)*

<span id="page-285-0"></span>Le but de l'exercice est d'étudier un accélérographe construit à l'aide d'un oscillateur mécanique.

Dans un référentiel R galiléen muni du repère cartésien  $(O, \vec{e}_x, \vec{e}_y, \vec{e}_z)$ , on considère un corps solide (S) de masse<br>*m* = 0.1 kg et de centre d'inertie G pouvant se déplacer sans *<sup>m</sup>* <sup>=</sup> <sup>0</sup>,1 kg et de centre d'inertie G pouvant se déplacer sans frottement solide le long de l'axe horizontal *Ox* (figure [17.5\)](#page-285-0) ; G est relié au point E par un ressort de raideur *k* ; (S) est en outre soumis à une force de frottement visqueux de la forme  $-βV_G$  où  $V_G$  est la vitesse de G par rapport à E.

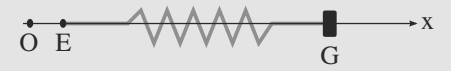

#### **Figure 17.5** Représentation simplifiée de l'accéléromètre.

On repère la position de *G* par l'écart à la position d'équilibre *l*<sub>0</sub> par la relation  $x = EG - l_0$ .

**1.** Détermination des caractéristiques de l'oscillateur Dans un premier temps, E est fixe en O.

On écarte G de sa position d'équilibre vers la droite, d'une distance  $x<sub>o</sub> = 10$  cm et on le lâche sans vitesse initiale.

a) Déterminer l'équation du mouvement ; on posera  $\omega_0^2 = \frac{k}{m}$  et  $2\lambda = \frac{\beta}{m}$ .

b) Déterminer *x*(*t*) dans le cas d'un régime pseudopériodique.

c) La durée séparant 10 passages de G par la position d'équilibre, de droite à gauche, est Δ*t* = 12 s. Par ailleurs, l'amplitude de la dixième oscillation est  $x_1 = 7.5$  cm.

En déduire les valeurs de la pseudo-pulsation, de  $\beta$  et de *k*.

**2.** Mesure d'une accélération

Dans cette question, le point E est solidaire d'un solide en vibration dans R. Sa position est donnée par  $\overrightarrow{OE} = a \cdot \cos(\omega t) \vec{e}_x.$ 

- a) Déterminer l'équation différentielle vérifiée par *x*(*t*).
- b) Déterminer *x*(*t*) en régime forcé (ou permanent).

<span id="page-285-1"></span>c) Le tracé de l'amplitude  $X_0$  des oscillations en fonction de la pulsation a l'allure de la figure [17.6](#page-285-1) en coordonnées réduites  $y = X_o/a$  en fonction de  $u = \omega/\omega_0$ :

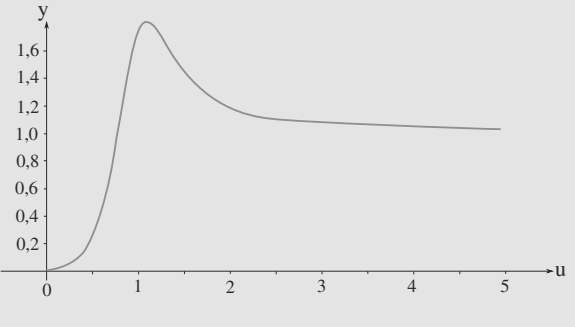

**Figure 17.6 Figure 18.6** Amplitude de l'oscillation en fonction de *u*.

Que représente le maximum de cette courbe ? Cette situation se présente-t-elle pour toute valeur du coefficient d'amortissement ?

Déduire graphiquement l'amplitude *a* dans le cas où, pour  $\omega = 7$  rad·s<sup>-1</sup>, on mesure  $X_o = 0.2$  m.

d) Exprimer puis calculer la puissance moyenne dissipée par les frottements.

**COLOR 17.11 Sismographe** *(D'après Agro INSA.)*

Le dispositif de la figure [17.7](#page-286-0) est un sismographe, appareil destiné à l'étude des mouvements du sol. Il est constitué d'un boîtier posé au sol et muni d'une pointe *P*, de sorte que la pointe suit les déplacements verticaux du sol, repérés dans un référentiel galiléen par leur altitude  $Z<sub>P</sub>(t)$ . La verticale ascendante est munie d'un vecteur directeur  $\vec{u}_z$ .

Les extrémités *Q* et *M* d'un ressort de raideur *k*, de longueur à vide *l*<sup>0</sup> et de longueur *l*(*t*) sont fixées respectivement au boîtier et à un point matériel de masse *m*.

Le mouvement de la masse *m* est amorti par une force  $\vec{F} = f \frac{dl}{dt}$  $\frac{du}{dt}$   $\vec{u}_z$  où *f* est une constante positive.

<span id="page-286-0"></span>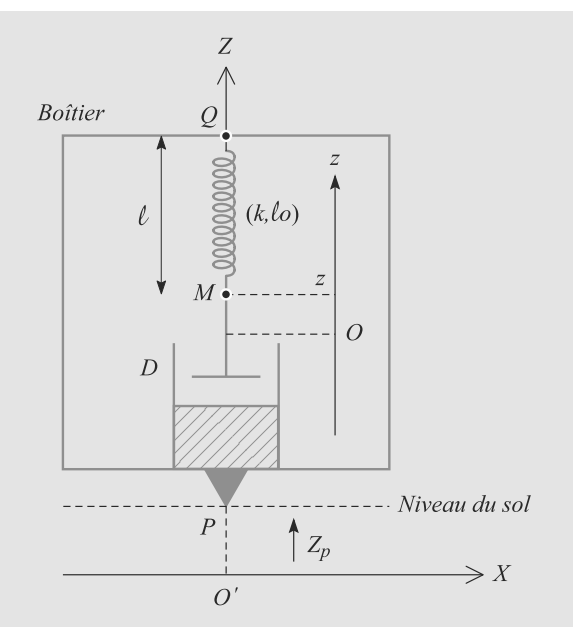

**Figure 17.7** Principe d'un sismographe.

- **1.** En l'absence d'activité sismique, P est fixe tel que  $Z_p =$ 0. Calculez la longueur *l*<sup>1</sup> du ressort quand il est à l'équilibre, en fonction de  $l_0$ ,  $m$ ,  $q$  et  $k$ .
- **2.** Lorsqu'il y a de l'activité sismique, la pointe *P* est animé d'un mouvement oscillant :  $Z_p(t) = a \cos(\omega t)$ . Soit  $z(t) =$ *l*<sub>1</sub> − *l*(*t*). Exprimez l'accélération de *M* en fonction de  $\ddot{Z}_P$ et de  $\ddot{z}$ .
- **3.** Montrez que *z* est gouverné par l'équation différentielle :

 $\ddot{z}(t) + 2\lambda\omega_0 \dot{z}(t) + \omega_0^2 z(t) = \omega^2 a \cos(\omega t)$ 

et exprimez les constantes  $\lambda$  et  $\omega_0$  en fonction des données. Applications numériques avec  $m = 10$  kg;  $k =$  $10^3$  N.m<sup>-1</sup>;  $f = 210$  N.m<sup>-1</sup>.s.

- <span id="page-286-2"></span>**4.** La réponse *z*(*t*) du sismographe comporte une réponse transitoire de courte durée et une réponse sinusoïdale forcée. Donnez une condition sur λ pour que le régime transitoire soit critique.
- **5.** Dans la suite, le régime transitoire sera supposé terminé. Le régime forcé sera alors de la forme *<sup>z</sup>*(*t*) <sup>=</sup> *<sup>b</sup>* cos(ω*<sup>t</sup>* <sup>−</sup>  $\varphi$ ). La réponse en amplitude du sismographe est donnée par le rapport  $R = b/a$ .

a) Établissez l'expression de  $R(\omega)$  en fonction de  $\omega$ ,  $\omega_0$ et  $\lambda$ .

b) La figure [17.8](#page-286-1) donne l'allure de  $R(\omega)$  pour différentes valeurs de λ. Commentez ce graphe et vérifiez la cohérence de l'étude théorique menée précédemment.

c) À quelle condition le sismographe suit-il fidèlement les mouvements du sol ? Quel est l'intérêt du choix de λ proposé dans la question [4](#page-286-2) ?

<span id="page-286-1"></span>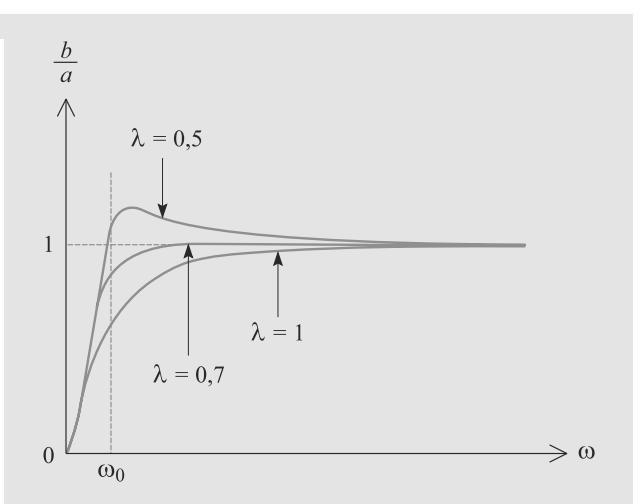

**Figure 17.8** Courbes de réponse du sismographe.

**CONTRACTOR** 

**17.12 Oscillations forcées amorties ou non amorties d'un ressort**

#### *(D'après Centrale TSI.)*

Un ressort a pour raideur  $k$  et longueur à vide  $l_0$ . Il est suspendu à un point *O* et une masse *m* est attachée à son extrémité libre *M*. Le mouvement est supposé toujours vertical et la position de *M* sera répérée par son abscisse *x*, calculée par rapport à sa position d'équilibre (figure [17.9\)](#page-286-3).

<span id="page-286-3"></span>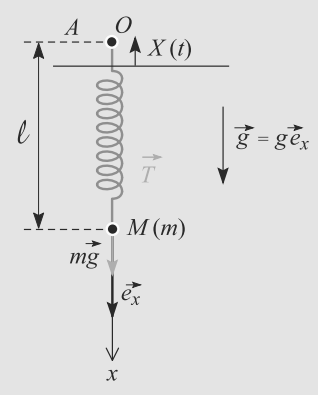

**Figure 17.9** Oscillations forcées d'un ressort.

La verticale est repérée par un axe vertical descendant *Ox* et vous poserez  $\omega_0 = \sqrt{k/m}$ .

**1.** Oscillations forcées non amorties.

Le point d'attache supérieur du ressort est mis en mouvement par un système bielle-manivelle tel que  $X(t) \vec{e}_x = a \cos(\omega t) \vec{e}$  où *a* et  $\omega$  sont des constantes  $a \cos(\omega t) \vec{e}_x$ , où *a* et  $\omega$  sont des constantes.

a) Déterminez l'équation différentielle gouvernant *x*(*t*).

➥

b) Cas  $\omega \neq \omega_0$ .

*i)* Résolvez cette équation avec les conditions initiales  $x(0) = 0$  et  $\dot{x}(0) = 0$ . Vous donnerez le résultat sous la forme d'un produit de deux fonctions trigonométriques de pulsations respectives  $\omega_1$  et  $\omega_2$  avec  $\omega_2 < \omega_1$ . Donnez les expressions de  $\omega_1$  et  $\omega_2$  en fonction de  $\omega$  et  $\omega_0$ . *ii*) Tracez la courbe de  $x(t)$  pour  $\omega = 1,2\omega_0$ . Cette allure caractérise un phénomène de **battements**. Définissez et déterminez la période de ces battements en fonction de  $\omega_2$ .

c) Cas  $\omega = \omega_0$ .

➥

*i)* Déterminez la solution de l'équation différentielle pour les conditions initiales  $x(0) = 0$  et  $\dot{x}(0) = 0$ , par passage à la limite  $\omega \rightarrow \omega_0$  dans le résultat des questions précédentes.

*ii)* Tracez la courbe de *x*(*t*). Donnez l'équation des deux demi-droites enveloppes de la courbe et commentez.

**2.** Oscillations forcées amorties.

Par un dispositif non détaillé, *M* est soumis, en plus des forces de la partie précédente, à une force de frottement fluide de la forme  $F_f = -h\vec{v}$  avec  $h > 0$  et  $\vec{v}$  la vitesse de *M* de *M*.

Vous noterez  $Q = m\omega_0/h$  le facteur de qualité.

a) Établissez l'équation différentielle gouvernant *x*(*t*).

b) Quelle durée  $\tau$  doit s'écouler avant que le régime puisse être considéré comme sinusoïdal forcé ? Vous donnerez  $\tau$  en fonction de  $\omega_0$  et Q.

c) Montrez que l'amplitude du mouvement de *M* peut s'écrire :

$$
A(\omega) = \frac{\omega_0^2 a}{\sqrt{(\omega_0^2 - \omega^2)^2 + \frac{\omega^2 \omega_0^2}{Q^2}}}
$$

d) Donnez une interprétation physique du mouvement de *M* aux hautes et basses fréquences.

e) Montrez que, si *Q* est supérieur à une certaine valeur  $Q_{\min}$ ,  $A(\omega)$  admet un maximum pour une pulsation  $\omega_r$ . Exprimez  $Q_{\text{min}}$  et  $\omega_r$  en fonction de  $\omega_0$  et  $Q$ .

f) Soit  $V(\omega)$  l'amplitude de la vitesse. Exprimez-la en fonction de  $a, \omega, \omega_0$  et  $Q$ .

g) Donnez une interprétation physique de la variation de *V* aux hautes et basses fréquences.

h) Montrez que  $V(\omega)$  admet un maximum indépendamment de *Q* pour une pulsation  $\omega'_r$  que vous préciserez.<br>Oue vaut ce maximum  $V = 2$ Que vaut ce maximum  $V_{\text{max}}$ ?

i) Dans une expérience, la position *A* est mesurée par un capteur qui fournit une tension  $V_{\text{pp}}$  proportionnelle à *A*. Le tableau suivant donne les valeurs de  $V_{\text{pp}}$  et  $fV_{\text{pp}}$ , où  $f$ est la fréquence excitatrice.

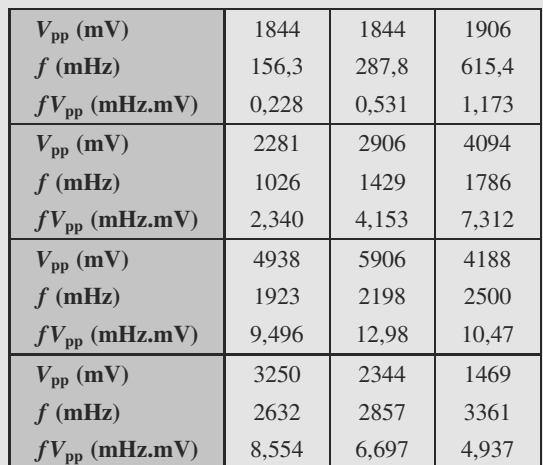

i) À quelle grandeur physique permet d'accéder  $fV_{\text{pp}}$ ? ii) Définissez la bande passante Δ*f* et déterminez-la graphiquement.
### **17.1**

Faux, elle est similaire à la résonance en tension aux bornes du condensateur.

### **17.2**

Vrai, on observe la somme de la solution de l'équation homogène (régime transitoire) et de la solution particulière de l'équation complète (régime permanent).

#### **17.3**

Faux, il faut un facteur de qualité assez grand (supérieur à  $1/\sqrt{2}$ ).

### **17.4**

Faux, elle a lieu pour une pulsation inférieure à la pulsation propre.

#### **17.5**

Vrai pour la masse et faux pour le coefficient d'amortissement (*R*).

### **17.6**

Faux, c'est lorsque la vitesse est d'amplitude maximale (résonance en vitesse et en puissance coïncident).

#### **17.7**

Vrai, il s'agit de systèmes linéaires (attention les amplitudes ne se somment pas !)

### **17.8**

Vrai car la résonance en vitesse est similaire à celle en intensité dans un *RLC* série.

#### **17.9 Étude de l'amortisseur d'un camion**

Cet execice fait appel à des raisonnements proches du cours. Ne vous laissez pas intimider par la forme du membre de droite dans l'équation différentielle (le mouvement de *O* ajoute un terme par rapport au cas du cours), cela ne change rien aux méthodes à mettre en IJuvre.

La dernière question doit attirer votre attention sur le fait que l'intuition est parfois trompeuse et que rien ne peut remplacer une étude technique et précise !

**1.** *M* est soumis à son poids, à la force de rappel et aux frottements fluides. Mais à l'équilibre la force de frottement est nulle, d'où l'équilibre des forces projeté sur l'axe vertical :

$$
-mg - k(l_{\text{eq}} - l_0) = 0
$$
  

$$
\Rightarrow \quad \Delta l = -\frac{mg}{k} = -30 \text{ cm}
$$

<sup>Δ</sup>*<sup>l</sup>* < 0 car le ressort est comprimé par le poids du camion. **2.** Le mouvement horizontal est uniforme  $x(t) = v_e t$ . Donc :

$$
z_O(t) = a \cos\left(\frac{2\pi v_e t}{\lambda}\right) \quad \Rightarrow \quad \omega = \frac{2\pi v_e}{\lambda}
$$

**3.** a) Par relation de Chasles :

$$
l = \overline{OM}
$$
  
=  $\overline{OO_r} + \overline{O_r M_r} + \overline{M_r M}$   
=  $-z_O + l_{\text{eq}} + z$   
 $l = l_{\text{eq}} + (z - z_O)$ 

b) Le PFD s'écrit, après projection sur l'axe vertical :

$$
m\ddot{z} = -k\Delta l - h(\dot{z} - \dot{z}_O) - mg
$$

$$
\ddot{z} + \frac{h}{m}\dot{z} + \frac{k}{m}z = \frac{h}{m}\dot{z}_O + \frac{k}{m}z_O
$$

c) Le régime transitoire correspondant à la solution de l'équation sans second membre, qui comporte toujours un terme en  $e^{-(h/2m)t}$  avec  $2m/h = 0.8$  s. Le régime transitoire dure donc quelques secondes.

**4.** a) L'équation différentielle est algébrisée par la méthode complexe en :

$$
\left(-\omega^2 + j\omega \frac{h}{m} + \frac{k}{m}\right) Z = \left(j\omega \frac{h}{m} + \frac{k}{m}\right) a
$$

$$
\Rightarrow Z = \frac{a(k + j\omega h)}{k - m\omega^2 + j\omega h}
$$

b) D'où le module :

 $\sqrt{2}$ 

⇒ *z*¨ +

$$
Z_m = a \sqrt{\frac{k^2 + \omega^2 h^2}{(k - m\omega^2)^2 + \omega^2 h^2}}
$$

Plaçons quelques points pour tracer la courbe.  $Z_m(0) = a$  et  $Z_m(+\infty) = 0$ . La recherche d'un maximum conduit à :

$$
\omega_r^2 = \frac{k^2}{h^2} \left( \sqrt{1 + \frac{2h^2}{km}} - 1 \right)
$$

Il y a bien un maximum, d'où l'allure de la figure [17.10.](#page-288-0)

<span id="page-288-0"></span>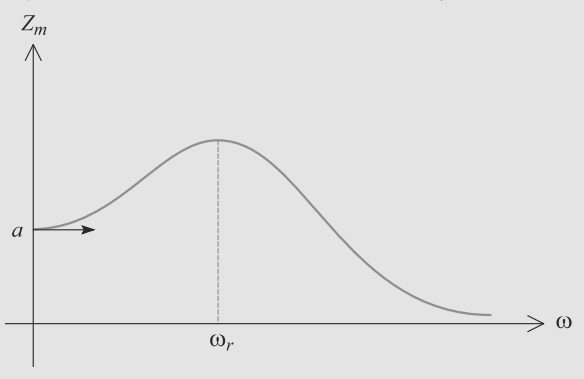

**Figure 17.10** Résonance en élongation de l'amortisseur.

c) D'après ce qui précède :

$$
v_{er} = \frac{\lambda k}{2\pi h} \sqrt{\sqrt{1 + \frac{2h^2}{km}} - 1} \approx 0.87 \text{ m.s}^{-1}
$$

d) Si  $v_e \gg v_{er}$ , alors  $\omega > \omega_r$  et donc  $Z_m \rightarrow 0$ . Rouler vite est donc une bonne idée.

#### **17.10 Accélérographe à oscillateur mécanique**

Le problème, très classique, doit être abordé en lisant attentivement le texte qui fixe les paramètres utilisés et précise le cadre original de cet exercice. Les techniques utilisées ensuite sont sans surprise si l'on arrive à dépasser les problèmes formels.

- **1.** Détermination des caractéristiques de l'oscillateur
	- a) Le système est paramétré comme sur la figure 18.11 :

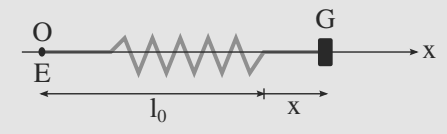

**Figure 17.11** E fixe en O.

On projette le PFD sur l'axe  $Ox : m\ddot{x} = -kx - \beta \dot{x}$  ce qui se réduit avec les notations du texte à :

$$
\ddot{x} + 2\lambda \dot{x} + \omega_0^2 x = 0.
$$

b) Dans le cas du régime pseudo-périodique, le polynôme caractéristique  $r^2 + 2\lambda r + \omega_0^2 = 0$  a un discriminant réduit négatif  $\Delta' = \lambda^2 - \omega_0^2 < 0$ :  $\lambda < \omega_0$ . On pose alors  $\omega = \sqrt{\omega_0^2 - \lambda^2}$ et ses racines sont : *<sup>r</sup>* <sup>=</sup> <sup>−</sup>λ <sup>±</sup> *<sup>j</sup>*ω. La solution générale pour  $x(t)$  est alors :

$$
x(t) = [A\cos(\omega t) + B\sin(\omega t)]\exp(-\lambda t)
$$

Les conditions initiales  $x(0) = x_0$  et  $\dot{x}(0) = 0$  permettent d'obtenir la solution au problème :

$$
x(t) = x_0[\cos(\omega t) + \frac{\lambda}{\omega}\sin(\omega t)]\exp(-\lambda t).
$$

c) Δ*t* = 12 s correspond à 10 pseudo-périodes et donc  $T = \frac{2\pi}{\omega} = 1,2s$ . Il faut alors interpréter le texte :<br>on supposera que l'amplitude de la dixième oscillation est le maximum atteint lors du dixième rebond. On a alors :  $x_0 \exp(-10\lambda T) = x_1$  ou encore  $\lambda T = \frac{1}{10} \ln(\frac{x_0}{x_1})$  $=\frac{-\ln(0.75)}{10}$  avec  $\beta = 2m\lambda$ . On en déduit numériquement :  $\omega = \frac{2\pi}{T} = 5,24 \text{ rad.s}^{-1} ;$  $\beta = 2m \frac{-\ln(0.75)}{10T} = 4,79.10 \text{ kg.s}^{-1}$ ;  $k = m\omega_0^2 = m(\omega^2 + \lambda^2) = 2{,}75 \text{ N} \cdot \text{m}^{-1}.$ 

#### **2.** Mesure d'une accélération

a) Si l'élongation est toujours égale à x dans cette partie, et la dissipation également inchangée (puisque liée à la vitesse d'étirement du ressort), l'accélération, elle, est modifiée dans le référentiel R :  $\overline{OG} = \overline{OE} + \overline{EG} = a \cos(\omega t) + x$ . Le PFD projeté sur l'axe *Ox* donne maintenant :

$$
m(-a\omega^2\cos(\omega t) + \ddot{x}) = -kx - \beta \dot{x}
$$

En utilisant les paramètres du texte, ceci se transforme en :

$$
\ddot{x} + 2\lambda \dot{x} + \omega_0^2 x = a\omega^2 \cos(\omega t).
$$

b) On utilise l'outil complexe pour trouver la solution de régime permanent :

$$
-\omega^2 \underline{x} + 2j\omega \lambda \underline{x} + \omega_0^2 \underline{x} = a\omega^2 \exp(j\omega t)
$$

ce qui permet d'obtenir :

$$
\underline{x} = a \frac{\omega^2}{\omega_0^2 - \omega^2 + 2j\omega\lambda} \exp(j\omega t).
$$

On en déduit alors  $x(t) = X_0 \cos(\omega t + \varphi)$  avec :

$$
X_0 = a \frac{\omega^2}{\sqrt{(\omega_0^2 - \omega^2)^2 + 4\lambda^2 \omega^2}}
$$

et 
$$
\varphi = \arg(\frac{1}{\omega_0^2 - \omega^2 + 2j\omega\lambda}) = \arg(\frac{-j}{-(\omega_0^2 - \omega^2)j + 2\omega\lambda})
$$

La partie réelle du dénominateur étant positive, on peut passer à l'arctan :

$$
\varphi = -\frac{\pi}{2} + \arctan(\frac{\omega_0^2 - \omega^2}{2\omega\lambda}).
$$

c) Le maximum de la courbe représente une situation de résonance : c'est un maximum d'amplitude atteint pour ω voisin de  $\omega_0$  (u voisin de 1). Pour savoir si cette résonance en amplitude a toujours lieu, explicitons y(u) :

$$
y = \frac{X_0}{a} = \frac{u^2}{\sqrt{(1 - u^2)^2 + \frac{4\lambda^2}{\omega_0^2}u^2}}
$$

y est maximal si  $y^2 = \frac{u^4}{(1 - x^2)^2}$  $(1 - u^2)^2 + \frac{4\lambda^2}{\omega^2}$  $\omega_0^2$  $u^2$ l'est aussi.

Or, 
$$
\frac{dy^2}{du} = \frac{4u^3}{(1 - u^2)^2 + \frac{4\lambda^2}{\omega_0^2}u^2} - \frac{u^4[2(1 - u^2)(-2u) + \frac{8\lambda^2}{\omega_0^2}u]}{[(1 - u^2)^2 + \frac{4\lambda^2}{\omega_0^2}u^2]^2}
$$

### **17 CORRIGÉS Résonance mécanique**

et donc cette dérivée est nulle si

$$
4u^{3}[(1-u^{2})^{2} + \frac{4\lambda^{2}}{\omega_{0}^{2}}u^{2}] - u^{4}[2(1-u^{2})(-2u) + \frac{8\lambda^{2}}{\omega_{0}^{2}}u] = 0
$$

et donc

$$
u = 0
$$
  
ou  $[(1 - u^2)^2 + \frac{4\lambda^2}{\omega_0^2}u^2] + u^2[(1 - u^2) - \frac{2\lambda^2}{\omega_0^2}] = 0$ 

ce qui se simplifie en  $1 - u^2 + \frac{2\lambda^2}{\omega_0^2} u^2 = 0$ . Une autre solution que  $u = 0$  existe donc pour :

$$
u^{2} = \frac{1}{1 - \frac{2\lambda^{2}}{\omega_{0}^{2}}}
$$
 soit  $u = \frac{1}{\sqrt{1 - \frac{2\lambda^{2}}{\omega_{0}^{2}}}}$ 

Cette solution n'est permise que si  $\lambda < \frac{\omega_0}{\sqrt{2}} = \lambda_c$ . Pour qu'il<br>v ait résonance en amplitude, il faut donc avoir un amortisy ait résonance en amplitude, il faut donc avoir un amortissement pas trop fort, inférieur à une valeur critique.

On procède à une estimation graphique de *u* pour  $\omega$  = 7 rad·s−<sup>1</sup> (u <sup>=</sup> <sup>7</sup>/5,24 <sup>=</sup> 1,34) : y <sup>=</sup> <sup>1</sup>,6 ce qui donne :

$$
a = \frac{X_0}{y} = \frac{0.2}{1.6} = 0.125m.
$$

d) La puissance instantanée dissipée dans le frottement s'écrit :

$$
-\beta \overrightarrow{V}_{R'}(G).\overrightarrow{V}_R(G) = -\beta \dot{x}(\dot{x} - a\omega \sin(\omega t)).
$$

En effet, c'est la vitesse de G relative à E qui intervient dans la force de frottement mais bien la vitesse de G dans le référentiel d'étude qui intervient dans la puissance

En moyennant, on a donc :

$$
P_m = \langle P(t) \rangle = -\beta \frac{X_0^2 \omega^2}{2} - a\beta X_0 \omega^2 \langle \sin(\omega t + \varphi) \sin(\omega t) \rangle
$$

car  $\dot{x} = -\omega X_0 \sin(\omega t + \varphi)$  et  $\langle \sin^2(\omega t + \varphi) \rangle = \frac{1}{2}$ . De plus,  $\langle \sin(\omega t + \varphi) \sin(\omega t) \rangle = \frac{1}{2} \langle \cos(\varphi) - \cos(2\omega t + \varphi) \rangle = \frac{\cos(\varphi)}{2}$ On en déduit donc que :

$$
P_m = -\beta \frac{[X_0^2 + aX_0 \cos(\varphi)]\omega^2}{2}
$$

Comme  $\cos(\varphi) = \frac{\omega_0^2 - \omega^2}{\sqrt{(\omega_0^2 - \omega^2)^2 + 4\lambda^2 \omega^2}}$ , on en conclut que :

$$
P_m = -\frac{\beta a^2 \omega^2}{2} \frac{\omega^4 + \omega^2 (\omega_0^2 - \omega^2)}{(\omega_0^2 - \omega^2)^2 + 4\lambda^2 \omega^2},
$$

et donc, au final,

$$
P_m = -\frac{\beta a^2}{2} \frac{\omega^2 \omega_0^2}{(\omega_0^2 - \omega^2)^2 + 4\lambda^2 \omega^2}.
$$

Numériquement, on obtient :

$$
P_m = 5{,}29 \cdot 10^{-3} \text{ W}.
$$

#### **17.11 Sismographe**

Si le traitement est très classique, proche du cours, les dernières questions sont plus physiques et méritent que vous vous y attardiez.

L'absence de signe − dans la force de frottement est seulement due à une convention d'orientation. Ainsi, si le ressort s'allonge  $i > 0$ , la masse descend et la force de frottement est bien vers le haut.

**1.** La masse *m* est soumise à son poids, à la force de rappel du ressort et à la force de frottement. À l'équilibre, cette dernière est nulle et l'équilibre des forces s'écrit :

$$
m\vec{g} + k(l_1 - l_0)\vec{u}_z = \vec{0}
$$
  

$$
\Rightarrow l_1 = l_0 + \frac{mg}{k}
$$

Attention au signe dans la force de rappel. Le vecteur *u*<sup>2</sup> *u*<sub>sortant</sub> défini page 155, est ici −*u*<sup>2</sup>

**2.** L'altitude  $z_M$  de la masse *m* peut se décomposer par relation de Chasles :

$$
z_M = \overline{OM} = \overline{OP} + \overline{PQ} + \overline{QM}
$$

$$
= Z_P(t) + PQ - l(t)
$$

D'où l'accélération, en dérivant deux fois :

$$
\ddot{z}_M = \ddot{Z}_P - \ddot{l} \n= \ddot{Z}_P + \ddot{z}
$$

**3.** Le PFD pour la masse *m*, projeté sur  $\vec{u}_z$ , s'écrit donc :

$$
m\ddot{z}_M = -mg + k(l - l_0) + f\frac{dl}{dt}
$$
  

$$
m\ddot{Z}_P + \ddot{z} = -mg + k(l_1 - z - l_0) - f\dot{z}
$$
  

$$
-\ddot{Z}_P = \ddot{z} + \frac{f}{m}\dot{z} + \frac{k}{m}z
$$

Sachant que  $Z_p(t) = a \cos(\omega t)$ , c'est bien l'équation demandée avec :

$$
\omega_0 = \sqrt{\frac{k}{m}} = 10 \text{ rad.s}^{-1}
$$

$$
\lambda = \frac{f}{2\sqrt{km}} = 1,05
$$

**4.** Le régime transitoire est critique si le discriminant de l'équation caractéristique associée à l'équation différentielle est nul :

$$
(2\lambda\omega_0)^2 - 4\omega_0^2 = 0
$$
  

$$
\Rightarrow \lambda = 1
$$

**5.** a) Par la méthode complexe, introduisons l'amplitude complexe *Z* de *z*. L'équation différentielle devient :

$$
((-j\omega)^{2} + 2\lambda\omega_{0}(j\omega) + \omega_{0}^{2})\underline{Z}e^{j\omega t} = \omega^{2}ae^{j\omega t}
$$

D'après l'énoncé, *Z* = *be*−*j*<sup>ϕ</sup> donc :

$$
\frac{b}{a} = \frac{\omega^2}{\omega_0^2 - \omega^2 + j2\lambda\omega_0\omega} e^{j\varphi}
$$

*a* et *b* étant des réels positifs, ce rapport complexe est égal à son propre module :

$$
R = \frac{\omega^2}{\sqrt{(\omega_0^2 - \omega^2)^2 + 4\lambda^2 \omega_0^2 \omega^2}}
$$

b) L'équation de *R* montre que *R* tend vers 0 à basse fréquence, quel que soit  $\lambda$ , ce que le graphe confirme.

De même, le graphe confirme que, à haute fréquence, *R* tend vers 1 quel que soit  $\lambda$ .

c) La pointe restitue fidèlement les mouvements du sol si *R* est proche de 1. Il faut donc que  $\omega \gg \omega_0$ , ce qui correspond à quelques Hz.

Mais il faut aussi que le transitoire soit le plus court possible, car il constitue un signal parasite. Or, le régime transitoire permettant le retour au régime permanent le plus rapide est le régime critique.

#### **17.12 Oscillations forcées amorties ou non amorties d'un ressort**

Ce problème se veut synthétique sur l'étude des oscillations forcées d'un ressort. Bien qu'il ne fasse appel qu'à des outils de première année, il apparaît fréquemment dans les concours de deuxième année.

En particulier, familiarisez-vous bien avec la notion de battements.

Dans la partie avec amortissement, raccrochez-vous à vos connaissances de cours. L'énoncé vous parle d'une valeur minimale de *Q* pour qu'il y ait résonance, ce qui doit vous faire penser à la résonance en position. D'ailleurs l'expression de *A* vous est familière.

**1.** a) Le point matériel *M* est soumis à son poids et à la force de rappel élastique. Avec un axe *Ox* descendant, le PFD se projette en  $m\ddot{x} = mq - k(l - l_0)$ .

La position d'équilibre correspond à  $mg - k(l_{\text{eq}} - l_0) = 0$ donc  $l_{\text{eq}} = l_0 + mg/k$ . Donc  $x = l - l_{\text{eq}}$  donne l'équation différentielle :

Monie<sup>r</sup> <sup>A</sup>lgèbr<sup>e</sup> <sup>M</sup>o<sup>n</sup>ie<sup>r</sup>  $\sim$  $-1$ Ce changement de variable est celui suggéré dans la méthode page 156.

$$
\ddot{x} + \frac{k}{m} x = \frac{k}{m} X
$$
  
\n
$$
\Rightarrow \ddot{x} + \omega_0^2 x = \omega_0^2 a \cos(\omega t)
$$

b) i) La solution de l'équation différentielle est la somme de deux termes : une solution particulière  $x_P(t)$  et une solution d'équation sans second membre  $x_{SSM}(t)$ . Cherchons la première sous la forme :

$$
x_P(t) = \alpha \cos(\omega t + \varphi)
$$

Elle doit satisfaire l'équation différentielle :

 $(-\alpha\omega^2 + \alpha\omega_0^2)\cos(\omega t + \varphi) = \omega_0^2 a \cos(\omega t)$ 

En considérant par exemple cette expression à  $t = 0$  il vient :

$$
\alpha = \frac{\omega_0^2}{\omega_0^2 - \omega^2} a
$$

$$
\varphi = 0
$$

La solution de l'équation sans second membre est de la forme :

$$
x_{\text{SSM}}(t) = A\cos(\omega_0 t) + B\sin(\omega_0 t)
$$

Veillez à ne pas confondre  $\omega$  et  $\omega_0$ ! Les problèmes que cela poserait sont particulièrement évidents ici.

D'où la forme générale de la solution :

$$
x(t) = A \cos(\omega_0 t) + B \sin(\omega_0 t)
$$

$$
+ \frac{\omega_0^2}{\omega_0^2 - \omega^2} a \cos(\omega t)
$$

La condition initiale  $x(0) = 0$  donne immédiatement *A* :

$$
A = -\frac{\omega_0^2}{\omega_0^2 - \omega^2} a
$$

La condition initiale  $\dot{x}(0) = 0$  donne directement  $B = 0$ . D'où :

$$
x(t) = \frac{\omega_0^2}{\omega_0^2 - \omega^2} a(\cos(\omega t) - \cos(\omega_0 t))
$$
  
= 
$$
\frac{-2\omega_0^2}{\omega_0^2 - \omega^2} a \sin\left(\frac{\omega + \omega_0}{2}t\right) \sin\left(\frac{\omega - \omega_0}{2}t\right)
$$

Les pulsations demandées par l'énoncé sont donc :

$$
\omega_1 = \frac{\omega + \omega_0}{2}
$$

$$
\omega_2 = \left| \frac{\omega - \omega_0}{2} \right|
$$

ii) La courbe est donnée figure [17.12.](#page-292-0) Une sinusoïde rapide (pulsation  $\omega_1$ ) est prise dans une enveloppe elle-même sinusoïdale plus lente (pulsation  $\omega_2$ , période  $T_2 = 2\pi/\omega_2$ ). Le phénomène est périodique, il est donc possible de lui associer une période.

La figure montre que les battements possèdent une période *T* moitié de celle de la sinusoïde enveloppe :  $T = T_2/2 = \pi/\omega_2$ .

<sup>G</sup>éométri<sup>e</sup>

<span id="page-292-0"></span>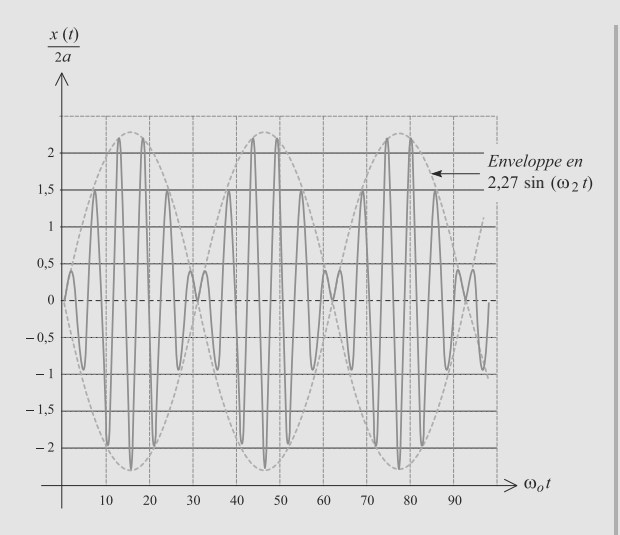

**Figure 17.12** Phénomène de battements.

c) *i)* Dans la solution précédemment trouvé, considérons seulement le terme dont la limite  $\omega \to \omega_0$  n'est pas évidente :

$$
\frac{\sin\left(\frac{\omega-\omega_0}{2}t\right)}{\omega_0^2-\omega^2}
$$

Quand  $\theta \to 0$ ,  $\sin(\theta) \simeq \theta$  donc ce terme devient :

$$
\frac{\sin\left(\frac{\omega - \omega_0}{2}t\right)}{\omega_0^2 - \omega^2} \simeq \frac{\frac{\omega - \omega_0}{2}t}{\omega_0^2 - \omega^2}
$$

$$
= \frac{-t}{2(\omega + \omega_0)}
$$

D'où :

$$
x(t) = \frac{a\omega_0 t}{2} \sin(\omega_0 t)
$$

*ii)* Voir figure [17.13.](#page-292-1) C'est une sinusoïde dont l'amplitude augmente linéairement. Cette divergence de la réponse est semblable à l'effet acoustico-électrique Larsen.

Les équations des deux demi-droites sont données directement sur la figure.

**2.** a) Par rapport à l'étude précédente, il faut ajouter au bilan de force un terme en *−hx̃ e*<sub>x</sub>. D'où la nouvelle équation :

$$
\ddot{x} + \frac{\omega_0}{Q} \dot{x} + \omega_0^2 x = \omega_0^2 a \cos(\omega t)
$$

<span id="page-292-1"></span>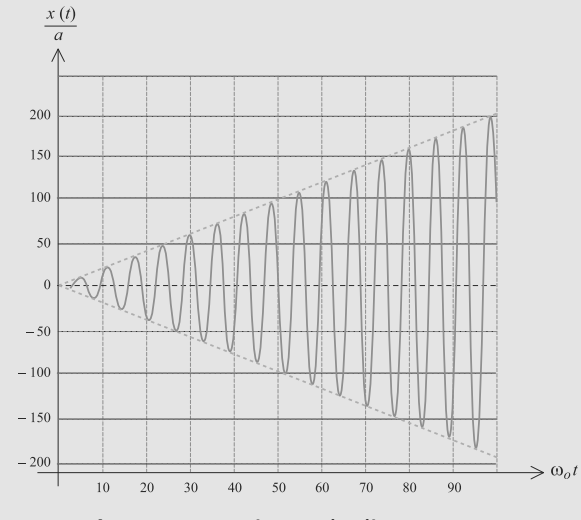

**Figure 17.13** Sinusoïde divergente.

b) Le régime transitoire est donné par la solution de l'équation sans second membre. Quel que soit le signe du discriminant de son équation caractéristique associée, cette solution contient un terme exponentiel décroissant  $e^{-\omega_0 t/2Q}$ . En identifiant avec la forme habituelle d'une décroissance exponentielle *e*−*t*/<sup>τ</sup> , il vient :

$$
\tau = \frac{2Q}{\omega_0}
$$

c) Une fois le régime forcé établi, *x*(*t*) devient sinusoïdale de pulsation ω. Soit *<sup>X</sup>* l'amplitude complexe associée à *<sup>x</sup>*(*t*). L'équation différentielle devient :

 $\sqrt{2}$ 

$$
-\omega^2 + j\omega \frac{\omega_0}{Q} + \omega_0^2 \frac{\Delta x}{Q} = \omega_0^2 a
$$

$$
\frac{d\Delta x}{Q_0^2 - \omega^2 + j\omega \frac{\omega_0}{Q}}
$$

*A* est donc le module de cette expression, ce qui donne directement le résultat :

$$
A(\omega) = \frac{\omega_0^2 a}{\sqrt{(\omega_0^2 - \omega^2)^2 + \frac{\omega^2 \omega_0^2}{Q^2}}}
$$

d) Aux basses fréquences,  $A \simeq a : M$  suit le mouvement du ressort sans que celui-ci ne s'étire.

Aux hautes fréquences, *A* tend vers zéro : l'inertie de *M* est telle qu'aucun mouvement ne se développe (l'excitation est trop rapide).

e) *A* est maximale quand son dénominateur est minimal car son numérateur est constant. Son dénominateur est minimal quand le terme sous la racine est minimal. Dérivons ce terme et annulons cette dérivée :

$$
2(\omega_0^2 - \omega^2)(-2\omega) + 2\omega \frac{\omega_0^2}{Q^2} = 0
$$

Outre la solution  $\omega = 0$  qui est sans intérêt, il y a une autre solution :

$$
\omega_r=\omega_0\sqrt{1-\frac{1}{2Q^2}}
$$

qui n'est physiquement acceptable que si le terme sous la racine est positif, donc si  $Q > 1/\sqrt{2}$ . Donc  $Q_{min} = 1/\sqrt{2}$ .<br>for *S*cit *V* Pomplitude complexe de la vitage (*V* = *i*) f) Soit *V* l'amplitude complexe de la vitesse :  $V = j\omega X$ . D'où :

$$
V = |\underline{V}| = \left| \frac{j\omega\omega_0^2 a}{\omega_0^2 - \omega^2 + j\omega \frac{\omega_0}{Q}} \right|
$$

$$
= \frac{a\omega_0^2}{\sqrt{\left(\frac{\omega_0^2}{\omega} - \omega\right)^2 + \frac{\omega_0^2}{Q^2}}}
$$

*V* a été mis sous cette forme pour que son numérateur soit constant. Cela va faciliter la recherche d'une résonance.

Monie<sup>r</sup> <sup>A</sup>lgèbr<sup>e</sup> <sup>M</sup>o<sup>n</sup>ie<sup>r</sup>  $\sim$   $\sim$  $\sim$   $7$ 

g) Aux basses fréquences, *V* tend vers zéro : *M* suit le déplacement de l'autre extrémité avec une très faible vitesse. Aux hautes fréquences, *V* tend aussi vers zéro. *M* est quasiment immobile, comme nous l'avons déjà remarqué précédemment.

h) *V* est maximale quand son dénominateur est minimal, donc quand le terme sous la racine l'est. Cela se produit, de manière évidente, quand le terme entre parenthèses s'annule :

$$
\frac{\omega_0^2}{\omega} - \omega = 0 \quad \Rightarrow \quad \omega'_r = \omega_0
$$

La valeur de *Q* n'intervient donc pas ici et  $V_{\text{max}} = aQ\omega_0$ . i) i) *fV*<sub>pp</sub> permet d'obtenir une grandeur proportionnelle à ω*<sup>A</sup>* et donc proportionnelle à la vitesse *<sup>V</sup>*.

ii) La bande passante est l'intervalle de fréquences telles que :

$$
fV_{\text{pp}} \geq \frac{fV_{\text{pp max}}}{\sqrt{2}}
$$

où *f V*pp max est la valeur maximale admise par *f V*pp. La recherche graphique est indiquée sur la figure [17.14.](#page-293-0)

<span id="page-293-0"></span>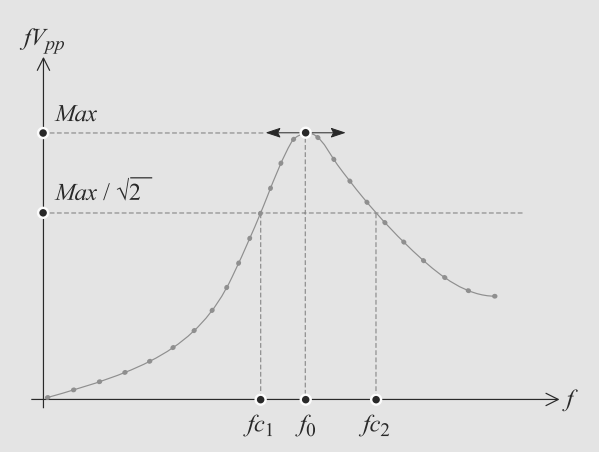

**Figure 17.14** Recherche graphique de la bande passante.

Les extrémités de la bande passante sont les fréquences  $f_{c1}$  = 1,94 Hz et  $f_{c2}$  = 2,56 Hz. Donc la bande passante a pour largeur  $\Delta f = 0.62$  Hz.

# **Dynamique des mouvements de rotation**

### Plan

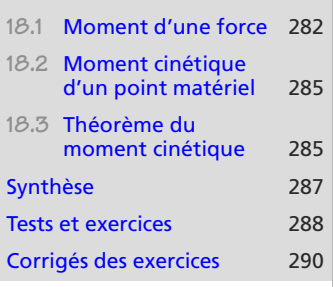

### **Introduction**

Le théorème du moment cinétique ressemble beaucoup au PFD. Tout comme l'outil énergétique, il n'est pas indispensable pour l'étude du mouvement d'un point matériel. Mais il se révèle plus pratique que le PFD dans certains cas : les mouvements de rotation.

CHAPITRE<sup>18</sup>

### **Prérequis**

- Produit vectoriel, produit mixte
- PFD
- Coordonnées cylindriques

### **Objectifs**

- Introduire le moment cinétique et le moment d'une force en un point ou par rapport à un axe ainsi que le bras de levier d'une force
- Introduire le théorème du moment cinétique
- L'utiliser sur le pendule simple

### <span id="page-294-0"></span>18.1 Moment d'une force

### **18.1.1 Moment par rapport à un point**

Soit *M* un point matériel soumis à une force  $\vec{F}$  et *O* un point quelconque du référentiel d'étude. Le moment de *<sup>F</sup>*- par rapport au point *O* est :

### **Définition**

Le **moment d'une force par rapport à un point** *O* est defini par :

$$
\vec{M}_O(\vec{F}) = \vec{OM} \wedge \vec{F}
$$

L'unité du moment est donc le N.m.

Monie<sup>r</sup> <sup>A</sup>lgèbr<sup>e</sup> <sup>M</sup>o<sup>n</sup>ie<sup>r</sup>  $\sim$   $\sim$  $\sim$  1

Monie<sup>r</sup> <sup>A</sup>lgèbr<sup>e</sup> <sup>M</sup>o<sup>n</sup>ie<sup>r</sup>  $-\infty$  $\sim$   $\sim$   $\sim$   $\sim$  $\sim$  1

Monie<sup>r</sup> <sup>A</sup>lgèbr<sup>e</sup> <sup>M</sup>o<sup>n</sup>ie<sup>r</sup> Géométri<sup>e</sup>  $\sim$  $\sim$ 

Il est courant, mais pas obligatoire, de prendre pour *O* l'origine du repère.

<span id="page-295-0"></span>La situation est représentée [18.1.](#page-295-0)

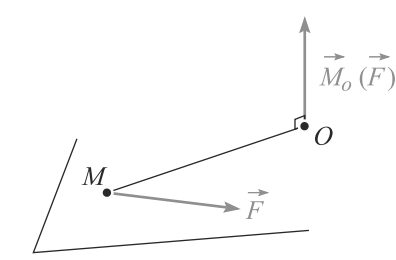

**Figure 18.1** Moment d'une force par rapport à un point.

**18.1.2 Moment par rapport à un axe**

Soit  $\Delta$  un axe de vecteur unitaire  $\vec{u}_{\Delta}$  et *O* un point de cet axe. Le moment de *F*-par rapport à *O* sur  $\Delta$  : à l'axe Δ est la projection de son moment par rapport à *O* sur Δ :

**Définition**

<span id="page-295-1"></span>Le **moment d'une force par rapport à un axe** Δ est defini par :

$$
M_{\Delta}(\vec{F}) = \vec{M}_O(\vec{F}).\vec{u}_{\Delta}
$$

*M*<sup>Δ</sup> est indépendant du choix de *O*. Cela se vérifie par calcul direct. Soit *F*<sub>θ</sub> la projection orthoradiale de *F*<sup> $\circ$ </sup> et *ρ* la distance *OM* (figure [18.2\)](#page-295-1). Alors  $M_{\Delta} = \rho F_{\theta}$ .

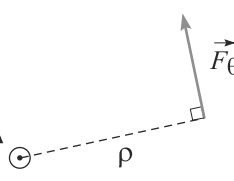

**Figure 18.2** Seule la composante orthoradiale de la force contribue à son moment.

**18.1.3 Interprétation physique**

Le moment d'une force *F* mesure son efficacité à mettre *M* en rotation autour du point  $Q$  and  $V$  are  $\Lambda$ *O* ou de l'axe Δ.

Cela se retrouve sur la direction du vecteur  $\vec{M}_O(\vec{F})$ :

- Si  $\vec{F}$  est colinéaire à  $\vec{OM}$ , la force ne peut pas mettre *M* en rotation autour de *O*. Son moment par rapport à *O* est bien nul.
- Si  $\vec{F}$  est perpendiculaire à  $\vec{OM}$ , l'efficacité de la force est maximale.

Ceci montre que, dans le cas d'une rotation autour d'un axe <sup>Δ</sup>, seule la composante de *<sup>F</sup>* perpendiculaire à Δ peut être efficace et, donc, avoir un moment non nul.

Ce moment par rapport à un axe a même unité que le moment par rapport à un point.

*M*<sup>Δ</sup> est un **scalaire**, donc indépendant de la base choisie, et non un vecteur !

Le **bras de levier** est la distance entre l'axe de rotation et la droite d'action de *F*<sup>-</sup> (noté *d* sur la figure [18.3\)](#page-296-0). La norme du moment est maximale quand le bras de levier est maximal. Vous le savez quand vous fermez une porte en la poussant le plus loin possible de ses gonds, et non le plus près possible !

<span id="page-296-0"></span>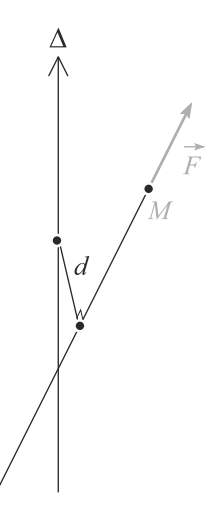

**Figure 18.3** Notion de bras de levier.

Enfin, le sens du vecteur moment donne le sens de la rotation. Le tableau suivant montre la correspondance (attention,  $\vec{u}_{\Delta}$  pointe vers vous).

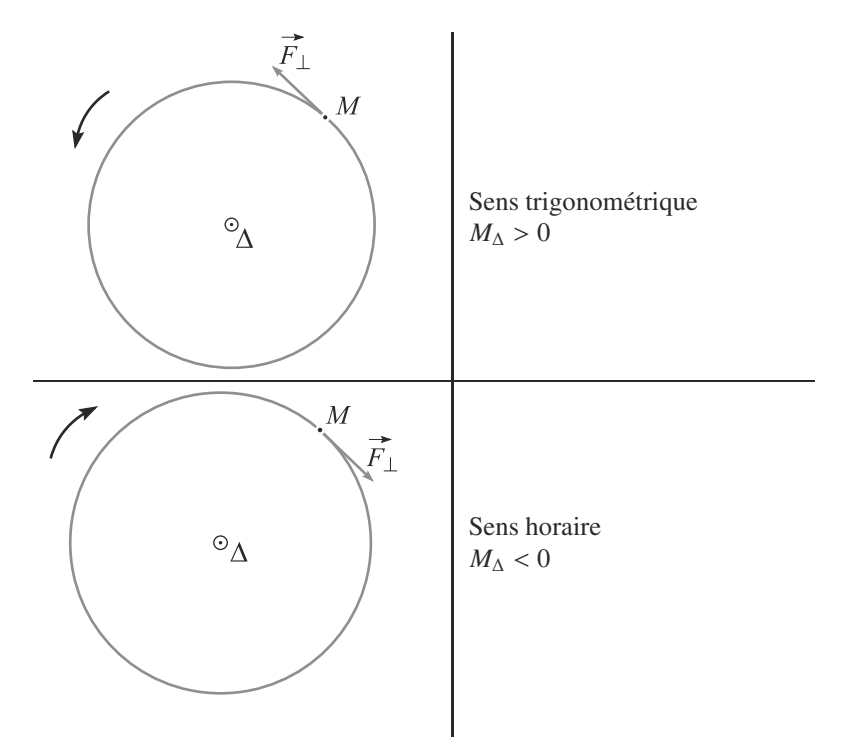

## **18.2 Moment cinétique d'un point matériel**

Soit un point matériel *M* de masse *m* possédant une vitesse  $\vec{v}$  dans un référentiel (*R*). Son moment cinétique par rapport à un point *O* est défini par : moment cinétique par rapport à un point *O* est défini par :

#### **Définition**

Son unité est le kg.m<sup>2</sup>.s<sup>-1</sup>.

Cette définition est bien indépendante du choix de *O*.

Monie<sup>r</sup> <sup>A</sup>lgèbr<sup>e</sup> <sup>M</sup>o<sup>n</sup>ie<sup>r</sup>  $\sim$   $\sim$  $\sim$  1

<span id="page-297-0"></span>Monie<sup>r</sup> <sup>A</sup>lgèbr<sup>e</sup> <sup>M</sup>o<sup>n</sup>ie<sup>r</sup> <sup>G</sup>éométri<sup>e</sup>  $\sim$  $\sim$  1

Le **moment cinétique de** *M* **par rapport à un point** *O* est defini par :

-  $\vec{L}_O(M)_{(R)} = m\overrightarrow{OM} \wedge \vec{v}(M)_{(R)}$ 

Soit  $\Delta$  un axe de vecteur directeur  $\vec{u}_{\Delta}$  et *O* un point sur cet axe. Le moment cinétique du point *M* par rapport à  $\Delta$  est défini par la projection : point *M* par rapport à Δ est défini par la projection :

**Définition**

Le **moment cinétique de** *M* **par rapport à un axe** Δ est defini par :

 $L_{\Delta}(M)_{(R)} = L_O(M)_{(R)} \cdot \vec{u}_{\Delta}$ 

**18.3 Théorème du moment cinétique**

Soit (*R*) un référentiel galiléen. Un point matériel *M* est soumis à des forces de résultante *F* et une quantité de mouvement  $\vec{p}$ . Soit *O* un point fixe dans  $(R)$ .

$$
\frac{d\vec{L}_O(M)_{(R)}}{dt}=\vec{M}_O(\vec{F})
$$

• Notez que (*R*) doit être galiléen, nécessité qui n'était pas apparue pour simplement définir les moments. Cela vient du fait que le PFD a été utilisé dans la démonstration du théorème.

• Le point *O* n'est pas forcément l'origine de (*R*), mais il doit être fixe dans (*R*).

Si *M* est en rotation uniforme autour de *O*, l'accélération est colinéaire à  $\overrightarrow{OM}$  donc  $\overrightarrow{F}$ <br>pare  $\overrightarrow{M}$  ( $\overrightarrow{F}$ )  $\overrightarrow{A}$  Dens  $\overrightarrow{r}$  (*I*) est constant aussi. Donc  $\mathring{M}_O(F) = 0$ . Donc  $\mathring{L}_O(M)$  est constant.

Le théorème exprimé par rapport à un axe Δ fixe dans (*R*) galiléen s'obtient par projection  $\sin \vec{u}_{\Delta}$ :

$$
\frac{dL_{\Delta}}{dt} = M_{\Delta}
$$

Il apparaît bien dans la démonstration que *ū*<sub>Δ</sub> doit être un vecteur fixe, donc Δ un axe fixe.

#### **Méthode 1 utiliser le théorème du moment cinétique**

En général, utiliser ce théorème plutôt que le PFD ou un théorème énergétique est une bonne idée dans les mouvements de rotation (par exemple, mouvement circulaire).

- **1.** Il faut d'abord choisir le point *O* par rapport auquel appliquer le théorème. Ce point n'est pas forcément l'origine du référentiel, mais il doit y être fixe. Si le mouvement est circulaire, un choix naturel est le centre de rotation. Le choix peut aussi être guidé en considérant les moments des forces : toute force dont la droite d'action passe par *O* aura un moment nul et donc disparaîtra du théorème du moment cinétique.
- **2.** Exprimez, dans la base choisie, les vecteurs intervenant dans le théorème : le moment cinétique du point et les moments des forces non nuls.
- **3.** Dérivez le moment cinétique et appliquez le théorème.

### **Exemple d'application**

Considérons le pendule simple de la figure [18.4.](#page-298-0) Établissez l'équation différentielle gouvernant θ(*t*) en utilisant le théorème du moment cinétique.

<span id="page-298-0"></span>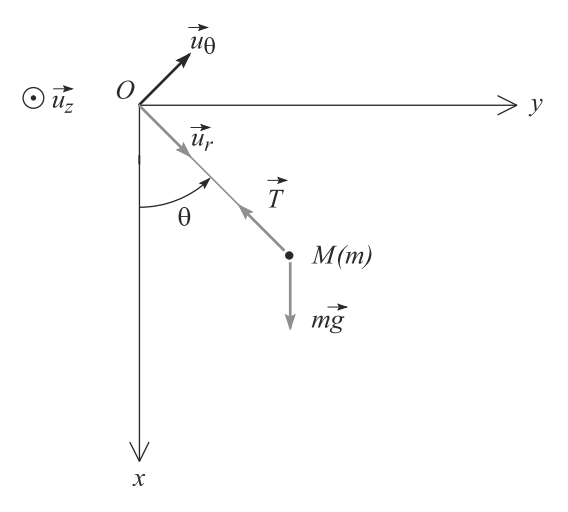

**Figure 18.4** Paramétrage d'un pendule simple.

#### **Solution**

*M* est en mouvement circulaire, d'où l'intérêt du théorème du moment cinétique appliqué au centre de rotation *O* pour son étude. En outre, le moment de la tension du fil est nul. Exprimons les vecteurs utiles :

$$
\vec{L}_O = m\vec{OM} \wedge \vec{v} = m(l\vec{u}_r) \wedge (l\dot{\theta}\vec{u}_\theta) = ml^2 \dot{\theta}\vec{u}_z
$$

$$
\vec{M}_O(\vec{T}) = \vec{0}
$$

$$
\vec{M}_O(m\vec{g}) = \vec{OM} \wedge m\vec{g} = -mlg\sin(\theta)\vec{u}_z
$$

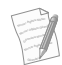

(*u*<sub>x</sub>, *u*<sub>y</sub>, *u*<sub>2</sub>) étant une base orthonormée directe, *u*<sub>x</sub> ∧ *u*<sub>y</sub> = *u*<sub>z</sub>. D'autres relations similaires s'en déduisent par contrar de la contrar de la contrar de la contrar de la contrar de la contrar de la c permutation circulaire des indices.

Après dérivation de  $\hat{L}_0$ , le théorème du moment cinétique donne alors une équation différentielle pour le degré de liberté θ :

$$
ml^2\ddot{\theta}\,\vec{u}_z = -mlg\sin(\theta)\,\vec{u}_z \quad \Rightarrow \quad \ddot{\theta} + \frac{g}{l}\sin(\theta) = 0 \tag{18.1}
$$

mouvements de rotation

• Le théorème du moment cinétique est utile pour les

• Traiter le pendule simple en utilisant le théorème du

Monie<sup>r</sup> <sup>A</sup>lgèbr<sup>e</sup> <sup>M</sup>o<sup>n</sup>ie<sup>r</sup> Géométri<sup>e</sup>  $\sim$  $\sim$ 1

Vous pouvez retrouver cette équation par le PFD ou par une méthode énergétique.

### <span id="page-299-0"></span>**Synthèse**

### **Savoirs**

- Définitions du moment cinétique, du moment d'une force par rapport à un point ou un axe
- Théorème du moment cinétique par rapport à un point ou par rapport à un axe

### Savoir-faire

- Calculer le moment cinétique d'un système par rapport à un point ou un axe
- Calculer le moment d'une force par rapport à un point ou un axe

### Mots-clés

- Moment cinétique,
- moment de force,
- rotation,
- 
- axe de rotation,

moment cinétique

• bras de levier.

### <span id="page-300-0"></span>**Tests de connaissances**

**18.1** Le moment d'une force est homogène à une énergie et en partage l'unité.

❒ **a.** Vrai ❒ **b.** Faux

**18.2** Le moment d'une force est identique à son travail lors d'une rotation.

❒ **a.** Vrai ❒ **b.** Faux

- **18.3** Le théorème du moment cinétique sera utile lors de l'étude des mouvements à force centrale. ❒ **a.** Vrai ❒ **b.** Faux
- **18.4** En mécanique du point, le théorème du moment cinétique n'est pas nécessaire à la description complète d'un système.

❒ **a.** Vrai ❒ **b.** Faux **18.5** Si le moment cinétique est constant, le mouvement est une rotation uniforme. ❒ **a.** Vrai ❒ **b.** Faux **18.6** Si la direction du moment cinétique est constante, le mouvement se déroule dans un plan. ❒ **a.** Vrai ❒ **b.** Faux

**18.7** Un mouvement rectiligne uniforme se fait à moment cinétique constant ❒ **a.** Vrai ❒ **b.** Faux

### **Exercices d'application**

**18.8 Point matériel assujetti à la traction d'un fil** *(D'après Concours communs polytechniques.)*

Considérons le système de la figure [18.5.](#page-300-1) Le point matériel *M*<sup>1</sup> de masse *m* évolue dans le plan horizontal. Il est attaché à une extrémité d'un fil inextensible, sans masse et de longueur *l*.

<span id="page-300-1"></span>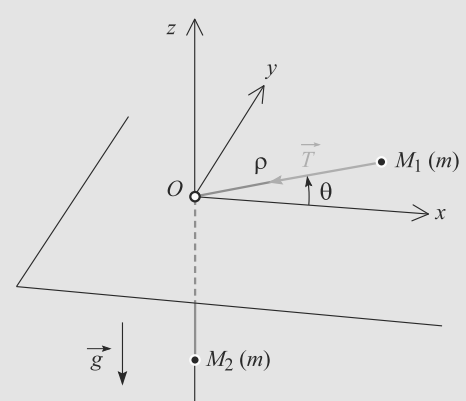

#### **Figure 18.5** Point matériel assujetti à la traction d'un fil.

Le fil passe à travers un trou pratiqué dans le plan en *O*. À son autre extrémité est attaché un point matériel *M*<sup>2</sup> de masse *m*. Aucun frottement n'est pris en compte et la tension du fil en  $M_1$  est notée  $\vec{T} = T \vec{e}_\rho$  dans la base cylindrique.

**1.** Que pouvez-vous dire de la réaction du plan sur *M*<sup>1</sup> ?

- **2.** Donnez la relation entre  $\rho = \|\overrightarrow{OM_1}\|$  et *z* la cote de  $M_2$ lorsque le fil est tendu. L'origine de l'axe *Oz* est prise en *O*. Déduisez-en la relation entre  $\dot{\rho}$  et  $\dot{z}$ .
- **3.** Le fil est initialement tendu avec les valeurs initiales  $\dot{\rho}_0 = \dot{z}_0, \dot{\theta}_0$  et  $\rho_0$ .

a) Écrivez les équations du mouvement pour les deux points matériels et déduisez-en un invariant du mouvement exprimé en fonction de  $\rho$  et  $\dot{\theta}$ .

b) Calculez  $T$  en fonction de  $\rho$  et des conditions initiales. Le fil peut-il se détendre ?

c) Existe-il des mouvements à  $\rho$  constant ? Quelles relations doivent vérifier les conditions initiales pour réaliser ce cas particulier ? Décrivez alors les trajectoires de *M*<sup>1</sup> et  $M_2$ .

**4.** Les conditions initiales pour *M*<sup>1</sup> sont données sous la forme :<br> $x_0 = l$   $y_0 = 0$ 

$$
x_0 = l \qquad y_0 = 0
$$
  

$$
\dot{x}_0 < 0 \qquad \dot{y}_0 \neq 0
$$

sachant que  $\dot{z}_0 = 0$  et  $\dot{\rho} < 0$ .

Donnez les équations du mouvement de  $M_1$  et  $M_2$  ainsi que l'équation vérifiée par  $t_2$ , l'instant où le fil se retend.

 $=$ 

**18.9 Modèle de l'escarpolette**

Considérons un pendule de longueur  $l_0$  dont une extrémité est reliée à un point matériel *M* de masse *m* (figure [18.6\)](#page-301-0). Le fil passe en *O* au travers d'un anneau de taille négligeable et l'autre extrémité est en *<sup>A</sup>* tel que *xA* <sup>&</sup>lt; 0. Posons *<sup>l</sup>* <sup>=</sup> *OM*.

➥

<span id="page-301-0"></span>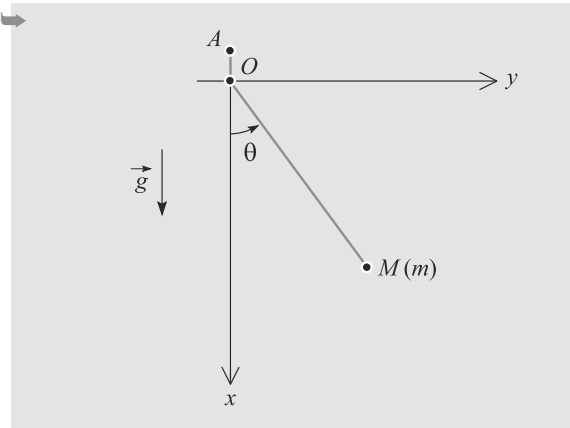

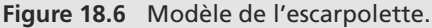

Le mouvement est supposé rester dans le plan *xO*y. Initialement le pendule est sur la position  $\theta = 0$  et sa vitesse angulaire initiale est notée  $\dot{\theta}_0$ .

**1.** Calculez le moment cinétique  $L_0$  de *M* par rapport à *O*.

**2.** Déterminez l'équation différentielle gouvernant le mouvement du pendule. Retrouvez l'équation du pendule simple quand *l* est constante égale à  $l_0$ .

Soit  $\theta_{\text{max}}$  la valeur maximale de  $\theta$ . Calculez cos $(\theta_{\text{max}})$  en fonction de  $l_0$ , q et  $\dot{\theta}_0$ .

<span id="page-301-1"></span>**3.** Considérons le système à un instant où  $l = l_0$  et  $\theta = 0$ . Tirons alors brusquement sur le fil en *A*, ce qui réduit la longueur du pendule à *l* = *l*<sup>0</sup> − *a*. La nouvelle vitesse angulaire en  $\theta = 0$  est notée  $\dot{\theta}'_0$ .

a) Proposez un invariant du mouvement à ce moment. Déduisez-en une relation entre  $\dot{\theta}'_0$ ,  $\dot{\theta}_0$ ,  $l_0$  et *a*.

b) Soit  $\theta'_{\text{max}}$  la nouvelle valeur maximale de  $\theta$ . Calculez  $\cos(\theta')$  $cos(\theta'_{\text{max}})$ .

c) Au passage par ce nouveau maximum, le fil est brusquement relâché de sorte que le pendule retrouve sa longueur *l*0. Déterminez la nouvelle vitesse angulaire en  $\theta = 0$ , notée  $\dot{\theta}_0''$ , en fonction de  $l_0$ , *a* et  $\dot{\theta}_0$ .

Application numérique : calculez  $|\dot{\theta}_0''/\dot{\theta}_0|$  avec  $l_0 = 3$  m et  $a = 10$  cm. Commentaire ?  $a = 10$  cm. Commentaire ?

### <span id="page-302-0"></span>**18.1**

Vrai **et** Faux ! Ces deux quantités sont homogènes mais l'usage est de ne pas appeler joule l'unité de moment d'une force, seulement N.m.

#### **18.2**

Faux, ces quantités sont indépendantes.

### **18.3**

Vrai, il y a alors rotation ce qui est adapté à l'utilisation du moment cinétique.

### **18.4**

Vrai. Comme l'énergie il s'agit d'une méthode parfois plus rapide et élégante que le PFD mais elle n'est pas nécessaire.

#### **18.5**

Faux car le point peut s'éloigner du centre se qui diminue sa vitesse angulaire.

### **18.6**

Vrai car la position est alors toujours orthogonale à cette direction.

#### **18.7**

Vrai bien que ce soit un cas où le moment cinétique n'est pas très adapté à la description du mouvement.

#### **18.8 Point matériel assujetti à la traction d'un fil**

Il est crucial dans cet exercice de s'arrêter après la lecture de l'énoncé, avant de se lancer dans la résolution, simplement pour visualiser le montage.

Quand le point M<sub>1</sub> est en mouvement, dans le cas général, la longueur du fil située dans le plan s'allonge sous l'action de la forme centrifuge sur  $M_1$  ou se raccourcit à cause du poids de *M*2. La partie du fil qui est verticale sous le plan varie donc d'une longueur correspondante.

- **1.** En l'absence de frottements, la réaction du plan sur  $M_1$  est verticale et compense exactement le poids.
- **2.** Le fil étant inextensible,  $\rho + |z| = l$  car  $\rho > 0$  et  $z < 0$ . Donc :

 $\rho - z = l \implies \dot{\rho} = \dot{z}$ 

**3.** a) *M*<sup>1</sup> est soumis à la tension du fil, ainsi qu'à son poids et à la réaction du plan, mais ces deux dernières forces se compensent. Le PFD s'écrit donc, en coordonnées polaires du plan :

$$
m((\ddot{\rho} - \rho \dot{\theta}^2)\vec{e}_{\rho} + (2\dot{\rho}\dot{\theta} + \rho\ddot{\theta})\vec{e}_{\theta}) = T \, \vec{e}_{\rho}
$$

<span id="page-302-1"></span>Monie<sup>r</sup> <sup>A</sup>lgèbr<sup>e</sup> <sup>M</sup>o<sup>n</sup>ie<sup>r</sup>  $\sim$  $\sim$ Vous devez savoir retrouver très vite au brouillon l'accélération en coordonnées polaires.

D'où les projections :

<span id="page-302-2"></span>
$$
m(\ddot{\rho} - \rho \dot{\theta}^2) = T \tag{18.2}
$$

$$
m(2\dot{\rho}\dot{\theta} + \rho\ddot{\theta}) = 0 \tag{18.3}
$$

*M*<sup>2</sup> est soumis à son poids et à la tension du fil. Le fil étant tendu et inextensible, la tension est homogène dans tout le fil et égale, en norme, à *T*. D'où la projection du PFD pour *M*<sup>2</sup> sur l'axe *Oz* :

$$
m\ddot{z} = -T - mg \tag{18.4}
$$

D'après la question précédente, nous avons en outre  $\ddot{z} = \ddot{\rho}$ . Le moment cinétique de  $M_1$  est un invariant du mouvement. En effet, le moment de la tension du fil est nul car cette force passe par *O*. Donc le théorème du moment cinétique pour *M*<sup>1</sup> par rapport à *O* se réduit à :

$$
\frac{d\vec{L}_O}{dt} = \vec{0}
$$

Calculons  $\bar{L}_0$ :

$$
\vec{L}_O = m\vec{OM} \wedge \vec{v}
$$
  
=  $mp \vec{e}_\rho \wedge (\dot{\rho} \vec{e}_\rho + \rho \dot{\theta} \vec{e}_\theta)$   

$$
\vec{L}_O = mp^2 \dot{\theta} \vec{e}_z
$$

Ce vecteur étant constant, nous avons l'invariant :

$$
\rho^2 \dot{\theta} = \text{cst}
$$

Monie<sup>r</sup> <sup>A</sup>lgèbr<sup>e</sup> <sup>M</sup>o<sup>n</sup>ie<sup>r</sup>  $\sim$  $-7$ Vous donnerez un sens physique à cet invariant dans le chapitre [20.](#page-316-0)

b) Le fil peut se détendre si *T* peut s'annuler. En combinant les équations [18.2](#page-302-1) et [18.4](#page-302-2) il vient :

$$
2T = -mg - m\rho\dot{\theta}^2
$$

Exploitons l'invariant du mouvement. À tout instant il est égal à sa valeur initiale donc :

$$
\rho^2 \dot{\theta} = \rho_0^2 \dot{\theta}_0
$$

D'où :

$$
T = -\frac{m}{2} \left( g + \frac{\dot{\theta}_0^2 \rho_0^4}{\rho^3} \right)
$$

*T* est toujours strictement négative, donc elle ne peut s'annuler et le fil ne se détend jamais.

c) Si  $\rho$  est constant, les équations se réduisent à :

$$
T = -mg = -m\rho\dot{\theta}^2
$$

Donc  $\dot{\theta}$  est constant : le mouvement est circulaire uniforme. La deuxième égalité donne, puisque ici  $\rho = \rho_0$  et  $\dot{\theta} = \dot{\theta}_0$ :

$$
\rho_0 = \frac{g}{\dot{\theta}_0^2}
$$

Le mouvement peut donc se faire à  $\rho$  constant si une certaine<br>relation entre  $\rho_0$  et  $\dot{\theta}_0$  est satisfaite relation entre  $\rho_0$  et  $\dot{\theta}_0$  est satisfaite.<br>Dans ce cas. *M* resta immobile per

Dans ce cas,  $M_2$  reste immobile pendant que  $M_1$  est en mouvement circulaire uniforme.

**4.** D'après l'énoncé, le fil n'est initialement pas tendu ( $\rho_0 < 0$ alors que  $\dot{z}_0 = 0$ ). En l'absence de la force de tension du fil, *M*<sup>1</sup> est pseudo-isolé et donc en mouvement rectiligne uniforme, et  $M_2$  en chute libre.

Comme  $x_0 = l$ , nécessairement l'altitude initiale  $z_0$  de  $M_2$ est nulle.

Le mouvement de  $M_1$  est donc :

$$
x(t) = \dot{x}_0 t + l
$$

$$
y(t) = \dot{y}_0 t
$$

et celui de  $M_2$ :

$$
z(t) = -\frac{1}{2}gt^2
$$

Le fil se tend lorsque  $\rho - z = l$  avec  $\rho = \sqrt{x^2 + y^2}$  donc l'instant *t*<sub>2</sub> est tel que :

$$
\rho(t_2)^2 = (l + z(t_2))^2
$$

$$
(\dot{x}_0 t_2 + l)^2 + (\dot{y}_0^2 t_2)^2 = \left(l - \frac{1}{2}gt_2^2\right)
$$

qui est l'équation demandée.

#### **18.9 Modèle de l'escarpolette**

L'exercice ne fait qu'appliquer des définitions, mais il faut le faire très rigoureusement.

Dans une question qui semble ouverte, comme la question [3\(\)A,](#page-301-1) faites preuve de bon sens : l'exercice met clairement l'accent sur le moment cinétique, donc commencez par chercher un invariant dans cette direction !

**1.** Par définition,  $\vec{L} = m\vec{OM} \wedge \vec{v}$ . Le mouvement est circulaire donc avec les notations babituelles de la base polaire : donc, avec les notations habituelles de la base polaire :

$$
\begin{cases}\n\overrightarrow{OM} = \rho \, \vec{e}_{\rho} \\
\vec{v} = \rho \dot{\theta} \, \vec{e}_{\theta}\n\end{cases} \Rightarrow \vec{L} = ml^2 \dot{\theta} \, \vec{e}_z
$$

**2.** Appliquons le théorème du moment cinétique à la masse *m*. Elle est soumise à deux forces, son poids et la tension du fil. Mais la droite d'action de la tension du fil passe par *O* donc son moment par rapport à *O* est nul. Il reste :

$$
\frac{d\vec{L}_O}{dt} = \vec{M}_O(m\vec{g})
$$

Par projection sur *Oz*, cela donne :

$$
\frac{d}{dt}(l^2\dot{\theta}) + gl\sin(\theta) = 0
$$

Lorsque *l* est une constante égale à  $l_0$ , cette équation se simplifie en :

$$
\ddot{\theta} + \frac{g}{l_0} \sin(\theta) = 0
$$

qui est bien l'équation du pendule simple.

En multipliant cette équation par  $\dot{\theta}$  pour l'intégrer, avec les conditions initiales il vient :

$$
\frac{1}{2}\dot{\theta}^{2} - \frac{g}{l_{0}}\cos(\theta) = \frac{1}{2}\dot{\theta}_{0}^{2} - \frac{g}{l_{0}}
$$

Quand  $\theta$  est maximal la vitesse est nulle donc :

$$
\cos(\theta_{\text{max}}) = 1 - \frac{l_0 \dot{\theta}_0^2}{2g}
$$

**3.** a) Au moment où nous tirons sur le fil, la force correspondante s'exerce le long du fil donc son moment est nul. Donc le moment cinétique est invariant au cours de cette phase.

Avant la traction, la longueur du pendule est  $l_0$  et la vitesse angulaire  $\dot{\theta}_0$ . Après, la longueur devient  $l_0 - a$  et la vitesse  $\dot{\theta}'_0$ . Donc la conservation de la norme du moment cinétique s'écrit :

$$
l_0^2 \dot{\theta}_0 = (l_0 - a)^2 \dot{\theta}'_0
$$

b) L'énergie mécanique est un invariant du mouvement sur la deuxième phase, car la seule force qui travaille (le poids) est conservative. Écrivons cette conservation entre l'instant où  $\theta = 0$  et le moment où  $\theta = \theta'_{\text{max}}$ .

$$
\frac{1}{2} m(l_0 - a)^2 \dot{\theta}'_0{}^2 - mg(l_0 - a)
$$

$$
= 0 - mg(l_0 - a) \cos(\theta'_{\text{max}})
$$

D'où :

$$
\cos(\theta'_{\text{max}}) = 1 - \frac{l_0^4 \dot{\theta}_0^2}{2g(l_0 - a)^3}
$$

c) Écrivons la conservation de l'énergie mécanique sur cette troisième phase entre l'instant initial de cette phase où  $\theta = \theta'_{\text{max}}$  et l'instant ultérieur où où  $\theta = 0$ :

$$
\frac{1}{2}ml_0^2\dot{\theta}_0^{\prime\prime 2} - mgl_0 = 0 - mgl_0 \cos(\theta_{\text{max}}^{\prime})
$$

D'où :

$$
\dot{\theta}_0^{\prime\prime} = \frac{\dot{\theta}_0}{\left(1 - \frac{a}{l_0}\right)^{3/2}}
$$

Numériquement :

$$
\left|\frac{\dot{\theta}_0''}{\dot{\theta}_0}\right| = 1,05
$$

L'opération a donc, globalement, augmenté de 5 % la vitesse angulaire et permet donc d'accélérer progressivement le mouvement.

Il est remarquable que ce rapport soit indépendant de la  $\frac{d}{dt}(l^2\theta) + gl\sin(\theta) = 0$  masse *m* mais aussi de la vitesse initiale  $\dot{\theta}_0$ .

**291**

# <span id="page-304-0"></span>**Problème à deux corps**

# CHAPITRE<sup>19</sup>

### Plan

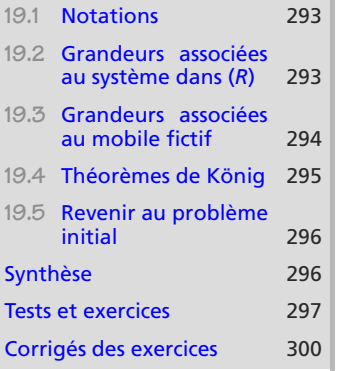

### **Introduction**

Le problème à deux corps désigne un problème particulier, celui de deux points matériels en interaction. Dans le cas où ce système composite n'est soumis à aucune force extérieure, il conduit à des applications remarquables (voir chapitre [20](#page-316-0) par exemple). Mais d'autres cas peuvent rester assez simples pour être abordés.

### **Prérequis**

• Toute la mécanique du point !

### **Objectifs**

- Construire les bases de la cinétique et de la dynamique pour les systèmes de points à partir de l'exemple d'un système de deux points matériels
- Introduire les théorèmes du centre d'inertie et du moment cinétique ne faisant intervenir que les actions extérieures aux systèmes
- Introduire le théorème de l'énergie cinétique et constater qu'il fait intervenir un travail de forces intérieures au système

### **Méthode 1 utiliser la réduction canonique**

En mécanique d'un point matériel, nous avions une inconnue vectorielle (la position), autrement dit trois degrés de libertés. En mécanique de deux points matériels *M*<sup>1</sup> et *M*2, il y en aura donc jusqu'à six.

La réduction canonique est une simplification de ce problème plus complexe grâce à un changement de variable astucieux. Elle transforme ce problème à deux corps en deux problèmes à un seul corps que l'on peut résoudre séparément :

- le mouvement du centre d'inertie *G*, point matériel fictif possédant la masse totale  $m_1 + m_2$ , dans le référentiel d'étude (*R*) ;
- le mouvement du mobile fictif *<sup>M</sup>*, point matériel fictif possédant la masse réduite μ, dans le référentiel barycentrique (*R*∗) du système.

Le mouvement de *M*<sup>1</sup> et de *M*<sup>2</sup> dans (*R*∗) se déduit de celui de *M* par homothétie. Leur mouvement dans (*R*) s'en déduit par relation de Chasles.

En général, la simplification n'est vraiment intéressante que si (*R*) est galiléen et si le système des deux points matériel est isolé, car (*R*∗) est alors aussi galiléen.

Veillez donc à ne pas confondre :

- les grandeurs mécaniques qui se rapportent au système de deux points, celles qui se rapportent à *G* et celles qui se rapportent à *M*,
- les grandeurs définies dans (*R*) et celles définies dans (*R*<sup>∗</sup> ).

Nous reviendrons plus en détail sur les référentiels non galiléens, et les conditions lesquelles un référentiel peut être considéré comme galiléen, dans le chapitre [21.](#page-339-0)

### <span id="page-305-0"></span>**19.1 Notations**

Les deux points matériels  $M_1$  et  $M_2$  sont respectivement de masse  $m_1$  et  $m_2$ . Leur centre d'inertie est noté *G*, le mobile fictif *M*. L'origine du référentiel (*R*) est noté *O*.

Forces extérieures au système s'appliquant sur  $M_1$  et  $M_2$ :  $F_{\text{ext1}}$  et  $F_{\text{ext2}}$ .

<span id="page-305-2"></span>Forces intérieures exercées par  $M_1$  sur  $M_2$  et réciproquement :  $F_{1\rightarrow 2}$  et  $F_{2\rightarrow 1}$ . D'après la territoria de Martin est envers sont est insection de la territoria de la Martin troisième loi de Newton, ces forces sont colinéaires et opposées :  $\vec{F}_{1\rightarrow 2} = \vec{F}_{1\rightarrow 2} \vec{u}$  avec  $\vec{u}$ <br>vecteur unitaire dirigé de *M*, vers *M*. (figure 19.1) vecteur unitaire dirigé de *M*<sup>1</sup> vers *M*<sup>2</sup> (figure [19.1\)](#page-305-2).

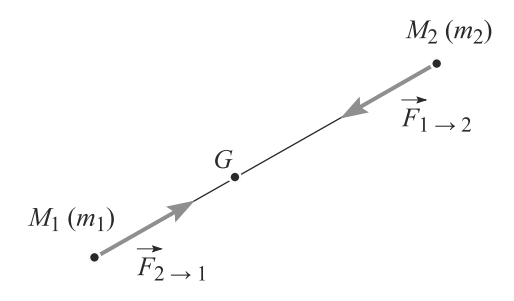

**Figure 19.1** Forces intérieures dans un système de deux corps.

## **19.2 Grandeurs associées au système dans** (*R*)

<span id="page-305-1"></span> $\mathcal{J}$  $\sim$ ©Dunod. La photocopie non autorisée est un délit

Le centre d'inertie *G* est aussi appelé barycentre de masse. **Définition**

Caractéristiques mécaniques du **système de deux points dans** (*R*) :

Centre d'inertie *G* :  $m_1 \overrightarrow{GM_1} + m_2 \overrightarrow{GM_2} = \overrightarrow{0}$  $\mathbf{0}$ Masse totale :  $m = m_1 + m_2$ Moment cinétique :  $\dot{L}_O = \dot{L}_O(M_1) + \dot{L}_O(M_2)$  $\text{E}$ nergie cinétique :  $E_c = E_c(M_1) + E_c(M_2)$ 

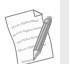

Les forces intérieures n'apparaissent pas dans les deux premiers théorèmes. Par contre, elles peuvent travailler et donc apparaître dans le troisième. Le cas où le travail des forces intérieures est nul, celui d'un système rigide, sera étudié en seconde année.

<span id="page-306-0"></span>La somme des moments des forces extérieures n'est pas égale au moment de la somme des forces, car ces dernières n'ont pas le même point d'application ! La notation  $\mathcal{M}_O(\mathcal{F}_{ext})$  est donc à éviter car ambiguë.

Si (*R*) est galiléen, les théorèmes généraux pour le système de deux points s'écrivent formellement comme les théorèmes généraux appliqués au point matériel *G* de masse *m* :

### **Théorèmes généraux pour** *G* **de masse** *m* **dans** (*R*) **galiléen :**

Théorème du centre d'inertie : *<sup>m</sup>*-

Théorème du moment cinétique : *<sup>d</sup>*-

Théorème de l'énergie cinétique : <sup>Δ</sup>*Ec* <sup>=</sup> *<sup>W</sup>*(*F*-

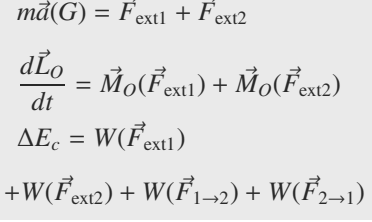

Les termes se rapportant à *G* montrent que ce point matériel peut bien être considéré comme un point matériel de masse  $m_1 + m_2$ .

**19.3 Grandeurs associées au mobile fictif**

### **19.3.1 Référentiel barycentrique**

### **Définition**

Le **Référentiel barycentrique** (*R*∗) est defini par :

- son origine est le centre d'inertie *G*,
- ses axes ne tournent pas dans (*R*) et peuvent donc être pris parallèles à ceux de (*R*).

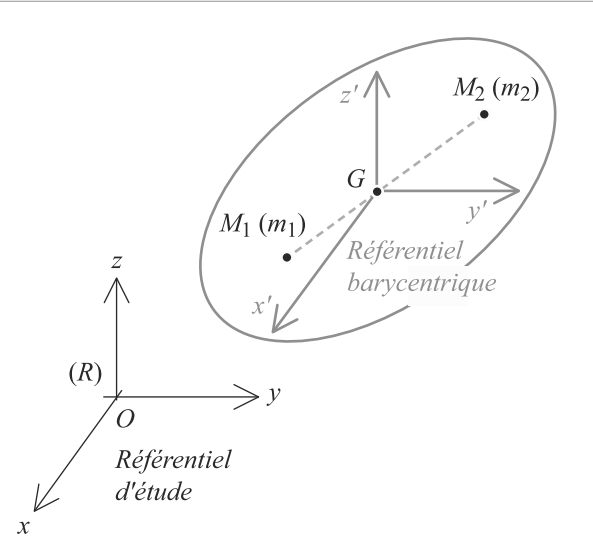

**Figure 19.2** Référentiel barycentrique.

Ce référentiel n'est en général pas galiléen car il n'y a pas de raison que *G* soit en mouvement rectiligne uniforme dans (*R*). Nous nous limiterons le plus souvent au cas où il **est** galiléen.

Les grandeurs définies dans le référentiel barycentrique seront notées d'une étoile.

### **19.3.2 Mobile fictif**

Il s'agit d'un point matériel fictif dont le mouvement est étudié dans (*R*∗).

### **Définition**

Caractéristiques mécaniques du **mobile fictif** *M* **dans** (*R*∗) :

Masse réduite :  $\mu = \frac{m_1 m_2}{m_1 + m_2}$ Position :  $\vec{r} = \overrightarrow{GM} = \overrightarrow{M_1 M_2}$ Vitesse :  $\vec{v}^* = \frac{m_1 + m_2}{m_1} \vec{v}_2^*$ Moment cinétique :  $\vec{L}^* = \mu \vec{GM} \wedge \vec{v}^*$ **Énergie cinétique :**  $E_c^* = \frac{1}{2} \mu \vec{v}^{*2}$ 

La masse réduite est homogène à une masse.

Le moment cinétique barycentrique d'un système isolé est un invariant. C'est un résultat important.

Le mouvement de *M* est gouverné par les théorèmes généraux :

**Théorèmes généraux pour** *M* **dans** (*R*∗) **galiléen :**

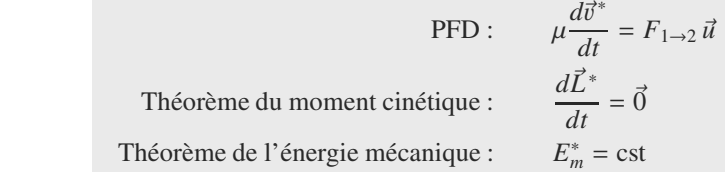

## **19.4 Théorèmes de König**

Ces deux théorèmes soulignent le découpage du problème initial en deux problèmes distincts, en présentant  $E_c$  et  $\hat{L}_O$  comme une somme de deux termes, chaque terme se rapportant à l'un de ces problèmes.

**Théorèmes de König pour un système de points matériels :**

 $\text{Energie cinétique}: E_c = E_c^* + E_c(G)_{(R)}$ Moment cinétique :  $\hat{L}_O = \hat{L}^* + \hat{L}_O(G)$ 

Monie<sup>r</sup> <sup>A</sup>lgèbr<sup>e</sup> <sup>M</sup>o<sup>n</sup>ie<sup>r</sup> <sup>G</sup>éométri<sup>e</sup>  $\sim$   $\sim$   $\sim$  $-1$ 

<span id="page-307-0"></span>Monie<sup>r</sup> <sup>A</sup>lgèbr<sup>e</sup> <sup>M</sup>o<sup>n</sup>ie<sup>r</sup> <sup>G</sup>éométri<sup>e</sup>  $\sim$ 1  $\sim$ 1

## <span id="page-308-0"></span>**19.5 Revenir au problème initial**

1. L'étude du mouvement de *M* dans (*R*<sup>∗</sup>) permet de connaître  $\overrightarrow{GM}$ . Les mouvements de *M*<sup>1</sup> et *M*<sup>2</sup> dans (*R*∗) s'en déduisent par homothétie :

$$
\overrightarrow{GM_1} = \frac{-m_2}{m_1 + m_2} \overrightarrow{GM}
$$

$$
\overrightarrow{GM_2} = \frac{m_1}{m_1 + m_2} \overrightarrow{GM}
$$

2. L'étude du mouvement de *G* dans (*R*) permet de connaître  $\overrightarrow{OC}$ . Les mouvements de  $M_1$  et  $M_2$  dans  $(R)$  s'en déduisent par relation de Chasles :

$$
\overrightarrow{OM_1} = \overrightarrow{OG} + \overrightarrow{GM_1}
$$

$$
\overrightarrow{OM_2} = \overrightarrow{OG} + \overrightarrow{GM_2}
$$

### <span id="page-308-1"></span>**Synthèse**

### **Savoirs**

• Les éléments cinétiques d'un système de deux points matériels (vitesse, moment cinétique, énergie cinétique et mécanique)

### Savoir-faire

• Exprimer les théorèmes (du centre de masse, du moment cinétique et de l'énergie cinétique) pour un système de deux points matériels

### Mots-clés

- Centre d'inergie / barycentre de masse,
- référentiel barycentrique,
- moment cinétique,
- Définition du référentiel barycentrique
- Théorèmes de König
- Passage au mobile fictif pour un système de deux points isolés (étude dans le référentiel barycentrique)
- Passage du mobile fictif aux deux points matériels et aux mouvements réels
- énergie cinétique,
- énergie mécanique,
- actions intérieures et extérieures,
- mobile fictif.

### <span id="page-309-0"></span>**Tests de connaissances**

- **19.1** Les éléments cinétiques d'un système de deux points matériels sont obtenus par sommation de ceux de chaque point dans le référentiel d'étude. ❒ **a.** Vrai ❒ **b.** Faux
- **19.2** Le référentiel barycentrique, en translation dans le référentiel d'étude, est forcément galiléen. ❒ **a.** Vrai ❒ **b.** Faux
- **19.3** Les théorèmes de König s'analysent en distinguant mouvement d'ensemble du système (ramené à *G*) et mouvement interne (des points matériels autour de *G* dans (*R*∗)).

❒ **a.** Vrai ❒ **b.** Faux

- **19.4** Un objet tournant isolé peut modifier sa vitesse angulaire et sa quantité de mouvement. ❒ **a.** Vrai ❒ **b.** Faux **19.5** Si une voiture peut accélérer c'est grâce au travail de forces intérieures. ❒ **a.** Vrai ❒ **b.** Faux **19.6** Dans le cas d'un système satellite artificiel-planète, μ est la masse de la planète. ❒ **a.** Vrai ❒ **b.** Faux
- **19.7** Les trajectoires des deux points matériels et du mobile fictif sont homothétiques. ❒ **a.** Vrai ❒ **b.** Faux

### **Exercices d'application**

#### $\overline{\phantom{a}}$

**19.8 Un modèle d'attachement moléculaire**

Nous allons construire un modèle simple de la formation d'une molécule diatomique, plus précisément de son mouvement après sa formation.

Deux atomes identiques de masse *m* évoluent dans l'espace, de telle sorte que le premier *M*<sup>1</sup> possède une vitesse constante de norme  $v_0$  et le second  $M_2$  est immobile sur l'origine  $O$ .

<span id="page-309-1"></span>Ils sont initialement très loin l'un de l'autre, de sorte qu'ils n'interagissent pas. Lorsque  $M_1$  passe en  $x = 0$  (voir figure [19.3\)](#page-309-1), les deux atomes forment une liaison et restent solidaires, distants de *a*.

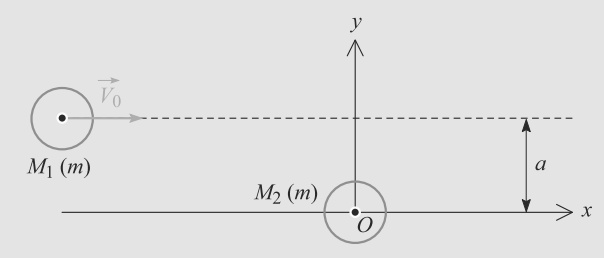

#### **Figure 19.3** Modèle d'attachement moléculaire.

Le système constitué des deux atomes est supposé isolé.

- **1.** Déterminez la vitesse de *G*, centre d'inertie du système, et décrivez son mouvement.
- 2. Calculez le moment cinétique  $\vec{L}_0$  du système par rapport à *O*. Comment évolue-t-il dans le temps ?
- **3.** Calculez le moment cinétique de *G* dans le référentiel barycentrique, noté - *L*∗ , d'abord en fonction de la vitesse de ➥ ©

rotation  $\vec{\omega} = \omega \vec{e}_z$  de l'ensemble attaché puis via le théo-<br>rème de König, Déduisez en  $\omega$  en fonction de *l*a et *a* rème de König. Déduisez-en  $\omega$  en fonction de  $v_0$  et  $a$ .

- **4.** Déterminez l'énergie cinétique du système avant et après l'attachement. Conclusion ?
- **5.** Comment obtenir la position de  $M_1$  au cours du temps ?

**19.9 Chute de deux masses reliées par un ressort**

Deux points matériels *M*<sup>1</sup> et *M*<sup>2</sup> de même masse *m* sont reliés par un ressort (*k*, *<sup>l</sup>*0). Le système est lâché en chute libre de sorte que *M*<sup>1</sup> et *M*<sup>2</sup> restent alignés sur une même verticale. *M*<sup>2</sup> est supposé être le point de plus haute altitude.

La verticale est repérée par un axe ascendant *Oz* et le référentiel terrestre (*R*) est supposé galiléen.

Un opérateur tient initialement le système par  $M_2$  et l'ensemble est au repos. Puis il lâche le système sans vitesse initiale.

- **1.** Soit  $h_2$  l'altitude initiale de  $M_2$ . Déduisez-en l'altitude initiale  $h_1$  de  $M_1$ .
- **2.** Soit *G* le centre d'inergie du système constitué des deux masses.
	- a) Calculez son altitude initiale  $z_G(0) = z_0$ .
	- b) Déterminez l'équation horaire  $z_G(t)$ . Commentaire ?
- **3.** a) Définissez le mobile fictif *M* associé à ce système. À partir des PFD pour *M*<sup>1</sup> et *M*2, établissez l'équation du mouvement pour *M* dans le référentiel barycentrique. Vous noterez *p* l'altitude de *M* par rapport à *G*.

b) Établissez les lois horaires  $z_1(t)$  et  $z_2(t)$ , altitudes de  $M_1$  et  $M_2$ . Commentaire ?

**COLOR** 

➥

**19.10 Un système mécanique au comportement surprenant**

#### *(D'après Centrale)*

On étudie dans le référentiel terrestre galiléen le système suivant : deux objets ponctuels *M* et *M'* de masses respectives *m* et *m'* sont reliés par un fil inextensible, sans masse, de longueur *l*<sup>0</sup> (figure [19.4\)](#page-310-0). On fait passer le fil autour d'une tige cylindrique fixe dont on négligera le diamètre ainsi que les frottements sur le fil. Initialement, on tient *M* entre ses doigts de manière à ce que le fil fasse avec la verticale un petit angle ε et que *<sup>M</sup>* soit au contact du cylindre. On lâche le système à *t* = 0 alors qu'il est entièrement immobile. On admettra que tous les mouvements s'effectuent dans le plan vertical (*Ozx*).

<span id="page-310-0"></span>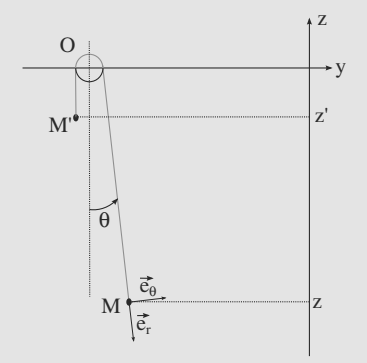

**Figure 19.4** Système des deux points *M* et *M .*

On étudie le mouvement qui se développe pour  $\mu = \frac{m'}{m} >> 1$ : l'objet *M'* ne tombe pas au sol et *M* s'enroule autour de la tige cylindrique. On constate en recommençant un grand nombre de fois l'expérience que le nombre de tours qu'il effectue est sensiblement le même. Des simulations informatiques permettent d'établir les courbes d'évolution de *<sup>r</sup>* <sup>=</sup> *OM* et θ. Elles sont représentées sur des figures [19.5](#page-310-1) et [19.6](#page-310-2) :

<span id="page-310-1"></span>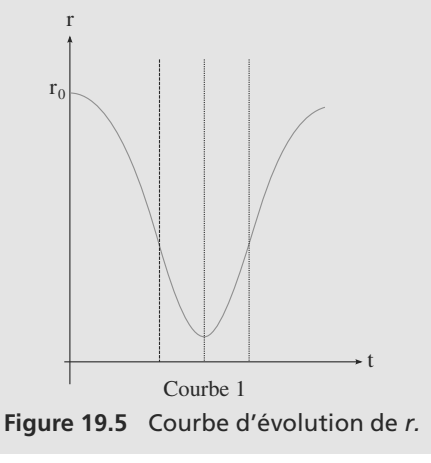

<span id="page-310-2"></span>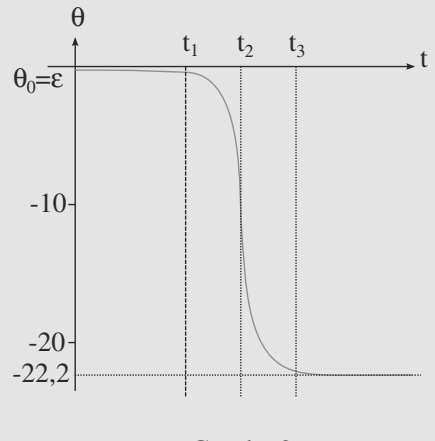

Courbe 2

#### **Figure 19.6** Courbe d'évolution de θ.

- **1.** Traduire les qualités du fil en relations utilisables dans l'exercice.
- **2.** On va montrer dans cette question que le mouvement de *M* est borné si  $\mu > 1$ .

a) Établir l'expression de l'énergie mécanique *Em* du système en fonction de  $\mu$ , r, i,  $\theta$ ,  $\dot{\theta}$ , g, m et d'une constante *Ei* qui ne dépend que du choix de l'origine des énergies potentielles.

b) Donner l'expression de  $e_0 = \frac{E_m - E_i}{m}$  et préciser son unité.

c) Qu'appelle-t-on système conservatif ? Le dispositif étudié ici présente-il cette propriété ?

d) À partir de l'expression de  $e_0$ , montrer que si  $\mu > 1$ le mouvement est borné, c'est-à-dire que *M* évolue dans une zone limitée du plan  $(r,\theta)$  avec  $r \le r_{\text{max}} = \frac{e_0}{g(\mu - 1)}$ .<br>Vérifier l'homogénéité de cette relation. Vérifier l'homogénéité de cette relation.

<span id="page-310-3"></span>**3.** a) À partir du bilan des actions mécaniques s'exerçant sur *M*, établir les équations suivantes :

$$
\ddot{r} = F(r, \theta, \dot{\theta}, g, \mu) \tag{1}
$$

$$
\ddot{\theta} = G(r, \dot{r}, \theta, \dot{\theta}, g). \tag{2}
$$

➥

b) En utilisant la courbe 2, proposer une valeur approximative de  $\dot{\theta}$  pour  $t < t_1$ . Quelle forme simple (équation 1') prend alors l'équation différentielle [\(1\)](#page-310-3) ?

c) Intégrer cette équation différentielle et établir la fonction  $\dot{r}(t)$  pour  $t < t_1$ . Quelle est alors la nature du mouvement de  $M'$ ? Exprimer  $r(t)$  en fonction de g, t et  $l_0$  (on tiendra compte du fait que  $\mu >> 1$ ).

➥ **4.** On appelle durée d'inversion l'intervalle de temps compris entre  $t_1$  et  $t_3$  pendant lequel  $\theta(t)$  varie fortement.

a) Simplifier l'équation [\(1\)](#page-310-3) en considérant que  $\mu >> 1$ et que durant la zone d'inversion  $\frac{r\dot{\theta}^2}{\mu}$  >> g.

b) On admet que, durant cette durée, la tension exercée par le fil est très grande devant le poids. Quelle est alors la direction de la résultante des forces qui s'appliquent sur *M* ? Quelle est la nature du mouvement de *M* ?

c) Comment s'appelle alors le produit  $r^2\dot{\theta} = C$  ? Quelle est sa particularité ? Exprimer alors  $\frac{d^2u}{d\theta^2}$  en fonction de  $\mu$  et  $u = \frac{1}{r}$  en utilisant la relation obtenue à partir de [\(1\)](#page-310-3).

d) En déduire l'expression de *r(*θ) (équation (3)) en fonction de  $r_2$ ,  $\mu$  et  $\theta_2$  où  $r_2$  désigne la valeur minimale de  $r$  et  $\theta_2$  l'angle correspondant.

**5.** On admettra que l'équation (3) reste valable pour les valeurs de  $r(\theta)$  très supérieures à  $r_2$ , c'est-à-dire même en dehors de l'intervalle de temps [*t*<sup>1</sup> ;*t*3].

a) Vers quelles valeurs les expressions de  $\theta_1 - \theta_2$  et  $\theta_3 - \theta_2$ tendent-elles si  $\theta_1$  et  $\theta_3$  sont les angles pour lesquels *r* est très supérieur à *r*<sub>2</sub> ?

b) En déduire l'expression de  $\Delta\theta = \theta_3 - \theta_1$ , en fonction de <sup>√</sup>μ. Combien de tours la masse *<sup>M</sup>* a-t-elle effectué pendant l'inversion ? Application numérique :  $\mu = 50$ .

### <span id="page-312-0"></span>**19.1**

Vrai.

### **19.2**

Faux, il faut pour cela que le système soit isolé (ou pseudoisolé).

### **19.3**

Vrai.

### **19.4**

Vrai pour la vitesse angulaire, Faux pour le moment cinétique et la quantité de mouvement car seules des forces extérieures peuvent modifier ces quantités.

### **19.5**

Vrai et Fauxă : ce sont les forces intérieures qui travaillent mais les frottements avec le sol (forces extérieures) qui permettent l'accélération.

**19.6**

Faux, c'est la plus petite des deuxă : celle du satellite.

**19.7**

Vrai, c'est d'ailleurs l'un des intérêts du mobile fictif.

#### **19.8 Un modèle d'attachement moléculaire**

Cet exercice vous demande seulement de savoir appliquer les formules de cours. Profitez-en pour vous assurer que vous distinguez bien les grandeurs qui se rapportent à *G*, au système, à chaque point, etc.

**1.** Le système est isolé donc, d'après le PFD appliqué à *G*, qui est le théorème du centre d'inertie, le mouvement de *G* est rectiligne uniforme :  $\vec{v}_G$  est un vecteur constant.<br>Pertons de la définition de C et dérivens la pa

Partons de la définition de *G* et dérivons-la par rapport au temps :

$$
2m\overrightarrow{OG} = m\overrightarrow{OM_1} + m\overrightarrow{OM_2}
$$
  
\n
$$
\Rightarrow 2\overrightarrow{v}(G) = \overrightarrow{v}_0 + \overrightarrow{0}
$$
  
\n
$$
\Rightarrow \overrightarrow{v}(G) = \frac{v_0}{2} \overrightarrow{e}_x
$$

Donc *G* suit une droite parallèle à l'axe *Ox* et placée à une distance  $a/2$  de celui-ci, avec une vitesse constante  $v_0/2$ .

**2.** Le moment cinétique du système est la somme des moments des deux points. Celui de  $M_2$  est nul car le point est immobile donc :

$$
\vec{L}_O = m\overrightarrow{OM_1} \wedge \vec{v}_0
$$

$$
= -m\overrightarrow{av}_0 \, \vec{e}_z
$$

Le système étant isolé, son moment cinétique est invariant et reste constant dans la suite du mouvement.

**3.** Dans le référentiel barycentrique, *M*<sup>1</sup> et *M*<sup>2</sup> tournent autour de *G* avec une vitesse angulaire  $\omega$ . Leur mouvement est circulaire car la distance entre les deux atomes ne varie pas. Donc le vecteur vitesse de *M*<sup>1</sup> dans ce référentiel peut s'écrire, en coordonnées polaires :

$$
\vec{v}_1^*=\frac{a}{2}\,\omega\,\vec{e}_\theta
$$

Les deux points parcourent le même cercle et sont en positions diamétralement opposées donc la vitesse de  $M_2$  est :

$$
\vec{v}_2^* = -\vec{v}_1^* = -\frac{a}{2}\,\omega\,\vec{e}_\theta
$$

D'où le moment cinétique :

$$
\vec{L}^* = m\overrightarrow{GM_1} \wedge \vec{v}_1^* + m\overrightarrow{GM_2} \wedge (-\vec{v}_1^*)
$$

$$
= m\overrightarrow{M_2M_1} \wedge \vec{v}_1^*
$$

$$
\vec{L}^* = \frac{1}{2} ma^2 \omega \vec{e}_z = \frac{1}{2} ma^2 \vec{\omega}
$$

Le théorème de König pour le moment cinétique s'écrit :

$$
\vec{L}_O = \vec{L}^* + 2m\vec{OG} \wedge \vec{v}(G)
$$
\n
$$
\Rightarrow \quad \vec{L}^* = \vec{L}_O - 2m\vec{OG} \wedge \vec{v}(G)
$$
\n
$$
= -m\omega_0 \,\vec{e}_z - 2m\frac{a}{2} \,\vec{e}_y \wedge \frac{v_0}{2} \,\vec{e}_x
$$
\n
$$
\vec{L}^* = -\frac{1}{2} \, m\omega_0 \,\vec{e}_z
$$

En rapprochant les deux résultats, il vient :

$$
\omega = -\frac{v_0}{a}
$$

**4.** L'énergie cinétique du système est la somme des énergies cinétiques des deux points. Initialement, *M*<sup>2</sup> est immobile donc son *Ec* est nulle. D'où :

$$
E_c = E_{c1} = \frac{1}{2} m v_0^2
$$

Après attachement, calculons l'énergie cinétique par le théorème de König :

$$
E_c = E_c^* + \frac{1}{2} (2m)v(G)^2
$$
  
=  $E_c^* + \frac{1}{4}mv_0^2$ 

Dans le référentiel barycentrique, les deux points matériels sont en mouvement circulaire uniforme à la même vitesse (même rayon  $a/2$ , même vitesse angulaire  $\omega$ ) donc :

$$
E_c^*=2\times\frac{1}{2}\,m\left(\frac{a}{2}\,\omega\right)^2=\frac{1}{4}\,mv_0^2
$$

D'où l'énergie cinétique totale après attachement :

$$
E_c = \frac{1}{4} m v_0^2 + \frac{1}{4} m v_0^2 = \frac{1}{2} m v_0^2
$$

Elle est égale à l'énergie cinétique avant attachement, donc la formation de la molécule s'est faite sans perte d'énergie. Ce résultat peu réaliste montre les limites du modèle, puisqu'une molécule se forme, justement, si l'édifice résultant est plus bas en énergie que ses constituants isolés.

**5.** Nous avons :

$$
\overrightarrow{OM_1} = \overrightarrow{OG} + \overrightarrow{GM_1}
$$

$$
= \overrightarrow{v}(G)t + \overrightarrow{GM_1}
$$

<span id="page-313-0"></span> $car\vec{v}(G)$  est constante.<br>**Desemátions** de movi

Paramétrons le mouvement circulaire uniforme de *M*<sup>1</sup> d'après la figure [19.7.](#page-313-0)

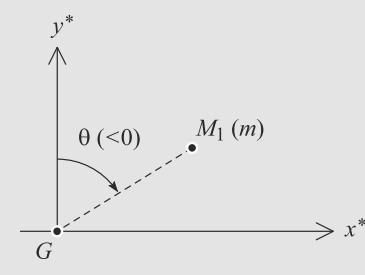

**Figure 19.7** Mouvement circulaire dans le référenriel barycentrique.

La vitesse angulaire  $\dot{\theta}_1$  est égale à  $\omega < 0$  donc  $\theta_1(t) = \omega t$ d'après les conditions initiales. D'où les équations dans le référentiel barycentrique :

$$
x_1^*(t) = -\frac{a}{2}\sin(\omega t)
$$

$$
y_1^*(t) = \frac{a}{2}\cos(\omega t)
$$

D'où, en revenant dans le référentiel d'étude et en notant  $\omega = -v_0/a$ :

$$
x_1(t) = \frac{v_0}{2} + \frac{a}{2} \sin\left(\frac{v_0 t}{a}\right)
$$

$$
y_1(t) = \frac{a}{2} \cos\left(\frac{v_0 t}{a}\right)
$$

#### **19.9 Chute de deux masses reliées par un ressort**

Bien que les raisonnements soient très proches du cours, cet exercice n'autorise pas l'application directe des formules connues : le système n'est pas isolé, donc le référentiel barycentrique n'est pas galiléen !

Comme l'énoncé vous y invite, refaites les raisonnements de cours pour établir de nouveaux résultats. C'est un bon moyen de vérifier que vous avez vraiment compris la logique de la réduction canonique.

**1.** Appliquons le PFD à *M*<sup>1</sup> dans le référentiel terrestre. Ce point est en équilibre et soumis à son poids et à la force de rappel. Donc la longueur à l'équilibre *l*éq du ressort est :

$$
-mg + k(l_{\text{eq}} - l_0) = 0
$$

$$
\Rightarrow l_{\text{eq}} = l_0 + \frac{mg}{k}
$$

Attention, le vecteur *û*<sub>sortant</sub> est opposé à l'axe *Oz*, d'où<br>le signe + dans la force de rannel le signe + dans la force de rappel.

Donc l'altitude initiale de  $M_1$  est :

$$
h_1 = h_2 - l_{\text{eq}} = h_2 - l_0 - \frac{mg}{k}
$$

**2.** a) Les deux points étant de même masse, *G* est au milieu du segment  $[M_1M_2]$ . Donc :

$$
z_0 = \frac{h_1 + h_2}{2}
$$
  
=  $h_2 - \frac{l_0}{2} - \frac{mg}{2k}$ 

b) Appliquons le théorème du centre d'inertie pour *G*. La seule force extérieure est le poids donc :

$$
2m\ddot{z}_G = -2mg
$$
  

$$
\Rightarrow \quad z_G(t) = -\frac{1}{2}gt^2 + z_G(t)
$$

Le système se comporte donc globalement comme un seul point matériel en chute libre.

**3.** a) Le mobile fictif *M* est défini par  $\overrightarrow{GM} = \overrightarrow{M_1M_2}$ , donc ici :

$$
p=z_2-z_1
$$

Les PFD pour  $M_1$  et  $M_2$  s'écrivent, dans le référentiel terrestre :

$$
m\ddot{z}_1 = -mg + k(l - l_0)
$$
  

$$
m\ddot{z}_2 = -mg - k(l - l_0)
$$

Soustrayons-les membre à membre :

$$
m\frac{d^2}{dt^2}(z_2 - z_1) = -2k(l - l_0)
$$

$$
\frac{m}{2}\ddot{p} = -k(l - l_0)
$$

Ceci s'identifie bien au PFD écrit pour le mobile fictif de masse réduite  $\mu = m/2$ .

*l* étant la longueur du ressort,  $l = z_2 - z_1$  donc  $l = p$ . D'où l'équation :

$$
\ddot{p} + \omega^2 p = \omega^2 l_0
$$
 avec  $\omega = \sqrt{\frac{2k}{m}}$ 

b) Cette équation différentielle se résout en :

$$
p(t) = l_0 + A\cos(\omega t) + B\sin(\omega t)
$$

Le système est initialement au repos donc  $\dot{p}(0)$  donc  $B = 0$ . La longueur initiale du ressort est  $l_{\text{eq}}$  donc  $p(0) = l_{\text{eq}}$ . D'où :

$$
p(t) = l_0 + \frac{mg}{k} \cos(\omega t)
$$

Monie<sup>r</sup> <sup>A</sup>lgèbr<sup>e</sup> <sup>M</sup>o<sup>n</sup>ie<sup>r</sup>  $\sim$  $\sim$ 1 Dans ce problème unidimensionnel, *p* représente GM.

En toute généralité, le passage de *M* à *M*<sup>1</sup> se fait par l'homothétie :

$$
\overrightarrow{GM_1} = \frac{-m_2}{m_1 + m_2} \overrightarrow{GM}
$$

Donc ici, puisque  $m_1 = m_2 = m$ :

$$
z_1 - z_G = -\frac{p}{2}
$$
  
\n
$$
z_1(t) = -\frac{1}{2}gt^2
$$
  
\n
$$
+ z_0 - \frac{l_0}{2} - \frac{mg}{2k} \cos(\omega t)
$$

De même :

<sup>G</sup>éométri<sup>e</sup>

$$
z_2(t) = -\frac{1}{2}gt^2 + z_0 + \frac{l_0}{2} + \frac{mg}{2k}\cos(\omega t)
$$

Le mouvement (compliqué) du système se décompose donc en deux mouvements simples :

- chute libre (mouvement rectiligne uniformément accéléré) de *G* dans le référentiel terrestre,
- oscillations harmoniques de *M* autour de *G* dans le référentiel barycentrique.

#### **19.10 Un système mécanique au comportement**

**surprenant**

Ce long exercice est bien un problème d'un système à deux corps même s'il ne nécessite pas d'utiliser de réduction canonique (le système n'est pas isolé). Il convient d'éviter certains pièges (tensions différentes des poids par exemple). Sa résolution permet de faire le tour des notions de mécanique de première année. On prendra garde à bien exprimer les relations entre grandeurs en tenant compte de leur caractère algébrique.

**1.** Tout d'abord, la longueur du fil permet d'écrire :  $l_0 = r - z'$ (fil inextensible) et donc les vitesses radiales de *M* et verticale de *M'* s'égalent :  $\dot{r} = \dot{z}'$ . Étant sans masse le fil transmet les tensions. Ne subissant pas de frottement du cylindre, les tensions subies par *M* et *M'* sont donc égales en normes.

**2.** a)  $E_m = E_c + E_p$  et seuls les poids dérivent d'une énergie potentielle. On en déduit :

$$
E_m = \frac{1}{2}m(\dot{r}^2 + r^2\dot{\theta}^2) + \frac{1}{2}m'\dot{z}'^2 + mgz + m'gz' + cte.
$$

En tenant compte que  $\dot{r} = \dot{z}'$ ,  $z = -r \cos(\theta)$ , on aboutit à :

$$
E_m = \frac{1}{2}m(\dot{r}^2 + r^2\dot{\theta}^2) + \frac{1}{2}m'\dot{r}^2 - mgr\cos(\theta) + m'gr + E_i,
$$

en introduisant la constante *Ei* demandée dans le texte. b) On en déduit alors :

$$
e_0 = \frac{E_m - E_i}{m} = \frac{1}{2}(\dot{r}^2 + r^2\dot{\theta}^2) + \frac{1}{2}\mu\dot{r}^2 - gr\cos(\theta) + \mu gr.
$$

*<sup>e</sup>*<sup>0</sup> est une énergie massique que l'on exprimera en J·kg−<sup>1</sup>  $(m<sup>2</sup>·s<sup>-2</sup>$  est acceptable aussi).

c) Un système est conservatif lorsque son énergie mécanique se conserve au cours du mouvement. C'est bien le cas de ce système pour lequel on néglige tout frottement. d) La relation du b) permet d'écrire :

$$
rg(-\cos(\theta) + \mu) = e_0 - \frac{1}{2}(i^2 + r^2\dot{\theta}^2) - \frac{1}{2}\mu\dot{r}^2.
$$

Et donc  $rq(-\cos(\theta) + \mu) < e_0$  ou encore :

$$
r < \frac{e_0}{g(-\cos(\theta) + \mu)} < \frac{e_0}{g(\mu - 1)} = r_{\text{max}}.
$$

*e*0 a la dimension d'une vitesse au carré sur une accéléra-

tion :  $\left[\frac{e_0}{g}\right] = \frac{L^2}{T^2}$ relation est homogène.  $\frac{T^2}{L}$  = *L*. C'est donc bien une longueur et la

**3.** a) Comme on l'a vu plus haut,  $\tilde{T}' = T\vec{e}_z$  et  $\tilde{T} = -T\vec{e}_r(T > 0)$ . On a aussi  $\vec{a} = -q\vec{a}$ . On peut voir le bilan des forces sur 0). On a aussi  $\vec{g} = -g\vec{e}_z$ . On peut voir le bilan des forces sur la figure 19.8 · la figure [19.8](#page-314-0) :

<span id="page-314-0"></span>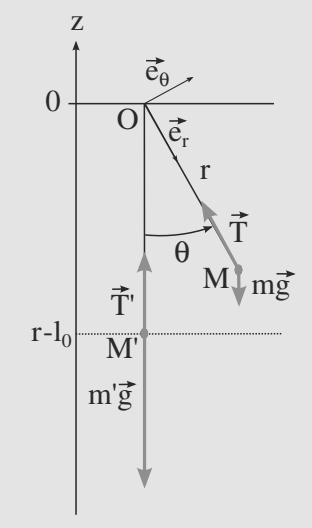

**Figure 19.8** Bilan des forces sur les deux points.

Le PFD utilisé sur les deux points matériels donne :

$$
m'\ddot{z}'\vec{e}_z = \vec{T}' + m'\vec{g} = (T - m'g)\vec{e}_z \text{ sur } M'
$$

$$
m\frac{d\vec{v}}{dt} = \vec{T} + m\vec{g} = T\vec{e}_r - mg\vec{e}_z \text{ sur } M.
$$

La projection de la première relation donne :  $m'z' = T - m'g$ . On calcule alors  $\frac{d\vec{v}}{dt} = (\ddot{r} - r\dot{\theta}^2)\vec{e}_r + (2\dot{r}\dot{\theta} + r\ddot{\theta})\vec{e}_\theta$  en polaires. La projection du PFD sur *M* donne alors :

$$
m(\ddot{r} - r\dot{\theta}^2) = -T + mg\cos(\theta)
$$

$$
m(2\dot{r}\dot{\theta} + r\ddot{\theta}) = -mg\sin(\theta)
$$

(1) est obtenu en éliminant *T* entre les deux premières projections et en tenant compte de ce que  $\dot{r} = \dot{z}'$ :

$$
\ddot{r} - r\dot{\theta}^2 = -\frac{T}{m} + g\cos(\theta) = -\mu g - \mu \ddot{r} + g\cos(\theta)
$$

ou  $\ddot{r}(1 + \mu) = r\dot{\theta}^2 - \mu q + q \cos(\theta)$ .

On aboutit donc à :

$$
\ddot{r} = \frac{1}{1+\mu} [r\dot{\theta}^2 - \mu g + g\cos(\theta)] \tag{1}
$$

la dernière projection donne :

$$
r\ddot{\theta} = -2\dot{r}\dot{\theta} - g\sin(\theta)
$$
  
et donc  $\ddot{\theta} = -\frac{2\dot{r}\dot{\theta} + g\sin(\theta)}{r}$  (2)

b) Pour  $t < t_1$ , on a  $\theta \approx \varepsilon$  et donc  $\dot{\theta} \approx 0$  et  $\ddot{\theta} \approx 0$ . [\(1\)](#page-310-3) donne alors en développant  $cos(\theta)$  au premier ordre en  $\theta$ :

$$
\ddot{r} = g \frac{1 - \mu}{1 + \mu} \tag{1'}
$$

c) On intègre cette équation en  $\dot{r} = g \frac{1 - \mu}{1 + \mu} t$  car on lâche  $\frac{1 + \mu}{1 + \mu}$  being the système sans vitesse. Le mouvement est donc rectiligne uniformément accéléré sur cette phase. En intégrant de nouveau, on obtient :  $r(t) = g \frac{1 - \mu}{1 + \mu}$  $1 + \mu$ *t* 2  $\frac{\mu}{2}$  + *l*<sub>0</sub> et comme  $\mu$  >> 1, on trouve au final :

$$
r(t) = -g\frac{t^2}{2} + l_0
$$

soit ce qu'on obtient pour une chute libre : dans cette phase du mouvement, *T* est négligeable devant *m* g.

**4.** a) En tenant compte des indications du texte, on trouve  $\ddot{r} = \frac{1}{1+\mu} r\dot{\theta}^2$ . On simplifie cette équation en  $\ddot{r} = \frac{1}{\mu} r\dot{\theta}^2$  en  $1 + \mu$ <br>nt con μ tenant compte de  $\mu >> 1$ .

b) La résultante des forces étant uniquement due à la tension du fil, sa direction est le point *O* : un mouvement à force centrale se développe alors pour *M*. La vitesse aréolaire est alors constante pour ce point autour de *O*.

c) C est la constante des aires qui a la particularité. . . d'être constante (le mouvement étant à force centrale) ! Pour utiliser [\(1\)](#page-310-3), on procède d'abord au changement de variables préconisé.

$$
\frac{dr}{dt} = \frac{dr}{d\theta}\dot{\theta} = \frac{dr}{d\theta}\frac{C}{r^2} = -C\frac{du}{d\theta}
$$

et donc  $\frac{d^2r}{dt^2} = -C\frac{d}{dt}(\frac{du}{d\theta})$  $\frac{du}{d\theta}$  =  $-C\dot{\theta}\frac{d^2u}{d\theta^2} = -C^2u^2\frac{d^2u}{d\theta^2}$ .<br> *cs* : La relation du a) donne alo

> $-C^2u^2\frac{d^2u}{d\theta^2} = \frac{r\dot{\theta}^2}{\mu} = u^3\frac{C^2}{\mu}$ μ et donc  $\frac{d^2u}{d\theta^2} + \frac{u}{\mu} = 0.$

d) On intègre cette relation :  $u = A \cos(\frac{u}{\sqrt{u}}) + B \sin(\frac{u}{\sqrt{u}})$ = *A'* cos( $\frac{\theta - \theta_0}{\sqrt{\mu}}$ ). On utilise alors les conditions particulières du minimum de  $r$  : pour  $r = r_2$ , la vitesse radiale est nulle et  $\theta = \theta_2$ . On a donc  $\frac{dr}{dt} = -C\frac{du}{d\theta} = 0$  en  $r = r_2$ :<br> *du*  $A' = \theta_2 - \theta_0$  $\frac{du}{d\theta} = \frac{A'}{\sqrt{h}}$ <br> $A' = 1/r_2$  $\frac{A}{\sqrt{\mu}}\sin(\frac{\theta_2-\theta_0}{\sqrt{\mu}})$  $A' = 1/r_2$  et donc :  $\frac{\partial u}{\partial \mu}$  = 0 et donc  $\theta_0 = \theta_2$ . On en déduit

$$
r(\theta) = \frac{r_2}{\cos(\frac{\theta - \theta_2}{\sqrt{\mu}})}
$$

**5.** a) Si *r* est très supérieur à  $r_2$ ,  $\theta - \theta_2$  est proche de  $\pm \pi/2$ (pour que le cosinus du dénominateur devienne petit devant 1. Les deux solutions donnent alors :  $\theta_3 - \theta_2 = -\frac{n}{2}$  $\sqrt{\mu}$  et  $\theta_1 - \theta_2 = \frac{\pi}{2}$  $\sqrt{\mu}$ en remarquant que  $\theta$  est négatif sur la figure [19.8.](#page-314-0)

b) Par différence, on obtient alors  $\theta_3 - \theta_1 = -\pi \sqrt{\mu}$ . Le point *M* effectue donc − √point *M* effectue donc  $-\frac{\mathbf{v}^2}{2}$  tours. L'application numérique donne 22,2 tours ce qui est conforme au graphe fourni.

Monie<sup>r</sup> <sup>A</sup>lgèbr<sup>e</sup> <sup>M</sup>o<sup>n</sup>ie<sup>r</sup>  $\sim$  $-1$ Ne pas négliger 1 devant  $\mu$  donne  $\theta_3 - \theta_1 = -\pi \sqrt{1 + \mu}$  et<br>numériquement 22.4 numériquement 22,4.

# <span id="page-316-0"></span>**Champ de forces newtoniennes**

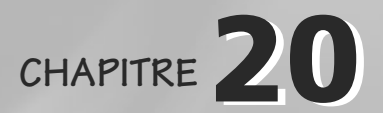

### Plan

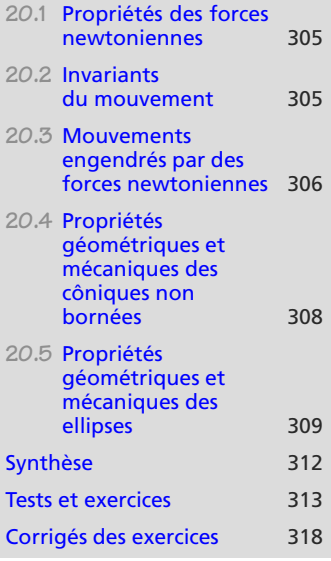

### **Introduction**

C'est un problème à deux corps particulier :

- Le système est isolé, donc (*R*∗) est galiléen (*G* est en mouvement rectiligne uniforme dans (*R*), ici immobile). Donc le moment cinétique du système est conservé.
- Les forces intérieures sont centrales et conservatives donc l'énergie mécanique est conservée.
- L'un des deux corps est beaucoup plus lourd que l'autre. Alors, le plus léger est pratiquement confondu avec le mobile fictif et sa masse est pratiquement confondue avec la masse réduite. Le plus lourd est donc confondu avec *G*, de sorte que le référentiel (*R*∗) est confondu avec (*R*).

Les notations seront modifiées par rapport au chapitre [19](#page-304-0) : *M*<sup>1</sup> sera noté *M* et sa masse *m*,  $M_2$  sera noté O et sa masse M (avec  $m \ll M$ ).

Nous nous limiterons à une force centrale conservative particulière : la force newtonienne, décroissante en 1/*r*2. Il s'agit donc soit de la force gravitationnelle (formule de Newton), soit de la force électrostatique (formule de Coulomb).

### **Prérequis**

- Énergie
- Systèmes de points
- Moment cinétique et théorème du moment cinétique
- Coordonnées polaires

### **Objectifs**

- Introduire l'énergie potentielle d'interaction
- Établir les propriétés des mouvements à force centrale
- Étudier le profil d'énergie potentielle efficace (états liés, états de diffusion)
- Énoncer les lois de Kepler
- Étudier quelques orbites particulières

## <span id="page-317-0"></span>**20.1 Propriétés des forces newtoniennes**

## **20.1.1 Caractère attractif ou répulsif**

Si le centre de force *O* est choisi comme origine d'un repère spatial,

### **Définition**

Une force newtonienne est une force de centre *O*, conservative, en  $1/r^2$ :

$$
\vec{F} = -\frac{k}{r^2} \vec{e}_r \quad \text{avec} \quad \vec{OM} = \vec{r} = r \vec{e}_r
$$

- Pour la force gravitationnelle,  $k = \mathcal{G} M m > 0$ : cette force est toujours attractive.
- Pour la force électrostatique entre deux charges *q* et  $Q$ ,  $k = -Qq/4\pi\epsilon_0$ . Elle est attractive (*<sup>k</sup>* > 0) si les charges sont de signes opposées, répulsive sinon.

### **20.1.2 Énergie potentielle**

**Loi**

Une force newtonienne est conservative :

$$
E_p(r) = -\frac{k}{r} \quad \text{soit} \quad \begin{cases} E_p(r) = -\mathcal{G}\frac{Mm}{r} & \text{force gravitationnelle} \\ E_p(r) = \frac{Qq}{4\pi\varepsilon_0 r} & \text{force electrostaticque} \end{cases}
$$

**20.2 Invariants du mouvement**

Un tel système admet de nombreux invariants du mouvement. Les deux plus importants sont :

• le moment cinétique, ce qui permet de prouver que le mouvement est rectiligne (si  $\vec{r}$  et  $\vec{r}$  sont initialement colinéaires) ou plan (s'ils ne le sont pas) et d'établir :  $\vec{v}$  sont initialement colinéaires) ou plan (s'ils ne le sont pas) et d'établir :

#### **Loi des aires**

Le moment cinétique est un invariant du mouvement. Sa norme définit la constante des aires :

 $C = r^2 \dot{\theta} = \text{cst}$ 

où (*r*, θ) sont des coordonnées polaires définies dans le plan du mouvement (voir cidessous).

• l'énergie mécanique, ce qui permet d'étudier l'extension radiale du mouvement via ignerige effective (voir paragraphe [20.3.3\)](#page-318-1).<br>
∴ initial<br>
se sinces<br>
Le moment cinétique est un invariant du mouvement.<br>
Le moment cinétique est un invariant du mouvement.<br>
des aires<br>
∴<br>
C =  $r^2 \dot{\theta}$  = cst<br>
où (*r, θ*)

Retrouvez le caractère attractif ou répulsif d'une force en regardant sur un schéma si la force est orientée vers le centre de force (attractive) ou à l'opposé (répulsive).

 $-4\ell$  $\sim$   $\sim$   $\sim$  $-1$ 

Monie<sup>r</sup> <sup>A</sup>lgèbr<sup>e</sup> <sup>M</sup>o<sup>n</sup>ie<sup>r</sup> <sup>G</sup>éométri<sup>e</sup>  $\sim$  $\sim$  1

<span id="page-317-1"></span>Monie<sup>r</sup> <sup>A</sup>lgèbr<sup>e</sup> <sup>M</sup>o<sup>n</sup>ie<sup>r</sup>  $\sim$   $\sim$   $\sim$  $-1$ 

Reportez-vous à la méthode page 175 pour le calcul de *Ep*. Il faut seulement y ajouter l'astuce  $\vec{e}_r$ .d $\vec{e}_r = 0$  obtenue en<br>différentient  $\vec{e}^2 = 1$ différentiant  $\vec{e}_r^2 = 1$ .

La constante d'intégration a été prise nulle, ce qui correspond à une énergie potentielle nulle infiniment loin du centre de force.

## <span id="page-318-0"></span>**20.3 Mouvements engendrés par des forces newtoniennes**

### **20.3.1 Les trajectoires sont des côniques**

Il existe de nombreuses manières d'établir l'équation de la courbe plane décrite par le mobile *M*. C'est le résultat que vous devez connaître :

#### **Équation polaire d'une trajectoire**

$$
r(\theta) = \frac{p}{1 + e \cos(\theta)} \quad \text{avec} \quad p = \frac{mC^2}{k} \quad \text{et} \quad e \ge 0
$$

Les trajectoires sont des côniques, dont les principales propriétés sont rappelées dans la fiche méthode 9.

*p* est appelé paramètre de la cônique et il est algébrique.

*e* est appelée **excentricité** de la cônique.

### **20.3.2 Énergie mécanique et excentricité**

#### **Relation entre énergie mécanique et excentricité**

$$
e = \sqrt{1 + \frac{2p}{k} E_m} \quad \Leftrightarrow \quad E_m = \frac{k}{2p} (e^2 - 1)
$$

### <span id="page-318-1"></span>**20.3.3 Discussion énergétique**

En exploitant la loi des aires, l'énergie mécanique peut s'écrire comme une fonction de *r* seulement.

$$
E_m = \frac{1}{2} m \dot{r}^2 + E_{p \text{eff}}
$$
 avec  $E_{p \text{eff}} = \frac{mC^2}{2r^2} + E_p(r)$ 

### **Méthode 1 Interpréter l'énergie potentielle effective**

*Ep*<sup>e</sup>ff est une fonction de *r* seulement, donc il est possible de discuter son profil de potentiel de la même manière que pour les oscillateurs à un degré de liberté. L'ingrédient principal est  $E_m \ge E_{\text{perf}}$ : seules les valeurs de *r* satisfaisant cette contrainte sont autorisées.

Selon que la force newtonienne est attractive ou répulsive, l'allure du profil de potentiel est différente. Vous devez connaître les deux cas et ne pas faire de confusion : il est possible d'avoir un mouvement hyperbolique dans les deux cas, autrement dit même une force attractive peut conduire à un mouvement non borné.

Certains auteurs définissent *p* pour qu'il soit toujours positif. Cela ne change rien, ce n'est en fait qu'un choix différent pour l'origine de l'angle θ.

Monie<sup>r</sup> <sup>A</sup>lgèbr<sup>e</sup> <sup>M</sup>o<sup>n</sup>ie<sup>r</sup> <sup>G</sup>éométri<sup>e</sup>  $\sim$  $\sim$  1

> *p* est homogène à une longueur, mais *e* est sans dimension.

**Cas d'une interaction répulsive**

 $E_m > 0$  donc  $e > 1$ . Le profil de potentiel est représenté figure [20.1.](#page-319-0)

La trajectoire est hyperbolique, ce qui est confirmé par le graphe qui montre que quelle que soit *Em* <sup>&</sup>gt; 0, le mouvement est non borné. Il s'agit donc d'un **état de di**ff**usion**.

<span id="page-319-0"></span>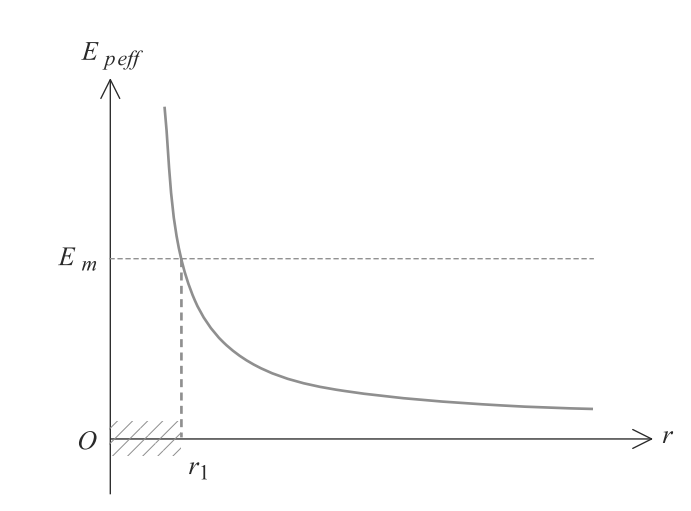

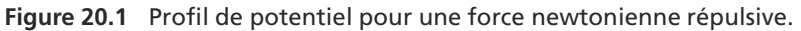

**Cas d'une interaction attractive**

Le profil de potentiel est représenté figure [20.2.](#page-319-1) Il y a cette fois plusieurs cas à classer suivant que le mouvement est borné ou non.

<span id="page-319-1"></span>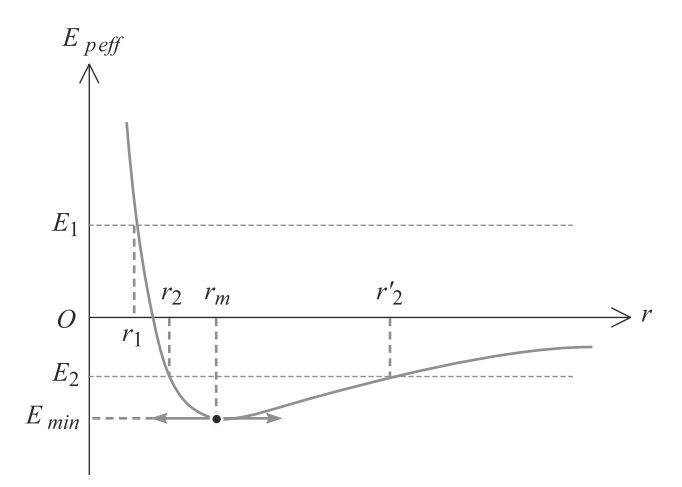

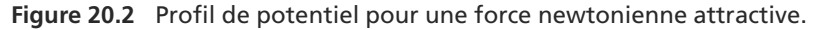

Il y a deux cas de mouvements non bornés, donc d'**états de di**ff**usion** :

• Si  $E_m > 0$  (cas  $E_1$ ), alors  $e > 1$  et le domaine radial du mouvement est  $r > r_1$ . La trajectoire est donc hyperbolique.

Par définition, un état de diffusion correspond à un mouvement non borné.

Monie<sup>r</sup> <sup>A</sup>lgèbr<sup>e</sup> <sup>M</sup>o<sup>n</sup>ie<sup>r</sup>  $\sim$  $-1$ 

Monie<sup>r</sup> <sup>A</sup>lgèbr<sup>e</sup> <sup>M</sup>o<sup>n</sup>ie<sup>r</sup>  $-\infty$  $\sim$   $\sim$   $\sim$   $\sim$  $\sim$  1

Cette situation n'est physiquement réalisable qu'en électrostatique avec deux charges de même signe. Un exemple célèbre est l'expérience de Rutherford, où un noyau d'hélium est envoyé sur, et dévié par, un noyau d'or.

<span id="page-320-0"></span>les cas répulsif ou attractif ne sont pas équivalentes ! Dans chacun des cas, ce n'est pas la même branche de l'hyperbole qui est utilisée (voir figures [20.3](#page-320-1) et [20.4\)](#page-321-1).

- Si  $E_m = 0$ , alors  $e = 1$ , la vitesse s'annule à l'infini (où l'énergie potentielle est nulle, Les hyperboles obtenues dans<br>
les cas répulsif ou attractif ne donc l'énergie cinétique aussi). C'est une trajectoire parabolique.
	- Il y a deux cas de mouvements bornés, donc d'**états liés** :
	- Si  $E_{\text{min}} < E_m < 0$  (cas  $E_2$ ), alors  $0 < e < 1$  et le domaine radial du mouvement est limité :  $r_2 < r < r'_2$ . C'est un état lié, la trajectoire est elliptique.
	- Si *Em* = *E*min, alors *e* = 0, il y a une seule valeur de *r* possible. L'état lié est un mouvement circulaire de rayon *rm*.

Le cas  $E_m < E_{\text{min}}$  est impossible (pas compatible avec les conditions initiales).

## **20.4 Propriétés géométriques et mécaniques des côniques non bornées**

## **20.4.1 Hyperbole dans le cas répulsif**

La branche d'hyperbole parcourue par le mobile fictif est la plus « éloignée » du centre de force (qui joue le rôle de foyer), comme montré figure [20.3.](#page-320-1)

<span id="page-320-1"></span>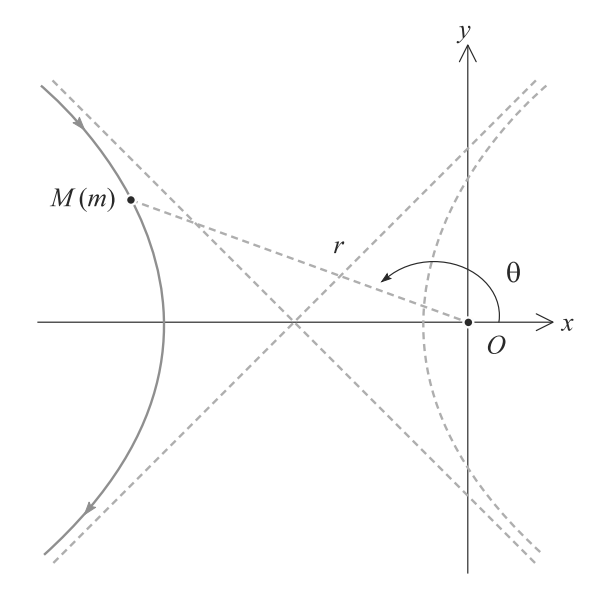

**Figure 20.3** Trajectoire hyperbolique dans le cas répulsif.

Les propriétés géométriques de cette hyperbole sont regroupées dans la fiche méthode 9. Remarquons qu'ici  $p < 0$  et  $e > 1$ . L'énergie mécanique est donnée par :

$$
a = \frac{-k}{2E_m} > 0
$$

### **20.4.2 Hyperbole dans le cas attractif**

La principale différence est que la branche parcourue est la plus « proche » du centre de force (figure [20.4\)](#page-321-1). Cette fois  $p > 0$  et  $e > 1$ .

<span id="page-321-1"></span>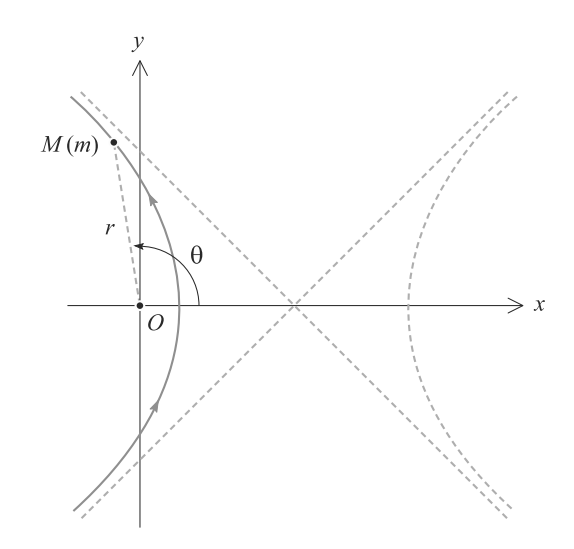

**Figure 20.4** Trajectoire hyperbolique dans le cas attractif.

**20.4.3 Parabole**

Le centre de force est le foyer de la parabole (figure [20.5\)](#page-321-2). La distance minimal d'approche vaut *p*/2.

<span id="page-321-2"></span>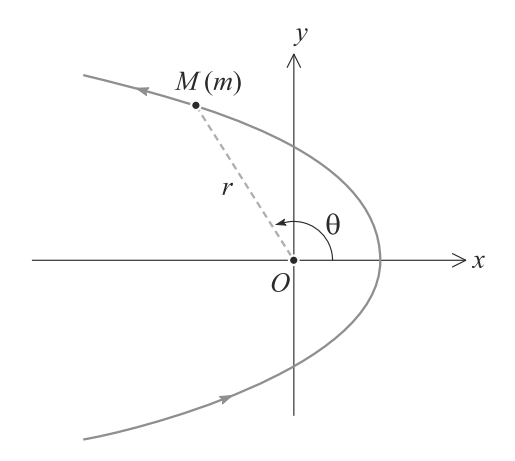

**Figure 20.5** Trajectoire parabolique.

# **20.5 Propriétés géométriques et mécaniques des ellipses** Figure 20.5 Trajectoir<br>
Experience est un décoration de base<br>
La trajectoire est représentée figure 20.6 L'elliptique de ses foyers. Nous avons  $p > 0$  et  $0 < e < 1$ . L'elliptique de ses foyers. Nous avons  $p > 0$  et  $0 < e < 1$

**20.5.1 Relations de base**

La trajectoire est représentée figure [20.6.](#page-322-0) L'ellipse admet le centre de force comme l'un de ses foyers. Nous avons *<sup>p</sup>* > 0 et 0 < *<sup>e</sup>* < 1. L'énergie mécanique est telle que :

$$
a = \frac{-k}{2E_m}
$$

<span id="page-321-0"></span>

<span id="page-322-0"></span>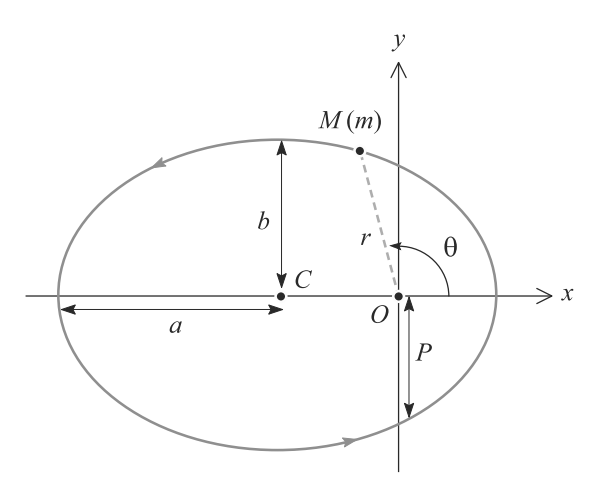

**Figure 20.6** Trajectoire elliptique pour une interaction attractive.

Les positions associées aux distances minimale et maximale sont respectivement appelées :

- **périhélie** et **aphélie** quand le centre de force est le soleil (helios) ;
- **périgée** et **apogée** quand le centre de force est la Terre ;
- plus généralement, **périastre** et d'**apoastre** pour un astre quelconque.

La relation entre *a* et *Em* peut être retrouvée très vite. Au périhélie et à l'aphélie, la distance *r* passe par un extrémum dont la vitesse *i* est nulle. L'énergie mécanique en ces deux points s'exprime par :

$$
E_m = \frac{mC^2}{2r^2} - \frac{k}{r} \quad \Rightarrow \quad r^2 + \frac{k}{E_m}r - \frac{mC^2}{2E_m} = 0
$$

La demi-somme des racines (qui se retrouve dans le terme du premier degré) de ce trinôme est égale à *a*.

### **20.5.2 Lois de Kepler**

Le mobile fictif sera désormais appelé **planète** et le centre de force **étoile**. Le référentiel barycentrique est traditionnellement appelé référentiel de Kepler.

### **Lois de Kepler**

- **1.** Dans le référentiel de Kepler, la planète décrit une ellipse de demi-grand axe *a* et de période *T* dont l'étoile est un foyer.
- **2.** Pendant des intervalles de temps égaux, le vecteur position de la planète balaye des aires égales (loi des aires).
- 3. Le rapport  $T^2/a^3$  est le même pour toutes les planètes gravitant autour de l'étoile.

Monie<sup>r</sup> <sup>A</sup>lgèbr<sup>e</sup> <sup>M</sup>o<sup>n</sup>ie<sup>r</sup> La relation pour *a* se retrouve immédiatement en remarquant que *a* est la demisomme des distances extrêmes sur *Ox*.

<sup>G</sup>éométri<sup>e</sup>  $\sim$  $\sim$  1

Monie<sup>r</sup> <sup>A</sup>lgèbr<sup>e</sup> <sup>M</sup>o<sup>n</sup>ie<sup>r</sup>  $\sim$   $\sim$   $\sim$  $-1$ 

Cette fois, *k >* 0 donc *Em <* 0, donc nous avons bien *a >* 0.

Si le centre de force est une planète et le mobile fictif un satellite, ces lois s'appliquent aussi bien, il faut seulement changer le vocabulaire.

<sup>G</sup>éométri<sup>e</sup>  $\sim$  $\sim$  1

### **Méthode 2 Démontrer la troisième loi de Kepler**

Si un énoncé vous demande de démontrer complètement cette loi, vous devez restituer tout le raisonnement mené dans votre cours. Retenez que l'aire d'une ellipse, avec les notations utilisées ici, est π*ab*.

Mais si l'énoncé vous demande seulement de trouver la valeur de la constante de Kepler, limitez-vous au cas particulier du mouvement circulaire où  $v = r\omega$  et  $T = 2\pi/\omega$ ! C'est plus rapide et, comme de toute façon cette valeur est valable quel que soit le mouvement lié de la planète, elle est générale.

### **20.5.3 Cas du mouvement circulaire**

Les lois de Kepler sont toujours valables, en se souvenant que *a* = *b* est le rayon du cercle. La masse et le rayon de la Terre (prise comme centre de force) sont notés *MT* et  $R_T$ .

Comme le satellite a un moment cinétique constant, sa vitesse angulaire est constante donc sa vitesse aussi. Le PFD projeté sur  $\vec{u}_r$  conduit à :

$$
v = \sqrt{\frac{GM_T}{r}} = \sqrt{\frac{g_0 R_T^2}{r}}
$$

où <sup>g</sup><sup>0</sup> est l'accélération de la pesanteur au niveau du sol.

La valeur de cette vitesse pour une orbite rasante (*r* = *RT* ) s'appelle la **première vitesse cosmique** :

$$
v_{c1} = \sqrt{g_0 R_T} \simeq 7{,}92 \text{ km.s}^{-1}
$$

Lorsqu'un satellite est mis sur orbite, si la vitesse initiale qui lui est communiquée est trop grande, son énergie mécanique risque de devenir positive. Dans ce cas le satellite part en mouvement parabolique et ne pourra donc pas s'installer dans une orbite. Soit  $v_0$ et *r*<sup>0</sup> les conditions initiales. L'énergie mécanique s'écrit :

$$
E_m = \frac{1}{2} m v_0^2 - \mathcal{G} \frac{m M_T}{r_0^2}
$$

La parabole correspond à *Em* = 0. La vitesse associée est appelée **deuxième vitesse cosmique** et vaut donc :

$$
v_{c2} = \sqrt{\frac{2GM_T}{r}} = \sqrt{2} v_{c1} \approx 11.2 \text{ km.s}^{-1}
$$

C'est aussi la vitesse circulaire maximale d'un satellite.
# **Synthèse**

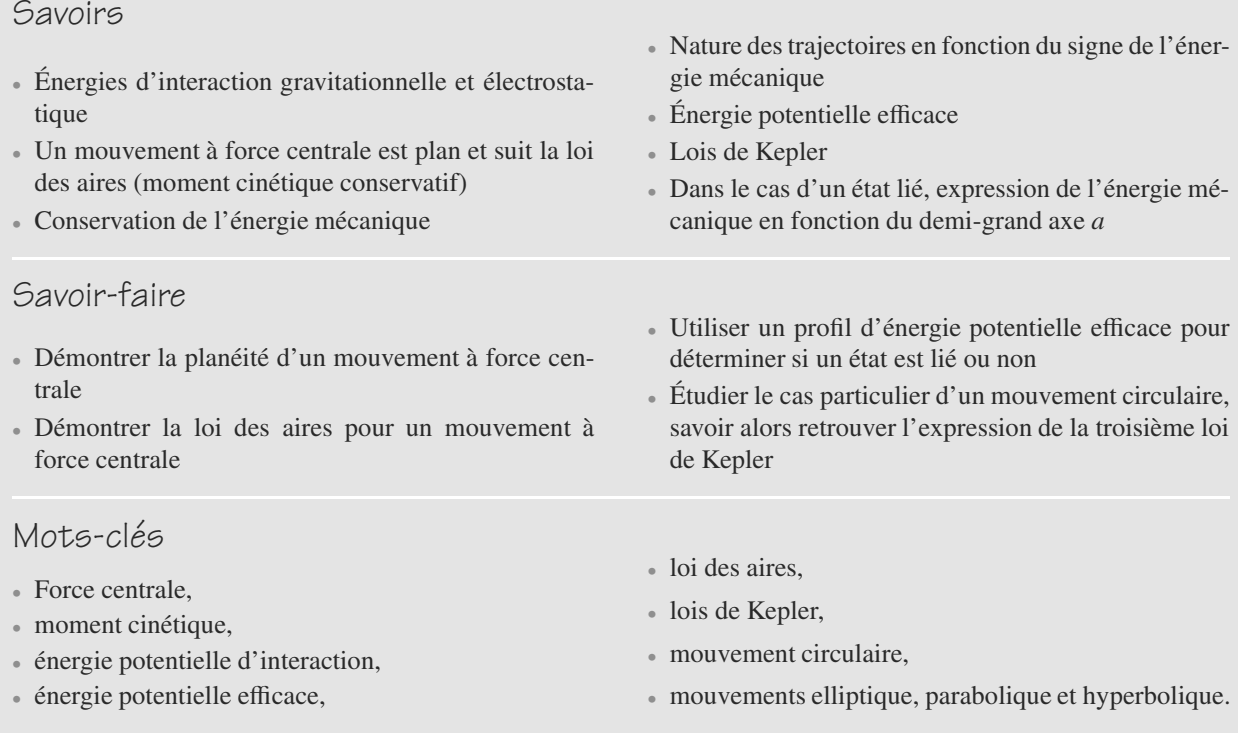

# **Tests de connaissances**

Les questions sont posées pour un champ de forces centrales newtoniennes.

**20.1** Une force attractive a une énergie potentielle qui augmente avec la distance.

❒ **a.** Vrai ❒ **b.** Faux

- **20.2** L'énergie potentielle de gravitation varie comme l'inverse du carré de la distance.
	- ❒ **a.** Vrai ❒ **b.** Faux
- **20.3** Moment cinétique et énergie mécanique sont deux invariants du mouvement.

❒ **a.** Vrai ❒ **b.** Faux

**20.4** La loi des aires provient de la conservation de l'énergie cinétique.

❒ **a.** Vrai ❒ **b.** Faux

**20.5** Les lois de Kepler s'appliquent à tout système planétaire.

# **Exercices d'application**

<span id="page-325-0"></span>**20.11 Masse du soleil**

*(D'après Mines de première année PC.)*

Le référentiel de Kepler du Soleil peut être considéré comme galiléen. Supposons que la trajectoire de la Terre autour du Soleil est un cercle de rayon *R*.

- **1.** Établissez la relation entre la vitesse angulaire de révolution Ω de la Terre autour du Soleil, en fonction de la constante de gravitation  $G$ ,  $R$  et la masse du soleil  $M_S$ .
- **2.** Déduisez-en la durée de l'année terrestre *T*. Application numérique : calculez  $M_S$ .

Données :  $R = 150.10^6$  km;  $G = 6,67.10^{-11}$  N.kg<sup>-2</sup>.m<sup>2</sup>

### **20.12 Ellipse de transfert**

Un satellite de masse *m* est en « orbite basse » rasante autour de la Terre (masse *M*) : sa trajectoire est circulaire de rayon  $R = 6400$  km, vitesse  $v_1$ . L'objectif est de le transférer vers une autre orbite circulaire dite « haute », l'orbite géostationnaire, de rayon  $r_2$ , vitesse  $v_2$ .

**1.** a) Déterminez la relation entre v et *<sup>r</sup>* pour une orbite circulaire, en fonction de g et *<sup>R</sup>*. Donnez aussi la période *<sup>T</sup>*. Applications numériques pour l'orbite basse.

b) Précisez rapidement ce que l'orbite géostationnaire a de remarquable. Déduisez-en les expressions et les valeurs numériques de  $r_2$  et  $v_2$ .  $\Box$  Leurs numeriques de  $r_2$  et  $v_2$ .

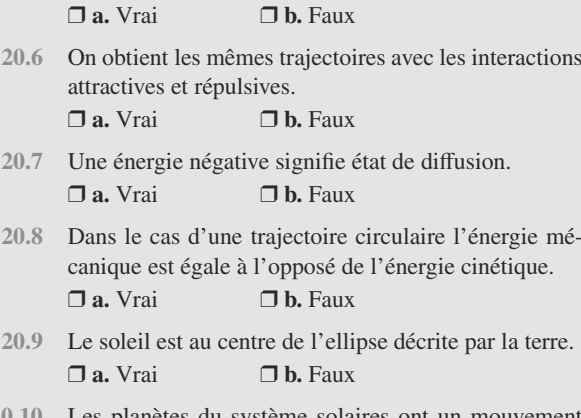

**20.10** Les planètes du système solaires ont un mouvement homothétique les unes par rapport au autres (des ellipses faiblement excentriques).

❒ **a.** Vrai ❒ **b.** Faux

**2.**  $\hat{A}$  l'instant  $t = 0$ , allumons les propulseurs du satellite pour augmenter la norme de sa vitesse. La durée de cette phase est supposée quasi nulle. Le satellite part donc en mouvement elliptique (**ellipse de transfert**). Lorsqu'une demi-ellipse a été parcourue, les propulseurs sont brièvement rallumés pour accélérer le satellite, qui peut alors s'installer sur l'orbite géostationnaire.

a) Justifiez rapidement que ce morceau d'ellipse doit être tangent aux deux trajectoires circulaires initiale et finale. Déduisez-en qu'il doit bien s'agir d'une demiellipse et précisez son périgée et son apogée. Le centre de la Terre doit-il être l'un des foyers de cette ellipse ?

- b) Calculez le supplément de vitesse à donner au début et à la fin de la phase de transfert.
- c) Calculez la durée du transfert.
- Données :  $q = 9.8$  m.s<sup>-2</sup>

```
\sim -
```
#### **20.13 Le satellite Hipparcos** *(D'après Mines de première année PCSI.)*

Le satellite Hipparcos, équipé d'un télescope, a servi à étudier de nombreuses étoiles. Suite à un incident technique, il est resté sur son orbite de transfert, de sorte que son altitude varie entre *h* = 500 km et l'altitude géostationnaire  $H = 36000$  km.

➥

La Terre est assimilée à une sphère de centre *O*, de rayon *R* = 6 400 km, de masse *M* et le satellite à un point matériel *S* de masse *m*. Le référentiel géocentrique est supposé galiléen. La période de rotation propre de la Terre est  $T = 86164$  s.

- **1.** Montrez que le moment cinétique du satellite par rapport  $\partial$ , noté  $\vec{L}$ , est un invariant du mouvement.
- **2.** Utilisons le système de coordonnées cylindriques de centre *O* et de base  $(\vec{u}_r, \vec{u}_\theta, \vec{u}_z)$  tel que  $\vec{L} = L \vec{u}_z$ .<br>Montrez que la mouvement est plan et evenim Montrez que le mouvement est plan et exprimez  $r^2\dot{\theta}$  en fonction de *L* et *m*. Comment s'appelle cette grandeur ?
- **3.** La trajectoire du satellite a pour équation polaire :

$$
r(\theta) = \frac{p}{1 - e \cos(\theta)}
$$

Quelle est l'allure de la trajectoire ? Dans quel intervalle de valeurs doit se trouver *e* ?

- **4.** Exprimez *p* et *e* en fonction de *h*, *H* et *R*. Applications numériques.
- **5.** Exprimez le demi-grand axe *a*. Application numérique.
- **6.** Exprimez la période  $T<sub>h</sub>$  de révolution d'Hipparcos en fonction de *T*, *R*, *H* et *h*. Application numérique en heures.
- **7.** La ceinture de Van Hallen est une région de l'espace remplie de particules chargées piégées dans le champ

magnétique terrestre. Elles aveuglent les détecteurs d'Hipparcos quand ce dernier traverse la ceinture. La ceinture est une région comprise entre deux sphères de rayon  $r_1 = 8,400$  km et  $r_2 = 28,000$  km centrées sur la Terre.

a) Calculez numériquement les angles  $\theta_1$  et  $\theta_2$  correspondant à l'entrée et à la sortie d'Hipparcos de la ceinture de Van Hallen.

b) Représentez par un schéma clair la trajectoire d'Hipparcos et l'aire A balayée par le rayon vecteur  $\overrightarrow{OS}$  lors d'un passage dans la ceinture de Van Hallen. Dans la suite, vous prendrez  $\mathcal{A} \simeq 200.10^6$  km<sup>2</sup>.

c) Soit  $t_0$  la durée pendant laquelle Hipparcos est situé dans la ceinture, et donc aveuglé. Exprimez le pourcentage de temps pendant lequel Hipparcos est inutilisable à cause des particules chargées, défini comme  $\rho = t_0/T_h$ . Vous donnerez le résultat analytique en fonction de A et de l'aire de l'ellipse complète A*e*, puis en ferez une application numérique avec :

$$
\mathcal{A}_e = \frac{\pi p^2}{(1 - e^2)^{3/2}}
$$

# **Exercices d'approfondissement**

#### $\sim 100$

**20.14 Un modèle atomique obsolète mais historique : l'atome de Bohr**

*(D'après Mines de première année.)*

Le modèle de Bohr de l'atome d'hydrogène, basé sur une description « planétaire », est né vers 1915 et a été abandonné vers 1920. Il ne survit aujourd'hui qu'à titre pédagogique, parce que malgré sa simplicité il donne des valeurs correctes pour les ordres de grandeurs de beaucoup de paramètres atomiques.

Le noyau est supposé fixe en *O*, origine d'un référentiel galiléen. L'électron est repéré par un point *M* mobile. Bohr a émis l'hypothèse que l'électron était une particule ponctuelle décrivant une trajectoire circulaire de centre *O*.

L'électron n'est en fait pas assimilable à un point matériel quand il est dans l'atome. Reportez-vous à votre cours d'atomistique.

Nous nous donnons une base cartésienne  $(\vec{u}_x, \vec{u}_y, \vec{u}_z)$  telle que<br>le mouvement de l'électron se fait dans le plan *vOu*. Ce le mouvement de l'électron se fait dans le plan *xO*y. Ce plan est aussi muni d'une base polaire ( $(\vec{u}_r, \vec{u}_\theta)$  de sorte que  $\overrightarrow{OM} = r \, \vec{u}_r$ .  $\overrightarrow{OM} = r \vec{u}$ .

La charge de l'électron est notée −*e*, sa masse *me* et son poids est négligé.

**1.** Questions préliminaires.

a) Donnez l'expression de la force à laquelle est soumis l'électron.

b) Déduisez-en la norme de sa vitesse en fonction de *e*,  $m_e$ , r et  $\varepsilon_0$  la permittivité du vide.

c) Calculez la norme de son moment cinétique par rapport à *O*.

d) Démontrez que la force dérive d'une énergie potentielle dont vous donnerez l'expression en supposant qu'elle s'annule à l'infini.

e) Exprimez l'énergie mécanique de l'électron.

**2.** Pour expliquer les observations spectroscopiques de l'atome d'hydrogène, Bohr a postulé que le moment cinétique de l'électron était **quantifié**, c'est-à-dire ne pouvant prendre que des valeurs multiples d'une valeur fondamentale :  $L = n\hbar$  avec  $n \in \mathbb{N}^*$  et  $\hbar = h/2\pi$  la constante de Planck réduite.

Reportez-vous à votre cours d'atomistique pour le détail de ces observations.

a) Déduisez-en que le rayon *r* est lui aussi quantifié, alors noté  $r_n$ , en l'exprimant en fonction de *n* et  $r_1$ . Puis exprimez *r*1, appelé rayon de Bohr de l'atome, en fonction de  $e$ ,  $\varepsilon_0$ ,  $m_e$  et *h*. Application numérique.

b) Exprimez alors l'énergie mécanique quantifiée *En* en fonction de *n* et *E*1. Exprimez *E*<sup>1</sup> et calculez-la numériquement en joule puis en électron-volt.

c) Calculez la variation d'énergie mécanique Δ*E* d'un électron passant d'un rayon  $r_p$  à un rayon  $r_q$  avec  $p > q$ , en fonction de  $m_e$ ,  $e$ ,  $\varepsilon_0$ ,  $h$ ,  $p$  et  $q$ . Commentez.

d) Sachant qu'une variation d'énergie Δ*E* peut être associée à une longueur d'onde λ telle que λ <sup>=</sup> *hc*/Δ*E*, déduisez-en la loi de Ritz sous la forme :

$$
\frac{1}{\lambda} = R_H \left( \frac{1}{q^2} - \frac{1}{p^2} \right)
$$

Exprimez la constante de Rydberg  $R_H$  en fonction de *e*,  $\varepsilon_0$  et *h*. Application numérique en cm<sup>-1</sup>.

Données : *h* =  $6,62.10^{-34}$  J.s; *c* =  $3.10^8$  m.s<sup>-1</sup>;<br> $s_0 = 8.8 \cdot 10^{-12}$  F m<sup>-1</sup> · *m* =  $9.1 \cdot 10^{-31}$  kg · *e* = 1.6  $10^{-19}$  C  $\varepsilon_0 = 8,8.10^{-12}$  F.m<sup>-1</sup>;  $m_e = 9,1.10^{-31}$  kg;  $e = 1,6.10^{-19}$  C.

**20.15 Satellites sur orbite circulaire**

*(D'après Mines-ponts)*

➥

Monie<sup>r</sup> <sup>A</sup>lgèbr<sup>e</sup> <sup>M</sup>o<sup>n</sup>ie<sup>r</sup>  $\sim$  $-7$ 

On considérera que la Terre est une sphère homogène de rayon  $R_T$  et de centre O, immobile dans l'espace, sans rotation propre.

- 1. Un satellite de masse  $M<sub>S</sub>$  est en orbite circulaire de centre O, à une altitude *h* de l'ordre de quelques centaines de kilomètres (orbite basse). Établir la relation entre la période de révolution *T* et *h*. Exprimer de même la relation entre la vitesse v et *<sup>h</sup>*.
- **2.** Soient *Ec* et *Ep* l'énergie cinétique du satellite et son énergie potentielle dans le champ de gravitation de la Terre ; établir le « théorème du viriel » :  $2 E_c + E_p = 0$ .
- **3.** À chaque position P du satellite correspond un point Q sur la Terre à la verticale de ce point. L'ensemble des points Q définit la trace de la trajectoire. Pour un observateur situé en Q, la durée de visibilité  $\tau$  d'un satellite est l'intervalle de temps entre son apparition sur l'horizon (point A de la figure [20.7\)](#page-327-0) et sa disparition sous l'horizon (point B). Exprimer  $\tau$  en fonction de *h*, *G*, *M*<sub>T</sub> et  $R_T$ . Calculer  $\tau$  pour  $h = 8 \times 10^5$  m.

**4.** Calculer *<sup>T</sup>*/τ.

Pour les besoins de la téléphonie mobile, on place sur des orbites polaires (c'est-à-dire contenues dans un plan méridien terrestre) un ensemble de satellites, identiques, appelé « train de satellites ». Ces satellites sont disposés régulièrement sur leur orbite polaire commune, à l'altitude de 800 km. Calculer le nombre minimal de satellites nécessaires pour former un « train » afin que tous les points au sol, dans le même plan méridien que l'orbite, voient au moins un satellite à tout instant.

<span id="page-327-0"></span>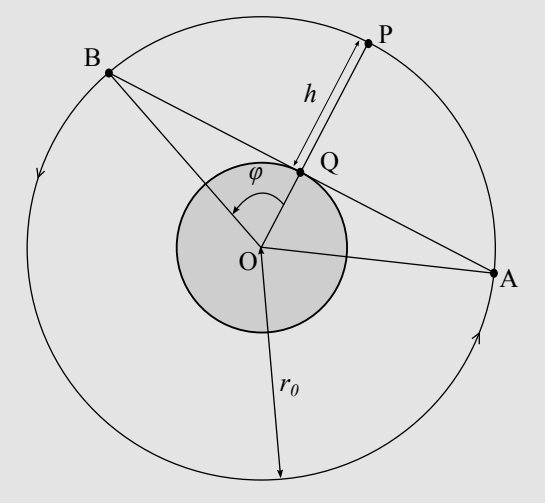

**Figure 20.7** Satellite P et ligne des horizons.

Combien d'orbites polaires de ce type faut-il pour couvrir la surface de la Terre, c'est-à-dire pour que chaque point de la surface terrestre voit au moins un satellite à tout instant ? Combien doit-on disposer de satellites en tout ?

**5.** Dans cette question, on prend en compte la rotation de la Terre. Calculer la période et l'altitude d'un satellite placé sur orbite géostationnaire. La notion de durée de visibilité garde-t-elle, dans ce cas, un sens ? Quels sont les avantages et les inconvénients d'un satellite géostationnaire comparé au train de la question **4.** ?

Données :

constante de gravitation G =  $6.67 \cdot 10^{-11}$  m<sup>3</sup>·kg<sup>-1</sup>.s<sup>-2</sup> rayon de la Terre  $R_T = 6,400$  km masse de la Terre  $M_T = 6.0 \cdot 10^{24}$  kg masse du satellite  $M_S = 2.0 \cdot 10^3$  kg

**20.16 Satellite freiné par l'atmosphère** *(D'après Mines-ponts)*

Cet exercice fait suite à l'exercice **Satellites sur orbite circulaire**. On se place dans les mêmes conditions : Terre homogène sphérique, sans rotation propre. On rappelle les relations trouvées entre la période de révolution *T* et *h* :

$$
T = 2\pi \sqrt{\frac{(R_T + h)^3}{GM_T}} \text{ et entre la vitesse } v \text{ et } h : v = \sqrt{\frac{GM_T}{R_T + h}}.
$$

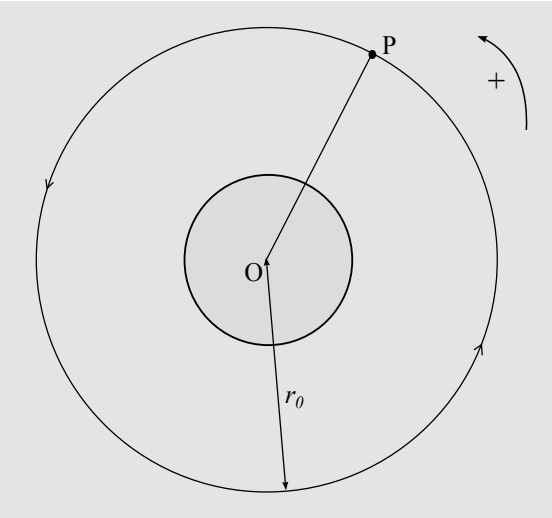

**Figure 20.8** Satellite P sur son orbite idéale circulaire.

- **1.** La Terre est entourée d'une atmosphère qui s'oppose au mouvement du satellite. La force de frottement  $f_a$  créée mouvement du satellité. En force de Hottement  $f_a$  effect<br>par l'atmosphère est proportionnelle au carré de la vitesse v du satellite et elle s'exprime par  $f_a = -\alpha M_S v \vec{v}$ ,<br>où  $\alpha$  a une valeur positive, constante dans cette question où α a une valeur positive, constante dans cette question. Déterminer la dimension de α. Appliquer alors le théorème de l'énergie cinétique en supposant que le théorème du Viriel  $(2E_c + E_p = 0)$  reste applicable en présence de *f* - *<sup>a</sup>*. Établir l'équation différentielle vérifiée par *h*.
- **2.** Un satellite placé sur une orbite d'altitude 800 km subit une diminution d'altitude d'environ 1 m par révolution ; sa vitesse est, en norme, très peu affectée au bout d'une révolution. En déduire une estimation au premier ordre de α (ne pas s'étonner de la petitesse extrême du résultat !) Calculer, avec la même approximation, ce qu'il advient de l'altitude au bout de 10 ans de fonctionnement du satellite. Comparer à la solution exacte. Le fait d'avoir une augmentation de la vitesse en présence d'une force opposée au mouvement est-il paradoxal ?
- **3.** En réalité, les frottements dépendent de la densité de l'atmosphère, et donc de l'altitude. Dans un certain domaine d'altitude,  $\alpha$  varie selon la loi :  $\alpha(h) = \frac{h}{h}$ , où γ et β sont positifs. Le même satellite que celui de la question **2.** (perdant 1 m pour *h* = 800 km) perd, à l'altitude de 400 km, 2 mètres par révolution. Calculer  $\gamma$  et  $\beta$ .

Données :

constante de gravitation G =  $6.67 \cdot 10^{-11}$  m<sup>3</sup>·kg<sup>-1</sup>.s<sup>-2</sup> rayon de la Terre  $R_T = 6,400$  km masse de la Terre  $M_T = 6.0 \cdot 10^{24}$  kg masse du satellite  $M_S = 2.0 \cdot 10^3$  kg

**20.17 Agrégat moléculaire** *(D'après Concours communs polytechniques.)*

Considérons un système isolé de deux atomes (une molécule diatomique) étudié dans son référentiel barycentrique (*R*∗). La position de l'atome *i* est notée  $\vec{r}_i = \vec{G} \vec{M}_i$  avec *G* le centre d'inertie d'inertie.

L'énergie potentielle d'interaction de ces atomes est conservative et s'écrit, en notant  $r = || \overline{M_1 M_2} ||$ :

$$
E_p(r) = 4\varepsilon \left( \left( \frac{b}{r} \right)^{12} - \left( \frac{b}{r} \right)^6 \right)
$$

 $\varepsilon$  et *b* sont des constantes positives.<br>1. Donnez les dimensions de  $\varepsilon$  et

- **1.** Donnez les dimensions de ε et *<sup>b</sup>*.
- **2.** Justifiez que (*R*<sup>∗</sup> ) est galiléen.
- **3.** Quelles propriétés vérifient le moment cinétique  $L_0$  du système par rapport à *O* et l'énergie mécanique *Em* du système ?
- **4.** Montrez qu'il existe une solution particulière des équations du mouvement telle que les atomes sont immobiles et séparés d'une distance  $r_0$  que vous exprimerez en fonction de *b*. Que vaut alors *Em* ? L'équilibre est-il stable ?
- **5.** Montrez que le mouvement le plus général du système s'obtient en étudiant une particule fictive *M*. Vous préciserez sa position  $\vec{\rho}$ , sa masse  $\mu$  et la force  $\vec{F}$  qu'elle subit.<br>Montrez que le mouvement est plan et chéit à le loi des
- **6.** Montrez que le mouvement est plan et obéit à la loi des aires. La constante des aires sera notée *C*. Que pouvezvous conclure sur les mouvements de  $M_1$  et  $M_2$ ?
- **7.** Montrez que  $E_m$  peut s'écrire en fonction de  $\rho = ||GM||$ et *ρ* en faisant intervenir *C*. Déduisez-en la grandeur définie par :

$$
E_{p \text{ eff}} = E_m - \frac{1}{2} \mu \dot{\rho}^2
$$

Comment interprétez-vous cette grandeur ?

**8.** Le calcul montre que  $E_{p \text{ eff}}$  n'admet pas de minimum si :

$$
L = || \vec{L}_O || \ge L_0 = \sqrt{\frac{72\varepsilon \mu b^2}{5^{5/3}}}
$$

Quand  $L \le L_0$ , elle admet un minimum en  $\rho_m$  et un maximum en  $\rho_M$ maximum en  $\rho_M$ .

Représentez $E_{p \text{eff}}$  dans ce cas, indiquez les états d'énergie du système correspondant bien à une molécule (états liés).

➥

Données : *h* = 6,62.10<sup>−34</sup> J.s; *c* = 3.10<sup>8</sup> m.s<sup>−1</sup>;<br>c<sub>2</sub> = 8.8.10<sup>−12</sup> E m<sup>−1</sup> · *m* = 8.1.10<sup>−31</sup> kg · *e* = 1.6.10<sup>−19</sup> C  $\varepsilon_0 = 8,8.10^{-12}$  F.m<sup>-1</sup>;  $m_e = 8,1.10^{-31}$  kg;  $e = 1,6.10^{-19}$  C.

**COLOR** 

➥

**20.18 Mouvement d'une particule dans une cuvette parabolique**

#### *(D'après ENSI.)*

Un point *M* de masse *m*, soumis à son poids, est libre de se déplacer dans une cavité fixe dans le référentiel (*R*) terrestre supposé galiléen. Cette cavité a le profil d'un paraboloïde de révolution, d'axe vertical ascendant *Oz* et d'équation cylindrique  $\rho = az$  avec  $a > 0$  (voir figure [20.9\)](#page-329-0). Tout frottement est négligé.

<span id="page-329-0"></span>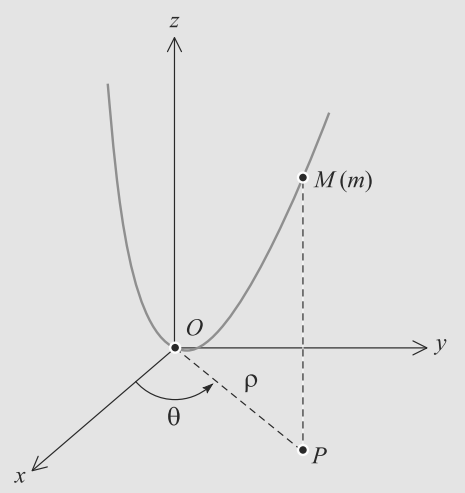

**Figure 20.9** Cuvette parabolique.

La base cylindrique sera notée  $(\vec{e}_\rho, \vec{e}_\rho, \vec{e}_z)$ .<br>Le sentest entre *M* et le surface est unilat

Le contact entre *M* et la surface est unilatéral :  $z \ge \frac{\rho^2}{a}$ .

- **1.** Étude du moment cinétique de *M* par rapport à *O*, noté - *LO*.
	- a) Calculez  $L_0$  puis sa projection sur l'axe  $Oz$ , notée  $L$ .

b) Montrez que *L* est un invariant du mouvement que vous exprimerez en fonction de ρ, θ, et *<sup>m</sup>*.

**2.** Étude énergétique.

a) Exprimez l'énergie cinétique de *M*, notée  $E_c$ , en fonction des coordonnées et de leurs dérivées.

b) Justifiez le fait que le système est conservatif et exprimez l'énergie potentielle *Ep*(ρ) avec la convention  $E_p(0) = 0.$ 

**3.** Équation du mouvement.

a) Établissez une équation différentielle du premier ordre, à une seule inconnue, faisant apparaître une **énergie potentielle effective**  $E_{\text{perf}}$  sous la forme :

$$
\frac{1}{2}m\dot{\rho}^2 G(\rho) + E_{p \in \mathcal{H}}(\rho) = E_m
$$

où *Em* est l'énergie mécanique. Explicitez *<sup>G</sup>*(ρ) et  $E_{\text{reff}}(\rho)$ .

b) Tracez le profil de potentiel correspondant. En particulier, étudiez le minimum en  $\rho = \rho_m$ , que vous exprimerez en fonction de *<sup>L</sup>*, *<sup>m</sup>*, *<sup>a</sup>* et g.

Justifiez que la trajectoire est toujours contrainte dans une région délimitée par deux cercles sur la surface du paraboloïde. Vous établirez une équation donnant le rayons de ces deux cercles, mais ne chercherez pas à la résoudre.

**4.** Étude d'un mouvement particulier.

a) À quelle condition initiale la trajectoire sera-t-elle un cercle horizontal ? Montrez alors que la norme de la vitesse s'écrit, pour une trajectoire de rayon  $\rho$  :

$$
v=\rho\sqrt{\frac{2g}{a}}
$$

b) Supposons que le point matériel soit en mouvement circulaire de rayon ρ*<sup>m</sup>*. Il est alors légèrement écarté de cette trajectoire par une petite variation de  $\rho$ . Montrez que le paramètre  $\varepsilon = \rho - \rho_m$  oscille alors approximativement avec une période *T* que vous donnerez pour  $\rho = 1$  m et  $a = 2$  m.

Donnée :  $g = 9.8$  m.s<sup>-2</sup>

### **20.1**

Vrai, elle est entraînée vers les zones de basse énergie potentielle.

#### **20.2**

Faux. Elle varie comme l'inverse de la distance.

#### **20.3**

Vrai, on dit aussi que ce sont des intégrales premières.

#### **20.4**

Faux, elle provient de la conservation du moment cinétique.

#### **20.5**

Vrai, pour peu que la masse centrale soit largement la plus importante, mais la constante prend une valeur différente d'un système à l'autre.

#### **20.6**

Faux, les états liés (cercles, ellipses) ne peuvent être obtenus qu'avec une interaction attractive, seules les hyperboles sont communes mais pas avec le même foyer occupé.

#### **20.7**

Faux, au contraire.

#### **20.8**

Vrai.

#### **20.9**

Faux, le soleil occupe un des foyers (loi de Kepler).

#### **20.10**

Faux. La plupart des planètes ont un mouvement elliptique faiblement excentrique mais ils se déroulent dans des plans légèrement différents, avec les périodes différentes à : ils ne sont pas homothétiques.

#### **20.11 Masse du soleil**

Cet exercice est une simple manipulation des formules de cours sur le mouvement circulaire. Assurez-vous donc que vous savez écrire le PFD dans ce cas en quelques secondes.

**1.** Soit  $\vec{u}_r$  le vecteur unitaire de la droite Terre-Soleil, orienté vers la Terre-Sochant que le mouvement est circulaire la vers la Terre. Sachant que le mouvement est circulaire, la projection du PFD sur ce vecteur s'écrit :

$$
-mR\Omega^2 = -G\frac{mM_S}{R^2}
$$

où *m* est la masse de la Terre. D'où :

$$
\Omega = \sqrt{\frac{GM_s}{R^3}}
$$

**2.** Comme Ω est constante, elle est reliée à la période par  $T = 2\pi/\Omega$ , donc:

$$
T = 2\pi \sqrt{\frac{R^3}{GM_S}}
$$
  
\n
$$
\Rightarrow M_S = \frac{4\pi^2 R^3}{GT^2} = 2,01.10^{30} \text{ kg}
$$

#### **20.12 Ellipse de transfert**

Cet exercice est fondamental et doit absolument être maîtrisé ! Travaillez-le donc en profondeur, veillez à bien faire le lien entre le mouvement circulaire initial et le mouvement elliptique de transfert, puis entre le mouvement elliptique et le mouvement circulaire final.

Savoir ce que sont l'orbite géostationnaire et une ellipse de transfert constitue également un fond culturel scientifique indispensable.

**1.** a)  $GM = gR_T^2$ . Voir cours.  $v = \sqrt{gR^2/r}$ . Pour l'orbite basse, cela donne  $v_r = \sqrt{gR} \approx 7.92$  km s<sup>-1</sup> (première vitesse coscela donne v<sub>1</sub> =  $\sqrt{gR} \approx 7.92$  km.s<sup>-1</sup> (première vitesse cos-<br>mique) mique).

Par définition,  $T = 2\pi r/v$  donc

$$
T_1 = 2\pi \sqrt{R/g} \simeq 1 \text{ h } 25 \text{ min.}
$$

b) Un satellite en orbite géostationnaire reste à la verticale d'un même point de la surface de la Terre, ce qui est très pratique, par exemple, pour les télécommunications ! Donc la période de sa rotation autour de la Terre est égale à la période de rotation propre de la Terre, à savoir  $T<sub>T</sub> = 24$  h. Donc:

$$
T_2 = T_T = \frac{2\pi r_2}{v_2}
$$

$$
v_2 = \sqrt{\frac{gR^2}{r_2}}
$$

En combinant les deux, il vient :

 $\sqrt{ }$  $\left\{\begin{array}{c}\right.\\ \left. \right.\\ \left. \right.\\ \left. \right.\\ \left. \right.\\ \left. \right.\\ \left. \right.\\ \left. \right.\\ \left. \right.\\ \left. \right.\\ \left. \right.\\ \left. \right.\\ \left. \right.\\ \left. \right.\\ \left.\\ \left. \right.\\ \left.\\ \left. \right.\\ \left.\\ \left. \right.\\ \left.\\ \left. \right.\\ \left.\\ \left. \right.\\ \left.\\ \left. \right.\\ \left.\\ \left. \right.\\ \left.\\ \left. \right.\\ \left.\\ \left. \right.\\ \left.\\ \left. \right.\\ \left.\\ \left$  $\frac{1}{\sqrt{2\pi}}$ 

$$
r_2 = \left(\frac{T_T R \sqrt{g}}{2\pi}\right)^{2/3} \approx 42\,300 \text{ km}
$$

et donc  $v_2 \approx 3,08$  km.s<sup>-1</sup>.<br>a) Per définition la vite

**2.** a) Par définition, la vitesse est toujours tangente à la trajectoire. À l'instant où le satellite passe de son orbite circulaire à son orbite elliptique, la vitesse doit donc être simultanément tangente aux deux courbes, donc ces dernières sont tangentes entre elles. Idem à l'instant où le satellite repasse en orbite circulaire.

Il est immédiat, sur un graphique, de voir que cela implique que le morceau d'ellipse est une demi-ellipse (figure [20.10\)](#page-331-0). Le périgée est situé au point où le satellite a allumé ses moteurs la première fois et l'apogée au point où il les a allumés la seconde fois.

<span id="page-331-0"></span>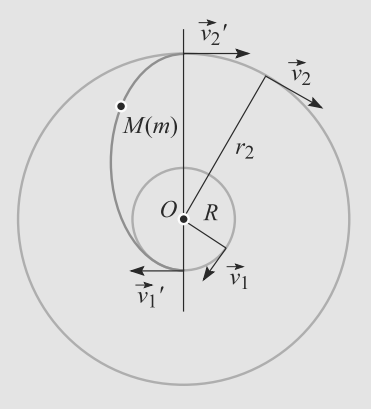

**Figure 20.10** Ellipse de transfert.

Le centre de la Terre, qui reste le centre de force, doit rester foyer de la trajectoire à tout instant (cercle ou ellipse).

b) Notons  $v'_1$  la vitesse après accélération au périgée et  $v'_2$ <br>celle après décélération à l'apogée. La conservation du mocelle après décélération à l'apogée. La conservation du moment cinétique, par la constante des aires, donne  $Rv'_1 = r_2v'_2$ .

La conservation de l'énergie mécanique donne, en remarquant que  $2a = R + r_2$  puisque nous avons une demi-ellipse :

$$
E_m = -\frac{k}{2a}
$$
  
= 
$$
-\frac{mgR^2}{R+r_2}
$$
  

$$
E_m = \frac{1}{2}mv^2 - \frac{mgR^2}{r}
$$

Utilisons cette relation au périgée et à l'apogée :

$$
v'_1 = R \sqrt{\frac{2gr_2}{R(R + r_2)}} \approx 10,44 \text{ km.s}^{-1}
$$

$$
v'_2 = R \sqrt{\frac{2gR}{r_2(R + r_2)}} \approx 1,58 \text{ km.s}^{-1}
$$

d'où les suppléments de vitesse :

$$
\Delta v_1 = v_1' - v_1 = 2{,}52 \text{ km.s}^{-1}
$$

$$
\Delta v_2 = v_2 - v_2' = 1{,}50 \text{ km.s}^{-1}
$$

La conservation du moment cinétique peut constituer une vérification de ces calculs.

c) La durée du transfert est *T*/2, avec *T* la période de cette trajectoire elliptique. Utilisons la troisième loi de Kepler :

$$
\frac{T^2}{a^3} = \frac{4\pi^2}{GM} = \frac{4\pi^2}{gR^2}
$$

$$
\frac{T}{2} = \pi \sqrt{\frac{(R+r_2)^3}{8gR^2}}
$$

D'où la durée  $T/2 \approx 5$  h 14 min.

⇒

#### **20.13 Le satellite Hipparcos**

Les exercices portant sur ce chapitre sont en général assez proches du cours. Veillez donc à bien connaître les propriétés élémentaires liées au mouvement (en particulier les invariants du mouvement) et à savoir retrouver rapidement les relations géométriques des côniques.

L'énoncé donne la formule *<sup>r</sup>*(θ) avec un signe <sup>−</sup> au dénominateur, contrairement au cours. Ce n'est qu'une redéfinition de l'angle  $\theta$  mais ne change rien aux raisonnements.

- **1.** La seule force en présence passe par *O* puisque *O* est centre de force, donc son moment est nul. D'après le théorème du moment cinétique, le moment cinétique est alors constant.
- **2.** Par définition,  $\vec{L}_O = m\vec{OS} \wedge \vec{v}$  donc  $\vec{OS}$  et  $\vec{v}$  restent à tout instant dans le plan perpendiculaire à  $\vec{l}$  passant par O. Donc instant dans le plan perpendiculaire à L<sup>'</sup> passant par *O*. Donc le mouvement est plan.

En coordonnées polaires avec  $r = OS$ ,  $\overrightarrow{OS} = r\vec{u}_r$  et  $\vec{v} = r\vec{u}$ ,  $\Delta$  $\vec{v} = r\dot{\theta} \, \vec{u}_{\theta}$  donc :

$$
\vec{L} = mr \vec{u}_r \wedge r\dot{\theta} \vec{u}_\theta
$$

$$
= mr^2 \dot{\theta} \vec{u}_z
$$

-est constante, appelée constante des aires.  $\vec{L}$  étant un invariant, sa norme est constante donc  $C = r^2 \vec{b}$ <br>est constante, annelée constante des aires

**3.** La trajectoire est donc une cônique. Comme c'est une courbe fermée d'après l'énoncé, il s'agit d'une ellipse ou d'un cercle. L'énoncé précise que l'altitude est variable, donc c'est une ellipse.

Le dénominateur ne doit pas s'annuler pour que *r* ne puisse pas devenir infini donc 0 < *<sup>e</sup>* < 1.

**4.** À l'apogée de la trajectoire :

$$
R + H = \frac{p}{1 - e} = r_{\text{max}}
$$

et au périgée :

$$
R + h = \frac{p}{1 + e} = r_{\min}
$$

En divisant ces relations pour éliminer *p*, il vient :

$$
e = \frac{H - h}{2R + H + h} = 0.72
$$

En injectant ce résultat dans l'une des expressionss précédentes :

$$
p = \frac{2(R+h)(R+H)}{2R+H+h} = 11870 \text{ km}
$$

**319**

**5.** Le grand axe correspond à la distance de l'apogée au périgée donc :

$$
2a = 2R + H + h
$$
  
\n
$$
\Rightarrow a = R + \frac{H + h}{2} = 24650 \text{ km}
$$

**6.** La troisième loi de Kepler stipule que le rapport  $T^2/a^3$  est le même pour tout corps soumis à l'attaction gravitationnelle de la Terre.

En appliquant ceci au satellite Hipparcos et à un satellite en orbite géostationnaire (où la période est par définition égale à celle de la rotation propre de la Terre) :

$$
\frac{T_h^2}{a^3} = \frac{T^2}{(R+H)^3}
$$
  
\n
$$
T_h = T \left(\frac{a}{R+H}\right)^{3/2} = 10 \text{ h } 37 \text{ min}
$$

**7.** a) Un angle θ cherché satisfait la relation :

$$
r(\theta) = \frac{p}{1 - e \cos(\theta)}
$$

$$
\Rightarrow \quad \cos(\theta) = \frac{1}{e} \left( 1 - \frac{p}{r} \right)
$$

Pour  $r = r_1$  cela donne  $\theta_1 = 125^\circ$  et pour  $r = r_2$ ,  $\theta_2 = 36.9^\circ$ . b) Voir figure [20.11.](#page-332-0)

<span id="page-332-0"></span>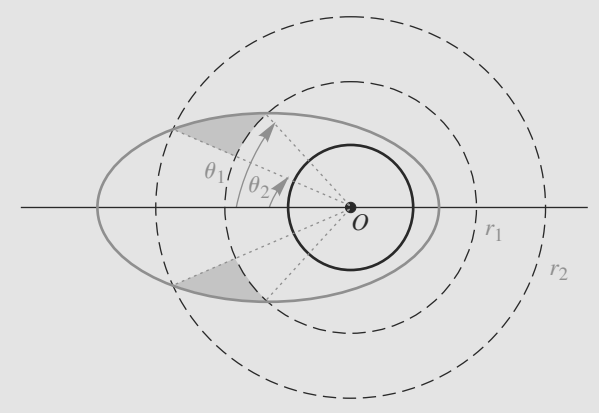

**Figure 20.11** Ceinture de van Halen.

c) La vitesse aréolaire étant constante (loi des aires), la proportion de la période passée dans la ceinture est égale à la proportion de l'aire balayée dans la ceinture :

$$
\frac{t_0}{T_h} = \frac{2\mathcal{A}}{\mathcal{A}_e} = \rho
$$

Numériquement,  $\rho = 0,302$ . Le satellite est donc aveuglé 30 % du temps et est utilisable 70 % du temps. Cela reste exploitable.

**20.14 Un modèle atomique obsolète mais historique : l'atome de Bohr**

Même si les explications physiques données par ce modèle ne sont pas correctes, elles donnent les bonnes formules dans le cas de l'atome d'hydrogène. C'est pourquoi cet exercice vous fait retrouver les lois de votre cours d'atomistique.

La première partie de l'exercice est une série de questions proches du cours sur les forces centrales, mais appliquées à la force électrostatique au lieu de la force gravitationnelle. Vous devez alors rapidement réaliser que cette force sera, ici, toujours attractive et vous rappeler les points de cours associés.

La deuxième partie est plus originale, qualitative, parce qu'elle va vers un autre domaine de la physique. Vous pouvez donc supposer, avec raison, qu'elle est plus facile, plus guidée, que la première.

**1.** a) L'électron est soumis à l'attraction électrostatique du noyau :

$$
\vec{F} = \frac{-e^2}{4\pi\varepsilon_0 r^2} \,\vec{u}_r
$$

b) Le mouvement étant circulaire, son accélération est orthoradiale est nulle :  $\dot{\omega} = 0$  donc le mouvement est uni-<br>forme Le PED se réduit alors à :  $\vec{a} = -r\omega^2 \vec{u}_r + r\omega \vec{u}_\theta$ . Le PFD montre que la composante orthoradiale est nulle :  $\dot{\omega} = 0$  donc le mouvement est uniforme. Le PFD se réduit alors à :

$$
-m_e r \omega^2 = -\frac{m_e v^2}{r} = \frac{-e^2}{4\pi\varepsilon_0 r^2}
$$

$$
\Rightarrow v = \sqrt{\frac{e^2}{m_e 4\pi\varepsilon_0 r}}
$$

c) Par définition :

$$
\begin{aligned} \parallel \vec{L} \parallel &= \parallel \vec{OM} \wedge m_e \vec{v} \parallel \\ &= \left\| r \vec{u}_r \wedge m_e \sqrt{\frac{e^2}{m_e 4 \pi \epsilon_0 r}} \vec{u}_\theta \right\| \\ \parallel \vec{L} \parallel &= \sqrt{\frac{m_e r e^2}{4 \pi \epsilon_0}} \end{aligned}
$$

d) Soit  $d\overrightarrow{OM}$  un petit déplacement de *M*. Le travail élémentaire associé est :

$$
\delta W = \vec{F} . d\vec{OM}
$$
  
= 
$$
\frac{-e^2}{4\pi\varepsilon_0 r^2} \vec{u}_r . d(r\vec{u}_r)
$$
  

$$
\delta W = \frac{-e^2}{4\pi\varepsilon_0 r^2} \vec{u}_r . (r \, d\vec{u}_r + dr \, \vec{u}_r)
$$

Comme  $\vec{u}_r$  est unitaire,  $d(\vec{u}_r^2) = 0$  donc :

$$
\vec{u}_r.d\vec{u}_r=0
$$

D'où :

$$
\delta W = \frac{-e^2}{4\pi\varepsilon_0 r^2} dr = -d\left(\frac{-e^2}{4\pi\varepsilon_0 r}\right)
$$

Par identification et sachant qu'elle est nulle à l'infini, l'énergie potentielle est définie et vaut :

$$
E_p(r) = \frac{-e^2}{4\pi\varepsilon_0 r}
$$

e) L'énergie cinétique se calcule par l'expression de v précédemment donnée. D'où :

$$
E_m(r) = E_c + E_p
$$
  
=  $\frac{1}{2} m_e \frac{e^2}{m_e 4\pi \epsilon_0 r} + \frac{-e^2}{4\pi \epsilon_0 r}$   

$$
E_m(r) = \frac{-e^2}{8\pi \epsilon_0 r}
$$

Cette énergie est toujours négative, ce qui est compatible avec l'état lié supposé dans l'énoncé.

**2.** a) En partant de l'expression de  $L = || L ||$  précédemment établie, il vient :

$$
L^{2} = \frac{m_{e}r_{n}e^{2}}{4\pi\varepsilon_{0}} = n^{2}\hbar^{2}
$$

$$
\Rightarrow r_{n} = n^{2}\frac{h^{2}\varepsilon_{0}}{m_{e}e^{2}\pi} = n^{2}r_{1}
$$

et donc :

$$
r_1 = \frac{h^2 \varepsilon_0}{m_e e^2 \pi} = 52.7 \text{ pm}
$$

b) En injectant la valeur de *rn* dans l'expression de l'énergie mécanique :

$$
E_n = \frac{-m_e e^4}{8\varepsilon_0^2 h^2 n^2} = \frac{E_1}{n^2}
$$

avec :

$$
E_1 = \frac{-m_e e^4}{8\varepsilon_0^2 h^2}
$$
  
= -2,2.10<sup>-18</sup> J = -13,6 eV

Cette valeur bien connue correspond à l'état fondamental de l'atome d'hydrogène, son état de plus basse énergie.

c) L'expression précédente donne :

$$
\Delta E = -E_p + E_q
$$
  
=  $-\frac{-m_e e^4}{8\epsilon_0^2 h^2 p^2} + \frac{-m_e e^4}{8\epsilon_0^2 h^2 q^2}$   

$$
\Delta E = \frac{m_e e^4}{8\epsilon_0^2 h^2} \left(-\frac{1}{q^2} + \frac{1}{p^2}\right)
$$

Plus l'électron possède d'énergie, plus il est loin du noyau. Cela donne un sens aux notions de couche électronique et d'état excité de l'électron.

d)  $1/\lambda = \Delta E/hc$  donne directement :

$$
\frac{1}{\lambda} = \frac{m_e e^4}{8\varepsilon_0^2 h^2} \left( \frac{1}{q^2} - \frac{1}{p^2} \right)
$$

D'où :

$$
R_H = \frac{m_e e^4}{8\epsilon_0^2 h^3 c} \simeq 1, 1.10^5 \text{ cm}^{-1}
$$

Cette valeur est proche de celle que l'on trouve dans les tables (109 740 cm−1)

#### **20.15 Satellites sur orbite circulaire**

#### Méthode mise en jeu : n◦2

Aucune difficulté majeure dans cet exercice qui ne demande pas des calculs ardus. Après l'utilisation des lois de base de la mécanique du point, il faut utiliser un peu de géométrie sur la figure donnée puis avoir une interprétation pratique des qualités des deux systèmes envisagés.

**1.** On utilise le PFD sur le satellite en se servant des coordonnées polaires : −*M<sub>S</sub> r*<sub>0</sub>ω<sup>2</sup> $\vec{e}_r = -\frac{GM_T M_S}{r_0^2} \vec{e}_r$  avec *r*<sub>0</sub> = *R<sub>T</sub>* + *h*,  $ω$  la vitesse angulaire égale à  $2π/T$ . La projection de cette re-<br> $GM_r$   $4π^2$ lation donne  $r_0 \omega^2 = \frac{GM_7}{r_0^2}$  $= r_0 \frac{4\pi^2}{T^2}$ . On en déduit alors :

$$
T = 2\pi \sqrt{\frac{(R_T + h)^3}{GM_T}}
$$

qui est l'expression de la troisième loi de Kepler dans ce cas particulier.

On obtient la vitesse par :

$$
v = \frac{2\pi r_0}{T} = \sqrt{\frac{GM_T}{R_T + h}}.
$$

**2.** La force  $-\frac{GM_T M_S}{r_0^2} \vec{e}_r$  dérive du potentiel  $E_p = -\frac{GM_T M_S}{r_0}$ . L'énergie cinétique s'exprime :  $E_c = \frac{1}{2} M_S v^2 = \frac{GM_T M_S}{2r_0}$  en

utilisant la relation du **1.** On constate alors que  $2E_c + E_p = 0$ qui constitue l'expression du théorème du Viriel dans le cas qui nous occupe.

**3.** Sur la figure [20.12,](#page-334-0) on voit que  $\cos(\varphi) = \frac{R_T}{R_T + h}$  et donc  $\varphi$  = arccos( $\frac{R_T}{R_T + h}$ ). Par une relation de proportionnalité, on a donc  $\frac{2φ}{2π} = \frac{τ}{T}$  qui permet d'obtenir τ.

$$
\tau = \frac{\varphi T}{\pi} = 2 \arccos(\frac{R_T}{R_T + h}) \sqrt{\frac{(R_T + h)^3}{GM_T}}
$$

ce qui donne 919 s soit 15 min 19 s.

<span id="page-334-0"></span>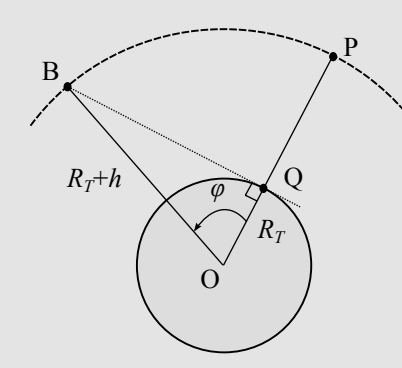

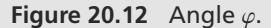

**4.** D'après le **3.**,  $\frac{P}{\pi} = \frac{1}{T}$  et donc :

$$
\frac{T}{\tau} = \frac{\pi}{\varphi} = \frac{\pi}{\arccos(\frac{R_T}{R_T + h})}
$$

ce qui donne numériquement 6,6. Il faut donc 7 satellites pour couvrir l'ensemble du méridien en arrondissant à l'entier supérieur.

En prenant des trains de satellites identiques, il faut 4 séries pour couvrir les zones équatoriales, la plus large à couvrir (les 6,6 précédents doivent être divisés par deux et arrondis à l'entier supérieur).

On en conclut qu'il faut au moins alors 28 satellites pour couvrir le globe en procédant ainsi.

**5.** La période de rotation d'un satellite géostationnaire est égale à la période de rotation de la Terre qu'on assimilera au jour solaire en première approximation. En utilisant la relation du **1.**, on trouve :

$$
R_T + h = \sqrt[3]{\frac{GM_T T^2}{4\pi^2}}
$$

soit 42 300 km. Et donc h = 35 900 km (on trouve 36 800 km en considérant le jour sidéral).

Les avantages d'un tel satellite sont d'être en permanence visible d'une grande zone de la surface du globe pour laquelle il demeure fixe dans le ciel (antenne fixe par rapport au sol pour communiquer avec lui) et on n'a pas à changer de satellite en cours de réception contrairement à ce qui se produit pour le train de satellites. Avec trois satellites, on couvre toutes les régions terrestres à l'exception des pôles mais qui sont peu habités.

L'éloignement des satellites géostationnaires est par contre un problème : les émissions de ceux-ci doivent être plus puissantes que celles des satellites de basse altitude (dans un rapport  $\left(\frac{35900}{800}\right)^2$  soit plus de 2000 fois plus). Le lancement de tels satellites est aussi plus coûteux car il doit être placé à bien plus haute altitude. Enfin, l'utilisation de satellites géostationnaires entraîne une plus grande dépendance vis-à-vis de chaque satellite qui ne peut être relayé simplement par un autre et sa grande distance (environ 0,2 s lumière) entraîne un délai dans les communications qui peut s'avérer gênant à l'utilisation.

#### **20.16 Satellite freiné par l'atmosphère**

Dans cet exercice, on obtient une équation différentielle non linéaire mais à variables séparables, Il faudra aussi effectuer un développement linéaire de cette équation et utiliser les relations classiques qui sont rappelées en début de texte.

**1.** La dimension de  $\alpha$  est obtenue par :  $[\alpha] = \frac{[F]}{[M_S][v]^2}$  $MLT^{-2}$   $I^{-1}$   $I^{-1}$   $I^{1}$   $I^{2}$   $I^{3}$   $I^{0}$ 

 $\frac{ML}{M(LT^{-1})^2} = L^{-1}$ :  $\alpha$  est donc l'inverse d'une longueur.

Le théorème de l'énergie cinétique s'écrit :  $dE_c = -dE_p + f_a$ <br>*dE*  $d\overrightarrow{OS}$  et, si le théorème du Viriel s'applique,  $dE_c = -\frac{dE_p}{2}$ . Ces deux relations donnent alors :  $\frac{dE_p}{2} = \vec{f}_a \cdot d\vec{OS}$  =  $-\alpha M_S v^3 dt$ . Comme  $E_p = -\frac{GM_T M_S}{R_T^2 h}$ , on en déduit que  $\frac{GM_T M_S}{2(R_T + h)^2} dh = -\alpha M_S \left(\frac{GM_T}{R_T + h}\right)^{3/2} dt$  en utilisant l'expression de v. Finalement, l'équation en *<sup>h</sup>* est :

$$
\frac{dh}{dt} + 2\alpha \sqrt{GM_T(R_T + h)} = 0.
$$

**2.** En supposant une petite variation en une révolution, on peut écrire  $\frac{dh}{dt} = -\frac{\Delta h}{T}$ . On a alors :

$$
\alpha \approx \frac{\Delta h}{2T} \frac{1}{\sqrt{GM_T(R_T+h)}}
$$

avec 
$$
T = 2\pi \sqrt{\frac{(R_T + h)^3}{GM_T}}
$$
. Au final :  
\n $\alpha \approx -\frac{\Delta h}{4\pi} \frac{1}{(R_T + h)^2}$  soit 1,53 10<sup>-15</sup> m<sup>-1</sup>.

 $4\pi (R_T + h)^2$ <br>En multipliant la variation observée par le nombre de tours effectués en 10 ans, soient 3 652,5 fois 14,24 tours effectués par jour  $(T = 6070 \text{ s})$ : 52 000 tours. On estime donc qu'en 10 ans, le satellite a perdu 52,0 km d'altitude sur 800 km d'altitude initiale (6,5 %) ce qui permet d'espérer qu'il s'agit d'une estimation correcte.

En intégrant l'équation complète, on trouve :

$$
\int_{R_T + h_0}^{R_T + h} \frac{dh}{\sqrt{R_T + h}} = -2 \int_0^t \alpha \sqrt{GM_T} dt
$$

qui s'intègre en 2( $\sqrt{R_T + h} - \sqrt{R_T + h_0}$ ) =  $-2\alpha \sqrt{GM_T}$ *t* ce qui permet d'écrire  $R_T + h = (\sqrt{R_T + h_0} - \alpha \sqrt{GM_T}t)^2$ et donc  $\Delta h = (\sqrt{R_T + h_0} - \alpha \sqrt{GM_T}t)^2 - R_T - h_0$ .

Numériquement, on trouve alors –51,9 km sur 10 ans : l'estimation précédente était donc excellente.

On peut trouver paradoxal que, malgré le freinage par l'air, la vitesse croisse : c'est contraire à ce qu'on observe à la surface du globe pour les mouvements courant qui peuvent y être observés. Ici, c'est l'énergie mécanique totale qui décroît par frottement et non seulement l'énergie cinétique. Cette dernière croît mais deux fois moins que l'énergie potentielle ne décroît.

**3.** On est amené à résoudre ici un système de deux équations à deux inconnues :  $\alpha(h_1) = \frac{V}{h_1^{\beta}}$  et  $\alpha(h_2) = \frac{V}{h_2^{\beta}}$ . On a vu en

**2.** que la perte d'altitude était sur une révolution proportion-

nelle à  $\alpha$  et donc  $\frac{\alpha(h_1)}{\alpha(h_2)} = \frac{h_2^{\beta}}{h_1^{\beta}}$  $\frac{h_2^{\rho}}{h_1^{\rho}} = \frac{\Delta h_1}{\Delta h_2} = \frac{1}{2}$ . Comme  $\frac{h_2}{h_1} = \frac{1}{2}$ aussi, on en déduit  $\beta = 1$ . On obtient alors γ par la relation<br>pour  $h = h$ , trouvée précédemment  $\gamma = \alpha(h)h$ , : elle donne pour *h* = *h*<sub>1</sub> trouvée précédemment  $\gamma = \alpha(h_1)h_1$ : elle donne <sup>1</sup>,<sup>22</sup> · <sup>10</sup>−<sup>9</sup> (sans unité).

#### **20.17 Agrégat moléculaire**

Un exercice sur les forces centrales, dans le cadre du programme, est un problème à deux corps. Dans votre cours, vous vous êtes limités au cas où l'un des deux corps est beaucoup plus lourd que l'autre, de sorte que le référentiel d'étude se ramène au référentiel barycentrique.

Cet exercice montre comment les choses se passent dans le cas général : il suffit de passer dans (*R*∗) et de raisonner non pas sur le corps le plus léger, mais sur le mobile fictif.

Une bonne partie des questions vous fera réviser votre cours du chapitre [19.](#page-304-0)

- **1.** *b* a même dimension que *r*, donc il est homogène à une longueur. Donc ε est homogène à une énergie.
- **2.** Le système est isolé donc son référentiel barycentrique est galiléen.
- **3.** Le système étant isolé, son moment cinétique est un invariant du mouvement.

Comme en outre la seule force intérieure est conservative, l'énergie mécanique est aussi un invariant.

**4.** La force qui dérive de *Ep* s'écrit :

$$
F(r) = -\frac{dE_p}{dr}(r)
$$
  
=  $-4\varepsilon \left( -\frac{12b^{12}}{r^{13}} + \frac{6b^6}{r^7} \right)$ 

Cette force est nulle pour  $r_0 = \sqrt[6]{2} b$ . Les deux atomes sont alors à distance fixe l'un de l'autre. Cette position d'équilibre est stable si :

$$
\frac{d^2 E_p}{dr^2}(r_0) \geq 0
$$

$$
\frac{4\varepsilon}{b^2} \left( \frac{156b^{14}}{r_0^{14}} - \frac{42b^8}{r_0^8} \right) \geq 0
$$

Cette inégalité est bien vérifiée par  $r_0/b = \sqrt[6]{2}$  donc la position d'équilibre est stable.

**5.** Écrivons le PFD pour chacun des deux atomes dans (*R*<sup>∗</sup> ) :

$$
m\frac{d\vec{v}_1}{dt} = \vec{F}_{2 \to 1}
$$

$$
m\frac{d\vec{v}_2}{dt} = \vec{F}_{1 \to 2}
$$

en notant  $F_{2\to1}$  et  $F_{1\to2}$  les forces que les atomes exercent l'un sur l'autre. Ces forces sont opposées d'après la troisième loi de Newton.

En soustrayant ces deux équations il vient

$$
m\frac{d(\vec{v}_2 - \vec{v}_1)}{dt} = 2\vec{F}_{1\to 2}
$$

$$
\frac{m}{2}\frac{d^2\overline{M_1M_2}}{dt^2} = \vec{F}_{1\to 2}
$$

En posant  $\overrightarrow{GM} = \overrightarrow{M_1 M_2}$ , ceci se lit comme le PFD dans  $(R^*)$ d'un point matériel *M* de masse  $\mu = m/2$  soumis à une force  $F_{1\rightarrow 2}$ .

**6.** Le moment cinétique du mobile fictif s'écrit :

$$
\vec{L} = \mu \vec{\rho} \wedge \vec{v}
$$

Comme c'est un invariant, cette formule implique que  $\vec{\rho}$  et  $\vec{v}$  restent toujours dans un plan perpendiculaire à  $\vec{f}$  donc le mouvement est plan.  $\vec{v}$  restent toujours dans un plan perpendiculaire à  $\vec{L}$ , donc le mouvement est plan

Munissons ce plan d'un système de coordonnées polaires. Alors :

$$
\vec{L} = \mu \rho \, \vec{e}_r \wedge (\dot{\rho} \, \vec{e}_r + \rho \dot{\theta} \, \vec{e}_\theta)
$$

$$
= \mu \rho^2 \dot{\theta} \, \vec{e}_z
$$

La norme du moment cinétique est constante, d'où la constante des aires  $C = || \overrightarrow{L} || / m$ :

$$
C=\rho^2\dot{\theta}
$$

La loi des aires est donc vérifiée pour *M* et donc pour *M*<sup>1</sup> et  $M<sub>2</sub>$ .

**7.** L'énergie mécanique du système s'écrit, en remarquant qu'ici  $r = \rho$ :

$$
E_m = \frac{1}{2} m v_1^2 + \frac{1}{2} m v_2^2 + E_p(\rho)
$$

En outre, par définition du centre d'inertie :

$$
\vec{v}_1 = \frac{d\vec{G}M_1}{dt}
$$

$$
= \frac{d}{dt} \left(\frac{-1}{2}\vec{G}M\right)
$$

$$
\vec{v}_1 = -\frac{\vec{v}}{2}
$$

© Dunod. La photocopie non autorisée est un délit Dunod. La photocopie non autorisée est un délit

De même :

 $\vec{v}_2 = \frac{3}{2}$ 

Donc l'énergie mécanique peut se réécrire :

$$
E_m = \frac{1}{4}mv^2 + E_p(\rho)
$$

Exprimons la vitesse en *M* en coordonnées polaires :

$$
E_m = \frac{1}{4} m(\dot{\rho}^2 + \rho^2 \dot{\theta}^2) + E_p(\rho)
$$
  
=  $\frac{1}{2} \mu \dot{\rho}^2 + \frac{1}{2} \mu \frac{C^2}{\rho^2} + E_p(\rho)$ 

Le premier terme dépend de  $\dot{\rho}$  et les suivants de  $\rho$ . Ces derniers forment donc une grandeur appelée énergie potentielle effective :

$$
E_{p \text{ eff}} = \frac{1}{2} \mu \frac{C^2}{\rho^2} + E_p(\rho)
$$
  
=  $\frac{1}{2} \frac{L^2}{\mu \rho^2} + 4\varepsilon \left( \left( \frac{b}{\rho} \right)^{12} - \left( \frac{b}{\rho} \right)^6 \right)$ 

Le terme en  $\dot{\rho}^2$  étant toujours positif,  $E_{p \text{ eff}} \leq E_m$ . Cette in-<br>égalité détermine les valeurs de *o* accessibles égalité détermine les valeurs de ρ accessibles.

**8.** Aux très petites valeurs de  $\rho$ , c'est le terme en  $1/\rho^{12}$  qui domine, donc le profil de potentiel est fortement décroissant. Aux grandes valeurs de  $\rho$ , c'est le terme en  $1/\rho^2$  qui domine et tend vers zéro en décroissant.

Comme la fonction  $E_{p \text{eff}}$  n'est pas monotone (d'après l'énoncé), elle doit donc décroître, passer par un minimum, puis croître, passer par un maximum, et enfin décroître jusqu'à tendre vers zéro. D'où le profil de la figure [20.13.](#page-336-0)

<span id="page-336-0"></span>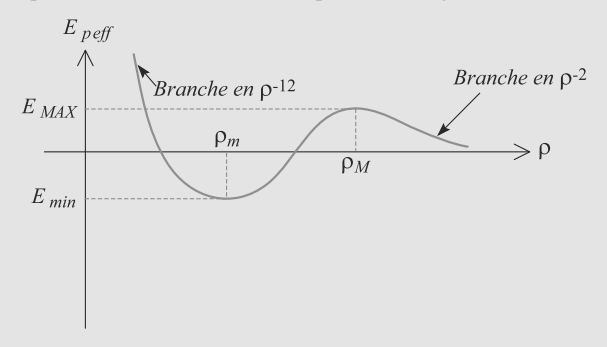

#### **Figure 20.13** Profil de potentiel pour l'agrégat moléculaire.

La figure montre aussi l'état du système selon les valeurs de  $E_m$ , compte tenu du fait que  $E_{p \text{ eff}} \leq E_m$ :

• Si  $E_{\text{min}} < E_m < 0$ , alors  $\rho$  est limité à un petit intervalle de valeurs. Il s'agit d'un état lié, la molécule vibre sans se rompre, la longueur de la liaison oscillant autour de la valeur  $\rho_m$ .

- Si  $0 < E_m < E_{\text{max}}$ , le système est dans un état lié comme précédemment si  $\rho < \rho_M$  ou dans un état de diffusion si  $\rho > \rho_M$ .
- Si  $E_{\text{max}} < E_m$ , le système est dans un état de diffusion et  $\rho$ ne peut pas être plus petit qu'une certaine valeur (distance minimale d'approche).

#### **20.18 Mouvement d'une particule dans une cuvette parabolique**

Malgré son apparence atypique, cet exercice suit littéralement le déroulement d'un cours sur les forces centrales. Il constitue donc, pour vous, un excellent moyen de savoir si vous avez réellement compris la logique de ce chapitre. Ainsi, il doit vous permettre de distinguer ce qui est raisonnement général et ce qui est résultat spécifique à tel ou tel cas particulier.

Si vous éprouvez des difficultés à le résoudre, utilisez sa structure très explicite pour vous reporter à la partie de cours correspondante et vous en inspirer.

Quand vous aurez mené les calculs demandés, demandezvous où est la force centrale dans cet exercice. Ce n'est pas une force newtonienne comme vu en cours, mais elle a des propriétés similaires.

**1.** a) Par définition,  $\vec{L}_O = m\vec{OM} \wedge \vec{v}$  où  $\vec{v}$  est la vitesse de *M*. Donc:

$$
\vec{v} = \dot{\rho}\,\vec{e}_{\rho} + \rho\dot{\theta}\,\vec{e}_{\theta} + \dot{z}\,\vec{e}_{z}
$$
\n
$$
= \dot{\rho}\left(\vec{e}_{\rho} + \frac{2\rho}{a}\,\vec{e}_{z}\right) + \rho\dot{\theta}\,\vec{e}_{\theta}
$$
\n
$$
\Rightarrow \quad \vec{L} = m\left(\rho\,\vec{e}_{\rho} + z\,\vec{e}_{z}\right) \wedge \left(\dot{\rho}\vec{e}_{\rho} + \rho\dot{\theta}\,\vec{e}_{\theta} + \dot{z}\,\vec{e}_{z}\right)
$$
\n
$$
= -m\rho z\dot{\theta}\,\vec{e}_{\rho} + m(z\dot{\rho} - \rho\dot{z})\vec{e}_{\theta} + m\rho^{2}\dot{\phi}\,\vec{e}_{z}
$$

D'où la projection  $L = m\rho^2 \dot{\theta}$ .

b) Écrivons le théorème du moment cinétique pour *M* par rapport à *O*. *M* est soumis à son poids  $m\vec{g}$  et à la réaction de son support  $\vec{B}$ . son support  $\vec{R}$  :

$$
\frac{d\vec{L}_O}{dt} = \vec{M}_O(m\vec{g}) + \vec{M}_O(\vec{R})
$$

Comme il n'y a pas de frottement,  $\vec{R}$  est normale au paraboloïde donc n'a pas de composante selon  $\vec{e}_{\theta}$  :  $\vec{R} = R_{\rho} \, \vec{e}_{\rho} + R_{z} \, \vec{e}_{z}$ .<br>D'où : D'où :

$$
\begin{aligned} \vec{M}_O(m\vec{g}) &= (\rho \, \vec{e}_\rho + z \, \vec{e}_z) \wedge (-mg \, \vec{e}_z) \\ &= mgz \, \vec{e}_\theta \\ \vec{M}_O(\vec{R}) &= (\rho \, \vec{e}_\rho + z \, \vec{e}_z) \wedge (R_\rho \, \vec{e}_\rho + R_z \, \vec{e}_z) \\ &= (zR_\rho - \rho R_z) \vec{e}_\theta \end{aligned}
$$

D'où le théorème :

$$
\frac{d\vec{L}_O}{dt} = (mgz + zR_\rho - \rho R_z)\vec{e}_\theta
$$

Donc il n'y a pas de variation de  $L_0$  selon  $\vec{e}_z$ : la composante<br>correspondante est constante au cours du mouvement. Donc correspondante est constante au cours du mouvement. Donc  $\rho^2 \dot{\theta} = \text{cst}.$ 

Monie<sup>r</sup> <sup>A</sup>lgèbr<sup>e</sup> <sup>M</sup>o<sup>n</sup>ie<sup>r</sup>  $\sim$   $\sim$  $-7$ Ce résultat est bien sûr la loi des aires.

**2.** a) Avec l'expression de  $\vec{v}$  précédemment utilisée :

$$
E_c = \frac{1}{2}m(\dot{\rho}^2 + \rho^2\dot{\theta}^2 + \dot{z}^2)
$$

b) Le poids est conservatif et la réaction de support ne travaille pas car il n'y a pas de frottement. Donc le système est conservatif et l'énergie potentielle se réduit à celle du poids. Avec la convention imposée :

$$
E_p = mgz = \frac{mg\rho^2}{a}
$$

**3.** a) L'énergie mécanique de *M* vaut :

$$
E_m = \frac{1}{2} m(\dot{\rho}^2 + \rho^2 \dot{\theta}^2 + \dot{z}^2) + \frac{mg\rho^2}{a}
$$

Calculons les termes faisant intervenir d'autres variables que  $\rho$  :

$$
\dot{z}^2 = \frac{d}{dt} \left(\frac{\rho^2}{a}\right)^2 = \frac{4\rho^2 \dot{\rho}^2}{a^2}
$$

$$
\rho^2 \dot{\theta}^2 = \frac{\rho^4 \dot{\theta}^2}{\rho^2} = \frac{L^2}{m^2 \rho^2}
$$

D'où l'énergie mécanique :

$$
E_m = \frac{1}{2} m \dot{\rho}^2 \underbrace{\left(1 + \frac{4\rho^2}{a^2}\right)}_{G(\rho)} + \underbrace{mg\frac{\rho^2}{a} + \frac{L^2}{2m\rho^2}}_{E_{p\text{eff}}(\rho)}
$$

b) Voir figure [20.14.](#page-337-0)

<span id="page-337-0"></span>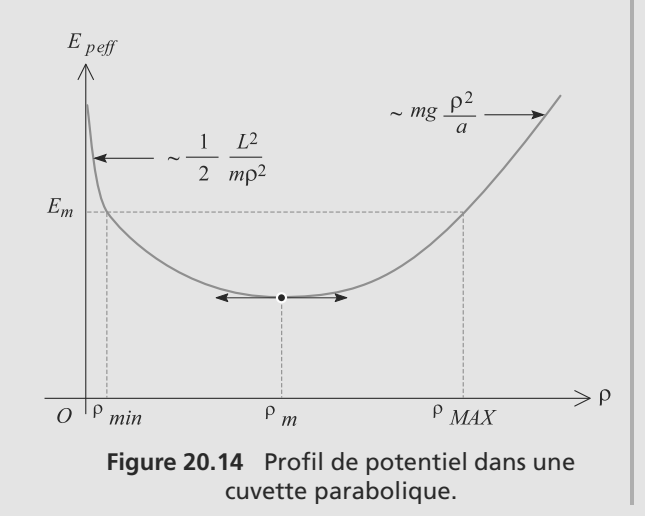

Dérivons *Ep*<sup>e</sup>ff pour repérer le minimum :

$$
\frac{dE_{\text{perf}}}{d\rho}(\rho_m) = 2mg\frac{\rho_m}{a} - \frac{L^2}{m\rho_m^3} = 0
$$

$$
\Rightarrow \quad \rho_m = \left(\frac{L^2a}{2m^2g}\right)^{\frac{1}{4}}
$$

L'énergie mécanique est constante et à tout moment  $E_{p \text{eff}} \le$  $E_m$ . Les valeurs autorisées pour  $\rho$  sont donc mises en évidence en traçant la droite horizontale correspondant à *Em*.

Il existe donc deux valeurs extrêmes  $\rho_{\text{min}}$  et  $\rho_{\text{max}}$  encadrant le mouvement, définies par l'égalité  $E_{\text{perf}} = E_m$ .

**4.** a) Si la trajectoire est circulaire,  $\rho$  est constant. Il n'y a aucune force tangente au mouvement donc l'accélération tangentielle est nulle. Donc le mouvement est circulaire uniforme.

<span id="page-337-1"></span>Les projections du PFD sur  $\vec{e}_\rho$  et  $\vec{e}_z$  donnent alors :

$$
-m\frac{v^2}{\rho} = -R_{\rho}
$$

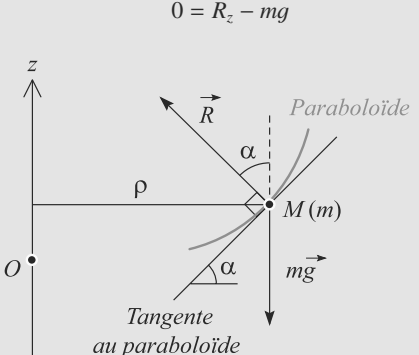

**Figure 20.15** Angle entre la réaction et la verticale.

La figure [20.15](#page-337-1) introduit l'angle  $\alpha$  entre  $\vec{R}$  et la verticale.<br>C'est aussi la pente de la courbe  $\vec{z}(\alpha)$  donc : C'est aussi la pente de la courbe *<sup>z</sup>*(ρ) donc :

$$
\tan(\alpha) = \frac{dz}{d\rho} = \frac{2\rho}{a} = \frac{R_\rho}{R_z}
$$

En combinant ces relations, il vient le résultat demandé :

$$
v = \rho \sqrt{\frac{2g}{a}}
$$

b) L'équation du mouvement s'obtient en dérivant l'énergie mécanique :

$$
m\ddot{\rho}\left(1+4\frac{\rho^2}{a}\right) + \frac{1}{2}m\dot{\rho}^2\frac{8\rho}{a^2}
$$

$$
+2mg\frac{\rho}{a} - \frac{L^2}{m\rho^3} = 0
$$

Remplaçons  $\rho$  par  $\rho_m + \varepsilon$ . Comme  $\varepsilon \ll 1$ , il est possible de faire les développements limités à l'ordre 1 : faire les développements limités à l'ordre 1 :

$$
\ddot{\rho}\rho^2 \simeq \ddot{\varepsilon}(\rho_m^2 + 2\rho_m \varepsilon) \simeq \ddot{\varepsilon}\rho_m^2
$$
  

$$
\dot{\rho}^2 \rho \simeq \dot{\varepsilon}^2(\rho_m + \varepsilon) \simeq \dot{\varepsilon}^2 \rho_m
$$
  

$$
\rho^3 = (\rho_m + \varepsilon)^3 \simeq \rho_m^3 \left(1 + 3\frac{\varepsilon}{\rho_m}\right)
$$

Le terme  $\dot{\rho}^2 \rho$  n'est non nul qu'à l'ordre 2, il sera donc né-<br>oligé ici. Il reste : gligé ici. Il reste :

$$
\ddot{\varepsilon} + \left( \begin{array}{l} \displaystyle \frac{2m q}{a} + \frac{3 L^2}{m \rho_m^4} \\ \displaystyle m \left( 1 + \frac{4 \rho_m^2}{a^2} \right) \end{array} \right) \varepsilon = 0
$$

C'est l'équation différentielle gouvernant un oscillateur harmonique, donc la pulsation ω est donnée par la racine du co<sup>e</sup>fficient de ε. Il faut calculer *<sup>L</sup>* pour en déduire sa période.

$$
L = m\rho_m v = m\rho_m^2 \sqrt{\frac{2g}{a}}
$$

La période est donnée par  $T = 2\pi/\omega$ , soit :

$$
T = 2\pi \sqrt{\frac{a\left(1 + \frac{4\rho_m^2}{a^2}\right)}{8g}} = 1,42 \text{ s}
$$

# **Changement de référentiel**

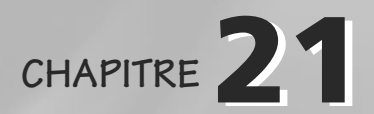

# Plan

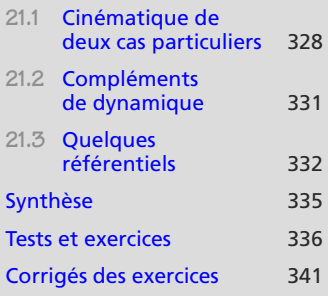

# **Introduction**

Vous avez déjà vu un certain nombre de résultats de ce chapitre dans votre cours de Sciences de l'ingénieur. Seuls des cas particuliers sont utiles au cours de physique cette année.

Rappelons qu'un référentiel est défini, entre autre, par la donnée de trois axes et d'une origine **fixes** par rapport à lui.

Sauf mention contraire, (R) et (R') désigneront deux référentiels quelconques. L'origine de  $(R)$  est notée  $O$  et ses axes fixes  $(Ox, Oy, Oz)$ , ceux de  $(R')$   $O'$  et  $(O'x' O'u' O'z')$  $(O'x', O'y', O'z').$ 

Soyez très rigoureux avec le mot « fixe » : les axes fixes d'un référentiel sont, par définition, fixes par rapport à **ce** référentiel. Ils n'ont aucune raison de l'être par rapport à un autre référentiel.

## **Prérequis**

- PFD
- Énergie en référentiel galiléen
- Cinématique

# **Objectifs**

- Déterminer les relations permettant de passer les vitesses et accélérations d'un référentiel à un autre
- Distinguer les référentiels galiléens et non galiléens
- Exprimer les lois de mécaniques dans un référentiel non galiléen (cas de la translation pure et de la rotation pure)
- Définir les référentiels de Kepler, de Copernic, géocentriques et terrestre
- Discuter la nature du champ de pesanteur terrestre

# <span id="page-340-0"></span>**21.1 Cinématique de deux cas particuliers**

# **21.1.1 Notion de point coïncidant**

Les formules qui suivent sont plus faciles à retrouver si vous exploitez la notion de point coïncidant.

#### **Méthode 1 Exploiter le point coïncidant**

Lors de l'étude du mouvement d'un point *M* dans un référentiel (*R* ), le **point coïncidant avec** *M* **à l'instant** *t* est un point fictif qui est confondu avec *M* à l'instant *t* mais est immobile dans (*R* ). Le mouvement de ce point coïncidant dans un autre référentiel (*R*) est donc conditionné seulement

par le mouvement de (*R* ) par rapport à (*R*).

- **1.** Le mouvement précis de *M* dans (*R* ) n'a pas besoin d'être connu, mais il faut savoir où se trouve *M* et avoir identifié le mouvement de (*R* ) par rapport à (*R*).
- **2.** Imaginez que *M* soit arrêté dans son mouvement dans (*R* ) et regardez quel mouvement lui reste dans (*R*).

Figure [21.1](#page-340-1) : le point coïncidant  $I(t_1)$  à un instant  $t_1$  n'a pas la même trajectoire que M et donc ne coïncide plus avec lui à un instant ultérieur  $t_2$ . C'est un autre point  $I(t_2)$  qui joue alors ce rôle.

<span id="page-340-1"></span>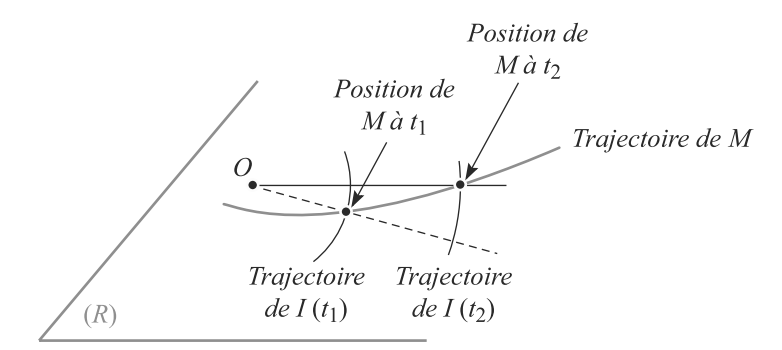

**Figure 21.1** Le point coïncidant change à chaque instant.

Les deux paragraphes suivants contiennent chacun un exemple pour les deux cas exigibles d'après le programme.

# **21.1.2 Cas de la translation pure rectiligne**

(*R* ) est en translation pure par rapport à (*R*) si ses axes fixes restent en permanence parallèles à ceux de  $(R)$  (figure [21.2\)](#page-341-0). La translation est dite rectiligne si  $O'$  est en mouvement rectiligne dans (*R*).

# <span id="page-341-0"></span>**Changement de référentiel COURS & MÉTHODES 21**

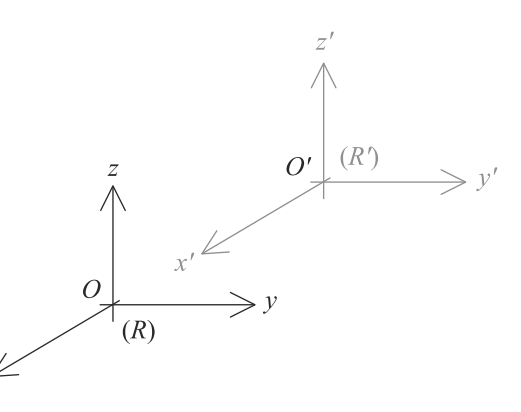

**Figure 21.2** Translation pure : dans (R), O' se déplace mais les axes de (R') ne tournent pas.

Soit un point *M* en mouvement quelconque. Alors :

**Lois**

Lois de composition des vitesses et des accélérations pour une translation pure rectiligne :

> -<br>- $\vec{v}(M)_{(R)} = \vec{v}(M)_{(R')} + \vec{v}(O')_{(R)}$  $\vec{a}(M)_{(R)} = \vec{v}(M)_{(R')} + \vec{a}(O')_{(R)}$

-dans le cas de la translation rectiligne.  $\vec{\mathcal{U}}(O')_{(R)}$  est appelée **vitesse d'entraînement** et  $\vec{\mathcal{d}}(O')_{(R)}$  **accélération d'entraînement**<br>dans le cas de la translation rectiliene

#### **Point coïncidant**

Considérons par exemple une voiture *M* en mouvement rectiligne accéléré. (*R*) est choisi comme le référentiel terrestre, lié à la route, et (*R* ) comme lié à la voiture. Donc *O* = *M* à tout instant.

D'après les formules précédentes, la vitesse et l'accélération d'entraînement sont celles de *O* dans (*R*), donc tout simplement la vitesse et l'accélération de la voiture par rapport à la route.

Si nous utilisons la notion de point coïncidant, nous trouvons le même résultat. En effet, *M* étant immobile dans (*R* ), il est son propre point coïncidant.

# **21.1.3 Cas de la rotation pure uniforme**

 $(R')$  est en rotation uniforme par rapport à  $(R)$  si  $O'$  est fixe dans  $(R)$ . Il est alors possible de choisir les axes  $Oz$  et  $O'z'$  comme confondus. Les axes fixes  $O'x'$  et  $O'y'$  sont alors en rotation autour de  $Oz$  (figure 21.3) rotation autour de *Oz* (figure [21.3\)](#page-342-0).

Les deux référentiels ont un mouvement particulier l'un par rapport à l'autre, mais cela n'a rien à voir avec le mouvement de *M* ! Ne confondez pas les mouvements des observateurs et celui de l'objet observé. . .

<span id="page-342-0"></span>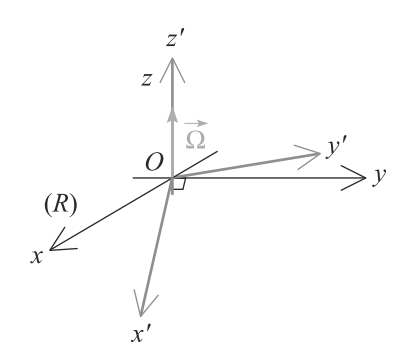

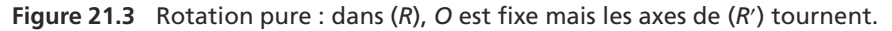

Cette rotation est dite uniforme si elle se fait à vitesse angulaire constante  $\omega$ . Alors :

**Lois**

Lois de composition des vitesses et des accélérations pour une rotation pure uniforme :

$$
\vec{v}(M)_{(R)} = \vec{v}(M)_{(R')} + r\omega \vec{e}_{\theta}
$$

$$
\vec{a}(M)_{(R)} = \vec{a}(M)_{(R')} - r\omega^2 \vec{e}_r + 2\vec{\Omega} \wedge \vec{v}(M)_{(R')}
$$

Le vecteur  $\Omega = \omega \vec{e}_z$  s'appelle le vecteur rotation de ce mouvement. Reportez-vous à votre cours de Sciences de l'ingénieur pour le détail de ses propriétés votre cours de Sciences de l'ingénieur pour le détail de ses propriétés.

*rω*  $\vec{e}_{\theta}$  est appelée **vitesse d'entraînement** et −*rω*<sup>2</sup>  $\vec{e}_r$  **accélération d'entraînement** dans le cas de la rotation pure uniforme le cas de la rotation pure uniforme.

Le terme  $\vec{a}_c = 2\vec{\Omega} \wedge \vec{v}(M)_{(R')}$  est appelé **accélération de Coriolis**.

#### **Point coïncidant**

Considérons un manège, modélisé comme un disque horizontal en rotation uniforme. Un technicien *M* se déplace du centre vers le bord, en suivant un rayon, alors que le manière fonctionne. (*R*) est un référentiel lié au sol et (*R* ) est lié au manège tournant avec lui.

Dans (*R* ), *M* décrit une trajectoire rectiligne.

À un instant *t*, *M* se trouve à une distance *r*(*t*) du centre du manège. Alors, s'il est immobile dans le manège, sa trajectoire dans (*R*) serait un cercle de rayon *r*(*t*). C'est la trajectoire du point coïncidant *I*, qui est donc circulaire uniforme. Sa vitesse et son accélération sont données par les formules bien connues :

$$
\vec{v} = r\omega \vec{e}_{\theta} \quad \text{et} \quad \vec{a} = -r\omega^2 \vec{e}_{\rho}
$$

ce qui redonne bien les formules précédemment établies.

**21.1.4 Bilan**

Dans les deux cas, nous pouvons écrire :

$$
\vec{v}(M)_{(R)} = \vec{v}(M)_{(R')} + \vec{v}_e
$$
  

$$
\vec{a}(M)_{(R)} = \vec{a}(M)_{(R')} + \vec{a}_e + \vec{a}_c
$$

où  $\vec{v}_e$  est la vitesse d'entraînement,  $\vec{a}_e$  l'accélération d'entraînement et  $\vec{a}_c$  l'accélération<br>de Coriolis, Ces deux premiers termes se déterminent en considérant le point coïncidant de Coriolis. Ces deux premiers termes se déterminent en considérant le point coïncidant.

La base polaire (*e*<sup>r</sup>, e<sup>9</sup>) définie<br>dans (P) soïnside à shaque ins dans (*R*) coïncide à chaque instant avec la base cartésienne (*ë<sub>x'</sub>*, *ë<sub>y'</sub>*) définie dans (*R'*).

 $\mathcal{M}$ <sup>G</sup>éométri<sup>e</sup>  $\sim$  $\sim$ 1

# <span id="page-343-0"></span>**21.2 Compléments de dynamique**

# **21.2.1 Principe de relativité galiléenne**

Si deux référentiels sont galiléens, le PFD est identique dans les deux. Les lois de la physique s'y écrivent donc de la même manière : c'est le **principe de relativité galiléenne**. Cela est lié au fait que deux référentiels galiléens sont nécessairement en translation pure rectiligne **uniforme** l'un par rapport à l'autre.

**21.2.2 Principe fondamental de la dynamique**

Soit  $(R_g)$  un référentiel galiléen. Le PFD s'y écrit  $m\vec{a}(M)_{(R_g)} = F$ . Soit (*R*) un référentiel quelconque (pas forcément galiléen). D'après ce qui précède, par-

tant du PFD dans (*R*g), il est possible d'écrire un PFD dans (*R*), au prix de deux termes supplémentaires :

**PFD dans un référentiel non galiléen :**

$$
m\vec{a}(M)_{(R)} = \vec{F} + \vec{F}_{\text{ie}} + \vec{F}_{\text{ic}}
$$
 avec 
$$
\begin{cases} \vec{F}_{\text{ie}} = -m\vec{a}_{\text{e}} & \text{force d'inertie d'entraînement} \\ \vec{F}_{\text{ic}} = -m\vec{a}_{\text{c}} & \text{force de Coriolis} \end{cases}
$$

Ces deux nouvelles forces ne sont pas de vraies forces. D'ailleurs, elles dépendent du référentiel, ce qui n'est pas le cas des autres, et elles n'ont pas de source. Elles ne servent qu'à traduire le caractère non galiléen du référentiel.

# **21.2.3 Équilibre dans un référentiel non galiléen**

Un point matériel est en équilibre dans (*R*) si son accélération  $\vec{a}(M)_{(R)}$  et sa vitesse  $\vec{v}(M)_{(R)}$ <br>v sont pulles. Son accélération de Coriolis est alors pulle aussi, mais pas son accélération y sont nulles. Son accélération de Coriolis est alors nulle aussi, mais pas son accélération d'entraînement :

### **Condition d'équilibre en référentiel non galiléen :**

$$
\vec{F} - m\vec{a}_e = \vec{0}
$$

# **21.2.4 Théorème du moment cinétique**

La démonstration n'a pas changé, nous avons seulement deux termes de plus du côté des forces :

### **Théorème du moment cinétique en référentiel non galiléen :**

$$
\left(\frac{d\vec{L}_O}{dt}\right)_{(R)} = \vec{M}_O(\vec{F}) + \vec{M}_O(\vec{F}_{\text{ic}}) + \vec{M}_O(\vec{F}_{\text{ic}})
$$

Rappelez-vous que les forces sont indépendantes du référentiel. Il est donc inutile de préciser dans quel référentiel elles sont définies.

Monie<sup>r</sup> <sup>A</sup>lgèbr<sup>e</sup> <sup>M</sup>o<sup>n</sup>ie<sup>r</sup> <sup>G</sup>éométri<sup>e</sup>  $\sim$   $\sim$   $\sim$  $-1$ 

Monie<sup>r</sup> <sup>A</sup>lgèbr<sup>e</sup> <sup>M</sup>o<sup>n</sup>ie<sup>r</sup> <sup>G</sup>éométri<sup>e</sup>  $\sim$   $\sim$  $-1$ 

La notion de référentiel galiléen reste fondamentale. Ce PFD généralisé n'a pu être établi qu'en partant du PFD en référentiel galiléen.

**21.2.5 Énergétique**

**La force de Coriolis ne travaille jamais**, donc le théorème de l'énergie cinétique se généralise en :

**Théorème de l'énergie cinétique en référentiel non galiléen :**

 $\Delta E_c = W(F) + W(F_{\text{ie}})$ 

*F*<sub>ie</sub> étant en général non conservative, le théorème de l'énergie mécanique devient : **Théorème de l'énergie mécanique en référentiel non galiléen :**

 $\Delta E_m = W_{\text{nc}}(\vec{F}) + W(\vec{F}_{\text{ie}})$ 

#### **Méthode 2 Traiter un problème de dynamique en référentiel non galiléen**

Les théorèmes généraux s'utilisent comme d'habitude, en ajoutant les forces d'inertie.

- La force d'inertie d'entraînement se calcule à partir de l'accélération d'entraînement.
- La force de Coriolis se calcule par sa définition  $F_{ic} = -2m\Omega \wedge \vec{v}(M)_{(R')}$ .

Le mouvement de (*R'*) par rapport à (*R*) se ramène toujours, à ce niveau d'étude, à un mouvement rectiligne ou à un mouvement circulaire uniforme. Ce qu'il faut savoir par cIJur, outre la manière d'utiliser le point coïncidant dans ces deux cas :

- Mouvement rectiligne :  $\vec{F}_{\text{ic}} = 0$ .
- Mouvement circulaire uniforme :  $\vec{F}_{ie} = m\omega^2 \vec{HM}$ , où *H* est le projeté de *M* sur l'axe de rotation, est annelée **force centrifuge**. Cette force est alors conservative est appelée **force centrifuge**. Cette force est alors conservative.

# **21.3 Quelques référentiels**

# **21.3.1 Référentiel de Copernic**

#### **Définition**

Un **référentiel de Copernic** est defini par :

- Une Origine : le centre d'inertie du système solaire, pratiquement confondu avec le centre du soleil.
- Trois Axes fixes : dirigés vers trois étoiles tellement lointaines qu'elles paraissent fixes même sur de grandes échelles de temps.

Le référentiel de Copernic est la meilleure approximation de référentiel galiléen utilisée, puisqu'il n'existe aucun référentiel strictement galiléen en réalité.

Dans le cas particulier d'une rotation pure uniforme, la force d'inertie d'entraînement dérive d'un potentiel. Reportez-vous à l'exercice [13.](#page-349-0)

Le fait que ces étoiles paraissent fixes correspond au phénomène de parallaxe. Vous l'observez aussi, dans un véhicule, quand le paysage lointain sur les côtés paraît ne

Les axes fixes du référentiel de Copernic ne sont pas fixes par rapport au soleil ! Ce référentiel n'est pas lié au soleil.

 $-4\ell$  $\sim$   $\sim$   $\sim$   $\sim$  $\sim$ 1

**332**

<span id="page-344-0"></span>Monie<sup>r</sup> <sup>A</sup>lgèbr<sup>e</sup> <sup>M</sup>o<sup>n</sup>ie<sup>r</sup> <sup>G</sup>éométri<sup>e</sup>  $\sim$  $\sim$ 

pas défiler.

# **21.3.2 Référentiels de Kepler, héliocentrique, géocentrique**

### **Définition**

Un **référentiel de Kepler d'un astre quelconque** est defini par :

- Une Origine : le centre de l'astre.
- Trois Axes fixes : trois axes qui restent en permanence parallèles à ceux du référentiel de Copernic.

Le référentiel de Kepler du soleil est appelé **référentiel héliocentrique**. Il est pratiquement confondu avec le référentiel de Copernic, puisque les origines de ces deux référentiels sont très proches.

Le référentiel de Kepler de la Terre est appelée **référentiel géocentrique**. Il n'est pas galiléen car le centre de la Terre est en translation elliptique (et non rectiligne) par rapport au référentiel de Copernic.

Il est approximativement galiléen pour des expériences de durée faible devant une année, quand le déplacement de la Terre par rapport au soleil peut être négligé.

# **21.3.3 Référentiel terrestre local**

#### **Définition**

Un **référentiel terrestre local** est défini comme lié à la Terre, soit :

- Origine : un point de la Terre, par exemple un point de la surface à proximité de l'endroit où se déroule l'expérience.
- Axes fixes : trois axes qui suivent la Terre dans sa rotation propre.

Ce référentiel n'est donc pas galiléen. Il est en rotation pure par rapport au référentiel géocentrique. Il est approximativement galiléen pour des durées faibles devant 24 h, quand la rotation de la Terre peut être négligée.

#### **Définition de la verticale et du poids :**

La verticale est la direction d'un pendule en équilibre à la surface de la Terre soumis seulement à son poids (et, sous-entendu, à la tension de son fil et à la force d'inertie d'entraînement).

La résultante des forces auxquelles est soumis le pendule de masse *m* est noté  $\vec{P} = m\vec{g}$ .<br>Elle est annelée **poids** du pendule  $\vec{g}$  est annelée **accélération de la pesanteur** Elle est appelée **poids** du pendule.  $\vec{g}$  est appelée **accélération de la pesanteur**.

En notant *O* le centre de la Terre, *M* le pendule,  $M_T$  la masse de la Terre et  $\overrightarrow{OM} = r \, \vec{e}_r$ :

$$
\vec{P} = -\left(\mathcal{G}\frac{M_T}{r^2}\right)m\,\vec{e}_r - m\,\vec{a}_e
$$

C'est ce référentiel que vous avez presque toujours pris, même sans le dire, par le passé dans vos exercices de mécanique.

Avec l'approximation que le référentiel terrestre local est galiléen, *ã*<sub>e</sub> = 0, ce qui re-<br>donne la définiton babituelle donne la définiton habituelle.

D'où la définition :

#### **Définition**

Le **vecteur accélération de la pesanteur** est defini par :

$$
\vec{g} = -\left(\mathcal{G}\frac{M_T}{r^2}\right)\vec{e}_r - \vec{a}_e
$$

Le décalage de la verticale dû à la rotation de la Terre est illustré figure [21.4](#page-346-0) avec les notations :

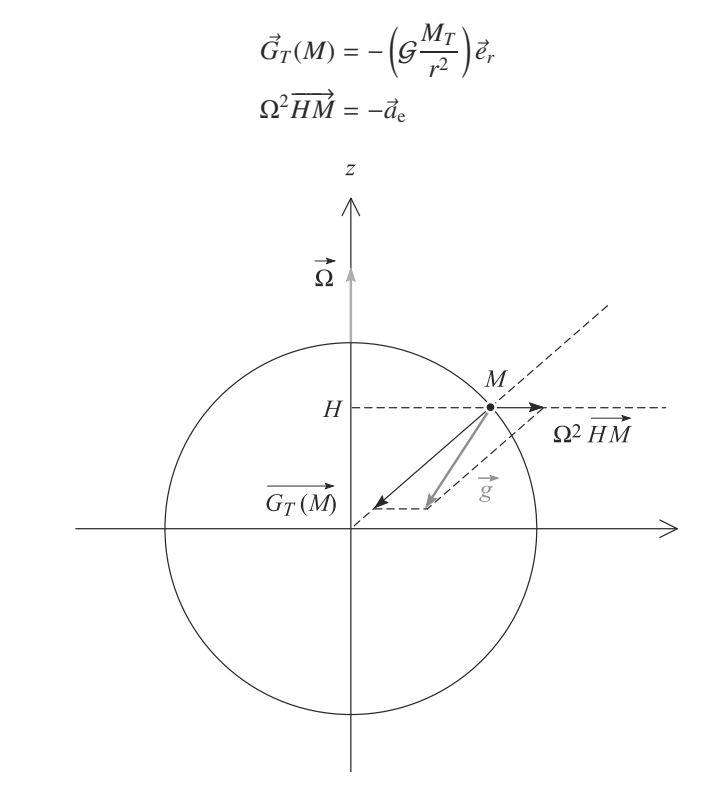

<span id="page-346-0"></span>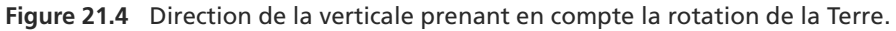

#### **Méthode 3 Écrire le PFD dans le référentiel terrestre**

Quand le référentiel terrestre n'est pas supposé galiléen, la force d'inertie d'entraînement est incluse dans la définition du poids. Attention donc à ne pas l'oublier, ni à la compter deux fois ! Le PFD s'écrit :

$$
m\vec{a}(M)_{(R)} = \vec{F} + m\vec{g} + \vec{F}_{\text{ic}}
$$

où *<sup>F</sup>*- contient toutes les autres forces (autres que le poids) s'exerçant sur *M*.

Monie<sup>r</sup> <sup>A</sup>lgèbr<sup>e</sup> <sup>M</sup>o<sup>n</sup>ie<sup>r</sup>  $\sim$   $\sim$  $\sim$ 

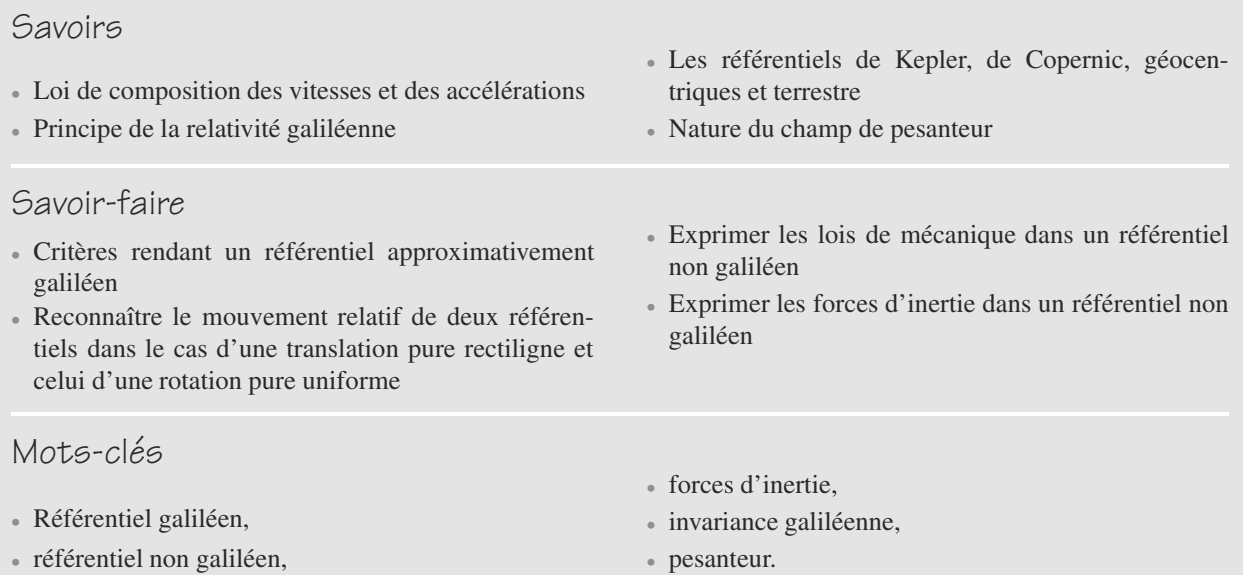

<span id="page-347-0"></span>**Synthèse**

# <span id="page-348-0"></span>**Tests de connaissances**

**21.1** Les forces d'inertie décrivent une interaction newtonienne.

❒ **a.** Vrai ❒ **b.** Faux

**21.2** Pour un référentiel non galiléen, l'accélération d'entraînement est la même quel que soit le référentiel galiléen de référence.

❒ **a.** Vrai ❒ **b.** Faux

**21.3** Dans un référentiel non galiléen en translation, la force de Coriolis est nulle.

❒ **a.** Vrai ❒ **b.** Faux

**21.4** La force de Coriolis est une force dérivant d'un potentiel.

❒ **a.** Vrai ❒ **b.** Faux

**21.5** Tout référentiel peut être considéré comme galiléen pour décrire un phénomène assez court

❒ **a.** Vrai ❒ **b.** Faux

# **Exercices d'application**

<span id="page-348-1"></span>**21.11 Pendule dans un camion qui démarre**

Un camion démarre avec une accélération constante  $\vec{a}_0$  avec  $a_0 = 1$  m s<sup>-2</sup> dans le référentiel terrestre lié à la route (sup*a*<sub>0</sub> = 1 m.s<sup>−2</sup> dans le référentiel terrestre lié à la route (supposé galiléen). Au bout d'une corde (de masse négligeable et de longueur *l* = 1 m) fixée au toit du camion est suspendue une masse *m* = 10 kg repérée par un point *M* (figure [21.5\)](#page-348-1).

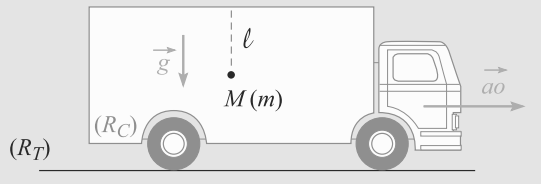

**Figure 21.5** Pendule dans un camion qui démarre.

L'accélération de la pesanteur est notée  $\vec{g}$  de norme  $g = 9.81 \text{ m s}^{-2}$ 9,81 m.s<sup>-2</sup>.

Un passager du camion observe le mouvement de ce pendule, au repos à l'instant du démarrage du camion.

- **1.** Faire le bilan des forces s'appliquant sur *M* dans le référentiel lié au camion.
- **2.** Déterminez la position de repos de *M*. Application numérique : calculez l'angle  $\theta_{\epsilon q}$  que fait le pendule avec la verticale dans ce cas.
- **3.** Soit  $Oz'$  l'axe descendant le long de cette direction et  $\theta'$ l'angle que fait le pendule avec *Oz* .

**21.6** En rotation, la force de Coriolis est la « force centrifuge ».

❒ **a.** Vrai ❒ **b.** Faux

- **21.7** Dans le système solaire, le référentiel de Kepler est « le plus galiléen » des référentiels. ❒ **a.** Vrai ❒ **b.** Faux
- **21.8** Dans le référentiel terrestre, le PFD n'inclut pas de force d'inertie d'entraînement car c'est un référentiel en rotation pure par rapport aux référentiels galiléen.

❒ **a.** Vrai ❒ **b.** Faux

- **21.9** Les forces d'inertie n'étant pas de vraies forces, elles ne peuvent dériver d'un potentiel. ❒ **a.** Vrai ❒ **b.** Faux
- **21.10** Le travail de la force de Coriolis est toujours négatif. ❒ **a.** Vrai ❒ **b.** Faux

a) Déterminez l'équation différentielle gouvernant  $\theta'(t)$ . Vous poserez  $g' = \sqrt{g^2 + a_0^2}$ . Résolvez cette équation dans le cas des petites oscillations.

b) En vous basant sur l'équation du mouvement du pendule simple, donnez le sens physique de  $q'$  lors de la phase d'accélération constante du camion.

c) Application numérique : calculez  $g'$  et  $T'_0$  la période<br>des oscillations du pendule des oscillations du pendule.

**21.12 Stabilité de l'orbite d'un satellite** *(D'après Mines de première année PC.)*

 $\sim$   $-$ 

Tous les 11 ans en moyenne, le Soleil (de masse  $M_S$ ) est le siège de brutales éruptions qui éjectent de grandes quantités de particules chargées. Quand ce « vent solaire » atteint la Terre, il peut provoquer des perturbations importantes des télécommunications hertziennes. Des satellites sont donc placés entre le Soleil et la Terre, pour surveiller ces éruptions.

Le référentiel d'étude (*R*) est choisi comme centré sur le Soleil *<sup>S</sup>* , avec trois axes fixes (*S x*, *<sup>S</sup>* y, *S z*) tels que le plan du mouvement de la Terre soit *xS* y. Ce référentiel tourne autour de *S z* par rapport au référentiel de Kepler du Soleil, de sorte que la Terre est toujours sur l'axe *S x*.

Le mouvement de la Terre *T* (masse  $M_T$ ) est supposé circulaire de rayon *R* et de vitesse angulaire constante Ω.

Le satellite de surveillance *P*, de masse *m*, est placé sur une orbite circulaire à une distance *d* de la Terre de sorte que *P*, *S* et *T* soient toujours alignés (figure [21.6\)](#page-349-1).

<span id="page-349-1"></span>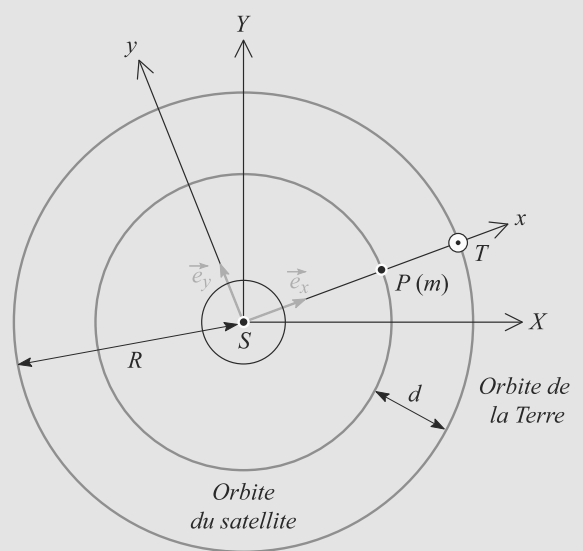

#### **Figure 21.6** Stabilité de l'orbite d'un satellite.

- **1.** Le référentiel (*R*) est-il galiléen ?
- **2.** Écrivez la condition d'équilibre du satellite dans le référentiel d'étude, en fonction de la constante de gravitation  $\mathcal{G}, M_S, M_T, R$  et *d*.
- **3.** Résolvez cette équation en *d*, sachant que *d R*. Application numérique.

Indication :  $(1 + x)^{\alpha} \approx 1 + \alpha x$  pour  $|x| \ll 1$ .

**4.** Discutez qualitativement la stabilité de cette position d'équilibre vis-à-vis de petites perturbations supposées avoir lieu le long de l'axe *S x*.

Données :  $R = 150 \cdot 10^6$  km;  $M_s = 2.0 \cdot 10^{30}$  kg;  $M_T = 6.0 \cdot 10^{24}$  kg

<span id="page-349-0"></span>**21.13 Ressort horizontal dans un manège**

Un ressort est placé sur le plateau d'un manège tournant avec une vitesse angulaire constante ω autour d'un axe *Oz* dans le référentiel terrestre supposé galiléen (figure [21.7\)](#page-349-2). La constante de raideur du ressort est notée *k* et sa longueur à vide  $l_0$ .

Il est fixé en *A* à une extrémité et relié à un point matériel *M* de masse *m* astreint à se déplacer suivant le rayon *OA* du plateau. On note  $OA = a$ .

<span id="page-349-2"></span>**1.** Rappelez la force exercée par le ressort sur *M* et l'énergie potentielle *Epe* dont elle dérive.

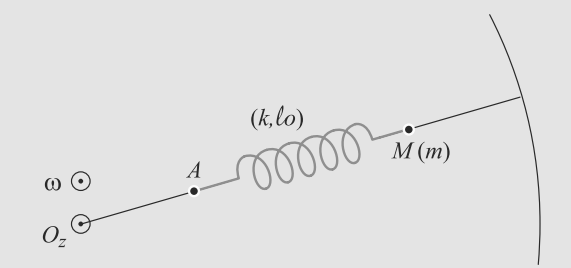

**Figure 21.7** Ressort horizontal dans un manège.

- **2.** Montrez que les forces d'inertie dérivent d'un potentiel dans ce problème et calculez l'énergie potentielle *Epi* dont elles dérivent.
- **3.** Déterminez s'il existe une position d'équilibre stable  $M_{\text{eq}}$  pour *M* sur le plateau.
- **4.** Quelle est, dans ce cas, la période des petites oscillations autour de *M*éq ?
- **5.** Comment choisir *k*/*m* pour que ce dispositif permette de contrôler que le manège ne dépasse pas une vitesse angulaire  $\omega_c$  choisie ?

➥

# **Exercices d'approfondissement**

**21.14 Pendule paramétrique** *(D'après ENSTIM)*

Un pendule simple est constitué d'un point matériel *M* de masse *m*, placé à l'extrémité d'un fil inextensible, de longueur *l* et de masse négligeable. L'autre extrémité du fil est fixée en O' qui oscille sinusoïdalement suivant la verticale, avec une

amplitude  $D_m$  et une pulsation  $\omega$ :

$$
\overrightarrow{OO'}=D_m\cos(\omega t)\overrightarrow{e_x}.
$$

On désigne par  $\theta$  l'angle que fait le pendule avec la verticale descendante (figure [21.8\)](#page-350-0).

<span id="page-350-0"></span>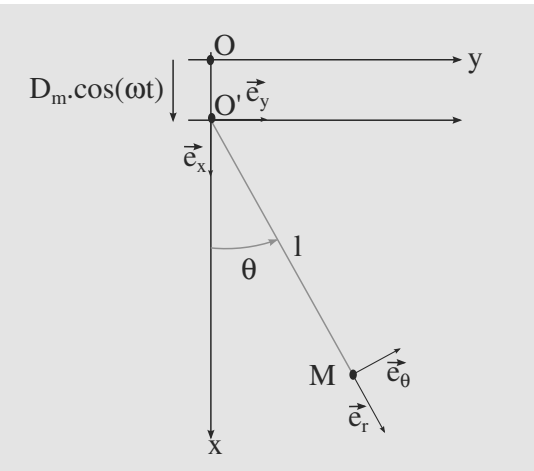

**Figure 21.8** Oscillation du pendule paramétrique.

On suppose qu'il n'y a pas de frottement et que le fil reste constamment tendu. On note  $R(O, \vec{e}_x, \vec{e}_y, \vec{e}_z)$ , le référentiel ter-<br>restre supposé galiléen et  $R'(O, \vec{e}_x, \vec{e}_z, \vec{e}_z)$ ) le référentiel lié au restre supposé galiléen et *R'*(*O'*,  $\overrightarrow{e_x}, \overrightarrow{e_y}, \overrightarrow{e_z}$ ) le référentiel lié au support du pendule.

- **1.** Le référentiel *R'* est-il galiléen ?
- **2.** En utilisant le théorème du moment cinétique en O', écrire l'équation du mouvement dans *R* .
- **3.** Montrer que l'équation peut s'écrire :

$$
\frac{d^2\theta}{dt^2}+\omega_0^2(1+h(t))\sin(\theta)=0
$$

Préciser  $\omega_0$  et  $h(t)$  en fonction des données de l'énoncé.

**4.** Pour  $\omega = 2\omega_0$ , la résolution numérique de l'équation donne le résultat de la figure [21.9](#page-350-1) :

<span id="page-350-1"></span>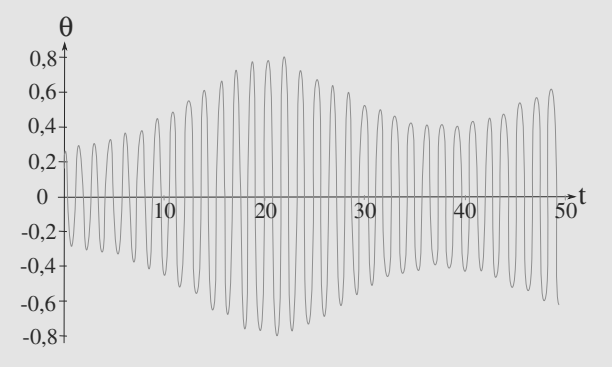

**Figure 21.9** Évolution de  $\theta$  en fonction du temps.

Pour un pendule simple non agité (*Dm* = 0), la période évolue en fonction de l'angle maximal  $\theta_0$  atteint lors de l'oscillation comme le montre la courbe de la figure [21.10](#page-350-2) :

Comment peut-on interpréter les battements obtenus sur la courbe  $\theta(t)$ ?

<span id="page-350-2"></span>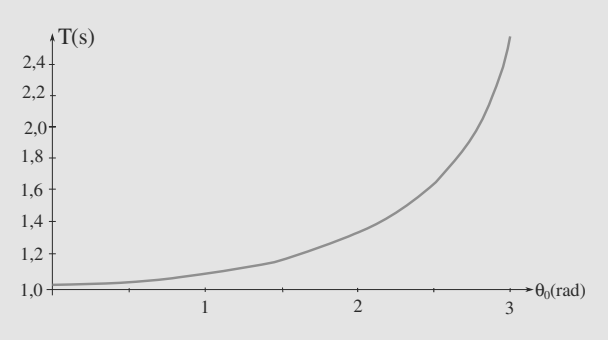

**Figure 21.10** Période du pendule simple en fonction de l'angle maximal  $\theta_0$ 

 $\sim$   $-$ 

<sup>G</sup>éométri<sup>e</sup>

**21.15 Tir d'un obus vers le zénith** *(D'après Mines de première année PCSI.)*

L'objectif de cet exercice est d'étudier l'effet du caractère non galiléen du référentiel terrestre sur le tir d'un obus vertical, via la force de Coriolis.

Le référentiel terrestre local est muni d'une origine *O* à la surface de la Terre (latitude λ) et d'une base cartésienne avec *Oz* marquant la verticale ascendante et *Ox* dans le plan méridien dirigé vers le sud. L'axe *<sup>O</sup>*y en découle de sorte que la base cartésienne ainsi définie soit directe (figure [21.11\)](#page-351-0).

Le vecteur rotation de la Terre est noté  $\Omega$ , de norme  $\Omega$ .

L'obus est noté *M*, de masse *m*. Il est lancé depuis une altitude *h* avec une vitesse initiale  $\vec{v}_0 = v_0 \, \vec{u}_z$ .

- **1.** Supposons que le référentiel terrestre local est galiléen. Retrouvez rapidement la loi de vitesse  $\vec{v}(t)$  dans la base<br>cartésienne, ainsi que la loi boraire  $\vec{z}(t)$ , à quelle date cartésienne, ainsi que la loi horaire *z*(*t*). À quelle date l'obus atteint-il le sol ?
- **2.** Désormais et pour la toute la suite, le référentiel terrestre local n'est pas considéré comme galiléen.

a) Calculez numériquement la vitesse angulaire Ω dans les unités du système international.

b) Écrivez le PFD pour l'obus. Pourquoi la force d'inertie d'entraînement n'intervient-elle pas explicitement dans l'équation ?

c) Justifiez qu'il est possible de traiter la force de Coriolis comme une petite perturbation. Dans ces conditions, la vitesse qui intervient dans son expression sera prise égale à la valeur qu'elle aurait sans la force de Coriolis (l'erreur ainsi commise est supposée faible).

 $-40^{\circ}$  $\sim$  $\sim$ Un tel raisonnement, dit perturbatif, est d'usage fréquent en physique.

➥

<span id="page-351-0"></span>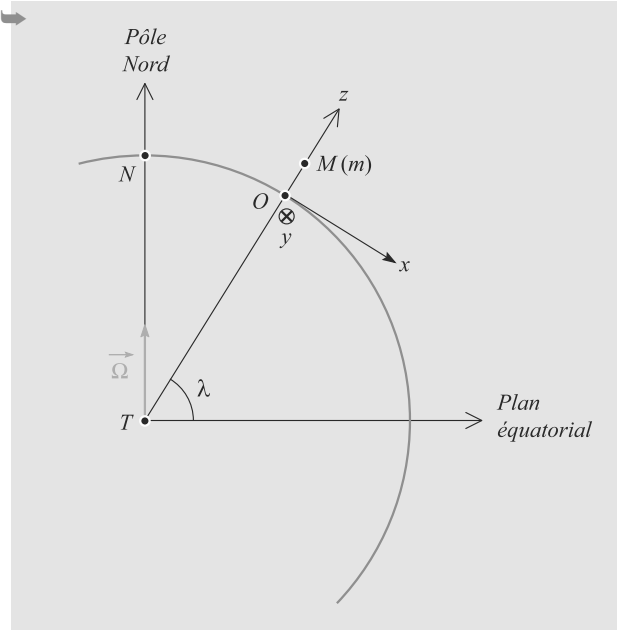

**Figure 21.11** Paramétrage à la surface de la Terre.

d) Donnez les projections du PFD dans la base cartésienne. En particulier, établissez que :

 $\ddot{y} = -2\Omega(v_0 - qt)\cos(\lambda)$ 

Pourquoi peut-on dire que la chute libre subit une **déviation** par rapport à la verticale ?

**3.** Supposons qu'il s'agit d'une chute libre sans vitesse initiale.

a) Dans quel sens se fait la déviation ? Vous donnerez la réponse comme une direction cardinale.

b) Calculez cette déviation lorsque l'obus touche le sol en fonction de <sup>Ω</sup>, λ, g et *<sup>h</sup>*.

c) En 1903, l'expérience de Flammarion a été faite avec un lâcher depuis une hauteur de 67 m au Panthéon à Paris (latitude 48◦51' nord). Comparez la valeur expérimentale de 7,6 mm avec la prévision théorique. On donne  $g = 9.8 \text{ m.s}^{-2}.$ 

d) Le résultat dépend-il de l'hémisphère où se déroule l'expérience ?

**4.** L'obus est maintenant tiré verticalement vers le haut. Étudiez l'évolution de la déviation pendant le mouvement et donnez sa valeur numérique quand l'obus retombe au sol pour  $v_0 = 100$  m.s<sup>-1</sup> et  $h = 0$ .

Indication : vous pourrez réutiliser la loi horaire *z*(*t*) trouvée à la première question, pour les mêmes raisons que vous avez réutilisé la loi de vitesse.

**21.16 Limite de Roche de Saturne** *(D'après ENSAIT.)*

Un satellite vagabond est capturé par le champ gravitationnel de Saturne. L'objet de cet exercice est de comprendre pourquoi il est détruit s'il s'approche trop de la planète. La distance à laquelle se produit ce phénomène s'appelle la **limite de Roche**.

Le satellite est modélisé par une sphère de masse *M*, de centre *O* et de rayon *R*. Il est supposé s'être placé sur une orbite circulaire de rayon *r*.

Saturne est modélisée par une sphère de centre *S* , de masse  $M_S = 57,2.10^{25}$  kg et de rayon  $R_S$ .

**1.** Pour ces questions, l'étude est menée dans le référentiel « saturnocentrique », supposé galiléen.

a) Définissez en détail ce référentiel.

b) Déterminez l'accélération  $\vec{a}(O)_S$  du centre du satel-<br>lite en fonction de la constante de gravitation  $G M_{\alpha}$ , r lite en fonction de la constante de gravitation  $G, M_S, r$ , *R* et  $\vec{e}_r = \vec{S} \vec{O}/r$ .

<span id="page-351-1"></span>c) Déterminez l'accélération  $\vec{a}(M)_{S}$  du point *M* définingulation et al. *a* fourne 21.12 (tel que *S M* et *Q* soient alignés) et sur la figure [21.12](#page-351-1) (tel que *S* , *M* et *O* soient alignés) et supposé solidaire du satellite.

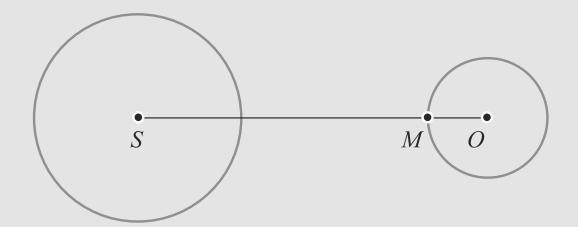

**Figure 21.12** Mouvement d'un point à la surface d'un satellite.

- **2.** Plaçons-nous maintenant dans le référentiel du satellite, centré sur *O*. En supposant que *M* est de masse *m* petite devant celle du satellite, déterminez son accélération  $\vec{a}(M)_{O}$ .
- 3. Quelle condition  $\vec{a}(M)$  doit-elle satisfaire pour que *M* se détache du satellite ? Ce cas étant interprété comme la détache du satellite ? Ce cas étant interprété comme la destruction du satellite, déterminez la limite de Roche *r*max, valeur maximale de *r* pour laquelle cela se produit, sachant que  $R \ll r_{\text{max}}$ .

Vous donnerez  $r_{\text{max}}$  sous la forme :

$$
r_{\text{max}} = \alpha R_S \sqrt[3]{\frac{\mu_S}{\mu}}
$$

où  $\mu$ <sub>S</sub> est la masse volumique de Saturne,  $\mu$  celle du satellite et  $\alpha$  un coefficient sans dimension.

Donnez la valeur numérique de α.

- ➥
	- **4.** Expérimentalement, la valeur trouvée pour  $\alpha$  est un peu différente :  $\alpha = 2,44$ . Le système d'anneaux de Saturne s'étend jusqu'à 1,4.10<sup>5</sup> km du centre de la planète. Il est s'étend jusqu'à 1,4.10<sup>5</sup> km du centre de la planète. Il est constitué de blocs de faible taille, sans cohésion entre eux.

Déduisez-en la valeur numérique du rayon de Saturne en supposant  $\mu = \mu_S$ .

**5.** En fait,  $R_S = 6.033.10^4$  km. Déduisez-en les valeurs de  $\mu$ et μ<sub>S</sub>. Commentez. En particulier, Saturne peut-elle avoir la même composition que la Terre ?

## **21.1**

<span id="page-353-0"></span>Faux, ce sont des pseudoforces d'origine inertielles.

#### **21.2**

Vrai car ces référentiels sont tous en translation rectiligne uniforme les uns par rapport aux autres.

#### **21.3**

Vrai.

### **21.4**

Faux, son travail est toujours nul (elle n'est pas dissipative).

#### **21.5**

Vrai. Assez court signifiant pour qu'on puisse le considérer comme en translation rectiligne uniforme par rapport aux référentiels galiléens durant ce laps de temps.

### **21.6**

Faux, c'est la force d'inertie d'entraînement qui est alors la force centrifuge.

#### **21.7**

Vrai, c'est celui qui tourne le moins (dans la mesure où on le confond avec le référentiel de Copernic).

### **21.8**

Faux, ce n'est pas la bonne raison, c'est parce qu'elle est incluse dans le poids.

#### **21.9**

Faux. Même si ce ne sont pas de « vraies forces », elles peuvent dériver d'un potentiel (translation uniformément accélérée, rotation uniforme. . .)

#### **21.10**

Faux : il est toujours nul !

#### **21.11 Pendule dans un camion qui démarre**

Il s'agit d'un exercice de pendule. Vous devez d'ailleurs reconnaître la démarche : recherche de la position d'équilibre puis passage à une variable de position qui mesure l'écart à cette position d'équilibre pour retomber sur l'équation différentielle générale de l'oscillateur harmonique.

La seule nouveauté est l'ajout de la force d'inertie d'entraînement.

Pour comprendre ce qu'est *g* , rappelez-vous ce qui compose  $\theta'(t) = -\theta_{\text{eq}}\cos(\omega_0' t)$ 

**1.** Le pendule est soumis à son poids et à la tension du fil, ainsi qu'aux forces d'inertie car le référentiel lié au camion n'est pas galiléen.

Ce référentiel est en translation rectiligne par rapport à celui de la route, donc la force de Coriolis est nulle et la force d'inertie d'entraînement vaut  $F_{\text{ie}} = -m\vec{a}_0$ .<br>À l'équilibre les forces s'équilibrent suive

<span id="page-353-1"></span>**2.** À l'équilibre, les forces s'équilibrent suivant la figure [21.13.](#page-353-1)

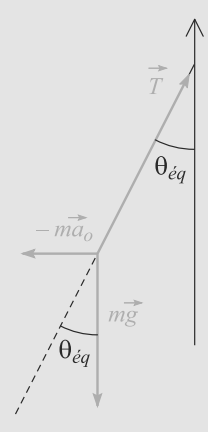

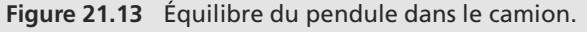

Donc :

$$
\tan(\theta_{\text{eq}}) = \frac{a_0}{g}
$$
  
\n
$$
\Rightarrow \quad \theta_{\text{eq}} = 5.7^{\circ} = 0.10 \text{ rad}
$$

**3.** a) La direction du pendule est donc marquée par le vecteur - $\vec{g}' = \vec{g} - \vec{a}_0$ . Le PFD s'écrit donc :

$$
m\vec{a} = m\vec{g} + \vec{F}_{ie} + \vec{T}
$$

$$
= m\vec{g}' + \vec{T}
$$

Nous sommes donc ramenés à l'équation différentielle du pendule simple en remplaçant  $\vec{g}$  par  $\vec{g}'$ . Faisons donc le<br>changement de variable  $\theta' = \theta - \theta$ , pour écrire l'équation changement de variable  $\theta' = \theta - \theta_{\text{eq}}$  pour écrire l'équation différentielle sous la forme :

$$
\ddot{\theta}' + \frac{g'}{l} \sin(\theta) = 0
$$

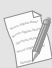

Vous pouvez retrouver cette équation à partir du PFD, mais depuis le chapitre 12 cela ne devrait plus être nécessaire.

Aux petites oscillations, l'équation se réduit à :

$$
\ddot{\theta}' + {\omega_0'}^2 \theta = 0
$$

avec  $\omega_0' = \sqrt{g'/l}$ . La solution est alors, compte tenu des conditions initiales : conditions initiales :

$$
\theta'(t) = -\theta_{\text{eq}} \cos(\omega'_0 t)
$$

b)  $q'$  joue le rôle de l'accélération de la pesanteur lors de la phase d'accélération. Elle contient le terme d'accélération du camion.

Physiquement, cela correspond au fait que l'on se penche naturellement en avant dans un véhicule qui accélère, pour garder l'équilibre.

c) Numériquement,  $q' = 9,86$  m.s<sup>-2</sup> soit une variation de 0,5 % par rapport à *g*, et  $T'_0 = 2\pi/\omega'_0 = 2.0$  s.

#### **21.12 Stabilité de l'orbite d'un satellite**

Cet exercice est la suite de l'exercice [11](#page-325-0) page [313.](#page-325-0) Vous pouvez donc réutiliser le résultat qui y est établi.

- **1.** Pour que (*R*) soit galiléen, il faut qu'il soit en translation rectiligne uniforme par rapport au référentiel de Kepler. Or, ici les axes de (*R*) tournent dans le référentiel de Kepler. Donc (*R*) ne peut pas être galiléen.
- **2.** Le satellite est soumis à l'attraction gravitationnelle du Soleil et à celle de la Terre, ainsi qu'aux forces d'inertie (puisque (*R*) n'est pas galiléen).

La force de Coriolis est nulle, puisque le satellite est immobile dans (*R*). Il reste la force d'inertie d'entraînement, dont l'expression correspond à un mouvement circulaire de rayon *d*. D'où la projection de l'équilibre des forces sur  $\vec{u}_r$ :

$$
-\mathcal{G}\frac{mM_S}{(R-d)^2} + \mathcal{G}\frac{mM_T}{d^2} + m(R-d)\Omega^2 = 0
$$

Sachant que :

$$
\Omega = \sqrt{\frac{GM_s}{R^3}}
$$

il vient :

$$
\frac{M_T}{d^2} - \frac{M_S}{(R-d)^2} + \frac{R-d}{R^3} M_S = 0
$$

**3.** Faisons apparaître le rapport *d*/*r* (numériquement petit) pour un développement limité à l'ordre 1 :

$$
\frac{1}{(R-d)^2} = \frac{1}{R^2 \left(1 - \frac{d}{R}\right)^2}
$$

$$
\approx \frac{1}{R^2} \left(1 + \frac{2d}{R}\right)
$$

En injectant ceci dans la relation établie à la question précédente, il vient :

$$
d \simeq R \sqrt[3]{\frac{M_T}{3M_S}} = 1,5.10^9 \text{ m}
$$

Numériquement,  $d/R = 0.01$  ce qui est raisonnable par rapport à l'approximation faite.

**4.** Si le satellite s'éloigne du soleil, la force attractive du Soleil diminue (car elle décroît avec la distance). En même temps, les deux autres forces (attraction de la Terre et force d'inergie) augmentent et contribuent à amplifier la perturbation.

Donc la perturbation est globalement amplifiée, ce qui caractérise une position d'équilibre instable.

#### **21.13 Ressort horizontal dans un manège**

Le début, proche du cours, ne doit pas poser de problème. La suite utilise des raisonnements classiques de l'étude des positions d'équilibre (l'énergie potentielle est somme de deux termes, mais le principe reste le même).

La fin est plus ouverte et doit vous faire réfléchir à la situation physique.

**1.** La longueur du ressort est *l* = *r*−*a* donc la force et l'énergie potentielle s'écrivent :

$$
\vec{F} = -k(r - a - l_0)\vec{e},
$$
  

$$
E_{pe} = \frac{1}{2}k(r - a - l_0)^2
$$

sachant que *Epe* est définie à une constante additive près.

**2.** Le référentiel lié au manège est en rotation pure uniforme par rapport au référentiel terrestre. Dans ce cas particulier, la force d'inertie d'entraînement, appelée aussi force centrifuge, s'écrit :

$$
\vec{F}_{\text{ie}} = mr\omega^2 \, \vec{e}_r
$$

Donc son travail élémentaire sur un petit déplacement *dr* le long d'un rayon s'écrit :

$$
\delta W = \vec{F}_{\text{ie}} . d\vec{OM}
$$
  
=  $mr\omega^2 \vec{e}_r . dr \vec{e}_r$   

$$
\delta W = -d\left(-\frac{1}{2}m\omega^2 r^2\right)
$$

Il est possible de mettre le travail élémentaire sous la forme d'une différentielle exacte, donc cette force est conservative. Par identification :

$$
E_{pi} = -\frac{1}{2} m \omega^2 r^2
$$

à une constante additive près.

**3.** L'énergie potentielle totale du système est donc :

$$
E_p = \frac{1}{2}k(r - a - l_0)^2 - \frac{1}{2}m\omega^2 r^2
$$

Une position d'équilibre correspond à  $dE_p/dr$  nulle :

$$
\frac{dE_p}{dr}(r_{\text{eq}}) = k(r_{\text{eq}} - a - l_0) - m\omega^2 r_{\text{eq}} = 0
$$

$$
\Rightarrow r_{\text{eq}} = k \frac{a + l_0}{k - m\omega^2}
$$

avec  $k > m\omega^2$  car cette valeur est forcément positive.

Monie<sup>r</sup> <sup>A</sup>lgèbr<sup>e</sup> <sup>M</sup>o<sup>n</sup>ie<sup>r</sup>  $\sim$   $\sim$  $-7$ 

Si  $k < m\omega^2$ ,  $r < 0$  ne donne pas de position d'équilibre de l'autre côté de l'axe ! *l* change si nous inversons la position du ressort.

Cette position d'équilibre est stable si la dérivée seconde y est positive :

$$
\frac{d^2E_p}{dr^2}(r_{\text{\'{eq}}}) = k - m\omega^2
$$

qui est bien positif dans les conditions précédentes. Donc, quand elle existe, la position d'équilibre est stable.

**4.** Le système n'est soumis qu'à des forces conservatives ou ne travaillant pas (la force de Coriolis) donc son énergie mécanique est un invariant du mouvement. Elle vaut :

$$
E_m = \frac{1}{2} m\dot{r}^2 + \frac{1}{2} k(r - a - l_0)^2 - \frac{1}{2} m\omega^2 r^2
$$
  
\n
$$
\Rightarrow \frac{dE_m}{dt} = m\dot{r}\ddot{r} + \dot{r}k(r - a - l_0) - \dot{r}m\omega^2 r = 0
$$

qui conduit à l'équation du mouvement :

$$
\ddot{r} + \frac{k - m\omega^2}{m} r = \frac{k}{m}(a + l_0)
$$

Ceci est l'équation différentielle d'un oscillateur harmonique. Par identification, la période des petites oscillations est :

$$
T_0 = 2\pi \sqrt{\frac{m}{k - m\omega^2}}
$$

**5.** Comme  $\omega < \sqrt{k/m}$ , choisissons  $k/m$  voisin de  $\omega_c^2$  par valeur inférieure, de sorte que : inférieure, de sorte que :

$$
\omega < \sqrt{\frac{k}{m}} < \omega_c
$$

Alors, *r*éq tend vers l'infini (formellement) au voisinage de √ *k*/*m*. Un interrupteur déclenchant l'arrêt du système peut être placé loin du ressort. Ainsi, si le ressort s'allonge trop sous l'action d'une force centrifuge trop grande, il vient toucher l'interrupteur et le manège s'arrête.

**21.14 Pendule paramétrique**

Méthode mise en jeu : n◦2.

Il faut reconnaître dans cet exercice que le référentiel non galiléen est en translation par rapport au référentiel galiléen ce qui permet d'exprimer les forces d'inertie simplement.

La méthode imposée passe par un calcul de moments : on se référera à ce chapitre en cas de problème.

Enfin, une analyse physique est demandée : prenez le temps de bien réfléchir à ce qu'indique la courbe et pensez au phénomène de résonance. be de l'interrupteur et le manège s'arrête.<br> **1.14 Pendule paramétrique**<br>
21.14 **Pendule paramétrique**<br>
Méthode mise en jeu : n°2.<br>
Méthode mise en jeu : n°2.<br>
Il faut reconnaître dans cet exercice que le référentiel n

- **1.** Le référentiel  $R'$  n'est pas en translation rectiligne uniforme par rapport au référentiel *R* qui est galiléen. *R'* n'est donc pas galiléen.
- **2.** Il n'y a pas de force d'inertie de Coriolis car *R'* est en translation par rapport à R. Les forces qui s'exercent sur le système sont le poids, la tension et la force d'inertie d'entraînement (figure [21.14\)](#page-355-0) :

<span id="page-355-0"></span>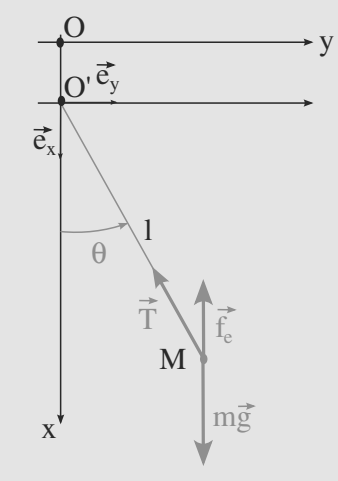

#### **Figure 21.14** Forces appliquées au pendule.

Le théorème du moment cinétique appliqué à *M* en O' dans  $R'$  donne:

$$
\frac{d\vec{L}_{o'}}{dt} = \vec{M}_{O'}(m\vec{g}) + \vec{M}_{O'}(\vec{T}) + \vec{M}_{O'}(\vec{f}_e)
$$

L'expression de la force d'inertie d'entraînement est :

$$
\vec{f}_e = -m\vec{a}_e = mD_m\omega^2 \cos(\omega t)\vec{e}_x
$$

et donc :

$$
\vec{M}_{O'}(\vec{f}_e) = l\vec{e}_r \wedge mD_m\omega^2 \cos(\omega t) \vec{e}_x
$$
  
=  $-mlD_m\omega^2 \cos(\omega t) \sin(\theta) \vec{e}_z$ 

 $= -mID_m\omega^2 \cos(\omega t) \sin(\theta)\vec{e}_z$ <br>Le moment de la tension est nul (c'est une force centrale). Pour le poids :

$$
\vec{M}_{O'}(m\vec{g}) = l\vec{e}_r \wedge mg\vec{e}_x = -m\lg\sin(\theta)\vec{e}_z
$$

Le moment cinétique s'exprime :

$$
\vec{L}_{O'} = l\vec{e}_r \wedge ml\dot{\theta}\vec{e}_\theta = ml^2 \dot{\theta}\vec{e}_z
$$

et donc en projection, on obtient :

$$
ml^2\ddot{\theta} = -m\lg\sin(\theta) - mlD_m\omega^2\cos(\omega t)\sin(\theta).
$$

**3.** On tire de la relation précédente :

$$
\ddot{\theta} + \frac{g}{l}\sin(\theta) + \frac{D_m}{l}\omega^2\cos(\omega t)\sin(\theta) = 0
$$

et donc, en posant  $h(t) = \frac{D_m \omega^2}{g} \cos(\omega t)$ et  $\omega_0^2 = \frac{g}{l}$ , on obg tient finalement :

$$
\ddot{\theta} + \omega_0^2 (1 + h(t)) \sin(\theta) = 0.
$$

**4.** On observe une courbe semblant proche de (*A* +  $B\cos(\Omega t) \cos(\omega' t + \varphi)$  c'est-à-dire qui présente des batte-<br>ments dont les périodes sont proches de 1.6 s (32 oscillaments dont les périodes sont proches de 1,6 s (32 oscillations en 50 s) et 40 s pour l'enveloppe.

Une résonance se développe aux faibles amplitudes : l'amplitude croît alors. D'après la courbe fournie, la période d'oscillation devient plus grande si l'amplitude croît : on sort alors de la valeur de  $\omega$  de résonance et l'amplitude décroît. On rejoint la valeur de résonance à nouveau pour les plus faibles amplitudes (quasi harmoniques) et la croissance reprend : on peut ainsi expliquer le battement observé.

#### **21.15 Tir d'un obus vers le zénith**

La principale difficulté de l'exercice est de se situer dans l'espace, de savoir dans quel sens est quoi. Faites donc une figure la plus claire possible.

En particulier, pour repérer les directions cardinales, remarquez que *Oz* marque la verticale, donc les quatre directions cardinales sont dans le plan *xOy*. L'est et l'ouest sont dans le sens de la rotation de la Terre, donc suivant *Oy*. Donc le nord et le sud sont suivant *Ox*, comme l'énoncé l'indique d'ailleurs.

Pour finir, n'oubliez pas que le soleil va, de notre point de vue, d'est en ouest. Donc la Terre tourne dans le sens inverse.

**1.** L'accélération est constante égale à  $\vec{g}$ . Cela s'intègre en  $\vec{g} - (-a\vec{r} + \vec{r}_0)\vec{u}$  et donc :  $\vec{v} = (-gt + v_0) \vec{u}_z$  et donc :

$$
z(t) = -\frac{1}{2}gt^2 + v_0t + h
$$

L'obus tombe au sol à une date  $t_1$  telle que  $z(t_1) = 0$ :

$$
z(t_1) = -\frac{1}{2}gt_1^2 + v_0t_1 + h = 0
$$
  

$$
\Rightarrow t_1 = \frac{v_0 + \sqrt{v_0^2 + 2gh}}{g}
$$

**2.** a)  $\Omega = 2\pi$  rad.j<sup>-1</sup> car la Terre fait un tour en un jour. Donc en une seconde, cela donne  $\Omega = 7,3.10^{-5}$  rad.s<sup>-1</sup>.<br>b) L'obve est soumis à son poide et à la forze s

b) L'obus est soumis à son poids et à la force de Coriolis puisque le référentiel étudié n'est pas galiléen. Donc :

$$
m\vec{a} = m\vec{g} - 2m\vec{\Omega} \wedge \vec{v}
$$

La force d'inertie d'entraînement est incluse dans le poids, puisqu'elle dépend seulement de l'endroit où l'on se trouve et non de l'état de mouvement.

c) La force de Coriolis étant de faible intensité ( $\Omega$  a une norme égale à 2π par 24 h), elle ne va pas beaucoup modifier la vitesse de l'obus par rapport à l'étude faite sans elle. L'erreur commise en réutilisant l'expression de la vitesse est alors « d'ordre supérieure », négligeable.

d) D'après la figure [21.15](#page-356-0) :

 $\overline{C}$ 

$$
\vec{\Omega} = \Omega(-\cos(\lambda)\,\vec{u}_x + \sin(\lambda)\,\vec{u}_z)
$$

<span id="page-356-0"></span>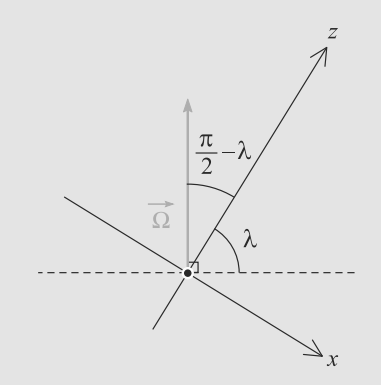

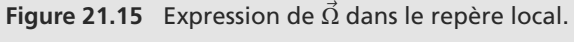

D'où les projections :

 $\sqrt{ }$  $\left\{\begin{array}{c} \frac{1}{2} & \frac{1}{2} \\ \frac{1}{2} & \frac{1}{2} \\ \frac{1}{2} & \frac{1}{2} \end{array} \right.$ ⎪⎪⎪⎪⎪⎩

$$
\ddot{x} = 0
$$
  

$$
\ddot{y} = -2\Omega(v_0 - gt)\cos(\lambda)
$$
  

$$
\ddot{z} = -g
$$

L'équation en *x* montre que le mouvement reste plan. Celle en *z* redonne le mouvement de chute libre verticale attendu. Celle en y montre que la force de Coriolis a induit un déplacement latéral, vers l'est ou vers l'ouest. Ce déplacement est probablement très faible, puisque la force de Coriolis l'est.

**3.** a) Si  $v_0 = 0$ , l'accélération en *y* est positive donc la vitesse en y est croissante. Comme celle-ci est nulle au départ, le mouvement se fait donc toujours suivant les  $\mu$  croissants : la déviation se fait vers l'est pendant toute la chute.

b) Intégrons l'équation en  $y$ :

$$
y(t) = \frac{1}{3} \Omega \cos(\lambda)gt^3
$$

Si la hauteur depuis laquelle la bille est lâchée est notée *h*, la durée de la chute est Δ*t* =  $\sqrt{2h/g}$ . Donc :

$$
\Delta y = \frac{1}{3} \Omega \cos(\lambda) g \left(\frac{2h}{g}\right)^{3/2}
$$

c)  $\Delta y \approx 8$  mm. Sachant que cette étude a négligé plusieurs facteurs, l'accord avec l'expérience peut être considéré comme satisfaisant.

d) Le passage d'un hémisphère à l'autre joue sur le signe de λ, mais cos(λ) en est indépendant. Donc le phénomène est inchangé d'un hémisphère à l'autre.

Par contre, il est plus marqué près de l'équateur  $(cos(\lambda))$ proche de 1) qu'aux pôles  $(cos(\lambda))$  proche de 0).

**4.** Intégrons *ij* avec  $v_0 \neq 0$ :

$$
\ddot{y} = -2\Omega(v_0 - gt)\cos(\lambda)
$$
  

$$
\dot{y} = -2\Omega \left( v_0 t - \frac{1}{2}gt^2 \right) \cos(\lambda)
$$
  

$$
= -2\Omega \cos(\lambda)(z - h)
$$
  

$$
y = -2\Omega \left( \frac{1}{2}v_0 t^2 - \frac{1}{6}gt^3 \right) \cos(\lambda)
$$

Dans une première phase du mouvement, l'obus va vers le haut donc  $z > h$ . La vitesse en  $y$  est alors négative : déviation vers l'ouest.

Ensuite, l'obus atteint son point le plus haut et commence à retomber. *<sup>z</sup>* > *<sup>h</sup>* reste valable donc la déviation continue vers l'ouest.

Quand, *z* devient inférieure à *h*, donc quand l'obus tombe en dessous de son altitude de départ, la vitesse en y change de signe et la déviation se fait vers l'est.

L'obus touche le sol à la date  $t_1$  calculée à la première question. Donc la déviation vaut  $\Delta y = y(t_1) - 0 = y(t_1)$ . Numériquement,  $\Delta u = -65$  cm. C'est une valeur suffisamment élevée pour être perceptible et mettre en évidence l'action de la force de Coriolis.

**21.16 Limite de Roche de Saturne**

L'exercice ne présente pas de difficulté particulière, mais exige beaucoup, beaucoup de rigueur ! Reprenez soigneusement chaque formule de cours utilisée, pour ne pas confondre les diverses accélérations, distances, etc.

La modélisation dans cet exercice est très simple, voire simpliste, mais elle conduit à des résultats qualitativement corrects.

**1.** a) Il s'agit du référentiel de Kepler de Saturne.

b) Le PFD appliqué au satellite s'applique à son centre d'inertie *O* et ne fait intervenir que les forces extérieures :

$$
M\vec{a}(O)_S = -\mathcal{G}\frac{MM_S}{r^2}\vec{e}_r
$$

$$
\Rightarrow \quad \vec{a}(O)_S = -\mathcal{G}\frac{M_S}{r^2}\vec{e}_r
$$

c)  $\overrightarrow{SM}$  et  $\overrightarrow{SO}$  ont même vecteur unitaire  $\overrightarrow{e}_r$  donc :

$$
\vec{e}_r = \frac{\overrightarrow{SM}}{r - R} = \frac{\overrightarrow{SO}}{r}
$$

Donc les accélérations de *M* et *O* sont dans les mêmes rapports :

$$
\frac{1}{r-R}\vec{a}(M)_S = \frac{1}{r}\vec{a}(O)_S
$$
  
\n
$$
\Rightarrow \quad \vec{a}(M)_S = -\left(1 - \frac{R}{r}\right) \mathcal{G} \frac{M_S}{r^2} \vec{e}_r
$$

**2.** Ce référentiel n'est pas galiléen, puisqu'il est en rotation pure autour du référentiel saturnocentrique. Le point *M* est donc soumis aux attractions gravitationnels de Saturne et du reste du satellite, aux forces d'inertie et à la réaction *R* du satellite (puisqu'il est solidaire du satellite).

La force de Coriolis est nulle car *M* est au repos dans ce référentiel.

Le mouvement du référentiel du satellite par rapport au référentiel saturnocentrique est une rotation pure donc la force d'inertie d'entraînement est :

$$
\vec{F}_{\text{ie}} = -m\vec{a}(M)_{S} = -\left(1 - \frac{R}{r}\right) \mathcal{G} \frac{M_{S}}{r^{2}} \, \vec{e}_{r}
$$

Donc le PFD pour *M* dans le référentiel du satellite s'écrit :

$$
m\vec{a}(M)_O = -\mathcal{G}\frac{mM_S}{(r-R)^2}\,\vec{e}_r + \mathcal{G}\frac{mM}{R^2}\,\vec{e}_r
$$

$$
+ \left(1 - \frac{R}{r}\right)\mathcal{G}\frac{mM_S}{r^2}\,\vec{e}_r + \vec{R}
$$

D'où l'accélération demandée :

$$
\vec{a}(M)_O = -\mathcal{G}\frac{M_S}{(r-R)^2}\,\vec{e}_r + \mathcal{G}\frac{M}{R^2}\,\vec{e}_r
$$

$$
+ \left(1 - \frac{R}{r}\right)\mathcal{G}\frac{M_S}{r^2}\,\vec{e}_r + \frac{\vec{R}}{m}
$$

<span id="page-357-0"></span>**3.** Le point matériel reste solidaire du satellite s'il est immobile par rapport à *O* donc si  $\vec{a}(M)_O = 0$ , et si  $\vec{R} \cdot \vec{e}_r < 0$ . D'où la condition pour que *M* ne se détache pas :

$$
-\mathcal{G}\frac{M_S}{(r-R)^2} + \mathcal{G}\frac{M}{R^2} + \left(1 - \frac{R}{r}\right)\mathcal{G}\frac{M_S}{r^2} > 0
$$
\n
$$
\Rightarrow -M\frac{r^2}{R^2} + \frac{M_S}{\left(1 - \frac{R}{r}\right)^2} < \left(1 - \frac{R}{r}\right)M_S
$$

Sachant que  $R \ll r$ , faisons un développement limité à l'ordre 1 :

$$
\frac{1}{\left(1-\frac{R}{r}\right)^2} \simeq \left(1+\frac{2R}{r}\right)
$$

D'où, en injectant ce résultat dans le calcul :

$$
-M\frac{r^2}{R^2} + \frac{2R}{r}M_S < -\frac{R}{r}M_S
$$
  

$$
\Rightarrow R\sqrt[3]{\frac{3M_S}{M}} < r
$$

Ceci est la condition de non décollement de *M*, donc *r* doit être inférieur à cette valeur pour que *M* se détache :

$$
r_{\max} = R \sqrt[3]{\frac{3M_S}{M}}
$$

Par définition de le masse volumique :

$$
M_S = \mu_S \frac{4}{3} \pi R_S^3
$$

$$
M = \mu \frac{4}{3} \pi R^3
$$

D'où le résultat demandé :

$$
r_{\text{max}} = \sqrt[3]{3} R_S \sqrt[3]{\frac{\mu_S}{\mu}}
$$

donc  $\alpha = \sqrt[3]{3} = 1,44$ .

**4.** D'après l'énoncé, *<sup>r</sup>*max est égal à 1,4.<sup>108</sup> km car les an-neaux de Saturne sont constitués des débris des corps qui ont passé la limite de Roche. Avec <sup>μ</sup> <sup>=</sup> <sup>μ</sup>*<sup>S</sup>* , le résultat précédent donne :

$$
R_S = \frac{r_{\text{max}}}{\alpha} = 57\,400\,\text{km}
$$

**5.** Pour Saturne, nous avons directement :

$$
\mu_S = \frac{M_S}{\frac{4}{3}\pi R_S^3} = 622 \text{ kg.m}^{-3}
$$

Pour  $\mu$ , le résultat de la question [3](#page-357-0) donne :

$$
\mu = \alpha^3 \mu_S \frac{R_S^3}{r_{\text{max}}^3}
$$

$$
= \frac{3\alpha^3 M_S}{4\pi r_{\text{max}}^3}
$$

$$
\mu = 723 \text{ kg.m}^{-3}
$$

Donc Saturne est moins dense que de l'eau sur Terre (1 000 kg.m−<sup>3</sup> ). L'écart est trop grand pour envisager que Saturne puisse avoir une composition similaire à la Terre. Cela se comprend en remarquant que Saturne est gazeuse.

# **Partie 6**

# **Thermodynamique**
# **Introduction à la thermodynamique**

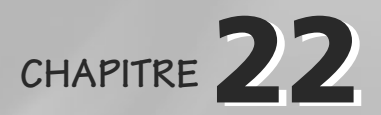

#### Plan

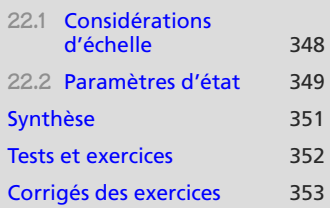

## **Introduction**

Vous verrez essentiellement la thermodynamique comme une théorie des échanges d'énergie et des phénomènes thermiques, car c'est historiquement son rôle. Mais elle construit en fait des raisonnements très généraux pour étudier des systèmes macroscopiques sans avoir à connaître les détails microscopiques, dans de nombreux domaines de la physique.

C'est pourquoi les premiers chapitres de thermodynamique semblent aborder des sujets très divers avant que ne soient posés les concepts généraux (chapitres [25](#page-392-0) et [26\)](#page-413-0).

### **Prérequis**

- Quantités de matière
- États de la matière

## **Objectifs**

- Acquérir les raisonnements à l'échelle microscopique
- Acquérir le vocabulaire de base de la thermodynamique (extensif, intensif, mésoscopique. . .)

## <span id="page-360-0"></span>**22.1 Considérations d'échelle**

## **22.1.1 Du microscopique au macroscopique**

Un système microscopique est toujours décrit comme un problème mécanique. Pour une description à l'échelle macroscopique, les équations mécaniques se réduisent à un petit nombre de relations (les **équations d'état**) entre un petit nombre de paramètres (les **paramètres d'état**).

Il y a bien entendu perte d'information dans cette procédure, mais cette perte n'est pas physiquement gênante : pour étudier un gaz contenu dans un piston, la position individuelle de chaque molécule de gaz ne nous intéresse pas.

Cette énorme simplification n'est rigoureusement possible que pour un système en équilibre. Pour un système en évolution, il faudra faire l'approximation que le système « évolue suffisamment lentement » pour passer par des étapes de quasi-équilibre, voir chapitre [25.](#page-392-0)

Par exemple :

- Le comportement de certains gaz, les gaz parfaits, est descriptible par seulement trois paramètres, volume, température et pression, avec une équation d'état *PV* = *nRT*.
- En chimie des solutions, l'état d'équilibre d'un système est défini par la seule donnée des concentrations et de la température. Les équations d'état sont les constantes d'équilibre.
- En électrocinétique, l'état électrique d'une résistance est défini par seulement deux paramètres : l'intensité qui la traverse et la tension à ses bornes, et une équation d'état, la loi d'Ohm *U* = *RI*.

### **22.1.2 Ordres de grandeur**

Soit un système de particules. Nous l'étudions :

- à l'échelle microscopique si le nombre de particules est de l'ordre de 1 (quelques-unes, quelques dizaines, etc),
- à l'échelle macroscopique si le nombre de particules est de l'ordre de la mole, soit  $N_A \sim 10^{23}$ ,
- à l'échelle mésoscopique si le nombre de particules est grand devant 1 mais petit devant  $N_A$ , typiquement  $10^{10}$ .

## <span id="page-361-0"></span>**22.2 Paramètres d'état**

**22.2.1 Paramètres intensifs et extensifs**

#### **Méthode 1 Bien distinguer extensivité et intensivité**

Un paramètre extensif est **additif**. Ainsi, la réunion de deux systèmes de même masse *m* donne bien un système de masse 2*m* ; par contre, la réunion de deux gaz à la température *T* ne donne pas un gaz à la température 2*T*, mais *T*.

Un paramètre intensif est défini en tout point, alors qu'un paramètre extensif est global. Ainsi, la pression est définie en tout point dans un liquide (dans l'eau, elle vaut 1 atm en un point en surface, 2 atm à 10 m de profondeur, etc) ; par contre, pouvez-vous dire « en quel point le volume d'un gaz vaut 4 L » ? Bien sûr que non, cela n'a pas de sens.

L'intensivité peut aussi se repérer sur l'unité : un paramètre intensif est en général « par mole », « par unité de volume », etc. Par exemple, la pression est une force par unité de surface, la concentration une quantité de matière par unité de volume.

Un paramètre intensif peut en général s'écrire comme le rapport de deux paramètres extensifs.

En pratique, les paramètres intensifs sont souvent plus faciles à mesurer que les paramètres extensifs.

#### **Exemple d'application**

Parmi les paramètres suivants, identifiez lesquels sont extensifs et lesquels sont intensifs : concentration, densité, poids, pression, énergie cinétique.

#### **Solution**

La concentration est une grandeur volumique donc intensive.

La densité est proportionnelle à la masse volumique (divisée par une constante) donc elle est intensive.

Le poids est proportionnel à la masse (multipliée par une constante) donc il est extensif.

La pression est une force surfacique donc intensive.

L'énergie cinétique est additive (voir par exemple le chapitre [19\)](#page-304-0) donc extensive.

## **22.2.2 Intérêt de l'échelle mésoscopique**

Prenons l'exemple de la masse volumique ρ.

Pour un système homogène de masse totale *m* et de volume total *V*, nous avons  $\rho = m/V$ . Si le système n'est pas homogène, il faut le découper en petits volumes mésoscopiques *dV* de masse *dm*, chacun étant supposé homogène. Alors, pour un petit volume situé au point *M* :

$$
\rho(M) = \frac{dm}{dV}(M)
$$

## **22.2.3 Quelques paramètres d'état bien pratiques**

Le système étudié est composé de *N* particules. Il peut être décrit par des paramètres comme :

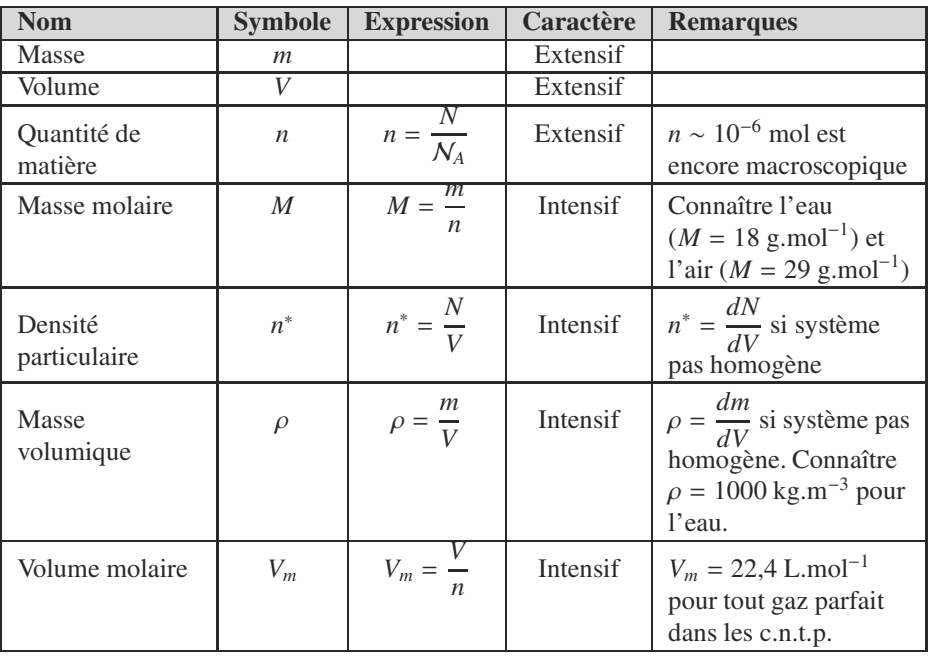

Pour calculer la masse totale du système, il faut donc découper le système en petits volumes *dV* de masse *dm*, puis en faire la somme.

 $-4\ell$ <sup>G</sup>éométri<sup>e</sup>  $\sim$   $\sim$   $\sim$   $\sim$  $\sim$ 1

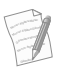

c.n.t.p. désigne les **conditions normales de température et de pression** : 273,15 K et 1 bar.

## <span id="page-363-0"></span>**Synthèse**

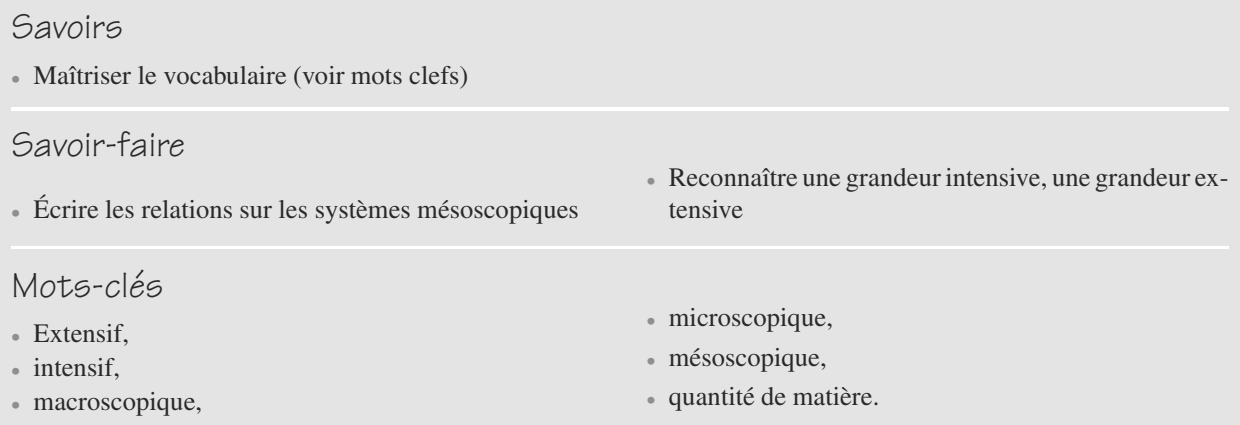

## <span id="page-364-0"></span>**Tests de connaissances**

**22.1** La masse volumique est définie au niveau microscopique.

❒ **a.** Vrai ❒ **b.** Faux

- **22.2** Une grandeur intensive est sommable. ❒ **a.** Vrai ❒ **b.** Faux
- **22.3** La pression est une variable intensive. ❒ **a.** Vrai ❒ **b.** Faux
- **22.4** La densité est une variable intensive. ❒ **a.** Vrai ❒ **b.** Faux
- **22.5** Le volume est une variable intensive. ❒ **a.** Vrai ❒ **b.** Faux
- **22.6** La concentration est une variable extensive. ❒ **a.** Vrai ❒ **b.** Faux
- **22.7** La conductivité d'une solution et une variable extensive.

❒ **a.** Vrai ❒ **b.** Faux

**22.8** La vitesse quadratique moyenne est un paramètre d'état. ❒ **a.** Vrai ❒ **b.** Faux

**Exercices d'application**

**22.9 Ordres de grandeurs**

Les questions suivantes sont indépendantes et la réponse doit être courte.

- **1.** Retrouvez le volume molaire d'un gaz parfait (équation d'état *PV* = *nRT*) dans les c.n.t.p. Que devient-il dans les conditions **usuelles**,  $P = 1$  bar et  $T = 25$ °C ?
- **2.** Calculez la masse d'air contenue dans une salle de classe, assimilée à un pavé de  $5 \times 5 \times 3$  m, à 20 °C sous 1 atm.

#### **22.10 Caractéristiques d'un gaz parfait**

**1.** Calculez la masse volumique, la densité particulaire et la densité d'un gaz parfait en fonction de sa pression et de sa température.

**2.** Application : calculez la densité d'un mélange contenant 16 g de méthane CH4 et 36 g d'eau vapeur à 800 ◦C sous 35 bar. Ce mélange est utilisé industriellement pour produire du dihydrogène.

#### **22.11 Du sucre dans le café**

**COLOR** 

Un morceau de sucre a été dissous dans une tasse de café (hauteur  $h = 10$  cm, surface  $S = 25$  cm<sup>2</sup>). À cause de la pesanteur, la concentration en sucre est plus importante dans le fond qu'en surface.

La variation de la masse de sucre avec l'altitude est donnée par la loi  $\rho(z) = a(h^2 - z^2)$  où  $a = 600$  dans les unités du système international.

Calculez la masse du morceau de sucre dissous.

#### **22.1**

<span id="page-365-0"></span>Faux, il s'agit d'une moyenne, définie à partir du niveau mésoscopique.

#### **22.2**

Faux, au contraire.

$$
22.3
$$

Vrai.

$$
\overline{\mathbf{22.4}}
$$

Vrai.

#### **22.5**

Faux, elle est proportionnelle à la quantité de matière du système.

#### **22.6**

Faux c'est un rapport de grandeurs extensives donc intensive.

**22.7**

Faux.

#### **22.8**

Vrai. Sa valeur étant liée de manière monotone à la température, on pourrait dire que c'est vrai, mais ce n'est pas un paramètre d'état usuelă !

#### **22.9 Ordres de grandeurs**

Ce sont de petites applications numériques dont le seul but est de vous remettre en tête quelques formules de base.

**1.** Dans les deux cas, le volume molaire est donné par :

$$
V_m = \frac{V}{n} = \frac{RT}{P}
$$

Numériquement, cela donne 22,4.10−<sup>3</sup> m3.mol−<sup>1</sup> dans les c.n.t.p. et 24,8.10<sup>-3</sup> m<sup>3</sup>.mol<sup>-1</sup> dans les conditions dites usuelles.

2.  $m = nM$  donc  $m = PVM/RT \approx 89.3$  kg.

#### **22.10 Caractéristiques d'un gaz parfait**

Il s'agit là aussi d'un exercice très simple. Vous y établirez une relation très importante entre densité et masse volumique pour un gaz parfait.

**1.** Par définition pour un échantillon homogène :

$$
\rho = \frac{m}{V} = \frac{PM}{RT}
$$

$$
n^* = \frac{N}{V} = \frac{N N_A}{V N_A} = \frac{N_A}{V_m}
$$

Ce qui donne  $n^*$   $\approx$  2,7.10<sup>25</sup> m<sup>-3</sup> pour tout gaz parfait dans les c.n.t.p. Quant à la densité :

$$
d = \frac{m}{m_{\text{air}}} = \frac{nM}{n_{\text{air}}M_{\text{air}}}
$$

où *n* et *n*air sont les nombres de mole pour un même volume. Dans les mêmes conditions de température et de pression, deux gaz parfaits ont même volume molaire. Donc  $n = n_{\text{air}}$ et

$$
M=29d
$$

avec  $M$  en g.mol<sup>-1</sup>.

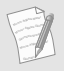

La relation *M* = 29*d* pour un gaz **parfait** est à connaître. Il est en outre remarquable qu'elle ne dépende pas des conditions de température et de pression !

Il faut calculer la masse molaire du mélange méthane-eau :

$$
M' = \frac{16}{16 + 36} M(CH_4) + \frac{36}{16 + 36} M(H_2O)
$$
  
= 17,4 g/mol<sup>-1</sup>  

$$
\Rightarrow d = 0,6
$$

**22.11 Du sucre dans le café**

Ce petit exercice a pour but de vous apprendre comment réfléchir sur un système inhomogène : il faut le découper en petits systèmes homogènes. C'est le même type de raisonnement que, par exemple, en mécanique lorsque vous découpez une trajectoire en petits morceaux de trajectoire.

Comme  $\rho$  ne dépend que de l'altitude, découpons le café en « tranches » d'altitude *z* et d'épaisseur faible *dz*, donc de volume *dV* = *S dz*. Cette tranche étant mésoscopique, nous pouvons la considérer comme homogène. Donc sa masse est  $dm = \rho(z) dz$ .

La masse totale de sucre dissous est la somme de ces masses élémentaires du fond de la tasse à la surface :

$$
m = \int_{\text{fond}}^{\text{surface}} dm
$$

$$
= \int_{0}^{h} \rho(z) dz
$$

$$
m = \frac{2}{3} a S h^2
$$

Numériquement, *m* = 1 g, ce qui correspond à un demi-sucre.

# **Cinétique des gaz CHAPITRE23**

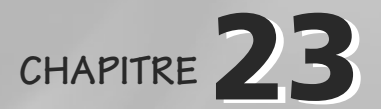

#### Plan

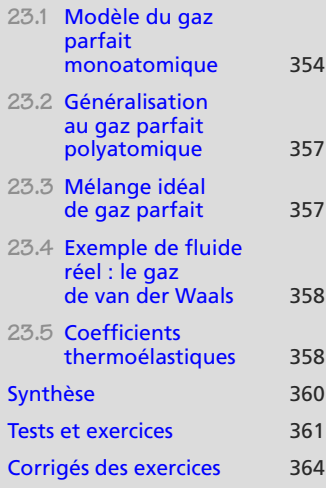

### **Introduction**

Ce chapitre a pour vocation d'illustrer sur le cas simple des gaz parfaits le fait qu'il est possible de réduire un problème de mécanique complexe à un problème de thermodynamique simple (réduction du nombre de degrés de liberté).

### **Prérequis**

- Principe fondamental de la dynamique
- Écriture des différentielles

### **Objectifs**

- Définir un gaz parfait, obtenir son équation d'état
- Premier aperçu des notions de pression et de température dans un modèle microscopique
- Énergie interne et capacité thermique d'un gaz parfait
- Approche des fluides réels : coefficients thermoélastiques  $\chi_T$  et  $\alpha$ .
- Énergie interne des phases condensées

## **23.1 Modèle du gaz parfait monoatomique**

<span id="page-366-0"></span>Une bonne réalisation de ce gaz idéal est un gaz noble, comme l'hélium ou l'argon, sous faible pression.

## **23.1.1 Hypothèses du modèle**

Étudions un gaz de *N* atomes ponctuels enfermés dans une enceinte de volume *V*. Nous ferons donc les hypothèses suivantes :

- Particules ponctuelles, de masse *m*, neutres.
- Les seules interactions subies par les particules sont leurs chocs contre les parois, supposés élastiques (sans perte d'énergie).
- Hypothèse de **chaos moléculaire** : le système est homogène en densité (*n*<sup>∗</sup> = cst) et en vitesse (la distribution des vitesses est indépendante du temps, homogène et isotrope).

Monie<sup>r</sup> <sup>A</sup>lgèbr<sup>e</sup> <sup>M</sup>o<sup>n</sup>ie<sup>r</sup> <sup>G</sup>éométri<sup>e</sup>  $\sim$ 1  $-1$ 

Dans ces conditions, il est possible de faire l'approximation que toutes les particules ont la même vitesse en norme. Cette vitesse, appelée **vitesse quadratique moyenne**, est donnée par la moyenne des carrés des vitesses :

#### **Définition**

La **vitesse quadratique moyenne** est definie par :

$$
v = \sqrt{\frac{1}{N} \sum_{i} \vec{v}_{i}^{2}}
$$

## **23.1.2 Pression cinétique**

La pression cinétique *P* est définie comme la résultante (par unité de surface) des forces exercées par les atomes lors de leurs chocs sur les parois ou sur toute surface placée dans l'enceinte.

Une petite surface orientée  $dS$  subit par ces chocs une force  $dF$  donnée par :

$$
d\vec{F} = P d\vec{S}
$$

Un bilan mécanique de ces chocs conduit à :

#### **Définition**

La **pression cinétique dans un gaz parfait** est definie par :

$$
P = \frac{1}{3} n^* m v^2
$$

L'unité légale de pression est le pascal (Pa) mais le bar est couramment utilisé : 1 bar =  $10^5$  P<sub>2</sub>

La pression est isotrope : les forces de pression s'exercent dans toutes les directions.

#### L'unité légale de température est le kelvin, de symbole K.

On parle de « degrés Celsius », mais de « Kelvin ». N'employez pas le mot degré dans ce cas. **Définition**

**23.1.3 Température cinétique**

La température cinétique est une grandeur macroscopique mesurant l'énergie cinétique d'agitation moyenne des particules. Pour notre gaz parfait :

La **température cinétique** est definie par :

$$
\frac{1}{2}mv^2 = \frac{3}{2}kT
$$

avec  $k = 1.38.10^{-23}$  J.K<sup>-1</sup> la constante de Boltzmann.

**23.1.4 Température Celsius**

La température θ en degrés Celsius est définie par :

Monie<sup>r</sup> <sup>A</sup>lgèbr<sup>e</sup> <sup>M</sup>o<sup>n</sup>ie<sup>r</sup>  $\sim$   $\sim$   $\sim$  $-1$ 

Monie<sup>r</sup> <sup>A</sup>lgèbr<sup>e</sup> <sup>M</sup>o<sup>n</sup>ie<sup>r</sup> <sup>G</sup>éométri<sup>e</sup>  $\sim$   $\sim$  $\sim$  1

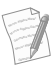

Voir chapitre 27 pour la signification de  $T_T$ .

À cause de cette définition, il est interdit de faire le rapport de deux températures dans l'échelle Celsius ! En effet,  $\frac{\theta_2}{\theta_1} \neq \frac{T_2}{T_1}$ .

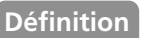

La **température en échelle Celsius** est definie par :

$$
\theta
$$
<sup>(°)</sup> =  $T(K) - T_T$  avec  $T_T = 273,15$  K

## **23.1.5 Équation d'état**

En reliant les deux équations obtenues pour la pression et la température, il vient *P* =  $n$ <sup>∗</sup> $kT$ . Avec  $n$ <sup>∗</sup> = *N*/*V* et et  $n = N/N_A$ , cela devient :

#### **Définition**

L'**équation d'état du gaz parfait** est :

 $PV = nRT$  avec  $R = kN_A = 8{,}31 \text{ J.K}^{-1}\text{mol}^{-1}$ 

## **23.1.6 Énergie interne**

Dans notre modèle simple, chaque particule n'a que son énergie cinétique. Elle n'a pas d'énergie potentielle car elle n'est soumise à aucune force en dehors des chocs. Donc l'énergie totale possédée par le système se limite à la somme des énergies potentielles. Cette énergie est appelée **énergie interne** :

#### **Définition**

L'**énergie interne d'un gaz parfait monoatomique** est :

$$
U=\frac{3}{2}\,nRT
$$

*U* apparaît comme une **fonction d'état** du système. Elle ne dépend que de la température, propriété remarquable du gaz parfait.

Nous pouvons aussi définir une énergie interne molaire ou massique pour un système homogène :

$$
u = \frac{U}{m} \quad \text{et} \quad U_m = \frac{U}{n}
$$

**23.1.7 Capacité thermique à volume constant**

L'évolution de *U* avec la température est suivie par :

L'unité de *U* est le joule.

*U* est qualifiée d'interne car elle ne contient pas l'énergie potentielle liée à des forces extérieures (il n'y en a pas ici de toute façon).

Monie<sup>r</sup> <sup>A</sup>lgèbr<sup>e</sup> <sup>M</sup>o<sup>n</sup>ie<sup>r</sup> <sup>G</sup>éométri<sup>e</sup>  $\sim$  $\sim$ 

Monie<sup>r</sup> <sup>A</sup>lgèbr<sup>e</sup> <sup>M</sup>o<sup>n</sup>ie<sup>r</sup> <sup>G</sup>éométri<sup>e</sup>  $\sim$  $\sim$ 

#### **Définition**

La **capacité thermique à volume constant** est :

$$
C_v(T) = \frac{dU}{dT}(T)
$$

L'unité de *Cv* est le J.K−1.

Monie<sup>r</sup> <sup>A</sup>lgèbr<sup>e</sup> <sup>M</sup>o<sup>n</sup>ie<sup>r</sup> <sup>G</sup>éométri<sup>e</sup>  $\sim$   $\sim$  $\sim$   $^{\prime}$ 

<span id="page-369-0"></span>Monie<sup>r</sup> <sup>A</sup>lgèbr<sup>e</sup> <sup>M</sup>o<sup>n</sup>ie<sup>r</sup> <sup>G</sup>éométri<sup>e</sup>  $\sim$   $\sim$   $\sim$   $\sim$  $\sim$ 1

La constante d'intégration a été prise nulle en supposant qu'au zéro absolu toute agitation thermique est supprimée. D'où pour le gaz parfait monoatomique :

$$
C_v = \frac{3}{2} nR \quad \Leftrightarrow \quad U = C_v T
$$

Nous utiliserons souvent des versions molaire ou massique :

$$
c_v = \frac{C_v}{m} \quad \text{et} \quad C_{vm} = \frac{C_v}{n}
$$

Il est remarquable que la capacité thermique molaire à volume constant soit tout simplement égale à 3*R*/2 pour tout gaz parfait monoatomique, soit 12,5 J.K<sup>-1</sup>mol<sup>-1</sup>.

**23.2 Généralisation au gaz parfait polyatomique**

À cause de degrés de liberté supplémentaires au niveau microscopique (rotation et vibration des molécules),  $C_v$  change d'expression :  $C_{vm}(T)$  est constante par paliers de température : 3*R*/2 à basse température, 5*R*/2 à plus haute température, puis 7*R*/2, comme illustré figure [23.1.](#page-369-2)

<span id="page-369-2"></span>Donc *U*(*T*) change d'expression en conséquence, mais *PV* = *nRT* ne change pas.

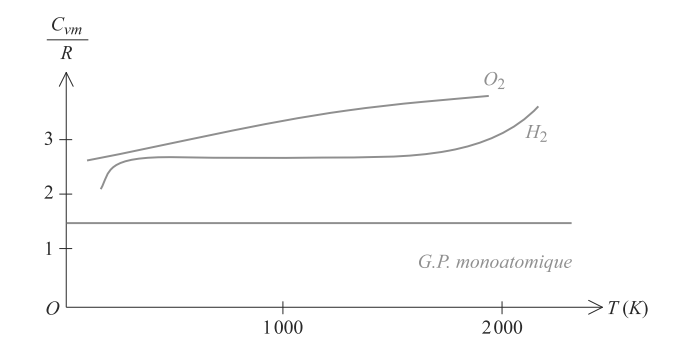

**Figure 23.1** Capacité thermique molaire d'un gaz parfait diatomique.

<span id="page-369-1"></span>**23.3 Mélange idéal de gaz parfait**

Dans un mélange gazeux sous la pression *P*tot, la **pression partielle** du gaz *i* présent en quantité *ni* est définie par :

C'est donc la pression qu'au-

mêmes conditions.

 $\sim$  $-1$ 

#### **Définition**

La **pression partielle d'un gaz** est definie par :

C'est donc la pression qu'au-

\nrait le gaz *i* seul dans les  
\nmêmes conditions.

\nP<sub>i</sub> = 
$$
\frac{n_i}{\sum_i n_i}
$$
 P<sub>tot</sub>

Un mélange de gaz parfaits est dit idéal s'il se comporte lui-même comme un gaz parfait. Alors :

#### **Loi de Dalton**

Dans un mélange idéal de gaz parfaits, les pressions partielles s'ajoutent.

## <span id="page-370-0"></span>**23.4 Exemple de fluide réel : le gaz de van der Waals**

Si certaines des hypothèses du gaz parfait sont levées, l'équation d'état *PV* = *nRT* doit être remplacée. Le physicien van der Waals a proposé l'équation d'état suivante :

#### **Loi**

Équation d'état du gaz de van der Waals :

$$
\left(P+\frac{n^2a}{V^2}\right)(V-nb)=nRT
$$

Énergie interne associée :

$$
U = C_v T - \frac{n^2 a}{V}
$$

*U* est alors fonction de la température **et** du volume.

#### **Interprétation physique :**

Le terme en *a* vient s'ajouter à la pression cinétique et correspond donc aux forces **attractives** entre molécules (forces de van der Waals).

Le terme en *b* inclut le fait que les molécules ne sont pas ponctuelles, il faut soustraire au volume total le volume propre de chaque molécule. *b* s'appelle le **covolume**.

## **23.5 Coefficients thermoélastiques**

**23.5.1 Coefficients** <sup>α</sup> **et** <sup>χ</sup>*<sup>T</sup>*

Comment varie le volume lorsque la température est modifiée, à pression constante ? La réponse à cette question peut être étudiée par :

<span id="page-370-1"></span>Monie<sup>r</sup> <sup>A</sup>lgèbr<sup>e</sup> <sup>M</sup>o<sup>n</sup>ie<sup>r</sup> <sup>G</sup>éométri<sup>e</sup>  $\sim$   $\sim$  $-1$ 

#### **Définition**

Le **coe**ffi**cient de dilatation isobare** est definie par :

**P** Monier Algèbre Monier Algèbre Monier Algèbre Monier Algèbre Monier Algèbre Monier Algèbre Monier Algèbre Monier Algèbre Monier Algèbre Monier Algèbre Monier Algèbre Monier Algèbre Monier Algèbre Monier Algèbre Monier A  $\alpha$  est en K<sup>-1</sup>.

 $\sim$   $\sim$  $-1$ 

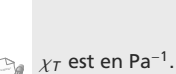

Monie<sup>r</sup> <sup>A</sup>lgèbr<sup>e</sup> <sup>M</sup>o<sup>n</sup>ie<sup>r</sup> <sup>G</sup>éométri<sup>e</sup>  $\sim$  $\sim$ 

 $\alpha > 0$  en général. Mais l'eau sous pression atmosphérique en dessous de 4 °C est une exception bien connue, voir chapitre 27.

 $\int \frac{\partial V}{\partial \tau}$ ∂*T*  $\overline{\phantom{a}}$ 

 $\alpha = \frac{1}{V}$ 

Comment varie le volume lorsque la pression est modifiée, à température constante ? De même :

**Définition**

Le **coe**ffi**cient de compressibilité isotherme** est definie par :

$$
\chi_T = -\frac{1}{V} \left( \frac{\partial V}{\partial P} \right)_T
$$

En général, un système se comprime  $(dV < 0)$  quand la pression augmente  $(dP > 0)$  à température constante. Donc le − assure que  $\chi_T$  est toujours positif.

<sup>α</sup> et <sup>χ</sup>*<sup>T</sup>* peuvent aisément être calculés pour un gaz parfait, mais n'ont d'intérêt que pour un fluide réel. Reportez-vous à l'exercice [14.](#page-379-0)

## **23.5.2 Cas d'une phase condensée**

En première approximation, une phase condensée est indilatable et incompressible donc  $\alpha = 0$  et  $\chi_T = 0$ . Alors l'énergie devient presque indépendante du volume :

**Loi**

L'énergie interne d'une phase condensée est :

 $dU \simeq C_v dT$ 

 $\sim$ 

quide.

Une phase condensée correspond à un état solide ou li-

## <span id="page-372-0"></span>**Synthèse**

### **Savoirs**

- Équation d'état, énergie interne, capacité thermique des gaz parfaits
- Définition de la température cinétique
- Décalage des échelles de température celsius et absolue

### Savoir-faire

- Retrouver l'expression de la pression cinétique
- Calculer  $\chi_T$  et  $\alpha$  à partir d'une équation d'état

### Mots-clés

- Gaz parfait,
- pression cinétique,
- pression partielle,
- température cinétique,
- Pressions partielles dans un mélange idéal de gaz parfait
- Définition des coefficients thermoélastiques  $\chi_T$  et  $\alpha$ , nature de ces coefficients
- Énergie interne d'une phase condensée
- Retrouver l'équation d'état du gaz parfait dans le modèle cinétique
- énergie interne,
- capacité thermique,
- coefficients thermoélastiques,
- phase condensée (liquide, solide).

## <span id="page-373-0"></span>**Tests de connaissances**

- **23.1** La pression est une force surfacique. ❒ **a.** Vrai ❒ **b.** Faux
- **23.2** Un gaz parfait est défini par son équation d'état. ❒ **a.** Vrai ❒ **b.** Faux
- **23.3** La température traduit l'énergie cinétique microscopique d'un système. ❒ **a.** Vrai ❒ **b.** Faux
- **23.4** Dans le modèle du gaz parfait, les molécules sont traitées comme des boules de rayon identique. ❒ **a.** Vrai ❒ **b.** Faux
- **23.5** Un mélange de gaz parfait est idéal si les différentes molécules n'ont pas d'interaction entre elles.

❒ **a.** Vrai ❒ **b.** Faux

**23.6** L'énergie interne est l'énergie mécanique microscopique d'un système.

❒ **a.** Vrai ❒ **b.** Faux

- **23.7** Pour un gaz parfait, l'énergie potentielle microscopique est nulle. ❒ **a.** Vrai ❒ **b.** Faux
- **23.8** Les coefficients thermoélastiques traduisent la capacité d'un système à voir son volume changer par augmentation de température ou de pression. ❒ **a.** Vrai ❒ **b.** Faux
- **23.9** La capacité thermique à volume constant traduit la capacité d'un système à stocker de l'énergie sous forme microscopique quand la température augmente.

❒ **a.** Vrai ❒ **b.** Faux

## **Exercices d'application**

**23.10 Compression d'un gaz et d'un liquide** *(D'après DEUG.)*

Un fluide subit une compression isotherme. Son volume initial est  $V_0$ , la variation de volume est  $\Delta V$  et vous poserez  $a = (\Delta V)/V_0 = -2.25.10^{-2}$ . L'augmentation de pression qui a provoqué cette compression est notée Δ*P*.

Vous supposerez les coefficients thermoélastiques constants pendant l'opération.

- **1.** Question préliminaire : calculez  $\chi_T$  pour un gaz parfait sous pression atmosphérique.
- **2.** Exprimez  $\chi_T$  en fonction de  $\Delta P$  et *a*.
- **3.** Application numérique : calculez Δ*P* pour un liquide  $(\chi_T = 1, 14.10^{-9} \text{ Pa}^{-1})$  ou pour un gaz parfait. Commentaire ? taire ?

 $\sim 100$ **23.11 Gonflage d'un pneu** *(D'après Air.)*

Un pneu, supposé de volume constant  $V_p$ , est gonflé avec de l'air assimilé à un gaz parfait à l'aide d'une pompe. La pression dans le pneu après le *n*<sup>e</sup> coup de pompe est notée *Pn*.

La pompe comporte un corps cylindrique de longueur *L* et de section *S* munie d'un piston (figure [23.2\)](#page-373-1) situé à l'absicsse *z*. L'extrémité de la pompe au niveau du pneu comporte une valve *V*<sup>1</sup> (un petit clapet) qui s'ouvre seulement si la pression dans la pompe excède celle du pneu. △ Communication and the communication of the communication of the communication of the communication of the communication of the communication of the communication of the communication of the communication of the communic

<span id="page-373-1"></span>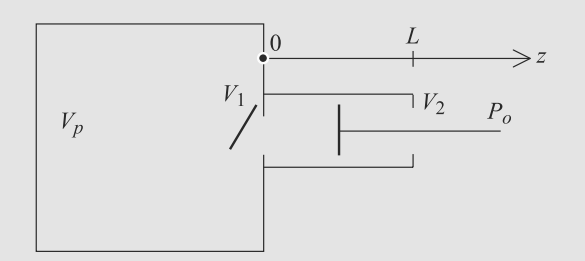

#### **Figure 23.2** Pompe pour le gonflage d'un pneu.

Le piston comporte une valve  $V_2$  qui s'ouvre seulement quand le piston recule, remplissant alors la pompe d'air à la pression atmosphérique  $P_0$  et à la température  $T_0$ . Cette valve se referme dès que le piston est à nouveau poussé.

Le gonflage est supposé se passer à température constante.

- **1.** Calculez la position  $z_n$  du piston pour laquelle la valve  $V_1$  s'ouvre lors du  $n^e$  coup de pompe, en fonction de  $P_0$ , *Pn*<sup>1</sup> et *L*.
- **2.** Achevons le  $n^e$  coup de pompe jusqu'à  $z = 0$ . Que vaut alors *Pn* ? Déduisez-en une relation de récurrence entre *P<sub>n</sub>* et *P<sub>n−1</sub>*, puis une relation directe entre *P<sub>n</sub>* et *n*.
- **3.** Combien de coups de pompes faut-il, partant de  $P_0$ , pour gonfler le pneu jusqu'à sa pression d'utilisation *Pf* ? Application numérique sachant que le pneu est un tore de rayon  $R_m = 34$  cm et de section circulaire de rayon  $r = 2.5$  cm, avec  $S = 3$  cm<sup>3</sup>;  $L = 30$  cm;  $P_0 = 1$  bar;  $P_f = 4$  bar.

**COLOR 23.12 Équipement de plongée** *(D'après ENSI DEUG.)*

➥

L'objectif de l'exercice est d'étudier le principe d'un équipement de plongée autonome mis au point par l'équipe Cousteau.

Vous admettrez que dans l'eau à une altitude *<sup>z</sup>* < 0 la pression vaut  $P(z) = P_0 - \rho gz$ , avec  $\rho$  la masse volumique de l'eau et *P*<sup>0</sup> la pression à la surface de l'eau. L'air est modélisé par un gaz parfait.

**1.** Plongée sans bouteille.

Les poumons d'un plongeur sont de volume *V*, la pression qui y règne est égale à la pression de l'eau à extérieur et sa température  $\theta_0$  est constante.

À l'air libre, le nageur gonfle ses poumons au maximum  $(V = V_m)$ , bloque sa respiration et plonge à la profondeur *z* sans expirer d'air.

a) Calculez le volume *V* des poumons à la profondeur *z*.

b) Arrivé à la profondeur *z*, il expire la moitié de son air puis remonte. Quel est le volume *V* de ses poumons de retour à la surface ?

**2.** Plongée avec l'équipement de plongée autonome.

Le plongeur s'équipe d'une bouteille indéformable de volume  $V_b$  contenant de l'air initialement à la température  $\theta_b$  et à la pression  $P_b$ . Durant son utilisation, la température dans la bouteille est ramenée à la température ambiante θ*<sup>a</sup>*.

La bouteille est équipée d'un détendeur servant à délivrer la quantité d'air nécessaire à la respiration du plongeur, à la pression  $P(z)$  locale. Quand la pression  $P<sub>b</sub>$  dans la bouteille est égale à une pression seuil  $P_f$ , le détendeur avertit le plongeur qu'il est temps de remonter.

La respiration du plongeur est supposée régulière, avec une fréquence constante ν, le volume d'air inspiré est *<sup>V</sup>*0.

a) Calculez la durée Δ*t* d'utilisation avant l'avertissement si le nageur utilise l'appareil en surface.

b) Calculez la durée  $\Delta t'$  si le plongeur plonge rapidement à une profondeur *z* et s'y maintient. Donnez la relation entre Δ*t* et Δ*t* . Commentaire ?

**3.** Problème lors d'une remontée trop rapide.

Le plongeur, débutant, perd son détendeur à la profondeur *z*. Il prend peur, bloque sa respiration (volume des poumons  $V = 2V_0$ , et remonte rapidement sans expirer.

a) À quelle profondeur *z*<sup>1</sup> *V* sera-t-il égal à *Vm* ?

b) Sachant que le volume *Vm* ne peut pas être dépassé, les poumons subissent des lésions souvent fatales si la différence de pression  $\Delta P = P - P(z)$  dépasse une valeur Π, avec *<sup>P</sup>* la pression dans les poumons.

Calculez la profondeur  $z_2$  à laquelle l'accident risque de se produire.

c) Quel volume Δ*V* le plongeur aurait-il dû expirer à la profondeur *z* pour qu'en surface Δ*P* soit limite et qu'il n'y ait pas d'accident.

Valeurs numériques :

•  $\rho = 10^3$  kg.m<sup>-3</sup>;  $P_0 = 1,013$  bar;  $\theta_0 = 25$  °C

- $z = -40$  m;  $V_m = 7$  L
- $\theta_b = 50$  °C;  $P_b = 250$  bar;  $V_b = 12$  L
- $\theta_a = 10 °C$ ;  $P_f = 50$  bar
- $V_0 = 2.5$  L;  $v = 15$  min<sup>-1</sup>
- $\Pi = 0.5$  bar

**COLOR 23.13 Étude d'une pompe à vide**

#### *(D'après ENS Cachan)*

Le dispositif étudié est représenté figure [23.3.](#page-374-0) Il est constitué d'un réservoir de volume *V*, initialement rempli d'air à la température  $T_0$  et à la pression  $P_0$  respectivement température et pression de l'atmosphère environnante. Cette enceinte est surmontée d'un cylindre muni d'un piston avec lequel elle communique par une valve  $K_1$ . Le cylindre communique luimême avec l'atmosphère au moyen d'une valve  $K_2$ .

<span id="page-374-0"></span>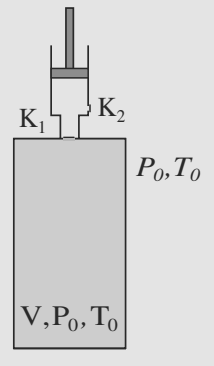

**Figure 23.3** Dispositif de pompage.

La valve  $K_1$  est fermée tant que la pression à l'intérieur du cylindre est supérieure à celle de l'enceinte et s'ouvre dans le cas contraire. La valve  $K_2$  n'est fermée que lorsque la pression à l'intérieur du cylindre est inférieure à celle de l'extérieur (de l'atmosphère).

Le piston est animé d'un mouvement de va-et-vient par un moteur extérieur et effectue un aller-retour pendant une durée <sup>τ</sup> supposée constante. On notera respectivement *Vmin* et *Vmax* les volumes du cylindre en position basse et haute.

Pour simplifier l'étude, le pompage sera considéré isotherme, l'air étant traité comme un gaz parfait.

➥

On recherche la loi d'évolution de la pression *P* dans l'enceinte au cours du temps. L'instant initial choisi est tel que la pression de l'air est  $P_0$ , le piston étant en position basse. On notera *<sup>P</sup>*[*n*] la pression dans l'enceinte à l'instant *<sup>t</sup>* <sup>=</sup> *<sup>n</sup>*τ.

- **1.** On suppose qu'à l'instant *<sup>n</sup>*τ le piston se trouve en position basse, la pression dans le cylindre étant *P*<sub>0</sub>. Quelle condition doit vérifier  $P[n]$  pour que la valve  $K_1$  s'ouvre lors de la remontée du piston ?
- **2.** On s'intéresse à l'évolution de la pression entre les instant *nτ* et  $(n + 1)$ *τ*. Montrer qu'il existe des constantes a et b à déterminer telles que :

$$
P[n+1] - P[n] + a.P[n] = bP_0
$$

(équation aux différences)

➥

- **3.** On se propose de faire l'approximation consistant à négliger le caractère discontinu du phénomène. On cherche alors une équation différentielle vérifiée par la fonction *P*(*t*) en remplaçant dans l'équation précédente *P*[*n* + 1] − *P*[*n*] par la dérivée de  $P(t)$  notée  $P'(t)$  et  $P[n]$
- $\frac{T(t+1)-T(t+1)}{\tau}$  par la dérivée de *P*(*t*) notée *P'*(*t*) et *P*|<br>par *P*(*t*). Écrire l'équation différentielle obtenue alors. **4.** Résoudre cette équation.
- **5.** a) Vers quelle limite *P*(*t*) tend-elle ? On fera l'application numérique.
	- b) Montrer que cette valeur pouvait être obtenue par un raisonnement physique très simple.

c) Qu'aurait été la limite de *P*[*n*] si on avait travaillé sur l'équation aux différences ?

**6.** a) Calculer *<sup>P</sup>*[100] et *<sup>P</sup>*(100τ). Quelle erreur relative at-on commise ?

b) À quel instant *t*<sup>0</sup> *P*(*t*0) aurait-il égalé *P*[100] calculé plus haut ? On donnera la valeur de  $\frac{t_0}{\tau}$ .

Données :

 $P_0 = 1$  bar =  $10^5$  Pa;  $T_0 = 300 \text{ K}$ ;  $V = 10^{-2}$  m<sup>3</sup> ;  $V_{min} = 1$  cm<sup>3</sup> ;  $V_{max} = 10 \text{ cm}^3$ ;  $R = 8,31$  J · K<sup>-1</sup> mol<sup>-1</sup>.

 $\alpha \rightarrow \infty$ 

**23.14 Coe**ffi**cient thermoélastique d'un gaz de van der Waals**

- **1.** En différentiant l'équation d'état de van der Waals, exprimez *dV* en fonction de *dT* pour un gaz de van der Waals.
- **2.** Déduisez-en le coefficient de dilatation isobare  $\alpha$  pour ce gaz.

## **23 CORRIGÉS Cinétique des gaz**

#### **23.1**

<span id="page-376-0"></span>Faux. Bien que ces quantités soient homogènes, la pression est un scalaire, une force est un vecteur.

#### **23.2**

Faux, il est défini par ses propriétés, l'équation d'état est une conséquence de celles-ci.

#### **23.3**

Vrai.

#### **23.4**

Vrai. En quelque sorteă : de rayon nul...

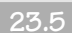

Vrai.

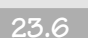

Vrai.

**23.7**

Vrai.

**23.8**

Vrai.

**23.9**

Vrai.

#### **23.10 Compression d'un gaz et d'un liquide**

Il s'agit d'un exercice très simple d'application des définitions. Comme toujours, pensez à bien visualiser le système physique : un gaz et un liquide ne réagissent pas de la même manière à une compression !

**1.** Pour un gaz parfait,  $PV = nRT$ . Donc:

$$
\chi_T = -\frac{1}{V} \left( \frac{\partial V}{\partial P} \right)_T
$$

$$
= -\frac{1}{V} \left( -\frac{nRT}{P^2} \right)
$$

$$
\chi_T = \frac{1}{P}
$$

Sous pression atmosphérique,  $\chi_T = 9.9 \cdot 10^{-6} \text{ Pa}^{-1}$ .

**2.**  $\chi_T$  étant constant, sa définition peut s'écrire approximativement :

$$
\chi_T \simeq -\frac{1}{V_0} \frac{\Delta V}{\Delta P} = \frac{-a}{\Delta P}
$$

**3.** Donc  $\Delta P = -a/\chi_T$ . Pour le liquide,  $\Delta P = 19.7$  MPa. Pour le gaz parfait,  $\Delta P = 2.3$  kPa.

La différence est énorme et montre qu'il faut exercer une pression beaucoup plus importante pour comprimer un liquide autant qu'un gaz.

#### **23.11 Gonflage d'un pneu**

L'exercice en lui-même ne comporte qu'une utilisation basique de la loi des gaz parfaits, mais il faut mettre en place une relation de récurrence !

<span id="page-376-1"></span>Afin de ne pas confondre les grandeurs avant et après le *n*<sup>e</sup> coup de pompe, faites deux schémas : un avant où  $V_2$  est ouverte et  $V_1$  fermée, puis un après où  $V_2$  est fermée et  $V_1$ ouverte.

La figure [23.4](#page-376-1) montre la situation lorsque le piston est reculé à fond, et la figure [23.5](#page-376-2) quand le piston est poussé à fond.

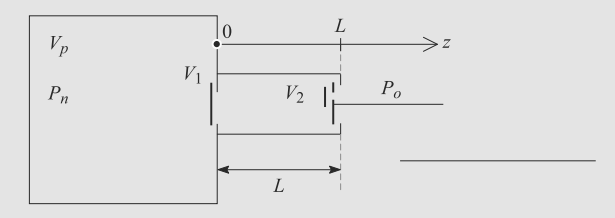

<span id="page-376-2"></span>**Figure 23.4** Dispositif quand le piston est reculé à fond.

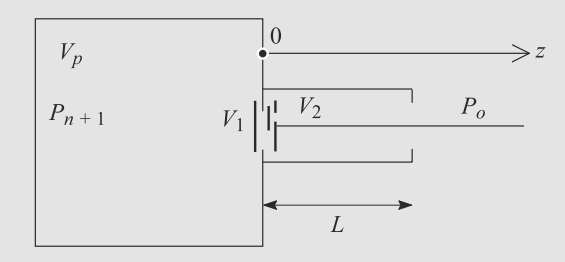

**Figure 23.5** Dispositif quand le piston est poussé à fond.

**1.** La valve  $V_1$  s'ouvre quand les pressions s'égalisent des deux côtés. Le volume dans le piston étant *V*(*z*) = *S zn* :

$$
P_{n-1} = \frac{n_0 R T}{S z_n}
$$

La valve  $V_2$  étant fermée, la quantité d'air est constante donc la même quantité de matière  $n_0$  vérifie :

$$
P_0 S L = n_0 R T_0
$$

Donc :

$$
z_n = \frac{P_0}{P_{n-1}} L
$$

**2.** Par conservation de la matière :

$$
P_n V_p = n_n R T_0 = (n_{n-1} + n_0) R T_0 = P_{n-1} V_p + P_0 S L
$$
  
\n
$$
\Rightarrow P_n = P_{n-1} + \frac{P_0 S L}{V_p}
$$

En sommant deux à deux ces relations de 0 à *n* :

$$
P_n = P_0 + n \frac{P_0 S L}{V_p}
$$

**3.** Si  $P_n = P_f$ , cela donne :

$$
P_f - P_0 = n \frac{P_0 S L}{V_p}
$$
  

$$
\Rightarrow n = \frac{V_p (P_f - P_0)}{S L P_0}
$$

 $V_p$  est le volume d'un tore. Comme  $r \ll R_m$ :

$$
V_p \simeq \pi \left(\frac{r}{2}\right) 2\pi R_m
$$

Numériquement,  $n \approx 35$  coups de pompe.

#### **23.12 Équipement de plongée**

**1.** a) Il y a la même quantité de matière *n* en surface et pendant la plongée, donc la loi des gaz parfaits à ces deux moments donne :

$$
\frac{P_0 V_m}{RT} = \frac{P(z)V(z)}{RT}
$$

$$
\Rightarrow V(z) = \frac{P_0}{P_0 - \rho gz} V_m
$$

- b) La conservation de la matière donne immédiatement  $V' = V_m/2$ .
- **2.** a) Pendant  $\Delta t$ , le plongeur respire  $v \Delta t$  fois un volume  $V_0$ à la température *Ta* et à la pression *P*0. La quantité d'air à chaque inspiration est  $n = P_0 V_0 / RT_a$ .

La quantité d'air absorbé par le plongeur quand l'avertissement intervient est donc :

$$
n_{\text{initial}} - n_{\text{restant}} = v \, \Delta t \, n
$$

Cette même quantité absorbée peut s'écrire :

$$
n_{\text{initial}} - n_{\text{restant}} = \frac{P_{\text{initial}}V_b}{RT_a} - \frac{P_f V_b}{RT_a}
$$

avec *P*initial la pression initiale dans la bouteille :

$$
P_{\text{initial}} = \frac{n_{\text{initial}}RT_a}{V_b} = \frac{P_bT_a}{T_b}
$$

*n*restant dans la bouteille est telle que :

$$
P_f = \frac{n_{\text{restant}}RT_a}{V_b}
$$

D'où :

<span id="page-377-0"></span>
$$
n_{\text{initial}} - n_{\text{restant}} = \nu \Delta t \frac{P_0 V_0}{RT_a} \tag{23.1}
$$

La durée cherchée est donc :

$$
\Delta t = \frac{P_b \frac{T_a}{T_b} - P_f}{\nu P_0} \frac{V_b}{V_0} = 53 \text{ min } 24 \text{ s}
$$

b) En négligeant le temps de descente, le même raisonnement donne :

<span id="page-377-1"></span>
$$
n_{\text{initial}} - n_{\text{restant}} = v \Delta t' \frac{P(z)V_0}{RT_a}
$$

En faisant le rapport de cette relation et de [\(23.1\)](#page-377-0), il vient :

$$
\Delta t' = \Delta t \frac{P_0}{P_0 - \rho gz} = 10 \text{ min } 57 \text{ s}
$$

L'autonomie a donc diminué avec la profondeur d'un facteur 5.

3. a) ăLa température restant constante, la loi des gaz parfaits indique que *PV* reste constant pendant la remontée. Donc :

<span id="page-377-2"></span>
$$
P(z)2V_0 = P(z_1)V_m
$$
  
\n
$$
\Rightarrow (P_0 - \rho gz)2V_0 = (P_0 - \rho gz_1)V_m
$$

D'où :

$$
z_1 = \frac{P_0}{\rho g} \left( 1 - \frac{2V_0}{V_m} \right) + \frac{2V_0}{V_m} z \tag{23.2}
$$

Numériquement,  $z_1 = -25.6$  m.

b) L'inégalité  $P(z_1) - P(z_2) > \Pi$  donne, dans le cas limite de l'égalité :

$$
\rho g(z_2 - z_1) = \Pi \tag{23.3}
$$

$$
\Rightarrow \quad z_2 = z_1 + \frac{II}{\rho g} = -20.5 \text{ m} \tag{23.4}
$$

c) Soit *z*<sup>∗</sup> <sup>1</sup> et *z*<sup>∗</sup> <sup>2</sup> les valeurs de *z*<sup>1</sup> et *z*<sup>2</sup> dans ce nouveau cas. En notant *V* le nouveau volume restant, qui valait  $2V_0$  précédemment, les formules [\(23.2\)](#page-377-1) et [\(23.4\)](#page-377-2) donnent :

$$
z_1^* = \frac{P_0}{\rho g} \left( 1 - \frac{V}{V_m} \right) + \frac{V}{V_m} z
$$
  

$$
z_2^* = z_1^* + \frac{II}{\rho g}
$$

avec cette fois  $z_2^* = 0$  donc :

$$
z_1^* = -\frac{\Pi}{\rho g} = \frac{P_0}{\rho g} \left( 1 - \frac{V}{V_m} \right) + \frac{V}{V_m} z
$$
  
\n
$$
\Rightarrow \qquad V = \frac{\Pi + P_0}{\rho g \left( \frac{P_0}{\rho g V_m} - \frac{z}{V_m} \right)}
$$
  
\n
$$
= V_m \frac{\Pi + P_0}{P_0 - \rho gz}
$$

© Dunod. La photocopie non autorisée est un délit Dunod. La photocopie non autorisée est un délit

Le volume expiré est  $2V_0 - V$  donc :

$$
V_{\text{expir\acute{e}}} = 2V_0 - V_m \frac{\Pi + P_0}{P_0 - \rho gz} = 2,85 \text{ L}
$$

Donc le plongeur a tout intérêt à expirer de l'air pendant la remontée.

#### **23.13 Étude d'une pompe à vide**

Cet exercice est assez semblable à **Gonflage d'un pneu**. Il peut être abordé après ce dernier pour vérifier que l'utilisation des relations de récurrence est bien comprise.

La particularité de l'exercice est le passage à un modèle continu par développement limité et obtention d'une équation différentielle. Cette dernière est linéaire et ne doit pas poser de problème à ce stade du programme.

**1.** À *n* $\tau$ , l'équation des gaz parfaits donne  $P_0V_{min} = xRT_0$ . Lors de la remontée du piston, la quantité de matière se conserve jusqu'à ouverture de  $K_1$ . La pression  $P_c$  dans le cylindre vérifie alors  $P_cV_c = xRT_0$ . La valve K<sub>1</sub> s'ouvre à la condition que *Pc* devienne inférieure à la pression dans l'enceinte lors de la remontée :  $P_c = P[n]$  pour  $V_c < V_{max}$ , on obtient donc<br>  $xRT_0$   $\leq V_c$  . On stiming against  $P_0V_{min} \leq V_c$  $\frac{P_0 V_{\text{min}}}{P[n]}$  <  $V_{\text{max}}$ . On élimine ensuite  $x: \frac{P_0 V_{\text{min}}}{P[n]}$  <  $V_{\text{max}}$ . La condition recherchée est donc :

$$
P[n] > P_0 \frac{V_{\min}}{V_{\max}}.
$$

**2.** On suppose que  $K_1$  s'ouvre lors de la remontée du piston.  $\hat{A}$  $t = n\tau$ , l'équation d'état des gaz parfait donne :

 $P_0V_{\text{min}} = x_nRT_0$  dans le cylindre

 $P[n]V = y_nRT_0$  dans l'enceinte

où *xn* est la quantité de gaz dans le cylindre et <sup>y</sup>*<sup>n</sup>* la quantité de gaz dans l'enceinte.

Le piston remonte sans que  $K_2$  ne s'ouvre (pression dans le cylindre inférieure à *P*0). Par conservation de la matière, l'équation d'état donne :

$$
P[n+1](V + V_{\text{max}}) = (x_n + y_n)RT_0 = P_0V_{\text{min}} + P[n]V
$$

On peut alors écrire :

$$
(P[n+1]-P[n])(V+V_{\max})+P[n]V_{\max}=P_0V_{\min}
$$

et donc 
$$
P[n + 1] - P[n] + P[n]\frac{V_{\text{max}}}{V + V_{\text{max}}} = P_0 \frac{V_{\text{min}}}{V + V_{\text{max}}}
$$

On identifie donc :

$$
a = \frac{V_{\text{max}}}{V + V_{\text{max}}} \quad \text{et} \quad b = \frac{V_{\text{min}}}{V + V_{\text{max}}}.
$$

**3.** En reprenant l'équation aux différences et en divisant par τ, on trouve :

$$
\frac{P[n+1]-P[n]}{\tau}+\frac{a}{\tau}P[n]=P_0\frac{b}{\tau}.
$$

En passant à la limite pour  $\tau$  faible, on aboutit à l'équation différentielle différentielle :

$$
\frac{dP(t)}{dt} + \frac{a}{\tau}P(t) = \frac{b}{\tau}P_0.
$$

**4.** Cette équation a comme solution générale  $P(t) = \frac{b}{a}P_0 +$ *A* exp(−  $a \frac{t}{\tau}$ ) et la condition initiale  $P(0) = P_0$  permet d'obtenir :

$$
P(t) = \frac{b}{a}P_0 + \frac{a-b}{a}P_0 \exp(-a\frac{t}{\tau}).
$$

τ En revenant aux volumes définis dans l'exercice, on obtient :

$$
P(t) = \frac{V_{\min}}{V_{\max}} P_0 + \frac{V_{\max} - V_{\min}}{V_{\max}} P_0 \exp\left(-\frac{V_{\max}}{V_{\max} + V}\frac{t}{\tau}\right).
$$

**5.** a) Pour un temps suffisamment grand, *P*(*t*) tend vers *V*min  $V_{\text{max}}$ <br> $V_{\text{max}}$  *P*<sub>0</sub> qui est la solution de régime permanent (et la solution particulière de l'équation sans second membre). Numériquement, on trouve  $P(\infty) = 10^4$  Pa.

b) La valeur qu'on vient de trouver n'est autre que celle déterminée en **1.**. En effet, la pompe fonctionne jusqu'à atteindre cette valeur limite pour laquelle la valve  $K_1$  ne peut plus s'ouvrir.

On peut aussi raisonner sur le cylindre : la pression final dans l'enceinte est celle qu'on trouve si, en remontant le piston, on passe de  $P_0$  pour  $V_{min}$  à  $P(\infty)$  pour  $V_{max}$ . La conservation de la matière donne alors  $P_0V_{\text{min}} = x_\infty RT_0$  $= P(\infty)V_{\text{max}}$ : la même solution est bien retrouvée.

c) En travaillant sur l'équation aux différences, on est amené à remplacer les pressions indicées n et n+1 par la valeur limite à l'infini :

$$
P[\infty] - P[\infty] + P[\infty] \frac{V_{\text{max}}}{V + V_{\text{max}}} = P_0 \frac{V_{\text{min}}}{V + V_{\text{max}}}.
$$

On retrouve bien alors la même solution :  $P[\infty] = P_0 \frac{V_{\text{min}}}{V_{\text{max}}}$ *V*max **6.** a) On a montré en **2.** que  $P[n+1] = P[n] \frac{V}{V + V_{\text{max}}}$ 

$$
P_0 \frac{V_{\text{min}}}{V + V_{\text{max}}}
$$
. À l'ordre suivant, on trouve :

$$
P[n+1] = P[n-1] \left(\frac{V}{V + V_{\text{max}}}\right)^{2} + P_0 \frac{V_{\text{min}}}{V + V_{\text{max}}} \left(1 + \frac{V}{V + V_{\text{max}}}\right)
$$

puis 
$$
P[n+1] = P[n-2] \left(\frac{V}{V + V_{\text{max}}}\right)^3 + P_0 \frac{V_{\text{min}}}{V + V_{\text{max}}} \times \left(1 + \frac{V}{V + V_{\text{max}}} + \left(\frac{V}{V + V_{\text{max}}}\right)^2\right)
$$

et donc 
$$
P[n+1] = P[0] \left(\frac{V}{V + V_{\text{max}}}\right)^{n+1} + P_0 \frac{V_{\text{min}}}{V + V_{\text{max}}} \sum_{0}^{n} \left(\frac{V}{V + V_{\text{max}}}\right)^{i}.
$$

Or, 
$$
\sum_{0}^{n} \left( \frac{V}{V + V_{\text{max}}} \right)^{i} = \frac{1 - \left( \frac{V}{V + V_{\text{max}}} \right)^{n+1}}{1 - \frac{V}{V + V_{\text{max}}}}
$$

$$
= \frac{1 - \left( \frac{V}{V + V_{\text{max}}} \right)^{n+1}}{V_{\text{max}}} (V + V_{\text{max}}).
$$

On en déduit :

$$
P[n+1] = P_0 \left(\frac{V}{V + V_{\text{max}}}\right)^{n+1} + P_0 \frac{V_{\text{min}}}{V_{\text{max}}} \left[1 - \left(\frac{V}{V + V_{\text{max}}}\right)^{n+1}\right]
$$

ou

$$
P[n] = P_0 \left(\frac{V}{V + V_{\text{max}}}\right)^n + P_0 \frac{V_{\text{min}}}{V_{\text{max}}} \left[1 - \left(\frac{V}{V + V_{\text{max}}}\right)^n\right].
$$

L'application numérique donne  $P[100] = 0.914 \cdot 10^5$  Pa et, avec le même nombre de chiffre significatif le même résultat pour *<sup>P</sup>*(100τ). L'écart relatif, obtenu en poussant les résultats plus loin, donne 4,<sup>5</sup> · <sup>10</sup>−<sup>5</sup> ! On voit que le modèle continu donne une excellente approximation du modèle discret.

b) On est amené à résoudre :

$$
P(t_0) = \frac{V_{\text{min}}}{V_{\text{max}}} P_0 + \frac{V_{\text{max}} - V_{\text{min}}}{V_{\text{max}}} P_0 \exp\left(-\frac{V_{\text{max}}}{V_{\text{max}} + V} \frac{t_0}{\tau}\right)
$$

$$
= P[100]
$$

et donc

$$
P_0 \exp\left(-\frac{V_{\text{max}}}{V_{\text{max}} + V} \frac{t_0}{\tau}\right) = \left(P[100] - \frac{V_{\text{min}}}{V_{\text{max}}} P_0\right)
$$

$$
\times \frac{V_{\text{max}}}{V_{\text{max}} - V_{\text{min}}}
$$
puis 
$$
-\frac{V_{\text{max}}}{V_{\text{max}} + V} \frac{t_0}{\tau} = \ln\left[\left(\frac{P[100]}{P_0} - \frac{V_{\text{min}}}{V_{\text{max}}}\right) \frac{V_{\text{max}}}{V_{\text{max}} - V_{\text{min}}}\right]
$$

et finalement :

$$
\frac{t_0}{\tau} = -\frac{V_{\text{max}} + V}{V_{\text{max}}} \ln \left[ \left( \frac{P[100]}{P_0} - \frac{V_{\text{min}}}{V_{\text{max}}} \right) \frac{V_{\text{max}}}{V_{\text{max}} - V_{\text{min}}} \right].
$$

Numériquement, on trouve 100,05 au lieu de 100,00 ce qui confirme la conclusion de a).

<span id="page-379-0"></span>**23.14 Coe**ffi**cient thermoélastique d'un gaz de van der Waals**

L'exercice est principalement technique. Entraînez-vous à gérer la relation entre différentielle et dérivée partielle pour une fonction d'état.

**1.** La définition de  $\alpha$  est à pression constante. Considérons donc *P* comme constante et différentions l'équation d'état. Le membre de gauche donne :

$$
d\left(\left(P + \frac{n^2a}{V^2}\right)(V - nb)\right) = \left(P + \frac{n^2a}{V^2}\right)d(V - nb)
$$

$$
+ d\left(P + \frac{n^2a}{V^2}\right)(V - nb)
$$

$$
= \left(P + \frac{n^2a}{V^2}\right)dV
$$

$$
+ n^2a d\left(\frac{1}{V^2}\right)(V - nb)
$$

$$
d\left(\left(P + \frac{n^2a}{V^2}\right)(V - nb)\right) = \left(P - \frac{n^2a}{V^3}(V - 2nb)\right)dV
$$

Quant au membre de droite :

$$
d(nRT) = nR \, dT
$$

Donc ·

<sup>G</sup>éométri<sup>e</sup>

 $-7$ 

$$
\left(P - \frac{n^2 a}{V^3} (V - 2nb)\right) dV = nR dT
$$

**2.** Donc, par identification :

$$
\left(\frac{\partial V}{\partial T}\right)_P = \frac{nR}{P - \frac{n^2a}{V^3}(V - 2nb)}
$$

et le coefficient de dilatation isobare :

$$
\alpha = \frac{nR}{PV - \frac{n^2a}{V^2}(V - 2nb)}
$$

Monie<sup>r</sup> <sup>A</sup>lgèbr<sup>e</sup> <sup>M</sup>o<sup>n</sup>ie<sup>r</sup>  $\sim$ Vous avez donc pu calculer une dérivée de *V* sans disposer de l'expression de *V* lui-même !

Vérifions la cohérence du modèle de Van der Waals : si *a* et *b* tendent vers 0, nous devons retomber sur les mêmes résultats que le gaz parfait. Nous retrouvons bien  $\alpha \to 1/T$ .

# **Hydrostatique CHAPITRE24**

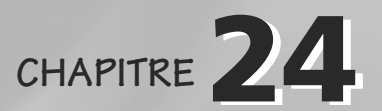

### Plan

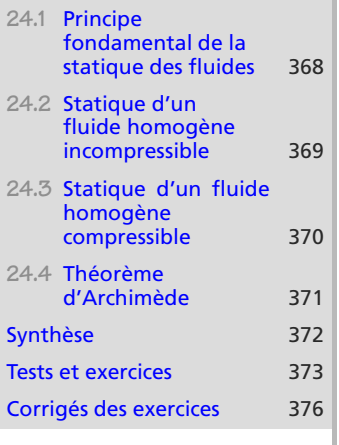

## **Introduction**

Après avoir vu le passage du microscopique au macroscopique sur le cas du gaz parfait, voyons l'étude (purement macroscropique, donc thermodynamique) de fluides, liquide ou gaz, en équilibre.

### **Prérequis**

- Relation mécanique de la statique
- Équations différentielles et intégration
- Gaz parfait

## **Objectifs**

- Établir la relation fondamentale de la statique des fluides
- Dépendance de la pression avec l'altitude pour un liquide, pour l'atmosphère isotherme
- Introduire le facteur de Boltzmann
- Introduire la poussée d'Archimède

## **24.1 Principe fondamental de la statique des fluides**

Nous nous limiterons à un fluide au repos, de température uniforme, soumis à la pesanteur supposée uniforme  $(g = \text{cst})$ . Les paramètres intensifs variables ne dépendent que de l'altitude : masse volumique  $\rho(z)$ , pression  $P(z)$ .

<span id="page-380-0"></span>Cette formule repose sur le choix d'un axe *Oz* **ascendant**.

Monie<sup>r</sup> <sup>A</sup>lgèbr<sup>e</sup> <sup>M</sup>o<sup>n</sup>ie<sup>r</sup> <sup>G</sup>éométri<sup>e</sup>  $\sim$  $\sim$  1

Une surface isobare est donc une surface d'altitude constante.

L'équilibre des forces de pesanteur et de pression dans le fluide conduit à :

#### **Loi**

Principe fondamental de la statique des fluides

 $dP = -\rho(z)q dz$ 

## **24.2 Statique d'un fluide homogène incompressible**

Donc le coefficient thermoélastique <sup>χ</sup>*<sup>T</sup>* sera considéré comme nul.

<span id="page-381-0"></span>Monie<sup>r</sup> <sup>A</sup>lgèbr<sup>e</sup> <sup>M</sup>o<sup>n</sup>ie<sup>r</sup>  $-\infty$  $\sim$   $\sim$   $\sim$   $\sim$  $\sim$  1

<sup>G</sup>éométri<sup>e</sup>

 $\sim$ 1

La loi de Pascal repose aussi sur le choix d'un axe vertical **ascendant**.

 $-4\ell$  $\sim$   $\sim$   $\sim$   $\sim$ La surface libre d'un liquide est la surface isobare définie par  $P = P_{\text{atm}}$ .

Il s'agira donc d'un liquide :  $\rho = \text{cst}$ .

Le principe fondamental de la statique s'intègre simplement, avec  $P_0 = P(z = 0)$ , en :

**Loi de Pascal**

 $P(z) = P_0 - \rho q z \implies \Delta P = -\rho q \Delta z$ 

Conséquence immédiate, le théorème des vases communicants : à l'équilibre, les surfaces libres d'un ensemble de vases communicants sont situées dans un même plan horizontal. Donc la surface libre d'un liquide est toujours plane.

#### **Méthode 1 appliquer la loi de Pascal**

La loi de Pascal n'est applicable que dans une unique phase fluide incompressible et à l'équilibre.

- Donnez-vous deux points *A* et *B*. Pour qu'ils soient dans la même phase fluide, il faut pouvoir tracer une ligne continue entre eux sans traverser d'interface avec un autre fluide.
- L'axe  $Oz$  indiquant la verticale ascendante,  $(P_B P_A) = -\rho q (z_B z_A)$ .

À l'interface entre deux fluides, il y a continuité du champ de pression. Il peut être alors judicieux d'appliquer la loi de Pascal de chaque côté de l'interface, avec un des points placé **sur** l'interface.

#### **Exemple d'application**

<span id="page-381-1"></span>Un tube cylindrique contient une hauteur *<sup>h</sup>* de liquide de masse volumique ρ. Sa partie supérieure est ouverte à la pression atmosphérique. Calculez la pression au fond du tube.

#### **Solution**

La surface libre du liquide est à la pression atmosphérique  $P_0$ . Prenons un point *A* sur la surface libre et un point *B* au fond du tube. Il est possible de relier *A* et *B* par une ligne ne sortant pas du fluide (figure [24.1\)](#page-381-1) donc la loi de Pascal est applicable :

$$
P(A) - P(B) = -\rho gh \implies P(B) = P_0 + \rho gh
$$
  
La pression en *B* est supérieure à celle en *A*, ce qui est raisonnable.  
**Figure 24.1** Variation de pression dans un tube.

 $\boldsymbol{B}$ 

## <span id="page-382-0"></span>**24.3 Statique d'un fluide homogène compressible**

Cette fois notre modèle de fluide sera plutôt un gaz. Nous travaillons sous les hypothèses suivantes :

- les paramètres intensifs ne dépendent que de l'altitude,
- le fluide n'est soumis qu'à la pesanteur, supposée uniforme,
- le fluide est traité comme un gaz parfait,
- la température est constante dans le gaz.

Ce modèle s'appelle **modèle de l'atmosphère isotherme**, car il peut être utilisé pour décrire l'atmosphère terrestre (au moins dans les grandes lignes).

## **24.3.1 Champ de pression**

L'équation d'état du gaz parfait (masse molaire *<sup>M</sup>*) permet de calculer ρ :

$$
\rho(z) = \frac{P(z)M}{RT}
$$

pour intégrer le principe fondamental de la statique des fluides, avec  $P_{\text{atm}}$  la pression atmosphérique au niveau du sol :

**Loi**

Pression dans l'atmosphère isotherme :

$$
P(z) = P_{\text{atm}} \exp\left(-\frac{Mg}{RT}z\right)
$$

## **24.3.2 Facteur de Boltzmann**

#### **Loi**

Soit un système thermodynamique à la température *T*. La probabilité de trouver une particule du système dans l'état d'énergie *E* est proportionnelle au facteur de Boltzmann exp(−*E*/*kT*).

Adaptons cet énoncé au modèle de l'atmosphère isotherme. Comme l'air se raréfie avec l'altitude, la probabilité de trouver une molécule de gaz est plus grande près du sol qu'à haute altitude. L'énergie associée à l'altitude est l'énergie potentielle de pesanteur  $E_p(z) = mgz$ .

Le théorème ci-dessus se traduit alors pour la densité moléculaire par le fait que *n*∗(*z*) est proportionnelle au facteur de Boltzmann :

$$
n^*(z) = A \exp\left(-\frac{E_p(z)}{kT}\right) = A \exp\left(-\frac{mgz}{kT}\right)
$$

La constante *A* est la valeur de *n*<sup>∗</sup> au niveau du sol. Le lien avec le champ de pression du paragraphe précédent est assuré par  $R = kN_A$  et  $m = M/N_A$ .

Ce résultat est très général en physique mais sa validité repose sur le fait que le système possède un grand nombre de particules (macroscopique).

Monie<sup>r</sup> <sup>A</sup>lgèbr<sup>e</sup> <sup>M</sup>o<sup>n</sup>ie<sup>r</sup> <sup>G</sup>éométri<sup>e</sup>  $\sim$  $\sim$ 

## <span id="page-383-0"></span>**24.4 Théorème d'Archimède**

La poussée d'Archimède est la résultante des forces de pression exercées sur un corps par le fluide dans lequel il est immergé. Elle est couramment notée Π<sub>A</sub>.<br>*Mésophique par le fit est de propriée* de pride pride par immer

Mécaniquement, son effet est de « modifier le poids » du corps immergé : elle vient s'y soustraire. On parle alors de **poids apparent**.

#### **Méthode 2 Calculer la poussée d'Archimède**

La poussée d'Archimède est la résultante des forces de pression sur un corps **totalement** immergé dans un fluide **au repos** : elle est égale et opposée au poids du fluide déplacé par le corps.

- **1.** Calculez le volume *V* du corps immergé, qui est aussi le volume de fluide déplacé.
- **2.** Connaissant la masse volumique du fluide, déduisez-en la masse du fluide déplacé puis son poids. Orientez la force correspondante de manière opposée au poids du corps immergé.

#### **Exemple d'application**

Soit un corps de volume *<sup>V</sup>*, de masse *<sup>m</sup>* et de masse volumique ρ, immergé dans un fluide de masse volumique <sup>ρ</sup>*<sup>f</sup>* . Calculez la poussée d'Archimède qu'il subit et commentez-la.

#### **Solution**

Le « fluide déplacé » est donc de volume *V* donc sa masse et son poids sont :

$$
m_f = \rho_f V \quad \Rightarrow \quad \vec{P}_f = m_f \, \vec{g} = \rho_f V \, \vec{g}
$$

La poussée d'Archimède sur le corps immergée est opposée à ce poids. Elle est donc orientée vers le haut et vaut :

$$
\vec{\Pi}_A = -\rho_f V \vec{g}
$$

Donc le **poids apparent** du corps dans ce fluide est :

$$
\vec{P}_{\text{app}} = \vec{P} + \vec{II}_A = (m - M)\vec{g} = (\rho - \rho_f)V\vec{g}
$$

Tout se passe donc comme si le corps avait une masse volumique apparente  $\rho - \rho_f$ . Tout dépend du signe de cette masse volumique apparente :

- Si le corps est plus dense que le fluide, alors la masse volumique apparente est positive. La situation est donc possible, le corps reste donc totalement immergé.
- Si le corps est moins dense que le fluide, on trouverait une masse volumique apparente négative, ce qui n'est pas physique. Donc l'hypothèse d'équilibre du corps immergé est impossible. Alors, dans le cas d'un liquide, le corps flotte à la surface.

## <span id="page-384-0"></span>**Synthèse**

## **Savoirs**

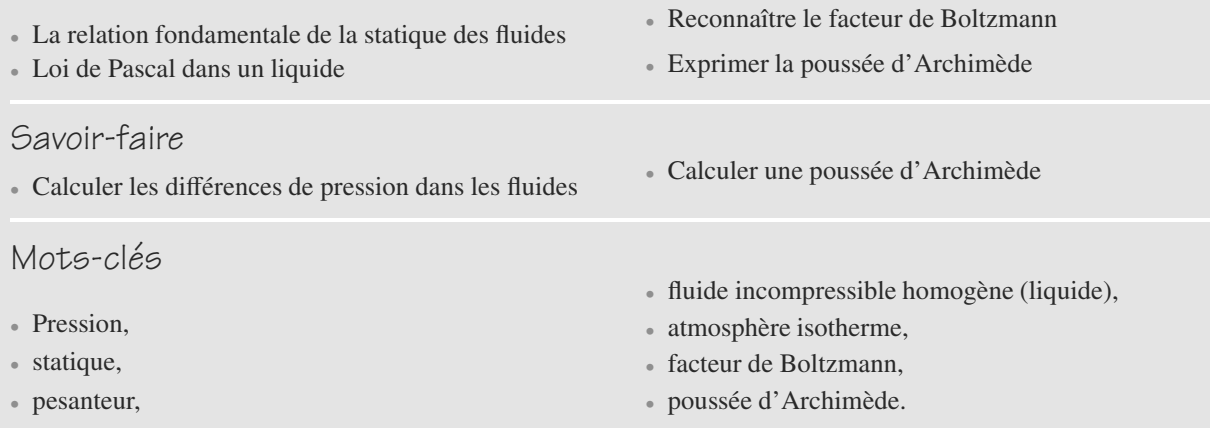

<span id="page-385-0"></span>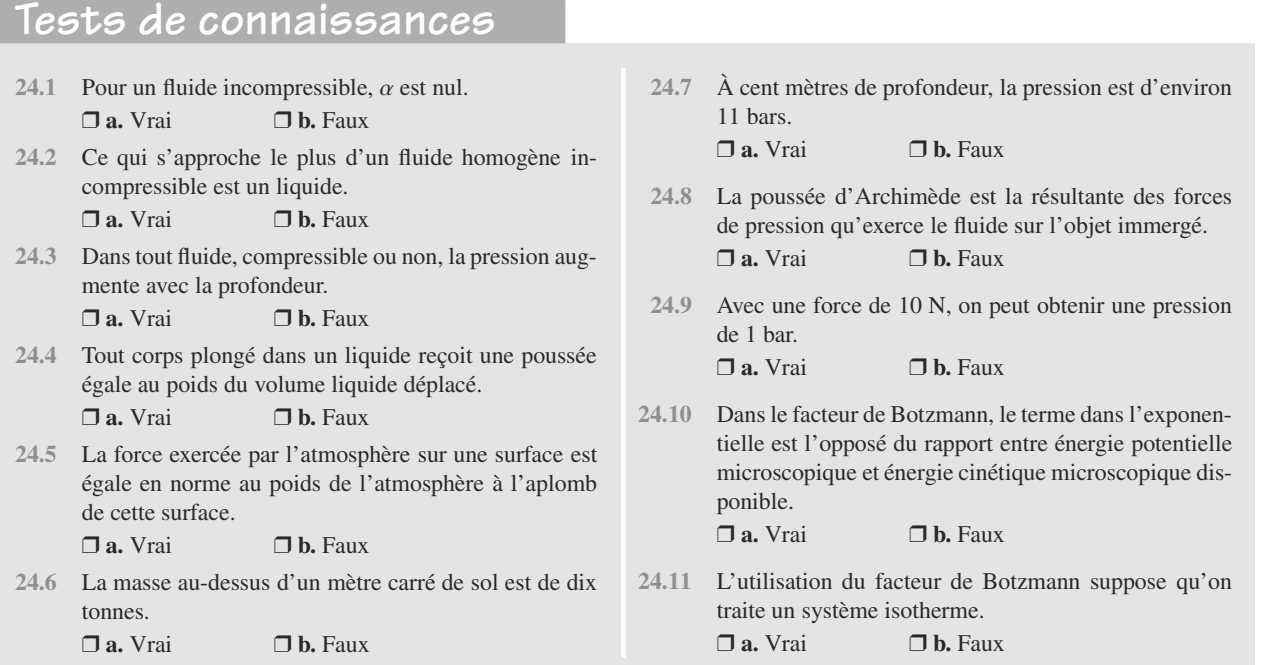

 $\sim$ 

## **Exercices d'application**

 $\sim$ 

#### **24.12 Pompe hydraulique**

Étudions le principe de la pompe hydraulique. Considérons deux vases communicants de diamètres très différents (sectionts  $S_1$  et  $S_2 \gg S_1$ ), figure [24.2.](#page-385-1) Une force  $\vec{F}_1$  est exercée sur le piston de gauche. Calculez la force  $F_2$  qui en résulte dans le piston de droite.

<span id="page-385-1"></span>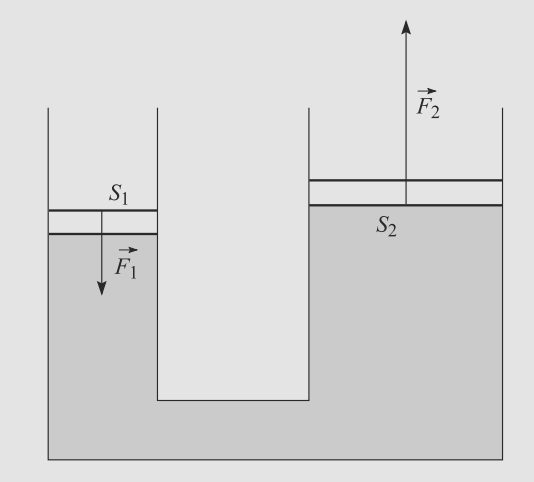

#### **Figure 24.2** Schéma de principe d'une pompe hydraulique.

#### **24.13 Histoires de glace**

- <span id="page-385-3"></span>**1.** Un glaçon flotte dans un verre rempli à ras bord. Faut-il vider partiellement le verre pour éviter qu'il ne déborde lorsque le glaçon fond ?
- **2.** En assimilant un iceberg à un cube d'arête *a*, calculez la hauteur émergée d'un iceberg à 0 ◦C flottant sur l'eau à la même température.

Masse volumique de la glace :  $\rho_a = 920 \text{ kg.m}^{-3}$  à 0 °C.

<span id="page-385-2"></span>m m **24.14 Vol d'un aérostat** *(D'après G2E.)*

Un ballon est constitué d'une nacelle et d'une enveloppe initialement dégonflée. La masse de cet ensemble est de *m* = 500 kg. L'enveloppe a un volume maximal  $V_{\text{max}} = 1000 \text{ m}^3$ et est gonflée avec de l'hélium. L'enveloppe est munie d'une soupape qui assure l'équilibre mécanique et thermique entre l'hélium et l'atmosphère.

L'air sera traité dans le cadre du modèle de l'atmosphère isotherme à la température  $T_0 = 290$  K avec une pression au sol de  $P_0 = 1$  bar. Les frottements de l'air sur le ballon seront négligés. Tous les gaz seront supposés parfaits.

Les masses volumiques de l'hélium et de l'air seront respectivement notées  $\rho_{\text{He}}$  et  $\rho_{\text{air}}$ .

La verticale sera repérée par un axe *Oz* vertical ascendant.

- **1.** Démontrez que la densité de l'hélium par rapport à l'air est indépendante de l'altitude. Application numérique.
- **2.** Phase de décollage : sur cette phase, nous supposerons qu'il n'y a aucune fuite d'hélium : tout le gaz injecté dans le ballon y reste. Le volume d'hélium injecté dans dans l'enveloppe est noté *V*.

a) Calculez la force ascensionnelle *<sup>F</sup>*-, définie comme la résultante des forces exercées sur le ballon en excluant le poids de la nacelle et de l'enveloppe. Vous l'exprimerez en fonction de *V*, *g*, *d* et  $\rho_{air}$ .

b) Déduisez-en le volume minimal  $V_{\text{min}}$  pour lequel le ballon décolle et la masse d'hélium a laquelle cela correspond.

**3.** Phase ascensionnelle : le ballon a été gonflé avec un volume  $V_0 = 500$  m<sup>3</sup>.

a) Calculez le volume du ballon en fonction de l'altitude *z*.

b) Calculez l'altitude *h* pour laquelle le ballon atteint son volume maximal.

Données :

- Masses molaires :  $M_{\text{air}} = 29 \text{ g.mol}^{-1}$ ;  $M_{\text{He}} = 4 \text{ g.mol}^{-1}.$
- Masse volumique de l'air au niveau du sol :  $\rho_{\text{air }0} = 1.3 \text{ g.L}^{-1}.$

## **Exercices d'approfondissement**

**24.15 Modèle de l'atmosphère polytropique** *(D'après Mines de première année.)*

Le modèle de l'atmosphère polytropique est plus raffiné que le modèle de l'atmosphère isotherme, en ce sens qu'il admet une variation de la température avec l'altitude suivant la relation température-pression  $P^{-k}(z)T(z) = \text{cst}$  avec *k* = 0,15 et *z*|<sup>2</sup>|altitude (avec <sup>1</sup><sup>2</sup> ave *Oz* ascendant). Les valeurs au sol sont *z* l'altitude (avec l'axe *Oz* ascendant). Les valeurs au sol sont notées  $T_0$  et  $P_0$ .

Le volume massique de l'air est noté v(*z*) et l'accélération de la pesanteur  $\vec{g} = -g \vec{e}_z$ .

- **1.** Donnez une relation entre *P*, *v*, *R*, la masse molaire  $M_{air}$ et *T*.
- **2.** Écrivez la relation fondamentale de la statique des fluides avec g, *dP*/*dz* et v.
- **3.** La température évolue avec l'altitude suivant la loi  $dT/dz = -\delta$  avec  $\delta$  une constante positive. Calculez  $\delta$ en fonction de *<sup>k</sup>*, *<sup>M</sup>*air, <sup>g</sup> et *<sup>R</sup>*. Application numérique.
- **4.** Déduisez-en la loi  $T(z)$  en fonction de  $T_0$ ,  $\delta$  et *z*.
- **5.** Soit une quantité de *n* moles de gaz parfait à l'altitude *z* et  $V(z)$  son volume. Posons  $V(0) = V_0$ . Calculez  $V(z)$  en fonction de  $\delta$ , *z*,  $T_0$ ,  $V_0$  et *k*.
- **6.** Reprenez l'exercice [14.](#page-385-2) À quel endroit le changement de modèle (de l'atmosphère isotherme à l'atmosphère polytropique) modifie-t-il les résultats ? Reprenez les calculs à cet endroit et commentez le fait qu'un tel ballon peut être utilisé pour étudier la troposphère, partie de l'atmosphère située entre le sol et 10 km d'altitude.

 $\alpha\rightarrow\infty$ **24.16 Le ludion**

*(D'après IVP.)*

Le ludion est représenté figure [24.3](#page-386-0) : c'est une petite masse *m* suspendue à un ballon sphérique rempli d'air, l'ensemble étant placé dans une éprouvette cylindrique verticale. L'éprouvette est supposée beaucoup plus haute que large. La hauteur d'eau dans l'éprouvette est notée *h*.

<span id="page-386-0"></span>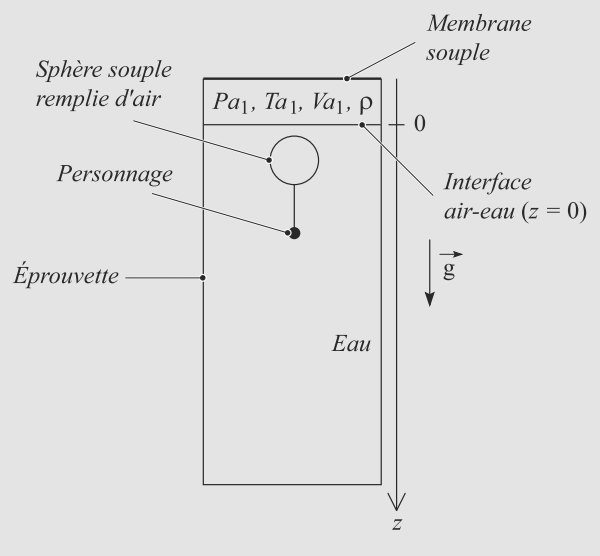

**Figure 24.3** Ludion au repos.

L'éprouvette est surmontée d'une membrane souple imperméable. La pression de l'air situé entre la surface de l'eau et la membrane est notée  $P_a$ , ta température  $T_a$  et son volume *Va*. L'air est assimilé à un gaz parfait de masse volumique ρ.

➥

➥

• Lorsque nous n'appuyons pas sur la membrane, le ludion est en équilibre à la surface de l'eau (figure [24.3\)](#page-386-0), le ballon restant immergé. Alors,  $P_a = P_{a1}$ ,  $T = T_{a1}$  et  $V_a = V_{a1}$ .

<span id="page-387-0"></span>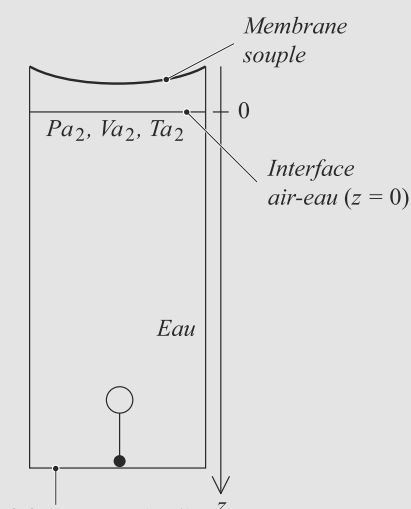

Fond du récipient  $(z=h)$ 

#### **Figure 24.4** Le ludion coule par pression sur la membrane.

• Mais si nous appuyons sur la membrane, nous observons que le ludion tombe au fond de l'éprouvette (figure [24.4\)](#page-387-0). Alors,  $P_a = P_{a2}$ ,  $T = T_{a2}$  et  $V_a = V_{a2}$ .

La verticale est repérée par un axe *Oz* descendant dont l'origine est placée à la surface de l'eau supposée fixe. L'eau est modélisée comme un fluide incompressible. La pression dans l'eau en un point d'altitude *z* est notée *P*1(*z*) lorsque nous n'appuyons pas sur la membrane et  $P_2(z)$  dans le cas contraire.

**1.** Calculez les champs de pression  $P_1(z)$  et  $P_2(z)$  en supposant que la présence du ludion est sans influence sur eux.

**2.** Le ballon rempli d'air est à la température  $T_{a1}$ , à la pression  $P_{a1}$  et son volume est noté  $V_L$ . Le ludion est repéré par son altitude *z* et vous ferez l'approximation que le ludion est assez petit pour pouvoir considérer la pression uniforme autour de lui.

a) Sachant que le volume de la masse *m* est négligeable devant celui du ballon, calculez la masse *m*.

b) En admettant que l'air dans le ballon évolue tel que  $PV^{\gamma}$  reste constant avec  $\gamma$  un coefficient constant caractéristique du gaz, calculez son volume *V*(*z*).

c) Établissez l'équation différentielle du mouvement gouvernant *z*(*t*) en néligeant tout frottement et en supposant que le mouvement est assez doux pour que le théorème d'Archimède reste applicable.

d) Intégrez une fois cette équation pour exprimer  $\dot{z}^2$  en fonction de *z* et des données du problème. Calculez numériquement la vitesse à laquelle le ludion atteint le fond de l'éprouvette.

e) Discutez brièvement en quoi le comportement du ludion serait qualitativement changé ou inchangé si sa masse diminue de 5 % ou augmente de 5 %.

Valeurs numériques :

- Pesanteur :  $q = 10$  m.s<sup>-2</sup>
- $\text{Éprouvette}: h = 1 \text{ m}$
- Eau :  $\rho = 1000 \text{ kg.m}^{-3}$
- Air :  $M = 29$  g.mol<sup>-3</sup> ;  $\gamma = 1.4$
- $V_{a1} = 10^{-4}$  m<sup>3</sup>;  $T_{a1} = 300$  K;  $P_{a1} = 1$  bar
- $P_{a2} = 2 \text{ bar}$
- Ballon :  $V_I = 1$  cm<sup>3</sup>

➥

**24.1**

## **24 CORRIGÉS Hydrostatique**

<span id="page-388-0"></span>Faux, il peut être dilatable. **24.2** Vrai. **24.3** Vrai (voir le principe fondamental de la statique des fluides). **24.4** Faux, elle est égale à l'opposé du poids. **24.5** Vrai. **24.6** Vrai, cela corresponds à  $10^5$  N par mètre carré soit 1 bar. **24.7** Vrai. On compte en effet sur un mètre carré 1 tonne par mètre soit 0,1 bar en plus. **24.8** Vrai. **24.9** Vrai, il suffit de l'appliquer sur un centimètre carré. **24.10** Faux. Le terme en *kT* du dénominateur n'est pas exactement l'énergie cinétique mais lui est proportionnel. **24.11** Vrai. **24.12 Pompe hydraulique** Méthode mise en jeu : n◦1. L'exercice s'articule essentiellement autour de la définition de la pression comme une force surfacique. Il ne devrait pas poser de difficulté. La force  $\vec{F}_1$  s'applique sur la surface  $S_1$  et induit donc une augmentation de pression  $\Delta P = F_1/S_1$  avec  $F_1 = ||F_1||$ . Les deux surfaces libres du liquide dans les deux parties de la pompe sont à la même pression donc la surpression Δ*P* à gauche est intégralement transmise à droite. La force résultante s'écrit, en norme :

$$
F_2 = \Delta P S_2 = \frac{S_2}{S_1} F_1 \gg F_1
$$

Du fait de la grande différence de section entre les deux parties de la pompe, la force exercée a été considérablement amplifiée.

**24.13 Histoires de glace**

Méthode mise en jeu : n◦2.

En étudiant une poussée d'Archimède, n'oubliez pas que seule la partie immergée du solide est à considérer.

Pour la question [1,](#page-385-3) comme une partie du glaçon dépasse de la surface de l'eau, on serait tenté de penser que le verre va déborder une fois le glaçon fondu. Mais ce serait oublier que la glace est moins dense que l'eau liquide.

**1.** La partie immergée du glaçon est soumise à la poussée d'Archimède de l'eau, la partie émergée à la poussée d'Archimède de l'air. Cette dernière sera complètement négligée par rapport à cette première, puisque l'air est environ 1000 fois moins dense que l'eau.

Exprimons l'égalité de la masse du glaçon avant fonte et de l'eau qu'il produit en fondant.

• Avant fonte, notons *Vi* le volume immergé du glaçon et *Ve* le volume émergé. La masse *m* du glaçon est alors :

$$
m = \rho_g (V_i + V_e)
$$

Le volume d'eau déplacé *Vi* provoque une poussée d'Archimède  $\vec{\Pi}_A = \rho_l V_i \vec{g}$ . À l'équilibre, cette poussée<br>est égale et ennosée au poids du glacon donc : est égale et opposée au poids du glaçon donc :

$$
\rho_g(V_i + V_e) = \rho_l V_i
$$
  
\n
$$
\Rightarrow \quad m = \rho_l V_i
$$

• Après fonte, la masse *m* du glaçon n'a pas changé. Son volume devient donc :

$$
V' = \frac{m}{\rho_l} = \frac{\rho_l V_i}{\rho_l} = V_i
$$

Donc le niveau d'eau ne bouge pas au cours de la fonte du glaçon et il est inutile de s'inquiéter !

**2.** Appelons *h* la hauteur émergée. Avec les mêmes notations que dans la question précédente :

$$
V_i = a^2(a - h)
$$

$$
V_e = a^2h
$$

L'égalité du poids et de la poussée d'Archimède (toujours en négligeant celle de l'air) donne :

$$
\rho_g a^3 = \rho_l a^2 (a - h)
$$
  
\n
$$
\Rightarrow h = a - \frac{\rho_g a}{\rho_l}
$$
  
\n
$$
\Rightarrow \frac{h}{a} = 1 - \frac{\rho_g}{\rho_l} = 8 \%
$$

**376**

Ce qui est conforme à l'usage, qui dit qu'un dixième d'un iceberge émerge de la surface de l'eau.

**24.14 Vol d'un aérostat**

Méthode mise en jeu : n◦2.

Grâce à la soupape, il y a toujours égalité des température et pression entre l'hélium et l'air extérieur.

La force ascensionnelle est bien entendu due à la poussée d'Archimède par l'air. Comme l'hélium est moins dense que l'air, la poussée est vers le haut : le ballon monte. Du moins dès que cette force dépasse le poids de l'ensemble matériel+hélium.

Au cours de la phase ascensionnelle, le ballon évolue à masse constante. Comme la pression atmosphérique diminue avec l'altitude, celle dans le ballon aussi. Donc le volume augmente et il y a risque de rupture de l'enveloppe. En pratique, on contourne le problème en évacuant du gaz via la soupape, pour « relâcher la pression » dans l'enveloppe.

**1.** Grâce à la soupape, l'air et l'hélium sont à la même pression et à la même température. Or, pour un gaz parfait :

$$
\rho(z) = \frac{MP(z)}{RT}
$$

Donc la densité s'exprime :

$$
d = \frac{\rho_{\text{He}}}{\rho_{\text{air}}} = \frac{M_{\text{He}}}{M_{\text{air}}} \simeq 0.14
$$

**2.** a) Le ballon est soumis au poids de l'hélium  $\rho_{\text{He}}V\vec{g}$ , au poids des instruments  $m\vec{a}$  et à la poussée d'Archimède de poids des instruments *m* $\vec{g}$  et à la poussée d'Archimède de<br>L'air  $\vec{H}$ . Donc la force ascensionnelle est égale à : l'air *II*<sub>A</sub>. Donc la force ascensionnelle est égale à :

$$
\vec{F} = \rho_{\text{He}} V \vec{g} + \vec{\Pi}_A
$$

$$
= \rho_{\text{He}} V \vec{g} - \rho_{\text{air}} V \vec{g}
$$

$$
\vec{F} = -\rho_{\text{air}} V (1 - d) \vec{g}
$$

g

b) La ballon décolle lorsque cette force devient supérieure au poids de l'ensemble :

$$
\frac{d\ddot{u}}{dt}
$$
 and  $p \text{ and } q$  is a constant vector. The equation is given by the equation  $u = \frac{m}{\rho_{\text{air}} \cdot (1 - 2d)}$ . The equation is given by the equation  $u = \frac{m}{\rho_{\text{air}} \cdot (1 - 2d)}$ . The equation is given by the equation  $u = \frac{m}{\rho_{\text{air}} \cdot (1 - 2d)}$ . The equation is given by the equation  $u = \frac{m}{\rho_{\text{air}} \cdot (1 - 2d)}$ . The equation is given by the equation  $u = \frac{m}{\rho_{\text{air}} \cdot (1 - 2d)}$ . The equation is given by the equation  $u = \frac{m}{\rho_{\text{air}} \cdot (1 - 2d)}$ . The equation is given by the equation  $u = \frac{m}{\rho_{\text{air}} \cdot (1 - 2d)}$ . The equation is given by the equation  $u = \frac{m}{\rho_{\text{air}} \cdot (1 - 2d)}$ . The equation is given by the equation  $u = \frac{m}{\rho_{\text{air}} \cdot (1 - 2d)}$ . The equation is  $u = \frac{m}{\rho_{\text{air}} \cdot (1 - 2d)}$ . The equation is  $u = \frac{m}{\rho_{\text{air}} \cdot (1 - 2d)}$ . The equation is  $u = \frac{m}{\rho_{\text{air}} \cdot (1 - 2d)}$ . The equation is  $\frac{m}{\rho_{\text{air}} \cdot (1 - 2d)}$ . The equation is  $\frac{m}{\rho_{\text{air}} \cdot (1 - 2d)}$ . The equation is  $\frac{m}{\rho_{\text{air}} \cdot (1 - 2d)}$ . The equation is  $\frac{m}{\rho_{\text{air}} \cdot (1 - 2d)}$ . The equation is  $\frac{m}{\rho_{\text{air}} \cdot (1 - 2d)}$ . The equation is  $\frac{m}{\rho_{\text{air}} \cdot (1 - 2d)}$ . The equation is  $\frac{m}{\rho_{\text{air}} \cdot (1 - 2d)}$ . The equation is  $\frac{d}{\rho_{\text{air}} \cdot (1 - 2d)}$ . The equation is  $\frac{d}{\rho_{\text{air}} \cdot (1 - 2d)}$  is  $\frac{d}{\rho_{\text{air}} \cdot (1 - 2d)}$ . The equation is  $\frac{d}{\rho_{\text{air}} \$ 

Cela correspond à une masse :

$$
m_{\min} = \rho_{\text{He}}(z = 0)V_{\min}
$$

$$
= d\rho_{\text{air 0}}V_{\min}
$$

$$
m_{\min} = 97.2 \text{ kg}
$$

<span id="page-389-0"></span>**3.** a) La quantité d'hélium dans le ballon reste constante égale  $\hat{a} m_{\text{He}} = \rho_{\text{He}} V$  mais  $\rho_{\text{He}}$  et *V* dépendent de l'altitude *z*. Donc :

$$
m_{\text{He}} = \rho_{\text{He}}(z = 0)V_0 = \rho_{\text{He}}(z)V(z)
$$

$$
\frac{M_{\text{He}}P(z = 0)}{RT_0} V_0 = \frac{M_{\text{He}}P(z)}{RT_0} V(z)
$$

$$
P_0V_0 = P(z)V(z)
$$

Le modèle de l'atmosphère isotherme donne la dépendance de la pression avec l'atitude, d'où :

$$
V(z) = V_0 \exp\left(\frac{M_{\text{air}}g}{RT_0} z\right)
$$

Le volume du ballon augmente donc rapidement avec l'altitude.

b) L'équation  $V(h) = V_{\text{max}}$  conduit à :

$$
h = \frac{RT_0}{M_{\text{air}}g} \ln\left(\frac{V_{\text{max}}}{V_0}\right) = 5.9 \text{ km}
$$

**24.15 Modèle de l'atmosphère polytropique**

Méthode mise en jeu : n◦2.

L'exercice vérifie essentiellement que vous avez compris l'esprit du calcul de l'atmosphère isotherme. Le principe en est le même, avec quelques difficultés techniques supplémentaires.

**1.** Pour un gaz parfait,  $PV = nRT$  avec  $n = m/M_{\text{air}}$  et  $v = V/m$ . D'où :

$$
P(z)v(z) = \frac{RT(z)}{M_{\text{air}}}
$$

**2.** La relation s'écrit  $dP = -\rho g dz$ . Le volume massique est l'inverse de la masse volumique donc :

$$
\frac{dP}{dz}(z) = -\frac{g}{v(z)}
$$

**3.** La relation entre *T* et *P* donnée par l'énoncé peut s'écrire entre une altitude quelconque et le sol :

$$
P(z)^{-k}T(z) = P_0^{-k}T_0
$$
  
\n
$$
\Rightarrow T(z) = T_0 \left(\frac{P(z)}{P_0}\right)^k
$$

En dérivant ceci par rapport à l'altitude il vient :

$$
\frac{dT}{dz}(z) = \frac{T_0}{P_0^k} kP(z)^{k-1} \frac{dP}{dz}(z)
$$

$$
-\delta = -\frac{kT_0 P(z)^{k-1} g}{P_0^k v(z)}
$$

### **24 CORRIGÉS Hydrostatique**

En utilisant  $P_0^{-k}T_0 = P(z)^{-k}T(z)$ , il vient :

$$
\delta = \frac{kT(z)P(z)^{k-1}g}{P(z)^{k}v(z)}
$$

$$
= kg \frac{T(z)}{P(z)v(z)}
$$

D'après la première question, cela donne :

$$
\delta = \frac{M_{\text{air}} k g}{R} = 5, 1.10^{-3} \text{ K.m}^{-1}
$$

**4.** L'intégration de *dT*/*dz* entre le sol et une altitude *z* quelconque conduit à :

$$
T(z) = T_0 - \delta z
$$

**5.** La loi des gaz parfaits donne une expression pour le volume :

$$
V(z) = \frac{nRT(z)}{P(z)}
$$

Combinons *P*(*z*) = *P*<sub>0</sub>(*T*(*z*)/*T*<sub>0</sub>)<sup>1/*k*</sup> et *T*(*z*) = *T*<sub>0</sub> − δ*z* :

$$
V(z) = \frac{nRT_0}{P_0} \left(\frac{T_0 - \delta z}{T_0}\right)^{1-\frac{1}{k}}
$$

Le premier terme s'identifie à  $V_0$ , d'où le résultat :

$$
V(z) = V_0 \left( 1 - \frac{\delta z}{T_0} \right)^{1 - \frac{1}{k}}
$$

*k*

**6.** La première utilisation du modèle d'atmosphère se trouve question [a\).](#page-389-0) En employant le modèle polytropique, il faut modifier le calcul en tenant compte du fait que la température dépend de l'altitude.

La conservation de la masse d'hélium s'écrit alors :

$$
m_{\text{He}} = \rho_{\text{He}}(z = 0)V_0 = \rho_{\text{He}}(z)V(z)
$$

$$
\frac{M_{\text{He}}P_0}{RT_0}V_0 = \frac{M_{\text{He}}P(z)}{RT(z)}V(z)
$$

Le calcul de l'altitude total se fait de la même manière, mais avec une nouvelle expression pour  $V(h) = V_{\text{max}}$ :

$$
h = \frac{T_0}{\delta} \left( 1 - \left( \frac{V_{\text{max}}}{V_0} \right)^{\frac{k}{k-1}} \right) = 6.5 \text{ km}
$$

Nous trouvons un résultat plus élevé qu'avec le modèle isotherme, et probablement plus réaliste.

**24.16 Le ludion**

Méthode mise en jeu : n◦2.

La première chose à faire avec un exercice de ce type est de prendre le temps de lister les notations pour bien vous y retrouver.

Vous avez essentiellement deux ingrédients à combiner : une étude mécanique incluant la poussée d'Archimède et une relation thermodynamique *PV<sup>γ</sup>* = cst. Gardez la rigueur exigée en mécanique pour cet exercice et prenez le temps de réfléchir à chaque étape sur la pertinence de votre résultat.

La relation *PV<sup>γ</sup>* = cst sera étudiée au chapitre [25](#page-392-0) et porte le nom de Loi de Laplace.

**1.** L'eau étant un fluide incompressible, la relation fondamentale de la statique des fluides s'intègre avec  $\rho$  constante. L'axe *Oz* étant descendant, il vient :

$$
P_1(z) = P_{a1} + \rho gz
$$

$$
P_2(z) = P_{a2} + \rho gz
$$

**2.** a) À l'équilibre, le poids est exactement compensé par la poussée d'Archimède :

$$
m\vec{g} + \vec{\Pi}_A = \vec{0}
$$

La masse d'eau déplacée est  $m_e = \rho V_L$  donc  $\vec{H}_A = -m_e \vec{g}$ .<br>Donc  $m = \rho V_L$ Donc  $m = \rho V_L$ .

b) Le produit  $PV^{\gamma}$  est constant au cours du mouvement, écrivons-le donc à l'instant initial et à un instant quelconque :

$$
P_2(z)V(z)^\gamma = P_{a1}V_L^\gamma
$$

En combinant ceci avec l'expression de  $P_2(z)$  il vient :

$$
V(z) = V_L \left(\frac{P_{a1}}{P_{a2} + \rho gz}\right)^{\frac{1}{\gamma}}
$$

c) Le ludion est soumis à son poids et à la poussée d'Archimède donc le PFD s'écrit :

$$
m\ddot{z} = mg - m_e g
$$

$$
= mg - \rho V_L \left(\frac{P_{a1}}{P_{a2} + \rho gz}\right)^{\frac{1}{\gamma}} g
$$

Avec  $m = \rho V_L$ , cela se réduit à :

$$
\ddot{z} = g \left( 1 - \left( \frac{P_{a1}}{P_{a2} + \rho g z} \right)^{\frac{1}{\gamma}} \right)
$$

d) Multiplions l'équation différentielle par  $\dot{z}$  pour pouvoir l'intégrer entre l'instant initial et un instant ultérieur quelconque :

$$
\frac{1}{2}\dot{z}^2 = gz - \frac{P_{a1}^{\frac{1}{\gamma}}}{\rho\left(1 - \frac{1}{\gamma}\right)} (P_{a2} + \rho gz)^{1 - \frac{1}{\gamma}} + B
$$

où *B* est la constante d'intégration. Initialement *z* = 0 et  $\dot{z} = 0$  donc finalement :

$$
\dot{z}^2 = 2gz
$$
  
+ 
$$
\frac{2P_{a1}^{\frac{1}{\gamma}}}{\rho \left(1 - \frac{1}{\gamma}\right)} \left(P_{a2}^{1 - \frac{1}{\gamma}} - (P_{a2} + \rho gz)^{1 - \frac{1}{\gamma}}\right)
$$

La vitesse au fond de l'éprouvette est  $\dot{z}(h) = 2.8 \text{ m.s}^{-1}$ .

e) Le terme 2g*<sup>z</sup>* désigne l'action de la pesanteur et le second terme, toujours négatif, la correction due aux phénomènes hydrostatiques.

Si  $m > \rho V_L$ , le second terme est plus faible donc la vitesse de chute augmente.

Si *<sup>m</sup>* < ρ*VL*, le ludion ne plonge pas dès que nous exerçons une pression sur la membrane et, à hauteur égale, la résultante des forces sur le ludion sera supérieure. Donc la chute sera plus lente.

# <span id="page-392-0"></span>**Premier principe de la thermodynamique**

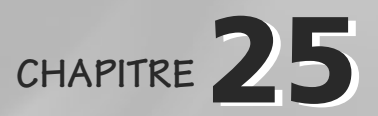

## Plan

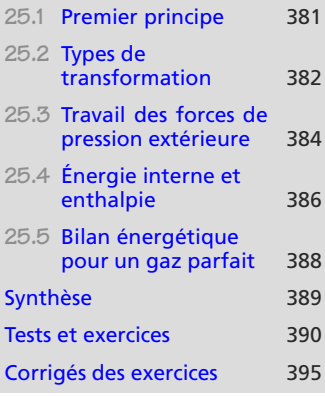

## **Introduction**

Ce chapitre exige un apprentissage très soigneux des définitions et des conditions de validité des théorèmes énoncés ! Vous devez en outre garder une rigueur impeccable dans les notations, en particulier pour ne pas confondre les différentielles exactes, correspondant aux fonctions d'état, et les différentielles non exactes (travail et transfert thermique).

Nous nous limitons ici aux corps purs monophasés ne subissant aucune transformation chimique et aucun changement d'état (la quantité de matière *n* est donc constante).

### **Prérequis**

- Fonction d'état
- Conservation de l'énergie
- Notion de travail
- Capacité thermique
- Température, pression, énergie interne d'un gaz parfait

## **Objectifs**

- Acquérir le vocabulaire des transformations
- Distinguer travail et transfert thermique
- L'énergie interne est une fonction d'état
- Établir l'intérêt de l'enthalpie
- Introduire les détentes de Joule (Gay-Lussac et Kelvin)
- Introduire la relation de Mayer
- Introduire la loi de Laplace

# <span id="page-393-0"></span>**25.1 Premier principe 25.1.1 Énergie interne, travail, transfert thermique**

Un système macroscopique possède une énergie cinétique et une énergie potentielle telles que vous les avez étudiées en cours de mécanique. Ces énergies sont dites **macroscopiques**.

Mais il contient aussi d'autres formes d'énergie qui ont été négligées en mécanique. Ce sont ces formes d'énergie qui interviennent, par exemple, dans les phénomènes thermiques :

- L'énergie cinétique microscopique *Ec* micro décrit l'agitation thermique des molécules du système.
- L'énergie potentielle microscopique *Ep* micro décrit les forces s'exerçant entre les molécules du système.

L'énergie interne est définie comme la somme de ces deux contributions énergétiques :

#### **Définition**

L'**énergie interne U** est definié par :

 $U = E_{c}$  micro +  $E_{p}$  micro

Monie<sup>r</sup> <sup>A</sup>lgèbr<sup>e</sup> <sup>M</sup>o<sup>n</sup>ie<sup>r</sup>  $\sim$   $\sim$   $\sim$  $-1$ *U* est une énergie, donc en joule.

*W* et *Q* sont des travaux donc homogènes à des énergies. Un ancien nom pour *Q* est **chaleur**.

L'intérêt de *U* est que c'est un **paramètre d'état** dépendant d'un petit nombre de paramètres.

Il faut donc introduire le travail de forces que nous n'avions pas eu besoin de prendre en compte en mécanique. Les forces conservatives sont prises en compte dans les diverses énergies potentielles déjà introduites. Restent donc les forces non conservatives.

#### **Définition**

Les travaux des forces extérieures non conservatives sont classés en deux catégories :

- Le travail de celles entraînant un mouvement macroscopique (déplacement, déformation, etc) est appelé **travail** tout court et noté *W*.
- Le travail de celles n'entraînant aucun effet mécanique macroscopique est appelé **transfert thermique** et noté *Q*.

Le travail des forces de pression rentre donc dans *W*, tandis que, par exemple, le travail dû à un chauffage rentre dans *Q*.

## **25.1.2 Énoncé du premier principe**

Le théorème de l'énergie mécanique se généralise donc en Δ*Em*+Δ*U* = *W*+*Q*. Mais nous nous limiterons au cas de systèmes mécaniquement au repos (*Em* constante). L'énoncé résultant est :

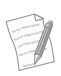

<span id="page-394-0"></span>Monie<sup>r</sup> <sup>A</sup>lgèbr<sup>e</sup> <sup>M</sup>o<sup>n</sup>ie<sup>r</sup>  $\sim$  1  $\sim$   $^{\prime}$ 

Conséquence immédiate : l'énergie interne d'un système isolé est constante.

Ce chapitre ne propose aucun moyen de calculer *Q*. En général, il sera donc déduit par *Q* = Δ*U* − *W*.

**Loi**

Premier principe de la thermodynamique :

 $ΔU = W + Q$ 

D'après leur définition mécanique, *W* et *Q* sont positifs quand ils correspondent à de l'énergie reçue par le système. Alors, Δ*U* est positive aussi : la variation d'énergie interne est positive, donc *U* a augmenté.

## **25.2 Types de transformation**

Rappel : les paramètres d'état ne peuvent être définis de manière certaine qu'à l'équilibre thermodynamique. Même s'ils sont définis pendant une transformation, ils ne sont pas tenus de respecter les équations d'état.

## **25.2.1 Définitions**

Le système étudié est délimité par une **surface de contrôle**, englobant le système. Tout ce qui est en dehors constitue le milieu extérieur.

La plupart des types de transformation peuvent être résumés sur le schéma de la figure [25.1.](#page-394-1) Tout ce qui se rapporte au milieu extérieur est noté avec un indice ext, tout ce qui se rapporte au système sans indice.

<span id="page-394-1"></span>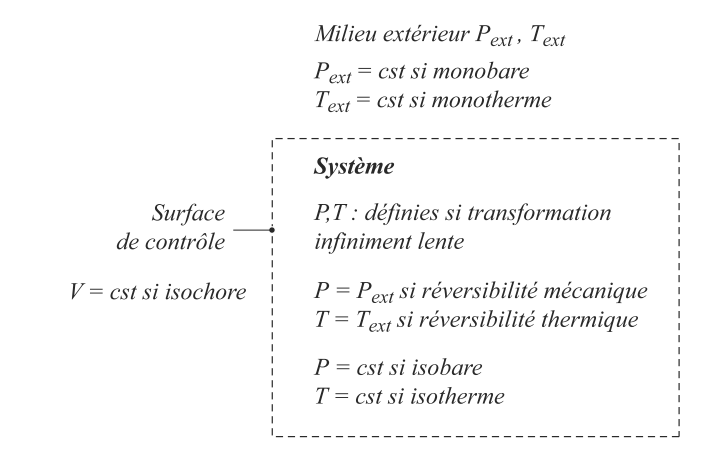

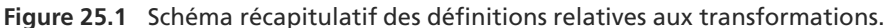

### **25.2.2 Transformation infiniment lente**

#### **Définition**

Une transformation qui est assez lente pour que les paramètres d'état du système aient le temps d'être définis à chaque instant est dite **infiniment lente**.

En pratique, toute transformation infiniment lente peut être considérée comme **mé**caniquement réversible :  $P = P_{ext}$ .

Ne confondez pas monobare, qui fait référence à la pression de l'extérieur, et isobare, qui fait référence à la pression du système. La seconde suppose que la pression du système est

définie, pas la première.

Une telle transformation est fictive mais est utile pour mener les calculs, grâce au concept de **transformation infiniment lente équivalente** à une transformation réelle. Voir méthode n◦1.

Une transformation infiniment lente est découpable en étapes élémentaires pour lesquelles le premier principe est applicable :

#### **Loi**

Premier principe sur une étape de transformation infiniment lente :

 $dU = \delta W + \delta Q$ 

## **25.2.3 Transformation adiabatique**

#### **Définition**

Ne confondez pas tempéra-<br>Une transformation adiabatique est une transformation telle que  $Q = 0$ .

Cela est réalisé dans deux cas usuels :

- Système calorifugé : aucun transfert thermique depuis ou vers l'extérieur n'est possible. Des parois ne permettant aucun transfert thermique sont dite **athermanes**.
- Transformation très rapide : considérée comme adiatique car les transferts thermiques sont des processus lents. Une telle transformation est dite **explosive**.

**25.2.4 Cycle**

#### **Définition**

Une transformation dont l'état initial et l'état final sont identiques est appelée **cycle**.

De toute évidence, sur un cycle, Δ*U* = 0 donc *W* = −*Q* avec la possibilité que *W* et *Q* soient non nuls.

## **25.2.5 Notion de transformations équivalentes**

Deux transformations sont équivalentes si elles ont même état initial et même état final.

#### **Méthode 1 passer par une transformation équivalente**

La variation Δ*X* de tout paramètre d'état *X* est par définition indépendante du chemin suivi pour aller de l'état initial EI à l'état final EF. Il est donc possible de la calculer sur n'importe quelle

Un ancien synonyme de mécaniquement réversible est encore parfois employé : quasistatique.

*W* et *Q* sont associés à des forces non conservatives donc leur travail élémentaire est une différentielle non exacte, noté δ*<sup>W</sup>* ou δ*Q*, tandis que *<sup>U</sup>* est un paramètre d'état pour lequel la notation *dU* est légi-

Monie<sup>r</sup> <sup>A</sup>lgèbr<sup>e</sup> <sup>M</sup>o<sup>n</sup>ie<sup>r</sup>  $\sim$   $\sim$  $\sim$  1

time.

ture et transfert thermique ! Un système en transformation adiabatique ne garde pas forcément une température est constante. Au contraire, il peut augmenter en température justement parce qu'il est incapable d'évacuer son surplus d'énergie par transfert thermique !
transformation, même fictive, équivalente à la transformation réelle. . . par exemple sur la transformation infiniment lente équivalente.

Voyons-le sur l'exemple de *U*. Un système subit une transformation réelle compliquée.

- 1.  $\Delta U = W + Q$  est valable, mais *W* et *Q* sont trop complexes à calculer.
- **2.** Prenons la transformation infiniment lente équivalente. Le premier principe peut être écrit pour chaque étape élémentaire puis intégré :

$$
dU' = \delta W' + \delta Q' \implies \int_{\text{EI}}^{\text{EF}} dU' = \int_{\text{EI}}^{\text{EF}} (\delta W' + \delta Q') \implies \Delta U' = W' + Q'
$$

où les grandeurs primées sont associées à la transformation infiniment lente.

**3.** *U* étant une fonction d'état,  $\Delta U = \Delta U'$  bien que  $W \neq W'$  et  $Q \neq Q'$ .

L'intérêt de cette méthode est que vous disposez de formules pour les étapes élémentaires de transformations infiniment lentes, par exemple  $\delta W = -P_{ext} dV$  ou  $dU = C_v dT$  dans des cas détaillés plus loin.

> Par exemple, il est possible de modifier l'énergie interne d'un solide en le chauffant (travail nul, transfert thermique non nul) ou en y dissipant du travail mécanique par frottement (travail non nul, transfert thermique nul). Les deux opérations conduisent au même état final, mais les transformations sont différentes.

### **25.3 Travail des forces de pression extérieure**

**25.3.1 Méthodes de calcul**

#### **Méthode 2 calculer le travail des forces de pression extérieure**

La seule formule générale est :

$$
W = \int -P_{\text{ext}}\,dV
$$

La connaissance des caractéristiques de la transformation permet de rendre cette intégrale calculable. Par exemple :

- Si la surface de contrôle du système est fixe, il n'y a pas de variation de volume donc  $W = 0$ .
- Si la transformation est monobare,  $W = -P_{ext} \Delta V$  indépendamment des caractéristiques du système.
- Si la transformation est mécaniquement réversible, *P* est définie et égale à *P*ext. Une équation d'état du système peut ensuite être utilisée pour calculer l'intégrale.

Dans le cas d'une transformation mécaniquement réversible, *W* est aussi l'opposé de l'aire algébrique en diagramme de Clapeyron (*P*, *<sup>V</sup>*).

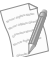

### **Exemple d'application**

Appliquons ces formules au cas d'un gaz parfait.

#### **Solution**

- Isochore :  $W = 0$
- Monobare :  $W = -P_{ext} \Delta V$
- Isobare : une isobare est nécessairement infiniment lente car *P* est définie pendant la transformation, donc mécaniquement réversible :  $P_{ext} = P$ . Comme *P* constante (égale à  $P_0$ ), une isobare est nécessairement monobare et la formule précédente s'applique : *W* = −*P*<sup>0</sup> Δ*V*.
- Isotherme : une isotherme est nécessairement infiniment lente donc mécaniquement réversible donc  $P_{ext} = P$ . En notant  $T_0$  la température du gaz :

$$
W = \int_{A}^{B} -P_{ext} dV = \int_{A}^{B} -P dV = \int_{V_A}^{V_B} -\frac{nRT_0}{V} dV = -nRT_0 \ln\left(\frac{V_B}{V_A}\right)
$$

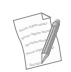

En fait, seul le dernier cas est vraiment spécifique aux gaz parfaits.

### <span id="page-397-1"></span>**25.3.2 Ne pas confondre les pressions au niveau d'un piston**

<span id="page-397-0"></span>Beaucoup d'exercices font intervenir un gaz enfermé dans un piston, comme celui de la figure [25.2.](#page-397-0) Il intervient jusqu'à **trois** pressions dans cet exemple : la pression sur la face extérieure au piston *P*0, la pression sur sa face intérieure *P*ext et la pression du gaz *P*, si elle est définie.

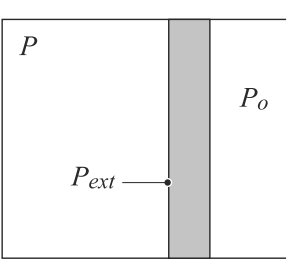

**Figure 25.2** Diverses pressions au niveau d'un piston.

La distinction intérieur/extérieur doit être faite du point du vue du système étudié, qui n'est pas le piston mais le gaz ! Donc la pression extérieure intervenant dans le premier principe est celle qui s'exerce au niveau de la surface de contrôle du gaz. . . donc sur la face **intérieure** du piston. D'où la notation *P*ext.

La pression  $P_0$  n'est pas ressentie directement par le gaz, puisqu'il n'a aucun contact avec ce qui se trouve à l'extérieur du piston.

Seulement dans le cas où la transformation est mécaniquement réversible il est possible d'identifier ces pressions.

# **25.4 Énergie interne et enthalpie**

### **25.4.1 Enthalpie**

L'enthalpie est une grandeur définie pour avoir le même sens physique que l'énergie interne, mais présenter des propriétés plus sympathiques que *U* dans le cas de transformations où la pression est un paramètre intéressant (transformations monobares par exemple).

Monie<sup>r</sup> <sup>A</sup>lgèbr<sup>e</sup> <sup>M</sup>o<sup>n</sup>ie<sup>r</sup>  $\sim$ *H* est homogène à une énergie, donc en joule.

<sup>G</sup>éométri<sup>e</sup>

 $-1$ 

#### **Définition**

L'**enthalpie** est un paramètre d'état noté *H* défini par *H* = *U* + *PV*. Sa principale propriété est que, pour une transformation monobare, Δ*H* = *Q*.

À l'inverse, *U* sera plus commode pour les calculs dans le cas de transformations, par exemple isochores ( $\Delta U = Q$ ).

### **25.4.2 Capacités thermiques**

Le comportement de *U* et *H* avec la température est caractérisé par les capacités thermiques.

**Définition**

$$
C_v(T, V) = \left(\frac{\partial U}{\partial T}\right)_V
$$
capacité thermique à volume constant  

$$
C_p(T, P) = \left(\frac{\partial H}{\partial T}\right)_P
$$
capacité thermique sous pression constante

Pour une transformation isochore, cela nous permet d'écrire que :

$$
Q = \Delta U = \int_{EI}^{EF} C_v(T, V) dT \simeq C_v \Delta T \quad \text{si } C_v \text{ depend peu de la température}
$$

et pour une monobare :

$$
Q = \Delta H = \int_{EI}^{EF} C_p(T, P) dT \simeq C_p \Delta T \quad \text{si } C_p \text{ depend peu de la température}
$$

### **25.4.3 Cas d'un gaz parfait**

L'énergie interne d'un gaz parfait ne dépend que de la température. Il y a deux cas à connaître :

• Gaz parfait monoatomique :

$$
U = \frac{3}{2} nRT \implies C_{vm} = \frac{3}{2} R = 12,5 \text{ J.K}^{-1} \text{.} \text{mol}^{-1}
$$

$$
H = \frac{5}{2} nRT \implies C_{pm} = \frac{5}{2} R = 20,8 \text{ J.K}^{-1} \text{.} \text{mol}^{-1}
$$

**386**

• Gaz parfait diatomique :

$$
U = \frac{5}{2} nRT \implies C_{vm} = \frac{5}{2} R = 20,8 \text{ J.K}^{-1} \text{.} \text{mol}^{-1}
$$

$$
H = \frac{7}{2} nRT \implies C_{pm} = \frac{7}{2} R = 29,1 \text{ J.K}^{-1} \text{.} \text{mol}^{-1}
$$

### **25.4.4 Cas d'une phase condensée**

L'incompressibilité conduit à  $U \simeq H$  et donc  $C_v \simeq C_p = C$ . En général, *C* est supposée Bien que le résultat ressemble<br>à celui du ses perfeit, il a une indépendante de la température.

> Considérons une transformation quelconque et la transformation fictive infiniment lente équivalente. Sur une étape de cette dernière,  $dH \simeq C dT$ . Alors, par intégration :

$$
\Delta U \simeq \Delta H \simeq C \, \Delta T
$$

valable aussi pour la transformation réelle.

### **25.4.5 Loi de Mayer**

La différence des capacités thermiques molaires pour les gaz parfaits constitue la loi de Mayer :

**Loi de Mayer**

$$
C_{pm}-C_{vm}=R
$$

et leur quotient définit une grandeur sans dimension caractéristique du gaz :

#### **Définition**

Le **coe**ffi**cient gamma du gaz** est defini par :

 $\gamma = \frac{C_p}{C_v}$ 

Le coefficient sans dimension  $\gamma$  est caractéristique du gaz étudié :  $\gamma = 5/3$  pour un gaz parfait monoatomique,  $\gamma = 7/5$  pour un diatomique. Si sa valeur est connue, la loi de Mayer et la définition de  $\gamma$  constituent un système qui se résoud en :

$$
C_{vm} = \frac{R}{\gamma - 1} \quad \text{et} \quad C_{pm} = \frac{\gamma R}{\gamma - 1}
$$

**25.4.6 Loi de Laplace**

Cette loi est valable pour un gaz parfait avec  $\gamma$  constant et subissant une transformation adiabatique et mécanique réversible. Elle peut s'écrire de trois façons équivalentes :

à celui du gaz parfait, il a un sens très différent : les interactions entre particules sont ici loin d'être négligeables ! D'ailleurs il n'existe pas de valeurs universelles pour les capacités thermiques des phases condensées.

Ces valeurs ne sont valables que dans une certaine plage de température ! Voir

page [357.](#page-369-0)

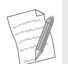

Apprenez l'une des trois<br>formes seulement, par seulement, par exemple la seconde, et entraînez-vous à en déduire rapidement les deux autres, soit en injectant directement *PV* = *nRT* de manière judicieuse, soit par dérivé logarithmique.

**Loi de Laplace**

 $TV^{\gamma-1} = \text{cst}_1 \Leftrightarrow PV^{\gamma} = \text{cst}_2 \Leftrightarrow T^{\gamma}P^{1-\gamma} = \text{cst}_3$ 

# **25.5 Bilan énergétique pour un gaz parfait**

La courbe de l'adiabatique mécaniquement réversible est toujours plus forte que celle de l'isotherme.

Entraînez-vous à reconstruire le tableau suivant. DL désigne les degrés de liberté pertinents pour la transformation considérée.

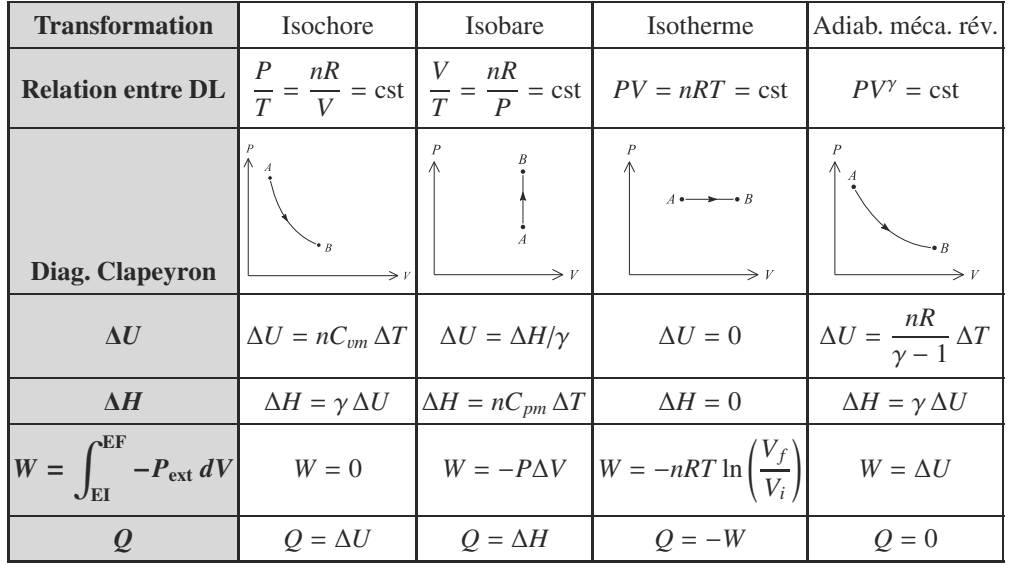

## **Synthèse**

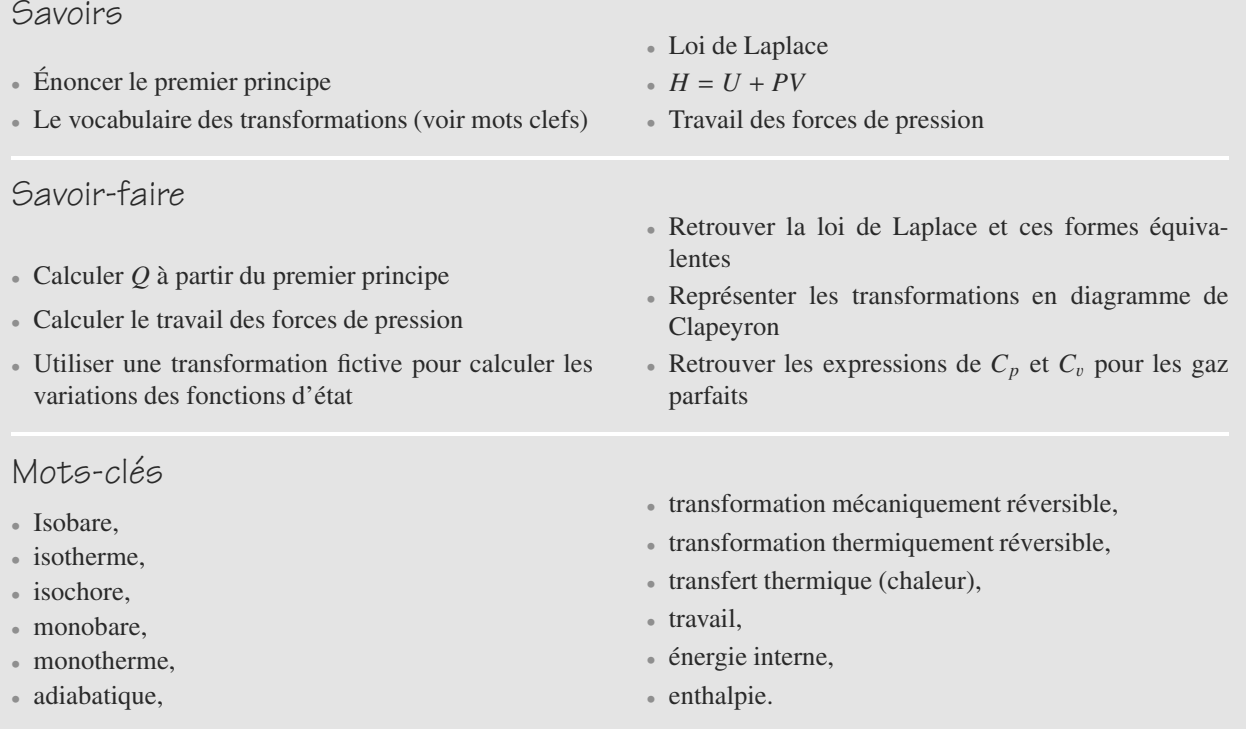

### **Tests de connaissances**

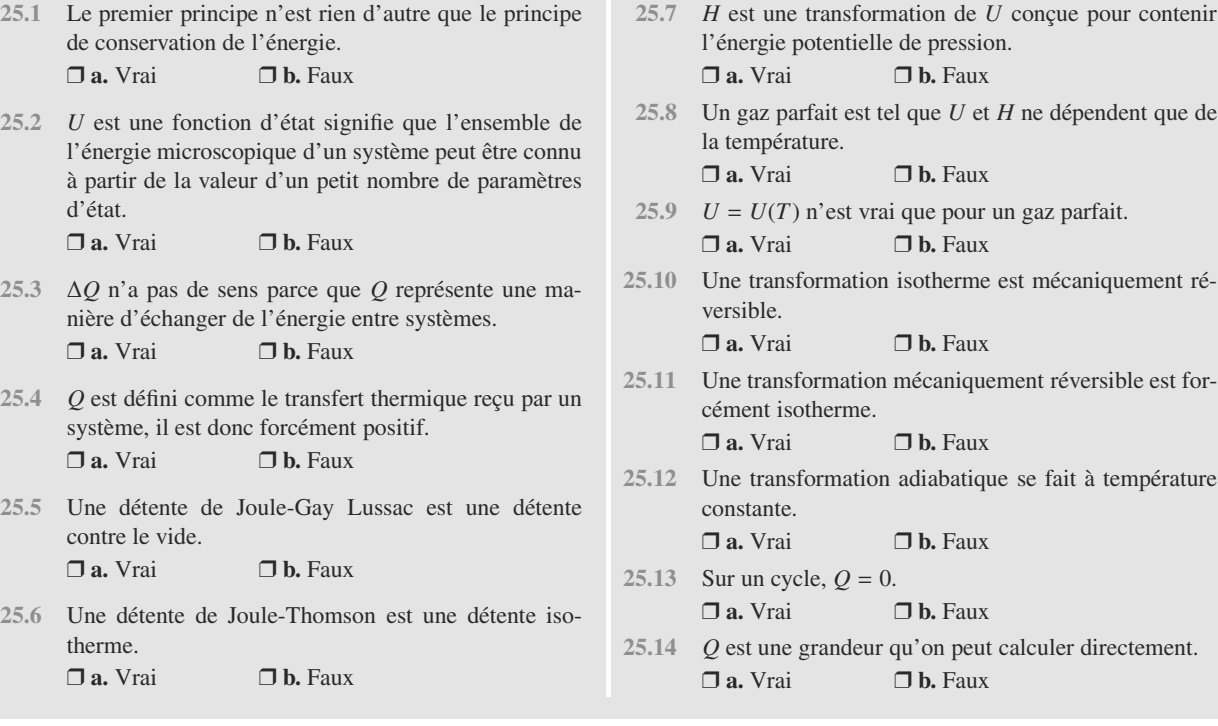

### **Exercices d'application**

**25.15 Relations entre transformations**

- **1.** Une transformation isobare est-elle toujours monobare ?
- **2.** Une transformation monobare est-elle toujours isobare ?
- **3.** Une transformation infiniment lente est-elle toujours mécaniquement réversible ?
- **4.** Une transformation adiabatique est-elle toujours infiniment lente ? La température du système doit-elle rester constante ?

#### $\sim$   $\sim$

**25.16 Compression lente ou brutale d'un gaz parfait**

#### *(D'après Concours Communs Polytechniques.)*

Un gaz parfait est placé dans une enceinte diathermane cylindrique de section *S* munie d'un piston. Le piston coulisse sans frottement et sa masse *m* est supposée négligeable devant les forces de pression ( $mg \ll P_{\text{atm}}S$ ).

Initialement, le gaz est en l'équilibre avec l'atmosphère :  $T_1 = T_{\text{atm}} = 293$  K et  $P_1 = P_{\text{atm}} = 1$  bar. Le volume initial de l'enceinte est  $V_1 = 5$  L.

Après transformation, la pression dans l'enceinte se stabilise  $\lambda P_2 = 10$  atm.

 $$ 

➥

Calculez  $\Delta U$ ,  $V_2$ ,  $T_2$ ,  $W$  et  $Q$  dans les deux cas suivants :

- **1.** l'opérateur appuie très lentement sur le piston,
- **2.** l'opérateur laisse tomber d'un seul coup une masse adéquate sur le piston.

#### <span id="page-402-0"></span> $\sim$  100

**25.17 Détente de Joule-Gay Lussac** *(D'après Concours Communs Polytechniques TSI.)*

Une enceinte calorifugée et indéformable est coupée en deux compartiments de volumes égaux *V* = 40 L, séparés par un robinet initialement fermé. Le compartiment de gauche est rempli de  $n = 1$  mol de gaz à la température  $T_0 = 293$  K sous la pression  $P_0 = 10$  bar. Le compartiment de droite est vide (figure [25.3\)](#page-403-0).

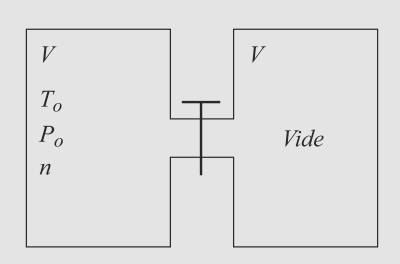

#### **Figure 25.3** Détente de Joule-Gay Lussac.

À l'instant *t* = 0, le robinet est ouvert, permettant la circulation des molécules de gaz entre les deux compartiments. Lorsque l'équilibre est restauré, la température de l'enceinte est  $T_f$  et la pression  $P_f$ .

- **1.** Le système étudié est l'ensemble délimité par les deux compartiments. Montrez que, sans hypothèse sur la nature du gaz, l'énergie interne du gaz est constante (transformation *isoénergétique*).
- **2.** Calculez  $T_f$  et  $P_f$  dans le cas d'un gaz parfait.
- **3.** Supposons maintenant que le gaz suit l'équation d'état de van der Waals. En particulier, son énergie interne est donnée par :

$$
U(T,V) = nC_{vm}T - \frac{n^2a}{V}
$$

Vous supposerez  $C_{vm}$  constante.

Que devient le résultat de la détente avec ce gaz ? En particulier, discutez le signe de Δ*T*.

 $\sim$  100  $\mu$ 

Monie<sup>r</sup> <sup>A</sup>lgèbr<sup>e</sup> <sup>M</sup>o<sup>n</sup>ie<sup>r</sup> <sup>G</sup>éométri<sup>e</sup>  $\sim$   $\sim$  $\sim$   $7$ 

**25.19 Calorimétrie** *(D'après Mines Albi.)*

<span id="page-403-0"></span>➥

#### **25.18 Détente de Joule-Kelvin**

Cette détente est aussi appelée détente de Joule-Thomson, car William Thomson a été anobli sous le nom de Lord Kelvin. À ne pas confondre avec J.J. Thomson, dont il fut contemporain (fin du XIX<sup>e</sup> siècle, début du XXe siècle), qui a découvert l'électron en inventant le tube cathodique.

Un gaz s'écoule dans une tuyère coupée par une paroi poreuse, comme indiqué sur la figure [25.4.](#page-403-1) Le tube est indéformable et athermane. Nous ferons les hypothèses suivantes :

- Grâce à la paroi poreuse, l'écoulement est assez lent pour négliger les variations d'énergie mécanique du gaz.
- La pression est uniforme égale à  $P_1$  avant la paroi poreuse et uniforme égale à  $P_2$  après. Évidemment,  $P_1 > P_2$  pour que l'écoulement se fasse de la gauche vers la droite.
- L'écoulement est stationnaire : les paramètres d'état du système (défini ci-dessous) sont indépendants du temps.

<span id="page-403-1"></span>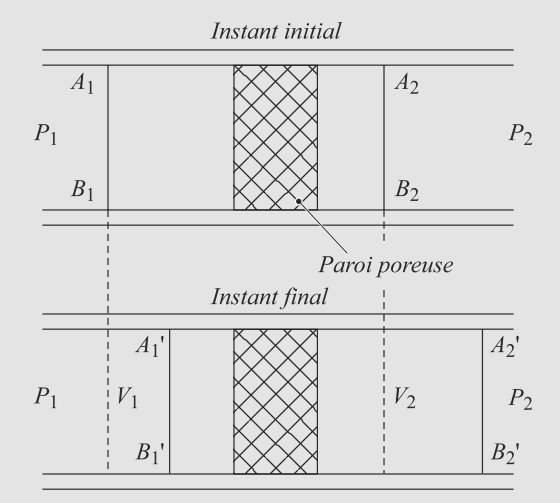

**Figure 25.4** Détente de Joule-Kelvin.

Vous prendrez comme système la « tranche » de gaz située initialement entre  $A_1B_1$  et  $A_2B_2$ . À l'instant pris comme instant final, elle s'est déplacée (et déformée), délimitée par *A*<sup> $\prime$ </sup> 1*B*<sup> $\prime$ </sup><sub>1</sub> et *A*<sup> $\prime$ </sup><sub>2</sub>*B*<sup> $\prime$ </sup><sub>2</sub>.

- **1.** Grâce au caractère extensif de l'énergie interne, exprimez  $\Delta U$  en fonction de  $P_1$ ,  $P_2$  et des volumes des tranches de gaz indiquées sur la figure [25.4.](#page-403-1)
- **2.** Déduisez-en que la transformation est *isenthalpique* quelle que soit la nature du gaz.

 $\sim$  100

### **Exercices d'approfondissement**

Un calorimètre est un récipient calorifugé (parois athermanes) sous pression. On y place des substances en phases condensées, solides et/ou liquides. Il est dit parfait s'il n'y

calorimètre+contenu est isolé. Nous nous placerons dans ce cas ici.

Plaçons dans le calorimètre  $m_1 = 100$  g d'eau à  $t_1 = 25$  °C puis  $m_2 = 60$  g d'eau à  $t_2 = 60$  °C.

**1.** Pourquoi utiliser l'enthalpie plutôt que l'énergie interne ?

<span id="page-404-0"></span>➥

- **2.** Calculez la température d'équilibre sous l'hypothèse que le calorimètre n'a pas de capacité thermique (ne contribue pas au bilan enthalpique).
- **3.** En fait, le calorimètre contribue de manière notable au bilan par sa propre capacité thermique *C*<sub>calor</sub>. En pratique, on ne donne pas *C*calor mais une grandeur appelée *masse en eau* ou *valeur en eau* du calorimètre, définie par :

$$
\mu = \frac{C_{\text{color}}}{c_0}
$$

où *c*<sup>0</sup> est la capacité thermique massique de l'eau.

a) Quelle est la dimension de μ ? Comment l'interpréter physiquement ?

b) Reprenons l'expérience de la question [2.](#page-404-0) La température d'équilibre observée est de  $t_f = 36.7^\circ$ . Déduisez-en la masse en eau du calorimètre.

**4.** Le même calorimètre contient maintenant  $m_1 = 100$  g d'eau à  $t_1 = 25$  °C. Plongeons-y  $n = 40$  petites billes de fer de diamètre  $\delta = 1$  cm, densité  $d = 7.9$  initialement à la températurement  $t_3 = 80$  °C. La température d'équilibre est de  $t_4 = 25.3$  °C. Calculez la capacité thermique massique *c*fer du fer. Commentez.

Donnée : capacité thermique massique de l'eau  $c_0$  =  $4,18$  J.g<sup>-1</sup>.K<sup>-1</sup>.

**25.20 Du café chaud mais pas bouilli** *(D'après ENSTIM)*

Une casserole, sans couvercle, contenant un litre d'eau froide est posée sur la plaque électrique d'une cuisinière. Initialement, la plaque est froide et la température de l'eau vaut  $\theta_0 = 20$  °C. Le tableau ci-dessous indique la température de l'eau (homogénéisée par agitation) à différentes dates mesurées depuis la mise sous tension de la plaque chauffante.

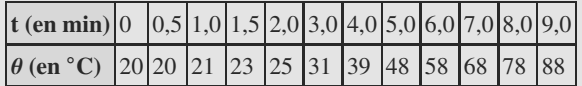

- **1.** Tracer la courbe représentant les variations de la température au cours du temps.
- **2.** On modélise le comportement du système en assimilant la courbe expérimentale, au cours des neuf premières minutes de chauffage, à deux segments de droite : le premier, horizontal, de  $t = 0$  à  $t = T$  et le second, de coefficient directeur *a*, correspondant au « fonctionnement linéaire » c'est-à-dire à une variation régulière de la température au cours du temps.

Déterminer, à partir du graphique, les valeurs de *T* (en min) et de *a* (en  $°C \cdot \text{min}^{-1}$ ).

**3.** On définit le rendement *r* du chauffage par la relation  $r = \frac{Q}{W}$  dans laquelle *Q* est le transfert thermique (quantité de chaleur) reçu par l'eau (de capacité thermique massique à pression constante :  $c_p = 4180 \text{ J} \cdot \text{kg}^{-1} \cdot \text{K}^{-1}$ ) et *W* l'énergie électrique consommée par la résistance.

a) Sachant que la puissance électrique consommée par la plaque chauffante est  $P = 1,500$  W, calculer le rendement  $r_1$  lors du fonctionnement linéaire, puis le rendement global  $r_2$  pour les neuf premières minutes de chauffe.

b) Comment faudrait-il procéder pour améliorer la valeur de  $r<sub>2</sub>$  ?

**4.** On désire à présent chauffer l'équivalent de huit petites tasses de café correspondant à un volume de 0,75 litre. Le café, initialement à 20 ◦C, est placé dans une casserole sans couvercle sur la plaque froide. Pour éviter l'ébullition même partielle et compte tenu du manque d'agitation pendant le chauffage, on se fixe comme limite de temps celle qui correspondrait à une température de 70 ◦C si la température était homogène.

a) Évaluer la durée maximale de l'opération en négligeant la capacité thermique du récipient et en expliquant les hypothèses sur lesquelles est basé votre calcul.

b) Votre résultat est-il compatible avec le résultat expérimental : on mesure une durée de 6 min 15 s pour atteindre une température homogène (par agitation) de 70 ◦C ?

#### $= -$

**25.21 Oscillations d'un piston** *(D'après Agro.)*

<span id="page-404-1"></span>Un récipient cylindrique calorifugé de section *S* et de longueur totale *L* = 2 m est partagé en deux compartiments par une paroi mobile athermane (figure [25.5\)](#page-404-1). Tout frottement sera négligé.

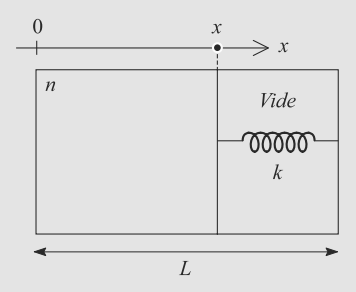

**Figure 25.5** Oscillations d'un piston.

Dans le compartiment de gauche, de longueur *x* se trouve *n* = 1 mol d'argon considéré comme un gaz parfait avec  $\gamma = 5/3$ . Le compartiment de droite est vide.

➥

Un ressort (raideur *k*) est installé de manière à exercer sur la paroi une force  $F = -kx \vec{e}_x$ . À l'équilibre, le compartiment<br>de gauche a pour longueur  $x_c = 3I/4$  la température et la de gauche a pour longueur *x*éq = 3*L*/4, la température et la pression de l'argon sont notées  $T_{\text{eq}}$  et  $P_{\text{eq}}$ .

- **1.** Calculez *k* en fonction de  $P_{\epsilon q}$ , *S* et *L*, puis en fonction de la constante des gaz parfaits  $R$ ,  $T_{\text{eq}}$  et  $L$ .
- **2.** Étude des petits mouvements du piston. Vous poserez  $x = x_{\text{eq}}(1 + \xi)$  avec  $|\xi| \ll 1$ . Pour cette question, vous ne négligerez pas la masse *m* du piston et supposerez que l'argon subit des transformations adiabatiques mécaniquement réversibles.

a) Calculez au premier ordre en  $\xi$  la pression exercée par l'argon sur le piston. Vous la mettrez sous la forme *P*(*x*) =  $\alpha - \beta \xi$  et exprimerez les constantes  $\alpha$  et  $\beta$  en fonction de  $P_{\text{eq}}$  et  $\gamma$ .

b) Écrivez l'équation du mouvement du piston et déduisez-en la période  $\tau$  des petites oscillations du piston en fonction de  $\beta$ ,  $k$ ,  $m$ ,  $x_{\text{eq}}$  et  $S$ .

c) En pratique, les oscillations sont amorties. Pourquoi ? Commentez.

#### $\sim 100$  m  $^{-1}$

➥

**25.22 Chau**ff**age d'un gaz par e**ff**et Joule**

*n* moles d'un gaz parfait sont placées dans une enceinte munie d'un piston (l'ensemble est athermane). Le piston peut coulisser sans frottement. Dans l'enceinte est également placé un dispositif de chauffage (de capacité thermique négligeable) constitué d'une résistance *R* alimentée par une source idéale de tension continue *E* (figure [25.6\)](#page-405-0).

<span id="page-405-0"></span>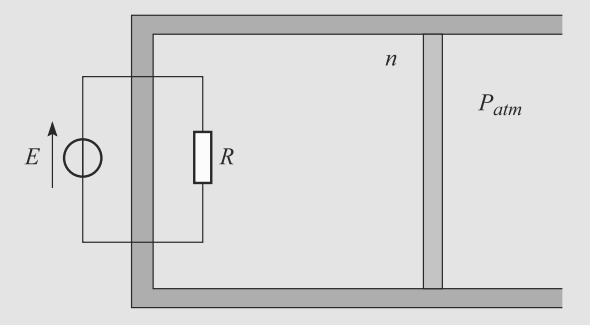

**Figure 25.6** Chauffage d'un gaz par effet Joule.

Les propriétés électriques de la résistance évoluent avec la température dans l'enceinte suivant une loi approximativement linéaire :

$$
R(T) = \alpha T
$$

Initialement, le gaz est à la température  $T_0$  et à la pression  $P_0$ . Sa capacité thermique molaire à pression constante est notée *Cpm* et supposée constante. La résistance a alors la valeur *R*0. La pression à l'extérieur de l'enceinte est égale à la pression atmosphérique  $P_{\text{atm}}$ .

À l'instant *t* = 0, le courant est établi dans la résistance. La source de tension est maintenue en fonctionnement pendant une durée τ. Le courant est suffisamment peu intense que pour la température du gaz soit définie à tout instant (chauffage lent).

Ensuite, une fois l'équilibre thermodynamique rétabli, le gaz a pour pression  $P_f$ , volume  $V_f$  et température  $T_f$ .

- **1.** Exprimez  $\alpha$  en fonction de  $R_0$  et  $T_0$ . Justifiez qualitativement que *R* augmente avec la température.
- **2.** Qualifiez la transformation subie par le gaz.
- **3.** Exprimez  $P_f$  et  $V_f$  en fonction de  $T_f$  (que vous supposerez connue).
- **4.** Exprimez la loi horaire de la température.
- **5.** Déduisez-en la température finale *T <sup>f</sup>* .

**COLLECTION 25.23 Équilibre de pression dans le soleil** *(D'après CCP)*

Cet exercice a pour but l'étude d'un modèle de répartition de la pression et de la température dans le soleil. Le soleil sera considéré comme constitué d'un fluide (un gaz parfait) au repos à symétrie sphérique. On notera *<sup>P</sup>*, *<sup>T</sup>* et ρ les pression, température et masse volumique du fluide solaire. Ces grandeurs ne dépendent que de *r* la distance au centre O du soleil. Soit *M*(*r*) la masse contenue dans une sphère de centre O et de rayon *r*.

- **1.** Sachant que le disque solaire est vu de la terre sous un angle de  $\beta = 32'$  (c'est-à-dire 32 minutes d'arc), déduire la valeur du rayon solaire *Rs*. Calculer la masse volumique moyenne <sup>ρ</sup>*<sup>s</sup>* du soleil.
- **2.** Sachant que le champ de gravitation en *r* est  $g(r) = -\frac{GM(r)}{r^2}$  et que l'expression générale de la relation fondamentale de la statique des fluides est  $grad(P) = f_v, f_v$  étant la force volumique qui s'exerce  $\frac{dP}{dP}$   $M(r)\rho(r)$  $g_r^T u u(r) = f_v$ ,  $f_v$  claim at force voluminate during Sexerce<br>
en un point *M*, établir la relation  $\frac{dP}{dr} = -G \frac{M(r)\rho(r)}{r^2}$  où *G* est la constante de gravitation universelle.
- **3.** Calculer la pression au cœur du soleil P*CS* en identifiant  $\frac{P_{CS}}{R_S} \approx -\frac{dP}{dr}$  $R<sub>s</sub>$ *dr*

On considère que la matière qui constitue le soleil est un gaz parfait d'hydrogène ionisé, composé de protons H<sup>+</sup> et d'électrons e−. II y a donc deux particules et la masse molaire moyenne est  $M = 5 \cdot 10^{-4}$  kg/mole ; l'équation d'état du soleil s'écrit :

$$
P(r) = \frac{\rho(r)}{M}RT(r)
$$

➥

➥

- **4.** Calculer la température au cœur du soleil  $T_{CS}$ . Il est à noter que c'est à cause des valeurs très élevées de  $T_{CS}$ et de *PCS* que les atomes légers d'hydrogène entrent en collision avec une telle violence qu'ils parviennent à surmonter la répulsion coulombienne pour fusionner en un noyau plus lourd : l'hélium, synonyme de soleil. Estimer alors le gradient réel de température sachant que la température de surface est  $T(R<sub>S</sub>) = 5800$  K.
- **5.** Lors d'une transformation adiabatique réversible, quelle relation relie les variations de *P* et de *T* ? En déduire le gradient de température adiabatique à la distance r du centre du soleil en fonction de *M*(*r*).
- **6.** Schwarzchild a établi un critère en vue de comprendre la structure interne du soleil : « La convection (mouvement par différence de densité) apparaît dans un fluide en équilibre hydrostatique si le gradient de température

réel devient inférieur au gradient de température adiabatique »

$$
\left(\frac{dT}{dr}\right)_{adia} > \left(\frac{dT}{dr}\right)_{ree}
$$

Discuter le sens physique de ce critère puis, en supposant que pratiquement toute la masse du soleil est concentrée à l'origine, trouver à quelle distance *rc* du centre doit apparaître la convection naturelle. On prendra  $\gamma = 5/3$ , valeur du gaz monoatomique.

*Données :*

Masse du soleil :  $M<sub>S</sub> = 2 \cdot 10^{30}$  kg; Distance terre-soleil a = 150 millions de kilomètres ; Constante de gravitation universelle  $G = 6{,}67 \cdot 10^{-11} \text{ N} \cdot \text{m}^2 \cdot \text{kg}^{-2}$ ;

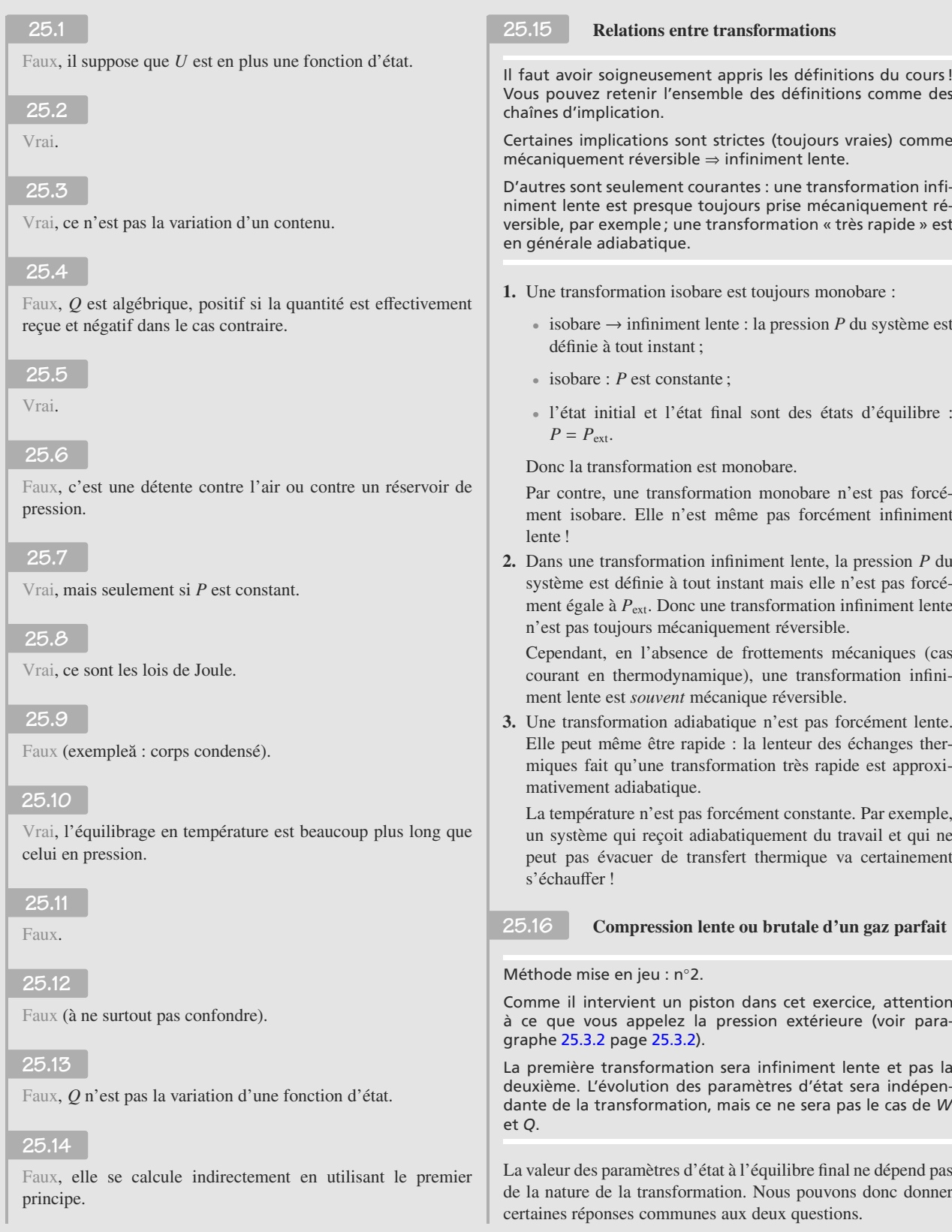

Les parois étant diathermanes, les deux transformations sont monothermes :  $T_2 = T_1 = 293$  K.

La transformation monotherme d'un gaz parfait est isoénergétique :  $\Delta U = C_v \Delta T = 0$ . Donc  $W = -Q$  pour les deux transformations.

L'équation d'état *PV* = *nRT* pour une transformation monotherme donne  $P_1V_1 = P_2V_2$  donc:

$$
V_2 = \frac{P_1 V_1}{P_2} = 0.5 \text{ L}
$$

**1.** La transformation est monotherme et infiniment lente. Donc chaque étape élémentaire de la transformation est ellemême monotherme : elle commence à la température *T*atm et finit à la même température. Donc la transformation est isotherme :

$$
W = -nRT_{\text{atm}} \ln\left(\frac{V_B}{V_A}\right)
$$

$$
= P_1 V_1 \ln\left(\frac{V_B}{V_A}\right)
$$

$$
W = 1,17 \text{ kJ}
$$

donc  $Q = -1.17$  kJ.

**2.** Cette fois la transformation est monotherme, mais pas infiniment lente et encore moins isotherme (la température n'est même pas définie avant l'état final). La pression extérieure est dès le début égale à  $P_2$ , donc la transformation est monobare :

$$
W = -P_2 \Delta V
$$
  
\n
$$
\Rightarrow Q = P_2 (V_2 - V_1) = -4.56 \text{ kJ}
$$

Le travail et le transfert thermique diffèrent donc notablement entre une transformation faite lentement et une faite brutalement, même si les états initial et final sont les mêmes.

#### **25.17 Détente de Joule-Gay Lussac**

Méthode mise en jeu : n◦2.

C'est un grand classique qu'il faut savoir refaire : la détente de Joule-Gay Lussac est une transformation isoénergétique pour tout gaz.

La seule subtilité est dans la définition du système à étudier. Certaines justifications sont difficiles à rédiger si les choses sont mal posées. Le plus simple est de choisir pour système l'ensemble contenu dans les deux compartiments (« gaz+vide », pourrait-on dire) car 1) sa surface de contrôle est fixe donc il ne reçoit aucun travail des forces de pression extérieures et 2) il est thermiquement isolé donc la transformation est adiabatique.

**1.** Pour le système choisi, la transformation est isochore puisque son volume est fixe donc  $W = 0$ . Elle est aussi adiabatique puisque les parois sont athermanes donc  $Q = 0$ . Donc Δ*U* = 0. Par additivité :

$$
\Delta U = \Delta U_{\text{gaz}} + \Delta U_{\text{vide}}
$$

et l'énergie interne du vide est et reste nulle. Donc Δ*U*gaz = 0 quelle que soit la nature du gaz. Ce dernier subit donc une transformatio isoénergétique.

**2.**  $\Delta T = 0$  donc  $T_f = T_0$ . L'équation d'état du gaz parfait donne directement :

$$
P_f = \frac{nRT_f}{2V} = \frac{P_0}{2}
$$

**3.** La transformation est toujours isoénergétique mais cela n'implique pas que  $\Delta T = 0$  car l'énergie interne dépend aussi du volume.

La conservation de l'énergie interne donne :

$$
\Delta U = 0 = C_{vm} \Delta T - a \Delta \frac{1}{V}
$$

$$
\Rightarrow \Delta T = -\frac{2V C_{vm}}{a}
$$

Comme *<sup>a</sup>* > 0, la température ne peut que décroître au cours de la détente.

#### **25.18 Détente de Joule-Kelvin**

Voilà encore un exercice très classique dont il faut savoir refaire le raisonnement. Le dispositif expérimental est tel que la détente est isenthalpique pour tout gaz.

La difficulté réside dans la manière de gérer le système étudié. En toute rigueur, c'est un système ouvert, pour lequel nous n'avons pas mis en place les outils appropriés. C'est pourquoi l'énoncé vous invite à vous ramener au cas d'un système fermé en délimitant (par la pensée) une tranche de fluide de composition fixée et à la suivre dans son évolution.

**1.** Pour alléger les notations, notons avec un indice 1 ce qui concerne la tranche  $A_1B_1A_1B_1'$ , 3 pour la tranche  $A_1B_1A_2B_2$ et 2 pour la tranche  $A_2B_2A_2B_2^{\prime}$ .

En régime stationnaire, l'état d'une tranche ne dépend que de sa position et pas du temps. Donc deux tranches occupant la même position à des instants différents ont même énergie interne. Donc :

$$
\Delta U = (U_3 + U_2) - (U_1 + U_3) = U_2 - U_1
$$

Le système subit une transformation adiabatique donc  $\Delta U =$ *W* où *W* est le travail des forces de pression extérieure. Faisons l'inventaire de ces forces :

• La surface de contrôle du système en contact avec la tuyère est fixe, donc il n'y a pas de travail des forces de pression à ce niveau.

- La surface de gauche est en contact avec le reste du gaz, donc  $P_{ext} = P_1$  à ce niveau. Le système est poussé de  $A_1 B_1$  à  $A'_1 B'_1$  de manière monobare :  $W_1 = -P_1(0-V_1) =$  $P_1V_1$ .
- La surface de droite est en contact avec le reste du gaz, donc  $P_{ext} = P_2$  à ce niveau. Le système pousse de  $A_2B_2$  à  $A_2'B_2'$  de manière monobare :  $W_2 = -P_2(V_2-0) = -P_2V_2$ .

Done 
$$
U_2 - U_1 = P_1 V_1 - P_2 V_2
$$
.

<sup>G</sup>éométri<sup>e</sup>

 $-1$ 

- Monie<sup>r</sup> <sup>A</sup>lgèbr<sup>e</sup> <sup>M</sup>o<sup>n</sup>ie<sup>r</sup>  $\sim$   $\sim$ Il est naturel de trouver *W*<sup>1</sup> *>* 0, puisque la tranche est « poussée » de ce côté par le gaz situé avant *A*1*B*<sup>1</sup> : elle *reçoit effectivement* du travail. De même,  $W_2 < 0$ puisque la tranche « pousse » le gaz situé après *A* 2*B* 2 : elle *fournit effectivement* du travail.
- **2.** Cela donne immédiatement  $H_1 = H_2$ . Par ailleurs, en utilisant l'extensivité de l'enthalpie du système, il vient :

$$
\Delta H = (H_3 + H_2) - (H_1 + H_3)
$$

$$
= H_2 - H_1
$$

$$
\Delta H = 0
$$

Attention à ne pas conclure trop vite !  $H_1 = H_2$  ne prouve pas directement que la transformation est isenthalpique car *H*<sup>1</sup> n'est pas l'enthalpie initiale de la tranche et *H*<sup>2</sup> son enthalpie finale. La dernière ligne de calcul est indispensable pour conclure.

La transformation est isenthalpique, quelle que soit la nature du gaz.

#### **25.19 Calorimétrie**

Méthode mise en jeu : n◦1.

À moins que le calorimètre soit obturé (ce qui n'est pas cas ici), les transformations qui se déroulent en son sein sont toujours monobares, donc l'enthalpie est le « bon » paramètre à étudier.

Tout l'art d'un exercice de calorimétrie est de savoir utiliser les propriétés de l'enthalpie : elle est additive (l'enthalpie d'un système est la somme des enthalpies de ses soussystèmes) et c'est un paramètre d'état (ses variations ne dépendent que de l'état initial et de l'état final de la transformation).

Le système étudié sera toujours l'ensemble calorimètre+contenu, supposé isolé.

- **1.** Le système évolue sous pression extérieure constante, donc l'enthalpie sera plus adaptée que l'énergie interne. En effet, les transformations sont monobares donc  $\Delta H = Q$  sans approximation.
- **2.** Par additivité de l'enthalpie :

$$
\Delta H = \Delta H_{\text{vase}} + \Delta H_{\text{eaul}} + \Delta H_{\text{eau2}}
$$

La transformation est adiabatique donc  $Q = 0$ . Comme le vase ne contribue pas, cela se réduit à :

$$
m_1 c_0 (t_f - t_1) + m_2 c_0 (t_f - t_2) = 0
$$
  

$$
\Rightarrow \quad t_f = \frac{m_1 t_1 + m_2 t_2}{m_1 + m_2} = 38,1^\circ \text{C}
$$

- **3.** a)  $C_{\text{calor}}$  est en J.K<sup>-1</sup> et  $c_0$  en J.K<sup>-1</sup>.kg<sup>-1</sup> donc  $\mu$  est homogène à une masse. C'est la masse d'eau qui aurait le même comportement calorimétrique que le calorimètre (d'où son nom). En effet la variation d'enthalpie du calorimètre sous l'action d'un changement de température s'écrit *C*calor Δ*T* donc aussi  $μc_0 ΔT$ .
	- b) Ajoutons le calorimètre au bilan :

$$
\mu c_0(t_f - t_1) + m_1 c_0(t_f - t_1)
$$

$$
+ m_2 c_0(t_f - t_2) = 0
$$

$$
\mu = \frac{t_2 - t_f}{t_f - t_1} m_2 - m_1 = 20 \text{ g}
$$

Le calorimètre se comporte « comme si » il y avait 20 g d'eau supplémentaires à *t*1.

**4.** Calculons la masse du fer introduit :

$$
m = n\rho_{\text{fer}} \frac{4}{3} \pi \left(\frac{\delta}{2}\right)^3
$$

$$
= \frac{1}{6} n d\rho_{\text{eau}} \pi \delta^3
$$

$$
m = 6, 1 \text{ g}
$$

Le bilan enthalpique devient :

$$
\mu c_0(t_4 - t_1) + m_1 c_0(t_4 - t_1) + mc(t_4 - t_3) = 0
$$
  
\n
$$
\Rightarrow \quad c = \frac{(m_1 + \mu)c_0(t_4 - t_1)}{m(t_3 - t_4)} = 0,44 \text{ J} \cdot g^{-1} \cdot K^1
$$

Malgré la forte différence de température, le fer a peu modifié la température de l'eau. Cela se comprend en comparant les capacités thermiques : il faut peu d'énergie pour faire varier la température du fer, mais beaucoup pour celle de l'eau.

#### **25.20 Du café chaud mais pas bouilli**

On applique simplement le premier principe dans cet exercice et on suit une modélisation basique de valeurs expérimentales. La difficulté vient de l'interprétation des résultats.

**1.** Le tracé donne la figure [25.7](#page-410-0) :

<span id="page-410-0"></span>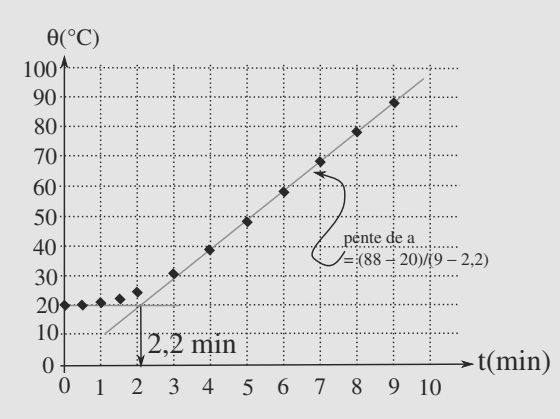

**Figure 25.7** Evolution de la température en fonction du temps.

- **2.** On lit sur le graphique  $T = 2.2$  min environ, soit 2 min 12 s et  $a = 10$  °C · min<sup>-1</sup>.
- **3.** a) Lors du fonctionnement linéaire, le premier principe appliqué au chauffage monobare de l'eau donne :

$$
Q_1 = \Delta H_1 = mc_p \Delta \theta = mc_p a \Delta t
$$
 et  $W = P \Delta t$ .

On a donc :

$$
r_1 = \frac{mc_p a}{P} = 0,46.
$$

Sur l'ensemble du fonctionnement par contre, on trouve :

$$
r_2 = \frac{mc_p a \Delta T}{P \Delta t} = 0,35.
$$

 $r_2 \, \leq r_1$  était attendu car le début du chauffage est moins performant : il faut chauffer la plaque métallique avant de chauffer l'eau.

b) La valeur de  $r_2$  peut être améliorée en coupant l'alimentation électrique avant la fin des neuf minutes (la plaque très chaude continue à élever la température de l'eau) ; on peut aussi mettre un couvercle à la casserole.

**4.** a) On assimile la masse volumique et la capacité thermique du café à celle de l'eau et le comportement de la plaque et de la casserole seront supposés identiques à celle du problème précédent (l'inertie du début du chauffage est la même).

La pente de la partie linéaire sera plus grande car la quantité à chauffer est moindre. On suppose que la valeur de *T* (temps nécessaire à la montée en température de la plaque) ne change pas et que le coefficient a est inversement proportionnel à la masse de liquide (même rendement).

On obtient alors  $\Delta t = T + \frac{mc_p\Delta\theta}{\text{Pr}_1}$  ce qui donne numériquement 6,0 min.

b) Le temps de chauffe réel est plus fort : l'inertie ou les pertes ont été sous-estimées dans notre modélisation.

Monie<sup>r</sup> <sup>A</sup>lgèbr<sup>e</sup> <sup>M</sup>o<sup>n</sup>ie<sup>r</sup>  $\sim$ On ne tient pas compte de la capacité thermique de la casserole, ce qui conduit à une majoration du coefficient directeur calculé et donc à une minoration de la durée calculée.

#### **25.21 Oscillations d'un piston**

Ceci est autant un un exercice de mécanique que de thermodynamique ! Apprenez à passer ainsi d'une branche à l'autre de la physique sans perdre en rigueur dans les raisonnements.

**1.** À l'équilibre, les forces de pression exercées par l'argon et la force de rappel se compensent :

$$
-kx_{\text{eq}} + P_{\text{eq}}S = 0
$$

$$
\Rightarrow \quad k = \frac{4P_{\text{eq}}S}{3L}
$$

Le volume de l'argon étant  $x_{\text{\'{e}a}}S$ , cela peut se réécrire :

$$
k = \frac{16nRT_{\text{eq}}}{9L^2}
$$

**2.** a) Le gaz étant parfait et subissant une transformation adiabatique mécaniquement réversible, nous pouvons appliquer la loi de Laplace entre l'instant initial et un instant quelconque ultérieur :

$$
PV^{\gamma} = P_{\epsilon q} V_{\epsilon q}^{\gamma}
$$

$$
\Rightarrow \quad P(x) = P_{\epsilon q} \left( \frac{V_{\epsilon q}}{V(x)} \right)^{\gamma}
$$

Le volume initial est  $V_{\text{eq}} = 3LS/4$  et  $V(x) = xS$  avec  $x = x_{\text{eq}}(1 + \xi)$ . Alors :

$$
P(x) = P_{\text{eq}} \left( \frac{1}{1 + \xi} \right)^{2}
$$

$$
\simeq P_{\text{eq}} (1 - \gamma \xi)
$$

Par identification,  $\alpha = P_{\text{eq}}$  et  $\beta = -\gamma P_{\text{eq}}$ . b) Le PFD appliqué à la paroi mobile s'écrit :

$$
m\ddot{x} = P(x)S - kx
$$

Le signe de la force de pression correspond bien au fait que l'argon tend à pousser la paroi vers la droite. D'où l'équation en  $\xi$  :

$$
\ddot{\xi} + \frac{\beta S + k x_{\text{eq}}}{m x_{\text{eq}}} \xi = 0
$$

C'est l'équation différentielle d'un oscillateur harmonique donc sa période propre se lit dans l'équation :

$$
\tau = 2\pi \sqrt{\frac{mx_{\text{eq}}}{\beta S + kx_{\text{eq}}}}
$$

c) Nous avons supposé la transformation du gaz mécaniquement réversible, donc sans frottement au niveau de la paroi mobile, ce qui n'est pas forcément réaliste.

<sup>G</sup>éométri<sup>e</sup>

 $\sim$  1

Nous avons également négligé la viscosité de l'argon (source de pertes d'énergie) et les transferts thermiques, lents mais inévitables, entre l'argon et l'extérieur à travers les parois.

#### **25.22 Chau**ff**age d'un gaz par e**ff**et Joule**

Le travail dissipé par effet Joule par une résistance est δ*<sup>W</sup>* <sup>=</sup> (*E*2/*R*)*dt*. Elle est dissipée par voie thermique, donc comptabilisée dans le transfert thermique.

L'énoncé vous donne *Cpm*, ce qui évoque l'enthalpie. La transformation étant monobare, Δ*H* = *Q*, ce sera aisé.

Enfin la résistance variant avec la température, il est impossible d'écrire  $Q = (E^2/R)\tau$  sur une durée  $\tau$ . Vous devez découper en étapes élémentaires de durée *dt*, durant lesquelles *R* et *T* sont quasi constantes. Cela est rendu légitime par le caractère infiniment lent de la transformation.

Le système étudié est le gaz contenu dans l'enceinte.

**1.**  $R = R_0$  pour  $T = T_0$  donc:

$$
R(T) = \frac{R_0}{T_0} T \quad \Rightarrow \quad \alpha = \frac{R_0}{T_0}
$$

- **2.** La transformation est monobare puisque le piston coulisse sans frottement. La température du gaz est définie à tout instant donc elle est infiniment lente.
- **3.**  $P_0 = P_f = P_{am}$ . La loi des gaz parfaits appliquée à l'instant initial et à l'instant final donne :

$$
\begin{cases}\n P_0 V_0 = nRT_0 \\
 P_f V_f = nRT_f\n\end{cases} \Rightarrow V_f = \frac{V_0 T_f}{T_0}
$$

Comme le gaz a chauffé ( $T_f > T_0$ ), il s'est dilaté ( $V_f > V_0$ ).

**4.** Le gaz reçoit du travail des forces de pression extérieure et du transfert thermique de la résistance. Pour toute transformation monobare, Δ*H* = *Q*. Sur une étape élémentaire de cette transformation infiniment lente,  $dH = \delta Q$  se traduit par :

$$
nC_{pm}dT = \frac{E^2}{R}dt
$$

$$
\Rightarrow T dT = \frac{E^2T_0}{nC_{pm}R_0}dt
$$

Monie<sup>r</sup> <sup>A</sup>lgèbr<sup>e</sup> <sup>M</sup>o<sup>n</sup>ie<sup>r</sup> <sup>G</sup>éométri<sup>e</sup>  $\sim$  $\sim$ La paroi est athermane, donc le gaz ne reçoit pas de transfert thermique de l'extérieur, mais il en reçoit de l'effet Joule. Donc la transformation n'est pas adiabatique.

En sommant ces étapes élémentaires de l'instant initial *t* = 0 où la température vaut *T*<sup>0</sup> jusqu'à un instant ultérieur *t* où la température vaut *T*, il vient :

$$
\frac{1}{2}(T^2 - T_0^2) = \frac{E^2 T_0}{nC_{pm} R_0} t
$$

$$
T(t) = \sqrt{T_0^2 + \frac{2E^2 T_0}{nC_{pm} R_0} t}
$$

**5.**  $T_f = T(\tau)$  donc :

$$
T_f = \sqrt{T_0^2 + \frac{2E^2 T_0}{nC_{pm} R_0}} \tau
$$

Monie<sup>r</sup> <sup>A</sup>lgèbr<sup>e</sup> <sup>M</sup>o<sup>n</sup>ie<sup>r</sup>  $\sim$  $\sim$ Si le chauffage du gaz avait été plus intense, la transformation n'aurait pas été infiniment lente. Alors *<sup>T</sup>*(τ) serait restée valable car *H* est une fonction d'état, mais pas les valeurs intermédiaires *T*(*t*).

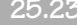

#### **25.23 Équilibre de pression dans le soleil**

<span id="page-411-0"></span>La grande difficulté de cet exercice est de s'adapter aux relations qui sont fournies pour le résoudre (une partie d'entre elles seulement apparaît plus loin dans le cours). Vous serez aussi amené à faire de nombreuses approximations et à travailler en ordre de grandeur, en particulier pour estimer les gradients à calculer.

**1.** On représente la situation sur la figure [25.8](#page-411-0) :

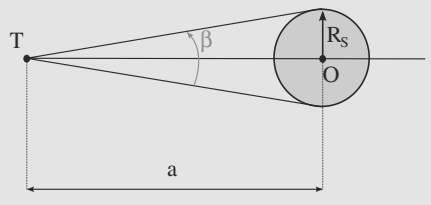

**Figure 25.8** Soleil vu d'un point de la Terre.

On utilise le triangle rectangle : tan( $\beta/2$ ) =  $\frac{R_s}{a} \approx \frac{\beta}{2}$  car  $\beta$ est faible. On en déduit :

$$
R_S \approx \frac{\beta a}{2}.
$$

Numériquement,  $R_S = 697.5 \cdot 10^3$  km.

La masse volumique moyenne est alors :  $\rho_S = \frac{M_S}{4\pi R}$  $\frac{1}{3}\pi R_S^3$ qui

donne numériquement  $\rho_s = 1410 \text{ kg} \cdot \text{m}^{-3}$ .

**2.** Le soleil étant à symétrie sphérique, le gradient de *P* se résume à :  $grad(P) = \frac{dP}{dr} \vec{e}_r$  où  $\vec{e}_r$  est le vecteur unitaire radial des coordonnées sphériques. La RFSF s'écrit alors en projection sur la direction radiale :

$$
\frac{dP(r)}{dr} = -\rho(r)g(r) = -G\frac{M(r)}{r^2}\rho(r),
$$

ce qui est bien la relation attendue.

**3.**  $\frac{dP}{dr} = \frac{P_{CS} - P_0}{0 - R_S}$  avec P<sub>0</sub> la pression à la surface du soleil (nulle). On en déduit en se plaçant à la surface et en prenant  $\rho(R_S) = \rho_S$ :

$$
\frac{dP}{dr} = -\frac{P_{CS}}{R_S} = -G\frac{M_S \rho_S}{R_S^2}
$$

On a alors :

 $P_{CS} = G \frac{M_S \rho_S}{R_S}$ .

 $N = nC_{pm}R_0$  Numériquement, on obtient :  $P_{CS} = 2,70 \cdot 10^{14}$  Pa.

**4.** En utilisant l'équation d'état des gaz parfaits, on trouve  $T_{CS} = \frac{P_{CS}M}{R_S}$  $\frac{CS}{R\rho_S}$ , soit numériquement  $T_{CS} = 11,5 \cdot 10^6$  K.<br>ant la même estimation que pour le gradient de t

En utilisant la même estimation que pour le gradient de pression, on trouve :

$$
\left(\frac{dT}{dr}\right)_{\text{r\'eel}} = \frac{T(0) - T(R_S)}{0 - R_S}
$$

Numériquement, on trouve alors  $\left(\frac{dT}{dr}\right)_{\text{reál}} = -0.016 \text{ K} \cdot \text{m}^{-1}$ .

**5.** En différentiant la loi de Laplace entre *T* et *P*, on trouve  $\frac{dT}{T} = \frac{\gamma - 1}{\gamma} \frac{dP}{P}$ . Ceci permet d'écrire  $\frac{dT}{dr}$  $\frac{\gamma-1}{\gamma} \frac{dP}{dr} \frac{T(r)}{P(r)}$ . En te l'expression du gradient de pression, on obtient : *dr T*(*r*)  $\frac{P(r)}{P(r)}$ . En tenant compte de l'équation d'état et de

$$
\left(\frac{dT}{dr}\right)_{adiab} = \frac{1-\gamma}{\gamma} \frac{GM(r)}{r^2} \frac{M}{R}.
$$

**6.** Si le fluide est amené à s'élever (sous l'action de la convection), il subit une détente adiabatique. Si la température qu'il acquiert en s'élevant est supérieure à la température du milieu, il est moins dense que le fluide qui s'y trouve : la convection continue donc de plus belle : si le gradient de température adiabatique est supérieur au gradient réel, la convection se produit.

Le texte nous indique qu'il faut prendre  $M(r) \approx M_S$ , le critère de Schwarzchild donne alors :

$$
\left(\frac{dT}{dr}\right)_{adiab} = \frac{1-\gamma}{\gamma} \frac{GM_S}{r^2} \frac{M}{R} > \left(\frac{dT}{dr}\right)_{\text{réel}} \approx -\frac{T_{CS}}{R_S}
$$

Comme l'équation d'état donne  $T_{CS} = \frac{P_{CS} M}{P_{CS}}$  $rac{e^{3\pi}}{R\rho}$  et que  $P_{CS} = G \frac{M\rho}{R_S}$ , on en déduit :

$$
\frac{1-\gamma}{\gamma}\frac{GM_S}{r^2}\frac{M}{R} > -\frac{M}{R\rho R_S}G\frac{M_S\rho}{R_S},
$$

qui se simplifie en :

$$
r > R_S \sqrt{\frac{\gamma - 1}{\gamma}} = r_c.
$$

Numériquement, on trouve :  $r_c = 0.63 R_S$ .

# **Deuxième principe de la thermodynamique**

# **CHAPITRE26**

### Plan

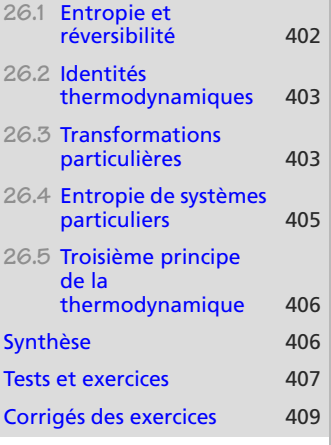

### **Introduction**

Le premier principe est une loi comptable : elle fait le bilan des variations énergétiques dans le système. Mais il lui manque un ingrédient fondamental : pour toute transformation, la transformation inverse est compatible avec le premier principe en changeant juste les signes des échanges énergétiques. Pourtant, beaucoup de transformations réelles sont **irréversibles**.

Le second principe inclut donc le nécessaire pour corriger ce problème.

### **Prérequis**

- Premier principe de la thermodynamique
- Écritures différentielles

### **Objectifs**

- Réversibilité, irréversibilité
- Introduire la fonction d'état entropie *S*
- Lier création d'entropie et irréversibilité (sens d'évolution des transformations)
- Distinguer échange et création d'entropie
- Introduire l'identité thermodynamique
- Définir thermodynamiquement température et pression
- Exprimer l'entropie du gaz parfait, lien avec la loi de Laplace
- Exprimer l'entropie d'une phase condensée
- Introduire le troisième principe de la thermodynamique

### <span id="page-414-0"></span>**26.1 Entropie et réversibilité**

### **26.1.1 Réversibilité d'une transformation**

#### **Définition**

Une **transformation** sera dite **réversible** si, en faisant évoluer les paramètres extérieurs en sens inverse, le système revient à l'état initial en passant par les mêmes états intermédiaires.

Cette définition appelle à plusieurs commentaires :

- Le caractère infiniment lent est une condition nécessaire mais pas suffisante pour la réversibilité.
- Les causes d'irréversibilité se trouvent dans les inhomogénéités de paramètres intensifs : de pression (irréversibilité mécanique), de température (irréversibilité thermique).
- La réversibilité mécanique est approximativement réalisée dans de nombreuses situations réelles (frottements solides négligeables). La réversibilité thermique est pratiquement inaccessible en pratique.

### **26.1.2 Définition de l'entropie et second principe**

Le second principe contient à la fois le postultat d'existence du paramètre d'état entropie et l'énoncé d'un critère de réversibilité. Tel qu'il est formulé ici, il ne donne pas la définition exacte de l'entropie. Cela sera fait à travers les identités thermodynamiques au paragraphe [26.2.](#page-415-0)

#### **Loi Second principe de la thermodynamique**

Pour tout système thermodynamique, il est possible de définir un paramètre d'état **extensif** appelé **entropie**, noté *S* .

Au cours d'une transformation quelconque, *S* varie suivant le bilan :

$$
\Delta S = S_e + S_c \quad \text{avec} \quad S_c \ge 0
$$

*S <sup>e</sup>* est appelée **entropie échangée** avec le milieu extérieur et *S <sup>c</sup>* est appelée **entropie créée**.

 $S_c \ge 0$  est le **critère d'évolution** : d'une transformation et de son inverse, seule celle pour laquelle le critère est vérifié est possible.

Conséquences immédiates :

- Une transformation est réversible si  $S_c = 0$ , irréversible si  $S_c > 0$ .
- L'entropie d'un système isolé ne peut que croître.

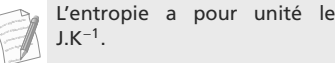

Monie<sup>r</sup> <sup>A</sup>lgèbr<sup>e</sup> <sup>M</sup>o<sup>n</sup>ie<sup>r</sup> <sup>G</sup>éométri<sup>e</sup>  $\sim$  $-1$ 

La réversibilité est une propriété idéale, jamais réalisée en pratique. Mais elle est utile par exemple avec la notion de transformation infiniment lente équivalente à une transformation réelle.

**402**

### **Deuxième principe de la thermodynamique COURS & MÉTHODES 26**

### <span id="page-415-0"></span>**26.2 Identités thermodynamiques**

Choisissons les degrés de liberté *V* et *S* pour exprimer *U*, les degrés de liberté *P* et *S* pour exprimer *H*. Alors, de manière purement mathématique :

#### **Lois**

Première identité thermodynamique : *dU* = *T dS* − *P dV* Deuxième identité thermodynamique : *dH* = *T dS* + *V dP*

ce qui fournit de nouvelles définitions (équivalentes) de *T* et *P* :

$$
T = \left(\frac{\partial U}{\partial S}\right)_V = \left(\frac{\partial H}{\partial S}\right)_P
$$

$$
P = \left(\frac{\partial U}{\partial V}\right)_S
$$

#### **Méthode 1 Utiliser les identités thermodynamiques**

Si la transformation étudiée est infiniment lente, les deux identités sont directement applicables. Leur intégration entre l'état initial et d'état final permet de calculer Δ*U* et Δ*H*.

Si elle ne l'est pas, faites le calcul sur la transformation infiniment lente équivalente. *U* et *H* étant des fonctions d'état, les Δ*U* et Δ*H* ainsi calculées seront valables aussi pour la transformation réelle.

Par exemple, le terme −*P dV* dans la première identité thermodynamique ne peut pas être identifié à  $\delta W = -P_{ext} dV$ , sauf si la transformation est mécaniquement réversible.

### **26.3 Transformations particulières**

<span id="page-415-1"></span>Les transformations adiabatiques parce que rapides ne sont pas réversibles donc pas isentropiques.

La loi de Laplace est bien sûr valable pour un gaz parfait en transformation adiabatique réversible.

### **26.3.1 Transformation réversible**

La transformation est réversible donc mécaniquement réversible. Alors,

$$
\delta W = -P_{\text{ext}} dV = -P dV \quad \text{donc} \quad \delta Q = T dS.
$$

Elle est aussi thermiquement réversible donc *T* est définie mais aussi égale à *T*ext à tout instant.

#### **Loi**

Variation d'entropie dans le cas réversible :

 $dS = \delta S_e = \frac{\delta Q}{T}$  et  $\delta S_c = 0$  pour une transformation élémentaire réversible  $\Delta S = S_e = \int^{EF}$  $\int_{EI}^{EF} \frac{\delta Q}{T}$  et *S<sub>c</sub>* = 0 pour une transformation réversible

Donc une transformation adiabatique réversible est isentropique.

### **26.3.2 Transformation monotherme**

#### **Thermostat**

Nous modéliserons en général une transformation monotherme par la mise en contact du système avec un **thermostat**, ou source de chaleur.

#### **Définition**

Un **thermostat** est un système indéformable et de capacité thermique infinie, ne subissant que des transformations réversibles. Conséquences :

- Sa température est donc définie à tout instant et constante.
- Le thermostat n'échange que du transfert thermique avec le système.

La variation d'entropie d'un thermostat est donc toujours de la forme :

$$
\Delta S_{\text{ th}} = \frac{Q_{\text{th}}}{T_{\text{th}}}
$$

La température extérieure pour le système,  $T_{\text{ext}}$ , est donc égale à  $T_{\text{th}}$ , température du thermostat pendant la transformation monotherme.

Le transfert thermique reçu le système est l'opposé du transfert thermique reçu par le thermostat :  $Q = -Q_{\text{th}}$ .

#### **Transformation d'un système au contact d'un thermostat**

Les grandeurs portant un indice th se rapportent au thermostat, celles sans indice au système étudié, et celles avec un indice  $\Sigma$  au super-système englobant le système étudié et le thermostat.

#### **Méthode 2 Écrire un bilan entropique en présence d'un thermostat**

L'astuce est de se ramener à un système isolé en englobant le système et son thermostat (ou ses thermostats) dans un seul système noté  $\Sigma$ . Alors :

- Par extensivité de *S*,  $\Delta S_{\Sigma} = \Delta S + \Delta S_{\text{th}}$ .
- D'après le second principe,  $\Delta S_{\Sigma} = S_{c\Sigma}$  car  $\Sigma$  est isolé.
- Par propriété du thermostat,  $\Delta S_{\text{th}} = Q_{\text{th}}/T_{\text{ext}} = -Q/T_{\text{ext}}$ .

Monie<sup>r</sup> <sup>A</sup>lgèbr<sup>e</sup> <sup>M</sup>o<sup>n</sup>ie<sup>r</sup> <sup>G</sup>éométri<sup>e</sup>  $\sim$  $-1$ 

Si *S* est additive parce que c'est un paramètre d'état extensif, ce n'est pas le cas de *Sc* et *Se*. Autrement dit, *Sc* pour le système global <sup>Σ</sup> n'est pas égal à la somme des *Sc* du système et du thermostat.

Une transformation à l'air libre est monotherme, le thermostat est l'atmosphère.

Monie<sup>r</sup> <sup>A</sup>lgèbr<sup>e</sup> <sup>M</sup>o<sup>n</sup>ie<sup>r</sup> <sup>G</sup>éométri<sup>e</sup>  $\sim$   $\sim$  $\sim$  1

**Loi**

Variation d'entropie dans le cas monotherme :

$$
\Delta S = S_e + S_c
$$
 avec  $S_e = \frac{Q}{T_{ext}}$  et  $S_c \ge 0$ 

## <span id="page-417-0"></span>**26.4 Entropie de systèmes particuliers**

**26.4.1 Cas d'une phase condensée**

Une phase condensée est presque indéformable donc la première identité thermodynamique donne, en notant *c* la capacité thermique massique et en la supposant indépendante de la température :

**Loi**

Variation d'entropie d'une phase condensée :

<span id="page-417-1"></span>
$$
\Delta S = mc \ln \left( \frac{T_f}{T_i} \right)
$$

où  $T_i$  et  $T_f$  sont les températures initiale et finale.

### **26.4.2 Cas d'un gaz parfait**

En supposant que les capacités thermiques sont indépendantes de la température :

**Loi**

Variation d'entropie d'un gaz parfait :

$$
\Delta S = nC_{vm} \ln \left( \frac{T_f}{T_i} \right) + nR \ln \left( \frac{V_f}{V_i} \right)
$$

*<sup>S</sup>* peut aussi s'écrire en fonction de γ, que nous supposerons constant. Par exemple :

$$
S(T, V) = \frac{nR}{\gamma - 1} \ln \left( \frac{T V^{\gamma - 1}}{T_0 V_0^{\gamma - 1}} \right)
$$
 (26.1)

Ces expressions sont à rapprocher de la loi de Laplace sous l'une ou l'autre de ses formes. Par exemple, si *TV*<sup>γ−1</sup> est constant, il est bien évident sur l'expression [\(26.1\)](#page-417-1) que l'entropie est constante aussi : une transformation adiabatique mécaniquement réversible est isentropique.

## <span id="page-418-0"></span>**26.5 Troisième principe de la thermodynamique**

Les formules précédentes permettent de calculer des variations d'entropie mais il faut ce troisième principe pour fixer une origine de l'entropie.

**Loi Troisième principe de la thermodynamique**

L'entropie de tout corps pur cristalisé au zéro absolu est nulle.

### <span id="page-418-1"></span>**Synthèse**

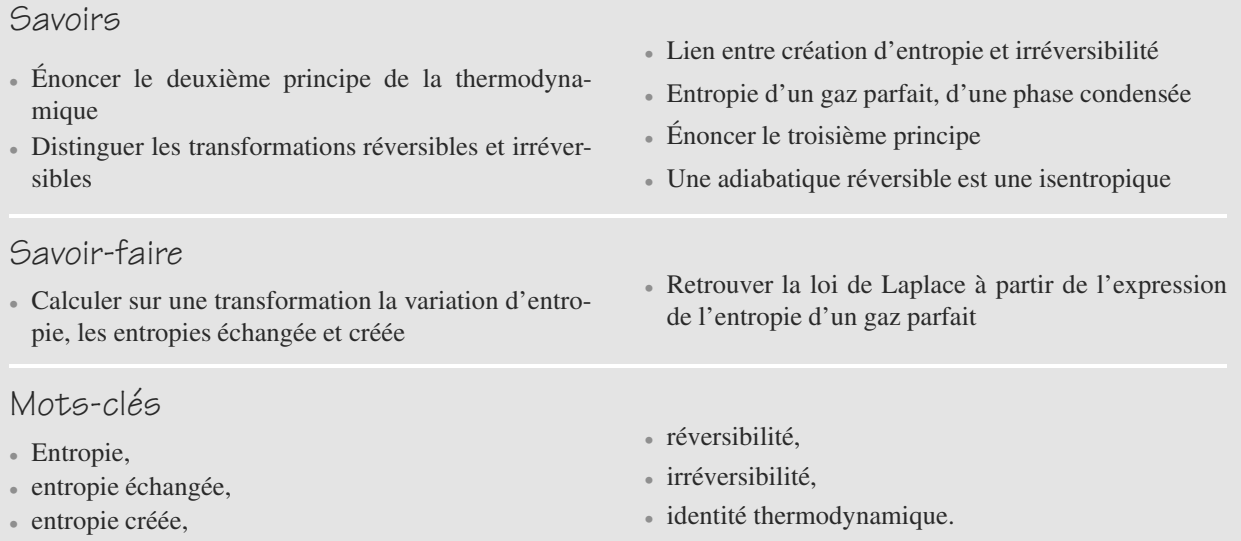

### <span id="page-419-0"></span>**Tests de connaissances**

- **26.1** Une transformation réversible se fait à entropie constante.
	- ❒ **a.** Vrai ❒ **b.** Faux
- **26.2** Les transformations réversibles sont des transformations idéales (non réelles).
	- ❒ **a.** Vrai ❒ **b.** Faux
- **26.3** Un système qui se refroidit a donné de l'entropie à l'extérieur.

❒ **a.** Vrai ❒ **b.** Faux

- **26.4** L'entropie est une mesure du désordre microscopique. ❒ **a.** Vrai ❒ **b.** Faux
- **26.5** Sur un cycle, l'entropie d'un système ne varie pas. ❒ **a.** Vrai ❒ **b.** Faux
- **26.6** Sur un cycle, il n'y a pas de création d'entropie. ❒ **a.** Vrai ❒ **b.** Faux
- **26.7** Sur un cycle, il n'y a pas d'échange d'entropie. ❒ **a.** Vrai ❒ **b.** Faux

### **Exercices d'application**

**26.8 Solide en contact avec un thermostat**

Un solide initialement à la température  $T_1$  est placé en contact avec un thermostat de température  $T_0 < T_1$  sous pression atmosphérique.

Calculez l'entropie créée lors de la mise en contact et commentez.

 $\sim$ 

**26.9 Détente de Joule-Gay Lussac**

#### *(D'après Mines de première année.)*

Reprenez la situation et les résultats de l'exercice 26.17. Calculez la variation d'entropie du gaz au cours de la transformation.

**26.10 Compression lente ou brutale d'un gaz parfait**

Reprenez l'exercice 26.16 et calculez la variation d'entropie du gaz dans les deux cas.

### **Exercices d'approfondissement**

**26.11 Contact thermique de deux solides** *(D'après ENSIETA.)*

Deux solides homogènes  $\Sigma_1$  et  $\Sigma_2$ , de capacités thermiques  $C_1$ et  $C_2$ , initialement aux températures  $T_{10}$  et  $T_{20}$ , sont placés en contact dans une enceinte calorifugée.

- **1.** Calculez la température finale  $T_f$  du système.
- **2.** Considérons  $\Sigma_1$  seul.
	- a) Calculez sa variation d'entropie Δ*S* 1.

b) Calculez l'entropie d'échange *S <sup>e</sup>*<sup>1</sup> et l'entropie de création *S <sup>c</sup>*1.

c) Les signes de  $\Delta S_1$ ,  $S_{e1}$  et  $S_{c1}$  ont-ils quelque chose de particulier ?

d) Pourquoi n'utilise-t-on pas le symbole Δ pour les termes entropiques d'échange et de création ?

**3.** De même, calculez  $\Delta S_2$ ,  $S_{e2}$  et  $S_{c2}$ .

- **4.** Considérons maintenant le système comportant les deux solides. Calculez  $\Delta S$ ,  $S_e$  et  $S_c$ .
- **5.** Quel lien existe-il entre  $S_{c1}$ ,  $S_{c2}$  et  $S_c$ ?

**COLOR 26.12 Ressort à gaz** *(D'après ESIM)*

 $\sim$   $-$ 

On étudie la compression ou la détente d'un gaz parfait enfermé dans un récipient. Lorsque le bouchon se déplace, le volume *V* occupé par le gaz varie. L'atmosphère est à la pression constante  $P_0$  et à la température constante  $T_0$ . La cote  $z$ repère la position du bouchon par rapport à la position d'équilibre de ce dernier (figure [26.1\)](#page-420-0). Le bouchon coulisse sans frottement dans le tube vertical de section *s* qui ferme le récipient. On note *V*<sup>0</sup> le volume à l'équilibre et m la masse du bouchon.

➥

<span id="page-420-0"></span>➥

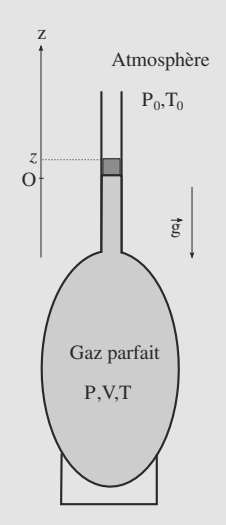

#### **Figure 26.1** Gaz dans un récipient de volume variable.

On considère un gaz parfait dont le rapport des capacités thermiques à pression constante et à volume constant est indépendant de la température :  $\gamma = \frac{C_p}{C_v}$  est constant. Lors du<br>mouvement du bouchon, les transformations du gaz seront mouvement du bouchon, les transformations du gaz seront considérées comme adiabatiques et réversibles. Initialement le système est à l'équilibre thermique et mécanique avec l'extérieur. On déplace alors à *t* = 0 le bouchon vers l'extérieur sur une courte distance a.

- **1.** Rappeler la première identité thermodynamique. En déduire l'expression de l'entropie d'un gaz parfait caractérisé par γ en fonction de *<sup>P</sup>* et *<sup>V</sup>*. Retrouver la loi de Laplace liant ces deux variables pour une transformation adiabatique réversible.
- **2.** Rappeler à quelle(s) condition(s) la compression (ou la détente) peut être rigoureusement considérée comme adiabatique puis réversible. Ces conditions rigoureuses sont-elles accessibles en pratique ? Comment les approcher de façon satisfaisante ?
- **3.** Déterminer la pression à l'équilibre *Pe* dans le récipient puis écrire la relation liant *Pe*, *V*<sup>0</sup> à *P* et *V*.
- **4.** Déterminer l'équation du mouvement du bouchon après son déplacement. La variation de *V* est faible devant *V*0. Linéariser l'équation du mouvement.
- **5.** Déterminer la période des oscillations qui suivent le déplacement initial du bouchon.

*Données : P*<sub>0</sub> = 1,0 bar ; *V*<sub>0</sub> = 10 litres ; *m* = 30 g ;  $\gamma$  = 1,4 ;  $s = 2$  cm<sup>2</sup>;  $g = 9.8$  m · s<sup>-2</sup>.

### <span id="page-421-0"></span>**26.1**

Faux, il faut qu'elle soit aussi adiabatique. Il existe aussi des transformations sans variation globale d'entropie qui ne sont pas réversibles (création d'entropie à l'extérieur du système).

#### **26.2**

Vrai, toute transformation réelle est issue d'un déséquilibre et est donc irréversible. *S* ne se conserve pasă : l'irréversibilité crée de l'entropie.

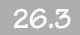

Vrai.

**26.4**

Vrai.

### **26.5**

Vrai, *S* est une fonction d'état.

### **26.6**

Faux, cela n'est vrai que pour les cycles idéaux (réversibles)

### **26.7**

Faux. Ceci n'est vrai que sur un cycle réversible et pour l'ensemble de l'échange. Pour tout cycle, de l'entropie est echangée, que le bilan soit globalement nul ou pas.

#### **26.8 Solide en contact avec un thermostat**

Voici un exercice élémentaire qui vous permet de vérifier votre connaissance des définitions du cours.

Un peu de bon sens vous permet de prévoir que l'entropie créée sera non nulle : le solide va se refroidir et la transformation inverse est physiquement impossible !

Le système étudié est le solide. La transformation est monotherme par définition donc :

$$
\Delta S = mc \ln \left( \frac{T_0}{T_1} \right) \quad \text{et} \quad S_e = \frac{Q}{T_0}
$$

La transformation est monobare car sous pression atmosphérique donc  $Q = \Delta H = mc\Delta T$ :

$$
S_e = \frac{mc(T_0 - T_1)}{T_0} = mc\left(1 - \frac{T_1}{T_0}\right) < 0
$$

L'entropie échangée est négative puisque le transfert thermique  $\circledcirc$  | se fait vers l'extérieur (le solide refroidit).  $\qquad \qquad$  |  $\circ$  état final :  $T = T_{\text{ext}}$ 

D'où l'entropie créée dans le solide au cours de la transformation :

$$
S_c = \Delta S - S_e = mc \left( \ln \left( \frac{T_0}{T_1} \right) - 1 + \frac{T_1}{T_0} \right)
$$

La transformation est donc irréversible sauf si  $T_1 = T_0$ , ce qui est une trivialité !

#### **26.9 Détente de Joule-Gay Lussac**

Méthode mise en jeu : n◦1.

Comme vous l'avez vu dans l'exercice [17,](#page-402-0) la clef du raisonnement est de bien définir le système comme étant l'ensemble gaz+vide, puis de remarquer que les paramètres d'état du vide sont nuls.

Le système étudié est l'ensemble gaz+vide. Nous avons déjà établi que la transformation était isoénergétique.

La variation d'entropie Δ*S* de ce système est la somme des variations d'entropie des sous-systèmes, puisque *S* est extensive. Or, la variation d'entropie du vide est nulle donc :

$$
\Delta S\,=\Delta S_{\rm {gaz}}
$$

Sur la transformation infiniment lente équivalente, elle aussi isoénergétique, nous pouvons écrire :

$$
dU_{\text{gaz}} = T \, dS - P \, dV = 0
$$
\n
$$
\Rightarrow \quad dS_{\text{gaz}} = \frac{P}{T} \, dV = \frac{nR}{V} \, dV
$$

La variation totale d'entropie, valable aussi pour la transformation réelle puisque *S* est une fonction d'état, est :

$$
\Delta S_{\text{gaz}} = nR \ln \left( \frac{V_f}{V_i} \right) = nR \ln(2) > 0 \tag{26.2}
$$

Comme il s'agit purement d'entropie créée (puisque le gaz n'échange rien avec l'extérieur), il est normal de trouver un résultat positif. Le fait qu'il ne puisse pas être nul est également évident, car la transformation est clairement irréversible.

### **26.10 Compression lente ou brutale d'un gaz parfait**

Les calculs en eux-mêmes ne sont pas compliqués, mais vous devez anticiper le résultat. La compression rapide est clairement irréversible. Par contre, n'allez pas trop vite pour conclure que la première est réversible ! Elle est infiniment lente, ce qui n'implique pas qu'elle est réversible. Menez donc le calcul avant de conclure.

La transformation étant monotherme dans les deux cas, nous avons donc le même état initial et le même état final. Le système est le gaz parfait dans l'enceinte.

• état initial : 
$$
T = T_{ext}
$$
,  $V_1$ ,  $P_1$ ;

• état final : 
$$
T = T_{ext}
$$
,  $V_2 < V_1$ ,  $P_2$ .

Nous pouvons donc déjà calculer Δ*S* indépendamment de la transformation :

$$
\Delta S = nR \ln \left( \frac{V_2}{V_1} \right)
$$

Par contre,  $S_e$  et  $S_c$  dépendent de la transformation.

• La transformation est infiniment lente et monotherme, donc isotherme. Alors :

$$
S_e = \frac{Q}{T_{\text{ext}}}
$$
  
=  $\frac{-W}{T_{\text{ext}}}$   

$$
S_e = \frac{nRT_{\text{ext}}}{T_{\text{ext}}} \ln\left(\frac{V_2}{V_1}\right)
$$

Nous trouvons que  $\Delta S = S_e$  donc  $S_c = 0$  : la transformation est en fait réversible.

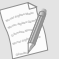

Δ*S <* 0 n'a rien de choquant, puisque le système n'est pas isolé.

• Dans le cas rapide, la transformation est seulement monotherme monobare. Nous avons donc :

$$
S_e = \frac{Q}{T_{\text{ext}}}
$$
  
= 
$$
\frac{-W}{T_{\text{ext}}}
$$
  
= 
$$
\frac{P_2(V_2 - V_1)}{T_{\text{ext}}}
$$
  

$$
S_e = \frac{nR}{V_2}(V_2 - V_1)
$$

Donc l'entropie créée dans le gaz est Δ*S* − *S <sup>e</sup>* :

$$
S_c = nR \ln \left(\frac{V_2}{V_1}\right) - \frac{nR}{V_2}(V_2 - V_1)
$$

$$
= nR \left(\ln \left(\frac{V_2}{V_1}\right) - 1 + \frac{V_1}{V_2}\right)
$$

La transformaton est cette fois irréversible, sauf si  $V_2 = V_1$ mais c'est un cas trivial.

#### **26.11 Contact thermique de deux solides**

Méthode mise en jeu : n◦2.

À chaque question, attention au système étudié. Certains systèmes sont isolés, d'autres non.

Les calculs en eux-mêmes ne présentent pas de difficulté, mais vous devez anticiper la conclusion : *S* est une fonction d'état donc additive, mais *Se* et *Sc* n'ont aucune raison de posséder cette propriété.

Utilisez la méthode n◦2 avec subtilité : les températures des solides ne sont pas constantes, donc chaque solide n'est un thermostat pour l'autre que pendant une courte durée *dt* où sa température a peu varié.

Dans cet exercice il n'y a que des échanges thermiques, qui sont des échanges lents. Nous supposerons donc les transformations réelles comme infiniment lentes.

**1.** Le système constitué des deux solides ne reçoit aucun transfert thermique de l'extérieur, donc sa transformation est isenthalpique. Pour une étape élémentaire, cela s'écrit :

$$
dH = \delta Q = 0
$$

*H* est extensive donc additive donc  $dH = dH_1 + dH_2$  avec :

$$
dH_1 = C_1 dT_1 = \delta Q_1
$$
  

$$
dH_2 = C_2 dT_2 = \delta Q_2
$$

en notant  $\delta Q_1$  et  $\delta Q_2$  les transferts thermiques reçus par les solides. D'où :

$$
C_1 dT_1 + C_2 dT_2 = 0
$$

qui donne, après intégration, la température finale :

$$
C_1(T_f - T_{10}) + C_2(T_f - T_{20}) = 0
$$
  

$$
\Rightarrow T_f = \frac{C_1 T_{10} + C_2 T_{20}}{C_1 + C_2}
$$

**2.** a)  $\Sigma_1$  subit une transformation isobare de  $T_{10}$  à  $T_f$ , d'où le bilan entropique, en notant *i* l'état initial et *f* l'état final :

$$
\Delta S_1 = \int_i^f dS_1
$$
  
= 
$$
\int_i^f C_1 \frac{dT}{T}
$$
  

$$
\Delta S_1 = C_1 \ln \left( \frac{T_f}{T_{10}} \right)
$$

b) Sur une étape élémentaire à l'instant *t*, le solide  $\Sigma_1$  est en contact avec le solide  $\Sigma_2$  qui est à la température  $T_2(t)$ . L'entropie échangée est alors :

$$
\delta S_{e1} = \frac{\delta Q_1}{T_2} = \frac{-\delta Q_2}{T_2} = \frac{-C_2 dT_2}{T_2}
$$

$$
\Rightarrow \quad S_{e1} = -C_2 \ln \left( \frac{T_f}{T_{20}} \right)
$$

D'où le terme de création :

$$
S_{c1} = \Delta S_1 - S_{e1} = \ln \left( \frac{T_f^{C_1+C_2}}{T_{10}^{C_1} T_{20}^{C_2}} \right)
$$

c) Le signe de *S <sup>c</sup>*<sup>1</sup> doit être positif, d'après le second principe.

d) *S <sup>e</sup>*<sup>1</sup> et *S <sup>c</sup>*<sup>1</sup> dépendent du chemin suivi, donc ce ne sont pas les variations de certaines fonctions d'état. Le symbole Δ est donc proscrit pour elles.

**3.** La situation est symétrique entre les deux solides, donc nous pouvons réutiliser les résultats en échangeant les indices.

$$
\Delta S_2 = C_2 \ln \left( \frac{T_f}{T_{20}} \right)
$$
  

$$
S_{e2} = -C_1 \ln \left( \frac{T_f}{T_{10}} \right)
$$
  

$$
S_{c2} = \ln \left( \frac{T_f^{C_1+C_2}}{T_{10}^{C_1} T_{20}^{C_2}} \right)
$$

**4.** *S* est une fonction d'état donc additive. Pour le système global, nous trouvons :

$$
\Delta S = \Delta S_1 + \Delta S_2 = \ln \left( \frac{T_f^{C_1+C_2}}{T_{10}^{C_1} T_{20}^{C_2}} \right)
$$

Le système est isolé donc  $S_e = 0$ . Donc  $S_c = \Delta S$ .

**5.** Ainsi,  $S_c \neq S_{c1} + S_{c2}$ : l'entropie créée n'est pas additive. Nous trouvons en fait que  $S_c = S_{c1} = S_{c2}$ . Ceci est physiquement logique : l'augmentation du désordre (entropie créée) est due à la mise en contact de  $\Sigma_1$  avec  $\Sigma_2$  et non pas à des phénomènes à l'intérieur des deux solides séparément.

#### **26.12 Ressort à gaz**

Méthode mise en jeu : n◦1.

La difficulté de l'exercice ne tient pas à la manipulation des relations concernant l'entropie mais le mélange entre les notions mécaniques, thermodynamiques et mathématiques (DL).

Un bon nombre de question ne sont que des questions de cours, comme cela arrive souvent dans les problèmes de concours.

**1.** On rappelle : *dU* = *T dS* − *PdV* qui permet d'obtenir pour le gaz parfait :

$$
dS = \frac{dU}{T} + \frac{P}{T}dV = C_v \frac{dT}{T} + nR \frac{dV}{V}.
$$

Cette relation s'intègre en  $S(T, V) = C_v \ln(T) + nR \ln(V) +$ *cte*. En utilisant l'équation des gaz parfaits, on remplace T par PV/nR et donc :

$$
S(P, V) = C_v \ln(P) + (C_v + nR) \ln(V) + cte'.
$$

Comme  $C_v + nR = C_p$  d'après la loi de Mayer, on en conclut que :

$$
S(P, V) = C_v \ln(P) + C_p \ln(V) + cte'.
$$

La loi de Laplace concerne les transformations adiabatiques réversibles des gaz parfaits donc à entropie constante. En regroupant les ln, on retrouve :

$$
S(P, V) = C_v \ln(PV^{\frac{C_p}{C_V}}) + cte' = cte
$$

et donc :

$$
PV^{\gamma}=cte.
$$

**2.** Une transformation adiabatique est une transformation sans transfert thermique avec le milieu extérieur : cela signifie une égalité parfaite de température à chaque instant avec l'extérieur. Cela n'est pas réalisé en pratique mais les transferts thermiques étant lents, on peut considérer de nombreuses transformations adiabatiques.

Une transformation est réversible si elle peut se réaliser aussi bien dans un sens que dans l'autre : elle passe par des équilibres successifs continûment. Cela n'est pas réalisable : si aucun déséquilibre ne se manifeste, un système n'évolue pas. On peut cependant approcher la réversibilité en conservant un équilibre interne pour un système (même pression et même température définies partout par exemple). Ce sera le cas ici : l'équilibre en pression est réalisé dans l'enceinte sans que des transferts thermiques importants ne puissent se réaliser.

**3.** L'équilibre des forces sur le bouchon donne sur l'axe Oz :  $P_e s - P_0 s - mg = 0$ . On en conclut que :

$$
P_e = P_0 + \frac{mg}{s}.
$$

La loi de Laplace appliquée à la transformation donne alors :

$$
P_eV_0^{\gamma}=PV^{\gamma}.
$$

**4.** On projette le PFD sur l'axe Oz :

$$
m\frac{d^2z}{dt^2} = (P - P_0)s - mg.
$$

Or,  $P = P_e(\frac{V_0}{V_0 + s z})^{\gamma} = P_e(1 + \frac{s z}{V_0})^{\gamma}$  $\frac{dx}{V_0}$ <sup>-γ</sup> car le volume varie de *sz* par déplacement du bouchon à partir de la position d'équilibre. Comme  $\frac{sZ}{V_0}$  << 1, on linéarise cette expression en : *sz*

$$
P = P_e(\frac{V_0}{V_0 + s z})^{\gamma} = P_e(1 - \gamma \frac{s z}{V_0}).
$$

En reportant dans l'équation du mouvement, on obtient :

$$
m\frac{d^2z}{dt^2} = (P_e - \gamma \frac{sz}{V_0} P_e - P_0)s - mg = -\gamma \frac{s^2z}{V_0} P_e,
$$

qu'on peut écrire aussi sous la forme :

$$
\frac{d^2z}{dt^2} + \gamma \frac{P_e s^2}{mV_0} z = 0.
$$

**5.** On reconnaît alors une équation d'oscillateur harmonique de pulsation  $\omega_0$  =  $\sqrt{\frac{\gamma P_e s^2}{mV_0}}$  et donc de période :

$$
T = 2\pi \sqrt{\frac{mV_0}{\gamma P_e s^2}}.
$$

Numériquement, on trouve  $T = 1,44$  s.

# **Changement d'état d'un CHAPITRE27 corps pur**

### Plan

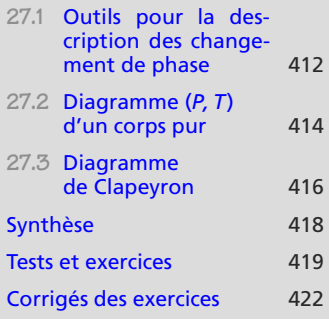

### **Introduction**

Nous nous limiterons au cas d'un corps pur existant sous une ou plusieurs phases uniformes. La description de l'état du système est alors très simple : une seule pression, une seule température (etc) pour chaque phase.

### **Prérequis**

- Fonctions d'état *U*, *H* et *S*
- Fractions molaires et massiques, titres

### **Objectifs**

- Acquérir le vocabulaire des changements d'état
- Connaître les diagrammes (*P*, *<sup>T</sup>*) pour les états solide, liquide, vapeur et (*P*, *<sup>V</sup>*) pour l'équilibre liquide-vapeur
- Introduire les enthalpies et entropies de changement d'état
- Faire des bilans d'enthalpie et d'entropie pour des systèmes diphasés

### <span id="page-424-0"></span>**27.1 Outils pour la description des changement de phase**

### **Définition**

Un **changement d'état** est modélisé comme une transformation monotherme, monobare et réversible, donc isotherme et isobare.

Nous parlons bien ici d'une transformation qui est réduite à un changement d'état. Sinon, découpez la transformation en étapes et appliquez les présents résultats uniquement à l'étape constituant le changement d'état.

### **27.1.1 Vocabulaire de changement d'état**

Dans le cas des états de la matière les plus connus, le vocabulaire de changement d'état est résumé sur la figure [27.1.](#page-425-0)

<span id="page-425-0"></span>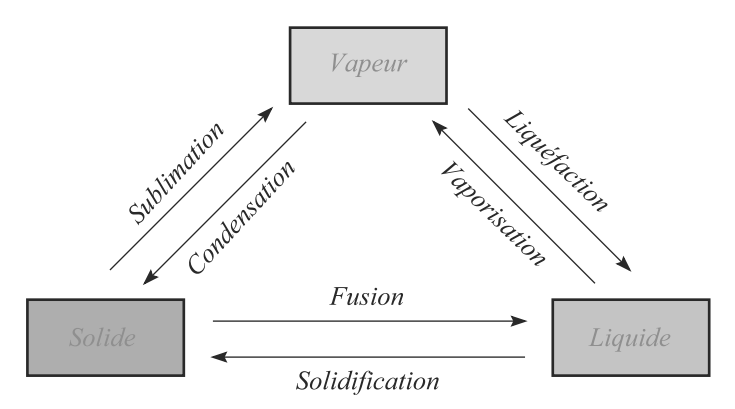

**Figure 27.1** Vocabulaire pour les changements d'état usuels.

### **27.1.2 Enthalpie de changement d'état**

La variation d'enthalpie massique sur une étape de changement d'état est :

#### **Définition**

L'**enthalpie de changement d'état** est définie par :

 $L = \Delta h$ 

de sorte que *Q* = *mL* sur cette étape.

Les valeurs de *L* pour divers corps purs sont tabulées, c'est-à-dire regroupées dans des bases de données de référence. Par exemple, l'enthalpie de fusion de la glace autour de 0 ◦C sous pression atmosphérique vaut *L*fus = 335 kJ.K−1kg−<sup>1</sup> . Donc l'enthalpie de solidification de l'eau liquide dans les mêmes conditions vaut  $L_{sol} = -335 \text{ kJ} \cdot \text{K}^{-1} \text{kg}^{-1}$ .

### **27.1.3 Entropie de changement d'état**

Comme le changement d'état est réversible et isotherme, Δ*S* = *S <sup>e</sup>* = *Q*/*T*. D'où la variation d'entropie massique :

### **Définition**

L'**entropie de changement d'état** est définie par :

$$
\Delta s = \frac{L}{T}
$$

 $-4\ell$ <sup>G</sup>éométri<sup>e</sup>  $\sim$   $\sim$   $\sim$  $-1$ 

Monie<sup>r</sup> <sup>A</sup>lgèbr<sup>e</sup> <sup>M</sup>o<sup>n</sup>ie<sup>r</sup> <sup>G</sup>éométri<sup>e</sup>  $\sim$  $\sim$  1

Vous trouverez parfois encore son ancien nom, **chaleur latente de changement d'état**.

L'unité de *L* est le J.K−1.kg−1.

L'unité de Δ*s* est bien sûr le

 $J.K^{-1}.kg^{-1}.$ 

**413**

### <span id="page-426-0"></span>**27.2 Diagramme** (*P, T*) **d'un corps pur**

### **27.2.1 Allure du diagramme**

<span id="page-426-1"></span>Le diagramme (*P*, *<sup>T</sup>*) typique de nombreux corps pur est donné figure [27.2.](#page-426-1)

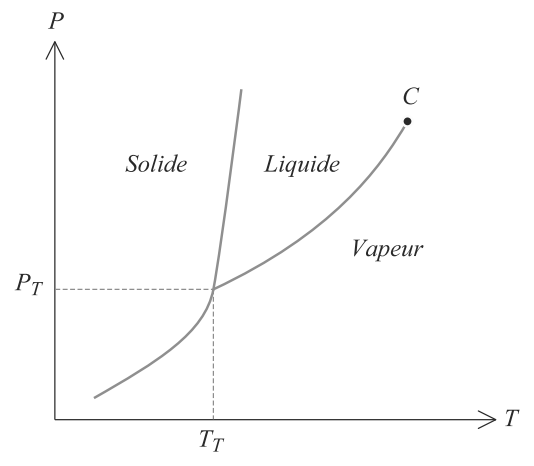

**Figure 27.2** Allure typique d'un diagramme (*P, T*). Pour la plupart des corps purs, la pente de la courbe d'équilibre solide-liquide est positive.

Dans chaque région marquée « Solide », « Liquide » ou « Vapeur », *P* et *T* peuvent varier indépendamment, le système est monophasé.

Sur chaque courbe séparant ces régions, donner une valeur à *T* fixe celle de *P* et réciproquement, le système est diphasé. Ces courbes sont appelées **courbes d'équilibre de phase**.

Au point d'intersection des trois courbes d'équilibre de phase, les valeurs de *T* et *P* sont imposées, le système est triphasé. C'est le **point triple**.

Au-delà du point critique *C*, il n'y a plus de différence entre liquide et vapeur ; nous parlons alors d'état **fluide**.

Pour dessiner une allure correcte d'un diagramme (*P*, *<sup>T</sup>*), veillez à respecter les remarques suivantes :

- Les courbes d'équilibre  $S = V$  et  $L = V$  sont toujours croissantes.
- Qu'elle soit croissante ou décroissante, la courbe d'équilibre *S* = *L* a une pente très importante puisqu'une phase condensée est peu sensible aux variations de pression.

#### **Méthode 1 Exploiter un diagramme (***P, T***)**

Sachez dessiner à main levée l'allure d'un diagramme (*P*, *<sup>T</sup>*). Vous ne devez pas hésiter en plaçant les phases : le solide est « à gauche » (plutôt à basse température), la vapeur « à droite » (plutôt à haute température et/ou basse pression), etc.

Cherchez à représenter la trajectoire que le système étudié décrit au cours de sa transformation. Si cette trajectoire ne sort pas d'une région, les outils des chapitres précédents suffisent. Si elle traverse une courbe d'équilibre, il y a changement d'état : décomposez alors la transformation en étapes et utilisez les nouveaux outils du présent chapitre pour l'étape de changement d'état.

**Changement d'état d'un corps pur COURS & MÉTHODES 27**

### **27.2.2 Vapeur sèche, vapeur saturante**

Faites bien la distinction :

- Une vapeur en équilibre avec son liquide (système diphasé) est dite **saturante**. Sa pression n'est fonction que de la température : *P*sat(*T*).
- Une vapeur seule (système monophasé) est dite **sèche**. Sa pression peut dépendre de plusieurs paramètres. Par exemple, si elle est décrite en termes de gaz parfait, elle dépend de la température et du volume : *<sup>P</sup>*(*T*, *<sup>V</sup>*) <sup>=</sup> *nRT*/*V*.

### **27.2.3 Cas particulier de l'eau**

Quelques rares corps comme l'eau présentent une pente négative pour la courbe d'équilibre  $S = L$ , comme indiqué figure [27.3.](#page-427-0)

<span id="page-427-0"></span>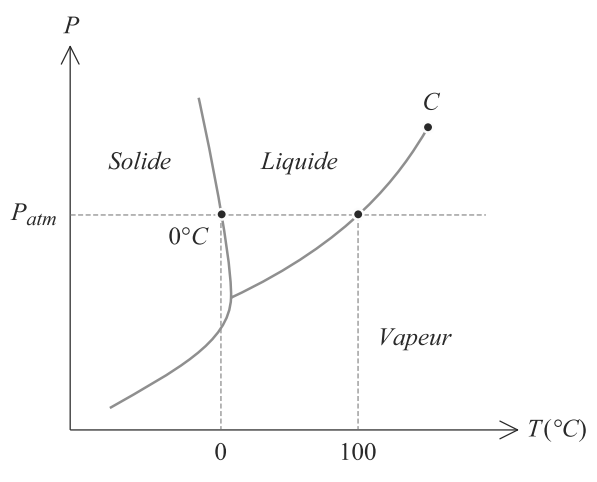

**Figure 27.3** Diagramme (*P, T*) de l'eau.

Pour l'eau le point triple correspond à  $T_T \approx 273,16$  K et  $P_T \approx 0,006$  bar. Cela a des conséquences remarquables :

- Les glaçons flottent à la surface de l'eau, puisqu'ils sont moins denses.
- Une bouteille d'eau laissée au congélateur finit par éclater, car à masse égale la glace est plus volumineuse que l'eau liquide.
- La glace est glissante quand on marche dessus.

### **27.2.4 Vaporisation et évaporation**

Si nous laissons une coupelle d'eau à l'air libre, l'eau finit par s'évaporer alors que nous ne sommes pas du tout dans les conditions de changement d'état.

En fait, si nous observons ce qui se passe de très près, il existe toujours une fine couche au-dessus du liquide où ce dernier est en équilibre avec sa vapeur. À l'air libre, cette vapeur est éliminée car emportée par les courants d'air. Cela tire l'équilibre de phase dans le sens de la formation de vapeur. Et ainsi de suite, jusqu'à ce que toute l'eau soit passée en vapeur.

C'est le phénomène d'évaporation, différent de la vaporisation par les conditions du phé nomène mais aussi sa lenteur.

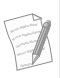

Si la vapeur saturante est en présence d'autres gaz, *P*sat(*T*) est sa pression partielle.

**27.3 Diagramme de Clapeyron**

### **27.3.1 Définition**

C'est un diagramme en coordonnées (*P*, *<sup>V</sup>*) dans le cas liquide-vapeur dont l'allure typique est donnée figure [27.4.](#page-428-1) Le paramètre d'abscisse peut être le volume *V* ou le volume massique v.

- Les courbes à température constante sont appelées **isothermes d'Andrews**. Selon la valeur de *T*, elles présentent ou non un palier de changement d'état. La valeur frontière de  $T$  est  $T_c$ , température du point critique.
- Le lieu des extrémités des paliers « côté liquide » est la **courbe d'ébullition**
- Le lieu des extrémités des paliers « côté vapeur » est la **courbe de rosée**.
- <span id="page-428-1"></span>• La réunion de ces deux courbes est la **courbe de saturation**.

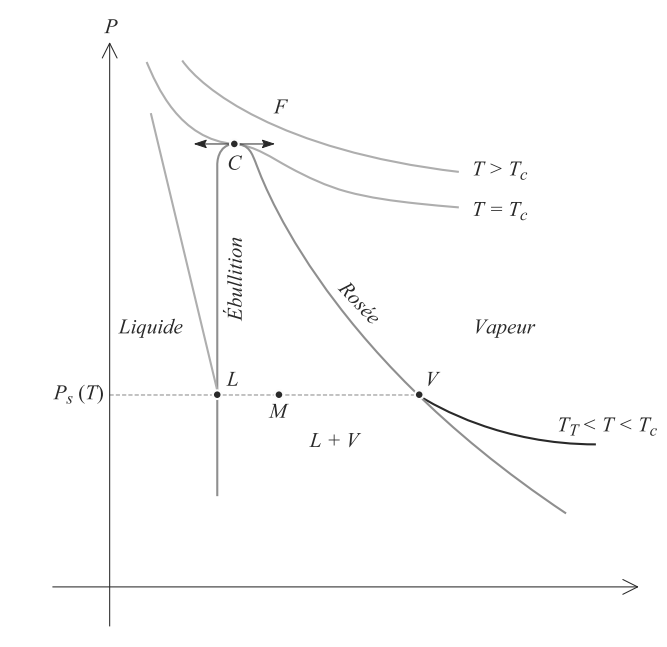

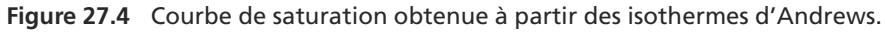

### **27.3.2 Répartition entre les deux phases**

Considérons un mélange diphasé (sur le palier de changement d'état) de masse *m*, avec  $m_l$  la masse de liquide et  $m_v$  la masse de vapeur, de sorte que  $m = m_l + m_v$ .

### **Définition**

**Titre massique en vapeur :**  $x_v = \frac{m_v}{m_v}$ **Titre massique en liquide** :  $x_l = \frac{m_l}{m_l}$ Ainsi,  $x_l + x_v = 1$ .

Le théorème des moments permet de calculer les proportions de liquide et de vapeur. Reportez-vous à la figure [27.5](#page-429-0) pendant la lecture de la méthode ci-dessous.

<span id="page-428-0"></span>Dans le cas où le changement d'état a lieu (*T<Tc*), la vapeur située avant le plateau est sèche, celle située sur le plateau est saturante.

Monie<sup>r</sup> <sup>A</sup>lgèbr<sup>e</sup> <sup>M</sup>o<sup>n</sup>ie<sup>r</sup>  $\sim$   $\sim$   $\sim$  $-1$ 

#### **Méthode 2 Écrire le théorème des moments**

Le théorème des moments s'appuie sur la lecture en diagramme de Clapeyron d'une isotherme présentant un palier.

- **1.** Repérez les abscisses de trois points sur le palier :
	- *<sup>M</sup>*, le point d'abscisse <sup>v</sup> représentatif du mélange diphasé,
	- *<sup>L</sup>*, le point d'abscisse <sup>v</sup>*<sup>l</sup>* situé sur l'extrémité gauche du palier,
	- *V*, le point d'abscisse  $v_v$  situé sur l'extrémité droite du palier.
- **2.** Les titres massiques liquide et vapeur sont reliés par deux équations :

$$
x_l + x_v = 1
$$
  

$$
x_l \overline{LM} = x_v \overline{MV}
$$

Résolvez ce petit système pour calculer les titres massiques et donc la composition du mélange.

<span id="page-429-0"></span>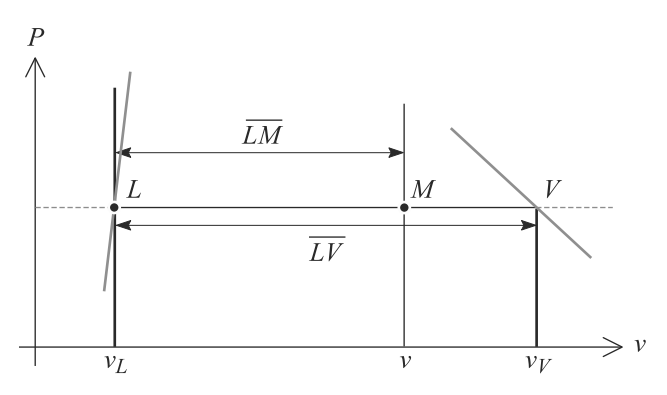

**Figure 27.5** Utilisation du théorème des moments.

### **27.3.3 Paramètres d'état du mélange diphasé**

Supposons que le mélange à l'équilibre est diphasé. Les paramètres d'état extensifs s'écrivent, avec des notations évidentes :

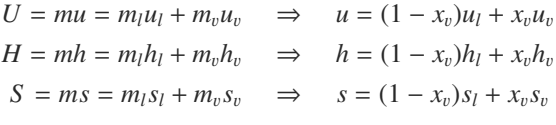

Sachant que les valeurs massiques pour une phase données sont des valeurs regroupées dans des bases de données, ces formules permettent aisément de calculer les paramètres d'état de n'importe quel mélange diphasé.

# <span id="page-430-0"></span>**Synthèse**

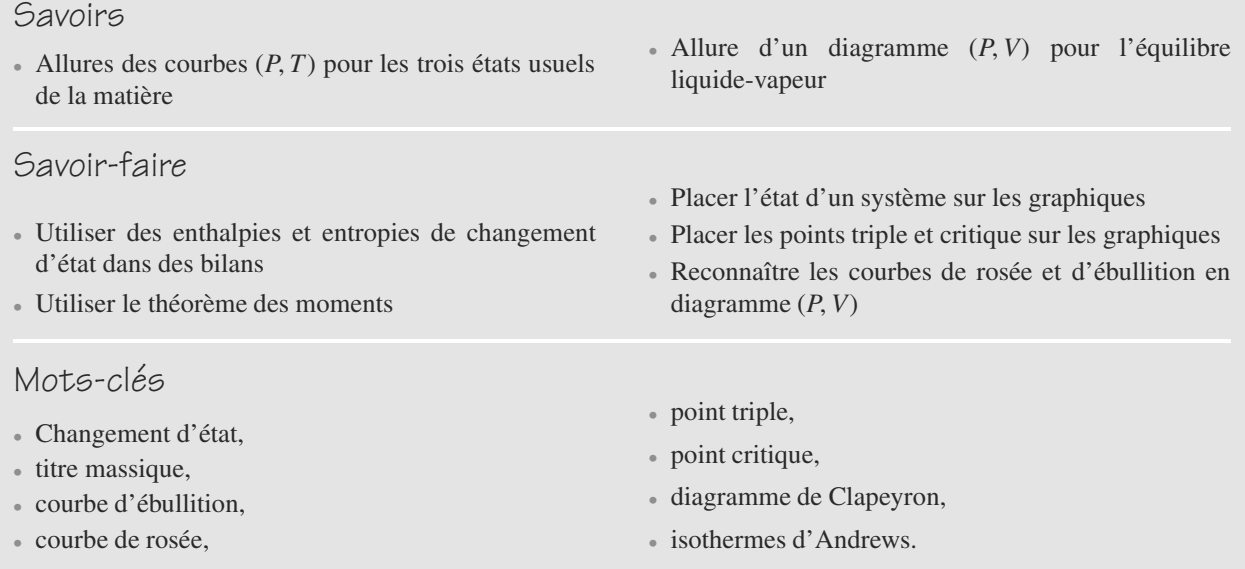

### <span id="page-431-0"></span>**Tests de connaissances**

- **27.1** La condensation est le passage de vapeur à solide. ❒ **a.** Vrai ❒ **b.** Faux
- **27.2** Pour passer à une phase moins condensée, il faut fournir de l'énergie à un système. ❒ **a.** Vrai ❒ **b.** Faux
- **27.3** Pour passer à une phase moins condensée, il faut fournir de l'entropie à un système. ❒ **a.** Vrai ❒ **b.** Faux
- **27.4** L'enthalpie de changement d'état sert à augmenter l'énergie cinétique microscopique du corps pur.

### **Exercices d'application**

**27.8 Chau**ff**age de l'eau dans di**ff**érents états**

**1.** Un glaçon de  $m = 10$  g est initialement à  $t_1 = -18$  °C (température d'un conservateur) et est placé dans une pièce à température ordinaire *t*<sub>2</sub> = 20 °C. Le tout se fait sous pression atmosphérique  $P_{\text{atm}} = 1$  atm.

Calculez Δ*U* et Δ*H* pour ce glaçon au cours de la transformation.

**2.** Les mêmes 10 g d'eau liquide sont maintenant à  $t_3$  = 90 °C puis placés dans un environnement à  $t_4 = 100$  °C, toujours sous presson atmosphérique.

Calculez Δ*U* et Δ*H* dans cette deuxième situation en faisant des approximations raisonnables.

#### Données :

- Températures de changement d'état sous pression atmosphérique :  $T_{\text{fus}} = 0$  °C pour la fusion;  $T_{\text{vap}} = 100$  °C pour la vaporisation.
- Capacités thermiques massiques :

$$
c_{\text{glace}} = 2,09 \text{ kJ}.\text{K}^{-1}.\text{kg}^{-1}
$$

$$
c_{\text{eau}} = 4,18 \text{ kJ}.\text{K}^{-1}.\text{kg}^{-1}
$$

• Enthalpies de changement d'état :

 $L_{\text{fus}} = 334 \text{ kJ} \cdot \text{kg}^{-1}$  pour la fusion  $L_{\text{vap}} = 2260 \text{ kJ} \cdot \text{kg}^{-1}$  pour la vaporisation

Masses volumiques :

$$
\rho_{\text{glace}} = 918 \text{ kg.m}^{-3}
$$

$$
\rho_{\text{eau}} = 1000 \text{ kg.m}^{-3}
$$

↑ Les phases condensées seront supposées incompressibles. │<br>◎

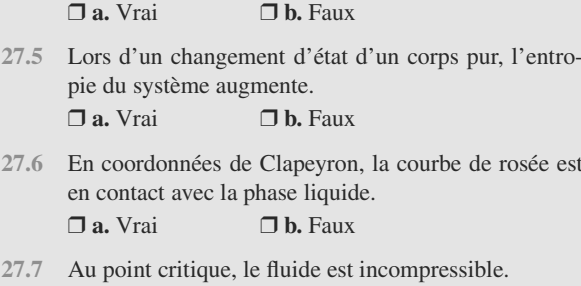

La vapeur d'eau sera considérée comme un gaz parfait.

❒ **a.** Vrai ❒ **b.** Faux

**27.9 Isothermes de l'eau, diagramme de Clapeyron** *(D'après Centrale)*

Le diagramme (figure [27.6\)](#page-431-1) est le diagramme d'état de l'eau en représentation de Clapeyron (pression, volume massique). E est un point du diagramme d'ordonnée 220 bar et obtenu à la température 374 ◦C. On note *mH*2*<sup>O</sup>*, la masse d'eau totale,  $m_{H_2O(l)}$ , la masse d'eau liquide et  $m_{H_2O(v)}$  la masse d'eau vapeur.<br>P(bar)

<span id="page-431-1"></span>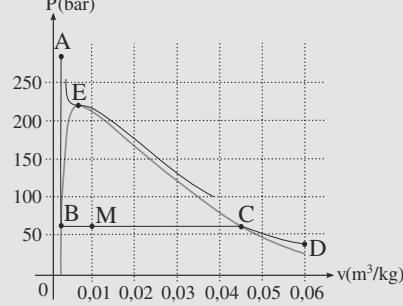

#### **Figure 27.6** Diagramme de Clapeyron de l'eau.

- **1.** Est-il possible d'obtenir de l'eau liquide à une température supérieure à 100 ◦C ? Si oui, comment procéder ?
- **2.** Le long de l'isotherme  $\theta = 300$  °C, entre les points figuratifs A et B dans quel état physique se trouve l'eau ? Même question entre les points C et D, et finalement entre les points B et C. Identifier sur le diagramme les courbes de rosée et d'ébullition ainsi que le point critique.
- **3.** Considérons un système de masse  $m_{H_2O}$  dont le point figuratif est le point M. Montrer qu'il est possible d'exprimer les fractions massiques d'eau sous forme liquide
➥

 $(x_{liq} = \frac{m_{H_2O(l)}}{m_{H_2O}})$  et sous forme vapeur  $(x_{vap} = \frac{m_{H_2O(v)}}{m_{H_2O}})$ en fonction des longueurs des segments BM, MC et BC. Pour un kilogramme d'eau dans un état dont le point figuratif est le point M, déterminer la masse et le volume de chacune des deux phases. Même question pour un système dont le point figuratif est le point B, puis le point C.

### **27.10 Détente d'un mélange diphasé** *(D'après Concours communs polytechniques.)*

Un récipient indéformable est muni d'un piston qui coulisse sans frottement et l'ensemble est calorifugé. La position initiale du piston délimite un volume  $V = 10$  L. Une masse *m* = 10 g d'eau est introduite dans le cylindre et son état se stabilise sous la forme d'un mélange diphasé à *t* = 100 ◦C. Le titre massique en vapeur est noté *x* et la température absolue *T*.

**1.** Justifiez brièvement que l'entropie massique du mélange peut s'écrire :

$$
s(x,T) = c_l \ln(T) + \frac{xL_v}{T}
$$

à une constante additive près, avec  $c_l$  la capacité thermique du liquide et  $L_v$  l'enthalpie de vaporisation.

- **2.** Calculez le titre massique *x* du système.
- **3.** En actionnant le piston, faisons subir au système une détente adiabatique réversible de la température *t* à la température  $t' = 50$  °C. En supposant que  $c_l$  ne varie pas dans cette plage de températures, calculez le nouveau titre massique en vapeur *x* .
- **4.** Quel titre massique en vapeur aurions-nous dû avoir à la température *t* pour qu'au cours de la détente ce titre reste constant ?

Données :

- Capacité thermique massique de l'eau liquide :  $c_l = 4.18 \text{ kJ} \cdot \text{K}^{-1} \text{kg}^{-1}$
- Enthalpie massique de l'eau liquide :

$$
h_l(t) = 418,42 \text{ kJ} \cdot \text{kg}^{-1}
$$

$$
h_l(t') = 208,96 \text{ kJ} \cdot \text{kg}^{-1}
$$

• Volume massique de l'eau liquide :

$$
v_l(t) = 1,04.10^{-3} \text{ m}^3.\text{kg}^{-1}
$$

$$
v_l(t') = 1,01.10^{-3} \text{ m}^3.\text{kg}^{-1}
$$

• Enthalpie massique de l'eau vapeur :

$$
h_v(t) = 2671,44 \text{ kJ} \cdot \text{kg}^{-1}
$$

$$
h_v(t') = 2587,42 \text{ kJ} \cdot \text{kg}^{-1}
$$

• Volume massique de l'eau vapeur :

$$
v_v(t) = 1,673 \text{ m}^3.\text{kg}^{-1}
$$

$$
v_v(t') = 12,04 \text{ m}^3.\text{kg}^{-1}
$$

#### **27.11 Calorimétrie avec changement d'état**

Un calorimètre est constitué d'un vase calorifigé de masse en eau  $\mu = 25$  g, plaçons  $m_1 = 200$  g d'eau à la température  $t_1$  = 20 °C. Puis ajoutons un cube de glace  $m_2$  = 80 g initialement à la température  $t_2 = -18$  °C et agitons jusqu'au rétablissement de l'équilibre thermodynamique.

- **1.** La glace a-t-elle entièrement fondu ? Si oui, calculez la température d'équilibre  $t_f$ . Si non, précisez la valeur de *tf* et calculez la fraction massique de glace qui a fondu.
- **2.** Faites un bilan entropique pour l'ensemble eau+glace. Commentaire ?

Données :

• Capacités thermiques massiques :

$$
c_{\text{eau}} = 4.185 \text{ J.K}^{-1} \text{ kg}^{-1}
$$

$$
c_{\text{glace}} = 2.090 \text{ J.K}^{-1} \text{ kg}^{-1}
$$

• Enthalpie massique de fusion à 0 °C :  $L_{\text{fus}} = 335 \text{ kJ} \cdot \text{kg}^{-1}$ .

## **Exercices d'approfondissement**

**27.12 Augmentation de la pression de vapeur** *(D'après Concours national DEUG.)*

Un récipient de volume  $V_0 = 1$  m<sup>3</sup> constant contient initialement une masse  $m_0 = 8$  kg de mercure qui va subir une transformation de température initiale  $T_1 = 573$  K à une température finale  $T_2 = 673$  K.

Les parois sont parfaitement calorifugées, sauf en un endroit où une résistance chauffante, parcourue par un courant électrique, permet un transfert thermique. Les capacités thermiques du récipient et de la résistance chauffante sont négligées.

La résistance chauffante est modélisée par un thermostat de température  $T_3 = 800$  K qui apporte une puissance thermique constante  $P_0 = 10$  kW.

La fraction massique de mercure sous forme vapeur est notée *x*. La vapeur sera traitée comme un gaz parfait. Données pour le mercure :

Masse molaire :  $M = 200$  g.mol<sup>-1</sup>

➥

- Volume massique du liquide :  $v_l = 7,7.10^{-5}$  m<sup>3</sup>.kg<sup>-1</sup>
- Volume massique de la vapeur :  $v<sub>n</sub>(573 \text{ K}) = 0.7 \text{ m}^3 \text{ kg}^{-1}$
- Pression de vapeur saturante :  $P_{\text{sat}}(573 \text{ K}) = 0.33 \text{ bar}$ ,  $P_{\text{sat}}(673 \text{ K}) = 2,10 \text{ bar}$
- Enthalpie de vaporisation :

$$
L_v(573 \text{ K}) = 297 \text{ kJ} \cdot \text{kg}^{-1}
$$

$$
L_v(673 \text{ K}) = 293,7 \text{ kJ} \cdot \text{kg}^{-1}
$$

- Capacité thermique massique pour le liquide :  $c_l$  = 0,135 kJ.kg<sup>-1</sup>.K<sup>-1</sup>
- **1.** Étude de l'équilibre à la température  $T_1$  : calculez la masse initiale  $m_{v1}$  de vapeur ainsi que son titre massique  $x_1$ .
- **2.** Même question à la température  $T_2$ .
- **3.** Représentez la transformation sur un diagramme (*P*,*V*) puis sur un diagramme (*P*, *<sup>T</sup>*).
- **4.** Bilan thermique.

a) Calculez le transfert thermique *Q* reçu par le mercure au cours de la transformation.

b) Déduisez-en la durée Δ*t* de fonctionnement du thermostat.

**5.** Bilan entropique.

 $\sim$  10  $\pm$ 

a) Calculez la variation d'entropie du mercure.

b) Déduisez-en l'entropie créée au cours de la transformation.

**27.1 Mesure de l'enthalpie de vaporisation de l'eau** *(D'après Centrale TSI.)*

Le corps pur étudié ici est l'eau, en phase liquide ou vapeur. *L* désigne son enthalpie de vaporisation.

**1.** Un corps pur en équilibre diphasé à la température *T* est sous une pression *P* qui dépend de *T*. La pente *dP*/*dT* de la courbe d'équilibre est liée à la température *T*, à l'enthalpie de changement d'état *L* et à la différence des volumes massiques <sup>Δ</sup>v. Par homogénéité, la relation entre ces grandeurs doit être de la forme :

$$
\frac{dP}{dT}(T) = T^{\alpha}L^{\beta} \Delta v^{\gamma}
$$

a) Déterminez les coefficients  $\alpha$ ,  $\beta$  et  $\gamma$ . La relation obtenue s'appelle la relation de Clapeyron.

b) Expliquez rapidement pourquoi la pente de la courbe d'équilibre solide-liquide de l'eau est négative.

<span id="page-433-0"></span>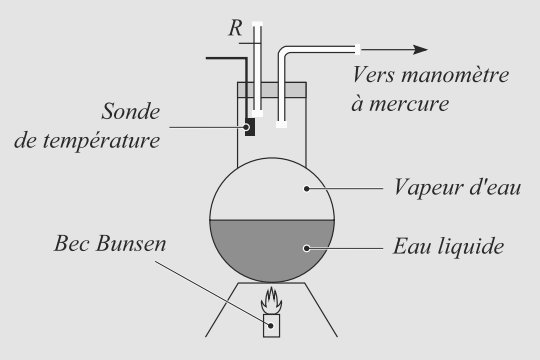

**Figure 27.7** Expérience pour la mesure de l'enthalpie de vaporisation de l'eau.

**2.** Considérons le dispositif expérimental de la figure [27.7.](#page-433-0) Le ballon ne contient pas d'air et est hermétiquement fermé. Il est chauffé rapidement jusqu'à 100 ◦C puis nous le laissons refroidir jusqu'à 25 ◦C en mesurant la température et la pression dans le ballon. Le graphe de la figure [27.8](#page-433-1) montre le résultat des mesures sous la forme de  $\ln(P)$  en fonction de  $10^3/T$ , avec *P* en bar et *T* en kelvin.

<span id="page-433-1"></span>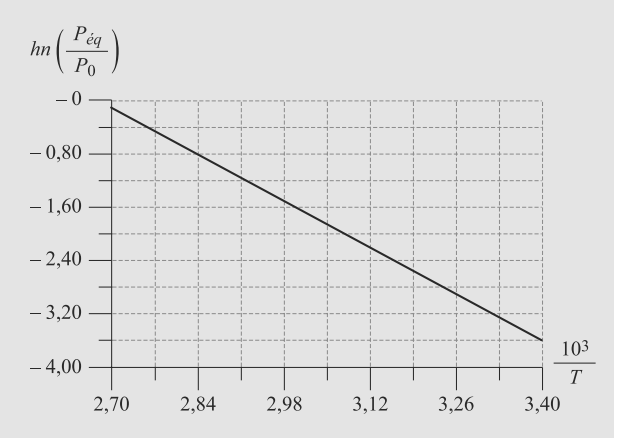

**Figure 27.8** Graphe résultant de l'expérience.

a) La masse volumique de la vapeur d'eau est  $\rho =$ 1 g.L−<sup>1</sup> . Quelle approximation vous semble alors raisonnable ?

b) Que remarquez-vous sur cette figure ? En supposant en plus que la vapeur d'eau se comporte comme un gaz parfait (masse volumique  $M = 18$  g.mol<sup>-1</sup>), donnez la variation de *L* avec *T* dans le domaine de température considéré. Application numérique.

### **27.1**

Vrai, c'est la transformation inverse de la sublimation mais dans le langage courant on l'utilise aussi pour le passage au liquide (liquéfaction).

#### **27.2**

Vrai, on doit apporter de l'énergie potentielle microscopique au système (à *T* constante).

#### **27.3**

Vrai puisqu'on lui apporte de la chaleur (à *T* constante).

#### **27.4**

Faux, elle sert à apporter de l'énergie potentielle microscopique.

#### **27.5**

Vrai mais seulement si l'on va vers une phase moins condensée (à *T* constante).

#### **27.6**

Faux, au contraire elle représente l'apparition des gouttes de liquide à partir de vapeur, elle est donc en contact avec la phase vapeur.

#### **27.7**

Faux. Bien au contraire, la tangente de l'isotherme critique est horizontale en coordonnées de Clapeyron et donc *V* varie sans que *P* n'augmenteă : le fluide est infiniment compressible.

#### **27.8 Chau**ff**age de l'eau dans di**ff**érents états**

Le découpage en transformations fictives est très simple, veillez donc à la qualité de la rédaction pour le justifier.

Les « approximations raisonnables » de la question [2](#page-431-0) sont liées au fait que l'on passe d'une phase condensée à une phase vapeur. Il y a une différence numérique importante entre les masses volumiques de ces deux types de phase.

Toutes les transformations considérées ici sont monobares, sous pression atmosphérique. Pour toute transformation monobare, Δ*H* = *Q*. Nous en déduirons Δ*U* grâce à *U* = *H* − *PV* :

$$
\Delta U = \Delta H - \Delta (PV)
$$

$$
= Q - \Delta (PV)
$$

$$
\Delta U = Q - P_{\text{atm}} \Delta V
$$

**1.** Décomposons la transformation en trois étapes fictives :

- Étape 1 : chauffage monobare du glaçon dans un environnement à 0 ◦C (donc monotherme).
- Étape 2 : fusion du glaçon à 0 ◦C.

• Étape 3 : chauffage monobare monotherme de l'eau liquide à 20 ◦C.

Puisque *H* et *U* sont des fonctions d'état, nous pouvons écrire :

$$
\Delta U = \Delta U_1 + \Delta U_2 + \Delta U_3
$$
  

$$
\Delta H = \Delta H_1 + \Delta H_2 + \Delta H_3
$$

Pour une étape de chauffage, nous pouvons écrire Δ*H* =  $mc \Delta T$  donc  $Q = mc \Delta T$ . En outre, le volume d'une phase condensée ne varie presque pas (incompressible) donc  $\Delta V \simeq 0$ . Donc  $\Delta H \simeq \Delta U$ . D'où les valeurs numériques :

$$
\Delta H_1 \simeq \Delta U_1 \simeq mc_{\text{glace}}(0 - t_1) = 376 \text{ J}
$$
  

$$
\Delta H_3 \simeq \Delta U_3 \simeq mc_{\text{eau}}(t_2 - 0) = 836 \text{ J}
$$

Monie<sup>r</sup> <sup>A</sup>lgèbr<sup>e</sup> <sup>M</sup>o<sup>n</sup>ie<sup>r</sup>  $\sim$  $\sim$ S'il est interdit de faire le rapport de deux températures en degrés Celsius, il est possible d'en faire la différence.

Pour une étape de changement d'état, par définition Δ*H* =  $Q = mL$ . Cette fois le volume change. Avec  $\rho = m/V$  pour une phase, il vient :

$$
\Delta V = m \,\Delta \left(\frac{1}{\rho}\right)
$$

D'où le bilan de cette étape :

$$
\Delta H_2 = mL_{\text{fus}} = 3\,340\text{ J}
$$

$$
\Delta U_2 = mL_{\text{fus}} - P_{\text{atm}}m\left(\frac{1}{\rho_{\text{eau}}} - \frac{1}{\rho_{\text{glace}}}\right) = 3\,340\text{ J}
$$

D'où finalement :  $\Delta U \simeq \Delta H = 4.452$  J. Le très faible écart entre Δ*H* et Δ*U* s'explique par le fait qu'il n'y a que des phases condensées.

**2.** Par un raisonnement similaire, décomposons la transformation en deux étapes monobares fictives : chauffage du liquide puis vaporisation. Les formules ci-dessus peuvent être réutilisées, en remarquant qu'il y a un facteur 1 000 entre les masses volumiques du liquide et de la vapeur.

Pour l'étape de chauffage :

$$
\Delta H_4 \simeq \Delta U_4 \simeq m c_{\text{eau}} (t_4 - t_2) = 3\,348\,\text{J}
$$

Et pour l'étape de vaporisation :

$$
\Delta H_5 = mL_{\text{vap}} = 22\,600\,\text{J}
$$

$$
\Delta U_5 = mL_{\text{vap}} - P_{\text{atm}}m\left(\frac{1}{\rho_{\text{vap}}} - \frac{1}{\rho_{\text{eau}}}\right)
$$

$$
\approx mL_{\text{vap}} - \frac{P_{\text{atm}}m}{\rho_{\text{vap}}}
$$

Enfin,  $\rho_{\text{van}}$  peut être tirée de l'équation d'état des gaz parfaits :

$$
\rho = \frac{PM}{RT}
$$

qui conduit à  $\Delta U_5$  = 20 878 J. Donc  $\Delta U$  = 24 226 J et  $\Delta H = 25948$  J.

### **27.9 Isothermes de l'eau, diagramme de Clapeyron**

Méthode mise en jeu : n◦2.

Cet exercice est avant tout une suite de questions de cours : c'est l'occasion pour vous de savoir si vous possédez le vôtre !

- **1.** Comme le diagramme le prouve, il est possible d'obtenir de l'eau liquide au-dessous du point E, point critique, c'est-àdire en dessous de 374 ◦C. On peut donc bien en obtenir au-dessus de 100 ◦C à condition de rester en dessous de 374 ◦C et d'élever la pression pour rester à gauche de la courbe d'ébullition.
- **2.** De A à B, l'eau est sous forme liquide car  $v$  est faible : c'est l'état le plus condensé qu'on rencontre (liquide ici). De C à D, c'est donc l'état vapeur (le moins dense) qui est représenté. De B à C à lieu la transition de phase : liquide et vapeur sont présents conjointement.

<span id="page-435-0"></span>La courbe de rosée est du côté de la vapeur et la courbe d'ébullition du côté du liquide (figure [27.9\)](#page-435-0)

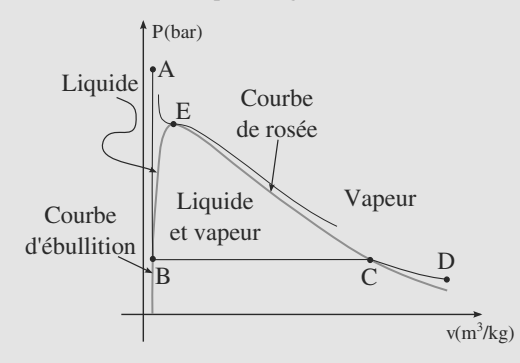

**Figure 27.9** Phases et courbes en présence.

**3.** Il s'agit ici de redémontrer le théorème des moments. Utilisons le caractère extensif du volume du système :

$$
V = V_{(l)} + V_{(v)} = m_{H_2O(l)}v_{(l)} + m_{H_2O(v)}v_{(v)}.
$$

Or  $v_{(l)} = v_{(B)}$  et  $v_{(v)} = v_{(C)}$ . De plus,  $V = m_{H_2O}v$  avec  $v = v_{(M)}$ et  $x_{liq} + x_{vap} = 1$ . On en déduit :

$$
v_{(M)} = x_{liq}v_{(B)} + (1 - x_{liq})v_{(C)}.
$$

Finalement,

$$
x_{liq} = \frac{v_{(C)} - v_{(M)}}{v_{(C)} - v_{(B)}} = \frac{MC}{BC}.
$$

On établit de la même manière :

$$
x_{vap} = \frac{v_{(M)} - v_{(B)}}{v_{(C)} - v_{(B)}} = \frac{BM}{BC}.
$$

Les points B et C représentent des états monophasés : B de l'eau liquide et C de l'eau vapeur (saturants tous deux) et donc  $x_{liq(B)} = 1$  et  $x_{liq(C)} = 0$  (et donc  $x_{vap(B)} = 0$  et  $x_{vap(C)} = 1$ .

*Applications numériques :*  $x_{van} = 0.173$  *soit 173 g de vapeur* et donc 827 g de liquide ;

 $x_{vap} = m_{vap} \cdot v_{vap} = m_{vap} \cdot x(C) = 7.8$  L;  $x_{liq} = m_{liq} \cdot v_{liq} = m_{liq} \cdot xx(B) = 1.4 \text{ L};$ Au point B,  $m_{vap} = 0$ ,  $m_{liq} = 1$  kg,  $V_{vap} = 0$  et  $V_{liq} = 1.7$  L. Au point C,  $m_{vap} = 1,00$  kg,  $m_{liq} = 0$ ,  $V_{vap} = 45$  L et  $V_{liq} = 0$ .

#### **27.10 Détente d'un mélange diphasé**

Méthode mise en jeu : n◦2.

La mention d'un titre massique en vapeur doit tout de suite vous évoquer le théorème des moments. Cet exercice est une mise en IJuvre élémentaire de ce théorème.

**1.** Partant d'un état quelconque où le système est liquide (dont les caractéristiques sont incluses dans la constante mentionnée par l'énoncé), il faut une entropie  $mc_l \ln(T)$  pour le porter à la température *T* (formule valable pour toute phase incompressible).

Ensuite, si une fraction *x* se vaporise, l'entropie de vaporisation est alors  $xmL_v/T$ .

La somme des deux, divisée par *m* pour avoir une entropie massique, est bien l'expression donnée.

**2.** D'après le théorème des moments à la température *t* :

$$
x = \frac{v_m(t) - v_l(t)}{v_v(t) - v_l(t)}
$$

avec  $v_m(t) = V/m = 1$  kg.m<sup>-1</sup> le volume massique du mélange à la température *t*. D'où :

$$
x = 59,7\%
$$

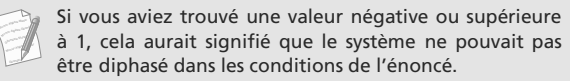

**3.** Une détente adiabatique réversible est isentropique donc  $\Delta s = 0$  sur la transformation. Alors, en notant *T* et *T'* les températures absolues associées à *t* et *t* :

$$
c_l \ln(T) + \frac{xL_v(t)}{T} = c_l \ln(T') + \frac{x'L_v(t')}{T'}
$$

Par définition  $L_v = h_v(t) - h_l$ . Donc :

$$
x' = \frac{T'}{h_v(t') - h_l(t')} \left( c_l \ln\left(\frac{T}{T'}\right) + \left(h_v(t) - h_l(t)\right)\frac{x}{T}\right)
$$

Numériquement  $x = 57,2\%$ .

**4.** Écrivons la formule précédente en imposant  $x = x'$ . Alors :

$$
x = \frac{c_l \ln\left(\frac{T}{T'}\right)}{\frac{h_v(t') - h_l(t')}{T'} - \frac{h_v(t) - h_l(t)}{T}}
$$

Numériquement,  $x = 45.5\%$ .

#### **27.11 Calorimétrie avec changement d'état**

Certains réflexes doivent revenir vite : exercice de calorimétrie, donc bilan enthalpique sur le système (isolé) calorimètre+contenu. Un changement d'état contribue à la variation d'enthalpie par un terme de la forme *mL*.

Pour la première question, raisonnez en faisant une hypothèse et en critiquant le résultat obtenu.

**1.** Si la glace a entièrement fondu, toute l'eau est liquide à une température finale positive. Sinon, le système est à l'équilibre eau-glace et donc à 0 ◦C sous pression atmosphérique. Supposons que le glaçon a entièrement fondu. Le système vase+eau+glace est isolé donc sa variation d'enthalpie est nulle. Par extensivité de l'enthalpie :

$$
\Delta H = 0 = \Delta H_{\text{vase}} + \Delta H_{\text{eau}} + \Delta H_{\text{glace}}
$$

La variation d'enthalpie du vase est, par définition de la masse en eau :

$$
\Delta H_{\text{vase}} = \mu c_{\text{eau}} (t_f - t_1)
$$

Celle de l'eau :

$$
\Delta H_{\text{eau}} = m_1 c_{\text{eau}} (t_f - t_1)
$$

La transformation du glaçon peut être décomposée en un chauffage de *t*<sup>2</sup> à 0 ◦C, un changement d'état puis un chauffage de  $0^{\circ}C$  à  $t_f$ :

$$
\Delta H_{\text{glace}} = m_2 c_{\text{glace}} (0 - t_2) + m_2 L_{\text{fus}} + m_2 c_{\text{eau}} (t_f - 0)
$$

Finalement :

$$
t_f = \frac{\mu c_{\text{eau}} t_1 + m_1 c_{\text{eau}} t_1 + m_2 c_{\text{glace}} t_2 - m_2 L_{\text{fus}}}{(\mu + m_1 + m_2) c_{\text{eau}}}
$$

Mais cela donne  $t_f \approx -9$  °C qui n'est pas physiquement acceptable.

Si la glace n'a que partiellement fondu, le bilan enthalpique est plus plus simple : la température finale vaut nécessairement 0 ◦C. La transformation subie par le glaçon se décompose en un chauffage de toute sa masse jusqu'à 0 ◦C puis le changement d'état d'une masse  $xm_2$ , où x est la fraction massique cherchée.

$$
\Delta H_{\text{glace}} = m_2 c_{\text{glace}}(-t_2) + x m_2 L_{\text{fus}}
$$

qui conduit à  $x \approx 59\%$ . Donc 59 % du glaçon a fondu, il en reste 33 g et il y a 247 g d'eau liquide.

**2.** L'entropie étant une fonction d'état extensive comme *H*, calculons Δ*S* à l'aide de la décomposition précédente.

L'entropie d'une phase condensée varie suivant la loi générale :

$$
\Delta S = mc \ln \left( \frac{T_f}{T_i} \right)
$$

Donc les variations d'entropie du vase et de l'eau initiale sont :

$$
\Delta S_{\text{vase}} = \mu c_{\text{eau}} \ln \left( \frac{T_0}{T_1} \right)
$$

$$
\Delta S_{\text{eau}} = m_1 c_{\text{eau}} \ln \left( \frac{T_0}{T_1} \right)
$$

où  $T_0 = 273$  K.

Monie<sup>r</sup> <sup>A</sup>lgèbr<sup>e</sup> <sup>M</sup>o<sup>n</sup>ie<sup>r</sup>  $\sim$  $\sim$ 

Dans un terme en ln(*T*), il est nécessaire que la température soit en kelvin !

Pour le glaçon entier, il y a eu chauffage :

$$
\Delta S_{\text{glace, chauff.}} = m_2 \ln \left( \frac{T_0}{T_2} \right)
$$

Pour la masse de glace *xm*<sup>2</sup> qui a changé d'état, il y a eu en plus fusion :

$$
\Delta S_{\text{glace, fus.}} = \frac{xm_2L_{\text{fus}}}{T_0}
$$

D'où finalement :

$$
\Delta S = (\mu + m_1)c_{\text{eau}} \ln \left(\frac{T_0}{T_1}\right)
$$

$$
+ m_2 c_{\text{glace}} \ln \left(\frac{T_0}{T_2}\right) + \frac{x m_2 L_{\text{fus}}}{T_0}
$$

$$
\Delta S = 2,8 \text{ J.K}^{-1}
$$

Comme le système est isolé,  $S_e = 0$  donc  $S_c = \Delta S > 0$ : la transformation est irréversible.

#### **27.12 Augmentation de la pression de vapeur**

Méthode mise en jeu : n◦1.

Il s'agit d'un exercice relativement qualitatif. Appuyez-vous sur les diagrammes demandés pour voir ce qui se passe et trouver les bonnes étapes en lesquelles décomposer la transformation.

**1.** La loi des gaz parfaits s'écrit  $PV = nRT$ . Le volume du gaz est presque égal au volume total du fait de la grande différence de volume massique donc  $V \approx V_0$ . La pression est égale à la pression de vapeur saturante car les deux phases coexistent donc : Donc :

$$
m_{v1} = \frac{P_{\text{sat}}(T_1)V_0M}{RT_1} = 1,39 \text{ kg}
$$
  

$$
\Rightarrow \quad x_1 = \frac{m_{v1}}{m_0} = 17,3 \%
$$

Cette valeur est inférieure à  $m_0$  et donc bien compatible avec l'hypothèse d'un système diphasé.

**2.** Le raisonnement et les formules sont identiques à ce qui précède, seule l'application numérique change :

$$
m_{v2} = 7,81 \text{ kg}
$$

$$
x_2 = 97,7 \%
$$

Cela est encore compatible avec l'hypothèse d'un système diphasé, mais le système est presque entièrement sous forme vapeur. Nous sommes proche de la courbe de rosée (voir question suivante).

**3.** Voir figures [27.10](#page-437-0) et [27.11.](#page-437-1)

<span id="page-437-0"></span>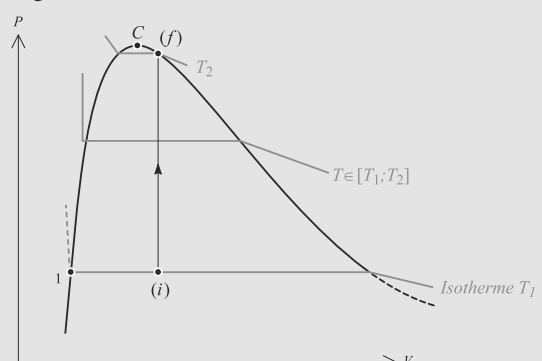

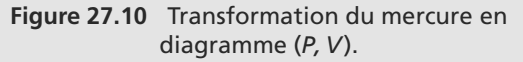

<span id="page-437-1"></span>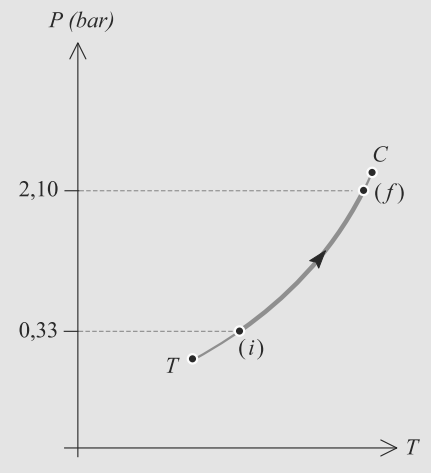

**Figure 27.11** Transformation du mercure en diagramme (*P, T*).

**4.** a) Prenons comme système le mercure diphasé. Il occupe la totalité d'une enceinte de volume constant et donc ne reçoit aucun travail des forces de pression. Le premier principe s'écrit alors  $\Delta U = Q$ .

Calculons Δ*U* sur une suite de transformations fictives en exploitant le fait que *U* est une fonction d'état. La suite de transformations est indiquée sur la figure [27.10](#page-437-0) :

• Étape 1 : passage isobare et isotherme de l'état initial 1 jusqu'au point *A* sur la courbe d'ébullition où le mercure est entièrement liquide à la température  $T_1$ . La variation d'énergie interne Δ*U*<sup>1</sup> s'écrit :

$$
\Delta U_1 = \Delta H_1 - \Delta (PV)_1
$$
  
=  $-x_1 m_0 L_{v1} - P_1 (0 - V_0)$   

$$
\Delta U_1 = -x_1 m_0 L_{v1} + P_1 V_0
$$

en négligeant le volume occupé par le liquide, au vu des données de l'énoncé.

• Étape 2 : chauffage du mercure liquide jusqu'à  $T_2$  au point *B*. Alors :

$$
\Delta U_2 = m_0 c_l (T_2 - T_1)
$$

• Étape 3 : dilatation isobare du mercure liquide jusqu'à l'état final diphasé 2. Le calcul est similaire à l'étape 1 :

$$
\Delta U_3 = x_2 m_0 L_{v2} - P_2 V_0
$$

D'où la variation totale, puisque *U* est une fonction d'état :

$$
\Delta U = \Delta U_1 + \Delta U_2 + \Delta U_3
$$
  
=  $m_0(x_2L_{v2} - x_1L_{v1}) - V_0(P_2 - P_1)$   
+  $m_0(T_2 - T_1)$   
 $\Delta U = 1810 \text{ kJ}$ 

Le transfert thermique reçu est donc  $Q = 1810 \text{ kJ}$ . b)  $Q = \mathcal{P}_0 \Delta t$  donc :

$$
\Delta t = \frac{Q}{\mathcal{P}_0} = 3 \text{ min } 1 \text{ s}
$$

**5.** a) Réutilisons la décomposition en étapes fictives précédente :

$$
\Delta S = -\frac{x_1 m_0}{T_1} L_{v1} + m_0 c_l \ln \left( \frac{T_2}{T_1} \right) + \frac{x_2 m_0}{T_2} L_{v2}
$$
  
= 2,84 kJ.K<sup>-1</sup>

b) Le thermostat reçoit du système un transfert thermique −*Q* car le système n'échange d'énergie avec aucune autre source. Donc la variation d'entropie du thermostat est :

$$
\Delta S_{\text{th}} = \frac{-Q}{T_3} = -2.47 \text{ kJ}.\text{K}^{-1}
$$

L'entropie globalement créée est donc :

$$
S_c = \Delta S + \Delta S_{\text{th}} = 366 \text{ J.K}^{-1}
$$

Elle est positive comme attendu car la transformation est forcément irréversible (il existe une différence de tempéra ture entre le système et l'extérieur, qui est le thermostat).

#### **27.13 Mesure de l'enthalpie de vaporisation de l'eau**

Méthode mise en jeu : n◦1.

Vous démontrerez la loi de Clapeyron l'an prochain. Cet exercice vous propose de la découvrir et de la « faire parler ». Les questions sont imbriquées les unes dans les autres, donc si vous ne voyez pas ce qu'il faut faire à une question, revenez à celles qui précèdent.

**1.** a) *T* est une température, *L* est homogène à une énergie par unité de masse et <sup>Δ</sup>v à un volume par unité de masse. Donc :

$$
\left[\frac{dP}{dT}\right] = [P][T]^{-1} = [T]^{\alpha} \left[\frac{E}{m}\right]^{\beta} \left[\frac{V}{m}\right]^{\gamma}
$$

Une pression est une force par unité de surface donc :

$$
[P] = ML^{-1}T^{-2}
$$

La dimension de *E*/*m* peut être trouvée en pensant à l'énergie cinétique :  $E/m = v^2/2$ . Donc :

$$
\left[\frac{E}{m}\right] = L^2 T^{-2}
$$

Et un volume est en *L*3. D'où l'équation aux dimensions :

$$
ML^{-1}T^{-2}\theta^{-1} = M^{-\gamma}L^{2\beta}T^{-2\beta}\theta^{\alpha}
$$

Ce système se résoud immédiatement en  $\alpha$  = −1,  $\beta$  = 1 et  $\gamma = -1$ . D'où la relation de Clapeyron :

$$
\frac{dP}{dT} = \frac{L}{T \Delta v}
$$

b)  $dP/dT < 0$  implique  $\Delta v < 0$  donc que le solide est moins dense que le liquide. Cela correspond bien à la réalité, puisqu'un glaçon flotte sur l'eau liquide.

2. a) L'eau liquide a une masse volumique de 1 kg.L<sup>-1</sup>. Le facteur 1000 entre les deux autorise donc l'approximation :

$$
\Delta v = v_{\text{vap}} - v_{\text{liq}} \simeq v_{\text{vap}}
$$

puisque le volume massique est l'inverse de la masse volumique.

b) Le volume massique de la vapeur se calcule à partir de la loi des gaz parfaits :

$$
v_{\rm vap} = \frac{V}{m} = \frac{RT}{PM}
$$

En injectant ceci dans la formule de Clapeyron, il vient :

$$
L = \frac{RT^2}{PM} \frac{dP}{dT}
$$

Remarquons que :

$$
\frac{1}{P} \frac{dP}{dT} = \frac{d \ln(P)}{dT}
$$
\net

\n
$$
\frac{dT}{T^2} = -d\left(\frac{1}{T}\right)
$$
\nr

\n
$$
R \frac{d \ln(P)}{P}
$$

D'où :

 $L = -\frac{R}{M}$ *d*(1/*T*) Or, la courbe expérimentale est une droite donc sa pente

 $d \ln(P)$  $\frac{d\ln(T)}{d(1/T)}$  est constante. Donc *L* est indépendante de la température dans les conditions de l'expérience.

Par lecture graphique, il vient  $L = 2330 \text{ kJ} \cdot \text{kg}^{-1}$ .

Ceci est assez proche de la valeur réelle 
$$
L = 2260 \, \text{kJ} \cdot \text{kg}^{-1}
$$
.

# **Machines thermiques CHAPITRE** 28

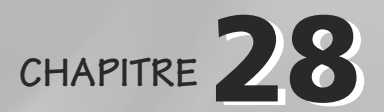

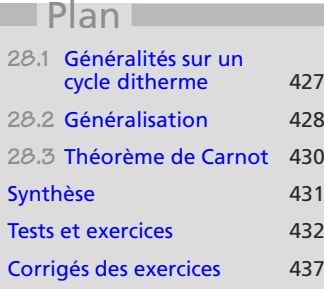

## **Introduction**

Le chapitre porte sur des systèmes subissant une transformation cyclique ditherme, donc rentrant**successivement** en contact avec deux thermostats, l'un appelé **source froide** de température  $T_f$ , l'autre appelé **source chaude** de température  $T_c$ , avec  $T_f < T_c$ .

## **Prérequis**

- Premier et deuxième principes
- Diagramme de Clapeyron : tracés des transformations
- Bilans d'enthalpie et d'entropie

## **Objectifs**

- Représenter les cycles en coordonnées de Clapeyron
- Définir et calculer efficacité ou rendement d'une machine thermique
- Étude du cycle et du théorème de Carnot

# <span id="page-439-0"></span>**28.1 Généralités sur un cycle ditherme**

## **28.1.1 Bilans thermodynamiques sur un cycle ditherme**

Le système étudié reçoit au cours du cycle un travail *W*, un transfert thermique  $Q_f$  de la source froide et un transfert thermique  $Q_c$  de la source chaude. D'où, sur un cycle :

Premier principe :  $W + Q_c + Q_f = 0$ 

Second principe :  $\frac{Q_c}{T_c} + \frac{Q_f}{T_f}$  $\frac{z_j}{T_f} \leq 0$  Monie<sup>r</sup> <sup>A</sup>lgèbr<sup>e</sup> <sup>M</sup>o<sup>n</sup>i<sup>e</sup>

<sup>G</sup>éométri<sup>e</sup>  $\sim$   $\sim$  $\sim$ 

Si le système reçoit effectivement du travail  $(W > 0)$ , le cycle est récepteur. Sinon il est moteur.

## **28.1.2 Rendement ou efficacité**

La seule généralité que nous pouvons donner sur la définition est :

<sup>e</sup>fficacité ou rendement <sup>=</sup> énergie récupérée par l'utilisateur énergie fournie à la machine

de telle sorte que la grandeur soit positive. Elle sera appelée « rendement » si elle est entre 0 et 1 (donc un pourcentage), « efficacité » sinon.

## **28.1.3 Classification des machines dithermes**

Il y a trois cas utiles.

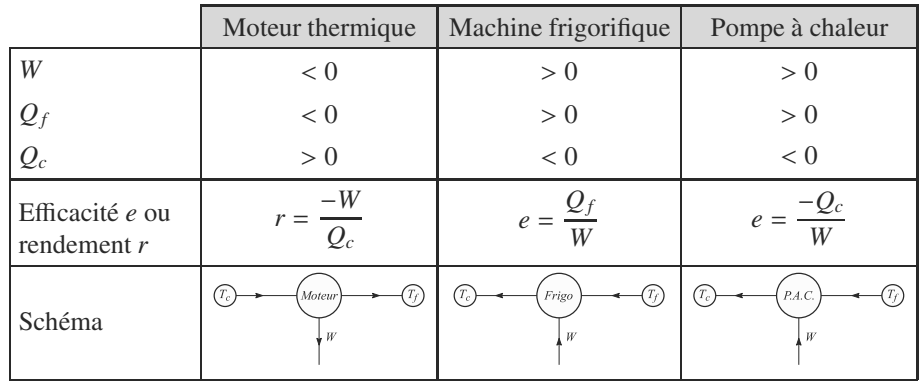

Par définition *W* peut s'écrire :

$$
W = \oint_{\text{cycle}} -P_{\text{ext}} \, dV
$$

donc *<sup>W</sup>* > 0 si, en diagramme (*P*, *<sup>V</sup>*), le cycle est parcouru dans le sens trigonométrique, le cycle est récepteur (machine frigorifique ou pompe à chaleur). Si le cycle est parcouru dans le sens horaire, le cycle est moteur (moteur thermique).

## <span id="page-440-0"></span>**28.2 Généralisation**

De nombreuses machines thermiques moins simples que les trois précédentes peuvent être étudiées avec les mêmes outils. Gardez en mémoire la définition générale du rendement ou de l'efficacité pour l'adapter à chaque cas.

#### **Méthode 1 Étudier un cycle**

- **1.** Faites la liste des informations dont vous disposez sur les transformations successives du cycle. Identifiez les deux thermostats et donc les deux étapes monothermes. Attention, bien qu'il y ait souvent quatre étapes dans le cycle, ce n'est pas une obligation ! La seule contrainte est qu'il y ait deux étapes monothermes.
- **2.** Écrivez les deux principes sur un cycle.
- **3.** À ce stade vous devez bien savoir jongler avec les calculs de grandeurs thermodynamiques. Étudiez chaque étape conformément à ce que l'énoncé vous demande.

Il est classique d'« oublier » la loi de Laplace. Quand une étape d'un cycle réversible suivi par un gaz parfait est adiabatique, pensez-y !

#### **Exercice d'application**

On considère un gaz parfait diatomique  $(C_{pm} = 7/2 R)$  qui subit les transformations suivantes :

- compression isotherme :  $(P_1, V_1, T_1) \longrightarrow (P_2, V_2, T_1)$
- transformation isobare :  $(P_2, V_2, T_1) \longrightarrow (P_2, V_3, T_3 > T_1)$
- détente isotherme :  $(P_2, V_3, T_3) \longrightarrow (P_1, V_4, T_3)$
- transformation isobare :  $(P_1, V_4, T_3) \longrightarrow (P_1, V_1, T_1)$
- **1.** Représentez le cycle dans un diagramme de Clapeyron.
- **2.** Ce cycle est-il moteur ou récepteur ? Justifiez la réponse.
- **3.** Donnez l'expression du rendement ou de l'efficacité de la machine et calculez-le en fonction de *P*1, *P*2, *T*<sup>1</sup> et *T*3.

#### <span id="page-441-0"></span>**Solution**

**1.** Voir figure [28.1.](#page-441-0)

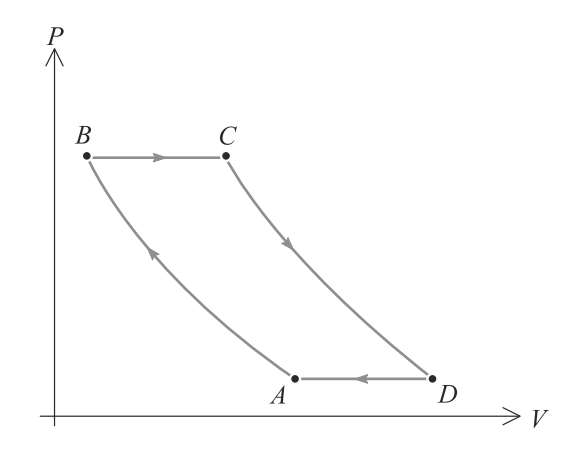

**Figure 28.1** Diagramme de Clapeyron d'un cycle d'Ericsson (deux isothermes, deux isobares).

**2.** Le cycle est parcouru dans le sens horaire, donc l'aire du cycle est positive, donc le travail reçu négatif. Donc le cycle est moteur.

**3.** C'est un cycle moteur donc son rendement est défini par :

$$
r = \frac{-W}{Q_{\text{regu}}}
$$

où *Q*reçu est le transfert thermique effectivement reçu par le système au cours d'un cycle. Sur une étape isotherme,  $Q = -W = nRT \ln(P_i/P_f)$ . Sur une isobare,  $Q = \Delta H = nC_{pm} \Delta T$ . Donc :

$$
Q_1 = nRT_1 \ln\left(\frac{P_1}{P_2}\right) < 0
$$
\n
$$
Q_2 = nC_{pm}(T_3 - T_1) > 0
$$
\n
$$
Q_3 = nRT_3 \ln\left(\frac{P_2}{P_1}\right) > 0
$$
\n
$$
Q_3 = nC_{pm}(T_1 - T_3) < 0
$$

Le transfert thermique effectivement reçu est donc  $Q_2 + Q_3$ . D'où le rendement :

$$
r = \frac{-W}{Q_2 + Q_3}
$$

D'après le premier principe sur un cycle, *W* = −*Q*<sup>1</sup> − *Q*<sup>2</sup> − *Q*<sup>3</sup> − *Q*<sup>4</sup> donc :

$$
r = 1 + \frac{Q_1 + Q_4}{Q_2 + Q_3}
$$
  
= 
$$
1 - \frac{T_1 \ln\left(\frac{P_2}{P_1}\right) + \frac{7}{2}(T_3 - T_1)}{T_3 \ln\left(\frac{P_2}{P_1}\right) + \frac{7}{2}(T_3 - T_1)}
$$

Puisque *<sup>T</sup>*<sup>3</sup> <sup>&</sup>gt; *<sup>T</sup>*<sup>1</sup> et *<sup>P</sup>*<sup>2</sup> <sup>&</sup>gt; *<sup>P</sup>*1, le terme de droite est inférieur à 1 mais positif. Donc *<sup>r</sup>* est bien compris entre 0 et 1.

## **28.3 Théorème de Carnot**

Ce théorème introduit une **limite théorique** au rendement d'un moteur.

#### **Théorème de Carnot**

Le rendement d'un moteur ditherme réel est toujours inférieur au rendement dit de Carnot :

$$
r \le r_c = 1 - \frac{T_f}{T_c}
$$

*rc* est défini comme le rendement du cycle idéal de Carnot, constitué de deux étapes adiabatiques et deux étapes isothermes, toutes réversibles.

<span id="page-442-0"></span>Monie<sup>r</sup> <sup>A</sup>lgèbr<sup>e</sup> <sup>M</sup>o<sup>n</sup>ie<sup>r</sup> <sup>G</sup>éométri<sup>e</sup>  $\sim$  $-1$ L'efficacité d'une machine frigorifique ou pompe à chaleur ditherme est limitée de la même manière.

# <span id="page-443-0"></span>**Synthèse**

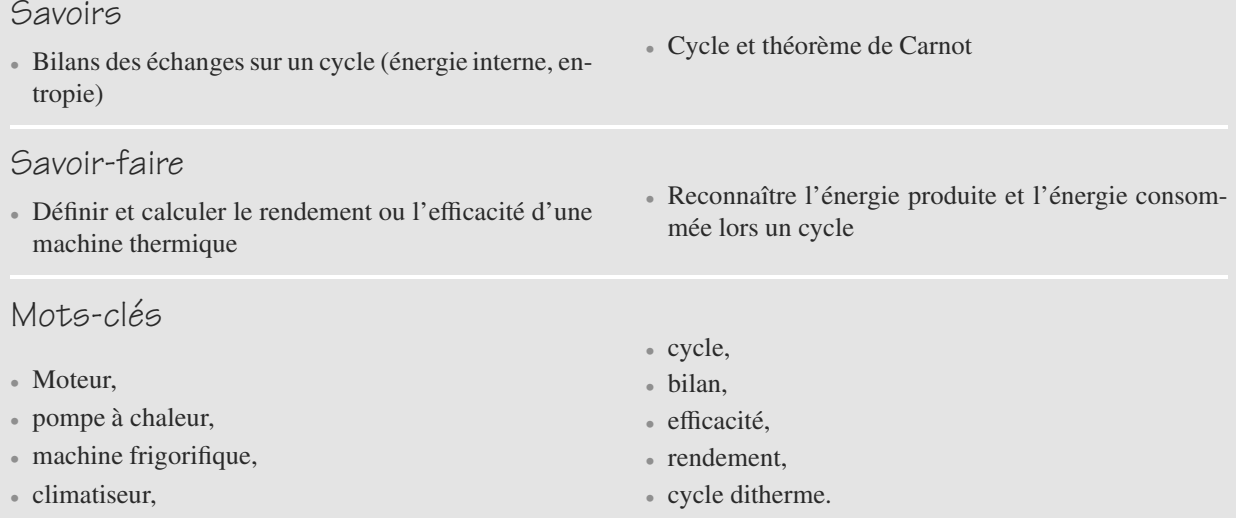

## <span id="page-444-0"></span>**Tests de connaissances**

- **28.1** Globalement sur un cycle, *H* reste inchangée. ❒ **a.** Vrai ❒ **b.** Faux
- **28.2** *U* reste constante tout au long d'un cycle. ❒ **a.** Vrai ❒ **b.** Faux
- **28.3** L'efficacité quantifie le ratio de l'énergie qu'on cherche à obtenir par rapport à l'énergie qu'on dépense pour ce faire. ❒ **a.** Vrai ❒ **b.** Faux
- **28.4** Climatiseurs et frigos ont même principe de fonctionnement et donc même expression pour l'efficacité. ❒ **a.** Vrai ❒ **b.** Faux
- **28.5** Une pompe à chaleur prend de la chaleur à une source froide pour la donner à une source chaude. ❒ **a.** Vrai ❒ **b.** Faux
- **28.6** Un moteur monotherme cyclique est contraire au deuxième principe de la thermodynamique. ❒ **a.** Vrai ❒ **b.** Faux
- **28.7** Il est nécessaire de se rapprocher du cycle de Carnot pour tout appareil.

❒ **a.** Vrai ❒ **b.** Faux

**28.8** L'inégalité de Clausius est liée au deuxième principe. ❒ **a.** Vrai ❒ **b.** Faux

## **Exercices d'application**

**28.9 E**ffi**cacité d'une machine frigorifique** *(D'après INA.)*

Le freezer est le compartiment à glaçons d'un réfrigérateur  $T_1$  = 270 K. Il fonctionne en utilisant l'atmosphère extérieure comme source chaude (température ambiante  $T_0 = 300$  K).

**1.** Calculez l'efficacité théorique de l'appareil.

**2.** En fait, l'appareil fonctionne à 80 % de son efficacité théorique et en régime permanent. Il est alimenté par une puissance mécanique  $P_M = 100$  W.

a) Déterminez la puissance thermique reçue par le freezer.

b) Déterminez la puissance thermique fournie à l'extérieur.

- c) Déterminez la création d'entropie par seconde  $\dot{S}_c$ .
- d) Calculez le pouvoir de congélation de l'appareil, c'est-à-dire la quantité de glace formée en 24 h à 0 ◦C à partir d'eau liquide à 0 ◦C.

Donnée : enthalpie de fusion de la glace *L*<sub>fus</sub> = 330 kJ.kg<sup>-1</sup>.

 $\sim$ **28.10 Système de refroidissement**

*(D'après Mines de première année.)*

Envisageons la machine à gaz parfait de la figure [28.2.](#page-444-1) Le fluide qui décrit le cycle est de l'hélium, pris comme un gaz parfait et tel que :

$$
\gamma = \frac{C_p}{C_v} = \frac{5}{3}
$$

$$
M = 4 \text{ g.mol}^{-1}
$$

<span id="page-444-1"></span>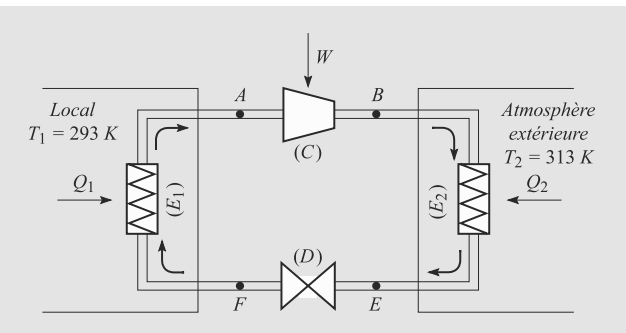

#### **Figure 28.2** Modélisation d'un climatiseur à gaz parfait.

L'hélium traverse successivement :

- un compresseur  $(C)$  où il subit une compression adiabatique réversible qui l'amène de  $A(T_1, P_1)$  à  $B(T_3, P_2)$ ;
- un échangeur  $(E_2)$  où il entre en contact avec un thermostat de température  $T_2$ , donc reçoit un transfert thermique  $Q_2$  et passe dans l'état  $E(T_2, P_2)$ ;
- un détendeur (*D*) où il se détend de façon adiabatique réversible, ce qui l'amène en *<sup>F</sup>*(*T*<sup>4</sup>, *<sup>P</sup>*1) ;
- un échangeur  $(E_1)$  où il entre en contact avec un thermostat de température  $T_1 < T_2$ , donc reçoit un transfert thermique  $Q_1$  et revient à l'état  $A(T_1, P_1)$ .

Données :  $R = 8,31$  J.K<sup>-1</sup>.mol<sup>-1</sup> ;  $T_1 = 293$  K ;  $T_2 = 313$  K ;  $P_1 = 2 \text{ bar}$ ;  $P_2 = 3 \text{ bar}$ .

Tous les calculs sont ramenés à  $m = 1$  kg d'hélium.

- **1.** Que pouvez-vous dire de chacune des transformations ?
- **2.** Calculez la capacité thermique massique à pression constante *cp* de l'hélium. Application numérique.
- **3.** Calculez les températures  $T_3$  et  $T_4$  en fonction de  $T_1, T_2, T_3$ *P*<sub>1</sub>, *P*<sub>2</sub> et γ. Applications numériques.
- **4.** Calculez les volumes massiques  $v_A$ ,  $v_B$ ,  $v_E$  et  $v_F$ . Applications numériques.
- **5.** Donnez l'allure du diagramme du cycle en coordonnées (*P*, *v*). Vous ferez apparaître les isothermes  $T_1$  et  $T_2$ , et préciserez le sens du parcours du cycle. Conclusion ?
- **6.** Calculez les transferts thermiques *Q*<sup>1</sup> et *Q*<sup>2</sup> reçus par l'hélium lors de la traversée des échangeurs (*E*1) et (*E*2). Applications numériques.
- **7.** Déduisez-en le travail total *W* reçu par l'hélium au cours du cycle. Application numérique.
- **8.** Définissez et calculez l'efficacité de l'installation.
- **9.** Calculez la masse d'hélium qui doit, par seconde, décrire le cycle afin d'obtenir la puissance nécessaire au refroidissement du local, soit  $P = 3$  kW.
- 10. Calculez la puissance minimale  $P_{\text{mmin}}$  du moteur qui actionne le compresseur.

28.11 Chauffage au bois *(D'après ENSIL.)*

➥

Un moteur thermique ditherme utilise comme source chaude un réservoir dans lequel nous faisons brûler du bois pour y maintenir une température *t* = 300 ◦C et comme source froide un local à  $t_1 = 20$  °C.

L'énergie mécanique fournie par ce moteur, supposé réversible, est intégralement transformée en énergie électrique qui est utilisée pour faire tourner une pompe à chaleur entre l'extérieur (température  $t_2 = 0$  °C) et le local.

La combustion du bois apporte  $E = 1,8.10^7$  J.kg<sup>-1</sup>.

L'énergie nécessaire pour maintenir la température du local à  $t_1$  pendant une heure est  $Q_n = 43,2$  MJ.

- **1.** Faites un schéma de l'ensemble du dispositif constitué du moteur, de la pompe et des trois sources. Vous préciserez les travaux et transferts thermiques.
- **2.** Calculez en fonction des température absolues  $T$ ,  $T_1$  et  $T_2$  et du transfert thermique fourni au moteur par la combustion du bois, le transfert thermique total reçu par le local.

Indication : définissez le rendement ou l'efficacité de chaque partie du dispositif.

**3.** Déduisez-en la consommation horaire de bois.

 $\sim$  100  $\pm$ 

<sup>G</sup>éométri<sup>e</sup>

**28.12 Moteur deux temps**

*(D'après Mines de première année.)*

Un scooter de cylindrée inférieure à 50  $\text{cm}^3$  a souvent un moteur à explosion à deux temps. Un gaz (mélange air-essence) subit un cycle à quatre étapes après admission dans un piston :

- **1.** Étape  $F \to B$ : compression adiabatique réversible par le piston, de l'état  $(P_F, V_F)$  à  $(P_B, V_C)$ .
- **2.** Étape  $B \to C$ : combustion isochore jusqu'à la pression  $P_C$ .
- **3.** Étape  $C \rightarrow D$ : détente adiabatique réversible, de l'état  $(P_C, V_C)$  à  $(P_D, V_D)$ .
- **4.** Étape  $D \rightarrow F$ : refroidissement isochore jusqu'à la pression  $P_F$ .

Le mélange gazeux sera assimilé à un gaz parfait avec  $\gamma = 1.4$ et de masse molaire  $M = 29$  g.mol<sup>-1</sup>. Sa combustion libère une énergie  $q = 30$  kJ.cm<sup>-3</sup>.

Le rapport  $a = V_D/V_C$  s'appelle le taux de compression du moteur.

 $-10$  $\sim$  1  $\sim$ *V<sub>D</sub>* − *V<sub>C</sub>* est la cylindrée du moteur. C'est à cela que correspond le chiffre de 50 cm<sup>3</sup>.

Donnée :  $P_F = 10^5$  Pa;  $T_F = 300$  K;  $P_B = 6.10^5$  Pa.

- **1.** Tracez le cycle en diagramme de Clapeyron en indiquant son sens de parcours.
- **2.** Calculez le taux de compression du moteur. Application numérique.
- **3.** Calculez les transferts thermiques sur chaque étape du cycle en fonction de *R*, γ, *P<sub>F</sub>*, *V<sub>D</sub>* et des températures  $T_F$ ,  $T_B$ ,  $T_C$ ,  $T_D$ . Déduisez-en le travail total reçu par le gaz.
- **4.** Définissez le rendement  $\eta$  du cycle et calculez-le en fonction de *<sup>a</sup>* et γ.
- **5.** Le scooter roule à 45 km.h−<sup>1</sup> à un régime de 7000 tr.min−<sup>1</sup> et son moteur fournit une puissance  $\mathcal{P} = 4.4$  kW.
	- a) Calculez la durée d'un cycle.

b) Calculez *Q*, transfert thermique libéré par la combustion à chaque cycle.

c) Calculez la consommation d'essence aux 100 km. Commentaire ?

## **Exercices d'approfondissement**

#### $\sim$  10  $\pm$

**28.13 Réfrigérateur à absorption à trois sources de chaleur**

*(D'après concours PT)*

Un réfrigérateur à absorption est un récepteur thermique qui fonctionne par contact thermique avec 3 « sources de chaleur », sans recevoir de travail mécanique et en effectuant des cycles irréversibles (figure [28.3\)](#page-446-0).

<span id="page-446-0"></span>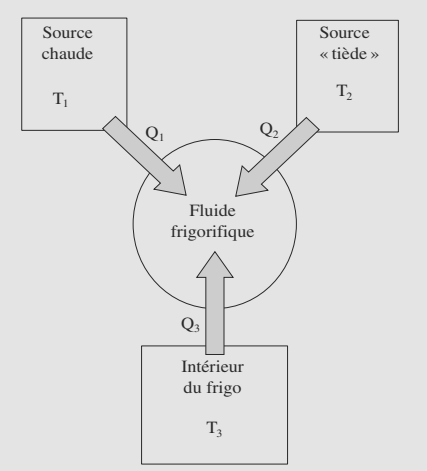

**Figure 28.3** Schéma des transferts thermiques pour le frigo.

La source chaude à la température  $T_1$  est constituée par le système de chauffage de la machine. La source tiède à  $T_2$  est constituée par la salle dans laquelle se trouve la machine. La source froide à  $T_3$  est constituée par l'enceinte à refroidir. On a :  $T_1 > T_2 > T_3$ .

- **1.** Déterminer les signes des transferts thermiques  $Q_1$  et  $Q_2$ au cours d'un cycle de la machine. Comparer les valeurs absolues.
- **2.** Définir le coefficient de performance (ou efficacité) *e*. Montrer que  $e \leq e_C$  ( $e_C$  est une valeur limite de  $e$ ) et déterminer  $e_C$  en fonction de  $T_1$ ,  $T_2$  et  $T_3$ . Comment faudrait-il choisir  $T_1$  pour que e soit maximum ?

<span id="page-446-1"></span> $\sim$  100

**28.14 Congélateur**

#### *(D'après Centrale-Supélec.)*

Une masse  $m = 1$  kg d'eau liquide à  $t_1 = 20$  °C est placée dans un congélateur. Le congélateur est modélisé par une machine thermique effectuant des cycles réversibles entre le milieu extérieur à la température constante *te* = 25 ◦C et l'intérieur réduit à la seule masse *m*. Il n'échange aucun transfert thermique avec d'autres systèmes que ces deux-là.

Après un certain temps τ, l'eau est sortie du congélateur sous forme de glace  $t_2 = -10$  °C.

#### Vous noterez  $t_0 = 0$  °C.

- **1.** Faites un schéma symbolique du dispositif (sources et fluide frigorifique) en y indiquant le transfert thermique *Q*<sup>1</sup> avec l'eau à l'intérieur, le transfert thermique *Q*<sup>2</sup> avec l'extérieur et le travail *W* reçu par le fluide.
- **2.** Calculez *Q*1. Application numérique.
- **3.** Établissez un bilan énergétique sur un cycle.
- **4.** Établissez un bilan entropique et déduisez-en *Q*2. Application numérique.

**5.** Déduisez-en la durée τ et exprimez-la en minutes.

#### Données :

- Capacité thermique massique de l'eau liquide :  $c_l = 4.2$  kJ.kg<sup>-1</sup>K<sup>-1</sup>
- Capacité thermique massique de la glace :  $c_l = 2.1 \text{ kJ} \cdot \text{kg}^{-1} \text{K}^{-1}$
- Enthalpie massique de fusion de la glace à 0 ◦C sous pression atmosphérique :  $L = 334$  kJ.kg<sup>-1</sup>
- Puissance électrique du moteur :  $P = 50$  W

#### **COLOR**

**28.15 Centrale thermo-solaire expérimentale à accumulation**

#### *(D'après ENSTIM)*

Cet exercice étudie le fonctionnement d'une centrale thermosolaire : le rayonnement solaire concentré par un grand miroir sphérique de rayon d'ouverture c (le rayon d'ouverture est le rayon de base de la calotte sphérique effectivement réfléchissante), apporte de l'énergie thermique à une chaudière qui sert de source chaude à un moteur ditherme entraînant un générateur électrique. Ce miroir est orientable, si bien que le centre S du Soleil est constamment situé sur son axe principal.

Au niveau du sol, une surface  $\Sigma$  orientée perpendiculairement aux rayons solaires reçoit du Soleil une puissance par rayonnement  $P_R$  égale à  $\pi_0 \cdot \Sigma$ .

- **1.** Déterminer la puissance  $P_R$  reçue de la source chaude par le moteur ditherme lorsque le soleil est présent dans le ciel.
- **2.** L'énergie solaire est en fait apportée à une chaudière (Ch) dont la température  $T_c$  est constante et qui joue le rôle de source chaude pour un moteur ditherme dont la source froide est l'atmosphère de température  $T_0$ . Sauf indication contraire, ce moteur est supposé fonctionner de façon réversible.

➥

a) Faire un schéma symbolique donnant le principe thermodynamique d'un moteur ditherme en précisant le sens réel des échanges d'énergie.

b) Définir le rendement  $\eta_M$  de ce moteur et établir soigneusement son expression en fonction de  $T_0$  et  $T_C$  à l'aide des deux principes de la thermodynamique, en supposant qu'il fonctionne de façon *réversible.*

c) On admet que (Ch) reçoit sous forme de transfert thermique toute la puissance rayonnée P*<sup>R</sup>* incidente sur (*P*). On raisonne ici en régime permanent, comme si (Ch) se bornait à transférer intégralement la puissance thermique *PR* reçue du Soleil au moteur qui délivre alors la puissance mécanique  $P_M$ . On définit le rendement glo-

bal de l'installation comme  $\eta_T = \frac{|P_M|}{P_R}$ .

Expliquer pourquoi on aurait intérêt à choisir  $T_C$  élevée.

Que valent le rendement global de l'installation et la puissance du moteur avec les valeurs réelles ?

d) Si l'on considère que ce moteur fonctionne de façon non réversible, quelle conséquence cela a-t-il sur l'écriture des deux principes ? De même, que peut-on affirmer au sujet de la valeur de son rendement ?

Dans la suite de l'exercice, le fonctionnement du moteur sera de nouveau supposé réversible.

**3.** En fait, le moteur fonctionne continûment, alors que (*P*) n'est éclairée par le Soleil que 1/3 du temps, soit 8 heures par jour. (Ch) doit donc « stocker » l'énergie thermique durant l'insolation afin de pouvoir restituer la nuit. Pour ce faire, (Ch) est constituée d'une masse *M* d'un mélange solide-liquide d'un même corps pur (du nitrate de potassium) ; on suppose que ce mélange évolue à pression constante et que sa température est constamment la température  $T_C$  de l'équilibre solide-liquide; on note  $m_L$ la masse de liquide dans (Ch). L'enthalpie massique de fusion de ce corps pur est  $l_F$ .

Sur une journée, toute l'énergie thermique reçue du Soleil par (Ch) est intégralement transférée au moteur.

a) Quelle est alors la puissance thermique constante  $P_C$ fournie par (Ch) au moteur ? En déduire la puissance mécanique  $|P_M|$  du moteur.

b) En effectuant pendant un intervalle de temps *dt* un bilan d'enthalpie sur (Ch). Déterminer la variation *dt* de la masse de liquide en fonction de *PR* et *lF*, d'une part durant l'insolation, d'autre part hors insolation. On suppose que l'insolation a lieu quotidiennement entre les dates 8 h et 16 h. Donner l'allure du graphe de  $m_l(t)$  entre les dates 0 h et 24 h.

c) Déterminer la masse minimale de nitrate de potassium que doit contenir (Ch) pour assurer une température  $T_C$  constante. ➥ ©

*Données* : 
$$
\pi_0 = 1 \text{ kW} \cdot \text{m}^{-2}
$$
 ;  $c = 5.6 \text{ m}$  ;  
 $l_F = 2.6 \cdot 10^5 \text{ J} \cdot \text{kg}^{-1}$  ;  $T_C = 740 \text{ K}$  ;  $T_0 = 300 \text{ K}$ .

**28.16 Complexe sportif patinoire-piscine** *(D'après Véto.)*

Étudions une pompe à chaleur fonctionnant de manière réversible avec comme source froide l'eau d'une patinoire et comme source chaude l'eau d'une piscine. À l'instant initial, les deux masses d'eau sont liquides et à la même température *Ti*.

- **1.** Calculez les capacités thermiques  $C_1$  de l'eau de la piscine, *C*<sup>2</sup> de l'eau de la patinoire quand elle est liquide, *C* <sup>2</sup> de l'eau de la patinoire quand elle est gelée.
- **2.** Évolution des températures tant que les deux masses d'eau restent liquides.

Les températures à l'instant *t* sont notées  $T_1(t)$  pour la piscine et  $T_2(t)$  pour la patinoire.

a) À l'aide des deux principes de la thermodynamique, établissez qu'à un instant *t* :

$$
C_1 \frac{dT_1}{T_1} + C_2 \frac{dT_2}{T_2} = 0
$$

b) Intégrez cette équation entre l'instant initial et un instant quelconque *t*.

c) Exprimez la température  $T_3$  de l'eau de la piscine quand la patinoire est à  $T_0 = 273,15$  K, en fonction de  $C_1$ ,  $C_2$ ,  $T_i$  et  $T_0$ . Que se passe-t-il à ce moment-là ?

Exprimez aussi *W*1, le travail échangé avec la pompe à chaleur en fonction des mêmes variables et de *T*3. Précisez le sens de l'échange.

Applications numériques avec  $T_i = 280$  K.

**3.** Évolution des températures quand l'eau de la patinoire se transforme en glace.

Calculez la température *T*<sup>4</sup> de l'eau de la piscine quand toute l'eau de la patinoire est sous forme de glace à *T*0, en fonction de  $C_1$ ,  $T_0$ ,  $T_3$ ,  $L$  et  $m_2$ .

Exprimez aussi *W*2, le travail échangé avec la pompe à chaleur en fonction de *C*1, *T*4, *T*3, *m*<sup>2</sup> et *L*. Précisez le sens de l'échange.

Applications numériques.

**4.** Évolution des températures quand la glace de la patinoire se refroidit.

a) Exprimez  $T_5$  la température de l'eau de la piscine lorsque la patinoire est à la température  $T_2 = 263$  K, en fonction de  $C_1$ ,  $C_2'$ ,  $T_2$ ,  $T_0$  et  $T_4$ .

Exprimez aussi  $W_3$ , le travail échangé avec la pompe à chaleur en fonction de *C*1, *C* <sup>2</sup>, *T*4, *T*5, *T*<sup>0</sup> et *T*2. Précisez le sens de l'échange.

➥

➥

Applications numériques.

b) Exprimez *W*<sup>4</sup> l'énergie à fournir à l'eau de la piscine pour élever sa température par chauffage direct de  $T_5$  à  $T_1$ , en fonction de  $C_1$ ,  $T_1$  et  $T_5$ .

Application numérique.

c) Nous disposons d'une puissance  $P = 200$  kW supposée constante. Quelle est la durée  $\tau$  de la mise en température du complexe sportif ? Vous donnerez le résultat en jours, heures, minutes.

Données :

- Capacité thermique massique de l'eau liquide  $c_1 = 4,18.10^3$  J.kg<sup>-1</sup>.K<sup>-1</sup>; de la glace<br> $c_2 = 2.09 \cdot 10^3$  J kg<sup>-1</sup> K<sup>-1</sup>  $c_2 = 2,09.10^3$  J.kg<sup>-1</sup>.K<sup>-1</sup>
- Enthalpie de fusion de la glace  $L = 3,34.10^5$  J.kg<sup>-1</sup>
- Eau de la piscine  $m_1 = 2.10^6$  kg et  $T_1 = 300$  K en régime stationnaire
- Eau de la patinoire  $m_2 = 2{,}5.10^5$  kg et  $T_2 = 263$  K en régime stationnaire

**28.17 Turbine à vapeur**

*D'après Concours communs polytechniques.*

Cet exercice est la suite de l'exercice 27.10. Vous pourrez réutiliser ici les résultats de ce dernier.

Une masse  $m = 1$  kg d'eau le cycle suivant, dit cycle de Rankine, faisant intervenir une turbine à vapeur. Partant d'un état *A* où l'eau est sous forme de liquide juste saturant :

- Étape *A* → *B* : compression adiabatique réversible de la pression  $P_1 = 0.056$  bar à la pression  $P_2 = 69,200$  bar. Le liquide sortant en *B* est L'élévation de température du liquide est notée Δ*T*.
- Étape *B* → *D* : échauffement isobare du liquide jusqu'à un état de liquide saturant à la pression *P*2.
- $É$ tape *D* → *E* : vaporisation totale sous pression  $P_2$ .
- Étape *E* → *F* : détente adiabatique réversible de  $P_2$  à  $P_1$ dans la turbine.
- Étape *F* → *A* : liquéfaction totale sous pression  $P_1$  de la vapeur présente dans l'état *F*.

L'eau liquide sera supposée incompressible, de volume massique  $v_l$ , de capacité thermique massique  $c_l$  et de coefficient de dilatation isobare  $\alpha$  constants à toute température.<br>1. Représentez ce cycle dans un diagramme de Cl

- **1.** Représentez ce cycle dans un diagramme de Clapeyron en y faisant figurer la courbe de saturation.
- **2.** La variation élémentaire d'entropie massique du liquide s'écrit :

$$
ds = c_l \frac{dT}{T} - \alpha v_l \, dP
$$

Notons  $\Delta T = T_B - T_A$  l'élévation de température dans l'étape *A* → *B*. Calculez Δ*T* dans le cas où Δ*T TA*. Vous négligerez Δ*T* dans toute la suite.

- **3.** Calculez le titre massique en vapeur  $x_F$  et l'enthalpie massique *hF* du système diphasé dans l'état *F*.
- **4.** Calculez les transferts thermiques reçus par l'eau *Q*<sup>1</sup> dans l'étape  $F \to A$  et  $Q_2$  dans  $B \to E$ .
- **5.** Calculez le travail *W* reçu par le fluide sur un cycle.
- **6.** Définissez et calculez le rendement ρ du cycle et comparez-la au rendement théorique de Carnot.
- **7.** Calculez la variation d'enthalpie massique Δ $h_{AB}$  au cours de la compression  $A \rightarrow B$ .
- **8.** Comparez Δ*hAB* à *W* et concluez sur le fait que *W* peut s'écrire simplement en fonction des enthalpies massiques à l'entrée (état *E*) et à la sortie (état *F*) de la turbine.

Le tableau suivant regroupe des valeurs thermodynamiques utiles pour le liquide saturant (indice *l*) et la vapeur saturante (indice v). Les volumes massiques sont en m<sup>3</sup>.kg<sup>-1</sup> et les enthalpies massiques en kJ.kg<sup>-1</sup>.

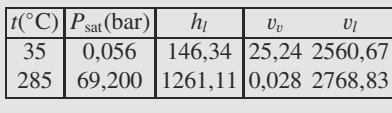

Pour l'eau liquide :

$$
v_l = 10^{-3} \text{ m}^3.\text{kg}^{-1}
$$
  

$$
c_l = 4,18 \text{ kJ}.\text{K}^{-1}\text{kg}^{-1}
$$
  

$$
\alpha = 1,5.10^{-4} \text{ K}^{-1}
$$

### <span id="page-449-0"></span>**28.1**

Vrai, c'est le propre des fonctions d'état.

#### **28.2**

Faux. *U* peut connaître des variations lors du cycle mais elle revient à sa valeur initiale après un cycle.

#### **28.3**

Vrai.

#### **28.4**

Vrai, on cherche à tirer de l'énergie d'une source froide (intérieur du frigo ou pièce à climatiser) au moyen d'un travail (fourni pour faire tourner un compresseur).

#### **28.5**

Vrai.

#### **28.6**

Vrai, c'est même un des énoncés possible du deuxième principe.

#### **28.7**

Faux. Pour le rendement, c'est mieux mais on cherche aussi à obtenir une puissance importante ce qui interdit les transformations trop lentes et donc de s'approcher près de la réversibilité.

#### **28.8**

Vrai, il s'agit d'indiquer que l'entropie échangée sur un cycle est négative.

#### 28.9 **Efficacité d'une machine frigorifique**

L'exercice met en jeu les formules de base du cours, mais demande des résultats en puissance et non en énergie. Rappelez-vous donc la relation entre ces deux notions.

**1.** Définissons l'efficacité :

$$
e = \frac{Q_1}{W} = \frac{T_1}{T_0 - T_1} \simeq 9
$$

**2.** L'efficacité réelle est donc *er* <sup>=</sup> <sup>7</sup>,2. a) Le travail reçu sur une durée  $\Delta t$  est  $W = \mathcal{P}_M \Delta t$ . Le transfert thermique reçu est alors  $Q_1$ , correspondant à une puissance thermique  $\mathcal{P}_{1r}$ :

$$
e_r = \frac{Q_1}{W} = \frac{\mathcal{P}_{1r} \Delta t}{\mathcal{P}_M \Delta t}
$$

$$
\Rightarrow \quad \mathcal{P}_{1r} = e_r \mathcal{P}_M = 720 \text{ W}
$$

b) Le premier principe sur un cycle donne :

$$
0=W+Q_1+Q_0
$$

En divisant par la durée Δ*t* du cycle :

$$
\mathcal{P}_M + \mathcal{P}_{1r} + \mathcal{P}_{0r} = 0
$$
  

$$
\Rightarrow \quad \mathcal{P}_{0r} = -820 \text{ W}
$$

c) Sur un cycle,  $\Delta S = S_e + S_c = 0$  donc:

$$
\frac{Q_1}{T_1} + \frac{Q_0}{T_0} + S_c = 0
$$

Divisons ce résultat par Δ*t* :

$$
\frac{\mathcal{P}_{1r}}{T_1} + \frac{\mathcal{P}_{0r}}{T_0} + \dot{S}_c = 0
$$
  
\n
$$
\Rightarrow \quad \dot{S}_c = 66,7.10^{-3} \text{ W.K}^{-1}
$$

d) Le transfert thermique fourni par la machine au freezer est −P1*<sup>r</sup>*Δ*t*. Ce transfert thermique est intégralement utilisé pour congeler de l'eau, puisqu'il n'y aucun changement de température. Il est donc aussi égal à  $mL<sub>sol</sub> = -mL<sub>fus</sub>$ , donc :

$$
m = \frac{\mathcal{P}_{1r}\Delta t}{L_{\text{fus}}} = 188.5 \text{ kg}
$$

**28.10 Système de refroidissement**

Voici un exercice basique qui peut vous servir à mettre en place les bons réflexes sur ce type d'exercice. Identifiez bien la nature de chaque étape et, pour chacune, mettez en jeu les compétences du chapitre 25.

Les premières questions ne relèvent pas particulièrement des machines thermiques, mais simplement de révisions générales sur les gaz parfaits.

1.  $A \rightarrow B$  et  $E \rightarrow F$  sont adiabatiques réversibles d'après l'énoncé.

 $B \rightarrow E$  peut être supposée monotherme à la température  $T_2$ et monobare sous la pression  $P_2$ .

De même,  $F \to A$  est monotherme à la température  $T_1$  et monobare sous la pression  $P_1$ .

**2.** À partir de la loi de Mayer :

 $\sim$  $\sim$ 

$$
C_{pm} = \frac{\gamma R}{\gamma - 1} = \frac{5}{2} R
$$
  

$$
\Rightarrow \quad c_p = \frac{5}{2} \frac{R}{M} = 5,2 \text{ kJ.K}^{-1} \text{ kg}^{-1}
$$

Monie<sup>r</sup> <sup>A</sup>lgèbr<sup>e</sup> <sup>M</sup>o<sup>n</sup>ie<sup>r</sup> L'hélium est donc considéré comme un gaz parfait *monoatomique*, ce qui est physiquement raisonnable (gaz noble, donc molécule monoatomique et peu réactif).

**3.** Pour les deux transformations adiabatiques réversibles, la loi de Laplace est applicable :

$$
T_3 = T_1 \left(\frac{P_1}{P_2}\right)^{\frac{1-\gamma}{\gamma}} \approx 345 \text{ K}
$$

$$
T_4 = T_2 \left(\frac{P_2}{P_1}\right)^{\frac{1-\gamma}{\gamma}} \approx 266 \text{ K}
$$

**4.**  $PV = nRT$ ,  $n = m/M$  et  $v = V/m$  donc  $v = RT/PM$ . Numériquement :

$$
v_A = 3,05 \text{ m}^3.\text{kg}^{-1}
$$

$$
v_B = 2,39 \text{ m}^3.\text{kg}^{-1}
$$

$$
v_E = 2,17 \text{ m}^3.\text{kg}^{-1}
$$

$$
v_F = 2,77 \text{ m}^3.\text{kg}^{-1}
$$

**5.** Voir figure [28.4.](#page-450-0) Le cycle est parcouru dans le sens trigonométrique, donc il est récepteur (*<sup>W</sup>* > 0).

<span id="page-450-0"></span>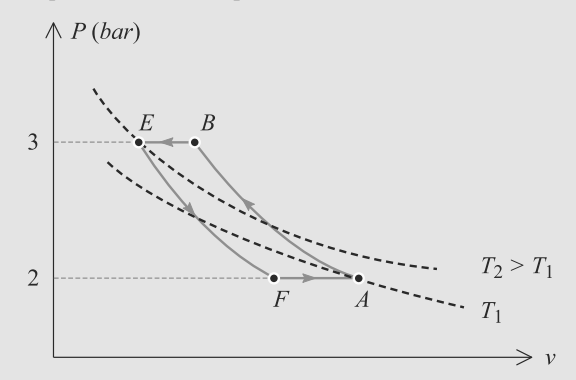

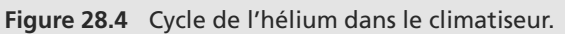

Les deux étapes monothermes ne sont pas isothermes : elles ne sont pas confondues avec les isothermes d'Andrews !

**6.** Pour une transformation monobare,  $Q = \Delta H = mc_p \Delta T$ . Donc:

$$
Q_1 = mc_p(T_1 - T_4) = 140,4 \text{ kJ}
$$

$$
Q_2 = mc_p(T_2 - T_3) = -164 \text{ kJ}
$$

**7.** Le premier principe sur un cycle s'écrit :

Monie<sup>r</sup> <sup>A</sup>lgèbr<sup>e</sup> <sup>M</sup>o<sup>n</sup>ie<sup>r</sup> <sup>G</sup>éométri<sup>e</sup>  $\sim$  $-1$ 

$$
\Delta U = W + Q_1 + Q_2 = 0
$$
  
\n
$$
\Rightarrow W = -Q_1 - Q_2 = 24,6 \text{ kJ}
$$

**8.** L'énergie obtenue lors d'un cycle est *Q*<sup>1</sup> et l'énergie fournie pour cela est *W*. Donc l'efficacité est :

$$
e = \frac{Q_1}{W} = 5.7
$$

**9.** L'énergie considérée est  $Q_1$  donc  $Q_1 = \mathcal{P} \Delta t$  avec  $\Delta t$  la durée cherchée. Donc :

$$
\frac{m}{\Delta t}=\frac{m\mathcal{P}}{\mathcal{Q}_1}
$$

Or,  $Q_1/m = c_p(T_1 - T_4)$  d'après ce qui précède. Donc  $m/\Delta t = 21$  g.s<sup>-1</sup>.

**10.** Par définition,  $P_{\text{mmin}} = W/\Delta t$ . Donc :

$$
\mathcal{P}_{\text{mmin}} = \frac{W}{Q_1} \frac{Q_1}{\Delta t}
$$

$$
= \frac{\mathcal{P}}{e}
$$

$$
\mathcal{P}_{\text{mmin}} = 527 \text{ W}
$$

**28.11 Chauffage au bois** 

Tout repose sur la clareté du schéma de la première question. Si ce schéma est bien fait, la suite n'est qu'application du cours.

<span id="page-450-1"></span>**1.** Voir figure [28.5.](#page-450-1)

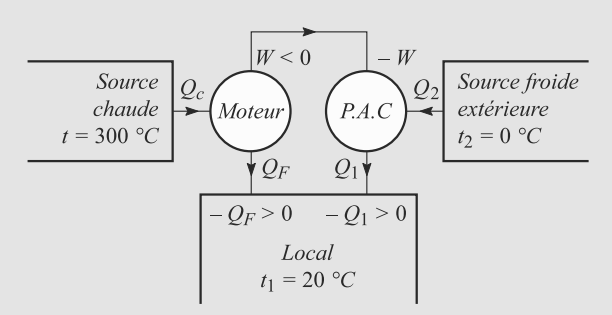

#### **Figure 28.5** Schéma de fonctionnement du dispositif par chauffage au bois.

**2.** Le moteur étant réversible, son rendement est donné par le théorème de Carnot. Avec les notations de la figure :

$$
r = \frac{-W}{Q_c} = 1 - \frac{T_1}{T}
$$

De même l'efficacité de la pompe est :

$$
e = \frac{-Q_1}{-W}
$$

car le travail reçu par la pompe est −*W* ici. Les deux principes sur un cycle réversible s'écrivent :

> $e = \frac{T_1}{T_2}$  $T_1 - T_2$

$$
-W + Q_1 + Q_2 = 0
$$

$$
\frac{Q_1}{T_1} + \frac{Q_2}{T_2} = 0
$$

D'où l'efficacité :

$$
\overset{\bullet}{-}
$$

Le transfert thermique reçu par le local est, toujours d'après la figure :

$$
Q = -Q_f - Q_1
$$
  
=  $Q_c + W - eW$   
=  $Q_c - rQ_c + erQ_c$   

$$
Q = Q_c \frac{T_1}{T} \frac{T - T_2}{T_1 - T_2}
$$

3. La masse *m* de bois nécessaire est le rapport de l'énergie nécessaire par *E* donc ici :

$$
m=\frac{Q_c}{E}
$$

Or,  $Q = Q_n$  donc:

$$
m = \frac{TQ_n}{T_1E} \frac{T_1 - T_2}{T - T_2} = 0.31 \text{ kg}
$$

**28.12 Moteur deux temps**

Voilà un grand classique ! Lorsque vous construisez le diagramme (*P, V*) demandé, essayez de vous remémorer les formules connues pour les diverses étapes. Les grandes lignes des réponses suivantes doivent alors apparaître naturellement sur votre brouillon.

<span id="page-451-0"></span>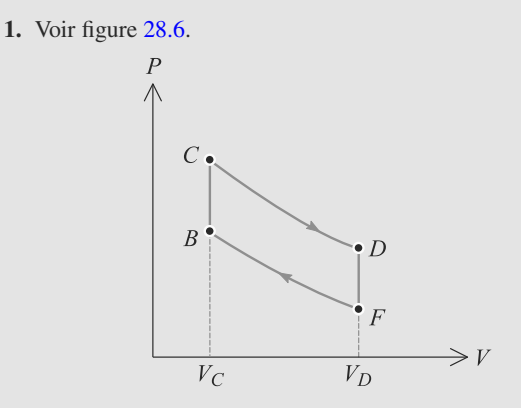

**Figure 28.6** Fonctionnement du moteur deux temps

#### en diagramme de Clapeyron.

**2.** L'étape  $F \rightarrow B$  est adiabatique réversible pour un gaz parfait, donc la loi de Laplace est applicable :

$$
P_FV_F^\gamma=P_BV_B^\gamma
$$

D'après l'énoncé,  $V_B = V_C$  et  $V_F = V_D$  donc :

$$
a = \frac{V_D}{V_C} = \left(\frac{P_B}{P_F}\right)^{\frac{1}{\gamma}} = 3.6
$$

**3.** Sur les deux étapes isochores, nous avons  $\Delta U = Q$ . Pour un gaz parfait,  $\Delta U = C_v \Delta T$ . Donc :

$$
Q_{BC} = C_v(T_C - T_B)
$$
   
\n
$$
Q_{DF} = C_v(T_F - T_D)
$$
   
\n
$$
\tau = \frac{a}{v}
$$

Pour un gaz parfait, nous avons aussi :

$$
C_v = \frac{nR}{\gamma - 1} = \frac{P_F V_D}{T_F(\gamma - 1)}
$$

en exploitant la loi des gaz parfaits en *F*. Donc :

$$
Q_{BC} = \frac{P_F V_D}{T_F (\gamma - 1)} (T_C - T_B)
$$

$$
Q_{DF} = \frac{P_F V_D}{T_F (\gamma - 1)} (T_F - T_D)
$$

Sur les deux étapes adiabatiques, *Q* = 0 donc :

$$
Q_{FB}=Q_{DC}=0
$$

Le premier principe sur un cycle permet d'en déduire *W* :

$$
\Delta U = W + Q = 0
$$
  
\n
$$
\Rightarrow W = -Q_{FB} - Q_{BC} - Q_{CD} - Q_{DF}
$$
  
\n
$$
= \frac{P_F V_D}{T_F (\gamma - 1)} (T_C + T_F - T_D - T_B)
$$

**4.** Le rendement est le rapport de l'énergie récupérée sur l'énergie fournie donc ici :

$$
\eta = \frac{-W}{Q_{BC}} = 1 + \frac{T_F - T_D}{T_C - T_B}
$$

La loi de Laplace sur les deux étapes adiabatiques peut s'écrire :

$$
\begin{aligned} T_C V_C^{\gamma-1} &= T_D V_D^{\gamma-1} \\ T_F V_D^{\gamma-1} &= T_B V_C^{\gamma-1} \end{aligned}
$$

qui conduit à :

$$
T_D = T_C a^{1-\gamma}
$$
  

$$
T_F = T_B a^{1-\gamma}
$$

D'où le rendement :

$$
\eta = 1 - a^{1-\gamma} = 0.4
$$

**5.** a) 7000 tours par minute correspondent à 117 tours par seconde. Il y a donc 117 cycles par seconde, donc chaque cycle dure  $\Delta t = 1/117 = 8,57$  ms. b) La puissance libérée est  $P = -W/\Delta t$ . Combinons ceci avec  $\eta = -W/Q_{CB}$ . Il vient :

$$
Q = Q_{CB} = \frac{\mathcal{P} \Delta t}{\eta} = 94.3 \text{ J}
$$

c) Soit *<sup>d</sup>* la distance parcourue et v la vitesse. La durée du trajet est donc :

$$
\tau = \frac{d}{v} = 8000 \text{ s}
$$

Dunod. La photocopie non autorisée est un délit

Cela correspond à  $N = \tau/\Delta t = 933\,489$  cycles. Soit *V* le volume de carburant consommé. L'énergie nécessaire est :

$$
NQ = qV
$$
  
\n
$$
\Rightarrow \quad V = \frac{NQ}{q} = \frac{\mathcal{P}\tau}{q\eta} = \frac{\mathcal{P}d}{q\eta v}
$$

Numériquement, *<sup>V</sup>* <sup>=</sup> <sup>2</sup>,93 L.

Cette consommation est très faible. En réalité, les transformations sont irréversibles, ce qui entraîne des pertes bien plus grandes et donc une consommation plus importante.

#### **28.13 Réfrigérateur à absorption à trois sources de chaleur**

Méthode mise en jeu : n◦1.

Cet exercice permet de revisiter les méthodes de résolutions utilisées avec les machines thermiques habituellement dithermes en les adaptant à un problème légèrement différent.

**1.** La source à  $T_1$  servant à chauffer le fluide frigorifique,  $Q_1 > 0$ .

Or, *<sup>Q</sup>*<sup>3</sup> <sup>&</sup>gt; 0 car l'enceinte doit être refroidie : le transfert thermique doit se faire vers le fluide frigorifique.

Le premier principe donne sur un cycle :

$$
\Delta U = Q_1 + Q_2 + Q_3 = 0.
$$

On en déduit *<sup>Q</sup>*<sup>2</sup> <sup>=</sup> <sup>−</sup>*Q*<sup>1</sup> <sup>−</sup> *<sup>Q</sup>*<sup>3</sup> <sup>&</sup>lt; 0 car *<sup>Q</sup>*<sup>1</sup> <sup>&</sup>gt; 0 et *<sup>Q</sup>*<sup>3</sup> <sup>&</sup>gt; 0. De plus,  $|Q_2| = |Q_1 + Q_3| > |Q_1|$  car les deux transferts sont de même signe.

**2.** L'énergie qu'on voudrait la plus grande est *Q*<sup>3</sup> puisqu'il s'agit de refroidir le plus possible l'intérieur du frigo. Celle qu'on espère la plus petite (celle qui coûte) est *Q*<sup>1</sup> (puisqu'on chauffe). On en déduit alors :

$$
e = \frac{Q_3}{Q_1}
$$

Pour obtenir e, on utilise un bilan entropique sur un cycle :

$$
\Delta S = 0 \geqslant \frac{Q_1}{T_1} + \frac{Q_2}{T_2} + \frac{Q_3}{T_3}
$$

En utilisant alors le résultat du **1.**, on en déduit :

$$
0 \geq \frac{Q_1}{T_1} + \frac{-Q_1 - Q_3}{T_2} + \frac{Q_3}{T_3}
$$

En divisant par *Q*1, on obtient alors :

$$
0 \ge \frac{1}{T_1} + \frac{-1 - e}{T_2} + \frac{e}{T_3},
$$

puis en regroupant :

$$
\frac{-1}{T_1} + \frac{1}{T_2} \ge e(\frac{1}{T_3} - \frac{1}{T_2})
$$

et enfin :

$$
e \leq \frac{T_3}{T_1} \frac{T_1 - T_2}{T_2 - T_3} = e_C.
$$

 $e_C$  est maximal si  $\frac{de_C}{dT_1} = \frac{\partial}{\partial T_1} (\frac{T_3}{T_1})$  $de_C$  *T*<sub>3</sub> *T*<sub>2</sub> *D*<sub>2</sub> *Q*<sub>2</sub> *Q*<sup>1</sup> *T*1  $T_1 - T_2$  $\frac{T_1 - T_2}{T_2 - T_3}$  = 0 et donc  $\frac{de_C}{dT_1} = \frac{T_3}{T_2 - T_3}$  $T_2 - T_3$ *T*2  $\frac{12}{T_1^2}$  = 0 ce qui n'est obtenu mathématiquement qu'à l'infini :  $T_1$  doit donc être le plus grand possible pour obtenir une efficacité maximale la meilleure possible :  $e_{C \max} = \frac{T_3}{T_3}$  $\frac{1}{T_2 - T_3}$  en l'occurrence.

**28.14 Congélateur**

Cet exercice est très proche du cours, mais comporte une subtilité : la température de l'eau, qui sert de source froide, n'est pas constante. Veillez donc à écrire les bilans d'abord sous forme élémentaire (différentielle) avant de les intégrer.

**1.** Voir figure [28.7.](#page-452-0)

<span id="page-452-0"></span>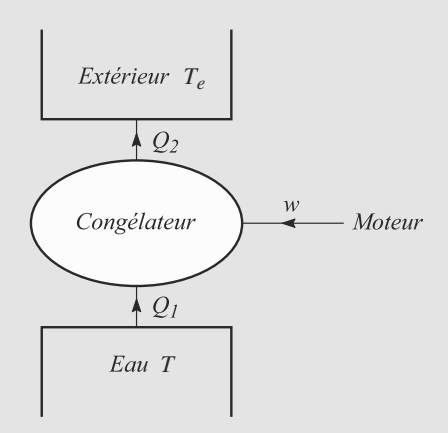

**Figure 28.7** Schéma de fonctionnement du congélateur.

**2.** Le transfert thermique reçu par l'eau est −*Q*1. Comme la transformation est monobare,  $\Delta H_{\text{eau}} = -Q_1$ .

La transformation subie par l'eau peut être découpée en trois étapes :

- Refroidissement de  $t_1$  à  $t_0$  :  $\Delta H_1 = mc_l(t_0 t_1)$
- Congélation :  $\Delta H_2 = -mL$
- Refroidissement de  $t_0$  à  $t_2$  :  $\Delta H_3 = mc_q(t_2 t_0)$

Donc:

$$
-Q_1 = mc_l(t_0 - t_1) - mL + mc_g(t_2 - t_0)
$$
  
\n
$$
\Rightarrow Q_1 = mc_l t_1 + mL - mc_g t_2 = 439 \text{ kJ}
$$

**3.** Sur un cycle réversible, le second principe s'écrit :

$$
\Delta S = S_e = \int_{\text{cycle}} \left( \frac{\delta Q_1}{T} + \frac{\delta Q_2}{T_e} \right) = 0
$$

où *T* est la température absolue du fluide pendant ce cycle. Le premier terme vaut :

$$
S_{e1} = \int_{\text{cycle}} \left( \frac{-mc_l \, dT_1}{T} + \frac{L \, dm}{T_0} + \frac{-mc_g \, dT}{T} \right)
$$

$$
= -mc_l \ln \left( \frac{T_0}{T_1} \right) + \frac{mL}{T_0} - mc_g \ln \left( \frac{T_2}{T_0} \right)
$$

Le second terme vaut :

$$
S_{e2} = \int_{\text{cycle}} \frac{\delta Q_2}{T_e} = \frac{Q_2}{T_e}
$$

L'égalité  $S_{e1} + S_{e2} = 0$  conduit à :

$$
Q_2 = T_e m \left( c_l \ln \left( \frac{T_0}{T_1} \right) - \frac{L}{T_0} + c_g \ln \left( \frac{T_2}{T_0} \right) \right)
$$
  
= -476.4 kJ

**4.** Par définition,  $W = \mathcal{P}\tau$  donc :

$$
\tau = \frac{-Q_1 - Q_2}{\mathcal{P}} = 12 \text{ min } 29 \text{ s}
$$

**28.15 Centrale thermo-solaire expérimentale à accumulation**

Méthode mise en jeu : n◦1.

Le début de cet exercice est une succession de questions de cours : il permet de faire le point sur la connaissance qu'on en a. L'originalité du problème étudié provient du **3.** où on utilise un changement d'état pour lisser sur la journée l'afflux d'énergie solaire et faire tourner la centrale en continu.

- **1.** Le miroir étant toujours orienté pour recevoir le maximum d'énergie du soleil,  $P_R = \pi_0 \cdot \pi c^2 = 98.5$  kW.
- **2.** a) Un moteur ditherme reçoit de l'énergie thermique d'une source chaude *Qc* et la transforme en partie en énergie mécanique *W* et en partie en énergie thermique transmise à la source froide  $Q_f$  comme l'indique la figure [28.8](#page-453-0) :

<span id="page-453-0"></span>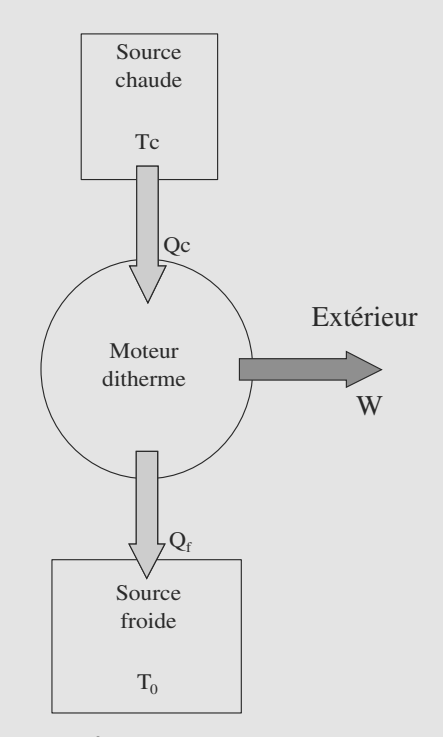

**Figure 28.8** Échanges d'un moteur ditherme.

Notez que *Qc* est reçu par le moteur, *Qf* par la source froide et *W* par l'extérieur : ce sont trois quantités positives telles qu'elles sont définies dans ce corrigé.

b) Nous cherchons le rendement  $\eta_M$  du moteur :  $\eta_M$  =  $Q<sub>c</sub>$ car on cherche à optimiser *W* en utilisant le moins de *Qc* possible. Le premier principe donne sur un cycle :

$$
\Delta U = Q_c - Q_f - W = 0.
$$

Un bilan entropique sur un cycle donne :

$$
\Delta S = 0 \geq \frac{Q_c}{T_c} - \frac{Q_f}{T_f}.
$$

On se place dans le cas réversible qui réalise l'égalité. Ceci permet d'écrire :

$$
Q_f = \frac{T_f Q_c}{T_c}
$$

et donc :

$$
\Delta U = Q_c (1 - \frac{T_f}{T_c}) - W = 0
$$

Le rendement idéal du moteur est alors :

$$
\eta_M = \frac{W}{Q_c} = 1 - \frac{T_f}{T_c}.
$$

c) On se rend compte que  $\eta_M = 1 - \frac{T_f}{T_c}$  est d'autant plus grand que  $T_c$  est élevé : on a donc intérêt à avoir une source chaude la plus chaude possible pour optimiser ce rendement optimal !

Numériquement, avec les valeurs fournies par l'énoncé, on trouve :

$$
\eta_T=0,59.
$$

La puissance du moteur est alors :

$$
P_M = \eta_T P_R = 58,6 \text{ kW}.
$$

d) Si le cycle n'est pas idéal (i.e. si c'est un cycle réel !) le bilan d'entropie change :

$$
\Delta S = 0 > \frac{Q_c}{T_c} - \frac{Q_f}{T_f},
$$

et l'égalité n'est plus réalisée. On trouve alors :

$$
\eta_M = \frac{W}{Q_c} < 1 - \frac{T_f}{T_c} = \eta_{M\max}.
$$

**3.** a) Ne fonctionnant qu'un tiers du temps, le miroir solaire fournit un tiers de la puissance précédente en moyenne :  $P_C = P_R/3 = 32.8$  kW en moyenne. La puissance du moteur diminue d'autant et donc :

$$
P_M = \eta_T P_R/3 = 19.5
$$
 kW.

b) Effectuons un bilan enthalpique pendant *dt* sur le nitrate de potassium :

$$
dH = (+dm_L)l_F = (P_R \pi c^2)dt - \frac{P_R \pi c^2}{3}dt
$$
 durant l'insolation  
et 
$$
dH = (+dm_L)l_F = -\frac{P_R \pi c^2}{3}dt
$$
sinon.

On obtient alors :

 $rac{dm_L}{dt} = \frac{2P_R\pi c^2}{3l_F}$  pendant l'insolation,

Et 
$$
\frac{dm_L}{dt} = -\frac{P_R \pi c^2}{3l_F}
$$
 sinon.

Numériquement, cela donne respectivement :

$$
+0.253 \text{ kg} \cdot \text{s}^{-1} \text{ et } -0.126 \text{ kg} \cdot \text{s}^{-1}.
$$

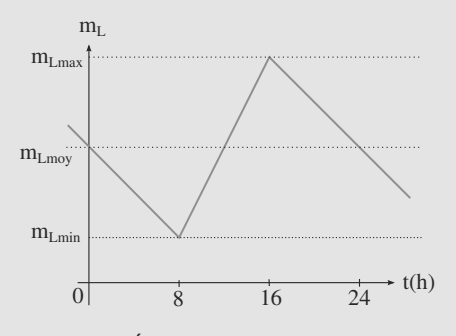

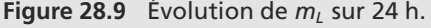

c) La masse minimale de nitrate de potassium correspond à la masse qui doit être liquéfiée durant l'insolation du dispo-

$$
\text{stif}: \frac{dm_L}{dt} = \frac{\Delta m_L}{\Delta t} = \frac{2P_R \pi c^2}{3l_F} \text{ et donc :}
$$
\n
$$
\Delta m_L = \frac{2P_R \pi c^2}{3l_F} \Delta t = m_{L \text{min}}.
$$

On trouve numériquement : *mLmin* = 7 270 kg.

#### **28.16 Complexe sportif patinoire-piscine**

La principale difficulté de cet exercice est que les températures des sources chaude et froide ne sont pas constantes : ce ne sont pas des thermostats idéaux. Le début de l'exercice vous invite donc à découper le cycle en étapes élémentaires, sur chacun desquelles les températures seront quasi constantes (comme dans l'exercice [14\)](#page-446-1).

Les valeurs numériques des masses d'eau et de glace sont élevées, ce qui est normal dans ce contexte, et implique que vous allez trouver des échanges énergétiques énormes.

**1.** Par définition :

$$
C_1 = m_1 c_1 = 8,36.10^9 \text{ J.K}^{-1}
$$
  
\n
$$
C_2 = m_2 c_2 = 1,05.10^9 \text{ J.K}^{-1}
$$
  
\n
$$
C'_2 = m_2 c'_2 = 5,22.10^8 \text{ J.K}^{-1}
$$

 $C'_2 = m_2 c'_2 = 5{,}22.10^8$  J.K<sup>-1</sup><br>2. a) Sur un cycle élémentaire réversible, le premier principe s'écrit :

$$
\delta W + \delta Q_1 + \delta Q_2 = 0
$$

avec  $\delta Q_1$  le transfert thermique reçu de la piscine et  $\delta Q_2$  celui reçu de la patinoire. Le second principe s'écrit, puisque le cycle est réversible :

$$
dS = \delta S_e = \frac{\delta Q_1}{T_1} + \frac{\delta Q_2}{T_2}
$$

La piscine reçoit donc un transfert thermique <sup>−</sup>δ*Q*1. Comme elle subit une transformation monobare,  $dH_1 = -\delta Q_1$ . Comme s'il s'agit d'une phase condensée,  $dH_1 = C_1 dT_1$ . Donc :

$$
C_1 dT_1 = -\delta Q_1
$$

De même :

$$
C_2 dT_2 = -\delta Q_2
$$

Le second principe s'écrit alors :

$$
C_1 \frac{dT_1}{T_1} + C_2 \frac{dT_2}{T_2} = 0
$$

b) Par calcul direct :

$$
C_1 \ln \left( \frac{T_1(t)}{T_i} \right) + C_2 \ln \left( \frac{T_2(t)}{T_i} \right) = 0
$$

Monie<sup>r</sup> <sup>A</sup>lgèbr<sup>e</sup> <sup>M</sup>o<sup>n</sup>ie<sup>r</sup>  $\sim$  $\sim$ Il s'agit bien d'une intégration, pas d'une prise de primitive, donc le membre de droite est bien nul.

<span id="page-455-0"></span>c) L'égalité précédente s'écrit à cet instant :

$$
C_1 \ln\left(\frac{T_3}{T_i}\right) + C_2 \ln\left(\frac{T_0}{T_i}\right) = 0
$$

qui se résoud en :

$$
T_3 = T_i \left(\frac{T_0}{T_i}\right)^{-\frac{C_2}{C_1}} = 280.9 \text{ K}
$$

À cette température, la patinoire cesse de refroidir et son eau se met à geler.

De même, intégrons le premier principe :

$$
dU = \delta W_1 + \delta Q_1 + \delta Q_2 = 0
$$
  
\n
$$
\Rightarrow \Delta U = W_1 - C_1 (T_3 - T_i) - C_2 (T_0 - T_i)
$$
  
\n
$$
\Rightarrow W_1 = C_1 (T_3 - T_i) + C_2 (T_0 - T_i)
$$
  
\n
$$
= 10^8 \text{ J}
$$

La pompe à chaleur reçoit donc du travail, ce qui cohérent pour une pompe à chaleur.

**3.** La piscine continue à changer de température, tandis que la patinoire subit un changement d'état. Le second principe sur un cycle élémentaire réversible s'écrit :

$$
dS = 0 = \delta S_e = \frac{-C_1 dT_1}{T_1} + \frac{\delta Q_2}{T_0}
$$

La transformation subie par la patinoire est toujours monobare donc  $dH_2 = -\delta Q_2$  comme précédemment. Mais il s'agit d'un changement d'état donc  $dH_2 = -L dm_2$ . D'où :

$$
-C_1 \frac{dT_1}{T_1} - \frac{L \, dm_2}{T_0} = 0
$$

qui s'intègre en :

$$
-C_1 \ln\left(\frac{T_4}{T_3}\right) + \frac{Lm_2}{T_0} = 0
$$
  

$$
\Rightarrow T_4 = T_3 \exp\left(\frac{Lm_2}{C_1T_0}\right) = 291.3 \text{ K}
$$

Le premier principe permet de calculer  $W_2$ :

$$
dU = 0 = \delta W_2 - C_1 dT_1 - L dm_2
$$

qui s'intègre en :

$$
W_2 = C_1(T_4 - T_3) - Lm_2 = 3{,}95.10^9 \text{ J}
$$

qui est toujours positif donc reçu par la pompe. **4.** a) Par un calcul identique à la question [c\)](#page-455-0) :

$$
T_5 = T_4 \left(\frac{T_2}{T_0}\right)^{-\frac{C_2'}{C_1}} = 292 \text{ K}
$$
  
 
$$
W_3 = C_1 (T_5 - T_4) + C_2' (T_2 - T_0) = 4,68.10^8 \text{ J}
$$

b) Pour chauffer la piscine directement, il aura fallu une énergie :

$$
W_4 = \Delta H_4 = C_1 (T_i - T_5) = 6{,}67.10^{10} \text{ J}
$$

Ceci est à comparer à l'énergie fournie en exploitant la patinoire :

$$
W_1 + W_2 + W_3 = 4,5.10^9 \text{ J}
$$

La différence entre les deux processus est donc importante et l'utilisation de la patinoire est plus économique. c) Lors d'une phase de durée Δ*ti* où une énergie *Wi* est reçue, nous avons :

$$
\mathcal{P} = \frac{W_i}{\Delta t_i} \quad \Leftrightarrow \quad \Delta t_i = \frac{W_i}{\mathcal{P}}
$$

D'où sur les trois phases :

$$
\tau = \frac{W_1 + W_2 + W_3}{\varphi} = 4 \text{ j } 2 \text{ h } 57 \text{ min}
$$

En fait la patinoire est utilisable rapidement (les deux premières phases durent 5 h 38 min au total) mais c'est le chauffage de la piscine qui prend du temps.

#### **28.17 Turbine à vapeur**

La première question est cruciale. Placez convenablement chaque point en réfléchissant bien à sa position par rapport à la courbe de saturation, selon que le système est monophasé ou diphasé en ce point. Souvenez-vous aussi que les courbes isothermes se déplacent vers le haut du diagramme quand la température augmente.

Plusieurs essais peuvent être nécessaires pour trouver les positions relatives de chaque point. Prenez le temps qu'il faut pour cela.

#### **1.** Voir figure [28.10.](#page-456-0)

**2.** La transformation sur cette étape est adiabatique réversible, donc isentropique. La relation donnée par l'énoncé devient donc :

$$
ds = 0 \quad \Rightarrow \quad c_l \frac{dT}{T} = \alpha v_l \, dP
$$

qui s'intègre entre *A* et *B* en :

$$
c_l \ln \left( \frac{T_A + \Delta T}{T_A} \right) = \alpha v_l (P_2 - P_1)
$$

Le développement limité au premier ordre en Δ*T*/*TA* du logarithme donne alors :

$$
c_l \frac{\Delta T}{T_1} \simeq \alpha v_l (P_2 - P_1)
$$
  
\n
$$
\Rightarrow \quad \Delta T = T_A \frac{\alpha v_l (P_2 - P_1)}{c_l} = 0.076 \text{ K}
$$

qui est une variation effectivement très faible.

**3.** Entre  $E \rightarrow F$  la transformation est adiabatique réversible donc isentropique donc :

$$
c_l \ln(T_E) + \frac{L_v(T_E)}{T_E} = c_l \ln(T_F) + \frac{x_F L_v(T_F)}{(T_F)}
$$
  
\n
$$
\Rightarrow x_F = \frac{T_F}{h_v(T_F) - h_l(T_F)} \times
$$
  
\n
$$
\left(c_l \ln\left(\frac{T_E}{T_F}\right) + \frac{h_v(T_E) - h_l(T_E)}{T_E}\right)
$$

© Dunod. La photocopie non autorisée est un délit Dunod. La photocopie non autorisée est un délit

Monie<sup>r</sup> <sup>A</sup>lgèbr<sup>e</sup> <sup>M</sup>o<sup>n</sup>ie<sup>r</sup>  $\sim$   $\sim$  $-7$ Ce résultat est repris de l'exercice 28.10.

L'étape  $F \to A$  étant un changement d'état sous pression  $P_1$ , elle est isotherme donc  $t_F = t_A = 35$  °C. De même pour l'étape *D* → *E* sous pression  $P_2$ ,  $T_E = 285$  °C. Numériquement,  $x_F = 66.2 \%$ .

L'enthalpie massique du mélange est, par définition :

$$
h_F = (1 - x_F)h_l(T_F) + x_Fh_v(T_F) = 1740 \text{ kJ}.\text{kg}^{-1}
$$

**4.** L'étape *F* → *A* est monobare donc Δ*H* = *HA* − *HF* = *Q*1. Donc:

$$
Q_1 = m(h_A - h_F)
$$
  
=  $x_F m(h_v(T_F) - h_l(T_F))$   

$$
Q_1 = -1600 \text{ kJ}
$$

<span id="page-456-0"></span>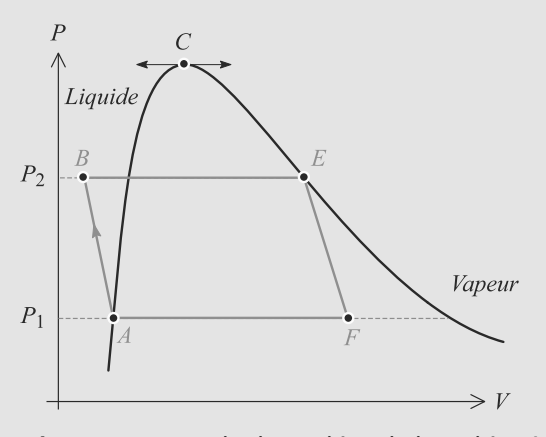

**Figure 28.10** Cycle de Rankine de la turbine à vapeur.

De même dans  $B \to E$ , les deux étapes sont monobares donc  $Q_2 = H_E - H_B$ . L'étape *B* → *D* est un échauffement et l'étape  $D \to E$  un changement d'état (donc  $T_D = T_E$ ). Il vient alors :

$$
Q_2 = H_E - H_D + H_D - H_B
$$
  
=  $m(h_v(T_D) - h_v(T_D)) + mc_l(T_D - T_B)$   
 $Q_2 = 2550 \text{ kJ}$ 

**5.** Les étapes  $A \rightarrow B$  et  $E \rightarrow F$  étant adiabatiques, le transfert thermique reçu sur tout le cycle est  $Q = Q_1 + Q_2$ . Le premier principe sur un cycle donne alors :

$$
\Delta U = W + Q = 0
$$
  
\n
$$
\Rightarrow W = -Q_1 - Q_2 = -960 \text{ kJ}
$$

*<sup>W</sup>* < 0 montre le caractère moteur du cycle (c'est une turbine).

**6.** Le rendement pour un cycle moteur est le rapport entre le travail récupéré et le transfert thermique fourni donc :

$$
\rho = \frac{-W}{Q_2} = 37,4\%
$$

Pour un cycle de Carnot idéal, le rendement serait :

$$
\rho_c = 1 - \frac{T_F}{T_E} = 44.8 \%
$$

Le rendement réel est donc bien inférieur au rendement de Carnot.

**7.** Par définition,  $H = U + PV$  donc en grandeurs massiques :

$$
h = u + Pv
$$
  
\n
$$
\Rightarrow dh = du + P dv + v dP
$$

La première identité thermodynamique donne en outre *du* <sup>=</sup> *T ds* <sup>−</sup> *P d*v. Donc :

$$
dh = T ds + v dP
$$

Sur l'étape  $A \rightarrow B$ ,  $ds = 0$  donc, par intégration entre *A* et *B* :

$$
\Delta h_{AB} = v_l (P_B - P_A) = 6.91 \text{ kJ} \cdot \text{kg}^{-1}
$$

car <sup>v</sup>*<sup>l</sup>* est indépendant de la température.

**8.** Numériquement,  $\Delta h_{AB} \ll |W|$  donc le seul endroit où le fluide reçoit un travail non négligeable est dans la turbine. Donc:

$$
W \simeq h_F - h_E
$$

# **Partie 7**

# **Électromagnétisme**

# **Champ électrostatique CHAPITRE29**

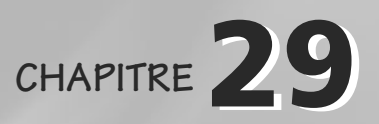

#### Plan

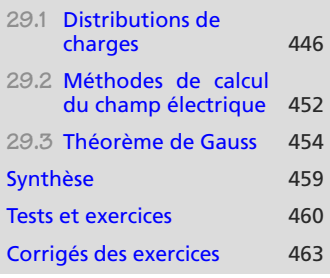

## **Introduction**

Une charge électrique, par sa seule présence, exerce une force sur toute autre particule chargée. Nous dirons que cette charge **rayonne un champ électrique** autour d'elle, ou que la seconde particule est **plongée dans un champ électrique** et donc subit une force de nature électrique.

Le programme de première année se limite au cas où la charge électrique qui rayonne le champ électrique est constante et immobile. Le champ électrique est dit **électrostatique**.

## **Prérequis**

- Force de Coulomb
- Calcul intégral

## **Objectifs**

- Décrire les distributions de charges par des distributions continues ou discrètes
- Par additivité, écrire les expressions des champs engendrés par des distributions discrètes ou continues
- Développer les raisonnements de symétrie et d'invariance
- Introduire le théorème de Gauss
- Ramener les calculs d'intégrales double et triple à des calculs d'intégrale simple dans les cas riches en symétries

## <span id="page-458-0"></span>**29.1 Distributions de charges**

## **29.1.1 Types de distribution**

Une charge ponctuelle seule constitue une distribution. Un ensemble de charges ponctuelles est une distribution **discrète**.

Si une région de l'espace (volume, surface ou courbe) est entièrement remplie par des charges, la distribution correspondante est dite **continue**. Il lui est alors associé une densité de charge,  $\rho$  si elle est volumique,  $\sigma$  si elle est surfacique et  $\lambda$  si elle est linéique.

Une distribution volumique n'est pas forcément associée à une distribution surfacique ! Par exemple, ce n'est pas parce qu'une sphère contient des charges dans son volume (ρ ≠ 0) qu'elle<br>en contient sur sa surface (σ peut être pulle) en contient sur sa surface ( $\sigma$  peut être nulle).

## <span id="page-459-0"></span>**29.1.2 Champ électrique rayonné par une distribution**

Dans toute la suite, *P* désignera un point de la distribution de charges et *M* le point quelconque de l'espace où est calculé le champ électrique.

#### **Définition**

Charge ponctuelle :  $\vec{E}(M) = \frac{q}{4\pi\epsilon_0 \sqrt{p_M^2}} \vec{PM}$  $\sum_{i} \frac{q_i}{\longrightarrow} P_i M$ Distribution discrète  ${q_i}$  :  $\frac{Z_i}{i} 4\pi \varepsilon_0 \parallel \overrightarrow{P_iM} \parallel^3$ Distribution volumique  $V$  : *P*∈*V*  $\rho(P) dV(P)$  $4\pi\varepsilon_0 \parallel \overrightarrow{PM} \parallel^3$  $\overrightarrow{PM}$  $dq(P) = \rho(P) dV(P)$ **Distribution surfacique** *S* : *P*∈*S*  $\frac{\sigma(P) dS(P)}{\rightarrow}$  $4\pi\varepsilon_0 \parallel \overrightarrow{PM} \parallel^3$  $\overrightarrow{PM}$  $dq(P) = \sigma(P) dS(P)$ **Distribution linéique**  $L$  :  $\overline{\phantom{a}}$ *P*∈*L*  $\frac{\lambda(P) \, dl(P)}{\rightarrow}$  $4\pi\varepsilon_0 \parallel \overrightarrow{PM} \parallel^3$  $\overrightarrow{PM}$  $da(P) = \lambda(P) dl(P)$ 

• L'unité du champ électrique est le V.m<sup>−1</sup>, celle de  $\rho$  est le C.m<sup>−3</sup>, celle de  $\sigma$  le C.m<sup>−2</sup> et celle de  $\lambda$ le C.m−1.

• Les distributions continues seront traitées comme des distributions discrètes dont les points sont des « petits volumes » chargés *dq*(*P*). Une somme sur ces petits volumes se fait, mathématiquement, comme une intégrale.

## **29.1.3 Invariances et symétries**

 $\vec{E}(M)$  est un vecteur qui se décompose sur trois vecteurs de base et chaque composante est une fonction des trois coordonnées de *M* :

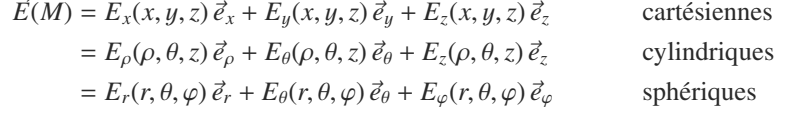

L'étude des invariances et des symétries a pour but de simplifier cette écriture **avant** de commencer les calculs.

**Invariances**

Monie<sup>r</sup> <sup>A</sup>lgèbr<sup>e</sup> <sup>M</sup>o<sup>n</sup>ie<sup>r</sup> <sup>G</sup>éométri<sup>e</sup>  $\sim$   $\sim$   $\sim$  $-7$ 

#### **Définition**

Une **invariance** est une propriété géométrique de la distribution qui supprime la dépendance des composantes de *<sup>E</sup>*(*M*) avec certaines coordonnées de *<sup>M</sup>*.

Ne confondez pas  $\rho$  paramètre des coordonnées cylindriques et  $\rho$  densité volumique de charge !

Le paramètre θ et le vecteur c<sub>o</sub> ... Six pas la meme signim  $\vec{e}_\theta$  n'ont pas la même signifidriques et sphériques. Ne vous laissez pas abuser par la nota-

tion.

<span id="page-460-0"></span>• Invariance par translation le long d'un axe : comme rien ne change physiquement quand nous nous déplaçons le long de cet axe, le champ électrique ne doit pas changer non plus (toutes choses égales par ailleurs). La figure [29.1](#page-460-0) le montre sur l'exemple d'un axe *Oz*. Il faudra donc choisir une base exploitant au moins un axe fixe : cartésienne ou cylindrique.

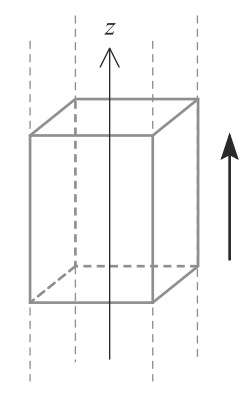

**Figure 29.1** Invariance par translation le long d'un axe.

<span id="page-460-1"></span>• Invariance par rotation autour d'un axe : de même, le champ électrique ne doit pas changer quand l'angle de rotation autour de cet axe varie parce que, physiquement, la situation n'a pas changé. La figure [29.2](#page-460-1) le montre sur un exemple. Il faudra donc choisir une base exploitant au moins un angle de rotation : cylindrique ou sphérique.

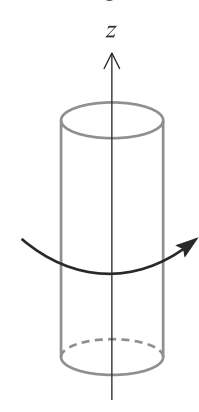

<span id="page-460-2"></span>**Figure 29.2** Invariance par rotation autour d'un axe.

• Invariance par rotation autour d'un point : seule la base sphérique est conçue pour exploiter cette invariance (figure [29.3\)](#page-460-2).

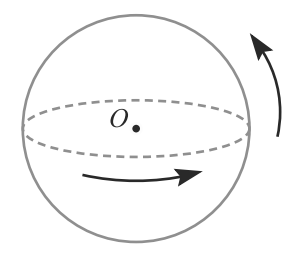

**Figure 29.3** Invariance par rotation autour d'un point.

#### **Méthode 1a Rechercher et exploiter les invariances**

Ne cherchez pas à déterminer simultanément les invariances et les symétries.

- **1.** Observez la forme de la distribution et cherchez « à l'œil » les invariances : par rotation autour d'un axe, par translation le long d'un axe ou par rotation autour d'un point.
- **2.** Déduisez-en une base appropriée à son étude.
- **3.** Considérez le champ électrique comme une fonction de trois coordonnées.
- **4.** Chaque invariance de la distribution se traduit par une invariance du champ électrique et fait disparaître une coordonnée dans l'expression de chaque composante.

Remarque : la nature vectorielle de *<sup>E</sup>* n'est pas utilisée ici.

#### **Exemple d'application**

Un fil rectiligne de longueur infinie est chargé uniformément. Étudiez les invariances de la distribution qu'il représente et ses conséquences sur le champ qu'elle rayonne en un point *M* quelconque hors du fil.

#### **Solution**

La distribution est linéique, donc il faut introduire une densité de charge linéique λ. Elle est uniforme, donc  $\lambda$  est constante.

<span id="page-461-0"></span>Reportez-vous à la figure [29.4.](#page-461-0)

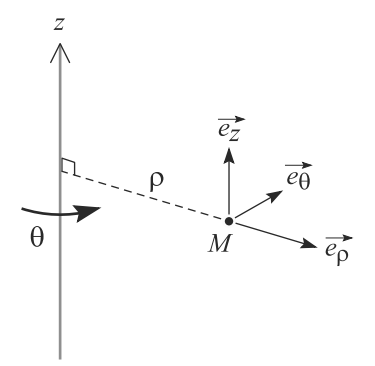

**Figure 29.4** Invariances d'un fil rectiligne infini homogène.

**1.** La distribution est inchangée si nous nous déplaçons le long de l'axe *Oz* (un observateur verrait strictement le même fil avant et après déplacement). Il y a donc une invariance par translation le long de *Oz*.

La distribution est inchangée si nous effectuons une rotation d'angle quelconque autour de l'axe *Oz*. Il y a donc invariance par rotation autour de *Oz*.

- **2.** La base adaptée à ces deux invariances est la base cylindrique.
- **3.** Le champ électrique vu comme une fonction des coordonnées  $(\rho, \theta, z)$  de *M* est donc :

$$
\vec{E}(M) = \vec{E}(\rho, \theta, z)
$$

**4.** L'invariance par translation le long de *Oz* supprime la coordonnée *z*.

L'invariance par rotation autour de *Oz* supprime la coordonnée θ.

Finalement, le champ électrique en un point *M* n'est plus fonction que de  $\rho$  :  $\vec{E}(M) = \vec{E}(\rho)$ .

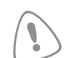

Pour être tout à fait rigoureux, ce sont les composantes de *<sup>E</sup>* qui ne dépendent pas de θ sur cet exemple. Cela réapparaîtra dans l'étape suivante, l'étude des symétries.

### **Symétries**

#### **Définition**

Une **symétrie** est une propriété géométrique de la distribution qui supprime certaines composantes de  $\vec{E}(M)$ .

Soit un plan  $\mathcal P$  quelconque et une distribution  $\mathcal D$ . Notons  $\mathcal D'$  la distribution obtenue par symétrie par rapport à P.

<span id="page-462-0"></span>• P est un **plan de symétrie de la distribution** si  $D$  et  $D'$  sont identiques (superposables). Voir figure [29.5](#page-462-0) pour un exemple.

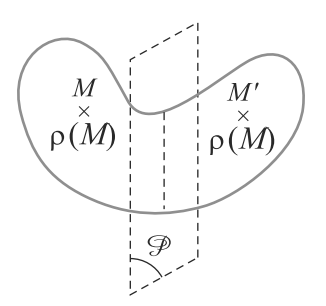

<span id="page-462-1"></span>**Figure 29.5** Plan de symétrie d'une distribution.

• P est un **plan d'antisymétrie de la distribution** si  $\mathcal{D}$  et  $\mathcal{D}'$  sont l'opposée l'une de l'autre en tout point. Voir figure [29.6](#page-462-1) pour un exemple.

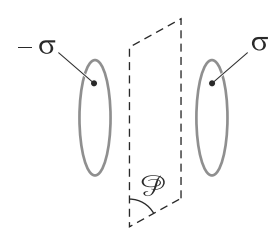

**Figure 29.6** Plan d'antisymétrie d'une distribution.

#### **Méthode 1b Rechercher et exploiter les symétries**

Ne cherchez pas à déterminer simultanément les invariances et les symétries.

- **1.** Placez un point *M* dans l'espace, là où vous voulez calculer le champ électrique.
- **2.** Observez la distribution et cherchez les plans de symétrie et d'antisymétrie de la distribution qui passent par *M*.
- **3.** Considérez le champ électrique comme un vecteur qui se décompose sur la base choisie.
- **4.** Chaque plan de symétrie ou d'antisymétrie se traduit par l'annulation d'une ou deux composantes du champ électrique.

Remarque : la nature fonctionnelle de *<sup>E</sup>* n'est pas utilisée ici.

#### **Exemple d'application**

Étudiez les symétries du fil de l'application de la méthode 1a. Concluez sur la manière la plus simple possible d'écrire le champ électrique.

### **Solution**

- **1.** Soit un point *M* hors du fil.
- **2.** Voir figure [29.7.](#page-463-0) Le plan P perpendiculaire au fil et passant par *M* est plan de symétrie. Le plan  $P'$  contenant le fil et passant par  $M$  est plan de symétrie. Il n'y a pas de plan d'antisymétrie.

<span id="page-463-0"></span>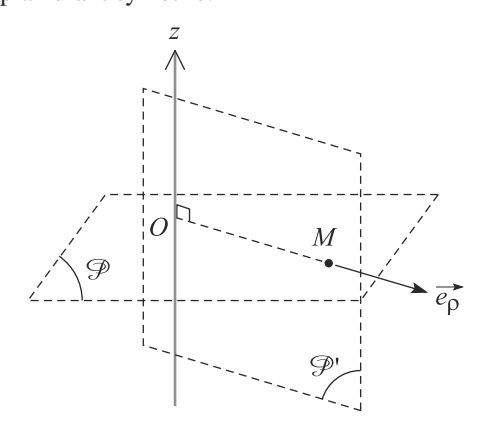

**Figure 29.7** Plans de symétrie du fil rectiligne.

**3.** Dans la base cylindrique, le vecteur *<sup>E</sup>*(*M*) se décompose en :

$$
\vec{E}(M) = E_{\rho} \, \vec{e}_{\rho} + E_{\theta} \, \vec{e}_{\theta} + E_{z} \, \vec{e}_{z}
$$

**4.** Le plan  $\mathcal P$  est engendré par  $(\vec{e}_\rho, \vec{e}_\theta)$  et  $\vec{E}(M)$  est dans ce plan. Donc  $E_z = 0$ . Le plan P' est engendré par  $(\vec{e}_0, \vec{e}_z)$ . De même,  $E_\theta = 0$ .

Finalement, le vecteur  $\vec{E}(M)$  s'écrit  $\vec{E}(M) = E_{\rho} \vec{e}_{\rho}$ .

En combinant ceci et le résultat issu de l'étude des invariances, il vient que *<sup>E</sup>*ρ est elle-même une fonction de  $\rho$  seulement. D'où :

$$
\vec{E}(M) = E_{\rho}(\rho) \, \vec{e}_{\rho}
$$

Ce n'est pas parce que seule la composante *<sup>E</sup>*ρ reste qu'elle ne dépend que de <sup>ρ</sup>. Nous pourrions tout à fait imaginer que la composante *<sup>E</sup>*ρ ne dépende que de <sup>θ</sup>. . . Cela sera plus apparent dans l'étude d'un autre champ, le champ magnétique.

## <span id="page-464-0"></span>**29.2 Méthodes de calcul du champ électrique**

Dans la totalité du cours sur le champ électrique, nous aborderonstrois méthodes pour le calculer.

- Méthode intégrale, en appliquant directement la définition appropriée de  $\vec{E}(M)$  donnée dans le paragraphe [29.1.2.](#page-459-0) Cette méthode peut être fastidieuse, mais elle est universelle.
- Théorème de Gauss, détaillé ci-dessous au paragraphe [29.3,](#page-466-0) quand la distribution est riche en invariances et en symétries.
- Calcul par le potentiel, détaillée dans le chapitre [30,](#page-484-0) qui est une méthode intégrale parfois plus simple que la précédente.

#### **Méthode 2 Calculer le champ électrique par méthode intégrale**

Cette méthode très générale ne doit être utilisée qu'en dernier recours ou si l'énoncé vous y oblige.

- **1.** Menez l'étude des symétries pour simplifier au maximum l'expression du champ électrique avant calcul.
- **2.** Écrivez l'intégrand correspondant à votre calcul. Cela revient à « découper » la distribution en petits morceaux élémentaires.
- **3.** Exprimez chaque terme dans la base choisie, avec les notations de l'énoncé. S'il apparaît plusieurs coordonnées non indépendantes, exprimez-les les unes en fonction des autres pour n'en garder qu'une.
- **4.** Intégrez. Si vous avez mené l'étape précédente jusqu'au bout, vous devez arriver à une intégrale qui n'a plus qu'une seule variable d'intégration.

N'oubliez pas en outre que vous savez d'avance (par l'étude des symétries) dans quelle direction est le champ électrique résultant. Ne calculez donc que la ou les composantes utiles !

#### **Exemple d'application**

Calculez le champ électrique rayonné par le fil des applications des méthodes précédentes en tout point hors du fil, par méthode intégrale.

#### **Solution**

- 1. Nous avons déjà établi que  $\vec{E}(M) = E_o(\rho) \vec{e}_o$  en coordonnées cylindriques.
- **2.** Découpons le fil en petits segments. Chaque petit segment est localisé en un point *P*, est de longueur *dz* et porte une charge  $dq(P) = \lambda dz$ . Donc sa contribution au champ total en *M* est :

$$
d\vec{E}(M) = \frac{\lambda dz}{4\pi\varepsilon_0 \parallel \vec{PM} \parallel^3} \overrightarrow{PM}
$$

Le champ total étant suivant  $\vec{e}_\rho$ , ne calculons que la projection suivant ce vecteur :

$$
d\vec{E}(M).\vec{e}_{\rho} = \frac{\lambda dz}{4\pi\epsilon_0 \parallel \overrightarrow{PM} \parallel^3} \overrightarrow{PM}.\vec{e}_{\rho}
$$

<span id="page-465-0"></span>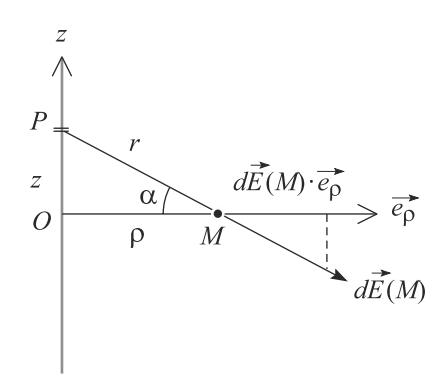

**Figure 29.8** Paramétrage du fil infini.

**3.** Le paramétrage est celui de la figure [29.8.](#page-465-0) Nous avons a priori trois paramètres de position jouant le même rôle : l'angle  $\alpha$ , la position *z* du point *P* et la distance  $r = \sqrt{PM} \parallel$ . Il faut en éliminer deux. Choisissons de garder seulement  $\alpha$ .

$$
\overrightarrow{PM}.\overrightarrow{e}_{\rho} = \rho
$$

$$
\frac{\rho}{r} = \cos(\alpha)
$$

$$
z = \rho \tan(\alpha) \implies dz = \frac{\rho}{\cos(\alpha)^2} d\alpha
$$

ρ n'est pas variable dans ce calcul car *<sup>M</sup>* est fixe.

D'où la contribution du petit segment :

$$
d\vec{E}(M).\vec{e}_{\rho} = \frac{\lambda \cos(\alpha) \, d\alpha}{4\pi\varepsilon_0\rho}
$$

**4.** En intégrant ceci, nous allons aboutir à la projection du champ total sur  $\vec{e}_p$ , autrement dit  $E_p(\rho)$ . Mais cela nous suffit à remonter au champ vectoriel.

$$
E_{\rho}(\rho) = \int_{\text{fil}} \frac{\lambda \cos(\alpha) \, d\alpha}{4\pi \varepsilon_0 \rho}
$$

Cette intégrale est symbolique. La variable d'intégration est  $\alpha$ , qui varie entre  $-\pi/2$  et  $\pi/2$ . Remarquons que la situation est symétrique, nous pouvons donc intégrer seulement sur la moitié du fil  $(0 \le \alpha \le \pi/2)$  et multiplier le résultat par 2 :

$$
E_{\rho}(\rho) = 2 \int_0^{\frac{\pi}{2}} \frac{\lambda \cos(\alpha) d\alpha}{4\pi \varepsilon_0 \rho} = \frac{\lambda}{2\pi \varepsilon_0 \rho}
$$

D'où le champ électrique :

$$
\vec{E}(M) = \frac{\lambda}{2\pi\varepsilon_0\rho} \,\vec{e}_\rho
$$

# <span id="page-466-0"></span>**29.3 Théorème de Gauss**

## **29.3.1 Flux du champ électrique à travers une surface**

Soit une surface *S* quelconque, pas forcément plane. Par définition, le **flux du champ électrique à travers** *S* est :

#### **Définition**

**Flux du champ électrique à travers** *S* **:**

<span id="page-466-1"></span>
$$
\phi = \iint_{M \in S} \vec{E}(M).d\vec{S}(M)
$$

où  $d\vec{S}(M) = dS(M)\vec{n}(M)$ , avec  $dS(M)$  un petit morceau de la surface *S* au voisinage du point *M* et  $\vec{n}(M)$  un vecteur normal à cette surface en *M* (figure [29.9\)](#page-466-1).

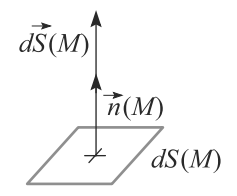

**Figure 29.9** Petit élément de surface orienté.

Pour l'utilisation dans le théorème de Gauss, nous prendrons les surfaces *S* **fermées**. Dans ce cas particulier, nous utiliserons une notation spécifique :

#### **Définition**

Notation pour le **flux à travers une surface fermée :**

$$
\phi = \bigoplus_{M \in S} \vec{E}(M).d\vec{S}(M)
$$

Le rond sur le symbole intégral sous-entend que *S* est fermée.

#### **Méthode 3 Calculer le flux du champ électrique**

- **1.** Faites l'inventaire des invariances et symétries pour avoir une expression de *<sup>E</sup>* simplifiée au maximum dans une base adaptée.
- **2.** Décomposez la surface *S* en petits éléments dont vous pourrez exprimer l'aire (des carrés, des couronnes, des bandes, etc). Le vecteur unitaire *n*(*M*) doit être l'un des vecteurs de la base, si la base a été bien choisie.
- **3.** Faites le produit scalaire *<sup>E</sup>*.*dS*. L'intégrale doit alors prendre une forme calculable par les méthodes habituelles.

Le flux n'est défini qu'à travers une surface ! Veillez donc à ne pas écrire une expression avec une intégrale simple ou triple.

Si les *<sup>d</sup> S*(*M*) sont choisis sortant de *S*, comme c'est l'usage, φ est appelé **flux sortant** de *<sup>S</sup>*.

Monie<sup>r</sup> <sup>A</sup>lgèbr<sup>e</sup> <sup>M</sup>o<sup>n</sup>ie<sup>r</sup> <sup>G</sup>éométri<sup>e</sup>  $\sim$  $-1$ 

#### **Exemple d'application**

Reprenez le fil rectiligne des applications des méthodes précédentes. Soit *S* un cylindre **fermé** d'axe *Oz*, de hauteur *h* et de rayon *r*. Calculez le flux sortant du cylindre.

<span id="page-467-0"></span>La figure [29.10](#page-467-0) montre le paramétrage.

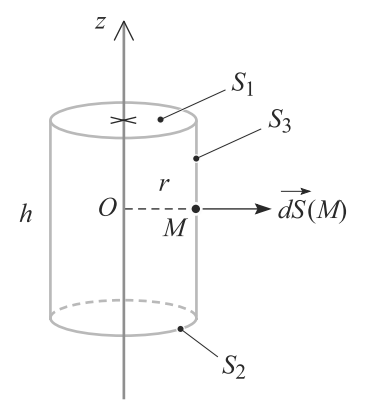

**Figure 29.10** Cylindre de Gauss pour le calcul du champ rayonné par un fil.

#### **Solution**

**1.** La recherche de l'expression de *<sup>E</sup>* a été faite précédemment :

$$
\vec{E}(M) = \frac{\lambda}{2\pi\varepsilon_0\rho} \,\vec{e}_\rho
$$

**2.** Le cylindre fermé est constitué de trois surfaces : *S* <sup>1</sup> le disque supérieur, *S* <sup>2</sup> le disque inférieur et  $S_3$  la surface latérale. Le flux  $\phi$  à travers le cylindre est donc la somme de trois flux :

$$
\phi = \phi_1 + \phi_2 + \phi_3
$$

<sup>φ</sup>*<sup>i</sup>* est le flux à travers la surface *<sup>S</sup> <sup>i</sup>*.

Si vous oubliez *S*<sup>1</sup> et *S*2, la surface n'est pas fermée. Le flux est encore défini, mais ce n'est pas celui que l'énoncé demande !

- Si *M* est sur *S*<sub>1</sub>, la normale au cylindre en *M* est  $\pm \vec{e}_z$ . Elle est donc perpendiculaire à  $\vec{E}(M)$ . Cela est vrai pour tout *M* sur  $S_1$  donc  $\phi_1 = 0$ .
- De même,  $\phi_2 = 0$ .
- Si *M* est sur *S* 3, la petite surface *dS* (*M*) ressemble à une feuille de papier courbée : un profil d'arc de cercle de rayon *<sup>d</sup>*θ horizontalement, un profil rectiligne de longueur *dz* verticalement. Donc sa surface est  $dS(M) = r d\theta \times dz$ .

La normale à cette petite surface correspond à un rayon du cylindre, donc à <sup>±</sup>*e*ρ. Si nous la choisissons sortante, elle est égale à *e*ρ. D'où :

$$
d\vec{S}(M) = r \, d\theta \, dz \, \vec{e}_{\rho}
$$

**3.** D'où le produit scalaire, sachant que  $\rho = r$  ici :

$$
\vec{E}(M).d\vec{S}(M) = \frac{\lambda r \, d\theta \, dz}{2\pi\varepsilon_0 r} \, \vec{e}_{\rho}.\vec{e}_{\rho} = \frac{\lambda}{2\pi\varepsilon_0} \, d\theta \, dz
$$
Le flux est donc :

$$
\phi = \phi_3 = \iint_{S_3} \frac{\lambda}{2\pi\varepsilon_0} d\theta \, dz
$$

L'intégrale double apparaît donc comme le produit de deux intégrales simples indépendantes, avec θ variant de 0 à 2π et *<sup>z</sup>* variant de 0 à *<sup>h</sup>* :

$$
\phi = \frac{\lambda}{2\pi\varepsilon_0} \int_0^{2\pi} d\theta \int_0^h dz = \frac{\lambda h}{\varepsilon_0}
$$

## **29.3.2 Charge totale d'une distribution**

Pour une distribution continue, la charge électrique totale s'obtient en découpant la distribution en petites charges *dq* et en les additionnant.

```
Définition
```
La **charge totale** *Q* **d'une distribution** est :

Distribution volumique :

Distribution surfacique :

Distribution linéique :

```
-

\iiint_{P\in V} \rho(P) dV(P)P \in S
C(P) dS(P)
\overline{\phantom{a}}\lambda(P) dl(P)
```
#### **Méthode 4 Calculer la charge totale d'une distribution continue**

Si une distribution continue est homogène, sa charge électrique totale est immédiate :  $Q = \rho V$  (volumique),  $Q = \sigma S$  (surfacique) ou  $Q = \lambda l$  (linéique). Sinon :

- **1.** Découpez la distribution en petits éléments (de volume *dV*, de surface *dS* , de longueur *dl*) bien choisis pour qu'il soit aisé d'en faire la somme. Ce choix doit être guidé par les invariances de la distribution : découpage en petits segments pour une invariance par translation, en petites couronnes pour une invariance par rotation autour d'un axe, etc.
- **2.** La somme sur ces petits éléments apparaît comme une intégrale qu'il faut traiter symboliquement, comme en mécanique : les bornes d'intégration ne sont explicitées qu'à la fin, quand la variable d'intégration est clairement identifiée.

#### **Exemple d'application**

Un disque de rayon *R* est chargé en surface (densité surfacique  $\sigma$ ). Calculez la charge totale qu'il porte, d'abord s'il est chargé uniformément, puis dans le cas σ <sup>=</sup> *ar* où *<sup>r</sup>* est la distance à son centre et *a* une constante positive.

#### **Solution**

Si le disque est homogène,  $\sigma$  est constante donc  $Q = \sigma \pi R^2$ .

<span id="page-469-0"></span>Sinon, il faut découper le disque en éléments sur lesquels  $\sigma$  peut être considérée comme constante. Comme  $\sigma$  ne dépend que de  $r$ , la distribution de charge est invariante par rotation. L'élément de surface cherché est donc une couronne de rayon *r*, de très fine épaisseur *dr* (figure [29.11\)](#page-469-0).

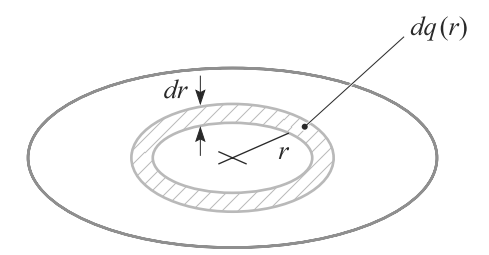

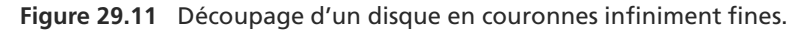

En toute rigueur, σ n'est pas tout à fait constante sur cette couronne, variant de *ar* <sup>à</sup> *<sup>a</sup>*(*<sup>r</sup>* <sup>+</sup>*dr*) d'un bord à l'autre. Mais comme *dr* est petit, cela constitue une approximation « d'ordre supérieur ». Mathématiquement, le résultat sera exact après intégration.

Une petite couronne a pour surface  $dS(r) = 2\pi r \times dr$  donc porte une charge :

$$
dq(r) = \sigma(r) \, dS(r) = 2a\pi r^2 \, dr
$$

La charge totale s'obtient en additionnant les charges de toutes les couronnes pour  $0 \leq r \leq R$ , ce qui s'écrit :

$$
Q = \int_{\text{disque}} dq = \int_0^R 2a\pi r^2 dr = \frac{2a\pi R^3}{3}
$$

C'est en faisant de nombreux exercices que vous acquerrez une intuition du découpage à utiliser !

## **29.3.3 Énoncé du théorème de Gauss**

Le flux sortant du champ électrique à travers une surface fermée *S* est proportionnel à la charge totale contenue dans *S*. Le coefficient de proportionnalité est  $1/\varepsilon_0$ . En notant  $Q_{\text{int}}$ cette charge totale :

Ce théorème n'a de sens que si *S* est fermée.

 $-$ <sup>G</sup>éométri<sup>e</sup>  $\sim$  1  $\sim$   $7$ 

 $-4$ ll <sup>G</sup>éométri<sup>e</sup>  $\sim$   $7$  $-1$ 

**Théorème de Gauss :**

$$
\phi = \bigoplus_{M \in S} \vec{E}(M).d\vec{S}(M) = \frac{Q_{\text{int}}}{\varepsilon_0}
$$

#### **Méthode 5 Calculer un champ électrique par le théorème de Gauss**

Le théorème de Gauss est une méthode de calcul de *<sup>E</sup>* intéressante dans les cas où il y a beaucoup d'invariances et de symétries. Le critère pour savoir s'il y en a suffisamment est la facilité du calcul du flux.

1. Simplifiez au maximum l'expression générale de  $\vec{E}$  par les invariances et symétries.

- **2.** Placez le point *<sup>M</sup>* où vous voulez calculer *<sup>E</sup>*.
- **3.** Construisez une surface *S* **fermée**, dite surface de Gauss, qui soit compatible avec les symétries du problème et qui passe par *M*.
- **4.** Calculez le flux  $\phi$  de  $\vec{E}$  à travers *S*. Il est courant que, si vous avez bien choisi votre surface,  $\vec{E}$ soit constant en norme sur *S* , ce qui simplifie bien les choses.
- **5.** Calculez la charge totale *Q*int de la distribution contenue dans *S* .
- 6. L'égalité  $\phi = Q_{\text{int}}/\varepsilon_0$  vous permet de déterminer  $\vec{E}$ .

#### **Exemple d'application**

Retrouver le champ électrique rayonné par le fil infini étudié précédemment, par le théorème de Gauss cette fois.

#### **Solution**

**1.** L'expression simplifiée de *<sup>E</sup>*(*M*) a été faite précédemment. Elle est de la forme :

 $\vec{E}(M) = E_o(\rho) \vec{e}_o$ 

- **2.** Le point *<sup>M</sup>* est un point quelconque de l'espace hors du fil, de coordonnées (ρ, θ,*z*).
- **3.** La surface de Gauss doit passer par *<sup>M</sup>*, pour faire apparaître *<sup>E</sup>*(*M*) lors du calcul du flux, et respecter les symétries de la distribution. Un cylindre apparaît donc comme le meilleur choix. Prenons donc un cylindre d'axe *Oz* et de rayon *r*. Il présente alors la même invariance par rotation autour de *Oz* que la distribution.

Nous ne pouvons pas le prendre de hauteur infinie pour avoir la même invariance par translation le long de *Oz*, car le flux serait lui aussi infini. Prenons-le de hauteur *h* quelconque et nous verrons ensuite quoi faire de ce paramètre.

Nous sommes ramenés à la situation de la figure [29.10.](#page-467-0)

Monie<sup>r</sup> <sup>A</sup>lgèbr<sup>e</sup> <sup>M</sup>o<sup>n</sup>ie<sup>r</sup>  $\sim$   $\sim$  $-7$ Le résultat ne devra pas dépendre de *h*, puisque ce paramètre est totalement arbitraire.

**4.** Le flux a été calculé précédemment, mais il faut reprendre le calcul car ici nous ne connaissons pas à l'avance l'expression du champ. Seul le flux à travers la surface latérale est non nul et vaut :

$$
\phi = \int_{S_3} E_{\rho}(\rho) \, \vec{e}_{\rho}. dS \, \vec{e}_{\rho} = E_{\rho}(\rho) \int_{S_3} dS
$$

Cette intégrale étant tout simplement la surface latérale du cylindre, elle vaut 2πρ*h*.

Monie<sup>r</sup> <sup>A</sup>lgèbr<sup>e</sup> <sup>M</sup>o<sup>n</sup>ie<sup>r</sup>  $\sim$  $-1$ Si vous explicitez *dS* <sup>=</sup> ρ *<sup>d</sup>*θ *dz* et calculez la double intégrale, vous trouvez le même résultat.

**5.** La charge contenue dans le cylindre est entièrement sur le fil. Une portion de longueur *h* du fil se trouve incluse dans le cylindre, donc :

$$
Q_{\rm int} = \lambda h
$$

**6.** Le théorème de Gauss donne alors :

<sup>G</sup>éométri<sup>e</sup>

$$
E_{\rho}(\rho)2\pi\rho h = \frac{\lambda h}{\varepsilon_0}
$$

D'où l'expression de *<sup>E</sup>*ρ et celle du champ électrique :

$$
\vec{E}(M) = E_{\rho}(\rho) \,\vec{e}_{\rho} = \frac{\lambda}{2\pi\varepsilon_0\rho} \,\vec{e}_{\rho}
$$

 $E(M) = E_{\rho}(\rho) \vec{e}_{\rho} = \frac{R}{2\pi\epsilon_0\rho} \vec{e}_{\rho}$ <br>Le résultat est bien indépendant de *h* et identique à celui établi par méthode intégrale.

## **Synthèse**

#### **Savoirs** • Expression intégrale du champ pour les distributions continues • Le champ électrique est une quantité vectorielle • Théorème de Gauss Savoir-faire • Simplifier les expressions du champ électrique par raisonnements de symétrie et d'invariance • Découper les distributions de charges pour un calcul simple du champ électrique par méthode intégrale • Choisir correctement une surface de Gauss • Justifier les calculs de flux et de charge intérieure Mots-clés • Champ électrostatique, • charge électrique, • distribution de charge discrète, • distribution de charge continue, • flux, • théorème de Gauss, • invariance, • symétrie.

## **Tests de connaissances**

- **29.1** Les invariances d'une distribution de charges permettent d'obtenir la direction du champ électrique. ❒ **a.** Vrai ❒ **b.** Faux
- **29.2** Un plan de symétrie qui ne passe pas par le point *M* où l'on veut connaître le champ électrique n'est d'aucune utilité.

❒ **a.** Vrai ❒ **b.** Faux

- **29.3** La charge d'une distribution volumique est  $Q = \rho V$ .<br>  $\Box$  **<b>a.** Vrai  $\Box$  **b.** Faux ❒ **a.** Vrai ❒ **b.** Faux
- **29.4** La représentation la plus réaliste des charges est la distribution discrète. . . mais pas la plus maniable. ❒ **a.** Vrai ❒ **b.** Faux
- **29.5** Dans le théorème de Gauss, il est impératif d'orienter le vecteur normal sortant pour calculer le flux.

## **Exercices d'application**

<span id="page-472-2"></span>**29.10 Charges totales dans une distribution**

Calculez la charge totale contenue dans les distributions suivantes.

- **1.** Cube d'arête *a* uniformément chargé en volume.
- **2.** Cube d'arête *a* uniformément chargé en surface.
- **3.** Sphère de rayon *R* uniformément chargée en surface et en volume.
- **4.** Portion de fil métallique de longueur *L* portant une distribution linéique uniforme.
- **5.** Portion de fil métallique de longueur *L* non homogène :  $\lambda(x) = ax + b$ .
- **6.** Sphère de rayon *R* chargée en volume avec  $\rho(r) = ar$ .

#### <span id="page-472-3"></span>**COL**

**29.11 Champ rayonné par des plans infinis**

- **1.** Calculez le champ rayonné dans tout l'espace par un plan infini uniformément chargé de densité surfacique  $\sigma > 0$ .
- **2.** Déduisez-en le champ rayonné par un *condensateur plan*, système constitué de deux plans infinis parallèles uniformément chargés de charges opposées et distants de *e*.

#### <span id="page-472-1"></span> $\sim$

**29.12 La sphère dans tous ses états**

Soit une sphère de rayon *R*. Calculez le champ électrique qu'elle rayonne en tout point de l'espace si :

- **1.** si elle est uniformément chargée en volume ;
- **2.** si elle est uniformément chargée en surface.

#### ❒ **a.** Vrai ❒ **b.** Faux

**29.6** Quand il n'y a pas assez de symétries, le théorème de Gauss ne s'applique pas. ❒ **a.** Vrai ❒ **b.** Faux

**29.7** Il est toujours plus simple d'utiliser le théorème de Gauss plutôt qu'une autre méthode.

❒ **a.** Vrai ❒ **b.** Faux

- **29.8** Le champ électrique est homogène à une charge divisée par  $\varepsilon_0$  et une distance au carré.<br>  $\Box$  **a.** Vrai  $\Box$  **b.** Faux ❒ **a.** Vrai ❒ **b.** Faux
- **29.9** Son unité en découle ❒ **a.** Vrai ❒ **b.** Faux

#### **29.13 Cylindre chargé en volume**

<span id="page-472-0"></span>On considère un cylindre de rayon *R* et d'extension infinie suivant son axe. Il est rempli d'une distribution uniforme de charges de densité  $\rho$  et le reste de l'espace est vide comme le montre la figure [29.12](#page-472-0) :

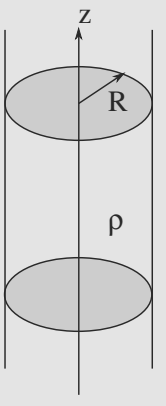

#### **Figure 29.12** Cylindre infini chargé en volume.

- **1.** Déterminer les symétries de la distribution de charges. Que peut-on en déduire sur la direction du champ électrostatique  $\vec{E}$ ?
- **2.** Quelles sont les invariances de la distribution de charges ? Que peut-on en déduire ?
- **3.** Déterminer le champ électrostatique *<sup>E</sup>* rayonné par cette distribution dans tout l'espace. Représenter *E*(*r*). Le champ est-il continu en *R* ? Pourquoi est-ce ainsi ?

➥

#### $\sim$

➥

**29.14 Champ rayonné par un segment chargé**

- **1.** Calculez le champ électrique rayonné en un point *M* de son plan médiateur par un fil de longueur *L* uniformément chargé. Vous utiliserez, pour donner le résultat, le demi-angle  $\theta_0$  sous lequel le fil est vu depuis le point M.
- **2.** Déduisez-en le champ rayonné par le même fil, mais de longueur infini et en tout point de l'espace.

#### <span id="page-473-2"></span> $\sim$   $-$

**29.15 Condensateur cylindrique** *(D'après ESEM.)*

Un condensateur cylindrique est modélisé par deux cylindres coaxiaux, de rayons respectifs  $R_1$  et  $R_2 > R_1$  et de longueur grande devant ces rayons (figure [29.13\)](#page-473-0). Les deux cylindres sont chargés uniformément en surface, le cylindre intérieur avec une densité surfacique  $\sigma_1 > 0$  et le cylindre extérieur avec une densité surfacique  $\sigma_2$  < 0.

## **Exercices d'approfondissement**

#### a e

**29.16 Le premier modèle atomique : le modèle de Thomson**

#### *(D'après Mines de première année.)*

J.J. Thomson, qui a découvert l'électron en 1897, avait proposé une conception de l'atome. Bien qu'il se soit révélé faux, son modèle est instructif et met en jeu des raisonnements qui rentrent dans le cadre du programme.

Dans l'atome d'hydrogène, Thomson a supposé que la charge positive était uniformément répartie en volume, tandis que la charge négative était assimilable à une particule ponctuelle chargée se déplaçant dans ce volume.

La charge positive totale est notée *e*, la charge de l'électron −*e*. La sphère délimitant l'atome est de centre *O* et de rayon *r*0. L'électron est de masse *me* et repéré par le point *M* (figure [29.14\)](#page-473-1).

**1.** Étude du champ de l'ion H<sup>+</sup>.

a) Calculez  $\rho$ , la densité volumique de charge associée à la charge positive.

b) Étudiez les symétries et invariances du champ électrique rayonné en tout point.

c) Calculez le champ électrique rayonné par l'ion en tout point *M* de l'espace, en fonction de *e*, *r*<sub>0</sub>, *r* =  $\parallel$ <br>*OM*  $\parallel$ , *ε*<sub>0</sub> et *OM*. Vous distinguerez les cas *r* < *r*<sub>0</sub> et  $r > r_0$ , avec *r* la distance de *M* au centre *O*. Commentaire ? ➥ ©

- **1.** Combien doit valoir  $\sigma_2$ , en fonction de  $R_1, R_2$  et  $\sigma_1$ , pour que le condensateur porte des charges opposées sur ces deux armatures ?
- <span id="page-473-0"></span>**2.** Calculez le champ rayonné dans tout l'espace par ce système.

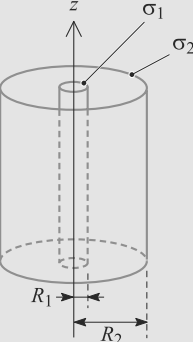

<span id="page-473-1"></span>**Figure 29.13** Condensateur cylindrique.

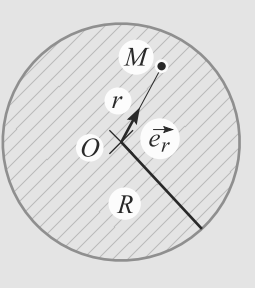

#### **Figure 29.14** Modèle atomique de Thomson.

**2.** Étude du mouvement de l'électron.

Son poids est négligé, il n'est donc soumis qu'à l'attraction électrostatique de la charge positive. Vous supposerez qu'il n'y a pas ionisation : *r* reste inférieur à  $r_0$ .

a) Démontrez que l'équation du mouvement peut s'écrire :

$$
\frac{d^2\overrightarrow{OM}}{dt^2} = -\omega_0^2 \overrightarrow{OM}
$$

Exprimez la fréquence propre de cet oscillateur harmonique en fonction de  $e, r_0, \varepsilon_0$  et  $m_e$ .

b) La plus petite fréquence observée à l'époque de Thomson dans le spectre de l'hydrogène était  $f_{\text{min}}$  =  $460 \text{ THz} = 160.10^{12} \text{ Hz}$ . Déduisez-en une valeur numérique d'un majorant de  $r_0$ . C'est l'ordre de grandeur du rayon du noyau. Commentez.

 $\alpha = \alpha$ **29.17 Sphère inhomogène**

➥

*(D'après Mines de Douai.)*

Une sphère de rayon *R* est chargée en volume de manière inhomogène :

$$
\rho(r)=\rho_0\left(1-k\frac{r^2}{R^2}\right)
$$

où <sup>ρ</sup><sup>0</sup> et *<sup>k</sup>* sont des constantes positives et *<sup>r</sup>* la distance au centre de la sphère (figure [29.15\)](#page-474-0).

**1.** Calculez le champ électrique rayonné par cette sphère en tout point de l'espace, intérieur ou extérieur, situé à une distance *d* du centre.

<span id="page-474-0"></span>**2.** Calculez *k* pour que, à l'intérieur de la sphère, le champ passe par un maximum en *R*/2.

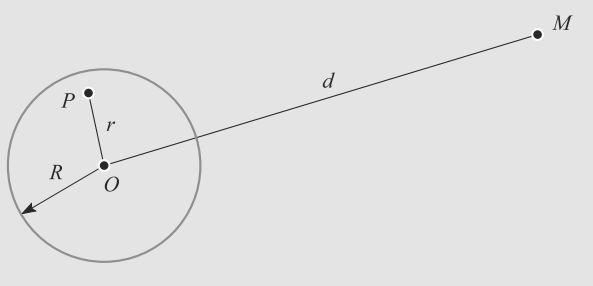

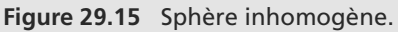

#### **29.1**

Faux, elles permettent de connaître les dépendances de ses composantes en fonction des variables d'espace.

#### **29.2**

Faux. Il peut permettre de connaître la symétrie des composantes par rapport à ce plan.

#### **29.3**

Faux, c'est Vrai seulement si la distribution est uniforme, sinon il faut découper la distribution et sommer (intégrer) le résultat sur l'ensemble du volume.

#### **29.4**

Vrai. Certes, au niveau microscopique les charges sont quasi ponctuelles et discrètes. . . mais au niveau macroscopique (et même parfois mésoscopique) une distribution continue est plus performante pour décrire les phénomènes.

#### **29.5**

Vrai car on calcule toujours le flux sortant de la surface dans ce théorème.

#### **29.6**

Faux. Il s'applique mais il peut se révéler stérile : on ne peut pas toujours en déduire la forme du champ s'il n'y a pas suffisamment de symétries car le flux n'est pas alors calculable.

#### **29.7**

Faux : voir ce qui précède.

#### **29.8**

Vrai, on le constate sur la forme du champ d'une charge ponctuelle.

#### **29.9**

Faux, son unité d'usage est liée à sa relation avec le potentiel  $(V.m^{-1})$ .

#### **29.10 Charges totales dans une distribution**

Méthode mise en jeu : n◦4.

Vous ne trouverez jamais ce type d'exercice dans un oral de concours, mais il constitue un bon entraînement pour maîtriser l'une des techniques utilisées dans le théorème de Gauss : le calcul de *Q*int.

Pour les deux dernières questions, la difficulté est de savoir comment *découper* la distribution en petits éléments considérés comme homogènes. Prenons le cas de la sphère. Comme ρ ne dépend que de *<sup>r</sup>*, un tel élément doit être caractérisé par *r* constant, donc une sphère de rayon *r*. Mais il faut un volume, donc cette sphère est munie d'une petite épaisseur *dr*. C'est ce qu'on appelle une *coquille sphérique*.

Les densités volumiques seront notées  $\rho$ , surfaciques  $\sigma$  et linéiques λ. Les volumes seront notés *<sup>V</sup>*, les surfaces *<sup>S</sup>* et les longueurs *L*.

- **1.** Comme  $\rho$  est constante,  $Q = \rho V$ . Donc  $Q = \rho a^3$ .
- **2.** La surface chargée du cube vaut  $S = 6a^2$ . Donc  $Q = 6a^2 \sigma$ .
- **3.** Il y a des charges dans le volume et sur la surface donc :

$$
Q = \rho V + \sigma S = \frac{4}{3}\pi R^3 \rho + 4\pi R^2 \sigma
$$

#### 4.  $Q = \lambda L$ .

**5.** Cette fois le fil n'est pas homogène. Comme la densité linéique dépend de *x*, un tronçon de fil situé en *x* et de petite longueur *dx* a une densité linéique quasi constante égale à  $\lambda(x)$ . Il porte une charge  $dq = \lambda(x) dx$ .

La charge totale du fil est la somme des charges portées par les petits tronçons :

$$
Q = \int_0^L dq = \int_0^L (ax + b) \, dx = \frac{aL^2}{2} + bL
$$

**6.** Découpons la sphère en morceaux que nous pouvons considérer comme homogènes. Comme ρ ne dépend que de *<sup>r</sup>*, une surface *r* = cst sera homogène. Découpons donc la boule en coquilles sphériques de rayon *r* et d'épaisseur faible *dr*. Une coquille peut être considérée comme homogène.

Une coquille a pour surface  $S = 4\pi r^2$  et donc pour volume :  $dV = S dr = 4\pi r^2 dr$  et pour charge électrique :

$$
dq(r) = \rho(r) \, dV = 4\pi a r^3 \, dr
$$

La charge totale de la boule est la somme des charges des coquilles :

$$
Q = \int_0^R dq(r) = \pi a R^4
$$

#### **29.11 Champ rayonné par des plans infinis**

Méthodes mises en jeu : n◦1a, 1b, 3, 4 et 5.

Il s'agit vraiment d'un exemple de base qu'il faut maîtriser parfaitement. Il établit d'ailleurs des résultats qui seront réinvestis plus tard : existence d'une discontinuité du champ électrique à la traversée d'un plan chargé, modélisation d'un condensateur plan par deux plans chargés. . .

**1.** Le problème est paramétré figure [29.16.](#page-476-0)

<span id="page-476-0"></span>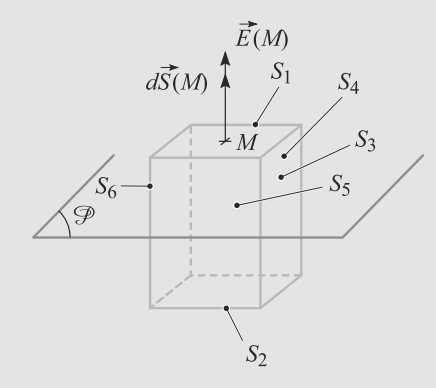

#### **Figure 29.16** Surface de Gauss pour le calcul du champ rayonné par un plan.

La distribution de charges est invariante par n'importe quelle translation dans le plan, et par toute rotation autour d'un axe perpendiculaire au plan.

Travaillons en coordonnées cartésiennes, les axe *Ox* et *<sup>O</sup>*y étant dans le plan et *Oz* perpendiculaire au plan. Alors la distribution est invariante par translation le long de *Ox* et *<sup>O</sup>*y donc :

$$
\vec{E}(M) = \vec{E}(z)
$$

Soit *M* un point hors du plan et *O* sa projection sur le plan. Tout plan perpendiculaire au plan et contenant *M* est plan de symétrie. *<sup>E</sup>*(*M*) est contenu dans tous ces plans, donc contenu dans leur intersection qui est la droite (*OM*). Donc :

$$
\vec{E}(M)=E_z\,\vec{e}_z
$$

En combinant les deux résultats, il apparaît que *Ez* ne dépend que de *z*, d'où la forme simplifiée :

$$
\vec{E}(M)=E_z(z)\,\vec{e}_z
$$

Rappelons encore que le fait que la composante *z* ne dépende que de *z* est une coïncidence due à la simplicité du problème. Il est réellement nécessaire d'étudier invariantes *et* symétries, et de ne pas conclure trop vite.

En outre, le plan chargé est lui-même un plan de symétrie. Donc le champ électrique est changé en son opposé lors de cette symétrie. Cela veut dire que *Ez*(*z*) est impaire :

$$
E(z) = -E(-z)
$$

Soit *M* un point tel que  $z > 0$ . Choisissons comme surface de Gauss un pavé contenant *M* sur sa face supérieure et symétrique par rapport au plan chargé, de hauteur *h* et de section *S* .

> Le résultat final ne devra pas dépendre de *S* car ce paramètre est arbitraire.

Le flux de  $\vec{E}$  à travers ce pavé se décompose en six termes, un par face du pavé.

- Les flux  $\phi_3$ ,  $\phi_4$ ,  $\phi_5$  et  $\phi_6$  à travers les quatre faces perpendiculaires au plan chargé sont nuls, car les normales sont toujours suivant  $\vec{e}_x$  ou  $\vec{e}_y$ , donc perpendiculaires au champ électrique.
- Les flux  $\phi_1$  et  $\phi_2$  à travers les deux faces restantes sont égaux, par symétrie par rapport au plan chargé. Calculons donc seulement  $\phi_1$ . Tous les vecteurs normaux sur cette surface sont égaux à *ez* donc :

$$
\phi_1 = \iint_{S_1} E_z(z) \, \vec{e}_z \, dS \, \vec{e}_z
$$
\n
$$
= E_z(z) \iint_{S_1} dS
$$
\n
$$
\phi_1 = E_z(z)S
$$

car la surface de  $S_1$  est égale à  $S$ .

Donc le flux total à travers le cylindre est :

 $\phi = 2\phi_1 = 2E_z(z)S$ 

Appliquons le théorème de Gauss :

$$
2SE_z(z) = \frac{\sigma S}{\varepsilon_0}
$$

$$
\Rightarrow \quad E_z(z) = \frac{\sigma}{2\varepsilon_0}
$$

D'où le résultat final :

$$
\vec{E}(z > 0) = \frac{\sigma}{2\varepsilon_0} \vec{e}_z
$$

$$
\vec{E}(z < 0) = \frac{-\sigma}{2\varepsilon_0} \vec{e}_z
$$

**2.** Plaçons le plan chargé positivement en  $z = 0$  et le plan chargé négativement en *z* = *e*. Les champs électriques sont additifs, nous pouvons donc additionner vectoriellement les champs rayonnés par chaque plan.

Le plan chargé positivement rayonne le champ calculé question précédente. Soit  $\vec{E}_+(M)$  ce champ. Pour le plan chargé négativement, il faut changer le signe de  $\sigma$  et se placer autour de  $z = e$ :

$$
\vec{E}_{-}(z > e) = \frac{-\sigma}{2\varepsilon_0} \vec{e}_z
$$

$$
\vec{E}_{-}(z < e) = \frac{\sigma}{2\varepsilon_0} \vec{e}_z
$$

Monie<sup>r</sup> <sup>A</sup>lgèbr<sup>e</sup> <sup>M</sup>o<sup>n</sup>ie<sup>r</sup> <sup>G</sup>éométri<sup>e</sup>  $-1$  $-1$ 

<span id="page-477-0"></span>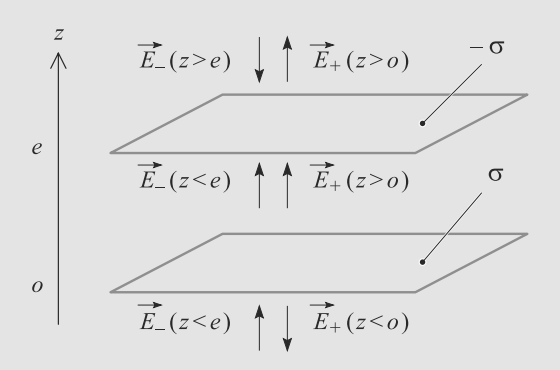

**Figure 29.17** Addition des champs rayonnés par les plans d'un condensateur.

La figure [29.17](#page-477-0) montre la direction de chaque champ électrique dans les différentes régions de l'espace.

• Les deux champs s'ajoutent dans l'espace entre les plans :

$$
\vec{E}(0 < z < e) = \frac{\sigma}{\varepsilon_0} \, \vec{e}_z
$$

• Ils s'annulent l'un l'autre en dehors :

$$
\vec{E}(z < 0) = \vec{E}(z > e) = \vec{0}
$$

Sur cet exemple, vous constatez que la discontinuité du champ électrique à la traversée du plan est *<sup>E</sup>*(0+)−*E*(0−) <sup>=</sup>  $\sigma/\varepsilon_0$ . Cette formule est en fait générale, vous la démontrerez l'an prochain.

Monie<sup>r</sup> <sup>A</sup>lgèbr<sup>e</sup> <sup>M</sup>o<sup>n</sup>ie<sup>r</sup> <sup>G</sup>éométri<sup>e</sup>  $\sim$  $\sim$ 1

#### **29.12 La sphère dans tous ses états**

Méthodes mises en jeu : n◦1a, 1b, 3, 4 et 5.

Les calculs sont très classiques. Attendez-vous à devoir commenter l'éventuelle discontinuité de *E* observée dans le second cas (puisqu'il y a une distribution surfacique).

**1.** La symétrie du problème est sphérique. Soit *M* un point quelconque. Tout plan contenant *O* et *M* est plan de symétrie, donc  $\vec{E}$  est selon  $\vec{e}_r$  dans la base sphérique.

Il y a invariance par rotation donc  $\vec{E}$  ne dépend pas de  $\theta$  et  $\varphi$ . D'où :

 $\vec{E}(M) = E(r)\vec{e}_r$ 

La surface de Gauss sera donc une coquille sphérique *C* de rayon *r*. Le flux à travers cette surface est :

$$
\phi = \bigoplus_{M \in C} \vec{E}(M).d\vec{S}(M)
$$

Le vecteur  $d\vec{S}(M)$  est normal à la sphère donc radial, colinéaire à *er*. D'où :

$$
\phi = \oiint_C E(r) \, dS
$$

$$
= E(r) \iint_C dS
$$

$$
\phi = E(r) 4\pi r^2
$$

<span id="page-477-1"></span>Pour le calcul de la charge intérieure à *C*, il y aura deux cas, selon que *M* est situé dans la distribution de charge (figure [29.18\)](#page-477-1), ou à l'extérieur (figure [29.19\)](#page-477-2).

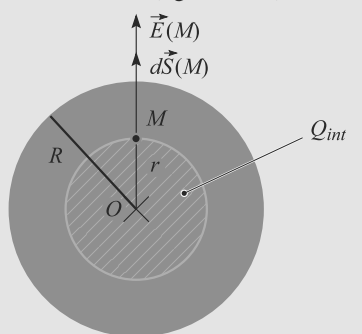

#### **Figure 29.18** Surface de Gauss pour un point intérieur à la sphère.

•  $r > R$ : *M* est à l'extérieur.  $Q_{int}$  est alors la charge totale de la distribution :

$$
Q = \rho \frac{4}{3} \pi R^3
$$

D'où le théorème de Gauss :

 $-4l$ <sup>G</sup>éométri<sup>e</sup> Monie<sup>r</sup> <sup>A</sup>lgèbr<sup>e</sup> <sup>G</sup>éom<sup>é</sup>  $\sim$ 

$$
E(r)4\pi r^2 = \rho \frac{4}{3\varepsilon_0} \pi R^3
$$
  
\n
$$
\Rightarrow \vec{E}(r > R) = \frac{\rho R^3}{3\varepsilon_0 r^2} \vec{e}_r = \frac{Q}{4\pi\varepsilon_0 r^2} \vec{e}_r
$$

 $\Rightarrow E(r > R) = \frac{P}{3\varepsilon_0 r^2}$  *e*<sup>r</sup><sub>πεσ</sub><sup>2</sup> *e*<sup>r</sup><sub>πεσ</sub><sup>2</sup> *e*<sup>r</sup><sub>πεσ</sub><sup>2</sup> *e*<sup>r</sup><sub>πεσ</sub><sup>2</sup> *e*<sup>r</sup><sub>πεσ</sub><sup>2</sup> *e*<sup>r</sup><sub>πεσ</sub><sup>2</sup> *e*<sup>r</sup><sub>πεσ</sub><sup>2</sup> *e*<sup>r</sup><sub>πεσ</sub><sup>2</sup> *e*<sup>r</sup><sub>πεσ</sub><sup>2</sup> *e*<sup>r</sup><sub>πεσ</sub><sup>2</sup> *e*<sup>r</sup><sub>πεσ</sub><sup>2</sup> *e*<sup>r</sup><sub>πεσ</sub><sup>2</sup> *e*<sup>r</sup><sub>πεσ</sub><sup>2</sup> rayonné par une sphère homogène chargée en volume est, à l'extérieur de cette sphère, égal à celui d'une charge ponctuelle de même charge et placée au centre de la sphère.

<span id="page-477-2"></span>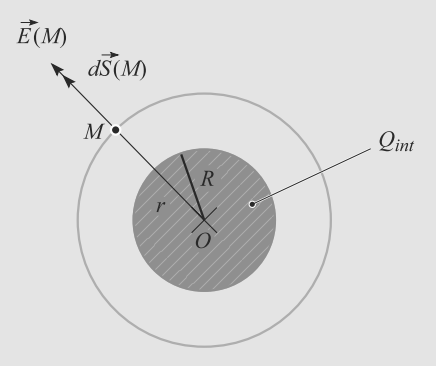

**Figure 29.19** Surface de Gauss pour un point extérieur à la sphère.

• *<sup>r</sup>* < *<sup>R</sup>* : *<sup>M</sup>* est à l'intérieur de la sphère. Seul le calcul de *Q*int change. C'est la charge contenue dans la sphère de rayon *r* et non *R* :

$$
Q_{\rm int} = \rho \frac{4}{3} \pi r^3
$$

Après calcul :

$$
\vec{E}(r < R) = \frac{\rho r}{3\varepsilon_0} \, \vec{e}_r = \frac{Q}{4\pi\varepsilon_0} \, \frac{r}{R^3} \, \vec{e}_r
$$

<span id="page-478-0"></span>Le champ électrique est continu en  $r = R$  et bien sûr partout ailleurs (figure [29.20\)](#page-478-0).

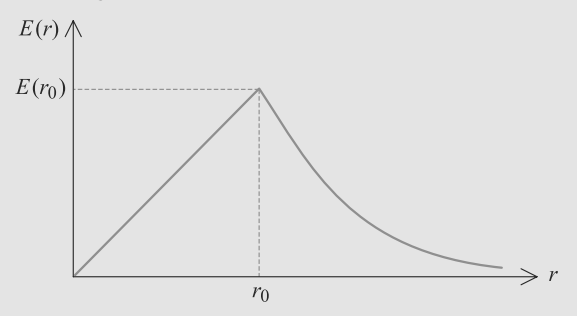

**Figure 29.20** Champ rayonné par une sphère homogène chargée en volume.

- **2.** Pour la sphère chargée en surface, l'analyse des symétries est la même et le choix de la surface de Gauss aussi. Il faut donc seulement reprendre le calcul des charges intérieures :
	- $r > R$ : toute la charge Q se trouve incluse dans la surface de Gauss.

$$
Q_{\rm int} = Q = 4\pi R^2 \sigma
$$

D'où le champ :

 $\sim$  1  $\sim$ 

$$
E(r)4\pi r^2 = \frac{4\pi R^2 \sigma}{\varepsilon_0}
$$

$$
\Rightarrow \quad \vec{E}(r > R) = \frac{Q}{4\pi\varepsilon_0 r^2} \vec{e}_r
$$

Monie<sup>r</sup> <sup>A</sup>lgèbr<sup>e</sup> <sup>M</sup>o<sup>n</sup>ie<sup>r</sup> Le champ rayonné par les deux sphères à l'extérieur est donc identique. C'est remarquable, mais cela reste particulier à la géométrie sphérique.

 $\cdot$   $r < R$ : il n'y a aucune charge contenue dans la surface de Gauss, donc le champ est nul.

$$
\vec{E}(r < R) = \vec{0}
$$

Le champ présente donc une discontinuité à la traversée de la surface chargée de la sphère (figure [29.21\)](#page-478-1), contrairement à la sphère chargée en volume, où *<sup>E</sup>* était continu partout. Calculons-la :

$$
E(R^+) - E(R^-) = \frac{\sigma}{\varepsilon_0} - 0 = \frac{\sigma}{\varepsilon_0}
$$

<span id="page-478-1"></span>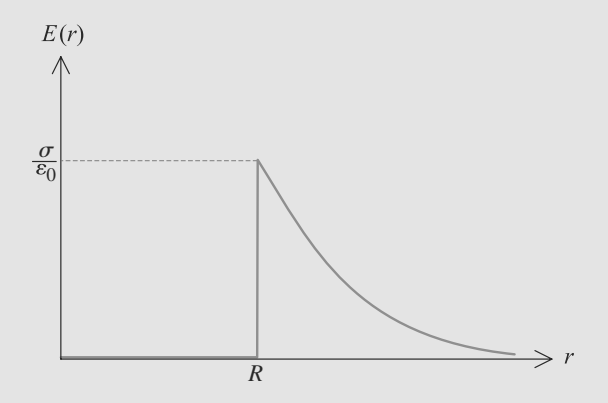

**Figure 29.21** Champ rayonné par une sphère homogène chargée en surface.

**29.13 Cylindre chargé en volume**

Méthode mise en jeu : n◦1a,1b,3 et 5.

Cet exercice d'application directe du cours permet de faire le point sur l'acquisition des méthodes de raisonnement qui permettent de déterminer le champ électrostatique. Une bonne connaissance des coordonnées cylindriques est un préalable à sa résolution.

<span id="page-478-2"></span>Dans ce corrigé, on utilise les coordonnées cylindriques représentées figure [29.22](#page-478-2) :

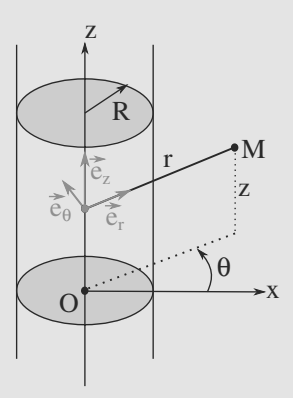

**Figure 29.22** Coordonnées cylindriques.

**1.** Le plan contenant l'axe Oz et un point *M* quelconque de l'espace est plan de symétrie pour la distribution : il l'est aussi pour le champ et donc  $E_{\theta}$  est nul.

De même, le plan orthogonal à l'axe et passant par M est plan de symétrie pour la distribution de charges et donc pour le champ électrostatique : *Ez* est donc nul.

On peut donc en déduire que le champ électrostatique est radial :  $\vec{E}(M) = E(M)\vec{e}_r$ 

**2.** Une translation suivant l'axe Oz laisse la distribution invariante et donc les composantes cylindriques du champ aussi :  $\frac{\partial E(M)}{\partial z}$  = 0. De même, une rotation autour de l'axe Oz

d'angle  $\theta$  laisse la distribution invariante :  $\frac{\partial E(M)}{\partial \theta} = 0$ .<br>On en déduit donc que  $\vec{E}(M) = E(x)\vec{a}$ 

On en déduit donc que  $\vec{E}(M) = E(r)\vec{e}_r$ .

**3.** On va utiliser le théorème de Gauss : le problème connaît suffisamment de symétries pour qu'il soit utilisable avec profit. La surface de Gauss (*S* ) qu'on va considérer est un cylindre de hauteur h, de rayon r et d'axe Oz (figure [29.23\)](#page-479-0) :

<span id="page-479-0"></span>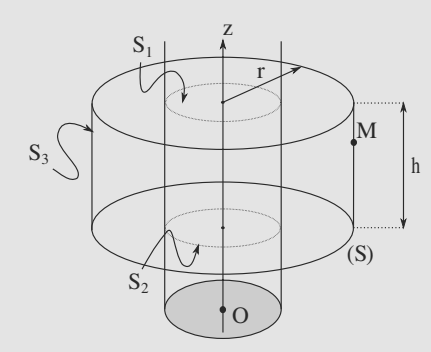

**Figure 29.23** Cylindre de Gauss.

Les surfaces  $S_1$  et  $S_2$  ont des vecteurs dirigés selon l'axe Oz et donc le produit scalaire  $\vec{E}(M) \cdot d\vec{S}$  est nul sur ces deux surfaces : il n'y a de flux sortant que sur la surface latérale S<sub>3</sub> où le vecteur surface sortant est orienté suivant  $\vec{e}_r$ :

$$
\oiint_{(S)} \vec{E}(M) \cdot d\vec{S} = \iint_{S_3} \vec{E}(M) \cdot d\vec{S}
$$

$$
= \iint_{S_3} E(r)\vec{e}_r dS \vec{e}_r = E(r) \iint_{S_3} dS
$$

Le théorème de Gauss appliqué à cette surface donne alors :

 $\sin r < R$ ,  $E(r)2\pi rh = \frac{Q_{int}}{\varepsilon_0}$  $=\frac{\rho\pi r^2h}{r^2}$  $\frac{\mathcal{E}_0}{\pi R}$ et donc  $E(r) = \frac{\rho r}{2g}$  $\frac{P}{2\varepsilon_0}$ ; si  $r > R$ ,  $E(r)2\pi rh = \frac{Q_{int}}{\varepsilon_0} = \frac{\rho \pi R^2 h}{\varepsilon_0}$  et donc  $E(r) = \frac{\rho R^2}{2r\varepsilon_0}$  $\frac{\mu}{2r\varepsilon_0}$ .<br>
prése

<span id="page-479-1"></span>ε0 ε0 On en déduit la représentation graphique de *E*(*r*) représentée figure [29.24](#page-479-1) :

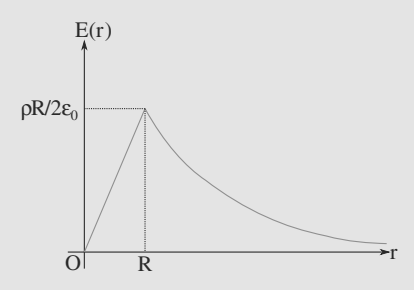

**Figure 29.24** Champ électrostatique en fonction de *r*.

On constate la continuité mathématique de *E*(*r*). Elle provient physiquement de l'absence de distribution surfacique en  $r = R$ .

$$
9.14 \qquad \qquad \textbf{Champ ray}
$$

#### **29.14 Champ rayonné par un segment chargé**

#### Méthodes mises en jeu : n◦1b, 2.

Le fil de longueur *L* ne contient pas assez de symétries pour construire autour de lui une surface de Gauss sur laquelle *E* soit simple, donc le théorème de Gauss n'est pas utilisable. C'est d'ailleurs la raison pour laquelle l'énoncé ne vous demande le champ que dans le plan médiateur.

La deuxième question semble beaucoup plus générale, puisqu'elle demande le champ dans tout l'espace. Attention, donc, à bien justifier la manière dont vous réutilisez le résultat de la première question.

**1.** Travaillons en base cylindrique dont l'axe *Oz* est l'axe du fil.

Soit *M* un point du plan médiateur du fil. Ce plan est plan de symétrie, ainsi que le plan contenant le fil et *M*. Donc  $\vec{E}(M)$  est l'intersection de ces deux plans. Donc  $\vec{E}(M)$  est suivant  $\vec{e}_o$ .

Enfin, dans le plan médiateur *z* est constant égal à 0. Finalement :

$$
\vec{E}(M) = E(z)\,\vec{e}_\rho
$$

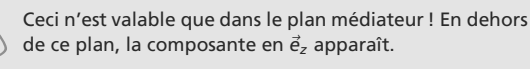

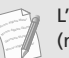

L'étude des invariances n'a pas été menée car inutile ici (méthode intégrale).

<span id="page-479-2"></span>Nous pouvons faire un dessin dans un plan de coupe contenant le fil et le point *M* : figure [29.25.](#page-479-2)

 $\overrightarrow{dE(M) \cdot \vec{e_{\rho}}} \rightarrow \overrightarrow{e_{\rho}}$  $\overline{z}$  $\Omega$  $rac{L}{2}$ 

#### **Figure 29.25** Calcul du champ rayonné un morceau de fil rectiligne.

Découpons donc le fil en petits tronçons de longueur *dz*, localisés en *P* et de charge  $dq = \lambda dz$ . Chacun de ces tronçons rayonne un champ en *M* :

$$
d\vec{E}(M) = \frac{\lambda dz}{4\pi\varepsilon_0 \|\vec{PM}\|^3} \overrightarrow{PM}
$$

© Dunod. La photocopie non autorisée est un délit Dunod. La photocopie non autorisée est un délit

Le champ total étant suivant  $\vec{e}_\rho$ , calculons seulement la projection de  $d\vec{E}(M)$  sur  $\vec{e}_\rho$ :

$$
d\vec{E}.\vec{e}_{\rho} = \frac{\lambda \, dz}{4\pi\varepsilon_0 PM^2} \cos(\theta)
$$

Les variables d'intégration *<sup>z</sup>*, *PM* et θ ne sont pas indépendantes. Choisissons de garder θ.

$$
PM = \frac{\rho}{\cos(\theta)}
$$

$$
z = \rho \tan(\theta)
$$

$$
\Rightarrow dz = \frac{\rho \, d\theta}{\cos(\theta)^2}
$$

ce qui conduit à :

$$
d\vec{E}.\vec{e}_{\rho} = \frac{\lambda}{4\pi\varepsilon_0\rho} \cos(\theta) d\theta
$$

La projection du champ total sur  $\vec{e}_\rho$  s'obtient par intégration. Utilisons directement la symétrie de l'intégrand, qui est paire autour de *O* :

$$
\vec{E} \cdot \vec{e}_{\rho} = E_{\rho}(\rho) = \frac{\lambda}{4\pi\varepsilon_0\rho} \int_A^B \cos(\theta) \, d\theta
$$

$$
= \frac{\lambda}{4\pi\varepsilon_0\rho} 2 \int_O^B \cos(\theta) \, d\theta
$$

L'intégrale porte alors sur  $\theta \in [0, \theta_0]$ :

$$
E_{\rho}(\rho) = \frac{\lambda}{2\pi\varepsilon_0\rho} \sin(\theta_0)
$$

D'où le champ électrique en *M* :

$$
\vec{E}(M) = \frac{\lambda}{2\pi\varepsilon_0\rho} \sin(\theta_0) \, \vec{e}_\rho
$$

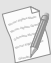

Ce champ n'est pas défini sur le fil : le champ est discontinu à la traversée du fil.

**2.** Il suffit de repartir de la question précédente en faisant tendre  $θ_0$  vers  $π/2$ . Cela redonne le résulat classique :

$$
\vec{E}(M) = \frac{\lambda}{2\pi\varepsilon_0\rho} \, \vec{e}_\rho
$$

Ce résultat semble valable seulement dans le plan médiateur, mais pour le fil infini tout plan perpendiculaire au fil est plan médiateur. Donc le résultat est valable dans tout l'espace.

#### **29.15 Condensateur cylindrique**

Méthodes mises en jeu : n◦1a, 1b, 3, 4 et 5.

Bien que l'exercice tienne en peu de questions, vous devez voir, derrière son énoncé, tout l'algorithme de calcul d'un champ électrique ! Vous avez donc à répondre, en fait, à toute une série de questions.

**1.** Considérons une section de longueur *h* du condensateur. La charge portée par le cylindre intérieur est  $Q_1 = \sigma_1 S_1$  où  $S_1 = 2\pi R_1 h$  est la surface de la section de cylindre. Donc  $Q_1 = \sigma_1 2\pi R_1 h$ .

De même, le cylindre extérieur porte une charge  $Q_2$  =  $σ<sub>2</sub>2πR<sub>2</sub>h$ .

La neutralité électrique  $Q_1 = -Q_2$  conduit alors à :

$$
\sigma_2=-\frac{R_1}{R_2}\,\sigma_1
$$

**2.** La distribution est invariante par rotation autour de l'axe *Oz* et par translation le long de *Oz*. Donc le champ électrique en un point *M* quelconque peut s'écrire  $\vec{E}(M) = \vec{E}(r)$  en base cylindrique.

Le plan contenant l'axe *Oz* et le point *M* est plan de symétrie, ainsi que le plan perpendiculaire à *Oz* et contenant *M*. Donc  $\vec{E}(M) = E_r \vec{e}_r$ .

Finalement, le champ électrique se réduit à  $\vec{E}(M) = E_r(r) \vec{e}_r$ .

Procédons avec le théorème de Gauss. La surface de Gauss sera prise comme un cylindre d'axe *Oz*, de hauteur *h* et de rayon *r*, passant par *M* (figure [29.26\)](#page-480-0).

<span id="page-480-0"></span>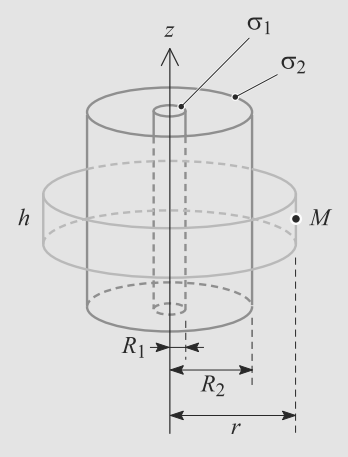

**Figure 29.26** Surface de Gauss pour le condensateur cylindrique.

Le flux à travers ce cylindre est la somme des flux à travers ces faces. Le champ électrique est radial, donc les flux à travers les deux sections du cylindre sont nuls. Il reste le flux à travers la surface latérale :

$$
\phi = \iint \vec{E} \cdot d\vec{S}
$$

$$
= \iint E_r(r) \, \vec{e}_r \cdot dS \, \vec{e}_r
$$

$$
\phi = E_r(r)S
$$

où *<sup>S</sup>* est la surface latérale : *<sup>S</sup>* <sup>=</sup> <sup>2</sup>π*rh*. D'où :

$$
\phi = E_r(r) 2\pi rh
$$

Pour le calcul de la charge intérieure, il y a trois cas à distinguer :

- $r < R_1$ : il n'y a aucune charge dans la surface de Gauss donc  $E_r = 0$ .
- $R_1 < r < R_2$ : une longueur *h* du cylindre de rayon *R*<sup>1</sup> est incluse dans la surface de Gauss. Elle porte la charge *Q*<sup>1</sup> calculée dans la première question. D'où :

$$
E_r(r) = \frac{\sigma_1 R_1}{\varepsilon_0 r}
$$

 $\cdot$  *r* > *R*<sub>2</sub> : une longueur *h* des deux cylindres chargés est incluse dans la surface de Gauss. D'après l'énoncé et la première question, la charge totale est alors nulle, donc le champ aussi.

Donc le champ électrique s'écrit :

$$
\vec{E}(r < R_1) = \vec{E}(r > R_2) = \vec{0}
$$
\n
$$
\vec{E}(R_1 < r < R_2) = \frac{\sigma_1 R_1}{\varepsilon_0 r} \vec{e}_r
$$

Il présente donc deux discontinuités, en  $r = R_1$  et  $r = R_2$ , comme le montre la figure [29.27.](#page-481-0)

<span id="page-481-0"></span>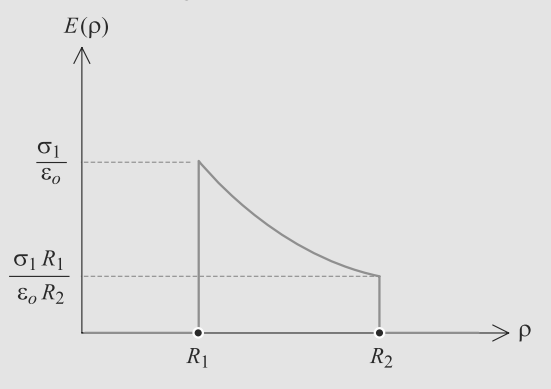

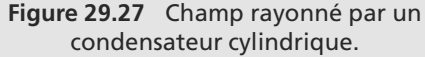

Monie<sup>r</sup> <sup>A</sup>lgèbr<sup>e</sup> <sup>M</sup>o<sup>n</sup>ie<sup>r</sup> <sup>G</sup>éométri<sup>e</sup>  $\sim$  $-1$ Vous pouvez vérifier que ces discontinuités sont toutes deux égales à  $\sigma/\varepsilon_0$ , comme dans l'exercice [12.](#page-472-1) Ceci constitue en fait un résultat général que vous verrez en deuxième année.

#### **29.16 Le premier modèle atomique : le modèle de Thomson**

Méthodes mises en jeu : n◦1a, 1b, 3, 4 et 5.

Malgré les apparences, cet exercice reprend le calcul classique du champ rayonné par une boule homogène.

Vous devez remarquer que la deuxième partie relève plus de la mécanique et adapter votre rédaction en conséquence.

**1.** a) Il n'y a de charge que dans la sphère de volume  $r_0$  et la répartition est homogène, donc :

$$
\rho(r < r_0) = \frac{e}{\frac{4}{3}\pi r_0^3}
$$
\n
$$
\rho(r > r_0) = 0
$$

b) La distribution est à symétrie sphérique donc  $\vec{E}(M)$  =  $\vec{E}(r)$  en coordonnées sphériques.

Soit *M* un point quelconque. Tous les plans contenant *O* et *<sup>M</sup>* sont de symétrie et contiennent *<sup>E</sup>*(*M*), donc le champ est selon  $\vec{e}_r$ .

Finalement,  $\vec{E}(M) = E(r) \vec{e}_r$ . c) Cas  $r > r_0$ . Prenons comme surface de Gauss une sphère de rayon *r* et de centre *O*. Alors :

$$
\phi = \oiint \vec{E} \cdot d\vec{S}
$$

$$
= \oiint E(r) \vec{e_r} \cdot dS \vec{e_r}
$$

$$
\phi = \oiint E(r) \, dS = E(r) 4\pi r^2
$$

$$
Q_{int} = e
$$

$$
\Rightarrow E(r) = \frac{e}{4\pi \varepsilon_0 r^2}
$$

$$
\Rightarrow \vec{E}(r > r_0) = \frac{e}{4\pi \varepsilon_0 r^3} \overrightarrow{OM}
$$

Monie<sup>r</sup> <sup>A</sup>lgèbr<sup>e</sup> <sup>M</sup>o<sup>n</sup>ie<sup>r</sup>  $\sim$ Reportez-vous aux figures [29.19](#page-477-2) et [29.18](#page-477-1) car la situation est similaire.

 $-7$ 

Cas  $r < r_0$ . Prenons comme surface de Gauss une sphère de rayon *r* et de centre *O*. Le calcul du flux est identique, mais celui de la charge intérieure devient :

$$
Q_{int} = \rho \frac{4}{3} \pi r^3 = \frac{e r^3}{\varepsilon_0 r_0^3}
$$

$$
\Rightarrow \quad E(r) = \frac{e r}{4 \pi \varepsilon_0 r_0^3}
$$

$$
\Rightarrow \quad \vec{E}(r < r_0) = \frac{e}{4 \pi \varepsilon_0 r_0^3} \overrightarrow{OM}
$$

Le champ est donc continu dans tout l'espace, ce qui était prévisible car il n'y a qu'une distribution volumique. En outre, son expression à l'extérieur de la distribution est formellement identique à celle d'une charge *e* ponctuelle placée en *O*.

**2.** a) Le PFD appliqué à l'électron, qui n'est soumis qu'à l'attraction électrostatique de l'ion, donne :

$$
m_e \frac{d^2 \overrightarrow{OM}}{dt^2} = -e \frac{e}{4\pi \varepsilon_0 r_0^3} \overrightarrow{OM}
$$

qui est bien l'équation demandée. Par identification :

$$
\omega_0 = \sqrt{\frac{e^2}{4\pi\varepsilon_0 r_0^3 m_e}}
$$

D'où la fréquence propre :

$$
f_0 = \frac{\omega_0}{2\pi} = \sqrt{\frac{e^2}{16\pi^3 \varepsilon_0 r_0^3 m_e}}
$$

b) Cette dernière expression montre que la fréquence est une fonction décroissante du rayon. Donc la valeur maximale du rayon  $r_{\text{max}}$  est donnée par la valeur minimale de la fréquence  $f_{\text{min}}$ :

$$
r_{\text{max}} = \left(\frac{e^2}{16\pi^3 \varepsilon_0 m_e f_{\text{min}}^2}\right)^{\frac{1}{3}} = 0.31 \text{ nm}
$$

Cette valeur numérique surestime largement le rayon habituellement utilisé pour l'atome d'hydrogène, 53 pm. Ce modèle n'est donc pas vraiment fidèle à la réalité.

**29.17 Sphère inhomogène**

Méthodes mises en jeu : n◦1a, 1b, 3, 4 et 5.

Étudiez l'exercice [12](#page-472-1) avant celui-ci.

La distribution étant à symétrie sphérique, vous devez penser au théorème de Gauss. Mais elle est inhomogène, c'est donc sur le calcul de la charge intérieure que vous devez vous attendre à rencontrer des difficultés.

La gestion de cette difficulté a été abordée dans l'exercice [10.](#page-472-2)

**1.** La distribution est invariante par rotation autour du point *O*, centre de la sphère. Donc travaillons en coordonnées sphériques. Cette invariance fait disparaître les dépendances angulaires :  $\vec{E}(M) = \vec{E}(r)$ .

Soit *M* un point quelconque. Tous les plans contenant la droite (*OM*) sont plans de symétrie de la distribution. Donc  $\vec{E}(M)$  est dans l'intersection de tous ces plans, qui est la droite (*OM*). Donc :

$$
\vec{E}(M)=E_r(d)\,\vec{e}_r
$$

car, ici, la distance au point *M* est notée *d*.

Appliquons le théorème de Gauss avec, pour surface de Gauss, une sphère de centre *O* et de rayon *d* (donc passant par *M*).

Monie<sup>r</sup> <sup>A</sup>lgèbr<sup>e</sup> <sup>M</sup>o<sup>n</sup>ie<sup>r</sup>  $\sim$  $\sim$ Reportez-vous aux figures [29.19](#page-477-2) et [29.18](#page-477-1) car la situation est similaire.

Le calcul du flux est le même, que *M* soit dans la sphère ou à l'extérieur :

$$
\phi = \oiint E_r(d) \, \vec{e}_r \, dS \, \vec{e}_r
$$
\n
$$
= E_r(d) \iint dS
$$

Cette intégrale est la surface de la sphère de Gauss, donc  $4\pi d^2$ . D'où  $\phi = E_r(d) 4\pi d^2$ .

Par contre le calcul de la charge intérieur diffère. Découpons la distribution en coquilles sphériques de rayon *r* et d'épaisseur *dr*. La charge d'une coquille est donc *dq*(*r*) = ρ(*r*)4π*r*<sup>2</sup> *dr*. D'où la charge intérieure dans le cas *<sup>d</sup>* < *<sup>R</sup>* :

$$
Q_{int} = \int_0^d dq(r)
$$
  
= 
$$
\int_0^d \rho_0 \left(1 - k \frac{r^2}{R^2}\right) 4\pi r^2 dr
$$
  

$$
Q_{int} = 4\pi \rho_0 \left(\frac{d^3}{3} - k \frac{d^5}{5R^2}\right)
$$

et le champ dans le cas *<sup>d</sup>* < *<sup>R</sup>* :

$$
E_r(d)4\pi d^2 = \frac{4\pi\rho_0}{\varepsilon_0} \left(\frac{d^3}{3} - k\frac{d^5}{5R^2}\right)
$$

$$
\Rightarrow \qquad E_r(d) = \frac{\rho_0 d}{3\varepsilon_0} \left(1 - \frac{3kd^2}{5R^2}\right)
$$

Dans le cas  $d > R$ :

Monie<sup>r</sup> <sup>A</sup>lgèbr<sup>e</sup> <sup>M</sup>o<sup>n</sup>ie<sup>r</sup>  $\sim$  $-7$ 

$$
Q_{int} = \int_0^R \rho_0 \left( 1 - k \frac{r^2}{R^2} \right) 4\pi r^2 \, dr
$$

$$
= 4\pi \rho_0 \left( \frac{1}{3} - \frac{k}{5} \right)
$$

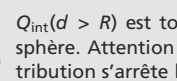

*Q*int(*d>R*) est tout simplement la charge totale de la sphère. Attention à ne pas intégrer au-delà de *R*, la distribution s'arrête là !

Le théorème de Gauss donne alors :

$$
E_r(d)4\pi d^2 = 4\pi \rho_0 \left(\frac{1}{3} - \frac{k}{5}\right)
$$

$$
\Rightarrow E_r(r) = \frac{\rho_0}{15\varepsilon_0 d^2} (5 - 3k)
$$

 $\Rightarrow E_r(r) = \frac{F_0}{15\varepsilon_0 d^2} (5 - 3k)$ <br>D'où les expressions vectorielles du champ électrique :

$$
\vec{E}(d < R) = \frac{\rho_0 d}{3\varepsilon_0} \left( 1 - \frac{3kd^2}{5R^2} \right) \vec{e}_r
$$
\n
$$
\vec{E}(d > R) = \frac{\rho_0}{15\varepsilon_0 d^2} (5 - 3k) \vec{e}_r
$$

**2.** D'après l'énoncé la condition est à chercher à l'intérieur de la sphère, donc à partir de l'expression pour *<sup>d</sup>* < *<sup>R</sup>*.

$$
\frac{dE_r}{dr}(d) = \frac{\rho_0}{4\varepsilon_0} \left(1 - \frac{9kd^2}{5R^2}\right)
$$

Il y a un extremum si cette dérivée est nulle donc si :

$$
k = \frac{5}{9} \left(\frac{R}{d}\right)^2 = 2,22
$$

# Potentiel électrique CHAPITRE<sup>3</sup>0

#### Plan

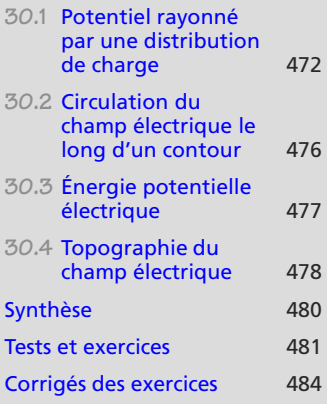

## **Introduction**

Bien que les propriétés du champ électrique définies dans le chapitre précédent soient suffisantes pour étudier tout exercice, elles ne sont pas toujours efficaces d'utilisation. Le potentiel électrique est un outil associé au champ électrique et qui, parfois, permet d'arriver plus vite au résultat.

#### **Prérequis**

- Champ électrique
- Gradient
- Circulation d'un vecteur le long d'une courbe

## **Objectifs**

- Définir et calculer le potentiel électrostatique
- Introduire l'énergie potentielle d'une charge dans un champ, l'énergie d'interaction de deux charges ponctuelles
- Définir et reconnaître les caractéristiques des cartes de champ
- Estimer la capacité d'un condensateur plan

# <span id="page-484-0"></span>**30.1 Potentiel rayonné par une distribution de charge**

## **30.1.1 Expressions du potentiel**

Le potentiel *V* est une grandeur scalaire (non vectorielle) définie en tout point de l'espace. Il est défini à une constante additive près. En prenant cette constante nulle, ce qui revient à poser le potentiel nul à une distance infinie de la distribution de charges, il est défini par :

#### **Définition**

Le **potentiel électrique rayonné par une distribution** est défini par :

Distribution discrète :  $V(M) = \sum$ *i qi*  $4\pi\varepsilon_0 \parallel \overrightarrow{P_iM} \parallel$ Distribution volumique :  $V(M)$  = - *P*∈*V*  $\rho(P) dV(P)$  $4\pi\varepsilon_0 \parallel \overrightarrow{PM} \parallel$ Distribution surfacique :  $V(M) =$ *P*∈*S*  $\frac{\sigma(P) dS(P)}{\rightarrow}$  $4\pi\varepsilon_0 \parallel \overrightarrow{PM} \parallel$ Distribution linéique :  $V(M) =$ *P*∈*L*  $\frac{\lambda(P) \, dl(P)}{\rightarrow}$  $4\pi\varepsilon_0 \parallel \overrightarrow{PM} \parallel$ 

Le potentiel est homogène à une tension électrique, il est en volt (V).

Si la distribution de charge va jusqu'à l'infini (par exemple un fil infini ou un plan infini), il n'est plus possible de prendre le potentiel nul à l'infini. Il faut alors fixer l'origine des potentiels ailleurs, ce qui revient à ajouter à ces expressions une constante.

La relation entre  $\vec{E}$  et *V* peut être établie sur le cas d'une distribution réduite à une charge ponctuelle, puis généralisée par additivité des champs et des potentiels :

**Relation champ-potentiel électriques :**

$$
\vec{E} = -\overrightarrow{\text{grad}}(V)
$$

 des potentiels **décroissants**, à *E* pointe dans la direction cause du signe −.

Cette formule montre que *V* est défini à une constante additive près. Vous pourrez donc choisir librement l'origine des potentiels sans changer *E*.

#### Méthode 1 **Calculer un potentiel électrique quand**  $\vec{E}$  **est connu**

Si le champ électrique est connu, ne dépend qu'une seule coordonnée de *M* et n'a qu'une seule composante non nulle (cas pas si rare !) la relation  $\vec{E} = -\frac{1}{\text{grad}}(V)$  se ramène à une simple prise de primitive pour remonter à *V*.

Sinon, rabattez-vous sur la méthode n◦1b, plus lourde mais plus générale.

#### **Exemple d'application**

Calculez le potentiel rayonné par une sphère uniformément chargée en volume ( $\rho > 0$ ), en réutilisant l'expression du champ électrique établi dans l'exercice [12.](#page-472-1)

#### **Solution**

La distribution est à symétrie sphérique, donc *V* aussi : *V*(*M*) = *V*(*r*) en coordonnées sphériques. D'après l'expression du gradient en coordonnées sphériques, nous avons donc :

$$
\vec{E}(r) = -\frac{dV}{dr}(r)\,\vec{e}_r
$$

 $-4\ell$ <sup>G</sup>éométri<sup>e</sup>  $\sim$ 1  $-1$ 

La primitive peut être déterminée rapidement dans le cas *<sup>r</sup>* > *<sup>R</sup>* en prenant le potentiel nul à l'infini :

$$
\vec{E}(r > R) = \frac{\rho R^3}{3\varepsilon_0 r^2} \vec{e}_r \quad \Rightarrow \quad V(r > R) = \frac{\rho R^3}{3\varepsilon_0 r}
$$

Pour *<sup>r</sup>* < *<sup>R</sup>*, il apparaît une constante d'intégration *<sup>A</sup>* :

$$
\vec{E}(r < R) = \frac{\rho r}{3\varepsilon_0} \vec{e}_r \quad \Rightarrow \quad V(r < R) = \frac{-\rho r^2}{6\varepsilon_0} + A
$$

*A* est fixé par la continuité de *V* en *r* = *R*. Cela est possible car il n'y a pas de distribution surfacique à cet endroit :

$$
V(r = R) = \frac{\rho R^2}{3\varepsilon_0} = \frac{-\rho R^2}{6\varepsilon_0} + A \quad \Rightarrow \quad A = \frac{\rho R^2}{2\varepsilon_0}
$$

D'où le potentiel dans tout l'espace :

$$
V(r < R) = \frac{\rho}{6\varepsilon_0} (3R^2 - r^2)
$$
\n
$$
V(r > R) = \frac{\rho R^3}{3\varepsilon_0 r}
$$

<span id="page-486-0"></span>Le graphe de ce potentiel est donné figure [30.1.](#page-486-0)

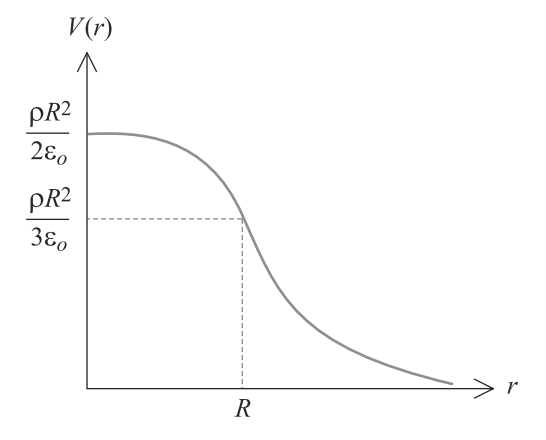

**Figure 30.1** Potentiel rayonné par une sphère homogène chargée en volume.

#### **Méthode 2 Calculer le potentiel par méthode intégrale**

Si le champ  $\vec{E}$  n'est pas connu ou a une expression trop complexe, il faut procéder de manière similaire à la méthode intégrale pour le calcul de *<sup>E</sup>*. Ce sera tout de même plus simple, car *<sup>V</sup>* n'est pas un vecteur.

- **1.** Déterminez une base adaptée au problème.
- **2.** Découpez la distribution en petits éléments, comme vous le feriez pour le calcul intégral de *<sup>E</sup>*, et calculez le potentiel rayonné par chaque élément au point *M* étudié.
- **3.** Additionnez (intégrez) ces potentiels pour obtenir le potentiel total rayonné en *M*.

Quand il n'y a pas de distribution linéique, il est toujours possible de prendre *V* continu.

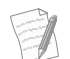

Les symétries de la distribution n'ont pas de conséquence directe sur *V*, puisque *V* n'est pas un vecteur !

#### **Exemple d'application**

Calculez le potentiel rayonné sur son axe *Oz* par un disque de rayon *R* uniformément chargé en surface  $(\sigma > 0)$ .

#### **Solution**

**1.** Travaillons en coordonnées cylindriques d'axe *Oz*. Le potentiel dépend en toute généralité des trois paramètres (ρ, θ,*z*) mais nous nous restreignons aux points de l'axe *Oz*. Donc le potentiel ne sera ici fonction que de *z*.

Le plan du disque est plan de symétrie donc *<sup>V</sup>*(*z*) <sup>=</sup> *<sup>V</sup>*(−*z*). Prenons un point *<sup>M</sup>* tel que *<sup>z</sup>* > 0.

<span id="page-487-0"></span>**2.** Découpons le disque en couronnes de rayon *r* et d'épaisseur *dr* (figure [30.2\)](#page-487-0).

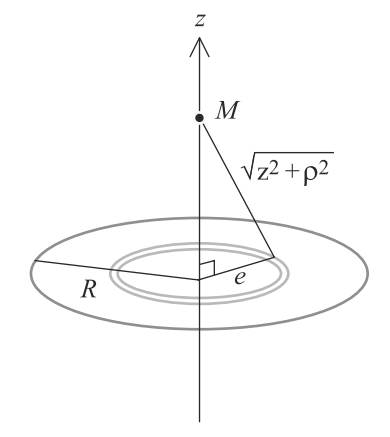

**Figure 30.2** Découpage d'un disque en couronnes pour le calcul du potentiel sur l'axe.

**3.** La charge d'une telle couronne est *dq* <sup>=</sup> σ2π*r dr* et tous les points d'une couronne sont à la même distance  $\sqrt{r^2 + z^2}$  de *M*. D'où le potentiel total :

$$
V(z > 0) = \int_0^R \frac{\sigma 2\pi r \, dr}{4\pi \varepsilon_0 \sqrt{z^2 + r^2}}
$$

$$
= \frac{\sigma}{2\varepsilon_0} (\sqrt{z^2 + R^2} - z)
$$

 $2\varepsilon_0$ أ $2\varepsilon_0$  b da généralisation pour *z* quelconque :

$$
V(z) = \frac{\sigma}{2\varepsilon_0} \left( \sqrt{z^2 + R^2} - |z| \right)
$$

# **30.1.2 Continuité du potentiel et du champ électrique** the set of the set of the set of the set of the set of the set of the set of the set of the set of the set of the set of the set of the set of the set of the set of the set of the set of the set of the set of the set of t

*V* et  $\vec{E}$  réels sont toujours continus **hors des charges** mais certaines modélisations de distributions de charges font apparaître des discontinuités qu'il faut savoir maîtriser :

- Le champ électrique est discontinu à la traversée d'une surface chargée (exemple : disque chargé). *V* reste continu.
- *<sup>E</sup>* et *<sup>V</sup>* sont tous les deux discontinus sur une distribution linéique de charges et sur des

# <span id="page-488-0"></span>**30.2 Circulation du champ électrique le long d'un contour**

## **30.2.1 Définition**

Soit une courbe Γ reliant un point de départ *<sup>A</sup>* et un point d'arrivée *<sup>B</sup>*. La circulation de *<sup>E</sup>* le long de ce **contour** est défini comme :

#### **Définition**

**Circulation le long d'un contour** Γ **:**

$$
C_{A\to B} = \int_{M\in\varGamma} \vec{E}(M).d\vec{l}(M)
$$

<span id="page-488-1"></span>La figure [30.3](#page-488-1) montre un élément de contour *<sup>d</sup>l*(*M*) au voisinage d'un point *<sup>M</sup>*, ainsi que le champ électrique *<sup>E</sup>*(*M*) régnant à cet endroit. Le produit scalaire de ces deux vecteurs est la circulation élémentaire le long du petit élément de contour.

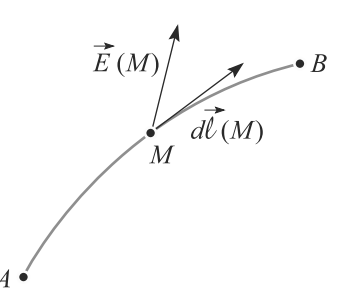

avec une intégrale double). **Figure 30.3** Calcul de la circulation le long d'un petit élément de contour.

Si le contour est une courbe fermée, une notation spéciale est utilisée :

$$
C = \oint_A^B \vec{E} . d\vec{l}
$$

## **30.2.2 Circulation et différence de potentiel**

Toute fonction scalaire obéit à la relation  $\overrightarrow{\text{grad}}(V).d\overrightarrow{l} = dV$  (voir fiche méthode [4\)](#page-563-0). L'intégrale de cette relation entre deux points *A* et *B* :

**Relation circulation-tension :**

$$
C_{A\to B}=V(A)-V(B)
$$

Vous verrez en deuxième année que cette propriété n'est pas générale.

donne l'interprétation physique de la circulation : c'est la **di**ff**érence de potentiel**, ou tension, entre *A* et *B*, notion qui vous est familière en électricité !

est appelée un contour. Monie<sup>r</sup> <sup>A</sup>lgèbr<sup>e</sup> <sup>G</sup>éom<sup>é</sup> Géométri<sup>e</sup> <sup>M</sup>o<sup>n</sup>ie<sup>r</sup>

 $-4\ell$  $\sim$   $\sim$   $\sim$   $\sim$  $\sim$ 1

> Monie<sup>r</sup> <sup>A</sup>lgèbr<sup>e</sup> <sup>M</sup>o<sup>n</sup>ie<sup>r</sup> <sup>G</sup>éométri<sup>e</sup>

oression est analogue à celle du travail le long d'une trajectoire en mécanique, voir chapitre 11.

Dans le vocabulaire de l'électromagnétisme, une courbe

Ne confondez pas la circulation, définie sur un contour (donc écrite avec une intégrale simple), et le flux, défini sur une surface (donc écrit

#### **Méthode 3 calculer la circulation du champ électrique**

Il y a deux manières de calculer la circulation de  $\vec{E}$  entre deux points A et B le long d'un contour :

- Si *V* est connu, le résultat est directement  $C = -\Delta V$  puisque  $\vec{E}$  est un champ de gradient.
- Sinon, la méthode est similaire à celle du calcul d'un flux. Après avoir simplifié l'expression de *<sup>E</sup>* par les symétries et invariances, découpez votre contour en petits tronçons *<sup>d</sup><sup>l</sup>* que vous exprimerez dans la base choisie. Puis calculez le produit scalaire *<sup>E</sup>*.*d<sup>l</sup>* et intégrez.

Cette méthode est typiquement utile pour calculer *V*.

#### **Exemple d'application**

Reprenez la sphère étudiée de la méthode n◦1a. Calculez la circulation de *<sup>E</sup>* le long d'une ligne Γ allant de l'infini jusqu'à un point situé à la distance *<sup>a</sup>* > *<sup>R</sup>* du centre.

#### **Solution**

Le champ électrique est connu, donc le calcul est direct.

$$
C = \int_{\Gamma} \vec{E} \cdot d\vec{l}
$$
  
= 
$$
\int_{+\infty}^{a} \frac{\rho R^3}{3\varepsilon_0 r^2} \, \vec{e}_r \, dr \, \vec{e}_r
$$
  

$$
C = -\frac{\rho R^3}{3\varepsilon_0 a}
$$

Remarquez que ceci est égal −*V*(*a*). Cela est cohérent avec la propriété C = −Δ*V* et *V* pris nul à l'infini.

#### **30.2.3 Caractère conservatif de la circulation**

Hors du cas statique, cette propriété est perdue, comme vous le verrez en seconde année.

La circulation ne dépend pas de la courbe allant de *A* à *B* : le champ électrique est dit **à circulation conservative**.

<span id="page-489-0"></span>30.3 Énergie potentielle électrique  
30.3.1 Définition  
Une charge électrique *q* placeée dans un champ électrique 
$$
\vec{E}
$$
 subie une force :  
 $\vec{F} = q\vec{E}$ .

 $\Box$  La relation entre  $\vec{E}$  et *V* permet alors d'écrire  $\vec{F} = -\overrightarrow{\text{grad}}(E_p)$  avec :

Tout comme pour *V*, si la distribution s'étend jusqu'à l'infini, ce choix n'est plus

Il est possible de montrer en mécanique que toute force conservative peut s'écrire

possible.

 $\vec{F} = -\overrightarrow{\text{grad}}(E_p).$ 

Monie<sup>r</sup> <sup>A</sup>lgèbr<sup>e</sup> <sup>M</sup>o<sup>n</sup>ie<sup>r</sup> <sup>G</sup>éométri<sup>e</sup>  $\sim$   $\sim$   $\sim$  $-1$ 

#### **Définition**

**Énergie potentielle électrique**

 $E_p = qV + \text{cst}$ 

La constante d'intégration est souvent prise nulle, ce qui revient à fixer l'origine des énergies potentielles à l'infini.

## **30.3.2 Énergie potentielle propre d'un système isolé de deux charges**

Considérons un système isolé de deux charges ponctuelles *q*<sup>1</sup> et *q*<sup>2</sup> immobiles. L'énergie potentielle du système est l'énergie minimale que doit fournir un opérateur (fictif) pour construire le système. Un calcul détaillé montre en effet que :

$$
E_p = \frac{1}{2}(q_1V_1 + q_2V_2)
$$

**30.4 Topographie du champ électrique**

## **30.4.1 Lignes de champ**

<span id="page-490-1"></span>Une ligne de champ est une courbe admettant, en chaque point, le champ  $\vec{E}$  pour tangente (figure [30.4\)](#page-490-1).

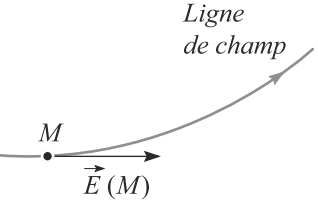

**Figure 30.4** En un point *<sup>M</sup>*, *E*(*M*) est tangent à sa ligne de champ.

- Deux lignes de champ ne peuvent pas se rencontrer en un point vide de charge. Sinon, elles admettraient deux tangentes non parallèles, donc il y aurait deux directions distinctes pour le même  $\vec{E}$  en ce point. Sauf bien sûr si  $\vec{E}$  y est nul.
- Par contre, les lignes de champs **convergent** vers un point occupé occupé par une charge ponctuelle négative et **divergent** depuis un point occupé par une charge ponctuelle positive.
- Dans une région de l'espace **vide de charge**, plus les lignes de champ sont serrées, plus le champ électrique est intense.

<span id="page-490-0"></span>Ce n'est donc pas directement la somme de l'énergie potentielle dont dérive *F*1→<sup>2</sup> et de celle dont dérive *F*2→1, car ce serait compter deux fois la même chose (troisième loi de Newton).

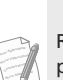

<sup>G</sup>éométri<sup>e</sup>

Rappel : *E* est dirigé suivant les potentiels décroissants.

# **30.4.2 Équipotentielles**

Une surface définie par  $V = \text{cst}$  s'appelle une **équipotentielle**. Par exemple, les équipotentielles d'une charge ponctuelle sont des sphères.

<span id="page-491-0"></span>• Le potentiel est maximal en un point d'où divergent les lignes de champ, donc d'où se trouve une charge positive. En effet, prenons une surface de Gauss assez petite pour ne contenir que la charge positive. Le flux à travers cette surface est positif car  $Q_{\text{int}} > 0$ : le champ électrique est donc sortant. Comme il est dirigé vers les potentiels décroissants, la charge est sur un maximum (figure [30.5\)](#page-491-0).

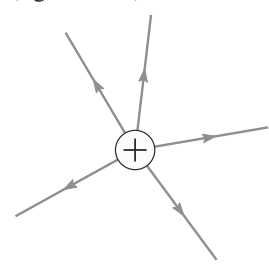

<span id="page-491-1"></span>**Figure 30.5** Topographie du champ électrique autour d'une charge positive.

• De même, le potentiel est minimal sur une charge négative (figure [30.6\)](#page-491-1).

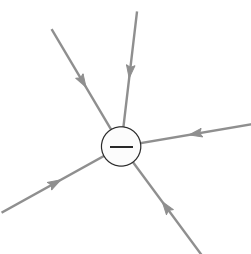

**Figure 30.6** Topographie du champ électrique autour d'une charge négative.

- Donc le potentiel ne peut donc pas admette d'extremum en un point où ne se trouve aucune charge.
- <span id="page-491-2"></span>• Les lignes de champ sont orthogonales en tout point aux équipotentielles :  $\vec{E} \cdot d\vec{l} = -dV = 0$  sur une équipotentielle (figure [30.7\)](#page-491-2).

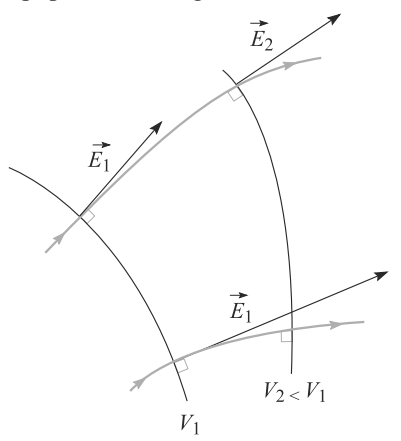

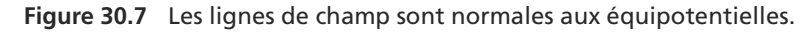

## **30 COURS & MÉTHODES Potentiel électrique**

La figure [30.8](#page-492-1) montre un exemple de carte du champ électrique rayonné par trois fils rectilignes parallèles identiques à la figure. Remarquez que les lignes de champ sont orientées (dans le sens de *<sup>E</sup>*) mais pas les équipotentielles.

<span id="page-492-1"></span>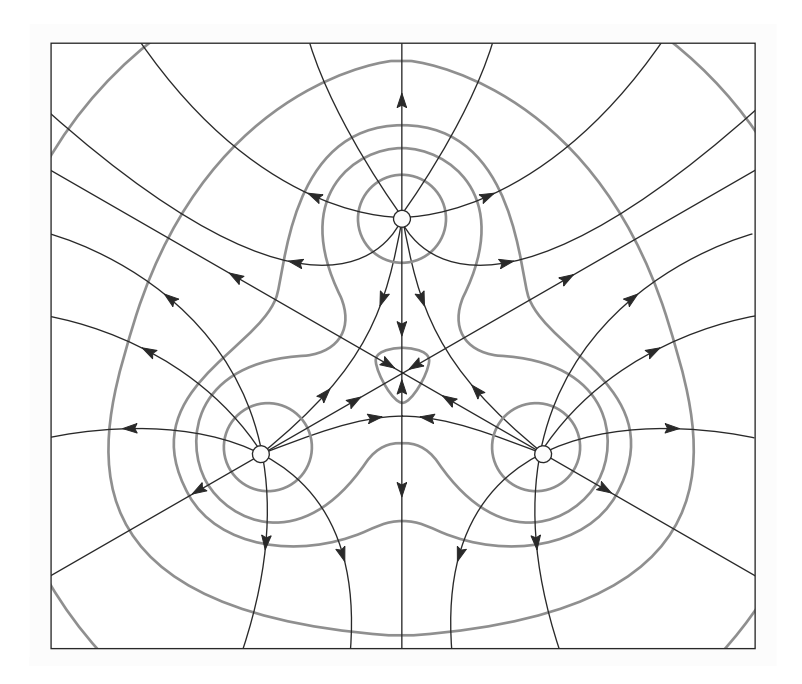

**Figure 30.8** Exemple de topographie du champ électrique.

# <span id="page-492-0"></span>**Synthèse**

#### Savoirs

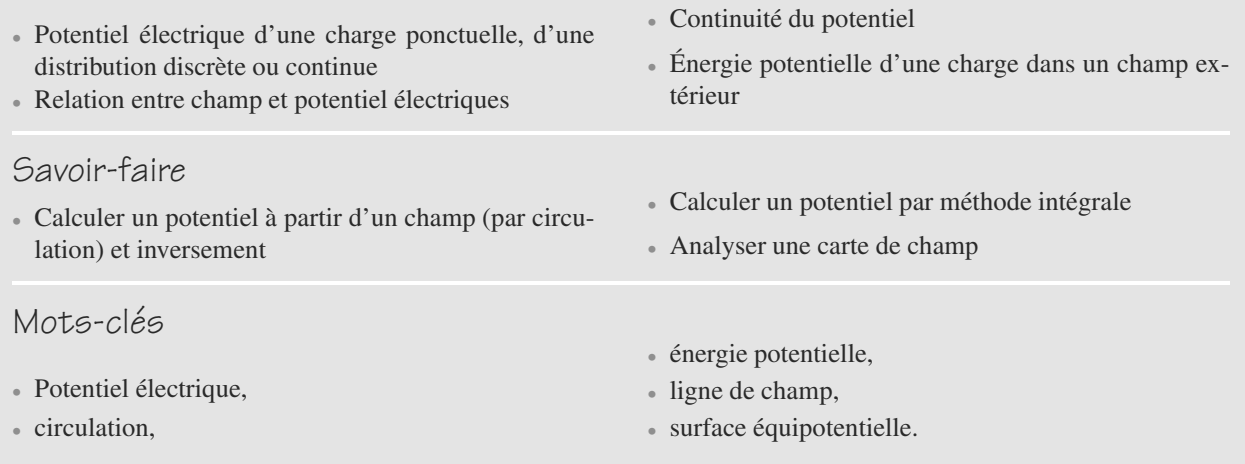

## <span id="page-493-0"></span>**Tests de connaissances**

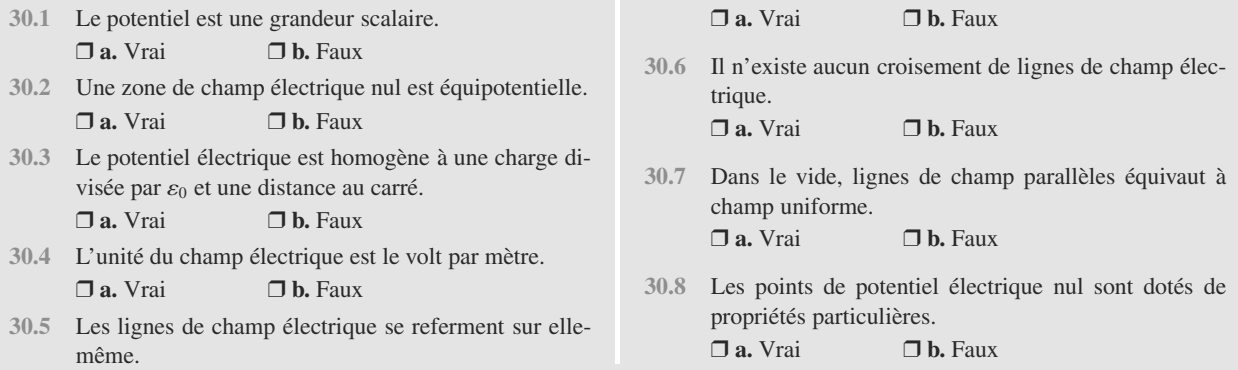

## **Exercices d'application**

*Dans un énoncé de concours, les expressions du gradient dans les di*ff*érentes bases seraientt rappelées. Dans ce livre, vous les trouverez fiche méthode [3.](#page-560-0)*

**30.9 La sphère dans tous ces états, suite**

Calculez le potentiel rayonné par une sphère uniformément chargée en surface. En particulier, gardez un IJil sur les propriétés de continuité du champ et du potentiel. Vous pouvez réutiliser les résultats de l'exercice 30[.12](#page-472-1) page [460.](#page-472-1)

#### **30.10 Distribution s'étendant jusqu'à l'infini**

Soit  $P$  un plan uniformément chargé en surface. L'objectif est de calculer le potentiel qu'il rayonne dans tout l'espace. Vous pourrez réutiliser les résultats établis dans l'exercice 30[.11](#page-472-3) page [460.](#page-472-3)

- **1.** Vous prendrez l'origine des potentiels sur le plan. Pourquoi cette indication est-elle nécessaire ?
- **2.** Calculez le potentiel rayonné par ce plan. Commentez.

**COL** 

**30.11 Cylindre chargé en volume (suite)**

On reprend l'exercice 30.13 du chapitre 30 **Cylindre chargé en volume.** Le champ électrostatique rayonné était :

si 
$$
r < R
$$
,  $E(r) = \frac{\rho r}{2\varepsilon_0}$ ;  
si  $r > R$ ,  $E(r) = \frac{\rho R^2}{2r\varepsilon_0}$ .

**1.** Déterminer le potentiel électrostatique associé au champ rayonné. On prendra l'origine du potentiel sur l'axe Oz. Aurait-on pu la prendre à l'infini ?

**2.** Tracer *V*(*r*).

#### **30.12 Modélisation du condensateur plan**

<span id="page-493-1"></span>Soit deux plans infinis parallèles d'axe normal *Oz* et chargés uniformément en surface. Le premier, d'équation  $z = 0$ , a une densité de charge  $\sigma > 0$ , le second, en  $z = e$ , une densité  $-\sigma$ (figure [30.9\)](#page-493-1).

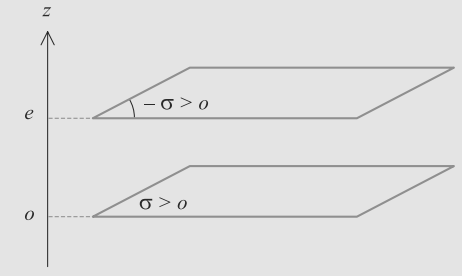

#### **Figure 30.9** Condensateur plan.

Vous pourrez réutiliser les résultats de l'exercice [11](#page-472-3) page [460.](#page-472-3)

- **1.** Établissez l'expression du potentiel à l'intérieur du condensateur. Vous le prendrez nul sur la plaque négative.
- **2.** Déduisez-en *U*, la différence de potentiel entre l'armature positive et l'armature négative.
- **3.** Les deux plans ne sont pas infinis, mais ont une surface *S* grande devant *e*2, de sorte que les résultats précédents restent valables (sauf au voisinage des bords, ce que nous négligerons).

Pour un tel dispositif, on définit la **capacité** comme le rapport *<sup>Q</sup>*/C, où *<sup>Q</sup>* > 0 est la charge totale portée par l'armature positive et  $C$  la circulation du champ électrique de l'armature positive à l'armature négative. Exprimez *C* en fonction de *S* et *e*.

# **Exercices d'approfondissement**

**30.13 Condensateur cylindrique, suite** *(D'après ESEM.)*

Reprenez le condensateur cylindrique de l'exercice [15](#page-473-2) page [461.](#page-473-2) Vous noterez *l* la longueur de ce condensateur, en supposant que  $l \gg R_1, R_2$ .

Le potentiel de l'armature intérieure est noté  $V_1$  et celui de l'armature extérieure  $V_2$ .

- **1.** Calculez la différence de potentiel  $V_1 V_2$  en fonction de  $\varepsilon_0$ , *l*,  $R_1$ ,  $R_2$  et  $Q_1$  la charge portée par l'armature intérieure.
- **2.** Déduisez-en l'expression de la capacité du condensateur.
- **3.** Déduisez-en la capacité par unité de longueur du condensateur, notée *Γ*. Application numérique avec  $R_1 = 1$  cm et  $R_2 = 5$  cm.

**30.14 Potentiel de Yukawa de l'atome d'hydrogène** *(D'après ENAC.)*

Une modélisation parfois utilisée du potentiel rayonné par un atome d'hydrogène est le potentiel de Yukawa. En coordonnées sphériques, il s'exprime par :

$$
V(r) = \frac{e}{4\pi\varepsilon_0 r} e^{-r/a_0}
$$

où  $a_0 \approx 53$  pm est une constante caractéristique de l'hydrogène. Nous voulons déterminer la distribution de charge qui rayonne un tel potentiel. L'atome est donc supposé à symétrie sphérique et centré sur un point *O*.

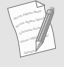

Le potentiel de Yukawa a aussi joué un rôle historiquement plus proche (dès les années 1930), dans l'étude des forces qui s'exercent à l'intérieur du noyau des atomes.

- **1.** Calculez le champ électrique rayonné dans tout l'espace.
- **2.** Calculez, par le théorème de Gauss, la charge *q*(*r*) contenue dans une sphère de centre *O* et de rayon *r*.
- **3.** Déduisez-en  $q(r \rightarrow +\infty)$  et  $q(r \rightarrow 0)$ . Interprétez.
- **4.** En utilisant deux fois le théorème de Gauss, sur une sphère de rayon *r* puis sur une sphère de rayon *r* + *dr*, calculez la charge électrique *dq*(*r*) contenue dans une coquille sphérique de rayon *r* et d'épaisseur *dr*.
- **5.** Déduisez-en qu'il existe, en plus de la charge concentrée en  $O$ , une distribution volumique  $\rho(r)$  non uniforme donnée par :

$$
\rho(r) = \frac{\varepsilon_0}{r^2} \frac{d(r^2 E)}{dr}
$$

**6.** Montrez qu'il existe une coquille sphérique de rayon  $r = r_0$  contenant le maximum de charge électrique. Interprétation ?

#### **CONTRACTOR**

**30.15 Hexapôle électrostatique** *(D'après X)*

<span id="page-494-0"></span>On étudie la possibilité de guider le mouvement de molécules polaires avec un système électrostatique formé de six électrodes cylindriques et parallèles ( $C_i$ , i = 1,2,...,6) disposées aux sommets d'un hexagone régulier auquel elles sont orthogonales (figure [30.10\)](#page-494-0).

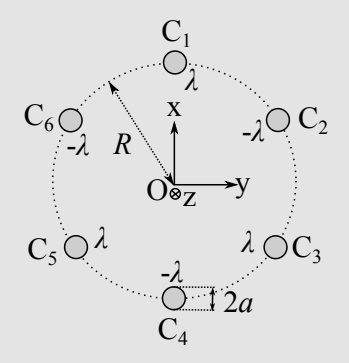

#### **Figure 30.10** Configuration spatiale de l'hexapôle électrostatique.

Leur rayon a est très inférieur au côté *R* de l'hexagone, *<sup>a</sup>* << *<sup>R</sup>*. Elles portent des densités linéiques de charge égales alternativement à  $\lambda$  ( $\lambda > 0$ ) pour les électrodes impaires et <sup>−</sup>λ pour les paires ; on considérera que ces charges sont fixes et uniformément réparties à leurs surfaces. On négligera les effets d'extrémité, l'ensemble pouvant être considéré comme invariant par translation selon l'axe central Oz du système. On utilisera un système de coordonnées cylindriques (*r*, θ,*z*) avec comme repère orthonormé ( $\vec{e}_r$ ,  $\vec{e}_\theta$ ,  $\vec{e}_z$ ).

**1.** Analyse des symétries

a) Quelles conclusions sur le champ  $\vec{E}$  et le potentiel électrostatique *V* tire-t-on de l'invariance par translation du système ?

b) Considérer la symétrie par rapport à un plan perpendiculaire à l'axe. Quelle propriété du champ électrique *<sup>E</sup>* en déduit-on ?

c) Même question pour l'un des trois plans passant par l'axe central et les axes de deux électrodes opposées.

d) Montrer que les trois plans passant par l'axe et à égale distance des électrodes sont équipotentiels.

e) Quelle est la période angulaire d'invariance du système par rotation autour de l'axe Oz ?

➥

- **2.** Soit une électrode de densité linéique de charge λ. Déterminer le champ électrostatique créé par cette électrode en un point *P* à l'aide de la distance *D* de ce point à son axe  $(D > a)$ . En déduire une expression du potentiel électrostatique correspondant.
- **3.** On considère maintenant l'ensemble des électrodes du système. Montrer que, en le choisissant nul sur l'axe central, le potentiel électrostatique en un point *P* est donné par l'expression :

$$
V(P) = \frac{\lambda}{2\pi\varepsilon_0} \ln(\frac{D_2 D_4 D_6}{D_1 D_3 D_5})
$$

où *Di* désigne la distance de *P* à l'axe de l'électrode *Ci*.

**4.** Pour expliciter le potentiel en fonction des coordonnées de *P*, il est commode de considérer le plan xOy comme plan de représentation des nombres complexes. Le point *P* y est repéré par  $Z = x + iy = r \cdot \exp(i\theta)$ , les axes des électrodes impaires le sont par (*R*, *jR*, *j* <sup>2</sup>*R*) et

ceux des électrodes paires par (− *R*, − *jR*, − *j* <sup>2</sup>*R*), avec  $j = \exp(i2\pi/3)$  racine cubique de l'unité. Montrer que :

$$
\frac{D_2 D_4 D_6}{D_1 D_3 D_5} = \left| \frac{R^3 + Z^3}{R^3 - Z^3} \right|
$$

On s'intéresse à la partie centrale *<sup>r</sup>* << *<sup>R</sup>*. Montrer que le potentiel électrostatique y est donné par :

$$
V(r, \theta, z) \approx \frac{\lambda}{\pi \varepsilon_0} \left(\frac{r}{R}\right)^3 \cos(3\theta)
$$

Cette expression respecte-t-elle les symétries étudiées en question **1**. ?

**5.** Déterminer les potentiels V<sub>0</sub> des électrodes impaires dans l'hypothèse *<sup>a</sup>* << *<sup>R</sup>* en fonction de *<sup>R</sup>*, *<sup>a</sup>* et λ. Quel est celui des électrodes paires ?

➥

## **30 CORRIGÉS Potentiel électrique**

#### <span id="page-496-0"></span>**30.1**

**Vrai**, c'est son avantage de calcul par rapport au champ.

#### **30.2**

**Vrai**, c'est le cas d'un conducteur en équilibre électrique.

#### **30.3**

**Faux** : c'est la dimension d'un champ qui est donnée là. Pour un potentiel, il faut diviser par une distance (pas une distance au carré).

#### **30.4**

**Vrai**, c'est en effet l'unité d'usage.

#### **30.5**

**Faux**. Surtout pas, les lignes de champ indiquent les potentiels décroissantsă : elles ne se referment pas.

#### **30.6**

**Faux**. Les lignes de champ électrique peuvent se croiser mais uniquement en des points de champ nul.

#### **30.7**

**Vrai**, on l'obtient en utilisant le théorème de Gauss sur un tube de champ.

#### **30.8**

**Faux**, le potentiel étant défini à une constante près, le choix de  $V = 0$  est arbitraire.

#### **30.9 La sphère dans tous ces états, suite**

Méthode mise en jeu : n◦1a.

Cet exercice vérifie simplement votre connaissance des définitions et votre capacité à exploiter les formules du gradient.

Le potentiel hérite de la symétrie sphérique de la distribution :  $V(M) = V(r)$ . D'après l'expression du gradient en coordonnées sphériques, nous avons donc :

$$
\vec{E}(r) = -\frac{dV}{dr}(r)\,\vec{e}_r
$$

D'où :

$$
\vec{E}(r > R) = \frac{\sigma R^2}{\varepsilon_0 r^2} \vec{e}_r \quad \Rightarrow \quad V(r > R) = \frac{\sigma R^2}{\varepsilon_0 r}
$$
\n
$$
\vec{E}(r < R) = \vec{0} \quad \Rightarrow \quad V(r < R) = \frac{\sigma R}{\varepsilon_0}
$$

En  $r = R$ , le champ est discontinu mais il est encore possible de prendre le potentiel continu (figure [30.11\)](#page-496-1).

<span id="page-496-1"></span>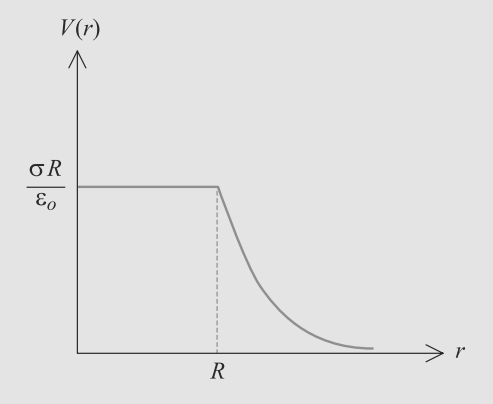

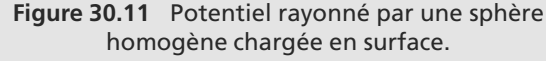

**30.10 Distribution s'étendant jusqu'à l'infini**

Méthode mise en jeu : n◦1a.

Cet exercice est très proche du précédent, avec une autre géométrie.

- **1.** Le plan s'étend jusqu'à l'infini, il est donc impossible de choisir l'origine des potentiels à l'infini. Il faut donc se donner cette origine ailleurs.
- **2.** Les symétries imposent *V*(*z*) donc en coordonnées cartésiennes :

$$
\vec{E}(z) = -\frac{dV}{dz}(z)\,\vec{e}_z
$$

D'où le potentiel :

$$
\vec{E}(z > 0) = \frac{\sigma}{2\varepsilon_0} \vec{e}_z \quad \Rightarrow \quad V(z > 0) = -\frac{\sigma z}{2\varepsilon_0}
$$
\n
$$
\vec{E}(z < 0) = \frac{-\sigma}{2\varepsilon_0} \vec{e}_z \quad \Rightarrow \quad V(z < 0) = \frac{\sigma z}{2\varepsilon_0}
$$

<span id="page-496-2"></span>Le champ est discontinu sur le plan, mais il est encore possible de prendre le potentiel continu (figure [30.12\)](#page-496-2).

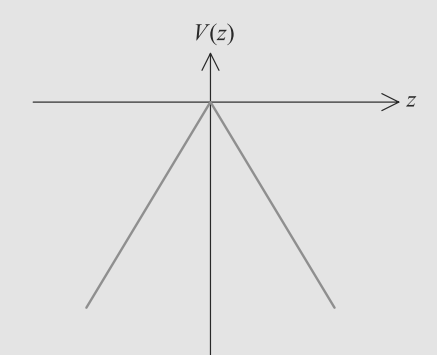

**Figure 30.12** Potentiel rayonné par un plan chargé.

#### **30.11 Cylindre chargé en volume (suite)**

Méthode mise en jeu : n◦ 1.

Cet exercice d'application directe du cours permet, comme le précédent, de faire le point sur l'acquisition des méthodes.

**1.** La relation générale qu'on utilise est  $\vec{E} = -\frac{grad(V)}{V}$  qui se résume ici à  $E(r) = -\frac{dV}{dr}$  car le champ n'a qu'une composante radiale ne dépendant que de *r*. On prend donc l'opposé de la primitive de *E*(*r*) :

si 
$$
r < R
$$
,  $V(r) = -\frac{\rho r^2}{4\varepsilon_0} + A$ ;  
si  $r > R$ ,  $V(r) = -\frac{\rho R^2}{2\varepsilon_0} \ln(r) + B$ .

L'origine choisie concerne la première expression :  $A = 0$  et par continuité de *V*,

$$
V(R) = -\frac{\rho R^2}{2\varepsilon_0} \ln(R) + B = -\frac{\rho R^2}{4\varepsilon_0}.
$$

On en déduit :

$$
B = -\frac{\rho R^2}{4\varepsilon_0} + \frac{\rho R^2}{2\varepsilon_0} \ln(R)
$$

Finalement, on obtient :

si 
$$
r < R
$$
,  $V(r) = -\frac{\rho r^2}{4\varepsilon_0}$ ;  
si  $r > R$ ,  $V(r) = -\frac{\rho R^2}{2\varepsilon_0} \ln(\frac{r}{R}) - \frac{\rho R^2}{4\varepsilon_0}$ .

On ne peut prendre l'origine du potentiel à l'infini dans ce problème : des charges s'y trouvent. En témoigne l'expression trouvée pour *<sup>r</sup>* > *<sup>R</sup>* qui diverge à l'infini.

<span id="page-497-0"></span>**2.** On trace alors *V*(*r*) (figure [30.13\)](#page-497-0) :

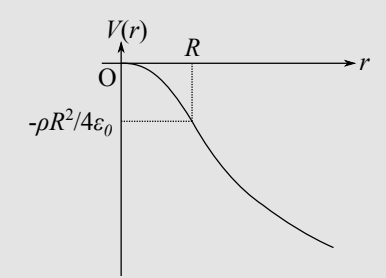

**Figure 30.13** Potentiel en fonction de *r*.

On constate la continuité mathématique de la pente en *R* : elle est liée à la continuité de *E*(*r*) (absence de distribution surfacique en  $r = R$ ).

**30.12 Modélisation du condensateur plan**

Méthodes mises en jeu : n◦1a, 2.

Cet exercice reprend des résultats vus en cours. Assurez-vous donc que vous savez le faire efficacement.

**1.** Le potentiel hérite des invariances de la distribution et ne dépend que de  $z : V(M) = V(z)$ . D'après l'expression du gradient en cartésiennes :

$$
\vec{E} = -\frac{dV}{dz}\,\vec{e}_z
$$

Le champ étant nul à l'extérieur du condensateur, le potentiel y est constant. D'après les conditions de l'énoncé, il est nul pour  $z > e$ .

L'expression du champ à l'intérieur du condensateur est déjà connue, d'où :

$$
\frac{dV}{dz} = -\frac{\sigma}{\varepsilon_0} \quad \Rightarrow \quad V(z) = -\frac{\sigma z}{\varepsilon_0} + A
$$

La constante *A* est fixée par la condition  $V(e) = 0$ :

$$
V(z) = \frac{\sigma(e - z)}{\varepsilon_0}
$$

<span id="page-497-1"></span>Le potentiel pour *<sup>z</sup>* < 0 s'en déduit par continuité. D'où la figure [30.14.](#page-497-1)

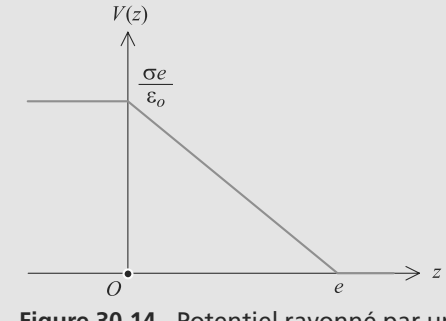

**Figure 30.14** Potentiel rayonné par un condensateur plan.

2. 
$$
U = V(0) - V(e) = \frac{\sigma e}{\varepsilon_0}
$$
.  
3. Der définition, la cirval

**3.** Par définition, la circulation de *<sup>E</sup>* d'une armature à l'autre est :

$$
C = \int \vec{E} \cdot d\vec{l} = \int_0^e \frac{\sigma}{\varepsilon_0} \vec{e}_x \cdot dx \, \vec{e}_x = \frac{\sigma e}{\varepsilon_0}
$$

Nous retrouvons  $C = U$ , ce qui est une propriété fondamentale de la circulation. Ensuite,  $Q = \sigma S$  conduit à :

$$
C = \frac{Qe}{S\,\varepsilon_0} \quad \Rightarrow \quad C = \frac{\varepsilon_0 S}{e}
$$

#### **30.13 Condensateur cylindrique, suite**

Méthodes mises en jeu : n◦1a, 2.

Cet exercice teste surtout votre connaissance des définitions et vérifie que vous avez fait le lien entre le potentiel défini en cours d'électromagnétisme et celui exploité en électricité (c'est le même !)

**1.** Par définition, la différence de potentiel  $V_1 - V_2$  est reliée à la circulation du champ électrique de l'armature 2 à l'armature 1 :

$$
V_1 - V_2 = -\int_{\text{armature 2}}^{\text{armature 1}} \vec{E} \cdot d\vec{l}
$$

N'importe quel contour allant de l'armature 2 à l'armature 1 convient, puisque  $\vec{E}$  est à circulation conservative. Prenons donc un segment porté par le rayon des cylindres. Alors  $d\vec{l} = d\rho \vec{e}_\rho$ . D'où :

$$
V_1 - V_2 = -\int_{R_2}^{R_1} \frac{\sigma_1 R_1}{\varepsilon_0 \rho} \vec{e}_{\rho} d\rho \vec{e}_{\rho}
$$

$$
= -\frac{\sigma_1 R_1}{\varepsilon_0} \int_{R_2}^{R_1} \frac{d\rho}{\rho}
$$

$$
V_1 - V_2 = \frac{\sigma_1 R_1}{\varepsilon_0} \ln \left( \frac{R_2}{R_1} \right)
$$

La charge  $Q_1$  vaut  $Q_1 = \sigma_1 2\pi R_1 l$  donc :

$$
V_1 - V_2 = \frac{Q_1}{2\pi\varepsilon_0 l} \ln\left(\frac{R_2}{R_1}\right)
$$

**2.** Par définition, la capacité est le rapport :

$$
C = \frac{Q_1}{V_1 - V_2} = \frac{2\pi\varepsilon_0 l}{\ln\left(\frac{R_2}{R_1}\right)}
$$

**3.** Donc la capacité linéique vaut Γ <sup>=</sup> *<sup>C</sup>*/*<sup>l</sup>* :

$$
\Gamma = \frac{2\pi\varepsilon_0}{\ln\left(\frac{R_2}{R_1}\right)} = 34,6 \text{ pF.m}^{-1}
$$

#### **30.14 Potentiel de Yukawa de l'atome d'hydrogène**

Les premières questions sont faciles si vous appliquez rigoureusement les méthodes de cours, mais les deux dernières questions sont plus techniques. N'oubliez pas la physique de l'exercice : vous étudiez l'atome d'hydrogène, pour lequel vous savez bien qu'il y a une charge négative (l'électron) qui s'étale dans le volume autour du noyau (quasi ponctuel) sous forme de couches.

**1.** La relation entre champ et potentiel est ici :

$$
\vec{E} = -\frac{dV}{dr}\vec{e}_r
$$
  
\n
$$
\Rightarrow \quad \vec{E} = \frac{e}{4\pi\epsilon_0 r^2} \left(1 + \frac{r}{a_0}\right) e^{-r/a_0} \vec{e}_r
$$

**2.** Un petit élément de surface de la sphère est de la forme  $d\vec{S} = dS \vec{e}_r$  et  $\vec{E}$  est radial de la forme  $E(r) \vec{e}_r$ . D'où le flux :

$$
\phi = \oiint E(r) \, \vec{e}_r \, dS \, \vec{e}_r
$$
\n
$$
= E(r) \iint dS
$$
\n
$$
\phi = E(r) 4\pi r^2
$$

D'où le théorème de Gauss :

$$
E(r)4\pi r^2 = \frac{q(r)}{\varepsilon_0}
$$
  
\n
$$
\Rightarrow \quad q(r) = e\left(1 + \frac{r}{a_0}\right)e^{-r/a_0}
$$

- **3.** Pour  $r \to 0$ , il vient  $q \to e$ : il y a donc, concentrée en *O*, une charge ponctuelle *e*. C'est le noyau de l'atome d'hydrogène. Pour  $r \rightarrow +\infty$ ,  $q \rightarrow 0$  : la charge électrique globale de l'atome est nulle. Il doit donc exister dans l'espace autour du noyau une charge −*q* qui compense celle du noyau.
- **4.** Le flux à travers la sphère de rayon *r* a déjà été calculé :

$$
\phi(r) = E(r)S(r)
$$

où  $S(r) = 4\pi r^2$  est la surface de la sphère. La charge contenue dans cette sphère est  $q(r) = \varepsilon_0 \phi(r)$ , déjà calculée aussi. Le flux à travers la sphère de rayon *r* + *dr* s'en déduit :

$$
\phi(r+dr) = E(r+dr)S(r+dr)
$$

La charge contenue dans cette sphère est  $q(r + dr)$ . D'où :

$$
dq(r) = q(r + dr) - q(r) = \varepsilon_0(\phi(r + dr) - \phi(r))
$$

Cela se ramène à un développement limité au premier ordre en *dr* :

<span id="page-498-0"></span>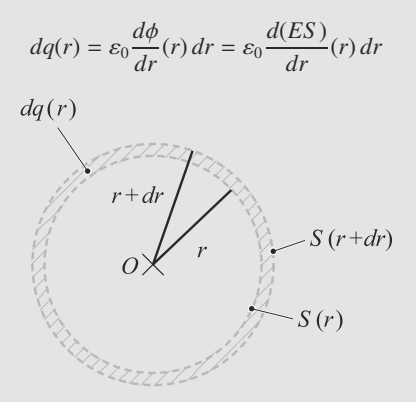

**Figure 30.15** Découpage du volume en coquilles sphériques minces.

**5.** Soit  $\rho(r)$  la densité volumique de charge dans la coquille sphérique délimitée par ces deux sphères (figure [30.15\)](#page-498-0). Elle est reliée à la charge contenue dans cette coquille par :

$$
dq(r) = \rho(r)S(r) dr = \rho(r)4\pi r^2 dr
$$

D'où :

$$
\rho(r)4\pi r^2 dr = \varepsilon_0 \frac{d(E4\pi r^2)}{dr}(r) dr
$$

$$
\Rightarrow \rho(r) = \frac{\varepsilon_0}{r^2} \frac{d(r^2 E)}{dr}(r)
$$

**486**

**6.** Sachant que l'électron se trouve dans une couche, sa charge électrique doit apparaître comme largement concentrée à une distance particulière du noyau. Il faut donc chercher la coquille sphérique contenant la plus grande charge électrique *dq*(*r*). La valeur de *r* correspondante est donc trouvée en dérivant *dq*/*dr*.

 $dq/dr = \rho 4\pi r^2$  conduit à :  $\frac{dq}{dr}(r) = 4\pi\varepsilon_0 \frac{d(r^2E)}{dr}$ *dr*  $=-e\frac{r}{a_0^2}$  $e^{r/a_0}$ ⇒  $\frac{d^2q}{dr^2}(r) = -\frac{1}{a_0^2}$  $\left(1-\frac{r}{a_0}\right)$  $\bigg\}e^{r/a_0}$ 

L'annulation de cette dérivée donne immédiatement  $r_0 = a_0$ . L'essentiel de la charge −*e* est donc concentré au voisinage de l'orbite *r* = *a*0. C'est là que se trouve l'électron dans son état fondamental et cela correspond donc au « rayon classique » de l'atome d'hydrogène.

**30.15 Hexapôle électrostatique**

#### Méthode mise en jeu : n◦ 1.

Ce vaste exercice centré sur le potentiel d'un dispositif particulier permet d'abord de reprendre les méthodes classiques sur un cas simple. Les calculs finals sont plus délicats et il faut les réaliser avec confiance : le résultat est donné et doit permettre de se rassurer au fil du calcul.

**1.** Analyse des symétries

a) Si la distribution de charge est invariante par translation suivant Oz, les composantes du champ électrostatique comme le potentiel ne dépendent pas de la variable *z*.

b) La distribution de charges étant symétrique par rapport au plan *Mxy*, le champ *<sup>E</sup>*(*M*) est inclus dans ce plan : la composante *Ez* est donc nulle.

c) Puisque les trois plans passant par l'axe central et les axes de deux électrodes opposées sont des plans de symétrie (figure [30.16\)](#page-499-0) pour la distribution de charges, ils le sont aussi pour le champ. Le champ est donc radial sur ces plans.

<span id="page-499-0"></span>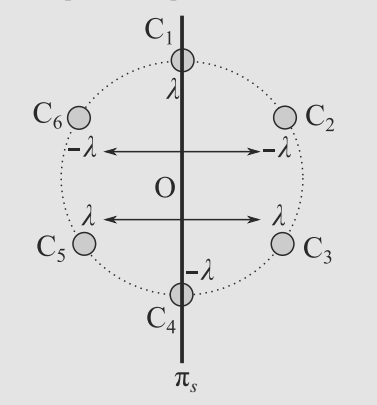

**Figure 30.16** Exemple de plan de symétrie.

d) Les trois plans passant par l'axe et à égale distance des électrodes sont des plans d'antisymétrie pour la distribution de charge (figure [30.17\)](#page-499-1). Le champ électrostatique leur est donc orthogonal à ces endroits. Les équipotentielles étant par nature orthogonales au champ *<sup>E</sup>*, on en déduit que ces plans sont équipotentiels.

<span id="page-499-1"></span>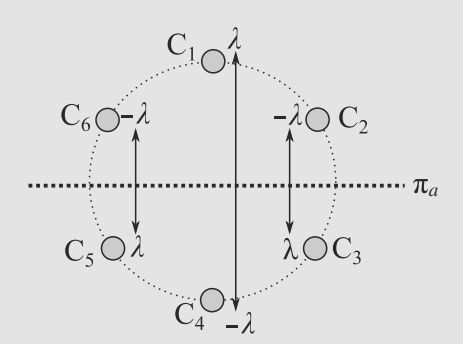

**Figure 30.17** Exemple de plan d'antisymétrie.

e) La rotation de plus petit angle qui laisse la distribution invariante est celle d'angle  $2\pi/3$  soit 120°. On passe alors d'une électrode à la suivante de même signe.

**2.** Le plan contenant l'axe du cylindre et un point *M* quelconque de l'espace est plan de symétrie pour la distribution, le plan orthogonal à l'axe et passant par *M* aussi : le champ appartient à l'intersection de ces plans et donc  $\vec{E}(M) = E(M)\vec{e}_D$  en utilisant les coordonnées polaires locales.

Une translation suivant l'axe *Oz* laisse la distribution invariante et donc les composantes cylindriques du champ aussi : ∂*E*(*M*)

$$
\frac{\partial z(\alpha)}{\partial z} = 0.
$$
 De même, une rotation autour de l'axe  $Oz$ 

d'angle θ laisse la distribution invariante :  $\frac{\partial E(M)}{\partial \theta} = 0$ .

On en déduit que  $\vec{E}(M) = E(D)\vec{e}_D$ .

On va utiliser le théorème de Gauss sur le cylindre (*S* ) de hauteur *h*, de rayon *D* et d'axe celui du cylindre (figure [30.18\)](#page-499-2) :

<span id="page-499-2"></span>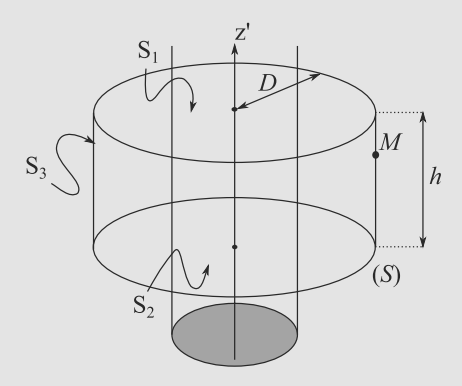

**Figure 30.18** Cylindre de Gauss.

Les surfaces  $S_1$  et  $S_2$  ont des vecteurs dirigés selon l'axe et donc le produit scalaire  $\vec{E}(M) \cdot d\vec{S}$  est nul sur ces deux surfaces : il n'y a de flux sortant que sur la surface latérale  $S_3$ où le vecteur surface sortant est orienté suivant  $\vec{e}_D$ : 

$$
\oint_{S} \vec{E}(M) \cdot d\vec{S} = \iint_{S_3} \vec{E}(M) \cdot d\vec{S}
$$
\n
$$
= \iint_{S_3} E(D)\vec{e}_D dS \vec{e}_D = E(D) \iint_{S_3} dS
$$

Le théorème de Gauss appliqué à cette surface donne alors :

Pour 
$$
a < D
$$
,  $E(D)2\pi Dh = \frac{Q_{int}}{\varepsilon_0} = \frac{\lambda h}{\varepsilon_0}$  et donc

\n $\vec{E} = E(D)\vec{e}_D = \frac{\lambda}{2\pi D\varepsilon_0}\vec{e}_D$ . Comme

\n $\vec{E} = -\overrightarrow{grad}(V(D))$ ,

\n $E(D) = \frac{\lambda}{2\pi D\varepsilon_0} = -\frac{dV}{dD}$  et on en déduit :

\n $V(D) = -\frac{\lambda}{2\pi\varepsilon_0} \ln(\frac{D}{D_0})$ 

en prenant l'origine des potentiels pour  $D = D_0$ .

**3.** Par superposition, on somme tous ces potentiels pour obtenir le potentiel total. En *P*, il a donc comme expression :

$$
V(P) = \frac{\lambda}{2\pi\varepsilon_0} \ln(\frac{D_2 D_4 D_6}{D_1 D_3 D_5}) + V(O).
$$

Sur l'axe, où on place l'origine des potentiels, les *Di* sont tous égaux. Et donc *V*(*O*) est nul. On a donc bien  $V(P) = \frac{\pi}{2\pi\varepsilon_0}$ <br>Dans le plan  $\ln(\frac{D_2 D_4 D_6}{D_1 D_3 D_5}).$ 

**4.** Dans le plan complexe, on a :  $D_1 = |R - \underline{Z}|$ ,  $D_3 = |jR - \underline{Z}|$ ,  $D_5 = |j^2R - \underline{Z}|$  $D_5 = |j^2 R - \underline{Z}|$  pour les électrodes positives et  $D_2 = |-j^2 R - \underline{Z}|$ ,  $D_4 = |-R - \underline{Z}|$ ,  $D_6 = |-jR - \underline{Z}|$  pour les électrodes pósitives (figure 20.10) trodes négatives (figure [30.19\)](#page-500-0).

<span id="page-500-0"></span>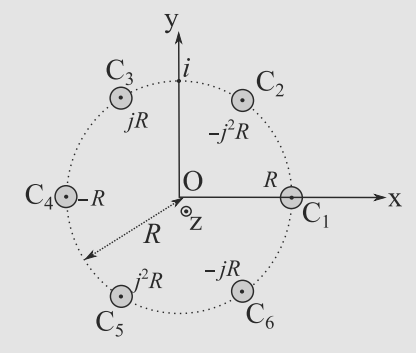

**Figure 30.19** Électrodes représentées dans le plan complexe.

On en déduit  $D_1 D_3 D_5 = |(R - \underline{Z})(jR - \underline{Z})(j^2R - \underline{Z})|$ . En développant, on trouve :

$$
D_1 D_3 D_5 = \left| R^3 - \underline{Z}^3 - (j + j^2 + j^3) R^2 \underline{Z} + (j^2 + j + 1) R \underline{Z}^2 \right|
$$

Comme  $j^2 + j + 1 = 0$ , il ne reste plus que  $D_1 D_3 D_5 =$  $\left|R^3 - \underline{Z}^3\right|$ . Pour obtenir *D*<sub>2</sub>*D*<sub>4</sub>*D*<sub>6</sub>, il suffit alors de rempla-<br>cer **P** per **P** dans l'expression précédente : *D*, *D*, *D* = cer R par –R dans l'expression précédente : *D*2*D*4*D*<sup>6</sup> =  $\left| R^3 + \underline{Z}^3 \right|$  en tenant compte du module. On retrouve donc bien l'expression attendue :

$$
\frac{D_2 D_4 D_6}{D_1 D_3 D_5} = \left| \frac{R^3 + Z^3}{R^3 - Z^3} \right|
$$

On effectue alors un DL basé sur le fait que *<sup>r</sup>* < *<sup>R</sup>* :

$$
\frac{D_2 D_4 D_6}{D_1 D_3 D_5} = \left| \frac{1 + \frac{Z^3}{R}}{1 - \frac{Z^3}{R}} \right| \approx \left| 1 + 2 \frac{Z^3}{R^3} \right|.
$$
 On a alors :  

$$
1 + 2 \frac{Z^3}{R^3} = (1 + 2 \frac{r^3}{R^3} \cos(3\theta)) + 2i \frac{r^3}{R^3} \sin(3\theta)
$$

et donc

$$
\left| 1 + 2 \frac{Z^3}{R^3} \right| = \left[ (1 + 2 \frac{r^3}{R^3} \cos(3\theta))^2 + 4 \frac{r^6}{R^6} \sin^2(3\theta) \right]^{1/2}.
$$

On conserve le terme d'ordre le plus bas (outre celui d'ordre 0) : c'est le terme d'ordre 3 et donc :

$$
\left| 1 + 2 \frac{Z^3}{R^3} \right| \approx \left[ 1 + 4 \frac{r^3}{R^3} \cos(3\theta) \right]^{1/2} \approx 1 + 2 \frac{r^3}{R^3} \cos(3\theta).
$$

Le développement du *ln* donne alors :

$$
V(r, \theta, z) \approx \frac{\lambda}{\pi \varepsilon_0} \left(\frac{r}{R}\right)^3 \cos(3\theta)
$$

Cette expression respecte les symétries vue en question **1** : le potentiel est indépendant de *<sup>z</sup>*, 2π/3-périodique, pair et comportant des équipotentielles nulles en  $\pi/6$ ,  $\pi/2$ ...

**5.** Prenons l'exemple de l'électrode 1 :

$$
D_1 = a, D_3 = D_5 = \sqrt{\left(\frac{3}{2}R\right)^2 + \left(\frac{\sqrt{3}}{2}R\right)^2} = \sqrt{3}R.
$$
  
\n
$$
D_2 = D_6 = \sqrt{\left(\frac{1}{2}R\right)^2 + \left(\frac{\sqrt{3}}{2}R\right)^2} = R \text{ et } D_4 = 2R. \text{ On reporte}
$$
  
\ndans l'expression du 3. :

$$
V_0 = \frac{\lambda}{2\pi\varepsilon_0} \ln(\frac{a3R^2}{R^2 2R}) = \frac{\lambda}{2\pi\varepsilon_0} \ln(\frac{3a}{2R}).
$$

Pour les électrodes paires, les signes des potentiels qu'on somme sont juste permutés et donc ces électrodes sont au potentiel  $-V_0$ .

# **Analogie formelle avec la gravitation**

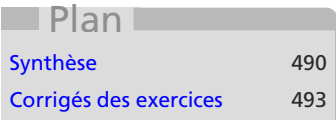

## **Introduction**

Comme nous l'avons déjà fait en mécanique chapitre 20, il y a une analogie formelle entre force de Coulomb et force de Newton, via le coefficient *k* qui vaut  $k = -q_1q_2/4\pi\varepsilon_0$  et  $k = Gm_1m_2$  respectivement. Il est alors possible de refaire tous les calculs menés sur le champ électrique avec le remplacement formel :

$$
q \leftrightarrow m \qquad \frac{1}{4\pi\varepsilon_0} \leftrightarrow -\mathcal{G}
$$

## **Prérequis**

- Les résultats sur le potentiel et le champ électrostatique
- La force de gravitation

## **Objectifs**

- Développer l'analogie entre électrostatique et gravitation
- Calculer des champs de gravitation par théorème de Gauss ou méthode intégrale
- Montrer l'équivalence du champ extérieur d'une distribution à symétrie sphérique à celui obtenu avec toute la masse au centre
- Définissons un **champ gravitationnel**, additif, rayonné par des **distributions de masse** :

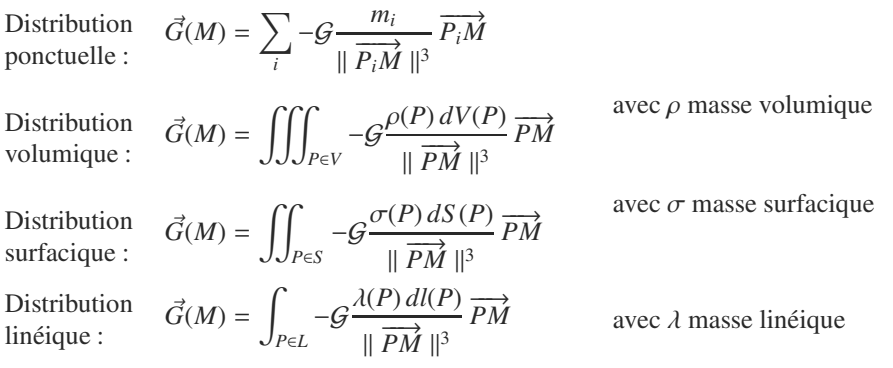

- Une masse *m* placée en *M* où règne un champ de gravitation  $\vec{G}(M)$  subit une force gravitationnelle  $\vec{F}(M) = m\vec{G}(M)$ .
- Le champ gravitationnel est un champ de gradient et donc à circulation conservative :

$$
\vec{G} = -\overrightarrow{\text{grad}}(V) \quad \Leftrightarrow \quad \oint \vec{G} \cdot d\vec{l} = 0
$$

• Donc la force gravitationnelle est conservative :  $\vec{F} = -\frac{1}{\text{grad}}(E_p)$  avec l'énergie poten-<br>
tielle executationalle  $F = -\frac{1}{\text{grad}}(E_p)$  avec l'étation de maggaze un réduite à un noire fl tielle gravitationelle  $E_p = mV$ . Pour une distribution de masse  $m_0$  réduite à un point *P* et une masse ponctuelle *m* placée en *M* :

$$
V(M) = -G \frac{m_0}{\|\overrightarrow{PM}\|} \quad \text{et} \quad E_p(M) = mV(M)
$$

• Il existe un théorème de Gauss :

$$
\oiint_{S} \vec{G} \cdot d\vec{S} = -4\pi \mathcal{G}M_{\text{int}}
$$

où *S* est une surface fermée et *M*int la masse totale contenue dans *S* .

## <span id="page-502-0"></span>**Synthèse**

#### **Savoirs**

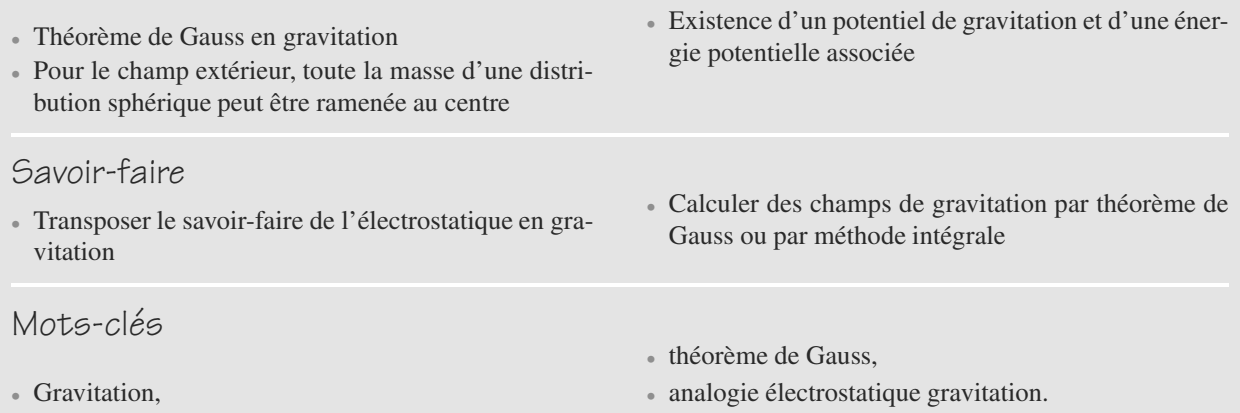

## **Exercices d'application**

**31.1 Champ gravitationnel terrestre** *(D'après Mines d'Alès.)*

La Terre est assimilée à une sphère homogène de rayon  $R_T$  et de masse  $M_T$ .

- **1.** Calculez la force gravitationnelle qu'elle exerce sur une masse ponctuelle *m* située en *M*. Commentez.
- **2.** Calculez l'énergie potentielle gravitationnelle associée. Que vaut-elle au centre de la Terre ?

```
\sim 10031.2 Phénomène de microgravité
(D'après Géologie Nancy.)
```
La Terre est modélisée comme une distribution de masse sphérique homogène de centre *O* et de rayon *R*. L'intensité du champ qu'elle rayonne à sa surface est notée  $q_0$ .

<span id="page-503-0"></span>Une mer circulaire de rayon  $r \ll R$  de masse volumique  $\rho_0$  et de profondeur *p r* est « creusée » dans la croûte terrestre de masse volumique ρ*<sup>c</sup>*. La figure [31.1](#page-503-0) montre la situation, et la figure [31.2](#page-503-1) en fait un agrandissement.

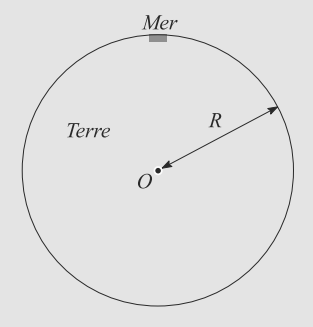

<span id="page-503-1"></span>**Figure 31.1** Mer circulaire à la surface de la Terre.

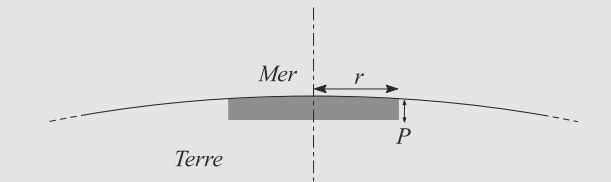

**Figure 31.2** Vue agrandie de la mer circulaire.

- **1.** Question préliminaire. Déterminez le champ gravitationnel rayonné par un disque homogène de rayon *r* et d'épaisseur *p* au centre d'une de ses faces dans le cas particulier  $p \leq r$ .
- **2.** Exprimez l'intensité g(*p*) du champ gravitationnel total rayonné au centre *M* de la surface de la mer comme une combinaison linéaire de plusieurs champs gravitationnels. ➥ ©

**3.** Déduisez-en le rapport :

$$
\alpha = \frac{g(p) - g_0}{g_0}
$$

Application numérique avec  $g_0 = 9.81$  m.s<sup>-2</sup>;  $G = 6{,}67.10^{-11} \text{ m}^3 \text{ kg}^{-1} \text{ s}^{-2}$ ;  $\rho_0 = 1000 \text{ kg} \text{ m}^{-3}$ ;  $\rho_c = 2700 \text{ kg.m}^{-3}$ ;  $p = 10 \text{ km}$ . Commentez cette valeur.

**COLOR 31.3 Aplatissement des planètes** *(D'après Centrale)*

Dans cet exercice, on tient compte de l'aplatissement de la planète pour déterminer son champ de gravitation. La modélisation proposée peut sembler grossière mais c'est une première approche de l'effet de l'aplatissement sur le champ de gravitation donnant des résultats intéressants.

- **1.** Expliquer qualitativement, mais précisément, pourquoi la rotation propre d'une planète est la cause de son aplatissement aux pôles.
- <span id="page-503-2"></span>**2.** À cause de cet aplatissement, le champ gravitationnel de la planète qu'on considère n'est pas exactement un champ newtonien. On modélise la répartition de sa masse par une sphère contenant deux cavités sphériques vides (figure [31.3\)](#page-503-2).

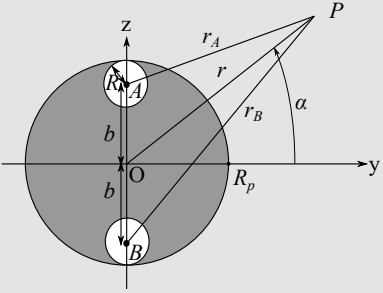

**Figure 31.3** Modèle de planète aplatie.

Montrer que cette répartition crée le même champ gravitationnel que la superposition des trois sphères :

 $(S_0)$  est homogène de masse volumique  $\rho > 0$ , de masse  $M_0$ , de centre O, de rayon  $R_p$ .

 $(S_1)$  et  $(S_2)$  sont homogènes de masse volumique <sup>−</sup>ρ > 0, de masse –*m*, centrée respectivement en *<sup>A</sup>* et *<sup>B</sup>*, de rayon  $R = R_p - b$ .

On pose  $b = OA = OB$  et  $M_p = M_0 - 2m$ 

**3.** a) Rappeler le champ de gravitation rayonné par une distribution de répartition sphérique homogène en dehors de cette distribution. En déduire le potentiel de gravitation hors de la sphère.
➥

b) Exprimer le potentiel gravitationnel  $V(r, \alpha)$  en un point P de l'espace créé par la planète en fonction des données précédentes.

c) On se place loin de la planète c'est-à-dire que  $r \gg R_p$ . Montrer que le potentiel  $V(r, \alpha)$  se met alors sous la forme :

$$
V(r, \alpha) = -\frac{GM_p}{r} \Big( 1 - J_2 \frac{R_p^2}{r^2} \Big( \frac{3}{2} \sin^2 \alpha - \frac{1}{2} \Big) \Big)
$$

où  $J_2$  une constante positive dont on donnera l'expression en fonction de  $M_p$ ,  $m$ ,  $R_p$  et  $b$ .

d) Application numérique : le rayon équatorial de la planète *Rp* est supérieur de 11 % au rayon polaire *b* (cas de Saturne). Calculer la valeur de *J*<sub>2</sub>.

**4.** Déterminer l'expression du champ de gravitation rayonné par la planète pour *<sup>r</sup>* >> *Rp*.

**31.4 E**ff**ondrement gravitationnel d'un nuage gazeux** *(D'après Mines d'Alès.)*

Un nuage de gaz interstellaire présente une forme sphérique. Sa masse volumique  $\rho_0$  est uniforme, son rayon est initialement  $R_0$  et sa masse  $M$ .

Ce nuage subit un effondrement gravitationnel : il commence à se contracter sous l'effet des interactions gravitationnelles. Au cours de cet effondrement, il reste sphérique, son centre ne se déplace pas et son rayon est noté *r*(*t*).

Vous pourrez réutiliser les résultats de l'exercice [1.](#page-503-0)

Considérons une particule de masse *m* localisée au point *M* sur la surface du nuage. Vous supposerez qu'elle se déplace

<span id="page-504-0"></span>radialement et reste sur la surface de la sphère quand son rayon décroît (figure [31.4\)](#page-504-0).

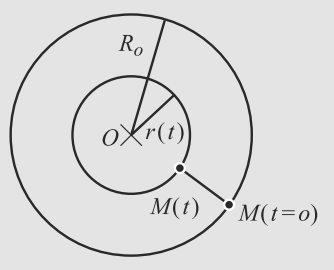

**Figure 31.4** Effondrement gravitationnel d'un nuage gazeux.

- **1.** Trouvez l'expression de sa vitesse radiale  $v = \dot{r}$  en fonction de  $r$ ,  $R_0$ ,  $M$  et  $G$ .
- **2.** Déterminez le temps  $\tau$  que met la masse à atteindre le centre du nuage, en supposant qu'aucun phénomène ne l'en empêche. Donnez  $\tau$  en fonction de  $\rho_0$  et  $\mathcal{G}$ .

Indication : sachant que  $r < R_0$ , introduisez l'angle  $\theta$  tel que  $\sqrt{r/R_0} = \sin(\theta)$ .

Application numérique avec  $\rho_0 = 10^{-19}$  kg.m<sup>-1</sup> et  $M = 10^{30}$  kg.

**3.** En fait, l'effondrement est arrêté par des phénomènes de pression quand le rayon atteint une valeur  $R = 10^9$  m. L'énergie potentielle du nuage a donc considérablement diminué dans l'opération. Qualitativement, qu'est devenue cette énergie perdue ?

#### **31.1 Champ gravitationnel terrestre**

#### Le calcul se ramène à celui du champ de gravitation terrestre.

C'est un exercice d'application directe des formules de cours. Vous devez vous convaincre que le calcul du champ est, formellement, le même que dans l'exercice [12](#page-472-0) page [460](#page-472-0) : une distribution volumique homogène sphérique. Vous pouvez d'ailleurs résoudre cet exercice en prenant le résultat approprié et en effectuant le changement de variable  $q_1q_2/4\pi\varepsilon_0 \rightarrow -\mathcal{G}m_1m_2.$ 

Pour la rédaction, attention : la masse de la Terre est une donnée du problème, pas sa masse volumique. Même si vous introduisez la masse volumique dans le calcul, le résultat final doit être présenté sans.

**1.** La force subie est  $\vec{F} = m\vec{G}(M)$  où  $\vec{G}(M)$  est le champ gravitationnel rayonné par la Terre en *M*.

Travaillons en coordonnées sphériques (*r*, θ, ϕ) centrées sur la Terre.

- La Terre est une distribution invariante par rotation autour de son centre donc les composantes de  $\vec{G}(M)$  ne dépendent pas de  $\theta$  et  $\varphi$  :  $\vec{G}(M) = \vec{G}(r)$ .
- Soit *M* la position de la masse *m*. Tous les plans contenant *M* et le centre de la Terre sont plans de symétrie donc  $\vec{G}(M)$  est situé dans leur intersection, qui est la droite (*OM*). Donc  $\vec{G}(M) = G_r \vec{e}_r$ .

Finalement,  $\vec{G}(M) = G_r(r) \vec{e}_r$ .

Appliquons le théorème de Gauss avec une surface de Gauss qui est une sphère *S* de rayon *r* centrée sur la Terre, donc passant par *M* (figures [31.5](#page-505-0) et [31.6\)](#page-505-1). Le flux de  $\vec{G}$  à travers cette surface est :

$$
\phi = \bigoplus_{M \in S} \vec{G}(M).d\vec{S}(M)
$$

$$
= \bigoplus_{M \in S} G_r(r) \, \vec{e}_r.dS \, \vec{e}_r
$$

car un petit élément de surface de cette sphère est radial, donc suivant *er*. D'où :

<span id="page-505-0"></span>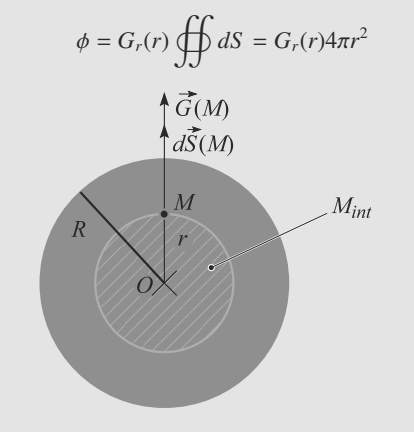

**Figure 31.5** Surface de Gauss pour un point intérieur à la sphère.

<span id="page-505-1"></span>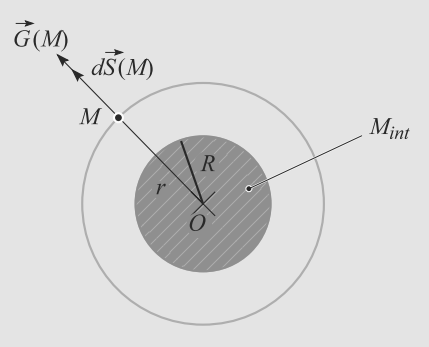

**Figure 31.6** Surface de Gauss pour un point extérieur à la sphère.

Pour le calcul de la masse intérieure à *S* , il faut distinguer deux cas :

• Point à l'intérieur  $r < R_T$ : seule une fraction de la masse de la Terre est incluse dans *<sup>S</sup>* . Soit ρ la masse volumique de la Terre. Alors la masse intérieure est :

$$
m_{\rm int} = \rho \frac{4}{3} \pi r^3
$$

C'est parce que la Terre est supposée homogène que  $\rho$  est constante.

 $\rho$  est déterminée à partir de la masse totale de la Terre :

$$
M_T = \rho \frac{4}{3} \pi R_T^3 \quad \Rightarrow \quad \rho = \frac{3M_T}{4 \pi R_T^3}
$$

D'où la masse intérieure :

$$
m_{\rm int} = M_T \frac{r^3}{R_T^3}
$$

et le champ :

$$
G_r(r)4\pi r^2 = -4\pi \mathcal{G}Mr \frac{r^3}{R_T^3}
$$

$$
\Rightarrow \quad \vec{G}(M) = -\mathcal{G} \frac{M_T r}{R_T^3} \vec{e}_r
$$

• Point à l'extérieur  $r > R_T$ : toute la Terre est incluse dans *S*, donc  $m_{\text{int}} = M_T$ . Le champ est donc :

$$
G_r(r)4\pi r^2 = -4\pi \mathcal{G}M_T \quad \Rightarrow \quad \vec{G}(M) = -\mathcal{G}\frac{M_T}{r^2}\,\vec{e}_r
$$

Finalement, la force subie par la masse *m* est :

$$
\vec{F}(r < R_T) = -\mathcal{G}\frac{mM_Tr}{R_T^3}\,\vec{e}_r
$$
\n
$$
\vec{F}(r > R_T) = -\mathcal{G}\frac{mM_T}{r^2}\,\vec{e}_r
$$

L'allure de la force est donnée figure [31.7.](#page-506-0)

<span id="page-506-0"></span>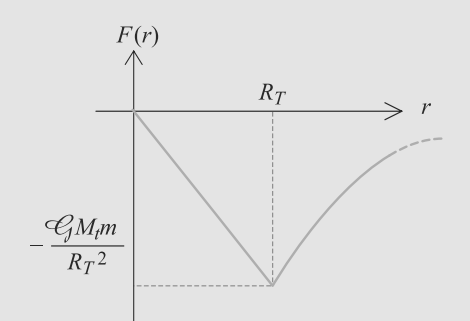

#### **Figure 31.7** Force gravitationnelle exercée par la Terre.

La force subie par un point à l'extérieur de la Terre est donc identique à celle qu'il subirait si la Terre était réduite à une masse située en son centre et portant la masse *MT* .

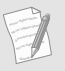

Cela justifie les raisonnements faits, par exemple, au chapitre 20 : nous avions calculé l'action gravitationnelle d'un astre ou d'une planète en l'assimilant à un point; en fait, le calcul reste exact si ce n'est pas un point mais une sphère homogène.

**2.** Soit *V*(*M*) le potentiel gravitationnel en *M*. Alors, l'énergie potentielle est  $E_p(M) = mV(M)$  donc  $\vec{F} = -\overrightarrow{\text{grad}}(E_p)$ . En coordonnées sphériques, sachant que le champ gravitationnel est purement radial, cette expression se réduit à :

$$
\vec{F}=-\frac{dE_p}{dr}\,\vec{e}_r
$$

*Ep* s'en déduit par intégration et la constante d'intégration est fixée pour que *Ep* soit nulle à l'infini :

$$
E_p(r > R_T) = -Q\frac{mM_T}{r}
$$

Pour  $r < R_T$ , la constante d'intégration est fixée pour assurer la continuité du potentiel et donc de l'énergie potentielle :

$$
E_p(r) = g \frac{m M_T r^2}{2R_T^3} + A
$$
  
\n
$$
E_p(R_T) = g \frac{m M_T}{2R_T} + A = -g \frac{m M_T}{R_T}
$$
  
\n
$$
\Rightarrow A = -g \frac{3m M_T}{2R_T}
$$

D'où les résultats :

$$
E_p(r < R_T) = -\mathcal{G}\frac{mM_T}{2R_T} \left(3 - \frac{r^2}{R_T^2}\right)
$$
\n
$$
E_p(r > R_T) = -\mathcal{G}\frac{mM_T}{r}
$$

Au centre de la Terre, l'énergie potentielle gravitationnelle vaut alors :

$$
E_p(r=0) = -\mathcal{G} \frac{3mM_T}{2R_T}
$$

L'allure de *Ep*(*t*) est donnée figure [31.8.](#page-506-1)

<span id="page-506-1"></span>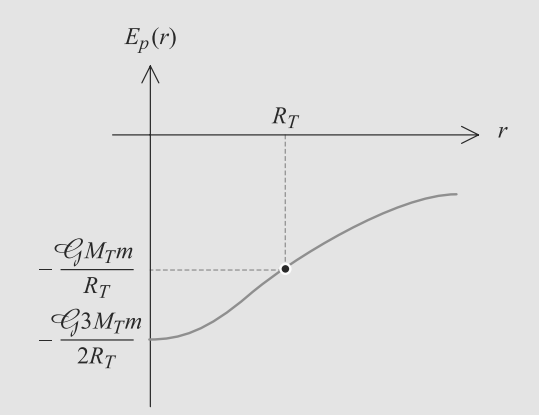

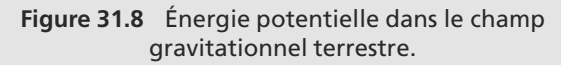

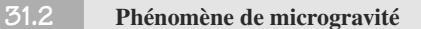

La seule subtilité de cette exercice est évoquée dans la deuxième question : le champ gravitationnel, de par sa nature vectorielle, est additif. La distribution de masse de cet exercice est complexe, mais elle est composée de plusieurs distributions très simples.

**1.** Dans les conditions de l'énoncé, le disque est indiscernable d'un plan épais infini vu du centre d'une des faces. Calculons donc le champ rayonné par un plan épais infini en un point d'une de ses faces.

<span id="page-506-2"></span>Le problème est paramétré figure [31.9.](#page-506-2) Pour tout point *M* d'une face, la distribution est invariante par rotation autour de l'axe *Mx*. Donc  $\vec{G}(M)$  est suivant  $\vec{e}_x$ .

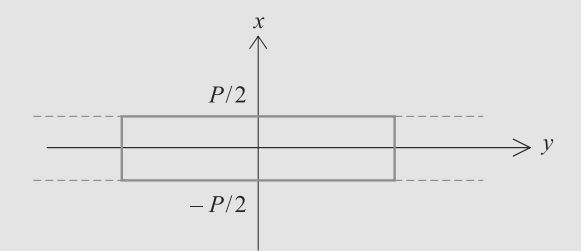

**Figure 31.9** Paramétrage d'un plan épais infini.

La distribution est invariante par toute translation dans le plan  $yOz$  donc  $\vec{G}(M)$  ne dépend que de la coordonnée *x*. Finalement :

$$
\vec{G}(M) = G(x)\,\vec{e}_x
$$

En outre, le plan  $x = 0$  est plan de symétrie donc  $G(x) =$ −*G*(−*x*). Le champ est impaire.

Appliquons le théorème de Gauss à la surface de la figure [31.9,](#page-506-2) un cylindre Σ de section *<sup>S</sup>* et de hauteur *<sup>a</sup>*.

Le flux du champ gravitationnel à travers ce cylindre est la somme des flux sur ses faces. Le flux à travers la surface latérale est donc nul, il ne reste que les flux à travers les deux faces en  $x$  et en  $-x$  : 

$$
\phi = \oint_{M \in \Sigma} \vec{G}(M).d\vec{S}(M)
$$

$$
= G(x)S - G(-x)S
$$

$$
\phi = 2G(x)S
$$

La masse contenue dans  $\Sigma$  est  $M_{int} = \rho S a d'$ où :

$$
G(x) = -2\pi G \rho a
$$

<span id="page-507-0"></span>Appliquons ce résultat au point situé sur la face supérieure. Comme il n'y a pas de distribution de masse linéique ou volumique, le champ gravitationnel est continu et nous pouvons utiliser le résultat précédent en *a* = *p* :

$$
\vec{G} = -2\pi G \rho p \, \vec{e}_x
$$

Monie<sup>r</sup> <sup>A</sup>lgèbr<sup>e</sup> <sup>M</sup>o<sup>n</sup>ie<sup>r</sup>  $\sim$ 1  $\sim$ 

<sup>G</sup>éométri<sup>e</sup>

Vérifiez que vous trouvez un champ attractif, donc orienté vers les masses !

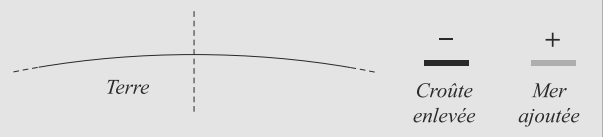

#### **Figure 31.10** Additivité du champ gravitationnel pour le calcul.

**2.** La figure [31.10](#page-507-0) montre comment la distribution de charge peut être obtenue : partant de la Terre, il faut soustraire un morceau de croûte terrestre pour y ajouter la mer circulaire. Cette suite d'opérations se retrouve dans l'expression du champ gravitationnel :

$$
\vec{G}(M) = \vec{G}(M)_{\text{terre}} - \vec{G}(M)_{\text{croûte}} + \vec{G}(M)_{\text{mer}}
$$

Pour les deux derniers champs, utilisons l'expression établie à la question précédente. En notant  $M_T$  la masse de la Terre :

$$
\vec{G}(M) = -\mathcal{G}\frac{M_T}{R}\vec{e}_r + 2\pi\mathcal{G}\rho_c p \vec{e}_r - 2\pi\mathcal{G}\rho_0 p \vec{e}_r
$$

$$
= -(g_0 + 2\pi\mathcal{G}p(\rho_0 - \rho_c))\vec{e}_r
$$

D'où l'intensité cherchée :

$$
g(p) = g_0 + 2\pi G p(\rho_0 - \rho_c)
$$

**3.** D'après ce qui précède :

$$
\alpha = \frac{2\pi G p(\rho_0 - \rho_c)}{g_0} = -0.07\%
$$

Cet écart à la valeur « moyenne » du champ gravitationnel terrestre est mesurable avec des appareils assez précis (phénomène de microgravité).

Le signe − était prévisible, car la mer a pris place d'un matériau plus dense, la croûte terrestre.

#### **31.3 Aplatissement des planètes**

Dans cet exercice, il va falloir adapter ce que vous savez faire en électrostatique à la gravitation : principe de superposition, théorème de Gauss, calcul de potentiel. Le développement final a plus à voir avec le chapitre suivant puisqu'on est amené à effectuer un DL et que le potentiel obtenu est en partie multipolaire.

- **1.** La forme de la planète résulte d'un équilibre de forces volumiques qui s'exercent dans le référentiel de la planète, celles de gravitation, celles de pression et celles liées à la force d'inertie d'entraînement (ou force centrifuge ici). Inexistantes aux pôles, celles-ci ont tendance à étirer la planète selon l'équateur.
- **2.** En gravitation, le principe de superposition s'applique comme en électrostatique : la superposition des trois distributions (dont deux purement fictives) donne bien la distribution du modèle proposé. Le champ produit est alors la somme de ceux produits par les trois distributions séparément  $r \gg R_p$ . Il en va de même du potentiel.
- **3.** a) On utilise ici un résultat classique utilisé pour une planète à symétrie sphérique et provenant du théorème de Gauss : le champ rayonné hors d'une sphère à symétrie sphérique est identique à celui d'un point matériel de masse *Mp* placé au centre de la distribution. Ainsi :

$$
\vec{G}(P) = -\frac{GM_p}{r^2}\vec{e}_r,
$$

Où *r* est la distance de *P* au centre de la distribution sphérique et  $\vec{e}_r$  le vecteur unitaire radial des coordonnées sphériques associées à ce centre.

Comme 
$$
\vec{G}(P) = -\overrightarrow{grad}(V) = -\frac{GM_p}{r^2} \vec{e}_r
$$
, on en déduit  

$$
V(P) = -\frac{GM_p}{r}
$$
 en prenant l'origine du potentiel à l'infini.

b) On superpose les différents potentiels des sphères :

$$
V(r, \alpha) = -\frac{GM_0}{r} + \frac{Gm}{AP} + \frac{Gm}{BP},
$$

et donc :

$$
V(r, \alpha) = -\frac{GM_0}{r} + Gm(\frac{1}{\sqrt{r^2 + b^2 - 2br \sin(\alpha)}} + \frac{1}{\sqrt{r^2 + b^2 + 2br \sin(\alpha)}}
$$

 $\sqrt{2}$ 

c) On se place dans le cas où  $b < R_p \ll r$ . On effectue alors des DL au deuxième ordre en *b*/*r* :

$$
AP^{-1} = \frac{1}{r} \frac{1}{\sqrt{1 + \frac{b^2}{r^2} - 2\frac{b}{r} \sin(\alpha)}}
$$
  

$$
\approx \frac{1}{r} \left(1 - \frac{b^2}{2r^2} + \frac{b}{r} \sin(\alpha) + \frac{3}{8} \left(-2\frac{b}{r} \sin(\alpha)\right)^2\right)
$$

soit :

$$
AP^{-1} \approx \frac{1}{r} \left( 1 + \frac{b}{r} \sin(\alpha) + \frac{b^2}{2r^2} ([-1 + 3 \sin^2(\alpha)]) \right)
$$

De même, on trouve :

$$
BP^{-1} \approx \frac{1}{r} \left( 1 - \frac{b}{r} \sin(\alpha) + \frac{b^2}{2r^2} ([-1 + 3\sin^2(\alpha)]) \right)
$$

On regroupe alors les résultats :

$$
V(r, \alpha) = -\frac{GM_0}{r} + \frac{Gm}{r} \left( 2 + \frac{b^2}{r^2} (-1 + 3\sin^2(\alpha)) \right)
$$

et donc

$$
V(r, \alpha) = -\frac{G(M_0 + 2m)}{r} + \frac{Gm}{r} \frac{b^2}{r^2} (-1 + 3\sin^2(\alpha))
$$

ou encore :

$$
V(r, \alpha) = -\frac{GM_p}{r}(1 - \frac{m}{M_p} \frac{b^2}{r^2}(-1 + 3\sin^2(\alpha)).
$$

On identifie alors :

$$
J_2 = \frac{2m}{M_p} \frac{b^2}{R_p^2}
$$

d) Le texte précise que  $R_p = 1,11$  *b* et donc  $b/R_p = 100/111$ . On peut aussi obtenir le rapport des masses :

$$
\frac{m}{M_p} = \frac{m}{M_0 - 2m} = \frac{\frac{4}{3}\pi\rho(R_p - b)^3}{\frac{4}{3}\pi\rho R_p^3 - \frac{8}{3}\pi\rho(R_p - b)^3}.
$$

On simplifie alors : soit  $1,95 \cdot 10^{-3}$ .

On trouve alors :  $J_2 = 1,58 \cdot 10^{-3}$  ce qui est une petite correction par rapport au modèle sphérique.

**4.** On obtient le champ en utilisant le gradient de *V* :  
\n
$$
\vec{G} = -\frac{\partial V}{\partial r} \vec{e}_r - \frac{1}{r} \frac{\partial V}{\partial \alpha} \vec{e}_\alpha :
$$
\n
$$
G_r = -\frac{\partial V}{\partial r} = -\frac{GM_p}{r^2} \Big( 1 - 3J_2 \frac{R_p^2}{r^2} \Big( \frac{3}{2} \sin^2(\alpha) - \frac{1}{2} \Big) \Big)
$$
\net  $G_\alpha = -\frac{1}{r} \frac{\partial V}{\partial \alpha} = -\frac{GM_p}{r^4} 3J_2 R_p^2 \sin(\alpha) \cos(\alpha).$ 

#### **31.4 E**ff**ondrement gravitationnel d'un nuage gazeux**

Cet exercice est assez technique mais, malgré les apparences, la seule force en présence est la force gravitationnelle, conservative. Donc l'énergie mécanique du nuage est constante. Pensez à exploiter cette propriété.

Vous allez aboutir à une équation différentielle non linéaire. Retenez que, en physique cette année, vous n'avez à connaître que deux méthodes de résolution pour ces équations : par séparation des variables et par facteur intégrant.

**1.** La masse *m* n'est soumise qu'à la force gravitationnelle, qui est conservative. Donc son énergie mécanique est un invariant du mouvement :

$$
E_m(R_0) = E_c(R_0) + E_p(R_0)
$$
  

$$
= -g\frac{mM}{R_0}
$$
  

$$
E_m(r) = E_c(r) + E_p(r)
$$
  

$$
= \frac{1}{2}mv^2 - g\frac{mM}{r}
$$

Quand le nuage se contracte, *m* ne passe pas à l'intérieur de la sphère, puisque la sphère diminue de rayon.

La conservation de l'énergie s'écrit alors :

$$
-g\frac{mM}{R_0} = \frac{1}{2}mv^2 - g\frac{mM}{r}
$$

$$
\Rightarrow v = -\sqrt{2GM\left(\frac{1}{r} - \frac{1}{R_0}\right)}
$$

car la vitesse est négative, puisque *r* décroît.

**2.** Procédons par séparation des variables :

$$
v = \frac{dr}{dt} = -\sqrt{2GM\left(\frac{1}{r} - \frac{1}{R_0}\right)}
$$

$$
\Rightarrow dt = -\frac{dr}{\sqrt{2GM\left(\frac{1}{r} - \frac{1}{R_0}\right)}}
$$

Intégrons ceci entre l'instant initial  $t = 0$  où  $r = R_0$  et l'instant final  $t = \tau$  où  $r = 0$ :

$$
\int_0^{\tau} dt = \int_{R_0}^0 -\frac{dr}{\sqrt{2GM\left(\frac{1}{r} - \frac{1}{R_0}\right)}}
$$

$$
\tau = \frac{1}{\sqrt{2GM}} \int_0^{R_0} \frac{\sqrt{r} dr}{\sqrt{1 - \frac{r}{R_0}}}
$$

puis effectuons le changement de variable proposé par l'énoncé :

$$
\sqrt{\frac{r}{R_0}} = \sin(\theta) \quad \Rightarrow \quad r = R_0 \sin(\theta)^2
$$

$$
dr = 2R_0 \sin(\theta) \cos(\theta) d\theta
$$

D'où :

$$
\tau = \frac{1}{\sqrt{2GM}} \int_{\frac{\pi}{2}}^0 \frac{\sqrt{R_0} \sin(\theta) 2R_0 \sin(\theta) \cos(\theta) d\theta}{\sqrt{1 - \sin(\theta)^2}}
$$

$$
= -\frac{2R_0^{3/2}}{\sqrt{2GM}} \int_0^{\frac{\pi}{2}} \sin(\theta)^2 d\theta
$$

Ceci s'intègre par linéarisation :

$$
\sin(\theta)^2 = \frac{1 - \cos(2\theta)}{2}
$$

$$
\Rightarrow \int_0^{\frac{\pi}{2}} \sin(\theta)^2 d\theta = \left[\frac{\theta}{2} - \frac{\sin(2\theta)}{4}\right]_0^{\frac{\pi}{2}} = -\frac{\pi}{4}
$$

D'où la durée de l'effondrement :

$$
\tau = \frac{\pi R_0^{3/2}}{2\sqrt{2GM}}
$$

Sachant que la masse du nuage sphérique est :

$$
M=\rho_0\frac{4}{3}\,\pi R_0^3
$$

il vient :

$$
\tau = \frac{1}{4} \sqrt{\frac{3\pi}{2\rho_0 g}} = 2{,}1.10^{14} \text{ s}
$$

ce qui fait environ 6,7 millions d'années.

Monie<sup>r</sup> <sup>A</sup>lgèbr<sup>e</sup> <sup>M</sup>o<sup>n</sup>ie<sup>r</sup>  $\sim$   $\sim$   $\sim$  $\sim$ Cette valeur paraît élevée, mais elle est pourtant réaliste. Certains nuages stellaires s'effondrent très lentement.

**3.** L'énergie potentielle perdue est transférée en énergie cinétique. Comme le nuage est globalement au repos, cette énergie cinétique est récupérée au niveau microscopique (agitation thermique). Donc la température du nuage augmente. Il est envisageable que le nuage soit assez chaud pour amorcer des réactions nucléaires (cas d'une étoile qui s'effondre avant de se stabiliser en continuant à briller).

# **Dipôle électrostatique CHAPITRE32**

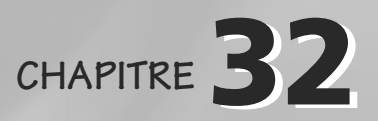

#### Plan

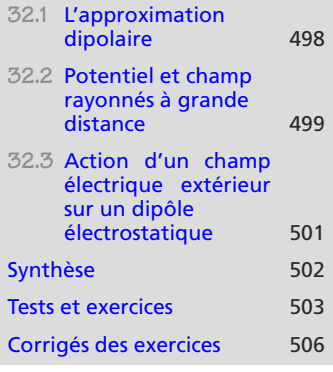

## **Introduction**

Le dipôle électrostatique est un modèle simple de système électrique mais ses applications sont nombreuses, par exemple en chimie pour comprendre les propriétés des molécules polaires.

De nombreuses distributions de charges sont, en première approximation, modélisables par un dipôle électrostatique.

### **Prérequis**

- Potentiel électrique
- Champ électrique
- Développement limité à l'ordre 1
- Force et moment

## **Objectifs**

- Introduire les distributions dipolaires et les potentiel et champ générés à grande distance
- Établir l'action d'un champ extérieur sur un dipôle rigide
- Utilisation de l'énergie potentielle pour prévoir orientation et déplacement d'un dipôle dans un champ extérieur

# <span id="page-510-0"></span>**32.1 L'approximation dipolaire**

Dans de nombreux cas, une distribution de charges **électriquement neutre**, même complexe, possède deux points particuliers : le barycentre de ses charges positives *P* portant une charge *<sup>q</sup>* > 0, et le barycentre de ses charges négatives *<sup>N</sup>* portant une charge <sup>−</sup>*<sup>q</sup>* < 0. Si ces deux points ne sont pas confondus, la distribution est dite **dipolaire**.

Une telle distribution est caractérisée par un **moment dipolaire** défini par :

**Définition**

Le **moment dipolaire d'une distribution** est défini par :

 $\vec{p} = a\vec{NP}$  $\vec{p} = q\overrightarrow{NP}$ <br>unité est le C.m, mais l'usage

<span id="page-511-1"></span>Il s'agit d'une grandeur vectorielle, comme illustré figure [32.1.](#page-511-1)

 $|\vec{p}|$  $P \nmid (q)$  $N \nmid (-q)$ 

**Figure 32.1** Dipôle électrostatique associé à une distribution.

L'intérêt de cette notion est que les champ et potentiel électriques rayonnés par une telle distribution sont, pour des points *M* assez éloignés, indépendants du détail de la distribution !

Dans votre cours, vous avez donc étudié le cas très simple du doublet de charges opposées : une charge ponctuelle *q* positive en *P* et une charge ponctuelle −*q* négative en *N*. Les résultats obtenus sont donc, à grande distance, valables pour des distributions plus compliquées.

# <span id="page-511-0"></span>**32.2 Potentiel et champ rayonnés à grande distance**

**32.2.1 Expressions**

La distance *NP* est notée *a* et le milieu *O* du segment [*NP*] est pris comme origine. Le potentiel et le champ électriques rayonnés à grande distance  $(r \gg a)$  par un moment dipolaire  $\vec{p}$  peuvent être écrits sans référence à une base, avec  $\vec{r} = \vec{OM}$  et  $r = \|\vec{r}\|$ :

#### **Loi**

Expressions intrinsèques de *V* et  $\vec{E}$  rayonnés par  $\vec{p}$ :

$$
V(M) = \frac{\vec{p} \cdot \vec{r}}{4\pi\varepsilon_0 r^3}
$$

$$
\vec{E}(M) = \frac{3(\vec{p} \cdot \vec{r})\vec{r} - r^2 \vec{p}}{4\pi\varepsilon_0 r^5}
$$

<sup>G</sup>éométri<sup>e</sup>  $\sim$   $\sim$  $\sim$   $^{\prime}$ 

Vous avez déjà dû rencontrer cette grandeur en chimie. Son préfère le debye (D), tel que

1 D =  $\frac{1}{3}$  10<sup>-29</sup> C.m.

Les principales différences avec le champ rayonné par une seule charge est sa décroissance en 1/*r*<sup>3</sup> (au lieu de 1/*r*2) et sa dépendance angulaire. Le champ d'un

dipôle décroît donc plus vite que celui d'une charge

ponctuelle.

<span id="page-512-0"></span>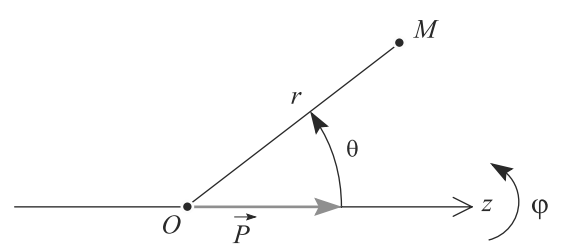

**Figure 32.2** Invariance par rotation d'un dipôle électrostatique autour de son axe.

Il est aussi possible de les exprimer dans une base sphérique dont l'axe *Oz* porte *p*. La distribution étant invariante par rotation autour de cet axe, (figure [32.2\)](#page-512-0), ces expressions ne font alors pas intervenir l'angle  $\varphi$ . Dans le plan  $\varphi = 0$ , les coordonnées  $r$  et  $\theta$  définissent alors une simple base polaire :

**Loi**

Expressions sphériques de *V* et  $\vec{E}$  rayonnés par  $\vec{p} = p \vec{e}_z$ :

$$
V(M) = \frac{p \cos(\theta)}{4\pi\varepsilon_0 r^2}
$$

$$
\vec{E}(M) = \frac{p}{4\pi\varepsilon_0 r^3} (2 \cos(\theta)\vec{e}_r + \sin(\theta)\vec{e}_\theta)
$$

# **32.2.2 Topographie**

La carte des lignes de champ et des équipotentielles est donnée figure [32.3.](#page-512-1)

Tout ce qui précède repose sur l'hypothèse de grande distance *r a*. Il ne faut donc pas utiliser ces résultats au voisinage du dipôle.

<span id="page-512-1"></span>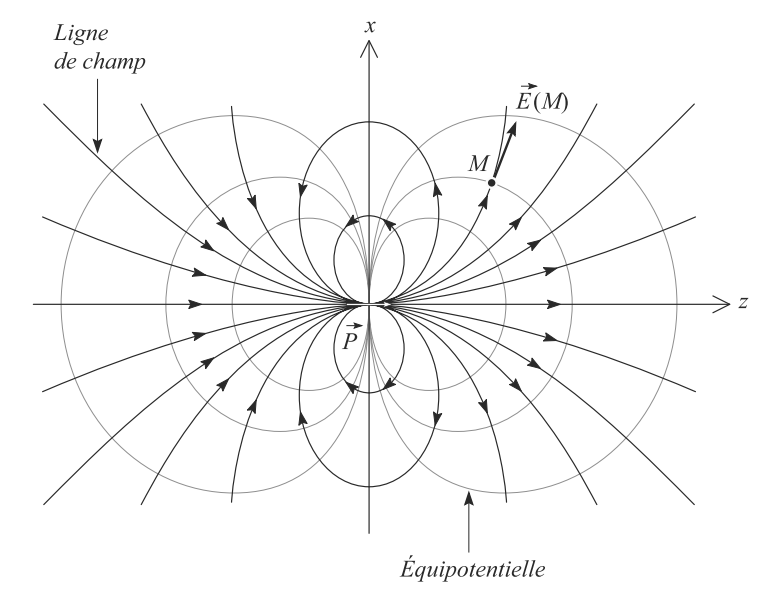

**Figure 32.3** Carte des lignes de champ et des équipotentielles pour un dipôle électrostatique. La carte tridimensionnelle s'obtient par rotation autour de l'axe du dipôle.

Reportez-vous à la fiche méthode [3](#page-560-0) pour des précisions sur la base sphérique.

Monie<sup>r</sup> <sup>A</sup>lgèbr<sup>e</sup> <sup>M</sup>o<sup>n</sup>ie<sup>r</sup> <sup>G</sup>éométri<sup>e</sup>  $\sim$   $\sim$  $\sim$  1

**500**

# <span id="page-513-0"></span>**32.3 Action d'un champ électrique extérieur sur un dipôle électrostatique**

**32.3.1 Formulaire**

**Loi**

Action d'un champ électrique extérieur  $\vec{E}$  permanent sur un dipôle  $\vec{p}$ :

Moment (couple) :  $\vec{M}_O = \vec{p} \wedge \vec{E}$ Énergie potentielle :  $E_p = -\vec{p} \cdot \vec{E}$ 

Dans le cas où le champ est en plus uniforme, vous devez savoir que la force qu'il exerce sur le dipôle est nulle :

$$
\vec{F} = q\vec{E} + (-q)\vec{E} = \vec{0}
$$

**32.3.2 Étude qualitative**

 $E_p$  est extrémale quand  $\vec{p}$  et  $\vec{E}$  sont colinéaires. Il y a donc deux positions d'équilibre :

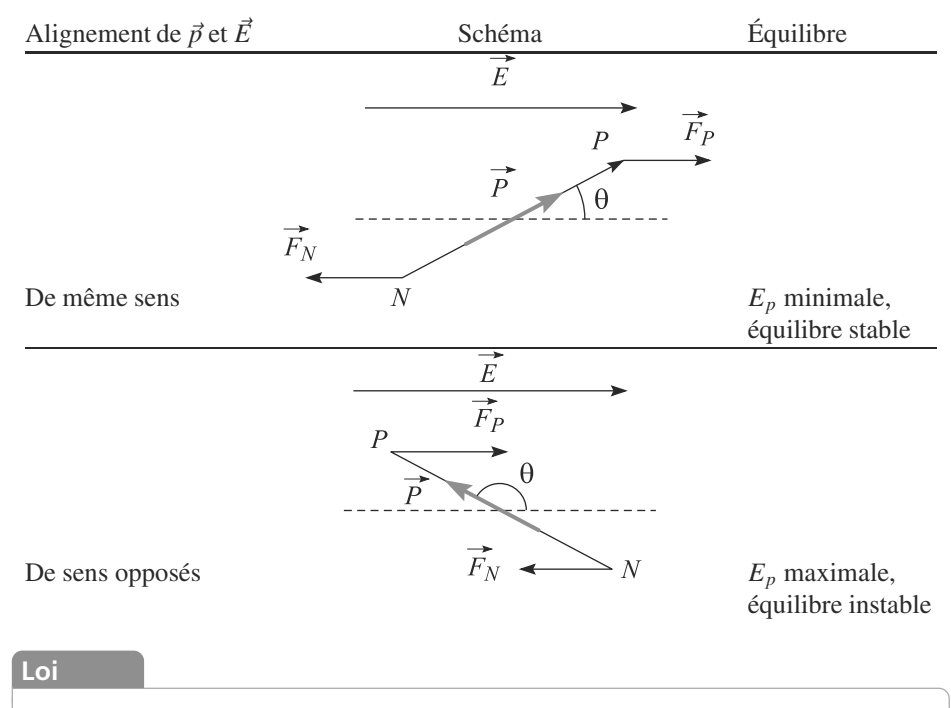

Un dipôle électrostatique tend à s'aligner avec le champ électrique et à migrer vers les régions de champ intense.

# <span id="page-514-0"></span>**Synthèse**

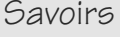

- Reconnaître une distribution dipolaire
- Définition du moment dipolaire
- Modèle équivalent à deux charges

## Savoir-faire

- Calculer le moment dipolaire d'une distribution dipolaire
- Retrouver le potentiel et le champ électrostatiques engendrés par un dipôle

### Mots-clés

- Dipôle,
- distribution dipolaire,
- moment dipolaire,
- Nature de l'approximation dipolaire (développement limité à l'ordre 1 à grande distance de la distribution)
- Énergie potentielle du dipôle
- Utiliser l'énergie potentielle pour retrouver l'orientation et le déplacement d'un dipôle dans un champ extérieur
- force,
- moment,
- énergie potentielle.

<span id="page-515-0"></span>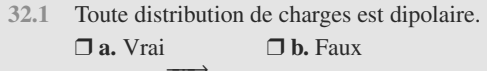

**32.2**  $\vec{p} = \sum_i q_i \vec{OM}_i$  est indépendant de *O* si la distributions est dinolaire est dipolaire.

❒ **a.** Vrai ❒ **b.** Faux

**32.3** Tout plan contenant *P* et *N* est plan de symétrie pour la distribution dipolaire de charges.

❒ **a.** Vrai ❒ **b.** Faux

**32.4** Deux distributions de même moment dipolaire définissent le même potentiel partout dans l'espace. ❒ **a.** Vrai ❒ **b.** Faux

# **Exercices d'application**

**32.9 Moments dipolaires de quelques molécules**

Les propriétés de symétrie des distributions de charge permettent de prévoir beaucoup de choses sur l'éventuelle polarité d'une molécule. Que pouvez-vous dire des moments dipolaires des molécules suivantes ?

- 1. dihydrogène  $H_2$
- **2.** dioxyde de carbone  $CO<sub>2</sub>$

3. eau  $H<sub>2</sub>O$ 

 $\sim$  100

**32.10 Doublet électrostatique**

*(D'après Concours communs polytechniques.)*

Considérons un ensemble de charges ponctuelles *qi* situées en *Mi* dans un volume fini et telles que la charge totale est nulle :  $\sum_i q_i = 0$ .

Le moment dipolaire de cette distribution est défini par :

$$
\vec{p} = \sum_i q_i \overrightarrow{OM_i}
$$

où *O* est un point quelconque.

- **1.** Vérifiez que  $\vec{p}$  ne dépend pas du choix de l'origine *O*.<br>**2.** Retrouvez à partir de cette définition l'expression cla
- **2.** Retrouvez à partir de cette définition l'expression classique  $\vec{p} = q\vec{N}P$  en précisant ce que sont *q*, *N* et *P*.
- **3.** Dans la molécule HF, la distance entre les noyaux est  $d = 0.92.10^{-10}$  m.

a) Supposons la liaison purement ionique. Alors  $H^+$  est un simple proton et F<sup>−</sup> possède un cortège électronique réparti de manière isotrope autour de son noyau. Effectuez l'inventaire des charges (protons et électrons) présents dans F−, sachant que le numéro atomique du fluor est  $Z = 9$ .

b) Calculez le moment dipolaire  $p = \parallel \vec{p} \parallel$ , en debye, de ce modèle de molécule HF.

- **32.5** Un ion est une distribution dipolaire. ❒ **a.** Vrai ❒ **b.** Faux
- **32.6** Une molécule dont les liaisons sont polarisées est dipolaire.

❒ **a.** Vrai ❒ **b.** Faux

- **32.7** Le potentiel électrique dipolaire décroît en 1/*r*2. ❒ **a.** Vrai ❒ **b.** Faux
- **32.8** Les molécules d'eau, dipôles électrostatiques, sont attirées par les ions et s'agglutinent à leur voisinage. ❒ **a.** Vrai ❒ **b.** Faux

c) En réalité, le moment dipolaire de HF est déterminé expérimentalement à *<sup>p</sup>* <sup>=</sup> <sup>1</sup>,83 D. Désignons par *<sup>H</sup>* et *F* les positions des noyaux, et par *N* le barycentre des charges électriques négatives de la liaison H—F. Déduisez-en la distance *FG*.

**COLOR 32.11 Dipôle dans le champ d'un condensateur plan** *(D'après Véto.)*

Un condensateur plan est constitué de deux plans uniformément chargés, l'un de charge surfacique  $-\sigma < 0$  et d'abscisse *<sup>x</sup>* <sup>=</sup> <sup>−</sup>*<sup>a</sup>* < 0, l'autre de charge σ et d'abscisse *<sup>a</sup>* sur un axe *Ox* perpendiculaire aux plans.

Rappelons que le champ électrique entre les armatures d'un condensateur plan est uniforme et donné par :

$$
\vec{E} = -\frac{\sigma}{\varepsilon_0} \, \vec{e}_x
$$

où  $\vec{e}_x$  est le vecteur directeur de *Ox*.

Un dipôle électrostatique  $\vec{p}$  est placé sur l'axe  $Ox$  en  $x = 0$ . L'angle qu'il fait avec  $\vec{e}_x$  est noté  $\alpha$  (figure [32.4\)](#page-516-0).

- **1.** Déterminez son énergie potentielle  $E_p$  pour  $\alpha$  quelconque, en fonction de  $p = || \vec{p} ||$ ,  $\sigma$ ,  $\alpha$  et  $\varepsilon_0$ .
- **2.** Discutez les positions d'équilibre de ce dipôle.
- **3.** Modélisons ce dipôle comme constitué de deux charges ponctuelles, *<sup>N</sup>* de charge <sup>−</sup>*<sup>q</sup>* < 0 placée en *<sup>x</sup>* <sup>=</sup> <sup>−</sup>*<sup>b</sup>* et *<sup>P</sup>* de charge *<sup>q</sup>* > 0 placée en *<sup>x</sup>* <sup>=</sup> *<sup>b</sup>*. Elles sont de même masse *m*.
	- a) Pourquoi le dipôle ne quitte-il pas sa position ?

b) Étudiez les petites oscillations du dipôle autour de sa position d'équilibre stable. Vous poserez  $\theta = \alpha - \alpha_{\text{eq}}$ , où  $\alpha_{\epsilon q}$  est la valeur de α à l'équilibre stable. Donnez la période de ses oscillations dans ce cas.

➥

**503**

➥ **4.** Le dipôle est maintenant supposé au repos sur sa position d'équilibre stable. Rappelons que le potentiel rayonné en un point *<sup>M</sup>* par un dipôle *<sup>p</sup>* placé en *<sup>O</sup>* est :

$$
V_d(M) = \frac{\vec{p}.\vec{r}}{4\pi\varepsilon_0 r^3}
$$

avec  $\vec{r} = \overrightarrow{OM}$  et  $r = || \vec{r} ||$ .

a) Déterminez le potentiel  $V_c(M)$  rayonné par les armatures du condensateur en un point *M* d'abscisse *x* telle que <sup>−</sup>*<sup>a</sup>* < *<sup>x</sup>* < *<sup>a</sup>*. Le potentiel de l'armature positive sera noté *U* et celui de l'armature négative choisi nul.

b) Déduisez-en le potentiel total  $V(M)$  en fonction de  $\theta$ , angle repérant *M* défini précédemment.

c) Après avoir factorisé la partie angulaire dans le potentiel, montrez qu'il existe deux équipotentielles particulières *V* = *U*/2 que vous caractériserez.

# **Exercices d'approfondissement**

**32.12 Dipôles répartis dans un plan**

Considérons un plan infini *D*<sup>1</sup> de normale *Oz*. Des dipôles électriques sont répartis uniformément sur sa surface (figure [32.5\)](#page-516-1) avec une densité surfacique dipolaire :

$$
\vec{p}_S = \frac{d\vec{p}}{dS} = p_S \, \vec{e}_z
$$

supposée constante.

Le but de cet exercice est de calculer le champ électrique rayonné par cette distribution.

- **1.** Étudiez les symétries et les invariances de cette distribution. Déduisez-en la forme de *<sup>E</sup>*.
- <span id="page-516-1"></span>**2.** Le théorème de Gauss est-il applicable pour déterminer  $\vec{E}$  ici?

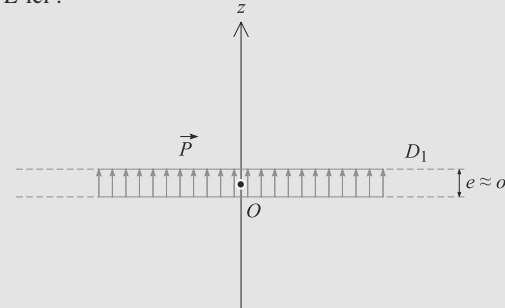

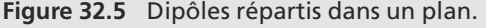

**3.** Considérons un disque  $D_2$  de rayon  $R$  et de centre  $O$  (figure [32.6\)](#page-516-2).

a) Déterminez le potentiel *V*(*z*) rayonné par le disque sur son axe *Oz*.

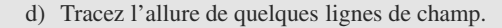

<span id="page-516-0"></span>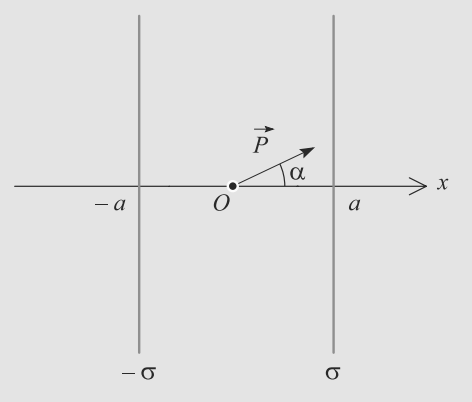

**Figure 32.4** Dipôle dans le champ d'un condensateur plan.

<span id="page-516-2"></span>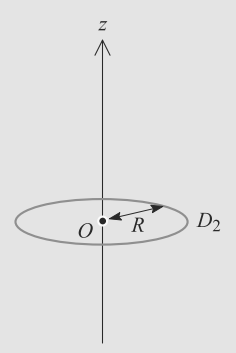

**Figure 32.6** Disque chargé de dipôles.

b) Déduisez-en le champ électrique associé.

c) Déduisez-en alors le champ électrique rayonné par le plan  $D_1$ .

**4.** À quelles distributions surfaciques de charges est équivalent *D*<sub>1</sub> ? Le résultat obtenu était-il alors prévisible ?

**32.13 Mouvement de molécules polaires dans un hexapôle électrostatique**

*(D'après X)*

 $= -$ 

L'exercice fait suite à l'exercice 31.15 du chapitre 31 : **Hexapôle électrostatique** et analyse le principe du piégeage dans une région restreinte de l'espace de molécules CH3F qui possèdent un moment dipolaire électrique, en utilisant l'interaction avec un champ électrostatique hétérogène

➥

➥ On analyse ici le mouvement des molécules, possédant un moment dipolaire permanent  $\vec{d}$ , dans le champ électrique de l'hexapôle électrostatique dérivant du potentiel *<sup>V</sup>*(*r*, θ,*z*)  $\approx \frac{\lambda}{\pi \varepsilon_0} \left(\frac{r}{R}\right)^3 \cos(3\theta)$  trouvé au chapitre 31. Dans le vide, les  $m\epsilon_0$  K<br>molécules, libres de tourner, ont un mouvement de rotation; l'énergie et le moment cinétique correspondant sont quantifiés. Seule compte, pour le couplage avec le champ électrique, la projection  $d_{\text{eff}} = \frac{d.E}{dt}$  $\parallel E\parallel$ <br>ique du moment dipolaire sur la direction du champ électrique ;  $d_{\text{eff}}$  est une constante positive, négative ou nulle, donnée pour chaque état moléculaire.

- **1.** Rappeler l'expression générale de l'énergie potentielle d'un dipôle *<sup>d</sup>* dans un champ électrostatique *<sup>E</sup>*. L'écrire à l'aide de *de*ff .
- **2.** Déterminer l'expression du champ électrostatique  $E(r, \theta, z)$  en coordonnées cylindriques dans la partie centrale de l'hexapôle. Expliciter l'expression de l'énergie potentielle puis celle de la force exercée par l'hexapôle électrostatique sur une molécule en fonction de son moment dipolaire effectif  $d_{\text{eff}}$ .
- **3.** Montrer que l'équation différentielle régissant le mouvement d'une molécule de masse *m*dans le champ hexapolaire s'écrit sous la forme  $m \frac{d^2 \vec{v}}{dt^2} = -K \vec{r}$  où  $\vec{r} = r \vec{e}_r$  et *K* est une constante à déterminer. À quelle condition sur le signe de *de*ff le mouvement est-il périodique ? Quelle est alors la pulsation  $\omega_0$  correspondante ? Quel est le mouvement des molécules ayant  $d_{\text{eff}}$  de signe contraire ?
- **4.** Résoudre cette équation différentielle pour un mouvement périodique d'une molécule située à l'instant *t* = 0 sur l'axe central et ayant une vitesse  $\vec{v}(t = 0) = v_{0x}\vec{e}_x$ <sup>+</sup> <sup>v</sup><sup>0</sup>y*e*y <sup>+</sup> <sup>v</sup><sup>0</sup>*<sup>z</sup>ez*. Un jet moléculaire effusif est généré à partir d'une enceinte contenant CH3F gazeux, à température *T*, munie d'un orifice de sortie. Le jet est collimaté par un diaphragme de petit diamètre donnant pour direction moyenne du jet celle de l'axe central Oz de l'hexapôle.
- **5.** Montrer que l'hexapôle permet de refocaliser les molécules, en opérant une sélection selon le moment dipolaire. Préciser la distance de première refocalisation.
- **6.** Application numérique. On donne *<sup>R</sup>* <sup>=</sup> <sup>2</sup>,5 cm,  $a = 2.5$  mm et  $V_0 = 50$  kV. On analyse le mouvement des molécules CH3F ayant un moment dipolaire  $|d_{\text{eff}}| = 3 \cdot 10^{-30} \text{ C} \cdot \text{m}$ . Calculer  $\omega_0$ .

*Données numériques :*

Unité atomique de masse : 1 u =  $1,66 \times 10^{-27}$  kg

Masse de  $CH_3F$  :  $m = 34$  u

Permittivité du vide :  $\varepsilon_0 \approx 8,85 \times 10^{-12} \text{ F} \cdot \text{m}^{-1}$ 

**32.14 Actions de divers champs sur un dipôle**

Un dipôle électrostatique  $\vec{p}$  est placé dans un champ électrique extérieur  $\vec{E}_0$  permanent. Le but de l'exercice est d'étudier l'action sur le dipôle pour plusieurs formes de  $\vec{E}_0$  en illustrant les phénomènes à l'échelle moléculaire.

Notons  $V_O$  le potentiel en un point  $O$  et  $\varphi$  l'angle  $(E_0, \vec{p})$ . Le dipôle, une molécule d'ammoniac NH<sub>3</sub>, est placé, sauf mention contraire, en un point *M*.

- **1.** Justifiez que la molécule d'ammoniac peut être assimilée à un dipôle électrostatique.
- **2.** Le champ extérieur est celui d'un cation Ag<sup>+</sup> ponctuel placé en *O*. Le dipôle est placé en *M* assez loin du cation pour que l'approximation dipolaire reste valable.

a) Calculez l'énergie potentielle du dipôle dans le champ du cation en fonction de  $\varepsilon_0$ , la charge élémentaire *e*,  $p = \parallel \vec{p} \parallel$ ,  $r = \parallel \vec{OM} \parallel$  et  $\varphi$ .

b) Comment s'oriente  $\vec{p}$ ? Étudiez sa position d'équilibre stable. Pour cette position particulière, déterminez la force subie par le dipôle.

c) Montrez que ces résultats expliquent l'existence d'un composé comme  $[Ag(NH<sub>3</sub>)]<sup>+</sup>$ .

**3.** Le champ extérieur est maintenant celui d'un autre dipôle électrostatique  $\vec{p}_0$  situé en *O*. Notons  $\theta_0 = (\vec{r}, \vec{p}_0)$ . a) Comment s'oriente  $\vec{p}$ ? Étudiez sa position d'équilibre stable.

b) Pour cette position particulière, calculez son énergie potentielle électrostatique en fonction de  $\varepsilon_0$ ,  $p_0 = || \vec{p}_0 ||$ ,  $r, \theta_0$  et *p*.

Rappel : le champ électrique rayonné en *M* par un moment dipolaire  $p_0$  placé en *O* s'écrit :

$$
\vec{E}_0(M) = \frac{3(\vec{p}_0.\vec{r})\vec{r} - r^2 \vec{p}_0}{4\pi\varepsilon_0 r^5}
$$

c) Les ions  $[Ag(NH<sub>3</sub>)]<sup>+</sup>$  et  $[Ag(NH<sub>3</sub>)<sub>2</sub>]<sup>+</sup>$  sont modélisés par, respectivement, une association dipôle-ion et dipôleion-dipôle alignés dans cet ordre. La distance ion-dipôle est  $r_0 = 0.25$  nm et le moment dipolaire de l'ammoniac est  $p_0 = 0.5.10^{-29}$  C.m.

Calculez numériquement l'énergie potentiel d'interaction ion-dipôle, dipôle-dipôle et l'énergie totale de chacun de ces ions. Quel est le plus stable, selon vous ? Justifiez qualitativement la structure de  $[Ag(NH_3)_2]^+$ .

Donnée : *<sup>e</sup>* <sup>=</sup> <sup>1</sup>,6.10−<sup>19</sup> C.

### **32.1**

<span id="page-518-0"></span>**Faux**, si la somme des charges est non nulle, la distribution est polaire.

#### **32.2**

**Vrai**, il s'agit d'une définition intrinsèque du moment.

#### **32.3**

**Faux**, le champ et le potentiel au loin possèdent plus de symétrie que les distributions.

#### **32.4**

**Faux**, c'est seulement vrai au loin mais pas près des charges.

#### **32.5**

**Faux**, il s'agit d'une distribution polaire.

#### **32.6**

**Faux**. C'est souvent le cas (l'eau par exemple) mais pas obligatoirement (dioxyde de carbone) : la molécule ne doit être trop symétrique.

#### **32.7**

**Vrai**, alors qu'un potentiel polaire décroît en 1/*r*.

#### **32.8**

**Vrai**, c'est le phénomène de solvatation.

**32.9 Moments dipolaires de quelques molécules**

Il s'agit seulement de petits raisonnements sur les symétries géométriques de ces molécules. Vous avez probablement déjà rencontré ces raisonnements, en cours de chimie, avec le modèle VSEPR.

Sans indication supplémentaire, cet exercice exige de vous un minimum de connaissance sur les électronégativités comparées de quelques éléments chimiques.

Utilisons la définition  $\vec{p} = q\vec{N}P$ , avec *N* le barycentre des charges négatives, *P* celui des charges positives et *q* la charge en valeur absolue portée par *N* et *P*.

**1.** La molécule est symétrique, donc les deux atomes ne portent aucune charge (différence d'électronégativité nulle). Donc  $q = 0$  et  $\vec{p} = 0$ . Le dihydrogène est apolaire.

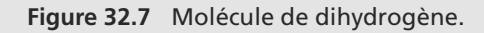

**2.** La molécule est symétrique, donc *N* et *P* sont confondus : *P* est sur le carbone et *N* est au milieu des deux oxygènes,

donc aussi sur le carbone. Donc  $\overrightarrow{NP} = \vec{0}$  et  $\vec{p} = \vec{0}$ .

$$
-\delta + 2\delta - \delta
$$
  

$$
\left\langle 0 = \underset{N=P}{\mathcal{E}} = 0 \right\rangle
$$

#### **Figure 32.8** Molécule de dioxyde de carbone.

**3.** Le plan médiateur des deux H est plan de symétrie, donc *<sup>p</sup>* est dans ce plan. En effet, *N* est sur l'oxygène et *P* est au milieu des deux hydrogènes. Donc *<sup>p</sup>* est porté par l'axe de symétrie de la molécule.

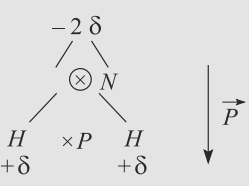

**Figure 32.9** Molécule d'eau.

**32.10 Doublet électrostatique**

Cet exercice jette un pont entre électrostatique et chimie en illustrant la manière dont les propriétés électriques des atomes sont reliées à une de leurs propriétés chimiques, leur polarité.

Le début exige un peu de rigueur dans les calculs, mais il n'y a pas de difficulté particulière.

**1.** Soit  $O'$  un autre point.

$$
\vec{p} = \sum_{i} q_i (\overrightarrow{OO'} + \overrightarrow{O'M_i})
$$

$$
= \left(\sum_{i} q_i\right) \overrightarrow{OO'} + \sum_{i} q_i \overrightarrow{O'M_i}
$$

Comme la charge totale est nulle, il vient :

$$
\sum_i q_i \overrightarrow{OM_i} = \sum_i q_i \overrightarrow{O'M_i}
$$

donc *<sup>p</sup>* est bien indépendant du choix de *<sup>O</sup>*.

**2.** Par définition, le barycentre *G* d'une distribution de charge est :

$$
\left(\sum_i q_i\right)\overrightarrow{OG} = \sum_i q_i \overrightarrow{OM_i}
$$

Pour utiliser cette définition, coupons en deux la somme dans la définition de  $\vec{p}$ , pour avoir une somme portant sur les charges positives et une somme portant sur les charges négatives.

$$
\vec{p} = \sum_{i,q_i>0} q_i \overrightarrow{OM_i} + \sum_{i,q_i<0} q_i \overrightarrow{OM_i}
$$

Introduisons alors *P* le barycentre des charges positives et *N* celui des charges négatives. Alors :

$$
\vec{p} = \left(\sum_{i,q_i>0}q_i\right)\overrightarrow{OP} + \left(\sum_{i,q_i<0}q_i\right)\overrightarrow{ON}
$$

Posons égale à *q* la somme des charges positives. Comme la charge totale est nulle, la somme des charges négatives est égale à −*q*. D'où :

$$
\vec{p} = q\overrightarrow{OP} - q\overrightarrow{ON}
$$

$$
= q\overrightarrow{NP}
$$

qui est la définition vue en cours. Dans cette expression, l'indépendance avec *O* est évidente.

**3.** a) L'ion F<sup>−</sup> porte 9 charges +*e* et 10 charges −*e*, où *e* est la charge élémentaire.

L'ion  $H^+$  porte une charge  $+e$ .

b) Donc  $q = e$  avec les notations précédentes et  $\|\overrightarrow{NP}\| = d$ . D'où :

$$
p = ed = 4,42 \text{ D}
$$

c) Revenons à la définition de *<sup>p</sup>* donnée dans l'énoncé en choisissant pour *O* le noyau de fluor *F*. Alors :

$$
p = -10eFN + eFH = -10eFN + ed
$$

$$
\Rightarrow FN = \frac{-p + ed}{10e} = 5.4 \text{ pm}
$$

*N* est très proche du fluor, mais pas confondu avec lui donc la liaison chimique n'est pas purement ionique.

#### **32.11 Dipôle dans le champ d'un condensateur plan**

L'expression de ce champ électrique a été établie à l'exercice [11](#page-472-1) page [460.](#page-472-1)

Les deux premières questions relèvent uniquement du cours et devraient donc être traitées rapidement. La troisième est plus une question de mécanique, vous devez donc être capable d'appliquer les lois générales à ce nouveau cas (énergie potentielle électrostatique). **positive descriptions and the trace term**ents a position de mécanique, vous devez donc être ca-<br> **positive descriptions and the mécanique**, vous devez donc être ca-<br> **positive descriptions and the mécanique**, vous devez

**1.** Par définition,  $E_p = -\vec{p} \cdot \vec{E}$  donc ici :

$$
E_p = \frac{p\sigma}{\varepsilon_0} \cos(\alpha)
$$

- **2.** Les extrema de  $E_p$  sont donc ceux de cos( $\alpha$ ) :
	- Position d'équilibre instable si  $cos(\alpha)$  est maximal, donc  $\alpha$  = 0. Alors  $\vec{p}$  est anticolinéaire au champ (figure [32.10\)](#page-519-0).

<span id="page-519-1"></span><span id="page-519-0"></span>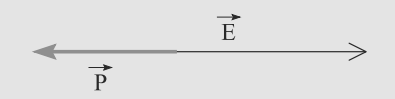

**Figure 32.10** Position d'équilibre instable du dipôle dans le condensateur.

• Position d'équilibre stable si  $cos(\alpha)$  est minimal, donc  $\alpha = \pi$ . Alors  $\vec{p}$  est colinéaire au champ (figure [32.11\)](#page-519-1).

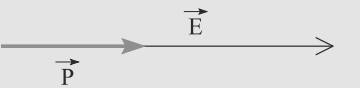

**Figure 32.11** Position d'équilibre stable du dipôle dans le condensateur.

**3.** Supposons que  $\alpha$  est proche de  $\pi$ , donc que le dipôle reste au voisinage de sa position d'équilibre stable. Le champ ne déplace pas le dipôle car il est uniforme (les forces exercées sur *N* et *P* se compensent).

Donc *N* et *P* ont des mouvements de rotation de rayon *b* et de vitesse angulaire  $\dot{\alpha}$  autour de l'origine  $x = 0$ .

L'énergie mécanique du dipôle est alors la somme des énergies cinétiques des deux masses qui le constituent, et de son énergie potentielle :

$$
E_m = \frac{1}{2} m(b\dot{\alpha})^2 + \frac{1}{2} m(b\dot{\alpha})^2 + \frac{p\sigma}{\varepsilon_0} \cos(\alpha)
$$
  
=  $m(b\dot{\alpha})^2 + \frac{p\sigma}{\varepsilon_0} \cos(\alpha)$ 

Cette énergie mécanique est constante donc sa dérivée par rapport au temps est nulle :

$$
2mb^2\ddot{\alpha} - \frac{p\sigma}{\varepsilon_0} \sin(\alpha) = 0
$$

α reste proche de π donc faisons un développement limité au premier ordre de sin( $\alpha$ ) au voisinage de  $\alpha = \pi$ :

$$
\sin(\alpha) \simeq \sin(\pi) + (\alpha - \pi)\cos(\pi)
$$

$$
\simeq \pi - \alpha
$$

D'où l'équation du mouvement :

$$
2mb^2\ddot{\alpha} - \frac{p\sigma}{\varepsilon_0}(\pi - \alpha) = 0
$$

$$
\Rightarrow \quad \ddot{\theta} + \frac{p\sigma}{2mb^2\varepsilon_0} \theta = 0
$$

qui est celle d'un oscillateur harmonique. La période de ses oscillations est donc :

$$
T=2\pi\sqrt{\frac{2mb^2\varepsilon_0}{p\sigma}}
$$

**4.** a) Les notations sont celles de la figure [32.4](#page-516-0) dans l'énoncé. Calculons la circulation du champ sur un contour Γ allant de l'armature négative à un point *M* d'abscisse *x* :

$$
\Delta V_c = V_c(x) - V_c(-a) = -\int_{\Gamma} \vec{E} \cdot d\vec{l}
$$

$$
= -\int_{-a}^{x} -\frac{\sigma}{\varepsilon_0} \vec{e}_x \cdot dx \, \vec{e}_x
$$

$$
\Rightarrow \quad V_c(x) = \frac{(x+a)\sigma}{\varepsilon_0}
$$

Faisons le même calcul, mais sur un contour  $\Gamma'$  allant de l'armature négative à l'armature positive :

$$
V_c(a) - V_c(-a) = U = \frac{2a\sigma}{\varepsilon_0}
$$

$$
\Rightarrow \quad V_c(x) = \frac{U}{2} \left( 1 + \frac{x}{a} \right)
$$

Ce petit calcul est riche en possibilités d'erreurs de signe. Vérifiez simplement que le résultat redonne bien *V*(−*a*) = 0 et *V*(*a*) = *U*.

b) Dans sa position d'équilibre stable, le dipôle est colinéaire au champ électrique donc  $\vec{p} = -p \vec{e_x}$  avec  $p > 0$ . Donc :

$$
\vec{p}.\vec{r} = pr\cos(\pi - \theta) = -pr\cos(\theta)
$$

Géométriquement,  $x = r \cos(\theta)$ . Donc :

Monie<sup>r</sup> <sup>A</sup>lgèbr<sup>e</sup> <sup>M</sup>o<sup>n</sup>ie<sup>r</sup> <sup>G</sup>éométri<sup>e</sup>  $\sim$  $-7$ 

$$
V(M) = V_c(M) + V_d(M)
$$
  
=  $\frac{U}{2} \left( 1 + \frac{r}{a} \cos(\theta) \right) + \frac{-pr \cos(\theta)}{4\pi \epsilon_0 r^3}$   

$$
V(M) = \frac{U}{2} + \cos(\theta) \left( \frac{Ur}{2a} - \frac{p}{4\pi \epsilon_0 r^2} \right)
$$

c) *V* = *U*/2 est réalisé quand le dernier terme de cette équation est nul, donc dans deux cas.

Si  $cos(\theta) = 0$ , alors  $x = 0$  : le plan médian du condensateur est une équipotentielle *U*/2.

L'autre possibilité est :

$$
\frac{Ur}{2a} - \frac{p}{4\pi\varepsilon_0 r^2} = 0
$$

$$
\Rightarrow r = \sqrt[3]{\frac{pa}{2\pi\varepsilon_0 U}}
$$

qui correspond à un cercle de rayon *r*.

d) Voir figure [32.12.](#page-520-0)

<span id="page-520-0"></span>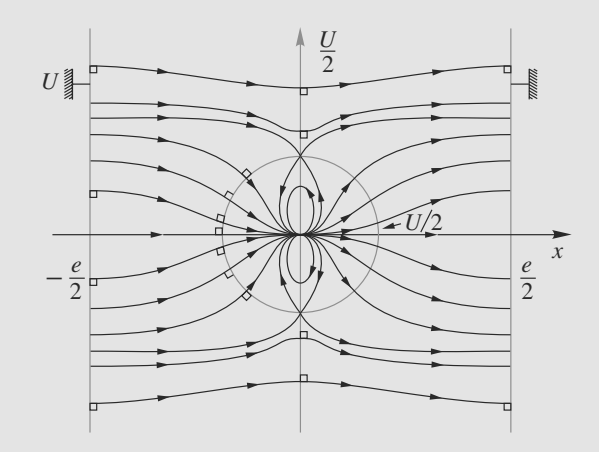

**Figure 32.12** Lignes de champ autour du dipôle dans le condensateur plan.

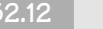

**32.12 Dipôles répartis dans un plan**

L'énoncé est très directif, mais les opportunités sont nombreuses de partir dans une mauvaise direction à cause d'une faute de calcul. Dès la première lecture de l'énoncé, la dernière question doit attirer votre attention et vous encourager à comprendre que vous allez trouver un résultat très particulier.

**1.** Soit un point *M* quelconque hors du plan. Le plan étant infini, il est toujours possible de définir *O* comme le projeté de *M* sur le plan et l'axe *Oz* comme passant par *M*.

La distribution est invariante par toute translation dans le plan donc  $\vec{E}(M) = \vec{E}(z)$ .

Tout plan contenant *M* et l'axe *Oz* est plan de symétrie de  $D_1$  donc  $\vec{E}(M) = E(M)\vec{e}_z$ .

Donc finalement :

$$
\vec{E}(M)=E(z)\,\vec{e}_z
$$

- **2.** Le plan *D*<sup>1</sup> est un plan d'antisymétrie pour lui-même (la symétrie par *D*<sup>1</sup> retourne les dipôles et donc inverse les charges). Le problème n'est donc pas assez riche en symétries pour utiliser le théorème de Gauss.
- **3.** a) Découpons le disque en anneaux de rayon *r* et d'épaisseur *dr*, donc de surface  $dS = 2\pi r dr$  (figure [32.13\)](#page-521-0). Cet anneau contient donc  $p_S dS$  dipôles.

Le potentiel rayonné par un dipôle  $\vec{p}$  est, avec les notations du cours :

$$
V(M) = \frac{p \cos(\theta)}{4\pi\varepsilon_0 r^2}
$$

<span id="page-521-0"></span>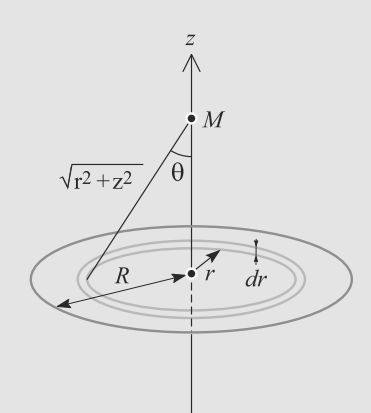

**Figure 32.13** Découpage du disque en anneaux fins.

Ici il y a *p<sub>S</sub>* 2π*r dr* dipôles, d'où le potentiel rayonné par l'anneau en *M* :

$$
dV(M) = \frac{p_S 2\pi r \cos(\theta) dr}{4\pi \varepsilon_0 (r^2 + z^2)}
$$

Choisissons de garder la variable θ. Alors :

$$
\tan(\theta) = \frac{r}{z} \implies dr = \frac{z}{\cos(\theta)^2} d\theta
$$

$$
\cos(\theta) = \frac{z}{\sqrt{r^2 + z^2}}
$$

Il vient donc :

$$
dV(M) = \frac{p_S \sin(\theta) \, d\theta}{2\varepsilon_0}
$$

Le potentiel total s'obtient en intégrant sur tous les anneaux, donc <sup>θ</sup> variant de 0 à <sup>θ</sup>*<sup>R</sup>* défini par :

$$
\cos(\theta_R) = \frac{z}{\sqrt{R^2 + z^2}}
$$
  
\n
$$
\Rightarrow \quad V(M) = \int_0^{\theta_R} \frac{p_S \sin(\theta) \, d\theta}{2\varepsilon_0}
$$
  
\n
$$
= \frac{p_S}{2\varepsilon_0} \left(1 - \frac{z}{\sqrt{R^2 + z^2}}\right)
$$

b) La relation  $\vec{E} = -\overrightarrow{\text{grad}}(V)$  donne ici :

$$
\vec{E}(M) = -\frac{dV}{dz}\,\vec{e}_z
$$
\n
$$
= \frac{p_S}{2\varepsilon_0} \frac{R^2}{(R^2 + z^2)^{3/2}}\,\vec{e}_z
$$

c) Le plan infini  $D_1$  s'obtient à partir du disque  $D_2$  en faisant tendre son rayon *R* vers l'infini. Nous trouvons alors un champ rayonné nul !

**4.** Chaque dipôle peut être modélisé par un doublet de charges, une positive et une négative, séparés par une petite distance *a*.

Alors, *D*<sup>1</sup> est équivalent à deux plans infinis uniformément chargés en surface distants de *a*, un plan contenant les charges positives de chaque dipôle et l'autre contenant les charges négatives. Nous sommes alors ramenés au modèle du condensateur plan.

Monie<sup>r</sup> <sup>A</sup>lgèbr<sup>e</sup> <sup>M</sup>o<sup>n</sup>ie<sup>r</sup>  $\sim$  $\sim$ La distribution surfacique  $\sigma$  de chaque plan est alors définie par  $p_S = \sigma a$ .

Or, le condensateur plan rayonne un champ nul en dehors de l'espace entre les deux plans. Le résultat établi ici était donc bien prévisible.

**32.13 Mouvement de molécules polaires dans un hexapôle électrostatique**

On fait de la mécanique dans cet exercice et peu d'électrostatique. Si l'expression du gradient en polaire est connue ainsi que les relations entre force et énergie potentielle, l'ensemble ne devrait pas poser de problème.

- **1.** On rappelle que  $E_P = -d\vec{B}$  pour un dipôle  $\vec{d}$  dans un champ  $\vec{E}$ . Ici, on a donc  $E_P = -d_{\text{eff}} \left\| \vec{E} \right\|$ .
- **2.** Comme  $V(r, \theta, z) \approx \frac{\lambda}{\pi \epsilon_0} (\frac{r}{R})^3 \cos(3\theta)$  et  $\vec{E} = -\frac{r}{grad}V$ , on  $m\varepsilon_0$  **R**<br>obtient deux composantes du champ :

$$
E_r = -\frac{\partial V}{\partial r} = -\frac{\lambda}{\pi \varepsilon_0} \frac{3r^2}{R^3} \cos(3\theta)
$$
  
et  $E_o = -\frac{1}{r} \frac{\partial V}{\partial \theta} = \frac{\lambda}{\pi \varepsilon_0} \frac{3r^2}{R^3} \sin(3\theta)$ .  
nt, on a donc :

Vectoriellement, on a donc :

$$
\vec{E} = \frac{\lambda}{\pi \varepsilon_0} \frac{3r^2}{R^3} (-\cos(3\theta)\vec{e}_r + \sin(3\theta)\vec{e}_\theta).
$$

On en déduit :

$$
E_P = -d_{\text{eff}} \frac{\lambda}{\pi \varepsilon_0} \frac{3r^2}{R^3}
$$
  
et  $\vec{f} = -\overrightarrow{\text{grad}}(E_P) = d_{\text{eff}} \frac{\lambda}{\pi \varepsilon_0} \frac{6r}{R^3} \vec{e}$ 

**3.** Le PFD appliqué au dipôle donne :  $m \frac{d\vec{v}}{dt} = \vec{f}$ 

 $d_{\text{eff}} \stackrel{\cdot \cdot \cdot}{=}$  $πε_0$ 6*r <sup>R</sup>*<sup>3</sup> *er*. On reconnaît alors la constante K donnée dans

$$
\text{le texte : } K = -d_{\text{eff}} \frac{6\lambda}{\pi \varepsilon_0 R^3}.
$$

Le PFD conduit alors à  $\frac{d^2\vec{r}}{dt^2} + \frac{K}{m}\vec{r} = 0$  qui donne un mouvement périodique à la condition que  $K > 0$  et donc  $d_{\text{eff}} < 0$ .<br>Dans ces conditions Dans ces conditions,

$$
\omega_0 = \sqrt{\frac{-d_{\text{eff}}}{m} \frac{6\lambda}{\pi \varepsilon_0 R^3}}
$$

est la pulsation de l'oscillateur harmonique obtenu. Pour les molécules de signe différent, elles sont éjectées de l'axe, la force électrostatique étant alors répulsive (*de*ff <sup>&</sup>gt; 0) ou dérivent hors de l'axe sans interaction pour  $d_{\text{eff}} = 0$ .

**4.** La projection sur les axes donne les équations différentielles :

$$
\frac{d^2x}{dt^2}+\omega_0^2x=0\;;\quad \frac{d^2y}{dt^2}+\omega_0^2y=0\;;\quad \frac{d^2z}{dt^2}=0.
$$

Cette dernière relation s'intègre en  $z = v_{0z}t + z_0$  et traduit la dérive sur l'axe à vitesse constante. Les deux autres équations donnent des solutions en  $A\cos(\omega_0 t)$  $+ B \sin(\omega_0 t)$ . Les conditions initiales permettent alors d'obtenir  $x(t) = \frac{v_{0x}}{\omega_0} \sin(\omega_0 t)$  et  $y(t) = \frac{v_{0y}}{\omega_0} \sin(\omega_0 t)$ .

 $\omega_0$   $\omega_0$   $\omega_0$   $\omega_0$  the sinusoïde dans le plan déterminé par Oz et la vitesse initiale (incliné de arctan $(v_{0x}/v_{0y})$ par rapport à Ox).

**5.** Les molécules qui traverseront à nouveau l'axe sont celles de moment dipolaire négatif, les autres s'en écartent. Pour récupérer le jet il faut placer sur l'axe un orifice à une distance telle que les molécules soient au voisinage de l'axe :  $sin(\omega_0 t) = 0$  (figure 33.14) :

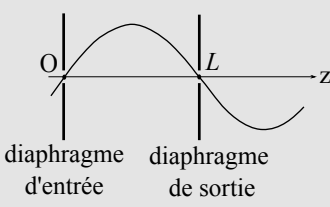

**Figure 32.14** Trajectoire des particules focalisées.

La première longueur *L* permettant cela est telle que  $\omega_0 t = \pi$ . Or  $L = v_{0z}t$ . On en déduit  $\omega_0 t = \omega_0 \frac{L}{v_0}$  $\frac{E}{v_{0z}} = \pi$  et donc :

$$
L=\frac{v_{0z}\pi}{\omega_0}.
$$

**6.** L'application numérique donne alors  $\omega_0 = 1.060 \text{ rad} \cdot \text{s}^{-1}$  soit une fréquence de 168 Hz une fréquence de 168 Hz.

#### **32.14 Actions de divers champs sur un dipôle**

Cet exercice très progressif possède une structure de questions imbriquées : vous devez répondre aux premières questions avant de pouvoir aborder correctement les suivantes.

<span id="page-522-0"></span>**1.** L'hydrogène étant moins électronégatif que l'azote, le barycentre des charges négatives est sur l'atome d'azote et le barycentre des charges positives au milieu des trois hydrogènes. Donc NH<sub>3</sub> est une molécule polaire, possédant un moment dipolaire *<sup>p</sup>* orienté d'après la figure [32.15.](#page-522-0)

<span id="page-522-2"></span>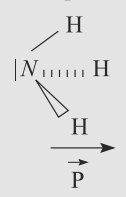

**Figure 32.15** Moment dipolaire de l'ammoniac.

<span id="page-522-3"></span><span id="page-522-1"></span>**2.** a) Par définition  $E_p = -\vec{p} \cdot \vec{E_0}$ . Le cation étant assimilé à une charge positive ponctuelle, il rayonne un champ :

$$
\vec{E}_0 = \frac{e}{4\pi\varepsilon_0 r^2} \, \vec{e}_r
$$

où  $\vec{e}_r$  est le vecteur directeur de  $\vec{OM}$ . Donc :

$$
E_p = -\frac{e}{4\pi\varepsilon_0 r^2} \vec{p}.\vec{e}_r
$$
\n
$$
\overrightarrow{P} \qquad \qquad \overrightarrow{E}
$$

#### **Figure 32.16** Angle entre le dipôle et le champ extérieur.

L'angle entre  $\vec{p}$  et  $\vec{e}_r$  est  $\varphi$  (figure [32.16\)](#page-522-1), d'où :

$$
E_p = -\frac{pe\cos(\varphi)}{4\pi\varepsilon_0 r^2}
$$

b) Le dipôle cherche à minimiser son énergie potentielle. À *r* fixé, il réalise cette situation si  $\varphi = 0$ . Il est alors aligné avec le champ (même sens, même direction) et en équilibre stable.

La force subie par le dipôle est la somme des forces subies par les deux charges *N* et *P* qui le constituent :

$$
\vec{F} = -q\vec{E}(N) + q\vec{E}(P)
$$

$$
= \frac{qe}{4\pi\varepsilon_0} \left( \frac{-1}{\|\overrightarrow{ON}\|^2} + \frac{1}{\|\overrightarrow{OP}\|^2} \right) \vec{e}_r
$$

Les points *O*, *N* et *P* sont alignés. Supposons que le point *M* marquant la position du dipôle corresponde à *N* (comme la taille du dipôle est petite devant sa distance au cation, la position précise de *M* entre *N* et *P* a peu d'importance).

Notons *a* la longueur (petite devant *r*) du dipôle. Alors  $\overrightarrow{ON}$   $\overrightarrow{OP}$   $\overrightarrow{OP}$   $\overrightarrow{CP}$   $\overrightarrow{IP}$   $\overrightarrow{TP}$  *r* + *a*.

Il est alors possible de faire un développement limité au premier ordre en *a*/*r* :

$$
\vec{F} = \frac{qe}{4\pi\epsilon_0} \left( \frac{-1}{r^2} + \frac{1}{(r+a)^2} \right) \vec{e}_r
$$

$$
= \frac{qe}{4\pi\epsilon_0 r^2} \left( -1 + \frac{1}{\left( 1 + \frac{a}{r} \right)^2} \right) \vec{e}_r
$$

$$
\approx \frac{qe}{4\pi\epsilon_0 r^2} \left( -1 + 1 - 2\frac{a}{r} \right) \vec{e}_r
$$

$$
= -\frac{eqa}{2\pi\epsilon_0 r^3} \vec{e}_r
$$

$$
\vec{F} = -\frac{pe}{2\pi\epsilon_0 r^3} \vec{e}_r
$$

car  $p = qa$ .

c) La molécule NH<sub>3</sub> subit de la part de  $Ag<sup>+</sup>$  la force calculée question précédente, qui est attractive car *<sup>e</sup>* > 0. Donc les deux entités ont tendance à s'attirer pour former un édi-fice, l'ion [Ag(NH<sub>3</sub>)]<sup>+</sup>, comme illustré figure [32.17.](#page-523-0)

<span id="page-523-0"></span>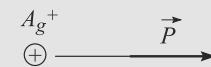

<span id="page-523-1"></span>**Figure 32.17** Action du champ rayonné par le cation Ag<sup>+</sup> sur le moment dipolaire de l'ammoniac.

<span id="page-523-3"></span>**3.** a) Les notations sont résumées figure [32.18.](#page-523-1)

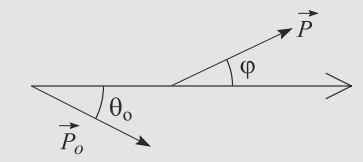

**Figure 32.18** Action d'un champ dipolaire sur un autre dipôle.

L'énergie potentielle s'écrit toujours  $E_p = -\vec{p} \cdot \vec{E_0}$ , où cette fois  $\vec{E}_0$  est le champ électrique rayonné par le dipôle  $\vec{p}_0$ . Elle est minimale, correspondant à une position d'équilibre stable, si  $\vec{p}$  et  $\vec{E}_0$  sont colinéaires. Alors :

$$
E_p = -p \parallel \vec{E_0} \parallel
$$

b)  $\theta_0$  étant l'angle entre  $\vec{r}$  et  $\vec{p}_0$ , l'expression donnée par l'énoncé pour  $\vec{E}_0$  devient :

$$
\vec{E}_0 = \frac{3p_0r\cos(\theta_0)\vec{r} - r^2\vec{p}_0}{4\pi\varepsilon_0 r^5}
$$
  

$$
\|\vec{E}_0\|^2 = \frac{9p_0^2r^4\cos(\theta_0)^2 + r^4p_0^2 - 6p_0^2r^4\cos(\theta_0)^2}{4\pi\varepsilon_0 r^{10}}
$$
  

$$
\|\vec{E}_0\| = \frac{p_0}{4\pi\varepsilon_0 r^3} \sqrt{3\cos(\theta_0)^2 + 1}
$$

D'où l'énergie potentielle dans ce cas particulier :

$$
E_p = \frac{-pp_0}{4\pi\varepsilon_0 r^3} \sqrt{3\cos(\theta_0)^2 + 1}
$$

c) Cas de  $[Ag(NH_3)]^+$ : il s'agit d'une interaction ion-dipôle (voir question [c\)\)](#page-522-2). D'après la réponse à la question [a\)](#page-522-3) avec  $\varphi = 0$  :

$$
E_{p\text{ id}} = -\frac{e p_0}{4\pi \varepsilon_0 r_0^3} = -11,5.10^{-20} \text{ J}
$$

<span id="page-523-2"></span>Ceci est aussi l'énergie totale de l'ion  $[Ag(NH<sub>3</sub>)]<sup>+</sup>$  donc :

$$
E([Ag(NH3)]+) = -11,5.10-20 J
$$
  
= -69,5 kJ.mol<sup>-1</sup>

Monie<sup>r</sup> <sup>A</sup>lgèbr<sup>e</sup> <sup>M</sup>o<sup>n</sup>ie<sup>r</sup>  $\sim$   $\sim$   $\sim$  $\sim$ Rappel : pour passer d'une énergie moléculaire (par molécule) à une énergie molaire (par mole), il suffit de multiplier par le nombre d'Avogadro.

Cas de  $[Ag(NH_3)_2]^2$ <sup>+</sup> : il s'agit d'une interaction dipôledipôle. D'après l'énoncé, la structure de cet ion est nécessairement de la forme indiquée sur la figure [32.19.](#page-523-2)

$$
\begin{array}{c}\n\stackrel{\rightarrow}{P} & \stackrel{A_g^+}{\longrightarrow} & \stackrel{\rightarrow}{P} \\
\longleftrightarrow & \oplus & \longrightarrow\n\end{array}
$$

**Figure 32.19** Structure de l'ion obtenu par capture de deux  $NH<sub>3</sub>$ .

Donc l'énergie potentielle d'interaction dipôle-dipôle est donnée par la réponse à la question [b\)](#page-523-3) avec  $\vec{p} = -\vec{p}_0$  donc  $\theta_0 = \pi$  et  $r = 2r_0$ :

$$
E_{p\,\mathrm{dd}} = \frac{-p_0^2}{8\pi\varepsilon_0 r_0^3} = -18.10^{-31} \,\mathrm{J}
$$

L'énergie totale de cet ion est la somme des énergies de ses constituants, donc 2*E*1, plus l'énergie d'interaction entre ses constituants, donc  $E_{p\,dd}$ :

$$
E[\text{Ag(NH3)2]2+) = 2E1 + Epdd
$$
  
= -138 kJ.mol<sup>-1</sup>

C'est donc l'ion  $[Ag(NH_3)_2]^{2+}$  qui est le plus stable.

Ces valeurs numériques ne peuvent être que des ordres de grandeur, car de nombreux phénomènes à l'échelle moléculaire ont été négligés (effets quantiques par exemple) et les calculs ont été menés dans le cadre de l'approximation dipolaire, valable seulement si les dipôles sont assez loins les uns des autres.

Monie<sup>r</sup> <sup>A</sup>lgèbr<sup>e</sup> <sup>M</sup>o<sup>n</sup>ie<sup>r</sup>  $\sim$  $-7$ Malgré cela, ce sont les bons ordres de grandeur.

# **Champ magnétostatique CHAPITRE** 33

### Plan

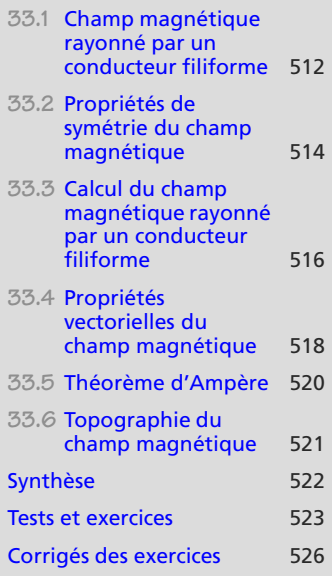

# **Introduction**

Une charge électrique, de par sa seule présence, produit une modification des propriétés de l'espace autour d'elle appelée champ électrique. Lorsqu'elle est en mouvement, s'ajoute au champ électrique qu'elle rayonne un second phénomène que, historiquement, l'on a longtemps cru distinct : un champ magnétique.

Le programme de première année se limite à la magnétostatique, cas où le champ magnétique est indépendant du temps et où il est possible d'ignorer le champ électrique rayonné par les charges en mouvement.

## **Prérequis**

- Calcul de circulation
- Calcul intégral
- Raisonnement par symétrie et invariance

## **Objectifs**

- Introduire les lois de base de la magnétostatique (loi de Biot et Savart, théorème d'Ampère) pour les distributions filiformes de courant
- Constater le caractère axial du champ magnétique
- Constater les différences entre cartes de champ magnétique et électrique

# <span id="page-524-0"></span>**33.1 Champ magnétique rayonné par un conducteur filiforme**

## **33.1.1 Distribution linéique de courant**

Un conducteur filiforme traversé par un courant d'intensité *I* constitue une **distribution linéique de courant**.

### **Définition**

Dans une distribution linéique de courant, un petit segment *<sup>d</sup><sup>l</sup>* traversé par un courant *<sup>I</sup>* définit un **élément de courant** *I dl*.

# **33.1.2 Loi de Biot et Savart**

Considérons un élément de courant *I dl*(*P*) situé en *<sup>P</sup>*, comme celui de la figure [33.1.](#page-525-0)

<span id="page-525-0"></span>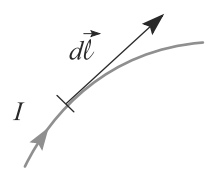

**Figure 33.1** Élément de courant.

<span id="page-525-1"></span>Sa contribution au champ magnétique rayonné en *M* est représentée figure [33.2](#page-525-1) :

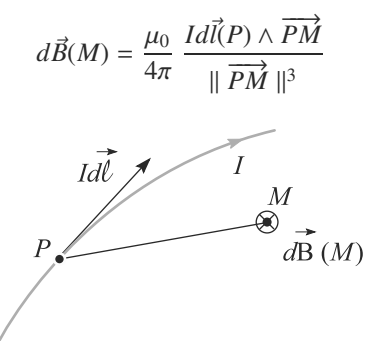

**Figure 33.2** Contribution au champ rayonné d'un élément de courant.

Monie<sup>r</sup> <sup>A</sup>lgèbr<sup>e</sup> <sup>M</sup>o<sup>n</sup>ie<sup>r</sup>  $\sim$  $\sim$ 

<sup>G</sup>éométri<sup>e</sup>

• L'unité de champ magnétique est le tesla (T).  $\mu_0 = 4π10^{-7}$  H.m<sup>-1</sup> est la perméabilité magnétique du vide.

Le champ magnétique total en *M* est la somme de ces contributions pour tous les points *P* de la distribution :

### **Loi de Biot et Savart**

$$
\vec{B}(M)=\oint_{P\in L}\frac{\mu_0 I}{4\pi}\;\frac{d\vec{l}(P)\wedge \overrightarrow{PM}}{\parallel \overrightarrow{PM}\parallel^3}
$$

puisse circuler !

 $\mathcal{Y}$  $\vec s$  /

Dunod. La photocopie non autorisée est un délit

©

Le fait que l'intégrale porte sur un contour fermé correspond simplement au fait que le circuit électrique doit être fermé pour que le courant

# <span id="page-526-0"></span>**33.2 Propriétés de symétrie du champ magnétique**

# **33.2.1 Invariances de la distribution**

Tout comme le champ électrique, le champ magnétique hérite des invariances de ses sources.

#### **Méthode 1 Rechercher et exploiter les invariances**

La méthode est identique à celle développée pour le champ électrique page [449.](#page-461-0) Cherchez les invariances de la distribution et reportez-les sur le champ magnétique **considéré comme une fonction**.

#### **Exemple d'application**

 $\hat{I}$ 

Étudiez les invariances du champ magnétique rayonné par un fil électrique rectiligne infini traversé par un courant *I*.

#### **Solution**

<span id="page-526-1"></span>Soit *Oz* l'axe du fil. Travaillons en coordonnées cylindriques (figure [33.3\)](#page-526-1). Le champ magnétique s'écrit donc :

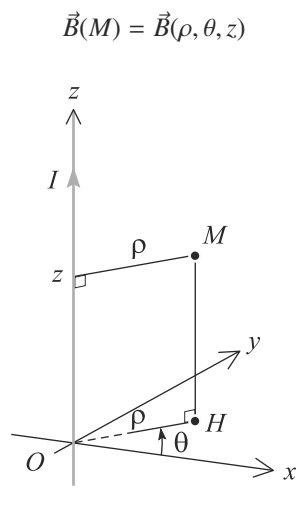

**Figure 33.3** Étude des invariances d'un fil rectiligne infini.

• Le fil est invariant par translation le long de *Oz*, donc la dépendance en *z* disparaît.

• Le fil est invariant par rotation autour de  $Q_{\zeta}$ , donc la dépendance en  $\theta$  disparaît.

Le champ magnétique est donc de la forme  $\vec{B}(\rho)$ .

Précisément, ce sont les composantes de *<sup>B</sup>* qui sont indépendantes de θ et de *<sup>z</sup>*.

# **33.2.2 Symétries de la distribution**

Les choses ne se passent pas comme pour le champ électrique car, contrairement aux charges électriques, les courants portent une orientation.

Un plan de symétrie ou d'antisymétrie doit laisser la forme géométrique de la distribution invariante, mais :

- un plan de symétri ne retourne pas les courants ;
- un plan d'antisymétrie retourne les courants.

#### **Méthode 2 Rechercher et exploiter les symétries**

- **1.** La recherche des plans de symétrie et d'antisymétrie se fait comme pour les distributions de charge électrique, page [450.](#page-461-0) Rappelons qu'il faut se donner le point *<sup>M</sup>* où calculer *<sup>B</sup>* et considérer les plans de symétrie ou d'antisymétrie **passant par** *M*.
- 2. Les conséquences sur  $\vec{B}(M)$  **considéré comme un vecteur** sont différentes :  $\vec{B}(M)$  est orthogonal à un plan de symétrie et inclus dans un plan d'antisymétrie.

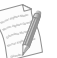

À cause de son comportement vis-à-vis des symétries, *B* est appelé un **pseudovecteur**, ou **vecteur axial**. À l'opposé, *E* est un **vecteur polaire**.

#### **Exemple d'application**

Étudiez les symétries dans le cas du fil infini abordé méthode précédente.

#### **Solution**

Soit *<sup>M</sup>* un point quelconque hors du fil. *<sup>B</sup>*(*M*), en tant que vecteur, se décompose sur la base cylindrique :

$$
\vec{B}(M) = B_{\rho} \, \vec{e}_{\rho} + B_{\theta} \, \vec{e}_{\theta} + B_{z} \, \vec{e}_{z}
$$

La figure [33.4](#page-528-1) montre un plan d'antisymétrie et un plan de symétrie :

- **1.** Le plan orthogonal au fil passant par *<sup>M</sup>* est plan d'antisymétrie donc *<sup>B</sup>*(*M*) est inclus dedans. Donc  $B_7 = 0$ .
	- Le plan contenant le fil et passant par *<sup>M</sup>* est plan de symétrie donc *<sup>B</sup>*(*M*) lui est orthogonal. Donc seule la composante  $B_{\theta}$  est non nulle.

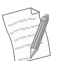

Trouver un plan de symétrie permet de conclure plus vite car cela annule deux composantes d'un seul coup.

**2.** En combinant ce résultat avec celui de la recherche d'invariances, il apparaît que le champ magnétique en *M* s'écrit :

$$
\vec{B}(M)=B_{\theta}(\rho)\,\vec{e}_{\theta}
$$

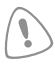

La nécessité d'étudier séparément invariances et symétries apparaît clairement ici. C'est la composante *B*<sub>θ</sub> qui est non nulle, mais elle dépend de ρ.

<span id="page-528-1"></span>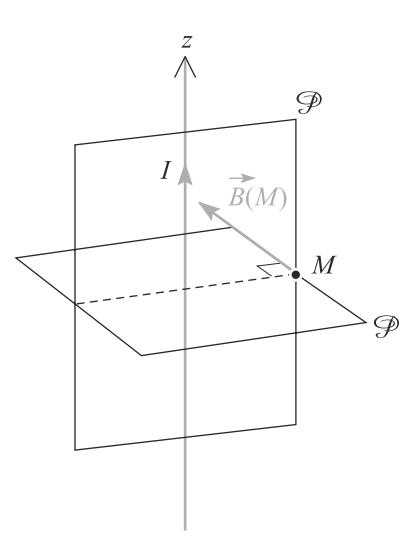

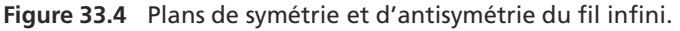

# <span id="page-528-0"></span>**33.3 Calcul du champ magnétique rayonné par un conducteur filiforme**

Comme pour le champ électrique, la première manière de mener le calcul est de partir de la définition intégrale. Nous verrons plus bas une seconde méthode, le théorème d'Ampère.

#### **Méthode 3 Calculer le champ magnétique par méthode intégrale**

Le raisonnement est le même que pour le champ magnétique, page [452.](#page-464-0)

- 1. Simplifiez l'expression de  $\vec{B}$  à l'aide des symétries de la distribution.
- **2.** Découpez la distribution en petits éléments de courants.
- 3. Calculez la contribution  $d\vec{B}$  de chaque petit élément de courant au champ total en veillant à n'avoir qu'une seule variable d'intégration.
- **4.** Calculez l'intégrale donnée par la loi de Biot et Savart, en veillant à ne s'occuper que des composantes de  $\vec{B}$  qui seront non nulles.

#### **Exemple d'application**

Calculez le champ magnétique rayonné par le fil rectiligne infini des exemples précédents en tout point de l'espace hors du fil.

#### **Solution**

- **1.** Nous avons déjà étudié les invariances et symétries. En base cylindrique, le champ magnétique se réduit à  $\vec{B}(M) = B_{\theta}(\rho) \vec{e}_{\theta}$ .
- **2.** Prenons pour origine *O* le projeté de *M* sur le fil. La figure [33.5.](#page-529-0) Prenons un petit segment de fil de longueur *dz* situé en *P*, de cote *z*.

<span id="page-529-0"></span>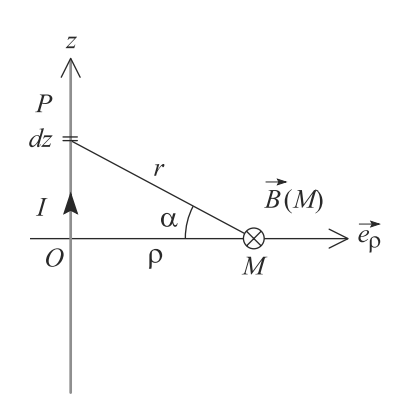

**Figure 33.5** Calcul du champ rayonné par le fil par la méthode intégrale.

3. Calculons seulement la projection sur  $\vec{e}_θ$  du champ magnétique que ce petit segment rayonne en *M* :

$$
d\vec{B}(M).\vec{e}_{\theta} = \frac{\mu_0 I}{4\pi} \frac{(d\vec{l} \wedge \vec{PM}).\vec{e}_{\theta}}{||\vec{PM}||^3}
$$

$$
= \frac{\mu_0 I}{4\pi} \frac{(dz \vec{e}_z \wedge (-z \vec{e}_z + \rho \vec{e}_{\rho})).\vec{e}_{\theta}}{(z^2 + \rho^2)^{3/2}}
$$

$$
d\vec{B}(M).\vec{e}_{\theta} = \frac{\mu_0 I}{4\pi} \frac{\rho \, dz}{(z^2 + \rho^2)^{3/2}}
$$

car *e*<sub>z</sub> ∧ *e*<sub>z</sub> = 0 et *e*<sub>z</sub> ∧ *e*<sub>*ρ*</sub> = *e*<sub>θ</sub>. Il serait possible d'intégrer sous cette forme, mais introduisons l'angle α indiqué sur la figure l'angle  $\alpha$  indiqué sur la figure.

$$
\tan(\alpha) = \frac{z}{\rho} \quad \Rightarrow \quad dz = \frac{\rho}{\cos(\alpha)^2} d\alpha
$$

$$
\cos(\alpha) = \frac{\rho}{\sqrt{z^2 + \rho^2}} \quad \Rightarrow \quad \frac{\rho}{(z^2 + \rho^2)^{3/2}} = \frac{\cos(\alpha)^3}{\rho^2}
$$

Donc le champ rayonné par *dz*(*P*) se réduit à :

$$
d\vec{B}(M).\vec{e}_{\theta} = \frac{\mu_0 I}{4\pi} \frac{\cos(\alpha) d\alpha}{\rho}
$$

4. La composante suivant  $\vec{e}_{\theta}$  du champ total rayonné en *M* est donc :

$$
\vec{B}(M).\vec{e}_{\theta} = \int_{-\frac{\pi}{2}}^{\frac{\pi}{2}} \frac{\mu_0 I}{4\pi} \frac{\cos(\alpha) d\alpha}{\rho} = \frac{\mu_0 I}{2\pi\rho}
$$

D'où le résultat :

$$
\vec{B}(M) = \frac{\mu_0 I}{2\pi\rho} \, \vec{e}_{\theta}
$$

Le champ présente donc l'allure de la figure [33.6.](#page-530-1)

<span id="page-530-1"></span>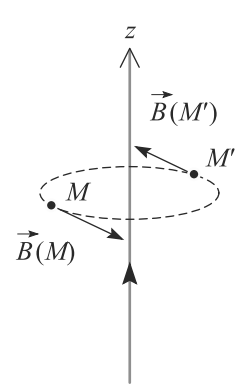

**Figure 33.6** Le champ magnétique « tourne » autour du fil.

# <span id="page-530-0"></span>**33.4 Propriétés vectorielles du champ magnétique**

# **33.4.1 Flux du champ magnétique**

Il est admis en première année que  $\vec{B}$  est à flux conservatif. En particulier, il est nul à travers toute surface fermée.

#### **Définition**

Le flux du champs magnetique  $\vec{B}$  est à circulation conservative

$$
\phi = \iiint \vec{B} \cdot d\vec{S} = 0
$$

<span id="page-530-2"></span>La figure [33.7](#page-530-2) rappelle la manière de représenter le flux d'un champ à travers une petite surface *dS*. La formule précédente en est la somme sur la surface complète.

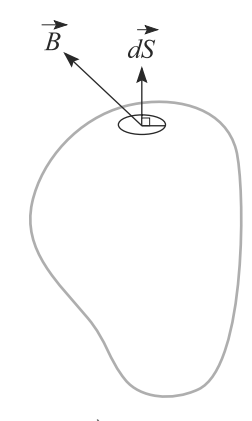

**Figure 33.7** Flux de  $\vec{B}$  à travers une petite surface.

Le champ électrique n'avait pas cette propriété, ce qui était associé à l'existence de charges électriques ponctuelles (théorème de Gauss autour d'une charge ponctuelle). Donc **il n'existe pas de charge magnétique**.

L'unité de flux, le T.m<sup>2</sup>, est appelée le weber (Wb).

Monie<sup>r</sup> <sup>A</sup>lgèbr<sup>e</sup> <sup>M</sup>o<sup>n</sup>ie<sup>r</sup> <sup>G</sup>éométri<sup>e</sup>  $\sim$   $\sim$  $\sim$  1

# **33.4.2 Circulation du champ magnétique**

Contrairement au champ électrostatique, *<sup>B</sup>* n'est pas à circulation conservative. Nous calculerons le plus souvent des circulations sur des contours fermés (appelés aussi **circuits**), ce qui s'écrit :

**Définition**

**Circulation de**  $\vec{B}$  **le long d'un circuit**  $\Gamma$ :

$$
C_{\varGamma}=\oint_{M\in\varGamma} \vec{B}(M).d\vec{l}(M)
$$

Nous avions vu deux manières de calculer la circulation du champ électrique, mais une seule est applicable au champ magnétique, puisqu'il n'existe pas d'équivalent du potentiel pour  $\vec{B}$ .

### **Méthode 4 Calculer la circulation du champ magnétique**

Il faut procéder par calcul intégral.

- **1.** En général, lors d'un calcul de circulation, l'expression complète de *<sup>B</sup>* n'est pas connue (le but est, justement de la déterminer par le théorème d'Ampère, voir page [520\)](#page-532-0). Simplifiez alors au maximum l'expression générale de  $\vec{B}$  par les invariances et symétries.
- **2.** Découpez le contour en petits éléments de courant de telle manière que le produit scalaire *<sup>B</sup>*.*d<sup>l</sup>* soit simple à calculer et à intégrer.
- **3.** Intégrez sur tout le contour.

### **Exemple d'application**

<span id="page-531-0"></span>Reprenons le fil rectiligne infini des méthodes précédentes. Le contour est un cercle Γ perpendiculaire au fil, de rayon ρ (figure [33.8\)](#page-531-0). Calculez la circulation du champ magnétique rayonné par le fil sur Γ.

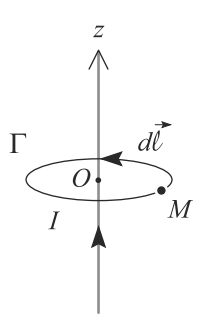

**Figure 33.8** Calcul de la circulation du champ le long d'un contour fermé.

### **Solution**

1. Nous avons déjà établi que, en coordonnées cylindriques,  $\vec{B}(M) = B_{\theta}(\rho)\vec{e}_{\theta}$ .

Le résultat dépend de la forme du contour puisque, justement, *<sup>B</sup>* n'est pas à circulation conservative.

**2.** Le contour étant un cercle centré sur le fil, un petit élément de ce contour s'écrit *dle*θ. La longueur d'un arc de cercle de rayon ρ et d'ouverture angulaire *<sup>d</sup>*θ est *dl* <sup>=</sup> ρ *<sup>d</sup>*θ. D'où :

$$
\vec{B}.\vec{dl} = B_{\theta}(\rho)\rho \, d\theta
$$

**3.** L'intégration est alors immédiate, en remarquant que ρ est constant puisqu'il s'agit du rayon du cercle. Comme  $B_\theta$  ne dépend que de  $\rho$ , elle est constante aussi pour cette intégrale :

$$
C_{\Gamma} = \int_0^{2\pi} B_{\theta}(\rho) \rho \, d\theta = B_{\theta}(\rho) \rho \int_0^{2\pi} d\theta = 2\pi \rho B_{\theta}(\rho)
$$

# <span id="page-532-0"></span>**33.5 Théorème d'Ampère**

La circulation de  $\vec{B}$  le long d'un contour fermé  $\Gamma$  est proportionnelle au courant électrique total enlacé par ce contour. La constante de proportionnalité est égale à  $\mu_0$ .

**Théorème d'Ampère**

$$
\oint_{M \in \Gamma} \vec{B}(M).d\vec{l}(M) = \mu_0 I_{\text{enlace}}
$$

#### **Méthode 5 Calculer un champ magnétique par le théorème d'Ampère**

Le théorème d'Ampère est une méthode de calcul de  $\vec{B}$  intéressante quand la distribution de courants est riche en invariances et symétries. Techniquement, elle est intéressante si le produit scalaire *<sup>B</sup>*.*d<sup>l</sup>* est simple à écrire sur un contour bien choisi.

- 1. Simplifiez au maximum l'expression générale de  $\vec{B}$  par les symétries et invariances.
- **2.** Placez le point *<sup>M</sup>* où vous voulez calculer *<sup>B</sup>* puis construisez un contour Γ **fermé**, dit contour d'Ampère, qui soit compatible avec les symétries du problème et **qui passe par** *M*.
- **3.** Calculez la circulation <sup>C</sup> de *<sup>B</sup>* le long de Γ. Il est courant que, si vous avez bien choisi votre contour,  $\vec{B}$  soit constant en norme sur  $\Gamma$ .
- **4.** Calculez l'intensité totale *<sup>I</sup>*enlacé du courant qui passe la surface délimitée par <sup>Γ</sup>.
- 5. L'égalité  $C = \mu_0 I_{\text{enlace}}$  vous permet de déterminer  $\vec{B}$ .

L'orientation choisie pour <sup>Γ</sup> détermine le sens positif de *<sup>I</sup>*enlacé par la règle des trois doigts.

#### **Exemple d'application**

Retrouvez le champ magnétique rayonné par le fil infini grâce au théorème d'Ampère.

#### **Solution**

- 1. Nous avons déjà établi que  $\vec{B}(M) = B_{\theta}(\rho)\vec{e}_{\theta}$  en coordonnées cylindriques.
- **2.** Le point *M* est pris quelconque hors du fil. Le contour d'Ampère adapté est alors le cercle perpendiculaire au fil et passant par *<sup>M</sup>*. Comme ρ est constant sur ce cercle, la norme du champ magnétique est aussi constante. Cela nous ramène à la figure [33.8.](#page-531-0)

# **Champ magnétostatique COURS & MÉTHODES 33**

- 3. Nous avons déjà mené le calcul de la circulation le long de ce cercle  $C = 2\pi \rho B_\theta(\rho)$ .
- **4.** Un seul courant traverse le disque délimité par le cercle <sup>Γ</sup>, le courant *<sup>I</sup>* du fil. Donc *<sup>I</sup>*enlacé <sup>=</sup> *<sup>I</sup>*.
- **5.** Le théorème d'Ampère donne alors :

$$
2\pi \rho B_{\theta}(\rho) = \mu_0 I \quad \Rightarrow \quad B_{\theta}(\rho) = \frac{\mu_0 I}{2\pi \rho}
$$

qui redonne bien le résultat établi par méthode intégrale :

$$
\vec{B}(M) = \frac{\mu_0 I}{2\pi\rho} \, \vec{e}_\theta
$$

# **33.6 Topographie du champ magnétique**

La définition des lignes de champ magnétique est la même que pour *E*, ce sont des lignes tangentes en tout point à *B*.

Il n'existe pas d'équivalent aux équipotentielles pour le champ magnétique. Nous ne considérerons alors que les lignes de champ magnétique.

- Deux lignes de champ ne peuvent se couper, sauf en un point de champ magnétique nul.
- <span id="page-533-1"></span>• Sur l'exemple du fil rectiligne infini, nous constatons que les lignes de champ s'enroulent autour des sources de champ magnétique (figure [33.9\)](#page-533-1), le sens de rotation dépendant du sens de circulation du courant.

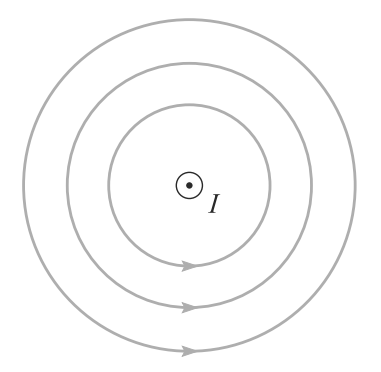

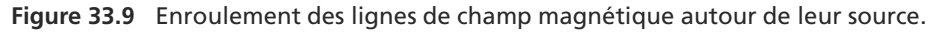

<span id="page-533-0"></span>Monie<sup>r</sup> <sup>A</sup>lgèbr<sup>e</sup> <sup>M</sup>o<sup>n</sup>ie<sup>r</sup> <sup>G</sup>éométri<sup>e</sup>  $\sim$   $\sim$  $\sim$  1

# <span id="page-534-0"></span>**Synthèse**

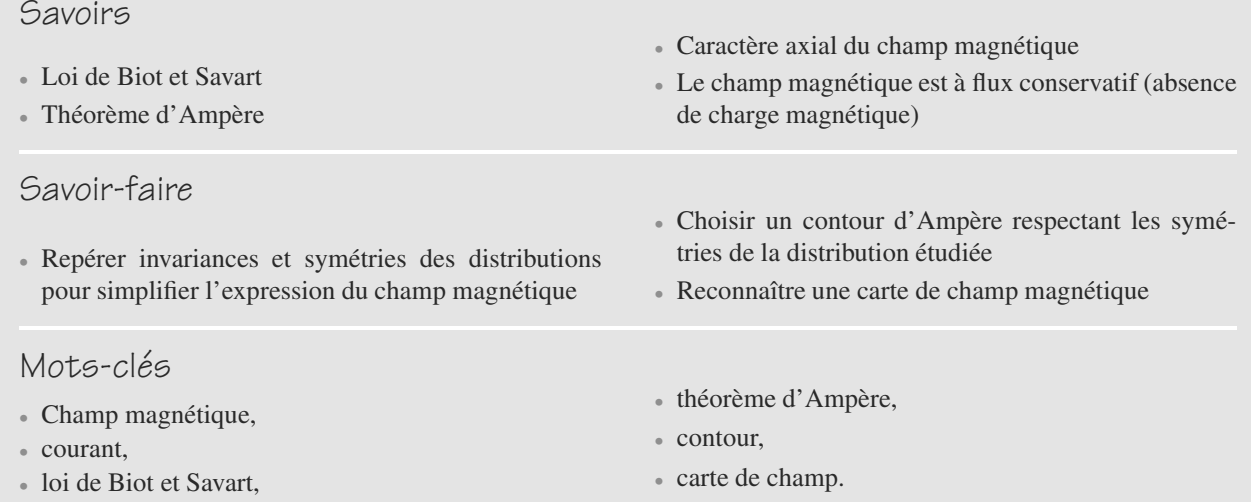

# <span id="page-535-0"></span>**Tests de connaissances**

**33.1** Les champs électrique et magnétique ont même dimension physique.

❒ **a.** Vrai ❒ **b.** Faux

- **33.2** La loi de Biot et Savart sous-tend le caractère axial du champ magnétique. ❒ **a.** Vrai ❒ **b.** Faux
- 33.3 Le champ magnétique a la dimension de  $\mu_0$  fois une intensité divisée par une distance au carré.

❒ **a.** Vrai ❒ **b.** Faux

**33.4** Un plan de symétrie pour une distribution de courant est un plan d'antisymétrie pour le champ magnétique.

❒ **a.** Vrai ❒ **b.** Faux **33.5** Les invariances des distributions ont des conséquences différentes pour les composantes des champs électriques et magnétiques. ❒ **a.** Vrai ❒ **b.** Faux

- **33.6** Le théorème d'Ampère ne s'applique que sur des contours soigneusement choisis. ❒ **a.** Vrai ❒ **b.** Faux
- **33.7** Le champ magnétique n'est pas défini sur les fils qui l'engendrent.

❒ **a.** Vrai ❒ **b.** Faux

# **Exercices d'application**

#### **33.8 Champ dans un câble coaxial**

<span id="page-535-1"></span>Un câble coaxial est constitué de deux cylindres de même axe, de rayons  $R_1$  et  $R_2 > R_1$ , conducteurs, sur lesquels circulent des courants *I* et −*I* respectivement (figure [33.10\)](#page-535-1). Ces courants circulent de manière uniforme sur les surfaces métalliques des cylindres.

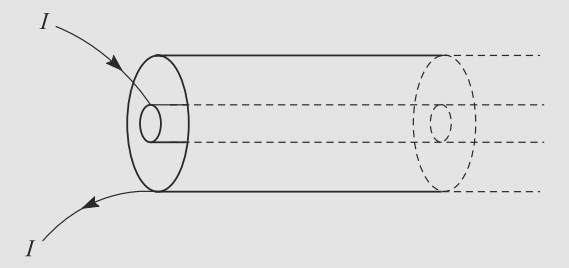

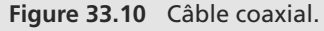

- **1.** Calculez le champ magnétique rayonné dans tout l'espace.
- **2.** Déduisez-en un intérêt pratique de ce type de câble.

## <span id="page-535-3"></span> $\sim$  10  $\pm$

**33.9 Champ magnétique rayonné par une bobine**

- **1.** Établissez par calcul direct le champ magnétique rayonné par une boucle de courant (appelée **spire**) de rayon *R* en tout point *M* de son axe. Vous donnerez le résultat en fonction de  $\alpha$ , angle sous lequel est vue la spire depuis *M*, puis en fonction de *z*, abscisse de *M*. Tracez la courbe donnant la norme du champ en fonction de *z*.
- **2.** Que devient le résultat pour un bobinage serré de *N* spires, l'ensemble restant d'épaisseur négligeable ?
- **3.** Calculez le champ rayonné par un bobinage de *n* spires par unité de longueur formant un ensemble de longueur *l* (appelé **solénoïde**) ? Vous donnerez le résultat en fonction de  $\alpha_1$  et  $\alpha_2$ , angles sous lesquels sont vues les deux extrémités du solénoïde depuis le point *M* (figure [33.11\)](#page-535-2).
- <span id="page-535-2"></span>**4.** Déduisez-en le champ magnétique rayonné par un solénoïde infini sur son axe.

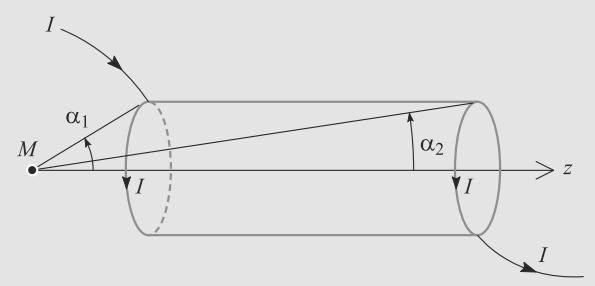

**Figure 33.11** Paramétrage pour le champ rayonné par une bobine.

 $\sim$   $-$ **33.10 Bobines de Helmholtz** *(D'après Agrégation interne.)*

Rappelons que le champ magnétique rayonné par une spire de rayon *R*, traversée par un courant *I*, en un point *M* de son axe *Ox* est donné par :

$$
\vec{B}_e(M) = \frac{\mu_0 I}{2R} \sin(\alpha)^3 \vec{e}_x
$$

où  $\alpha$  est l'angle sous lequel est vu la spire depuis le point *M*.

- ➥ **1.** Exprimez le rapport  $B/B_0$ , où  $B = \parallel \vec{B}(M) \parallel$  et  $B_0$  sa valeur au centre de la spire en fonction de la variable  $u = x/R$ . Tracez  $B(u)$ .
	- **2.** Le montage des bobines de Helmholtz consiste en deux bobines plates identiques (*N* spires chacune, même rayon *R*, même courant *I*, même axe) placées à la distance *R* l'une de l'autre. Ce montage est représenté figure [33.12.](#page-536-0)

<span id="page-536-0"></span>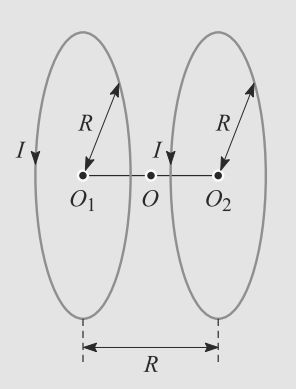

**Figure 33.12** Bobines de Helmholtz.

a) Calculez le champ magnétique en *O*, point situé sur l'axe au milieu des deux bobines.

b) Construisez graphiquement l'allure du champ en tout point de l'axe *Ox*. **L'équation de cette courbe n'est pas demandée.** Concluez sur une utilisation possible de ce montage.

#### $\sim 100$

#### **33.11 Spire carrée**

Considérons une spire carrée de côté *a* parcouru par un courant *I* constant, illustrée figure [33.13.](#page-536-1)

<span id="page-536-1"></span>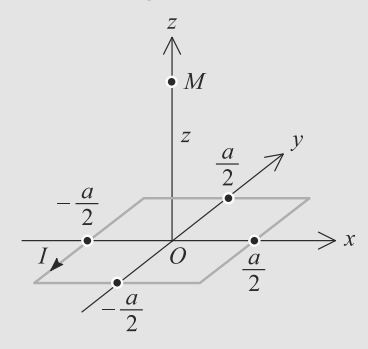

**Figure 33.13** Spire carrée.

- **1.** Déterminez le champ magnétique rayonné par cette spire sur son axe *Oz*, le point *O* étant au centre du carré.
- **2.** Application numérique en *O* avec  $a = 10$  cm et  $I = 1$  A.

## **Exercices d'approfondissement**

**33.12 Champ rayonné par un solénoïde épais** *(D'après ENGEES.)*

Le champ magnétique rayonné par un solénoïde de rayon *a*, de longueur 2*l*, d'axe *Ox* traversé par un courant *I* et possédant *n* spires par unité de longueur rayonne en son centre *O* un champ magnétique :

$$
\vec{B}(O) = \mu_0 n I \frac{l}{\sqrt{l^2 + a^2}} \, \vec{e}_x
$$

Monie<sup>r</sup> <sup>A</sup>lgèbr<sup>e</sup> <sup>M</sup>o<sup>n</sup>ie<sup>r</sup>  $\sim$  $-1$ Cette formule a été établie exercice [9.](#page-535-3)

Données :  $I = 30 \text{ A}$ ;  $2l = 10 \text{ cm}$ ;  $\mu_0 = 4\pi .10^{-7} \text{ SI}$ .

Pour augmenter ce champ, superposons un grand nombre de solénoïdes jointifs ayant même *n*, même axe et même longueur. Leurs rayons varient de  $a = R_1$  à  $a = R_2$  (figure [33.14\)](#page-536-2). Il y a *n'* solénoïdes par unité d'épaisseur.

<span id="page-536-2"></span>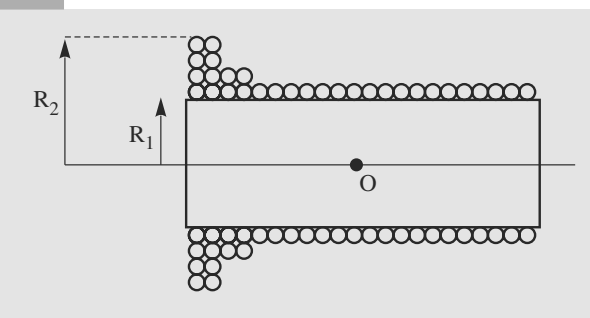

**Figure 33.14** Solénoïde épais.

- **1.** Écrivez la contribution  $d\vec{B}(O)$  au champ  $\vec{B}(O)$  par la couche comprise entre les rayons  $r$  et  $r + dr$ .
- **2.** Déduisez-en le champ total rayonné en *O*. Indication :

$$
\int_{u_1}^{u_2} \frac{du}{\sqrt{u^2 + 1}} = \ln\left(\frac{u_2 + \sqrt{u_2^2 + 1}}{u_1 + \sqrt{u_1^2 + 1}}\right)
$$

➥

- **3.** Si  $R_2 = 2R_1 = l$ , montrez que  $|| B(O) || = 0,4\mu_0 nn'll$ .
- **4.** Nous voulons obtenir un champ en *O* de 10 T. Donnez la valeur numérique du nombre de spires nécessaire.

#### $\alpha=1$ **33.13 Bobine torique**

➥

Une bobine torique est une bobine en forme de tore de section carrée *a* et de rayon intérieur *R*. Elle est constitué de *N* spires parcourues par un courant *I* (figure [33.15\)](#page-537-0).

- **1.** Déterminez le champ magnétique rayonné par cette distribution.
- **2.** Calculez le flux de ce champ à travers les *N* spires et mettez-le sous la forme  $\phi = LI$  où *L* est un coefficient que vous discuterez.

<span id="page-537-0"></span>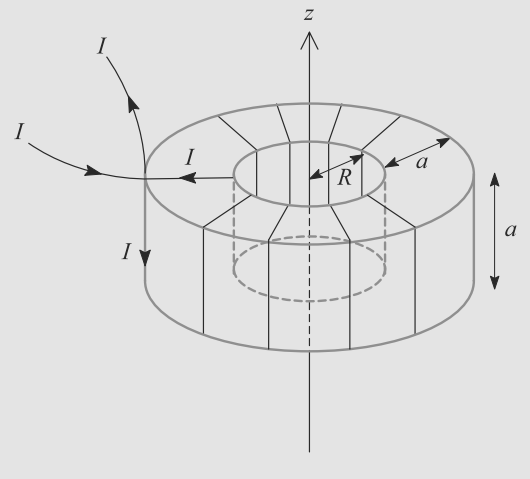

Figure 33.15 Bobine torique.

### **33.1**

<span id="page-538-0"></span>**Faux**, ils différent d'une quantité homogène à une vitesse (voir force de Lorentz).

#### **33.2**

**Vrai**, par le produit vectoriel qu'elle contient.

#### **33.3**

**Faux**, il ne faut diviser que par une distance (voir loi de Biot et Savart).

#### **33.4**

**Vrai** car le champ magnétique est un vecteur axial.

#### **33.5**

**Faux**, elles sont identiques : supprimer la dépendance en certaines coordonnées d'espace.

#### **33.6**

**Faux** il s'applique sur tout contour fermé mais il n'est fructueux pour calculer un champ que si les symétries sont suffisamment importantes et le contour bien choisi.

#### **33.7**

**Vrai**. En effet, l'expression du champ diverge au voisinage des fils portant les courant.

#### **33.8 Champ dans un câble coaxial**

Méthodes mises en jeu : n◦1a, 1b, 3 et 4.

Cet exercice basique vérifie que vous avez bien compris ce qu'est le courant enlacé qui apparaît dans le théorème d'Ampère. Faites une figure claire indiquant le contour d'Ampère à chaque utilisation du théorème.

<span id="page-538-1"></span>**1.** Le câble est représenté figure [33.16](#page-538-1) et paramétré en coordonnées cylindriques. Le point où est calculé *<sup>B</sup>* est noté *<sup>M</sup>*.

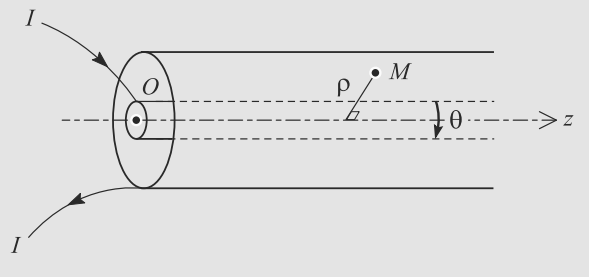

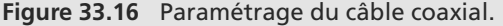

Le plan *MOz* est plan de symétrie donc *<sup>B</sup>* lui est orthogonal. Donc  $\vec{B}(M) = B(M)\vec{e}_{\theta}$ .

La distribution de courant est invariante par translation suivant *Oz* et par rotation autour de *Oz*. Donc les composantes de  $\vec{B}$  ne dépendent pas de  $\theta$  ni de *z*. Finalement :

$$
\vec{B}(M) = B(\rho)\,\vec{e}_{\theta}
$$

Utilisons le théorème d'Ampère sur un cercle d'axe *Oz* passant par *M*. La circulation de  $\vec{B}$  vaut :

$$
\oint \vec{B} \cdot d\vec{l} = \oint B(\rho) \vec{e}_{\theta} \cdot d\vec{l} \vec{e}_{\theta}
$$

$$
= B(\rho) \oint d\vec{l}
$$

$$
\oint \vec{B} \cdot d\vec{l} = 2\pi \rho B(\rho)
$$

Le théorème d'Ampère s'écrit donc :

$$
2\pi \rho B(\rho) = \mu_0 I_{\text{enlace}}
$$

Le courant enlacé par ce contour dépend de la valeur de  $\rho$ :

- Si  $\rho < R_1$ , il n'y aucun courant enlacé.
- Si  $R_1 \leq \rho \leq R_2$ ,  $I_{\text{enlace}} = I$ .
- Si  $\rho > R_2$ , le courant enlacé veut  $I I = 0$ .

D'où le champ magnétique :

$$
\vec{B}(\rho < R_1) = \vec{0}
$$
\n
$$
\vec{B}(R_1 \leq \rho \leq R_2) = \frac{\mu_0 I}{2\pi\rho} \, \vec{e}_\theta
$$
\n
$$
\vec{B}(\rho > R_2) = \vec{0}
$$

Ce champ est représenté figure [33.17.](#page-538-2)

<span id="page-538-2"></span>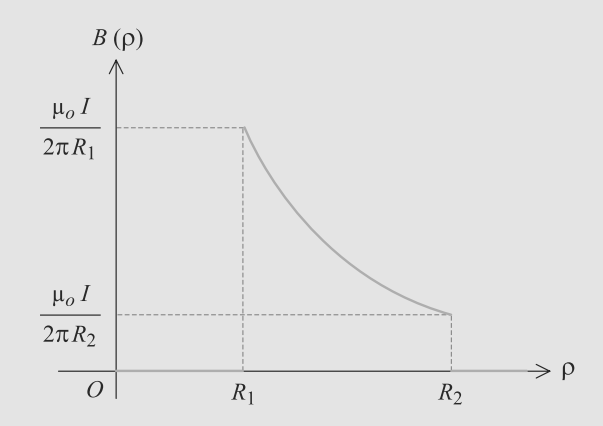

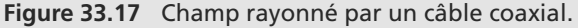

**2.** Le champ magnétique rayonné à l'extérieur du câble est nul, ce qui limite d'éventuels problèmes de parasites au voisinage du fil.

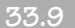

**33.9 Champ magnétique rayonné par une bobine**

Méthodes mises en jeu : toutes !

<span id="page-539-0"></span>Il s'agit essentiellement de questions de cours. En dehors de la dernière question, qui est assez riche en symétrie, le théorème d'Ampère n'est pas utilisable et il faut se rabattre sur la méthode intégrale.

**1.** Le paramétrage est donné figure [33.18.](#page-539-0) Travaillons en coordonnées cylindriques d'axe *Oz*. Soit un *M* un point de l'axe.

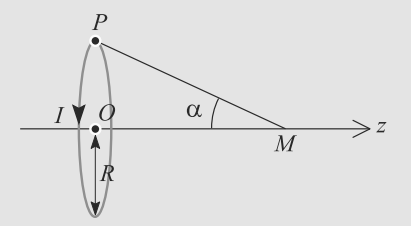

**Figure 33.18** Paramétrage d'une spire.

La distribution (la spire) est invariante par rotation autour de *Oz* donc les composantes de *<sup>B</sup>*(*M*) sont indépendantes de l'angle θ. Nous travaillons spécifiquement à ρ <sup>=</sup> 0 (points sur l'axe) donc  $\vec{B}(M) = \vec{B}(z)$ .

Tous les plans contenant l'axe *Oz* et *M* sont plans d'antisymétrie pour la spire donc  $\vec{B}(M)$  est inclus dans leur intersection, qui est l'axe *Oz*. D'où :

$$
\vec{B}(M) = B(z)\,\vec{e}_z
$$

Découpons la spire en petits éléments *<sup>d</sup>l*. La contribution <sup>à</sup> *<sup>B</sup>*(*M*) d'un petit élément situé en *<sup>P</sup>* est représentée figure [33.19](#page-539-1) et vaut :

$$
d\vec{B}(M)=\frac{\mu_0 I}{4\pi}\;\frac{d\vec{l}\wedge \overrightarrow{PM}}{\parallel \overrightarrow{PM}\parallel^3}
$$

 $d\vec{l}$  et *PM* sont orthogonaux entre eux et nous n'avons besoin de calculer que la projection de  $d\vec{B}(M)$  sur l'axe  $Oz$  donc :

$$
dB_z(M) = d\vec{B}(M).\vec{e}_z
$$
  
=  $\frac{\mu_0 I}{4\pi} \frac{dl}{r^2} \cos\left(\frac{\pi}{2} - \alpha\right)$   

$$
dB_z(M) = \frac{\mu_0 I}{4\pi} \frac{dl \sin(\alpha)}{r^2}
$$

 $\setminus$ 

En outre :

$$
\sin(\alpha) = \frac{R}{r}
$$

<span id="page-539-1"></span>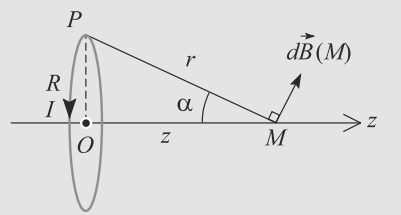

**Figure 33.19** Contribution d'un élément de courant de la spire au champ rayonné.

D'où :

$$
B_z(M) = \int_{\text{fil}} \frac{\mu_0 I}{4\pi} \frac{dl \sin(\alpha)^3}{R^2}
$$

$$
= \frac{\mu_0 I}{4\pi} \frac{\sin(\alpha)^3}{R^2} \int_{\text{fil}} dl
$$

$$
B_z(M) = \frac{\mu_0 I \sin(\alpha)^3}{2R}
$$

Le champ demandé est donc, en fonction de  $\alpha$ :

$$
\vec{B}(M) = \frac{\mu_0 I \sin(\alpha)^3}{2R} \, \vec{e}_z
$$

Pour l'exprimer en fonction de *z*, il suffit de remarquer que :

$$
\sin(\alpha) = \frac{R}{\sqrt{R^2 + z^2}}
$$

Il vient alors :

$$
\vec{B}(M) = \frac{\mu_0 I R^2}{2(R^2 + z^2)^{3/2}} \, \vec{e}_z
$$

qui est représenté figure [33.20.](#page-539-2)

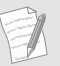

En prenant la limite du champ rayonné à grande distance par la spire (*z R*), nous retrouvons le champ rayonné par un dipôle magnétique.

<span id="page-539-2"></span>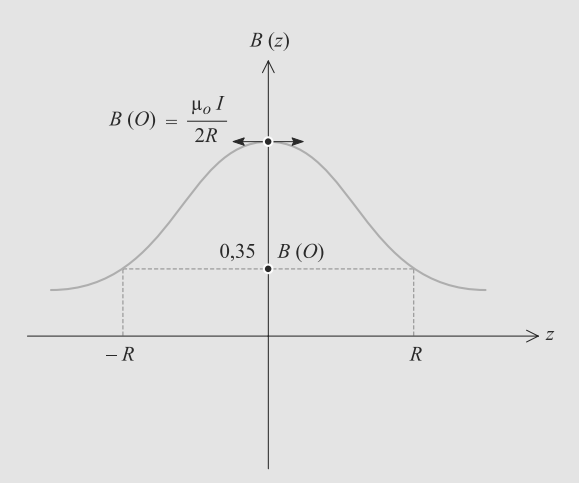

**Figure 33.20** Champ rayonné par une spire.
**2.** Cela revient à additionner les champs rayonnés par chaque spire. Comme les spires sont toutes dans le même plan, cela se réduit à multiplier le résultat de la question précédente par *N* :

$$
\vec{B}(M) = \frac{\mu_0 NI \sin(\alpha)^3}{2R} \, \vec{e}_z
$$

<span id="page-540-0"></span>**3.** La bobine peut être découpée en spires coaxiales mais, contrairement à la question précédentes, pas dans le même plan. Le champ possède les mêmes symétries que dans le cas de la spire donc il est de même forme.

Considérons une tranche de bobine d'épaisseur *dz*. Elle contient donc *dN* = *n dz* spires. Le paramétrage est donné figure [33.21.](#page-540-0)

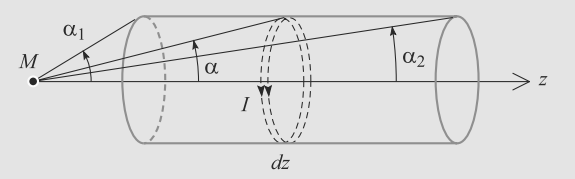

**Figure 33.21** Découpage d'une bobine en spires pour le calcul du champ rayonné.

D'après la question précédente, le champ rayonné en *M* par cette tranche est :

$$
d\vec{B}(M) = \frac{\mu_0 \, dN I \sin(\alpha)^3}{2R} \, \vec{e}_z
$$

$$
= \frac{\mu_0 nI}{2R} \, dz \, \sin(\alpha)^3 \, \vec{e}_z
$$

*<sup>z</sup>* et α ne sont pas indépendantes :

$$
\tan(\alpha) = \frac{R}{z}
$$

$$
\Rightarrow \quad dz = \frac{-R}{\sin(\alpha)^2} d\alpha
$$

D'où :

$$
\vec{B}(M) = \int_{\alpha_1}^{\alpha_2} \frac{-\mu_0 nI}{2} \sin(\alpha) \vec{e}_z
$$

$$
= \frac{\mu_0 nI}{2} (\cos(\alpha_2) - \cos(\alpha_1)) \vec{e}_z
$$

**4.** Cette fois le point *M* peut être n'importe où dans l'espace. Le solénoïde étant de longueur infinie, nous avons une invariance de plus : l'invariance par translation le long de l'axe *Oz*. Donc  $\vec{B}(M) = \vec{B}(\rho)$  où  $\rho$  est la distance à l'axe (coordonnées cylindriques).

Le plan contenant *M* et perpendiculaire à *Oz* est plan de symétrie donc  $\vec{B}(M)$  lui est orthogonal. Donc  $\vec{B}(M) = B(M)\vec{e}_z$ . D'où la forme du champ :

$$
\vec{B}(M)=B(\rho)\,\vec{e}_z
$$

Monie<sup>r</sup> <sup>A</sup>lgèbr<sup>e</sup> <sup>M</sup>o<sup>n</sup>ie<sup>r</sup>  $\sim$  $\sim$ À la différence des questions précédentes, cette forme est valable dans tout l'espace.

<span id="page-540-1"></span>Il faut distinguer deux cas, selon que *M* est à l'intérieur ou l'extérieur du solénoïde, pour appliquer le théorème d'Ampère.

• *<sup>M</sup>* à l'intérieur, ρ < *<sup>R</sup>* : prenons le contour d'Ampère indiqué figure [33.22,](#page-540-1) de dimensions  $h \times l$  avec un côté passant par l'axe du solénoïde. Le courant enlacé est nul.

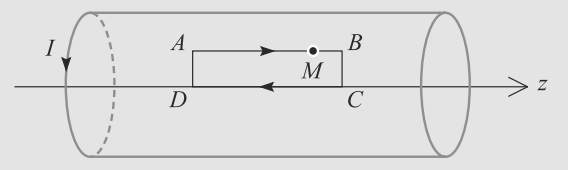

**Figure 33.22** Contour d'Ampère pour un point à l'intérieur du solénoïde.

La circulation peut donc s'écrire :

$$
C = \oint \vec{B} \cdot d\vec{l}
$$
  
= 
$$
\int_A^B \vec{B} \cdot d\vec{l} + \int_B^C \vec{B} \cdot d\vec{l} + \int_C^D \vec{B} \cdot d\vec{l} + \int_D^A \vec{B} \cdot d\vec{l}
$$

*<sup>B</sup>* étant orthogonal aux côtés *BC* et *DA*, les termes correspondants sont nuls. Le champ sur le côté *CD* a été calculé question précédente, nous sommes dans le cas particulier  $\alpha_1 \rightarrow \pi$  et  $\alpha_2 \rightarrow 0$  donc :

$$
\vec{B}(M) = \mu_0 n I \, \vec{e}_z \quad \text{sur le côté } CD
$$

D'où la circulation :

$$
C = B(\rho)l - B(O)l
$$

Cette circulation est nulle d'après le théorème d'Ampère. Il apparaît donc que le champ magnétique est **uniforme** à l'intérieur du solénoïde et vaut :

$$
\vec{B}(\rho < R) = \mu_0 n I \, \vec{e}_z
$$

<span id="page-540-2"></span>• *M* à l'extérieur  $\rho > R$ : prenons le contour d'Ampère indiqué figure [33.23,](#page-540-2) de dimensions  $h \times l$ .

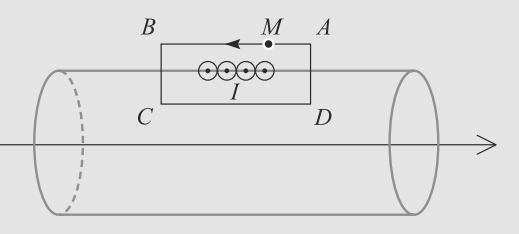

**Figure 33.23** Contour d'Ampère pour un point extérieur au solénoïde.

Ce contour est traversé par *nl* fils donc le courant enlacé est −*nlI*, le signe − étant dû à l'orientation du contour.

La circulation de  $\vec{B}$  le long de ce contour s'écrit :

$$
C = \int_A^B \vec{B} . d\vec{l} + \int_B^C \vec{B} . d\vec{l} + \int_C^D \vec{B} . d\vec{l} + \int_D^A \vec{B} . d\vec{l}
$$

*<sup>B</sup>* étant orthogonal aux côtés *BC* et *DA*, les termes correspondants sont nuls. Nous connaissons le champ sur le côté *CD*, il vient donc :

$$
C = B(\rho)l - \mu_0 nIl
$$

Le théorème d'Ampère donne alors :

$$
B(\rho)l - \mu_0 nIl = -\mu_0 nIl
$$
  

$$
\Rightarrow B(\rho) = 0
$$

Le champ est donc nul à l'extérieur du solénoïde.

D'où le bilan :

$$
\vec{B}(\rho < R) = \mu_0 n I \, \vec{e}_z
$$
\n
$$
\vec{B}(\rho > R) = \vec{0}
$$

**33.10 Bobines de Helmholtz**

Si vous ne connaissez pas déjà la propriété fondamentale de ce montage (dernière question), mémorisez-la une fois l'exercice résolu !

L'exercice est simple dans ses calculs, mais vous avez intérêt à utiliser une calculatrice graphique pour tracer l'allure de *B*(*u*). Ne perdez pas du temps à mener une étude de la fonction « à la main », ce n'est pas ce qu'on vous demande !

**1.** Au centre de la spire,  $\alpha = \pi/2$  donc:

$$
\vec{B}(O) = \frac{\mu_0 I}{2R} \, \vec{e}_x
$$

En outre :

<sup>G</sup>éométri<sup>e</sup>

$$
\sin(\alpha) = \frac{R}{\sqrt{R^2 + x^2}}
$$

Monie<sup>r</sup> <sup>A</sup>lgèbr<sup>e</sup> <sup>M</sup>o<sup>n</sup>ie<sup>r</sup>  $\sim$   $\sim$  $\sim$  7 Reportez-vous à la figure [33.18](#page-539-0) de l'exercice [9](#page-535-0) pour le paramétrage d'une spire.

D'où le résultat :

$$
\frac{B}{B_0} = \frac{R^3}{(R^2 + x^2)^{3/2}}
$$
  
\n
$$
\Rightarrow B(u) = \frac{1}{(1 + u^2)^{3/2}} B_0
$$

*B*(*u*) est tracée figure [33.24.](#page-541-0)

<span id="page-541-0"></span>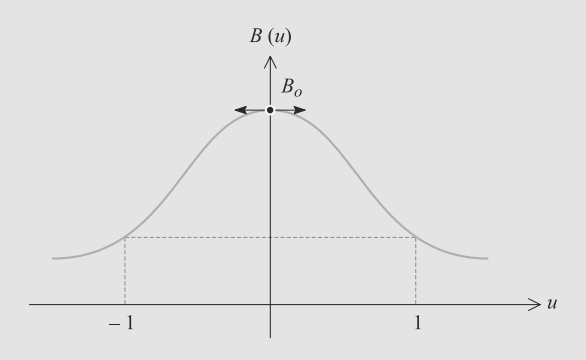

**Figure 33.24** Champ rayonné par une spire en variable réduite *u*.

**2.** Le champ rayonné par une bobine de *N* spires à une distance *R*/2 de son centre est *N* fois celui d'une spire. Pour la bobine de gauche, le champ cherché est donc :

$$
B\left(u = \frac{1}{2}\right) = \frac{N B_0}{\left(1 + \frac{1}{4}\right)^{3/2}} = \frac{8 N B_0}{5 \sqrt{5}}
$$

Le champ rayonné par la bobine de droite est  $B(u = -1/2)$ . Comme *B*(*u*) est paire, les deux champs sont égaux donc le champ cherché est :

$$
\vec{B}(O) = \frac{16NB_0}{5\sqrt{5}}\,\vec{e}_x
$$

La figure [33.25](#page-541-1) montre comment les deux courbes de champ, chacune centrée sur une spire, s'additionnent pour donner le champ total sur l'axe.

Il apparaît que le champ varie très peu dans l'intervalle [0, *R*] donc ce montage permet de réaliser un champ quasiment uniforme entre les bobines.

<span id="page-541-1"></span>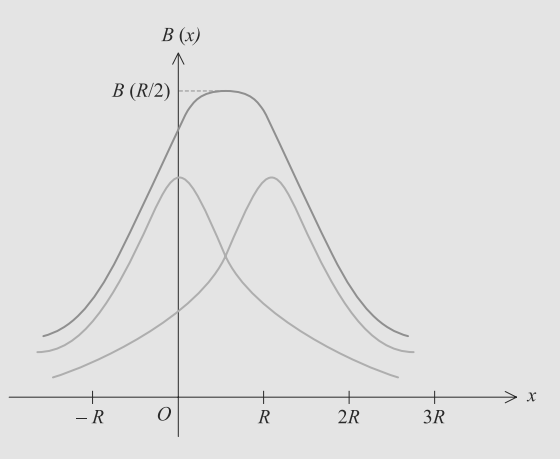

**Figure 33.25** Champ rayonné par deux bobines en configuration de Helmholtz.

**33.11 Spire carrée**

Méthodes mises en jeu : n◦1a, 1b, 2.

La mise en œuvre est élémentaire, suivant directement les méthodes du cours. Mais les calculs sont touffus, donc faites autant de figures que nécessaire pour bien voir les orientations, les angles entre vecteurs, etc.

#### **1.** Soit *M* un point d'abscisse *z* sur l'axe *Oz*.

Les deux plans contenant *OM* et les milieux de deux côtés opposés sont plans d'antisymétrie donc *<sup>B</sup>* est contenu dans leur intersection, qui est l'axe  $Oz$ . Donc  $\vec{B}(M) = B(M)\vec{e}_z$ .

Dans cet exercice *M* se trouve forcément sur l'axe *Oz*, donc nous ne ferons varier que son abscisse *z*. Donc le champ sera ici de la forme :

$$
\vec{B}(M)=B(z)\,\vec{e}_z
$$

Par symétrie, chaque côté du carré doit contribuer de la même manière au champ magnétique total en un point *M* de cote *z*. Nous n'allons donc calculer que le champ rayonné par un côté.

La figure [33.26](#page-542-0) montre le paramétrage pour un côté.

<span id="page-542-0"></span>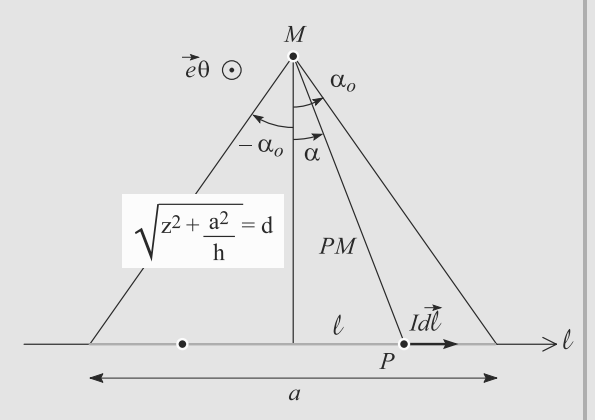

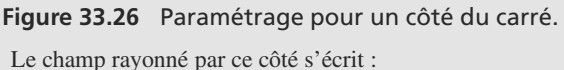

$$
\vec{B}_1(M)=\oint_{\text{côte}}\frac{\mu_0}{4\pi}\;\frac{I\,d\vec{l}\wedge\overrightarrow{PM}}{\parallel\overrightarrow{PM}\parallel^3}
$$

avec :

$$
d\vec{l} = dl \vec{e}_{\rho}
$$

$$
\tan(\alpha) = \frac{l}{d} \implies dl = \frac{d}{\cos(\alpha)^2} d\alpha
$$

$$
\cos(\alpha) = \frac{d}{\|\vec{PM}\|} \implies \frac{1}{\|\vec{PM}\|^{3}} = \frac{\cos(\alpha)^{3}}{d^{3}}
$$

En décomposant  $\overrightarrow{PM} = \overrightarrow{PA} + \overrightarrow{AM}$ , il vient :

$$
\vec{B}_1(M) = \frac{\mu_0 I}{4\pi d} \int_{-\alpha_0}^{\alpha} \cos(\alpha_0) d\alpha \, \vec{e}_\theta
$$

$$
= \frac{\mu_0 I}{2\pi d} \sin(\alpha_0) \, \vec{e}_\theta
$$

$$
\vec{B}_1(M) = \frac{\mu_0 I a}{2\pi d} \frac{1}{\sqrt{4d^2 + a^2}} \, \vec{e}_\theta
$$

Nous ne sommes intéressés que par la projection de ce champ sur l'axe *Oz*. La figure [33.27](#page-542-1) indique l'angle intervenant dans le calcul.

<span id="page-542-1"></span>
$$
B_{1z}(M) = \vec{B}_1(M).\vec{e}_z
$$
  
\n
$$
= \frac{\mu_0 I a}{2\pi d} \frac{1}{\sqrt{4d^2 + a^2}} \cos\left(\frac{\pi}{2} - \theta\right)
$$
  
\n
$$
B_{1z}(M) = \frac{\mu_0 I a}{2\pi d} \frac{1}{\sqrt{4d^2 + a^2}} \sin(\theta)
$$
  
\n
$$
\vec{B}_1
$$
  
\n
$$
\vec{B}_1
$$
  
\n
$$
M
$$
  
\n
$$
M
$$
  
\n
$$
\vec{B}_2
$$
  
\n
$$
M
$$
  
\n
$$
\vec{B}_2
$$
  
\n
$$
\vec{C}_2
$$
  
\n
$$
\vec{C}_2
$$
  
\n
$$
\vec{C}_2
$$
  
\n
$$
\vec{C}_2
$$
  
\n
$$
\vec{C}_2
$$
  
\n
$$
\vec{C}_2
$$
  
\n
$$
\vec{C}_2
$$
  
\n
$$
\vec{C}_2
$$
  
\n
$$
\vec{C}_2
$$
  
\n
$$
\vec{C}_2
$$
  
\n
$$
\vec{C}_2
$$
  
\n
$$
\vec{C}_2
$$
  
\n
$$
\vec{C}_2
$$
  
\n
$$
\vec{C}_2
$$
  
\n
$$
\vec{C}_2
$$
  
\n
$$
\vec{C}_2
$$
  
\n
$$
\vec{C}_2
$$
  
\n
$$
\vec{C}_2
$$
  
\n
$$
\vec{C}_2
$$
  
\n
$$
\vec{C}_2
$$
  
\n
$$
\vec{C}_2
$$
  
\n
$$
\vec{C}_2
$$
  
\n
$$
\vec{C}_2
$$
  
\n
$$
\vec{C}_2
$$
  
\n
$$
\vec{C}_2
$$
  
\n
$$
\vec{C}_2
$$
  
\n
$$
\vec{C}_2
$$
  
\n
$$
\vec{C}_2
$$
  
\n
$$
\vec{C}_2
$$
  
\n
$$
\vec{C}_2
$$
  
\n

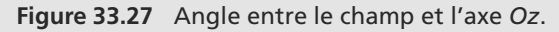

D'après la figure :

$$
\sin(\theta) = \frac{a}{2d} \quad \text{et} \quad d = \sqrt{\frac{a^2}{4} + z^2}
$$
\n
$$
\Rightarrow \quad B_{1z}(M) = \frac{\mu_0 I a^2}{\pi (a^2 + 4z^2) \sqrt{2a^2 + 4z^2}}
$$

La projection du champ total s'obtient en multipliant par le nombre de côtés. D'où le champ total :

$$
\vec{B}(M) = \frac{4\mu_0 I a^2}{\pi (a^2 + 4z^2) \sqrt{2a^2 + 4z^2}} \, \vec{e}_z
$$

**2.** En  $z = 0$ , il vient  $B(O) = 1,13.10^{-5}$  T.

$$
3.12 \parallel
$$

**33.12 Champ rayonné par un solénoïde épais**

Méthodes mises en jeu : n◦1a, 1b, 2.

L'exercice est plutôt technique. Vous devez chercher à vous ramener à des systèmes simples connus. Ce solénoïde épais peut être vu comme composé d'un grand nombre de solénoïdes, coaxiaux mais de rayons différents.

**1.** Entre  $r$  et  $r + dr$ , il y a  $n' dr$  solénoïdes donc il suffit de multiplier le résultat de l'énoncé par ce nombre :

$$
d\vec{B}(O)=\mu_0nn'\,dr\,I\frac{l}{\sqrt{l^2+r^2}}\,\vec{e}_x
$$

**2.** Par sommation sur *r* :

$$
\vec{B}(O) = \int_{R_1}^{R_2} d\vec{B}(O)
$$
\n
$$
= \mu_0 n n' II \int_{R_1}^{R_2} \frac{dr}{\sqrt{l^2 + r^2}} \, \vec{e}_x
$$
\n
$$
= \mu_0 n n' II \int_{R_1}^{R_2} \frac{d\left(\frac{r}{l}\right)}{\sqrt{1 + \frac{r^2}{l^2}}} \, \vec{e}_x
$$
\n
$$
\vec{B}(O) = \mu_0 n n' II \ln \left( \frac{R_2}{\frac{R_1}{l} + \sqrt{1 + \frac{R_2^2}{l^2}}} \right) \, \vec{e}_x
$$

**3.** Avec les valeurs données, le terme logarithmique de ce résultat se réduit à :

$$
\ln \left( \frac{1 + \sqrt{2}}{\frac{1}{2} + \sqrt{\frac{5}{4}}} \right) = 0,4
$$

D'où le résultat attendu, en norme :

$$
\parallel \vec{B}(O) \parallel = 0,4\mu_0 nn'Il
$$

**4.** Chaque solénoïde a  $n \times 2l$  spires et il y a  $n' \times (R_2 - R_1)$ solénoïdes sur l'épaisseur. D'où le nombre de spires :

$$
N = n2ln'(R_2 - R_1)
$$

En outre, de la question précédente nous tirons :

$$
nn' = \frac{B(O)}{0.4\mu_0 II}
$$

D'où le résultat :

$$
N = \frac{B(O)2(R_2 - R_1)}{0.4\mu_0 I} = 33157 \text{ spires}
$$

#### **33.13 Bobine torique**

Méthodes mises en jeu : n◦1a, 1b, 3 et 4.

Poser le calcul est simple si vous êtes rigoureux dans le développement du théorème d'Ampère ; faites une figure claire pour visualiser le courant enlacé.

La deuxième question, plus originale, suggère le lien entre inductance et propriétés magnétiques d'une bobine. Ce lien sera étudié en seconde année.

**1.** Nous travaillerons en coordonnées cylindriques d'axe *Oz* pour repérer le point *M* où calculer le champ.

Le plan *MOz* est plan de symétrie donc  $\vec{B}(M) = B(M)\vec{e}_{\theta}$ .

La distribution est invariante par rotation autour de *Oz* donc les composantes de  $\vec{B}$  sont indépendantes de  $\theta$ . Finalement :

$$
\vec{B}(M) = B(\rho, z) \, \vec{e}_{\theta}
$$

Appliquons le théorème d'Ampère avec comme contour le cercle d'axe  $Oz$  passant par *M*. La circulation de  $\vec{B}$  vaut :

$$
\oint \vec{B}.\vec{dl} = 2\pi \rho B(\rho, z)
$$

Le courant enlacé dépend des valeurs de ρ et de *<sup>z</sup>* :

• Si le cercle ne passe pas dans le tore (figure [33.28\)](#page-543-0), le courant enlacé est nul donc le champ en *M* aussi.

<span id="page-543-0"></span>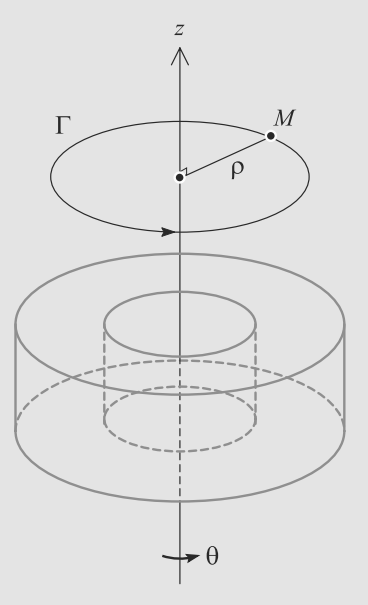

**Figure 33.28** Contour d'Ampère ne passant pas dans le tore.

• Si le cercle passe dans le tore (figure [33.29\)](#page-544-0), il enlace tous les côtés intérieurs des spires donc *I*enlacé = *NI*. D'où :

$$
\vec{B}(M) = \frac{\mu_0 NI}{2\pi\rho} \, \vec{e}_{\theta}
$$

pour tout point intérieur au tore.

<span id="page-544-0"></span>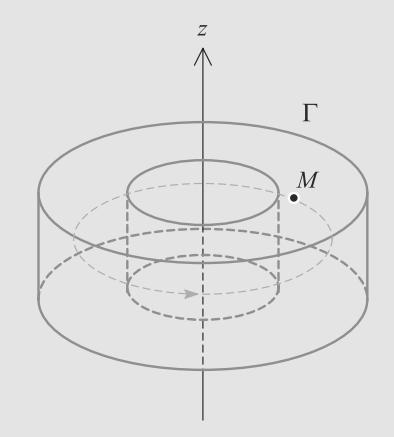

**Figure 33.29** Contour d'Ampère passant dans le tore.

Malgré les apparences, *<sup>B</sup>*(*M*) dépend de *<sup>z</sup>* ! La formule donnée n'est valable que pour *z* tel que le cercle passe dans le tore.

**2.** Un morceau de surface d'une spire s'écrit  $d\vec{S} = dS \vec{e}_{\theta}$  donc le flux à travers une spire vaut :

$$
\phi_1 = \iint_{\text{spire}} \frac{\mu_0 NI}{2\pi \rho} \, d\omega \, dS \, d\omega
$$
\n
$$
= \frac{\mu_0 NI}{2\pi} \iint_{\text{spire}} \frac{dS}{\rho}
$$

<span id="page-544-1"></span>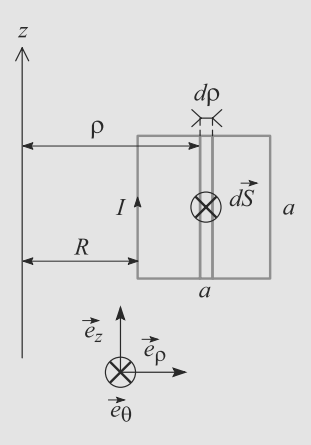

**Figure 33.30** Vue en coupe de la bobine torique.

D'après vue en coupe de la figure [33.30,](#page-544-1) *dS* <sup>=</sup> *a d*ρ donc :

$$
\phi_1 = \frac{a\mu_0 NI}{2\pi} \int_R^{R+a} \frac{d\rho}{\rho}
$$

$$
= \frac{a\mu_0 NI}{2\pi} \ln\left(\frac{R+a}{R}\right)
$$

Donc le flux à travers les *N* spires est  $\phi = N\phi_1$ :

$$
\phi = \frac{a\mu_0 N^2 I}{2\pi} \ln\left(\frac{R+a}{R}\right)
$$

D'où le coeffient cherché :

$$
L = \frac{a\mu_0 N^2}{2\pi} \ln\left(\frac{R+a}{R}\right)
$$

 $\mu_0$  est en H.m<sup>-1</sup> et *a* est une longueur donc *L* est en henry. Elle est homogène à une inductance.

Monie<sup>r</sup> <sup>A</sup>lgèbr<sup>e</sup> <sup>M</sup>o<sup>n</sup>ie<sup>r</sup> Géométri<sup>e</sup>  $\sim$   $\sim$  $\sim$   $\sim$ 

## **Force de Lorentz CHAPITRE34**

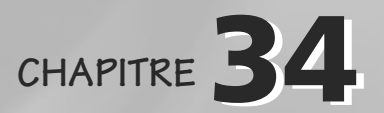

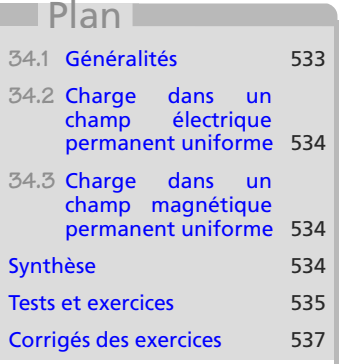

#### **Introduction**

Ce chapitre relève plus de la mécanique que de l'électromagnétisme. Vous devez seulement vous habituer à un nouveau type de force et résoudre le problème de dynamique en conséquence.

#### **Prérequis**

- Principe fondamental de la dynamique
- Forces électrique et magnétique
- Puissance des forces

#### **Objectifs**

• Traiter les deux cas particuliers de mouvements de particules chargées dans des champs uniformes et constants

## <span id="page-545-0"></span>**34.1 Généralités**

Une particule chargée ponctuelle *q* placée en un point *M* où règnent un champ électrique *<sup>E</sup>* et un champ magnétique *<sup>B</sup>* subit de leur part une force dite de Lorentz.

#### **Définition**

La **Force de Lorentz sur une charge** *q* est définie par :

$$
\vec{F} = q(\vec{E} + \vec{v} \wedge \vec{B})
$$

<span id="page-545-1"></span>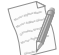

- Cette force apparaît comme la somme d'une force électrique *<sup>q</sup> E* et d'une force magnétique *q*∛ ∧ *B*.<br>.
- La force magnétique ne travaille jamais. Elle peut donc seulement faire tourner le vecteur vitesse, et c'est la force électrique qui peut provoquer une accélération.
- Malgré les apparences, cette force est bien indépendante du référentiel d'étude. Mais cela implique que *<sup>E</sup>* et *B*, eux, ne le sont pas.

## **34.2 Charge dans un champ électrique permanent uniforme**

Le problème de dynamique est très simple. En général, une particule chargée a une masse si faible que son poids est largement négligeable devant la force électrique.

$$
m\frac{d\vec{v}}{dt} = q\vec{E}
$$
  
\n
$$
\Rightarrow \quad \vec{v} = \frac{q}{m}\vec{E}t + \vec{v}_0
$$
  
\n
$$
\Rightarrow \quad \vec{r}(t) = \frac{q}{2m}\vec{E}t^2 + \vec{v}_0t + \vec{r}_0
$$

où  $\vec{r}_0$  et  $\vec{v}_0$  sont la position et la vitesse initiales de la particule.

Comme  $\vec{F} = q\vec{E} = -q\vec{g}$  =  $q\vec{g}$  (*V*), la force électrique est conservative et donc l'énergie mécanique de la particule est un invariant du mouvement :

$$
E_m = E_c + E_p = \frac{1}{2} m \vec{v}^2 + qV = \text{cst}
$$

**34.3 Charge dans un champ magnétique permanent uniforme**

Puisque cette force ne travaille pas, nous savons déjà Le PFD s'écrit :

$$
m\frac{d\vec{v}}{dt} = q\vec{v} \wedge \vec{B}
$$

Si  $\vec{v}_0$  est colinéaire à  $\vec{B}$ , un calcul immédiat montre que le mouvement est rectiligne uniforme : le champ magnétique n'a aucun effet.

Si  $\vec{v}_0$  est perpendiculaire à  $\vec{B}$ , le mouvement est hélicoïdal. Le calcul est développé dans l'exercice [5.](#page-547-1)

### <span id="page-546-1"></span>**Synthèse**

que la vitesse sera constante

**Savoirs** 

en norme.

• Expression de la force de Lorentz et de la puissance qu'elle développe

Savoir-faire

• Obtenir les mouvements de particules chargées dans des champs uniformes et constants

Mots-clés

• Force de Lorentz

<span id="page-546-0"></span>Monie<sup>r</sup> <sup>A</sup>lgèbr<sup>e</sup> <sup>M</sup>o<sup>n</sup>ie<sup>r</sup> <sup>G</sup>éométri<sup>e</sup>  $\sim$  $\sim$ 1

#### <span id="page-547-0"></span>**Tests de connaissances**

**34.1** Grâce à un champ électrique, on peut donner la vitesse qu'on veut à une particule chargée.

❒ **a.** Vrai ❒ **b.** Faux

**34.2** On néglige le poids des particules devant la force de Lorentz par commodité.

**Exercices d'application**

**34.4 Tension accélératrice**

*(D'après Mines de première année.)*

Une particule de charge *q* et de masse *m* est placée entre deux plaques chargées distantes de *d*, entre lesquelles règne un champ électrique  $\vec{E} = E \vec{e}_y$  supposé uniforme (figure [34.1\)](#page-547-2). Elle est lâchée en *A* sur une des plaques sans vitesse initiale.

- **1.** Déterminez la suite du mouvement. Où aboutit la particule lorsqu'elle touche la seconde plaque ?
- 2. Calculez la tension  $U = V_A V_B$  entre les deux plaques. Cette tension est appelée **tension accélératrice**.
- **3.** Quel est le signe du produit *qU* ? Établissez la vitesse de la particule en fin d'accélération en fonction de sa masse et de *qU*.
- <span id="page-547-2"></span>**4.** Remplissez numériquement le tableau ci-dessous, relatif à l'accélération d'un électron. Commentez.

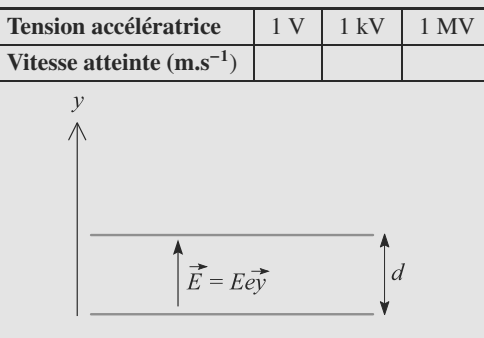

**Figure 34.1** Accélération d'une particule entre deux plaques chargées.

<span id="page-547-1"></span>**34.5 Particule dans un champ magnétique uniforme** *(D'après Mines-Ponts MP.)*

Une particule de charge *<sup>q</sup>* > 0 et de masse *<sup>m</sup>* est placée dans un champ magnétique constant  $\vec{B} = B \vec{e}_z$ .

Initialement, elle est placée à l'origine du repère avec une vitesse initiale située dans le plan y*Oz* et faisant un angle α avec *<sup>O</sup>*y.

**1.** Établissez deux équations différentielles faisant intervenir les coordonnées cartésiennes *<sup>x</sup>* et y de la particule. Vous poserez :

**34.3** Le champ magnétique sert à dévier les particules chargées et le champ électrique sert à les accélérer.

$$
\omega_c = \frac{qB}{m}
$$

- **2.** En combinant ces deux équations, établissez deux équations indépendantes, l'une gouvernant *<sup>x</sup>*(*t*) et l'autre y(*t*).
- **3.** Déterminez la trajectoire de la particule.

❒ **a.** Vrai ❒ **b.** Faux

❒ **a.** Vrai ❒ **b.** Faux

**34.6 Générateur magnétohydrodynamique**

*(D'après Mines de première année.)*

Considérons le dispositif de la figure [34.2.](#page-547-3) *A*<sub>1</sub> et *A*<sub>2</sub> sont deux armatures planes conductrices distantes de *D* perpendiculaires au plan de la figure. Un champ magnétique uniforme règne entre les plans, lui aussi perpendiculaire au plan de la figure.

<span id="page-547-3"></span>Un dispositif non représenté injecte entre les armatures un plasma, gaz ionisé électriquement neutre constitué de cations et d'électrons. Sous l'action du champ magnétique, les électrons et les cations sont séparés verticalement. Les électrons accumulés sur *A*<sup>2</sup> peuvent alors donner naissance à un courant électrique *I* dans le circuit.

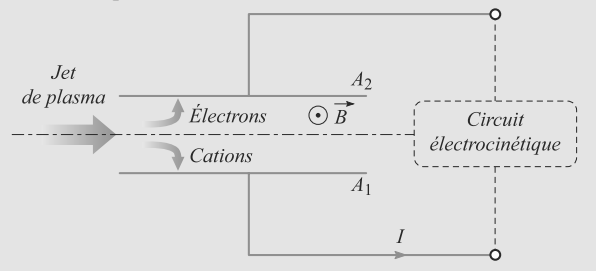

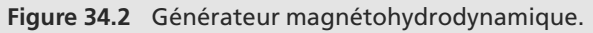

➥

➥

Cela réalisé un générateur de courant **magnétohydrodynamique**.

- **1.** Les armatures sont initialement déchargées. Expliquez sans calcul ce qui se passe au niveaux des deux armatures et décrivez l'évolution vers un régime permanent dans lequel le jet de plasma traverse l'espace entre les armatures sans être dévié.
- **2.** Montrez que ce régime permanent correspond à l'existence entre les armatures d'un champ électrique *<sup>E</sup>* que vous exprimerez en fonction de  $\vec{B}$  et de la vitesse  $\vec{v}$  des particules du jet.
- **3.** Application numérique : calculez la tension à vide  $V_1 V_2$ entre les armatures avec  $v = 500$  m.s<sup>-1</sup>;  $B = 2$  T;  $D = 1$  cm.

## **Exercices d'approfondissement**

**34.7 Étude d'un faisceau d'électrons**

#### *(D'après Mines-Ponts)*

<span id="page-548-0"></span>On considère un faisceau électronique cylindrique, émis en O, de rayon *a*, de section  $s = \pi a^2$  dans une région  $0 < z < l$ . On notera  $I_0 = I(z) > 0$  le courant électrique qui traverse une section du faisceau. On pourra utiliser les coordonnées cylindriques (*r*,θ,*z*) exprimées dans la base cylindrique locale  $(\vec{e}_r, \vec{e}_\theta, \vec{e}_z)$  représentée sur la figure [34.3.](#page-548-0)

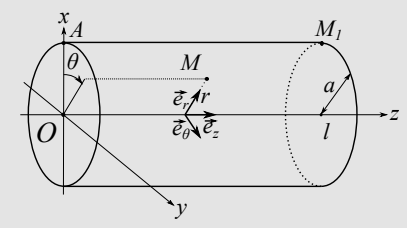

**Figure 34.3** Coordonnées cylindriques.

**1.** a) Représenter sur un schéma le sens du courant *I*0. Exprimer *I*<sup>0</sup> en fonction de *a*, *u*0, vitesse des électrons et de la charge volumique électronique  $ρ$ , supposée uniformément répartie dans le cylindre.

b) On va calculer le champ électrique  $\vec{E}$  en faisant l'hypothèse qu'il est le même qu'en électrostatique. Montrer que *<sup>E</sup>* créé par cette distribution cylindrique de charges ne dépend alors que de la distance radiale r à l'axe du cylindre (effets de bord négligés). En déduire l'expression de  $\vec{E}$  en fonction de *r*, de la permittivité du vide  $\varepsilon_0$  ainsi que de *I*0, *u*0, et *a* à l'intérieur du faisceau.

- **2.** On considère qu'un électron situé à la périphérie du faisceau évolue dans le champ uniforme *<sup>E</sup>*(*a*). Calculer la déviation radiale <sup>Δ</sup>*<sup>r</sup>* qu'il subit en fonction de *<sup>e</sup>*, *<sup>m</sup>*, *<sup>E</sup>* et de  $\tau = l/u_0$  la durée du trajet d'un électron périphérique entre (*A*) et (*M*1). En déduire que l'on ne peut considérer que le faisceau d'électrons reste approximativement cylindrique qu'à une certaine condition, que l'on écrira sous la forme  $I_0 \ll I_1$ . On exprimera  $I_1$  en fonction de *m*,  $e$ ,  $a$ ,  $u_0$ ,  $\varepsilon_0$  et  $l$ . On dira alors que l'on néglige la défocalisation du faisceau.
- **3.** a) Déterminer le champ magnétique créé par le courant d'électrons pour *r* > *a*. Montrer que ce champ est identique à celui d'un fil dans lequel circule le courant *I*<sub>0</sub>.

b) Déterminer la condition pour que la force de Lorentz se résume à sa partie électrique comme on l'a considéré précédemment en r = a.

On donne : - $\mu_0 \varepsilon_0$ = *c*<sup>2</sup> où *c* est la vitesse de la lumière dans le vide.

#### <span id="page-549-0"></span>**34.1**

Faux. La vitesse de la lumière est une limite à la vitesse qu'on peut donner aux particules. Dès qu'on s'en approche, on quitte le domaine de la mécanique newtonienne pour rejoindre celui de la mécanique relativiste.

#### **34.2**

Faux, le poids est négligeable dès que les champ sont d'intensité très moyenne (faites un calcul d'ordre de grandeur pour vous en rendre compte).

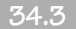

Vrai.

**34.4 Tension accélératrice**

Voici un exercice d'électrostatique élémentaire. Le champ électrique est constant, vous devez tout de suite réaliser que le mouvement sera uniformément accéléré.

À partir de là, la première question est un exercice de dynamque newtonienne classique.

La question suivante vérifie que vous n'avez pas oublié la définition du potentiel issue du cours d'électromagnétisme, plus riche que celle vue en cours d'électrocinétique.

- **1.** La particule n'est soumise qu'à la force électrique, son poids étant négligeable. Cette force est constante, donc le mouvement est uniformément accéléré. La particule va donc aller jusqu'à en *<sup>B</sup>* en suivant l'axe *<sup>O</sup>*y.
- **2.** *U* est, par définition, l'opposé de la circulation du champ électrique entre *A* et *B* :

$$
U = -\int_{B}^{A} \vec{E} \cdot d\vec{l}
$$

$$
= -\int_{d}^{0} E \, dl
$$

$$
U = Ed
$$

**3.** Appliquons le théorème de l'énergie mécanique entre *A* et *B*. L'énergie mécanique est un invariant, puisque la seule force en présence est conservative. Donc, en notant <sup>v</sup>*<sup>B</sup>* la vitesse en *B* :

$$
\Delta E_c = -\Delta E_p
$$
  

$$
\frac{1}{2}mv_B^2 - 0 = -q(V_B - V_A) = qU
$$

Donc *qU* > 0 et la vitesse en *<sup>B</sup>* est :

$$
v_B=\sqrt{\frac{2qU}{m}}
$$

**4.** L'application numérique directe donne :

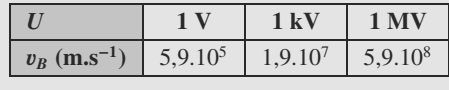

Ce sont des valeurs très élevées à notre échelle. La valeur pour 1 MV est d'ailleurs supérieure à la vitesse de la lumière, ce qui est impossible. En effet, aux très hautes vitesses, il faudrait utiliser une autre mécanique que la mécanique newtonienne : la mécanique relativiste.

#### **34.5 Particule dans un champ magnétique uniforme**

Cet exercice élémentaire relève plus de la question de cours. Profitez-en pour rafraîchir vos réflexes de mécanique.

**1.** La particule n'est soumise qu'à la force magnétique, son poids étant négligeable. Le PFD s'écrit donc :

$$
m\frac{d\vec{v}}{dt} = q\vec{v} \wedge \vec{B}
$$

Or,  $\vec{v} = \dot{x} \vec{e}_x + \dot{y} \vec{e}_y + \dot{z} \vec{e}_z$  donc les projections du PFD sur les trois axes sont :

$$
m\ddot{x} = qB\dot{y}
$$

$$
m\ddot{y} = -qB\dot{x}
$$

$$
m\ddot{z} = 0
$$

D'où les équations différentielles en *<sup>x</sup>* et y :

 $\sqrt{ }$  $\left\{\begin{array}{c} \frac{1}{2} & \frac{1}{2} \\ \frac{1}{2} & \frac{1}{2} \\ \frac{1}{2} & \frac{1}{2} \end{array} \right.$ ⎪⎪⎪⎪⎪⎩

$$
\begin{cases}\n\ddot{x} - \omega_c \dot{y} = 0 \\
\ddot{y} + \omega_c \dot{x} = 0\n\end{cases}
$$

**2.** La première équation s'intègre en  $\dot{x} - \omega_c y = 0$ , la constante d'intégration étant nulle parce qu'initialement la vitesse en *x* est nulle et la particule est sur l'origine. En injectant cela dans la seconde équation, il vient :

$$
\ddot{y} + \omega_c^2 y = 0
$$

Par un raisonnement similaire :

 $\ddot{x} + \omega_c^2 x = 0$ 

**3.** Ces deux équations admettent des solutions sinusoïdales de pulsation  $\omega_c$ . En y la solution est de la forme :

$$
y(t) = A\cos(\omega_c t) + B\sin(\omega_c t)
$$

Les conditions initiales  $y(0) = 0$  et  $\dot{y}(0) = v_0 \cos(\alpha)$ conduisent à :

$$
y(t) = \frac{v_0 \cos(\alpha)}{\omega_c} \sin(\omega_c t)
$$

La relation  $\dot{x} = \omega_c y$  avec la condition initiale  $x(0) = 0$ conduit à :

$$
x(t) = \frac{v_0 \cos(\alpha)}{\omega_c} (1 - \cos(\omega_c t))
$$

**34 CORRIGÉS Force de Lorentz**

Le mouvement dans le plan *xO*y est donc un mouvement circulaire de rayon *R* tel que :

$$
R = \frac{v_0 \cos(\alpha)}{\omega_c} = \frac{mv_0 \cos(\alpha)}{qB}
$$

Le mouvement circulaire est mis en évidence en remarquant que  $y^2 + (x - R)^2 = R^2$ . Il est centré sur  $(R, 0)$ , comme le montre la figure 34.4 montre la figure [34.4.](#page-550-0)

<span id="page-550-0"></span>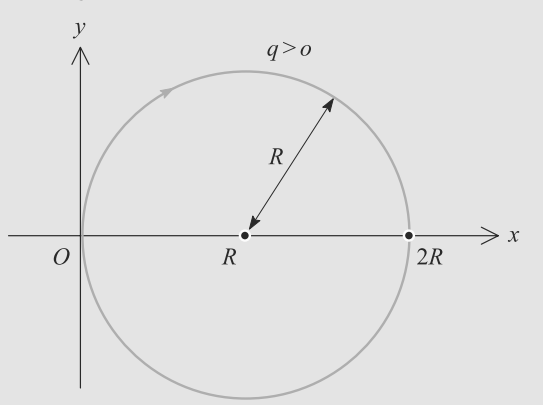

**Figure 34.4** Mouvement circulaire dans le plan *xOy*.

S'y ajoute un mouvement de translation rectiligne uniforme selon *Oz* :

$$
z(t) = v_0 \sin(\alpha)t
$$

Le mouvement dans l'espace est donc hélicoïdal (figure [34.5\)](#page-550-1).

<span id="page-550-1"></span>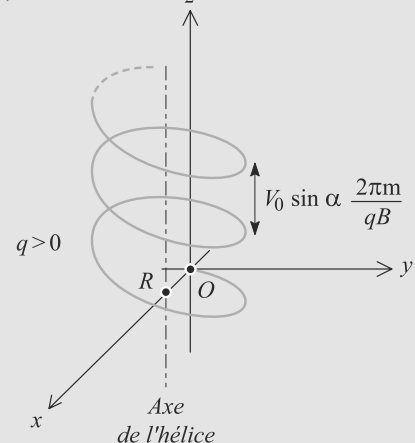

**Figure 34.5** Trajectoire hélicoïdale dans un champ magnétique.

**34.6 Générateur magnétohydrodynamique**

Malgré un titre intimidant, cet exercice est très simple. Il ne s'agit que d'application des définitions du cours.

**1.** Sur *A*1, les cations arrivant arrachent des électrons pour retrouver leur neutralité et l'armature se charge positivement. Sur *A*2, il y a accumulation d'électrons et l'armature se charge négativement.

Il apparaît donc une différence de potentiel entre les plaques, et donc un champ électrique dirigé vers les potentiels décroissants. Cette tension augmente avec le temps, donc le champ électrique aussi, jusqu'à contrer l'effet de déviation de  $\vec{B}$ .

Le régime permanent est atteint quand les actions des deux champs se compensent. Alors, les particules du plasma qui traversent l'espace entre les plaques ne ressent plus aucune force et ne sont donc plus déviées.

**2.** En régime permanent, l'équilibre des forces signifie que la force de Lorentz est nulle :

$$
q(\vec{E} + \vec{v} \wedge \vec{B}) = \vec{0}
$$

où *q* est la chargé d'un électron ou d'un cation. D'où le champ électrique :

$$
\vec{E} = -\vec{v} \wedge \vec{B}
$$

**3.** La tension est définie comme la circulation de *<sup>E</sup>* entre les armatures :

$$
V_1 - V_2 = -\int_{A_2}^{A_1} \vec{E} \cdot d\vec{l} = ED
$$

Comme  $\vec{v}$  et  $\vec{B}$  sont orthogonaux en régime permanent, il vient :

$$
V_1 - V_2 = DvB = 10
$$
 V

**34.7 Étude d'un faisceau d'électrons**

<span id="page-550-2"></span>De nombreuses questions de cet exercice se ramènent à des questions classiques mais sous une forme inhabituelle. En magnétostatique, la distribution de courant n'est pas filiforme mais le problème s'y ramène.

**1.** a) Les électrons sont de charge négative et vont dans le sens des *z* croissants : *I* est en sens inverse comme indiqué sur la figure [34.6](#page-550-2) :

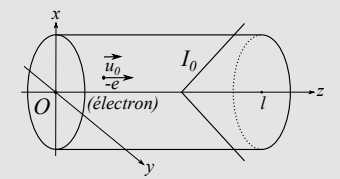

**Figure 34.6** Sens du courant dans le faisceau.

Pour obtenir *I*0, on raisonne sur la charge *dq* qui traverse la section *s* du faisceau pendant  $dt$  :  $dq = \rho s u_0 dt$  car les charges traversant *s* pendant *dt* se trouvent dans le volume élémentaire représenté figure [34.7](#page-551-0) :

<span id="page-551-0"></span>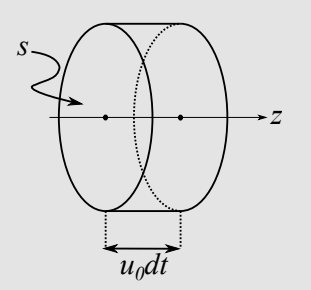

#### **Figure 34.7** Volume contenant les charges traversant *s* pendant *dt*.

On en déduit la valeur de  $I_0 = -\rho \pi a^2 u_0$  ( $\rho$  est négatif alors que  $I_0$  est pris conventionnellement positif).

b) On raisonne comme en électrostatique. La symétrie cylindrique permet de dire que le plan *MOz* est plan de symétrie tout comme le plan passant par *M* et orthogonal à *Oz*. Le champ électrique est donc sur l'intersection de ces plans, i.e. radial. La distribution de charges est invariante par rotation autour de *Oz* et la composante radiale du champ ne dépend donc pas de θ. Elle ne dépend pas non plus de *<sup>z</sup>* car la distribution est invariante par translation le long de l'axe (en assimilant cette distribution à une distribution infinie, les effets de bords étant ignorés). On a donc :

 $\vec{E} = E(r)\vec{e}_r$ .

<span id="page-551-1"></span>On utilise alors le théorème de Gauss sur un cylindre (*S* ) d'axe *Oz*, de hauteur *h* et rayon *r* (figure [34.8\)](#page-551-1) :

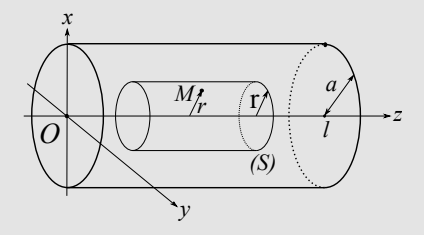

**Figure 34.8** Cylindre de Gauss considéré.

$$
\oint_{S} \vec{E} \cdot d\vec{S} = \frac{Q_{int}}{\varepsilon_{0}} = 2\pi rhE(r) = \frac{\rho \pi r^{2} h}{\varepsilon_{0}} = \frac{-I_{0} \pi r^{2} h}{\varepsilon_{0} \pi a^{2} u_{0}}
$$

On a donc :

$$
\vec{E}(\vec{r}) = \frac{-I_0 r}{2\pi\varepsilon_0 a^2 u_0} \vec{e}_r
$$

-L  $\vec{E}(\vec{r}) = \frac{-I_0}{2\pi\varepsilon_0 ru_0} \vec{e}_r$ En dehors du cylindre le champ a pour expression :

**2.** Le PFD donne  $m \frac{d\vec{v}}{dt} = -e\vec{E}(a)$  et en considérant le champ uniforme, en projection sur la direction radiale :

$$
\ddot{r} = \frac{eI_0 a}{2\pi\varepsilon_0 m a^2 u_0}
$$

qui s'intègre en :

$$
\dot{r} - 0 = \frac{eI_0t}{2\pi\varepsilon_0 ma u_0}
$$

puis 
$$
r - a = \Delta r = \frac{eI_0t^2}{4\pi\varepsilon_0 mau_0} = \frac{-eE(a)t^2}{2m}
$$
  
ou  $\Delta r = \frac{-eE(a)\tau^2}{2m}$ .

Le faisceau restera cylindrique si  $\frac{\Delta r}{a} \ll 1$  soit, en reprenant l'expression obtenue ci-dessus : l'expression obtenue ci-dessus :

$$
\frac{eI_0l^2}{4\pi\varepsilon_0ma^2u_0^3} << 1
$$

qui aboutit à :

$$
I_0 \ll \frac{4\pi\varepsilon_0 m a^2 u_0^3}{el^2} = I_1.
$$

**3.** a) Le plan *OMz* est un plan de symétrie pour la distribution de courant :  $\vec{B}(M)$  lui est donc orthogonal et il est donc orthoradial ( $\vec{B} = B(M)\vec{e}_{\theta}$ ). La distribution de courant est invariante par rotation autour de *Oz* : *B*(*M*) ne dépend donc pas de θ. Elle est aussi invariante par translation selon *Oz* (en négligeant les effets de bord comme précédemment) et *B*(*M*) ne dépend pas non plus de *z*. Au final, on peut affirmer que  $\vec{B} = B(r)\vec{e}_{\theta}$ .

<span id="page-551-2"></span>On utilise le théorème d'Ampère sur un cercle (*C*) d'axe *Oz*, de rayon *r* et orienté par *Oz* (figure [34.9\)](#page-551-2) :

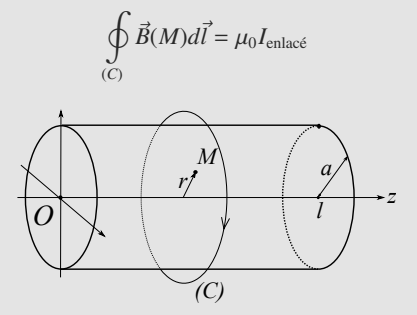

**Figure 34.9** Contour d'ampère (*C*). Le calcul de la circulation donne :

$$
\oint_{(C)} \vec{B}(M)d\vec{l} = \oint_{(C)} B(r)rd\theta = B(r)r\oint_{(C)} d\theta = B(r)2\pi r
$$

où que se situe le cercle (*C*). Le courant enlacé est orienté suivant  $Oz$  et donc  $I_{enlace} = -I_0$ . Au final, on trouve donc :

$$
\vec{B}(M) = -\frac{\mu_0}{2\pi} \frac{I_0}{r} \vec{e}_{\theta}.
$$

Le courant enlacé est le même que celui d'un fil situé sur *Oz* donc le champ aussi (pour *r* > *a*)

b) Pour négliger la partie magnétique de la force de Lorentz, il faut que  $|-eu_0B(a)| \ll |-eE(a)|$ . Cela se ramène à  $\left| \begin{array}{l}\n u_0 \frac{\mu_0}{2\pi} \frac{I_0}{a}\n \end{array} \right| \ll \left| \begin{array}{l}\n I_0 \\
 \frac{2\pi\varepsilon_0 u_0 a}{\pi e_0} \right|$  qui conduit à  $u_0^2 \ll \frac{1}{\mu_0 \varepsilon_0} = c^2$ .  $u_0 \frac{\mu_0}{2}$  $\frac{2\pi}{v}$ *I*0 *a*  $\Big| \ll$  $\begin{array}{c|c|c|c|c} \hline \multicolumn{1}{c|}{\textbf{1}} & \multicolumn{1}{c|}{\textbf{1}} \\ \multicolumn{1}{c|}{\textbf{2}} & \multicolumn{1}{c|}{\textbf{3}} \\ \multicolumn{1}{c|}{\textbf{4}} & \multicolumn{1}{c|}{\textbf{5}} \\ \multicolumn{1}{c|}{\textbf{5}} & \multicolumn{1}{c|}{\textbf{6}} \\ \multicolumn{1}{c|}{\textbf{6}} & \multicolumn{1}{c|}{\textbf{6}} \\ \multicolumn{1}{c|}{\textbf{7}} & \multicolumn{1}{c|}{\textbf{8$ *I*<sup>0</sup>  $2\pi\varepsilon_0u_0a$ <br> **ue** la co qui conduit à  $u_0^2$  <<  $\frac{1}{c^2} = c^2$ .  $\mu_0 \varepsilon_0$ <br>On voit donc que la condition pour négliger la partie magnétique de la force de Lorentz est  $u_0 \ll c$ , c'est-à-dire que le faisceau d'électrons ne doit pas être relativiste.

## **Partie 8**

# **Fiches méthode**

## **L'écrit de concours : face à un problème**

Aux concours, comme durant les deux années de préparation, les élèves de CPGE sont amenés à rédiger un grand nombre de problèmes dans différentes matières. L'article qui suit a pour vocation d'attirer leur attention sur l'importance de prendre de bonnes habitudes dès la première année et de délivrer quelques conseils pour améliorer leurs copies.

**FICHE MÉTHODE1**

## **De l'importance de l'entraînement**

Trop d'élèves, par manque de temps ou par paresse, rendent des copies de devoirs faits chez eux ou en temps limité d'une qualité douteuse. Il ne s'agit pas ici du fond mais de la forme : copies peu attrayantes, mal écrites, brouillonnes, à l'orthographe approximative... Souvent avec la conviction qu'aux concours, ils feront un effort particulier et que tout sera mieux.

C'est une illusion.

Il est impératif de s'entraîner dès les premières copies à soigner la forme comme on doit soigner le fond. Les bonnes habitudes sont difficiles à prendre et les mauvaises difficiles à éliminer. Ne croyez pas que ne s'attacher qu'à la recherche de solution doit tout pardonner. Il est impératif de soigner la forme sous peine que le fond ne soit pas perçu ou pas examiné. Aussi devez-vous dès les premiers devoirs rédigés vous en soucier.

## **Soigner la forme : dans quel but ?**

Le but d'un préparationnaire est bien sûr d'intégrer une école en réussissant un concours ! Il faut donc bien réussir les épreuves écrites pour commencer et donc que vos copies soient lues par les correcteurs avec plaisir car sa bienveillance vous sera alors acquise.

Il en va de même durant l'année avec vos professeurs. S'ils n'ont pas d'effort particulier à faire pour comprendre vos copies, ils ne vous en apprécieront que mieux et seront mieux disposés vis-à-vis de leur contenu (cela ne vous dispense pas de soigner le fond : de solides connaissances sont bien sûr nécessaires !)

Le mot d'ordre est donc : apprenez à mieux communiquer à l'écrit, le correcteur vous en saura gré.

### **Des conseils purement formels. . .**

Vous pourrez trouver tous ces conseils dans les rapports de jury des différentes épreuves de concours publiés sur internet. Ils sont régulièrement rappelés. . .

Vous éviterez la précipitation et l'écriture frénétique : utilisez du brouillon pour préparer les questions et en particulier les calculs. Ne vous lancez dans la rédaction qu'après avoir fait le tour de la question : tout ceci évitera les ratures et questions inachevées ou même parfois à peine ébauchées.

Soignez la clarté de votre présentation et évitez d'écrire trop petit ou trop gros. Utilisez les lignes et ne débordez pas les marges ni les en-tête ou pied de page. Ayez une cohérence de présentation : saut de ligne après chaque question, calculs décalés d'un ou deux centimètres par rapport au texte, mise en valeur des résultats (soulignés ou encadrés au moyen d'une règle). Présentez les questions en suivant l'ordre du texte : utilisez des copies différentes au besoin si vous sautez des questions ou s'il y a plusieurs problèmes différents à aborder.

#### **. . . ou plus en rapport avec le contenu !**

Il existe des moyens plus spécifiques aux matières scientifiques et à la physique en particulier pour bien communiquer avec le correcteur. Qu'est-ce alors qu'une rédaction de qualité ?

Rappelez succinctement la situation physique étudiée et ne commencez surtout pas sans un mot d'introduction des lignes de calcul dont on ne sait d'où elles sortent. Indiquez les lois utilisées et sur quel système elles le sont. Évitez les sauts d'étape de calculs et indiquez toujours ce que vous faites (développement limité, intégration, dérivation par rapport au temps ou à la position, etc), signalez l'usage de la calculette pour des résolutions numériques si vous êtes amené à en faire. . .

Gardez une place toute particulière pour les schémas. Trop de copies en sont dépourvues alors qu'ils permettent de se remettre la situation physique étudiée en tête (le correcteur connaît certes le sujet mais apprécie la clarté de l'exposé : un schéma est très souvent très éclairant). En outre, les schémas permettent d'introduire les notations nouvelles que le texte n'aura pas spécifiées. Enfin, un schéma annexe (agrandissement d'une partie d'un schéma, nouveau point de vue, changement d'échelle. . .) convaincra le correcteur que la question est maîtrisée et sans zone d'ombre.

Lorsque le résultat est donné dans l'énoncé, la démonstration doit être particulièrement soignée. Il est dans ce cas préférable de ne pas traiter la question plutôt que d'écrire une démonstration incohérente en enchaînant une succession d'erreurs qui révèle un faible niveau d'appropriation des concepts (extrait d'un rapport de CCP). Le correcteur n'apprécie pas le manque d'honnêteté intellectuelle.

## **Le bouquet final**

Soyez enfin sensibles à ce qui conclut les questions : le résultat final. Celui-ci doit être homogène (vérifiez-le avant d'encadrer ou de souligner le résultat) et la plupart du temps suivi d'une application numérique. Votre esprit critique doit pouvoir s'exercer sur sa cohérence. Une étude rapide de cas limites peut révéler des aberrations qui devront alors être signalées. De même, si une application numérique est d'un ordre de grandeur visiblement incorrect (une étoile de rayon 1 m ou un satellite allant à deux fois la vitesse de la lumière par exemple), vous devez le signaler même si vous n'avez pas détecté l'origine de l'erreur.

De très nombreux rapports de concours (et l'expérience du rédacteur) indiquent que les applications numériques sont négligées : souvent pas faites, données sans unité ou parfois avec l'indication S.I. (ce qui n'est pas suffisant). L'évaluation du résultat est pourtant une étape essentielle en sciences physiques que vous ne devez pas négliger. Entraînez-vous, comme pour l'analyse dimensionnelle, sur le moindre exercice. Des automatismes acquis tôt sont souvent bien utilisés par la suite.

L'ensemble de ce qui est dit ici, qui relaie probablement le discours de vos professeur, doit vous servir de guide pour améliorer la perception qu'on a de vos connaissances. Toutes choses égales par ailleurs, une copie soignée et bien présentée, montrant un réel soucis d'être compris est toujours mieux appréciée qu'un torchon sans rédaction ni aucun résultat mis en valeur. Commencez dès le début de sup à vous soucier de la forme pour que, les automatismes aidant, vous n'ayez plus ensuite qu'à vous attaquer aux problèmes de contenu !

Pour aller dans le sens des propos tenus ici, suit un extrait de rapport de concours récent.

## **Extrait du rapport d'une épreuve du concours Mines-Pont 2008**

Le jury a ainsi eu le plaisir de lire d'excellentes copies alliant rigueur et concision. À l'inverse, de nombreuses copies ne font que présenter des relations mathématiques, justes ou fausses d'ailleurs, sans aucun mot d'explication.

Le jury rappelle qu'un minimum de rédaction est indispensable pour rendre la copie compréhensible par le lecteur. Or, pour presque tous les candidats, « on a » ou « on sait que » ou, pire encore : « on a que », grammaticalement faux, semblent être le summum de l'explication, **alors que ces embryons de phrases ne justifient rien**.

Il faut citer les noms des théorèmes utilisés. Cela peut être fait de façon concise en utilisant, par exemple, les formulations ci-dessous :

- La relation de roulement sans glissement se traduit par : . . .
- Le bilan des actions mécaniques subies par le système est : . . .
- Le théorème du moment cinétique appliqué en C à la bille dans son référentiel barycentrique s'écrit : . . .
- Par application du théorème de l'énergie cinétique : . . .
- D'après le principe des actions réciproques : . . .

Trop souvent, l'expression est peu claire. La question 4 a donné lieu à un festival de réponses incompréhensibles. Beaucoup de candidats sont capables de dire tout et son contraire dans une même phrase. Certaines phrases, si on peut les appeler ainsi, n'ont pas de verbe. Certains écrivent dix lignes de charabia sans la moindre ponctuation. Les candidats sont invités à relire ce qu'ils viennent d'écrire à la fin de chaque question.

Très peu de copies proposent des schémas des systèmes étudiés. Pourtant, s'il y a un domaine de la physique qui se prête bien à la schématisation des systèmes, c'est la mécanique ! Un simple schéma fait à main levée permet de voir d'un seul coup d'oeil quelles sont les dimensions mises en jeu, les directions des vecteurs et leur sens.

Le sujet invitait les candidats à formuler des commentaires pertinents. Les petites phrases de conclusion à propos d'un résultat sont toujours récompensées par le jury. Par exemple, on peut commenter l'influence d'une masse ou d'une longueur sur une période d'oscillations, commenter la présence d'un signe moins, etc.

Le jury ne comprend pas pourquoi les candidats se privent d'un outil si précieux.

Pour les futurs candidats au concours, le jury aimerait rappeler les conseils suivants :

- Lire attentivement le sujet.
- Faire des grands schémas. Cela clarifie les idées du candidat, évite les erreurs, et constitue souvent une justification aux yeux du correcteur.
- Toujours écrire une phrase d'introduction avant un calcul. Cette phrase doit contenir le nom de la loi ou du théorème appliqué.
- Vérifier l'homogénéité des résultats.
- Vérifier qu'un vecteur est égal à un autre vecteur et non à un scalaire.
- Encadrer le résultat final.
- Commenter l'influence des paramètres dans l'équation obtenue.
- À la fin de chaque question, relire rapidement ce que l'on a écrit pour vérifier que les explications sont claires et cohérentes avec ce qui précède.

L'expérience montre que les candidats qui suivent ces conseils obtiennent de bonnes notes.

## **Angles et trigonométrie**

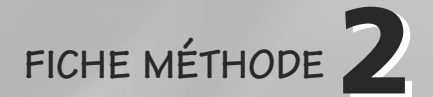

## **Relations usuelles**

Deux relations fondamentales sont :

$$
\cos(x)^2 + \sin(x)^2 = 1
$$
  

$$
\cos(x)^2 - \sin(x)^2 = \cos(2x)
$$

De celles-ci d'autres relations découlent :

$$
\cos(x)^2 = \frac{1 + \cos(2x)}{2}
$$

$$
\sin(x)^2 = \frac{1 - \cos(2x)}{2}
$$

$$
\sin(2x) = 2\cos(x)\sin(x)
$$

$$
1 + \tan(x)^2 = \frac{1}{\cos(x)^2}
$$

<span id="page-558-0"></span>Pensez aussi à visualiser un angle, son complémentaire et son supplémentaire sur le cercle trigonométrique (figure [FM.2.1\)](#page-558-0). En particulier, sachez repérer la tangente sur le schéma.

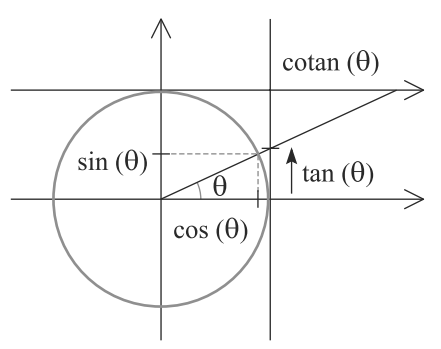

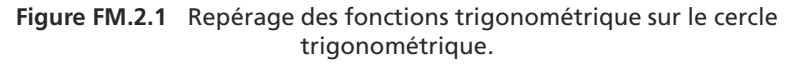

Ainsi :

⎧  $\{$  $\overline{\mathcal{L}}$ 

⎧  $\{$  $\overline{\mathcal{L}}$ 

$$
\cos\left(\frac{\pi}{2} - x\right) = \sin(x)
$$
  
\n
$$
\cos(\pi - x) = -\cos(x) \implies \tan(\pi - x) = -\tan(x)
$$
  
\n
$$
\sin(\pi - x) = \sin(x) \implies \tan(\pi + x) = -\tan(x)
$$
  
\n
$$
\sin(\pi + x) = -\sin(x) \implies \tan(\pi + x) = \tan(x)
$$

## **Angles orientés**

Dans certains domaines de la physique, en particulier l'optique, les angles orientés sont abondamment utilisés. En outre, les angles des bases cylindrique et sphériques sont orientés. Il faut donc savoir les gérer.

#### **Méthode Gérer les angles orientés**

Vous commettrez très vite des erreurs de signe si vous n'êtes pas très, très soigneux avec les angles orientés !

- **1.** Pour éviter toute erreur, écrivez la relation angulaire étudiée avec des angles non orientés, autrement dit avec des valeurs absolues sur chaque angle.
- **2.** Ensuite, enlevez les valeurs absolues en gardant un œil sur votre figure : si un angle est dans le sens trigonométrique (choisi comme sens positif), laissez son signe inchangé; s'il est dans le sens horaire, inversez son signe.

#### **Exemple d'application**

<span id="page-559-0"></span>Soit les deux angles complémentaires, orientés en opposition, de la figure [FM.2.2.](#page-559-0) Quelle relation y a-t-il entre eux ?

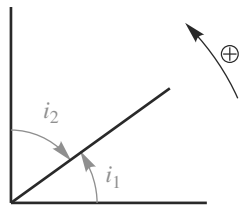

**Figure FM.2.2** Exemple d'angles complémentaires orientés en opposition.

#### **Solution**

Si ces angles n'étaient pas orientés, la relation serait  $i_1 + i_2 = \pi/2$ . Comme il sont orientés, cette relation est  $|i_1| + |i_2| = \pi/2$ .

Le sens trigonométrique étant choisi comme positif,  $|i_1| = i_1$  et  $|i_2| = -i_2$ . Donc  $i_1 - i_2 = \pi/2$ .

## **Systèmes de coordonnées**

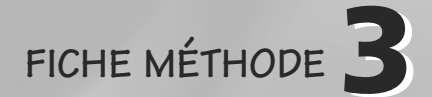

Vous trouverez regroupés ici un certain nombre de résultats fondamentaux sur les systèmes de coordonnées cartésiens, cylindriques et sphériques.

Selon les chapitres, seuls certains résultats pourront être utiles. Fiez-vous donc aux conseils de votre enseignant pour savoir lesquels.

### **Base cartésienne**

Les trois vecteurs de base sont fixes, au sens qu'ils ne suivent pas le point dans son déplacement (en mécanique ils sont dits fixes par rapport au référentiel).

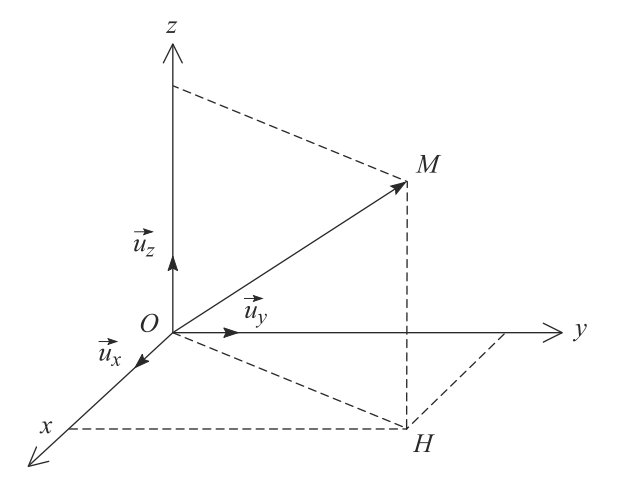

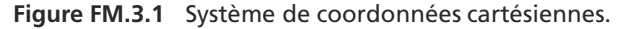

Les trois coordonnées d'un point sont  $(x, y, z)$  réels quelconques.

 $\overrightarrow{OM} = x \vec{u}_x + y \vec{u}_y + z \vec{u}_z$  et  $\|\overrightarrow{OM}\| = \sqrt{x^2 + y^2 + z^2}$  $\vec{v}(M) = \dot{x} \, \vec{u}_x + \dot{y} \, \vec{u}_y + \dot{z} \, \vec{u}_z$  $\vec{a}(M) = \ddot{x} \, \vec{u}_x + \ddot{y} \, \vec{u}_y + \ddot{z} \, \vec{u}_z$  $\overrightarrow{\text{grad}}(f)(M) = \frac{\partial f}{\partial x}$  $\frac{\partial f}{\partial x}(M) \vec{u}_x + \frac{\partial f}{\partial y}(M) \vec{u}_y + \frac{\partial f}{\partial z}$  $\frac{\partial f}{\partial z}(M)$   $\vec{u}_z$ 

Dans l'expression du gradient, il est sous-entendu que lors de la dérivation par rapport à une variable, les deux autres sont à considérer comme des constantes. En thermodynamique, nous ressentons le besoin de l'expliciter dans la notation.

Monie<sup>r</sup> <sup>A</sup>lgèbr<sup>e</sup> <sup>M</sup>o<sup>n</sup>ie<sup>r</sup> <sup>G</sup>éométri<sup>e</sup>  $\sim$  $\sim$ 

## **Base cylindrique**

Cette base nécessite de définir un axe *Oz* et deux de ses trois vecteurs sont mobiles, ils suivent le point dans son mouvement. Cela implique que ces deux vecteurs de base ont des dérivées temporelles non nulles.

La base à deux dimensions obtenues en se limitant au plan  $z = 0$  s'appelle la base polaire. Les trois coordonnées d'un point sont  $(\rho, \theta, z)$  avec  $\rho > 0$ ,  $\theta \in [0, 2\pi]$  et *z* réel quelconque.

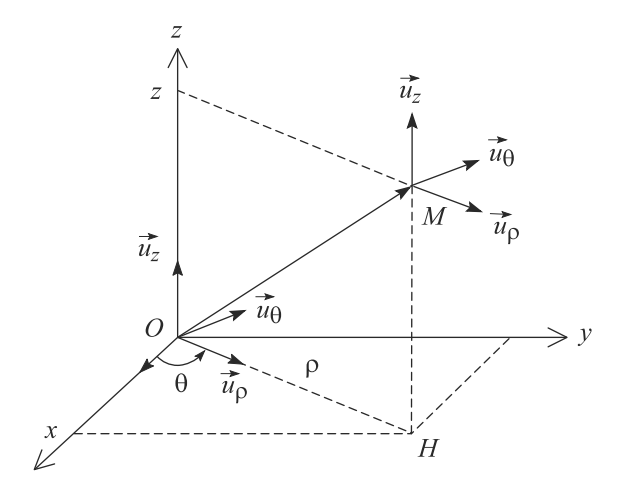

**Figure FM.3.2** Système de coordonnées cylindriques.

$$
\overrightarrow{OM} = \rho \, \vec{u}_{\rho} + z \, \vec{u}_{z} \quad \text{et} \quad || \overrightarrow{OM} || = \sqrt{\rho^2 + z^2}
$$
\n
$$
\vec{v}(M) = \dot{\rho} \, \vec{u}_{\rho} + \rho \dot{\theta} \, \vec{u}_{\theta} + \dot{z} \, \vec{u}_{z}
$$
\n
$$
\vec{a}(M) = (\ddot{\rho} - \rho \dot{\theta}^2) \vec{u}_{\rho} + (2\dot{\rho}\dot{\theta} + \rho \ddot{\theta}) \vec{u}_{\theta} + \ddot{z} \, \vec{u}_{z}
$$
\n
$$
\text{grad}(f)(M) = \frac{\partial f}{\partial \rho}(M) \, \vec{u}_{\rho} + \frac{1}{\rho} \frac{\partial f}{\partial \theta}(M) \, \vec{u}_{\theta} + \frac{\partial f}{\partial z}(M) \, \vec{u}_{z}
$$

## **Base sphérique**

Cette base nécessite de définir un axe *Oz* et ses trois vecteurs sont mobiles.

Pour un système qui serait invariant par rotation d'angle  $\varphi$  (symétrie de révolution autour de  $Oz$ ), les vecteurs  $\vec{u}_r$  et  $\vec{u}_\theta$  définissent dans le plan  $\varphi = 0$  une base polaire (voir par exemple chapitres [32](#page-510-0) et [33\)](#page-524-0).

#### **3 FICHE MÉTHODE Systèmes de coordonnées**

Attention à ne pas confondre le  $\rho$  des coordonnées cylindriques, noté *r* dans certains énoncés, et le *r* des coordonnées sphériques ! De même θ ne représente pas le même angle dans les deux bases.

L'expression sphérique de l'accélération n'est pas donnée car elle n'est pas nécessaire en première année.

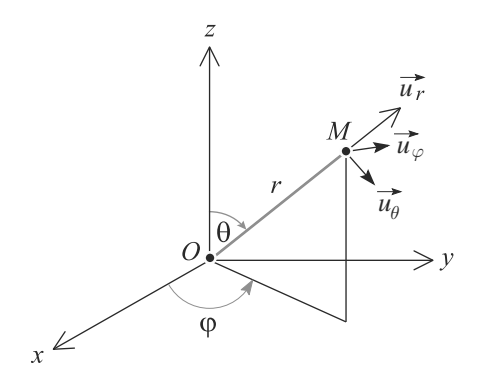

**Figure FM.3.3** Système de coordonnées sphériques.

Les trois coordonnées d'un point sont  $(r, \theta, \varphi)$  avec  $r > 0$ ,  $\theta \in [0, \pi]$  et  $\varphi \in [0, 2\pi]$ .

$$
\overrightarrow{OM} = r \, \vec{u}_r \quad \text{et} \quad || \overrightarrow{OM} || = r
$$

$$
\vec{v}(M) = \dot{r} \, \vec{u}_r + r \dot{\theta} \, \vec{u}_\theta + r \sin(\theta) \dot{\phi} \, \vec{u}_\varphi
$$

$$
\overrightarrow{\text{grad}}(f)(M) = \frac{\partial f}{\partial r}(M) \, \vec{u}_r + \frac{1}{r} \frac{\partial f}{\partial \theta}(M) \, \vec{u}_\theta + \frac{1}{r \sin(\theta)} \frac{\partial f}{\partial \varphi}(M) \, \vec{u}_\varphi
$$

Monie<sup>r</sup> <sup>A</sup>lgèbr<sup>e</sup> <sup>M</sup>o<sup>n</sup>ie<sup>r</sup>  $\sim$   $\sim$  $-1$ 

## **Projeter un vecteur sur un axe**

Par construction, la valeur d'un produit scalaire est un nombre indépendant de la base choisie.

Monie<sup>r</sup> <sup>A</sup>lgèbr<sup>e</sup> <sup>M</sup>o<sup>n</sup>ie<sup>r</sup> <sup>G</sup>éométri<sup>e</sup>  $\sim$   $\sim$  $\sim$ 

> Pour ce calcul, l'angle  $\theta$  peut être orienté ou non. Le cosinus est une fonction paire, de toute façon. . .

Une projection est un produit scalaire. Soit *<sup>a</sup>* un vecteur et <sup>Δ</sup> un axe de vecteur directeur  $\vec{u}_\Delta$ . La projection de  $\vec{a}$  sur  $\Delta$  est, par définition,

**FICHE MÉTHODE4**

$$
\vec{a}.\vec{u}_{\Delta} = || \vec{a} || \cos(\theta) \quad \text{avec} \quad \theta = (\vec{u}_{\Delta}, \vec{a})
$$

Le vecteur  $(\vec{a}.\vec{u}_{\Delta})\vec{u}_{\Delta}$  est le **vecteur projeté** de  $\vec{a}$  sur  $\Delta$ .

#### **Méthode Décomposer sur une base et projeter**

La décomposition du vecteur  $\vec{a}$  dans la base orthonormée ( $\vec{u}_1, \vec{u}_2$ ) est de la forme :

$$
\vec{a} = a_1 \vec{u}_1 + a_2 \vec{u}_2
$$

Grâce au produit scalaire, les coefficients  $a_1$  et  $a_2$  se déterminent par projection :

$$
a_1 = \vec{a}.\vec{u_1} = ||\vec{a}|| \cos(\vec{a}, \vec{u_1})
$$
  

$$
a_2 = \vec{a}.\vec{u_2} = ||\vec{a}|| \cos(\vec{a}, \vec{u_2})
$$

Il suffit donc de lire les angles que fait  $\vec{a}$  avec les vecteurs de base  $\vec{u}_1$  et  $\vec{u}_2$  pour déterminer sa décomposition.

<span id="page-563-0"></span>Vérifiez votre résultat en prenant des valeurs particulières simples, par exemple  $\vec{a}$  colinéaire à  $\vec{u}_1$  et  $\vec{a}$ colinéaire à  $\vec{u}_2$ .

#### **Exemple d'application**

Décomposons le poids dans la base polaire  $(\vec{u}_r, \vec{u}_\theta)$  sur la figure [FM.4.1.](#page-563-0)

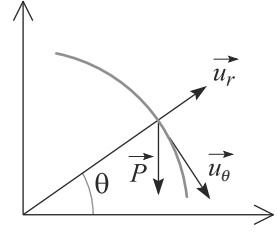

**Figure FM.4.1** Mobile sur une rampe circulaire.

#### **Solution**

Si  $\theta = 0$ , le poids est colinéaire à  $\vec{u}_{\theta}$  donc le terme en  $\vec{u}_{\theta}$  doit être + cos( $\theta$ ).

Donc le terme en  $\vec{u}_r$  doit être  $\pm \sin(\theta)$ . Quand  $\theta = \pi/2$ , le poids est colinéaire à  $\vec{u}_r$  et opposé à lui, ce qui fixe le signe restant. D'où :

 $\vec{P} = mq(-\sin(\theta) \vec{u}_r + \cos(\theta) \vec{u}_\theta)$ 

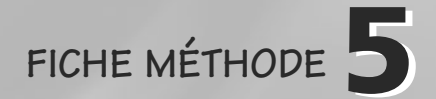

## **Résoudre des équations différentielles linéaires**

La plupart des équations différentielles vues en physique cette année sont linéaires : la somme de deux solutions de l'équation est aussi une solution.

Ces équations seront en outre à coefficients constants et avec un second membre nul, constant ou sinusoïdal. Pour un physicien, résoudre un telle équation différentielle doit être une mécanique mise en œuvre avec rapidité et efficacité.

## **Méthode générale**

Soit *x*(*t*) la fonction inconnue gouvernée par l'équation différentielle linéaire. La résolution passe par la recherche de deux fonctions intermédiaires :

• La solution de l'équation sans second membre  $x_{SSM}(t)$  est déterminée d'après un formulaire que vous devez connaître par cœur (voir plus bas). Il y apparaît autant de constantes d'intégration que le degré de l'équation différentielle (donc une ou deux en pratique).

• Une solution particulière  $x_P(t)$  qui est déterminée **a priori** à l'aide du second membre.

Alors :

$$
x(t) = x_{\text{SSM}}(t) + x_{\text{P}}(t)
$$

Les constantes d'intégration apparaissant dans  $x_{SSM}(t)$  sont déterminées à l'aide des conditions initiales. Attention au piège classique :

Seule la solution complète, somme de la solution sans second membre et de la solution particulière, a un sens physique. Elle seule doit satisfaire les conditions initiales.

## **Recherche de la solution particulière**

Dans le cas sinusoïdal, il existe une autre méthode de recherche de la solution particulière : la méthode complexe, vue par exemple en électricité au chapitre 13.

Les cas apparaissant en physique sont simples, de sorte qu'une « astuce » suffit à déterminer  $x_P(t)$ : chercher une solution particulière de même nature que le second membre. C'est la détermination **a priori**.

- Si le second membre est nul,  $x_P = 0$  convient automatiquement.
- Si le second membre est constant, cherchez pour  $x<sub>P</sub>$  une fonction constante.
- Si le second membre est sinusoïdal de pulsation  $\omega$ , cherchez  $x_P(t)$  sous forme sinusoïdale de même pulsation.

Monie<sup>r</sup> <sup>A</sup>lgèbr<sup>e</sup> <sup>M</sup>o<sup>n</sup>ie<sup>r</sup>  $\sim$  $\sim$ 

## **Recherche de la solution sans second membre**

Dans ce qui suit, les équations différentielles sont écrites sans second membre car ce dernier n'a pas de rôle dans la recherche de  $x_{SSM}(t)$ . Le membre de gauche sera donc de la forme :

 $a_2 \ddot{x} + a_1 \dot{x} + a_0 x$ 

**Premier ordre**

**Loi**

Les solutions au premier sont toujours exponentielles :

$$
\tau \dot{x} + x \quad \Rightarrow \quad x_{\text{SSM}}(t) = A e^{-t/\tau}
$$

#### **Deuxième ordre**

Le cas où il n'y pas de terme en  $\dot{x}$  est le cas très important de l'oscillateur harmonique.

**Loi**

Solutions de l'équation de l'oscillateur harmonique :

$$
\ddot{x} + \omega_0^2 x \quad \Rightarrow \quad x_{\text{SSM}}(t) = \begin{cases} \quad A \cos(\omega_0 t + \varphi) \\ \quad A' \cos(\omega_0 t) + B' \sin(\omega_0 t) \end{cases}
$$

Dans le cas où il y a un terme en  $\dot{x}$ , plusieurs solutions sont possibles. Il faut étudier le signe du discriminant du polynôme caractéristique :

$$
r^{2} + \frac{\omega_{0}}{Q}r + \omega_{0}^{2} = 0
$$

$$
\Rightarrow \quad \Delta = 4\omega_{0}^{2} \left( \frac{1}{4Q^{2}} - 1 \right)
$$

Notons *r*<sup>1</sup> et *r*<sup>2</sup> les racines de ce polynôme.

Δ *<* 0 **: régime pseudopériodique**

Alors les racines du polynôme sont complexes :

$$
r_1 = \frac{1}{2} \left( -\frac{\omega_0}{Q} - j \sqrt{-\Delta} \right) \quad \text{et} \quad r_2 = \frac{1}{2} \left( -\frac{\omega_0}{Q} + j \sqrt{-\Delta} \right)
$$

Le terme issu de la partie réelle se factorise pour donner l'exponentielle décroissante de la solution. Le terme issu de la partie imaginaire donne la pseudopulsation :

$$
\omega = \frac{\sqrt{-\Delta}}{2}
$$

Il existe de nombreuses notations différentes pour les coefficients de cette équation. Apprenez par cœur les solutions avec une seule notation et sachez ensuite vous adapter aux notations imposées par l'exercice.

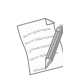

**Loi**

Solutions pour le régime pseudopériodique avec  $\omega$  =  $\frac{\sqrt{-\Delta}}{2} = \omega_0$  $\sqrt{1-\frac{1}{4Q^2}}$ 

$$
\Delta < 0 \quad \Rightarrow \quad x_{\text{SSM}}(t) = A e^{-\frac{\omega_0 t}{2Q}} \cos(\omega t + \varphi)
$$

$$
= e^{-\frac{\omega_0 t}{2Q}} (A' \cos(\omega t) + B' \sin(\omega t))
$$

#### Δ *>* 0 **: régime apériodique**

Alors les racines du polynôme sont réelles :

$$
r_1 = \frac{1}{2} \left( -\frac{\omega_0}{Q} - \sqrt{\Delta} \right) \quad \text{et} \quad r_2 = \frac{1}{2} \left( -\frac{\omega_0}{Q} + \sqrt{\Delta} \right)
$$

Posons . Alors :

**Loi**

Solutions pour le régime apériodique avec  $\beta$  =  $rac{\sqrt{\Delta}}{2} = \omega_0$  $\sqrt{\frac{1}{4Q^2}-1}$ 

$$
\Delta > 0 \quad \Rightarrow \quad x_{\text{SSM}}(t) = e^{-\frac{\omega_0 t}{2Q}} \left( A \text{ch}(\beta t) + B \text{sh}(\beta t) \right)
$$
\n
$$
= e^{-\frac{\omega_0 t}{2Q}} \left( A' e^{\beta t} + B' e^{-\beta t} \right)
$$

#### Δ = 0 **: régime critique**

Alors les deux racines du polynôme sont égales à  $-\omega_0/2Q = \omega_0$  donc :

#### **Loi**

Solutions pour le régime critique :

$$
\Delta = 0 \quad \Rightarrow \quad x_{\text{SSM}}(t) = (At + B)e^{-\omega_0 t}
$$

Pour savoir comment définir ω et β, souvenez-vous que la quantité sous la racine doit être positive.

Ne confondez pas  $\omega$  et  $\beta$ . Physiquement, ω s'interprètera comme une pseudopulsation, pas  $\beta$ .

Monie<sup>r</sup> <sup>A</sup>lgèbr<sup>e</sup> <sup>M</sup>o<sup>n</sup>ie<sup>r</sup> <sup>G</sup>éométri<sup>e</sup>  $\sim$   $\sim$   $\sim$  $-1$ 

Ne confondez pas  $\omega_0$  et  $\omega$ . La première intervient dans l'amplitude et la seconde dans la phase.

## Comprendre ce que FICHE MÉTHODE **représentent les différentielles**

Les grandeurs « infiniment petites », ou « infinitésimales » utiles en physique correspondent à ce que les mathématiciens appellent les **di**ff**érentielles**. Vous en avez déjà manipulé, même sans le savoir, au lycée :

- Dans une intégrale, l'intégrand *f*(*x*) est accompagné d'une grandeur *dx* qui vous indique, par exemple, la variable d'intégration (ici *x*) et assure l'homogénéité de la formule.
- La dérivée de *f* par rapport à *x* peut s'écrire comme le rapport de deux différentielles :

$$
f'(x) = \frac{df}{dx}(x)
$$

Sachant que *df* et *dx* sont petits, cette écriture est cohérente avec la définition de la dérivée (limite du taux de variation).

**Deux types de différentielles**

#### **Différentielle exacte**

Ce sont les différentielles que vous connaissez déjà. Par exemple, *dx* représente une **petite variation de la grandeur** *x*. Leur propriété essentielle est la manière dont elles s'intègrent :

$$
\int_A^B dx = [x]_A^B = x(B) - x(A) = \Delta x
$$

Cette intégrale symbolique (voir annexe [7\)](#page-570-0) se calcule facilement, justement parce que *dx* est une différentielle **exacte** : l'intégrale apparaît elle aussi comme une variation de *x*.

#### **Définition**

Une différentielle exacte est une variation. Son intégrale est aussi une variation.

La notation *dx* (avec un d minuscule) est réservée aux différentielles exactes et la notation Δ*x* (avec un delta majuscule) est réservée aux intégrales de différentielles exactes.

Ainsi, la valeur de l'intégrale Δ*x* = *x*(*B*) − *x*(*A*) ne dépend donc que des valeurs de *x* au point de départ et au point d'arrivée.

• En mécanique, cela est utile pour calculer le travail d'une force, et caractérise une **force conservative**.

*dx* et Δx ont donc le même sens physique : les deux sont des variations, mais l'une petite et l'autre quelconque.

- En thermodynamique, cela permet de faire des bilans énergétiques sur des transformations et caractérise une **fonction d'état**.
- En électrostatique, cela permet de calculer une différence de potentiel via la circulation du champ électrique.

#### **Différentielle non exacte**

En mécanique, le travail d'une force non conservative dépend non seulement du point de départ et du point d'arrivée, mais aussi de la forme de la trajectoire reliant les deux. Vous connaissez la formule :

$$
W_{M_1\to M_2}=\int_{M_1}^{M_2}\delta W
$$

Le travail s'écrit sous forme intégrale, mais sa valeur ne peut pas apparaîte comme une simple variation car cette variation serait identique pour toutes les trajectoires ayant mêmes extrémités. Il n'existe donc pas de primitive *F* telle que l'intégrale soit égale

#### **Définition**

Une différentielle non exacte est une petite quantité, mais pas une variation. Son intégrale ne peut donc pas non plus s'écrire comme une variation.

La notation δ*<sup>x</sup>* (avec un delta minuscule) est utilisée pour les différentielles non exactes. Leur intégrale est notée sans symbole, par exemple *X*.

#### **Exemple**

En mécanique, le travail d'une force conservative est δ*<sup>W</sup>* <sup>=</sup> <sup>−</sup>*dEp*. D'où, entre deux points  $M_1$  et  $M_2$ :

$$
W_{M_1 \to M_2} = \int_{M_1}^{M_2} \delta W
$$
  
= 
$$
\int_{M_1}^{M_2} -dE_p
$$
  
= 
$$
-[E_p]_{M_1}^{M_2}
$$
  
= 
$$
-(E_p(M_2) - E_p(M_1))
$$
  

$$
W_{M_1 \to M_2} = -\Delta E_p
$$

C'est seulement grâce à l'égalité <sup>δ</sup>*<sup>W</sup>* <sup>=</sup> <sup>−</sup>*dEp* que le travail est devenu indépendant de la forme de la trajectoire entre  $M_1$  et  $M_2$ .

Vous trouverez d'autres exemples dans le chapitre 11 avec les calculs de travaux de force, dans le chapitre 25 en remarquant que le travail des forces de pression dépend de la transformation, ou encore dans le chapitre [30](#page-484-0) pour les calculs de différence de potentiel.

 $\therefore$  and pas, employez la nota-<br>tion S, employez la nota-<br> $\partial F(B) - F(A)$ . Quand vous ne savez pas si une différentielle est exacte tion δ. Par exemple en mécanique, un travail élémentaire est noté δ*W*. Ensuite, s'il est prouvé que la force est conservative, ce travail est renoté *d*(−*E<sub>p</sub>*).

Vous pouvez même sauter de la deuxième ligne à la dernière car, par définition, l'intégrale de *dEp* peut se noter Δ*Ep* !

<sup>G</sup>éométri<sup>e</sup>  $\sim$   $\sim$   $\sim$  $-1$ 

Monie<sup>r</sup> <sup>A</sup>lgèbr<sup>e</sup> <sup>M</sup>o<sup>n</sup>ie<sup>r</sup> <sup>G</sup>éométri<sup>e</sup>  $\sim$  $-1$ 

## **Règles de calcul**

De par sa grande parenté avec la dérivée, la différentielle obéit aux mêmes règles de calculs qu'elle. Dans ce qui suit, *<sup>x</sup>* et y sont des fonctions, *<sup>a</sup>* est une simple constante.

$$
d(x + y) = dx + dy
$$
  
\n
$$
d(ax) = a dx
$$
  
\n
$$
d(xy) = dx.y + x.dy
$$
  
\n
$$
d\left(\frac{1}{x}\right) = -\frac{dx}{x^2}
$$
  
\n
$$
d\ln(x) = \frac{dx}{x}
$$

## <span id="page-570-0"></span>**Manipuler des intégrales symboliques**

Une intégrale symbolique est une intégrale dont les bornes d'intégration ne portent pas sur la variable d'intégration. Il faut donc expliciter la relation entre la variable des bornes d'intégration et la variable d'intégration pour pouvoir la calculer.

**FICHE MÉTHODE7**

### **Exemple en mécanique**

En mécanique, le travail d'une force le long d'une trajectoire reliant un point *M*<sup>1</sup> à un point *M*<sup>2</sup> peut être écrit :

$$
W_{M_1\to M_2} = \int_{M_1}^{M_2} \mathcal{P}(t) dt
$$

Les bornes d'intégration sont des points de l'espace et la variable d'intégration est le temps. Il faut donc comprendre cette intégrale comme :

$$
W_{M_1\to M_2} = \int_{t_1}^{t_2} \mathcal{P}(t) dt
$$

où *t*<sup>1</sup> est la date à laquelle le point matériel est en *M*<sup>1</sup> et *t*<sup>2</sup> celle où il est en *M*2.

### **Exemple en thermodynamique**

En thermodynamique, le travail des forces de pression reçu par un gaz parfait passant d'un état initial EI à un état final EF, lors d'une transformation mécaniquement réversible, s'écrit :

$$
W = \int_{\rm EI}^{\rm EF} -\frac{nRT}{V} \, dV
$$

Les bornes d'intégration sont abstraites, elles désignent des états, tandis que la variable d'intégration est le volume du gaz. Il faut comprendre :

$$
W = \int_{V_i}^{V_f} -\frac{nRT}{V} \, dV
$$

où  $V_i$  est le volume initial et  $V_f$  le volume final.

**Exemple en électromagnétisme**

En électromagnétisme, la charge électrique portée par un fil rectiligne *L* de longueur *a* et placé sur un axe *Ox* s'écrit :

$$
Q = \int_L \lambda \, dx
$$

La variable d'intégration est *x*, position d'un point du fil, mais les bornes d'intégration sont abstraites, « l'intégrale porte sur toute la longueur du fil ». Remarquant que, le long du fil, *x* varie de 0 à *a*, l'intégrale est en fait :

$$
Q = \int_0^a \lambda \, dx
$$

Une intégrale symbolique est une intégrale ordinaire, c'est seulement son écriture qui n'est pas explicite. Cela permet d'écrire l'intégrale indépendemment du paramétrage choisi dans l'exercice.

Il est souvent préférable de travailler l'intégrand pour mettre en évidence la variable d'intégration avant d'expliciter les bornes d'intégration.

# **Développements limités**

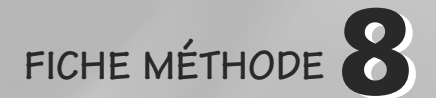

Les développements limités constituent l'outil d'approximation numéro un de la physique. C'est aussi un outil d'analyse puissant.

## **Définition**

Soit une fonction *f* suffisamment régulière dont nous voulons étudier le comportement au voisinage d'un point *x*0.

Le développement limité de *f* en *x*<sup>0</sup> est un polynôme qui se comporte presque comme *f* et permet donc de l'étudier. Plus nous sommes proche de *x*0, meilleure est l'**approximation** de *f* par ce polynôme.

Ce polynôme est donné par la formule de Taylor-Young vue en cours de mathématiques :

$$
f(x_0 + x) = f(x_0) + xf'(x_0) + \frac{x^2}{2}f''(x_0) + o(x^2)
$$

Cette approximation est valable tant que  $x_0 + x$  n'est pas trop éloigné de  $x_0$ , autrement dit  $|x| \ll 1$ . Par conséquent, chaque terme de cette somme est plus petit que le précédent. C'est à vous de choisir le degré du polynôme : plus il est de degré élevé, meilleure est l'approximation. En pratique, nous n'irons pas plus loin que le degré 2.

La notation  $o(x^2)$  représente l'erreur commise par cette approximation et signifie « quantité inconnue mais négligeable devant le terme en *x*<sup>2</sup> ».

## **Règles de calcul**

Une fois *f* remplacée par son polynôme de Taylor, les calculs se font comme avec n'importe quel polynôme. La seule subtilité est la suivante :

Si un calcul fait intervenir plusieurs développements limités, tous les polynômes de Taylor doivent être du même ordre.

Par exemple, si vous faites le produit de deux polynômes de Taylor de degré 1, le polynôme résultant sera de degré 2, mais le terme en *x*<sup>2</sup> n'aura aucun sens. Ainsi, le résultat du calcul sera un polynôme d'ordre 1.

## **Développements limités usuels en zéro**

Les formulaires de développements limités usuels sont toujours donnés en  $x_0 = 0$ . Ils sont données ici à l'ordre 2 au plus.

Si vous voulez le DL d'une fonction *f* au voisinage d'un autre point que zéro, par exemple *a*, il suffit d'écrire le DL de *f*(*x* − *a*) au voisinage de zéro.

Exemple de cos développée autour de la position d'équilibre  $\theta_{eq}$  pour un oscillateur :

$$
\cos(\theta_{\text{eq}} - \theta) = 1 - \frac{(\theta_{\text{eq}} - \theta)^2}{2} + o((\theta_{\text{eq}} - \theta)^2)
$$

ce qu'en physique nous écrivons plus volontiers :

$$
\cos(\theta_{\text{eq}} - \theta) \simeq 1 - \frac{(\theta_{\text{eq}} - \theta)^2}{2} \quad \text{avec} \quad |\theta| \ll 1
$$

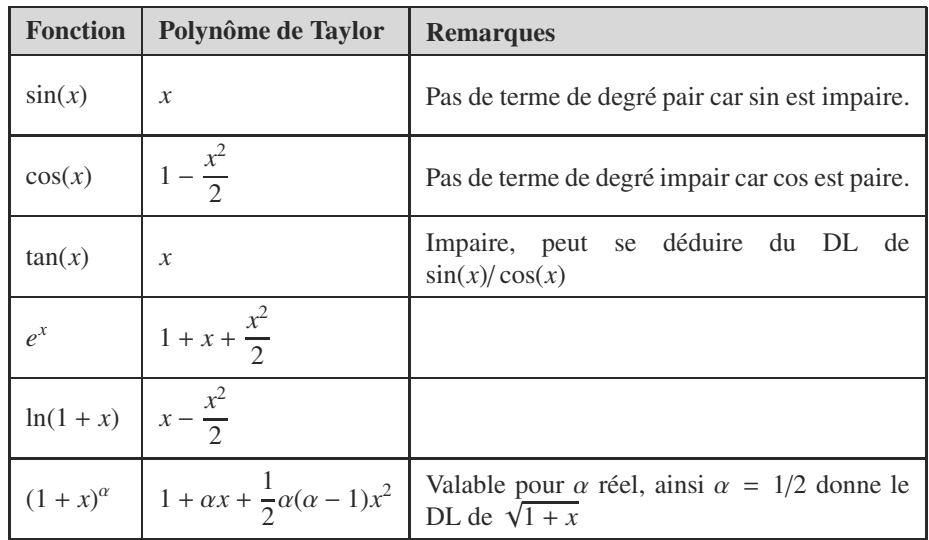

## **Exemples**

Faisons deux calculs au voisinage de 0 sur la fonction définie par :

$$
f(x) = \frac{\ln(1+x)}{e^x}
$$

Pour obtenir un DL au premier ordre, il suffit de développer numérateur et dénominateur au premier ordre :

$$
f(x) \approx \frac{x}{1+x} \approx x(1-x) = x - x^2
$$

Et comme c'est un DL d'ordre 1, le terme en  $x^2$  n'a pas de sens. Donc  $f(x) \approx x$  à l'ordre 1.

Voyons le DL d'ordre 2. Tout l'art réside dans la manière de ne pas faire trop de calculs inutiles. Il faut d'abord développer numérateur et dénominateur à l'ordre 2 :

$$
f(x) \simeq \frac{x - \frac{x^2}{2}}{1 + x + \frac{x^2}{2}}
$$

Remarquez que, au numérateur, nous pouvons mettre *x* en facteur. Donc dans le DL du dénominateur en  $1/(1 + X)$  ≃  $1 - X + \cdots$  tout terme de degré 2 donnera globalement un terme d'ordre 3 qui sera éliminé... Il est donc inutile de faire un DL d'ordre 2 au dénominateur!

$$
f(x) \simeq \left(x - \frac{x^2}{2}\right)(1 - x)
$$

Là encore, tout terme de degré 3 ou plus doit être écarté donc il reste :

$$
f(x) \simeq x - \frac{3}{2} x^2
$$

Nous **devons** trouver le même terme de degré 1 que précédemment, ce qui est bien le cas. Notez au passage que le terme de degré 2 trouvé dans le calcul du DL d'ordre 1 était bel et bien faux !

Amusez-vous donc à faire le même calcul en ne faisant pas ces simplifications en cours de route et vous verrez la différence de complexité ! N'oubliez pas qu'il s'agit d'une approximation, donc toute « correction » inférieure au degré de précision voulue est à écarter.

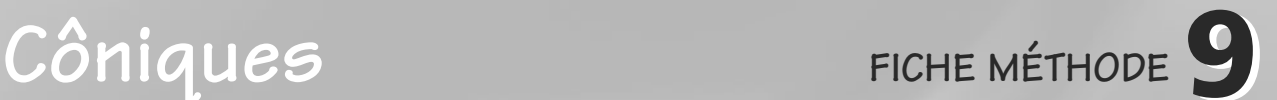

## **Hyperbole dans le cas répulsif**

La branche d'hyperbole parcourue par le mobile fictif est la plus « éloignée » du centre de force (qui joue le rôle de foyer), comme montré figure [FM.9.1.](#page-575-0)

<span id="page-575-0"></span>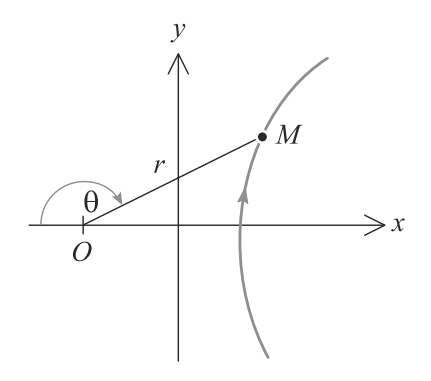

**Figure FM.9.1** Trajectoire hyperbolique dans le cas répulsif.

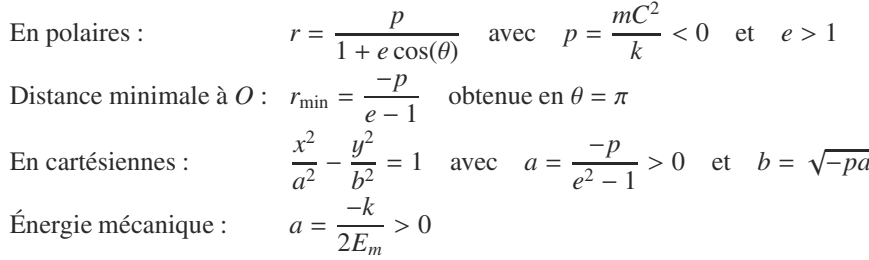

### **Hyperbole dans le cas attractif**

La principale différence est que la branche parcourue est la plus « proche » du centre de force (figure [FM.9.2\)](#page-576-0). Cette fois  $p > 0$  et  $e > 1$ .

Monie<sup>r</sup> <sup>A</sup>lgèbr<sup>e</sup> <sup>M</sup>o<sup>n</sup>ie<sup>r</sup>  $\sim$  $\sim$   $^{\prime}$ dénominateur peut s'annuler. C'est la raison pour laquelle le mouvement est non borné. © Dunod. La photocopie non autorisée est un délit

Dunod. La photocopie non autorisée est un délit

Vérifiez que, avec *e >* 1, le

#### **563**
## **9 FICHE MÉTHODE Côniques**

N'oubliez pas que, cette fois,  $p > 0$ .

Donc la distance minimale d'approche est obtenue pour  $\theta = 0$ :

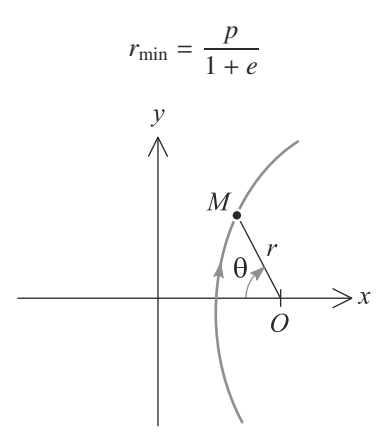

**Figure FM.9.2** Trajectoire hyperbolique dans le cas attractif.

# **Relations de base**

<span id="page-576-0"></span>La trajectoire est représentée figure [FM.9.3.](#page-576-0) L'ellipse admet le centre de force comme l'un de ses foyers.

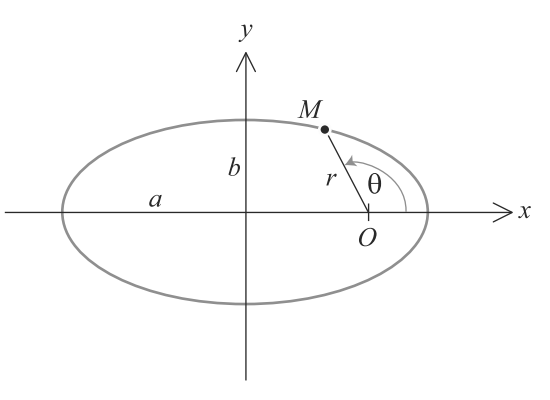

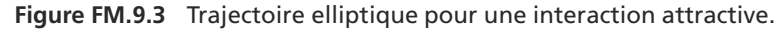

En polaires :  $r = \frac{p}{1 + e \cos(\theta)}$  avec  $p = \frac{mC^2}{k} > 0$  et  $0 < e < 1$ Excentricité :  $e = \frac{c}{a}$ Distances minimale et maximale :  $r_{\text{min}} = \frac{p}{1+e}$  et  $r_{\text{max}} = \frac{p}{1-e}$ En cartésiennes : En cartésiennes :  $\frac{x^2}{a^2} + \frac{y^2}{b^2} = 1$  avec  $a = \frac{1}{2}(r_{min} + r_{max}) = \frac{p}{1 - e^2}$  et  $b = \sqrt{pa}$  $Énergie mécanique :$  $a = \frac{-k}{2E_m}$ 

# **Index**

#### **A**

accélération, [141](#page-153-0) d'entraînement, [329,](#page-341-0) [330](#page-342-0) admittance, [207](#page-219-0) Ampère (théorème d'), [520](#page-532-0) amplificateur non inverseur, [235](#page-247-0) amplificateur opérationnel, [232](#page-244-0) idéal, [234](#page-246-0) amplitude complexe, [205](#page-217-0) angle de déviation, [6](#page-6-0) d'un rayon, [5](#page-5-0) aphélie, [310](#page-322-0) aplanétisme, [19](#page-31-0) apoastre, [310](#page-322-0) apogée, [310](#page-322-0) approximation dipolaire, [498](#page-510-0) Archimède poussée d'—, [371](#page-383-0) théorème d'—, [371](#page-383-0) argument d'un rapport, [206](#page-218-0) associations de dipôles, [101](#page-113-0) série et parallèle, [100](#page-112-0) athermanes (paroies), [383](#page-395-0) axe optique, [18](#page-30-0)

Dunod. La photocopie non autorisée est un délit Dunod. La photocopie non autorisée est un délit  $\odot$ 

### **B**

bande passante, [246](#page-258-0) à -3 dB, [222](#page-234-0) bilan énergétique, [118,](#page-130-0) [120,](#page-132-0) [124](#page-136-0) bilan entropique en présence d'un thermostat, [404](#page-416-0) Biot et Savart (loi de), [513](#page-525-0) bobine, [89](#page-101-0) Boltzmann constante de —, [355](#page-367-0) facteur de —, [370](#page-382-0) boucles de rétroaction, [234](#page-246-0) bras de levier, [284](#page-296-0)

#### **C**

capacité thermique à pression constante, [386](#page-398-0) à volume constant, [356,](#page-368-0) [386](#page-398-0) caractéristique statique, [87](#page-99-0) Carnot (théorème de), [430](#page-442-0) cascader des filtres actifs, [248](#page-260-0) centre *C* (miroir), [49](#page-61-0) centre d'inertie, [292,](#page-304-0) [293](#page-305-0) centre optique, [35](#page-47-0) champ de pression (continuité du), [369](#page-381-0) électrique, [446,](#page-458-0) [447,](#page-459-0) [533](#page-545-0) permanent uniforme, [534](#page-546-0) gravitationnel, [489](#page-501-0) magnétique, [512,](#page-524-0) [533](#page-545-0) circulation du —, [518](#page-530-0) flux du  $-$ , [518](#page-530-0) permanent uniforme, [534](#page-546-0) changement de phase, [412](#page-424-0) chaos moléculaire, [354](#page-366-0) charge, [245](#page-257-0) ponctuelle, [447](#page-459-0) totale d'une distribution, [456](#page-468-0) chute libre, [141,](#page-153-0) [152](#page-164-0) circuit, [519](#page-531-0) RLC série, [121](#page-133-0) circulation, [476](#page-488-0) conservative, [477,](#page-489-0) [490,](#page-502-0) [518](#page-530-0) du champ magnétique, [519](#page-531-0) le long d'un contour, [476](#page-488-0) Clapeyron (diagramme de), [416](#page-428-0) coefficient de compressibilité isotherme, [359](#page-371-0) de dilatation isobare, [359](#page-371-0) gamma du gaz, [387](#page-399-0) thermoélastique, [358](#page-370-0) collimateur, [64,](#page-76-0) [69](#page-81-0) comportement intégrateur ou dérivateur, [248](#page-260-0) condensateur, [89](#page-101-0) conditions de Gauss, [20](#page-32-0) conducteur filiforme, [512](#page-524-0) côniques, [306](#page-318-0) continuité, [120](#page-132-0) , [475](#page-487-0) contour, [476](#page-488-0) d'Ampère, [520](#page-532-0) conventions récepteur et générateur, [86](#page-98-0) courbe d'ébullition, [416](#page-428-0) d'équilibre de phase, [414](#page-426-0) de rosée, [416](#page-428-0) de saturation, [416](#page-428-0) fermée, [476](#page-488-0) covolume, [358](#page-370-0) critère d'évolution, [402](#page-414-0) cycle, [383](#page-395-0) , [429](#page-441-0)

#### **D**

Dalton (loi de), [358](#page-370-0) décade, [246](#page-258-0) décrément logarithmique, [124](#page-136-0) définition de la verticale et du poids, [333](#page-345-0) densité particulaire, [350](#page-362-0) Descartes (formule de), [51](#page-63-0) deuxième identité thermodynamique, [403](#page-415-0) diagramme (*P*, *<sup>T</sup>*), [414](#page-426-0) (*P*, *<sup>T</sup>*) d'un corps pur, [414](#page-426-0) (*P*, *<sup>T</sup>*) de l'eau, [415](#page-427-0) de Bode, [246](#page-258-0) di fférence de potentiel, [476](#page-488-0) dioptre, [3](#page-15-0) dipôle, [84](#page-96-0) , [88](#page-100-0) actif, [88](#page-100-0) électrostatique, [498](#page-510-0) passif, [88](#page-100-0) *RLC* série, [221](#page-233-0) , [268](#page-280-0) distance focale, [33](#page-45-0) distribution continue, [446](#page-458-0) de charges, [446](#page-458-0) de masse, [489](#page-501-0) discrète, [446](#page-458-0) , [447](#page-459-0) linéique, [447](#page-459-0), [456](#page-468-0), [489](#page-501-0) de courant, [512](#page-524-0) surfacique, [447](#page-459-0), [456](#page-468-0), [489](#page-501-0) volumique, [447](#page-459-0) , [456](#page-468-0) , [489](#page-501-0)

#### **566**

**E**

échelle mésoscopique, [350](#page-362-0) efficacité, [428](#page-440-0) élément de courant, [513](#page-525-0) elliptique, [308](#page-320-0) énergie interne, [356](#page-368-0) , [381](#page-393-0) , [386](#page-398-0) potentielle, [173](#page-185-0) , [305](#page-317-0) e ffective, [306](#page-318-0) électrique, [477](#page-489-0) gravitationelle, [490](#page-502-0) enthalpie, [386](#page-398-0) de changement d'état, [413](#page-425-0) entropie, [402](#page-414-0) créée, [402](#page-414-0) de changement d'état, [413](#page-425-0) échangée, [402](#page-414-0) équation d'état, [348](#page-360-0) , [356](#page-368-0) équation di fférentielle, [237](#page-249-0) équilibre instable, [187](#page-199-0) stable, [187](#page-199-0) équipotentielle, [479](#page-491-0) espace image, [32](#page-44-0) , [48](#page-60-0) objet, [32](#page-44-0) , [48](#page-60-0) objet et image réels, [49](#page-61-0) objet et image virtuels, [49](#page-61-0) état de di ffusion, [187](#page-199-0) , [188](#page-200-0) , [307](#page-319-0) fluide, [414](#page-426-0) lié, [187](#page-199-0) , [188](#page-200-0) , [308](#page-320-0) étoile, [310](#page-322-0) excentricité, [306](#page-318-0) extensivité, [349](#page-361-0)

#### **F**

facteur de puissance, [208](#page-220-0) filtrage, [243](#page-255-0) filtre coupe-bande, [248](#page-260-0) linéaire, [243](#page-255-0) passe-bande, [248](#page-260-0) passe-bas, [248](#page-260-0) du premier ordre, [247](#page-259-0) passe-haut, [248](#page-260-0) fluide déplacé, [371](#page-383-0) flux du champ électrique, [454](#page-466-0) focale, [49](#page-61-0) fonction d'état, [356](#page-368-0)

fonction de transfert harmonique, [244](#page-256-0) force, [150](#page-162-0) conservative, [173](#page-185-0) , [174](#page-186-0) d'inertie d'entraînement, [331](#page-343-0) dérivant d'un potentiel, [174](#page-186-0) de Coriolis, [331](#page-343-0) de frottement fluide linéaire, [153](#page-165-0) de Lorentz, [533](#page-545-0) de pression, [371](#page-383-0) de rappel élastique, [155](#page-167-0) électrostatique, [304](#page-316-0) extérieure, [293](#page-305-0) gravitationnelle, [304](#page-316-0) , [490](#page-502-0) intérieure, [293](#page-305-0) newtonienne, [305](#page-317-0) formule de conjugaison, [35](#page-47-0) foyers, [21](#page-33-0) , [35](#page-47-0) , [49](#page-61-0) fréquence, [204](#page-216-0)

#### **G**

gain, [244](#page-256-0) en décibel, [246](#page-258-0) Gauss conditions de —, [19](#page-31-0) surface de —, [457](#page-469-0) théorème de —, [452](#page-464-0) , [457](#page-469-0) , [490](#page-502-0) gaz parfait, [386](#page-398-0) , [405](#page-417-0) diatomique, [387](#page-399-0) monoatomique, [354](#page-366-0) , [386](#page-398-0) polyatomique, [357](#page-369-0) générateur de Norton, [101](#page-113-0) de Thévenin, [101](#page-113-0) Goniomètre, [69](#page-81-0) grandeur complexe associée, [205](#page-217-0) grandeur e fficace, [208](#page-220-0) grandissement, [35](#page-47-0)

#### **H**

homothétie, [292](#page-304-0) , [296](#page-308-0) hyperbole, [308](#page-320-0) hyperbolique, [307](#page-319-0)

#### **I**

image, [19](#page-31-0), [35](#page-47-0) réelle, [19](#page-31-0) , [33](#page-45-0) virtuelle, [19](#page-31-0), [33](#page-45-0) impédance, [207](#page-219-0) d'entrée, [233](#page-245-0) de sortie, [233](#page-245-0) indice optique, [3](#page-15-0) intégrateur simple idéal, [236](#page-248-0) intensité, [84](#page-96-0) [–86](#page-98-0) , [91](#page-103-0) intensivité, [349](#page-361-0) invariance(s), [447](#page-459-0), [449](#page-461-0), [457](#page-469-0), [514](#page-526-0), [520](#page-532-0) par rotation autour d'un axe, [448](#page-460-0) par rotation autour d'un point, [448](#page-460-0) par translation le long d'un axe, [448](#page-460-0) invariants du mouvement, [305](#page-317-0) irréversibilité, [402](#page-414-0) isochronisme, [188](#page-200-0) isothermes d'Andrews, [416](#page-428-0)

#### **K**

Kepler loi de —, [310](#page-322-0) référentiel de —, [310](#page-322-0) König (théorème de), [295](#page-307-0)

#### $\mathbb{L}$

l'atmosphère isotherme (modèle de), [370](#page-382-0) lampe spectrale, [70](#page-82-0) lampes spectrales, [62](#page-74-0) Laplace loi de —, [387](#page-399-0) laser, [63](#page-75-0) lentille(s),  $32, 33$  $32, 33$  $32, 33$ convergentes, [33](#page-45-0) divergentes, [33](#page-45-0) minces accolées, [37](#page-49-0) lignes de champ, [478](#page-490-0) , [479](#page-491-0) , [521](#page-533-0) liquide, [369](#page-381-0) , [414](#page-426-0)  $loi(s)$ d'Ohm complexe, [207](#page-219-0) de Biot et Savart, [516](#page-528-0) de Kepler, [310](#page-322-0) de Mayer, [387](#page-399-0) de Snell-Descartes, [5](#page-5-0) des aires, [305](#page-317-0) des mailles, [86](#page-98-0) , [87](#page-99-0) , [104](#page-116-0) des noeuds, [85](#page-97-0) , [104](#page-116-0) longueur à l'équilibre, [156](#page-168-0) Lorentz (force de), [533](#page-545-0) lunette, [65](#page-77-0) , [69](#page-81-0) auto-collimatrice, [67](#page-79-0) de visée, [65](#page-77-0)

#### **M**

machine frigorifique, [428](#page-440-0) macroscopique, [348](#page-360-0) masse, [86](#page-98-0) linéique, [489](#page-501-0) molaire, [350](#page-362-0) réduite, [292](#page-304-0) , [295](#page-307-0) surfacique, [489](#page-501-0) volumique, [350](#page-362-0) , [489](#page-501-0) Mayer (loi de), [387](#page-399-0) mécaniquement réversible, [384](#page-396-0) mélange idéal de gaz parfait, [357](#page-369-0) méthode intégrale, [452](#page-464-0) , [474](#page-486-0) , [516](#page-528-0) micromètre, [66](#page-78-0), [69](#page-81-0) microscopique, [348](#page-360-0) Millman (théorème de), [234](#page-246-0) miroir, [48](#page-60-0) concave, [49](#page-61-0), [52](#page-64-0), [53](#page-65-0) convexe, [49](#page-61-0), [52](#page-64-0), [53](#page-65-0) mobile fictif, [292](#page-304-0) , [294](#page-306-0) , [295](#page-307-0) moment cinétique d'un point matériel, [285](#page-297-0) moment d'une force, [282](#page-294-0) par rapport à un axe, [283](#page-295-0) par rapport à un point, [282](#page-294-0) moment dipolaire, [499](#page-511-0) moteur, [428](#page-440-0) thermique, [428](#page-440-0) mouvement circulaire, [142](#page-154-0) , [308](#page-320-0) uniforme, [143](#page-155-0)

#### **N**

Newton (formule de), [51](#page-63-0) Norton, [101](#page-113-0) notation complexe, [269](#page-281-0)

#### **O**

objet, [19](#page-31-0) réel, [19](#page-31-0), [33](#page-45-0) virtuel, [19](#page-31-0), [33](#page-45-0) objet-image, [19](#page-31-0) oculaire, [66](#page-78-0) , [68](#page-80-0) ordre du filtre, [245](#page-257-0) oscillateur harmonique, [155](#page-167-0) , [188](#page-200-0)

#### **P**

palier de changement d'état, [416](#page-428-0) parabole, [309](#page-321-0)

paramètre d'état, [348](#page-360-0) , [349](#page-361-0) , [381](#page-393-0) particule chargée, [446](#page-458-0) Pascal (loi de), [369](#page-381-0) périastre, [310](#page-322-0) périgée, [310](#page-322-0) périhélie, [310](#page-322-0) période *T* , [204](#page-216-0) phase condensée, [359](#page-371-0) , [387](#page-399-0) , [405](#page-417-0) piston, [385](#page-397-0) plan d'antisymétrie, [450](#page-462-0) , [515](#page-527-0) d'incidence, [2](#page-14-0), [3](#page-15-0) de symétrie, [450](#page-462-0) , [515](#page-527-0) plan focal image, [21](#page-33-0) objet, [21](#page-33-0) planète, [310](#page-322-0) poids apparent, [371](#page-383-0) point coïncidant, [328](#page-340-0) [–330](#page-342-0) critique, [414](#page-426-0) de fonctionnement, [87](#page-99-0) triple, [414](#page-426-0) pompe à chaleur, [428](#page-440-0) pont diviseur de courant, [104](#page-116-0) de tension, [104](#page-116-0) portrait de phase, [189](#page-201-0) , [190](#page-202-0) position d'équilibre, [187](#page-199-0) potentiel, [452](#page-464-0) , [472](#page-484-0) [–474](#page-486-0) barières de —, [187](#page-199-0) électrique, [86](#page-98-0) profil de —, [187](#page-199-0) puits de —, [187](#page-199-0) potentiel et champ rayonnés à grande distance, [499](#page-511-0) premier principe, [383](#page-395-0) , [427](#page-439-0) de la thermodynamique, [381](#page-393-0) première identité thermodynamique, [403](#page-415-0) pression, [368](#page-380-0) , [370](#page-382-0) cinétique, [355](#page-367-0) partielle, [358](#page-370-0) principe d'inertie, [151](#page-163-0) de relativité galiléenne, [331](#page-343-0) des actions réciproques, [151](#page-163-0) du retour inverse de la lumière, [4](#page-4-0) fondamental de la dynamique, [331](#page-343-0) fondamental de la dynamique (PFD), [151](#page-163-0) fondamental de la statique des fluides, [368](#page-380-0) probabilité, [370](#page-382-0)

parabolique, [308](#page-320-0)

problème à deux corps, [292](#page-304-0) pseudopériode, [124](#page-136-0) pseudopulsation, [123](#page-135-0) pseudovecteur, [515](#page-527-0) puissance, [89](#page-101-0), [172](#page-184-0) fournie, [87](#page-99-0) moyenne, [208](#page-220-0) reçue, [87](#page-99-0) pulsation, [204](#page-216-0) de coupure, [222](#page-234-0)

#### **Q**

quadripôle, [243](#page-255-0)

#### **R**

référentiel non galiléen équilibre dans un —, [331](#page-343-0) rayon de courbe, [49](#page-61-0) rayons lumineux, [2](#page-14-0) récepteur, [428](#page-440-0) réduction canonique, [292](#page-304-0) référentiel, [138](#page-150-0) , [327](#page-339-0) barycentrique, [292](#page-304-0) , [294](#page-306-0) de Copernic, [332](#page-344-0) de Kepler, [333](#page-345-0) géocentrique, [333](#page-345-0) galiléen, [151](#page-163-0) héliocentrique, [333](#page-345-0) terrestre local, [333](#page-345-0) réflexion lois de  $-$ , [3](#page-15-0) totale, [4](#page-4-0), [5](#page-5-0) réfraction limite, [4](#page-4-0), [5](#page-5-0) lois de  $-$ , [3](#page-15-0) réfringent (milieu), [4](#page-4-0) régime apériodique, [122](#page-134-0) , [191](#page-203-0) critique, [123](#page-135-0) libre pseudopériodique, [190](#page-202-0) linéaire, [233](#page-245-0) [–235](#page-247-0) pseudo-périodique, [123](#page-135-0) saturé, [234](#page-246-0) sinusoïdal forcé, [204](#page-216-0) , [268](#page-280-0) transitoire, [117](#page-129-0) relation de conjugaison, [20](#page-32-0) rendement, [428](#page-440-0) , [430](#page-442-0) représentation complexe, [205](#page-217-0) résistance, [89](#page-101-0)

 $\overline{\odot}$ 

Dunod. La photocopie non autorisée est un délit

Dunod. La photocopie non autorisée est un délit

résonance, [220](#page-232-0) en élongation, [269](#page-281-0) en intensité, [221](#page-233-0) , [223](#page-235-0) en puissance, [223](#page-235-0) en tension, [223](#page-235-0) en vitesse, [270](#page-282-0) réticule, [64](#page-76-0) [–66](#page-78-0) , [68](#page-80-0) réversibilité, [402](#page-414-0) mécanique, [402](#page-414-0) rotation pure uniforme, [329](#page-341-0) , [330](#page-342-0)

#### **S**

second principe, [427](#page-439-0) de la thermodynamique, [402](#page-414-0) Snell-Descartes (lois de), [2](#page-14-0) , [4](#page-4-0) solide, [414](#page-426-0) sommet (miroir), [49](#page-61-0) source chaude, [427](#page-439-0) froide, [427](#page-439-0) idéale de courant, [92](#page-104-0) idéale de tension, [92](#page-104-0) sources de lumière, [61](#page-73-0) blanche, [61](#page-73-0) spectre, [62](#page-74-0) [–64](#page-76-0) spectroscopie, [62](#page-74-0) , [69](#page-81-0) stigmatiques, [20](#page-32-0) stigmatisme, [19](#page-31-0) , [20](#page-32-0) suiveur, [236](#page-248-0) surface de contrôle, [382](#page-394-0) de Gauss, [458](#page-470-0) fermée, [454](#page-466-0) surtension, [224](#page-236-0), [270](#page-282-0) symétrie, [450](#page-462-0), [452](#page-464-0), [457](#page-469-0), [515](#page-527-0), [516](#page-528-0), [520](#page-532-0) système calorifugé, [383](#page-395-0) de coordonnées cartésiennes, [139](#page-151-0) de coordonnées cylindriques, [140](#page-152-0) optique centré, [18](#page-30-0)

#### **T**

température Celsius, [355](#page-367-0) cinétique, [355](#page-367-0) temps de décroissance, [124](#page-136-0) de relaxation, [120](#page-132-0) tension, [84](#page-96-0)

théorème(s) d'Ampère, [520](#page-532-0) de König, [295](#page-307-0) de l'énergie cinétique, [173,](#page-185-0) [294,](#page-306-0) [332](#page-344-0) de l'énergie mécanique, [332](#page-344-0) de Millman, [234](#page-246-0) de superposition, [105](#page-117-0) des moments, [417](#page-429-0) des vases communicants, [369](#page-381-0) du centre d'inertie, [294](#page-306-0) du moment cinétique, [282,](#page-294-0) [285,](#page-297-0) [286,](#page-298-0) [294,](#page-306-0) [331](#page-343-0) thermostat, [404](#page-416-0) Thévenin (modélisation de), [101](#page-113-0) titre massique, [416](#page-428-0) topographie, [478,](#page-490-0) [521](#page-533-0) trajectoire elliptique, [307](#page-319-0) hyperbolique, [307](#page-319-0) parabolique, [307](#page-319-0) transformation, [382](#page-394-0) adiabatique, [383](#page-395-0) adiabatique et mécanique réversible, [387](#page-399-0) cyclique ditherme, [427](#page-439-0) équivalente, [383](#page-395-0) explosive, [383](#page-395-0) infiniment lente, [382](#page-394-0) infiniment lente équivalente, [383](#page-395-0) isobare, [382](#page-394-0) isochore, [382](#page-394-0) isotherme, [382](#page-394-0) monobare, [382,](#page-394-0) [384](#page-396-0)

monotherme, [382,](#page-394-0) [404](#page-416-0) réversible, [403](#page-415-0) Thévenin  $\leftrightarrow$  Norton, [101](#page-113-0) translation pure rectiligne, [328,](#page-340-0) [329](#page-341-0) travail d'une force le long d'une trajectoire, [172](#page-184-0) des forces de pression, [384](#page-396-0) élémentaire, [171](#page-183-0) travail et transfert thermique, [381](#page-393-0) troisième principe de la thermodynamique, [406](#page-418-0)

#### **V**

van der Waals (gaz de), [358](#page-370-0) vapeur, [414](#page-426-0) sèche, [415](#page-427-0) saturante, [415](#page-427-0) vaporisation et évaporation, [415](#page-427-0) vecteur axial, [515](#page-527-0) polaire, [515](#page-527-0) vergence, [33](#page-45-0) viseur à frontale fixe, [65](#page-77-0) vitesse d'entraînement, [329,](#page-341-0) [330](#page-342-0) quadratique moyenne, [355](#page-367-0) vitesse cosmique deuxième, [311](#page-323-0) première, [311](#page-323-0) volume molaire, [350](#page-362-0)

Proétudes.blogspot.com **PROETUDES** Surfer en toute confiance